# **HITACHI**<br>Inspire the Next

Cosminexus V8

3020-3-U12-40

OS Windows Server 2003 Windows Server 2003 R2 Windows Server 2003 x64 <sup>1</sup> Windows Server 2003 R2 x64 <sup>1</sup> Windows Server 2008 x86 Windows Server 2008 x64 <sup>1</sup> Windows Server  $2008$  R<sub>2</sub>  $1$ 

P-2443-7B84 uCosminexus Application Server Standard-R 08-70

P-2443-7D84 uCosminexus Application Server Standard 08-70

P-2443-7K84 uCosminexus Application Server Enterprise 08-70

P-2443-7M84 uCosminexus Web Redirector 08-70

P-2443-7S84 uCosminexus Service Platform 08-70 <sup>2</sup>

OS Windows Server 2003 Windows Server 2003 R2 Windows Vista Windows XP Windows 7 32bit Windows 7  $\times$  64  $<sup>1</sup>$ </sup>

P-2443-7E84 uCosminexus Developer Standard 08-70

P-2443-7F84 uCosminexus Developer Professional 08-70

P-2443-7T84 uCosminexus Service Architect 08-70 <sup>2</sup>

OS Windows Server 2003 Windows Server 2003 R2 Windows Server 2003 x64 <sup>1</sup> Windows Server 2003 R2 x64 <sup>1</sup> Windows Server 2008 x86 Windows Server 2008 x64 <sup>1</sup> Windows Server 2008 R2  $^{-1}$  Windows Vista Windows XP Windows 7 32bit Windows 7  $\times$ 64  $^{-1}$ P-2443-7H84 uCosminexus Client 08-70

OS Windows Server 2003 x64 Windows Server 2003 R2 x64 Windows Server 2008 x64 Windows Server 2008 R2

P-2943-7B84 uCosminexus Application Server Standard-R 08-70

P-2943-7D84 uCosminexus Application Server Standard 08-70

P-2943-7K84 uCosminexus Application Server Enterprise 08-70

P-2943-7S84 uCosminexus Service Platform 08-70 <sup>2</sup>

OS AIX 5L V5.3 AIX V6.1 AIX V7.1

P-1M43-7D81 uCosminexus Application Server Standard 08-70 <sup>2</sup>

P-1M43-7K81 uCosminexus Application Server Enterprise 08-70 <sup>2</sup>

P-1M43-7S81 uCosminexus Service Platform 08-70 <sup>2</sup>

### OS HP-UX 11i V2 IPF HP-UX 11i V3 IPF

P-1J43-7D81 uCosminexus Application Server Standard 08-70

P-1J43-7K81 uCosminexus Application Server Enterprise 08-70

P-1J43-7S81 uCosminexus Service Platform 08-70 <sup>2</sup>

OS Red Hat Enterprise Linux AS 4 x86 Red Hat Enterprise Linux ES 4 x86 Red Hat Enterprise Linux AS 4 AMD64 & Intel EM64T Red Hat Enterprise Linux ES 4 AMD64 & Intel EM64T Red Hat Enterprise Linux 5 Advanced Platform x86 Red Hat Enterprise Linux 5 x86 Red Hat Enterprise Linux 5 Advanced Platform AMD/Intel 64 Red Hat Enterprise Linux 5 AMD/Intel 64 Red Hat Enterprise Linux Server 6 32-bit x86 Red Hat Enterprise Linux Server 6 64-bit x86\_64

P-9S43-7B81 uCosminexus Application Server Standard-R 08-70 <sup>2</sup>

P-9S43-7D81 uCosminexus Application Server Standard 08-70 <sup>2</sup>

P-9S43-7K81 uCosminexus Application Server Enterprise 08-70 <sup>2</sup>

P-9S43-7M81 uCosminexus Web Redirector 08-70 <sup>2</sup>

P-9S43-7S81 uCosminexus Service Platform 08-70 <sup>2</sup>

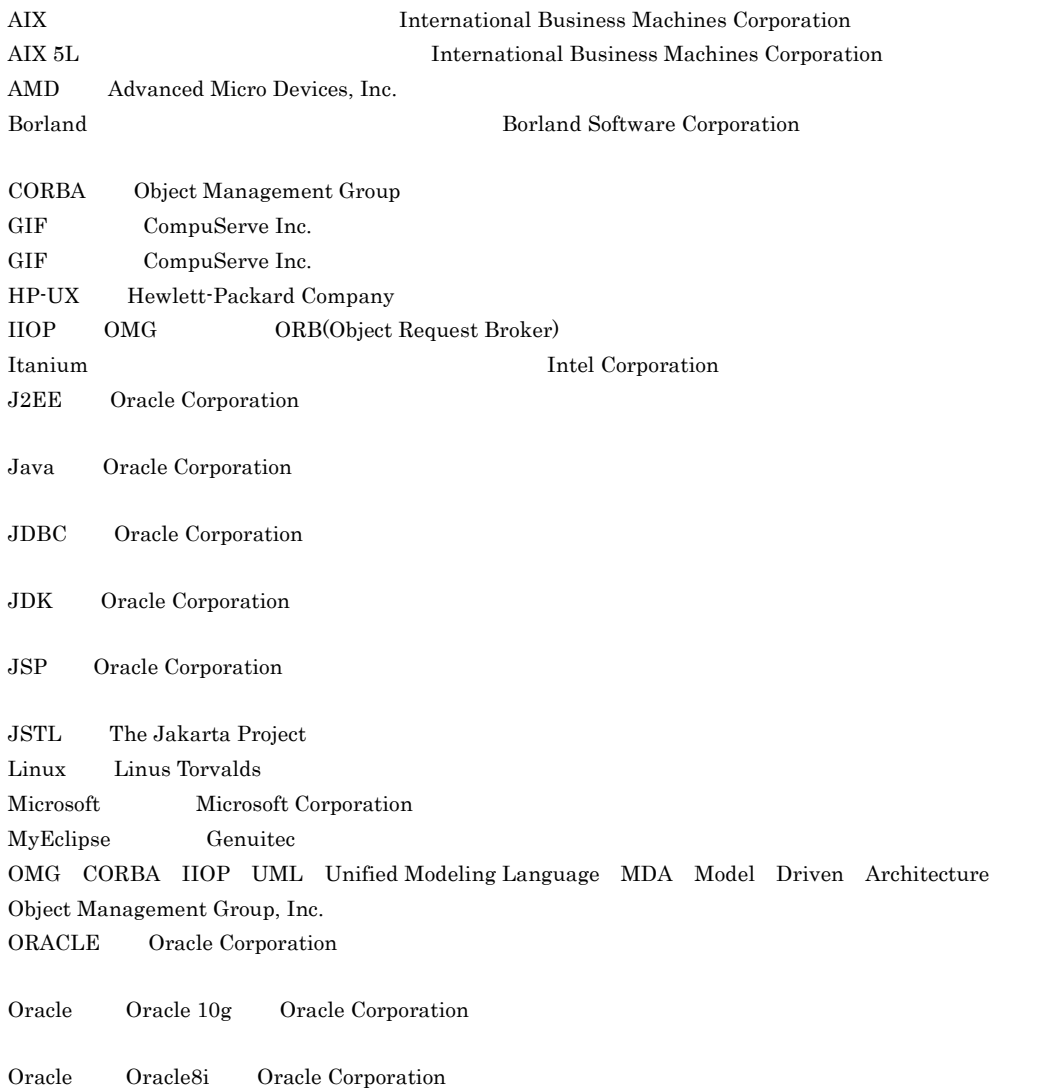

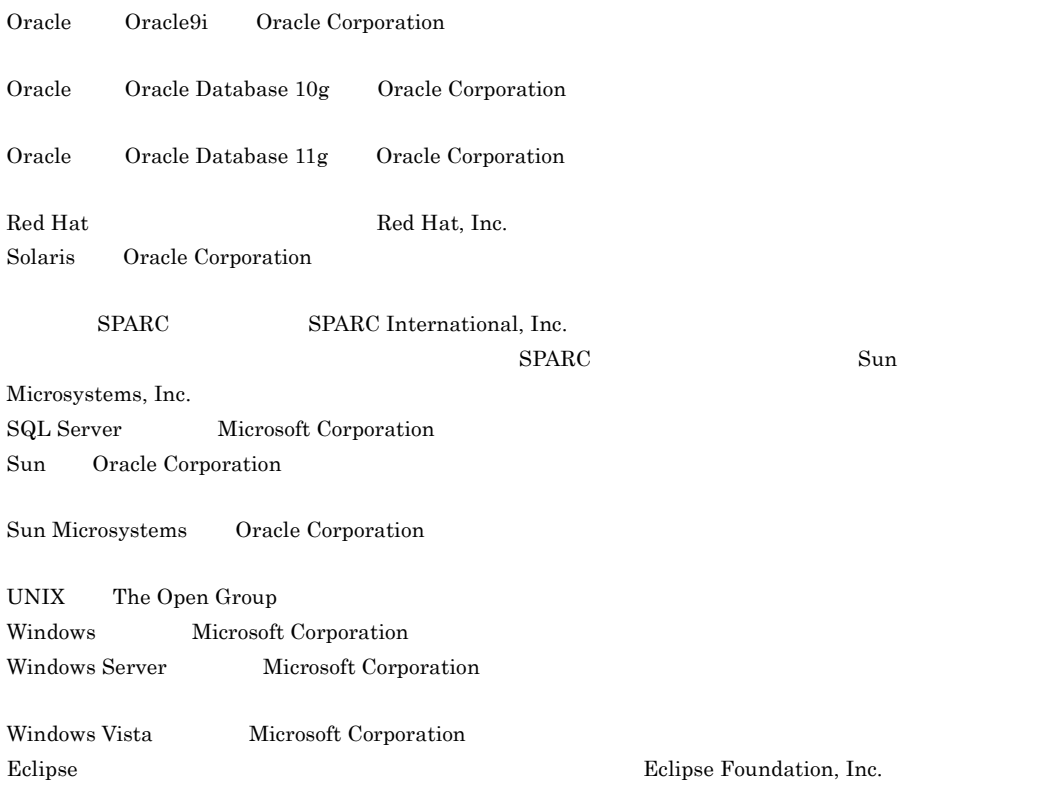

This product includes software developed by the Apache Software Foundation (http://www.apache.org/).

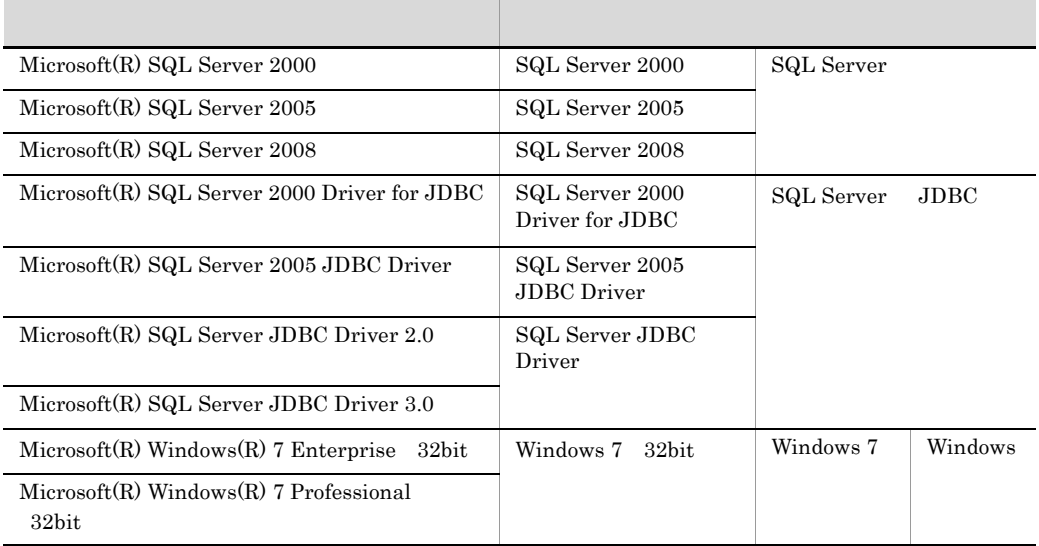

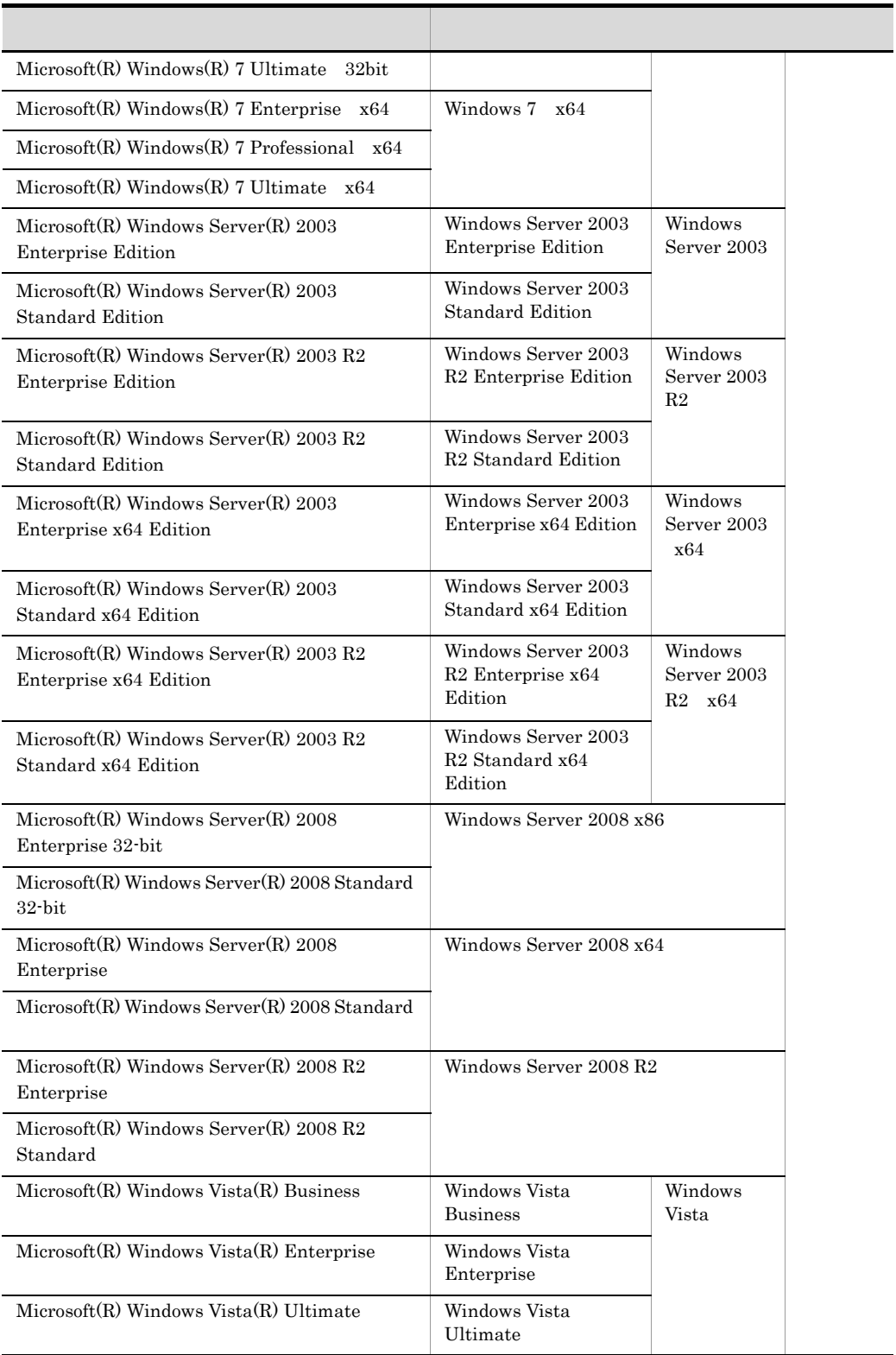

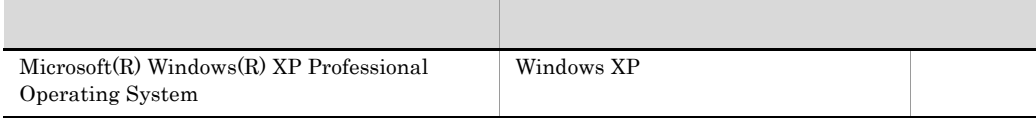

2011 7 3020-3-U12-40

All Rights Reserved. Copyright (C) 2008, 2011, Hitachi, Ltd.

3020-3-U12-40 uCosminexus Application Server Enterprise 08-70 uCosminexus Application Server Standard 08-70 uCosminexus Application Server Standard-R 08-70 uCosminexus Client 08-70 uCosminexus Developer Professional 08-70 uCosminexus Developer Standard 08-70 uCosminexus Service Architect 08-70 uCosminexus Service Platform 08-70 uCosminexus Web Redirector 08-70

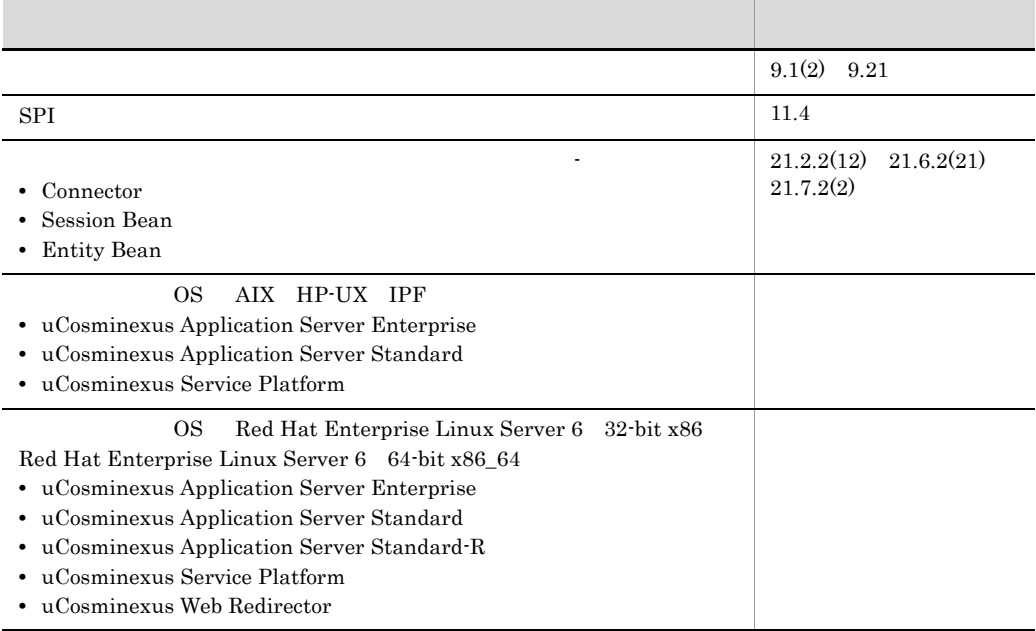

uCosminexus Application Server Enterprise 08-53 uCosminexus Application Server Standard 08-53 uCosminexus Application Server Standard-R 08-53 uCosminexus Client 08-53 uCosminexus Developer Professional 08-53 uCosminexus Developer Standard 08-53 uCosminexus Service Architect 08-53 uCosminexus Service Platform 08-53 uCosminexus Web Redirector 08-53

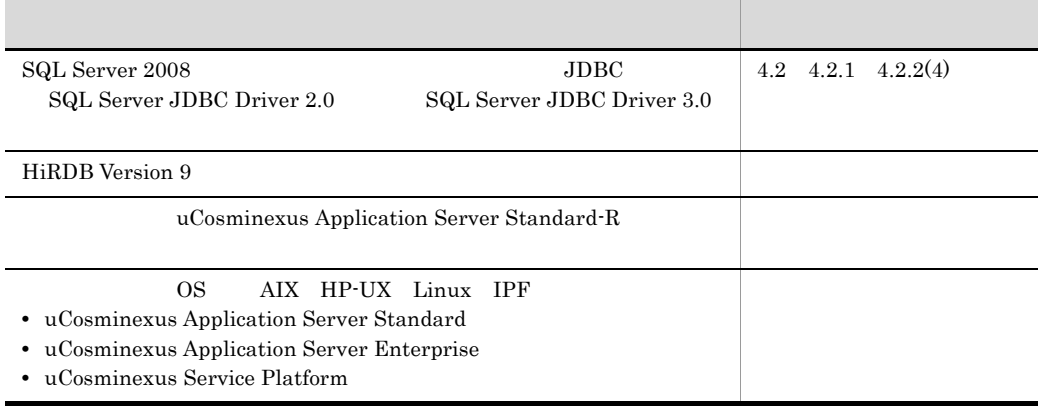

3020-3-U12-20 uCosminexus Application Server Enterprise 08-50 uCosminexus Application Server Standard 08-50 uCosminexus Client 08-50 uCosminexus Developer Professional 08-50 uCosminexus Developer Standard 08-50 uCosminexus Service Architect 08-50 uCosminexus Service Platform 08-50 uCosminexus Web Redirector 08-50

Connector 1.5

Management Server

OS Windows 7

- **•** uCosminexus Developer Standard
- **•** uCosminexus Developer Professional
- **•** uCosminexus Service Architect
- **•** uCosminexus Client

### OS Windows Server 2008 R2

- **•** uCosminexus Application Server Standard
- **•** uCosminexus Application Server Enterprise
- **•** uCosminexus Web Redirector
- **•** uCosminexus Service Platform
- **•** uCosminexus Client

OS Solaris

**•** uCosminexus Application Server Standard

**•** uCosminexus Application Server Enterprise

Server Plug-in Cosminexus

Server Plug-in

- **•** uCosminexus Application Server Enterprise
- **•** uCosminexus Application Server Standard
- **•** uCosminexus Application Server Standard-R
- **•** uCosminexus Client
- **•** uCosminexus Developer Professional
- **•** uCosminexus Developer Standard
- **•** uCosminexus Service Architect
- **•** uCosminexus Service Platform
- **•** uCosminexus Web Redirector
- **•** Cosminexus Component Container
- **•** Cosminexus Component Container Client
- **•** Cosminexus Component Container Redirector
- **•** Cosminexus Component Transaction Monitor
- **•** Cosminexus Developer's Kit for Java
- **•** Cosminexus Performance Tracer
- **•** Cosminexus Server Plug-in
- **•** Cosminexus TPBroker

 $\cos$ 

- Windows **UNIX**
- Java EE
- $\mathbf{SQL}$
- CORBA
- Eclipse

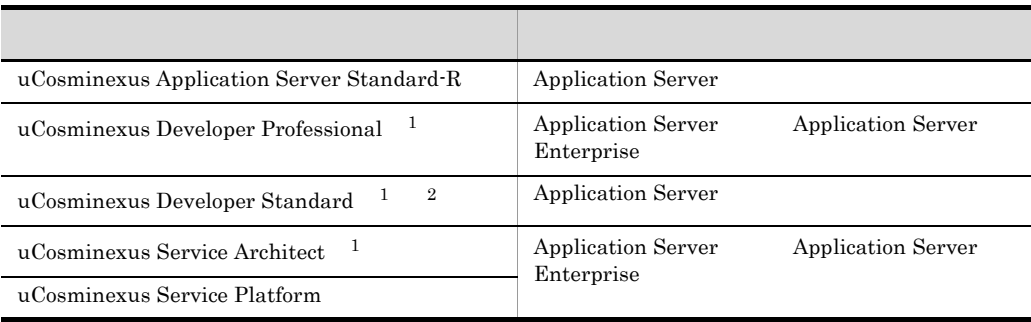

 $1$ 

2 uCosminexus Developer Standard Application Server

Cosminexus

D Developer Standard

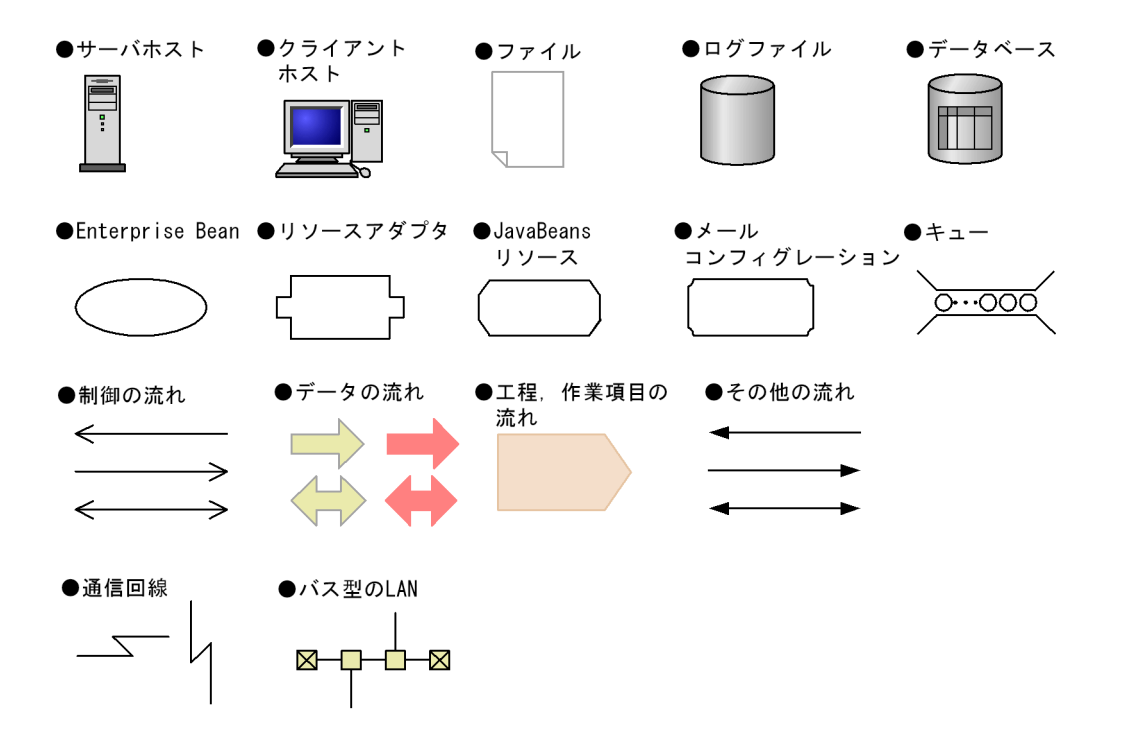

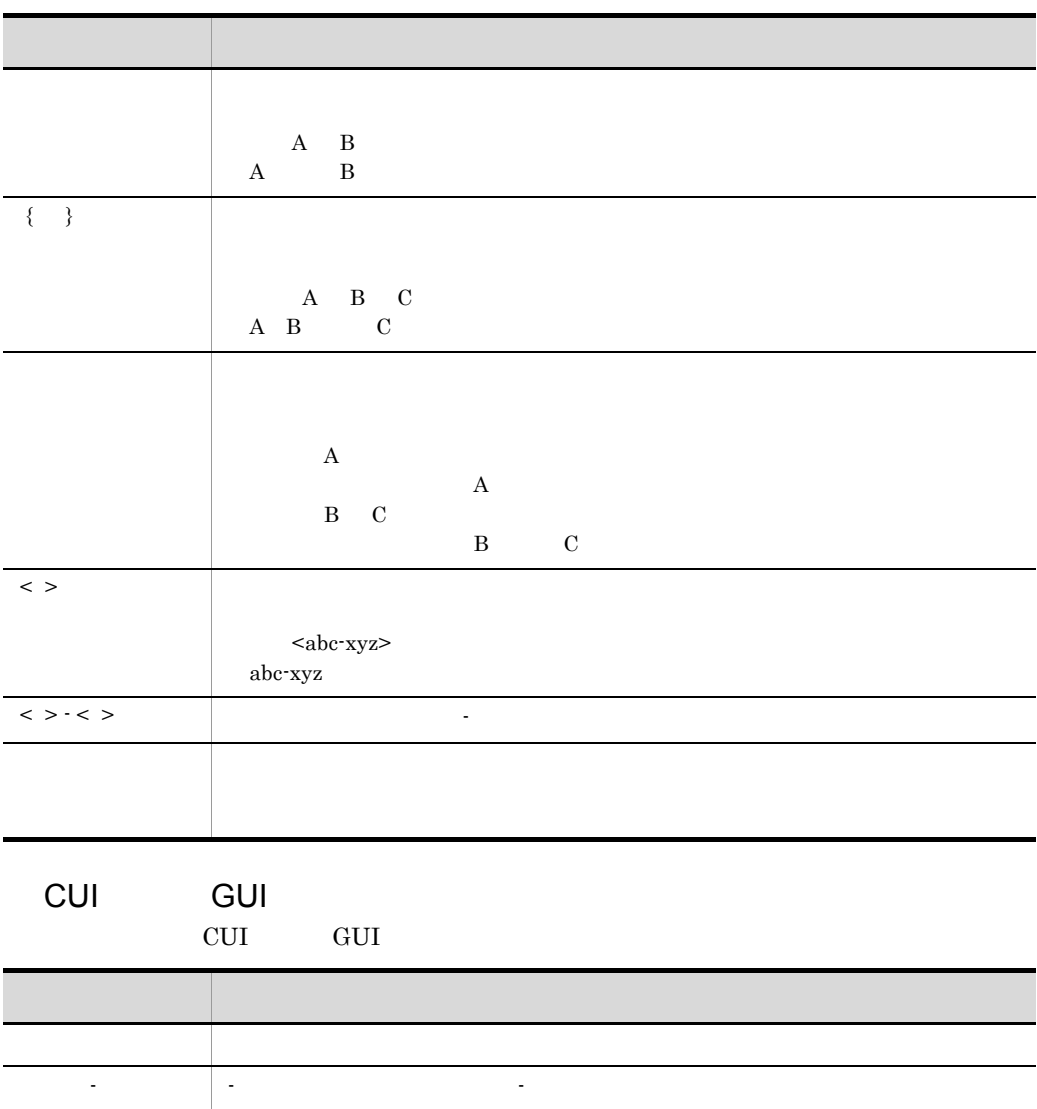

**の場合には、これを示します。** 

「 」 入力値,可変値,またはメッセージなどを示します。

### $1$

### *[1](#page-26-1)* アプリケーション設定操作の概要 <sup>1</sup> 1.1  $\sim$  [2](#page-27-0)  $\begin{array}{ccccccccc}\n1.2 & \text{J2EE} & & & & 4 \\
\hline\n& 1.2.1 & & \text{J2EE} & & & 4\n\end{array}$  $\begin{array}{ccccccccc}\n1.2 & \text{J2EE} & & & & 4 \\
\hline\n& 1.2.1 & & \text{J2EE} & & & 4\n\end{array}$  $\begin{array}{ccccccccc}\n1.2 & \text{J2EE} & & & & 4 \\
\hline\n& 1.2.1 & & \text{J2EE} & & & 4\n\end{array}$ 1.2.1 J2EE  $\overline{a}$ 1.2.2  $\hspace{1cm}$  5  $\overline{1.2.3 \quad J2EE}$  8 1.2.4  $J2EE$   $J2E$   $J3E$ 1.3 J2EE [14](#page-39-0) 1.3.1 J2EE  $\sqrt{14}$ 1.3.2 J2EE 7.5 And 7.5 And 7.5 And 7.5 And 7.5 And 7.5 And 7.5 And 7.6 And 7.5 And 7.6 And 7.6 And 7.6 And 7.6 And 7.6 And 7.6 And 7.6 And 7.6 And 7.6 And 7.6 And 7.6 And 7.6 And 7.6 And 7.6 And 7.6 And 7.6 And 7.6 And 7.6  $1.3.3$  J2EE  $16$ 1.4  $\blacksquare$ 1.4.1 **1.4.1**  $1.4.2$  J2EE  $1.4.2$  J2EE 1.4.3  $22$

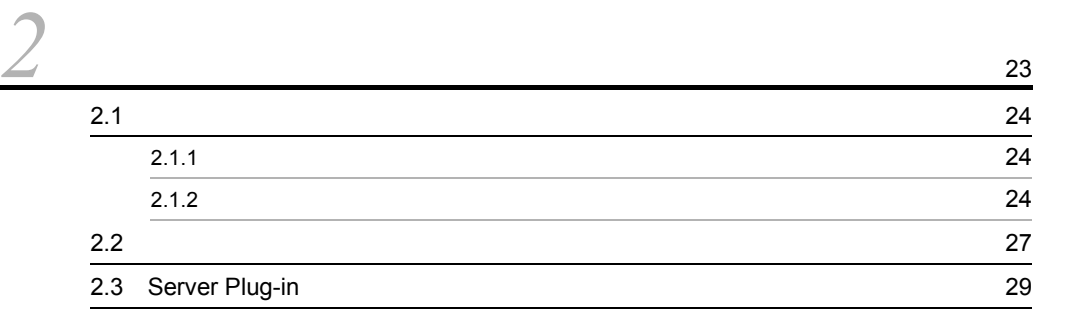

### $2$

# **[3](#page-56-1)**  $\frac{31}{2}$  $3.1$   $32$  $3.2$  53.2 to  $\sim$  53.2 to  $\sim$  53.2 to  $\sim$  53.3 to  $\sim$  53.3 to  $\sim$  53.3 to  $\sim$  53.4 to  $\sim$  53.4 to  $\sim$  53.4 to  $\sim$  53.4 to  $\sim$  54.4 to  $\sim$  54.4 to  $\sim$  54.4 to  $\sim$  54.4 to  $\sim$  54.4 to  $\sim$  54.4 to  $\sim$  54.4 to

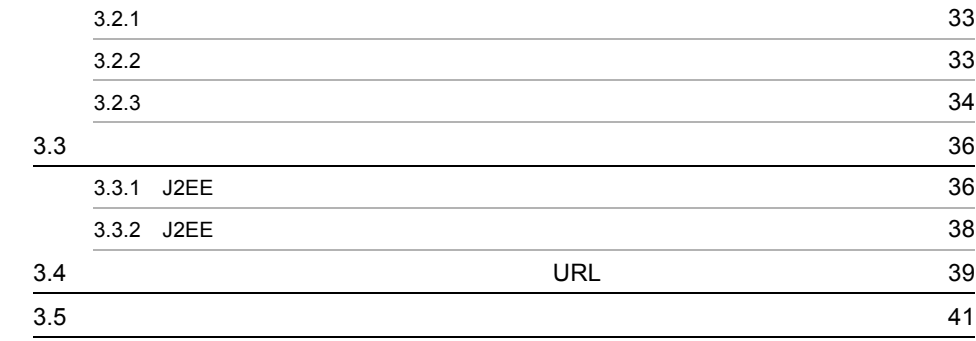

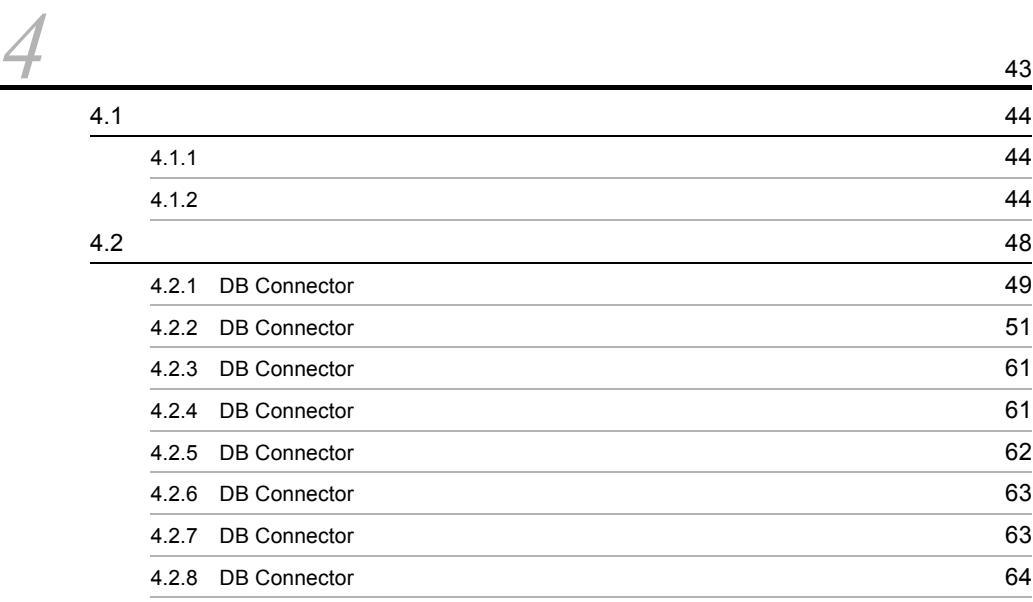

### $4.3$

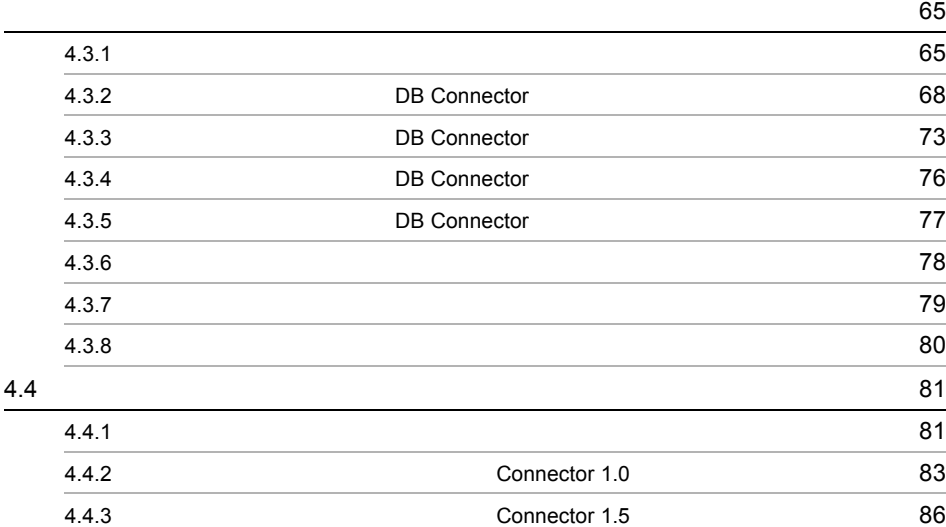

### ii

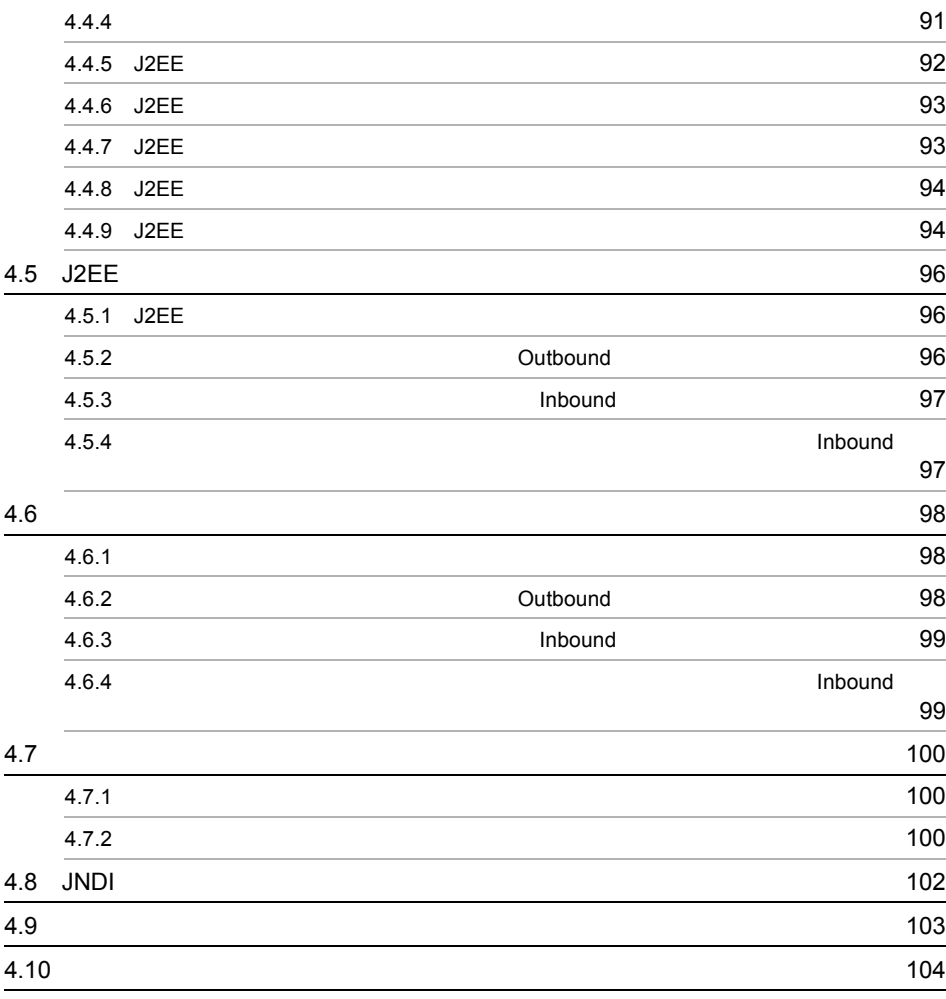

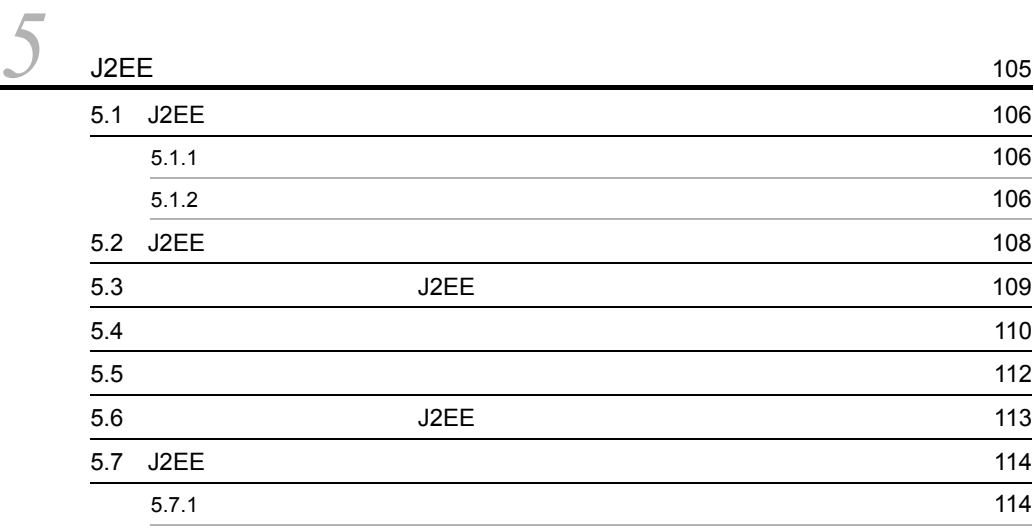

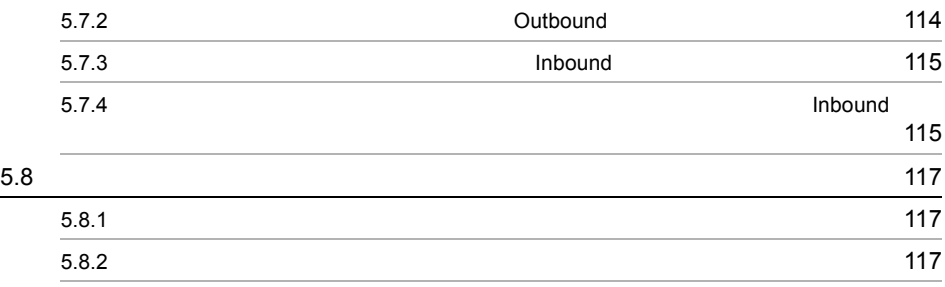

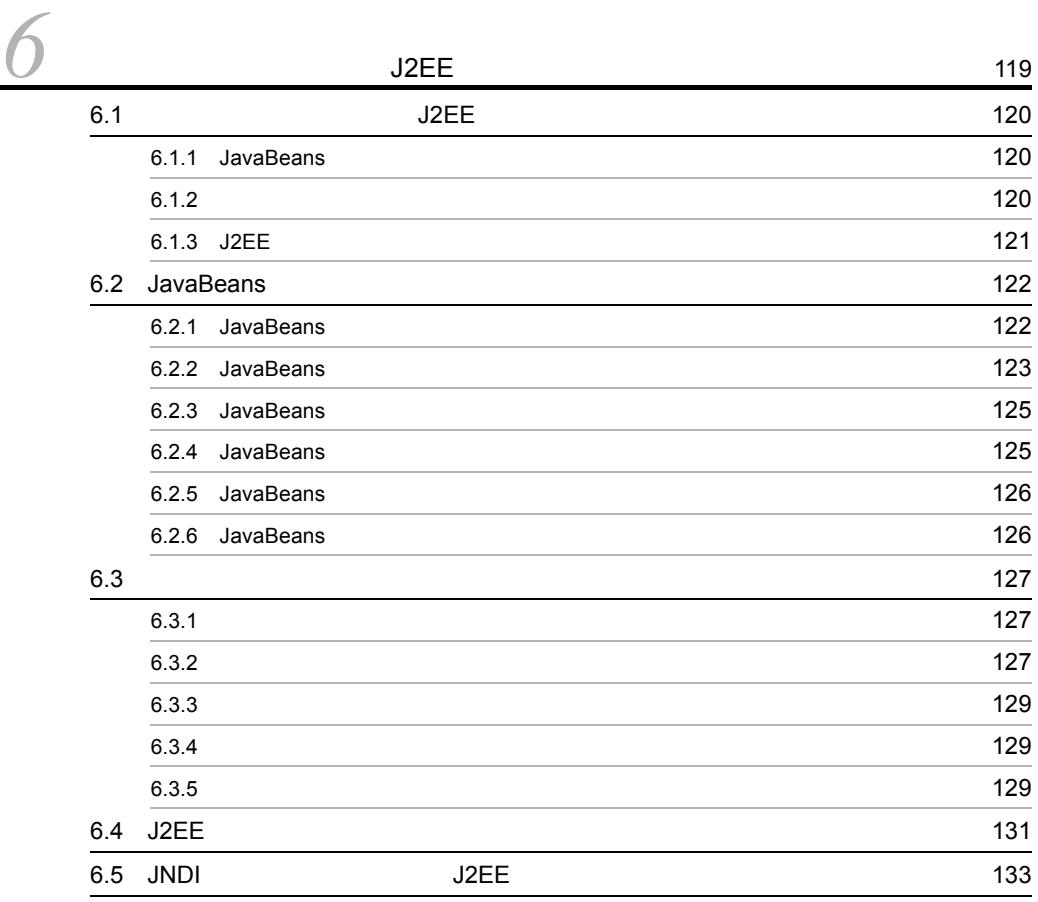

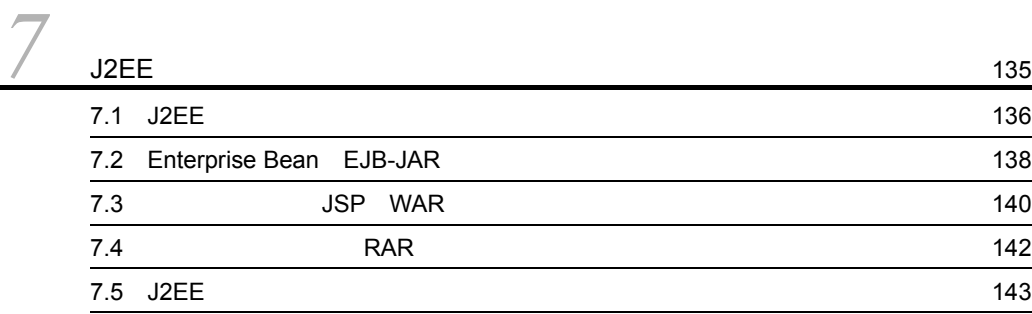

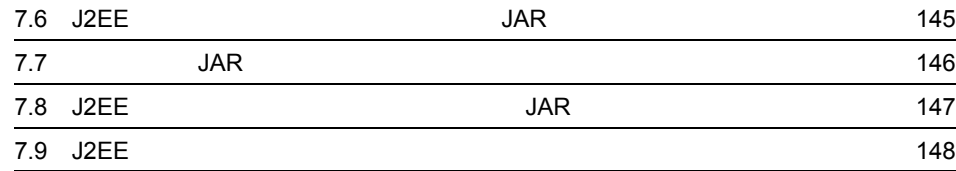

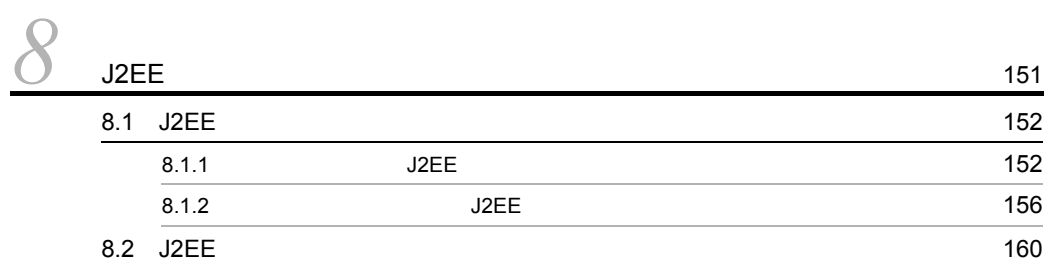

# [9](#page-188-0) J2E

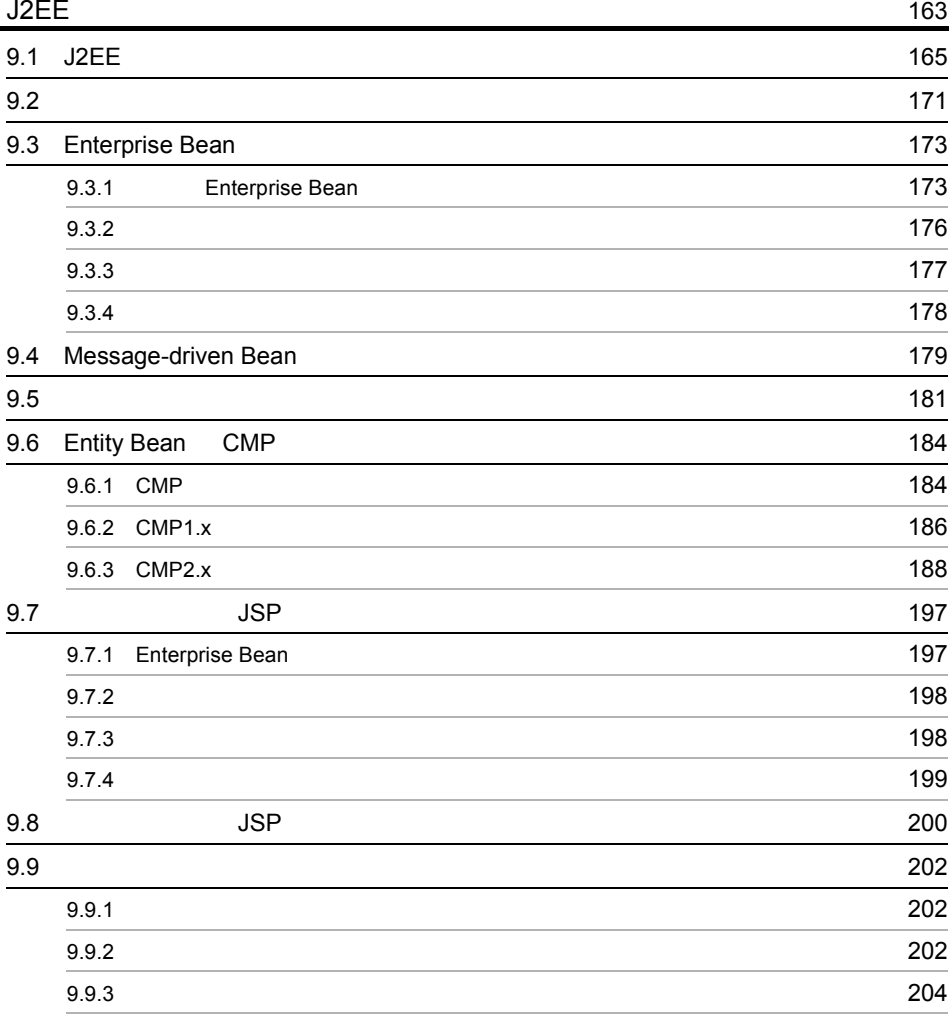

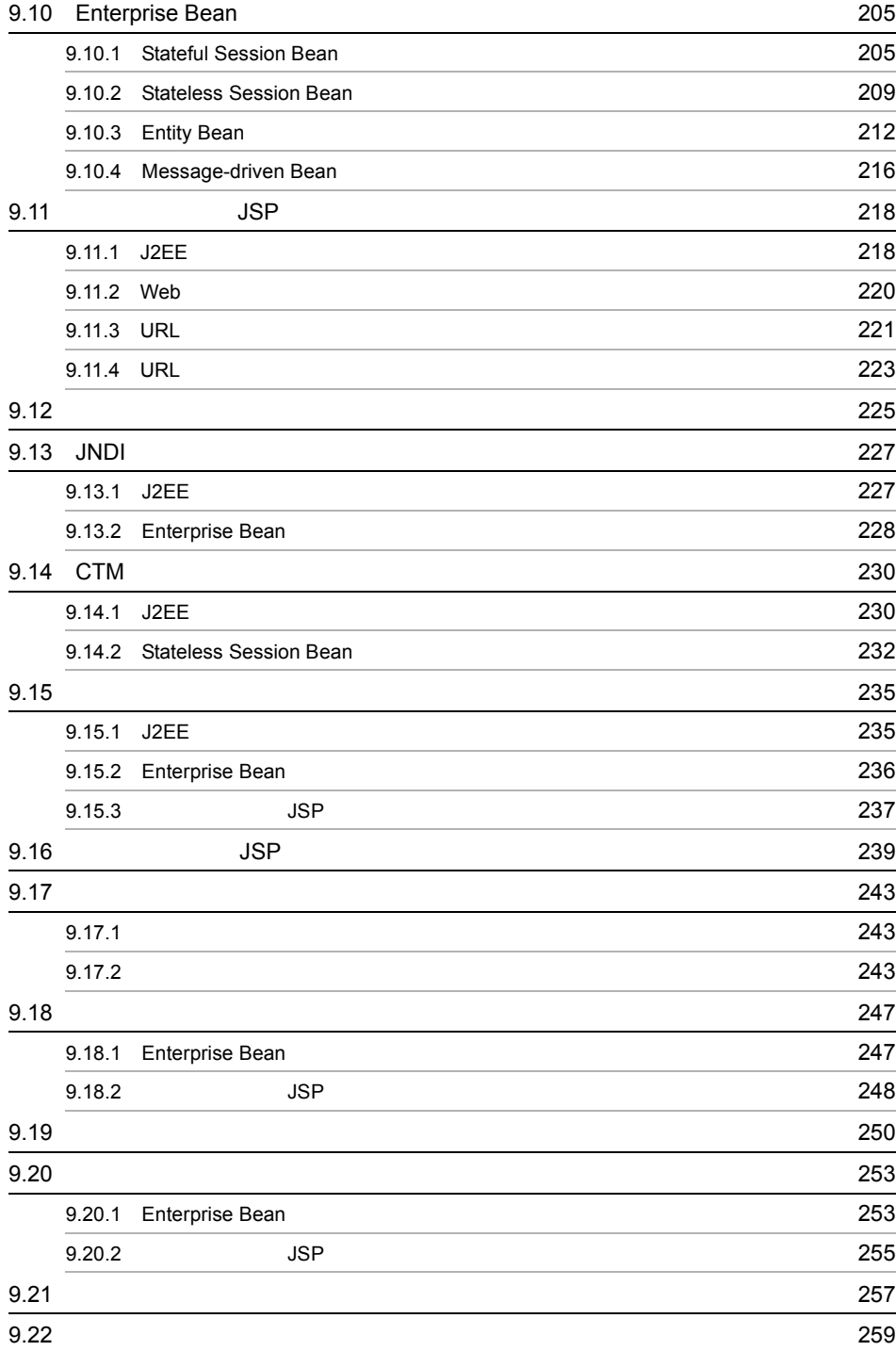

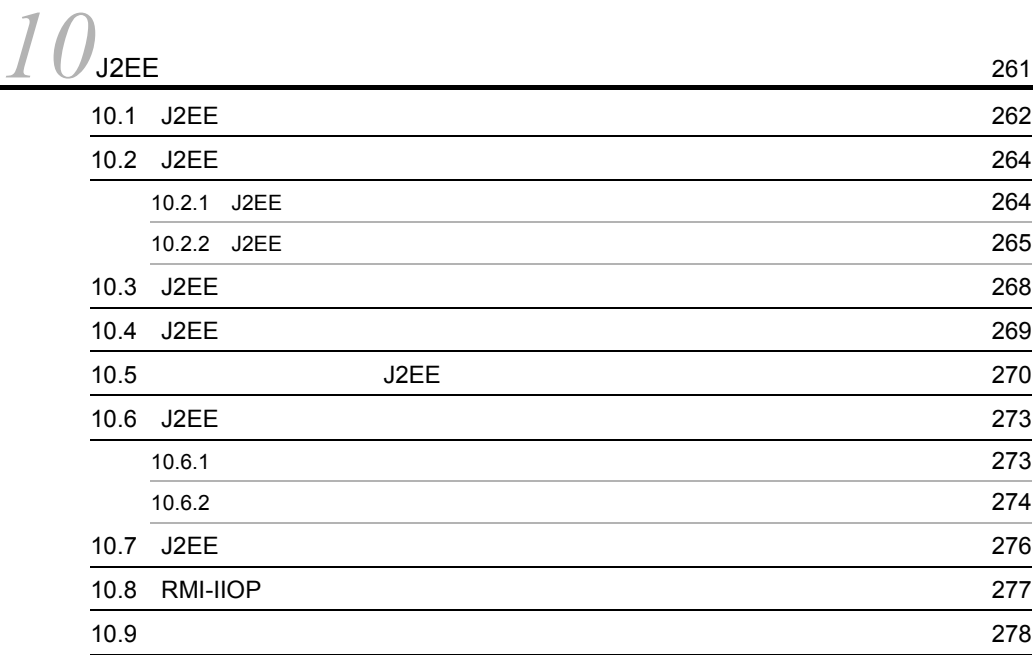

## 3 [Server Plug-in](#page-304-0)

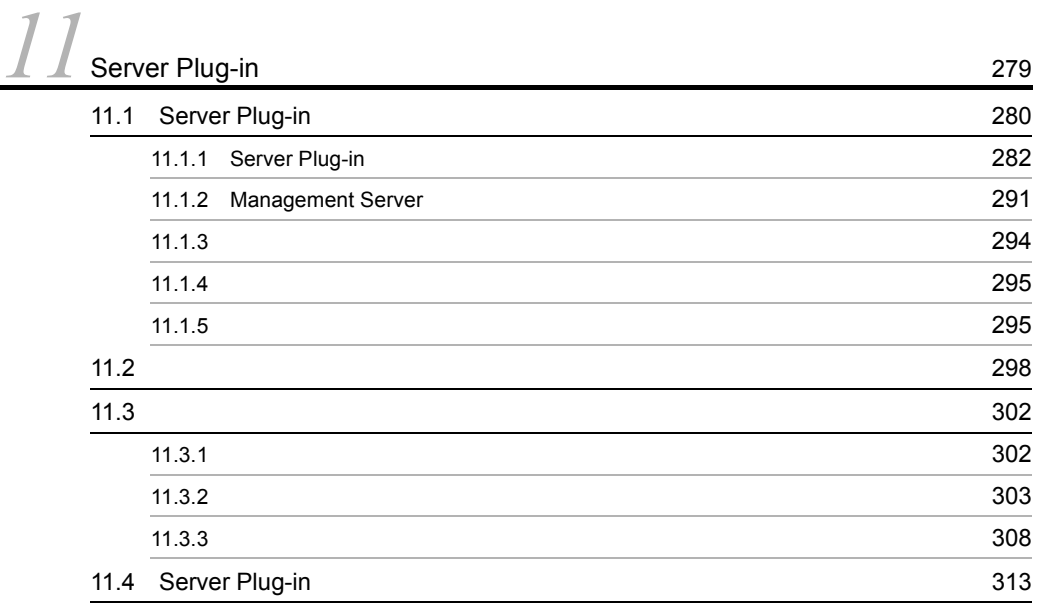

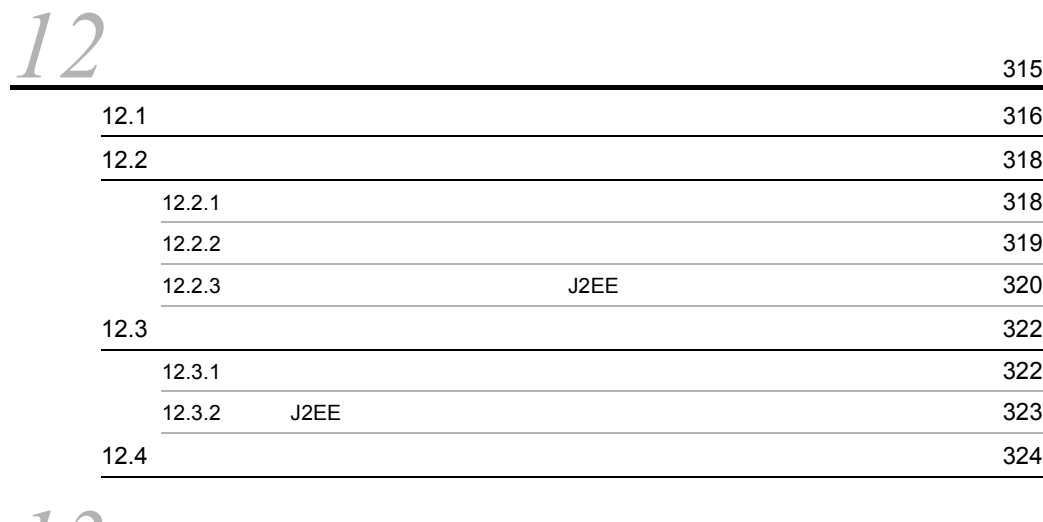

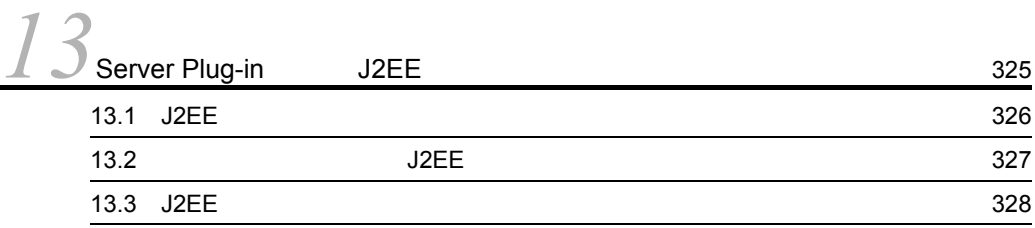

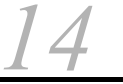

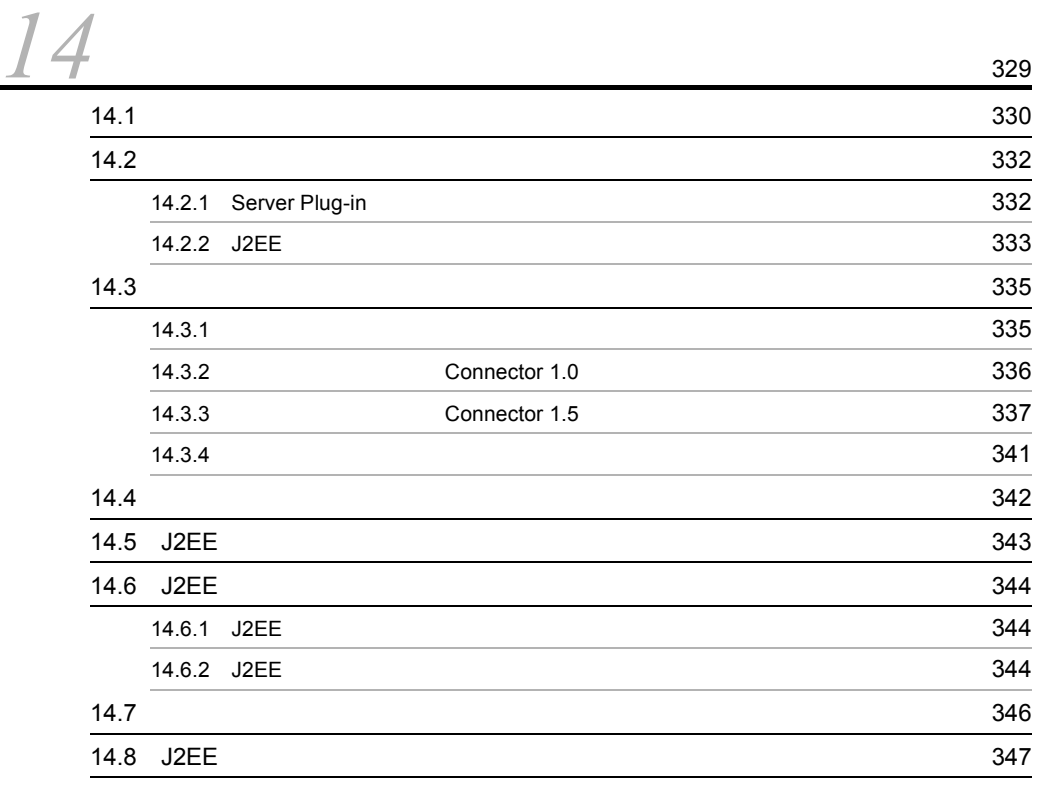

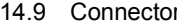

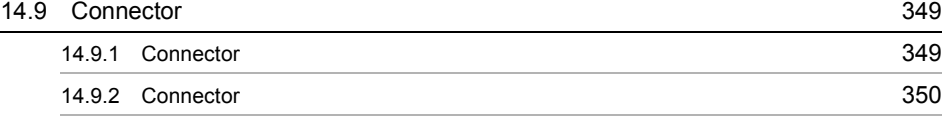

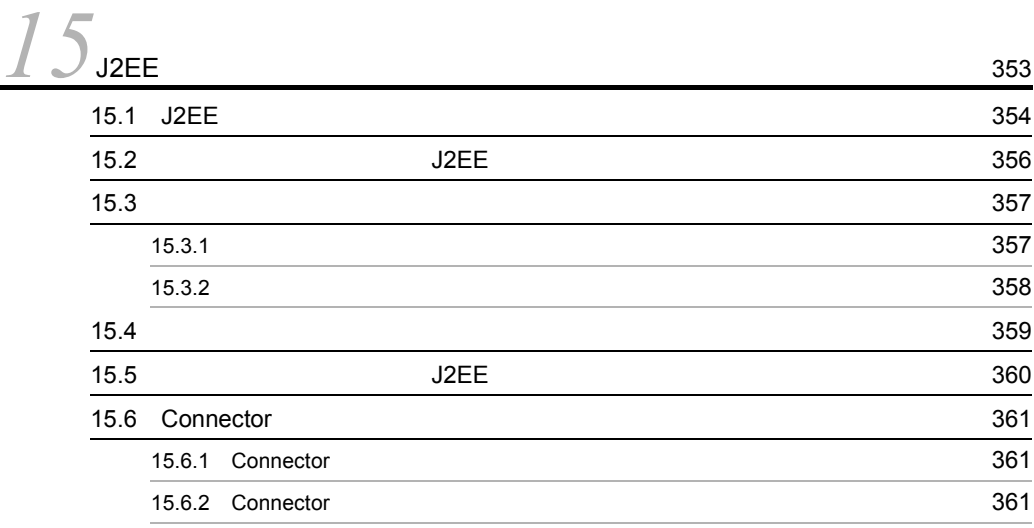

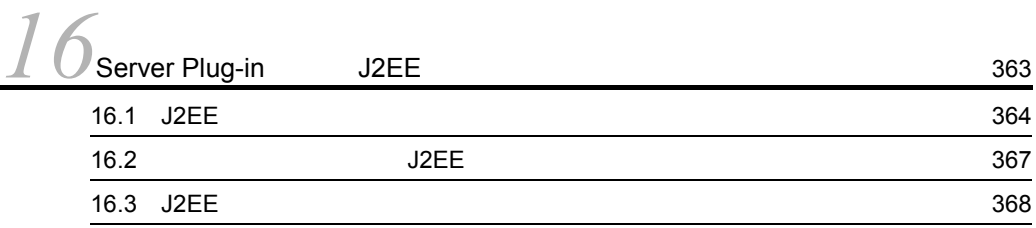

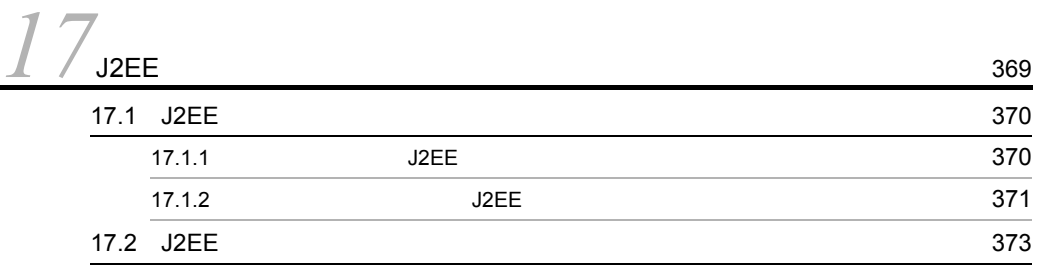

 $18\overline{)}$  $18\overline{)}$  375<br>18.1 J2EE 376 18.1 J2EE 18.2 Enterprise Bean and Sales [382](#page-407-0) 18.2.1 Enterprise Bean 382 18.2.2 384 18.2.3  $\sim$  18.2.3

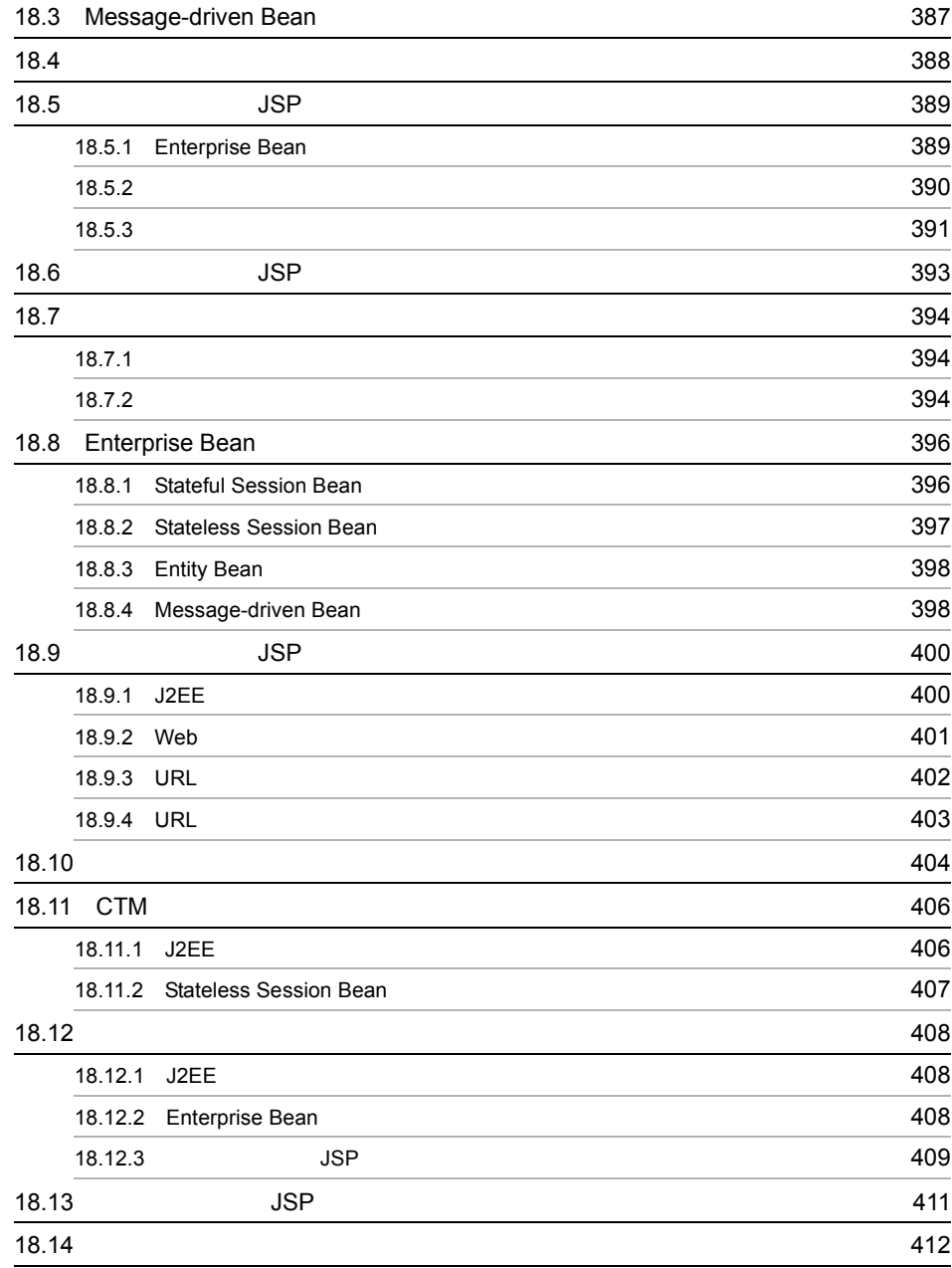

*[19](#page-438-0)*J2EE アプリケーションの実行 <sup>413</sup>

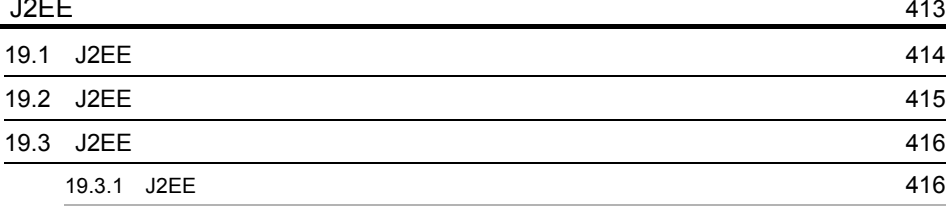

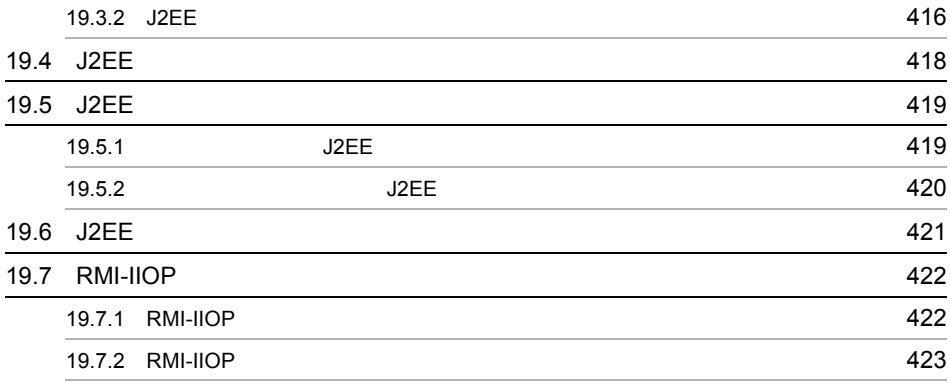

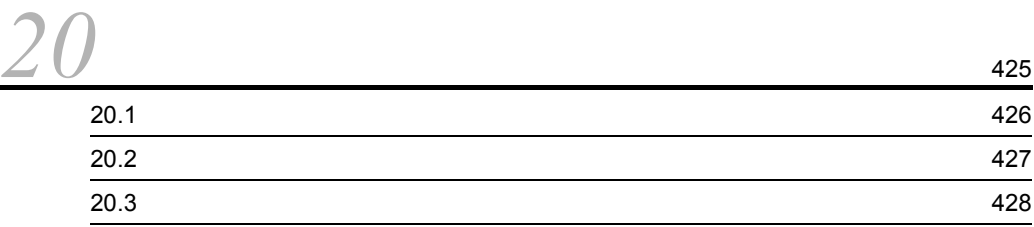

### $21$ Server Plug-in  $429$ 21.1 Server Plug-in 21.1 Server Plug-in 21.1 Server Plug-in 21.1.1 **432** 21.1.2 Management Server [リモート管理機能へのログイン](#page-469-0) 444 21.1.3 Management Server [リモート管理機能からのログアウト](#page-471-0) 446 21.1.4 **447**  $21.1.5$   $248$ 21.1.6 J2EE **449** 21.1.7 **450** 21.1.8  $\blacksquare$  $21.1.9$  and  $452$  $21.1.10$   $453$ 21.1.11 J2EE 454 21.1.12 J2EE 455 21.1.13  $\sim$  457  $21.1.14$   $458$  $21.1.15$  461 21.1.16 Connector 463 21.1.17  $J2EE$  464

21.1.18 アーカイブ形式 J2EE [アプリケーションのインポート](#page-490-0) 465

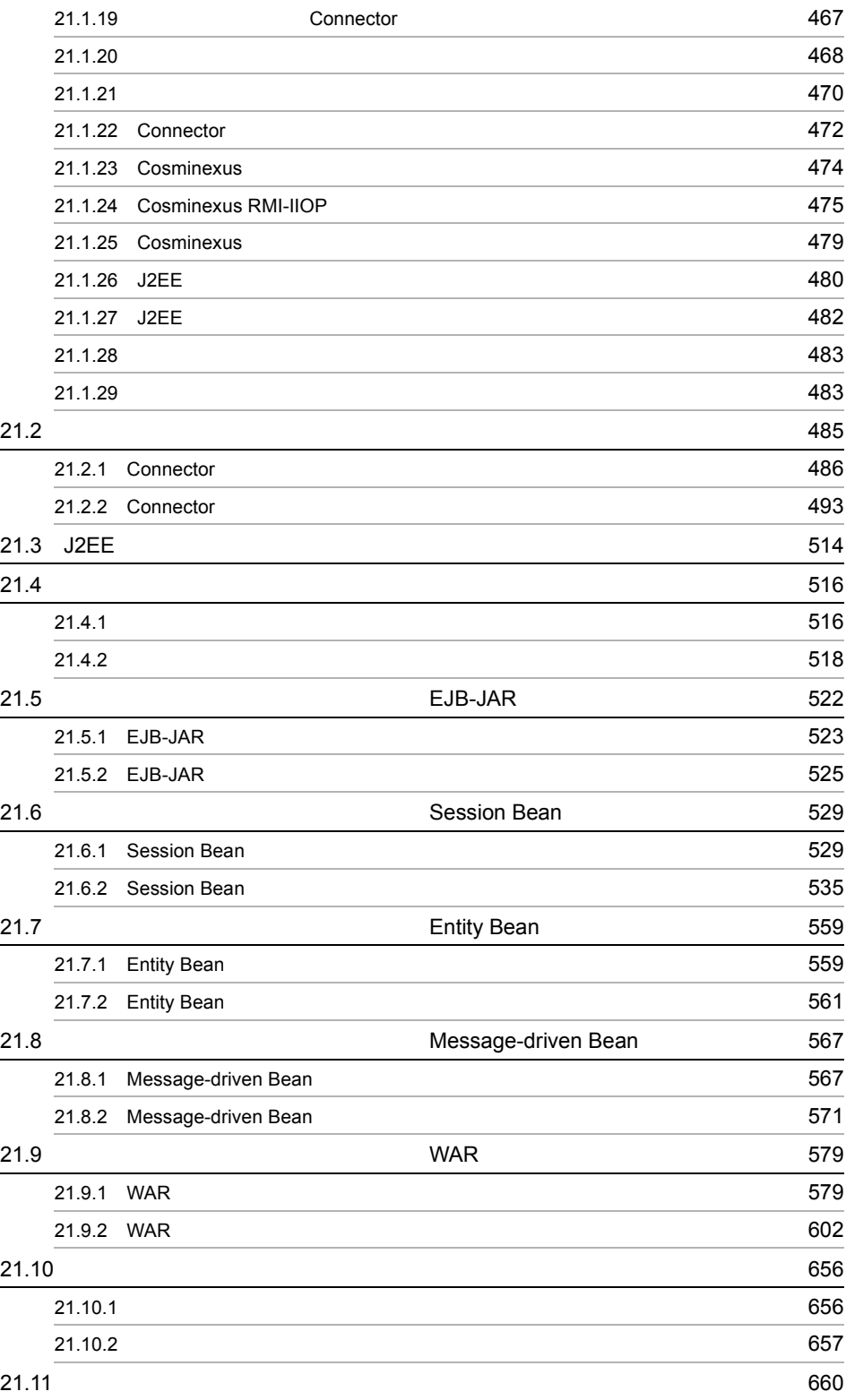

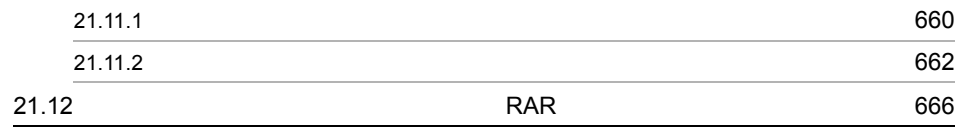

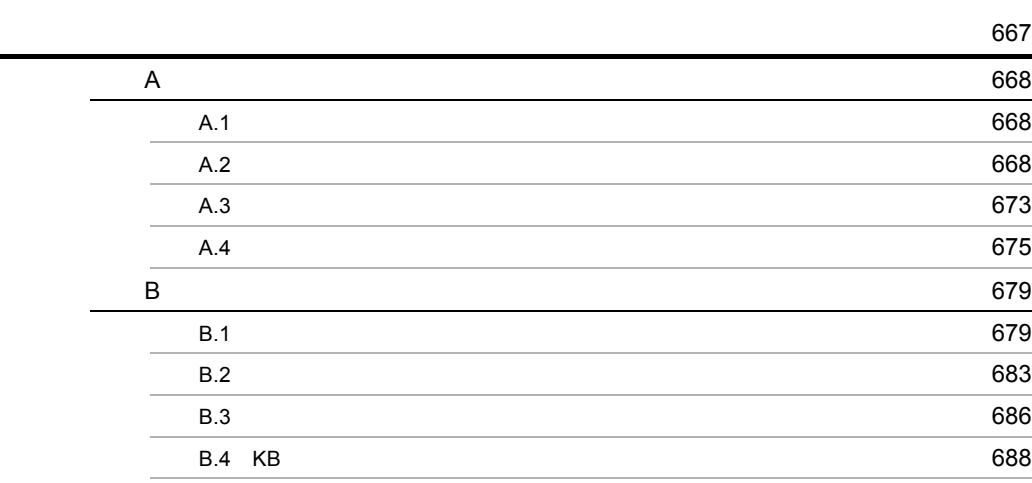

# <span id="page-26-1"></span><span id="page-26-0"></span>*1* アプリケーション設定操作

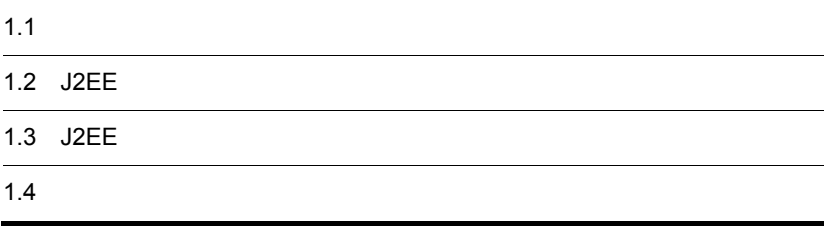

<span id="page-27-0"></span>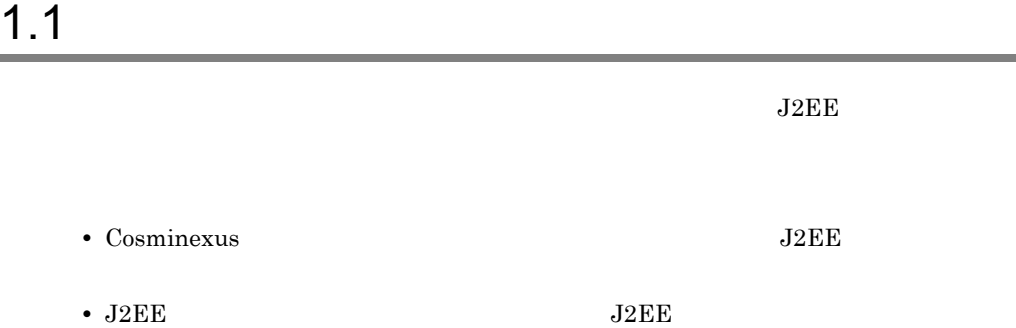

 $J2EE$ 

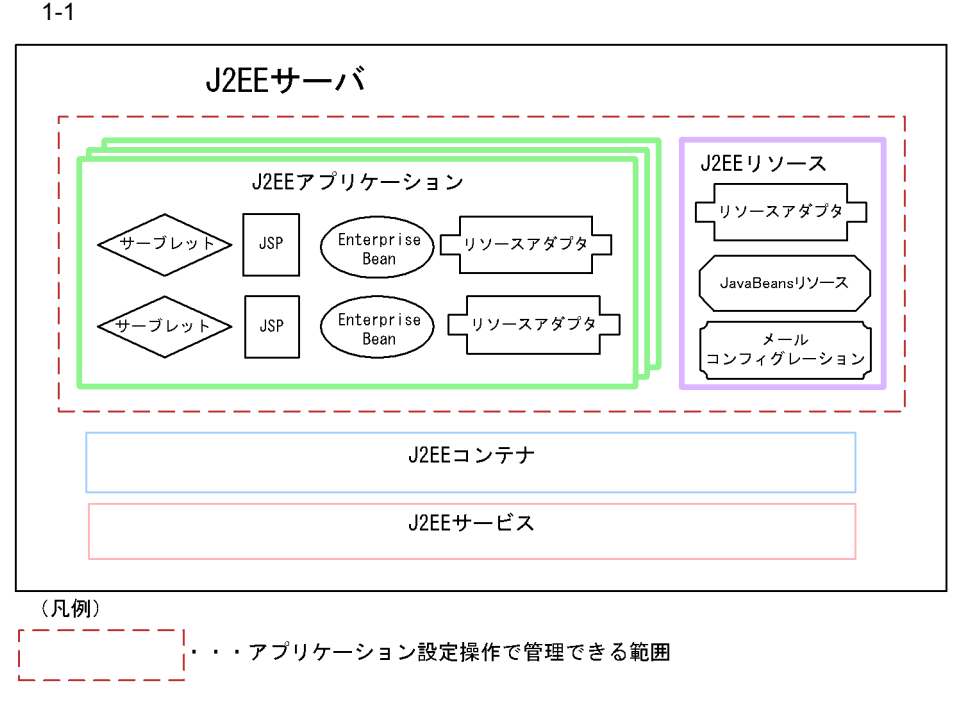

 $\overline{\text{CUI}}$ 

**•** Server Plug-in GUI

 $2.2$   $2.2$ Server Plug-in [2.3](#page-54-1) [Server Plug-in](#page-304-2) 3 Server Plug-in

1.  $\blacksquare$ 

 $13.1 \quad \text{J2EE} \qquad \qquad 16.1 \quad \text{J2EE}$ 

## <span id="page-29-0"></span>1.2 J2EE

<span id="page-29-1"></span>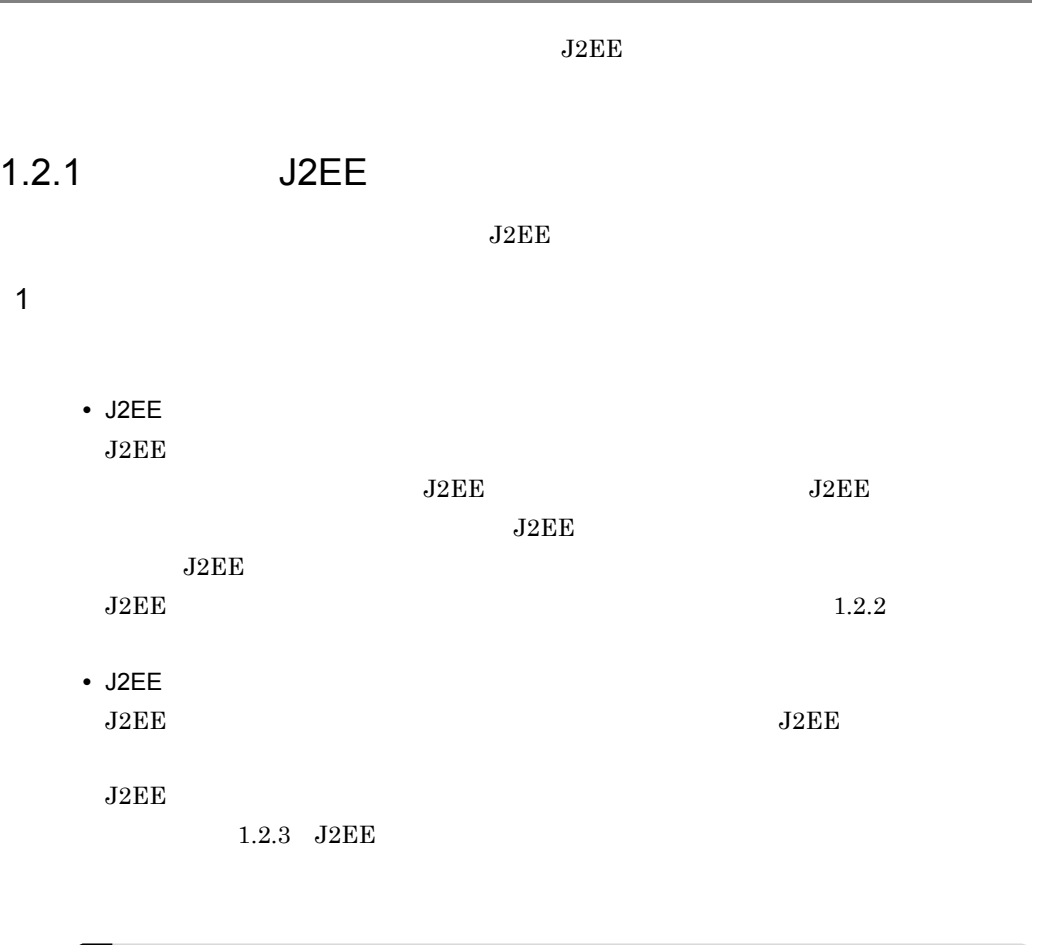

 $J2EE$ 

 $J2EE$  J2EE

 $1-1$ リソースアダプタ J2EE リソースア J2EE DB Connector NoTransaction LocalTransaction ○ ○ ○ ○ ○ ○ ○ ○ ○ ○ ○ XATransaction  $\times$ クラスタ構成 ○ × uCosminexus TP1 Connector NoTransaction LocalTransaction ○ ○ ○ ○ ○ ○ ○ ○ ○ ○ ○ XATransaction  $\times$ TP1/Message Queue - Access  $\times$ DB Connector for Cosminexus RM および Cosminexus RM ○ × そのほかには、そのほかのリソースアメリカのリソースアメリカのリソース

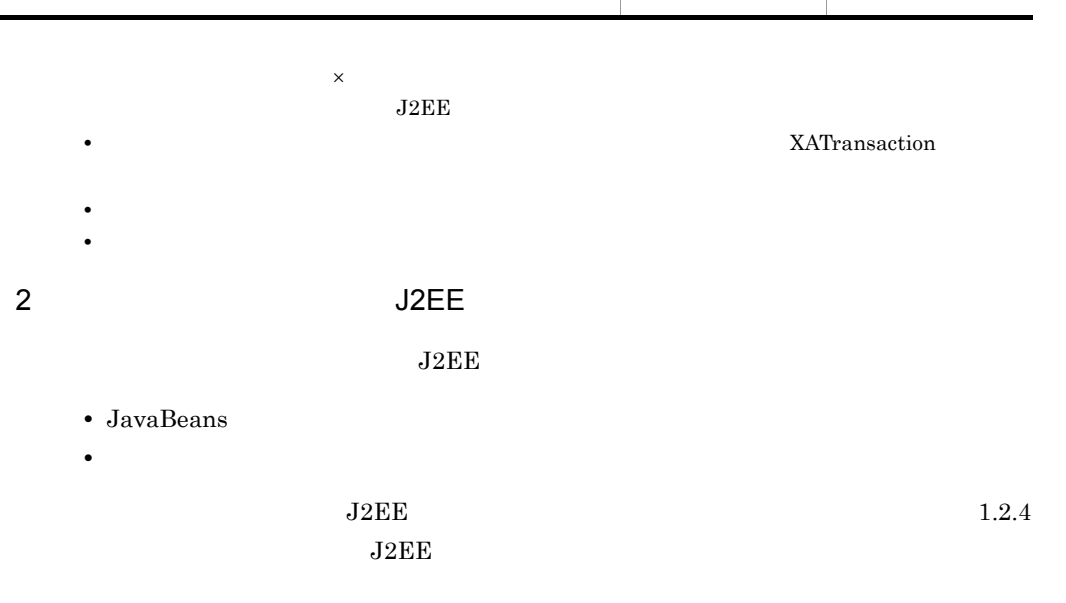

### <span id="page-30-0"></span> $1.2.2$

 $J2EE$ 

1  $\blacksquare$ 

 $J2EE$ 

1.  $\blacksquare$ 

6

- **•** DB Connector
	- $\rm JDBC$
- **•** DB Connector for Cosminexus RM および Cosminexus RM  $JMS$ DB Connector for Cosminexus RM については,マニュアル「Cosminexus Reliable Messaging 2.7 DB Connector for Cosminexus RM  $\begin{array}{ll} \textrm{Cosminexus RM} \end{array} \qquad \qquad \textrm{Cosminexus Reliable}$  $Messageing$  2.3 **•** uCosminexus TP1 Connector OpenTP1 SPP **•** TP1/Message Queue - Access TP1/Message Queue • **• •**  $\mathbf{r} = \mathbf{r} \times \mathbf{r}$

Connector 1.5

 $2$ 

1.  $\blacksquare$ 

 $2.$  $3.$ 

- 4. J2EE
- 5. J2EE
- 6. J2EE

 $J2EE$ 

 $J2EE$ 

 $J2EE$   $J2EE$ 

J2EE  $J2EE$ J2EE  $J2EE$  J2EE J2EE  $\overline{\text{J2EE}}$  $J2EE$  $J2EE$   $J2EE$  $1.3$  J2EE

1.  $\blacksquare$ 

 $3$ 

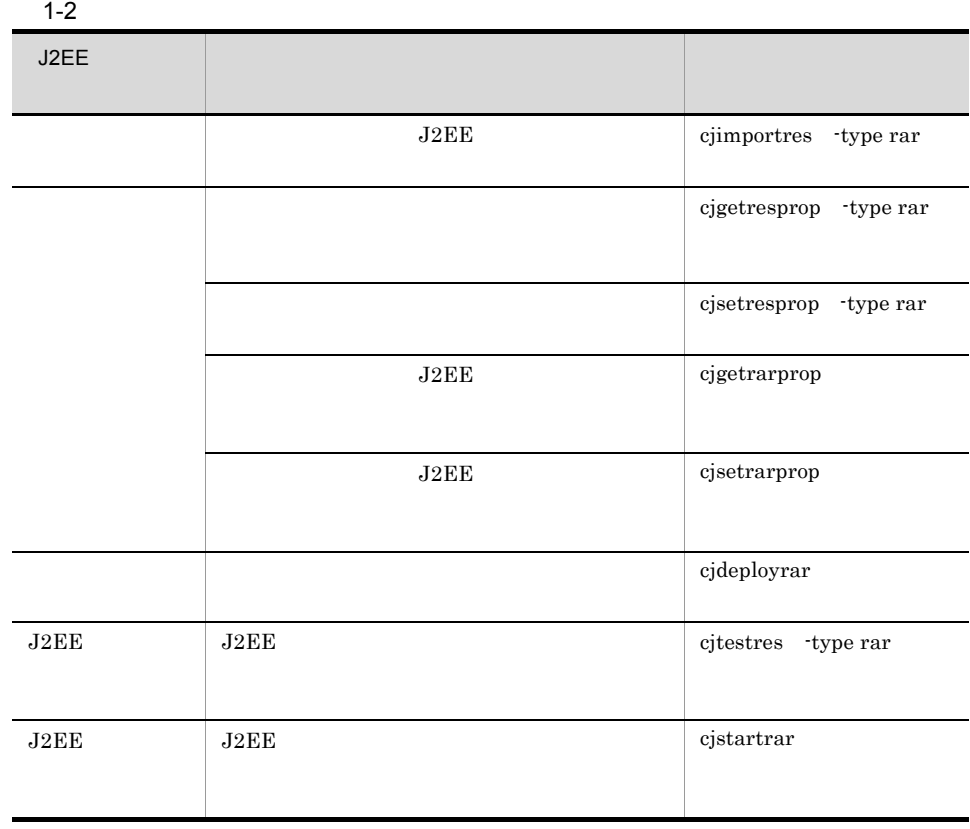

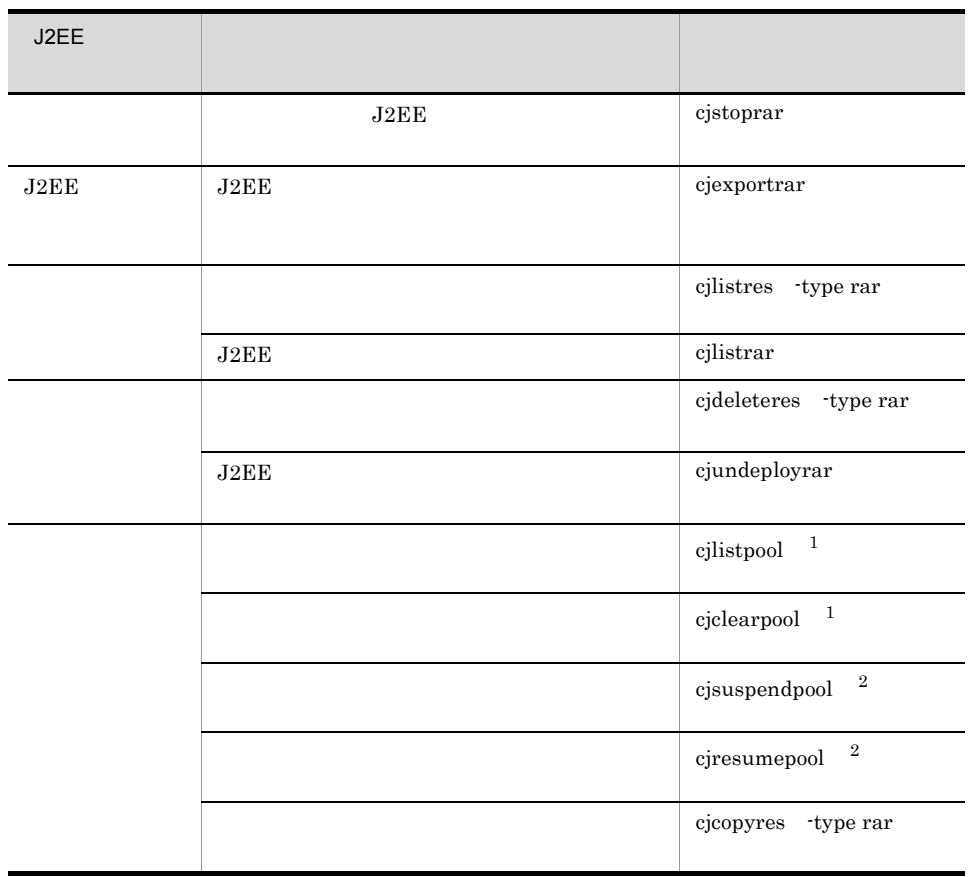

1 DB Connector

2 DB Connector

GUI Server Plug-in

3 [Server Plug-in](#page-304-2)

### <span id="page-33-0"></span>1.2.3 J2EE

 $J2EE$ 

1  $\blacksquare$ 

 $J2EE$ 

- **•** DB Connector  $\rm JDBC$
- **•** uCosminexus TP1 Connector OpenTP1 SPP
- **Connector 1.5**

Connector 1.5

1.  $\blacksquare$ 

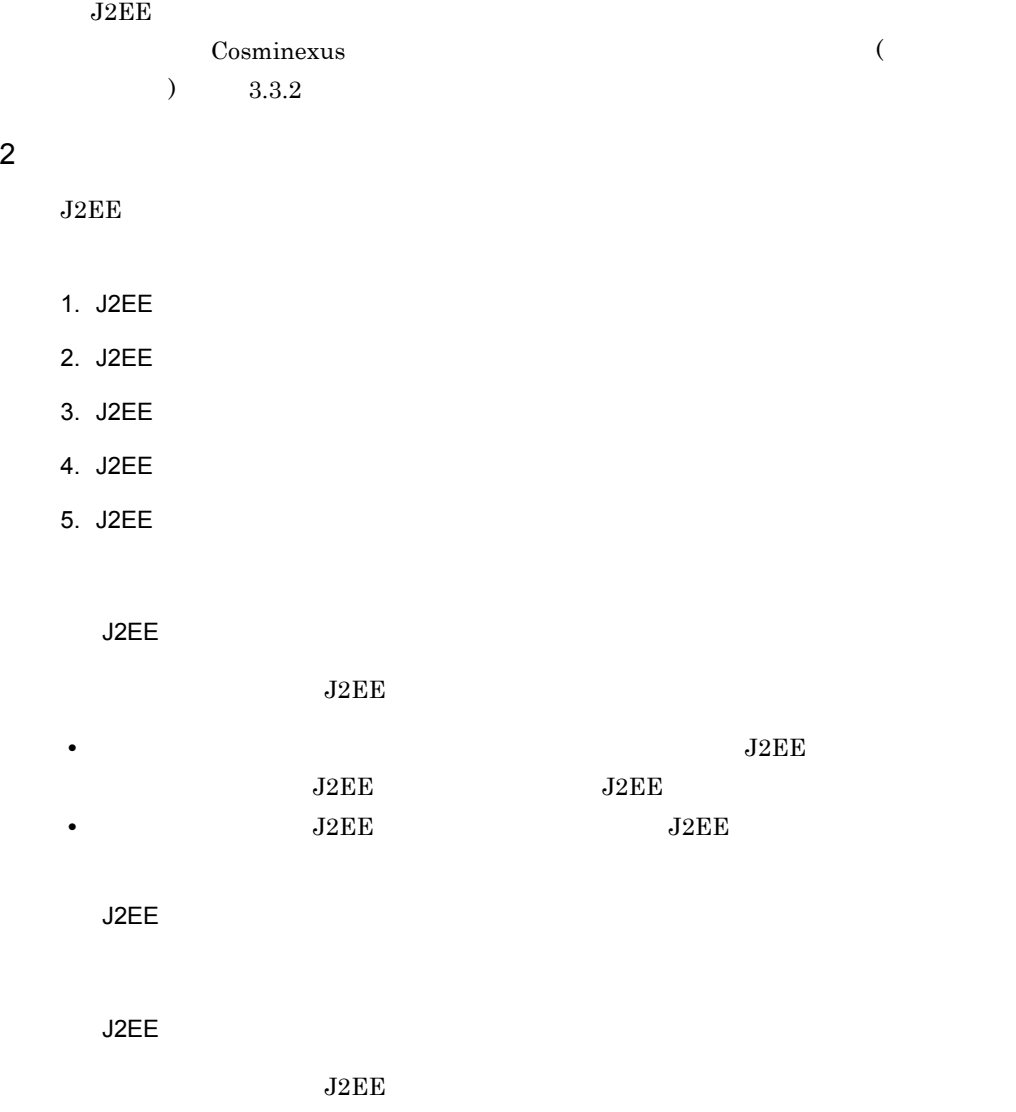

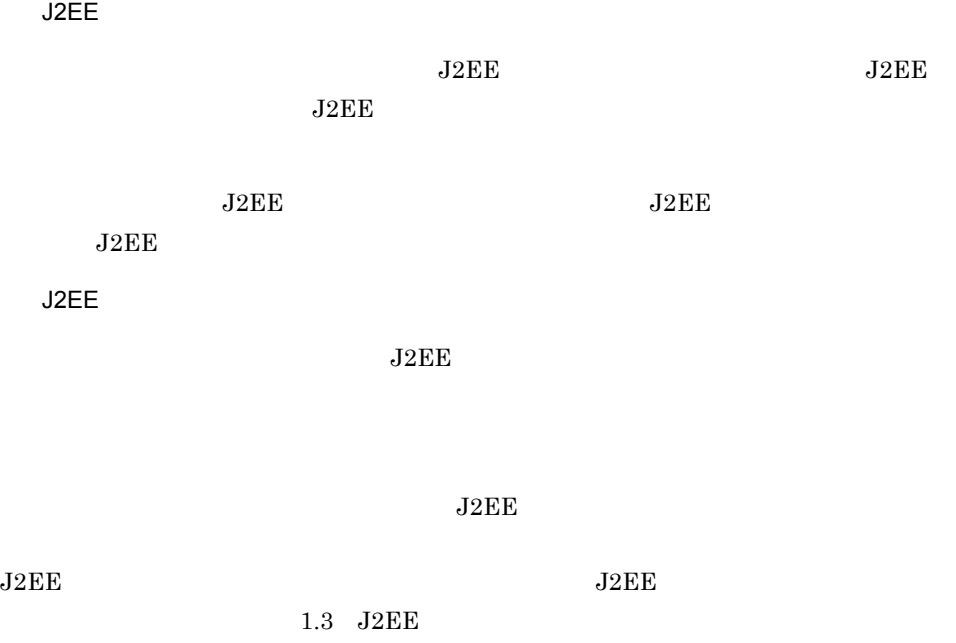

### $3$

 $J2EE$ 

### 1-3 J2EE

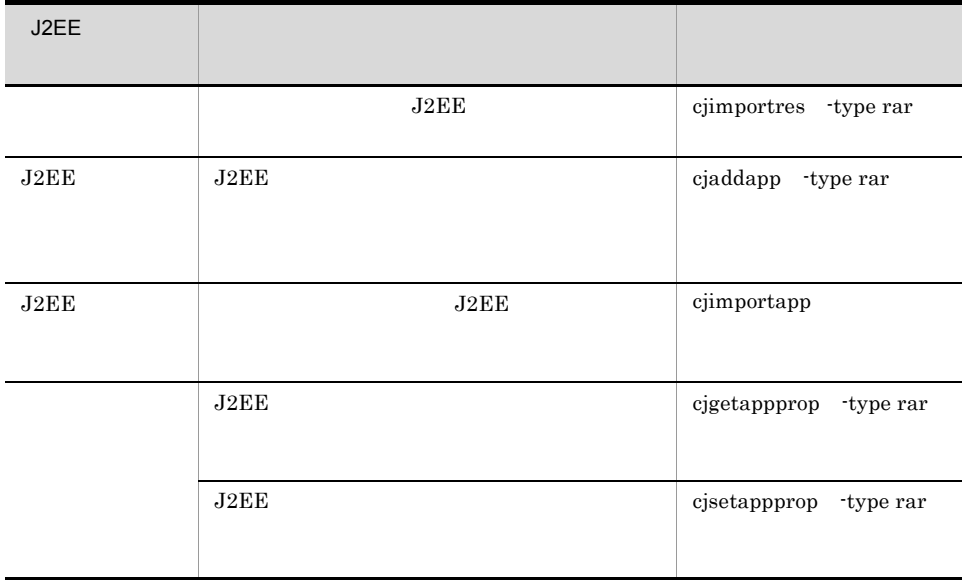
GUI Server Plug-in

3 [Server Plug-in](#page-304-0)

## $1.2.4$  J2EE

 $J2EE$ 

1 J2EE

- JavaBeans
	- **•**  $\mathcal{A} = \{ \mathcal{A} \mid \mathcal{A} \leq \mathcal{A} \}$

## 2 J2EE

 $J2EE$ 

- 1. J2EE
- 2. J2EE
- 3. J2EE
- 4. J2EE

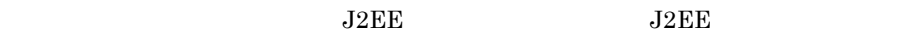

 $J2EE$ 

## 1-4 J2EE

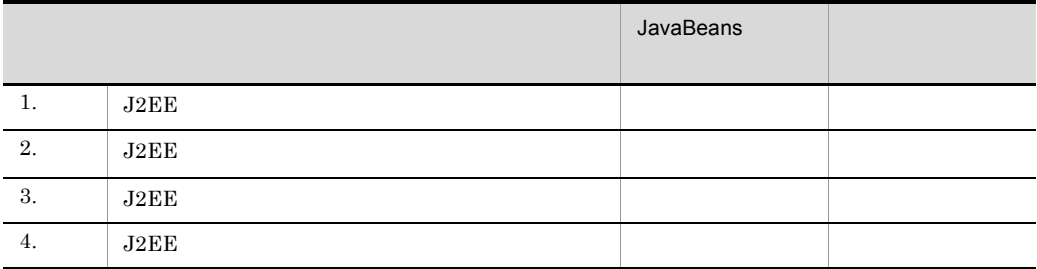

J2EE

JavaBeans

## J2EE

JavaBeans

#### 1.  $\blacksquare$

## J2EE

### $\begin{array}{lll} {\bf JavaBeans} \qquad \qquad & {\bf JavaBeans} \end{array}$

## 3 J2EE

 $J2EE$ 

## 1-5 J2EE

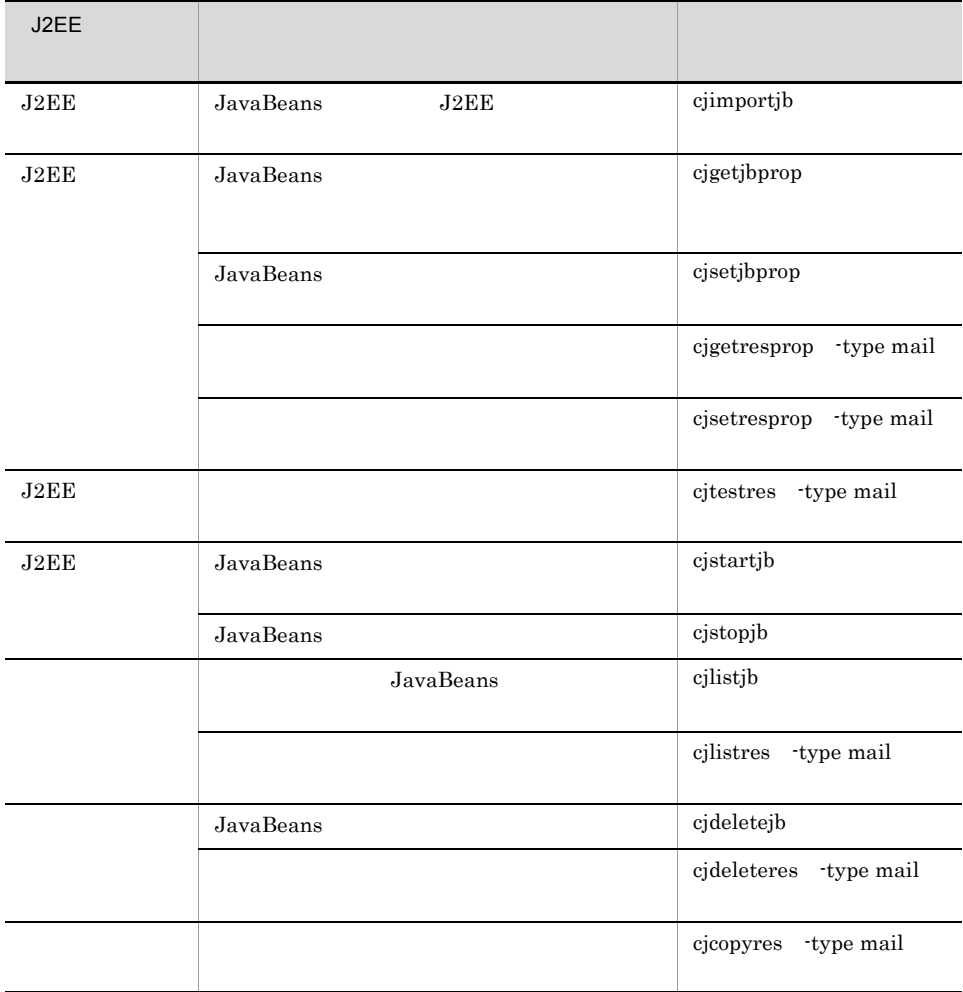

## 1.3 J2EE

<span id="page-39-0"></span>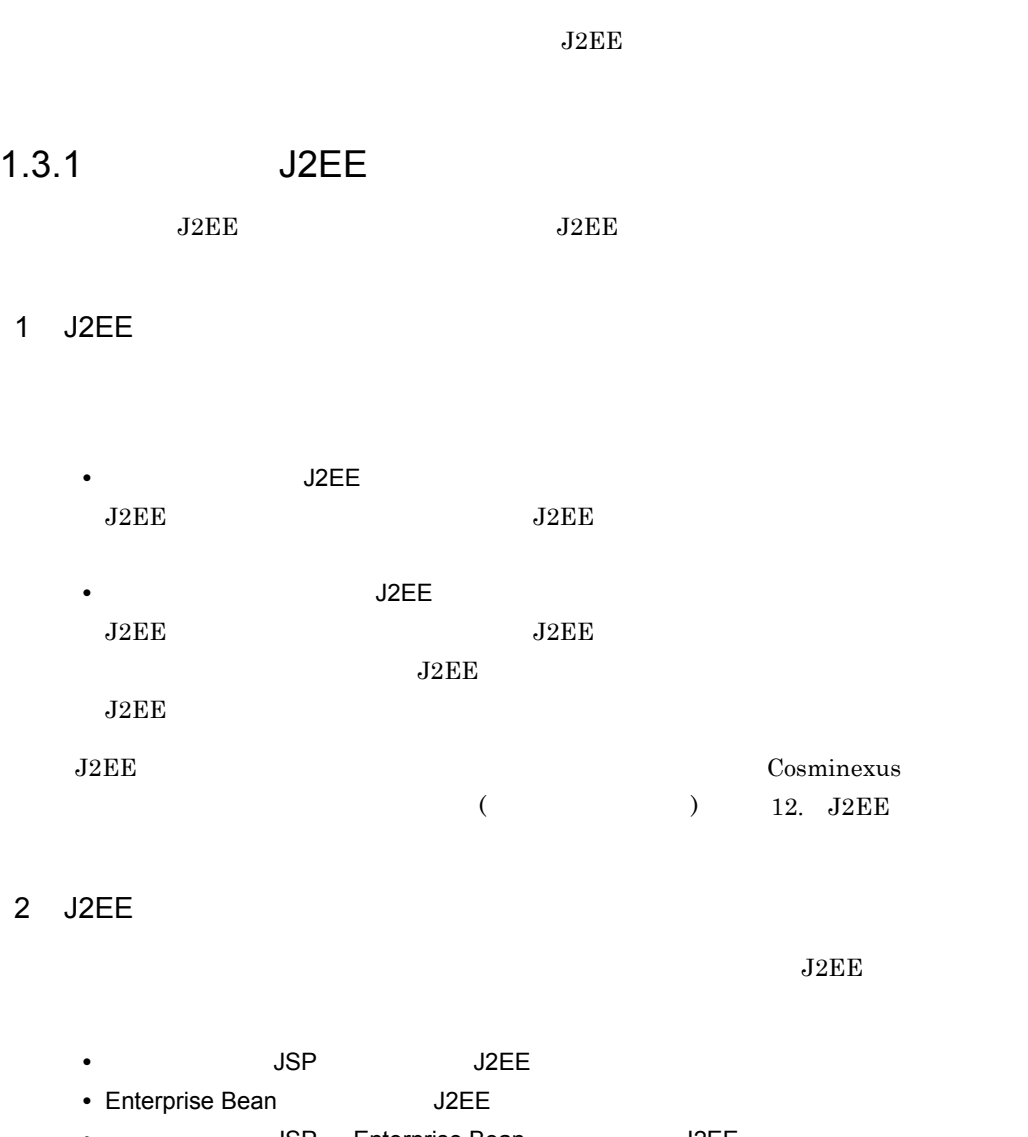

- **THE SEARE SEARE SEARE SEARE SEARE SEARE SEARE SEARE SEARE SEARCH SEARE SEARCH SEARCH SEARCH SEARCH SEARCH SEARCH SEARCH SEARCH SEARCH SEARCH SEARCH SEARCH SEARCH SEARCH SEARCH SEARCH SEARCH SEARCH SEARCH SEARCH SEARCH**
- $J2EE$

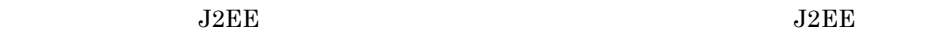

 $J2EE$   $J2EE$ 

7. J2EE

## 1.3.2 J2EE

 $J2EE$ 

1.

- 2. J2EE
- 3. J2EE
- 4. J2EE
- 5. J2EE

 $J2\mathrm{EE}$ 

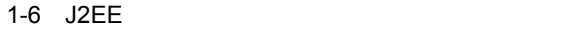

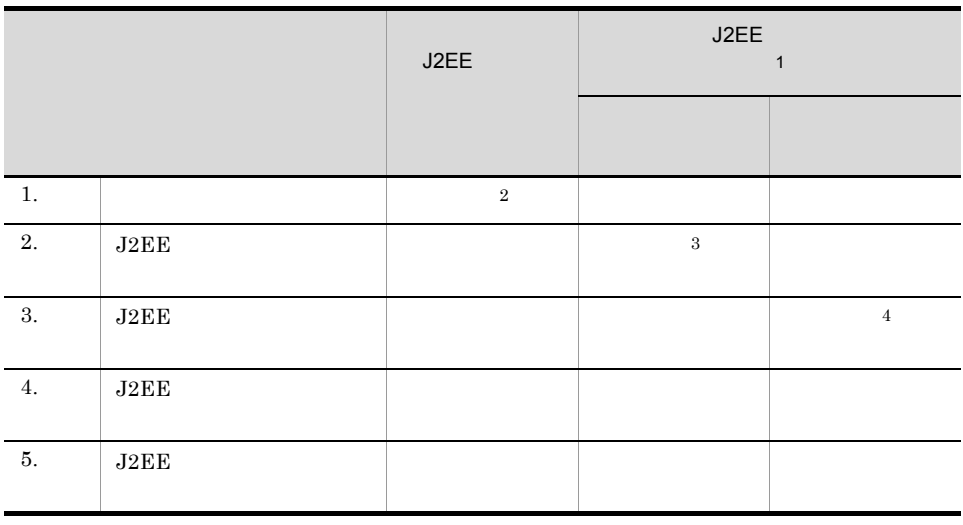

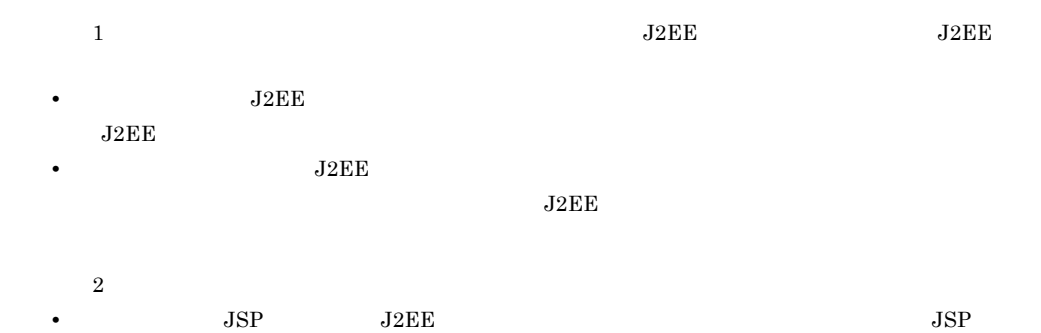

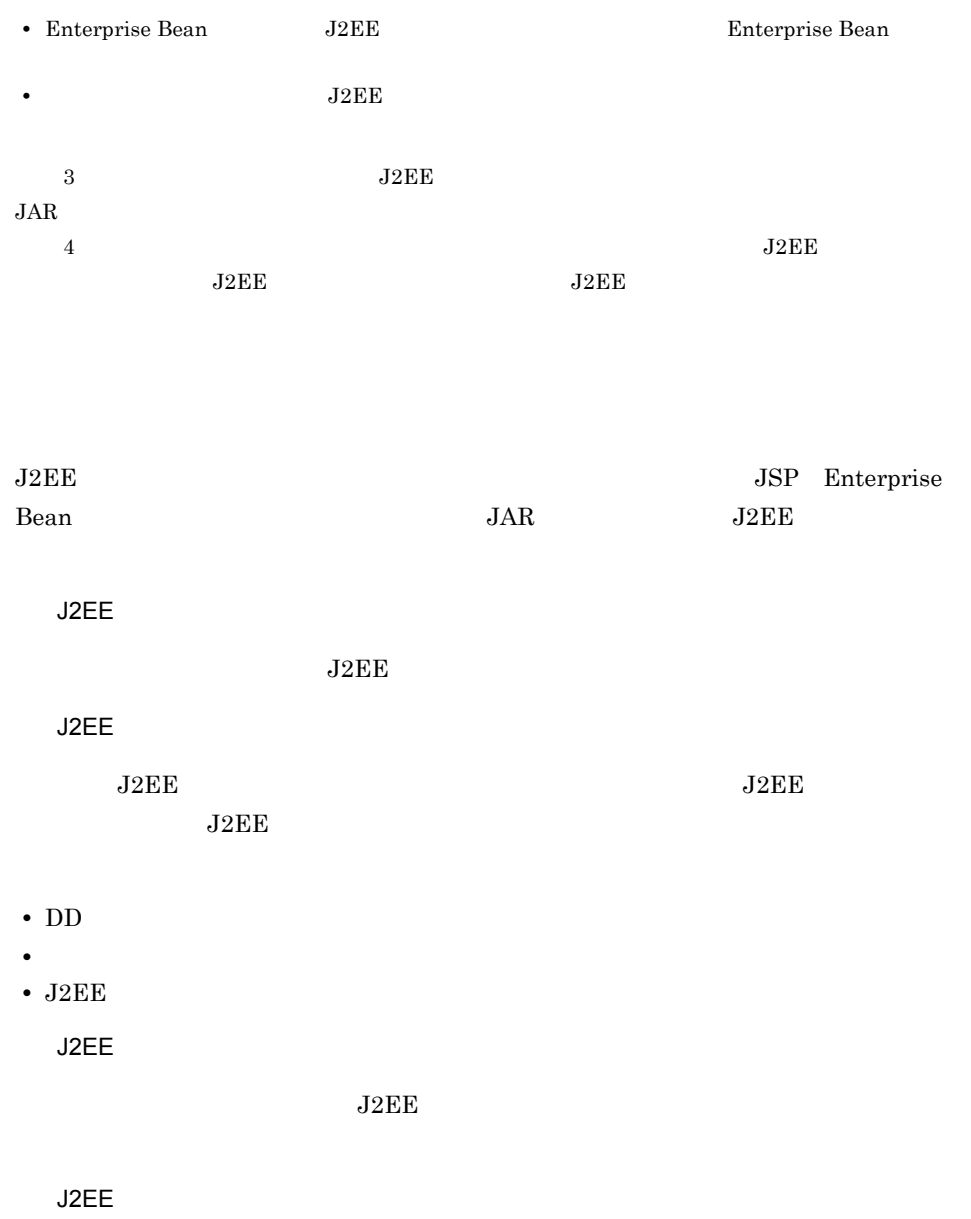

 $J2EE$ 

## 1.3.3 J2EE

1-7 J2EE

| J2EE       |                                                                                             |                     |
|------------|---------------------------------------------------------------------------------------------|---------------------|
|            |                                                                                             |                     |
|            | $_{\rm J2EE}$<br><b>WAR</b><br>EJB-JAR<br>RAR<br>J2EE                                       | cjimportres         |
|            | JAR<br>J2EE                                                                                 | cjimportlibjar      |
|            | J2EE<br>J2EE                                                                                | cjimportapp         |
| J2EE       | $\operatorname{WAR}$<br>EJB-JAR<br>${\rm RAR}$<br>J2EE                                      | cjaddapp            |
| J2EE       | J2EE<br>J2EE                                                                                | cjgetappprop        |
|            | $_{\rm J2EE}$<br>J2EE                                                                       | cjsetappprop        |
| J2EE       | J2EE                                                                                        | cjstartapp          |
|            | $_{\rm J2EE}$                                                                               | cjstopapp           |
| J2EE       | J2EE<br>J2EE                                                                                | cjexportapp         |
| J2EE       | J2EE<br>J2EE<br>EJB-JAR<br><b>WAR</b><br>RAR                                                | $\it cjlistapp$     |
|            | $\rm J2EE$<br>$\rm JAR$                                                                     | $c$ jlistlibjar     |
|            | $\rm J2EE$                                                                                  | $\it cjlisttrn$     |
|            | $\rm J2EE$                                                                                  | $\rm cjlisttrnfile$ |
| $\rm J2EE$ | $\rm J2EE$<br>$\rm J2EE$<br>${\rm EJB}{\cdot}{\rm JAR}$<br>WAR<br>${\rm RAR}$<br>$\rm J2EE$ | cjdeleteapp         |

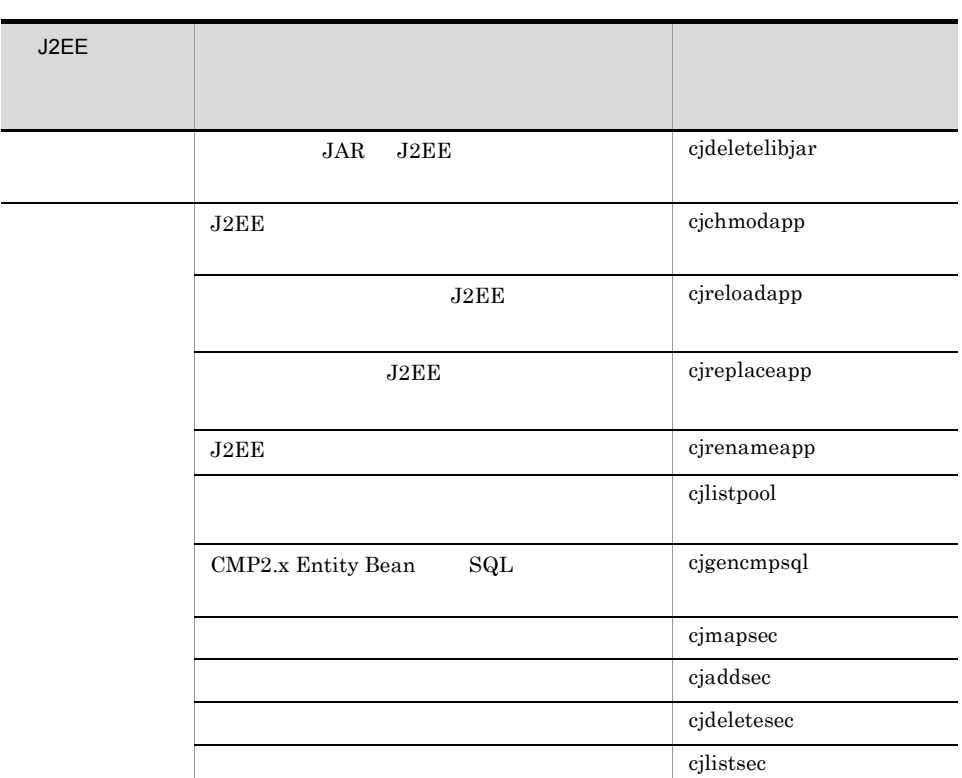

 $J2EE$  and  $J2EE$  and  $J2EE$  and  $J2EE$ 

cjgetstubsjar

 $\overline{\phantom{a}}$ 

 $\sim$ 

GUI Server Plug-in

 $\begin{array}{lll} \text{J2EE} & \text{RMI-IIOP} \end{array}$ 

3 [Server Plug-in](#page-304-0)

## $1.4$

 $J2EE$ 

 $J2EE$ 

## $1.4.1$

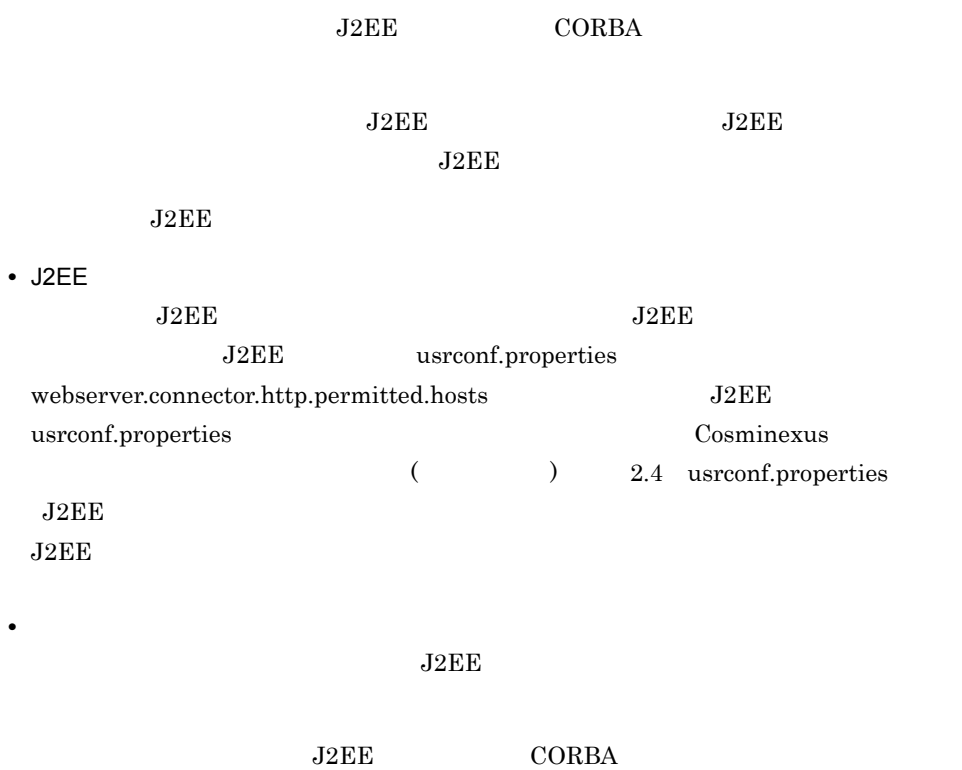

Cosminexus

Cosminexus

## 1.4.2 J2EE

 $J2EE$   $J2EE$ 

## 1-8 J2EE

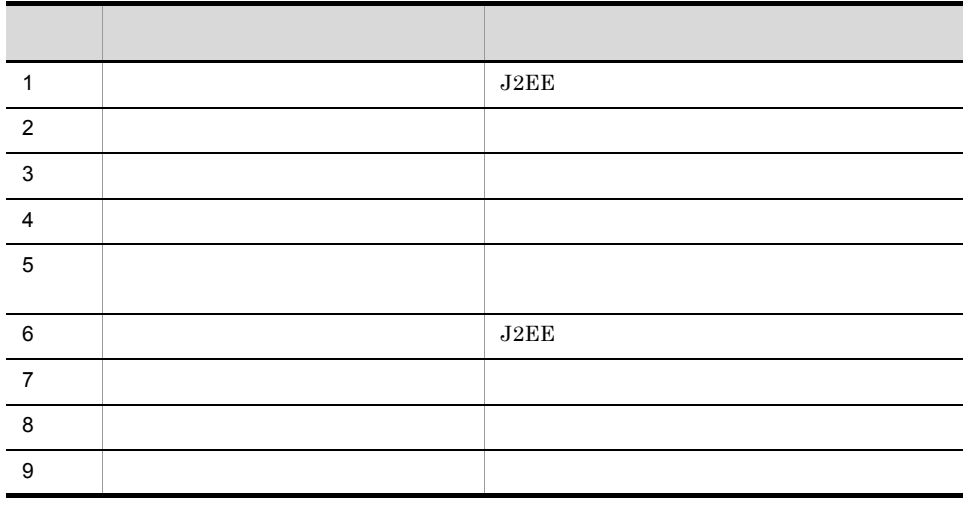

 $J2EE$  The set of  $J2EE$  and  $J2EE$ 

 $J2EE$ 

## 1-9 J2EE

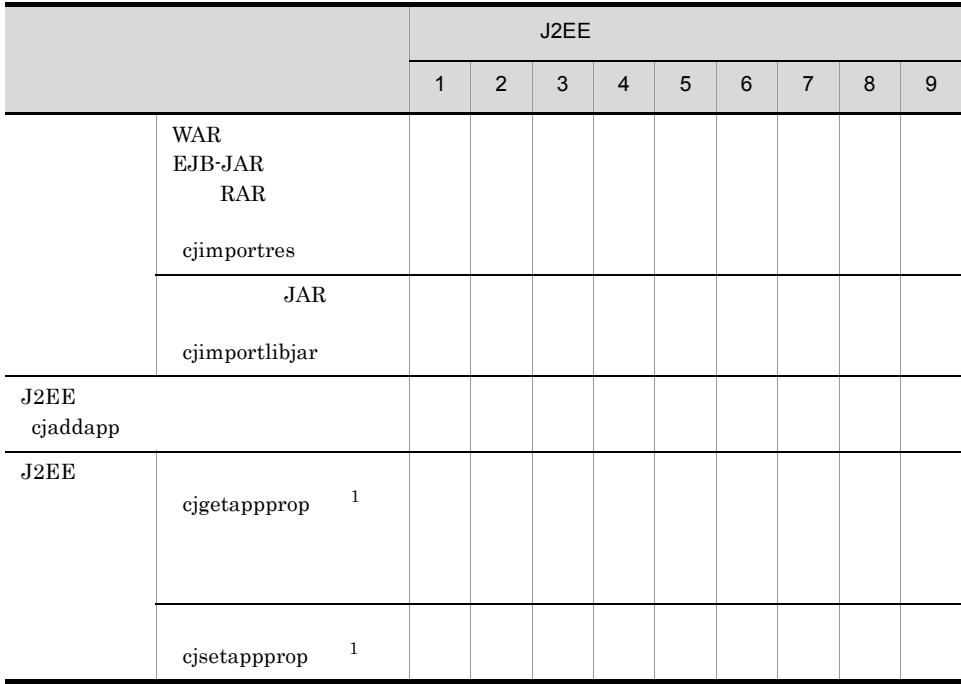

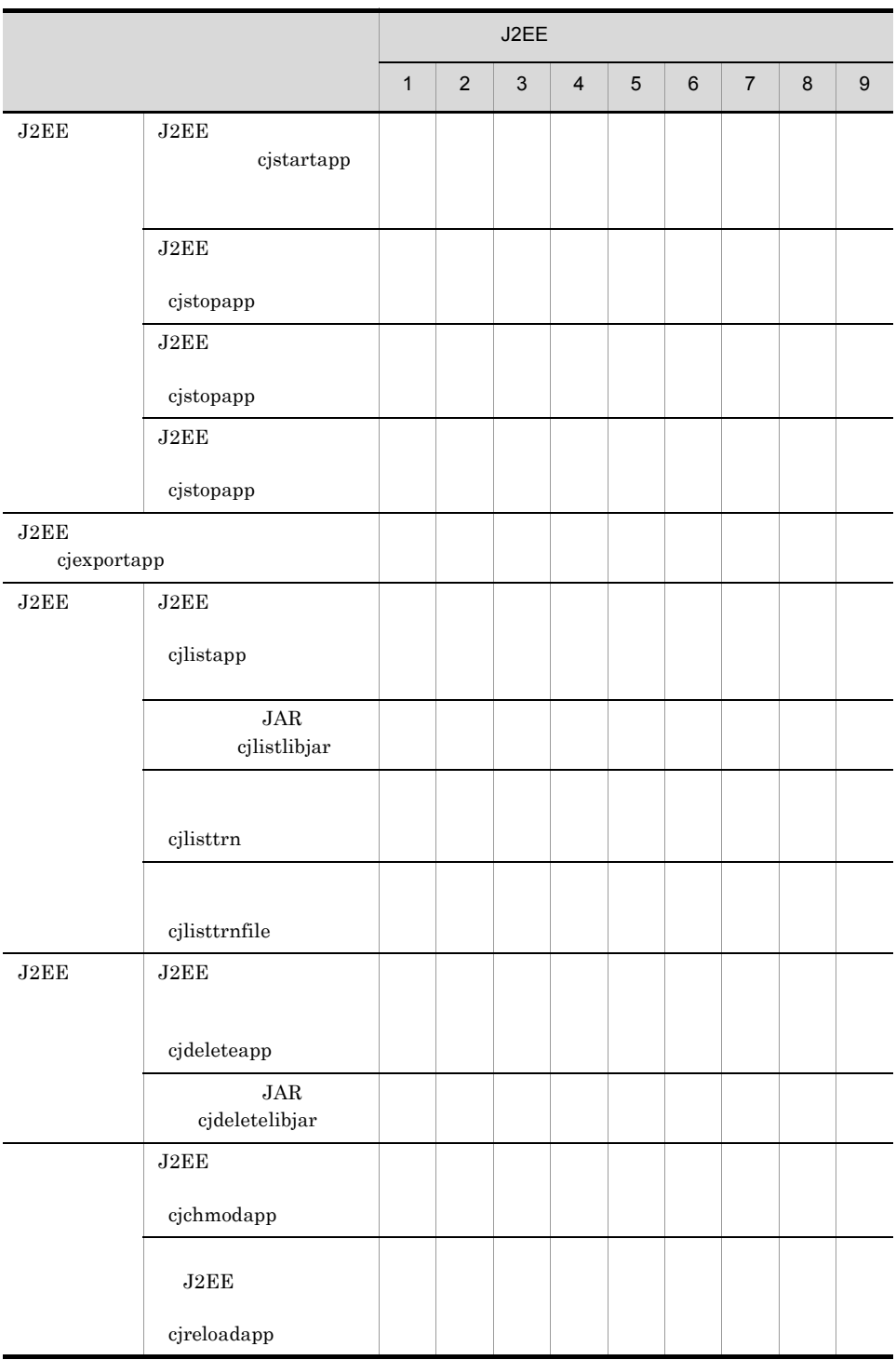

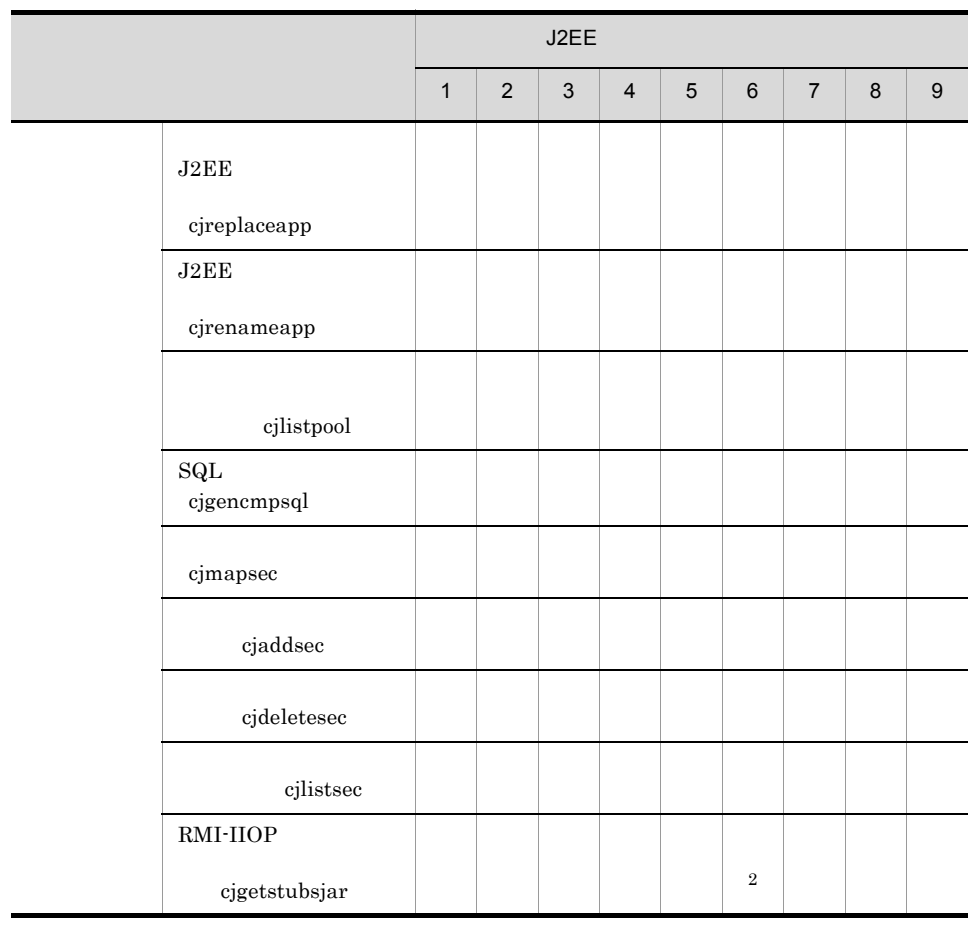

 $1-8$   $J2EE$ 

 $1$  J2EE  $J2EE$  $J2EE$  $2 \quad \text{J2EE}$ 

 $1.4.3$ 

 $3.2$ 

# *2* アプリケーション設定操作

Server Plug-in

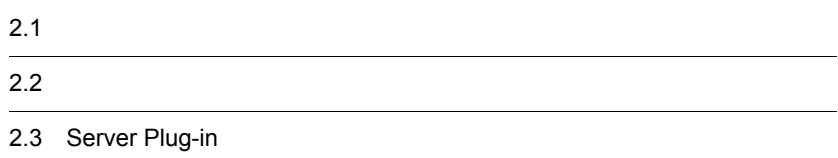

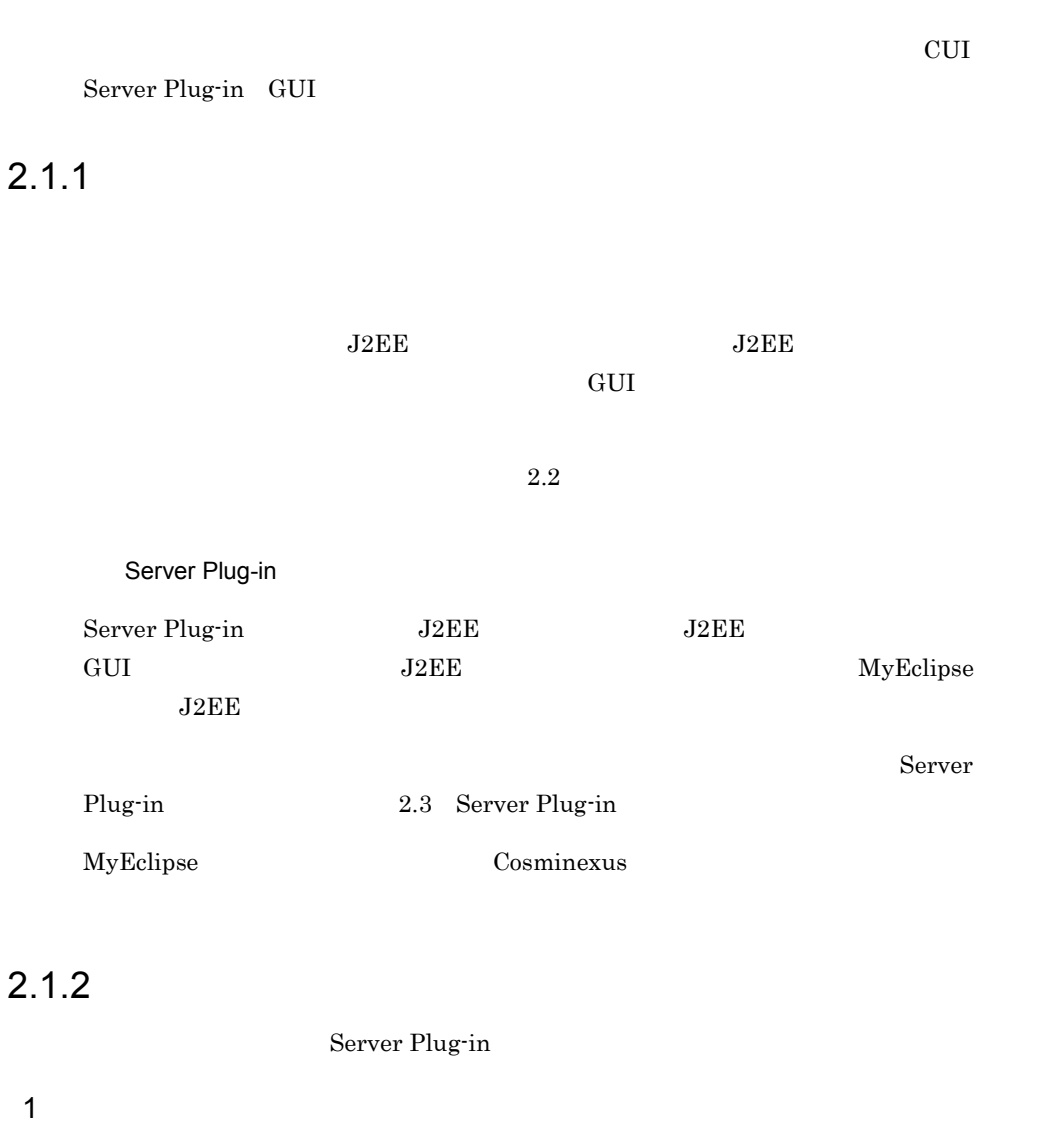

Server Plug-in

- JavaBeans
- **•**  $\mathcal{L} = \{ \mathcal{L} \mid \mathcal{L} \}$
- J2EE

Server Plug-in [13.1](#page-351-0)

 $2.$ 

## 2 J2EE

 $3$ 

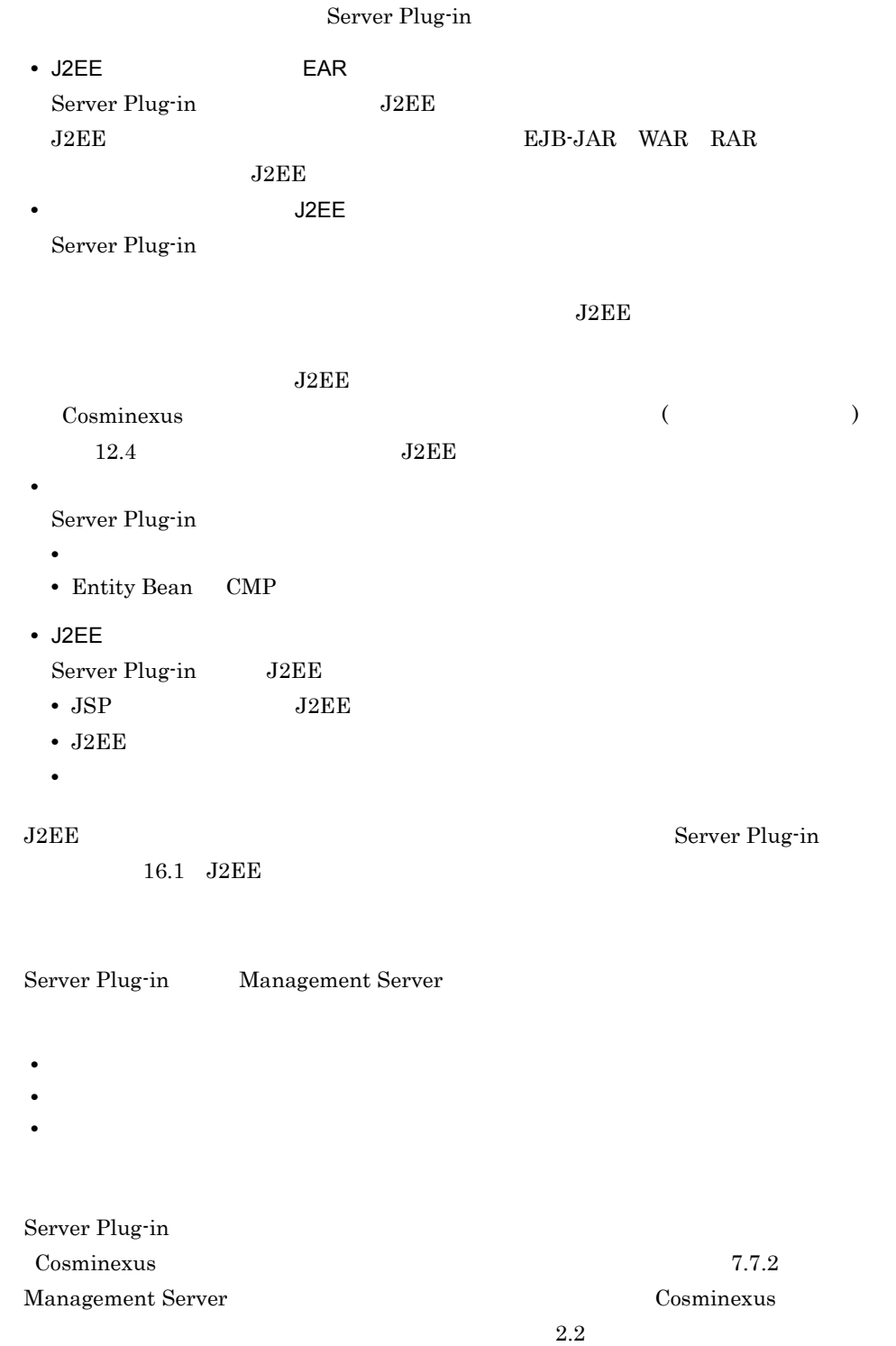

Server Plug-in  $Cosminexus$ 

 $3.$ 

<span id="page-52-0"></span>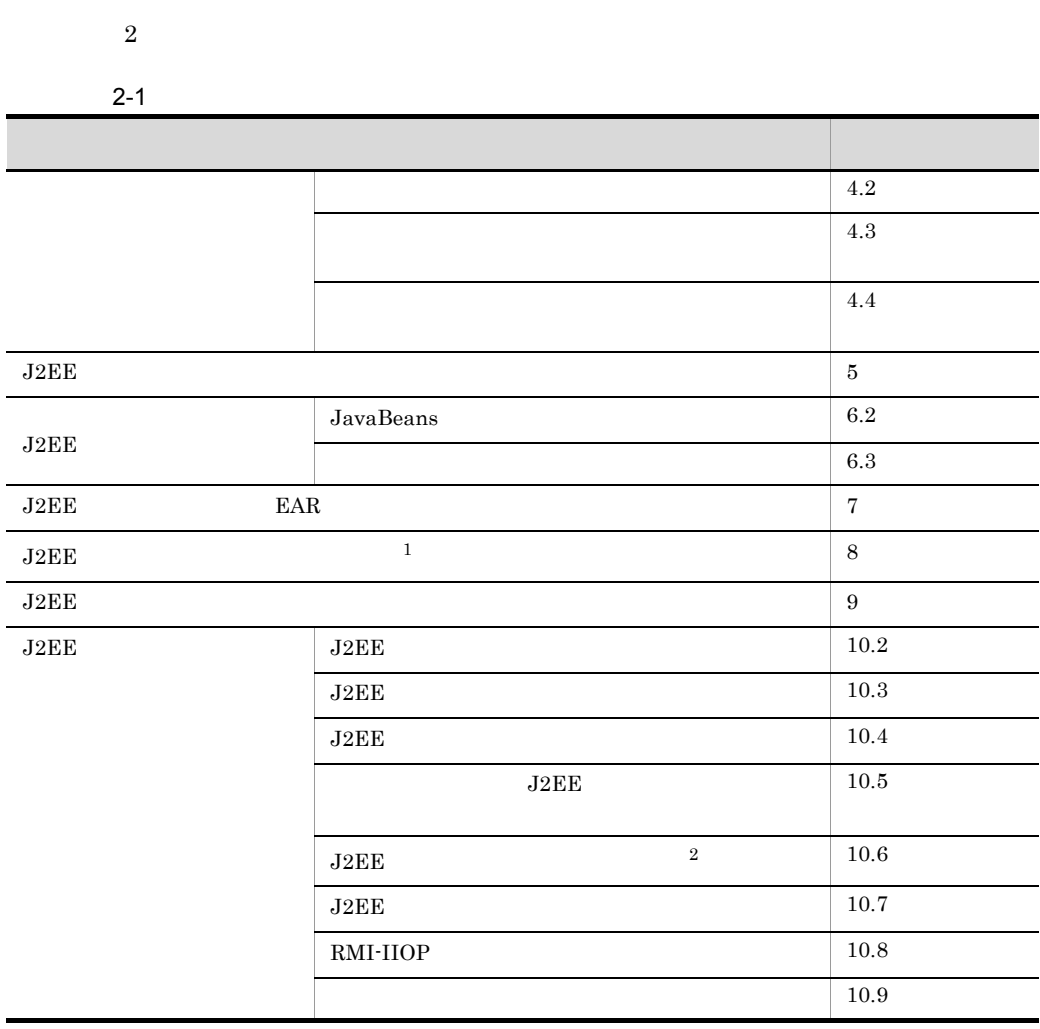

 $\overline{1}$ 

 $J2EE$ 

• *• J2EE EAR* 

• *• J2EE* 

**2** 

 $J2EE$   $J2EE$ 

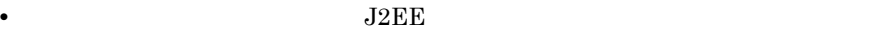

 $J2EE$ • **•**  $\overline{J2EE}$ 

 $J2EE$ 

Cosminexus 5.6 J2EE

# <span id="page-54-0"></span>2.3 Server Plug-in

Server Plug-in 0 Server Plug-in 3

[Server Plug-in](#page-304-0)

2-2 Server Plug-in

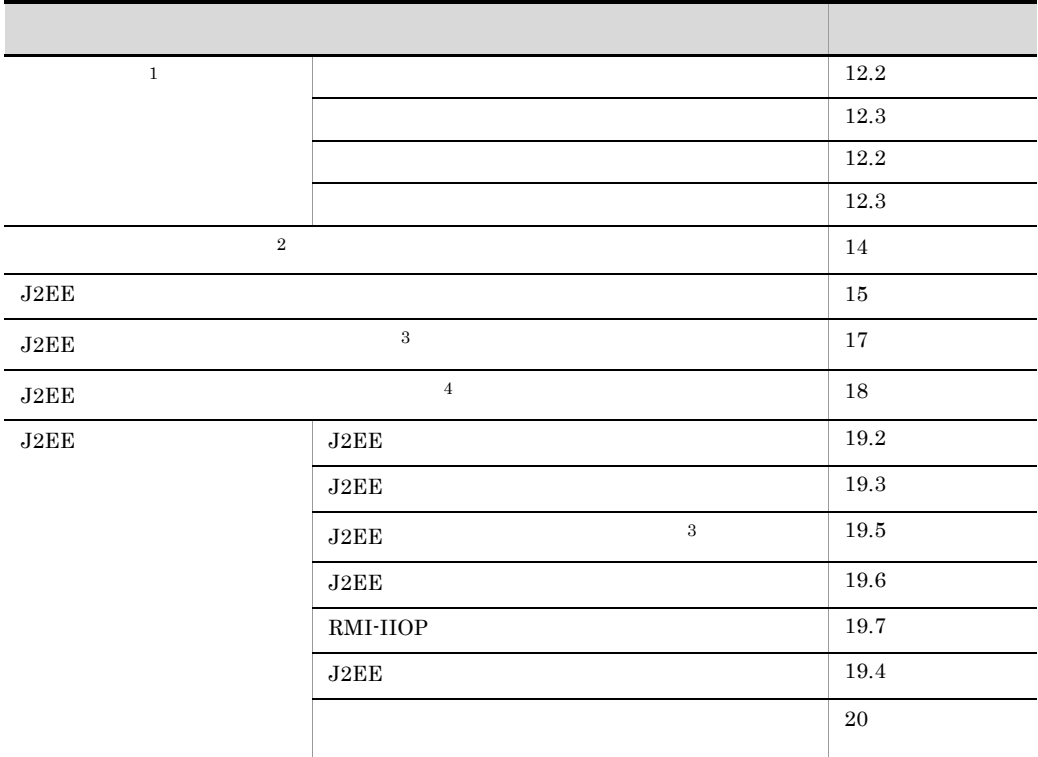

 $\mathbf 1$ 

 $12.1$ 

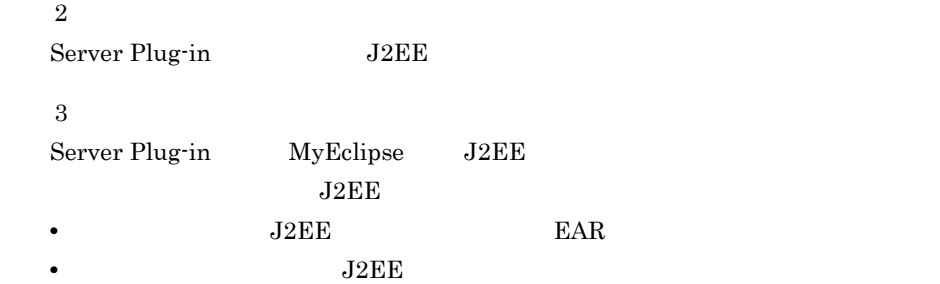

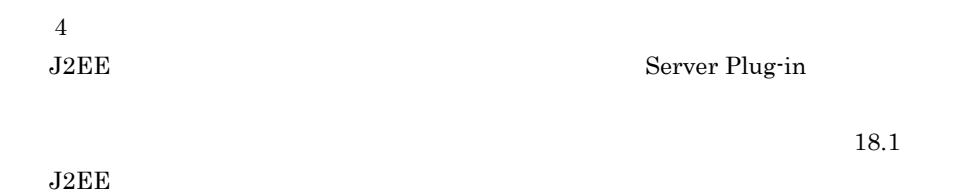

# <span id="page-56-0"></span>*3* サーバ管理コマンドの基本

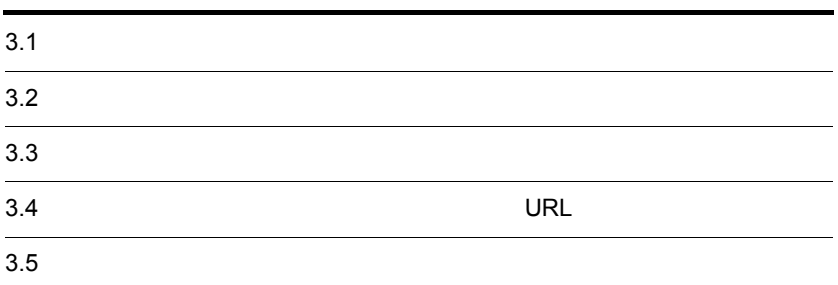

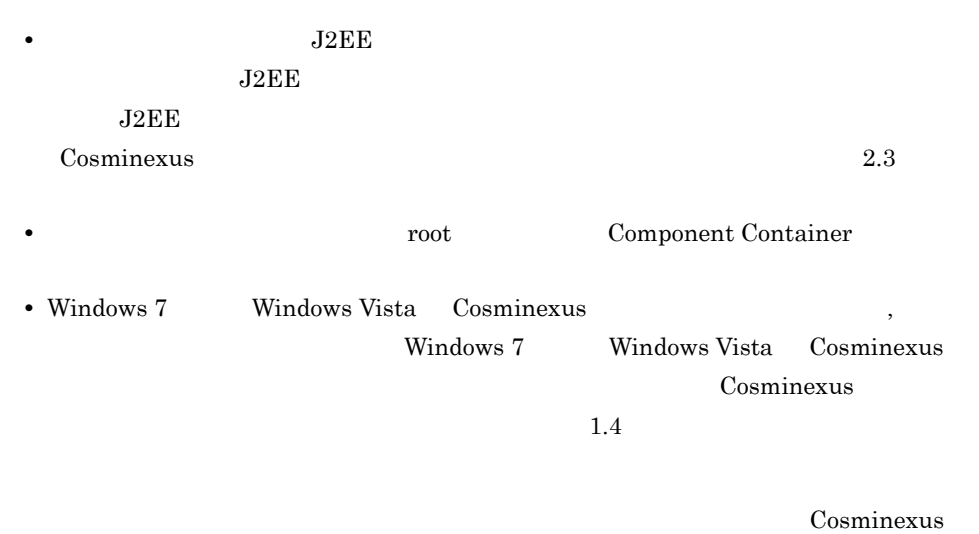

 $1.4$ 

## <span id="page-58-0"></span> $3.2.1$

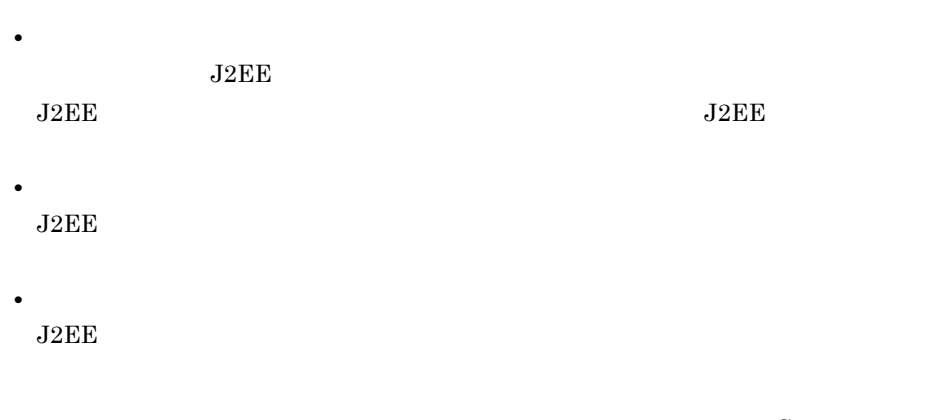

Cosminexus

## $3.2.2$

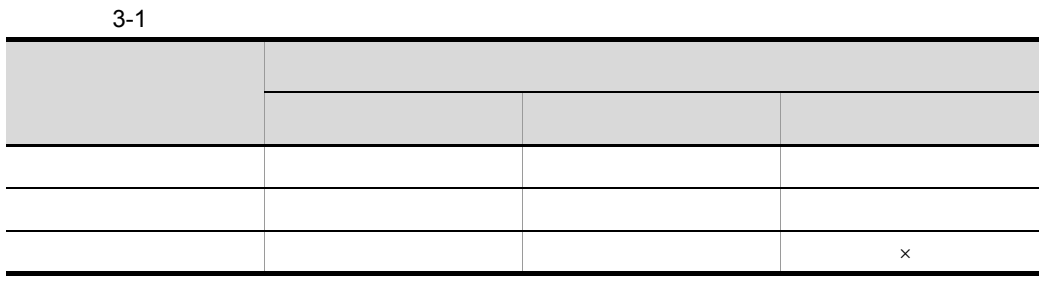

 $\times$ 

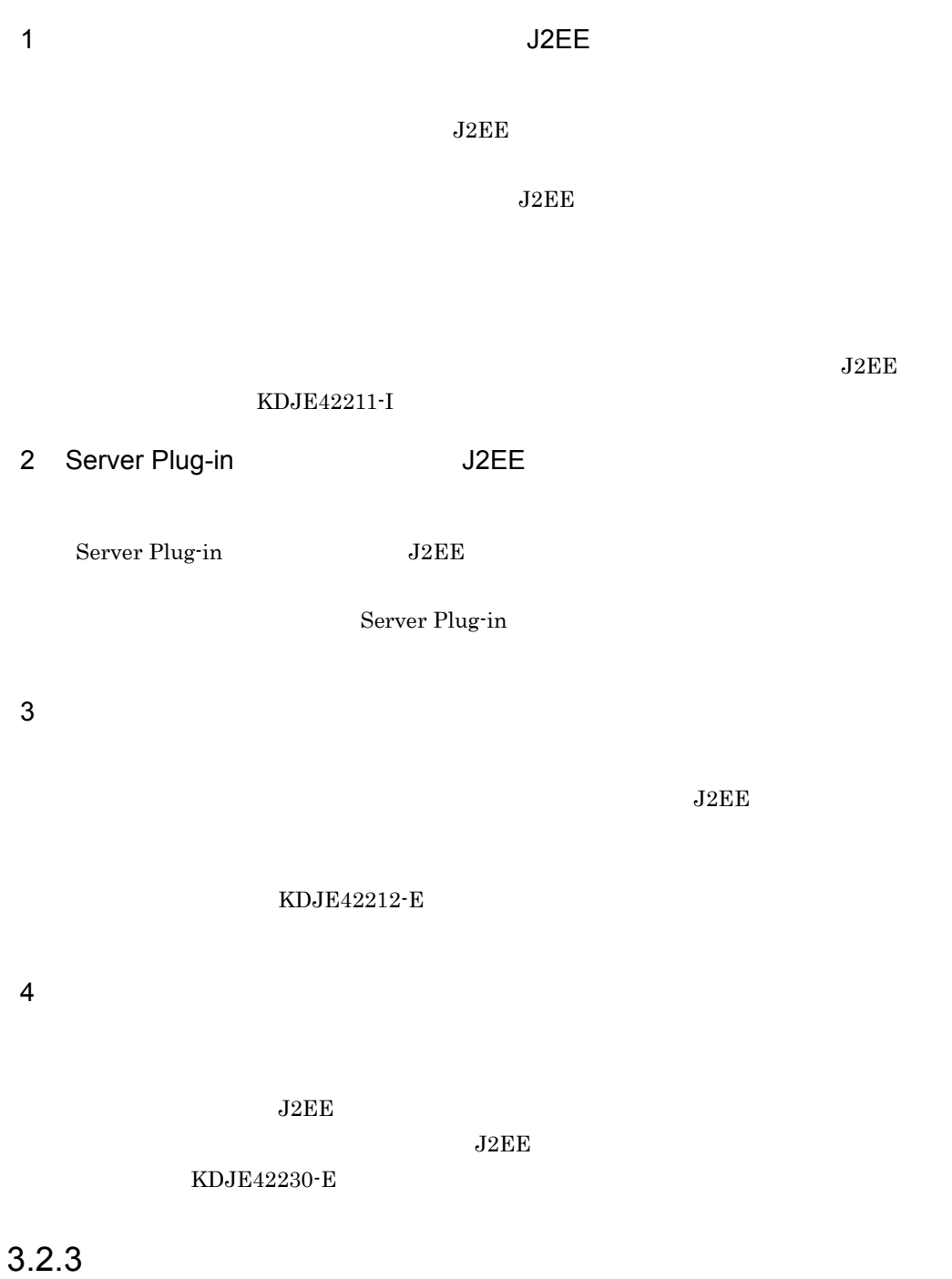

 $J2EE$ 

 $J2EE$ 

1.  $\blacksquare$ 

## KDJE37057-E

 $KDJE37301-E$ 

2. cjresetsv

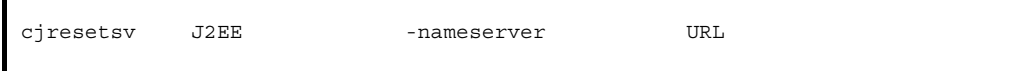

cjresetsv MyServer

# $3.3$

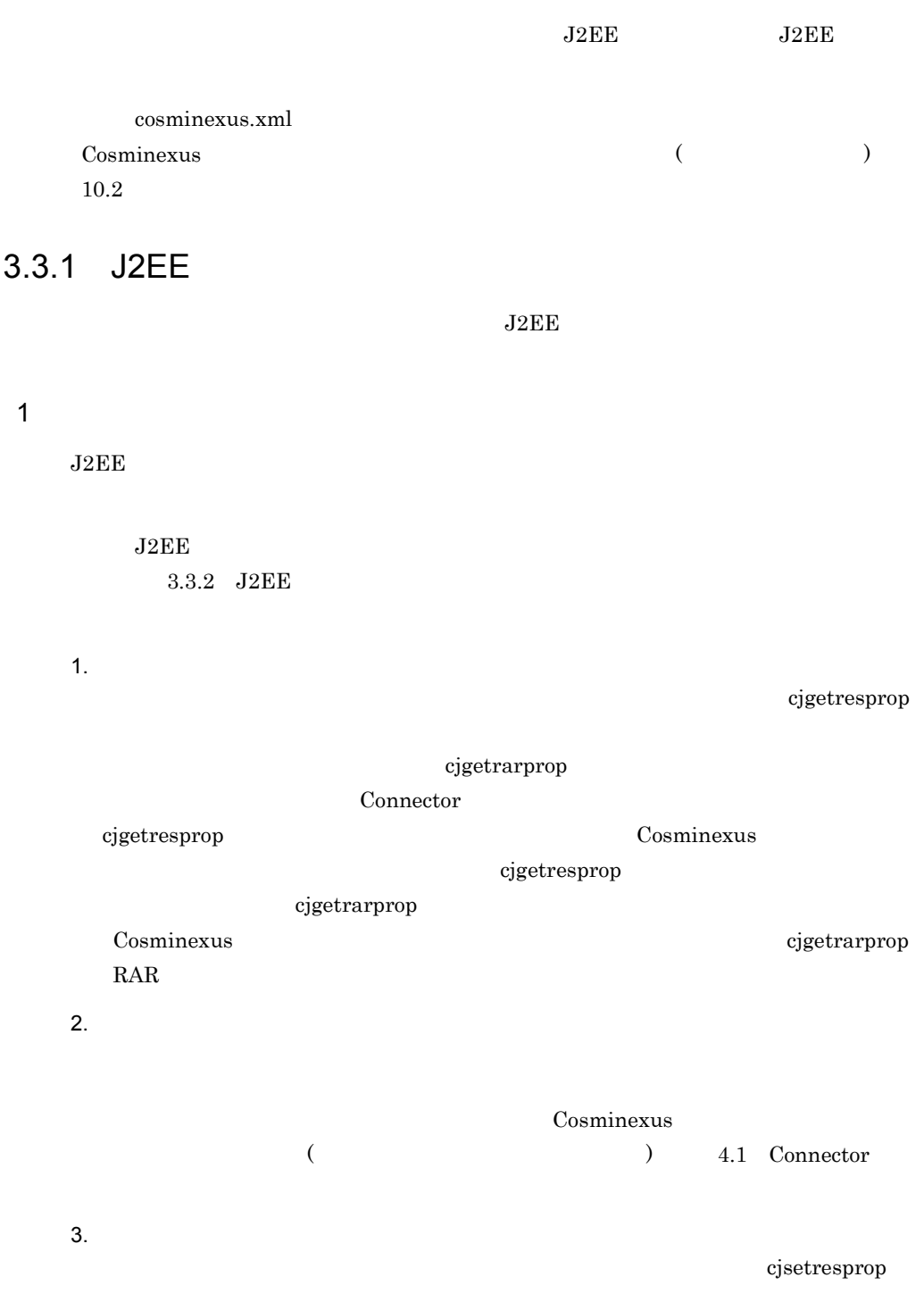

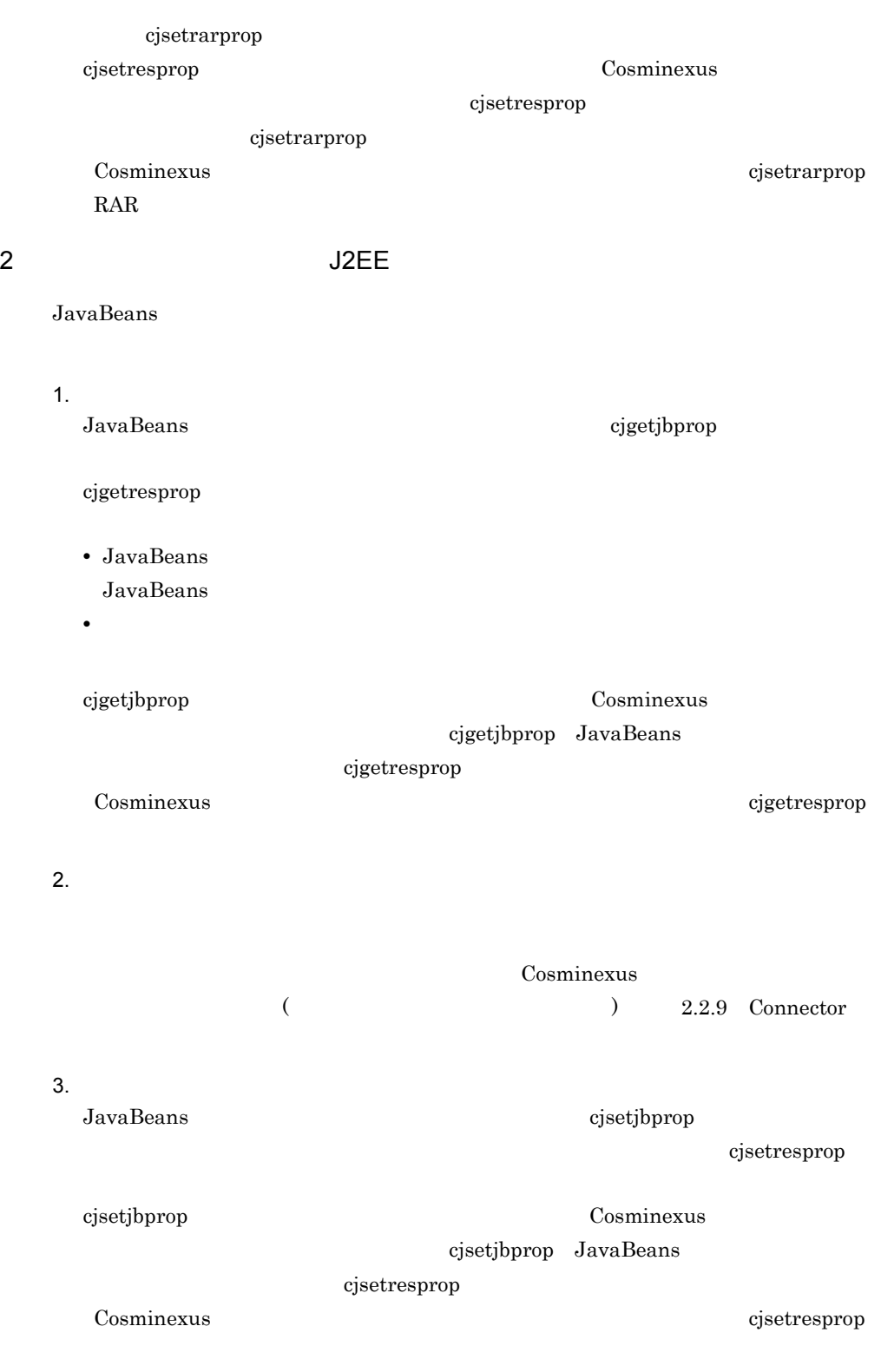

## <span id="page-63-0"></span>3.3.2 J2EE

#### $J2EE$

1.  $\blacksquare$ 

## $J2EE$

JSP Enterprise Bean  $c$ jgetappprop

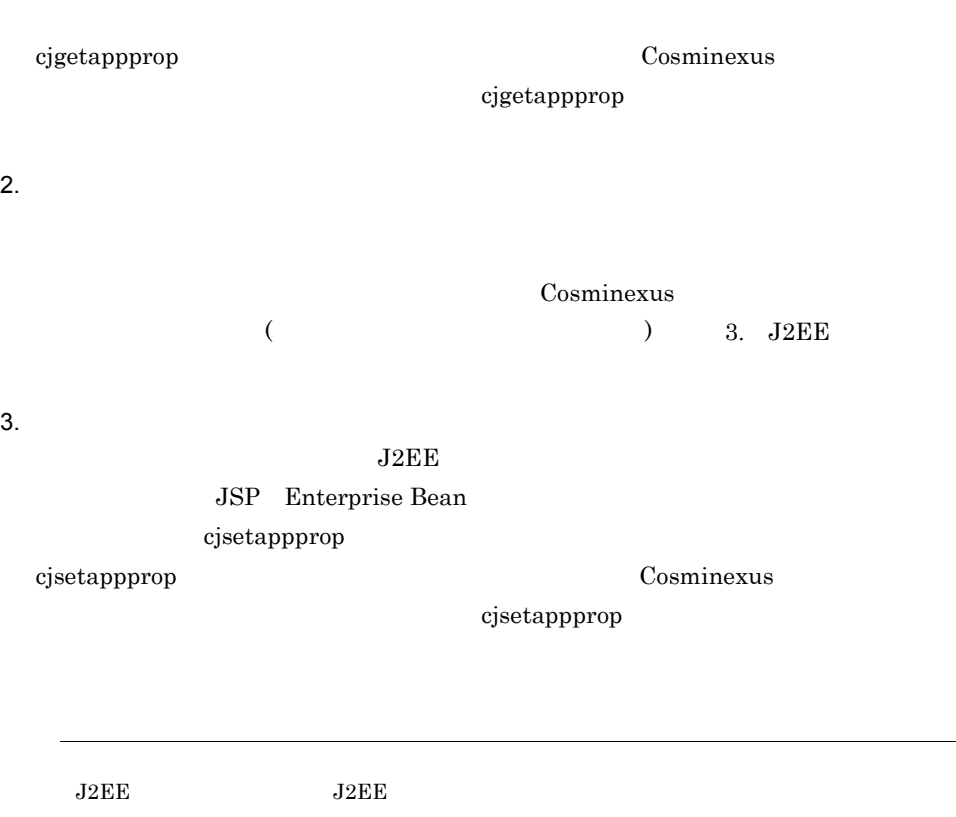

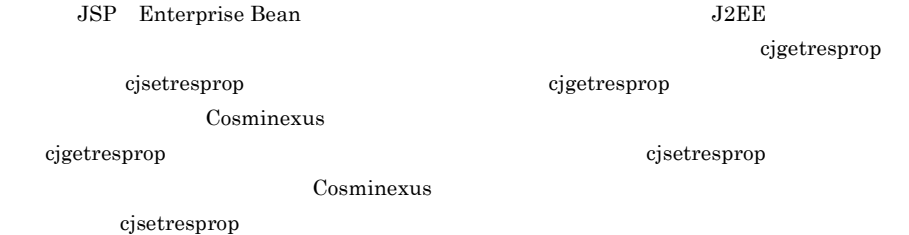

## $3.4$ URL

 $URL$ 

### $\rm URL$

usrconf.properties

usrconf.properties

#### Windows

Cosminexus<br>¥CC¥admin¥usrconf¥usrconf.properties

## UNIX

/opt/Cosminexus/CC/admin/usrconf/usrconf.properties

usrconf.properties cjlistapp cjlistapp cjlistapp contract  $\alpha$ 

 $\rm{URL}$ 

## usrconf.properties

Windows

Cosminexus and TCC¥admin¥bin¥cjlistapp

#### UNIX

/opt/Cosminexus/CC/admin/bin/cjlistapp

 $\mathsf{URL}$ 

### Windows

-nameserver

Cosminexusのインストールディレクトリ>¥CC¥admin¥bin¥cjlistapp

## UNIX

/opt/Cosminexus/CC/admin/bin/cjlistapp -nameserver URL

### URL the URL is the URL in the URL in the URL is the URL in the URL in the URL in the URL in the URL in the URL

<プロトコル名> :: <ホスト名> : <ポート番号>

CORBA corbaname iioploc

iiopname corbaname

 $CORBA$ 

**CORBA** 

URL CORBA  $\sim$ 

• **•**  $\frac{1}{2}$ 

**•** 実行するコマンドについては,コマンド名だけを表示しています。パスを指定してコ

Cosminexus

Windows

Cosminexus **Cosminexus** Cosminexus and Text **X**CC¥admin¥bin¥

### UNIX

/opt/Cosminexus/CC/admin/bin/

# *4* リソースアダプタの設定

## $J2EE$

 $J2EE$   $J2EE$ 

 $J2EE$  $\overline{J2EE}$ 

5. J2EE

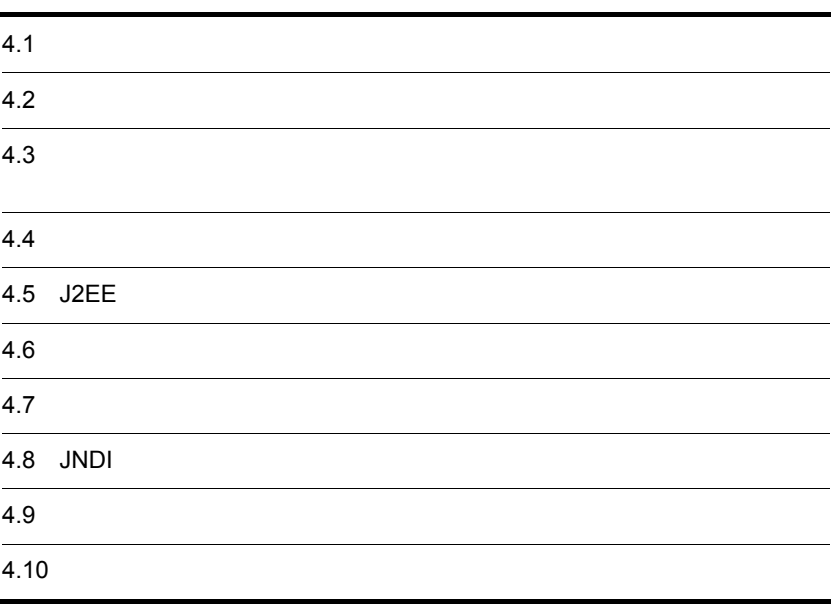

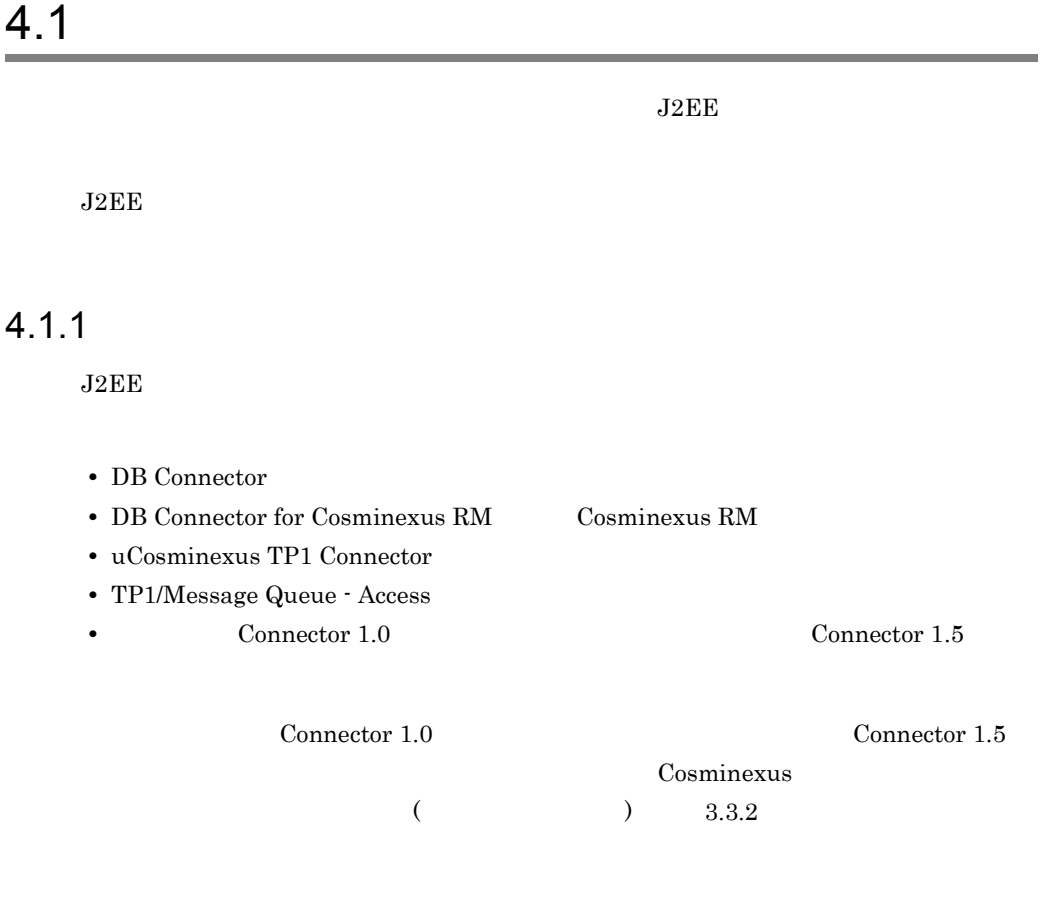

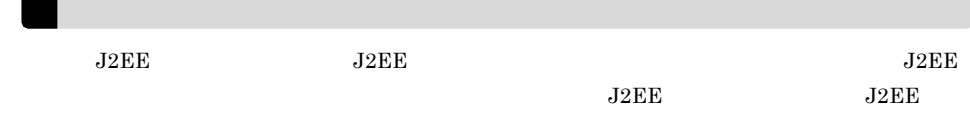

## $4.1.2$

- **•**  $\mathcal{L}_{\text{max}}$
- **•**  $\blacksquare$
- **•**  $\bullet$
- **•** <u>• January 2002</u>

Cosminexus

## Reliable Messaging

## DB Connector

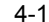

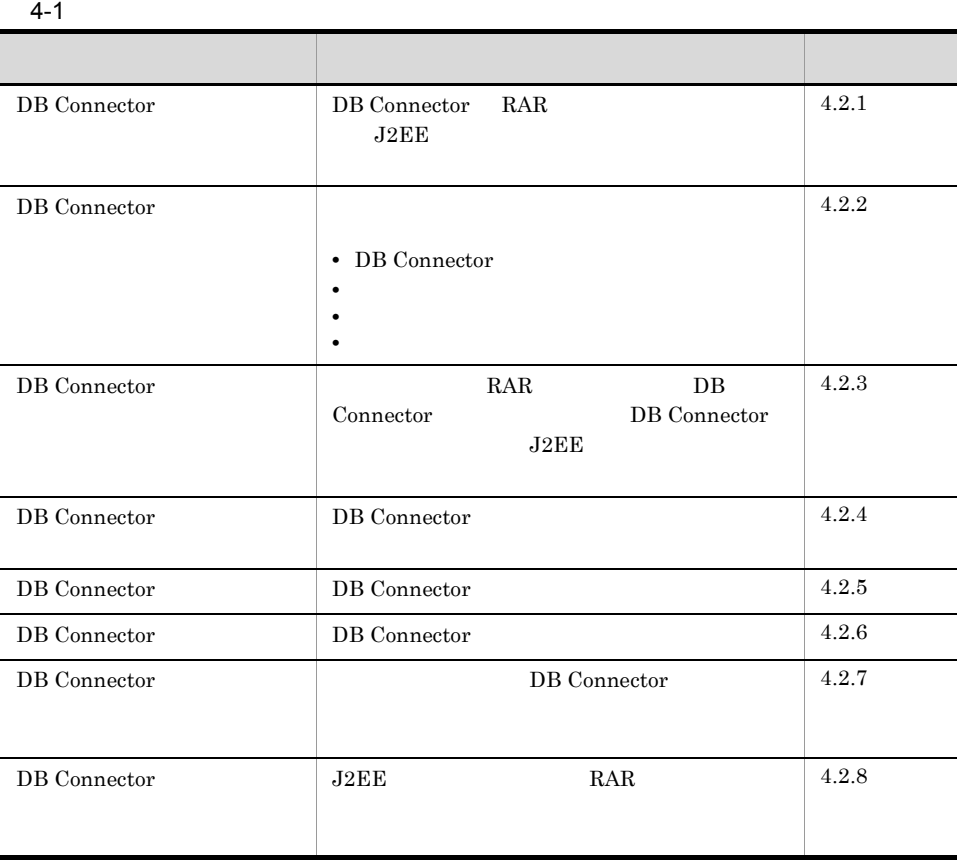

## $2$

## DB Connector

#### $4-2$

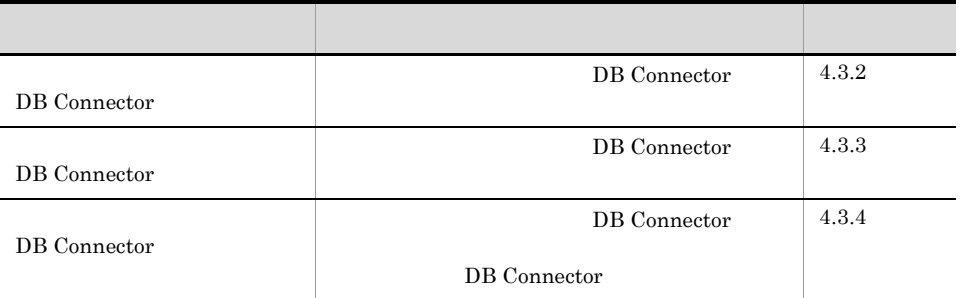

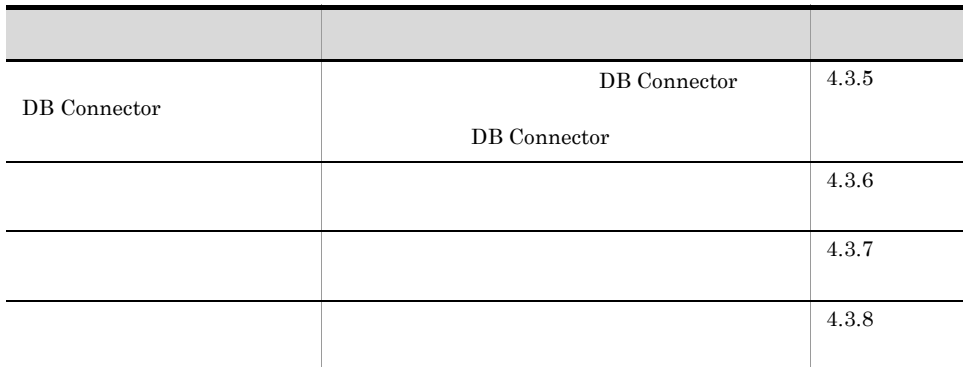

 $3$ 

## OpenTP1

 $4-3$ 

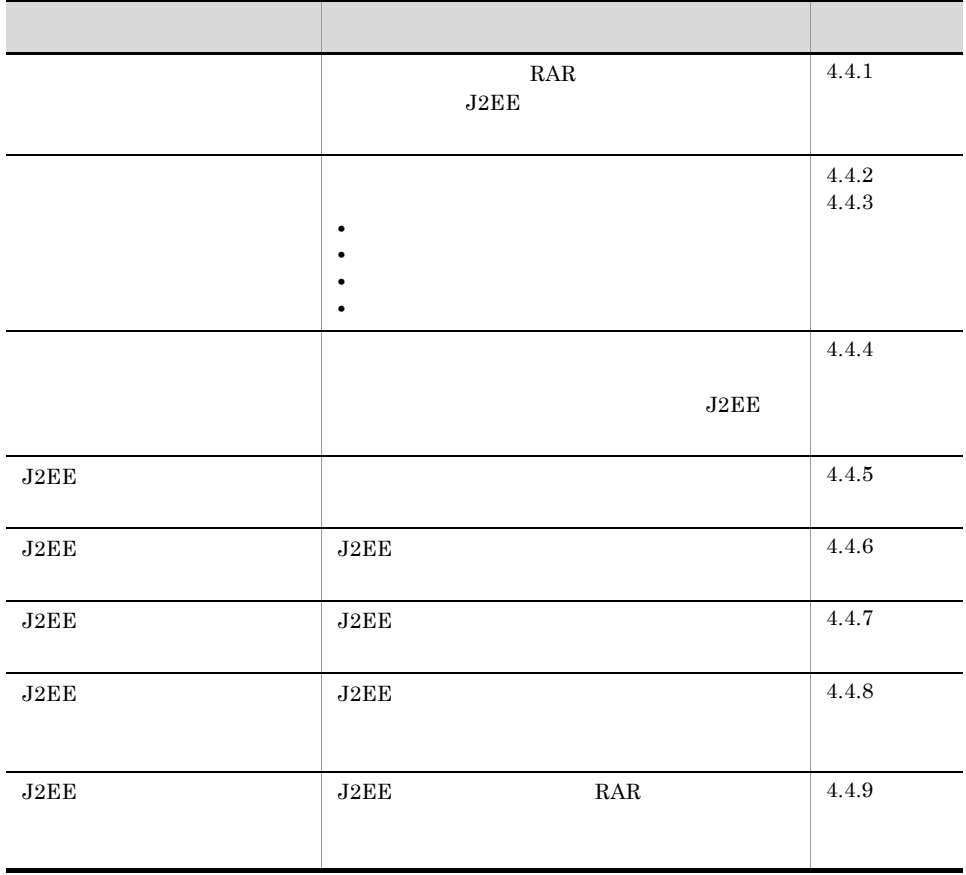
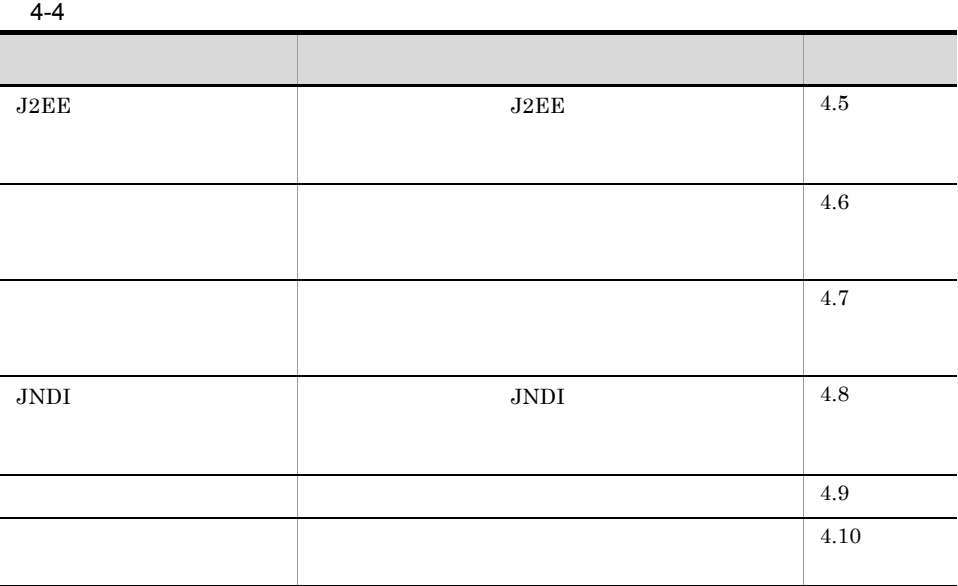

 $4$ 

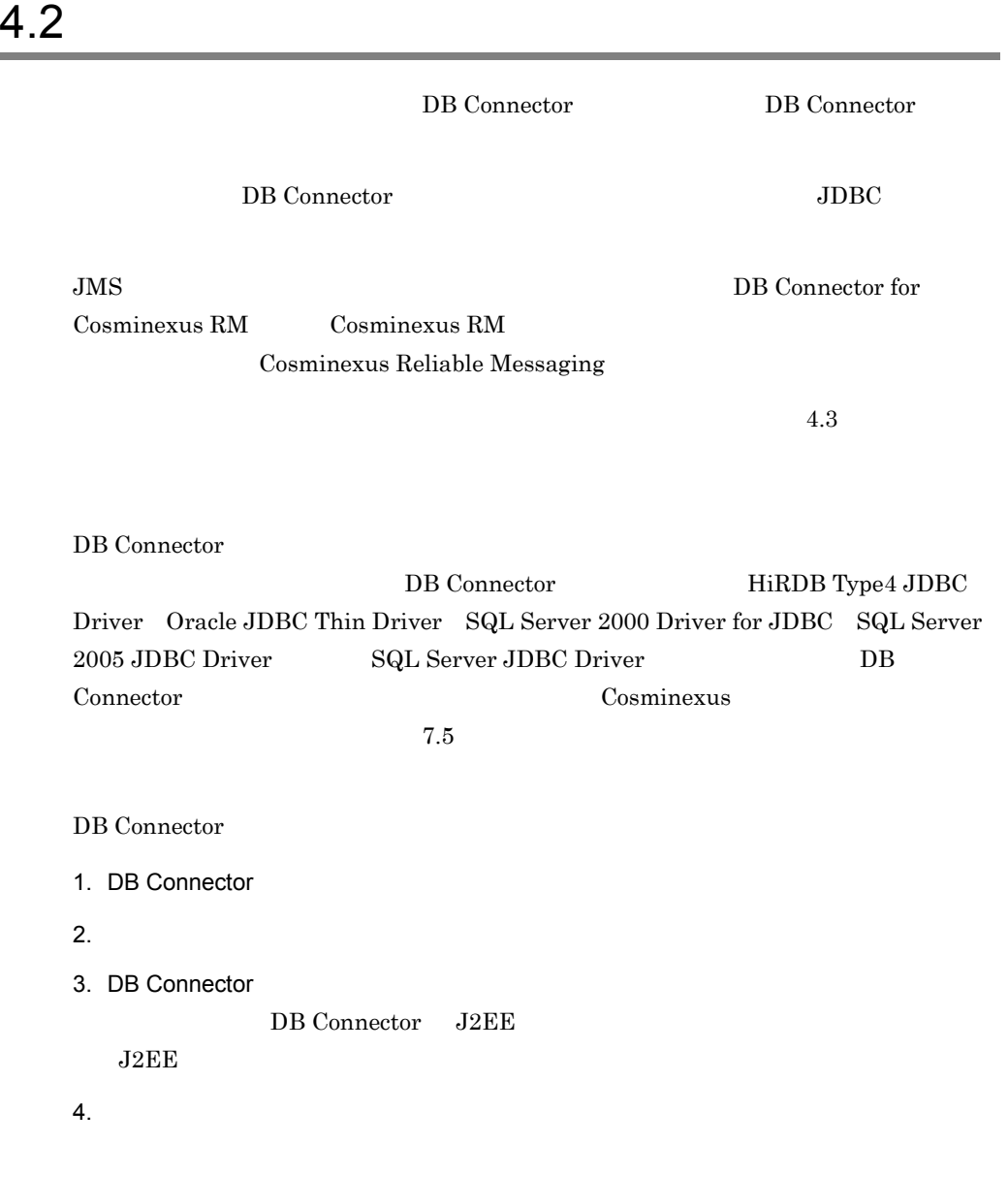

 $9.3.3$ 

DB Connector J2EE

DB Connector Cosminexus Component Container Connector • Windows  $<$ Cosminexus  $>$ ¥CC¥admin¥templates¥ • UNIX /opt/Cosminexus/CC/admin/templates/ DB Connector Connector  $\blacksquare$ Connector **Connector** Cosminexus , The *Cosminexus* Cosminexus , The *Cosminexus* , The *Cosminexus* , The *Cosminexus* , The *Cosminexus* , The *Cosminexus* , The *Cosminexus* , The *Cosminexus* , The *Cosminexus* , The  $($ 4.1.14 Connector DB Connector DB Connector Connector Connector Connector

# 4.2.1 DB Connector

DB Connector

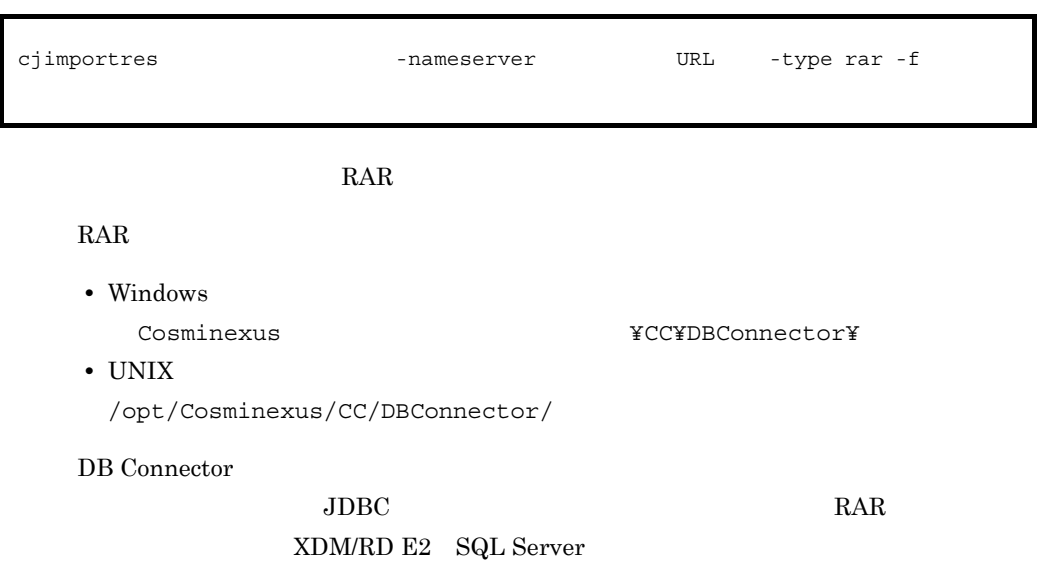

DBConnector\_HiRDB\_Type4\_CP.rar

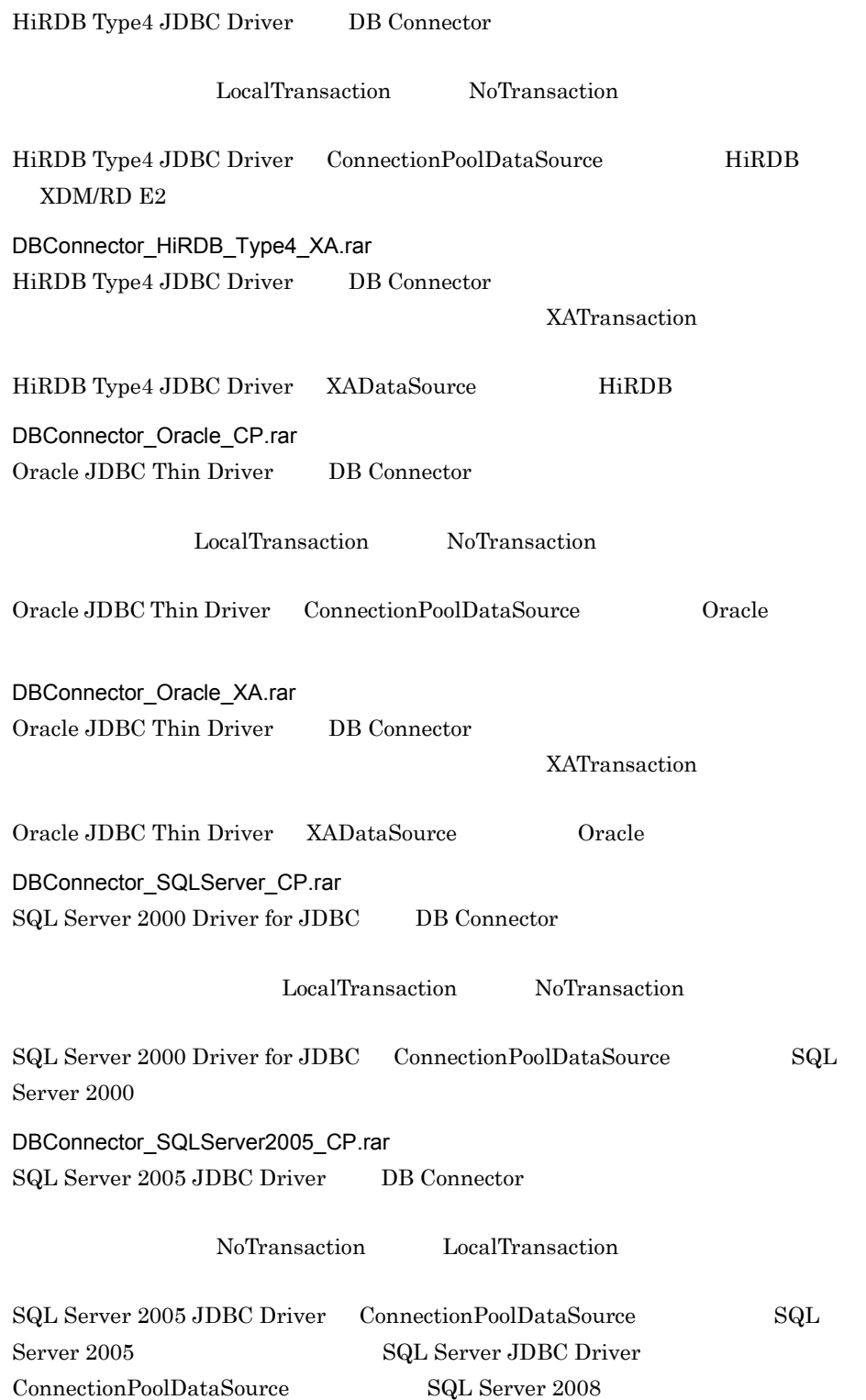

cjimportres MyServer -type rar -f DBConnector\_DABJ\_CP.rar

cjimportres Cosminexus

cjimportres

## <span id="page-76-0"></span>4.2.2 DB Connector

DB Connector DB Connector

DB Connector

**DB Connector** 

 $3.3$ 

DB Connector

1  $\blacksquare$ 

Connector

 $2 \leq$ 

DB Connector Connector

cjgetresprop -nameserver URL -type rar -resname<br>DB Connector -c Connector -c Connector

> cjgetresprop MyServer -type rar -resname account-rar -c AccountProp.xml

> > Connector

-c Connector

cjsetresprop -nameserver URL -type rar -resname<br>DB Connector -c Connector

cjsetresprop MyServer -type rar -resname account-rar -c

AccountProp.xml

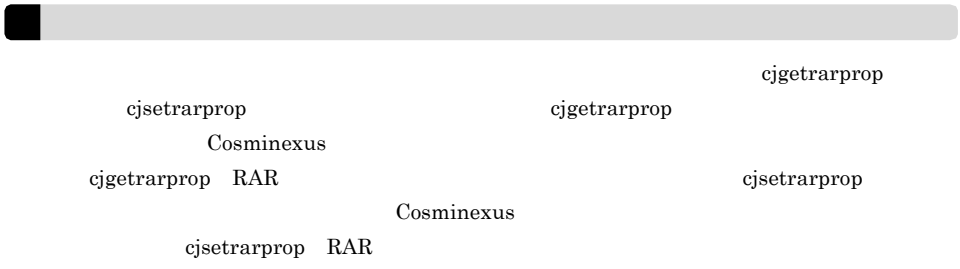

 $3 \thickapprox 3$ 

DB Connector

• DB Connector

- **•** <u>• The State State State State State State State State State State State State State State State State State State State State State State State State State State State State State State State State State State State</u>
- 
- **•** 実行時プロパティ
- **•** 別名情報
- a DB Connector

設定できる DB Connector の一般情報属性(<outbound-resourceadapter> タグ)の設定

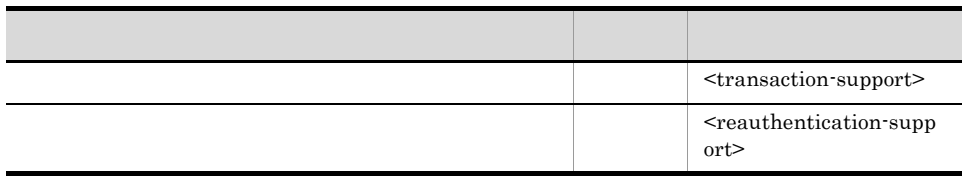

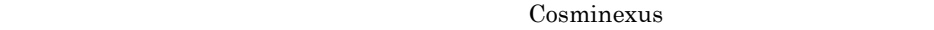

b)コンフィグレーション

 $\textcolor{black}{\textbf{DB Connector}} \textcolor{black}{\textbf{Compector}}$ 

<connection-definition> - <config-property>

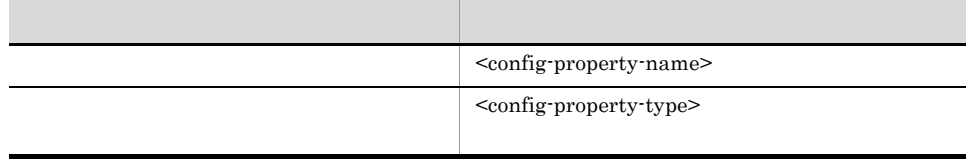

 $($   $)$   $4.1.1$  Connector

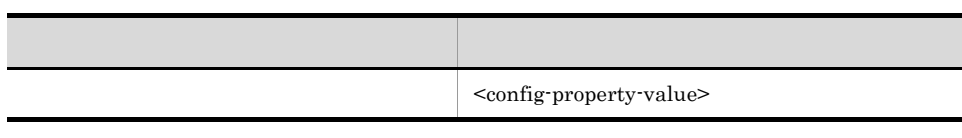

<config-property-value></config-property-value> <config-property-value>

<config-property>

 $4.$ 

DB Connector <config-property> Cosminexus (  $\sim$ ) 4.1.10 DB Connector <config-property>

<config-property-name> XAOpenString cjgetresprop <config-property-value>

• **•**  $\mathbf{r} = \mathbf{r} \cdot \mathbf{r}$ 

• **•**  $\mathcal{P}$ 

<config-property-value> <!-- The config-property-value has already been set. --> XAOpenString  $XAOpenString$   $\leq$ config-property-value>

<config-property-value></config-property-value> XAOpenString  $\leq$ config-property-value>

Cosminexus  $($   $)$   $3.14.4$ 

 $DB$  Connector  $(4)$ 

c) 実行時プロパティ

DB Connector <outbound-resourceadapter> -<connection-definition> - <connector-runtime>

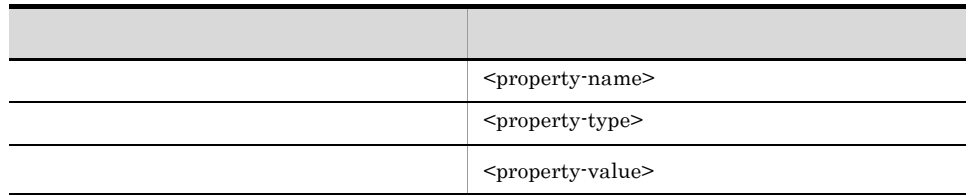

### $<$ property-value> $<$ /property-value>

<property-value>

<property-value>  $<$  property-default-value  $>$ 

<property-name>

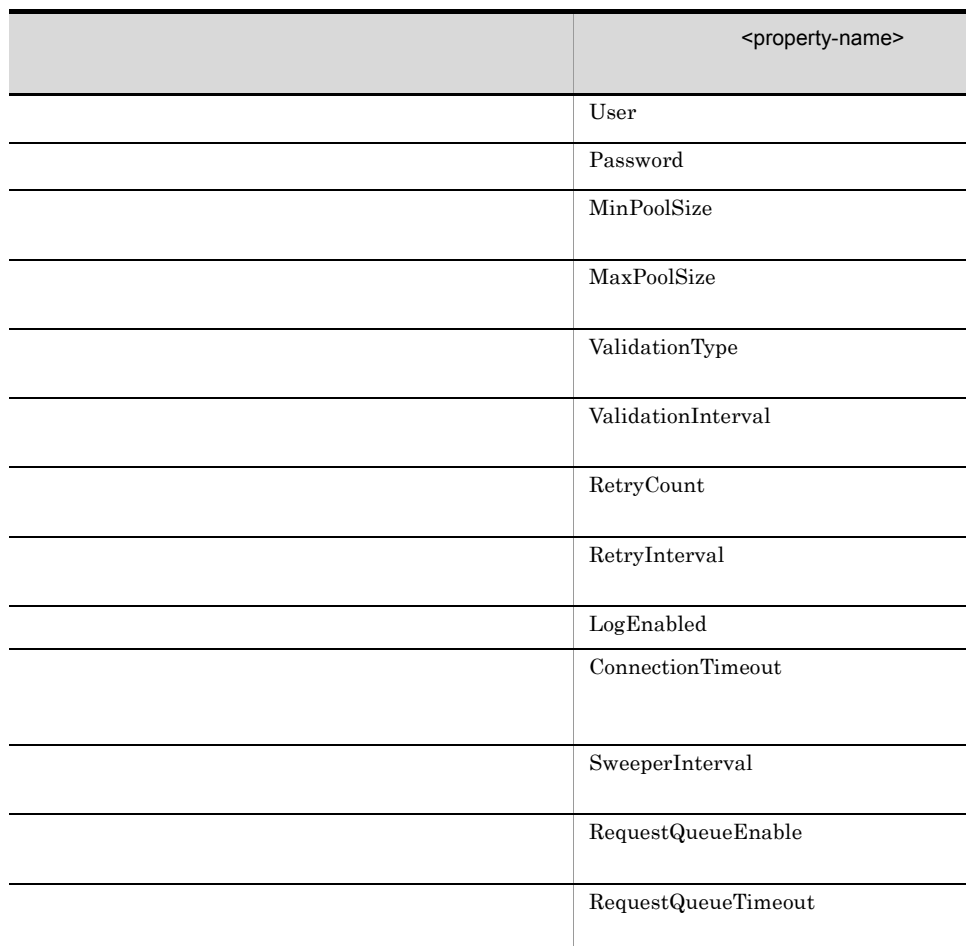

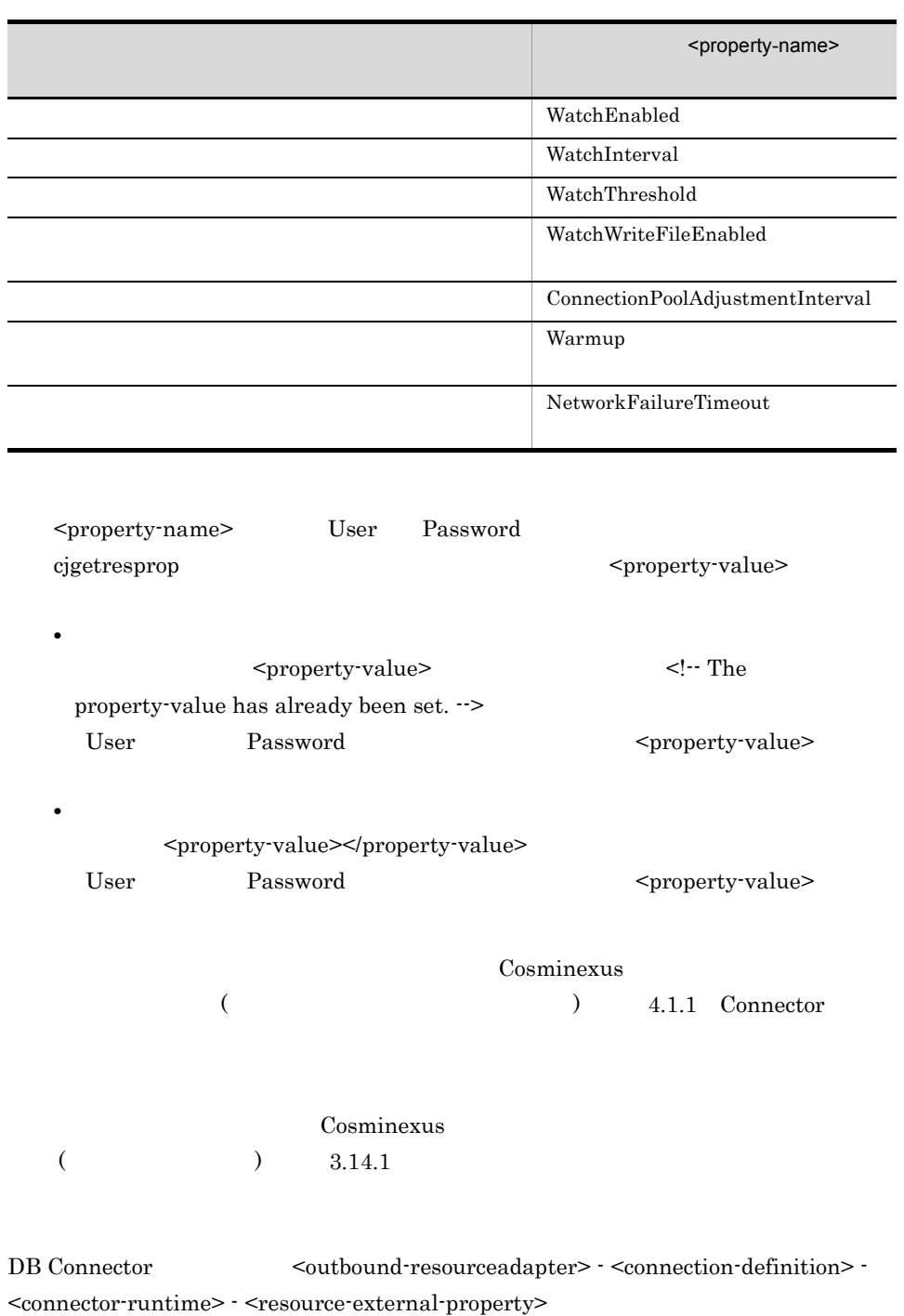

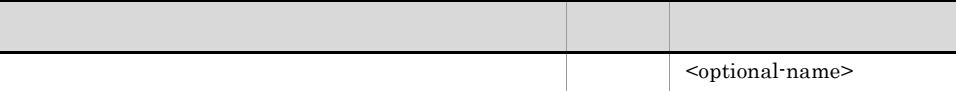

 $\mathsf{d}$ 

 $4.$ 

<span id="page-81-0"></span>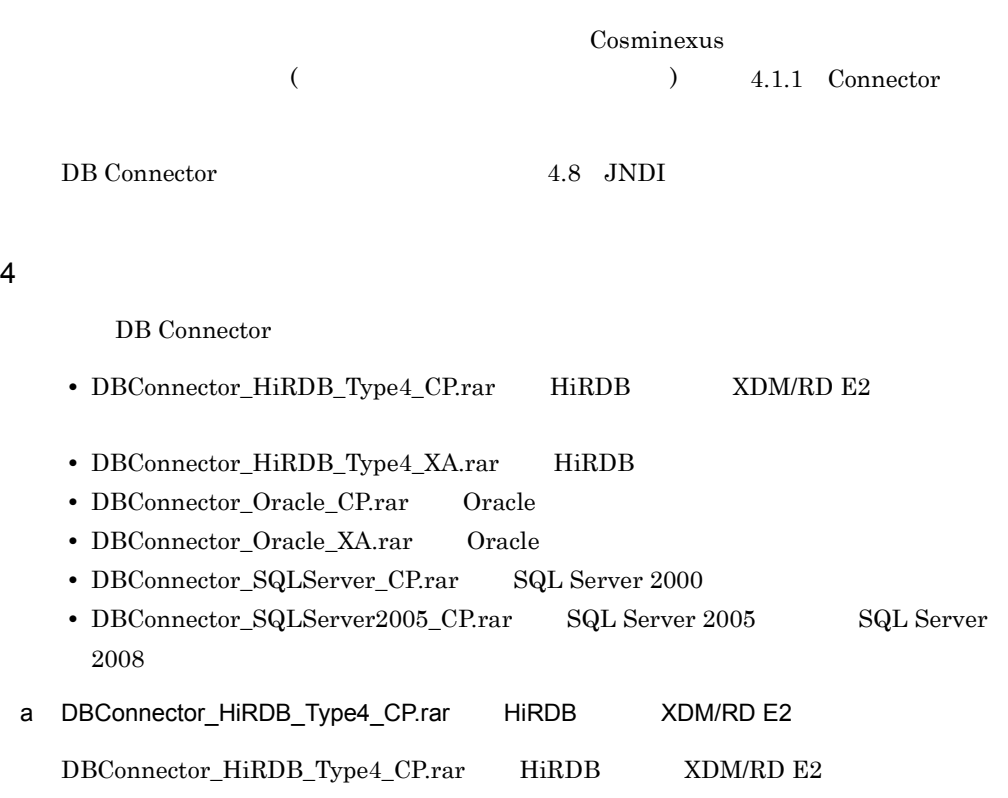

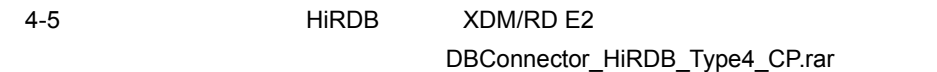

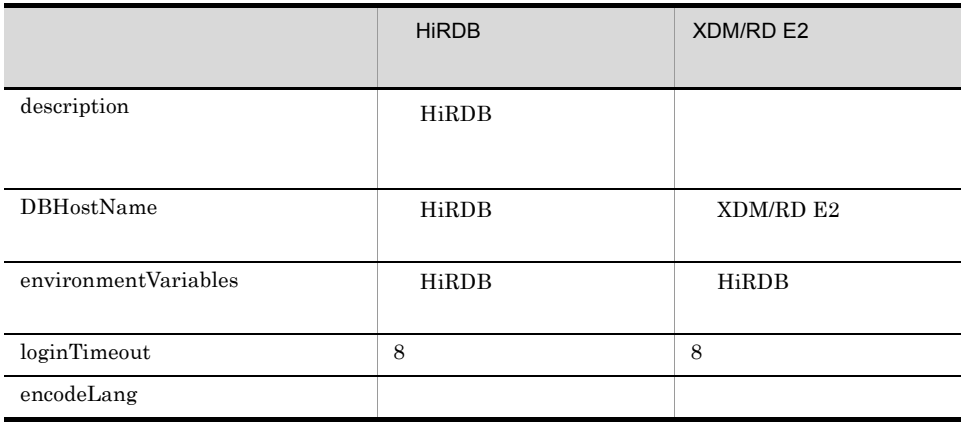

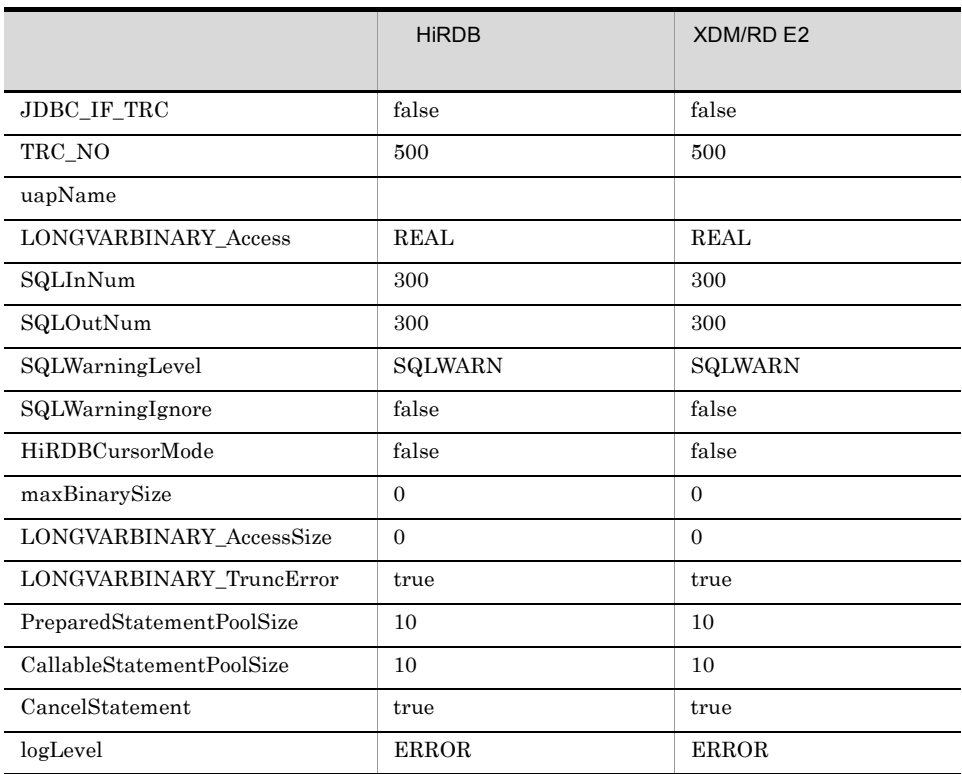

**HiRDB** Windows

UNIX

b DBConnector\_HiRDB\_Type4\_XA.rar HiRDB

DBConnector\_HiRDB\_Type4\_XA.rar HiRDB

 $4-6$  FiRDB  $\blacksquare$  Hirdle  $\blacksquare$ 

### DBConnector\_HiRDB\_Type4\_XA.rar

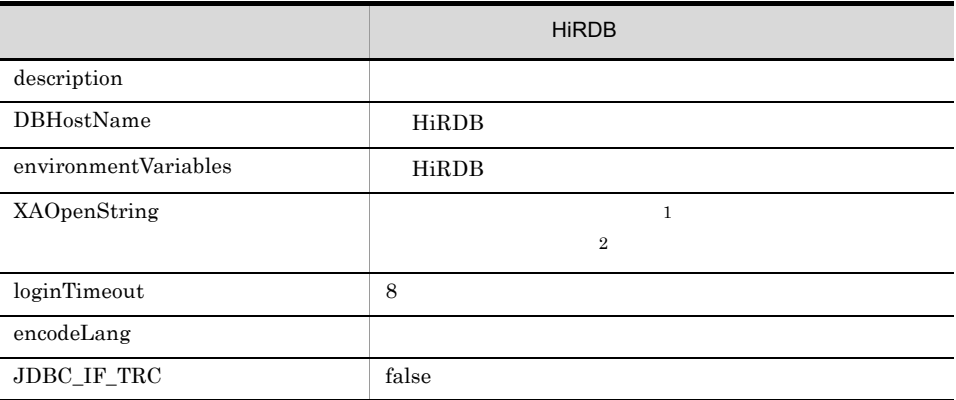

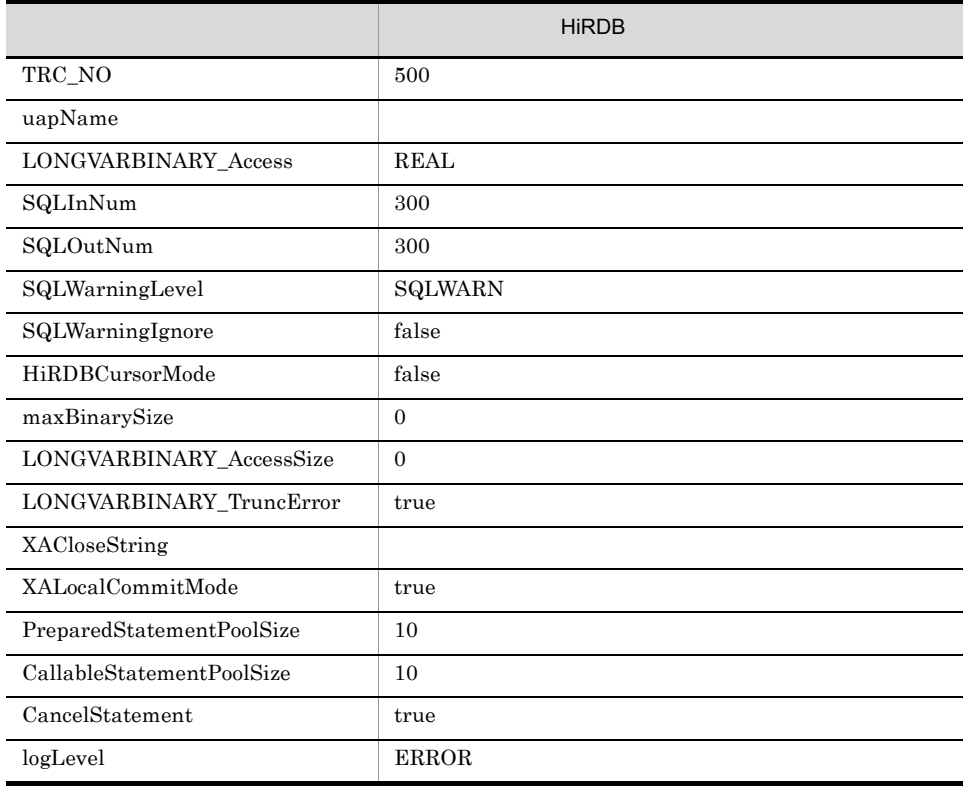

- 1 Description 2 HiRDB The Cosminexus Thinks are resulted by the South States of The States and States and States and Thinks are resulted by The States and Thinks are resulted by Thinks and Thinks are resulted by Thinks and Thinks are resulted b HiRDB Type4 JDBC Driver
	-

 $\overline{\phantom{a}}$ 

 $\overline{\phantom{0}}$ 

L,

c DBConnector\_Oracle\_CP.rar Oracle

DBConnector\_Oracle\_CP.rar Oracle

4-7 Second Cracle **Contract Oracle 2012** DBConnector\_Oracle\_CP.rar

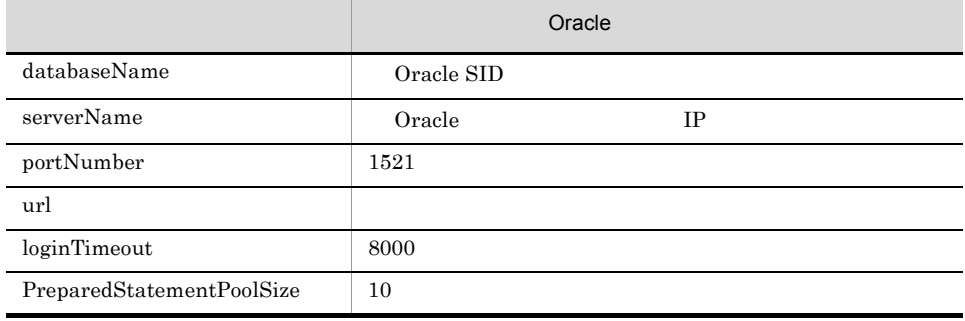

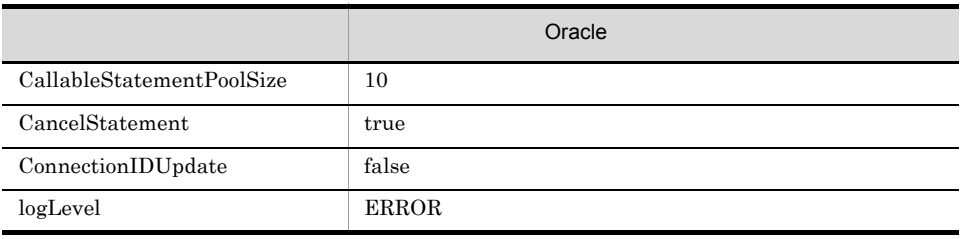

d DBConnector\_Oracle\_XA.rar Oracle

DBConnector\_Oracle\_XA.rar Oracle

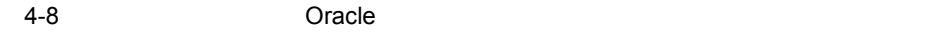

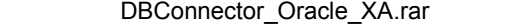

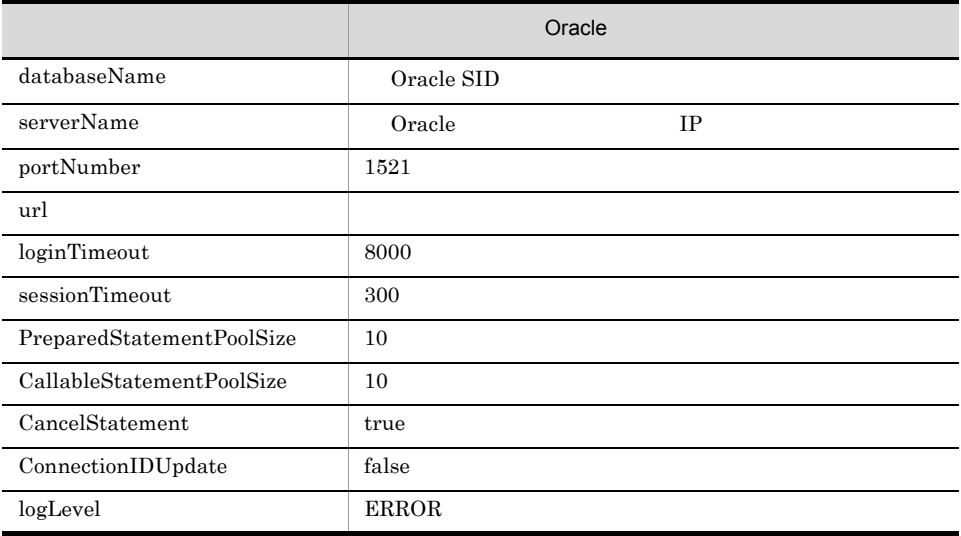

### e DBConnector\_SQLServer\_CP.rar SQL Server 2000

 $\rm DBConnector\_SQLServer\_CP.rar \qquad SQL Server 2000$ 

### 4-9 SQL Server 2000

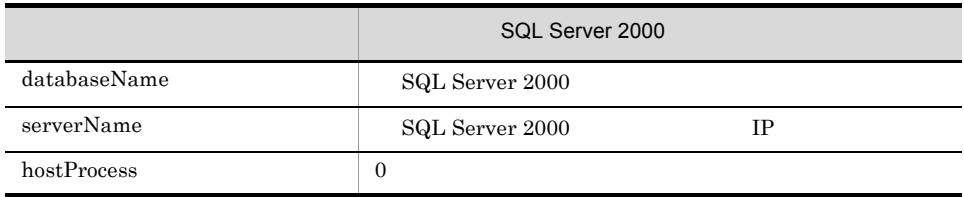

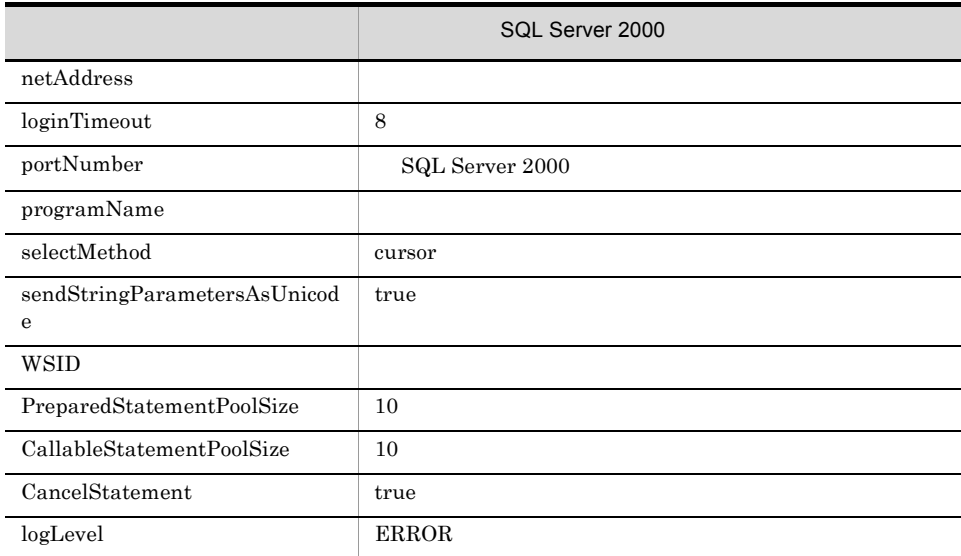

f DBConnector\_SQLServer2005\_CP.rar SQL Server 2005, SQL Server 2008

 ${\large\bf DBConnector\_SQL Server2005\_CPrar} \qquad {\large\bf SQL Server\,2005} \qquad {\large\bf SQL Server\,2008}$ 

4-10 SQL Server 2005 SQL Server 2008

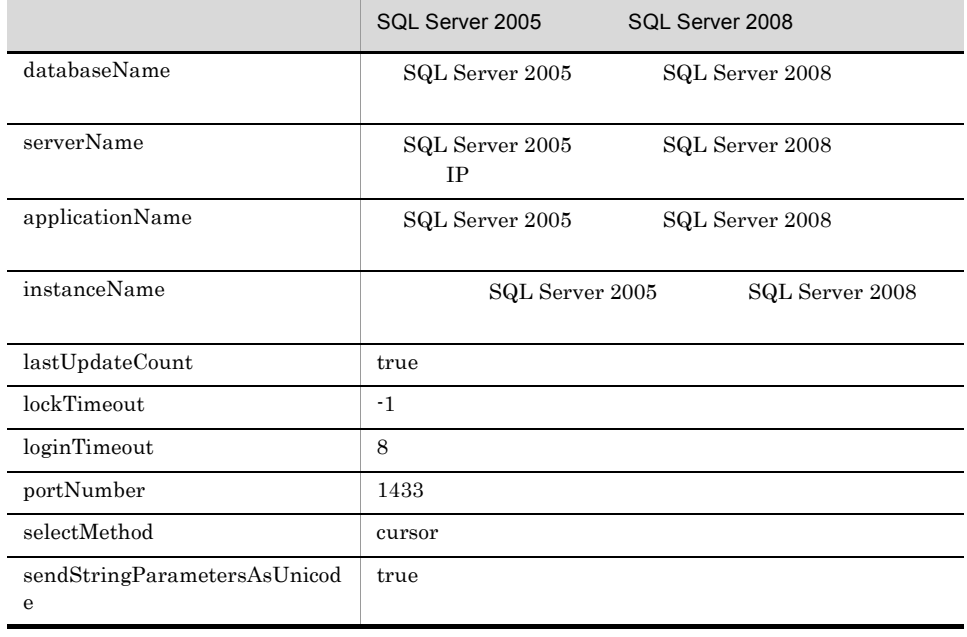

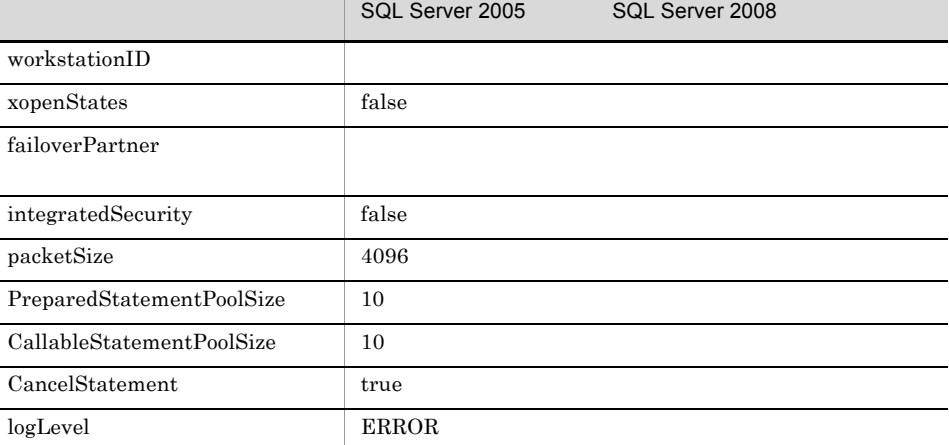

# 4.2.3 DB Connector

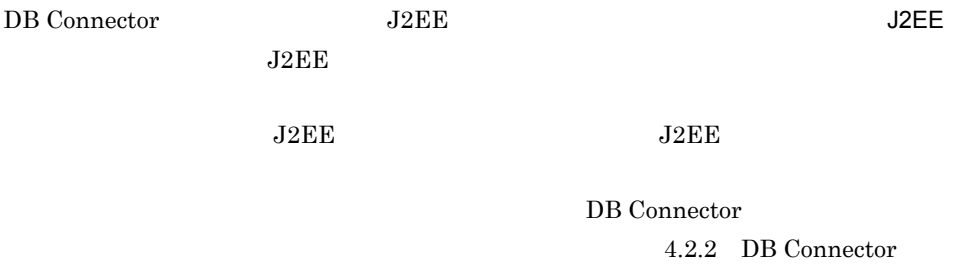

DB Connector

cjdeployrar -nameserver URL -resname DB Connector

cjdeployrar MyServer -resname account-rar

cjdeployrar Cosminexus

cjdeployrar

# 4.2.4 DB Connector

DB Connector

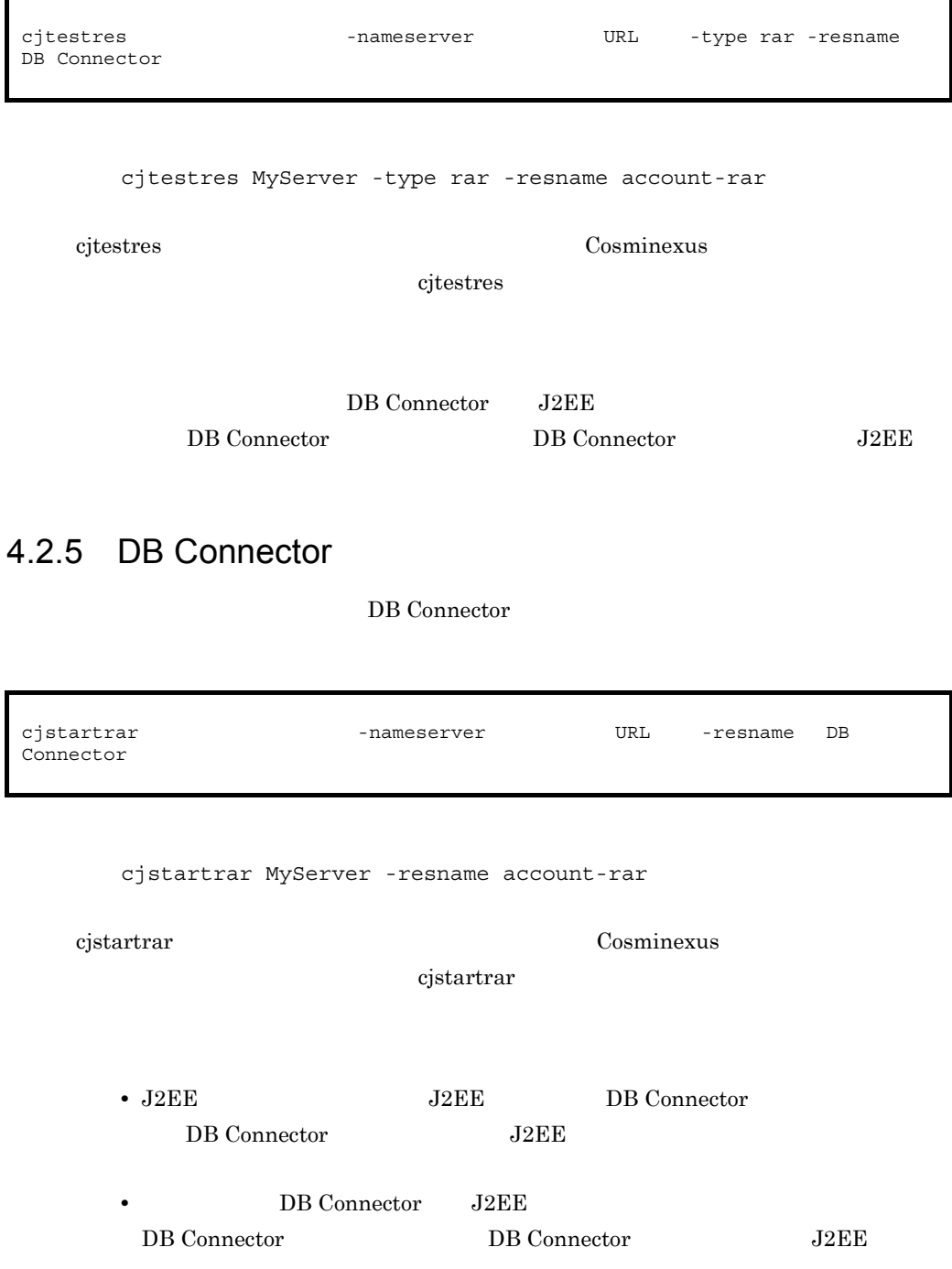

# 4.2.6 DB Connector

### DB Connector

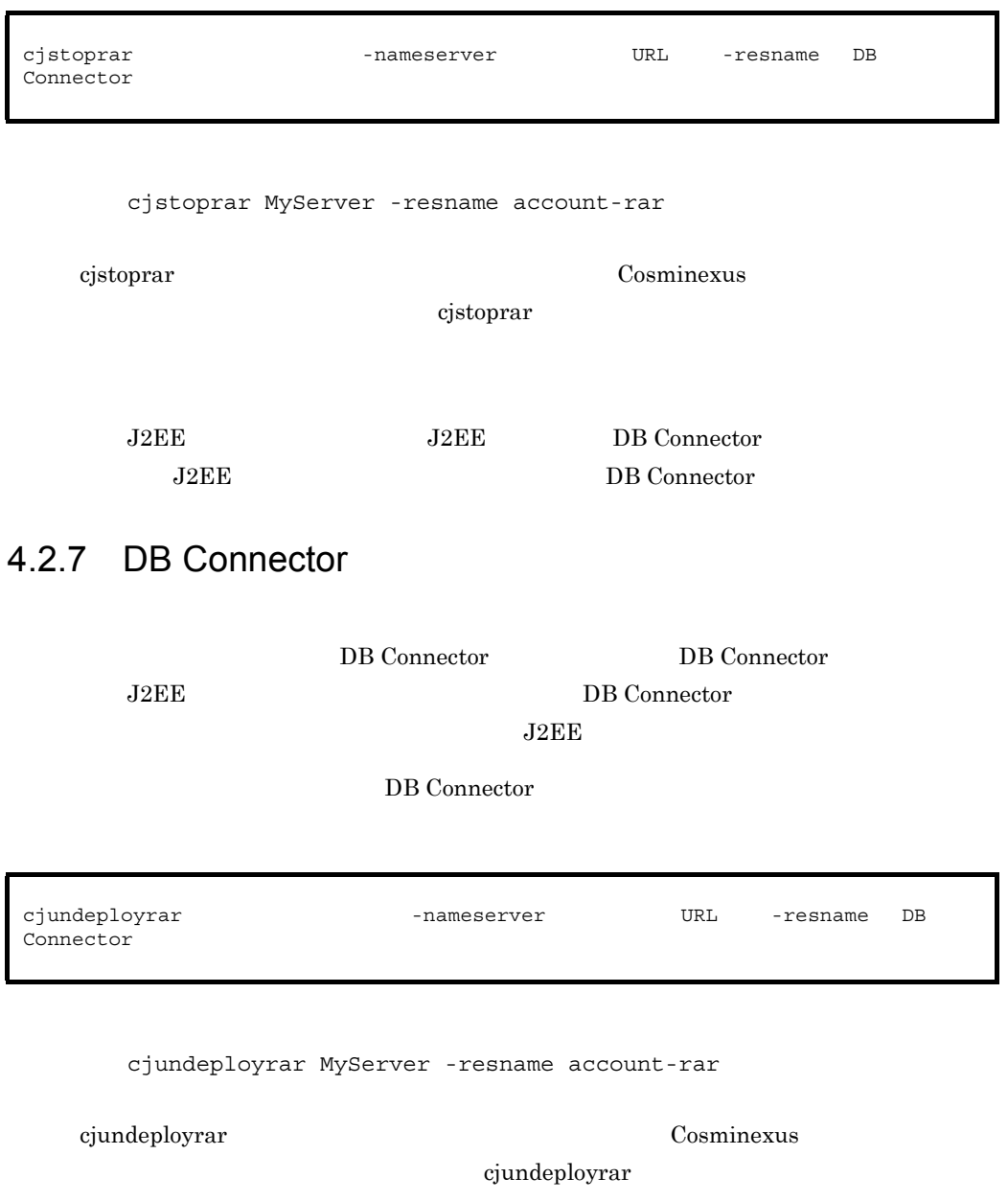

## 4.2.8 DB Connector

DB Connector RAR

DB Connector

cjexportrar [<サーバ名称>] -nameserver <プロバイダURL>] -f <ファイルパス> DB Connector

cjexportrar MyServer -f res1.rar -resname account-rar

cjexportrar Cosminexus

cjexportrar

Management Server Management Server DB Connector Management Server

<span id="page-90-0"></span>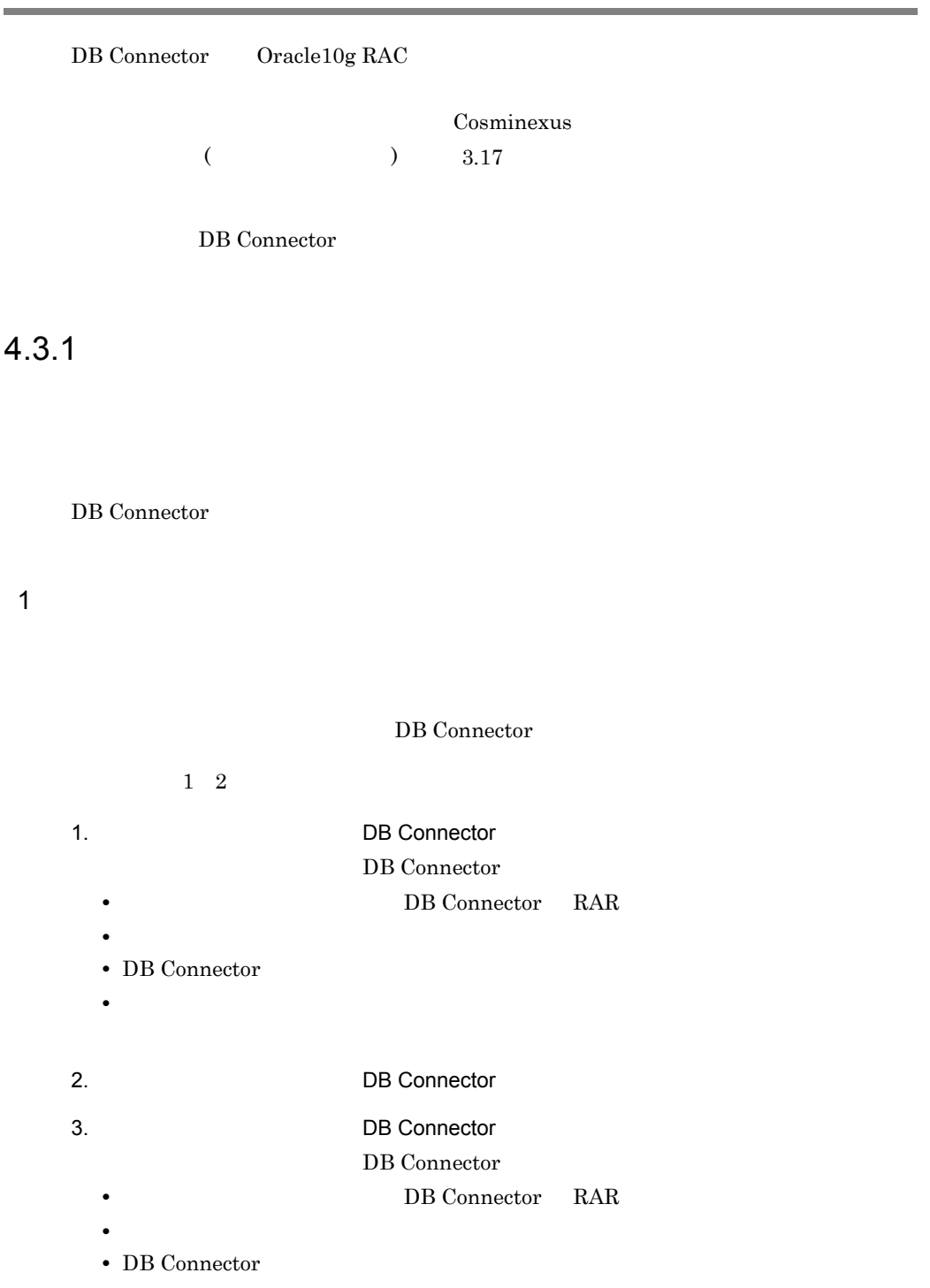

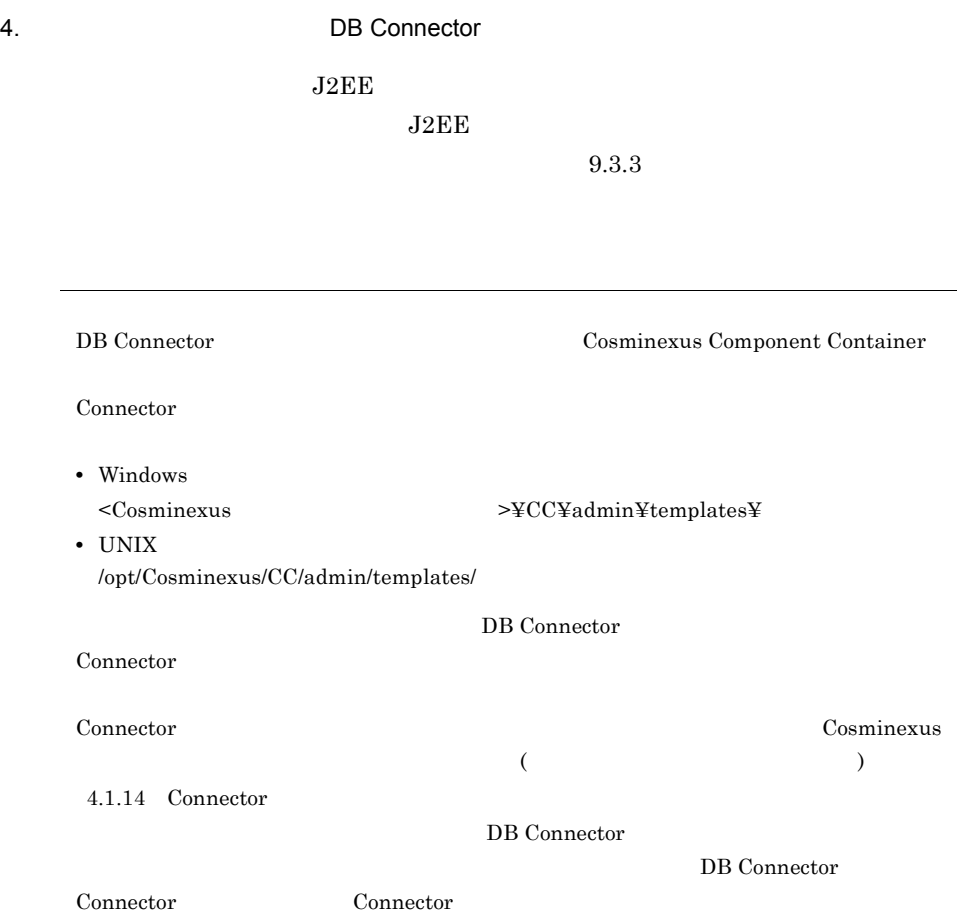

 $2$ 

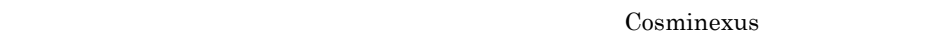

 $($   $)$   $3.17.3$ 

**•** 接続を確認します。

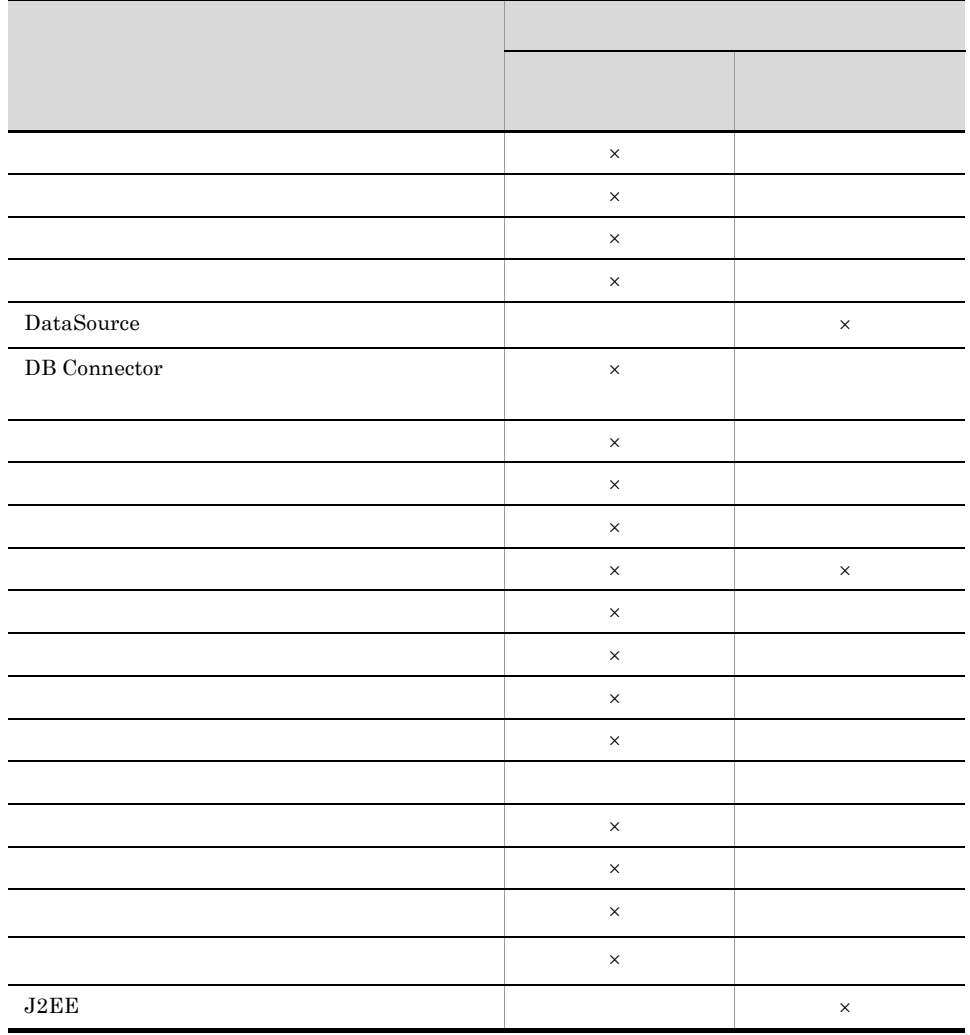

 $4-11$ 

 $3$ 

DB Connector

 $\mathsf{X}$ 

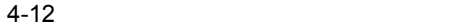

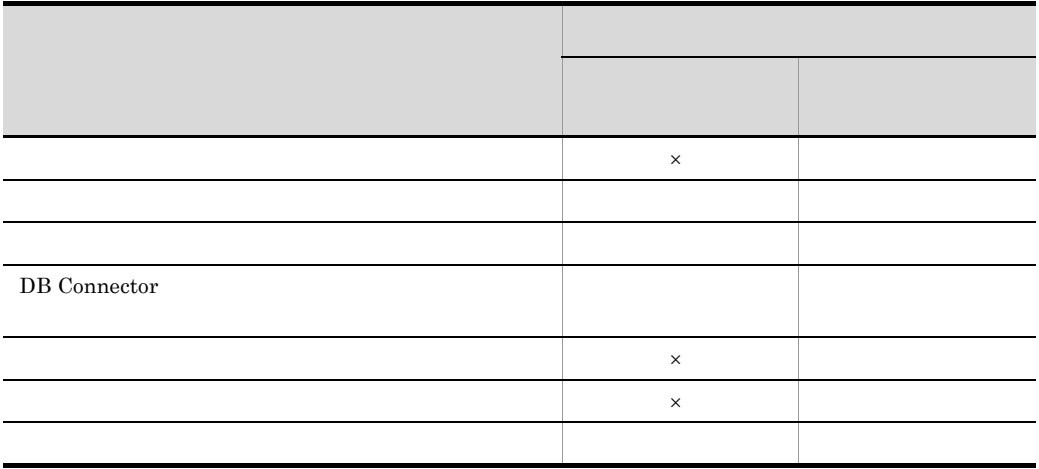

# 4.3.2 DB Connector DB Connector 1.  $DB$  Connector  $DB$  $2.$ 3. Subsetting the DB Connector EDB Connector  $4.$ 1 3 DB Connector DB Connector

 $\mathsf X$ :  $\mathsf X$ :  $\mathsf X$   $\mathsf X$   $\$ 

RAR 2012 STAR RAR TRANSPORTED TO THE STAR THE STAR TELEVISION OF THE STAR TELEVISION OF THE STAR TELEVISION OF THE STAR TELEVISION OF THE STAR TELEVISION OF THE STAR TELEVISION OF THE STAR TELEVISION OF THE STAR TELEVISION OF THE STAR T • Windows Cosminexus のインストールディレクトリ> ¥CC¥DBConnector¥ClusterPool¥ • UNIX cjimportres -nameserver URL -type rar -f

/opt/Cosminexus/CC/DBConnector/ClusterPool/

### $\rm RAR$

DBConnector\_Oracle\_CP\_ClusterPool\_Member.rar

LocalTransaction または NoTransaction を指定する)で使用します。Oracle JDBC Thin Driver ConnectionPoolDataSource Oracle  $J2EE$ 

cjimportres MyServer -type rar -f "c:¥Program Files¥Hitachi¥Cosminexus¥CC¥DBConnector¥ClusterPool¥DBConnector Oracle CP ClusterPool Member.rar"

cjimportres Cosminexus

cjimportres

### <span id="page-94-0"></span>2 DB Connector

DB Connector

4.2.2 DB Connector

DB Connector

a  $\overline{a}$ DB Connector

設定できる DB Connector の一般情報属性(<outbound-resourceadapter> タグ)の設定

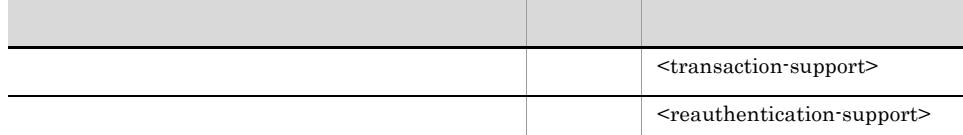

Cosminexus

 $($   $)$   $4.1.1$  Connector

### DB Connector

b)  $\lambda$ 

<config-property> DBConnector\_Oracle\_CP.rar

### 4.2.2 DB Connector

c) 実行時プロパティ

### DB Connector

 $<\!\!{\rm{outbound}}\!\!{\rm{.}}$ 

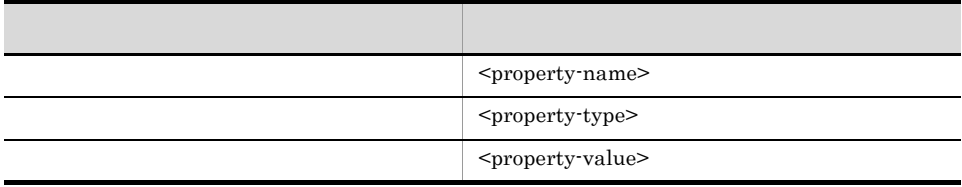

### <property-name>

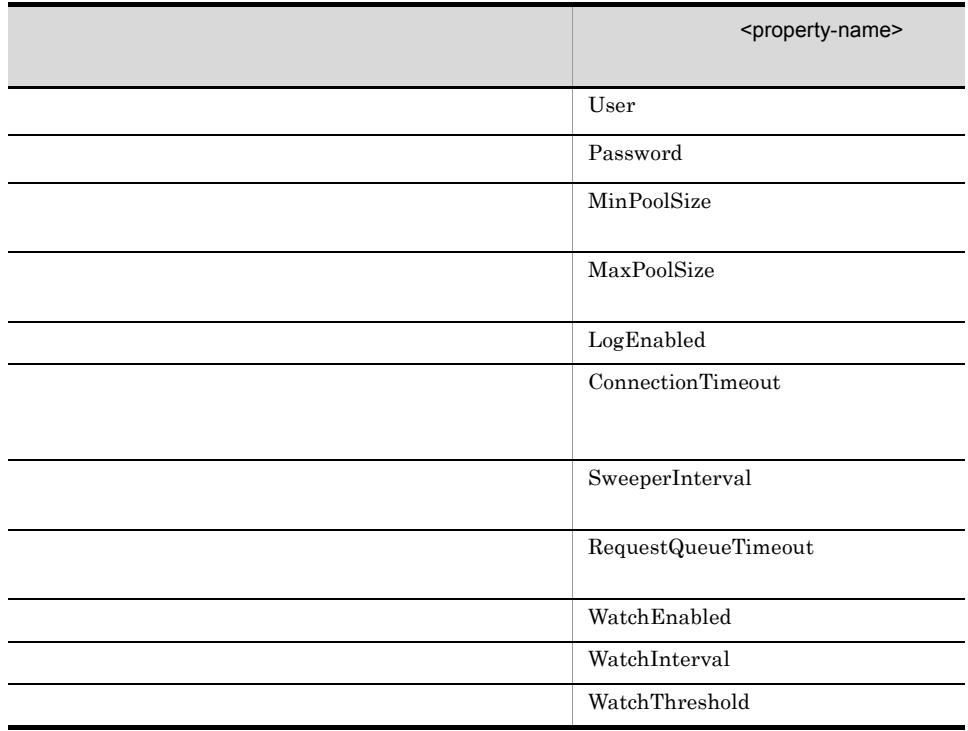

 $4.$ 

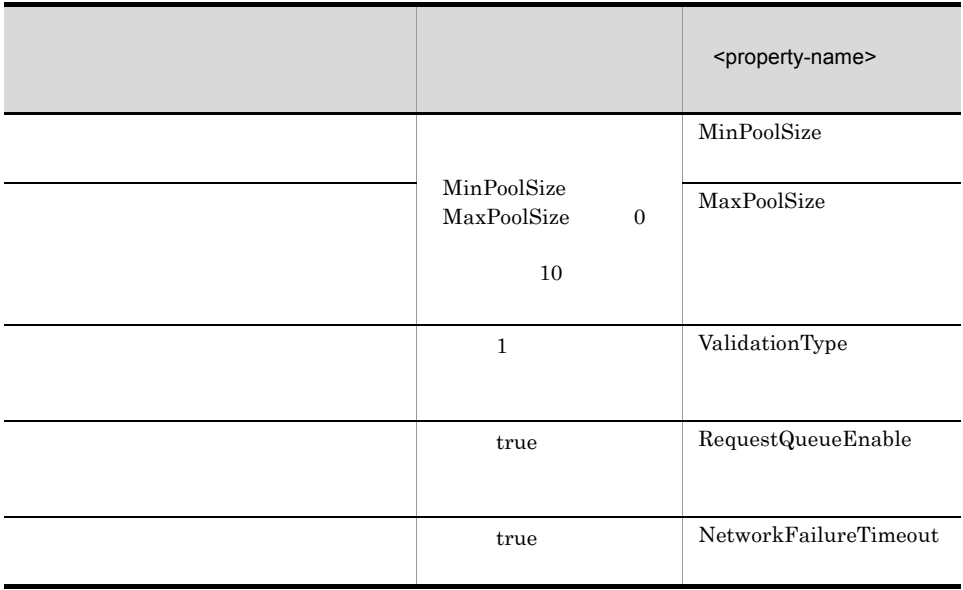

RetryCount

RetryInterval

3 DB Connector

DB Connector J2EE

 $\overline{DB}$ 

Connector **DB** 

Connector

DB Connector

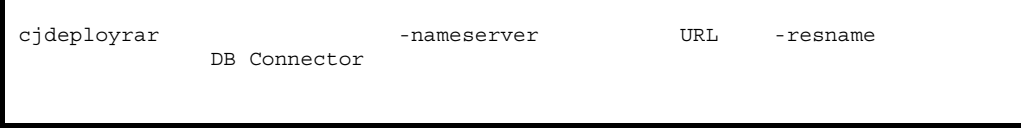

cjdeployrar MyServer -resname DB\_Connector\_for\_Oracle\_ClusterPool\_Member

cjdeployrar Cosminexus

cjdeployrar

### 4 DB Connector

DB Connector

DB Connector

cjtestres [<サーバ名称>] -nameserver <プロバイダURL>] -type rar -resname DB Connector

> cjtestres -type rar -resname DB\_Connector\_for\_Oracle\_ClusterPool\_Member

cjtestres Cosminexus

cjtestres

DB Connector J2EE DB Connector DB Connector **DB** Connector

 $J2EE$ 4.3.3 DB Connector DB Connector 1. レートリング DB Connector  $2.$ 3. レートリング DB Connector  $4.$ 

1 レンジェクトリング DB Connector

DB Connector

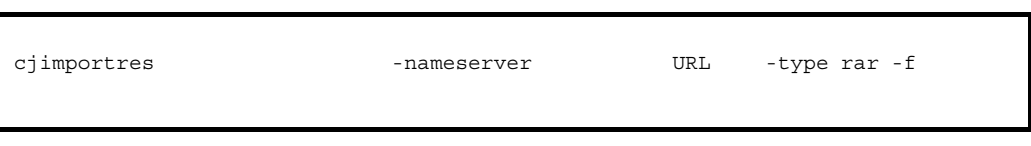

### RAR 2012 STAR

RAR TRANSPORTED TO THE STAR THE STAR START START IS A START OF THE START OF THE START OF THE START OF THE START OF THE START OF THE START OF THE START OF THE START OF THE START OF THE START OF THE START OF THE START OF THE

• Windows

Cosminexus のインストールディレクトリ> ¥CC¥DBConnector¥ClusterPool¥

• UNIX /opt/Cosminexus/CC/DBConnector/ClusterPool/

ルートリソースアダプタとしてインポートする RAR ファイルについて説明します。

DBConnector\_CP\_ClusterPool\_Root.rar

LocalTransaction NoTransaction

 $J2EE$ 

```
cjimportres MyServer -type rar -f "c:¥Program 
Files¥Hitachi¥Cosminexus¥CC¥DBConnector¥ClusterPool¥DBConnector
_CP_ClusterPool_Root.rar"
```
cjimportres Cosminexus

 $4.$ 

cjimportres

 $4.$ 

### <span id="page-99-0"></span>2 DB Connector

DB Connector

4.2.2 DB Connector DB Connector

DB Connector

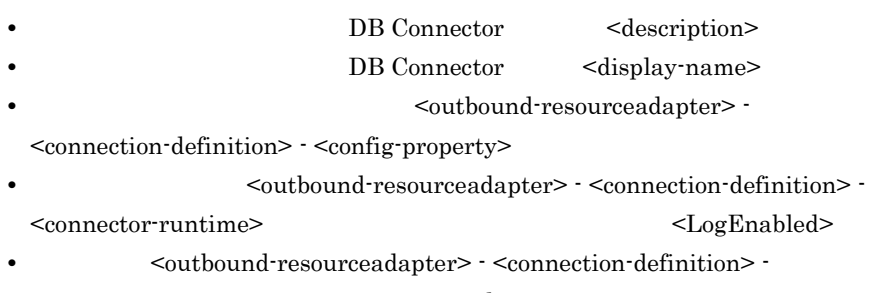

 $<\!\!connector\!r$ 

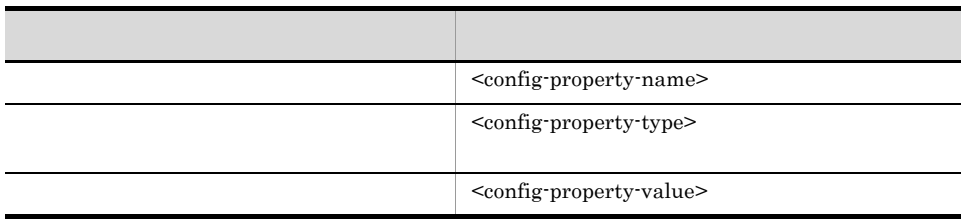

### $\rm DBConnector\_CP\_ClusterPool\_Root.rar$

### 4-13 DBConnector\_CP\_ClusterPool\_Root.rar

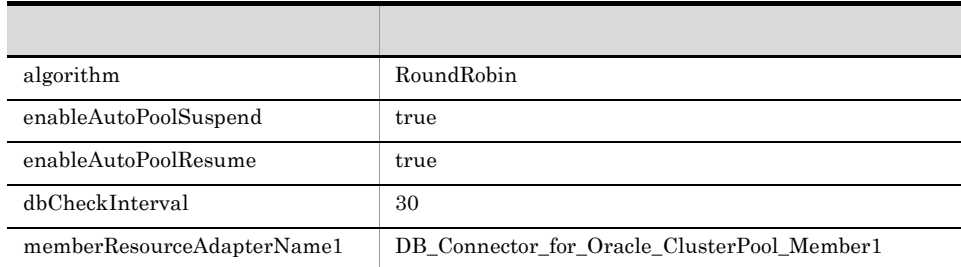

75

 $4.$ 

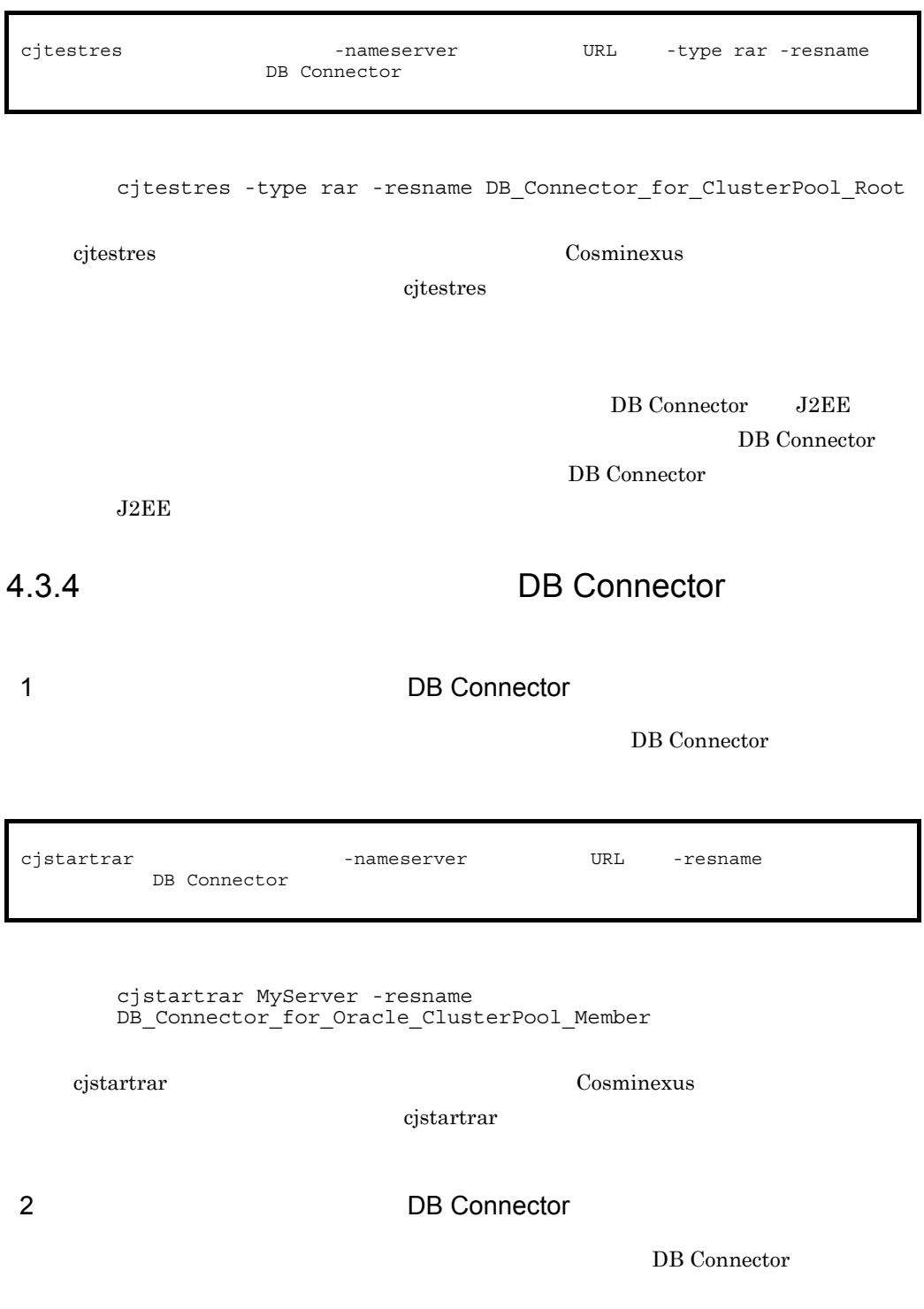

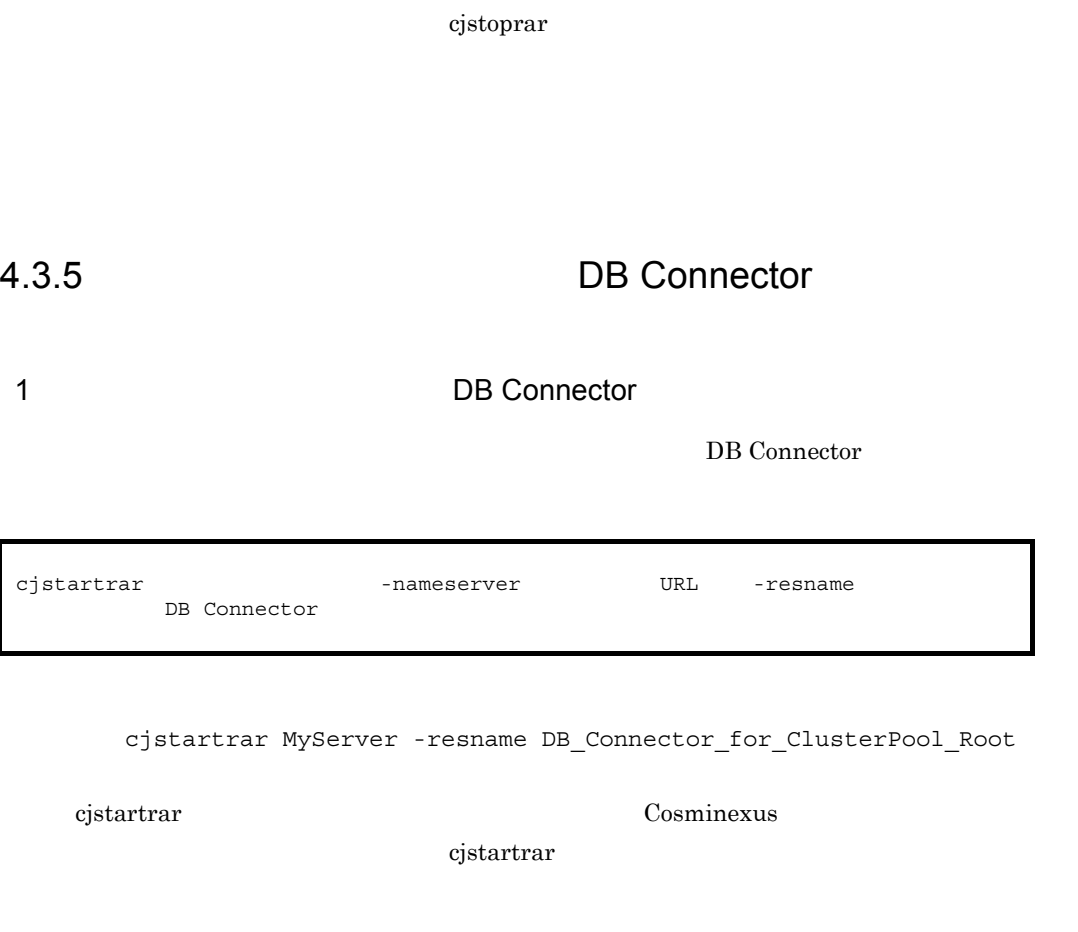

2 DB Connector

DB Connector

77

cjstartrar

cjstartrar

cjstoprar MyServer -resname DB Connector for Oracle ClusterPool Member

cjstoprar Cosminexus

# cjstoprar <br/> - nameserver URL -resname

DB Connector

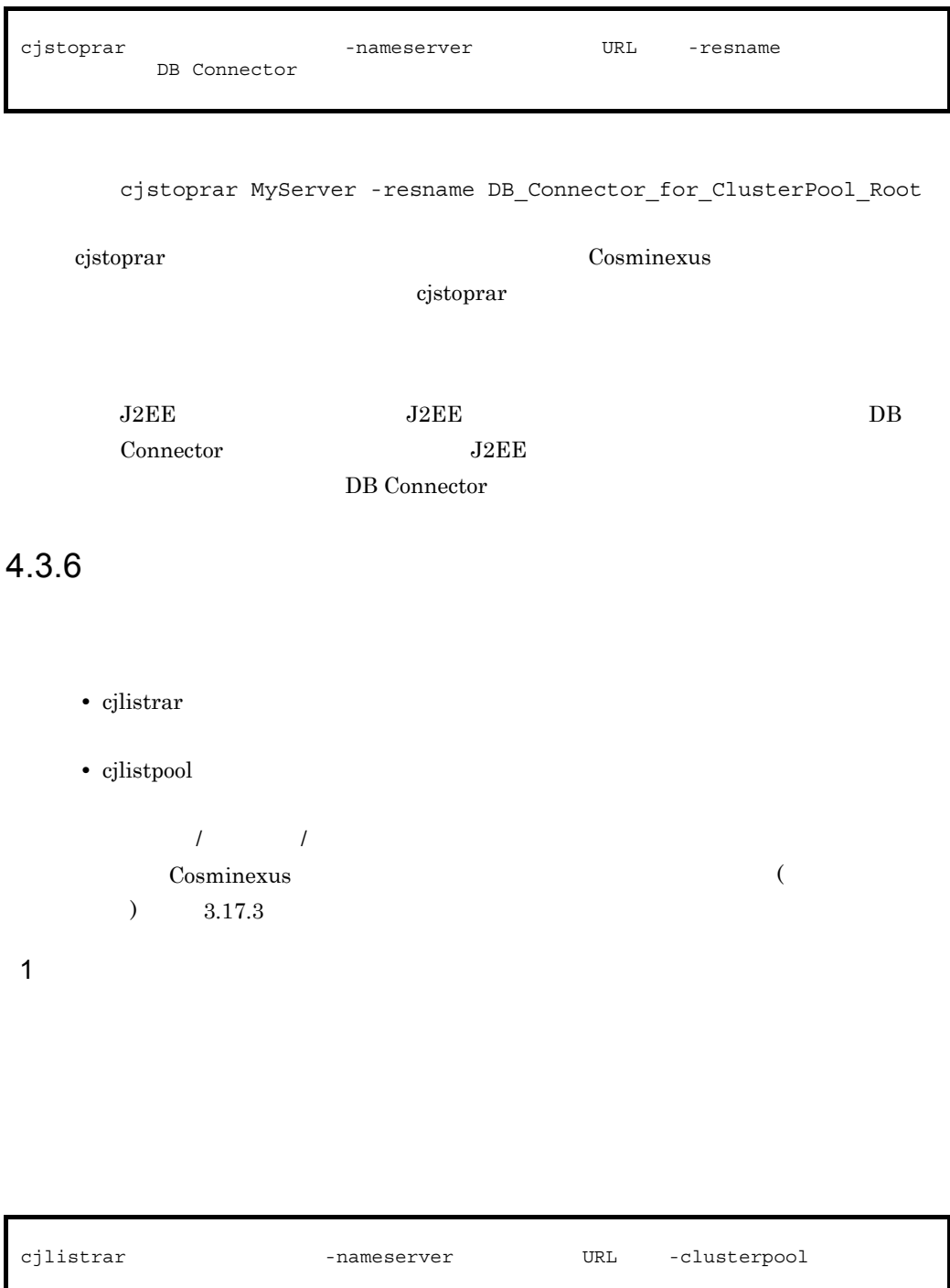

### cjlistrar MyServer -clusterpool

cjlistrar Cosminexus  $c$ jlistrar $\mathbf{r}$  $2 \angle$ 

 $\verb|cjlistpool{}| \qquad \verb|--nameserver{}| \qquad \verb|URL{} -resall|$ 

cjlistpool MyServer -resall

cjlistpool -resname

cjlistpool MyServer -resname DB\_Connector\_for\_Oracle\_ClusterPool\_Member

cjlistpool Cosminexus

cjlistpool

cjlistpool

 $4.3.7$ 

cjsuspendpool MyServer -resname DB Connector for Oracle ClusterPool Member

cjsuspendpool -nameserver URL -resname

cjsuspendpool Cosminexus

cjsuspendpool

cjsuspendpool

cjresumepool

4.3.8

 $J2EE$ 

cjresumepool -nameserver URL -resname

cjresumepool MyServer -resname DB Connector for Oracle ClusterPool Member

cjresumepool Cosminexus

cjresumepool

# $4.4$

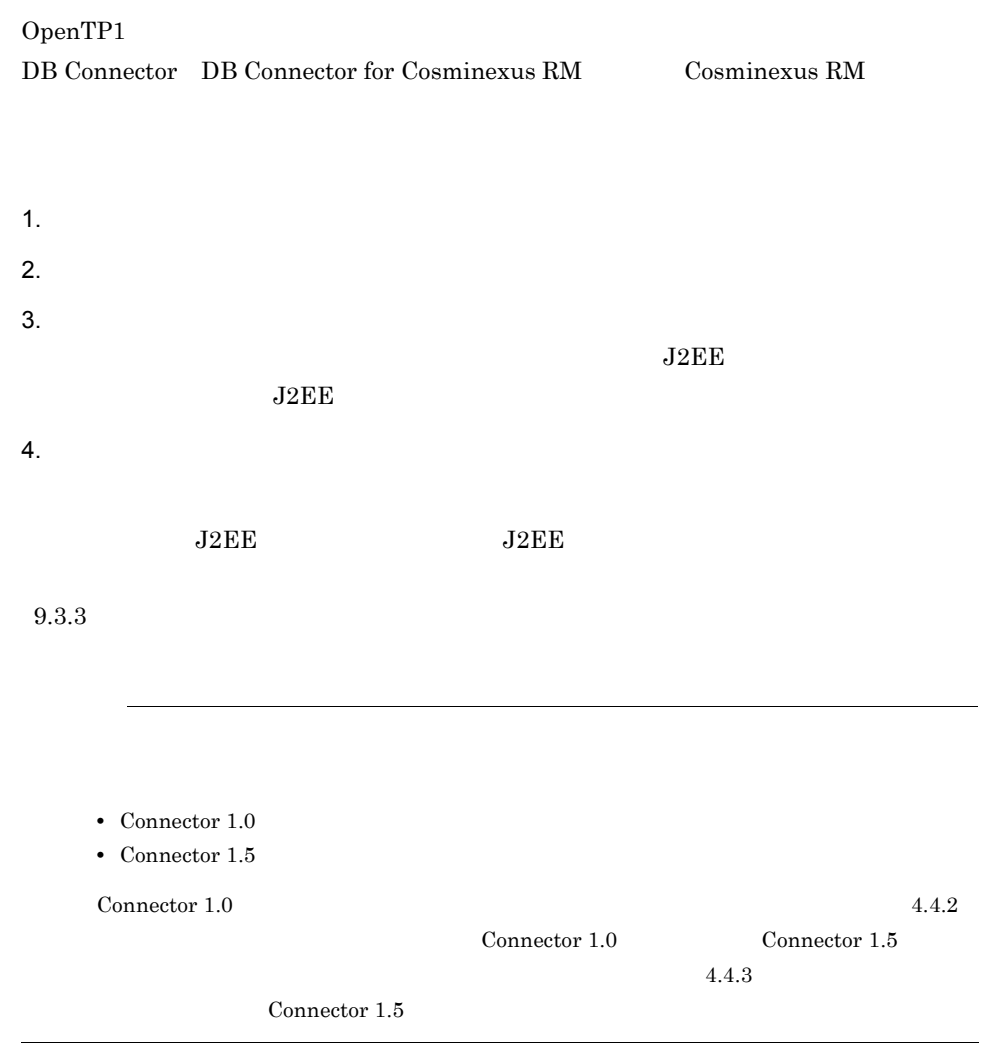

 $4.4.1$ 

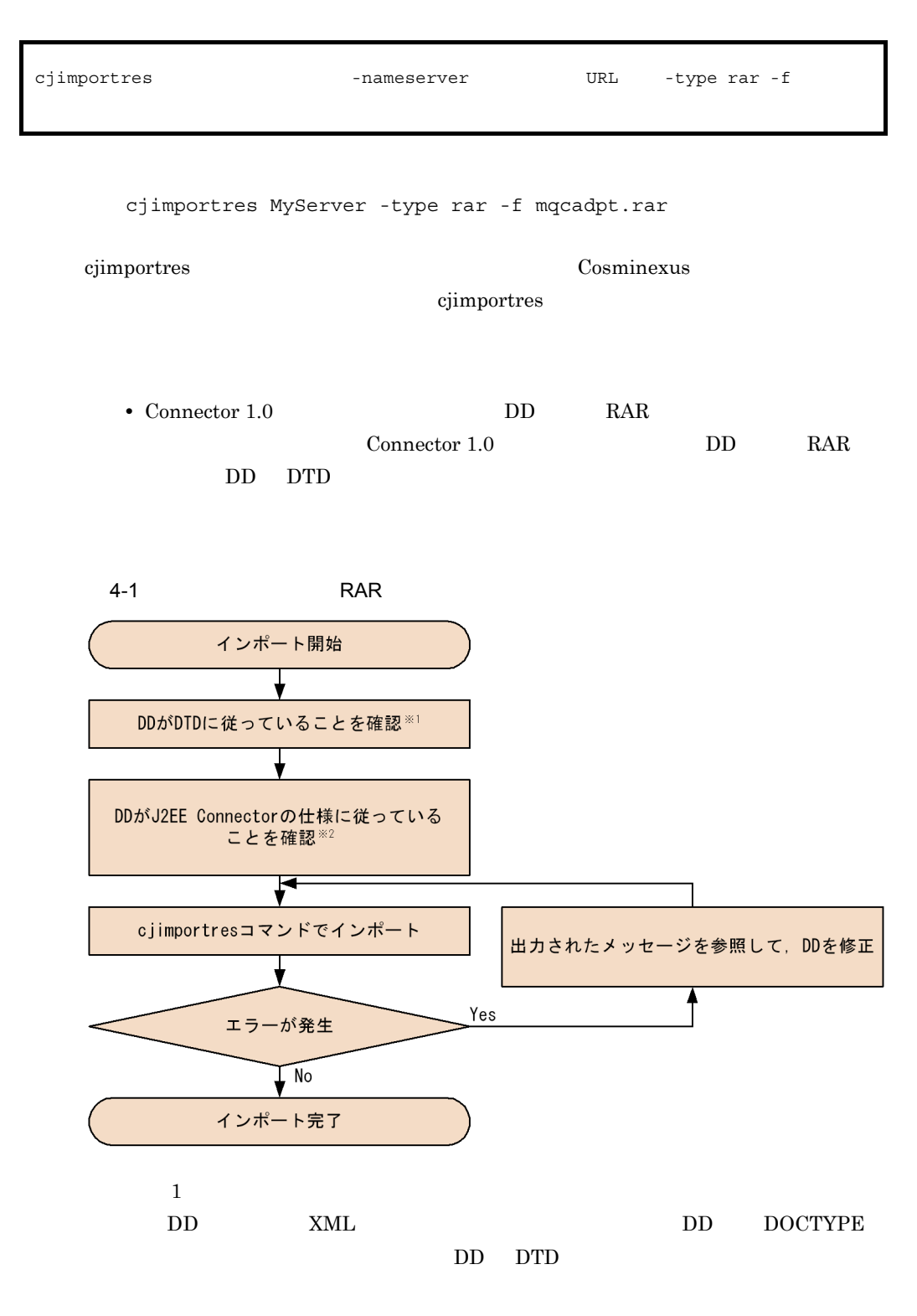

 $\overline{2}$
<span id="page-108-1"></span><span id="page-108-0"></span> $J2EE$ 

1  $\blacksquare$ 

Connector

 $4.$ 

Connector

cjgetresprop MyServer -type rar -resname Rar1 -c AccountProp.xml Connector cjsetresprop MyServer -type rar -resname Rar1 -c AccountProp.xml cjgetrarprop cjsetrarprop cjetrarprop cjetrarprop cjetrarprop  $\Box$ Cosminexus cjgetrarprop RAR *Demondation RAR* 2016 Cosminexus  $\begin{array}{cl} \text{cjsetrarprop} & \text{RAR} \end{array}$  $3 \thickapprox 3$ cjgetresprop -nameserver URL -type rar -resname -c Connector cjsetresprop -nameserver URL -type rar -resname -c Connector

 $4.$ 

 $2 \leq$ 

<span id="page-109-0"></span>• **•** *•*  $\frac{1}{2}$  *b*  $\frac{1}{2}$  **b**  $\frac{1}{2}$  **b**  $\frac{1}{2}$  **b**  $\frac{1}{2}$  **b**  $\frac{1}{2}$  **b**  $\frac{1}{2}$  **b**  $\frac{1}{2}$  **b**  $\frac{1}{2}$  **b**  $\frac{1}{2}$  **b**  $\frac{1}{2}$  **c**  $\frac{1}{2}$  **c**  $\frac{1}{2}$  **c**  $\frac{1}{2}$  **c**  $\frac{1}{2}$  **c** • **•** <u>• The State State State State State State State State State State State State State State State State State State State State State State State State State State State State State State State State State State State</u>

**•** 実行時プロパティ

**•** 別名情報

#### <outbound-resourceadapter>

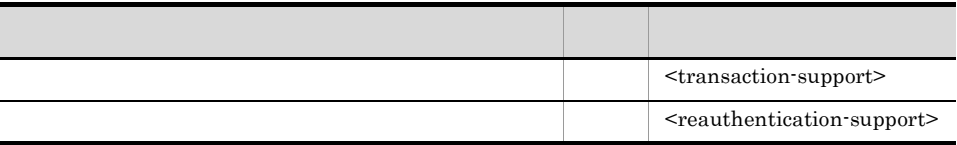

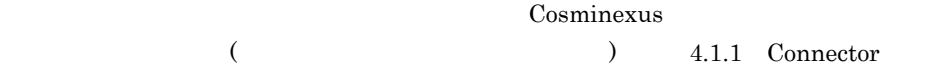

b)コンフィグレーション

 $<$ outbound-resourceadapter<br/>> -  $\,$ 

<connection-definition> - <config-property>

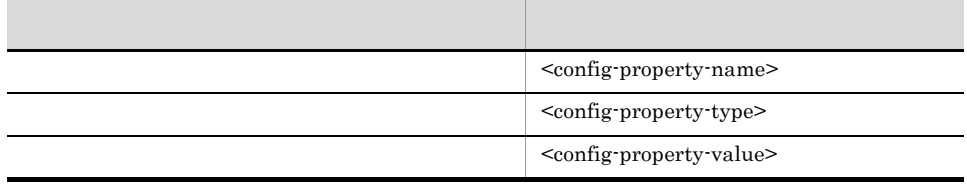

<config-property-name>

4.2.2 DB Connector

a) Discovering the second control of the second control of the second control of the second control of the second control of the second control of the second control of the second control of the second control of the secon

c) 実行時プロパティ

<br/>outbound-resourceadapter> -

<connection-definition> - <connector-runtime>

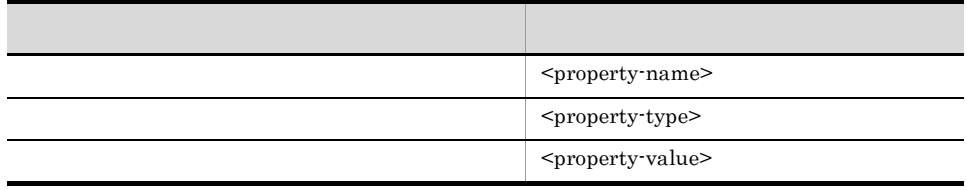

<property-name>

4.2.2 DB Connector

 $\mathsf{d}$ 

 $\prec$ outbound-resourceadapter> -  $\prec$ connection-definition> -

<connector-runtime> - <resource-external-property>

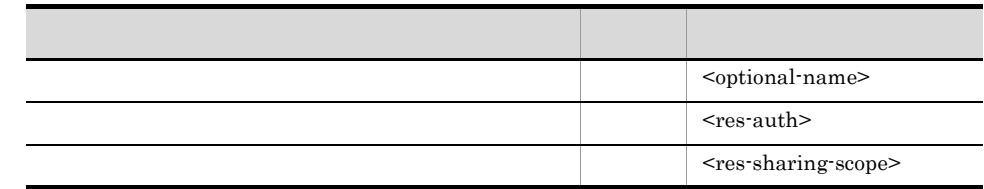

 $($   $)$   $4.1.1$  Connector

Cosminexus

1.8 JNDI

# <span id="page-111-1"></span><span id="page-111-0"></span>4.4.3 Connector 1.5

1  $\blacksquare$ 

Connector

Connector 1.5

 $2 \leq$ 

Connector

 $3.3$ 

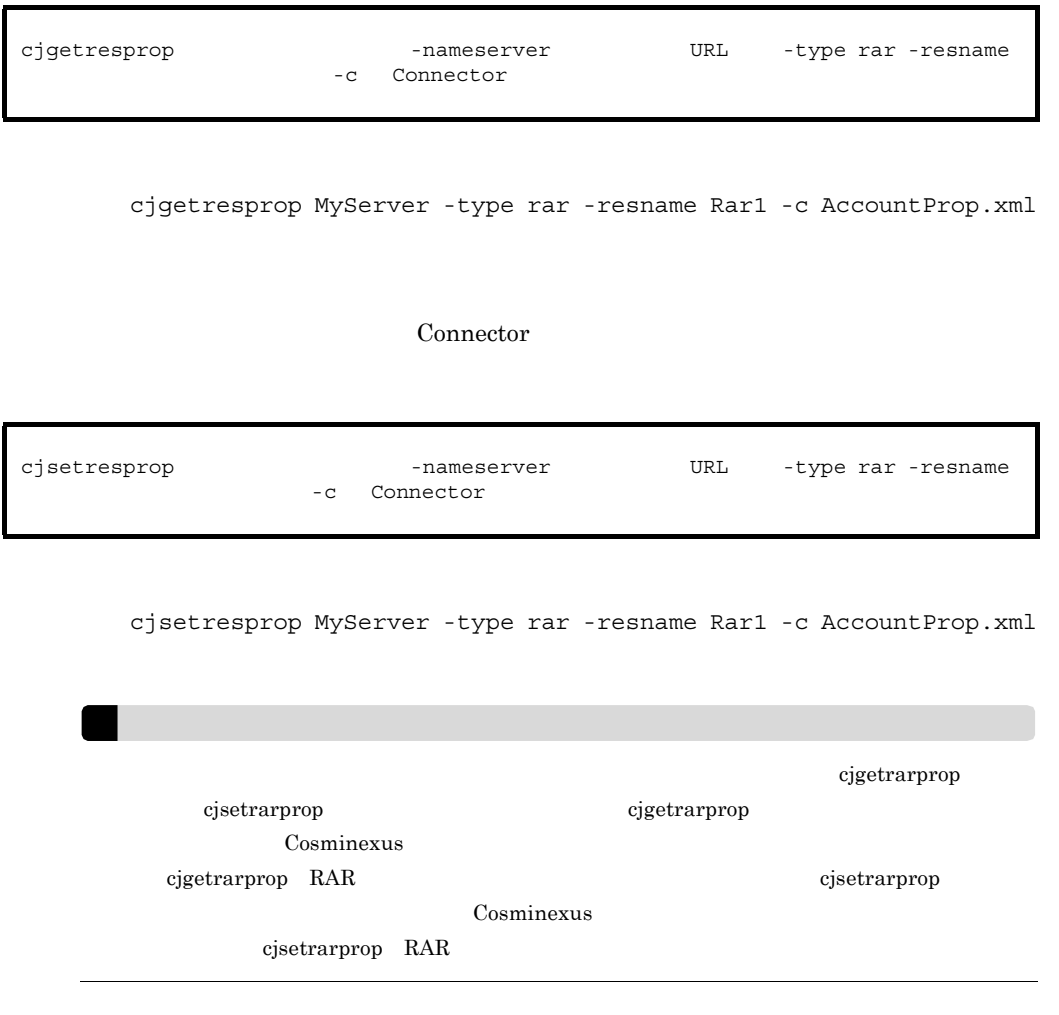

#### <span id="page-112-0"></span> $3 \thickapprox 3$

Connector  $1.5$ 

- **•** <u>• The State State State State State State State State State State State State State State State State State State State State State State State State State State State State State State State State State State State</u>
- Outbound
- Inbound
- **•** 管理対象オブジェクトのプロパティ
- **•** 実行時プロパティ

Outbound Outbound **•** コンフィグレーションプロパティ **•** 実行時プロパティ • 12.12.12.12.12

Outbound

(5) Outbound

<span id="page-113-0"></span> $4$ 

a)コンフィグレーションプロパティ

リソースアダプタのコンフィグレーションプロパティ(<resourceadapter> -

<config-property>

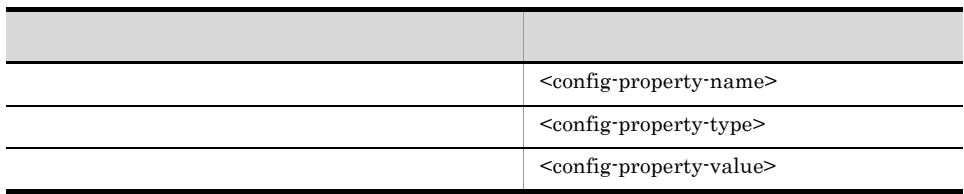

#### <config-property-name>

4.2.2 DB Connector

b Outbound

 $\textsc{Cutoff} \vspace{-0.5em} \centering \begin{minipage}{0.5\textwidth} \centering \begin{tabular}{l} \textbf{Output} & \textbf{Output} & \textbf{Output} \end{tabular} \end{minipage} \end{minipage}$ 

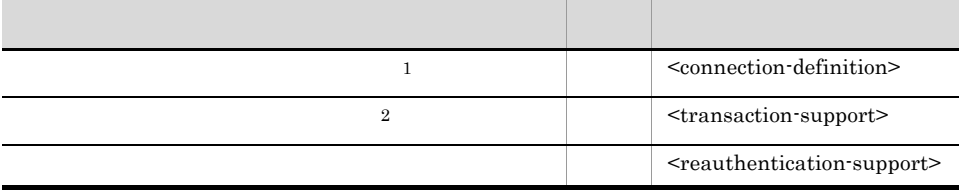

1 Outbound [\(5\)](#page-115-0)

Outbound

2 Connector 1.5

XATransaction

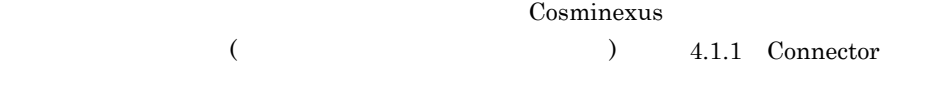

#### c Inbound

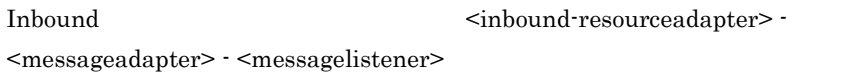

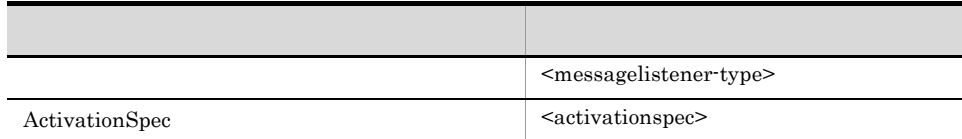

#### d)管理対象オブジェクトのプロパティ

リソースアダプタの管理対象オブジェクトのプロパティ(<adminobject> -

<config-property>

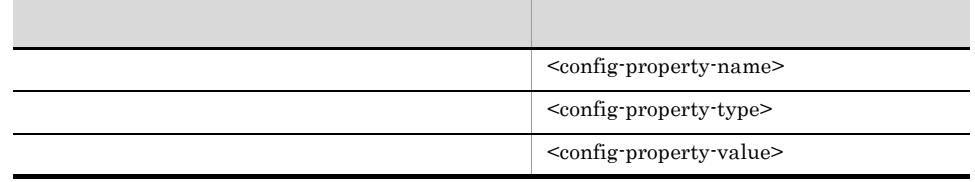

e) in the set of the set of the set of the set of the set of the set of the set of the set of the set of the set of the set of the set of the set of the set of the set of the set of the set of the set of the set of the set

#### $\leq$ resourceadapter-runtime>  $\leq$ property>

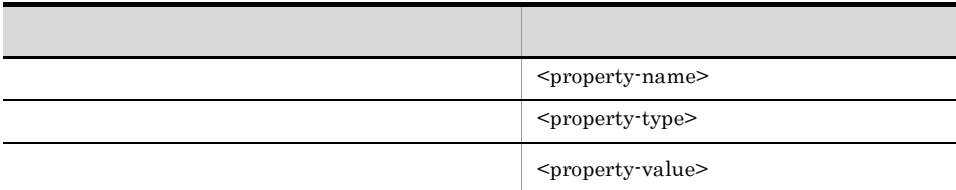

4.2.2 DB Connector

<property-name>

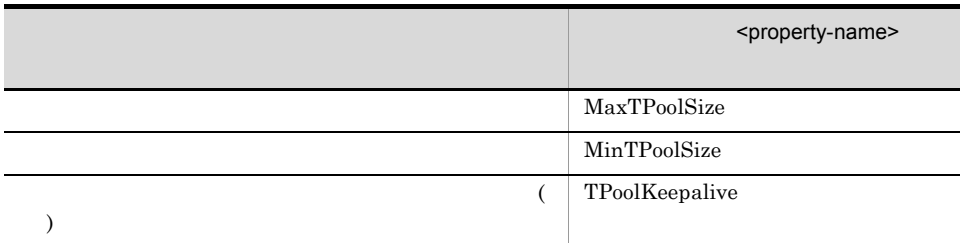

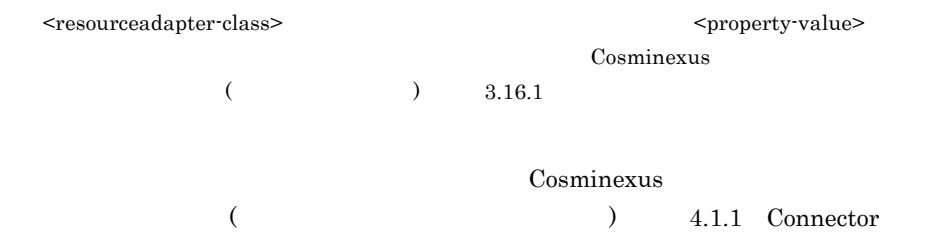

#### <span id="page-115-0"></span>5 Outbound

 $\rm{Outbound}$ 

a)コンフィグレーションプロパティ

#### Outbound

 $<\!\!{\rm outbound}\!-\!{\rm resource}\!{\rm ad}apter\!\!>-<\!\!{\rm connection}\!-\!{\rm definition}\!\!>-<\!\!{\rm config}\!-\!{\rm property}\!\!>\!\!$ 

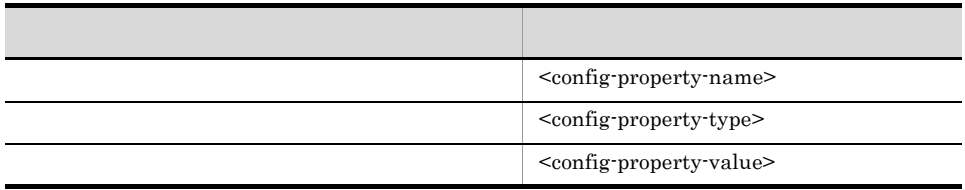

<config-property-name>

4.2.2 DB Connector

 $<$ outbound-resourceadapter $>$  -  $\,$ 

<connection-definition> - <config-property>

 $<$ resourceadapter>  $\cdot$  <config-property>

b)

Outbound <outbound-resourceadapter> -

 $4.$ 

 $\leq$ connection-definition>  $\cdot$   $\leq$ connector-runtime>

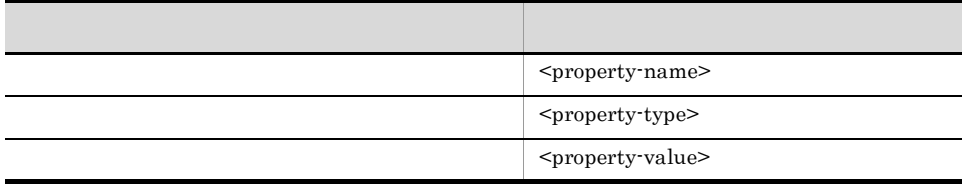

#### <property-name> 4.2.2 DB Connector

#### $\mathbf c$

 $\textsc{Output} = \textsc{Output} + \textsc{Output} + \textsc{1} + \textsc{1} + \textsc$ <connection-definition> - <connector-runtime> - <resource-external-property> タグ)

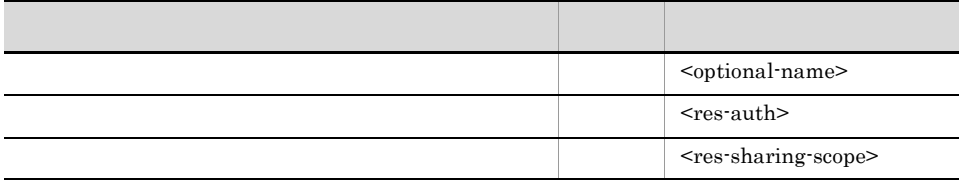

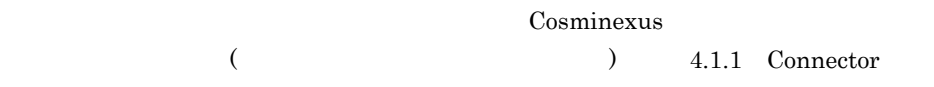

4.8 JNDI

#### 4.4

 $J2EE$ 

 $\rm J2EE$ 

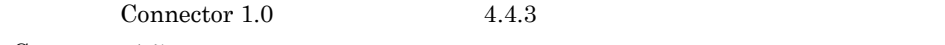

Connector  $1.5$ 

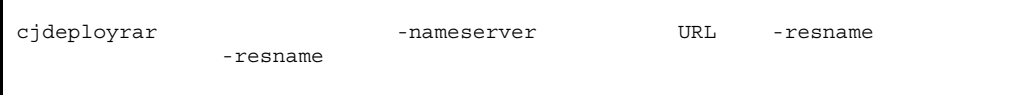

cjdeployrar MyServer -resname Rar1

cjdeployrar Cosminexus

cjdeployrar

<span id="page-117-0"></span> $_{\rm J2EE}$ 

# 4.4.5 J2EE

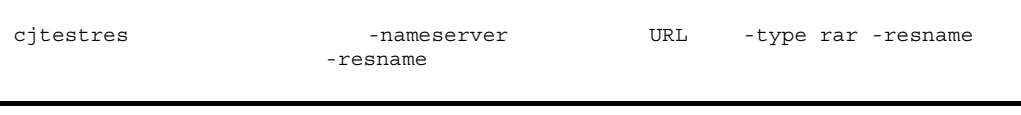

cjtestres MyServer -type rar -resname Rar1

cjtestres Cosminexus Rosentes and The Cosminexus Rosentes and The Cosminexus Rosentes and The Cosminexus Rosen

 ${\rm cjtestres}$ 

• **J2EE**  $\overline{\phantom{a}}$ 

- Connector 1.5
- Connector 1.5 **Outbound**

# 4.4.6 J2EE

 $J2EE$ 

#### $J2EE$

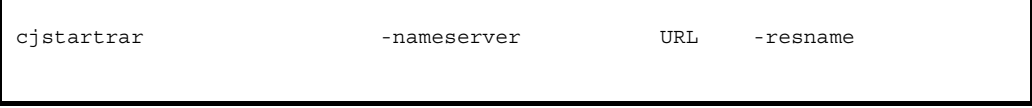

cjstartrar MyServer -resname Rar1

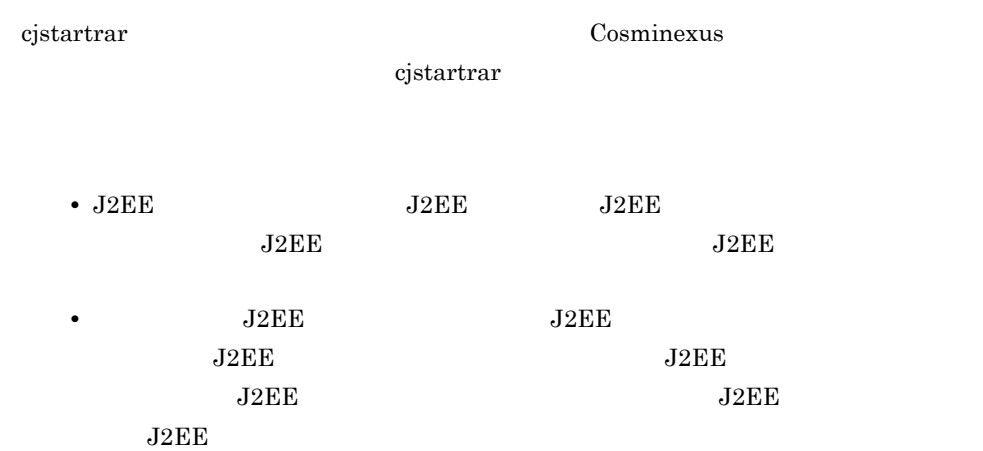

#### 4.4.7 J2EE

 $J2EE$ 

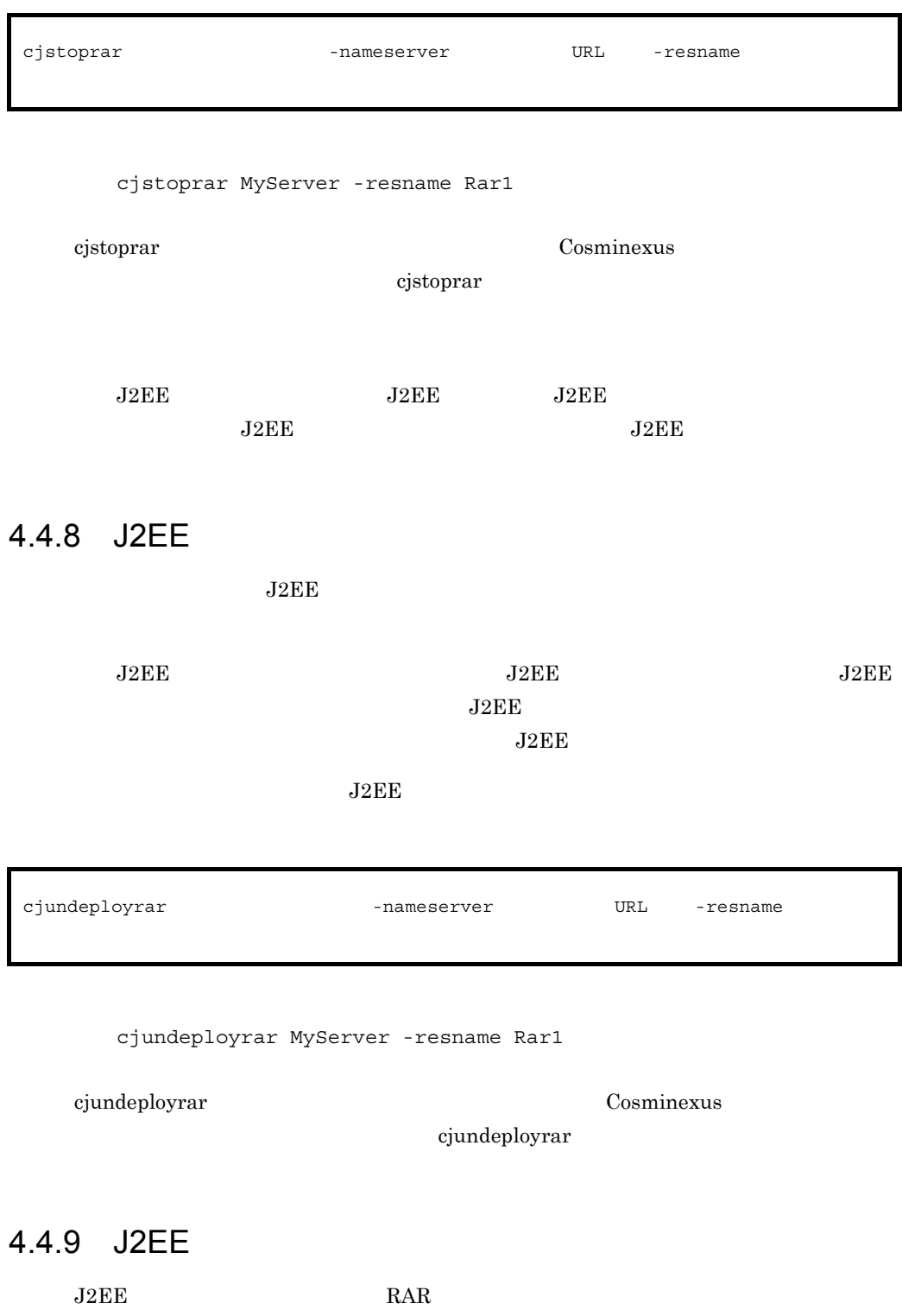

cjexportrar MyServer -f res1.rar -resname Rar1

cjexportrar Cosminexus

cjexportrar

Management Server Management Server J2EE Management Server

 $4.$ 

# 4.5 J2EE

Connector  $1.5$ 

### 4.5.1 J2EE

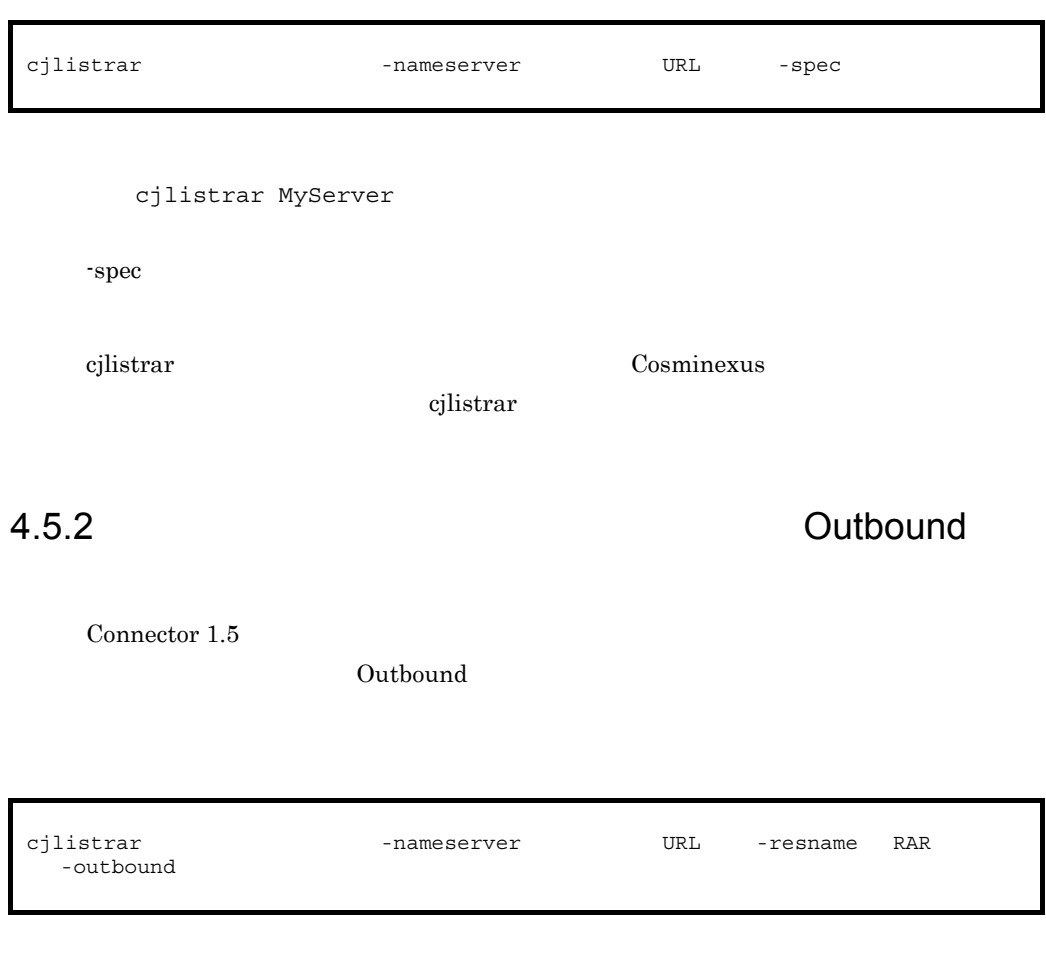

cjlistrar MyServer -resname account-rar -outbound

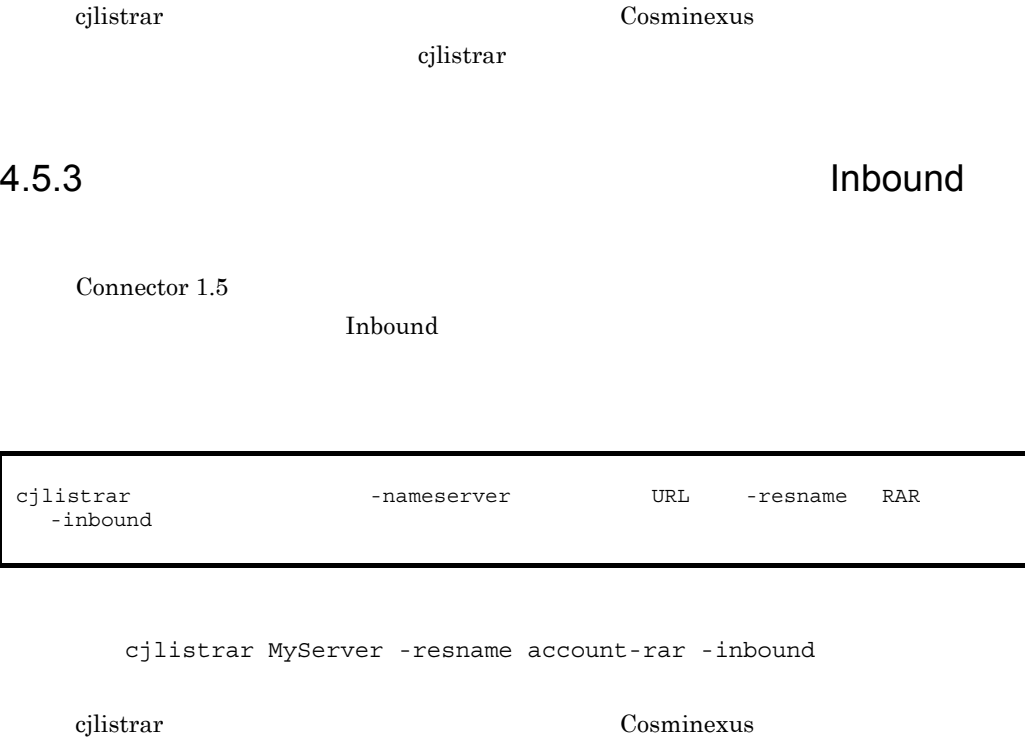

 $c$ jlistrar $\mathbf{r}$ 

 $4.5.4$ 

Inbound

Connector 1.5

 $\Gamma$  Inbound  $\Gamma$ 

cjlistrar -nameserver URL -resname RAR -listenertype

> cjlistrar MyServer -resname account-rar -listenertype javax.jms.MessageListener

cjlistrar Cosminexus

cjlistrar

Connector 1.5

## $4.6.1$

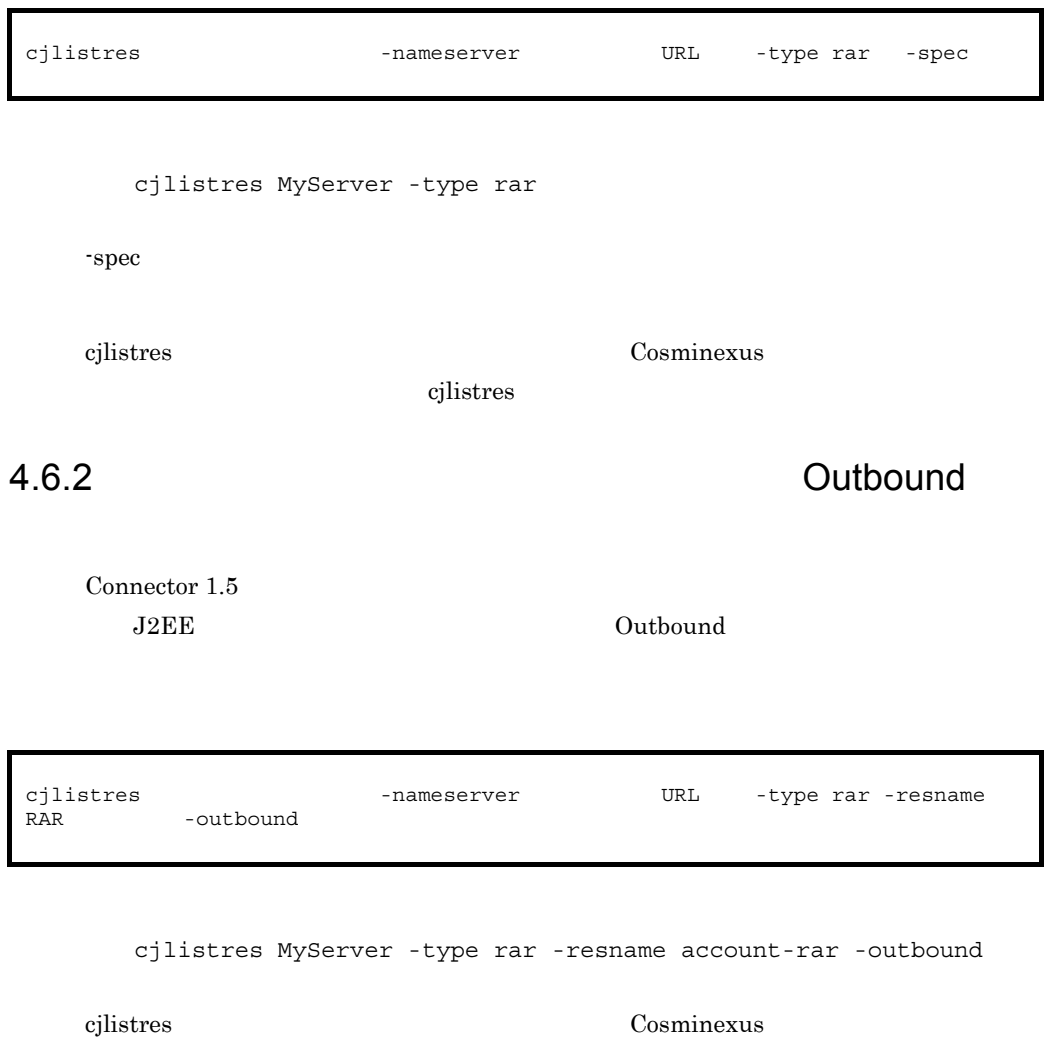

 $c$ jlistres

Connector 1.5

4.6.3 Inbound

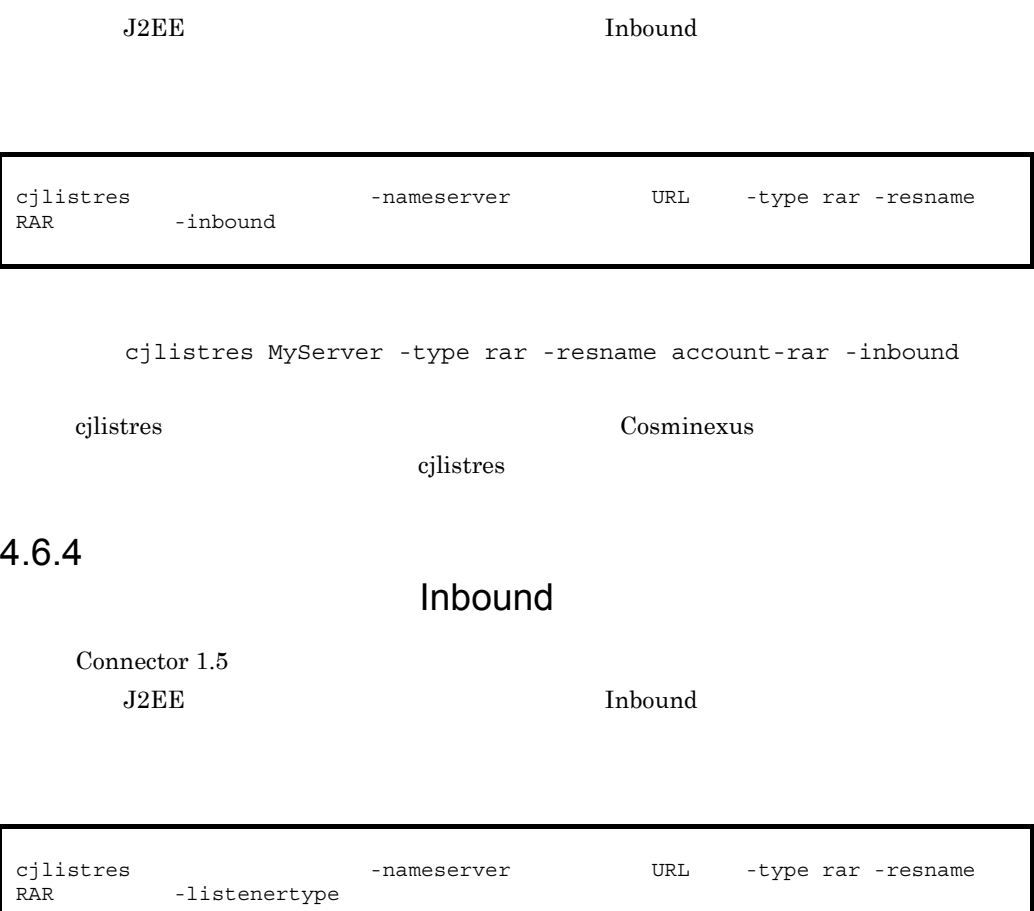

cjlistres MyServer -type rar -resname account-rar -listenertype javax.jms.MessageListener

cjlistres Cosminexus Rosminexus Rosminexus Rosminexus Rosminexus Rosminexus Rosminexus Rosminexus Rosminexus Rosminexus Rosminexus Rosminexus Rosminexus Rosminexus Rosminexus Rosminexus Rosminexus Rosminexus Rosminexus Ros

cjlistres

# $4.7.1$

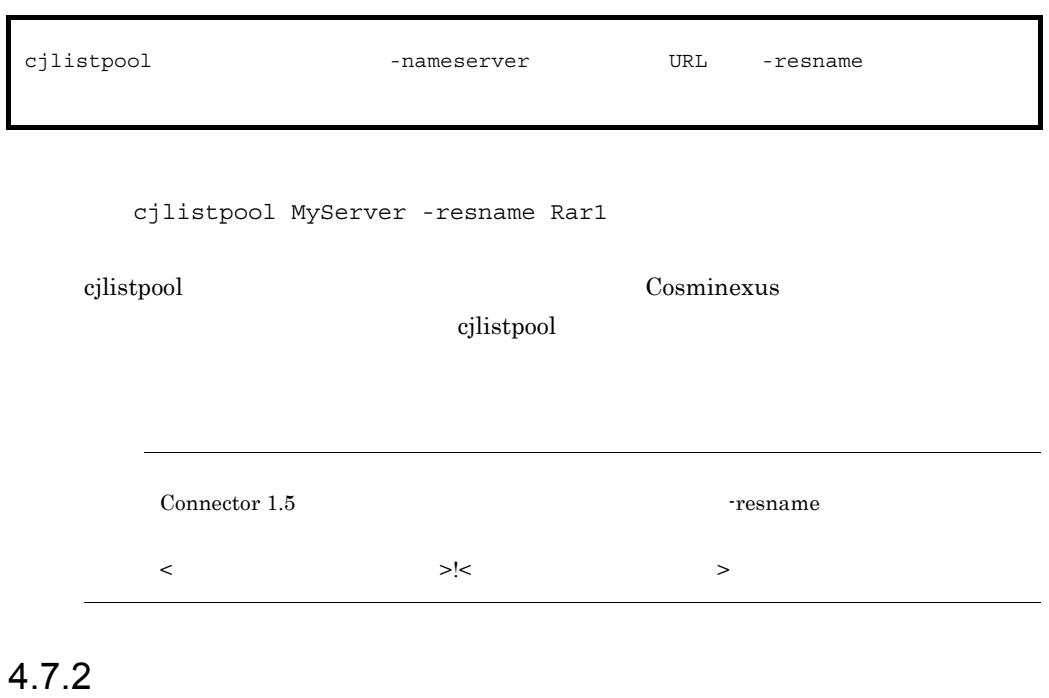

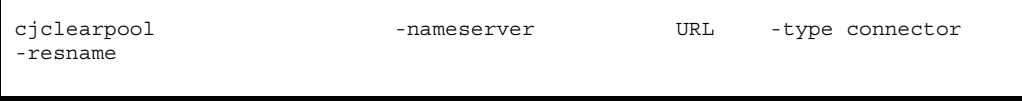

cjclearpool MyServer -type connector -resname Rar1

cjclearpool  $\qquad \qquad \qquad \text{Cosminexus}$ cjclearpool Connector 1.5 connector 1.5 < リソースアダプタの表示名 >!< コネクション定義識別子 >

# <span id="page-127-0"></span>4.8 JNDI

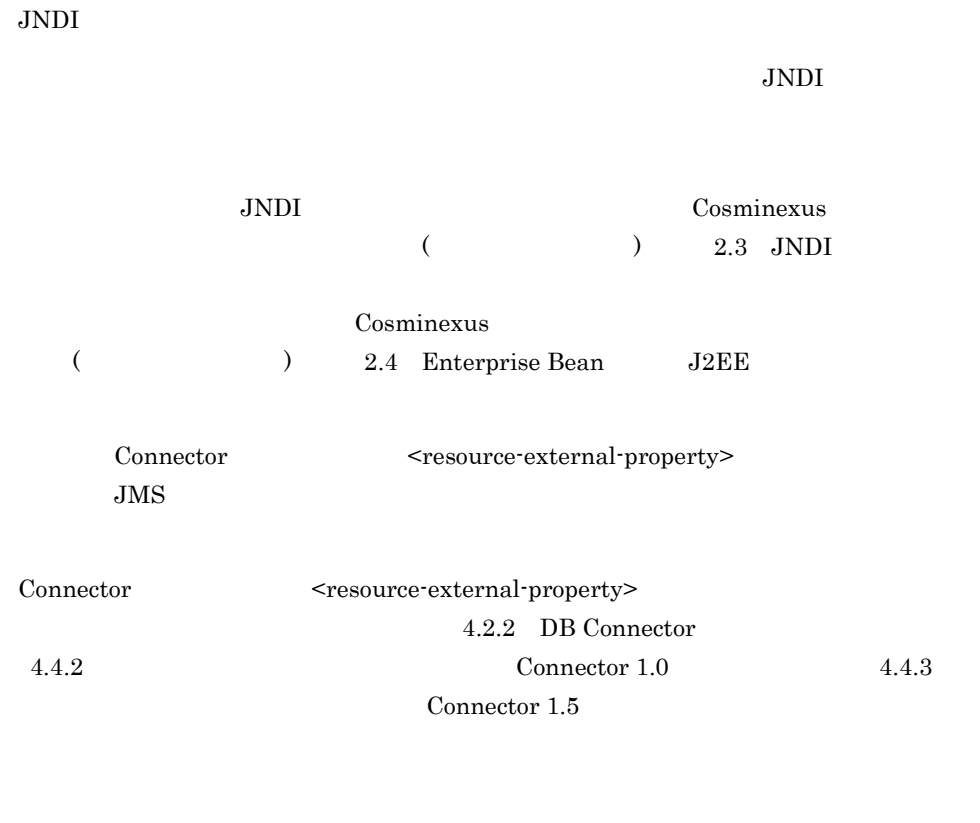

 $J2EE$ 

 $J2EE$   $J2EE$ 

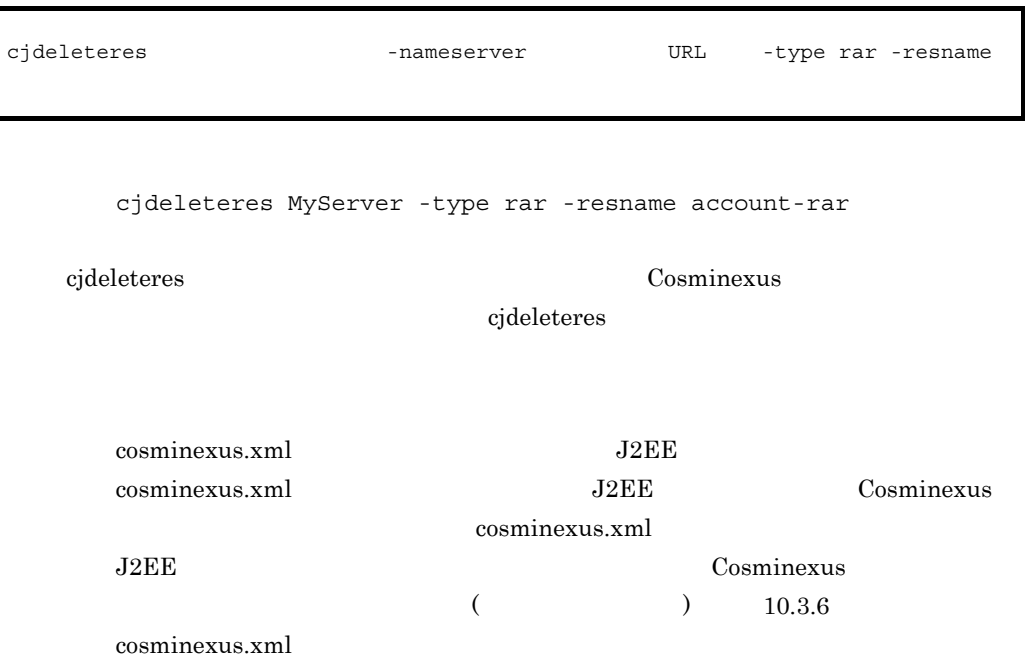

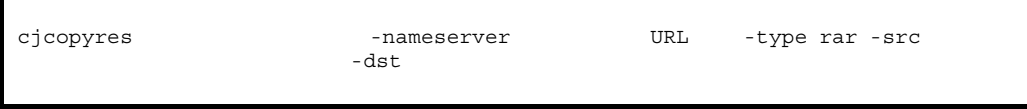

cjcopyres MyServer -type rar -src account-rar -dst account-rar2

cjcopyres Cosminexus

cjcopyres

# 5 J2EE

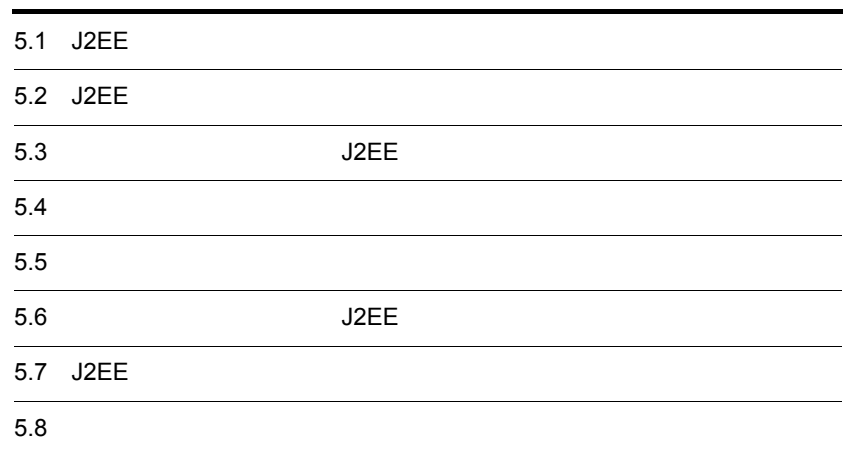

# 5.1 J2EE

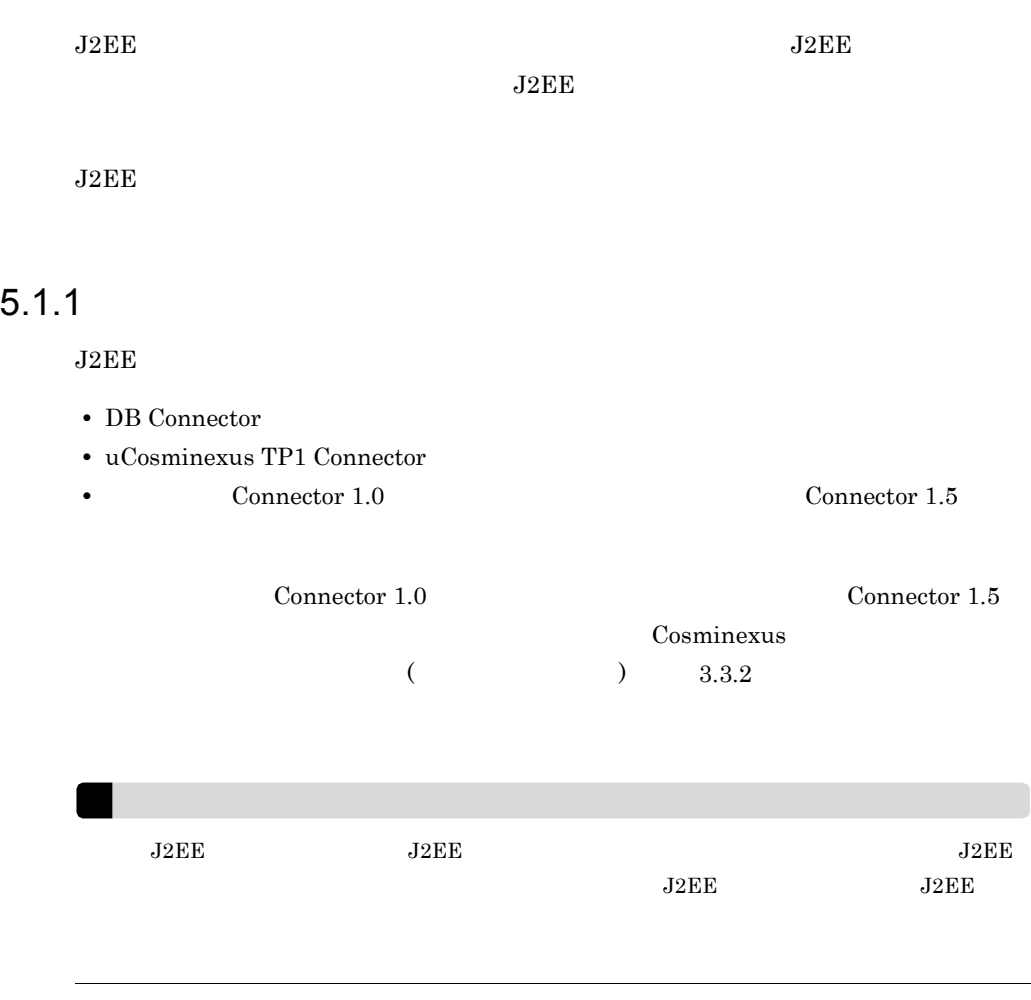

### $5.1.2$

| $_{\rm J2EE}$ | $\rm J2EE$ | ${\rm RAR}$                              | $\rm J2EE$<br>$\rm J2EE$ | $5.2\,$ |
|---------------|------------|------------------------------------------|--------------------------|---------|
|               | $\rm J2EE$ | ${\rm RAR}$                              | $\rm J2EE$<br>$\rm J2EE$ | $5.3\,$ |
|               |            |                                          |                          | $5.4\,$ |
|               |            | $\bullet$<br>٠<br>$\bullet$<br>$\bullet$ |                          |         |
|               |            |                                          |                          | $5.5\,$ |
|               |            |                                          |                          |         |
| $\rm J2EE$    |            |                                          | $\rm J2EE$               | $5.6\,$ |
| $_{\rm J2EE}$ |            | $\rm J2EE$                               |                          | 5.7     |
|               |            | $\rm J2EE$                               |                          | $5.8\,$ |

5-1 J2EE

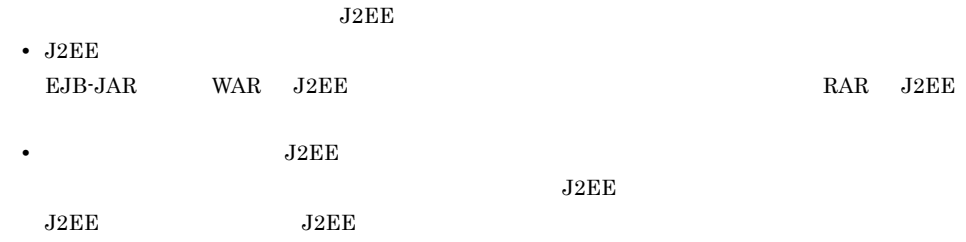

# <span id="page-133-0"></span>5.2 J2EE

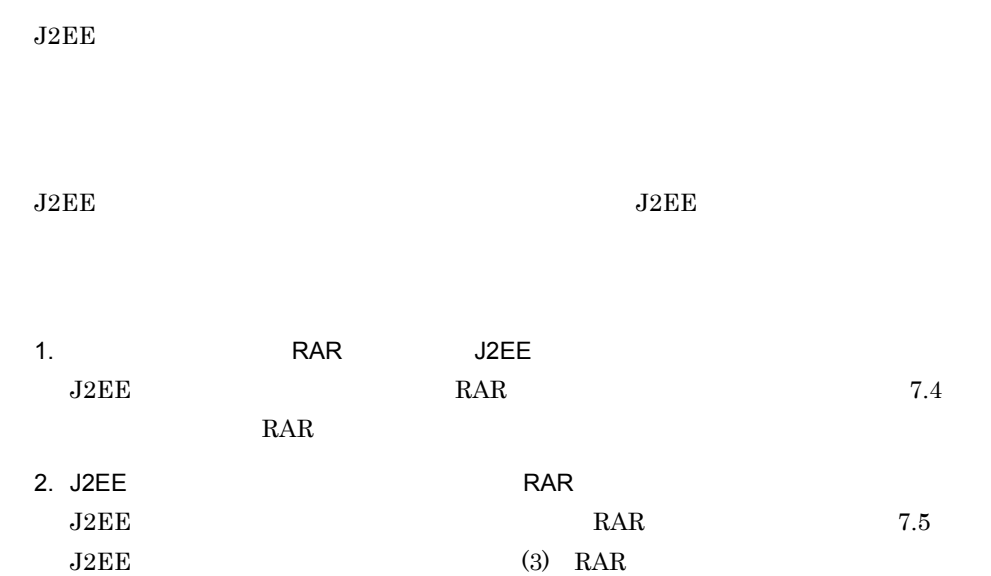

# <span id="page-134-0"></span>5.3 J2EE

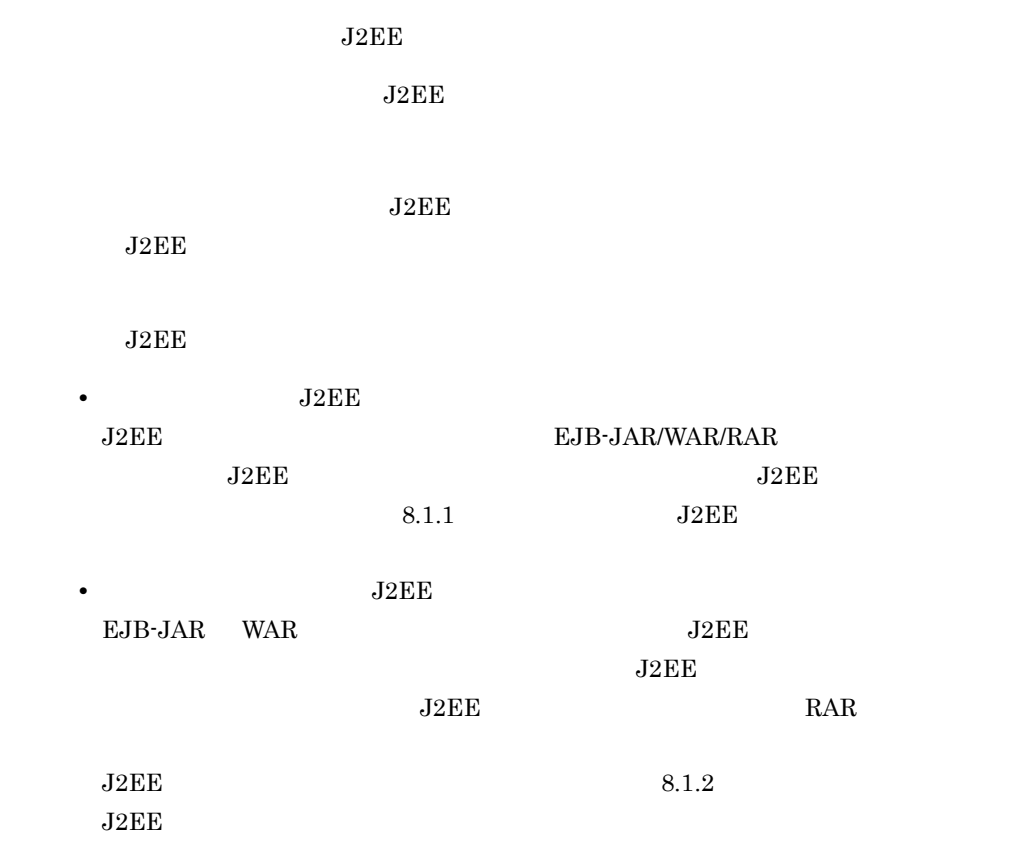

<span id="page-135-0"></span>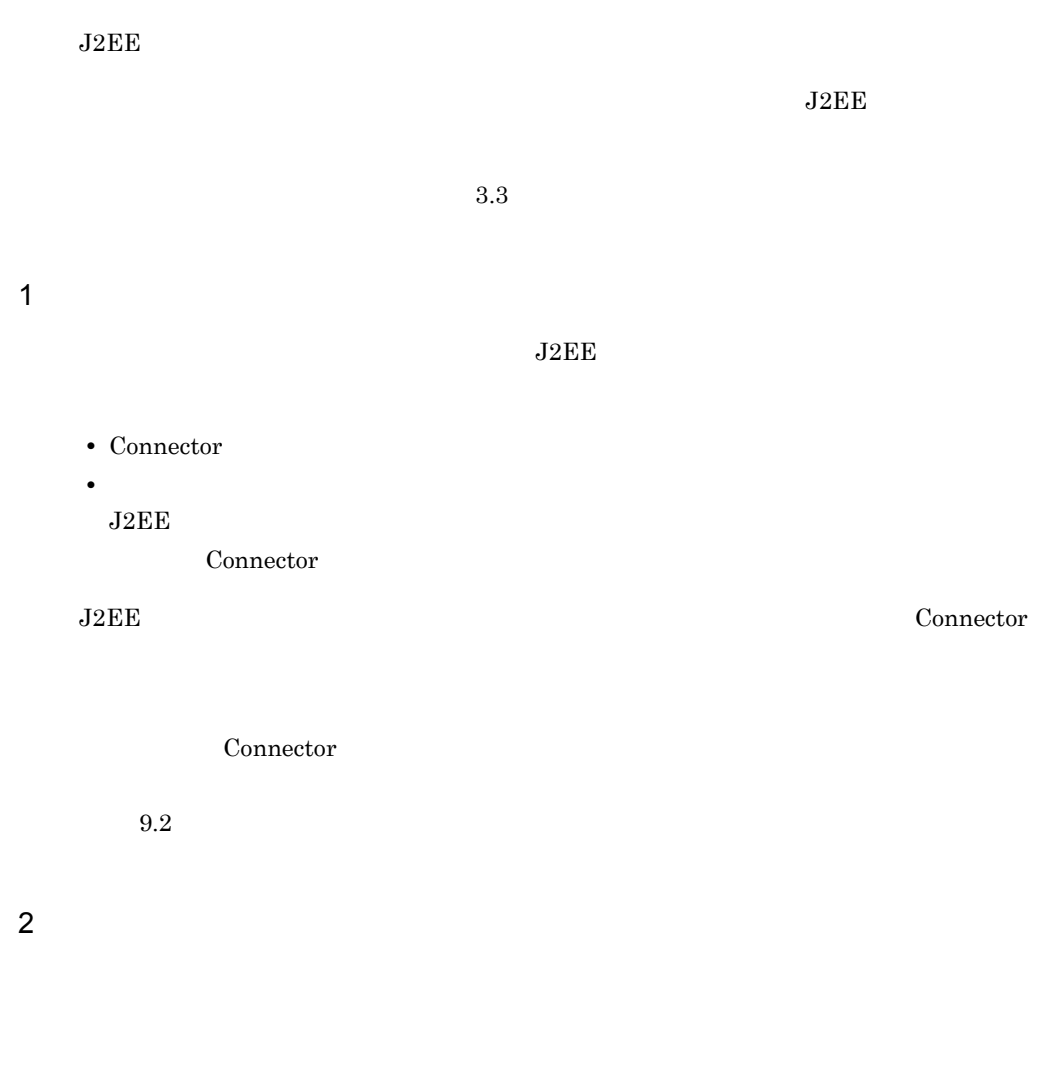

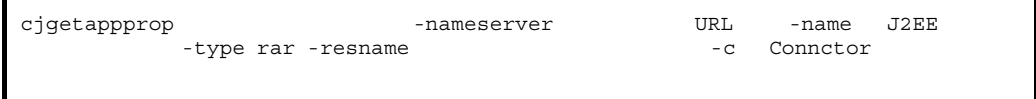

cjgetappprop MyServer -name App1 -type rar -resname account-rar -c AccountProp.xml

Г

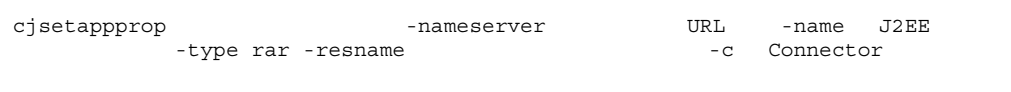

cjsetappprop MyServer -name App1 -type rar -resname account-rar -c AccountProp.xml

#### $3 \thickapprox 3$

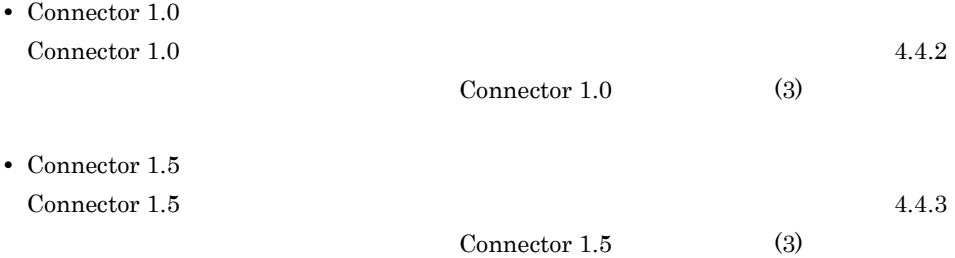

<span id="page-137-0"></span> $J2EE$ 

#### $J2EE$

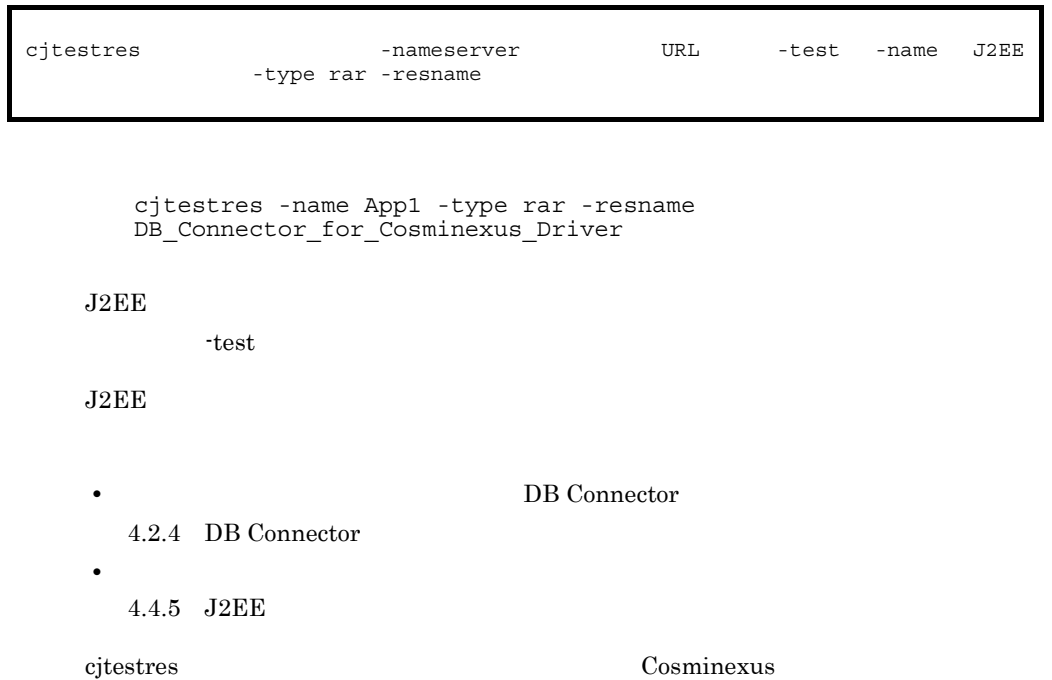

 $cjtestres$ 

# <span id="page-138-0"></span>5.6 J2EE

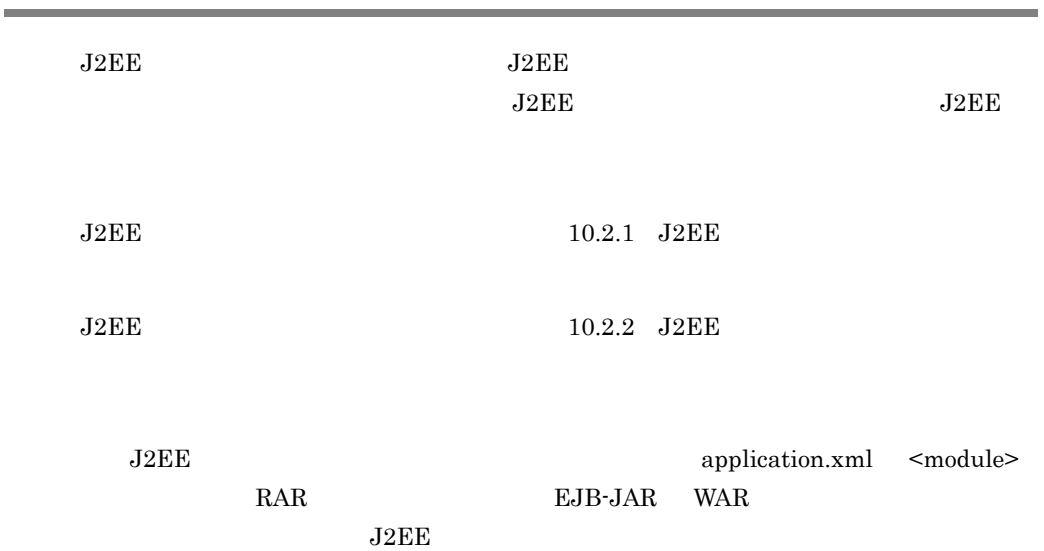

# <span id="page-139-0"></span>5.7 J2EE

#### $J2EE$

Connector 1.5

# $5.7.1$

 $J2\text{EE}$ 

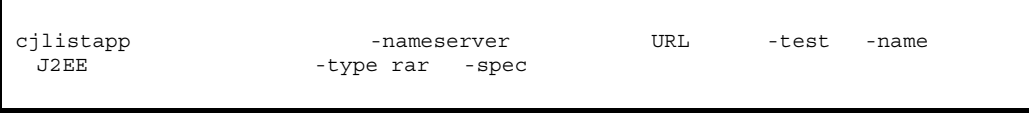

cjlistapp

cjlistapp MyServer -name App1 -type rar

 $J2EE$  test test  $\cdot$ test  $\cdot$ 

 $\mathbf{s}_2$  -spec  $\mathbf{s}_3$ 

cjlistapp  $\qquad \qquad \qquad \qquad \qquad \text{Cosminexus}$ 

#### 5.7.2 Dutbound

Connector 1.5 برام السواب التي تحت المساحة التي تحت المساحة التي تحت المساحة التي تحت المساحة التي تحت المساحة التي تحت ا

cjlistapp [<サーバ名称>] -nameserver <プロバイダURL>] -test -name J2EE -type rar -resname

cjlistapp MyServer -name App1 -type rar -resname account-rar -outbound  $J2EE$  test test  $\overline{z}$ cjlistapp Cosminexus

cjlistapp

Connector 1.5  $J2EE$  Inbound  $J2EE$ 

cjlistapp [<サーバ名称>] -nameserver <プロバイダURL>] -test -name J2EE -type rar -resname

> cjlistapp MyServer -name App1 -type rar -resname account-rar -inbound

 $J2EE$  test test  $\overline{z}$ 

cjlistapp  $\sum_{n=1}^{\infty}$ 

cjlistapp

 $5.7.4$ 

Inbound

Connector  $1.5$  $J2EE$  Inbound  $J2EE$ 

5.7.3 Inbound

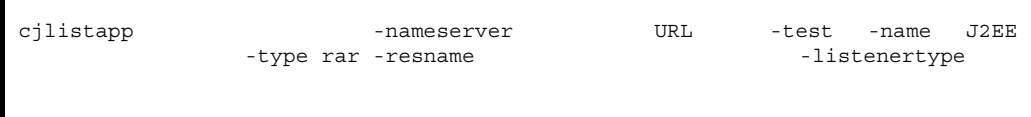

cjlistapp MyServer -name App1 -type rar -resname account-rar -listenertype javax.jms.MessageListener

 $J2EE$  test test  $\cdot$ test  $\cdot$ 

cjlistapp  $\sum_{n=1}^{\infty}$ 

cjlistapp

<span id="page-142-0"></span> $J2EE$ 

# $5.8.1$

#### $J2EE$

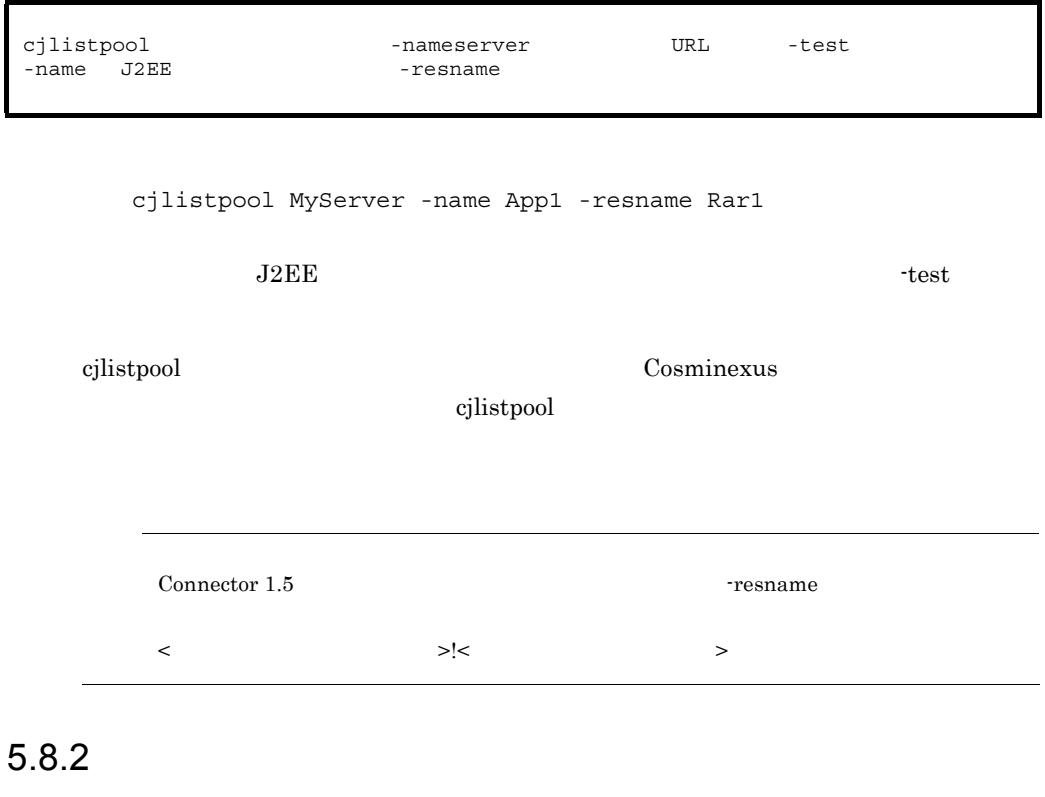

 $J2EE$ 

-nameserver URL -type connector<br>-resname  $\overline{\phantom{a}}$ cjclearpool<br>-test -name J2EE

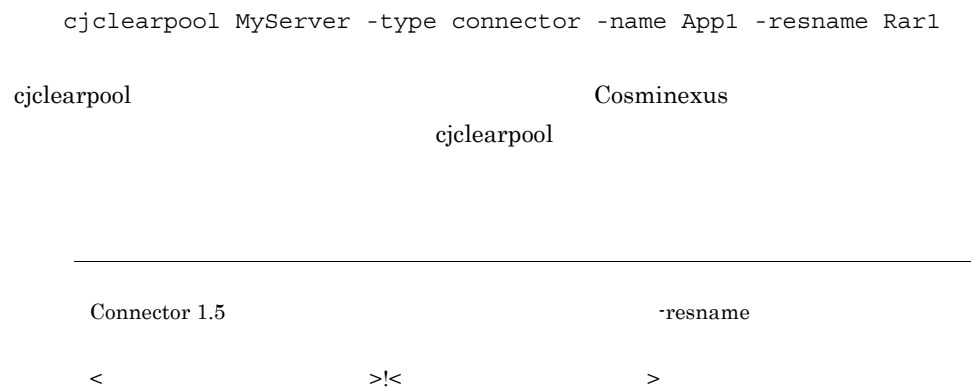
# *6* リンピュース J2EE

### $J2EE$

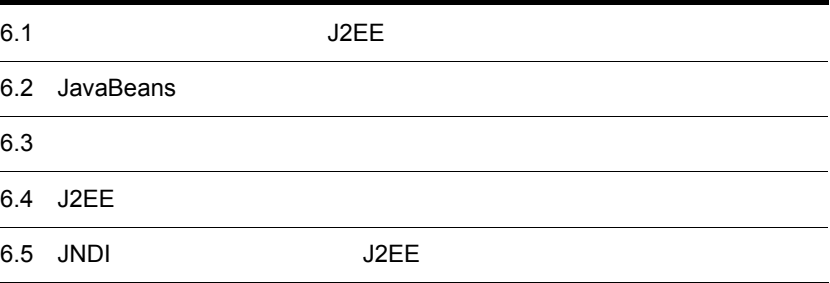

 ${\rm J2EE}$ 

• JavaBeans

• **•**  $\mathcal{L} = \{ \mathcal{L} \mid \mathcal{L} \}$ 

• J2EE

## 6.1.1 JavaBeans

JavaBeans

6-1 JavaBeans

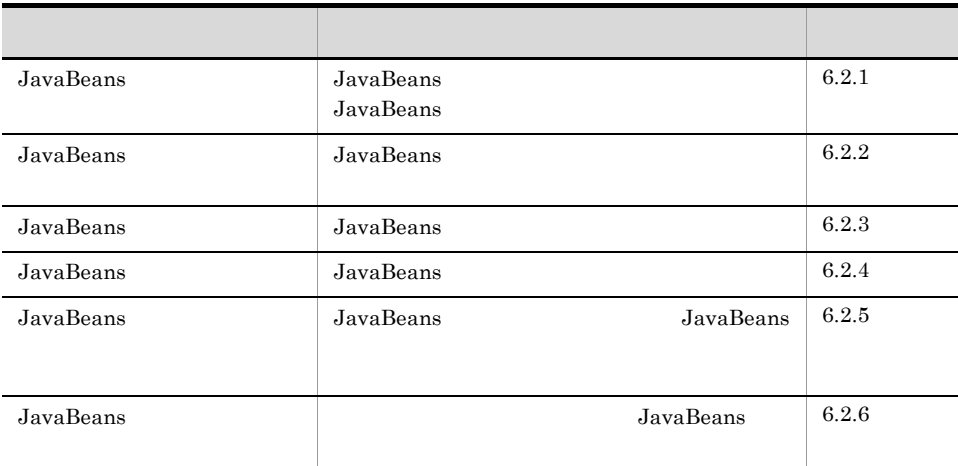

### 6.1.2  $\blacksquare$

JavaMail SMTP

 $6-2$ 

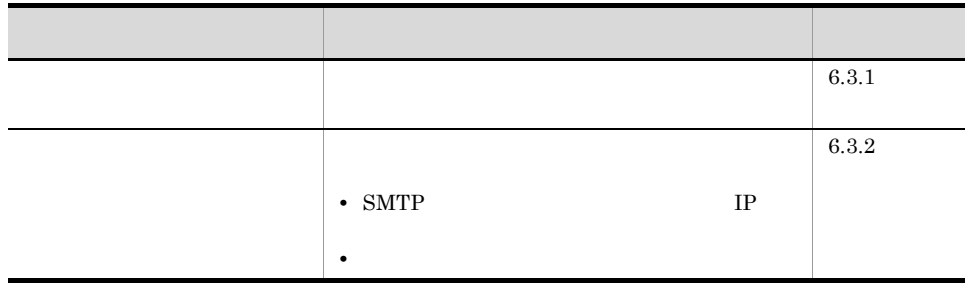

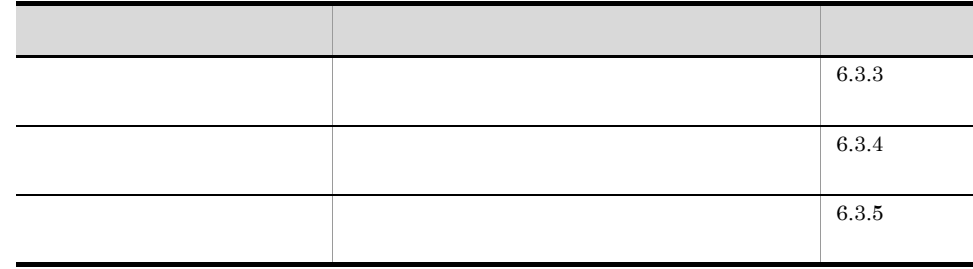

### 6.1.3 J2EE

 $J2EE$ 

6-3 J2EE

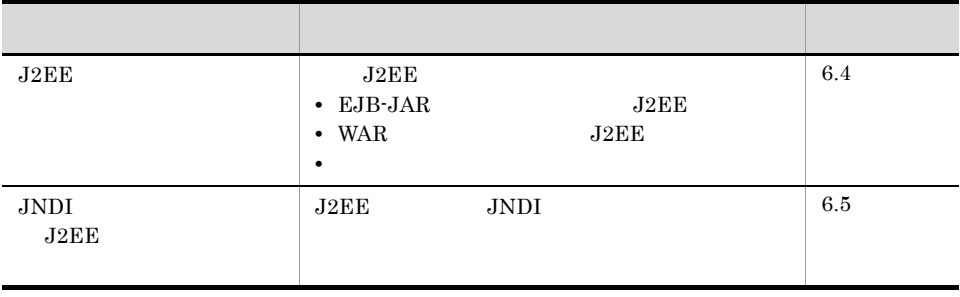

# 6.2 JavaBeans

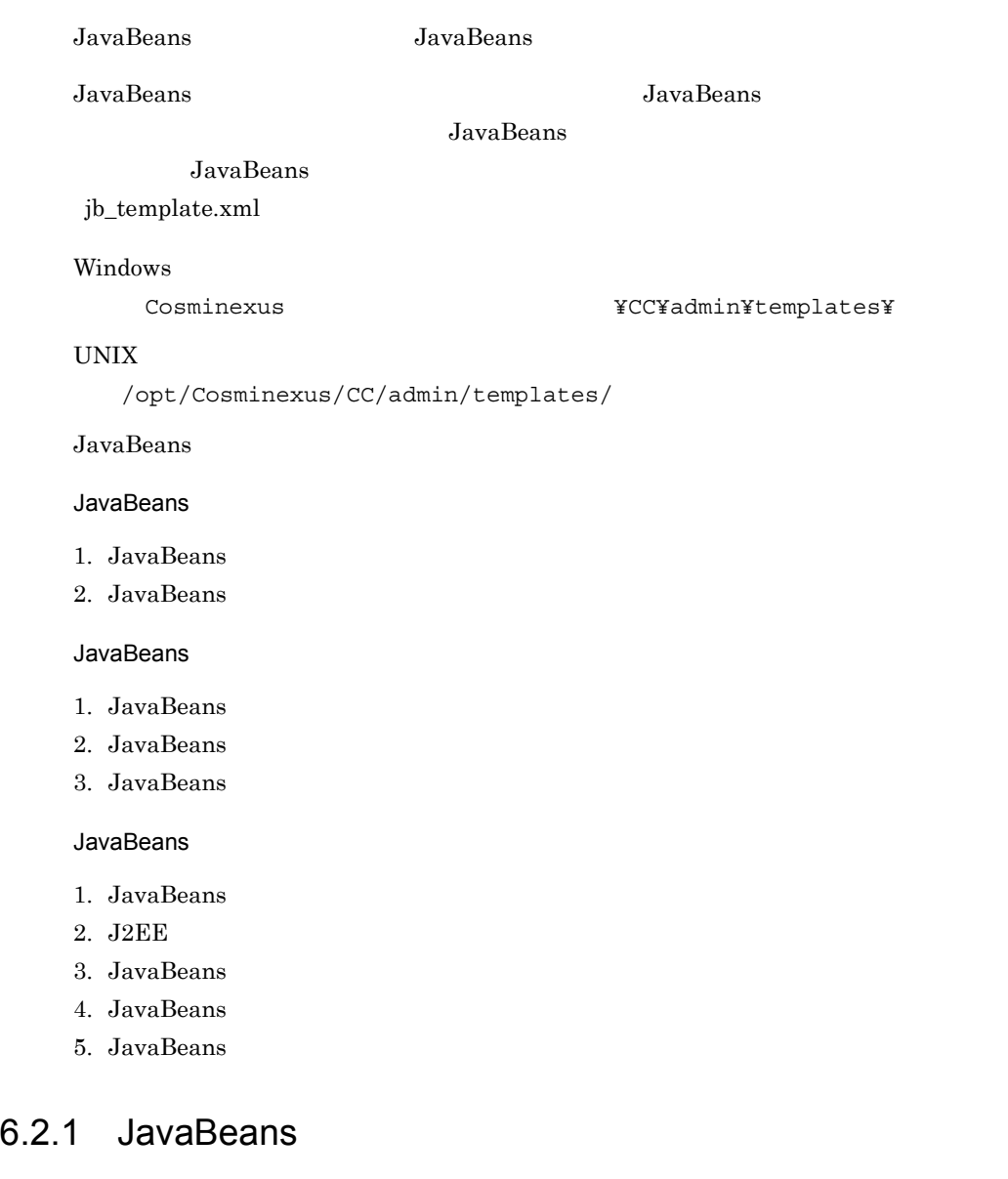

<span id="page-147-0"></span>JavaBeans

cjimportjb MyServer -f Myjavabeans.jar -c Myjavabeansprop.xml JavaBeans cjimportjb -d • **•**  $\mathbb{P}^{\mathbb{P}^{\mathbb{P$ *<u>JavaBeans</u>* 

cjimportjb -nameserver URL -d -c JavaBeans

cjimportjb MyServer -d MydirectoryPath -c Myjavabeansprop.xml

cjimportjb  $\qquad \qquad \qquad \qquad \text{Cosminexus}$ cjimportjb JavaBeans

cjimportjb -d

### <span id="page-148-0"></span>6.2.2 JavaBeans

JavaBeans

 $3.3$ 

JavaBeans

1  $\blacksquare$ 

JavaBeans

 $2 \leq$ 

JavaBeans

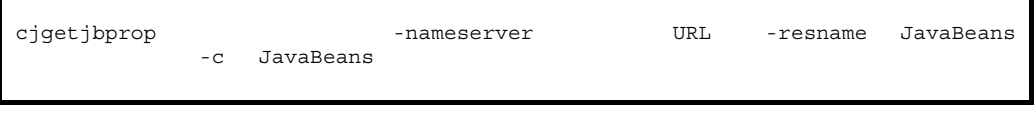

cjgetjbprop MyServer -resname MyJavaBeansName -c MyJavaBeansProp.xml

### JavaBeans

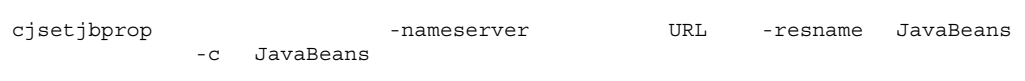

cjsetjbprop MyServer -resname MyJavaBeansName -c MyJavaBeansProp.xml

 $3 \thickapprox 3$ 

JavaBeans

- **•** 実行時プロパティ
- 12.
- 

a)実行時プロパティ

JavaBeans <property>

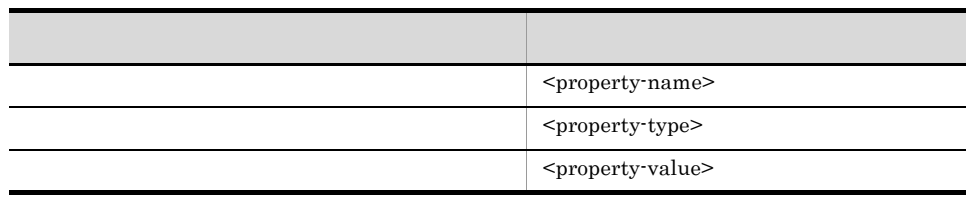

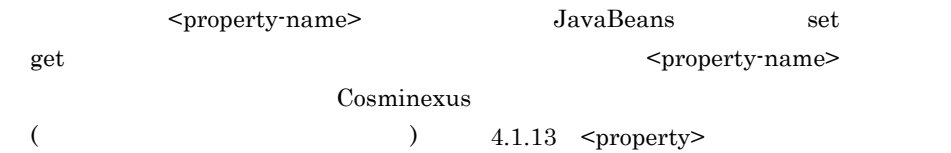

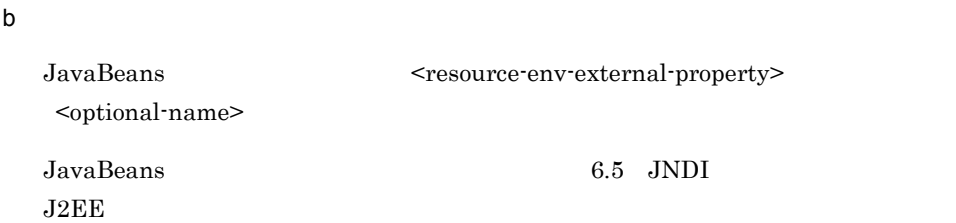

### <span id="page-150-0"></span>6.2.3 JavaBeans

### JavaBeans

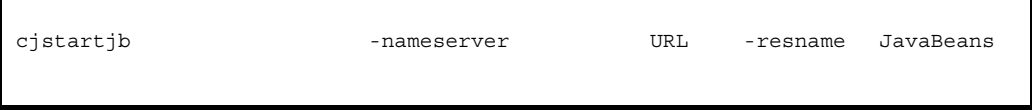

cjstartjb MyServer -resname javabeansname

cjstartjb  $\qquad \qquad \qquad \qquad \qquad \text{Cosminexus}$ cjstartjb JavaBeans

### <span id="page-150-1"></span>6.2.4 JavaBeans

**JavaBeans** 

cjstopjb [<サーバ名称>] -nameserver <プロバイダURL>] -resname JavaBeans

cjstopjb MyServer -resname javabeansname

cjstopjb コマンドの詳細については,マニュアル「Cosminexus アプリケーションサーバ

cjstopjb JavaBeans

JavaBeans JavaBeans JavaBeans

## <span id="page-151-0"></span>6.2.5 JavaBeans

JavaBeans

<span id="page-151-1"></span>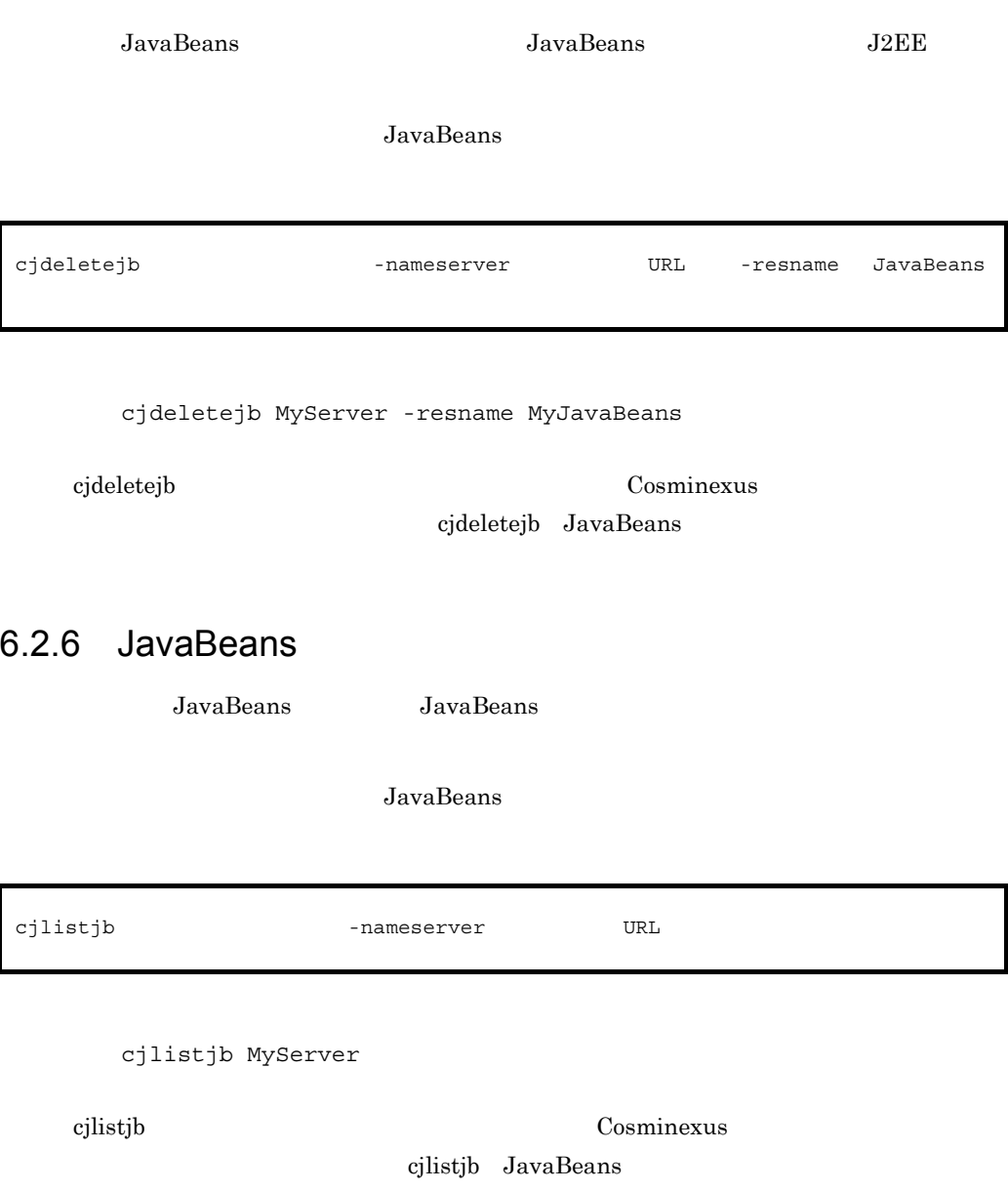

## $6.3$

JavaMail SMTP

### <span id="page-152-0"></span>6.3.1  $\blacksquare$

cjsetresprop [<サーバ名称>] -nameserver <プロバイダURL>] -type mail -resname  $-C$ 

cjsetresprop MyServer -type mail -resname Mail -c MailProp.xml

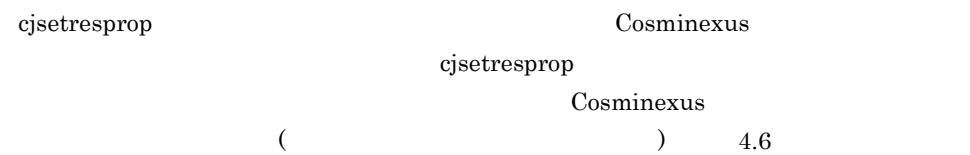

### <span id="page-152-1"></span>6.3.2  $\blacksquare$

 $3.3$ 

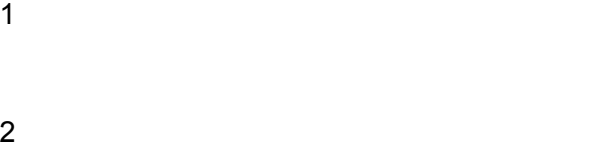

cjgetresprop [<サーバ名称>] -nameserver <プロバイダURL>] -type mail -resname  $-C$ 

cjgetresprop MyServer -type mail -resname Mail -c MailProp.xml

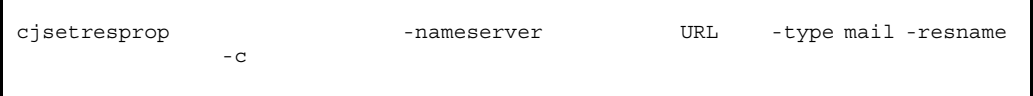

cjsetresprop MyServer -type mail -resname Mail -c MailProp.xml

 $3 \thickapprox 3$ 

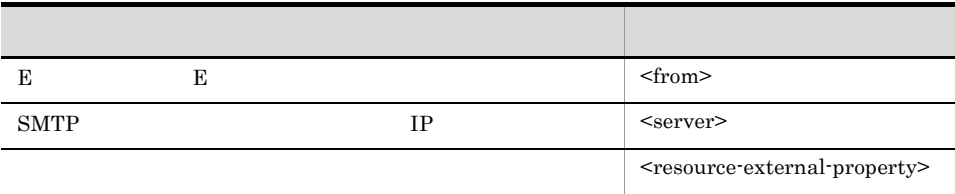

<resource-external-property>

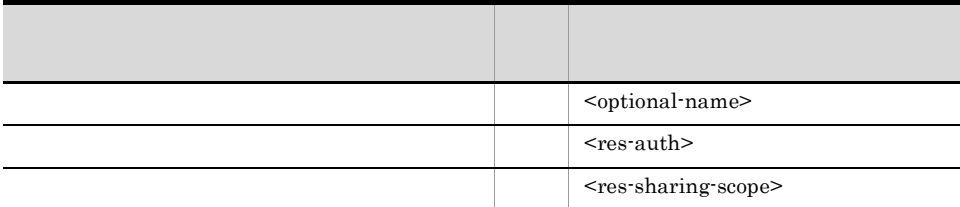

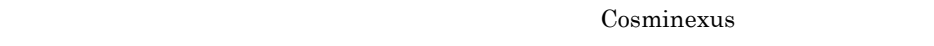

 $($   $)$   $4.6$ 

<span id="page-154-0"></span> $6.3.3$ 

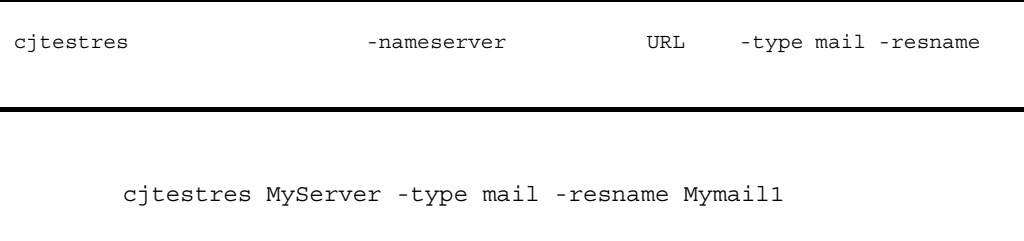

cjtestres Cosminexus Rosentes and The Cosminexus Rosentes and The Cosminexus Rosentes and The Cosminexus Rosen

cjtestres

<span id="page-154-1"></span> $6.3.4$ 

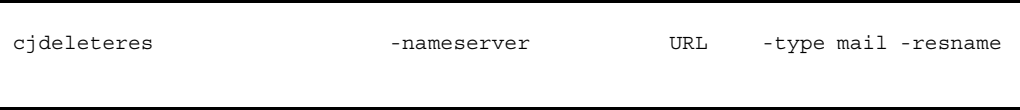

cjdeleteres MyServer -type mail -resname Mail

cjdeleteres Cosminexus

cjdeleteres

### <span id="page-154-2"></span>6.3.5 メールコンフィグレーションのコピー

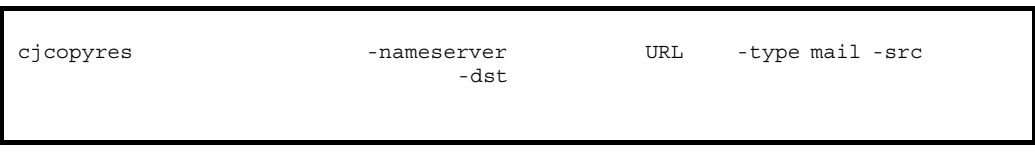

cjcopyres MyServer -type mail -src Mail -dst Mail2

cjcopyres Cosminexus

cjcopyres

# <span id="page-156-0"></span>6.4 J2EE

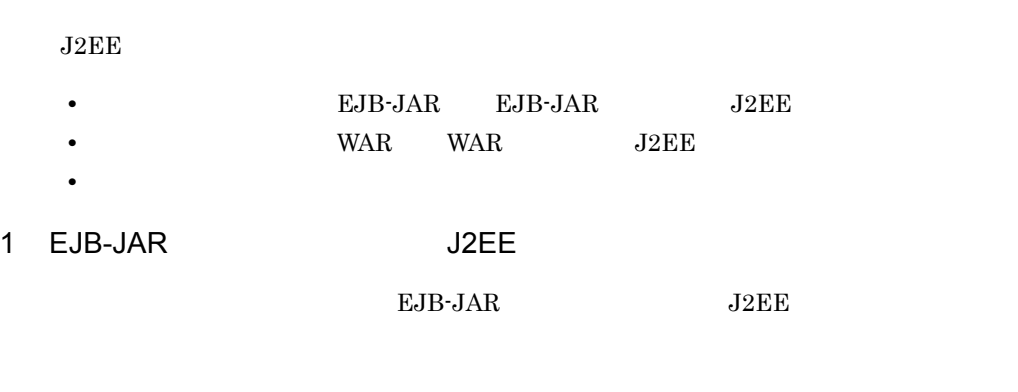

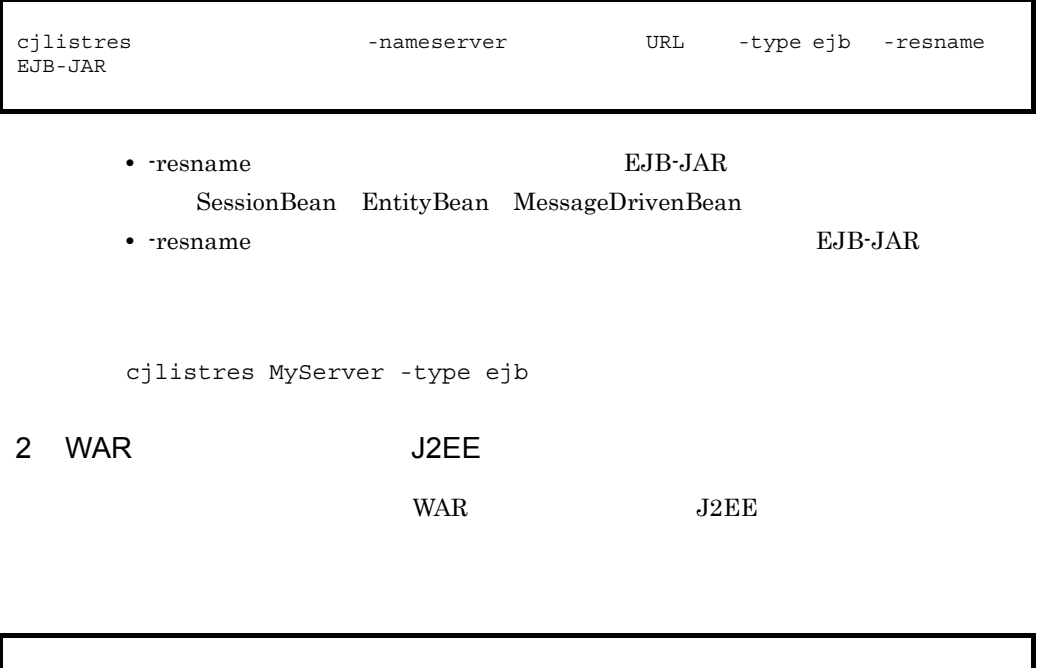

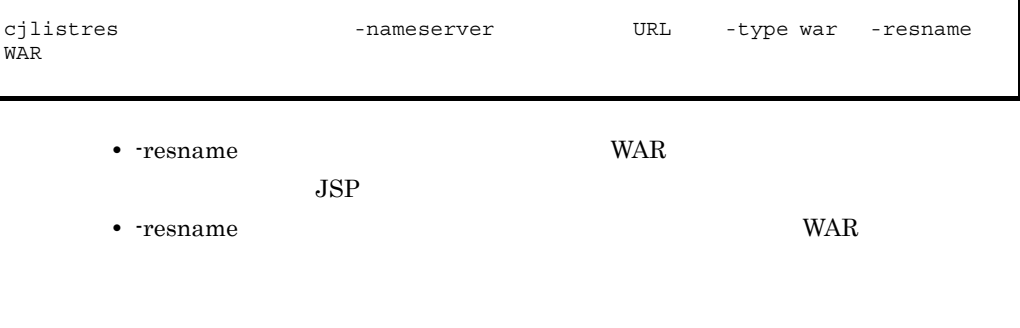

cjlistres MyServer -type war

 $3 \left( \frac{1}{2} \right)$ 

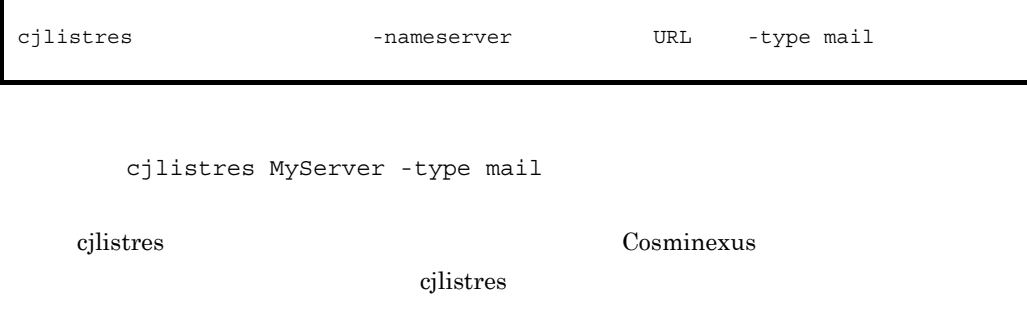

# <span id="page-158-0"></span> $J\Omega E$  J $2E$   $J\Omega E$ J2EE J2EE JNDI  $J2EE$  $J2EE$ JNDI Cosminexus (  $\qquad$  ) 2.3 JNDI Cosminexus  $($   $)$   $2.4$  Enterprise Bean  $J2EE$

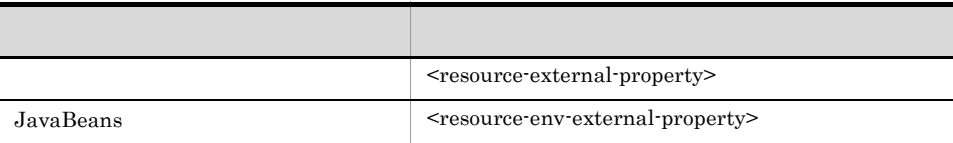

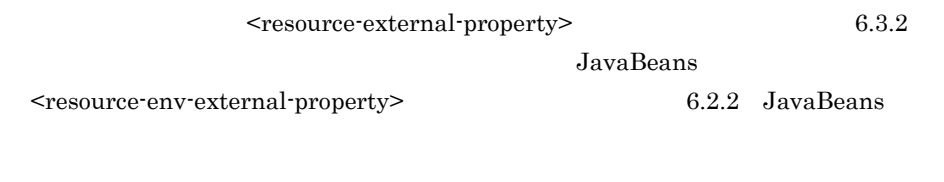

 $J2EE$  J2EE

 $J2EE$   $J2EE$ 

 $6.$  J2EE

# *7* J2EE アプリケーションの作

### $_{\rm J2EE}$

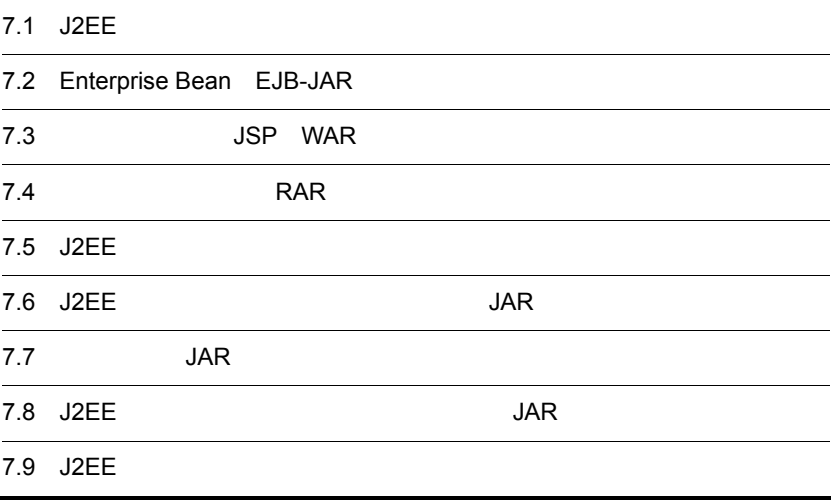

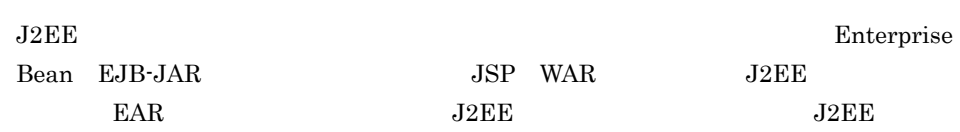

 $J2EE$ 

7-1 J2EE

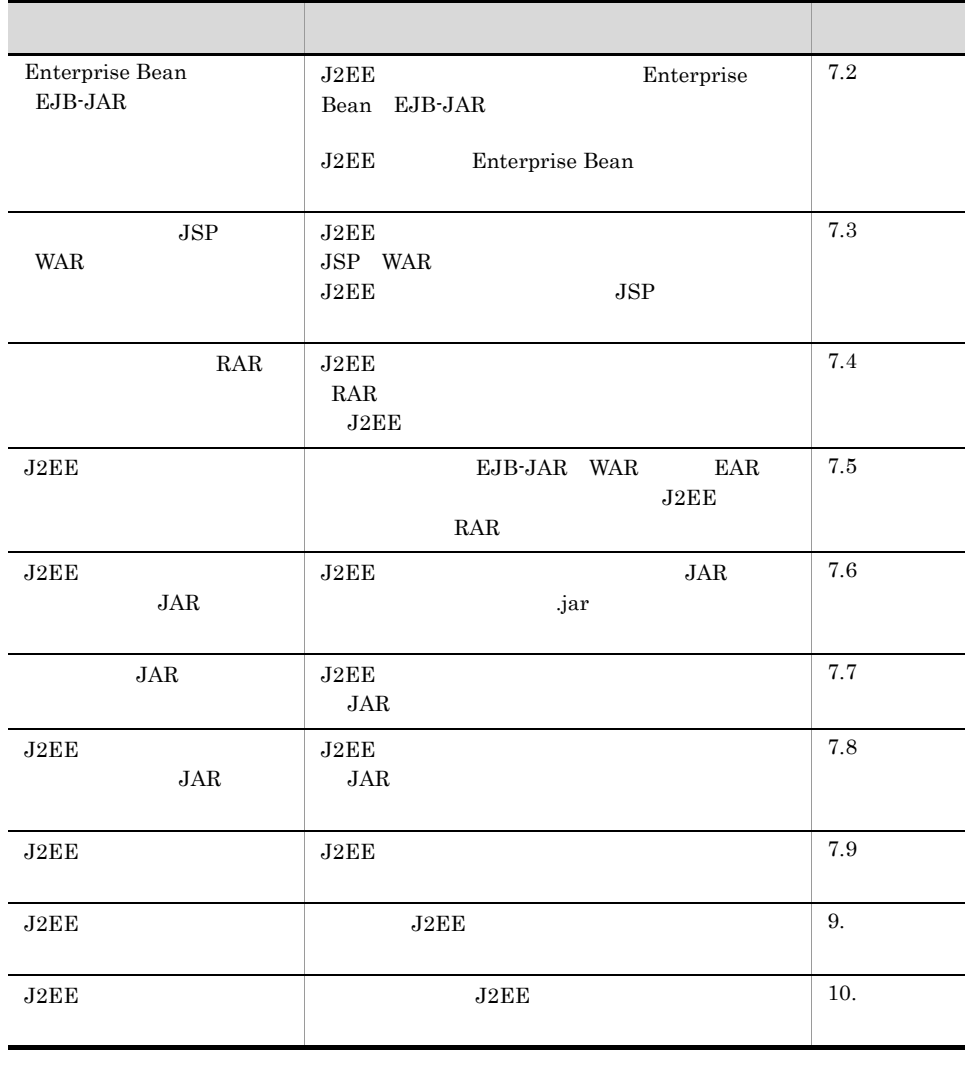

 $\begin{aligned} \text{cosminexus.xml} \qquad \qquad \text{J2EE} \end{aligned}$ cosminexus.xml EJB-JAR WAR J2EE

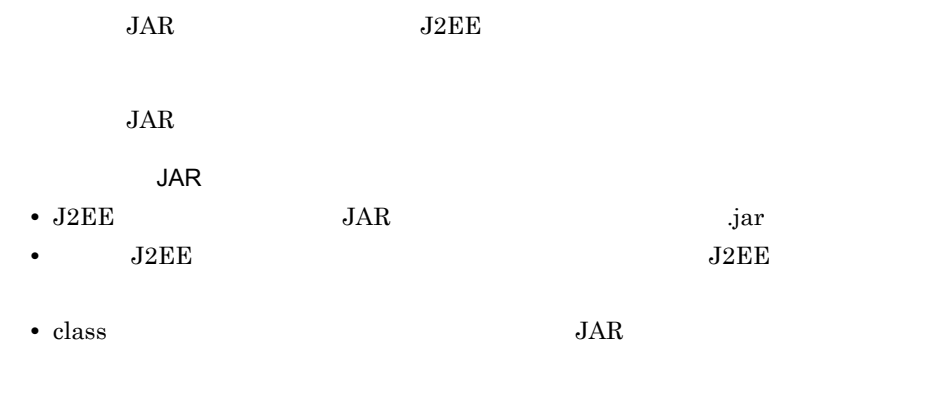

- **•** 参照するライブラリファイルの絶対パスを指定します。
- **J2EE**
- JAR class

# <span id="page-163-0"></span>7.2 Enterprise Bean EJB-JAR

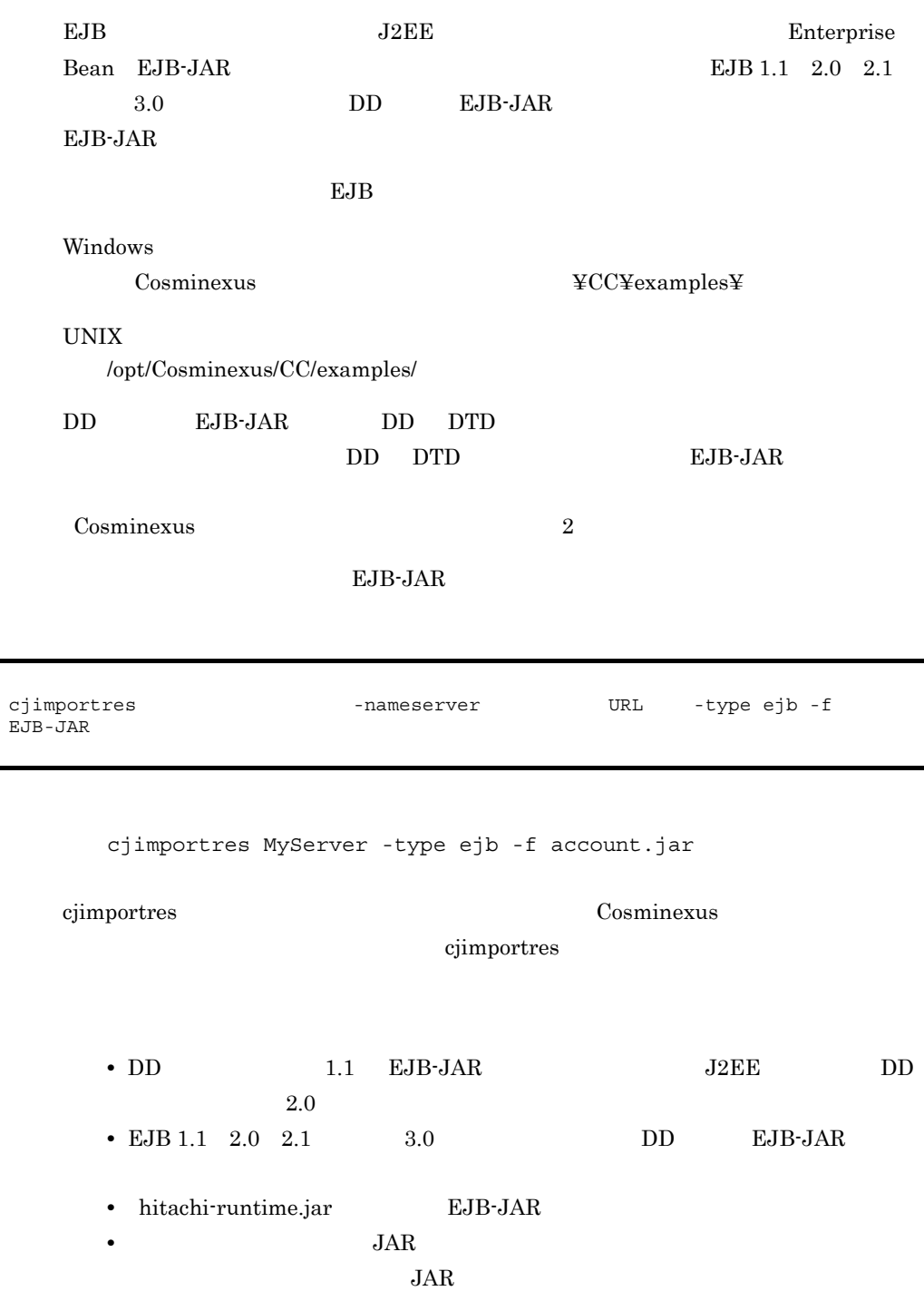

java.rmi.Remote usrconf.properties ejb-jar.xml <remote>  $\langle$ home> usrconf.properties ejbserver.deploy.stub.generation.scope app  $JAR$ JAR java.rmi.Remote

Cosminexus

 $7.10.2$ 

# <span id="page-165-0"></span>7.3 JSP WAR

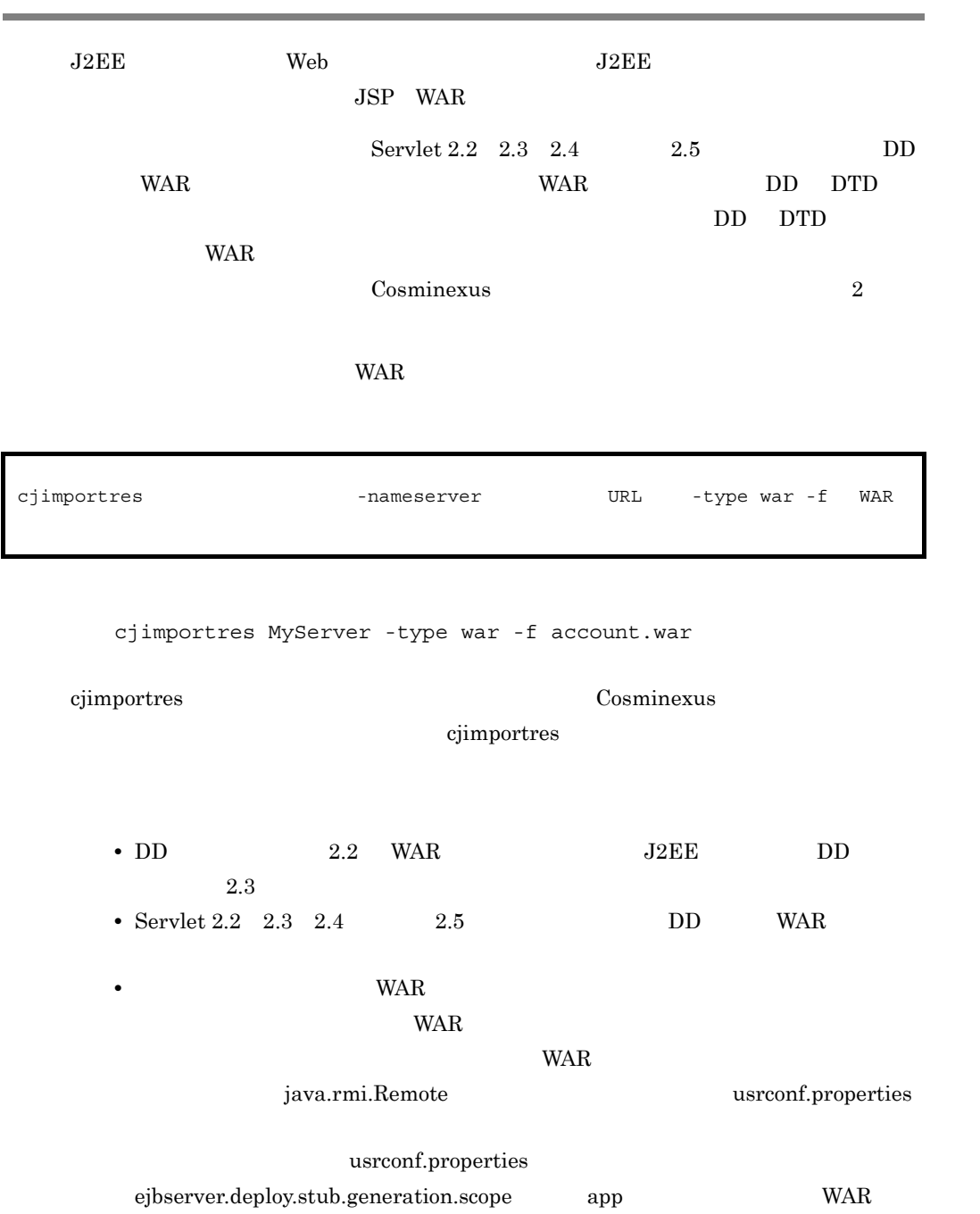

に達しないように WAR ファイル名,WAR ファイル中のパッケージ名やクラス名

java.rmi.Remote

Cosminexus

 $7.10.2$ 

• hitachi-runtime.jar WAR

<span id="page-167-0"></span>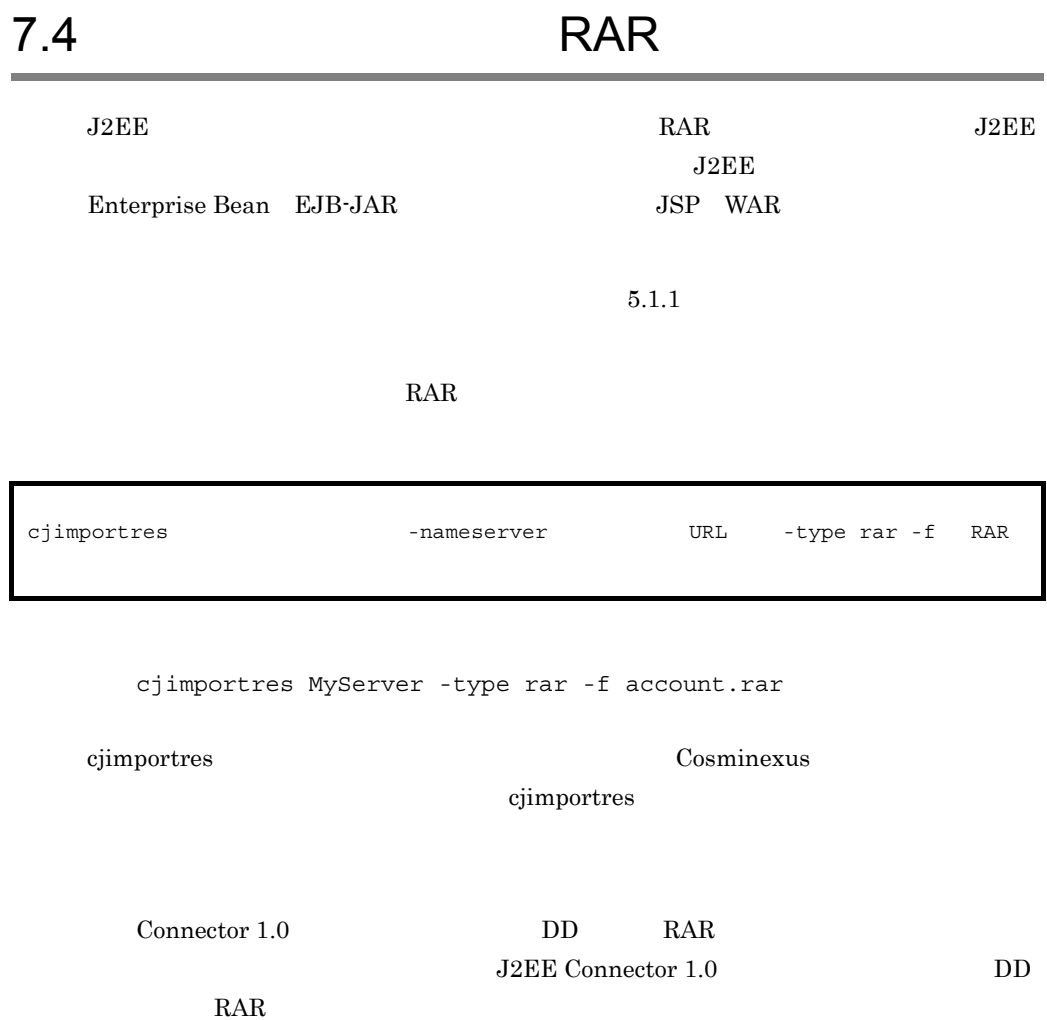

# <span id="page-168-0"></span>7.5 J2EE

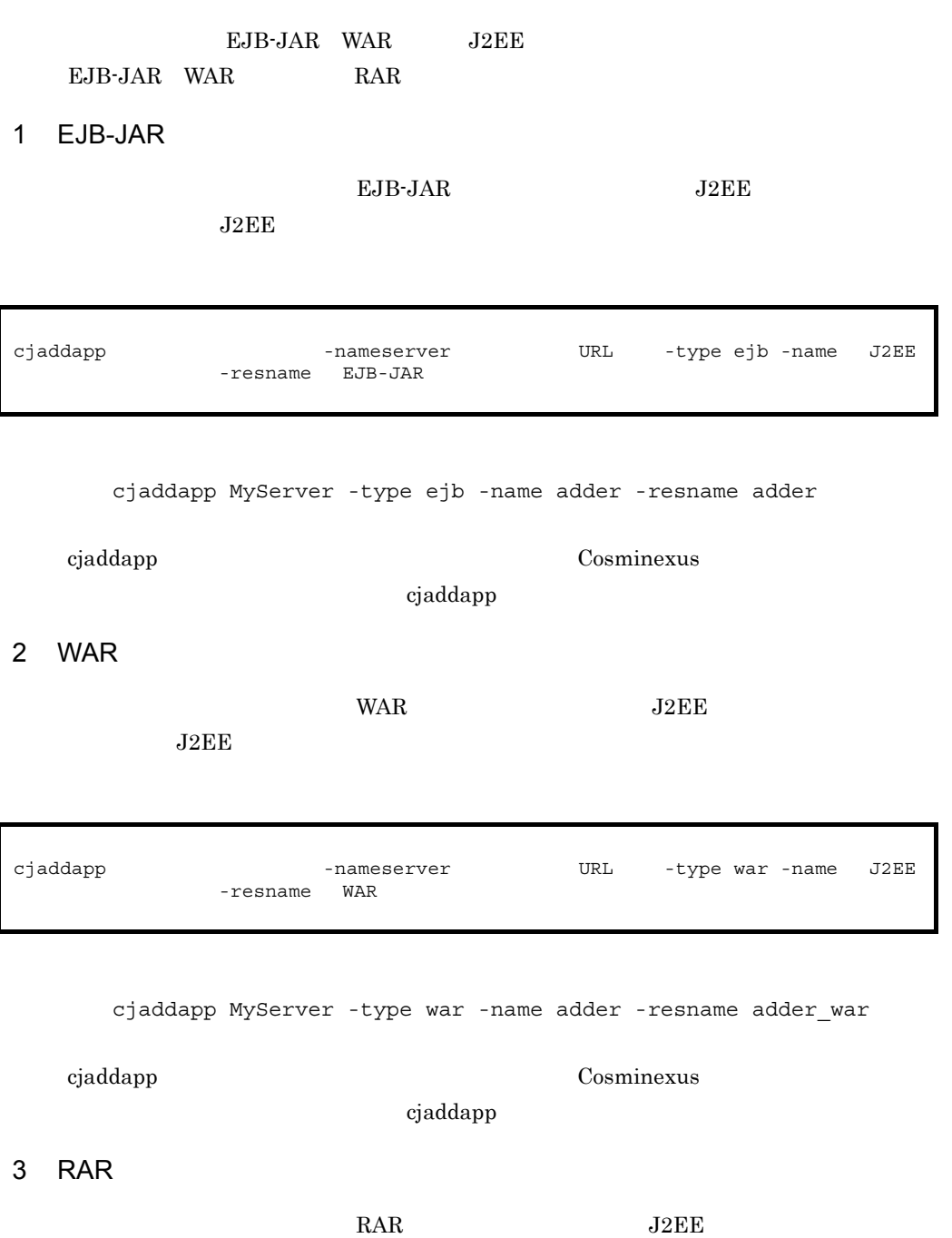

 $J2EE$ 

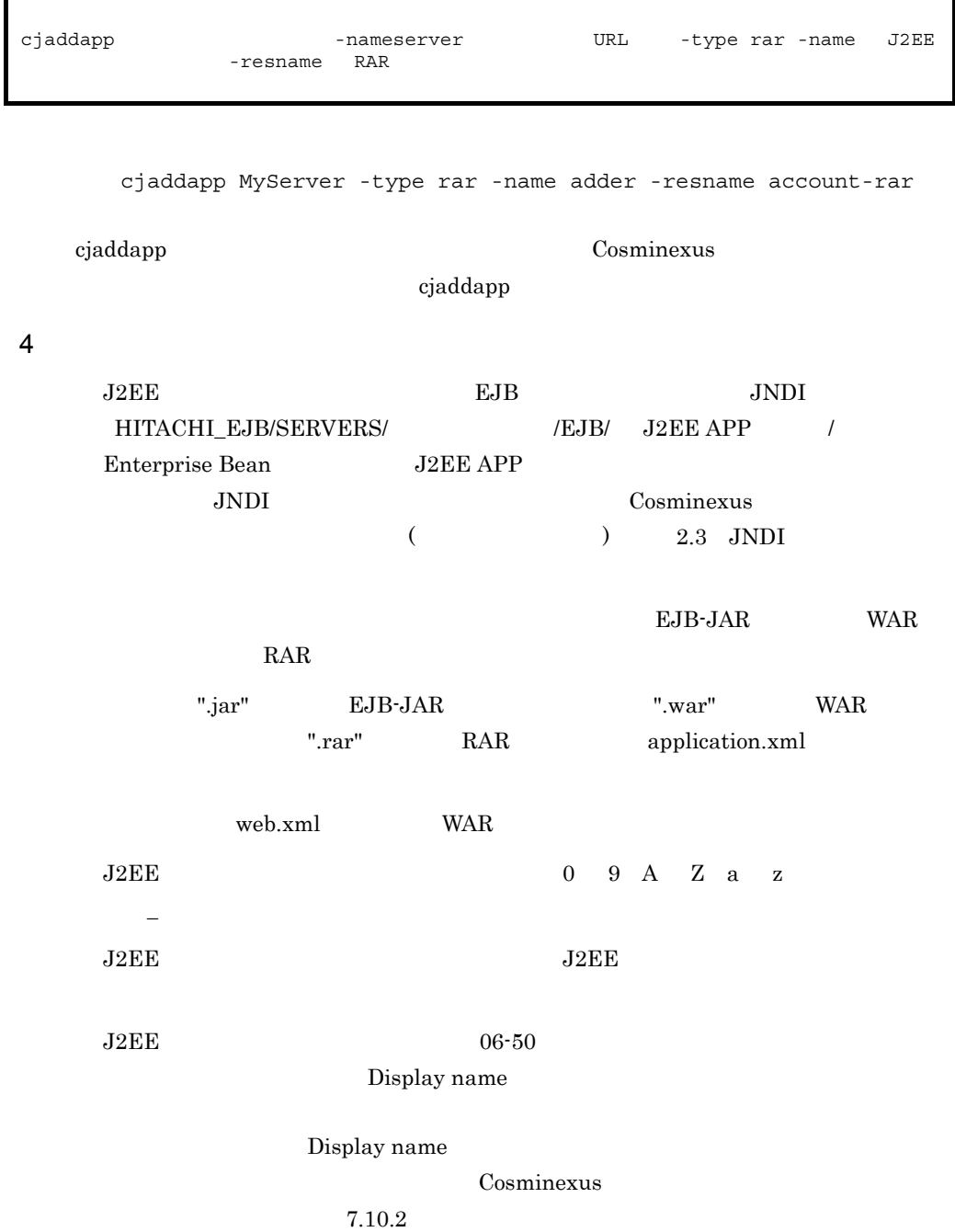

# <span id="page-170-0"></span>7.6 J2EE JAR  $J2EE$   $JAR$  $J2EE$  JAR cjimportlibjar [<サーバ名称>] -nameserver <プロバイダURL>] -name J2EEアプリ  $JAR$

cjimportlibjar MyServer -name App1 -f applib.jar

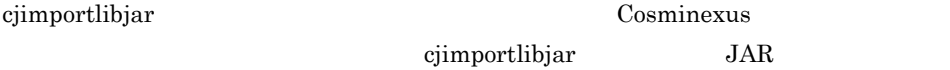

### • JAR JAR 2007 **JAR**

### $JAR$

Cosminexus  $7.10.2$ 

- JAR JAR JAR
- **•**  $J2EE$  JAR
- hitachi-runtime.jar JAR

# <span id="page-171-0"></span>7.7 JAR JAR DESIGNATION  $J2EE$   $J4R$  $J2EE$  $JAR$ cjlistlibjar MyServer -name App1 cjlistlibjar [<サーバ名称>] -nameserver <プロバイダURL>] -name J2EEアプリ

cjlistlibjar Cosminexus

cjlistlibjar JAR

# <span id="page-172-0"></span>7.8 J2EE JAR

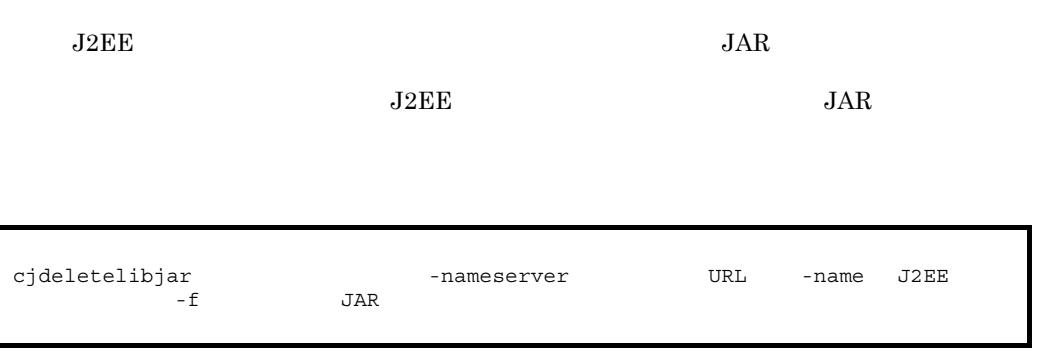

cjdeletelibjar MyServer -name App1 -f applib.jar

 $\begin{minipage}[c]{0.75\textwidth} \centering \begin{tabular}{l} \textbf{c} & \textbf{c} & \textbf{c} \\ \textbf{c} & \textbf{d} & \textbf{c} \\ \textbf{d} & \textbf{e} & \textbf{c} \end{tabular} \end{minipage} \end{minipage}$ cjdeletelibjar JAR

 $J2EE$  JAR

<span id="page-173-0"></span>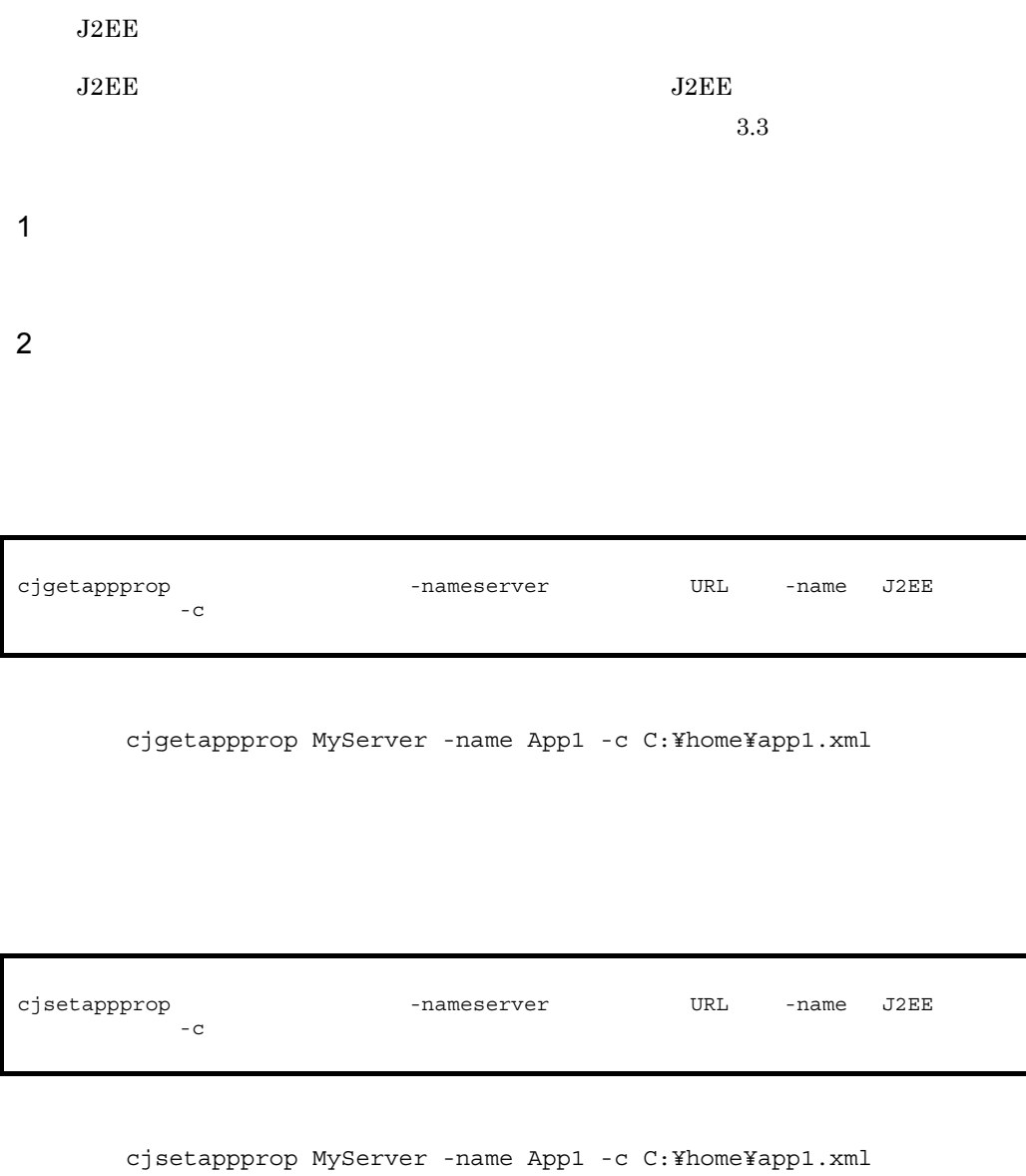

 $3 \thickapprox 3$ 

 $JAR \hspace{1.6cm} \text{} \hspace{1.6cm} \text{}$ 

 ${\bf USRCONF\_JVM\_CLASSPATH}$ 

# 8 J2EE

 $_{\rm J2EE}$ 

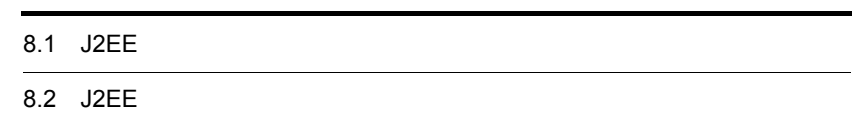

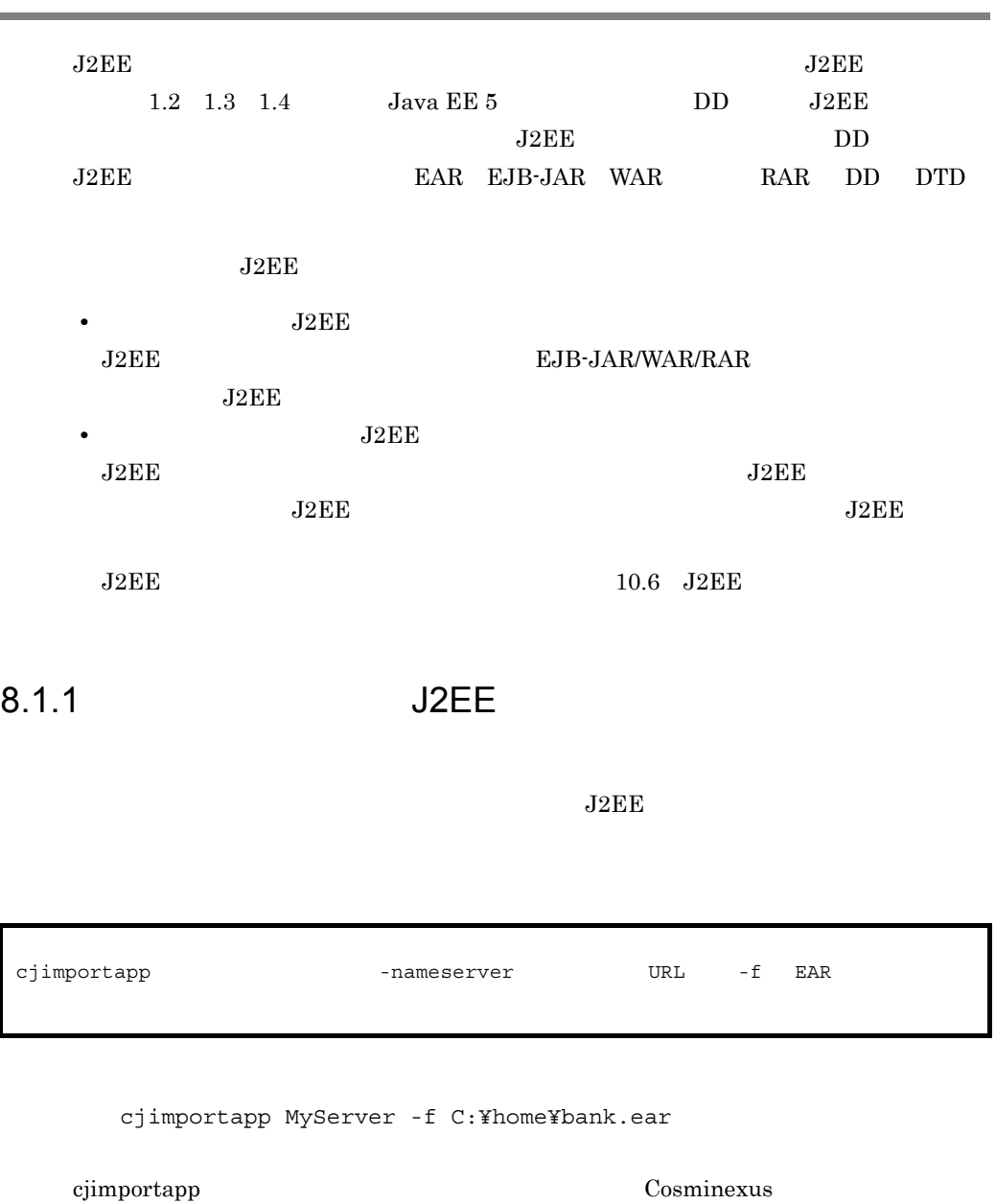

cjimportapp J2EE

 $\overline{\phantom{a}}$ 

1  $\sim$ 

Cosminexus J2EE

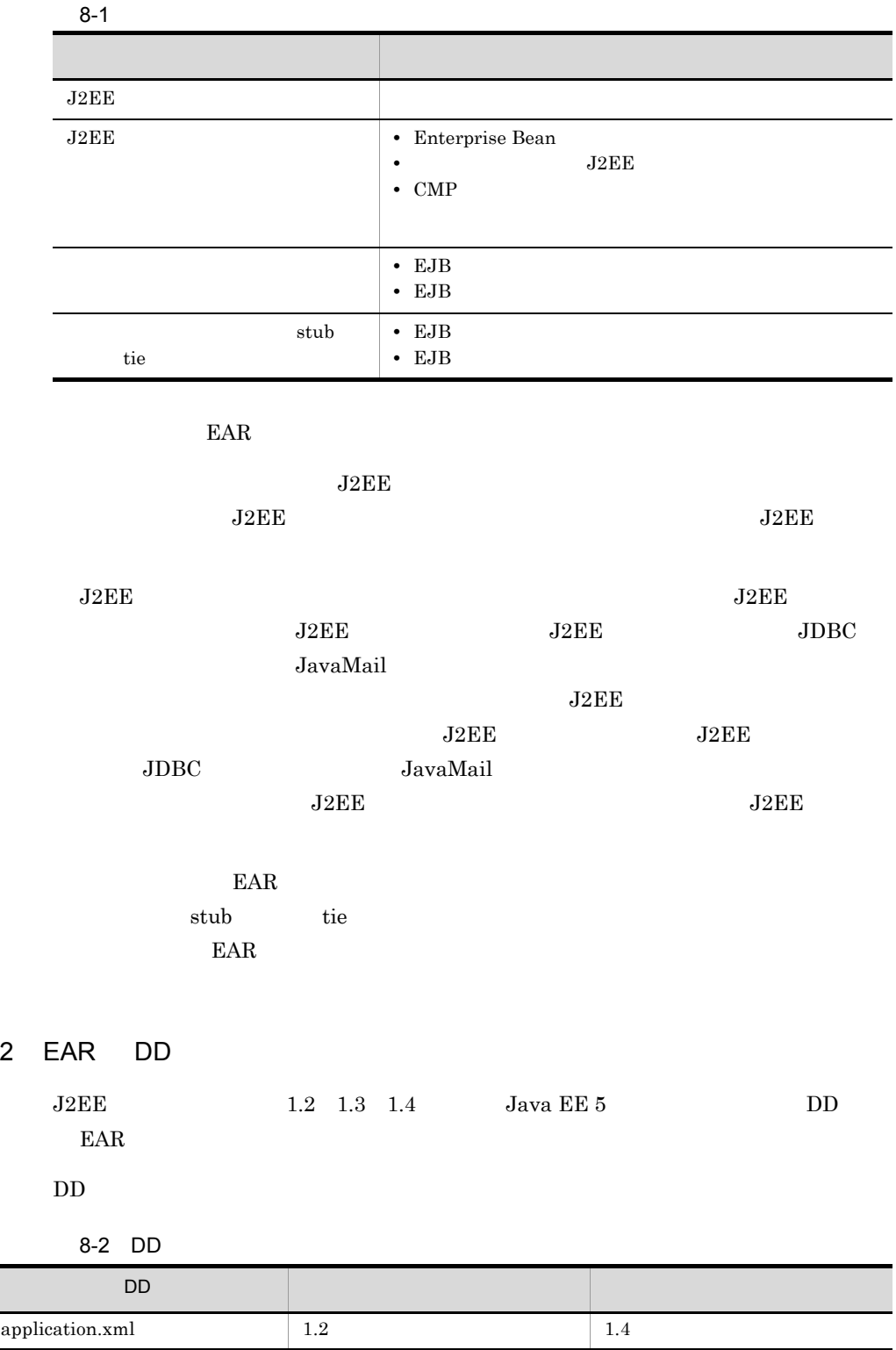

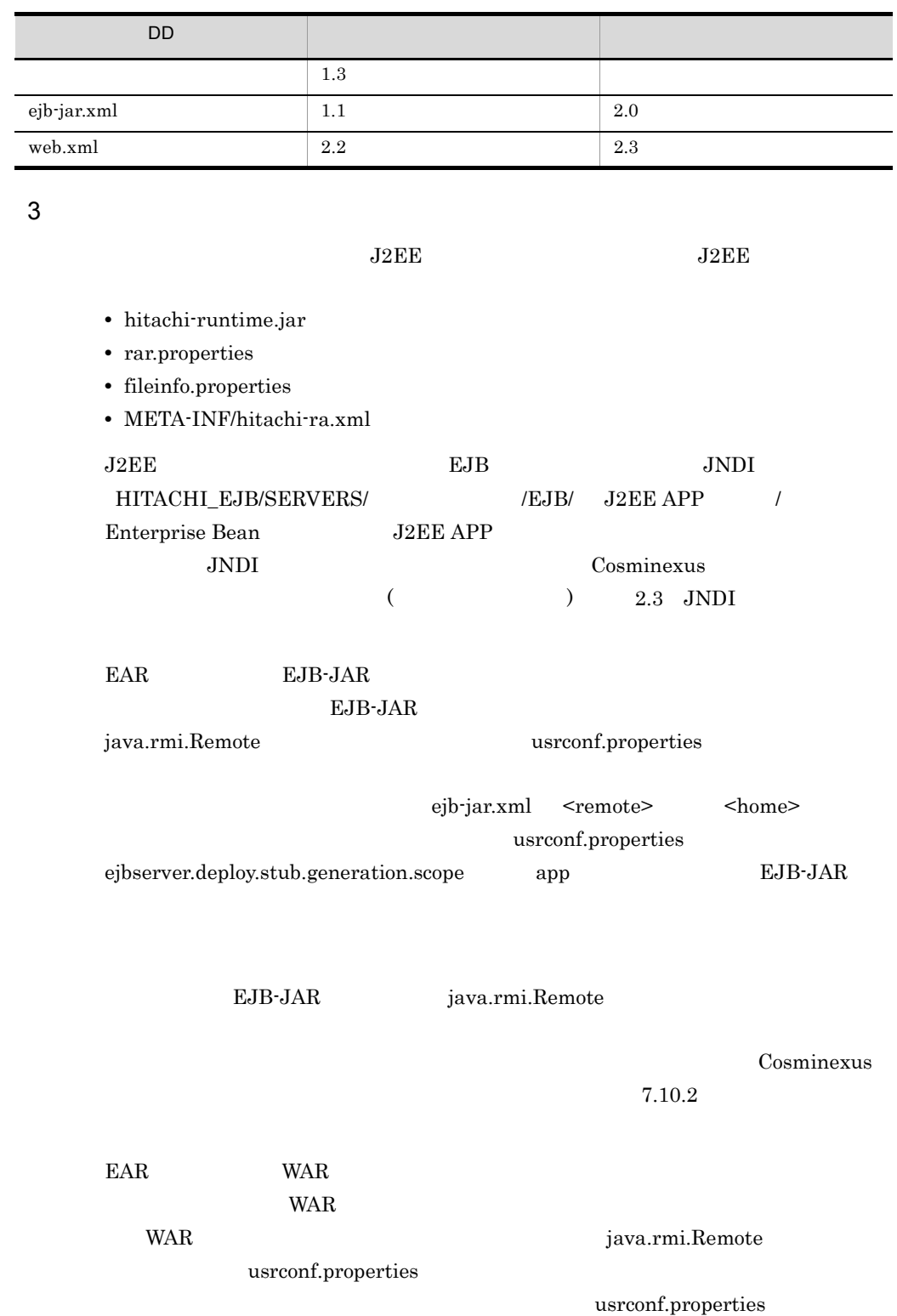
8. J2EE

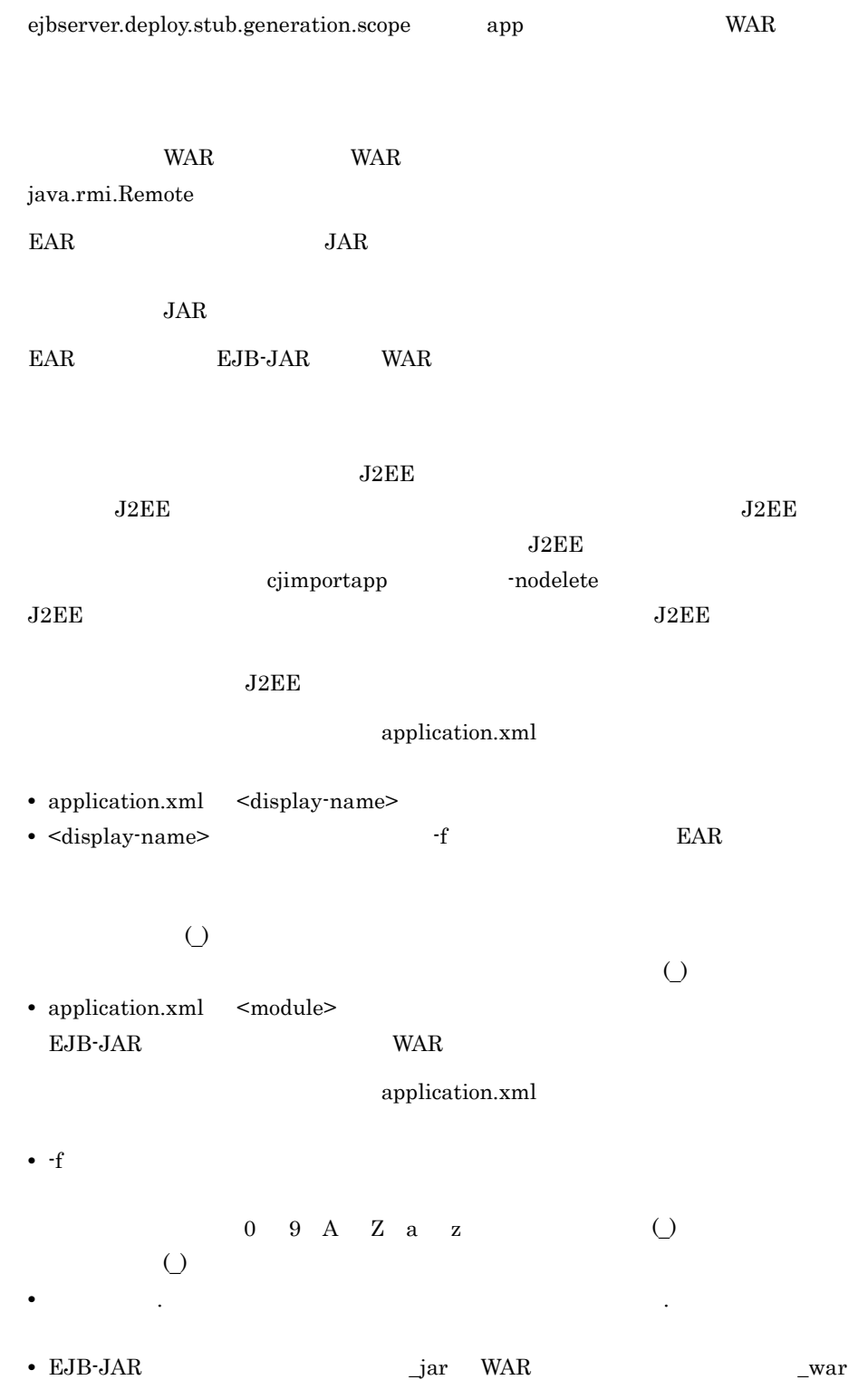

| 06-50          | Cosminexus Component Container |             |  |
|----------------|--------------------------------|-------------|--|
|                | J2EE                           | J2EE        |  |
| J2EE<br>J2EE   |                                | 06-50       |  |
|                | Cosminexus Component Container |             |  |
| J2EE           |                                |             |  |
| $\overline{2}$ |                                |             |  |
|                | J2EE                           |             |  |
|                | J2EE                           | J2EE        |  |
|                |                                | cjimportapp |  |
| -nodelete      | J2EE                           |             |  |
|                |                                | J2EE        |  |

8.1.2 J2EE

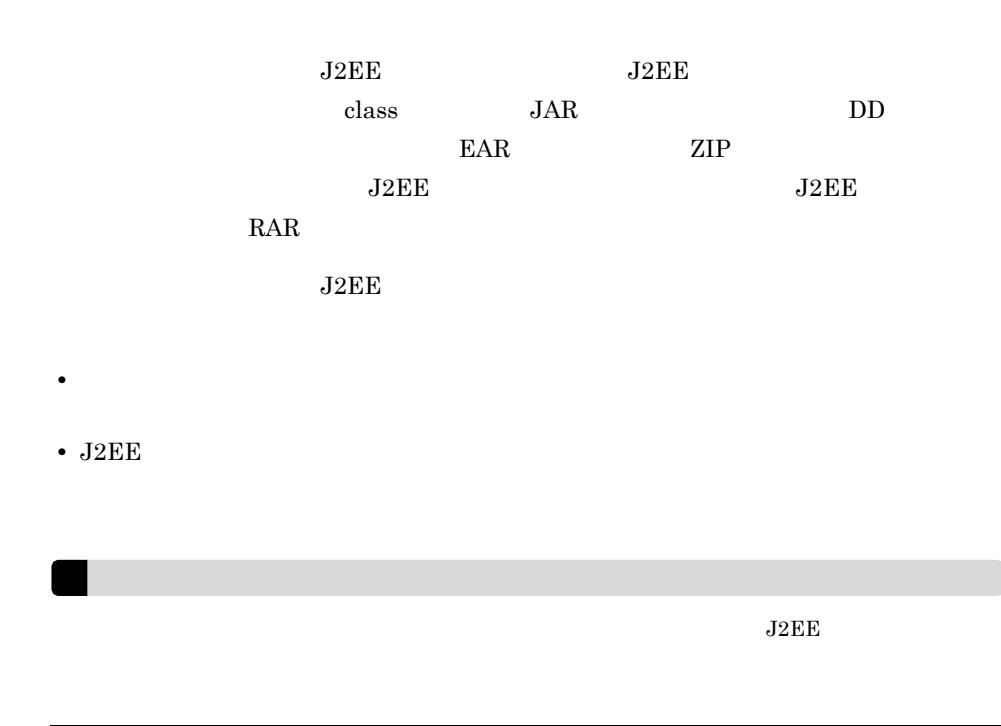

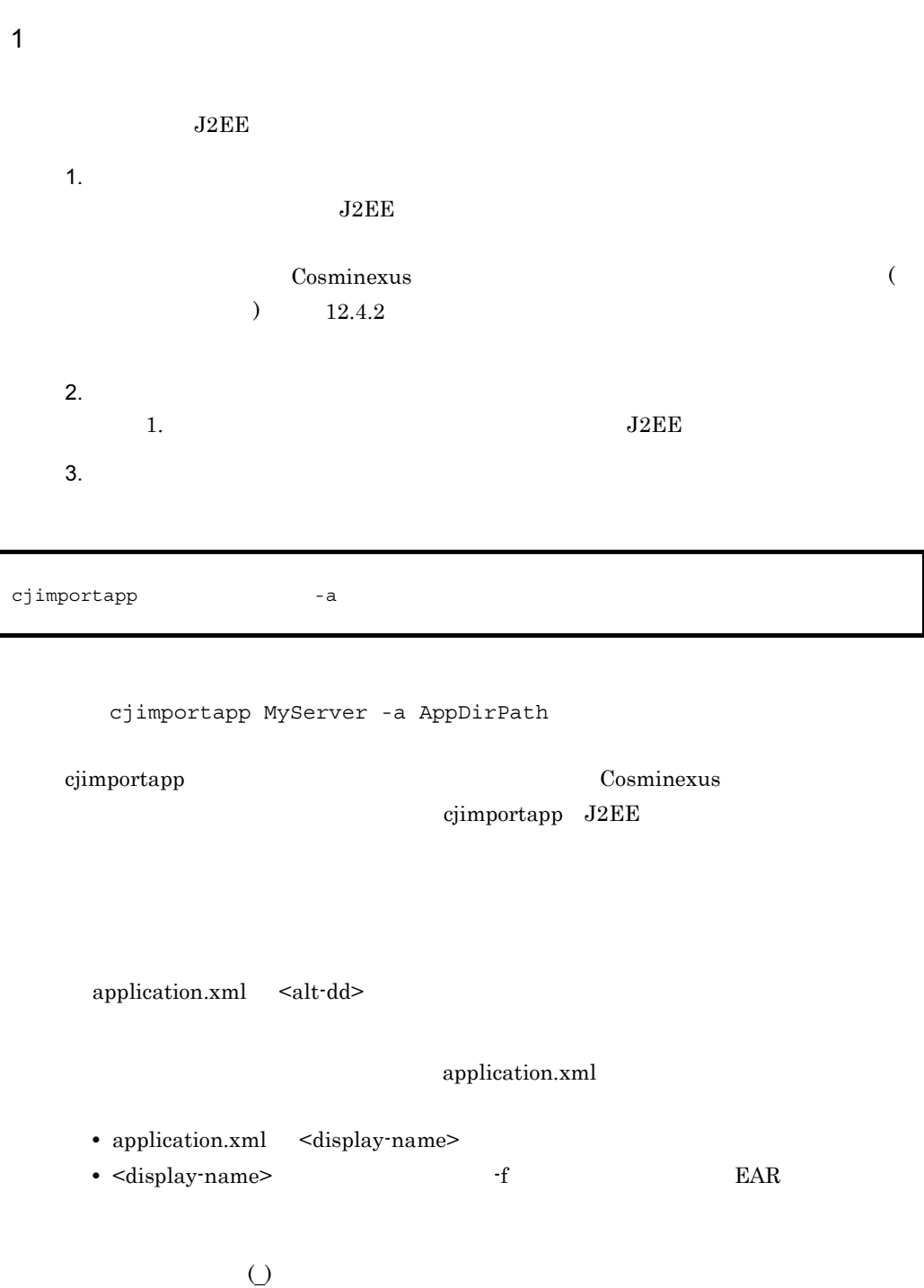

• application.xml <module>  $EJB-JAR$  WAR

 $\Box$ 

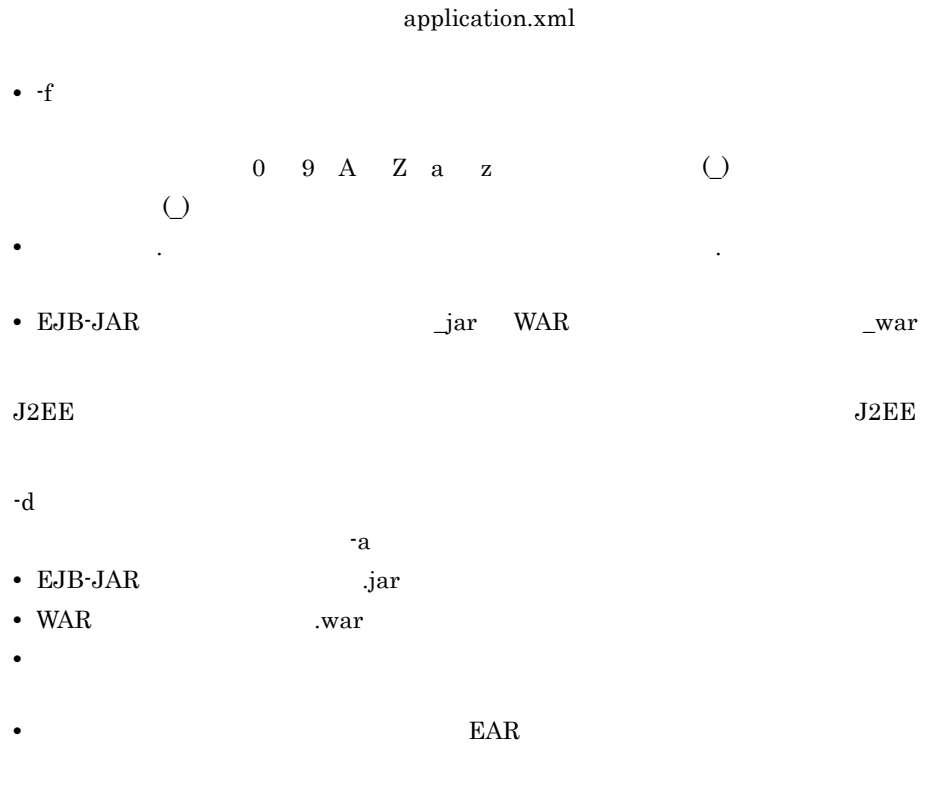

DD UTF-8

 $DD$ 

8-3 DD

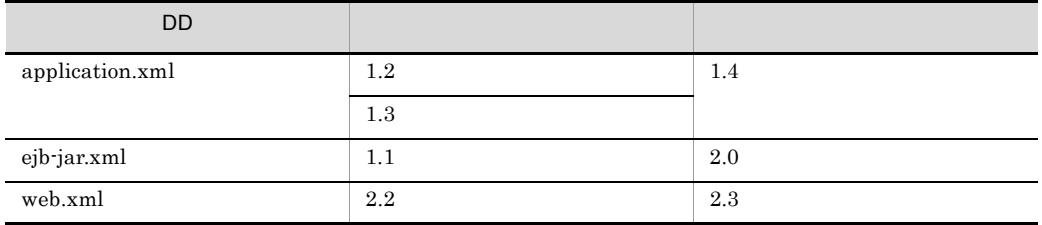

## 2 J2EE

 $\rm EAR$   $\rm EAR$ 

8. J2EE

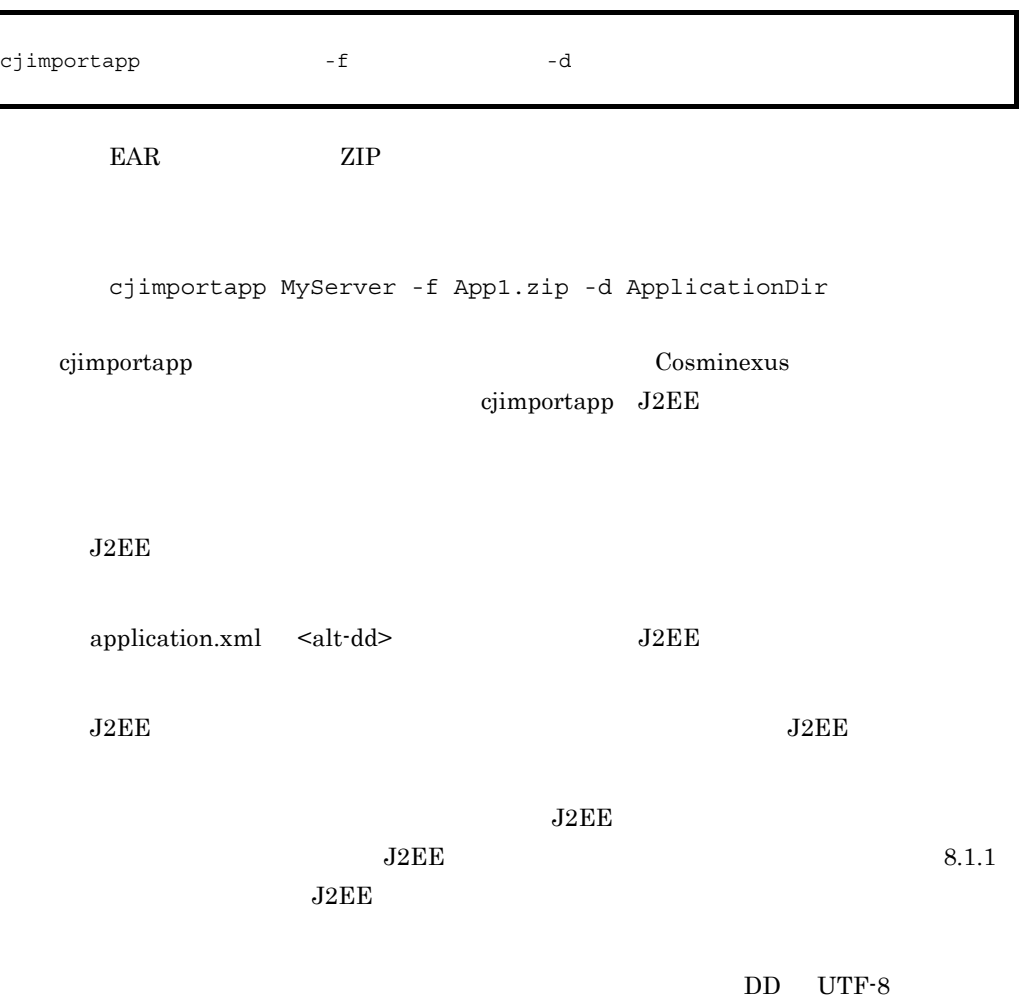

# 8.2 J2EE Production and the set of the set of the set of the set of the set of the set of the set of the set of the set of the set of the set of the set of the set of the set of the set of the set of the set of the set of

 $J2EE$ 

-normal -raw cjexportapp MyServer -name account -f C:¥home¥account.zip  $EAR$ cjexportapp  $\qquad \qquad \qquad \qquad \text{Cosminexus}$ cjexportapp J2EE  $J2EE$ **•** 実行時情報に関する注意事項 • EAR DD 1  $\sim$  $J2EE$  $\rm ZIP$ •  $\blacksquare$   $\blacksquare$  $\rm ZIP$ Cosminexus **•** EAR Java 2 Platform, Enterprise Edition EAR  $J2EE$  $J2EE$  $J2EE$   $J2EE$   $JDEC$  $J2EE$  $EAR$ cjexportapp [<サーバ名称>] -nameserver <プロバイダURL>] -name J2EEアプリケー -f EAR -raw|-normal

8. J2EE

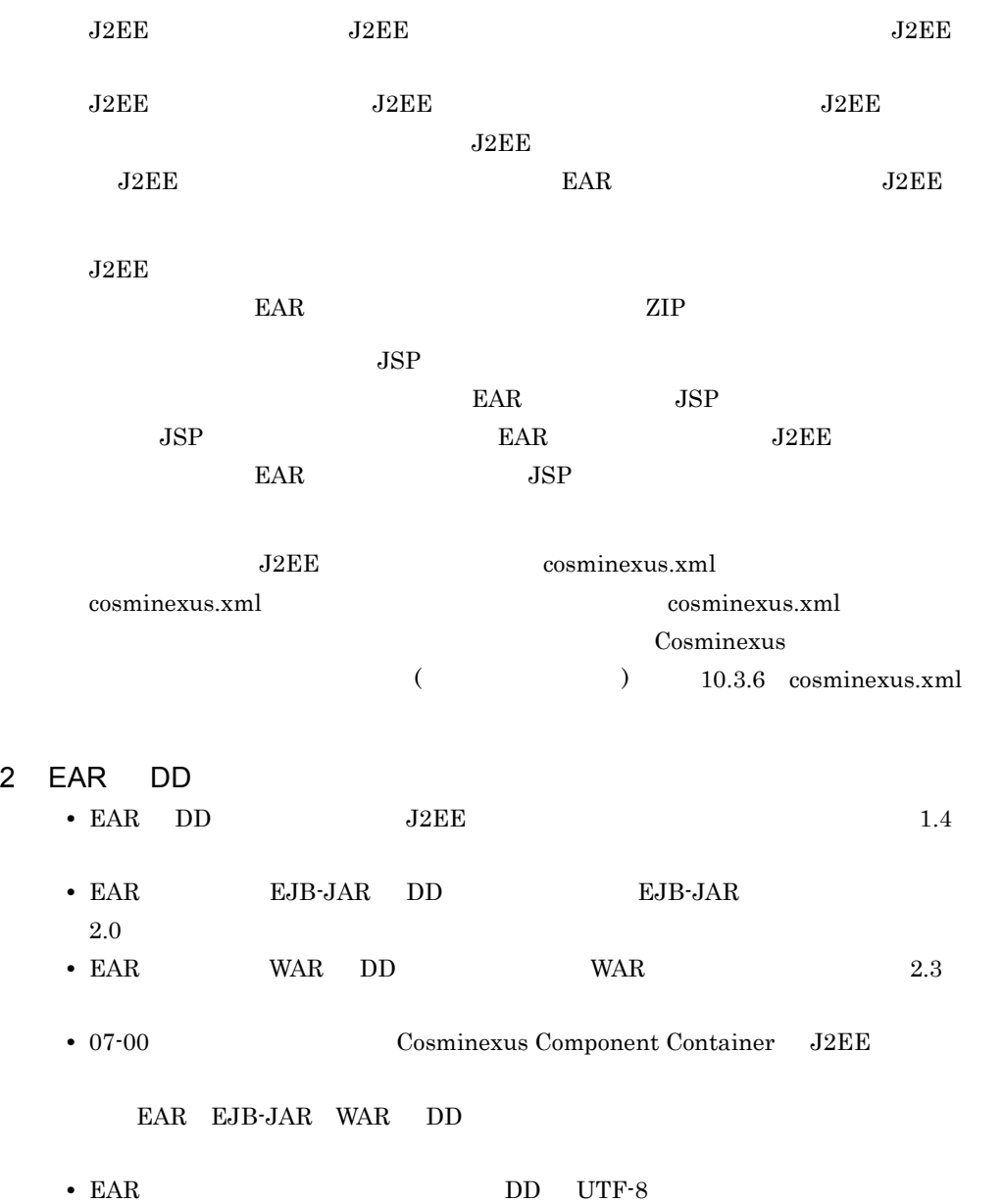

# *9* J2EE アプリケーションのプ

## $_{\rm J2EE}$

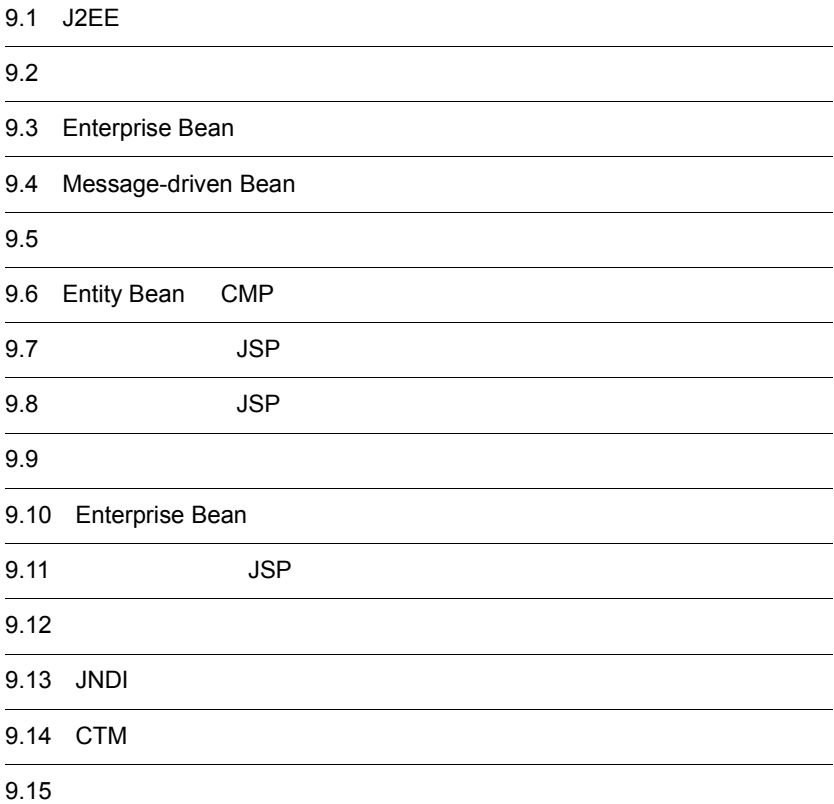

## 9. J2EE

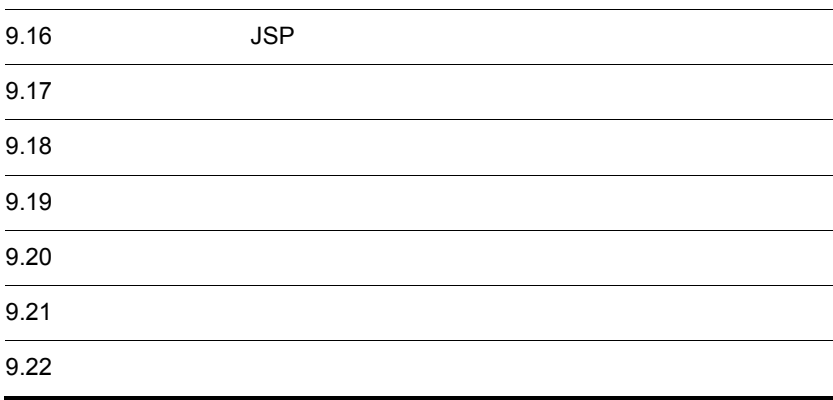

# <span id="page-190-0"></span>9.1 J2EE

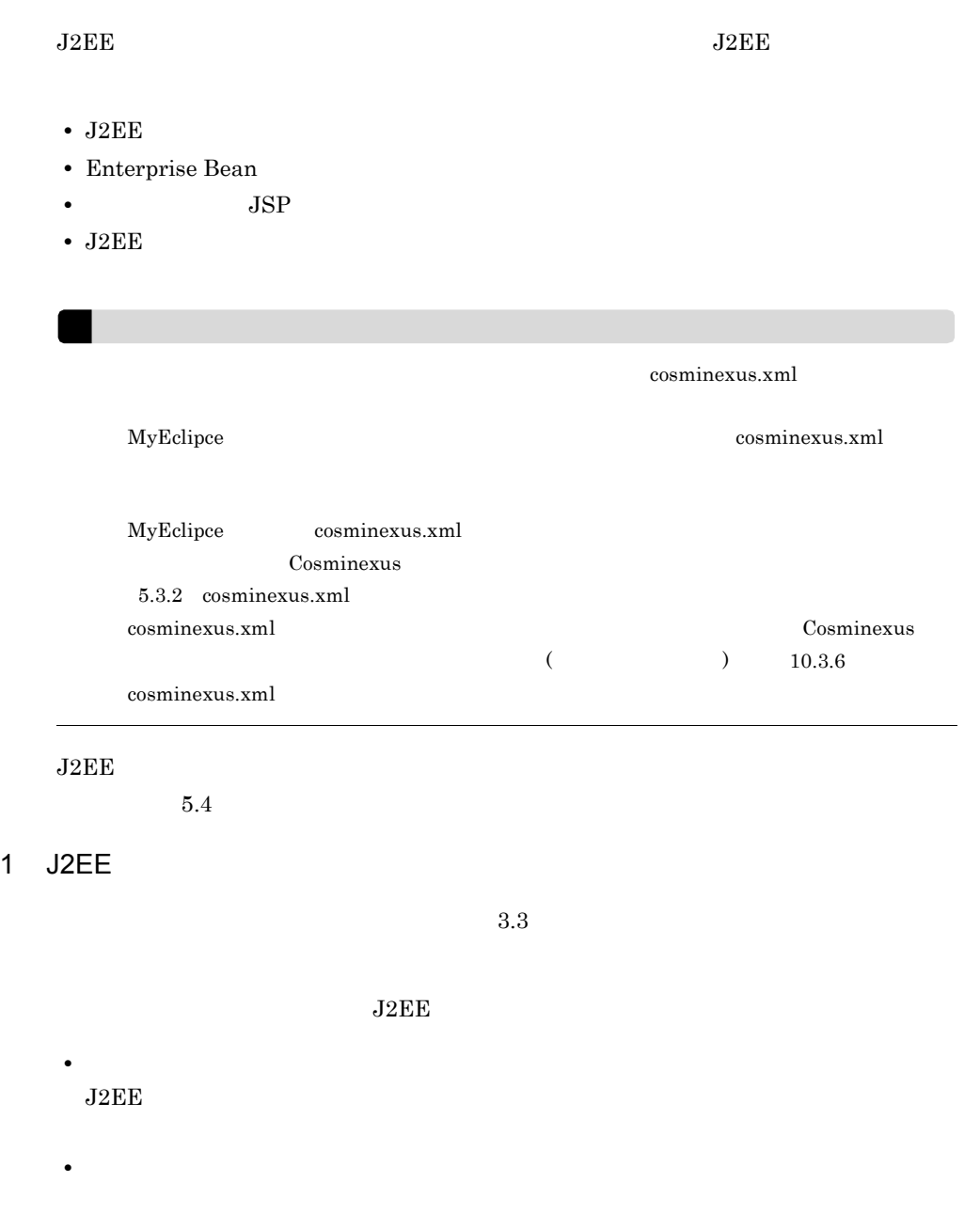

 $J2EE$ 

 $9.2$ 

## 2 Enterprise Bean

Enterprise Bean J2EE

Enterprise Bean

9-1 Enterprise Bean

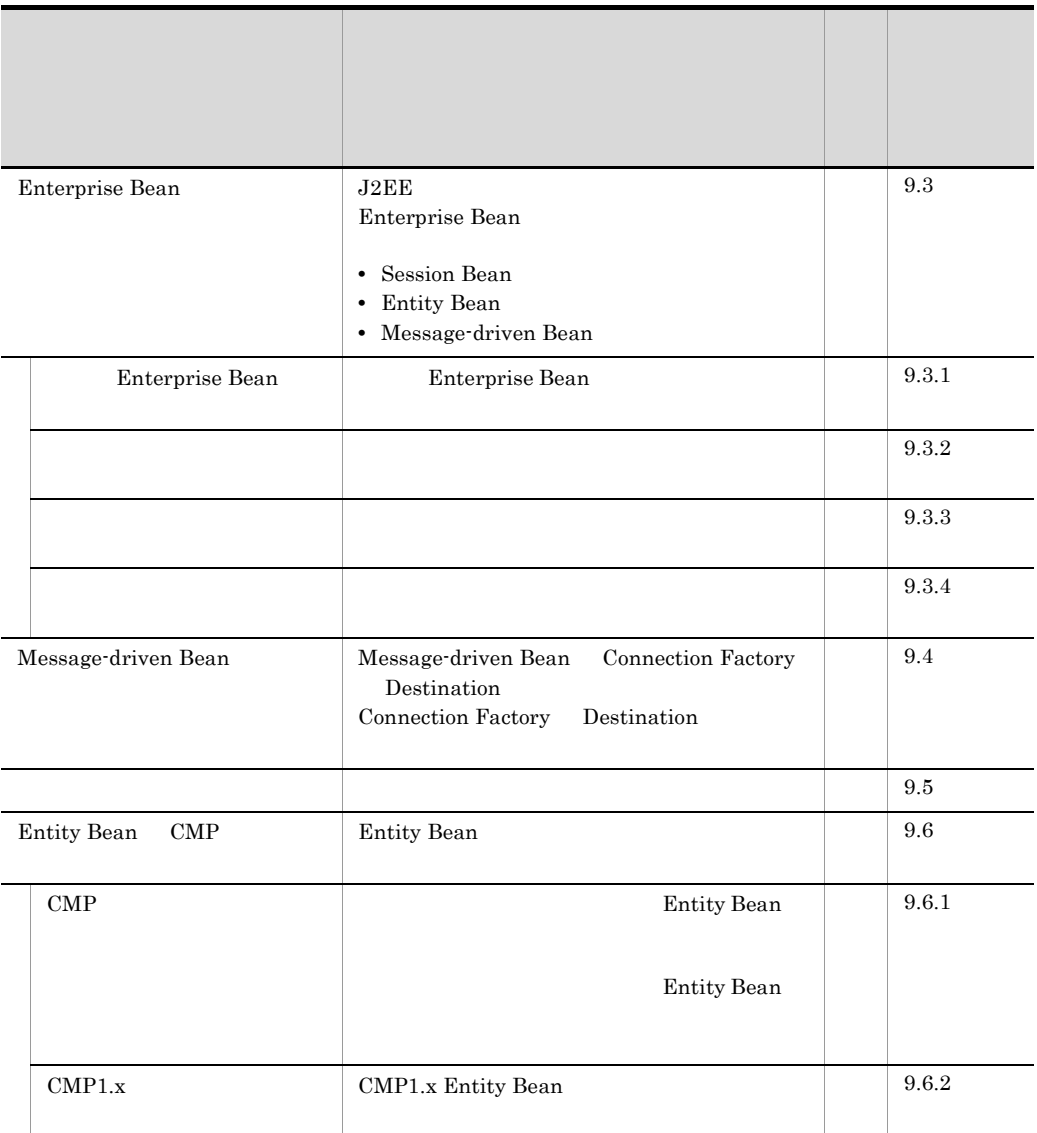

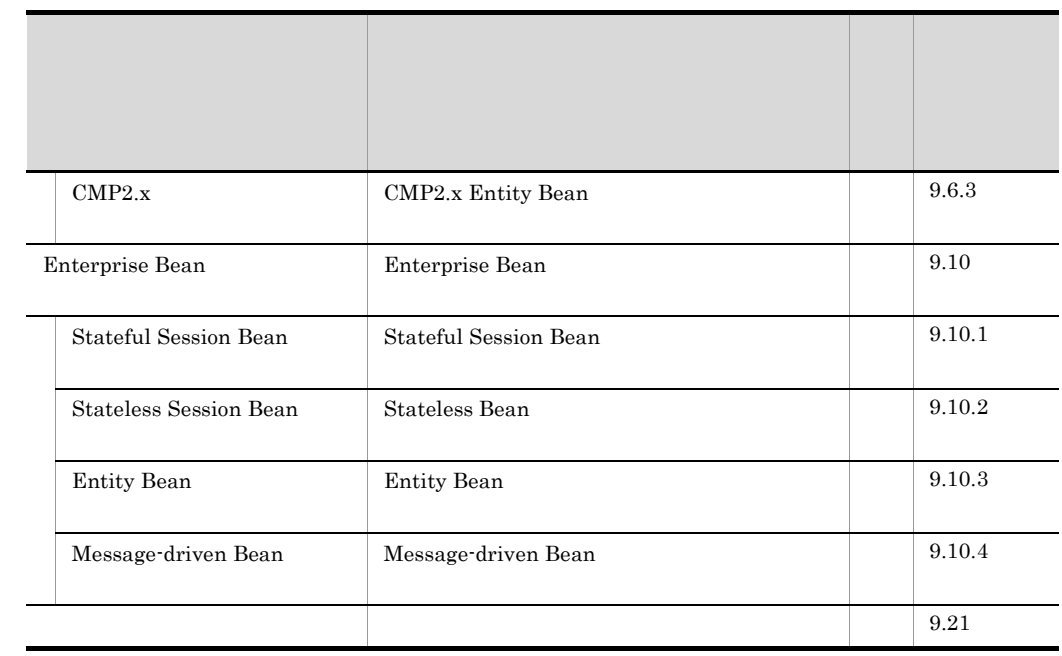

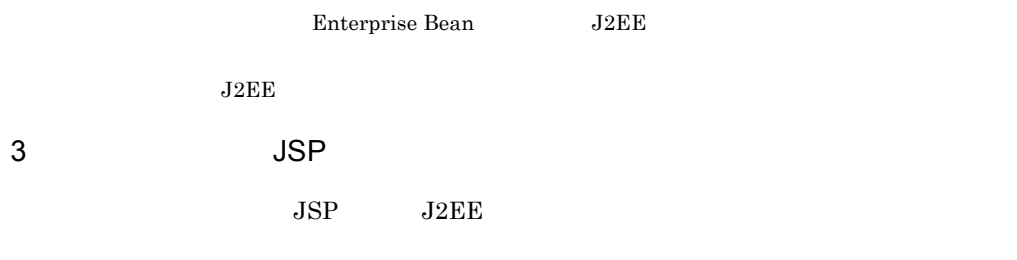

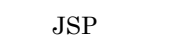

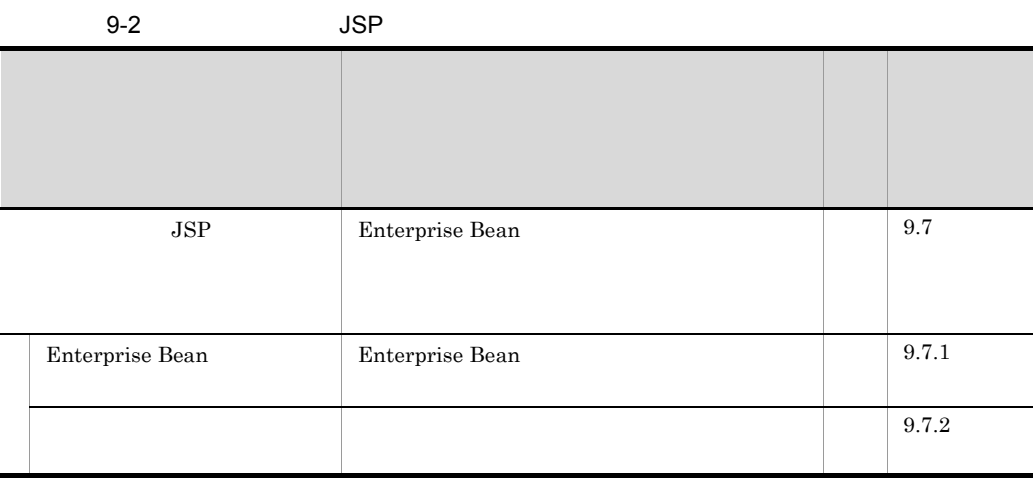

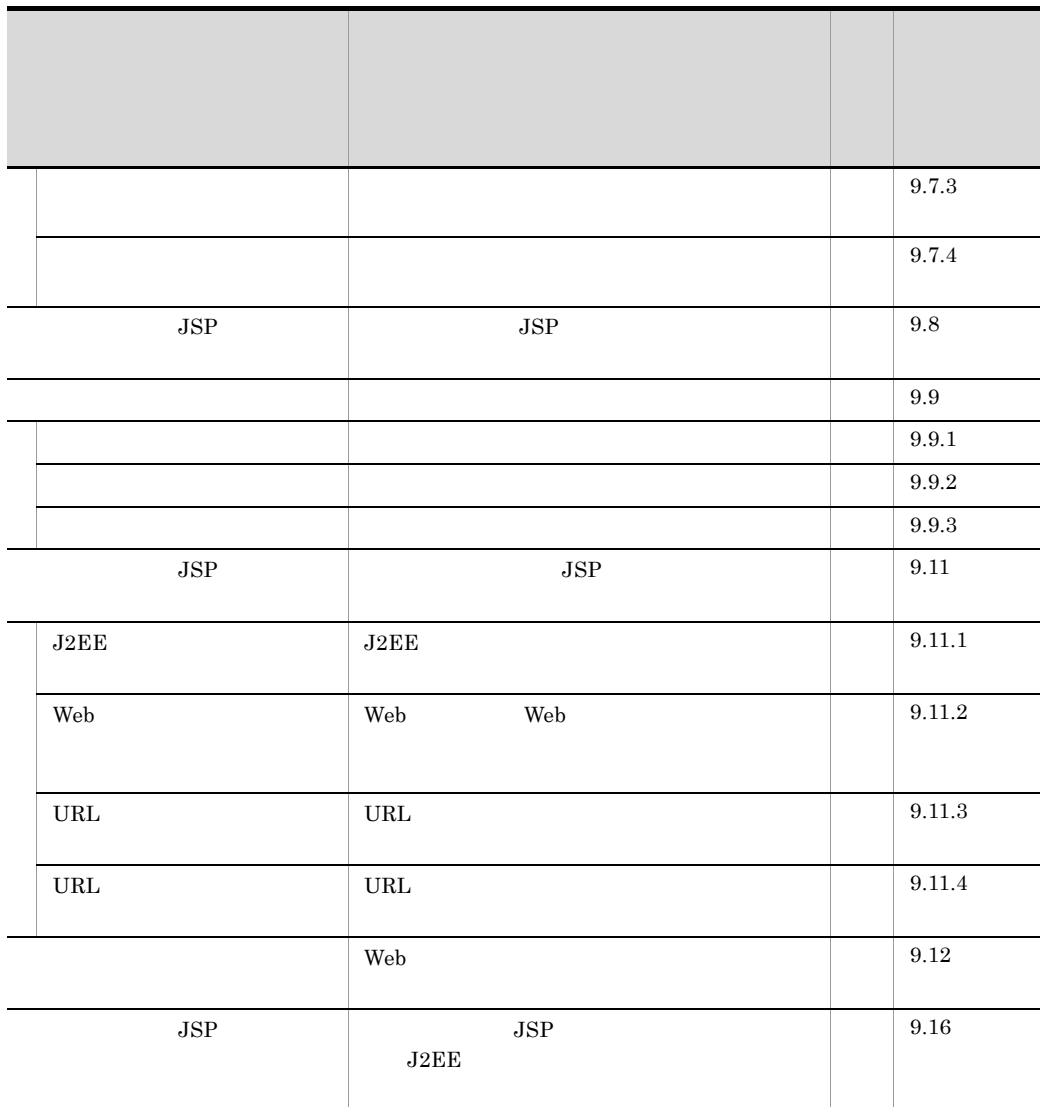

**JSP** J2EE

J2EE

4 J2EE

 $J2EE$ 

9-3 J2EE

| <b>JNDI</b>                 | J2EE<br>JNDI                                                                       | 9.13       |
|-----------------------------|------------------------------------------------------------------------------------|------------|
| $\rm J2EE$                  | J2EE                                                                               | 9.13.1     |
| Enterprise Bean             | Enterprise Bean<br>Enterprise Bean                                                 | $9.13.2\,$ |
| $\ensuremath{\mathrm{CTM}}$ | $\ensuremath{\mathrm{CTM}}$                                                        | 9.14       |
| J2EE                        | J2EE<br>CTM                                                                        | 9.14.1     |
| Stateless Session Bean      | Stateless Session Bean                                                             | 9.14.2     |
|                             | J2EE<br>J2EE<br>Enterprise<br>$_{\rm JSP}$<br>Bean EJB-JAR<br>$\operatorname{WAR}$ | 9.15       |
| J2EE                        | J2EE                                                                               | 9.15.1     |
| Enterprise Bean             | J2EE<br>Enterprise<br>EJB-JAR<br>Bean                                              | 9.15.2     |
| $_{\rm JSP}$                | J2EE<br>JSP WAR                                                                    | 9.15.3     |
|                             |                                                                                    | 9.17       |
|                             |                                                                                    | 9.17.1     |
|                             |                                                                                    | $9.17.2\,$ |
|                             |                                                                                    | $9.18\,$   |
| Enterprise Bean             | $\rm J2EE$                                                                         | $9.18.1\,$ |

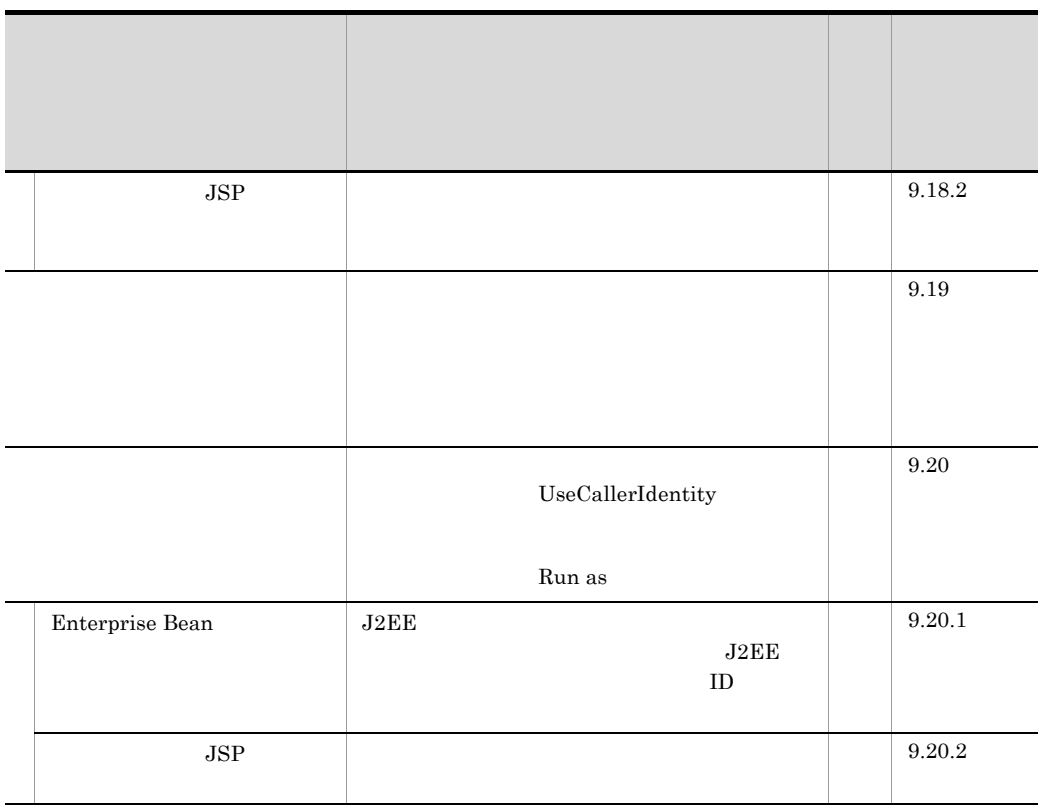

 $J2EE$ 

<span id="page-196-0"></span>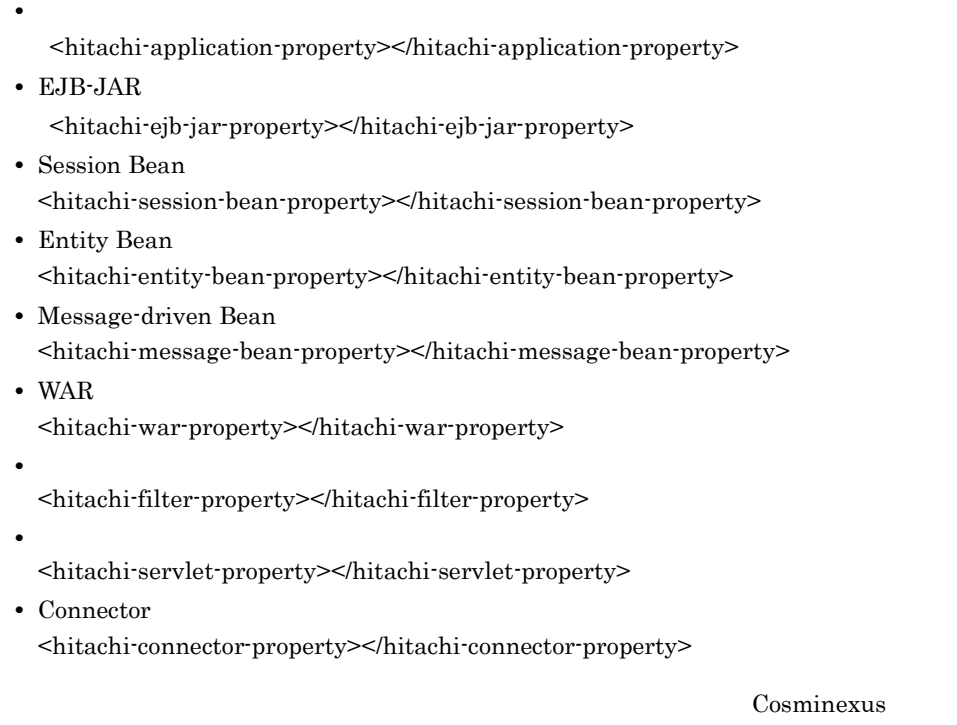

 $($   $)$  3.1

 $J2\text{EE}$ 

 $1$ 

cjgetappprop

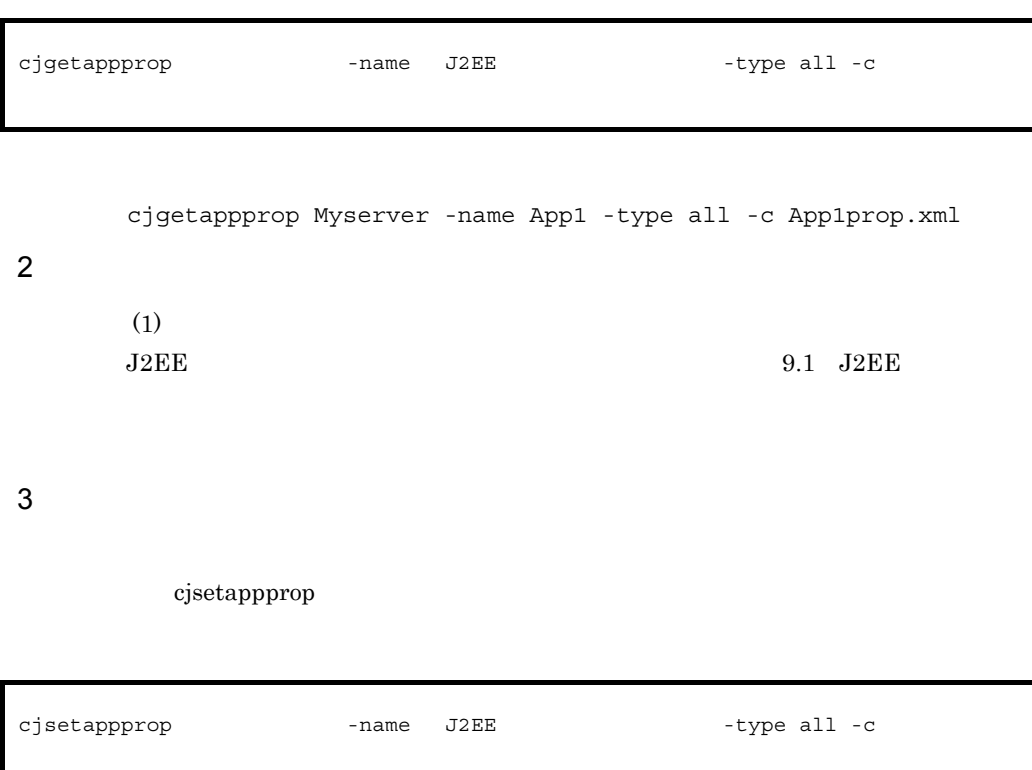

cjsetappprop MyServer -name App1 -type all -c App1Prop.xml

# <span id="page-198-0"></span>9.3 Enterprise Bean

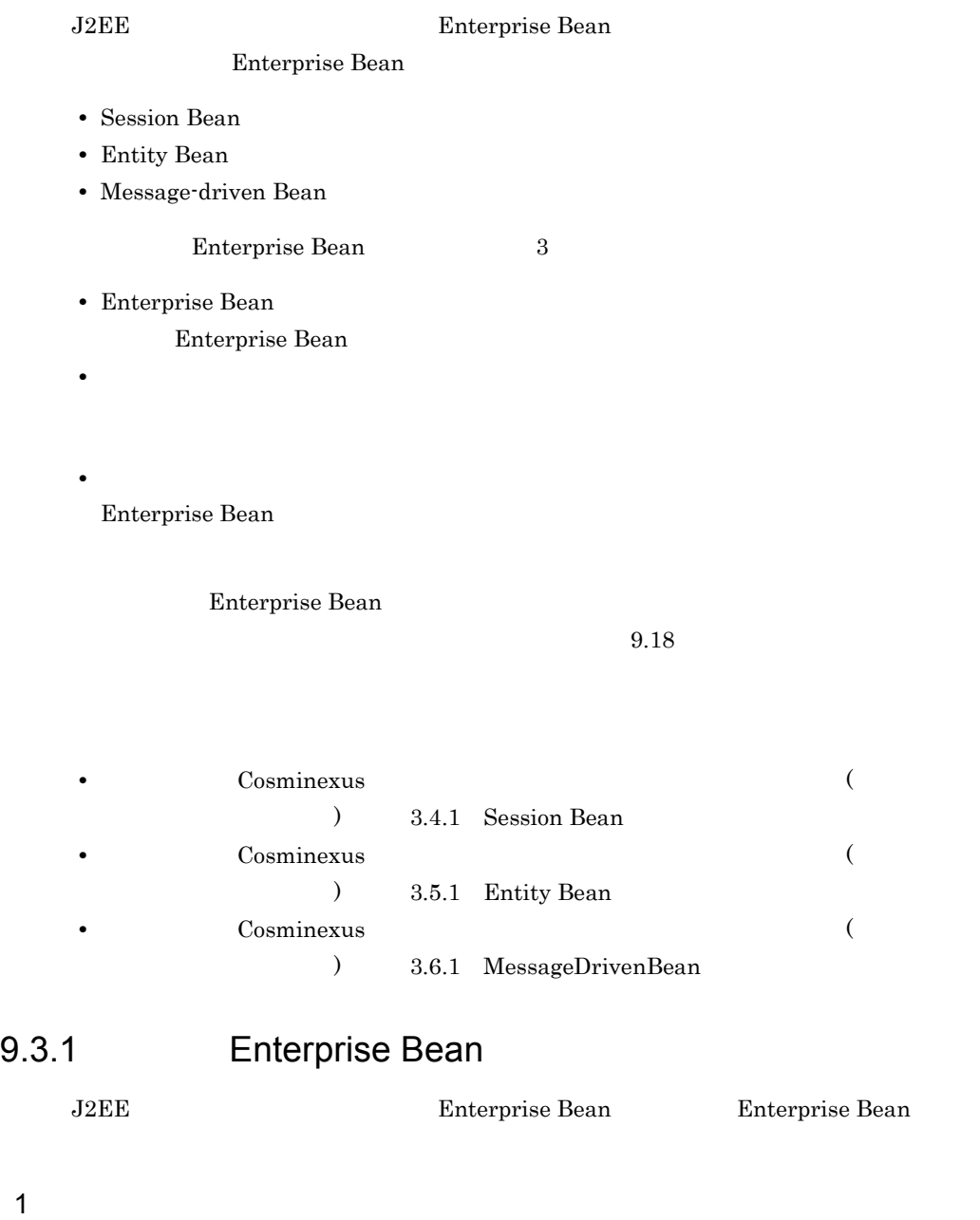

<span id="page-198-2"></span><span id="page-198-1"></span>

J2EE Enterprise Bean

- Session Bean
- Entity Bean
- 9. J2FF
	- Message-driven Bean

## <span id="page-199-0"></span> $2 \leq$

## Enterprise Bean

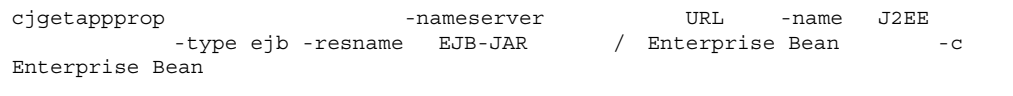

```
cjgetappprop MyServer -name adder -type ejb -resname adder/
adder_eb -c C:¥home¥adder_ejb.xml
```
#### Enterprise Bean

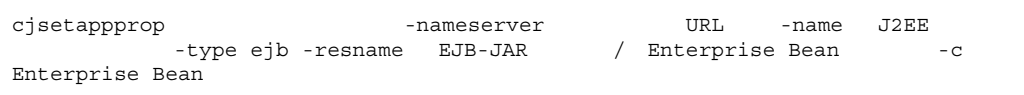

cjsetappprop MyServer -name adder -type ejb -resname adder/ adder\_eb -c C:¥home¥adder\_ejb.xml

## $3 \thickapprox 3$

ń

#### Enterprise Bean 2

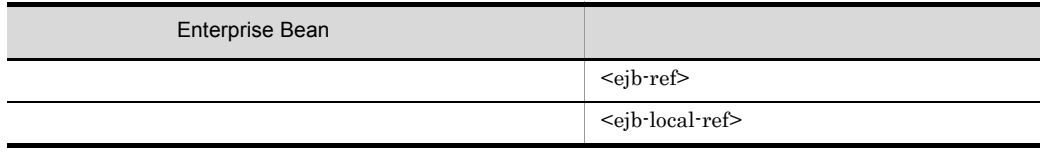

 $\langle \text{business-local} \rangle$   $\langle \text{business-remote} \rangle$ 

## a)リモートインタフェースの Enterprise Bean のリファレンス定義

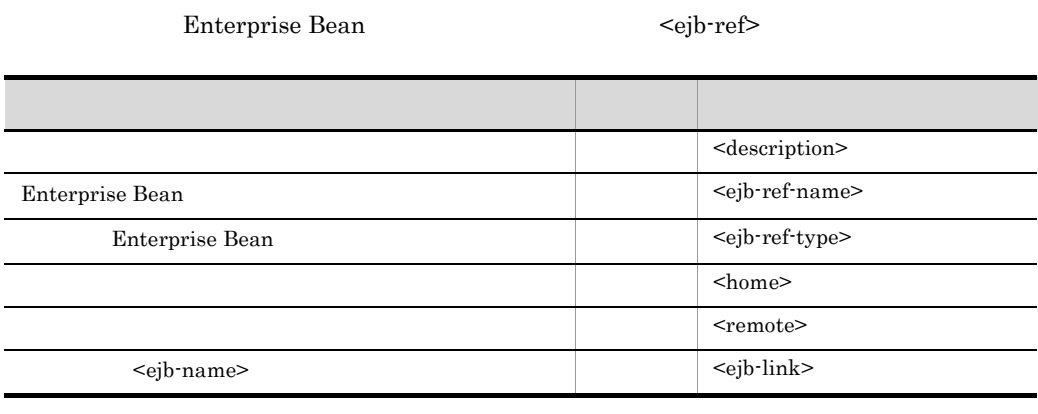

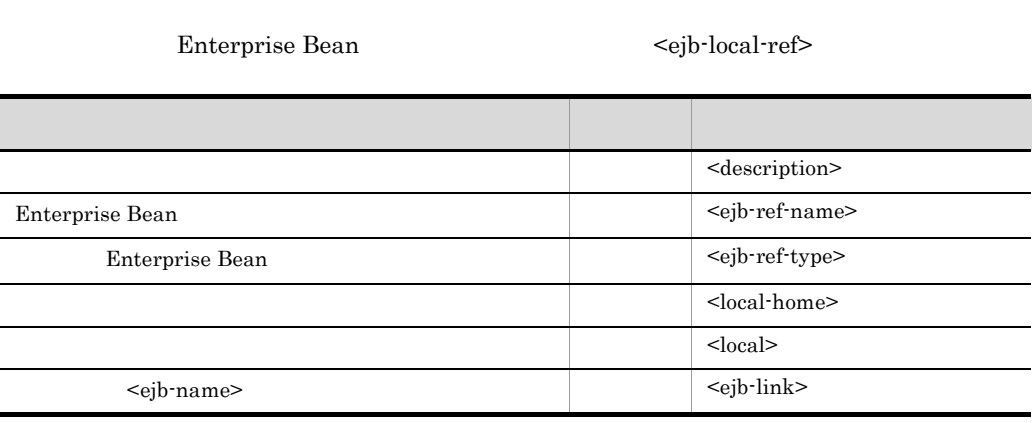

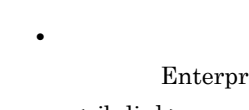

4 注意事項

 $\overline{a}$ 

÷.

 ${\rm Enterprise~Bean}$ 

**b** Enterprise Bean

ンにある Enterprise Bean をマッピング先として,「リンク先の <ejb-name>

<ejb-link>

Enterprise Bean Cosminexus

 $\begin{array}{lllllll} {\rm corbaname:} & \hspace*{2.5cm} & \hspace*{2.5cm} & \hspace*$  $JNDI$ 

Enterprise Bean

<span id="page-201-0"></span>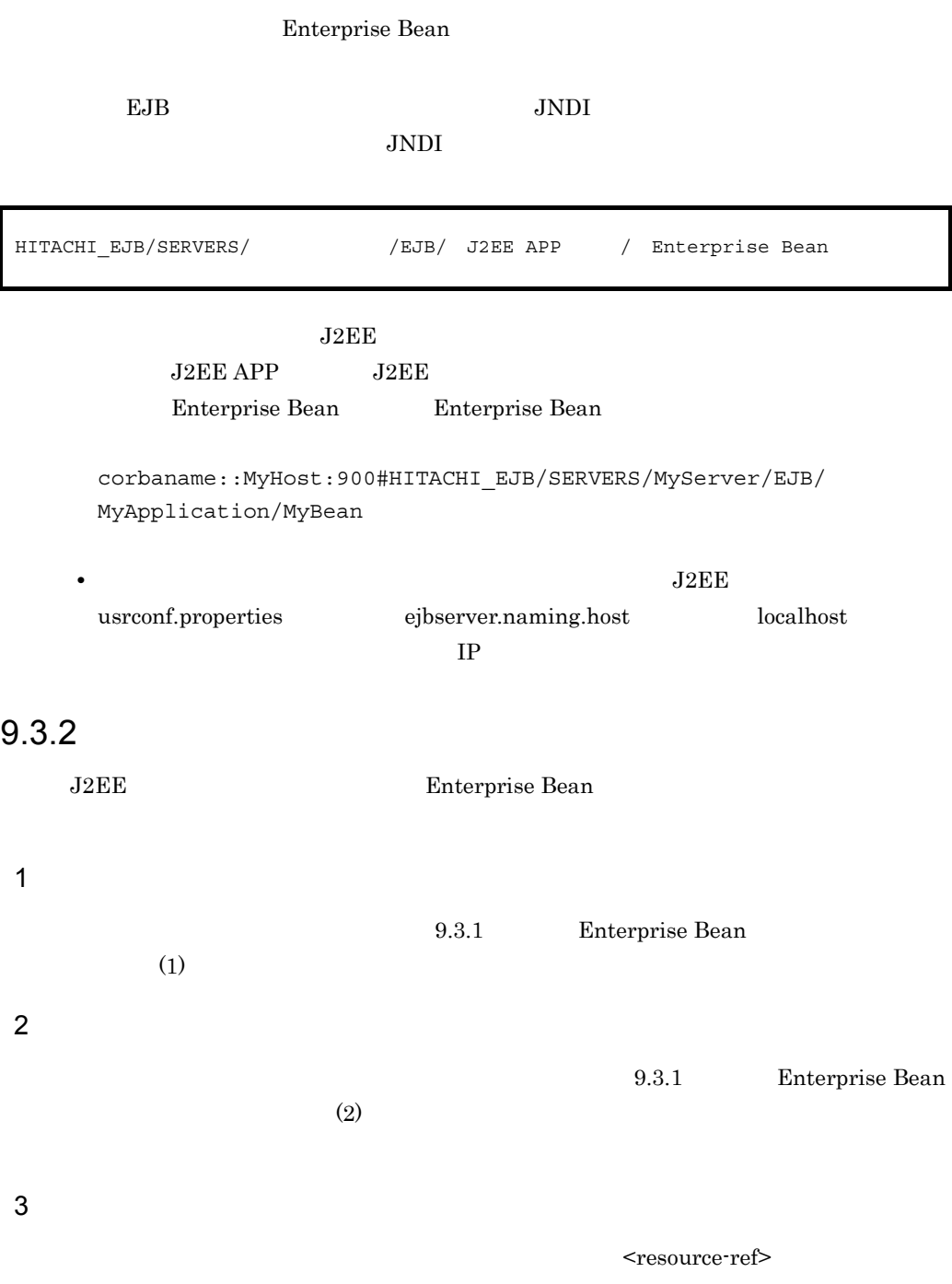

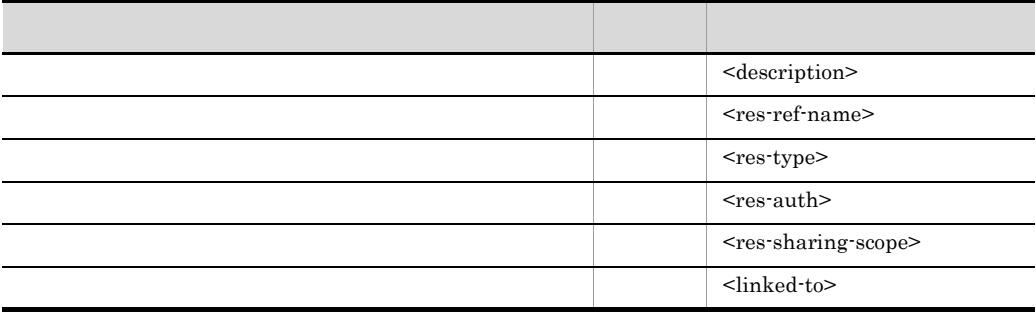

<span id="page-202-0"></span>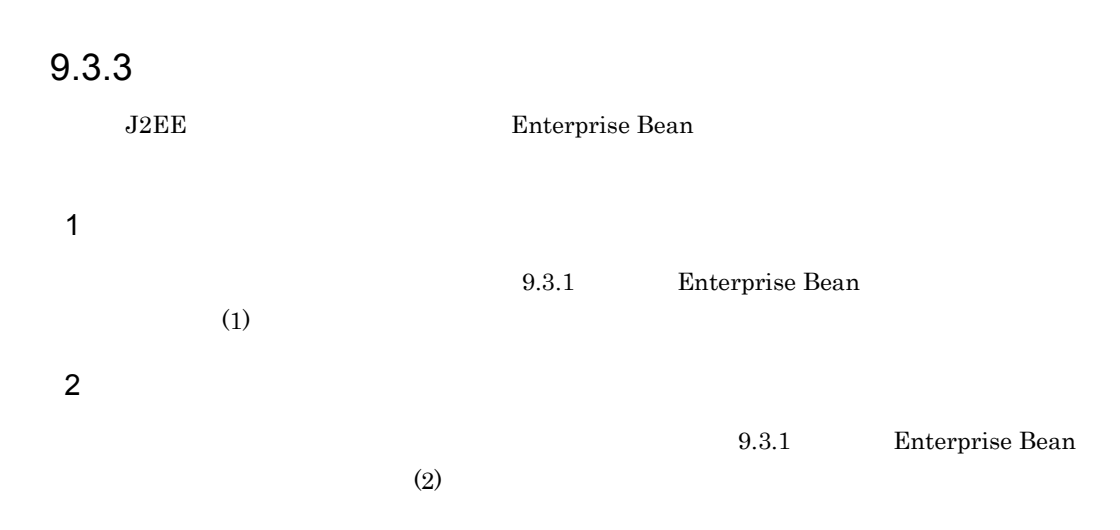

 $3 \thickapprox 3$ 

<resource-ref>

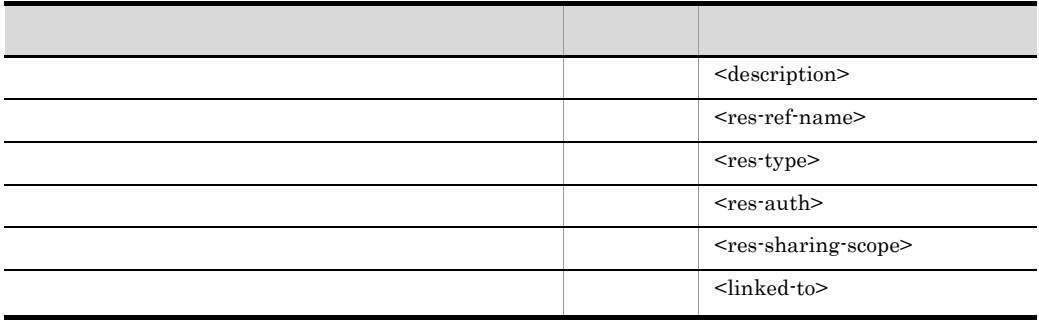

## <span id="page-203-0"></span> $9.3.4$

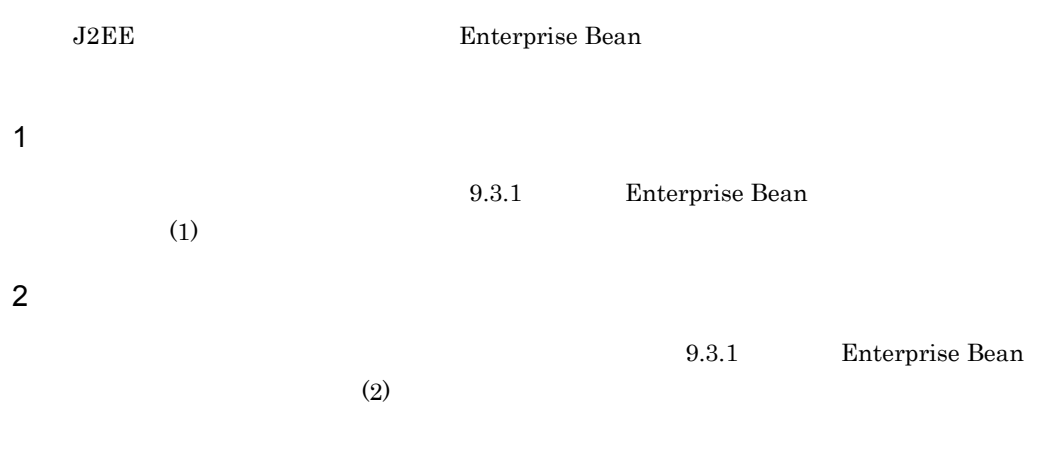

 $3 \thickapprox 3$ 

<resource-env-ref>

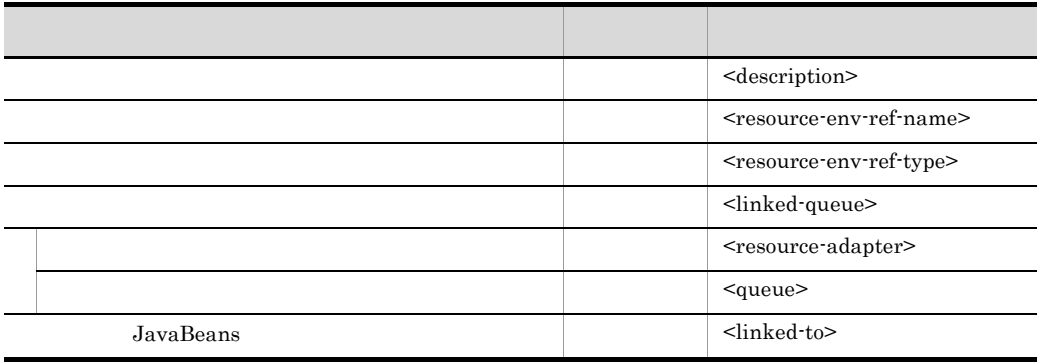

# <span id="page-204-0"></span>9.4 Message-driven Bean

Message-driven Bean

1  $\blacksquare$ 

Message-driven Bean

 $2 \leq$ 

Message-driven Bean

cjgetappprop [<サーバ名称>] -nameserver <プロバイダURL>] -name J2EEアプリ -type ejb -resname EJB-JAR / Message-driven Bean -c Message-driven Bean

> cjgetappprop MyServer -name message -type ejb -resname message/ MyMessage -c C:¥home¥MyMessageBean.xml

> > Message-driven Bean

cjsetappprop [<サーバ名称>] -nameserver <プロバイダURL>] -name J2EEアプリ -type ejb -resname EJB-JAR / Message-driven Bean -c Message-driven Bean

> cjsetappprop MyServer -name message -type ejb -resname message/ MyMessage -c C:¥home¥MyMessageBean.xml

 $3 \thickapprox 3$ 

<message-ref>

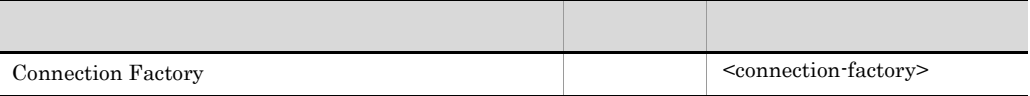

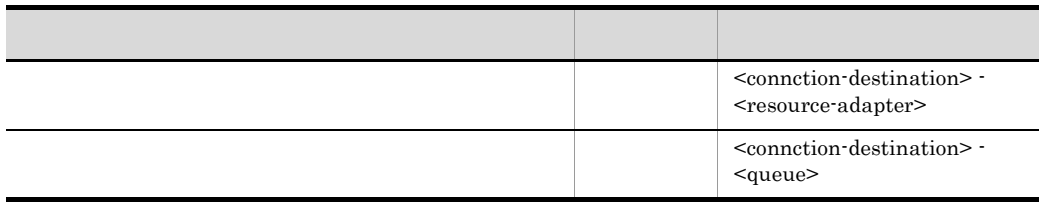

JMS Message-driven Bean

Cosminexus

 $($   $)$  3.6.1 MessageDrivenBean

Enterprise Bean

<span id="page-206-0"></span>Enterprise Bean

Enterprise Bean

Enterprise Bean

• Session Bean

 $1$ 

- Entity Bean
- Message-driven Bean
- $2 \leq$

## Enterprise Bean

cjgetappprop -nameserver URL -name J2EE -type ejb -resname EJB-JAR / Enterprise Bean -c Enterprise Bean

> cjgetappprop MyServer -name adder -type ejb -resname adder/ adder\_eb -c C:¥home¥adder\_ejb.xml

> > Enterprise Bean

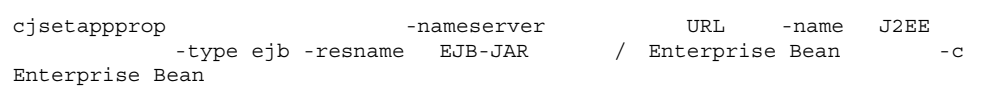

cjsetappprop MyServer -name adder -type ejb -resname adder/ adder\_eb -c C:¥home¥adder\_ejb.xml

 $3 \thickapprox 3$ 

## <container-transaction>

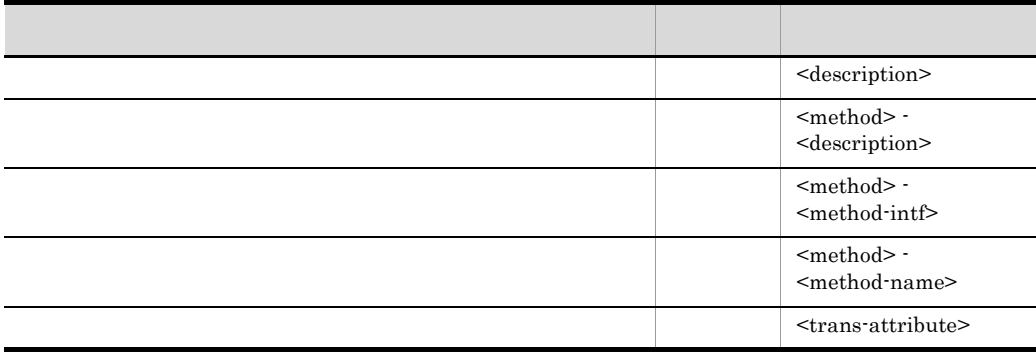

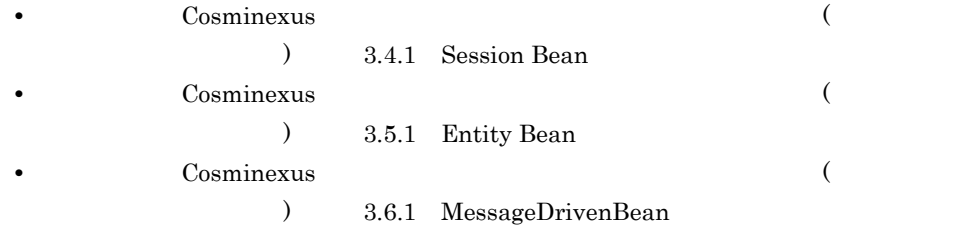

- **•** NotSupported
- **•** Supports
- **•** Required
- **•** RequiresNew
- **•** Mandatory
- **•** Never

4 **a** 

Enterprise Bean

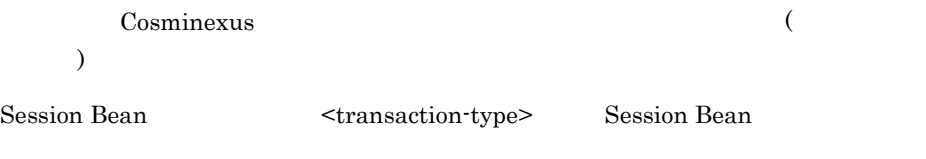

Message-driven Bean onMessage

# <span id="page-209-0"></span>9.6 Entity Bean CMP

Entity Bean CMP CMP CMP Enterprise Bean Entity Bean

## <span id="page-209-1"></span>9.6.1 CMP

1  $\blacksquare$ 

Entity Bean

 $2 \leq$ 

Entity Bean

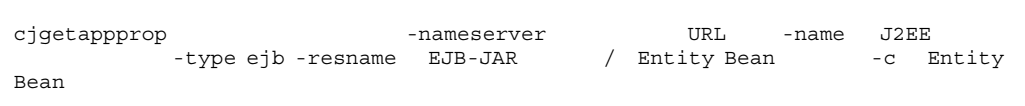

cjgetappprop MyServer -name adder -type ejb -resname account/ MyAccoub -c C:¥home¥adder\_ejb.xml

Entity Bean

cjsetappprop [<サーバ名称>] -nameserver <プロバイダURL>] -name J2EEアプリ -type ejb -resname EJB-JAR Bean

> cjsetappprop MyServer -name adder -type ejb -resname account/ MyAccoub -c C:¥home¥adder ejb.xml

 $3 \thickapprox 3$ 

 $\text{AMP}$ 

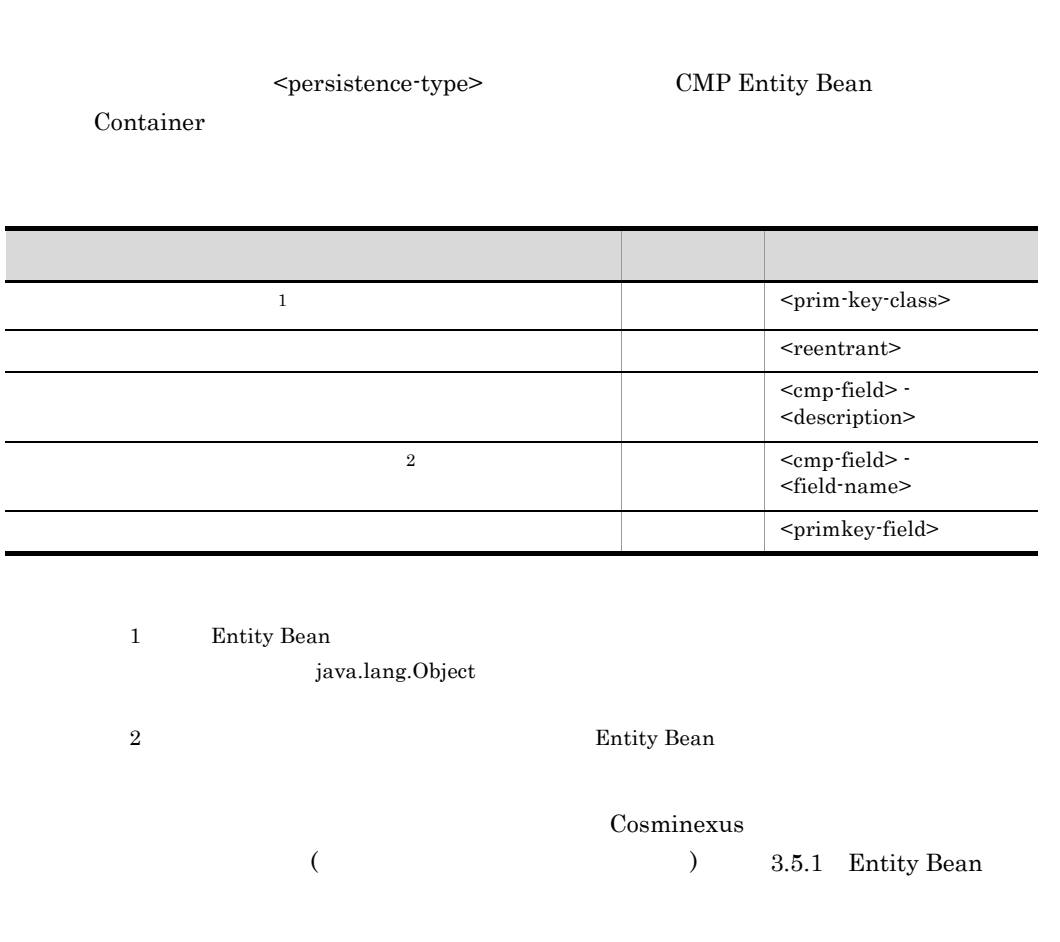

 $\epsilon$  <persistence-type> CMP Entity Bean Container

 $\mathsf b$ 

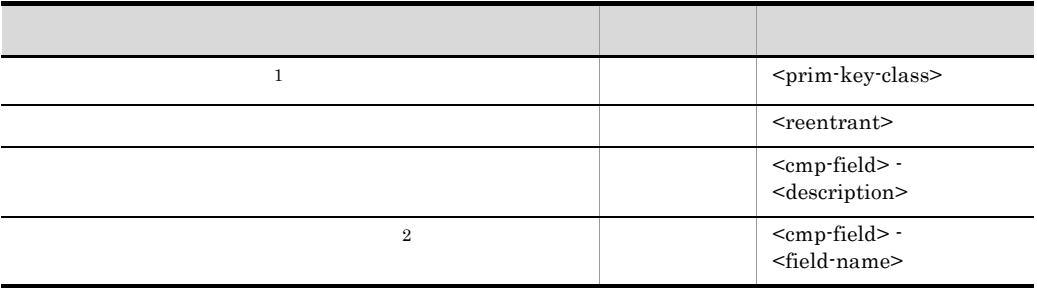

 $a$ 

## 9. J2FF

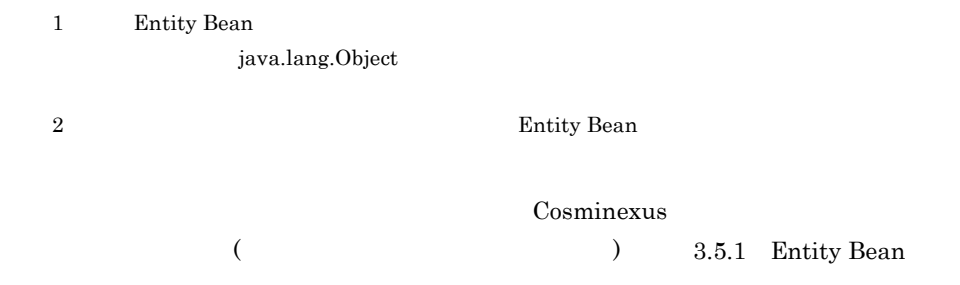

## <span id="page-211-0"></span>9.6.2 CMP1.x

CMP1.x Entity Bean

<span id="page-211-1"></span>1  $\blacksquare$ 

Entity Bean

<span id="page-211-2"></span> $2 \leq$ 

Entity Bean

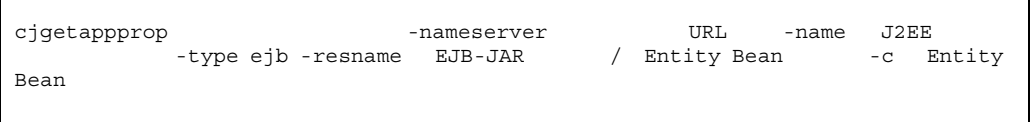

cjgetappprop MyServer -name adder -type ejb -resname account/ MyAccoub -c C:¥home¥adder\_ejb.xml

## Entity Bean

cjsetappprop -nameserver URL -name J2EE<br>-type ejb -resname EJB-JAR / Entity Bean<br>-c E / Entity Bean -c Entity Bean

> cjsetappprop MyServer -name adder -type ejb -resname account/ MyAccoub -c C:¥home¥adder\_ejb.xml

 $3 \thickapprox 3$ 

CMP1.x Entity Bean

<cmp-map>

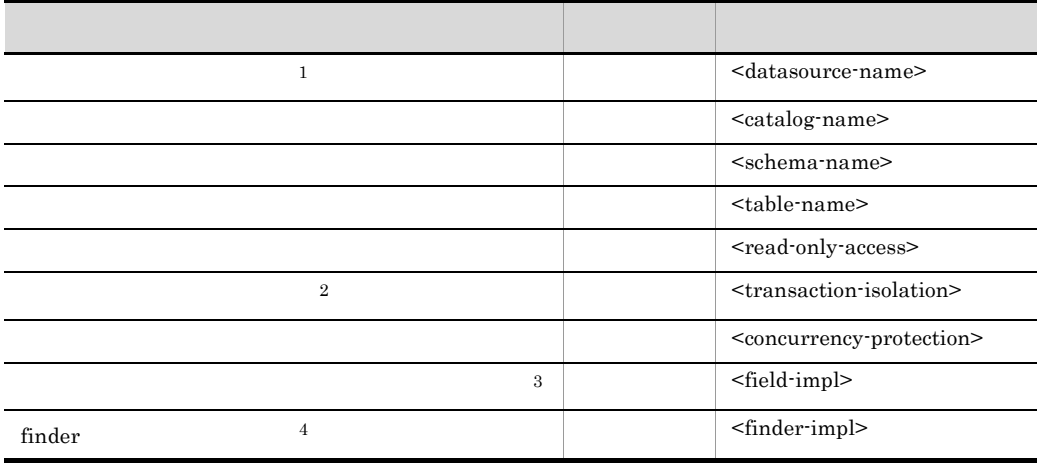

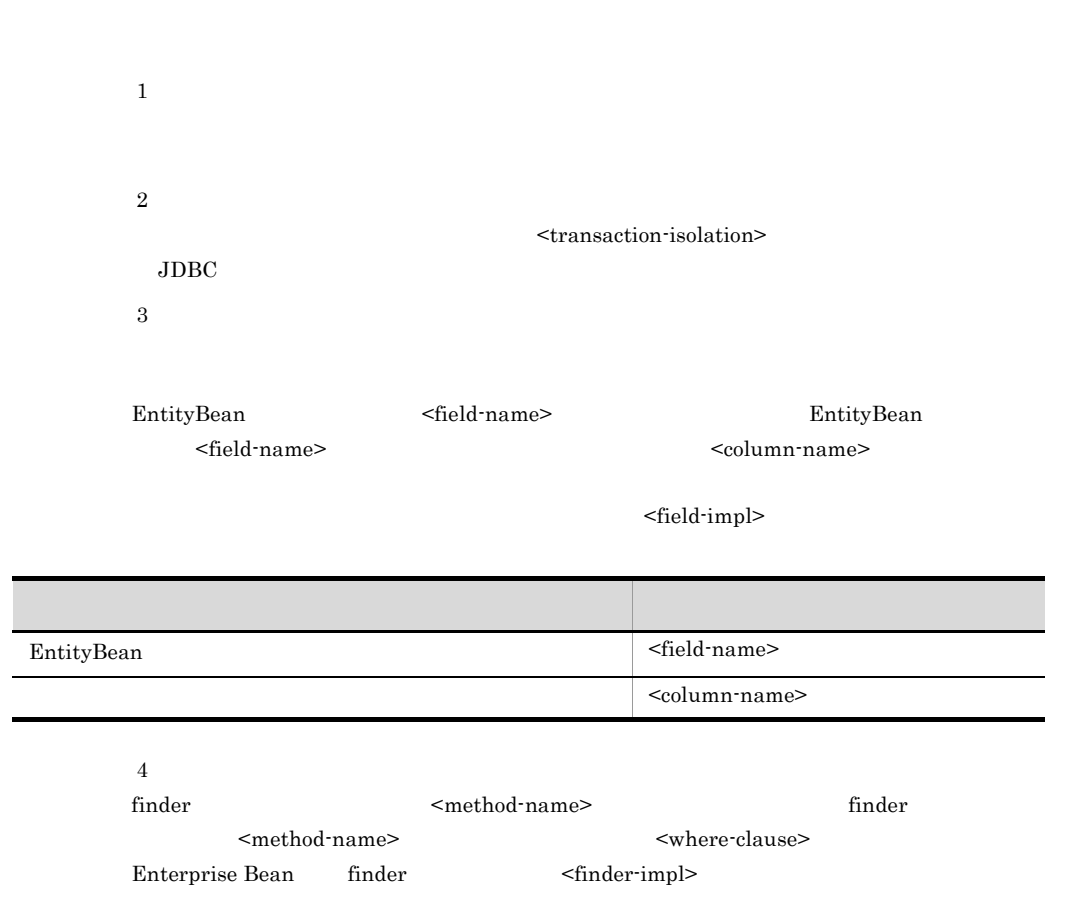

## 9. J2EE

<span id="page-213-0"></span>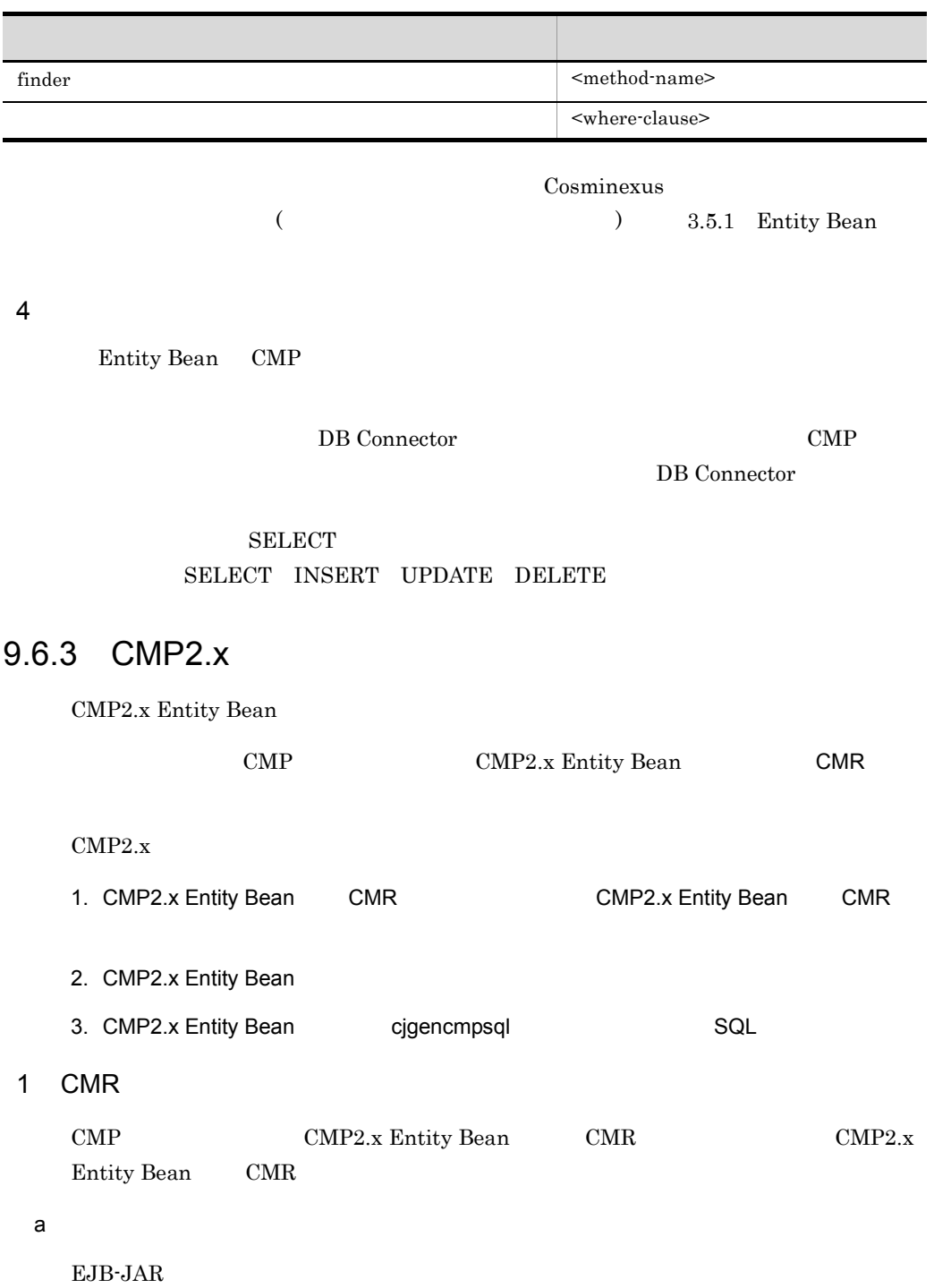

#### $\mathsf b$

## EJB-JAR

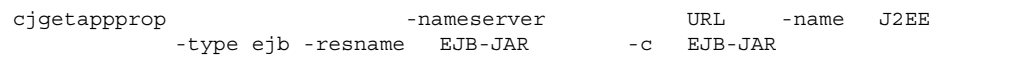

cjgetappprop MyServer -name adder -type ejb -resname adder -c C:¥home¥adder\_ejb.xml

## EJB-JAR

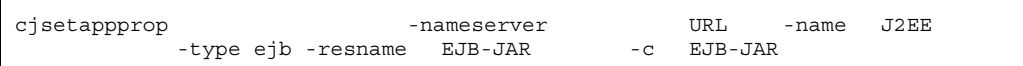

cjsetappprop MyServer -name adder -type ejb -resname adder -c C:¥home¥adder\_ejb.xml

#### EJB-JAR

c) experiments and the set of  $\alpha$ 

CMP2.x Entity Bean <relationships> - <ejb-relation>

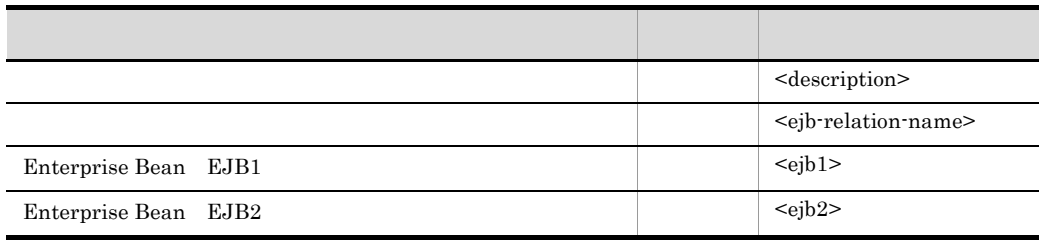

Cosminexus

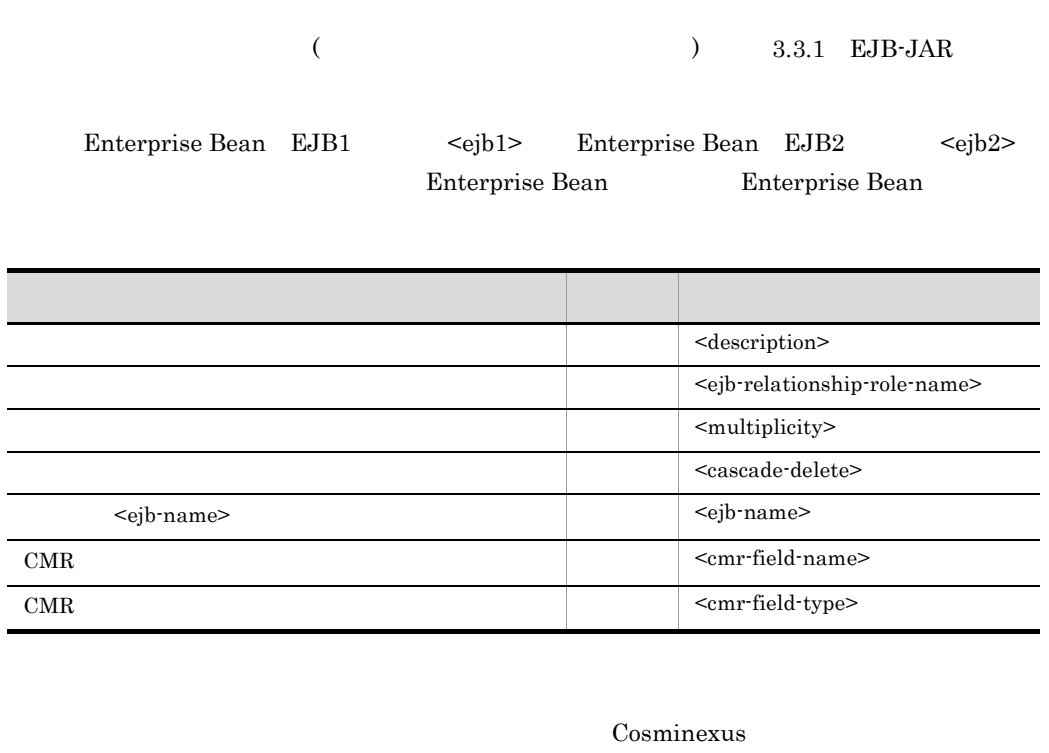

 $($   $)$   $3.3.1$  EJB-JAR

## 2 CMP2.x

CMP2.x Entity Bean

a)編集する属性ファイル

 $9.6.2$  CMP1.x  $(1)$  $\mathsf b$  $9.6.2$  CMP1.x  $(2)$ c) experiments and the set of  $\alpha$ 

CMP2.x Entity Bean

<cmp-map>)プロパティ設定項目を次に示します。

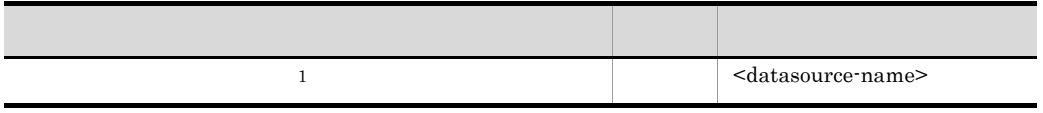
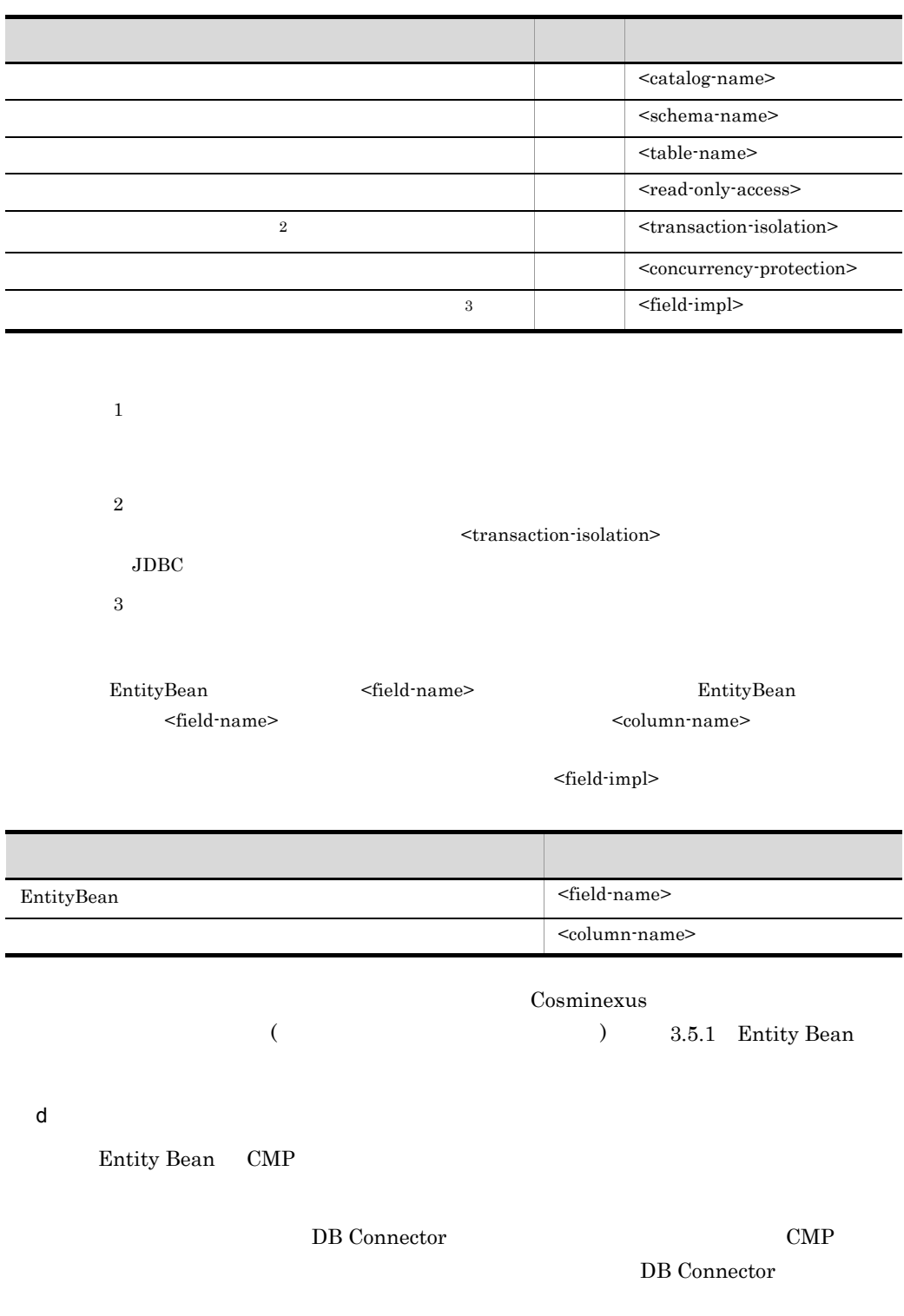

**SELECT** 

l,

ŧ

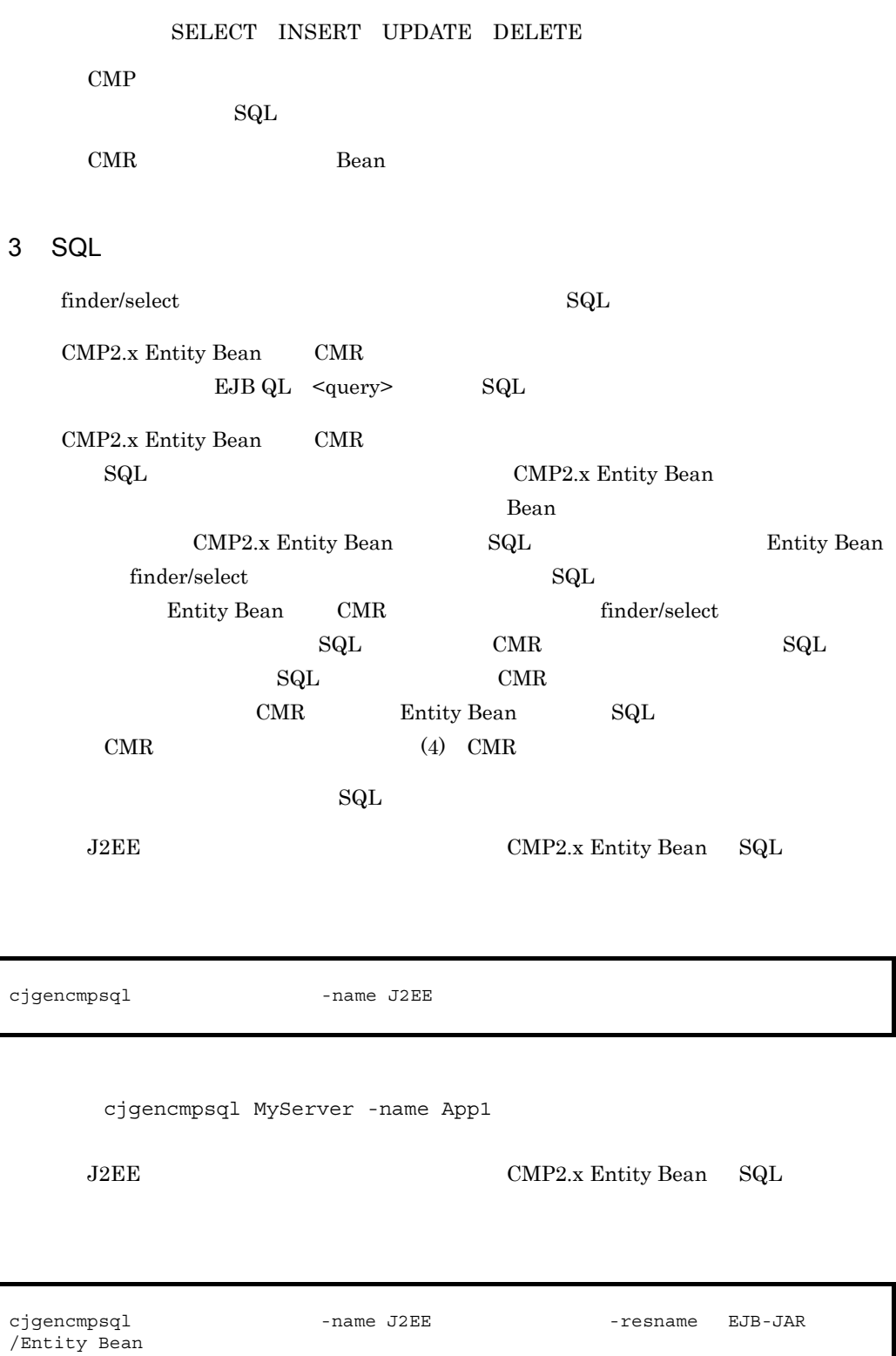

-name J2EE The Second -resname EJB-JAR

<span id="page-218-0"></span>cjgencmpsql MyServer -name App1 -resname EjbJar1/Ejb1 cjgencmpsql Cosminexus cjgencmpsql CMP2.x Entity Bean SQL 4 CMR CMR EJB-JAR  $\leq$ ejb1> -  $\leq$ ejb-name> Entity Bean Bean1 <ejb2> - <ejb-name> Entity Bean Bean2 a CMR EJB CMP2.x Entity Bean CMR  $CMR$ CMR Entity Bean 9-1 CMR 1 1 Bean1の表 Bean2の表 Bean1 Bean<sub>2</sub> pk pk  $(CMP)$  $(CMP)$  $\overline{a}$  $\overline{b}$  $\frac{1}{a^2}$  $\overline{b2}$  $b1$  $a<sub>1</sub>$  $a<sup>1</sup>$ b2  $a2$  $b2$  $b3$  $a2$  $\overline{a3}$  $\overline{b}$  $a3$  $b3$ コンテナが生成するCMR用の表 b CMR CMR を含むアプリケーションを開始すると,CMR 用の表が生成されます。生成される  $Bean1$  $SQL$  $\mathbf{SQL}$  $CMR$  $\rm CMR$ ションの開始時およびサーバ起動時の CMR 用の表生成処理を次の表に示します。

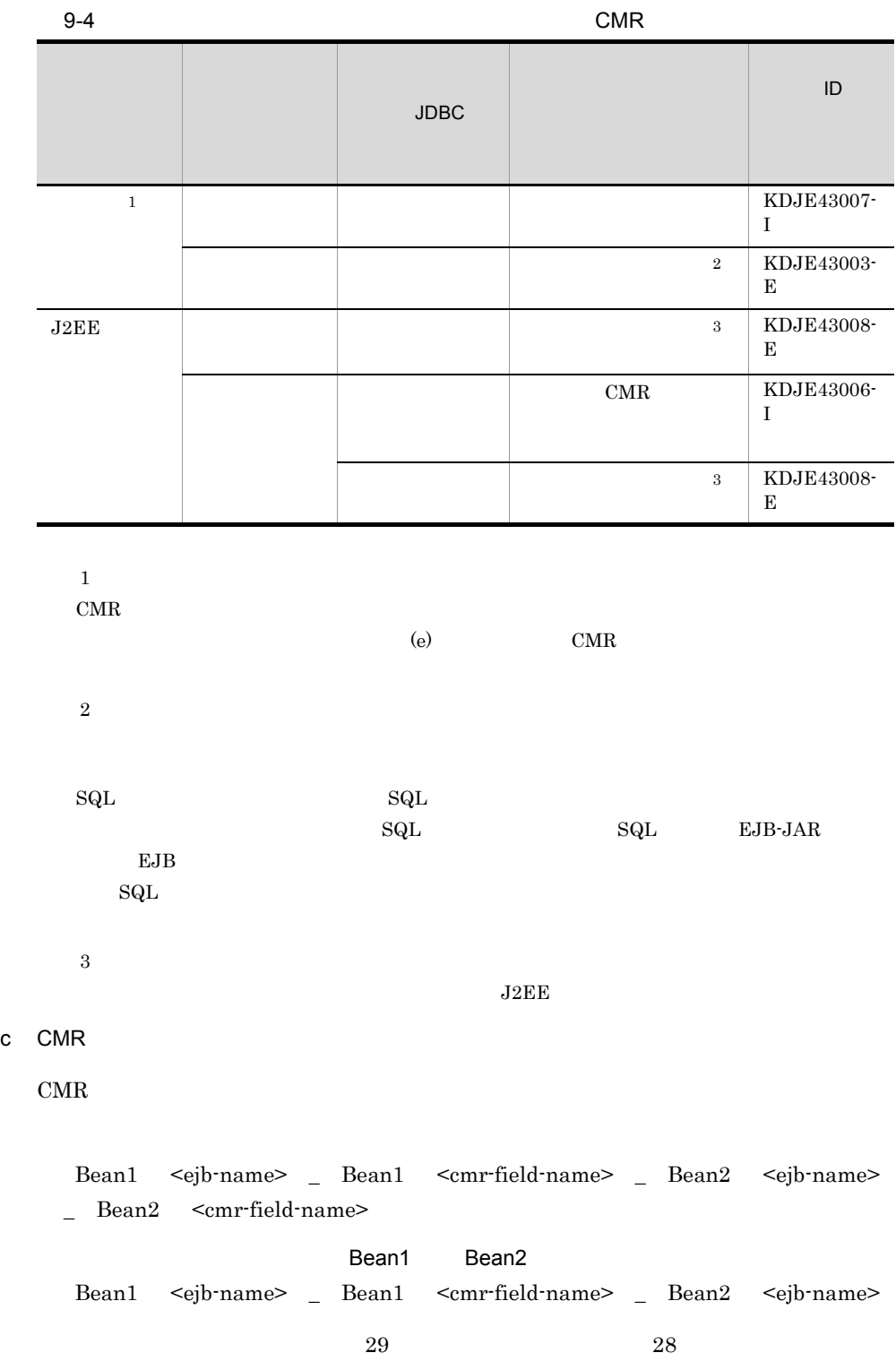

<span id="page-219-0"></span> $28$ 

<span id="page-220-0"></span>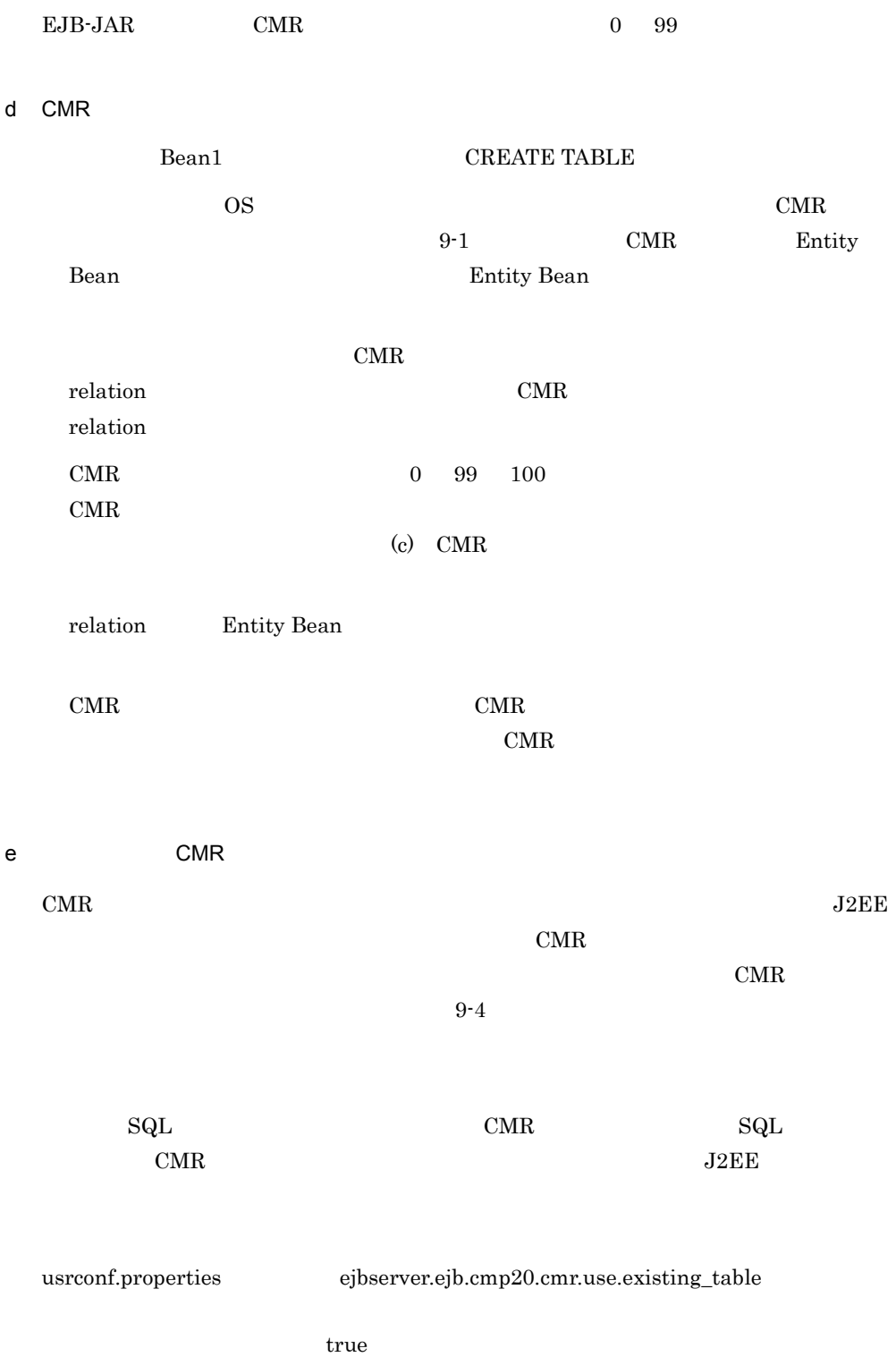

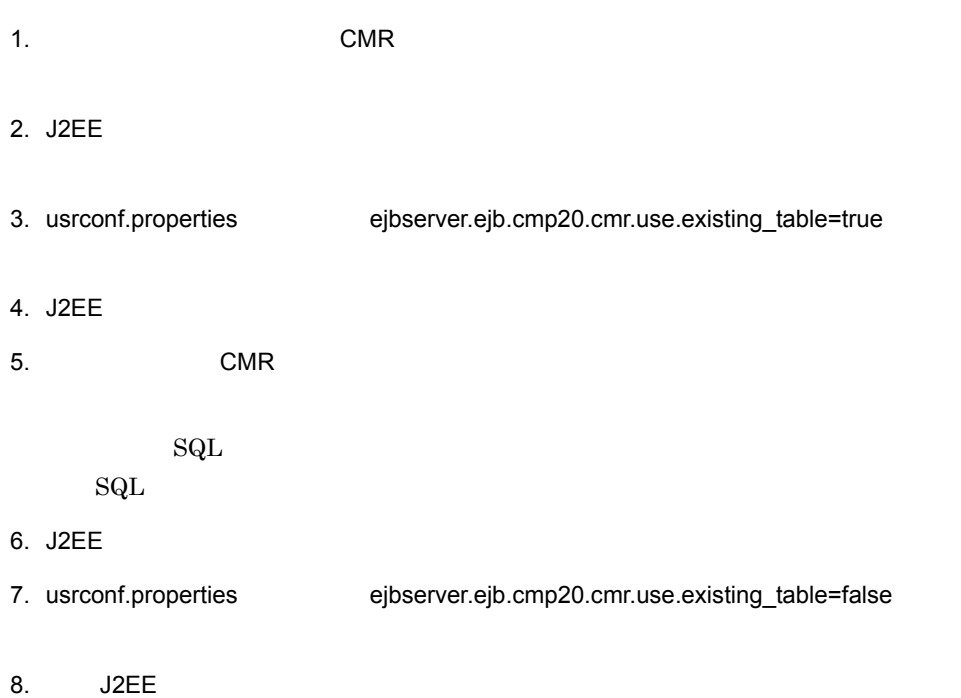

9. J2EE

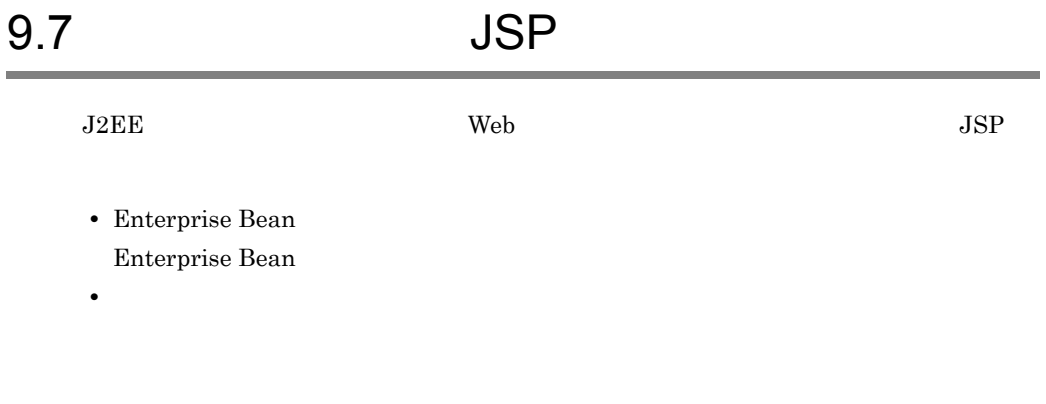

### <span id="page-222-0"></span>9.7.1 Enterprise Bean

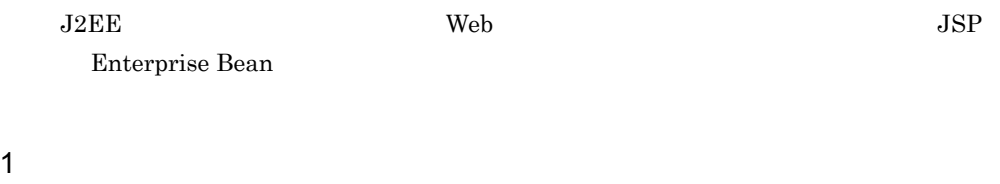

**WAR** 

<span id="page-222-1"></span> $2 \leq$ 

#### WAR WAR

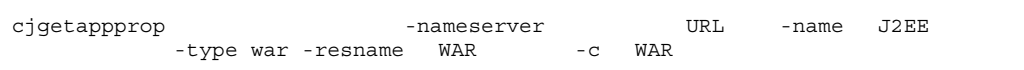

cjgetappprop MyServer -name adder -type war -resname adder -c C:¥home¥adder\_war.xml

#### WAR WAR

cjsetappprop [<サーバ名称>] -nameserver <プロバイダURL>] -name J2EEアプリ -type war -resname WAR -c WAR

```
9. J2FF
```

```
cjsetappprop MyServer -name adder -type war -resname adder -c 
   C:¥home¥adder_war.xml
3 \thickapprox 3Enterprise Bean Enterprise Bean
       9.3.1 Enterprise Bean (3)
9.7.2J2EE Web Web JSP
1 \blacksquareWAR
2 \leqEnterprise Bean
  (2)3 \thickapprox 3Enterprise Bean
  9.3.2 (3)
9.7.3J2EE Web JSP
1 \blacksquareWAR
2 \leqEnterprise Bean
```
 $(2)$ 

 $3 \thickapprox 3$ Enterprise Bean  $9.3.3$  (3)  $9.7.4$ J2EE Web JSP  $1$  $W\!AR$  $2 \leq$ 9.7.1 [Enterprise Bean](#page-222-0)  $(2)$  $3 \thickapprox 3$ Enterprise Bean

 $9.3.4$  (3)

## 9.8 **JSP** JSP

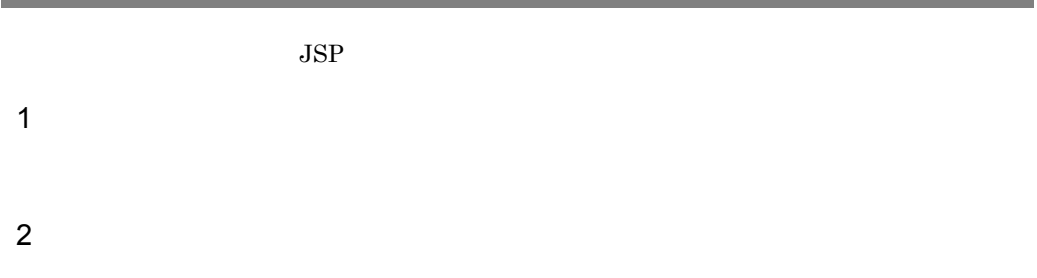

cjgetappprop -nameserver -name J2EE<br>-type war -resname WAR / JSP<br>JSP -type war -resname WAR / JSP -c

> cjgetappprop MyServer -name adder -type war -resname adder/ adder\_sv -c C:¥home¥adder\_war.xml

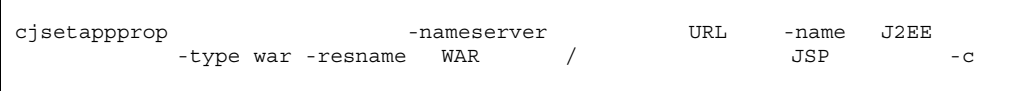

cjsetappprop MyServer -name adder -type war -resname adder/ adder\_sv -c C:¥home¥adder\_war.xml

 $3 \thickapprox 3$ 

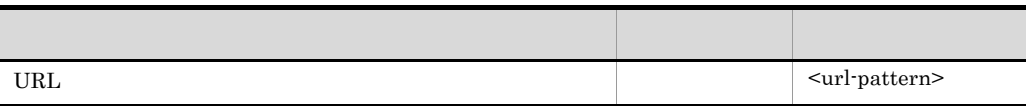

Cosminexus  $($   $)$   $3.9.1$ 

9. J2EE

# 9.9 フィルタの設定方法について説明します。フィルタを設定するには,フィルタを WAR  $9.9.1$ WAR 2000 WAR 1.  $\blacksquare$ Cosminexus  $($   $)$   $3.8$ 2.  $J2EE$  WAR 2. cjaddapp [<サーバ名称>] -nameserver <プロバイダURL>] -type filter -name -warname WAR  $\overline{C}$

cjaddapp MyServer -type filter -name App1 -warname account-war -c FilterProp.xml

cjaddapp Cosminexus

cjaddapp

 $9.9.2$ 

1  $\blacksquare$ 

WAR

 $2 \leq$ 

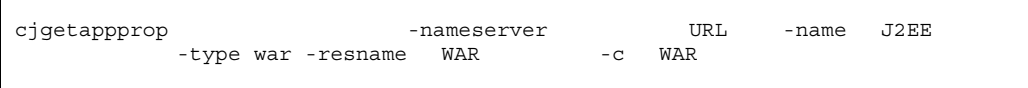

cjgetappprop MyServer -name adder -type war -resname adder\_war -c C:¥home¥adder\_war.xml

WAR WAR

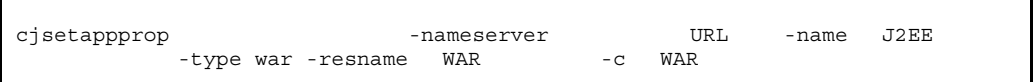

cjsetappprop MyServer -name adder -type war -resname adder\_war -c C:¥home¥adder\_war.xml

 $3 \thickapprox 3$ 

Web JSP

<filter-mapping>

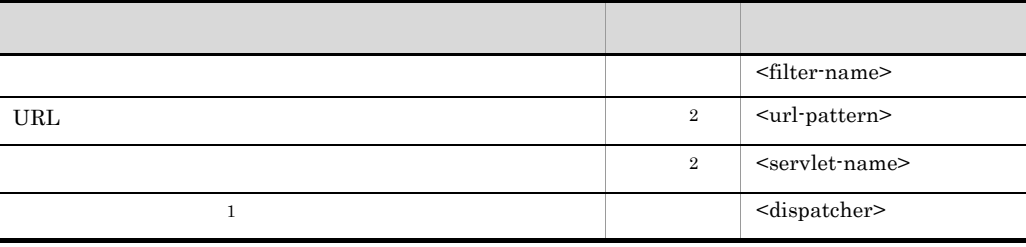

 $1$  Servlet $2.3$  WAR

 $2$  URL  $\overline{U}$ 

Cosminexus

 $($   $)$   $3.7.1$  WAR

### $9.9.3$

 $\rm WAR$   $\rm WAR$  $\rm WAR$ cjdeleteapp -nameserver URL -name J2EE<br>-type filter -resname WAR / -type filter -resname WAR /

cjdeleteapp MyServer -name App1 -type filter -resname account-war/account-filter

cjdeleteapp  $\qquad \qquad \qquad \qquad \qquad \text{Cosminexus}$ 

cjdeleteapp J2EE

### 9.10 Enterprise Bean

Enterprise Bean

- **•** Stateful Session Bean
- **•** Stateless Session Bean
- **•** Entity Bean
- **•** Message-driven Bean

### 9.10.1 Stateful Session Bean

**Stateful Session Bean** 

1  $\blacksquare$ 

Session Bean

 $2 \leq$ 

**Session Bean** 

cjgetappprop [<サーバ名称>] -nameserver <プロバイダURL>] -name J2EEアプリ -type ejb -resname EJB-JAR -c Session Bean

> cjgetappprop MyServer -name adder -type ejb -resname adder/ MyAdder -c C:¥home¥MyAdder.xml

> > Session Bean

cjsetappprop [<サーバ名称>] -nameserver <プロバイダURL>] -name J2EEアプリ -type ejb -resname EJB-JAR -c Session Bean

cjsetappprop MyServer -name adder -type ejb -resname adder/

#### 9. J2FF

```
MyAdder -c C:¥home¥MyAdder.xml
```
#### $3 \thickapprox 3$

Stateful Session Bean

- Session Bean
- Stateful Session Bean

#### a Session Bean

Session Bean <wareleft(</a> <wareleft(</a> <wareleft(</a> <wareleft(</a> <wareleft(</a> <wareleft(</a> <wareleft(</a> <wareleft(</a> <wareleft(</a> <wareleft(</a> <wareleft(</a> <wareleft(</a> <wareleft(</a> <wareleft(</a>

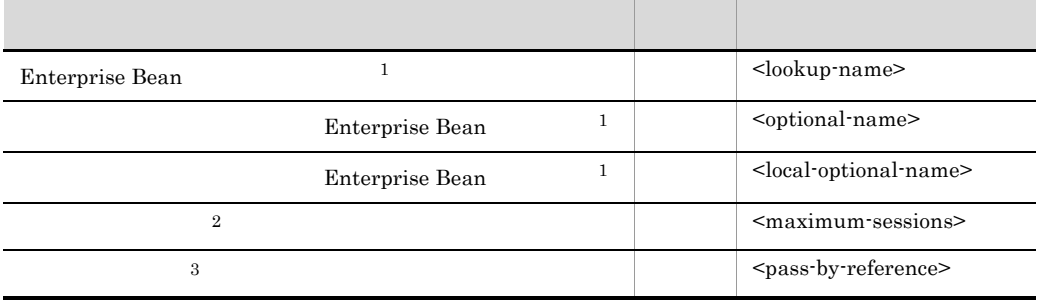

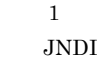

### 9.13.2 [Enterprise Bean](#page-253-0)  $\overline{2}$ Stateful Session Bean  $ELJB$  ${\bf Stateful}~{\bf Session~Bean} \hspace{2.5cm} 0$ Stateful Session Bean **EJB** 2147483647  $\sqrt{3}$ usrconf.properties usrconf.properties Cosminexus  $($   $)$   $3.4.1$  Session Bean

b Stateful Session Bean

Stateful Session Bean  $\langle \text{runtime}\rangle$  -  $\langle \text{stateful}\rangle$ 

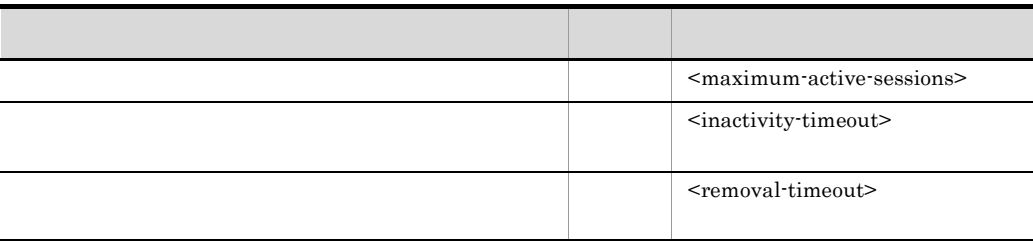

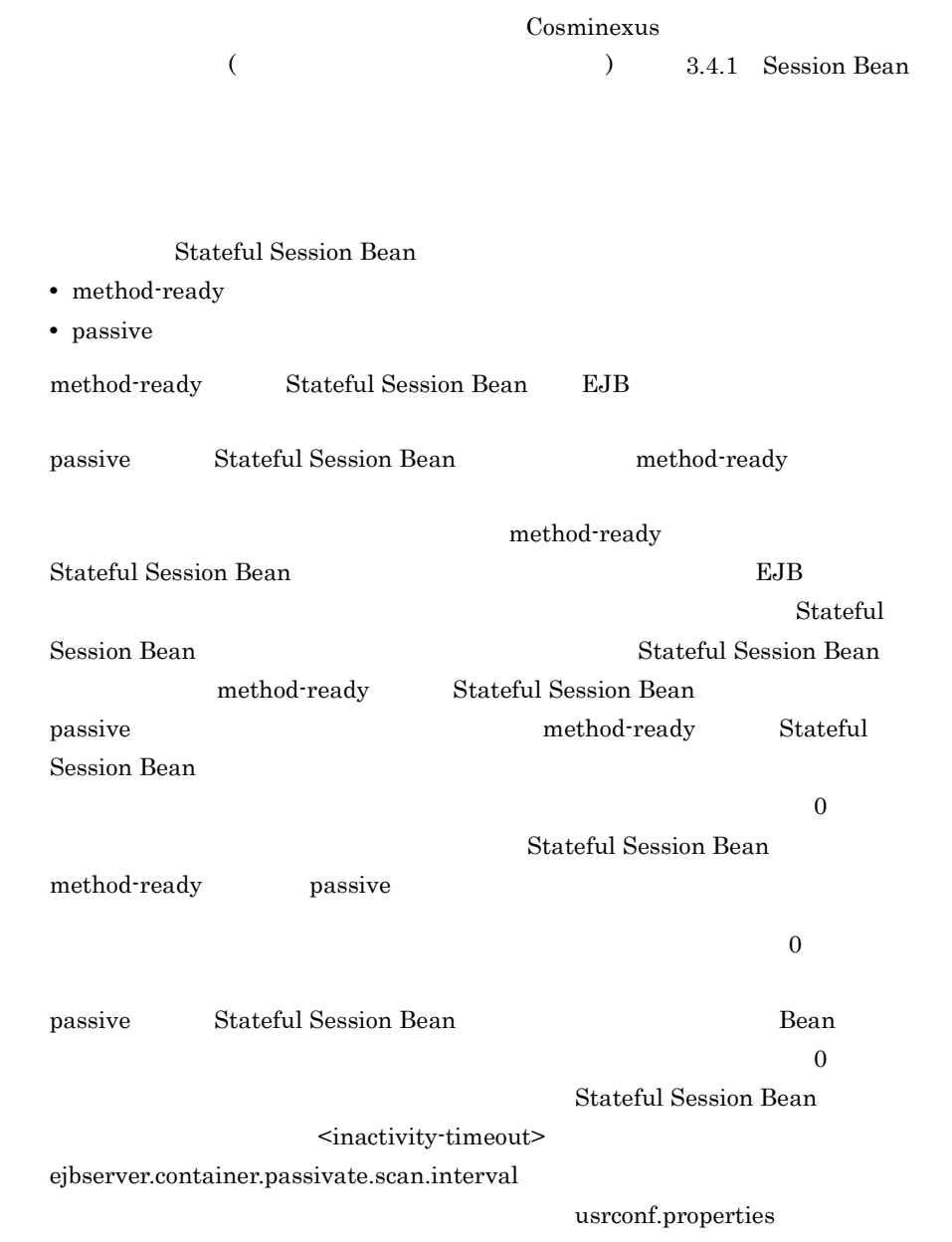

## ejbserver.container.passivate.scan.interval  $\overline{0}$ ejbserver.container.passivate.scan.interval 10 passive Stateful Session Bean  $\overline{O}$ method-ready Stateful Session Bean がここで指定された時間の間,一度も使用されない場合,この Bean は削除さ method-ready Stateful Session Bean  $\overline{0}$ Stateful Session Bean ejbserver.container.passivate.scan.interval=600

<removal-timeout>

ejbserver.container.remove.scan.interval

J2EE usrconf.properties

ejbserver.container.remove.scan.interval

 $5$ 

ejbserver.container.remove.scan.interval

10 method-ready Stateful Session Bean

ejbserver.container.remove.scan.interval=10

4 注意事項

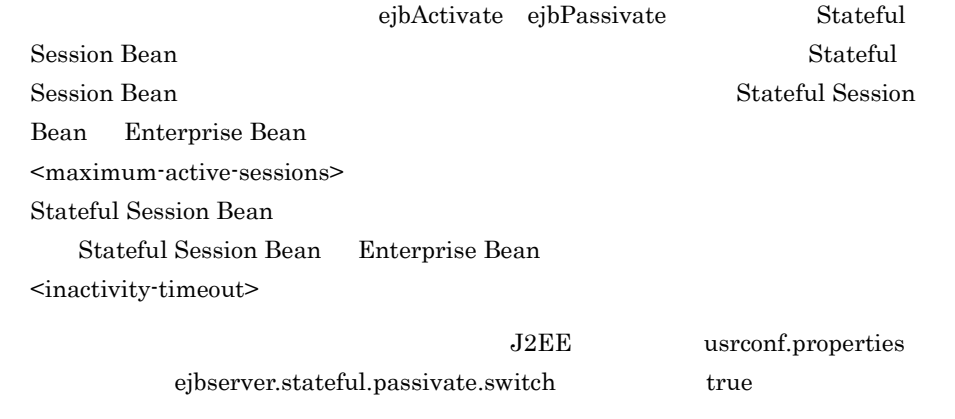

**Stateful Session Bean** 

Stateful Session Bean Stateful Session Bean • **•** *•*  $\overline{a}$ • EJB • EJB • "java:comp/env" javax.naming.Context **•** javax.ejb.SessionContext javax.jta.UserTransaction ejbPassivate null ejbActivate Stateful Session Bean method-ready Stateful Session Bean method-ready Stateful Session Bean Stateful Session Bean Stateful Session Bean method-ready Stateful Session Bean

### 9.10.2 Stateless Session Bean

**Stateless Session Bean** 

 $1$ 

Session Bean

 $2 \leq$ 

Session Bean

cjgetappprop [<サーバ名称>] -nameserver <プロバイダURL>] -name J2EEアプリ -type ejb -resname EJB-JAR -c Session Bean

cjgetappprop MyServer -name adder -type ejb -resname adder/ MyAdder -c C:¥home¥MyAdder.xml

#### **Session Bean**

cjsetappprop [<サーバ名称>] -nameserver <プロバイダURL>] -name J2EEアプリ -type ejb -resname EJB-JAR -c Session Bean

> cjsetappprop MyServer -name adder -type ejb -resname adder/ MyAdder -c C:¥home¥MyAdder.xml

#### $3 \thickapprox 3$

Stateless Session Bean

- Session Bean
- Stateless Session Bean
- CTM
- a Session Bean

Session Bean  $\langle$ runtime>

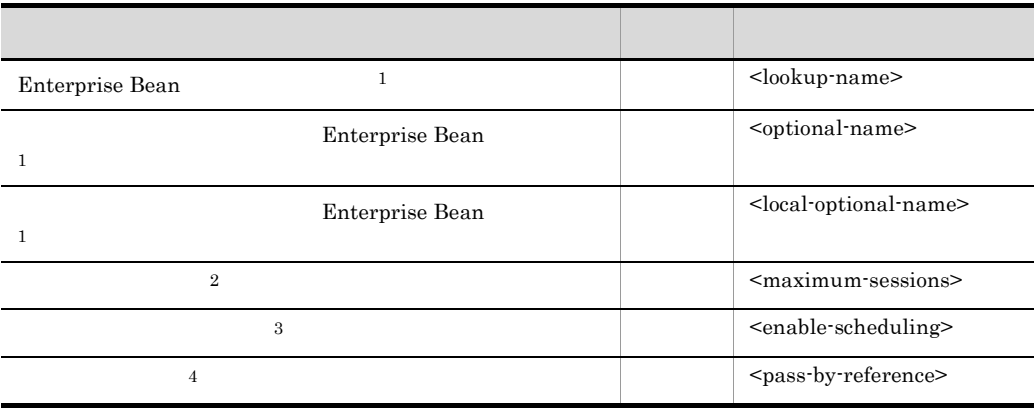

 $\mathbf{1}$ 

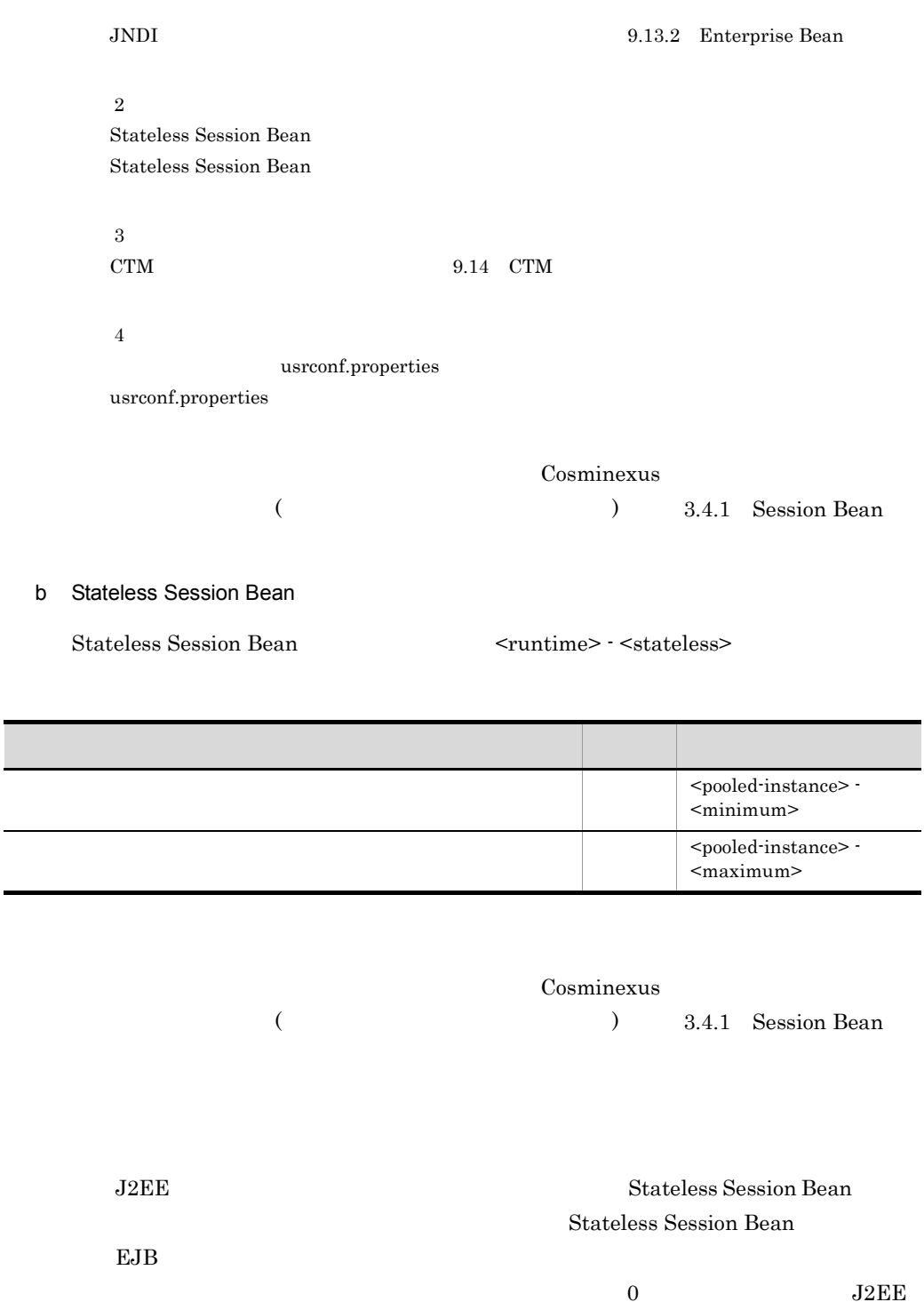

**Stateless Session Bean** 

Stateless Session Bean

÷.

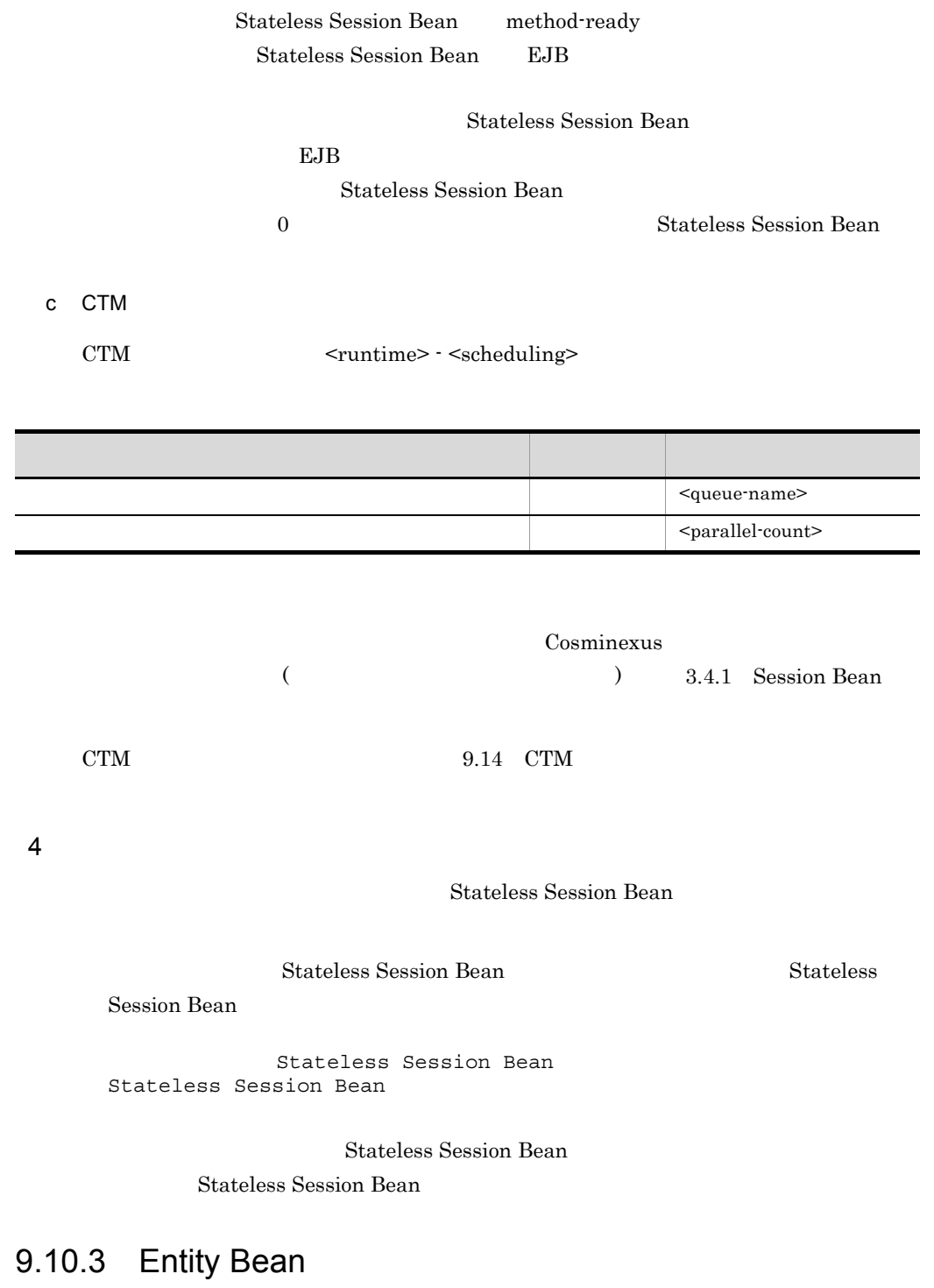

Entity Bean

9. J2FF

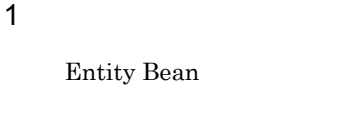

 $2 \leq$ 

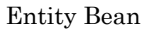

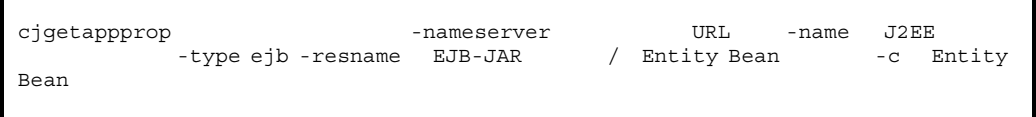

cjgetappprop MyServer -name account -type ejb -resname account/ MyAccount -c C:¥home¥MyAccount.xml

#### Entity Bean

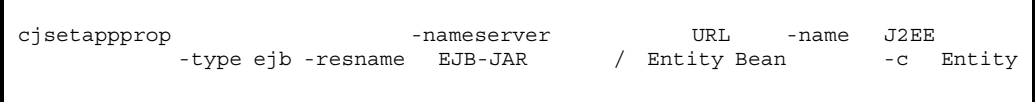

cjsetappprop MyServer -name account -type ejb -resname account/ MyAccount -c C:¥home¥MyAccount.xml

 $3 \thickapprox 3$ 

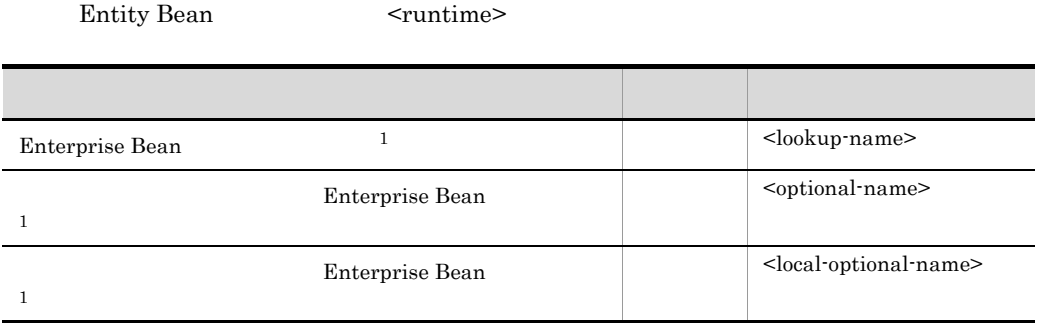

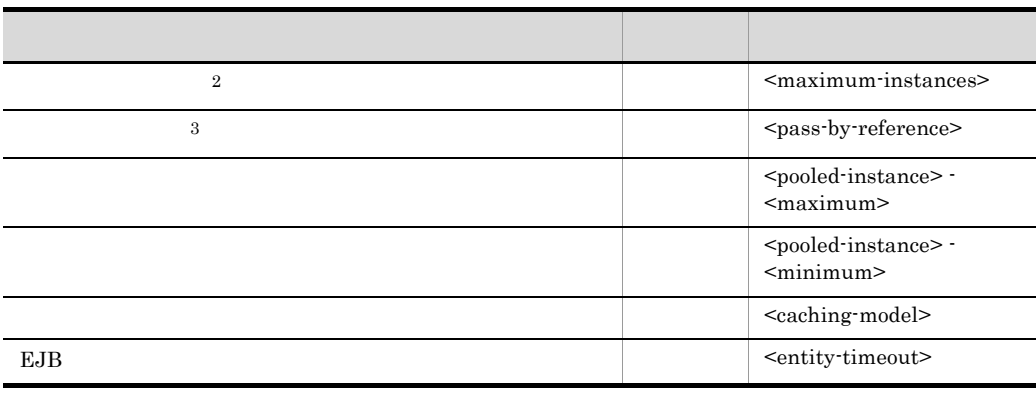

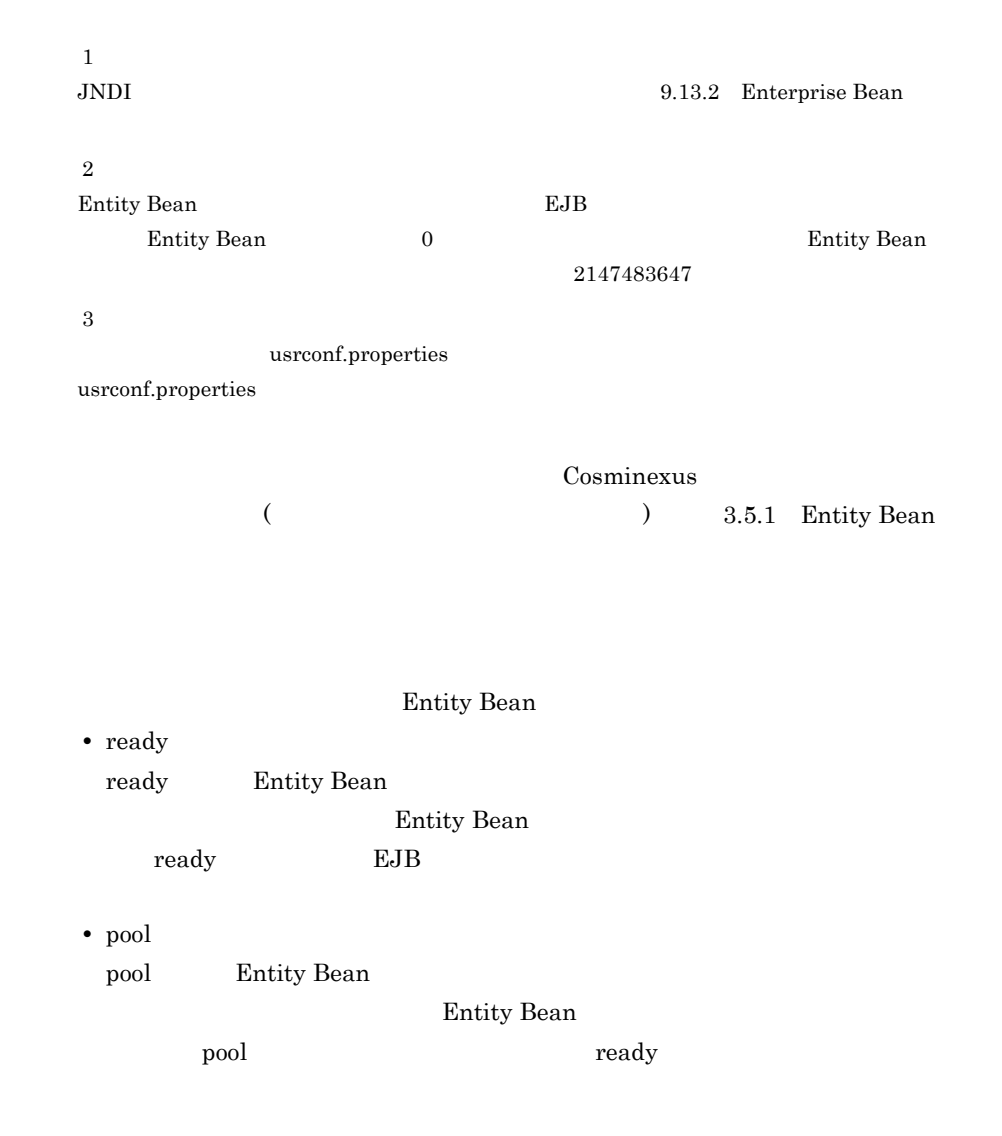

ready Entity Bean pool pool ready Entity Bean <pooled-instance> - <maximum> ready pool Entity Bean Entity Bean  $\overline{0}$ Entity Bean  $J2EE$ ready pool Entity Bean **Entity Bean** J2EE Entity Bean pool ready ready **ready** entity Bean  $\blacksquare$  $EJB$  $\epsilon$   $\leq$   $\epsilon$   $\leq$  **J2EE** Entity Bean Entity Bean <pooled-instance> - <maximum> Entity Bean **•** Full caching commit option A **Entity Bean** Entity Bean  $J2EE$  Entity Bean **Entity Bean Entity Bean** caching Entity Bean **•** Caching commit cache option B Entity Bean Entity Bean Caching Entity Bean **•** No caching commit cache option C **Entity Bean** 

Entity Bean

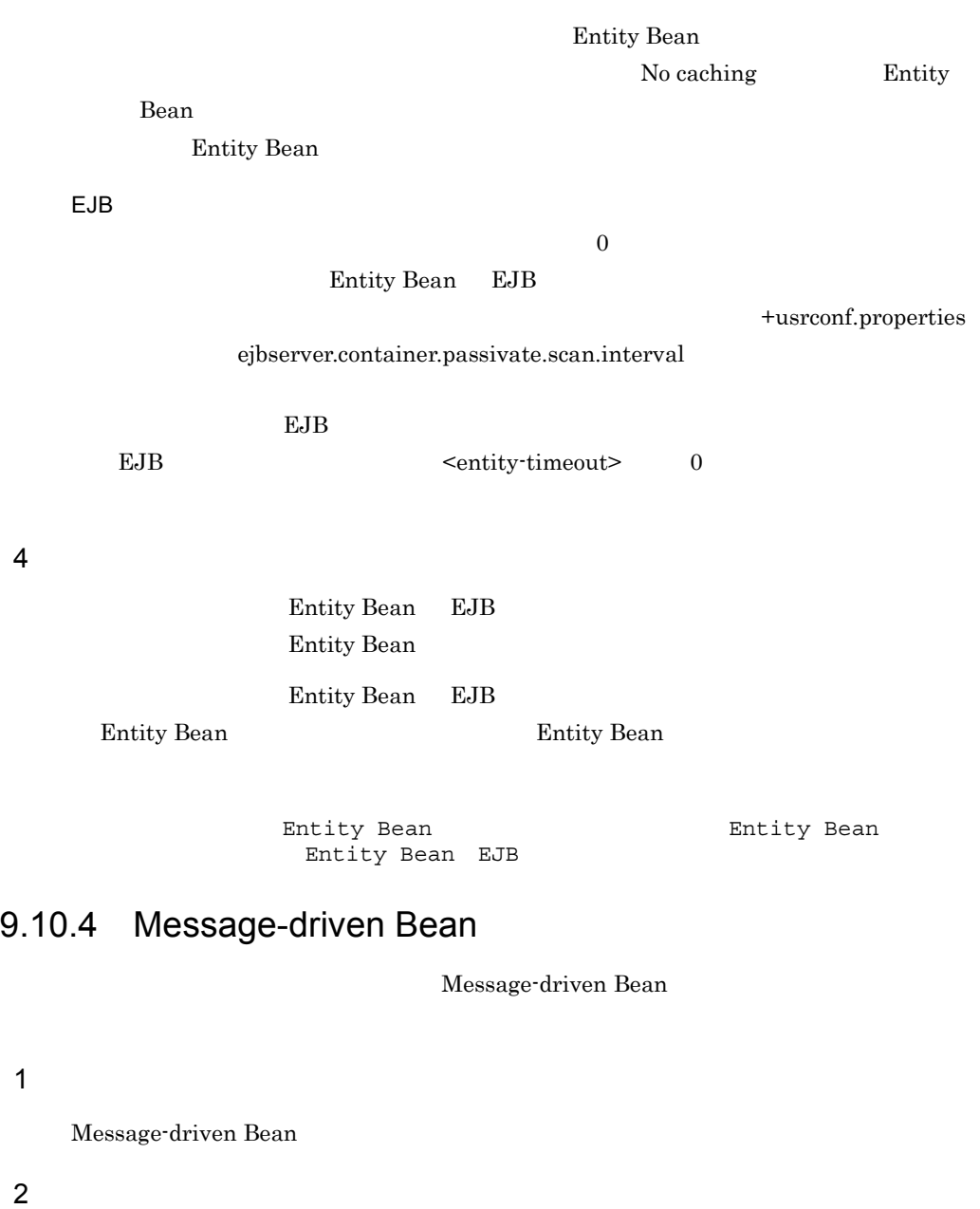

Message-driven Bean

cjgetappprop [<サーバ名称>] -nameserver <プロバイダURL>] -name J2EEアプリ -type ejb -resname EJB-JAR / Message-driven Bean -c Message-driven Bean

#### 9. J2FF

cjgetappprop MyServer -name message -type ejb -resname message/ MyMessageBean -c C:¥home¥MyMessageBean.xml

#### Message-driven Bean

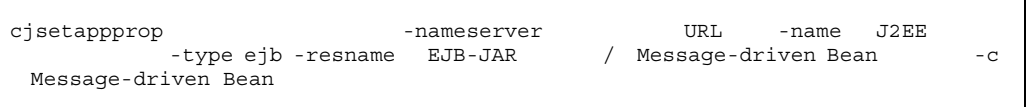

cjsetappprop MyServer -name message -type ejb -resname message/ MyMessageBean -c C:¥home¥MyMessageBean.xml

 $3 \thickapprox 3$ 

Message-driven Bean <runtime>

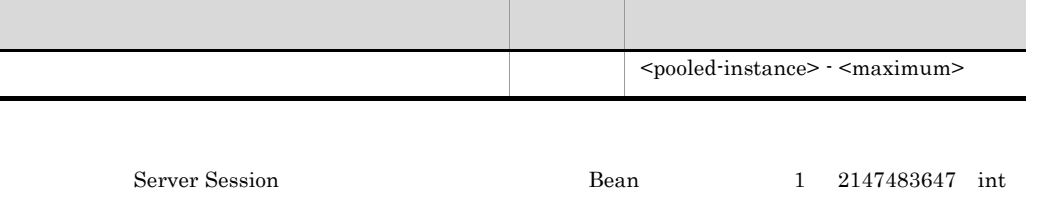

Cosminexus

 $1$  JMS  $\rm JMS$  JMS

 $($   $)$  3.6.1

MessageDrivenBean

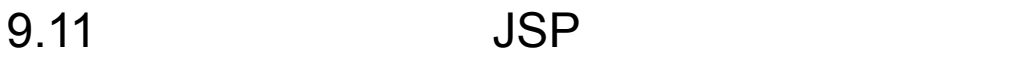

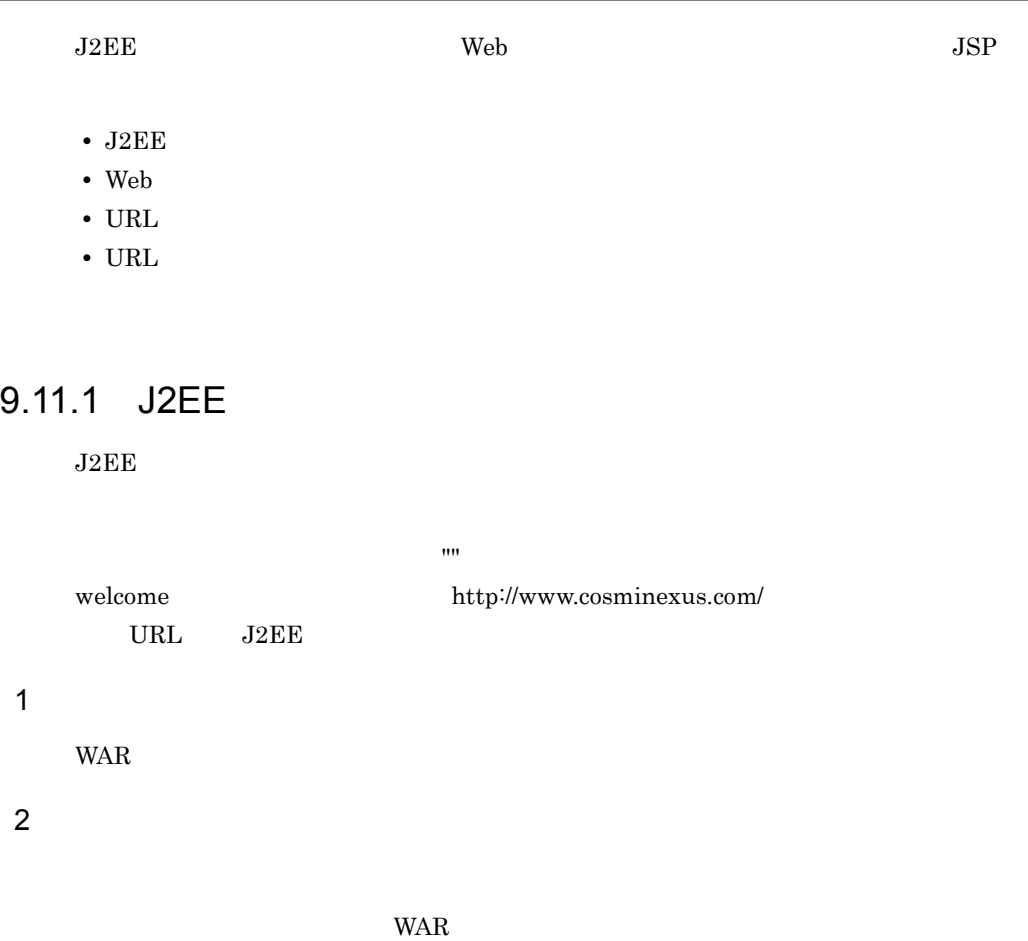

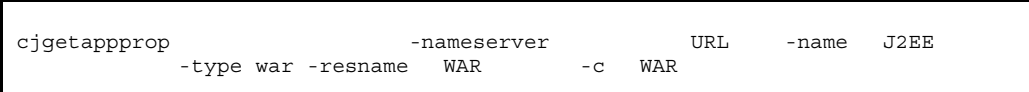

cjgetappprop MyServer -name adder -type war -resname adder\_war -c C:¥home¥adder\_war.xml

WAR WAR

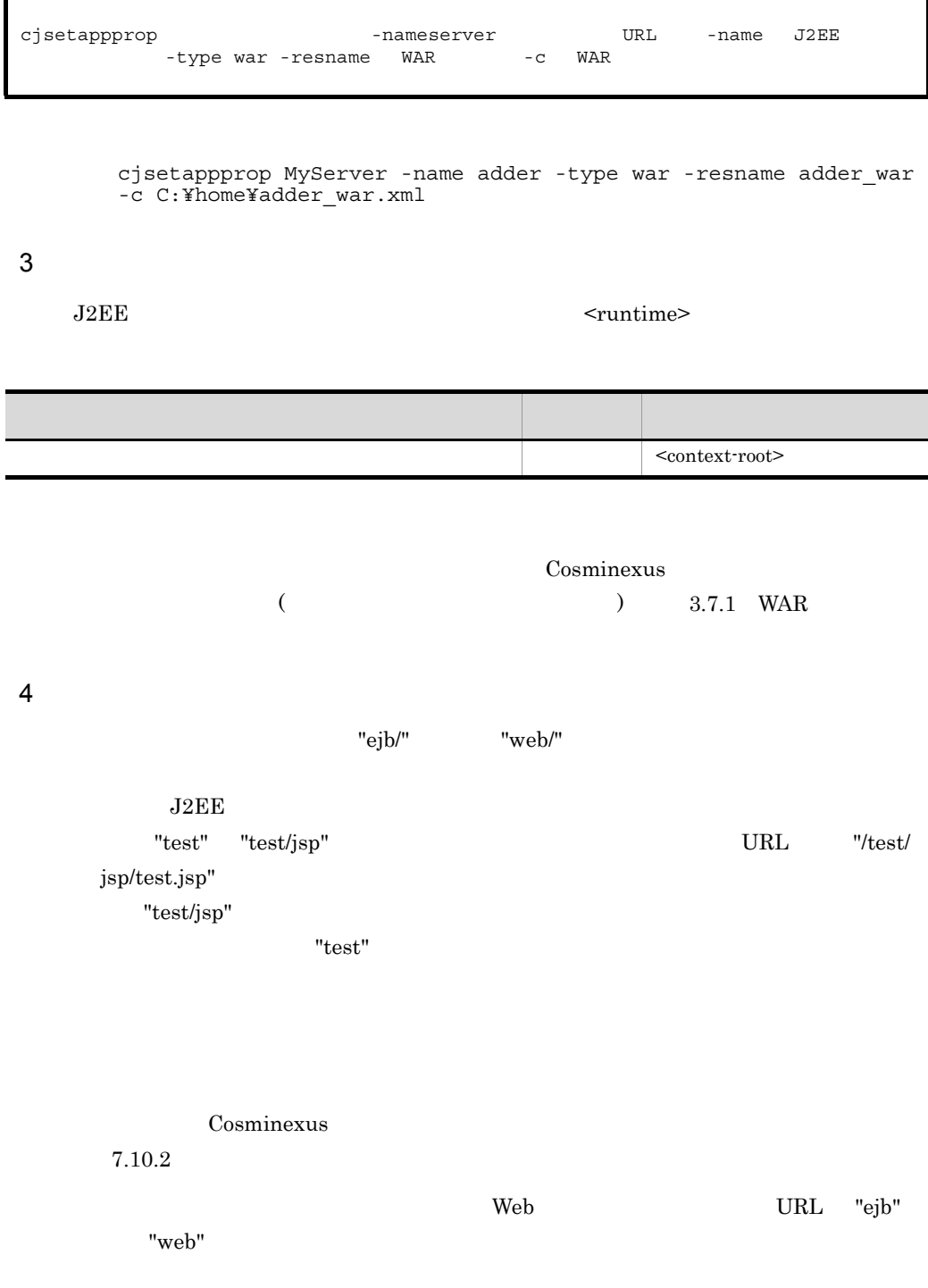

### <span id="page-245-0"></span>9.11.2 Web

 $Web$ 

1  $\blacksquare$ 

**WAR** 

 $2 \leq$ 

WAR WAR

cjgetappprop [<サーバ名称>] -nameserver <プロバイダURL>] -name J2EEアプリ -type war -resname WAR -c WAR

> cjgetappprop MyServer -name adder -type war -resname adder\_war -c C:¥home¥adder\_war.xml

#### WAR WAR

cjsetappprop -nameserver URL -name J2EE -type war -resname WAR -c WAR

> cjsetappprop MyServer -name adder -type war -resname adder\_war -c C:¥home¥adder\_war.xml

 $3 \thickapprox 3$ 

 $Web$ 

 $\leq$ thread-control>

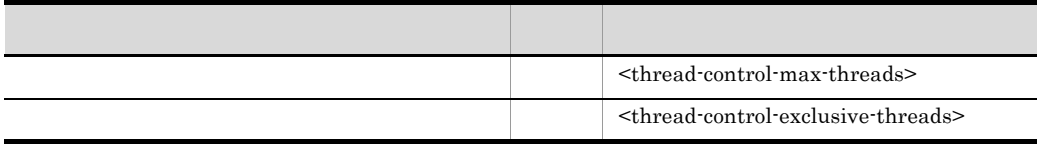

#### 9. J2EE

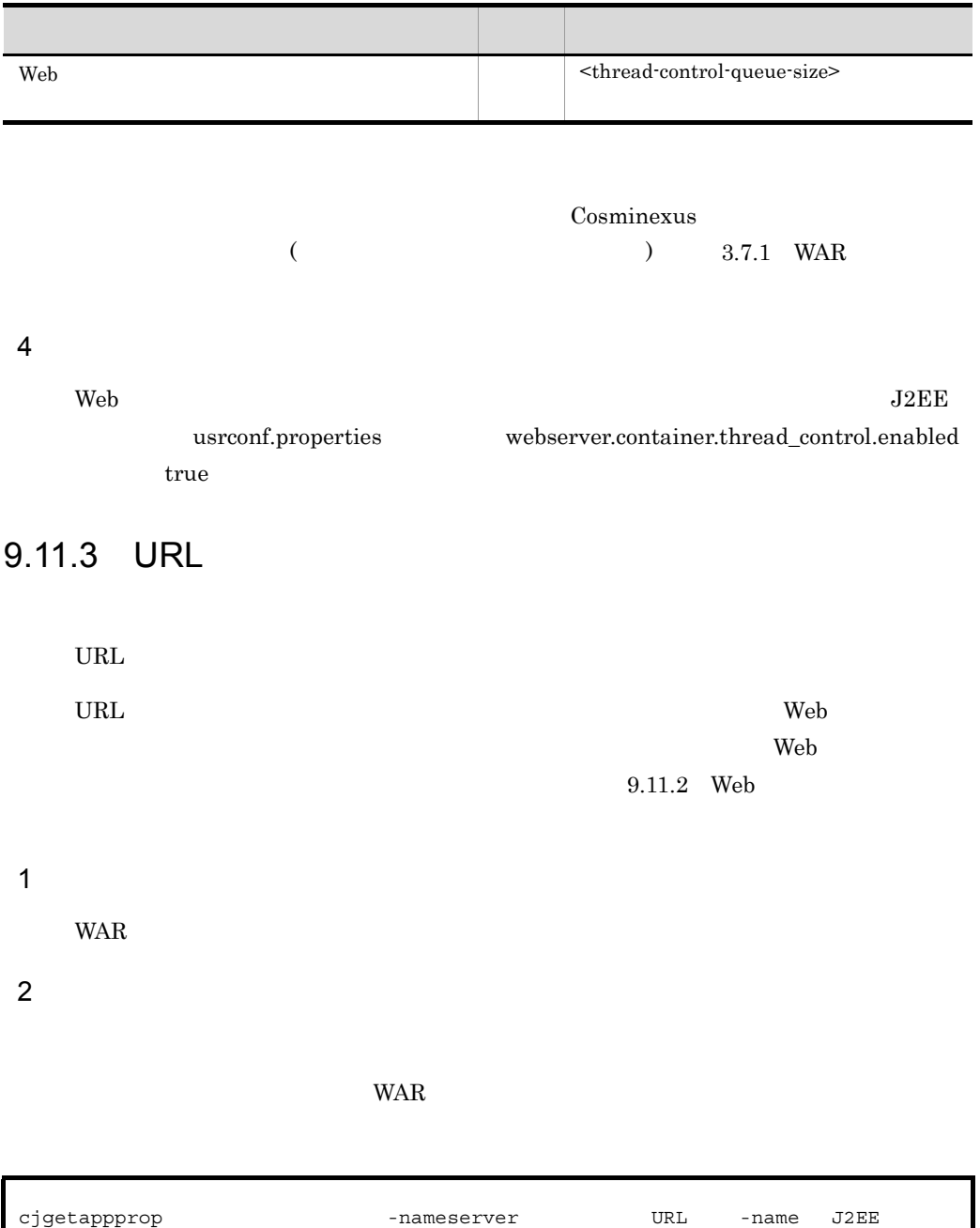

cjgetappprop MyServer -name adder -type war -resname adder\_war -c C:¥home¥adder\_war.xml

-type war -resname WAR -c WAR

#### WAR WAR

cjsetappprop -nameserver URL -name J2EE<br>-type war -resname WAR -c WAR -type war -resname WAR

> cjsetappprop MyServer -name adder -type war -resname adder\_war -c C:¥home¥adder\_war.xml

#### $3 \thickapprox 3$

### URL THE SERVICE SERVICE SERVICE SERVICE SERVICE SERVICE SERVICE SERVICE SERVICE SERVICE SERVICE SERVICE SERVICE

 $\leq$ urlgroup-thread-control $>$ 

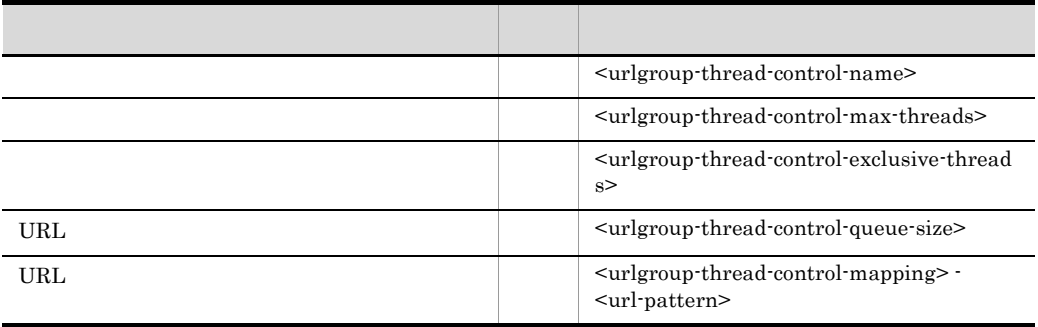

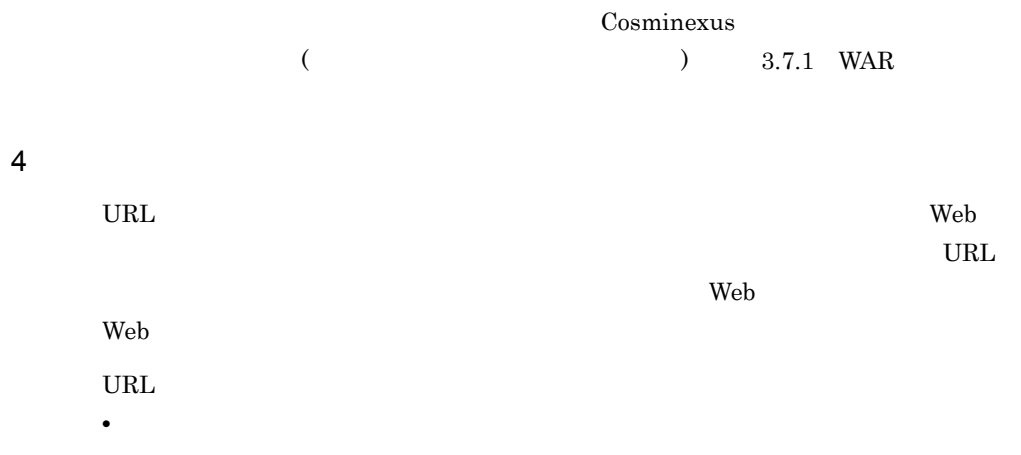

9. J2EE

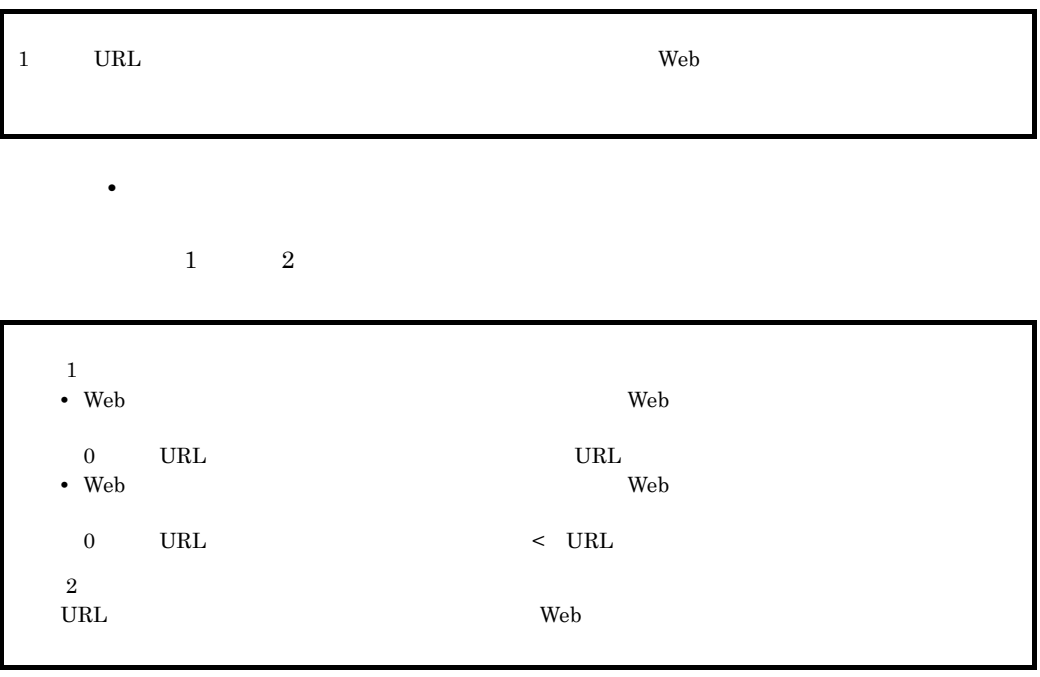

### 9.11.4 URL

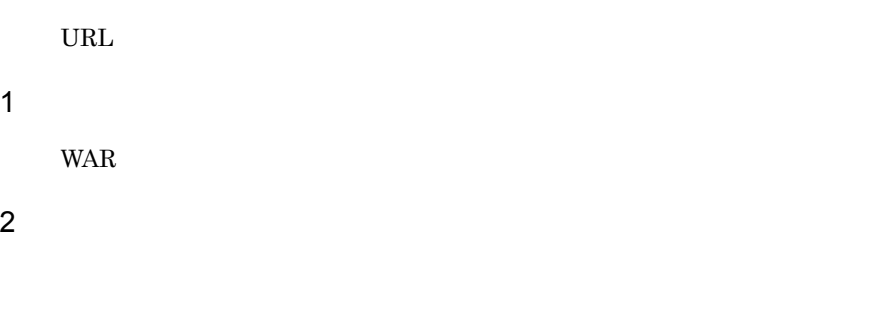

#### WAR WAR

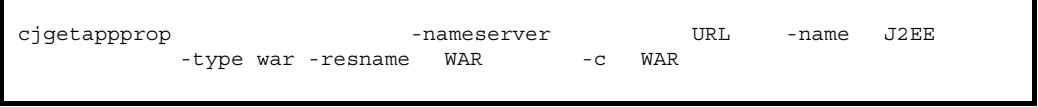

cjgetappprop MyServer -name adder -type war -resname adder\_war -c C:¥home¥adder\_war.xml

#### WAR WAR

cjsetappprop -nameserver URL -name J2EE<br>-tvpe war -resname WAR -c WAR -type war -resname WAR

> cjsetappprop MyServer -name adder -type war -resname adder\_war -c C:¥home¥adder\_war.xml

#### $3 \thickapprox 3$

#### URL  $\Box$

 $\label{eq:1} $$<\urlgroup{\n`embedcontrol}{\nstack:matrix--\nwaiting\:count}{\n}`$ 

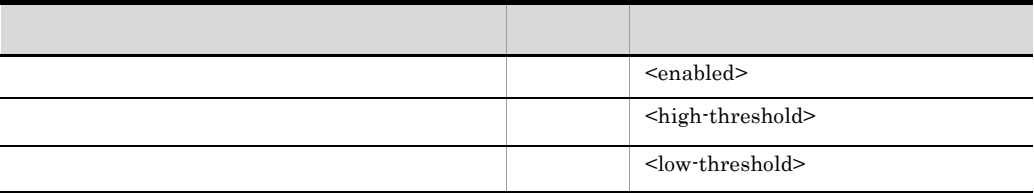

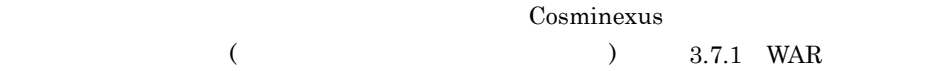

### $9.12$   $9.12$

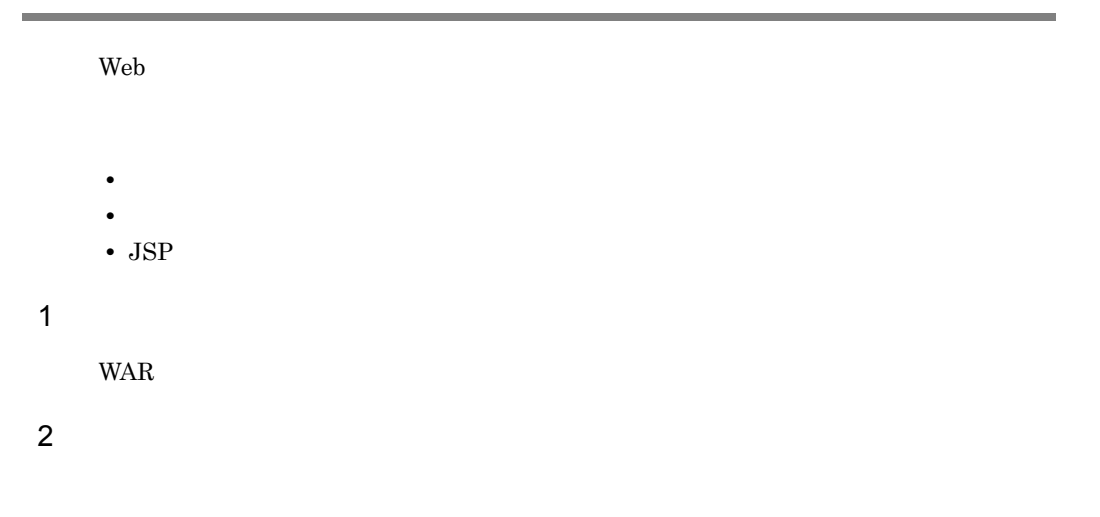

WAR WAR

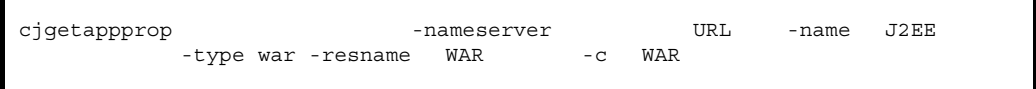

cjgetappprop MyServer -name adder -type war -resname adder\_war -c C:¥home¥adder\_war.xml

#### WAR WAR

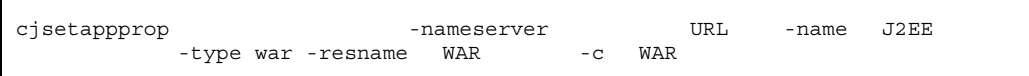

cjsetappprop MyServer -name adder -type war -resname adder\_war -c C:¥home¥adder\_war.xml

 $3 \thickapprox 3$ 

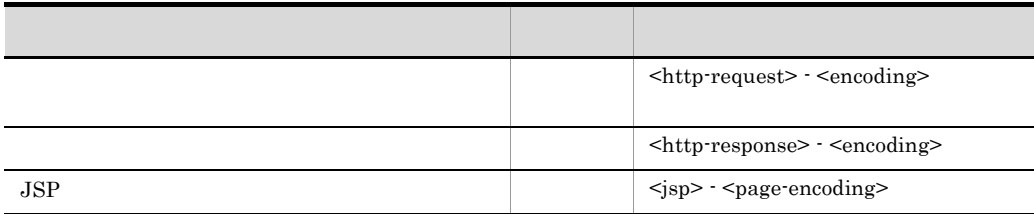

### Cosminexus

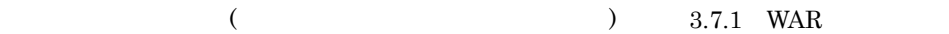
# 9.13 JNDI

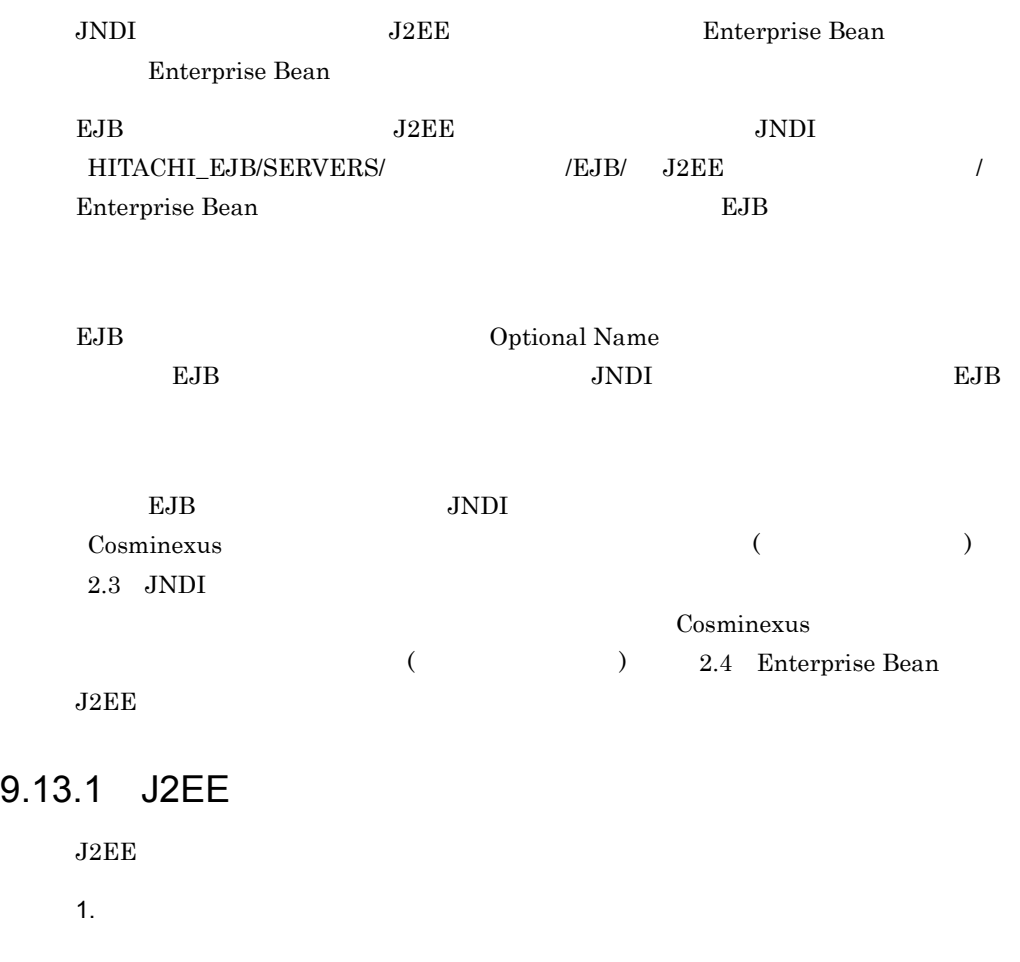

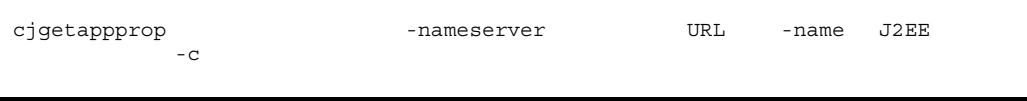

cjgetappprop MyServer -name account -c C:¥home¥accountAPP.xml

 $2.$ 

アプリケーション属性ファイルの J2EE アプリケーション名(<lookup-name>)を参

cjgetappprop Cosminexus

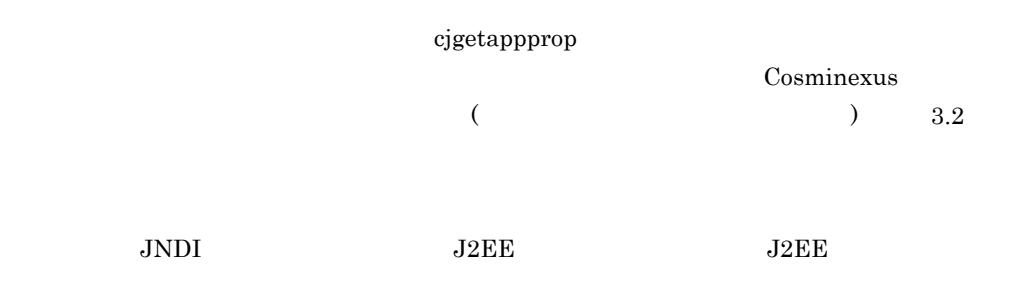

## 9.13.2 Enterprise Bean

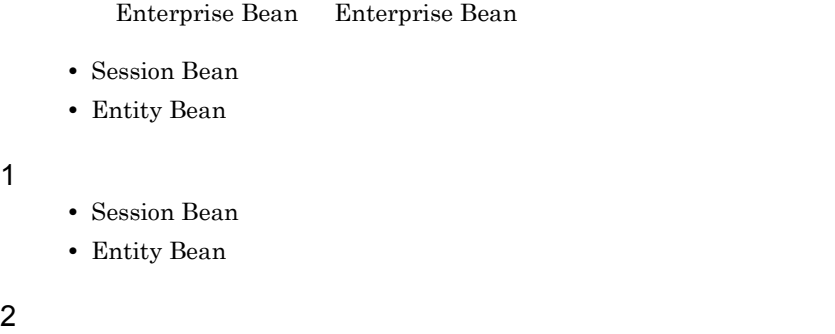

Enterprise Bean Session Bean

Entity Bean

cjgetappprop -nameserver URL -name J2EE<br>-type ejb -resname EJB-JAR / Enterprise Bean -type ejb -resname EJB-JAR / Enterprise Bean -c Enterprise Bean

> Enterprise Bean Session Bean Entity Bean

cjgetappprop MyServer -name account -type ejb -resname account/ MyAccount -c C:¥home¥MyAccount.xml

Enterprise Bean Session Bean

Entity Bean

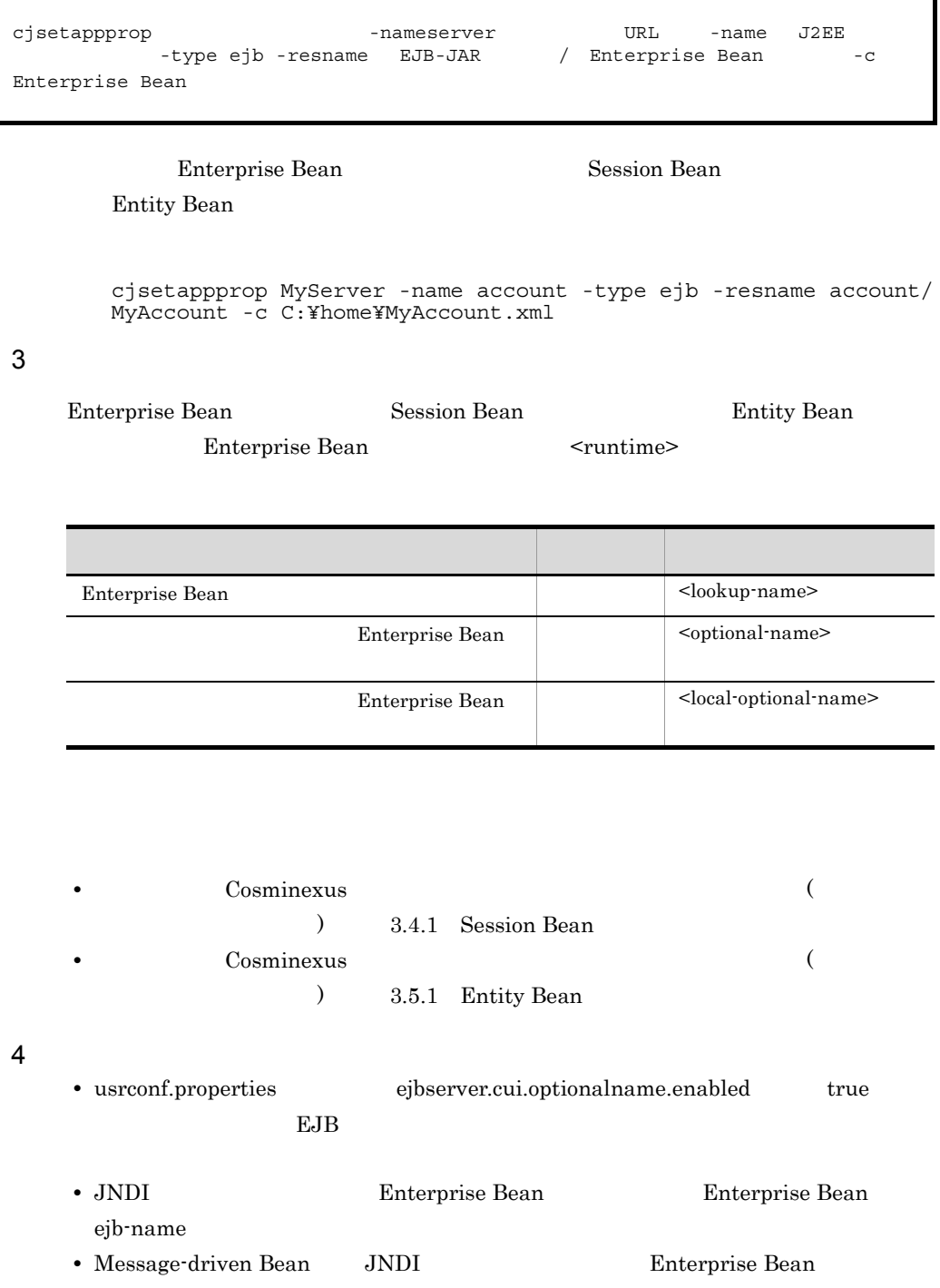

## 9.14 CTM

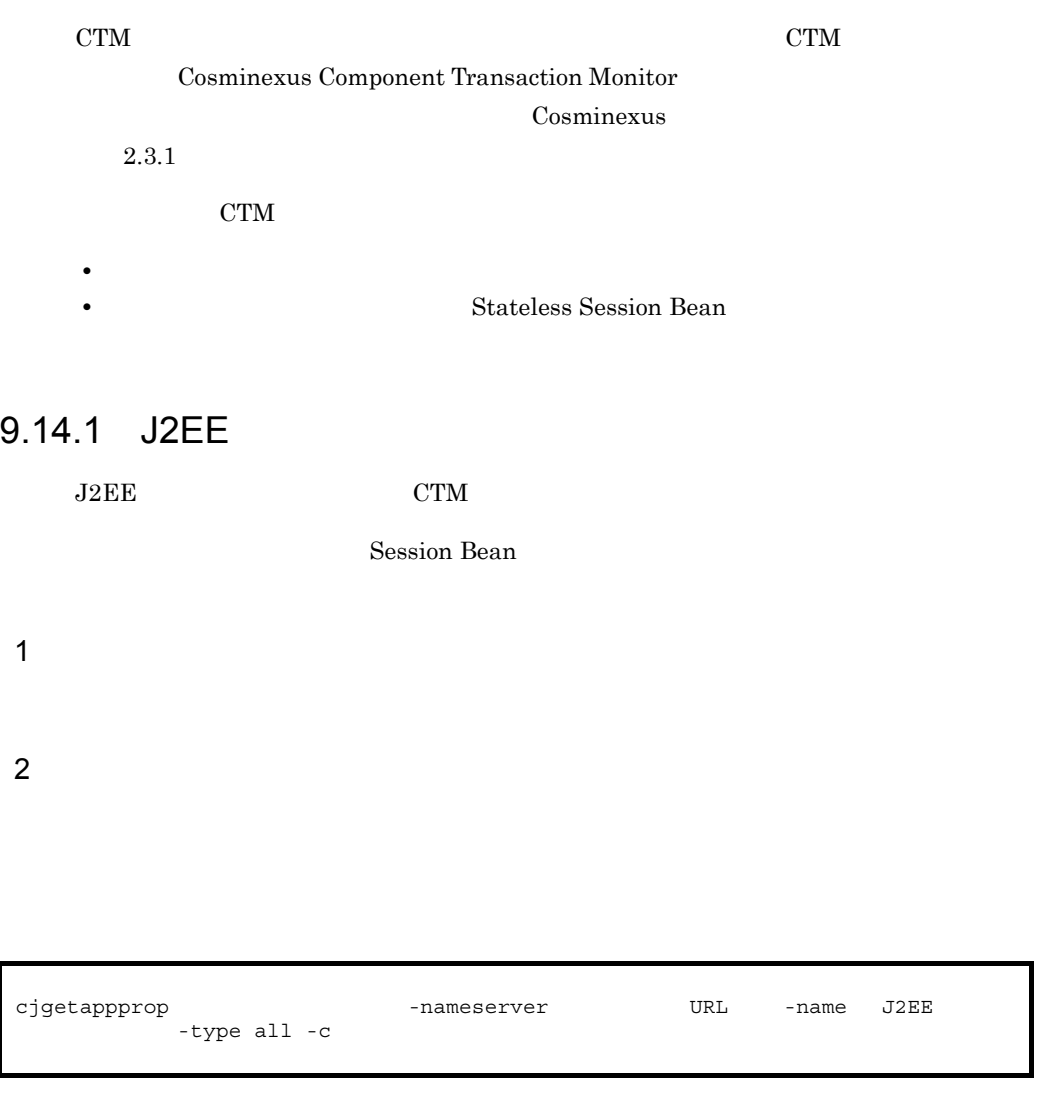

cjgetappprop MyServer -name account -type all -c C:¥home¥account.xml

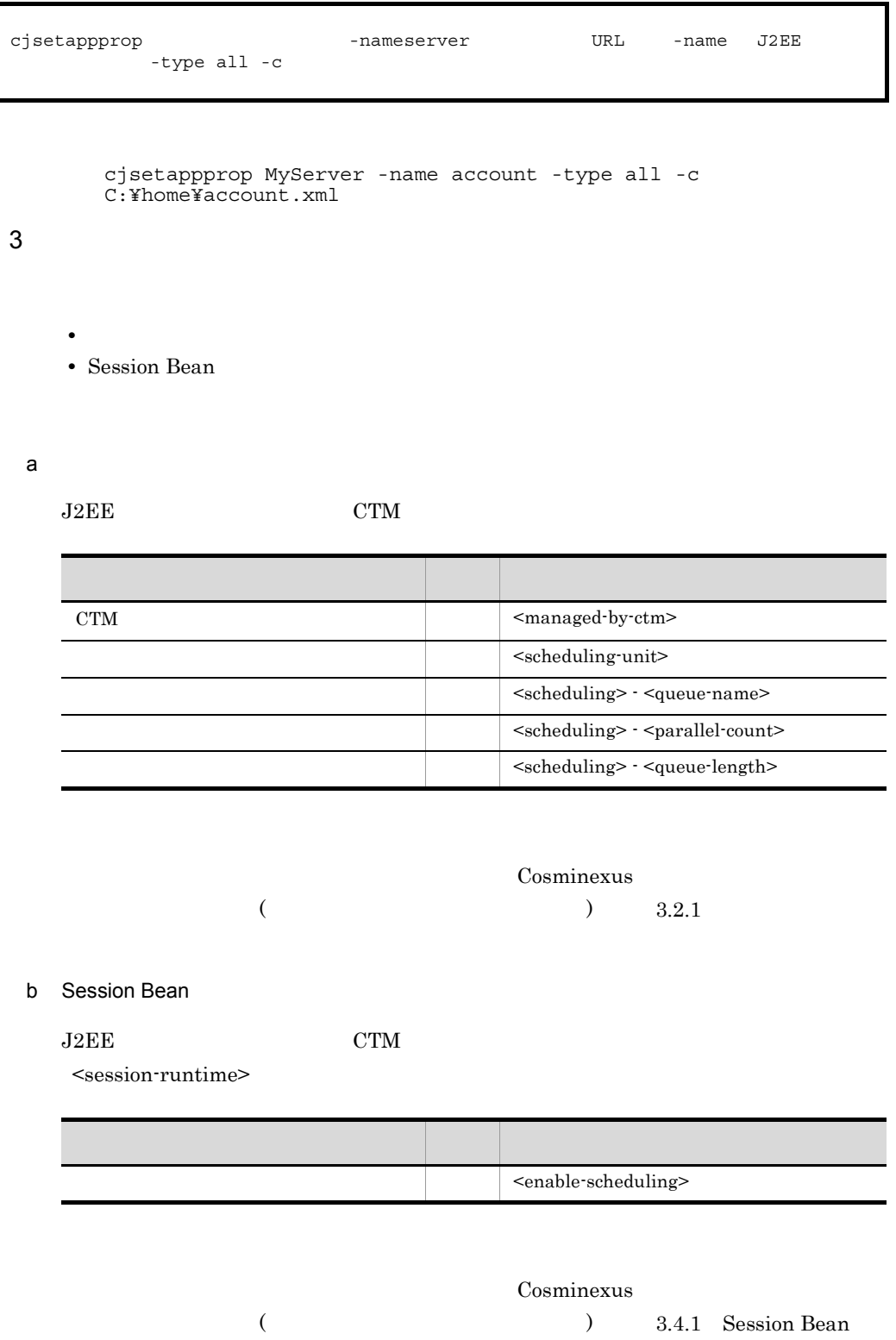

4 注意事項

Session Bean

1. Session Bean <enable-scheduling> 2.  $\frac{2}{\pi}$  $\leq$ scheduling-unit>  $\leq$ scheduling> 9.14.2 Stateless Session Bean  $CTM$   $J2EE$ Stateless Session Bean CTM によるスケジューリングの対象にする場合,Stateless Session Bean Stateless Session Bean Stateless Session Bean Stateless Session Bean  $9.10.2$ Stateless Session Bean cjsetappprop [<サーバ名称>] -nameserver <プロバイダURL>] -name J2EEアプリ EJB-JAR / Stateless Session Bean -c Session Bean cjsetappprop -nameserver URL -name J2EE  $-c$ 

 $CTM$ 

Session Bean

1  $\blacksquare$ 

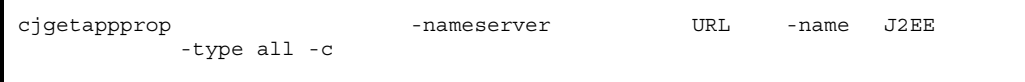

cjgetappprop MyServer -name adder -type all -c C:¥home¥Adder.xml

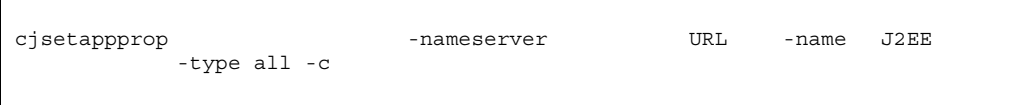

cjsetappprop MyServer -name adder -type all -c C:¥home¥Adder.xml

 $3 \thickapprox 3$ 

• Session Bean

• *• \mathbb{P}^{\mathbb{P}^{\mathbb{* 

a) in the state of the state of the state of the state of the state of the state of the state of the state of the state of the state of the state of the state of the state of the state of the state of the state of the stat

CTM  $\mathbf{C}$ 

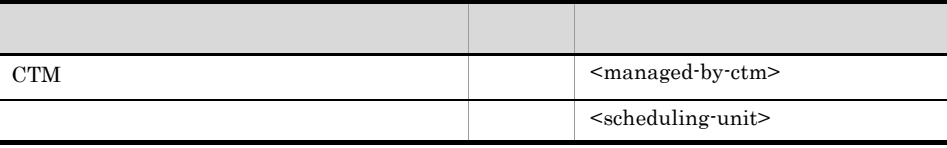

Cosminexus

 $($   $)$   $3.2.1$ 

#### b Session Bean

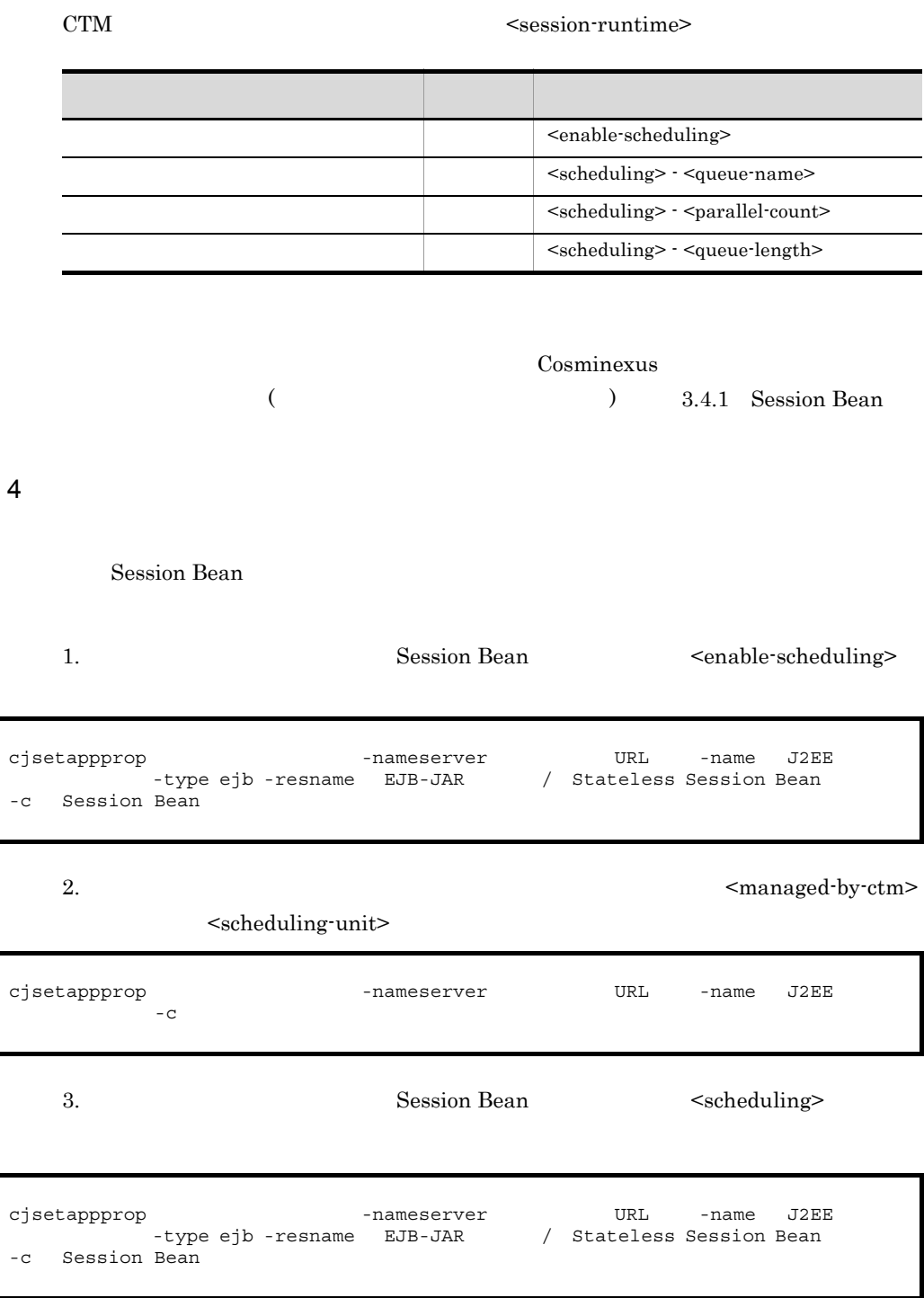

9. J2EE

# $9.15$

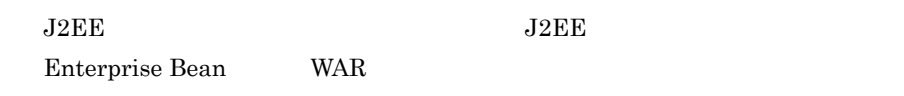

## 9.15.1 J2EE

 $J2EE$ 

1  $\blacksquare$ 

 $2 \leq$ 

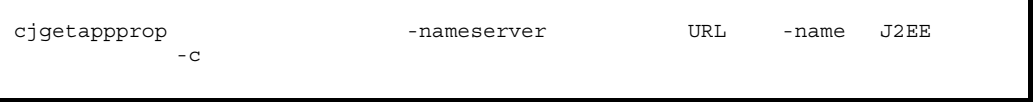

cjgetappprop MyServer -name account -c C:¥home¥MyAccount.xml

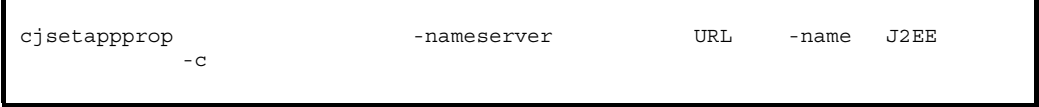

cjsetappprop MyServer -name account -c C:¥home¥MyAccount.xml

 $3 \thickapprox 3$ 

 $J2EE$ 

#### 9. J2FF

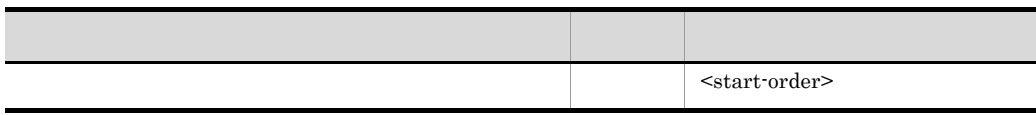

 $J2EE$ 

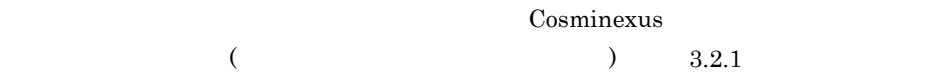

### 9.15.2 Enterprise Bean

Enterprise Bean

1  $\blacksquare$ 

- Session Bean
- Entity Bean
- Message-driven Bean

 $2 \leq$ 

Enterprise Bean

cjgetappprop -nameserver URL -name J2EE<br>-type ejb -resname EJB-JAR / Enterprise Bean<br>-c -type ejb -resname EJB-JAR Enterprise Bean

Enterprise Bean

cjgetappprop MyServer -name account\_eb -type ejb -resname account/account -c C:¥home¥MyAccount.xml

Enterprise Bean

cjsetappprop [<サーバ名称>] -nameserver <プロバイダURL>] -name J2EEアプリ -type ejb -resname EJB-JAR Enterprise Bean

Enterprise Bean

cjsetappprop MyServer -name account -type ejb -resname account/ account\_eb -c C:¥home¥MyAccount.xml

#### $3 \thickapprox 3$

Enterprise Bean

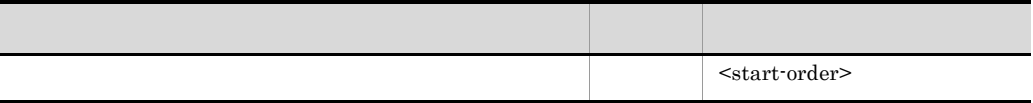

Enterprise Bean

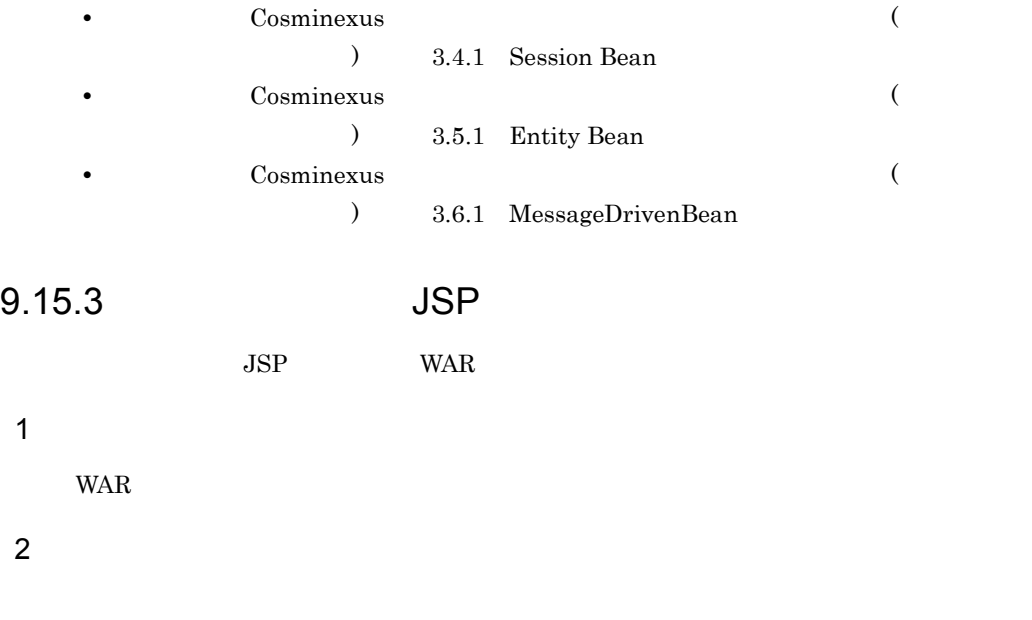

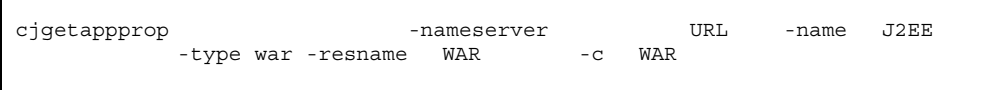

cjgetappprop MyServer -name account -type war -resname account war -c C:¥home¥account war.xml

#### WAR WAR

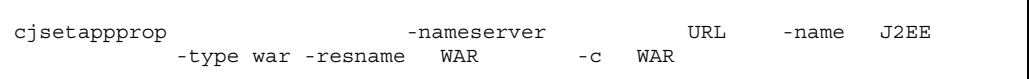

cjsetappprop MyServer -name account -type war -resname account\_war -c C:¥home¥account\_war.xml

 $3 \thickapprox 3$ 

 $JSP$  WAR

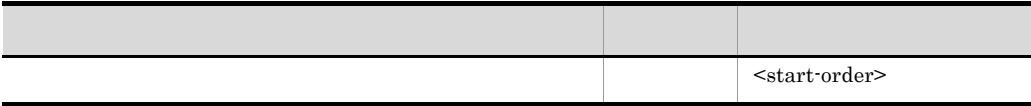

 $JSP$ 

Cosminexus

 $($   $)$   $3.7.1$  WAR

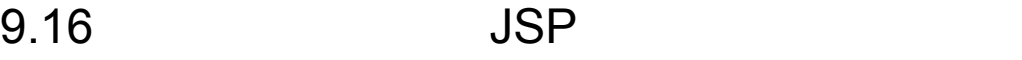

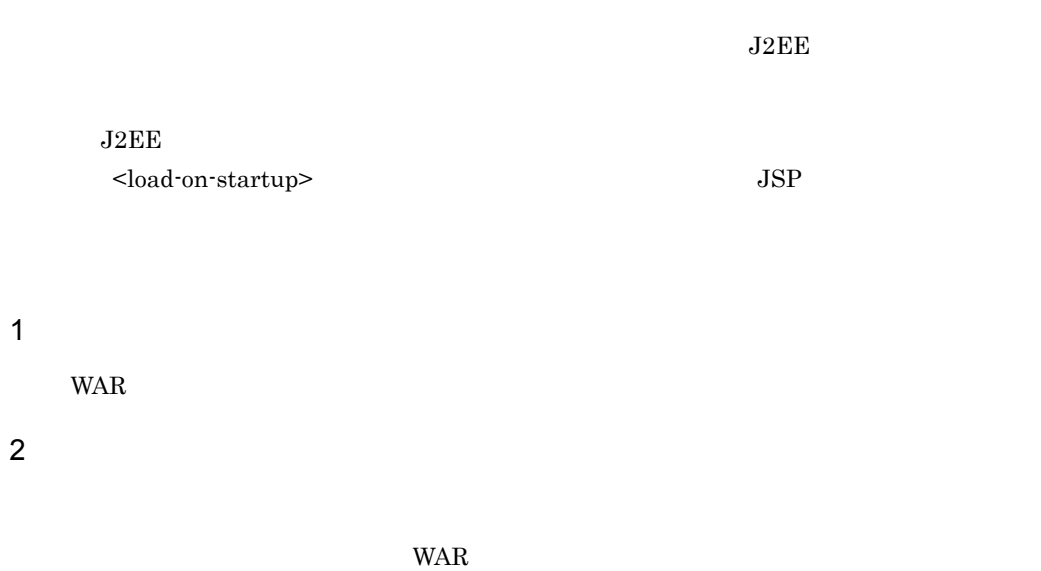

cjgetappprop [<サーバ名称>] -nameserver <プロバイダURL>] -name J2EEアプリ -type war -resname WAR -c WAR

> cjgetappprop MyServer -name account -type war -resname account\_war -c C:¥home¥account\_war.xml

#### WAR WAR

cjsetappprop -nameserver -nameserver URL -name J2EE -type war -resname WAR -c WAR

> cjsetappprop MyServer -name account -type war -resname account war -c C:¥home¥account war.xml

 $3 \thickapprox 3$ 

JSP WAR

#### 9. J2EE

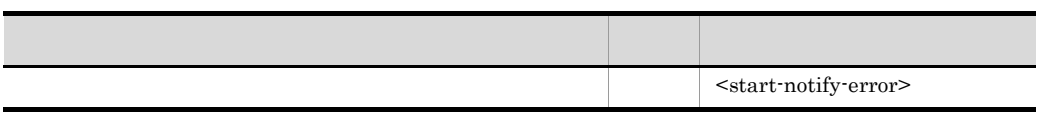

 $4 \angle$ 

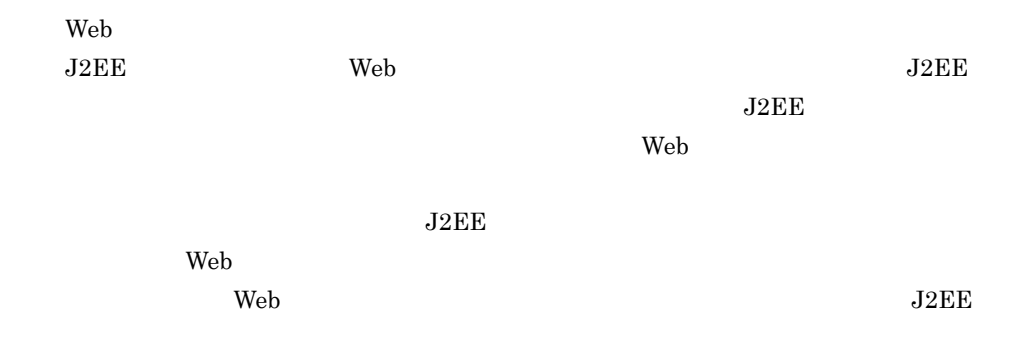

#### 9-5 Web

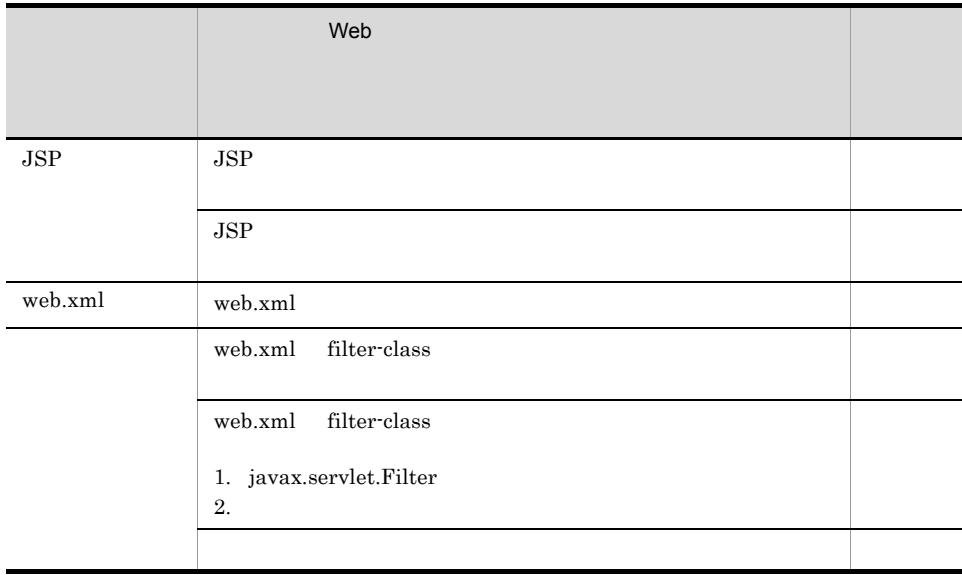

9. J2EE

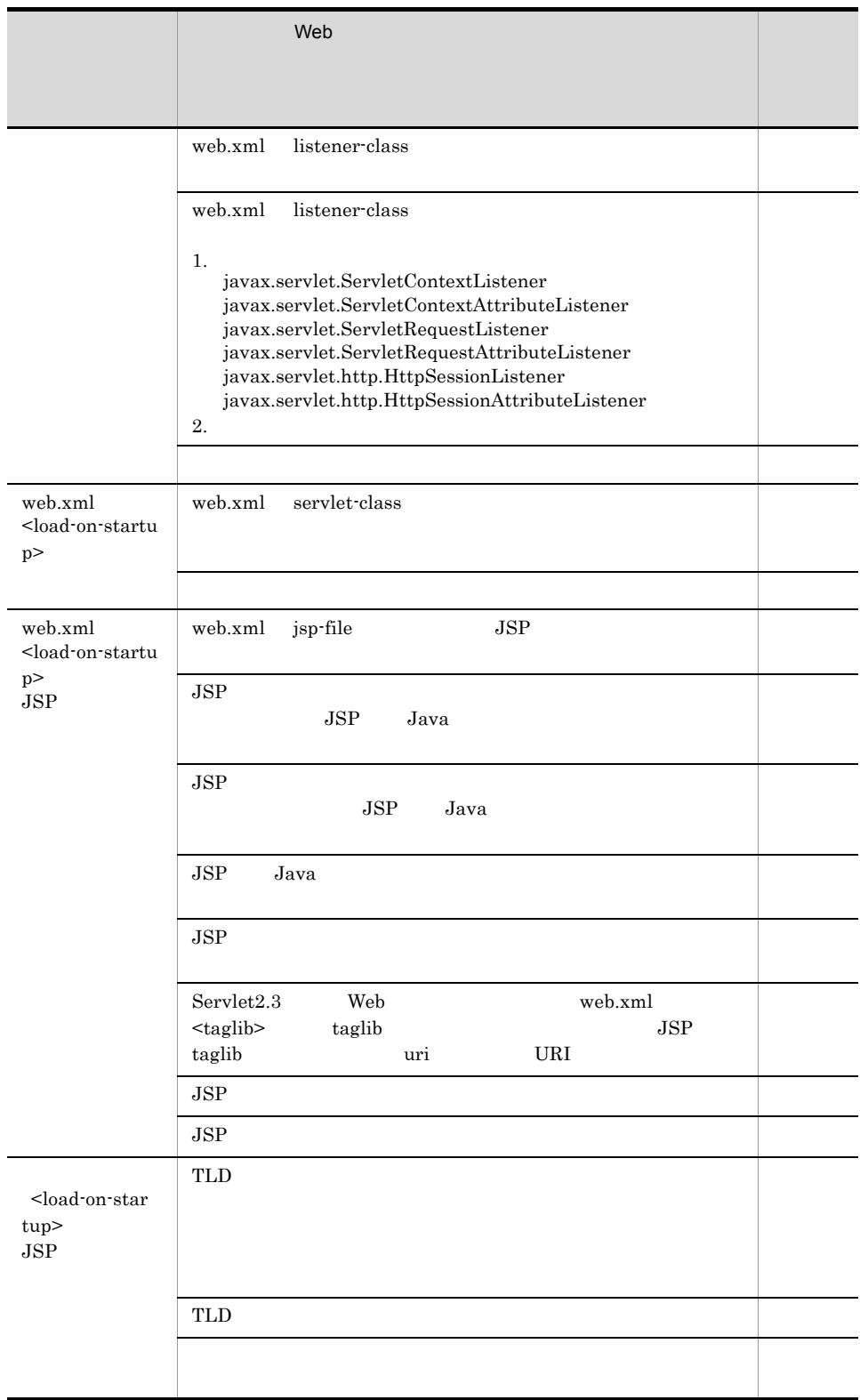

 $\overline{a}$ 

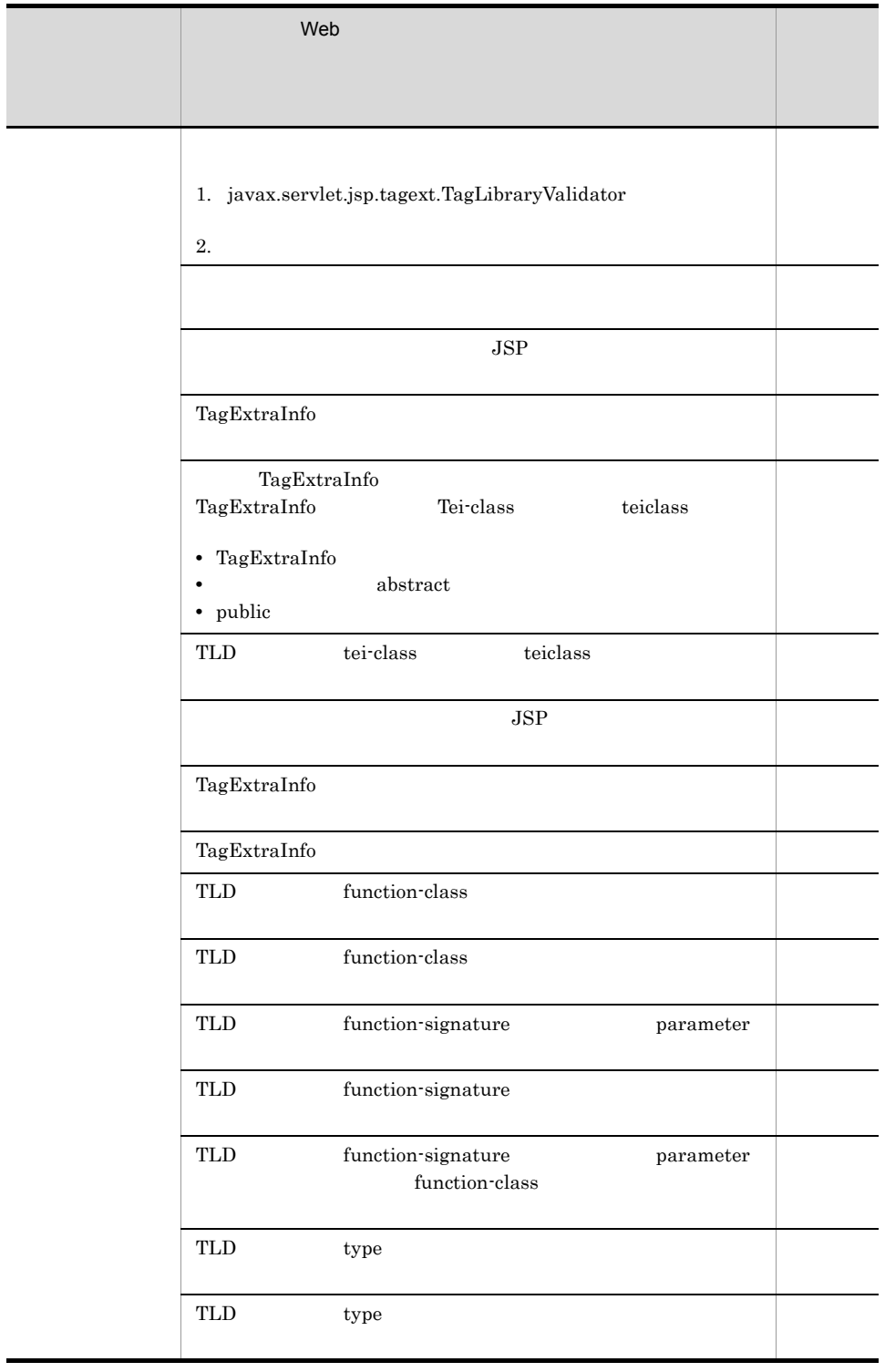

#### $J2EE$

## $9.17.1$

#### $J2EE$

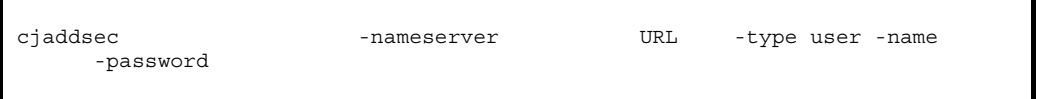

cjaddsec MyServer -type user -name cosmi -password tiger

cjaddsec

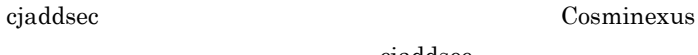

## <span id="page-268-0"></span> $9.17.2$

 $JSP$ 

1 ロールの登録

 $J2EE$ 

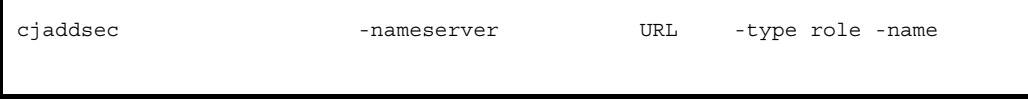

cjaddsec MyServer -type role -name manage

cjaddsec  $\qquad \qquad \qquad \qquad \qquad \qquad \text{Cosminexus}$ 

Enterprise Bean

cjaddsec

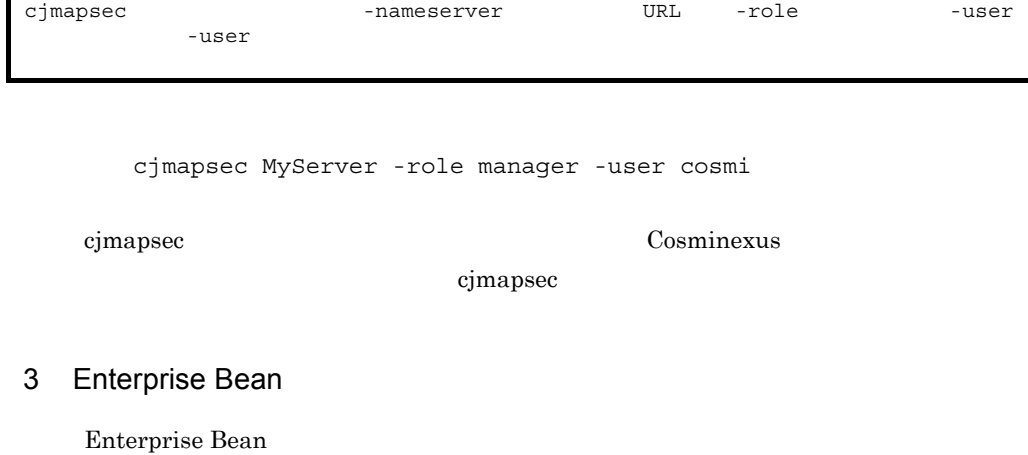

a)編集する属性ファイル

EJB-JAR

 $\mathsf b$ 

#### EJB-JAR

cjgetappprop [<サーバ名称>] -nameserver <プロバイダURL>] -name J2EEアプリ -type ejb -resname EJB-JAR -c EJB-JAR

> cjgetappprop MyServer -name adder -type ejb -resname adder -c C:¥home¥adder\_ejb.xml

#### EJB-JAR

cjsetappprop [<サーバ名称>] -nameserver <プロバイダURL>] -name J2EEアプリ -type ejb -resname EJB-JAR -c EJB-JAR

9. J2EE

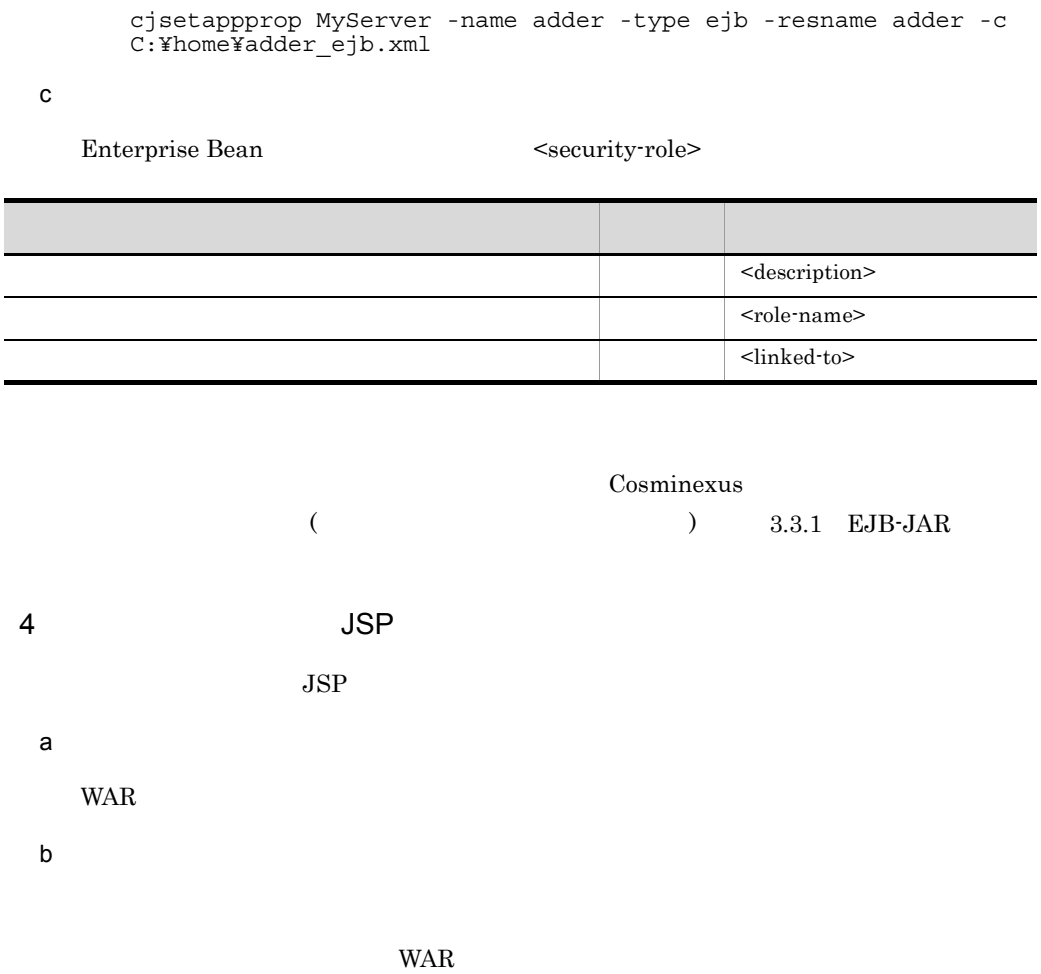

cjgetappprop [<サーバ名称>] -nameserver <プロバイダURL>] -name J2EEアプリ -type war -resname WAR -c WAR

> cjgetappprop MyServer -name adder -type war -resname adder -c C:¥home¥adder\_war.xml

WAR WAR

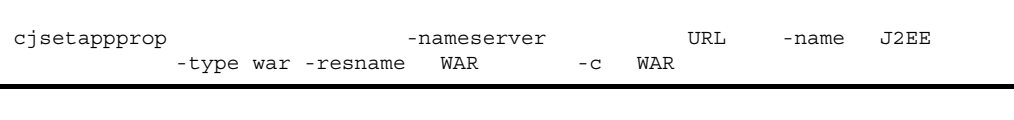

cjsetappprop MyServer -name adder -type war -resname adder -c C:¥home¥adder\_war.xml

c) experiments and the set of  $\alpha$ 

Web JSP JSP

<security-role>

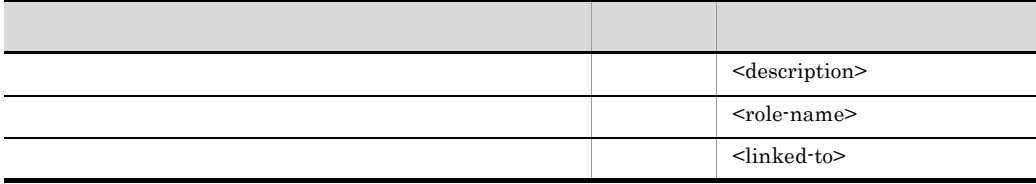

Cosminexus  $($   $)$   $3.7.1$  WAR

9. J2FF

J2EE Enterprise Bean WAR

## 9.18.1 Enterprise Bean

Enterprise Bean

1  $\blacksquare$ 

Enterprise Bean

- Session Bean
- Entity Bean

 $2 \leq$ 

Enterprise Bean

cjgetappprop -nameserver URL -name J2EE<br>-type ejb -resname EJB-JAR / Enterprise Bean -type ejb -resname EJB-JAR / Enterprise Bean -c Enterprise Bean

> cjgetappprop MyServer -name adder -type ejb -resname adder/ adder eb -c C:¥home¥adder ejb.xml

> > Enterprise Bean

cjsetappprop -nameserver URL -name J2EE<br>-type ejb -resname EJB-JAR / Enterprise Bean -type ejb -resname EJB-JAR / Enterprise Bean -c Enterprise Bean

cjsetappprop MyServer -name adder -type ejb -resname adder/

#### 9. J2EE

```
adder_eb -c C:¥home¥adder_ejb.xml
```
#### $3 \thickapprox 3$

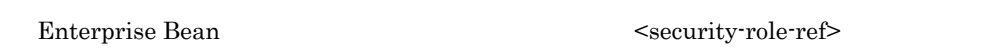

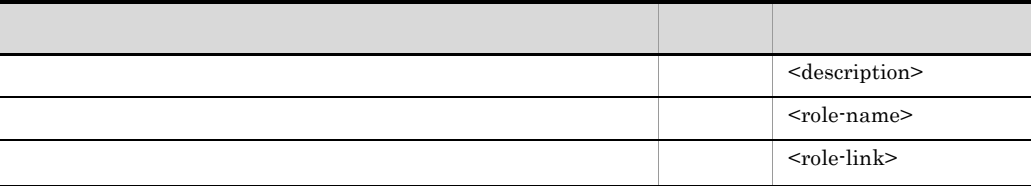

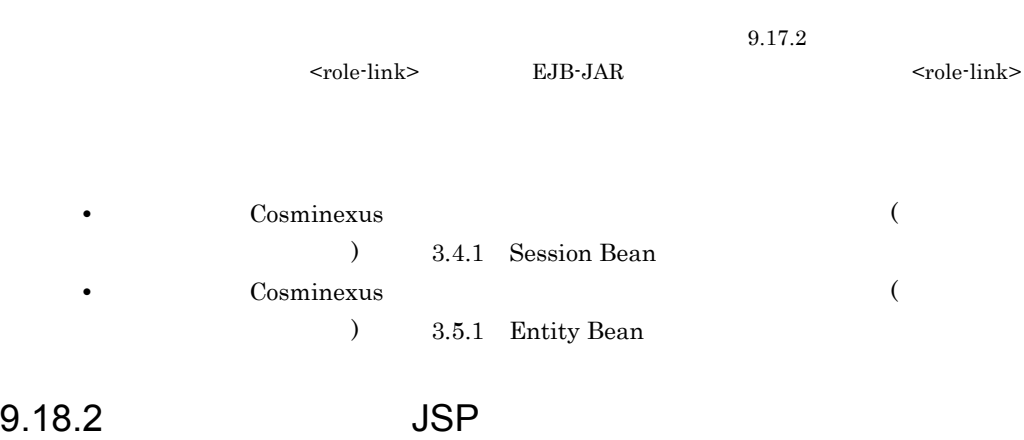

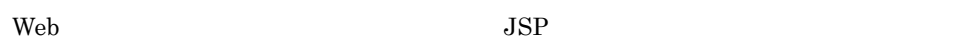

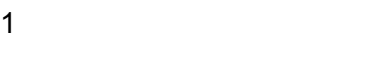

 $2 \leq$ 

cjgetappprop [<サーバ名称>] -nameserver <プロバイダURL>] -name J2EEアプリ -type war -resname WAR / USP -c

cjgetappprop MyServer -name adder -type war -resname adder/ adder sv -c C:¥home¥adder war.xml

#### WAR WAR

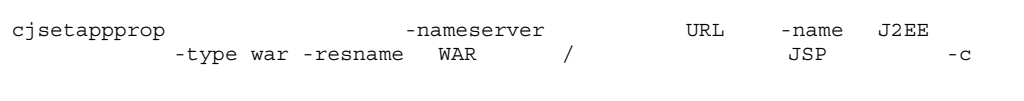

cjsetappprop MyServer -name adder -type war -resname adder/ adder\_sv -c C:¥home¥adder\_war.xml

 $3 \thickapprox 3$ 

Web JSP JSP

<security-role-ref>

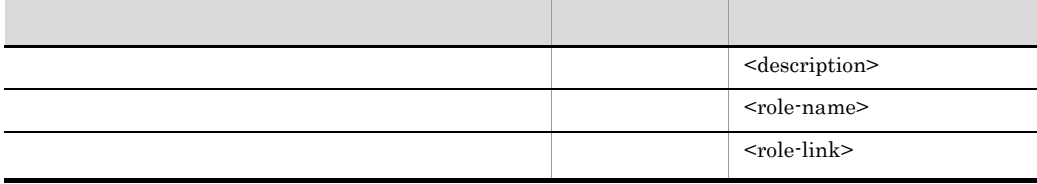

 $9.17.2$ 

Cosminexus  $($   $)$   $3.9.1$ 

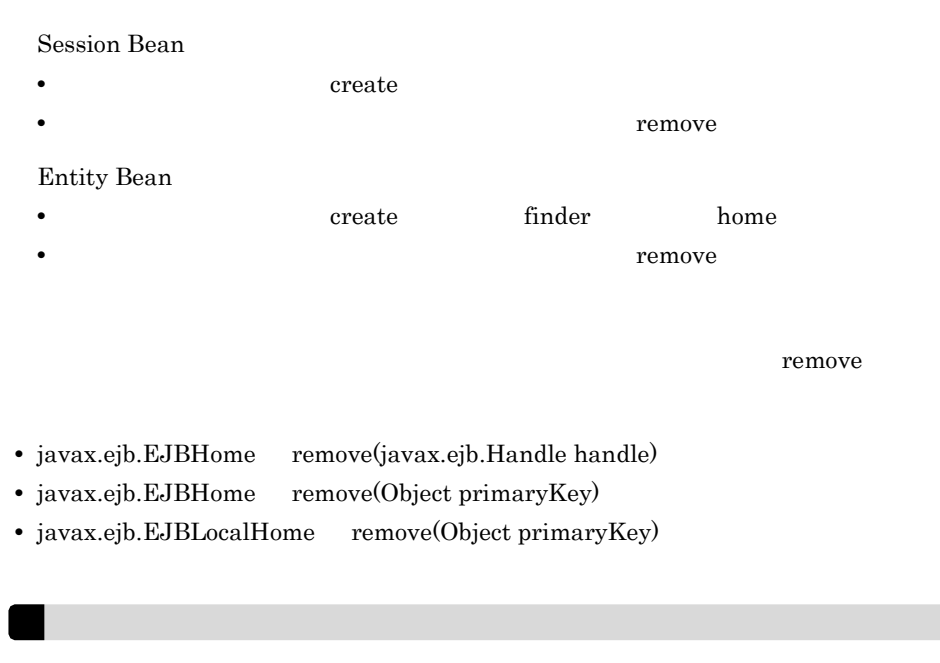

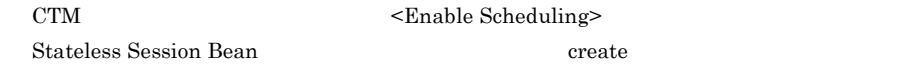

1  $\blacksquare$ 

Enterprise Bean

- Session Bean
- Entity Bean

 $2 \leq$ 

Enterprise Bean

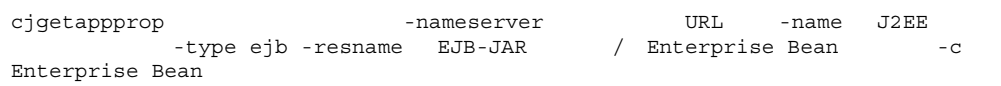

cjgetappprop MyServer -name adder -type ejb -resname adder/ adder-eb -c C:¥home¥adder\_ejb.xml

#### Enterprise Bean

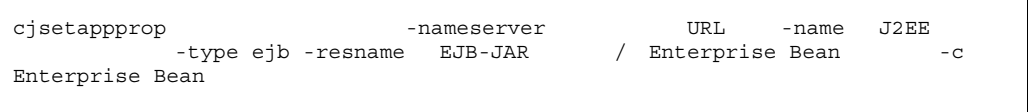

cjsetappprop MyServer -name adder -type ejb -resname adder/ adder-eb -c C:¥home¥adder\_ejb.xml

 $3 \thickapprox 3$ 

 $<$ method-permission>

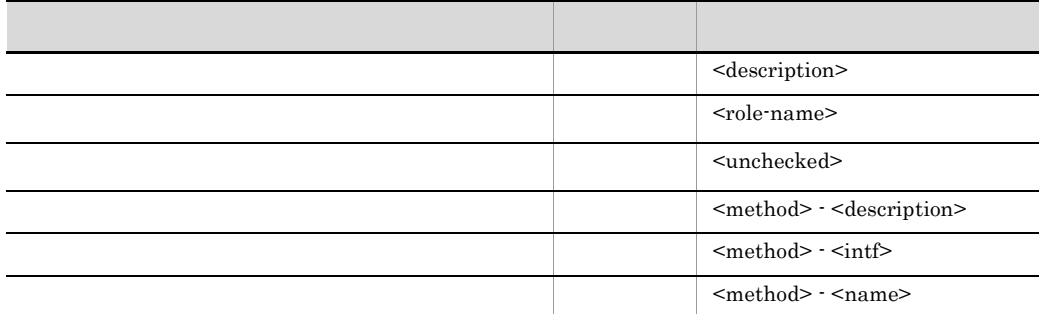

 $\leq$  method-permission>

<role-name>

**•** すべてのユーザにアクセス権限を与える場合

**•** セキュリティロールによるアクセス権限を設定する場合

<unchecked>  $\verb|<|$ nethod-permission>  $<\!\!{\rm exclude\text{-}list}\!\!> \qquad \qquad \!\!{\rm <}\!\!{\rm method}\!\!>$ • **Cosminexus** ( ) 3.4.1 Session Bean • **Cosminexus** ( ) 3.5.1 Entity Bean

- Enterprise Bean
- **•**  $\bullet$

## 9.20.1 Enterprise Bean

Enterprise Bean

UseCallerIdentity RunAs

**•** UseCallerIdentity

Enterprise Bean

**•** RunAs Role name

1  $\blacksquare$ 

Enterprise Bean

- Session Bean
- Entity Bean
- Message-driven Bean

 $2 \leq$ 

#### Enterprise Bean

cjgetappprop - -nameserver - URL -name J2EE -type ejb -resname EJB-JAR / Enterprise Bean -c Enterprise Bean

> cjgetappprop MyServer -name adder -type ejb -resname addr/ adder  $eb -c \cdot x$ home¥adder ejb.xml

#### Enterprise Bean

cjsetappprop -nameserver URL -name J2EE<br>-type ejb -resname EJB-JAR / Enterprise Bean -type ejb -resname EJB-JAR / Enterprise Bean -c Enterprise Bean

> cjsetappprop MyServer -name adder -type ejb -resname adder/ adder\_eb -c C:¥home¥adder\_ejb.xml

#### $3 \thickapprox 3$

Enterprise Bean  $<$ security-identity $>$ 

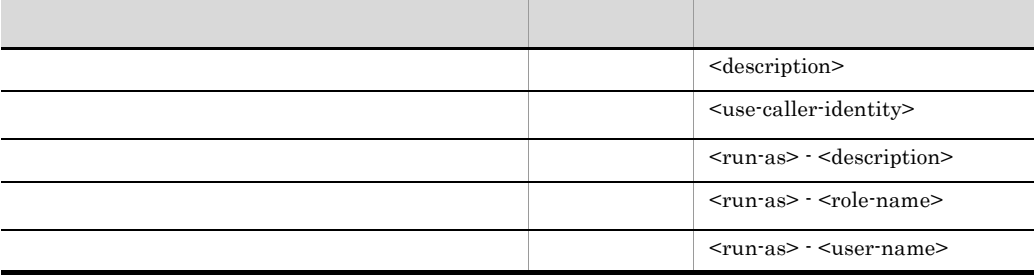

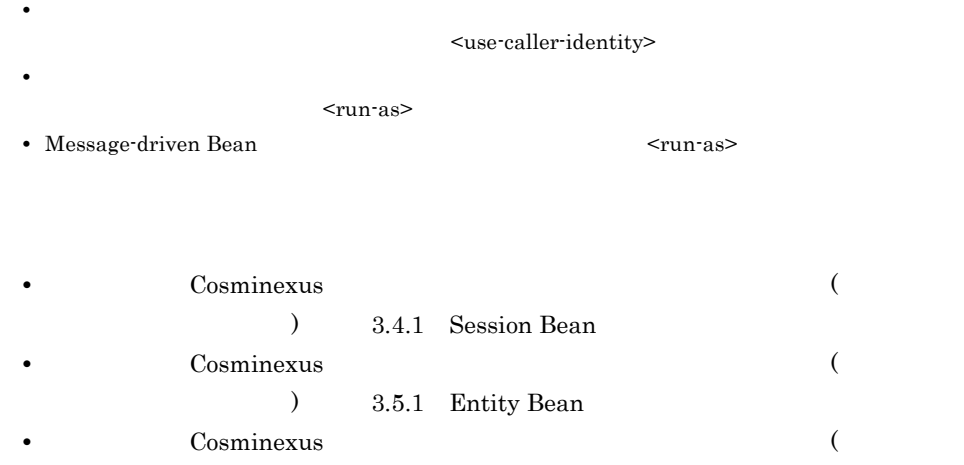

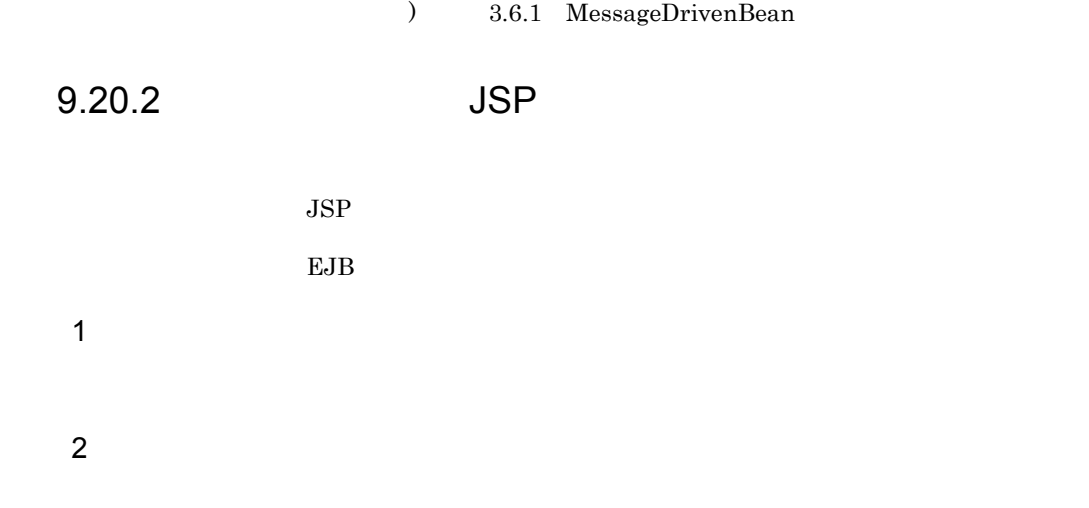

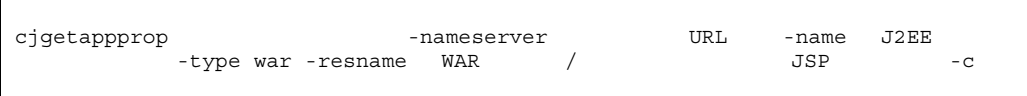

cjgetappprop MyServer -name adder -type war -resname adder/ adder\_sv -c C:¥home¥adder\_war.xml

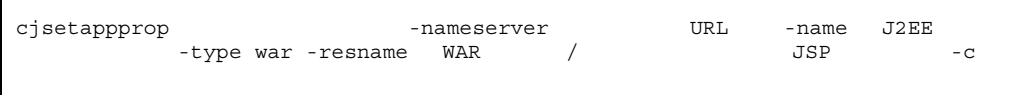

cjsetappprop MyServer -name adder -type war -resname adder/ adder\_sv -c C:¥home¥adder\_war.xml

 $3 \thickapprox 3$ 

Web JSP

 $\le$ security-identity>

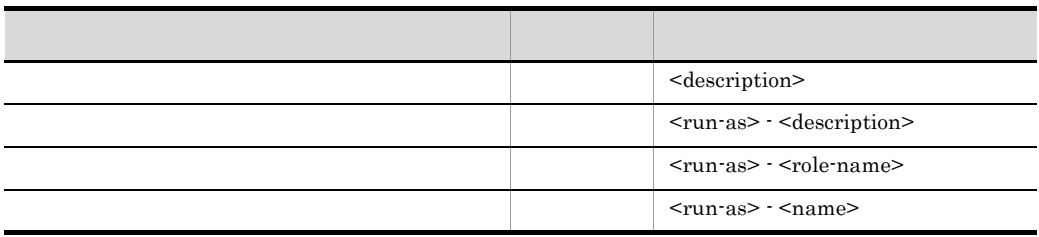

#### Cosminexus

 $($   $)$   $3.9.1$ 

9. J2FF

Cosminexus

EJB-JAR 1  $\blacksquare$  $EJB - JAR$  $2 \leq$ EJB-JAR

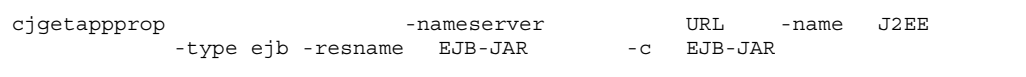

cjgetappprop MyServer -name adder -type ejb -resname adder -c C:¥home¥adder\_ejb.xml

#### EJB-JAR

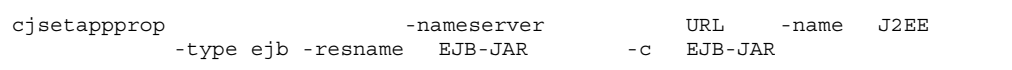

cjsetappprop MyServer -name adder -type ejb -resname adder -c C:¥home¥adder\_ejb.xml

EJB-JAR

 $3 \thickapprox 3$ 

<interceptor-binding>

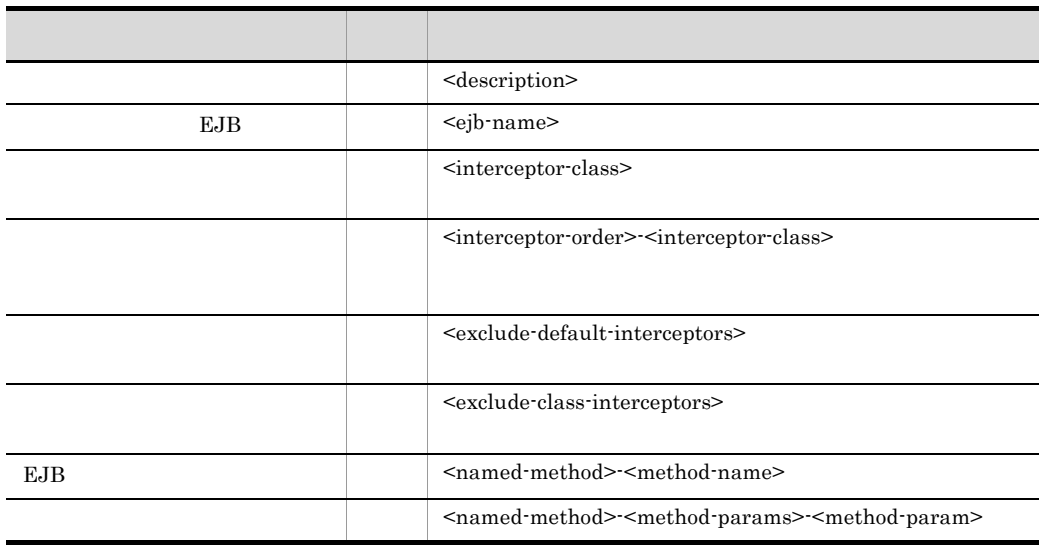

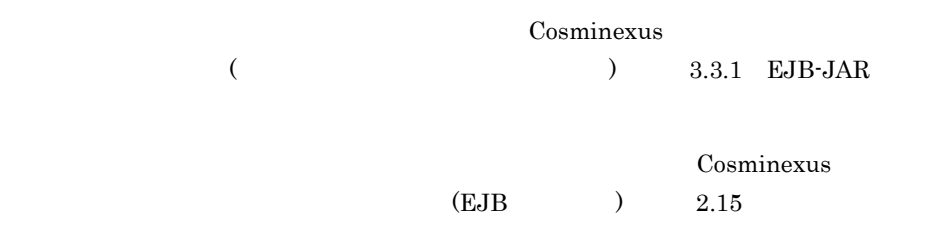

9. J2EE

# 9.22

 $J2EE$ Cosminexus (  $\qquad \qquad$ 

# $10$  J2EE

 $_{\rm J2EE}$ 

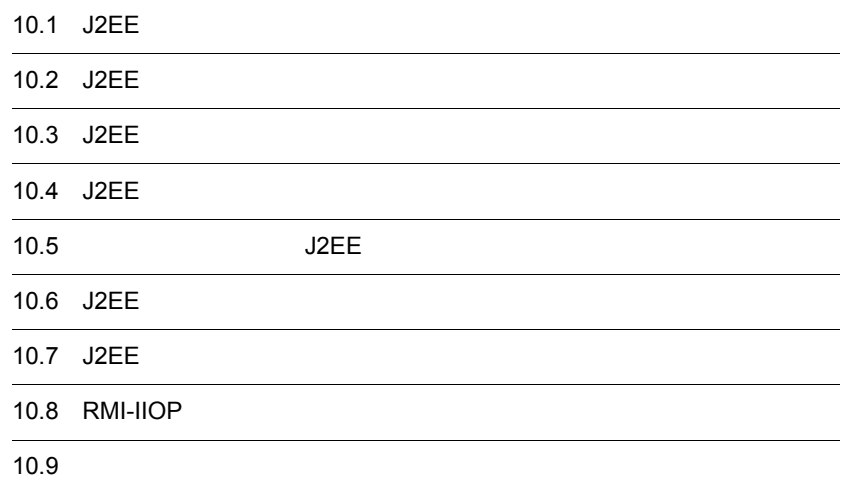

# 10.1 J2EE

 $J2EE$   $J2EE$ 

 $J2EE$ 

10-1 J2EE

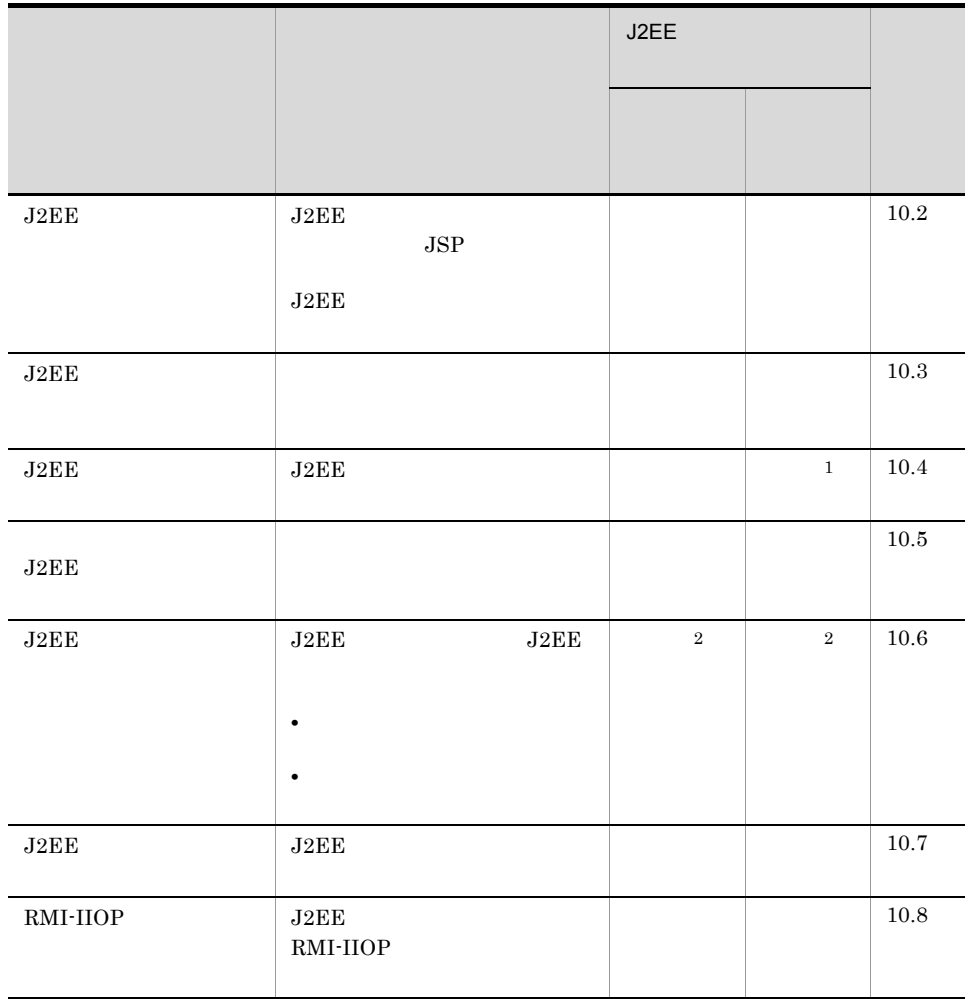
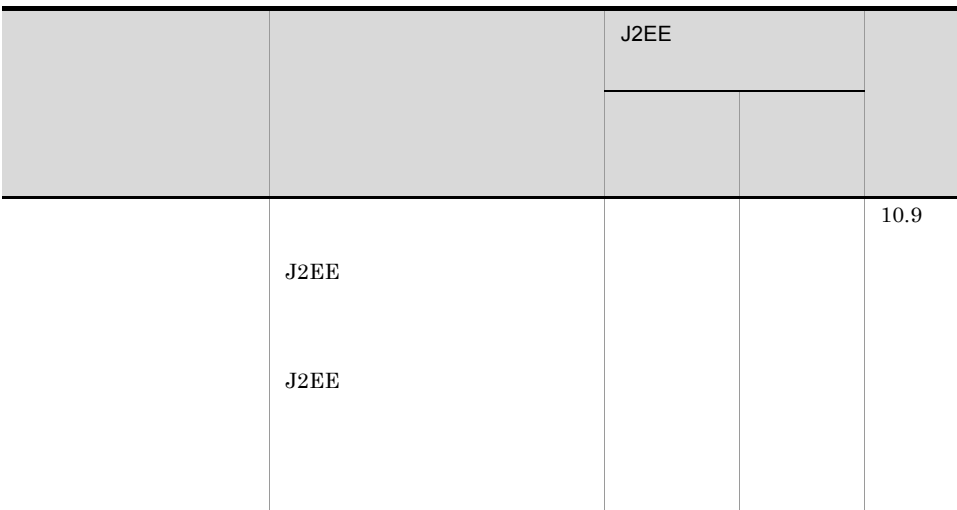

 $1$ 

 $2 \quad \text{J2EE}$ 

• *•* cjreplaceapp

• **•** *•* cjreloadapp

## 10.2 J2EE

 $J2EE$ 

### <span id="page-289-0"></span>10.2.1 J2EE

 $J2EE$ 

- **•** 通常開始
- JSP

#### 1  $J2FE$

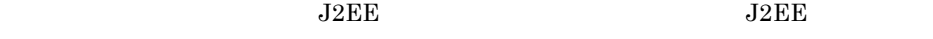

 $J2\text{EE}$ 

cjstartapp -nameserver URL -name J2EE

cjstartapp MyServer -name account

cjstartapp  $\qquad \qquad \qquad \qquad \qquad \text{Cosminexus}$  $cjstartapp$   $J2EE$ 

**•** J2EE アプリケーションが,J2EE リソースアダプタを参照している場合,J2EE

 $J2EE$ 

• J2EE

- **J2EE** Enterprise Bean  $J2EE$   $J2EE$
- 2 JSP

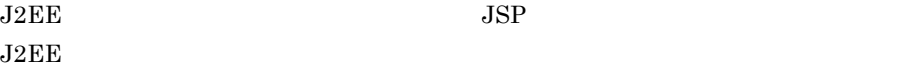

10. J2EE

<span id="page-290-1"></span><span id="page-290-0"></span>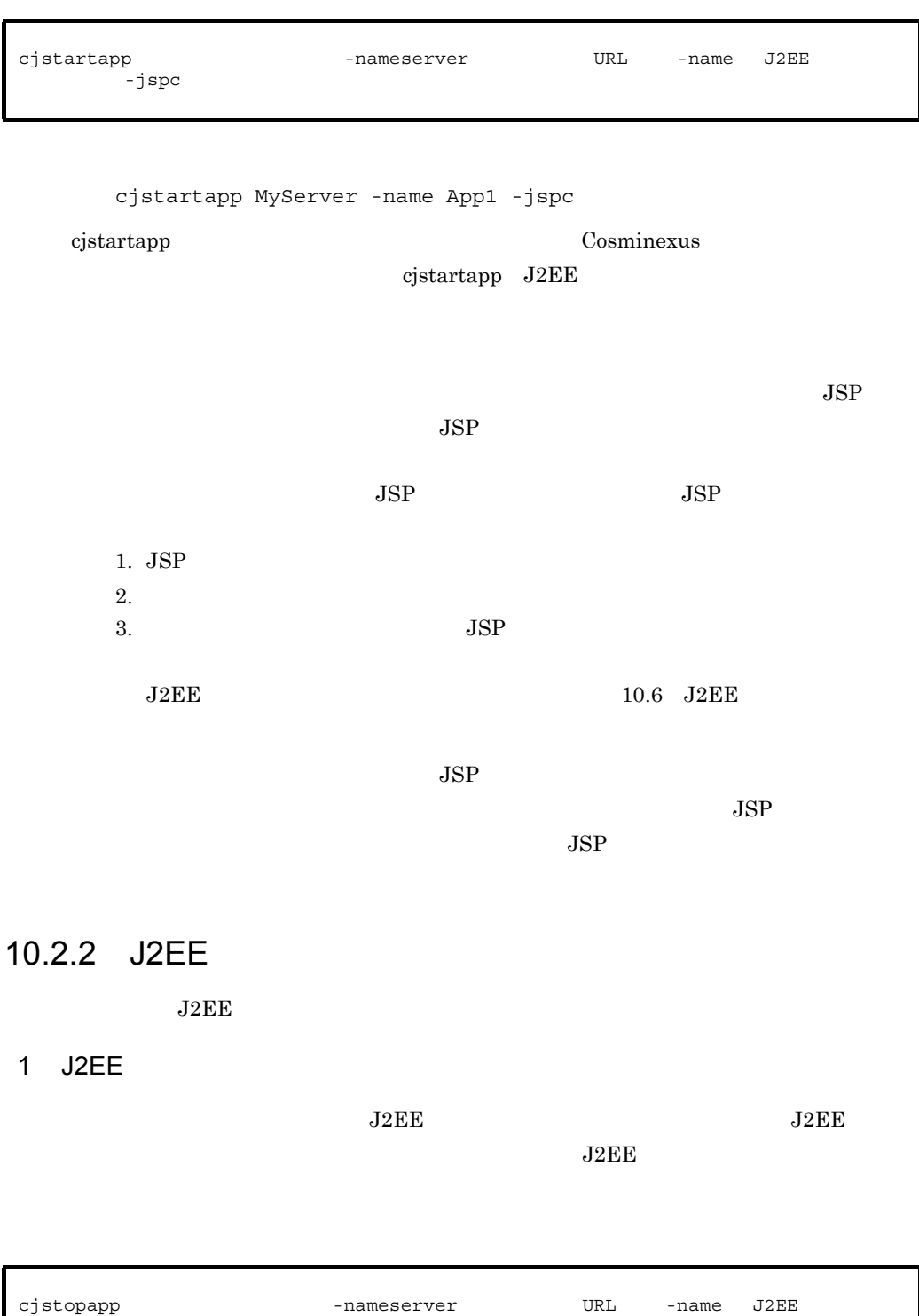

cjstopapp MyServer -name account cjstopapp  $\qquad \qquad \qquad \qquad \qquad \text{Cosminexus}$  $cjstopapp$   $J2EE$ **•** J2EE アプリケーションが J2EE リソースアダプタとしてデプロイしたリソース  $J2EE$   $J2EE$ • J2EE • J2EE **Enterprise Bean**  $J2EE$   $J2EE$ • **JSP** 2 J2EE  $J2EE$  $J2EE$ • J2EE J2EE • **•**  $\overline{\text{J2EE}}$ a J2EE J2EE J2EE  $(1)$  J2EE J2EE  $J2EE$  $J2EE$  $\rm J2EE$   $\rm J2EE$  $J2EE$ 

10. J2EE

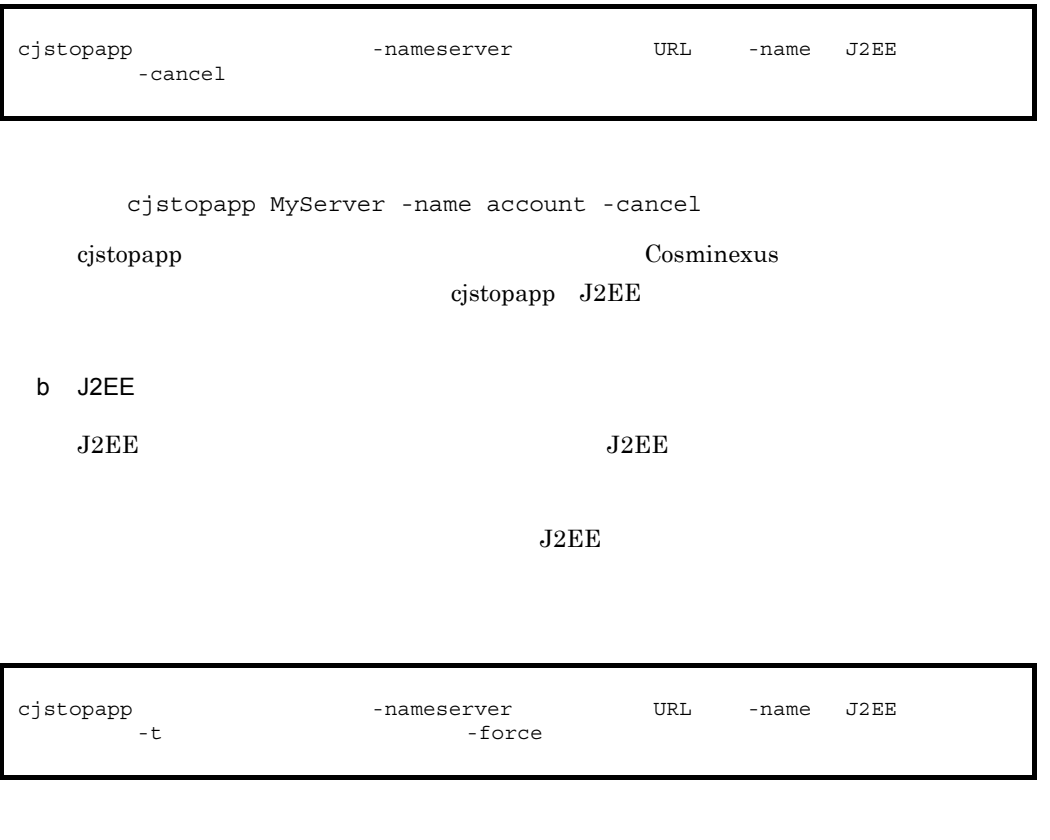

cjstopapp MyServer -name account -t 120 -force

cjstopapp コマンドの詳細については,マニュアル「Cosminexus アプリケーションサー

cjstopapp J2EE

## 10.3 J2EE

 $J2EE$ 

 $J2EE$ 

cjlistapp

cjlistapp MyServer

cjlistapp コマンドの詳細については,マニュアル「Cosminexus アプリケーションサー

cjlistapp

10. J2EE

## 10.4 J2EE

 $J2EE$ 

 $J2EE$ 

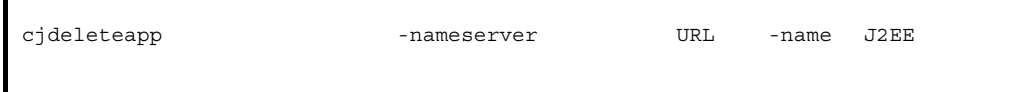

cjdeleteapp MyServer -name account

cjdeleteapp コマンドの詳細については,マニュアル「Cosminexus アプリケーション

 $cjdeleteapp$   $J2EE$ 

 $J2EE$ 

 $J2EE$   $J2EE$ 

## 10.5 J2EE

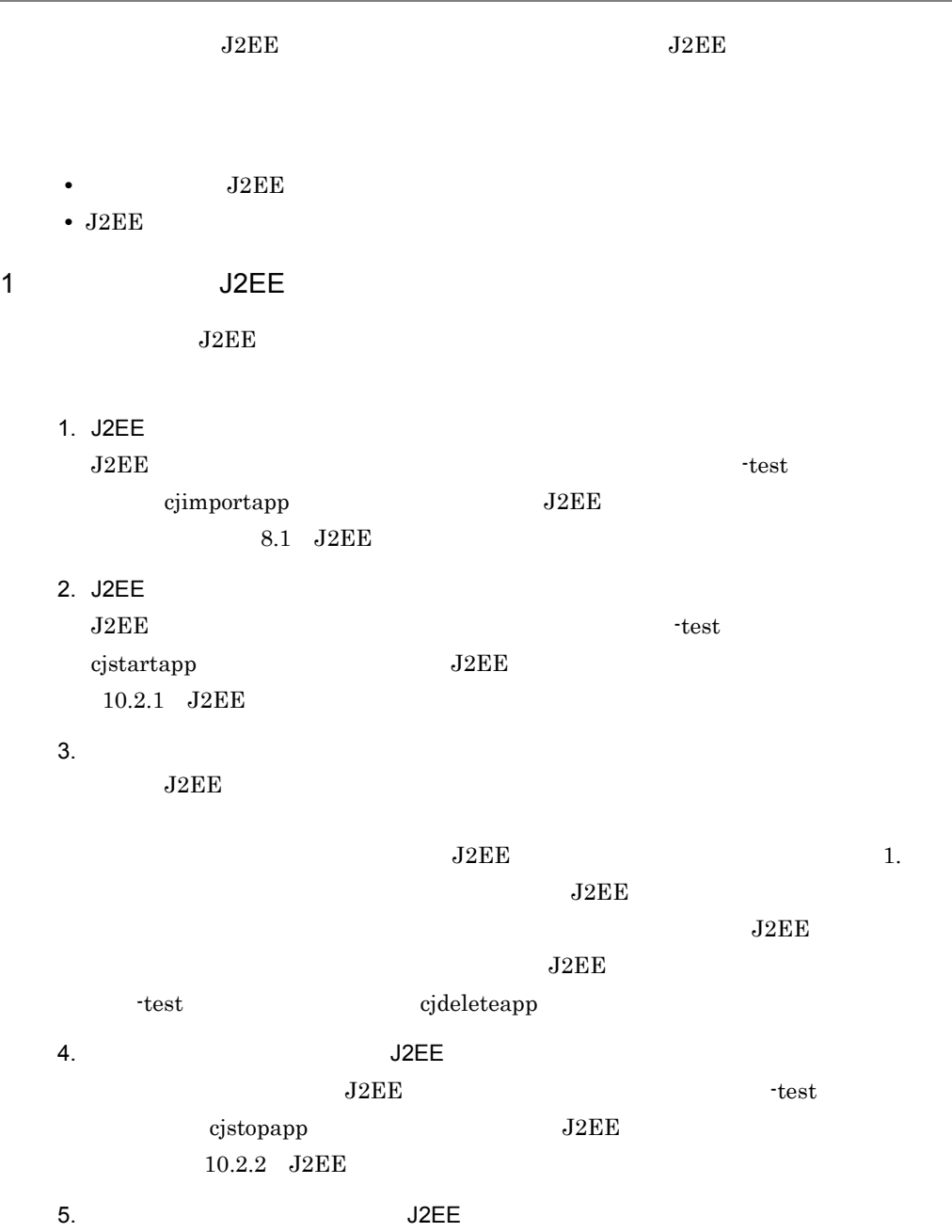

10. J2EE

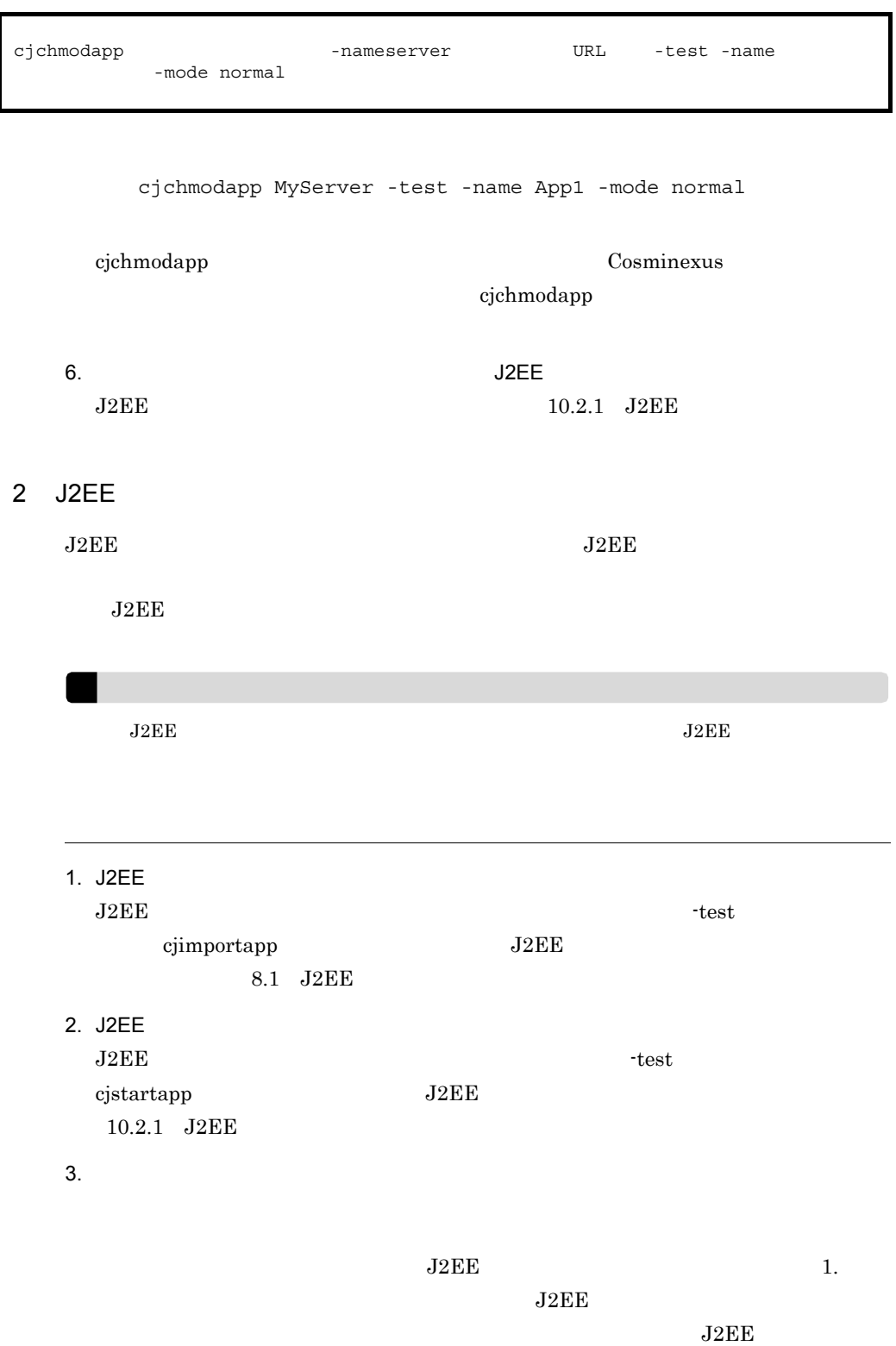

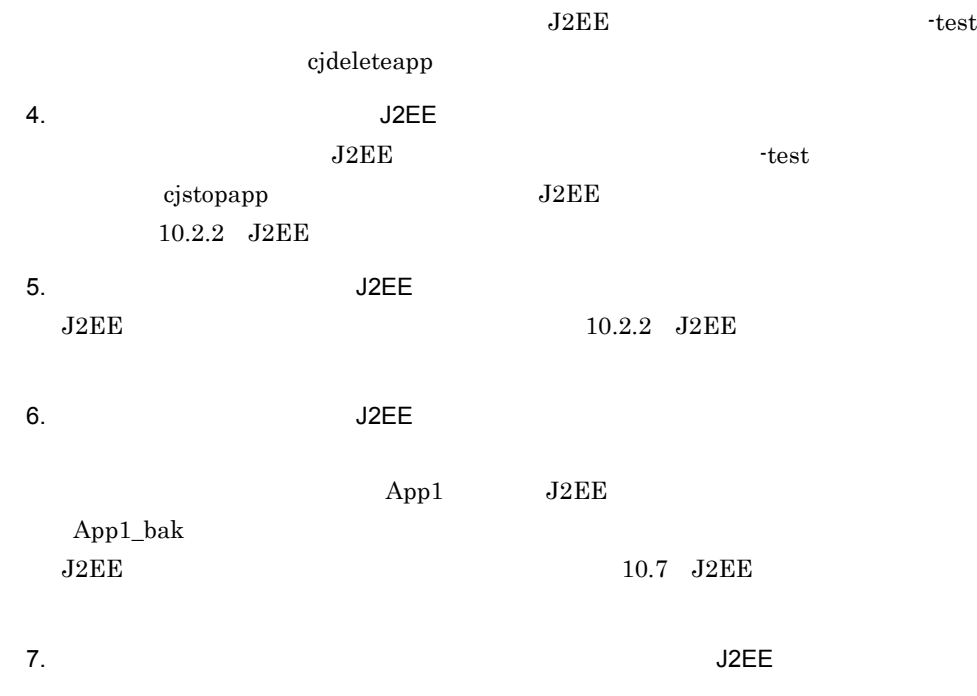

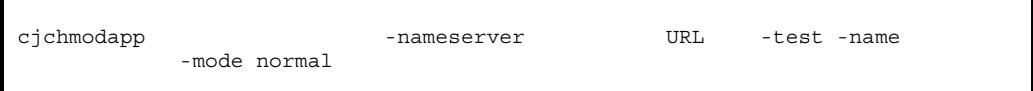

cjchmodapp MyServer -test -name App1 -mode normal

cjchmodapp コマンドの詳細については,マニュアル「Cosminexus アプリケーショ

cjchmodapp

8. テストモードの適常には、J2EE アプリケーションを開始します。

 $\begin{array}{lll} \mathrm{J2EE} & & 10.2.1 & \mathrm{J2EE} \end{array}$ 

10. J2EE

## <span id="page-298-0"></span>10.6 J2EE

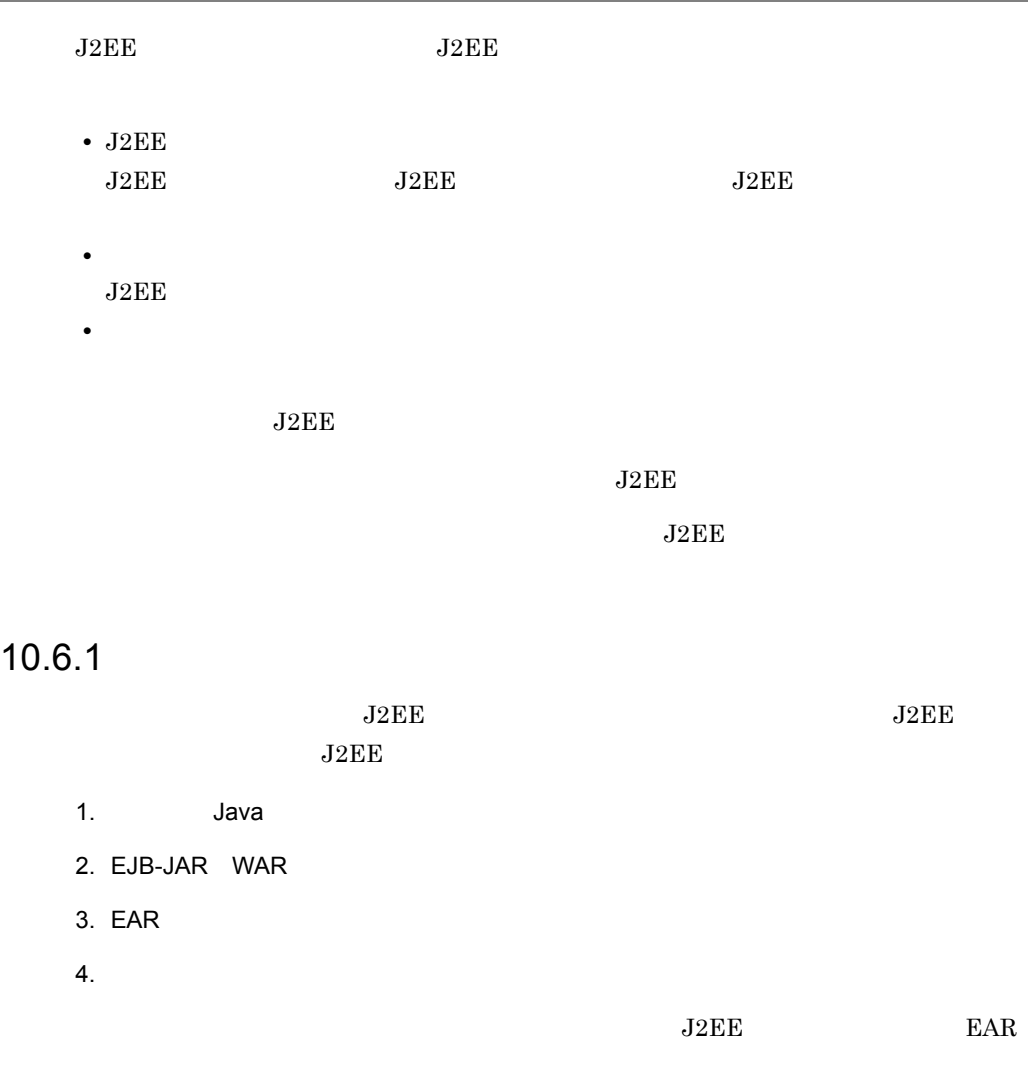

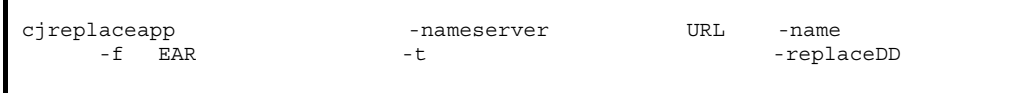

cjreplaceapp MyServer -name App1 -f App1.ear -t 120

 $J2EE$   $J2EE$ 

-replaceDD

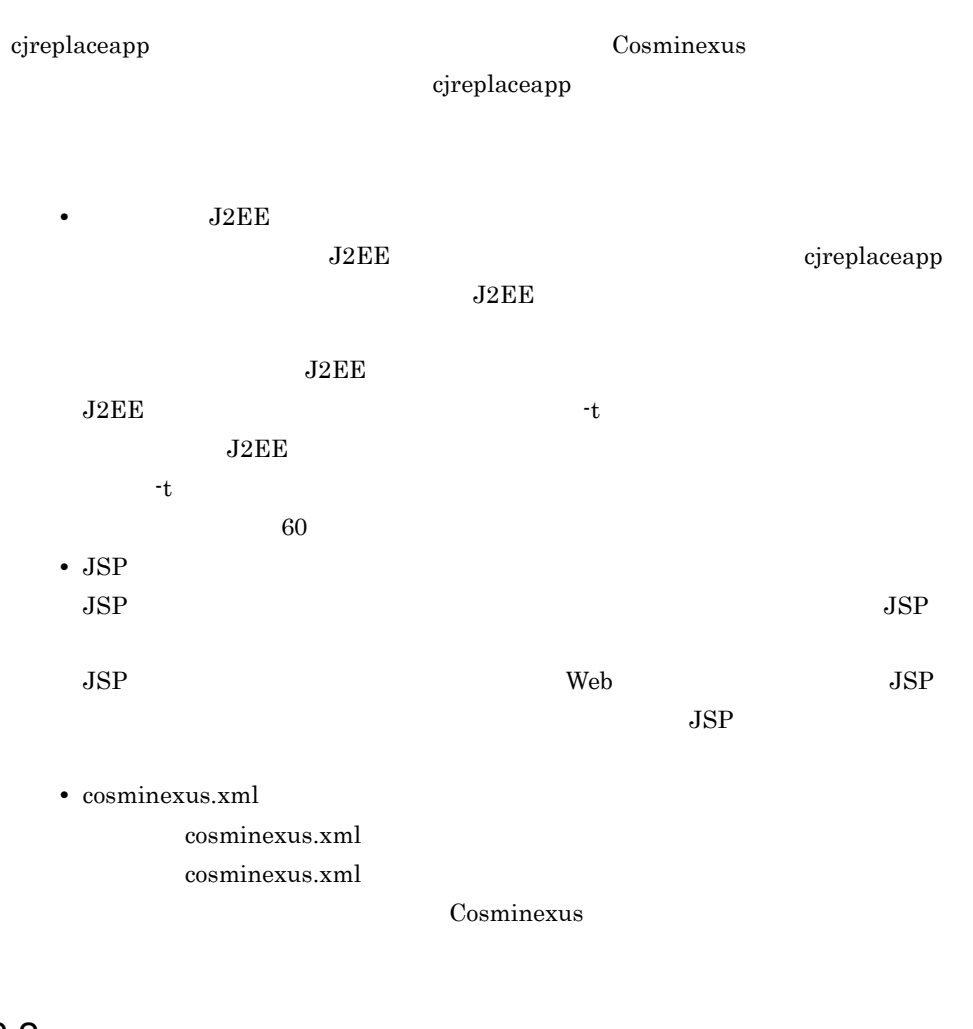

 $10.6.2$ 

 $EAR$ 

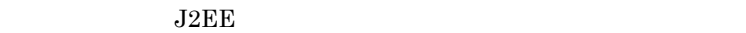

• J2EE

• **•**  $\mathbf{r} = \mathbf{r} \cdot \mathbf{r} + \mathbf{r} \cdot \mathbf{r} + \mathbf{r} \cdot \mathbf{r} + \mathbf{r} \cdot \mathbf{r} + \mathbf{r} \cdot \mathbf{r} + \mathbf{r} \cdot \mathbf{r} + \mathbf{r} \cdot \mathbf{r} + \mathbf{r} \cdot \mathbf{r} + \mathbf{r} \cdot \mathbf{r} + \mathbf{r} \cdot \mathbf{r} + \mathbf{r} \cdot \mathbf{r} + \mathbf{r} \cdot \mathbf{r} + \mathbf{r} \cdot \mathbf{r} + \mathbf{r} \cdot \mathbf{r$ 

10. J2EE

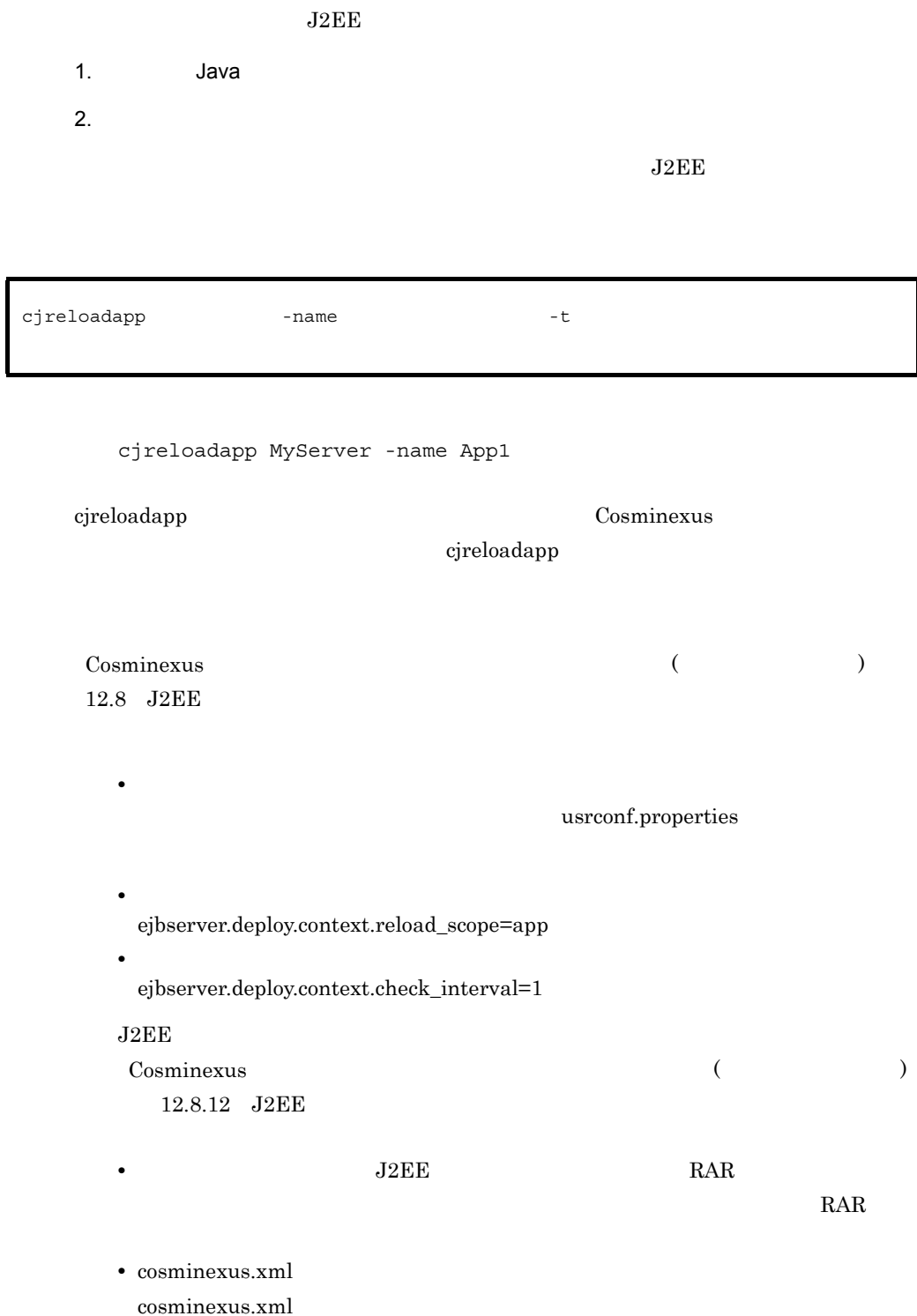

275

## <span id="page-301-0"></span>10.7 J2EE

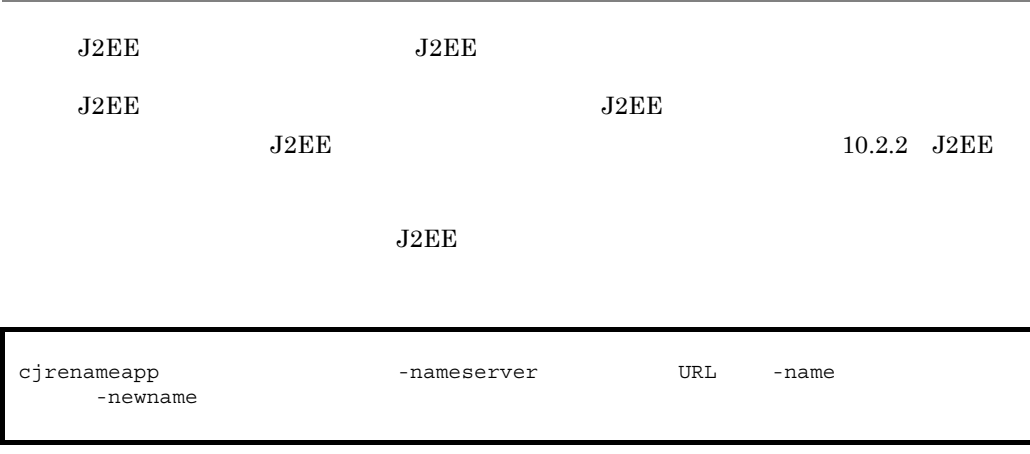

cjrenameapp MyServer -name App1 -newname App2

cjrenameapp コマンドの詳細については,マニュアル「Cosminexus アプリケーション

cjrenameapp

10. J2EE

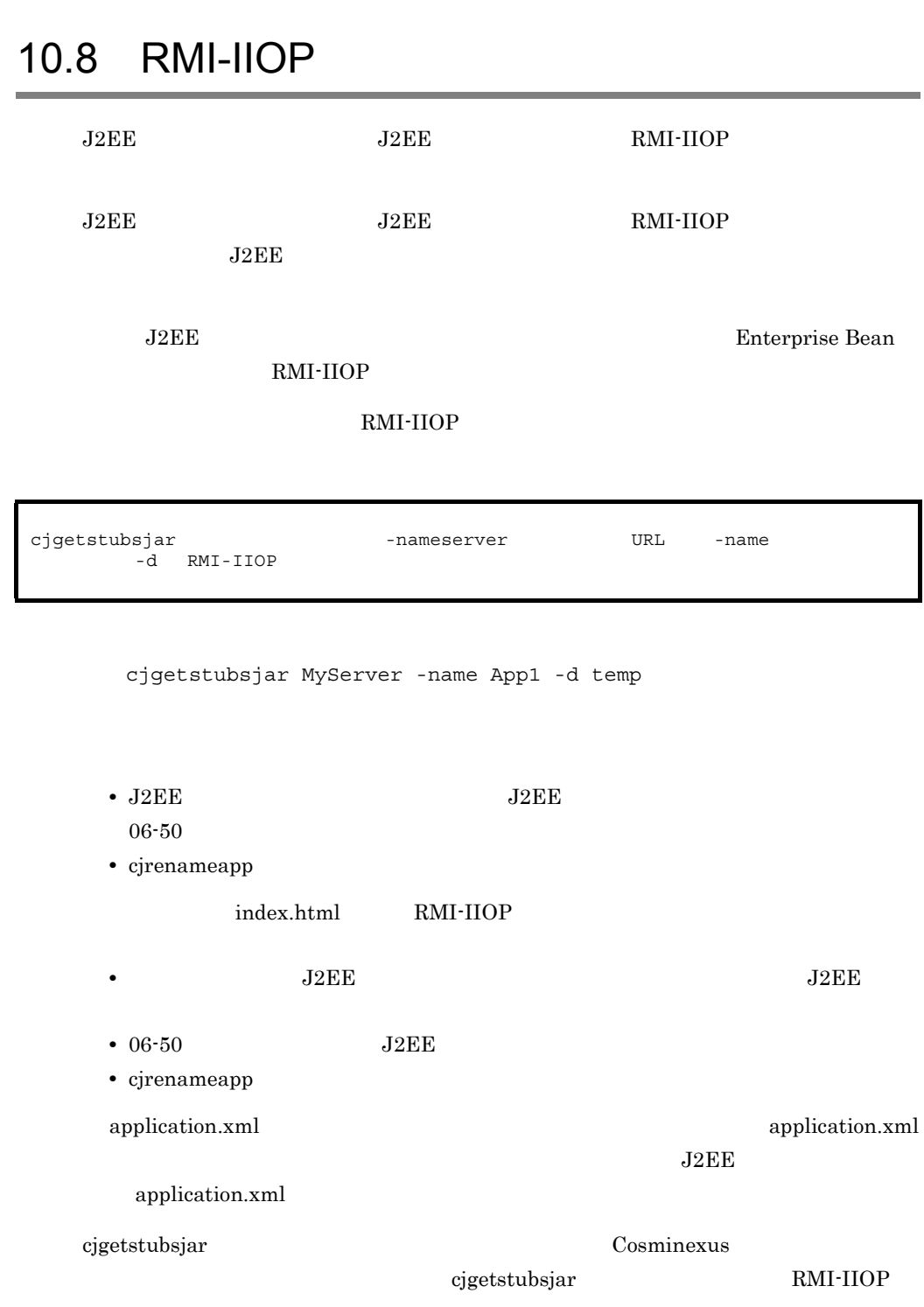

## <span id="page-303-0"></span>10.9

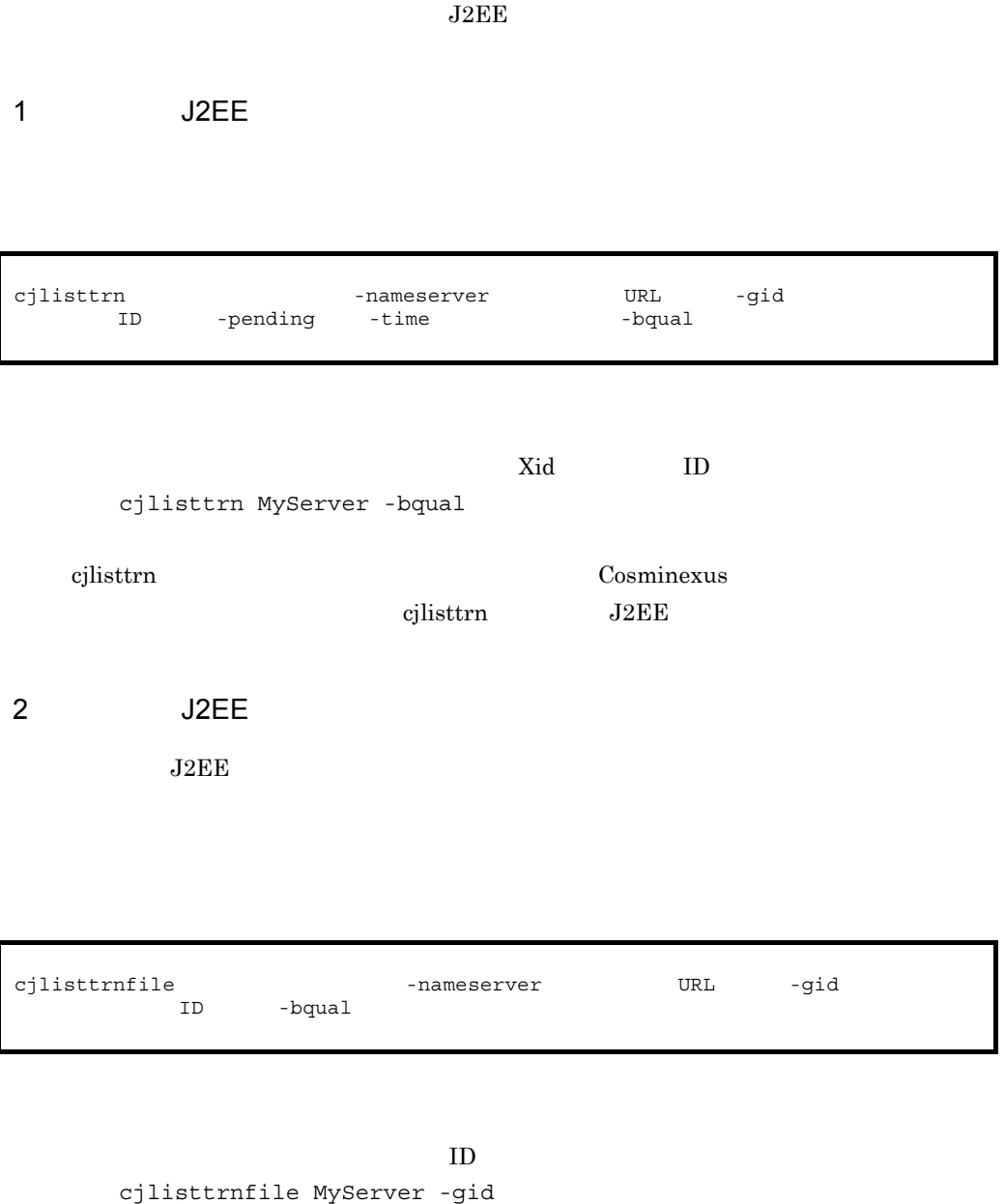

 $J2EE$ 

d13800010000000000000000000000fefb57e6480000000000000001

 $\begin{array}{lll} \text{cjlisttrnfile} & \text{Cosminexus} \end{array}$ 

 $\begin{aligned} \text{cjlisttrnfile} \qquad \qquad \text{J2EE} \end{aligned}$ 

3 Server Plug-in

# *11* Server Plug-in

Server Plug-in J2EE

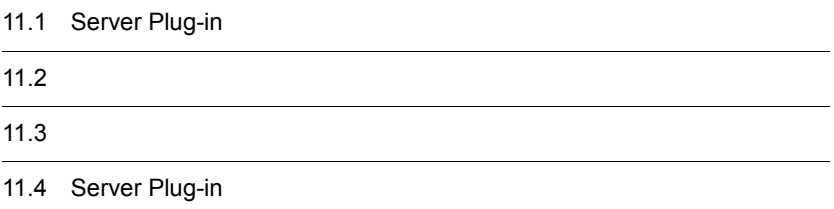

## 11.1 Server Plug-in

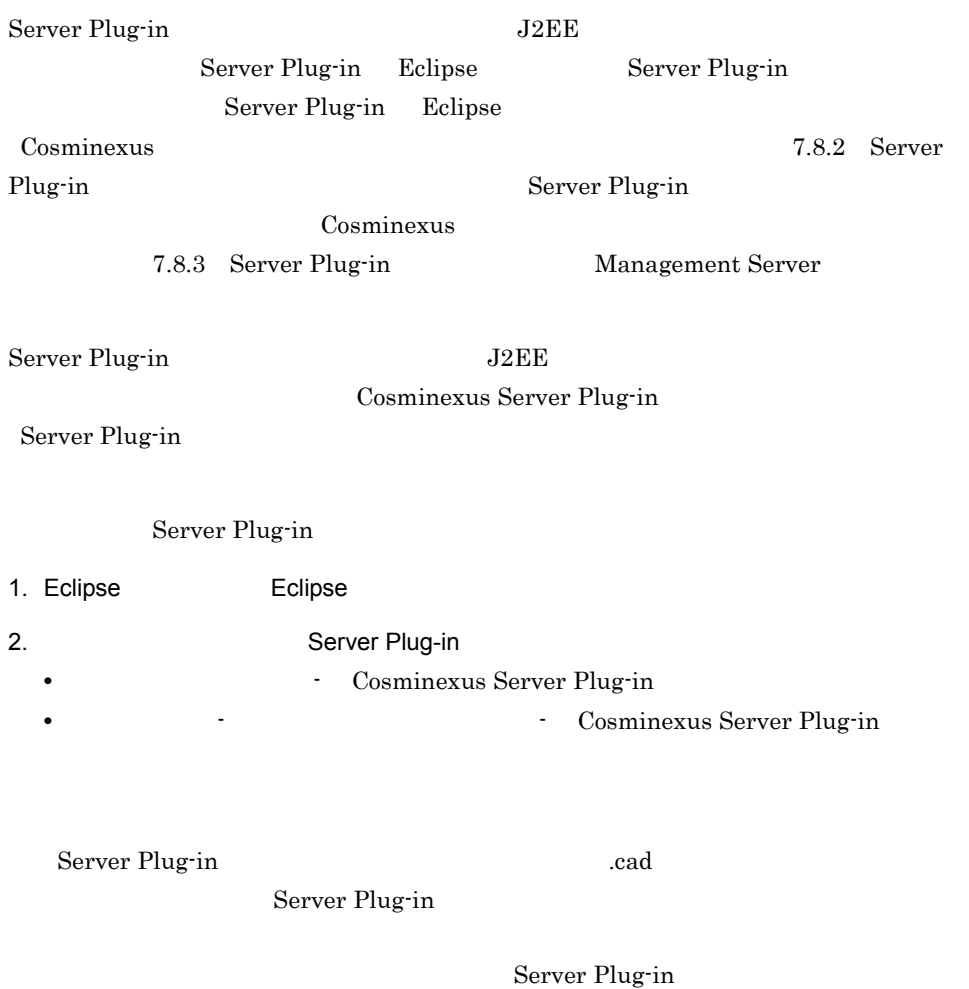

Cosminexus Server Plug-in

<span id="page-306-0"></span>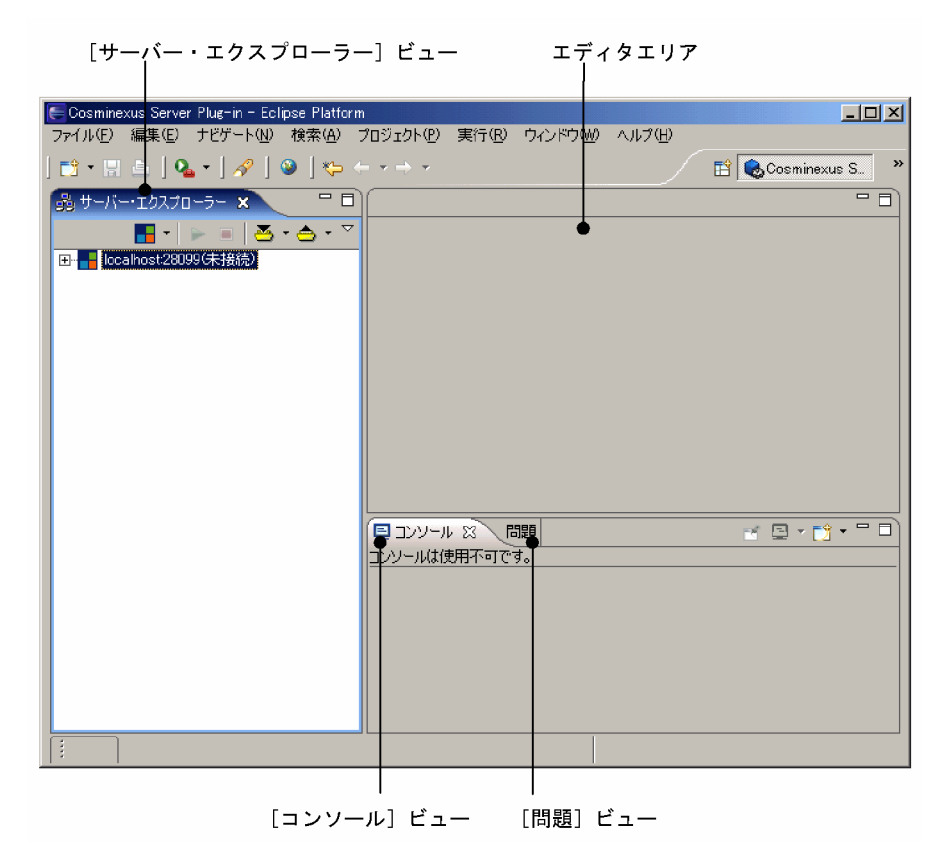

#### 11-1 Cosminexus Server Plug-in

Cosminexus Server Plug-in

Server Plug-in  $J2EE$ 

 $11.3$ 

 $J2EE$ 

Server Plug-in Server Plug-in

## 11.1.1 Server Plug-in

Server Plug-in

- **•** <u>• International extension</u>  $\mathbf{r} = \mathbf{r} \cdot \mathbf{r}$
- 
- **•** コンソールの共通の設定
- **•**  $\mathbb{R}^n$

#### 1  $\blacksquare$

Server Plug-in

Management Server

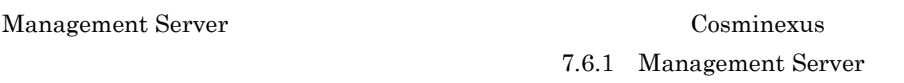

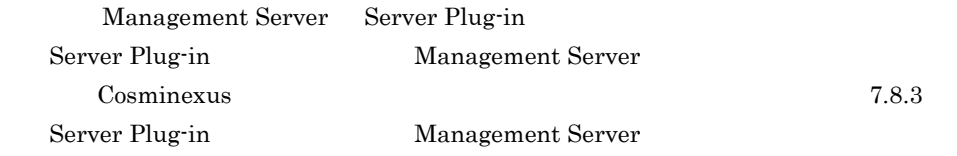

Management Server

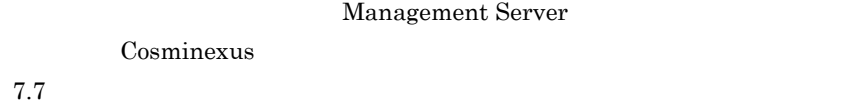

#### $2$

Server Plug-in Cosminexus Server Plug-in

Cosminexus Server Plug-in

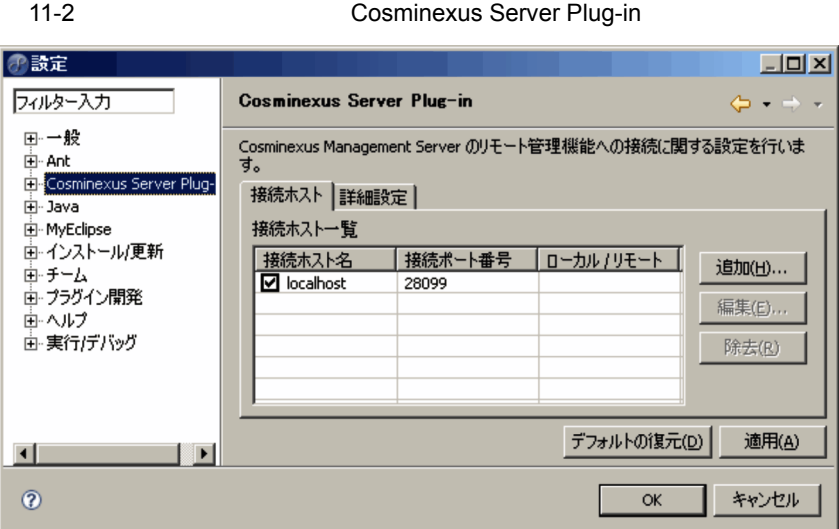

Cosminexus Server Plug-in

1. メニューから[ウィンドウ] - [設定]を選択します。

2. Cosminexus Server Plug-in

Cosminexus Server Plug-in

Cosminexus Server Plug-in

Cosminexus Server Plug-in

Cosminexus Server Plug-in

 $a \rightarrow a \rightarrow a \rightarrow a \rightarrow b \rightarrow a \rightarrow b \rightarrow a$ 

Cosminexus Server Plug-in  $11-2$ 

 $IP$ 

localhost

ローカル / リモート

Cosminexus Server Plug-in

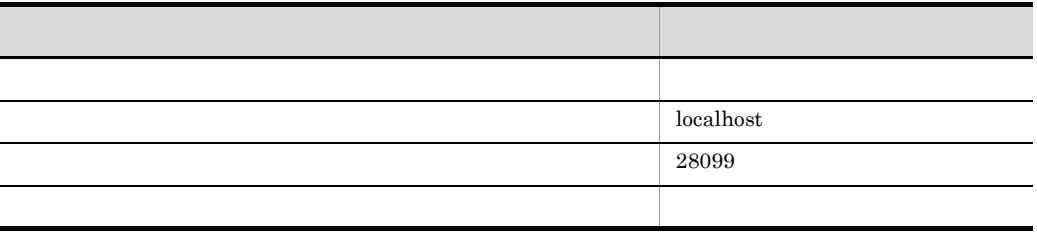

Management Server

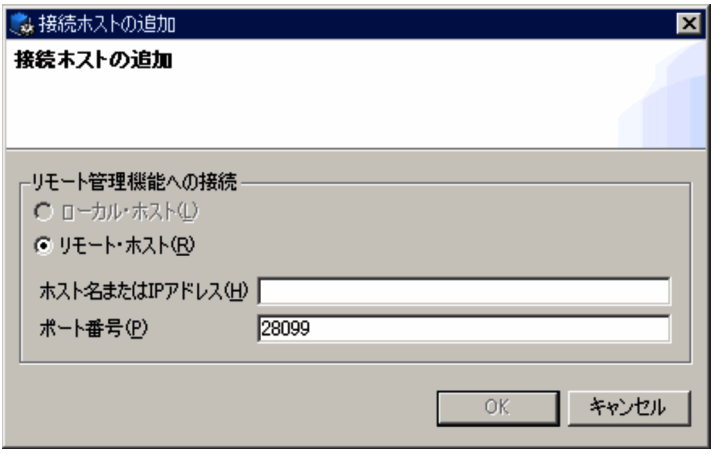

#### Management Server

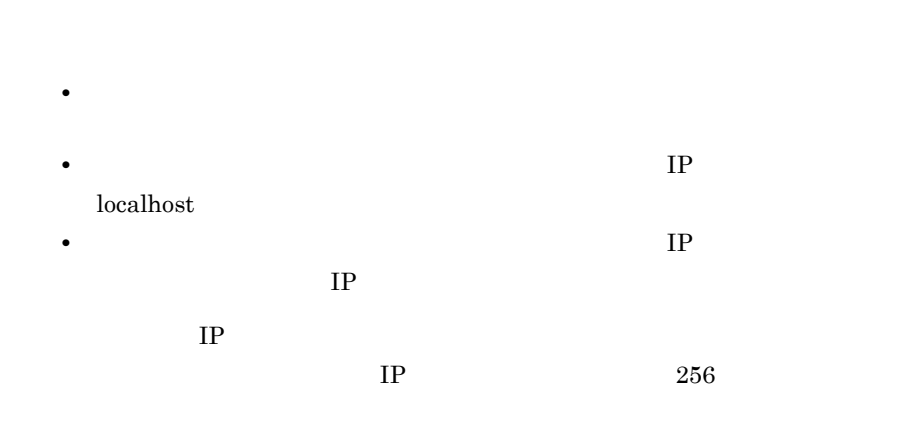

#### Management Server

mserver.properties

com.cosminexus.mngsvr.management.port 5

 $\mathbf b$ 

OK

 $c \rightarrow \infty$ 

Management Server

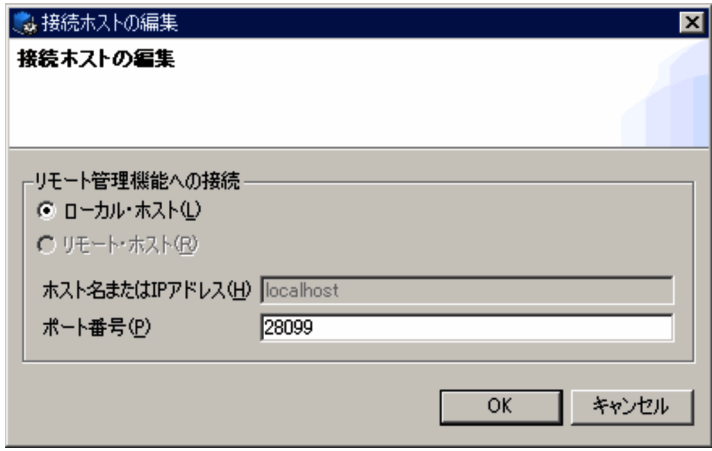

 $\rm IP$ 

 $256$ 

 $IP$ 

 $5$ 

OK

#### Management Server

Cosminexus Server Plug-in

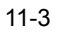

 $d \rightarrow$ 

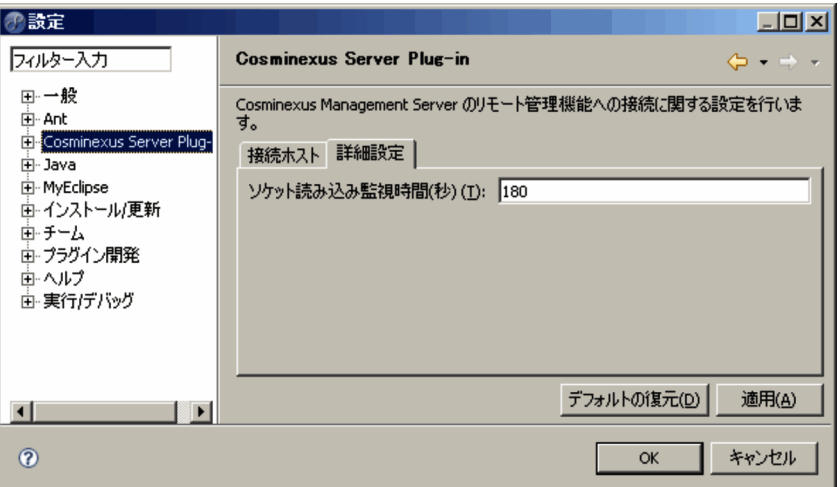

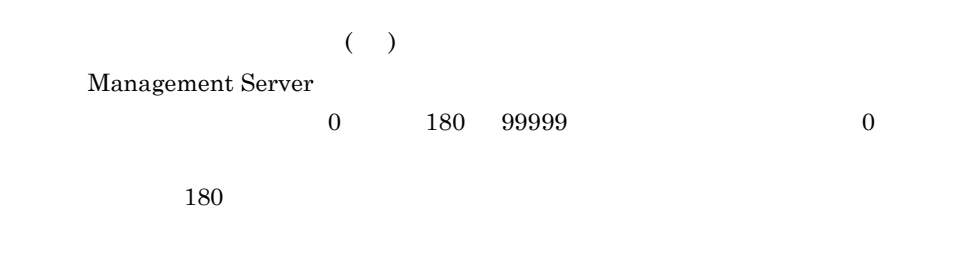

**•** ソケット読み込み監視時間は,Management Server のリモート管理機能にログインする

• **• Internal time out** Read timed out

Cosminexus Server Plug-in  $180$  $3$ 

Server Plug-in

 $11-4$ 

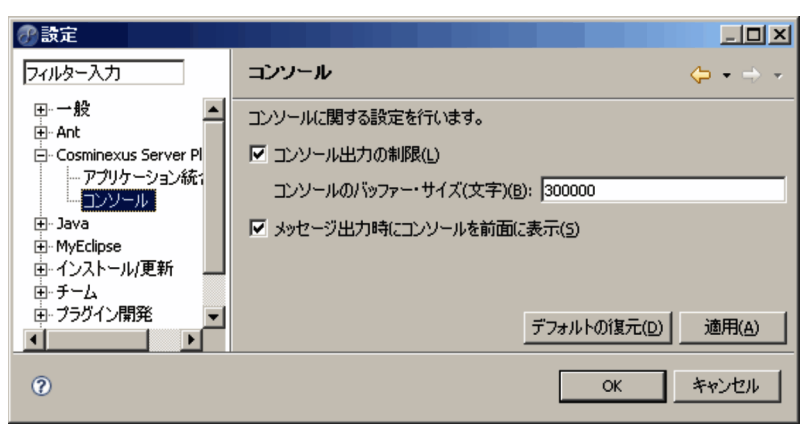

 $J2EE$ 

1. メニューから[ウィンドウ]-[設定]を選択します。

2. Cosminexus Server Plug-in -

<Eclipse >/.metadata/.log

 $20000 \qquad 1000000$ 

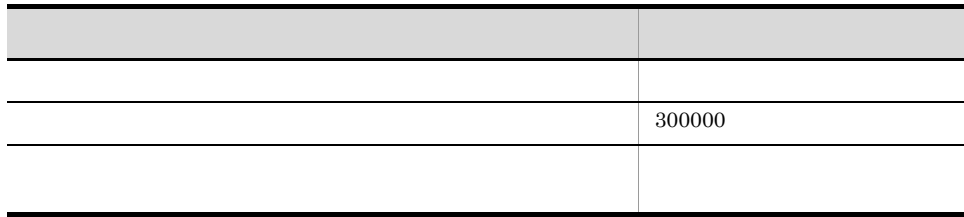

 $4$ 

Server Plug-in

 $11.3.2$ 

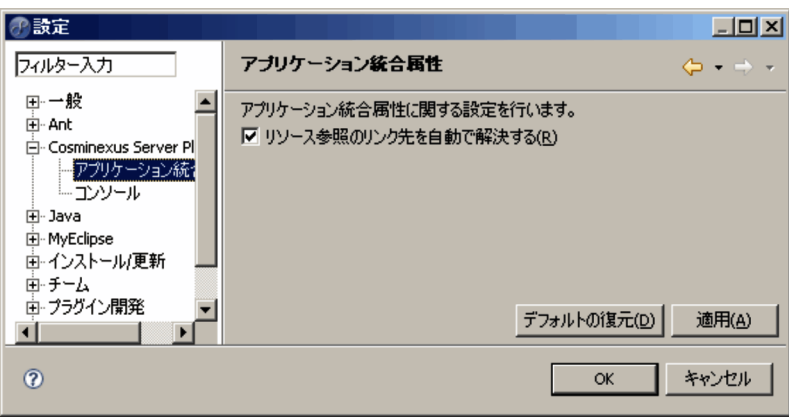

1.  $\blacksquare$ 

2. Cosminexus Server Plug-in -

 $_{\rm J2EE}$ 

 $11.3.3$ 

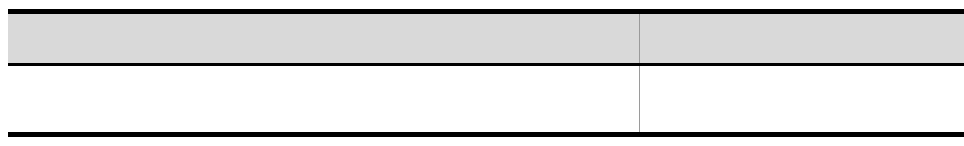

## <span id="page-316-0"></span>11.1.2 Management Server

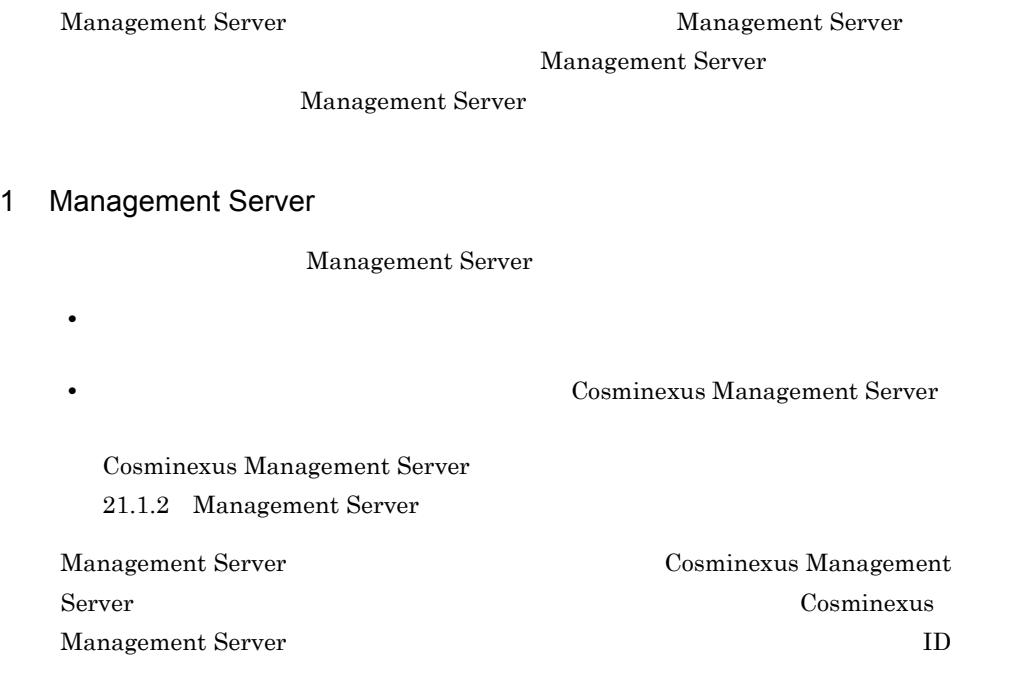

 $\overline{\text{OK}}$ 

#### $\mathbf{ID}$

11-5 Cosminexus Management Server

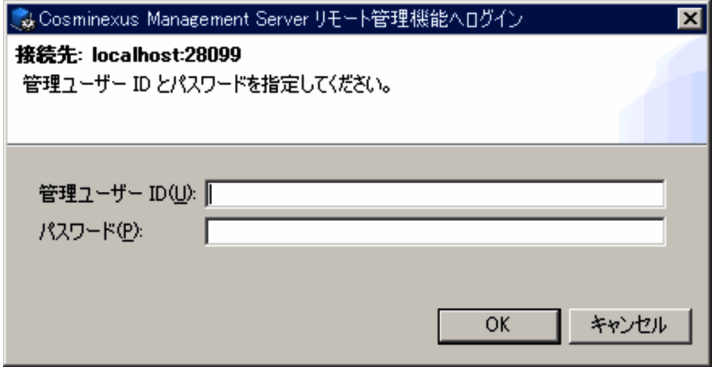

Cosminexus Management Server

[管理ユーザー ID Management Server  $\qquad \qquad \text{ID}$  Management Server

OK

Management Server

Management Server

#### Management Server

#### 11-6 Management Server

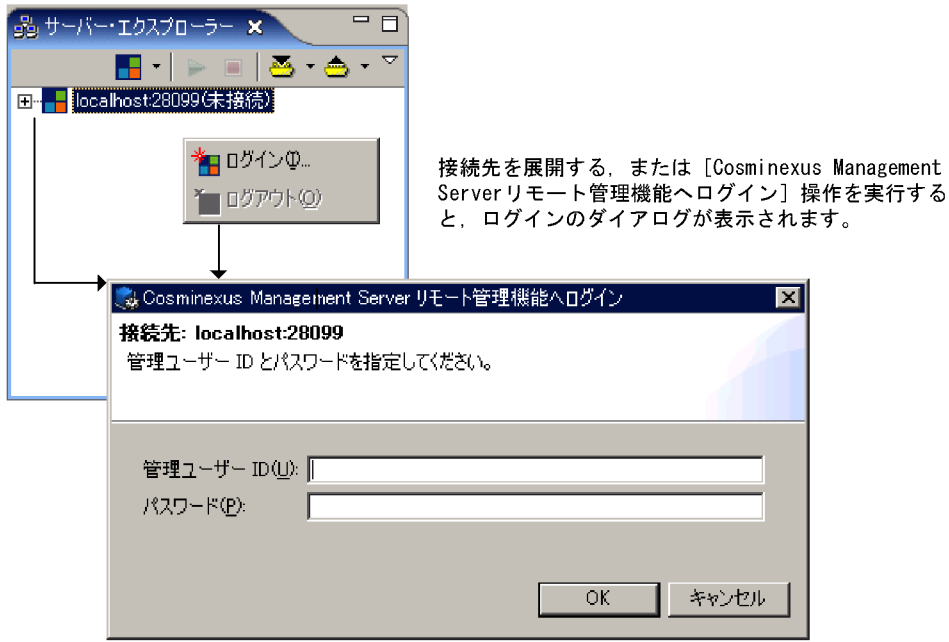

Cosminexus Management Server

#### Management Server

Management Server

 $11.2$ 

Management Server

#### 2 Management Server

Management Server

Cosminexus Management Server Cosminexus Management Server 21.1.3 Management Server

Cosminexus Management Server

Management Server

Management Server

 $11.2$ 

Management Server  $(3)$ 

Management Server

<span id="page-318-0"></span>3 Management Server

Cosminexus Server Plug-in

 $11.1.3$ 

Cosminexus Server Plug-in [11-1](#page-306-0)

#### <span id="page-319-0"></span> $11.1.3$

## Cosminexus Server Plug-in

Server Plug-in Management Server

 $L$   $\overline{J2EE}$ 

 $11-7$ 

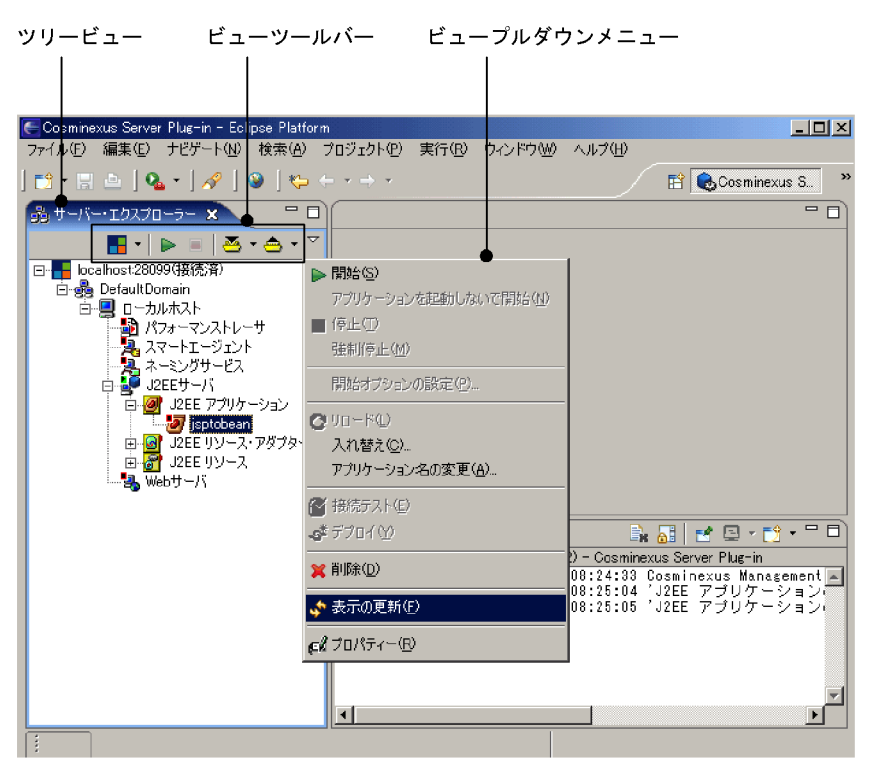

 $J2EE$ 

## $11.1.4$

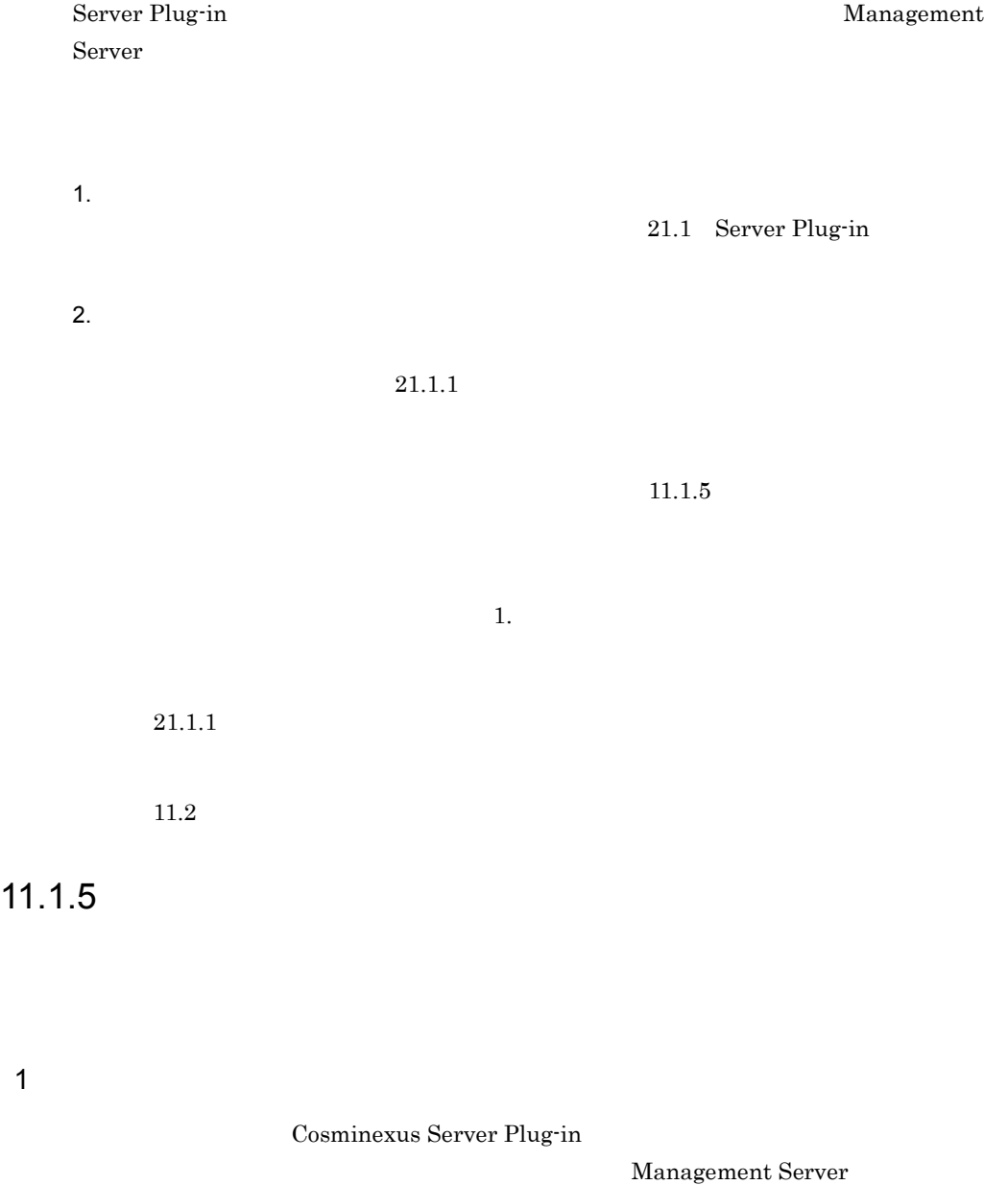

<span id="page-320-0"></span> $\mathbb{E}$ clipse  $\mathbb{E}$ 

 $11-8$   $\blacksquare$ 

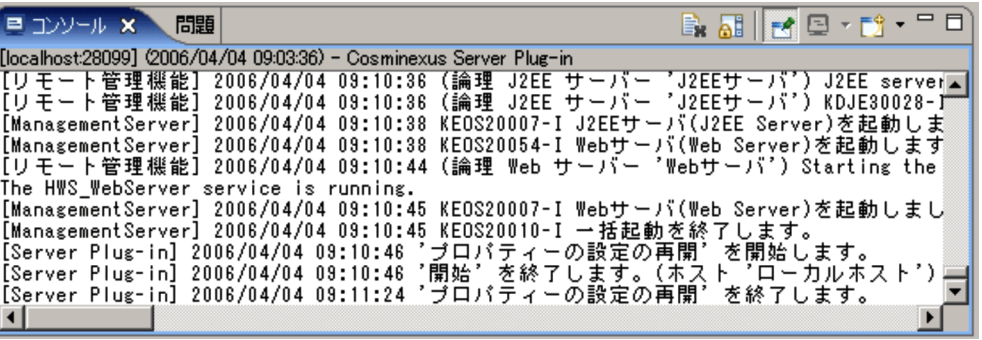

Server Plug-in

 $\mathbb{E}_{\mathbb{E}_{\mathbb{E}_{\mathbb{E}_{\mathbb{E}_{\mathbb{E}}}}} \left\{ \mathbb{E}_{\mathbb{E}_{\mathbb{E}_{\mathbb{E}}}} \left[ \mathbb{E}_{\mathbb{E}_{\mathbb{E}_{\mathbb{E}}}} \left[ \mathbb{E}_{\mathbb{E}_{\mathbb{E}_{\mathbb{E}}}} \left[ \mathbb{E}_{\mathbb{E}_{\mathbb{E}_{\mathbb{E}}}} \left[ \mathbb{E}_{\mathbb{E}_{\mathbb{E}_{\mathbb{E}}}} \left[ \mathbb{E}_{\mathbb{E}_{\mathbb{E}}}\left[ \mathbb{E}_{\mathbb{E}_{\mathbb{E}}$ Cosminexus Server Plug-in

Server Plug-in

Server Plug-in

Server Plug-in yyyy/mm/dd hh:MM:ss ' 'MyHost' Server Plug-in yyyy/mm/dd hh:MM:ss ' 'MyHost' Management Server Management Server Management Server

 $\mathbb{Z}$ 

Management Server yyyy/mm/dd hh:MM:KEOS2009-I

Management Server を経由して起動された CUI などのエラーメッセージ Management Server を経由して起動された CUI などの標準出力/標準エラーのメッ

Management Server Management Server

Server Plug-in

Server Plug-in

EŜ.

 $2 \overline{ }$ 

 $ON$ 

• **•**  $\bullet$ 

**•** 操作実行中は,実行が進行中であることを示すプログレスダイアログが表示されてい

• **•**  $\overline{\phantom{a}}$ 

**•** 文字列

## <span id="page-323-0"></span> $11.2$

 $_{\rm J2EE}$ 

• **•** *• If the extending* **•** 論理サーバ • J2EE • J2EE **•** リソースアダプタ 1  $\blacksquare$ • **•**  $\frac{1}{\sqrt{2}}$ **•** 接続済みの場合:(接続済) Cosminexus Management Server 11.1.2 [Management Server](#page-316-0)

2  $\blacksquare$ 

• Management Server
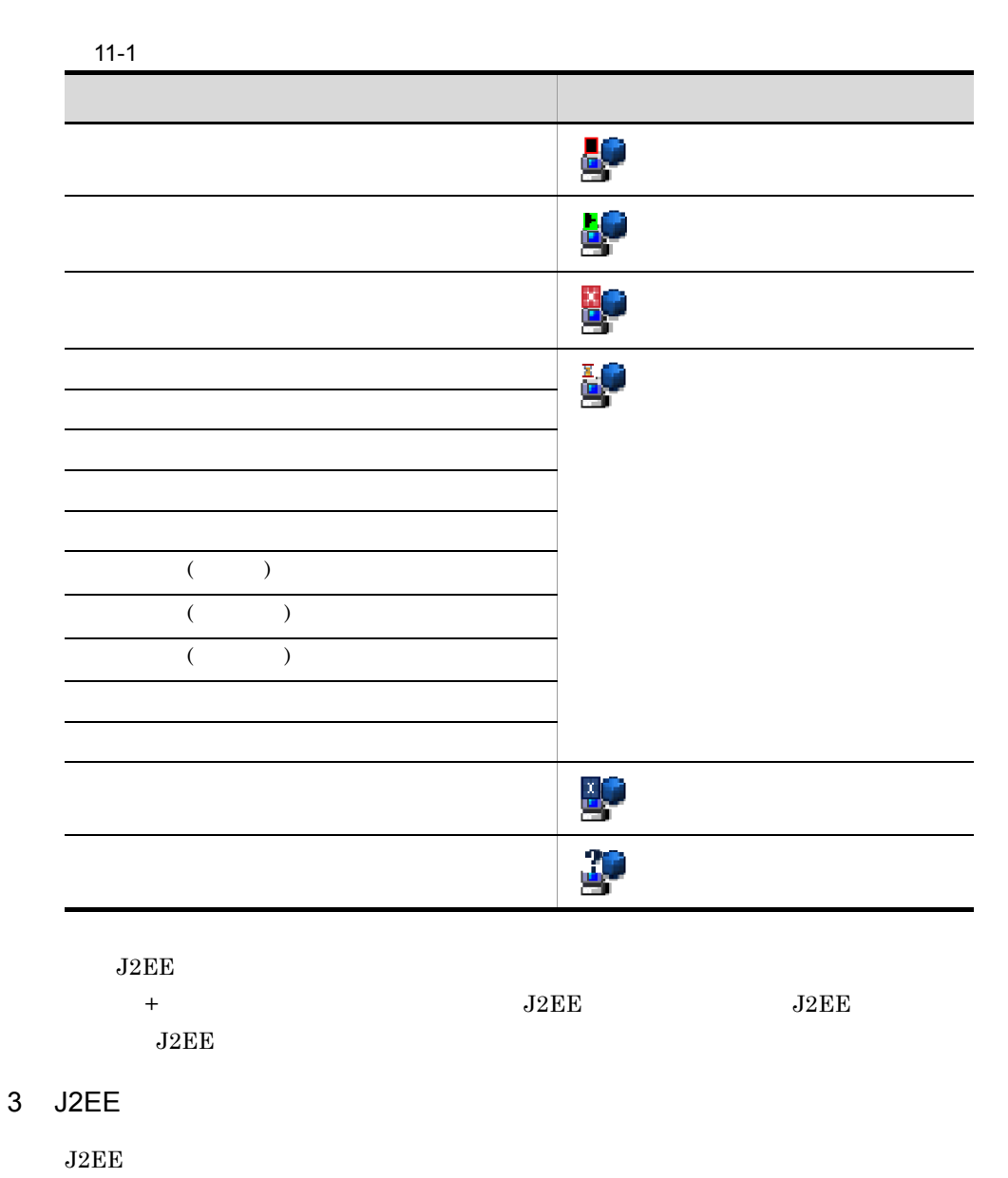

**•**[サーバー・エクスプローラー]ビューのビュープルダウンメニューの[表示の更新]

 $J2EE$ 

#### 11-2 J2EE

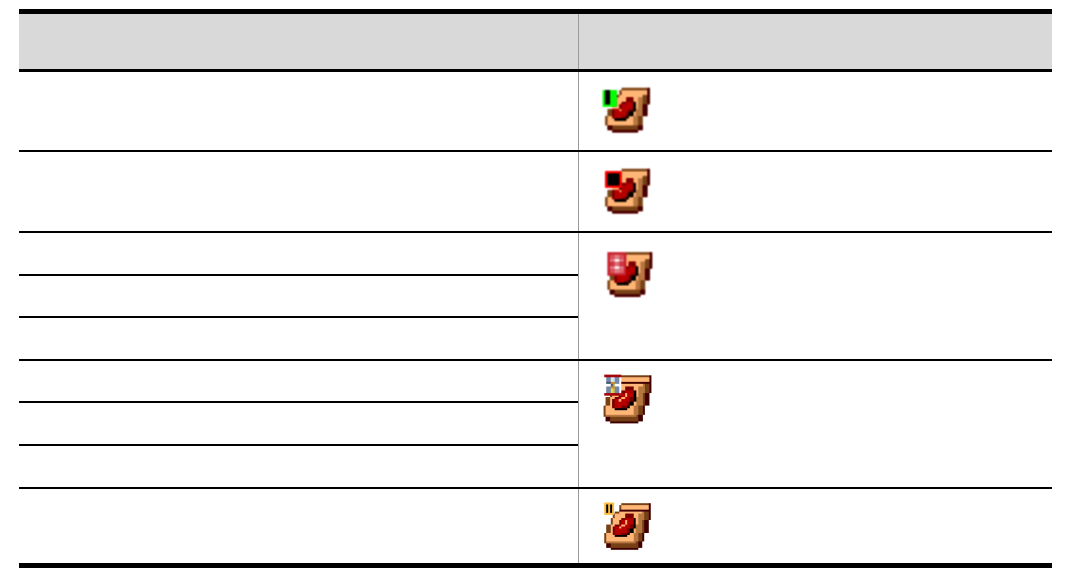

- J2EE
	- レクトリが付加されています。
- J2EE
- <span id="page-325-0"></span>4 J2EE

 $J2EE$  $J2EE$ 

#### 11-3 J2EE

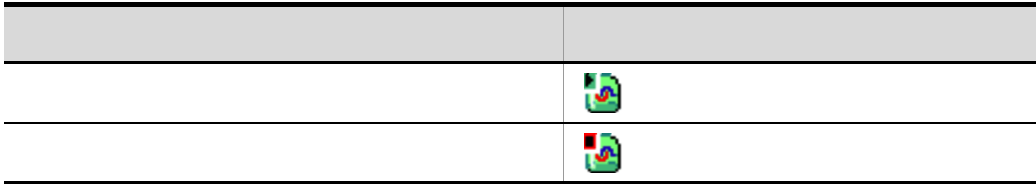

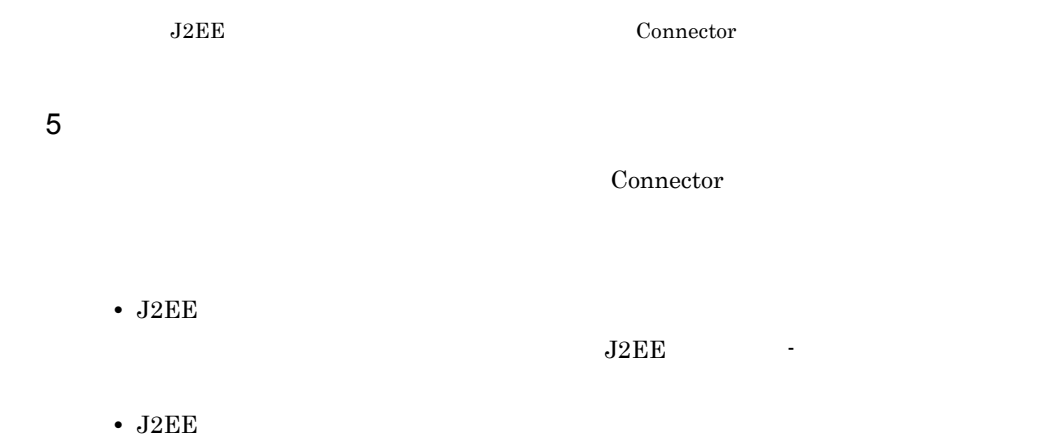

 $J2EE$ 

# 11.3

 $J2EE$ 

## $11.3.1$

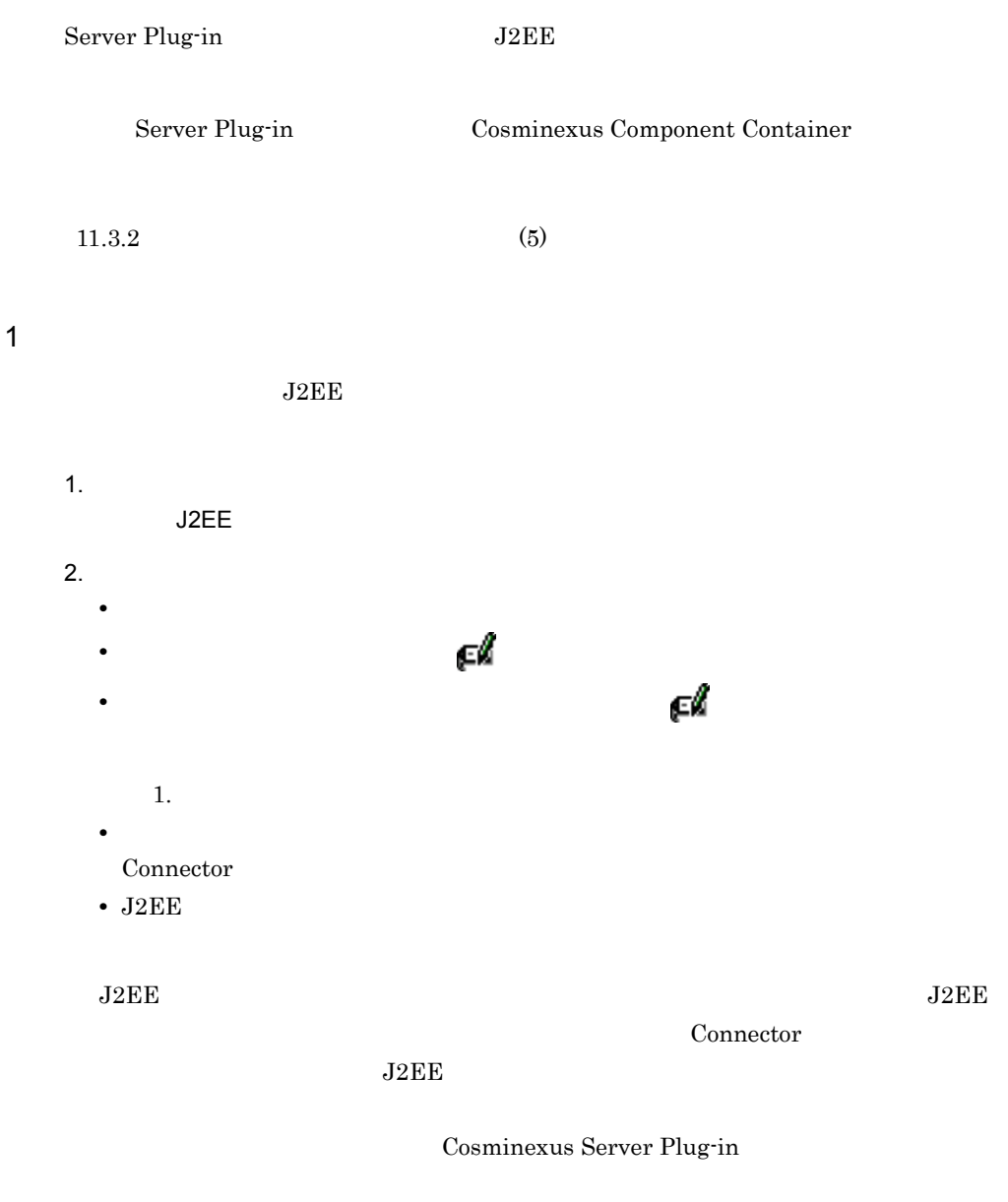

 $11.3.2$ 

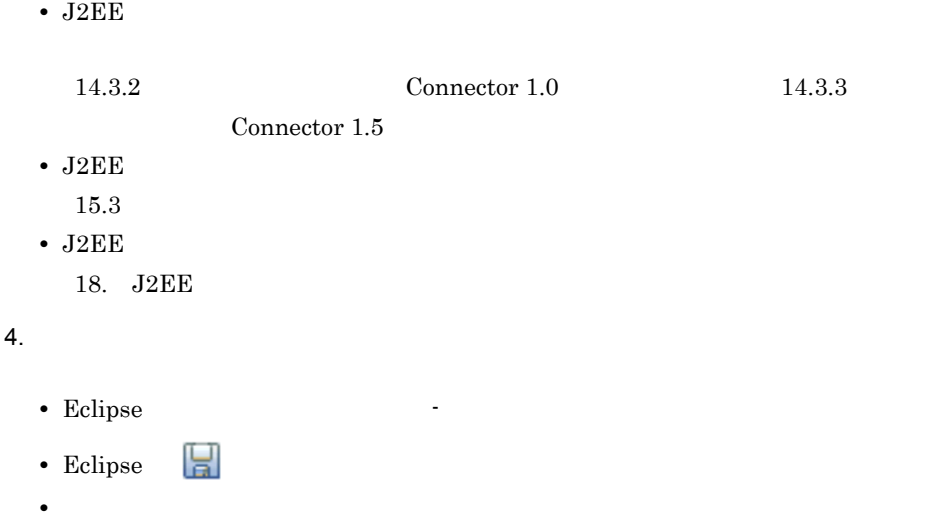

 $J2EE$ 

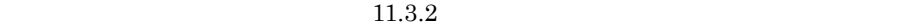

2 画面表示  $J2EE$  $21.1.14$  $3 \t3$ 

 $J2EE$ 

 $3.3$ 

• **•**  $\mathbb{R}^n$ 

• **•**  $\mathbb{R}^n$ 

<span id="page-328-0"></span> $11.3.2$ 

Server Plug-in

 $J2EE$ 

• Connector

Connector

 $11-9$   $\blacksquare$ 

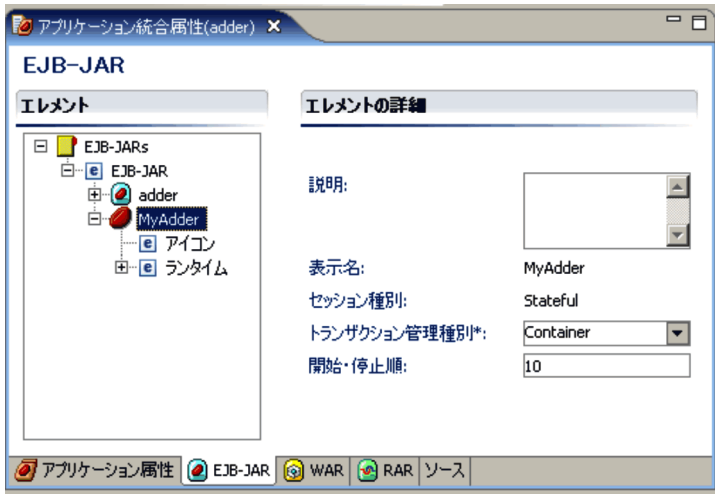

1  $\sim$ 

• J2EE

• **•** <u>• January 2007</u> Connector

 $\overline{a}$ 

 $11-9$ 

 $\tt XML$ 

はアイコン はいしょう しょうしょう しょうしょう

#### 11. Server Plug-in

 $XML$ 

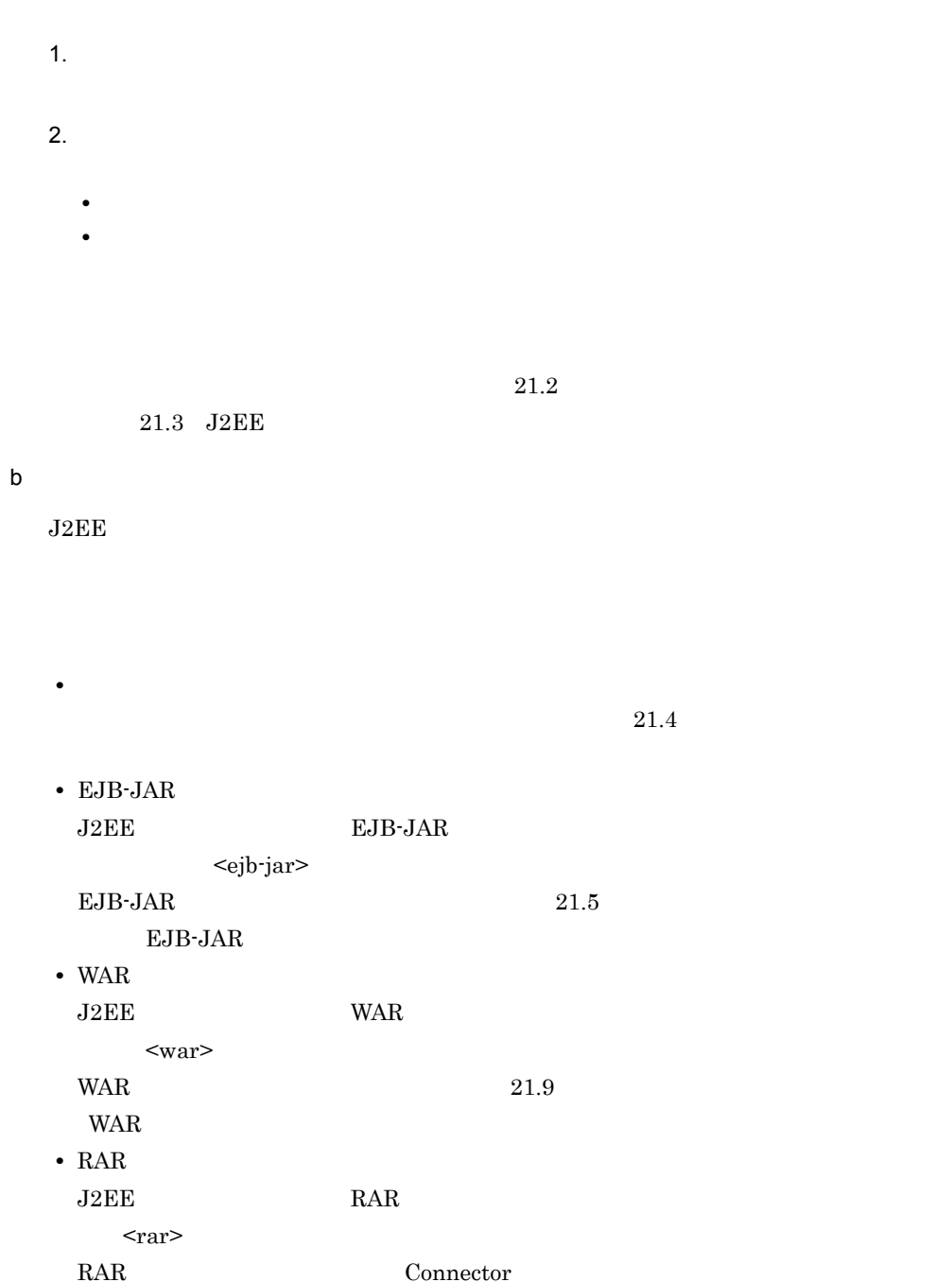

Connector 21.2

#### 11. Server Plug-in

c Connector

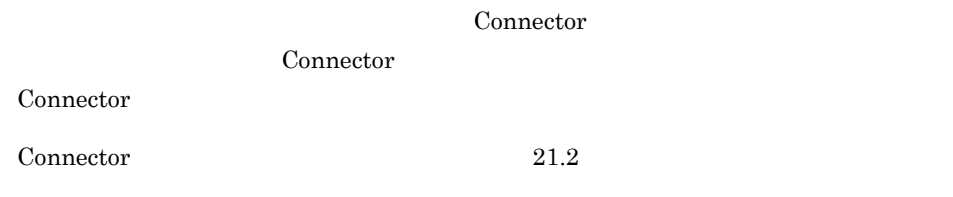

 $2$ 

#### $\tt XML$ Connector

 $11-10$ 

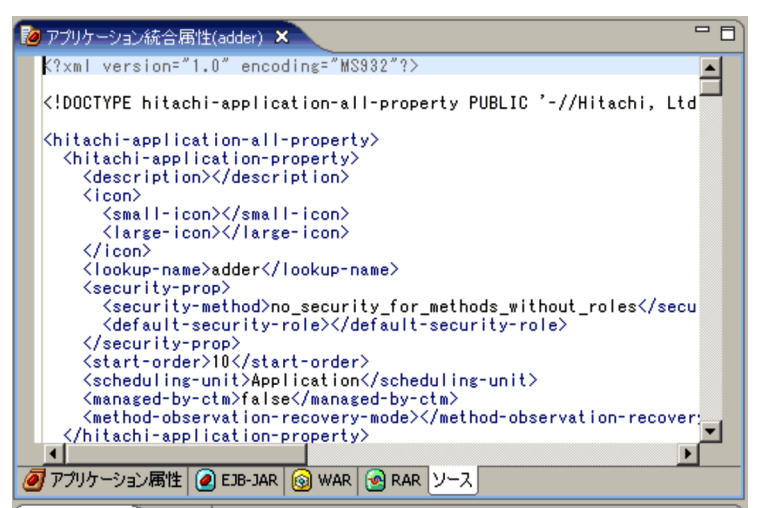

 $3 \text{ }$ 

 $\rm J2EE$ 

 $J2EE$   $J2EE$   $J2EE$ 

 $J2EE$ 

• **•**  $\mathbb{R}^n$ •<br>• **Particular and The Terms and Terms and Terms and Terms and Terms and Terms and Terms and Terms and Terms and**  $XML$ • Eclipse Eclipse • **•**  $\mathbf{e} = \mathbf{e}^{\mathbf{e}}$ • **J2EE**  $J2EE$  $J2EE$  $4$  $XML$ 

• **•**  $\blacksquare$ 

•<br>
•<br>
•

•<br>•<br>コンソール』ビューにエラーが表示されます。

• **•**  $\mathbf{r} = \mathbf{r} \cdot \mathbf{r}$  $XML$ 

 $XML$ 

Cosminexus サーバ リファレンス 定義編 ( アプリケーション/リソース定義 )」を参照してください。

<span id="page-332-0"></span> $5$ 

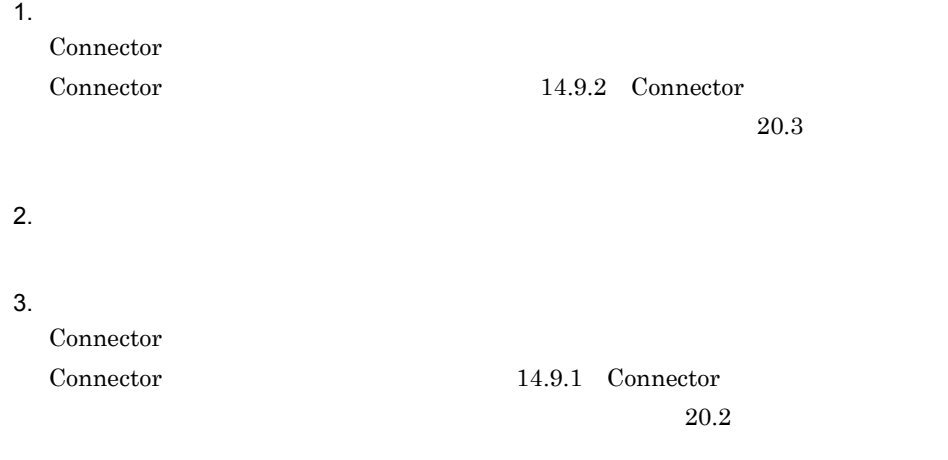

## $11.3.3$

Server Plug-in J2EE

 $J2EE$ 

 $11.1.1$  [Server Plug-in](#page-307-0)  $(4)$ 

 $1$ 

• J2EE

• J2EE

 $2$ 

<resource-ref> - <linked-to>

- Session Bean
- Entity Bean
- Message-driven Bean
- WAR

 $3 \,$ 

- 1. Connector 1.0
- 2. Connector 1.5

Connector 1.0

<resource-ref> - <linked-to>

- Connector 1.0  $<$ resource-ref> - <res-type> javax.sql.DataSource Cosminexus ¥CC¥DBConnector
- $<$ resource-ref>  $\cdot$  <res-type> javax.jms.QueueConnectionFactory Cosminexus ¥RM¥lib

• **• The Indian Source** is the Source is the Source in the Source is the Source in the Source is the Source javax.jms.QueueConnectionFactory Connector 1.5

<resource-ref> - <res-type>

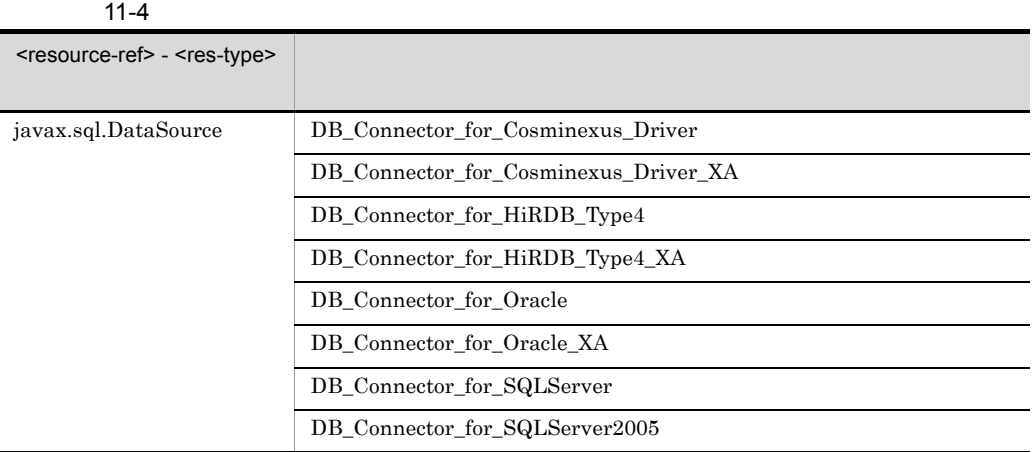

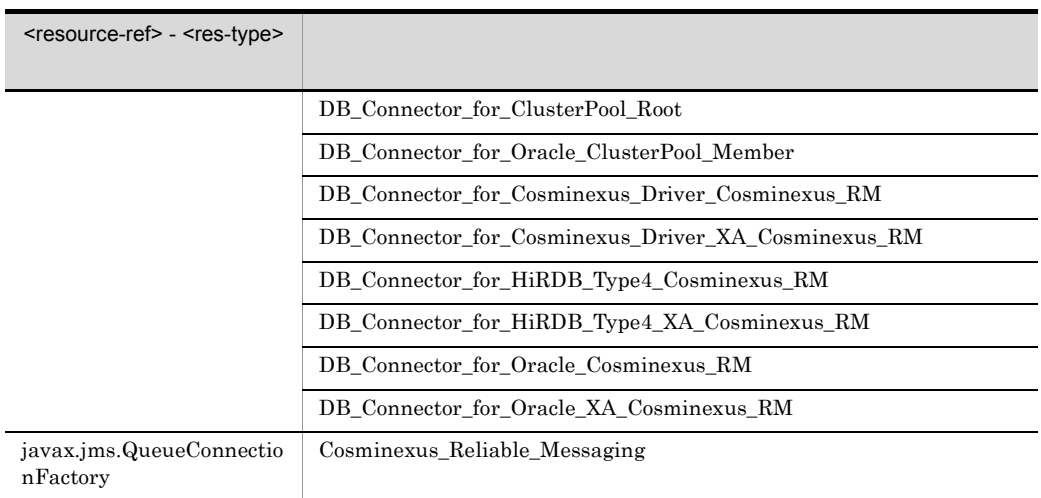

Connector 1.5

Connector 1.0

<resource-ref> - <linked-to>  $\sim$  1. The state  $\sim$  1. The state  $\sim$  1. The state  $\sim$  1. The state  $\sim$ • Outbound **•** リソース参照のタイプ(<resource-ref> - <res-type> タグ)の値とコネクション定  $<$ resource-ref> - <res-type> javax.sql.DataSource Connector 1.0

<linked-to>

 $4$ 

 $J2EE$ 

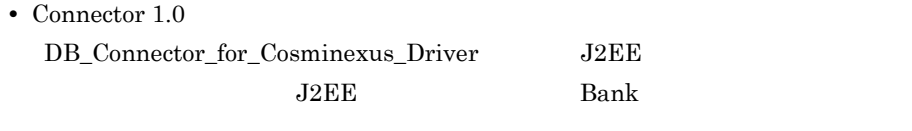

• J2EE Bank Session Bean

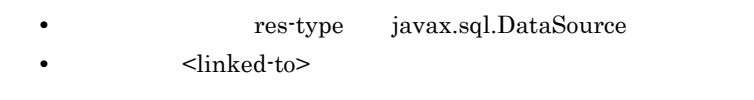

 $J2EE$  Bank

#### $11 - 11$

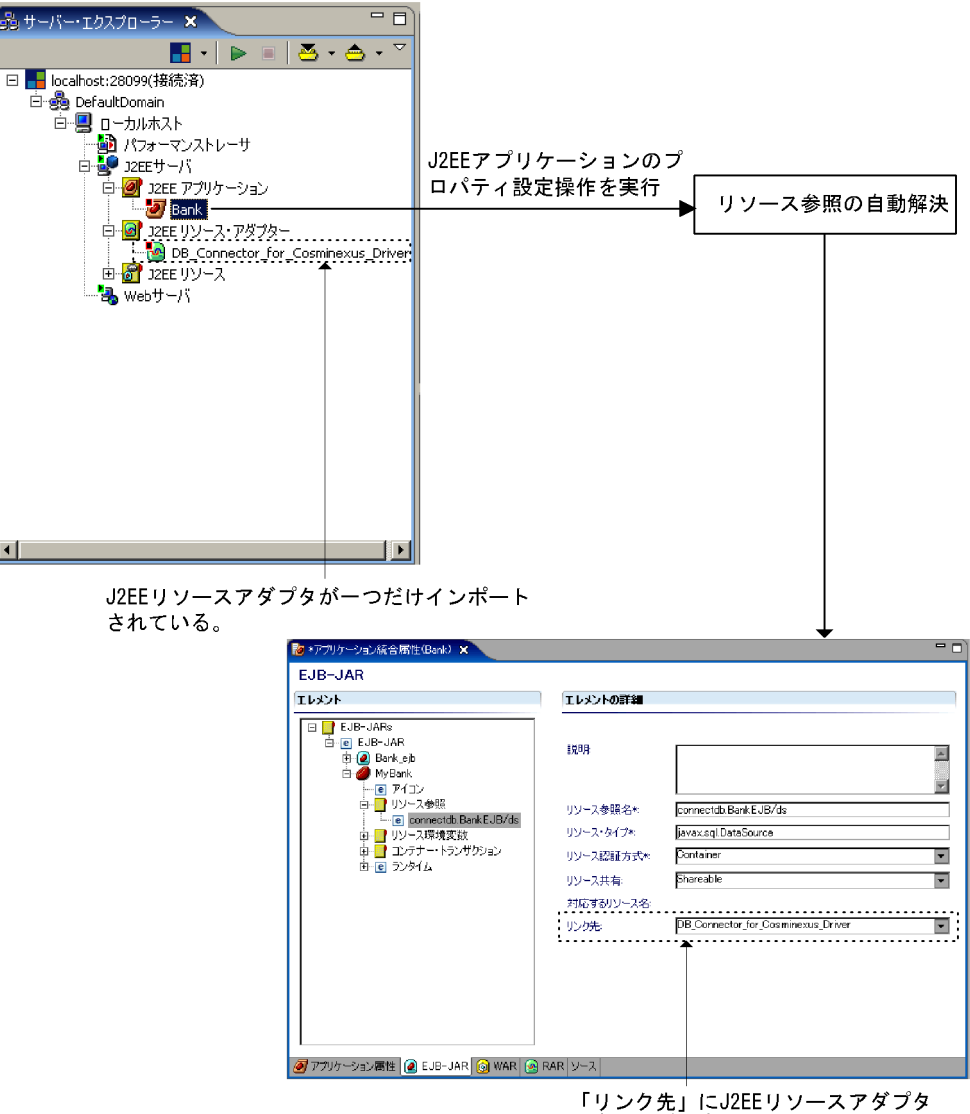

の表示名が設定される。

 $EJB-JAR$ 

11. Server Plug-in

# 11.4 Server Plug-in

#### Server Plug-in

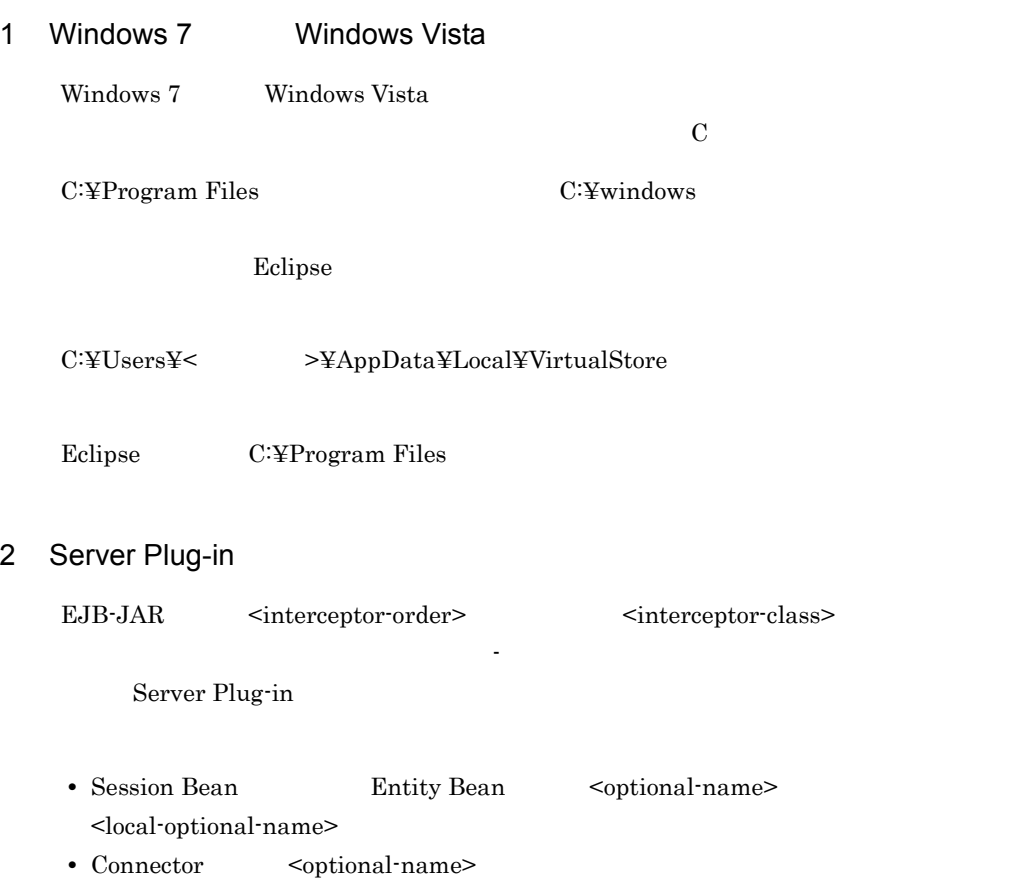

# *12*論理サーバの運用管理

Server Plug-in

Management Server

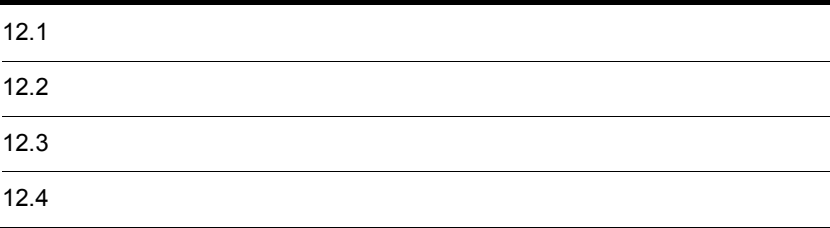

# $12.1$

Server Plug-in

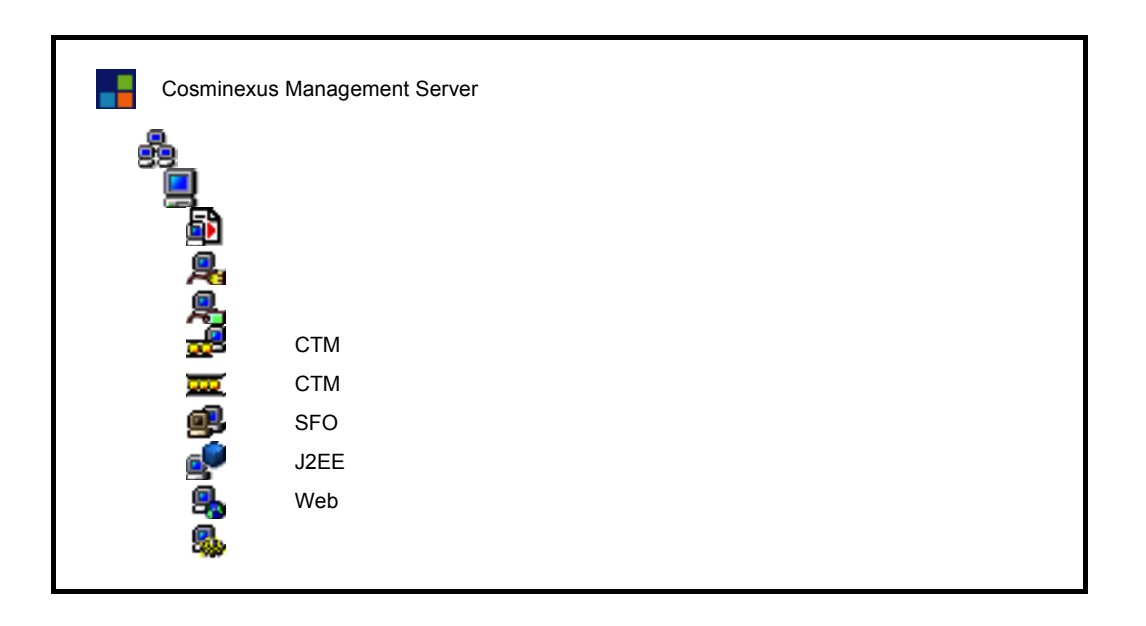

Cosminexus

 $11.$ 

 $12-1$ 

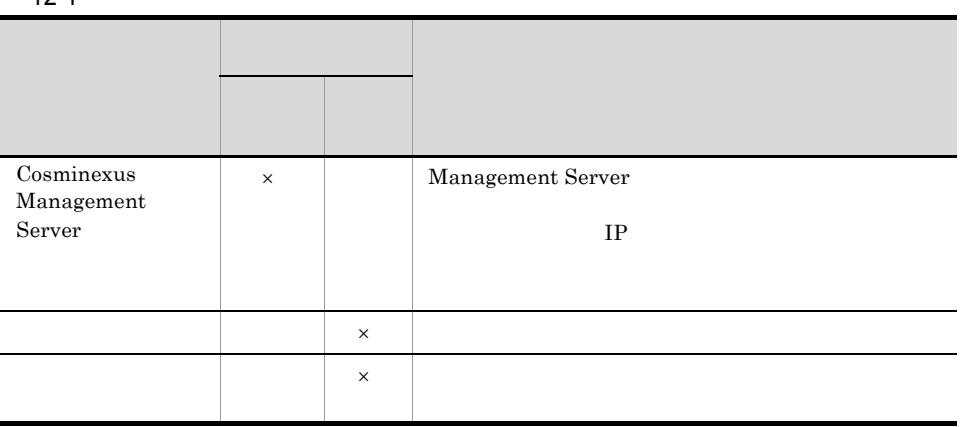

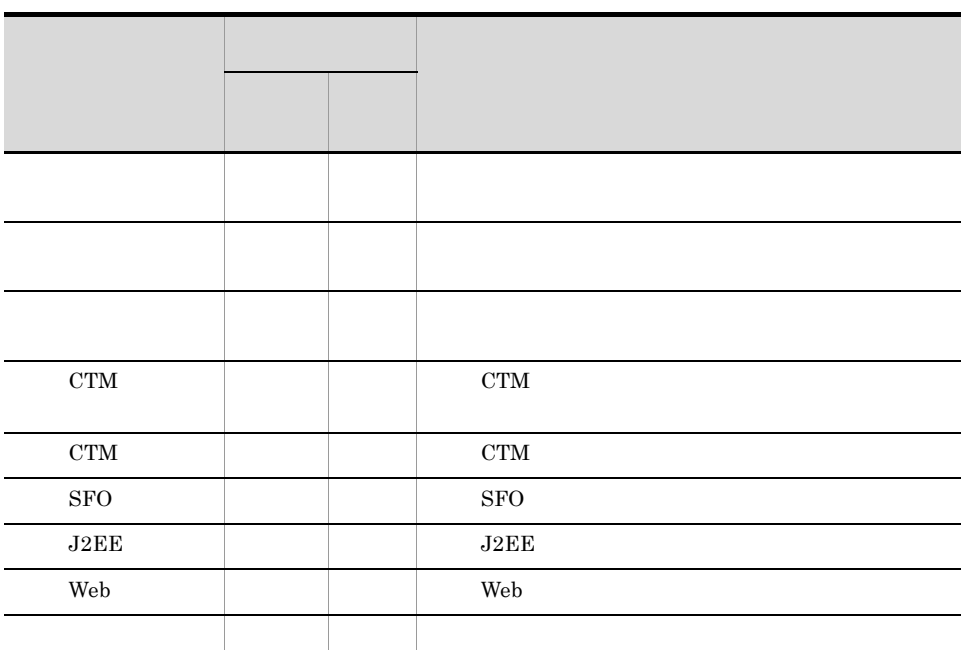

 $\mathsf{x}$ 

Cosminexus

 $12.2$  and  $12.3$ 

 $\overline{12.4}$ 

# <span id="page-343-0"></span> $12.2$

- **J2EE**
- **•** 論理サーバを起動する。
- **J2EE**

## $12.2.1$

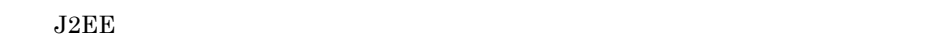

 $J2EE$ 

- $\overline{1}$ 
	- - 1. the contract of the contract of the contract of the contract of the contract of the contract of the contract of the contract of the contract of the contract of the contract of the contract of the contract of the contrac
		- 2.  $\sim$
		- **•** ビュープルダウンメニューの[開始オプションの設定]を選択します。 **•** 右クリックで表示されるコンテキストメニューの[開始オプションの設定]を選択
		-
		- $3.$
	- 4. J2EE ウェイト こうしょうしょう つくしょうしょうしょうしょうしょうしょうしょうしょう

• **• •**  $\mathbb{R}^n$ 

2 画面表示

 $J2EE$   $21.1.6$  $J2EE$ 

 $3$ 

 $J2EE$ -nosecurity J2EE Cosminexus cjstartsv J2EE • usrconf.properties J2EE Server Plug-in J2EE Management Server J2EE usrconf.cfg J2EE usrconf.properties J2EE J2EE Management Server Cosminexus  $10.11$ 

Management Server

### $12.2.2$

 $\mathbf 1$ 

Server Plug-in

 $J2EE$  Web

 $1.$ 

• **• •**  $\mathbf{r} = \mathbf{r} \times \mathbf{r} + \mathbf{r} \times \mathbf{r} + \mathbf{r} \times \mathbf{r} + \mathbf{r} \times \mathbf{r} + \mathbf{r} \times \mathbf{r} + \mathbf{r} \times \mathbf{r} + \mathbf{r} \times \mathbf{r} + \mathbf{r} \times \mathbf{r} + \mathbf{r} \times \mathbf{r} + \mathbf{r} \times \mathbf{r} + \mathbf{r} \times \mathbf{r} + \mathbf{r} \times \mathbf{r} + \mathbf{r} \times \mathbf{r} + \mathbf{r} \times \$ 

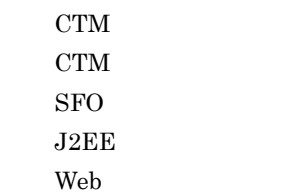

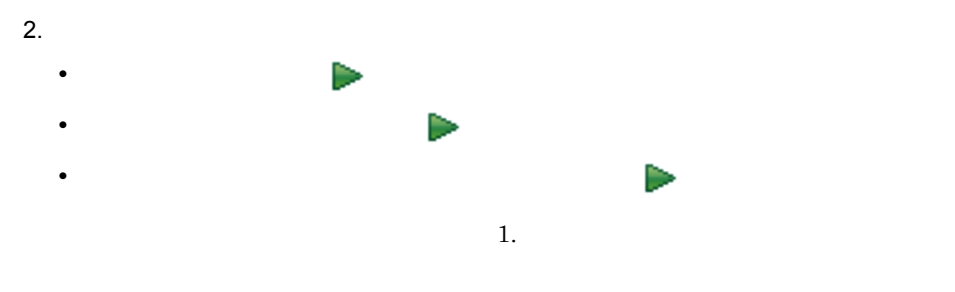

**•** ホスト単位の論理サーバを一括起動する場合

• **• •**  $\mathbf{r} = \mathbf{r} \cdot \mathbf{r} + \mathbf{r} \cdot \mathbf{r} + \mathbf{r} \cdot \mathbf{r} + \mathbf{r} \cdot \mathbf{r} + \mathbf{r} \cdot \mathbf{r} + \mathbf{r} \cdot \mathbf{r} + \mathbf{r} \cdot \mathbf{r} + \mathbf{r} \cdot \mathbf{r} + \mathbf{r} \cdot \mathbf{r} + \mathbf{r} \cdot \mathbf{r} + \mathbf{r} \cdot \mathbf{r} + \mathbf{r} \cdot \mathbf{r} + \mathbf{r} \cdot \mathbf{r} + \mathbf{r} \cdot \$ 

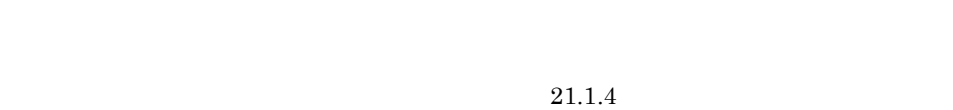

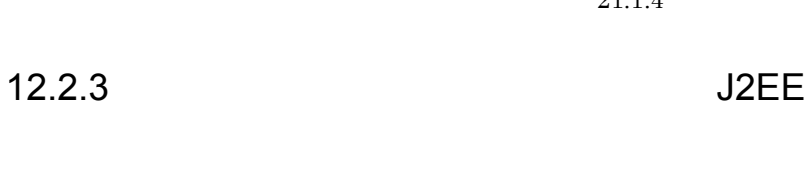

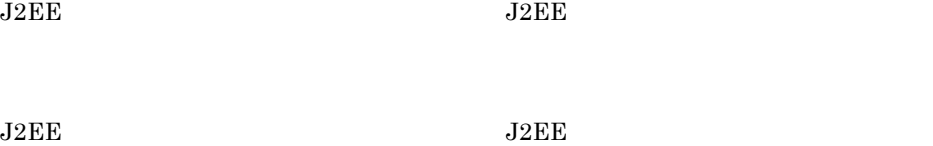

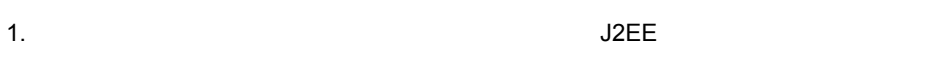

- 2.  $\sim$
- **•** ビュープルダウンメニューの[アプリケーションを起動しないで開始]を選択しま • **•**  $\overline{a}$

 $\overline{2}$ 

 $\overline{1}$ 

 $12.$ 

 $J2\mathrm{EE}$ 

2 画面表示

 $J2EE$   $21.1.5$  $J2EE$ 

<span id="page-347-0"></span>**•** 論理サーバを通常停止する。

• **J2EE** 

 $12.3.1$ 

Server Plug-in

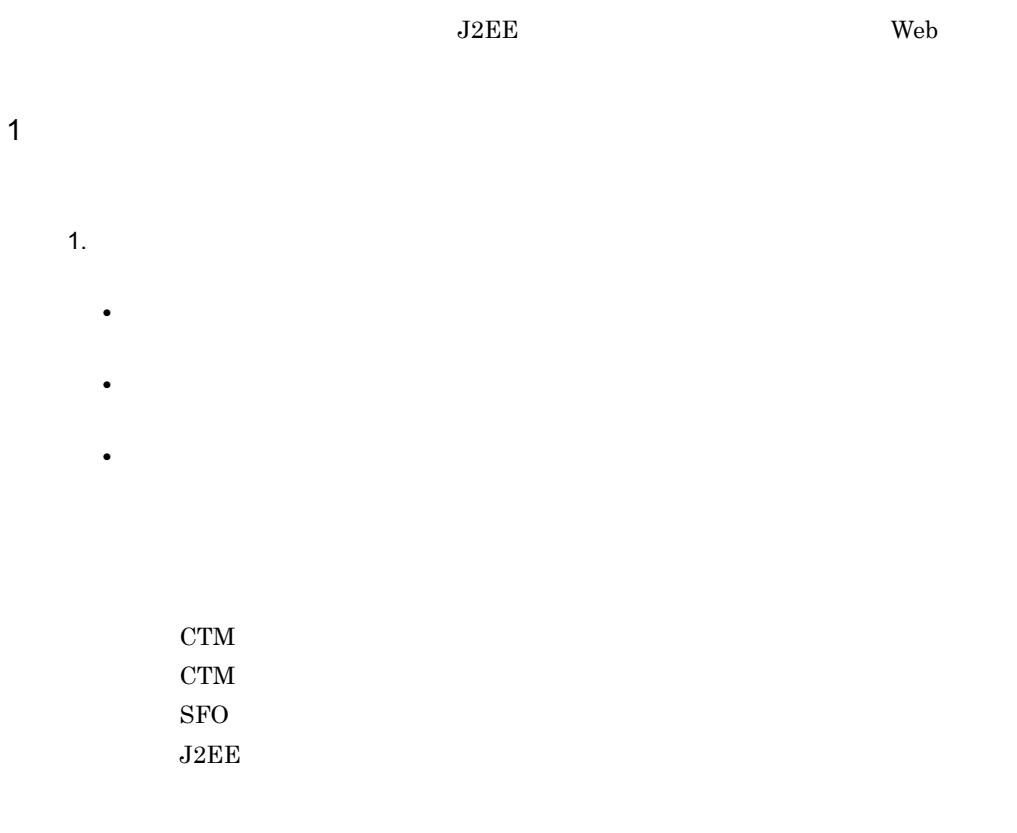

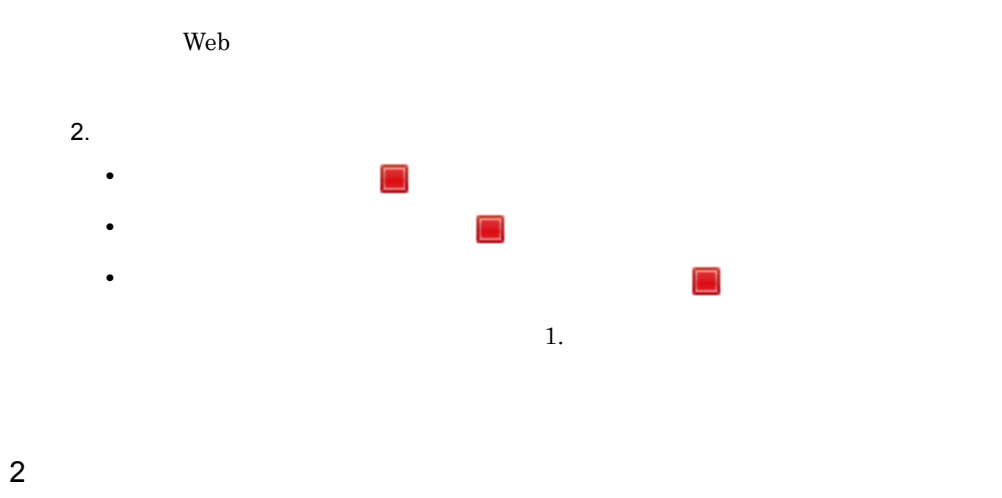

 $21.1.7$ 

## 12.3.2 J2EE

 $J2EE$ 

- $J2EE$
- $1.$ 2.  $\sim$ • **•**  $\blacksquare$ **•** 右クリックで表示されるコンテキストメニューの[強制停止]を選択します。
	- $J2EE$

### 2 画面表示

 $\overline{1}$ 

 $J2EE$   $21.1.8$ 

<span id="page-349-0"></span>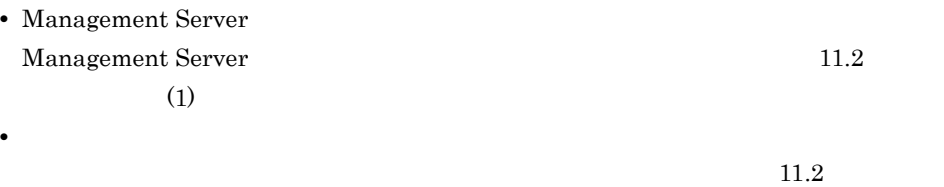

 $(2)$ 

# 13<br>Server Plug-in J2EE

Server Plug-in J2EE

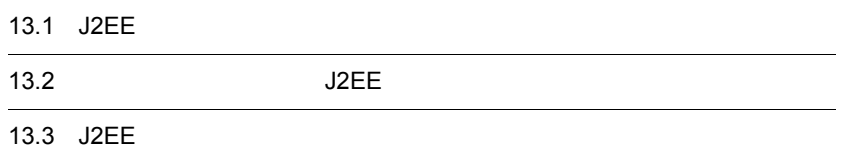

# 13.1 J2EE

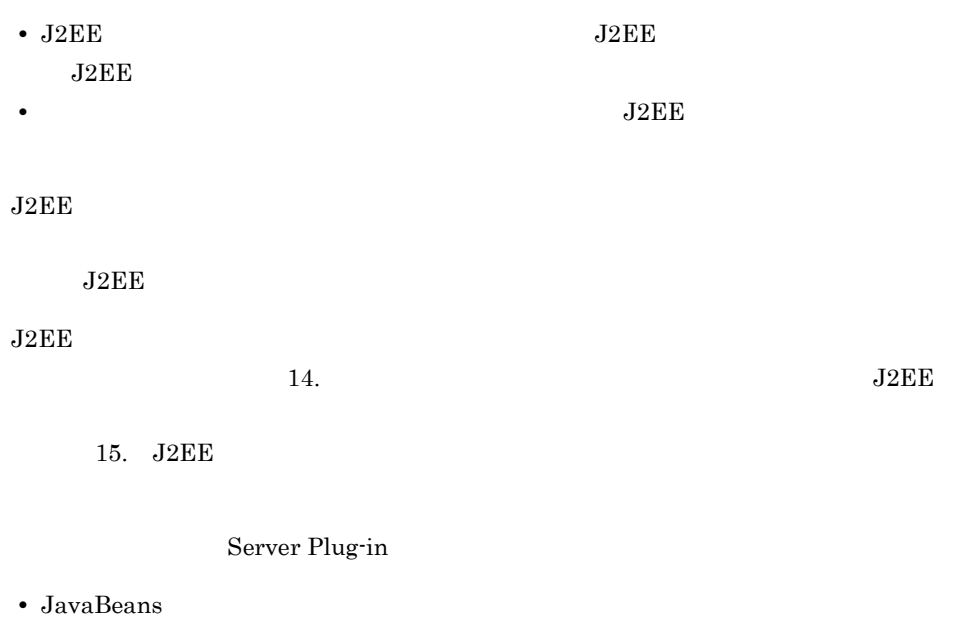

• J2EE

**•** メールコンフィグレーションの設定

# 13.2 J2EE

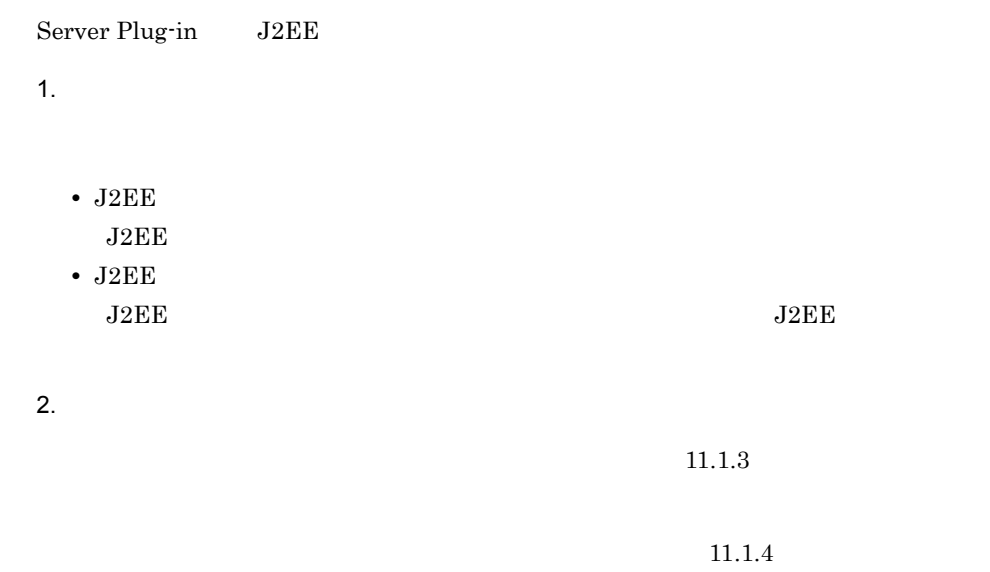

 $21.1.1$ 

# 13.3 J2EE

 $J2EE$ 

 $J2EE$   $11.2$ 

 $(4)$  J2EE

# <span id="page-354-0"></span>*14*リソースアダプタの設定

Server Plug-in

 $J2EE$ 

15. J2EE

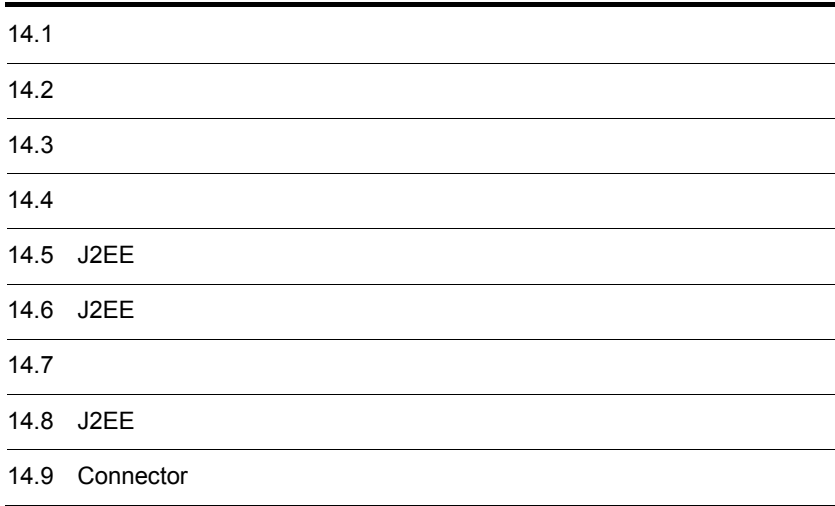

#### $14.$

# $14.1$

#### $J2EE$

### $1$

• **• Figure 2012 PDB Connector DB Connector for Cosminexus RM** 

• そのほかのリソースとは使用するための設定(は<sub>り)</sub>

Cosminexus RM

#### $2$

 $J2EE$ 

- **•**  $\mathbf{v} = \mathbf{v} \cdot \mathbf{v} + \mathbf{v} \cdot \mathbf{v} + \mathbf{v} \cdot \mathbf{v} + \mathbf{v} \cdot \mathbf{v} + \mathbf{v} \cdot \mathbf{v} + \mathbf{v} \cdot \mathbf{v} + \mathbf{v} \cdot \mathbf{v} + \mathbf{v} \cdot \mathbf{v} + \mathbf{v} \cdot \mathbf{v} + \mathbf{v} \cdot \mathbf{v} + \mathbf{v} \cdot \mathbf{v} + \mathbf{v} \cdot \mathbf{v} + \mathbf{v} \cdot \mathbf{v} + \mathbf{v} \cdot \mathbf{v$ Server Plug-in J2EE
- 
- **•**  $\mathbf{P} = \mathbf{P} \mathbf{P} \mathbf{$
- **•**  $\mathbf{v} = \mathbf{v} \cdot \mathbf{v}$
- J2EE
- J2EE
- $J2EE$
- **•**  $\mathbf{v} = \mathbf{v} \cdot \mathbf{v}$
- $J2EE$

 $J2EE$ 

Connector

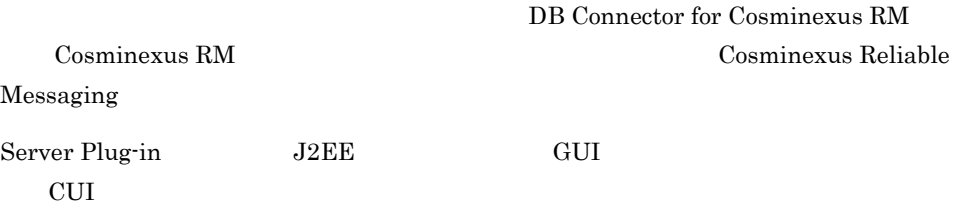

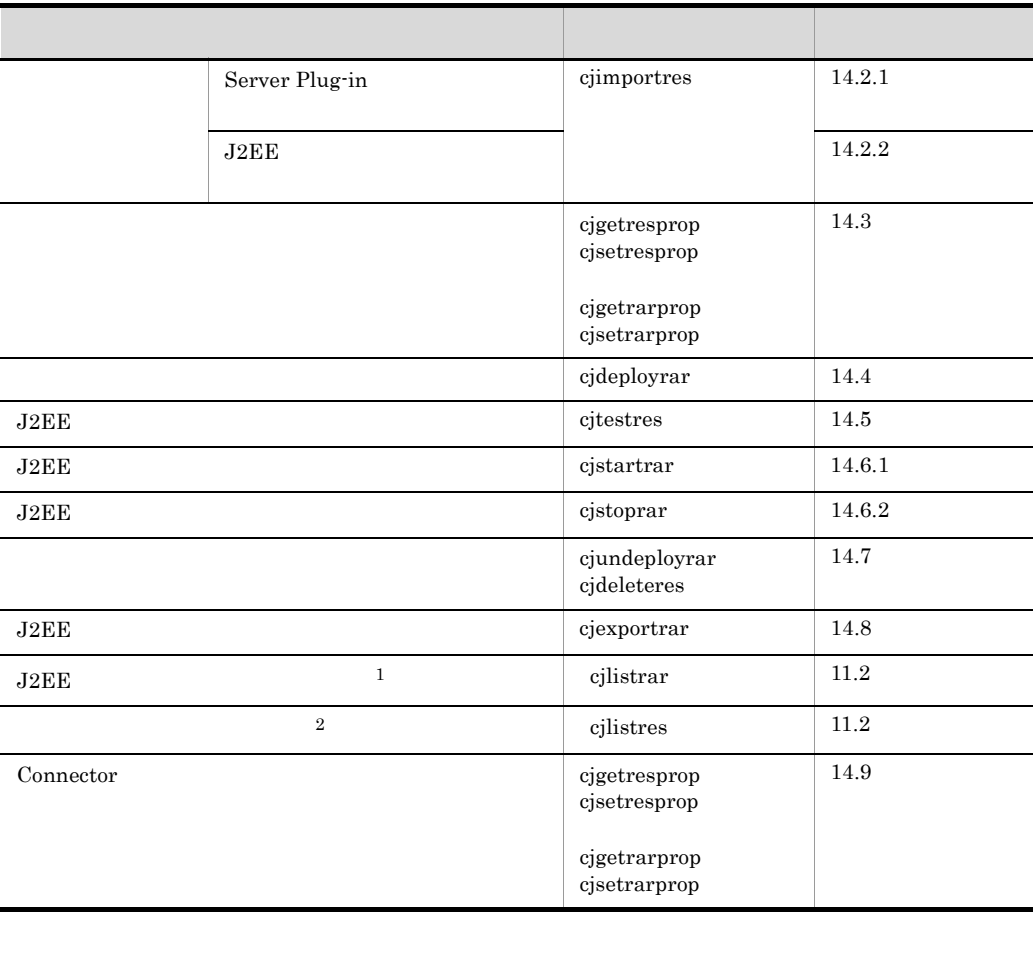

#### 14-1 Server Plug-in J2EE

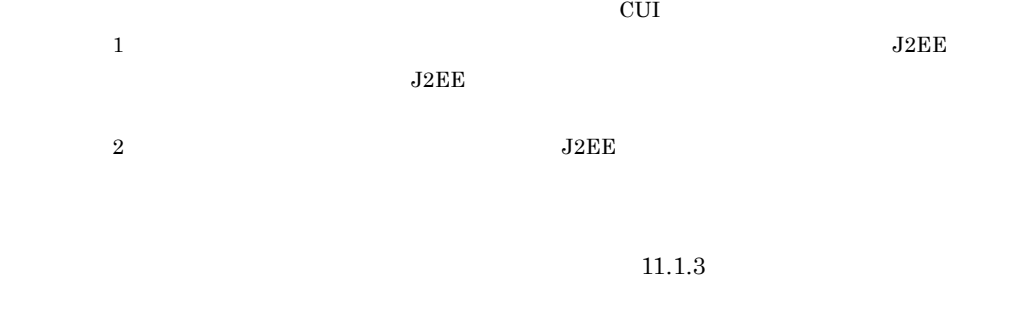

 $J2EE$   $J2EE$ 

 $4.$ 

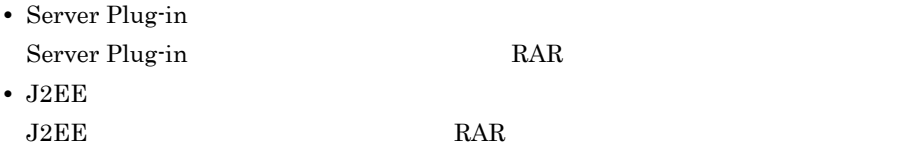

# <span id="page-357-0"></span>14.2.1 Server Plug-in

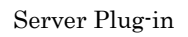

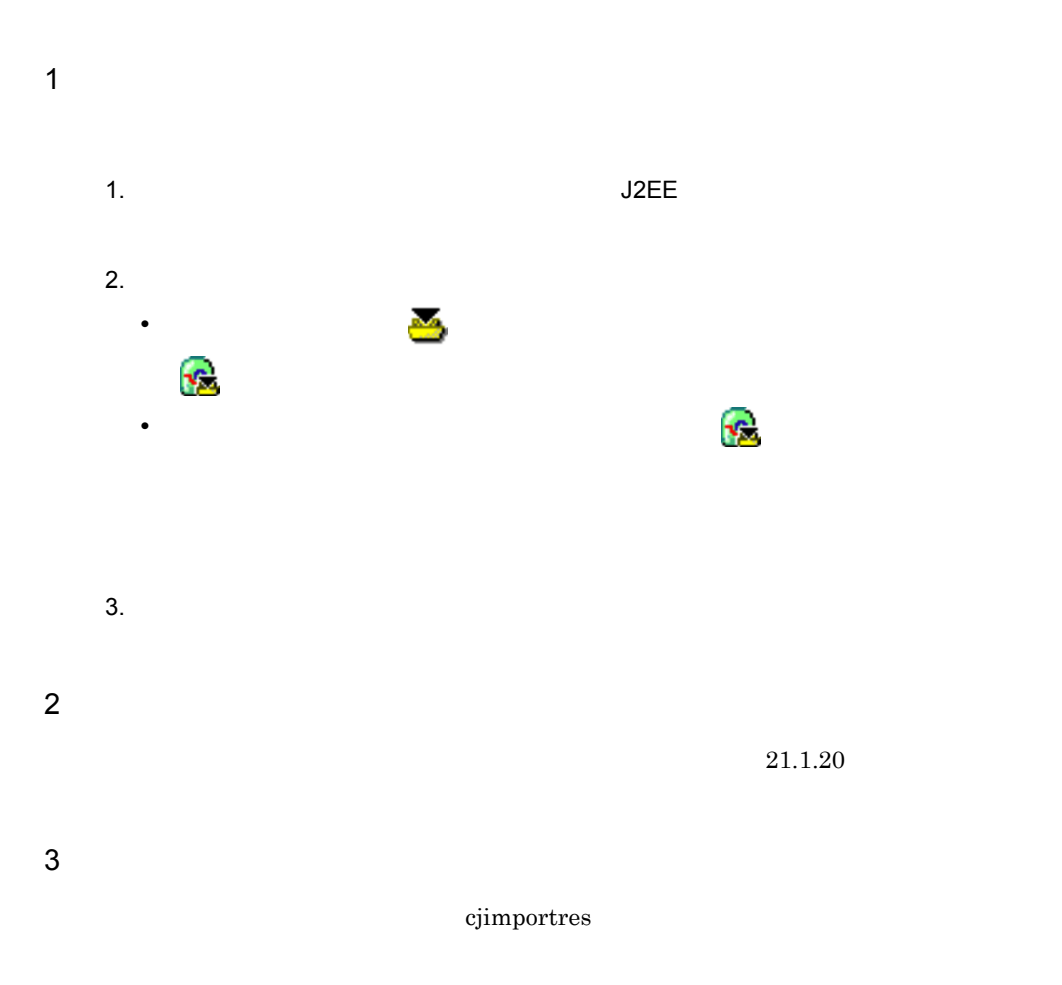

<span id="page-358-0"></span>• そのほかのリソースとは使用するための設定(は<sub>り)</sub>

 $14.$ 

 $4.4.1$
<span id="page-360-0"></span>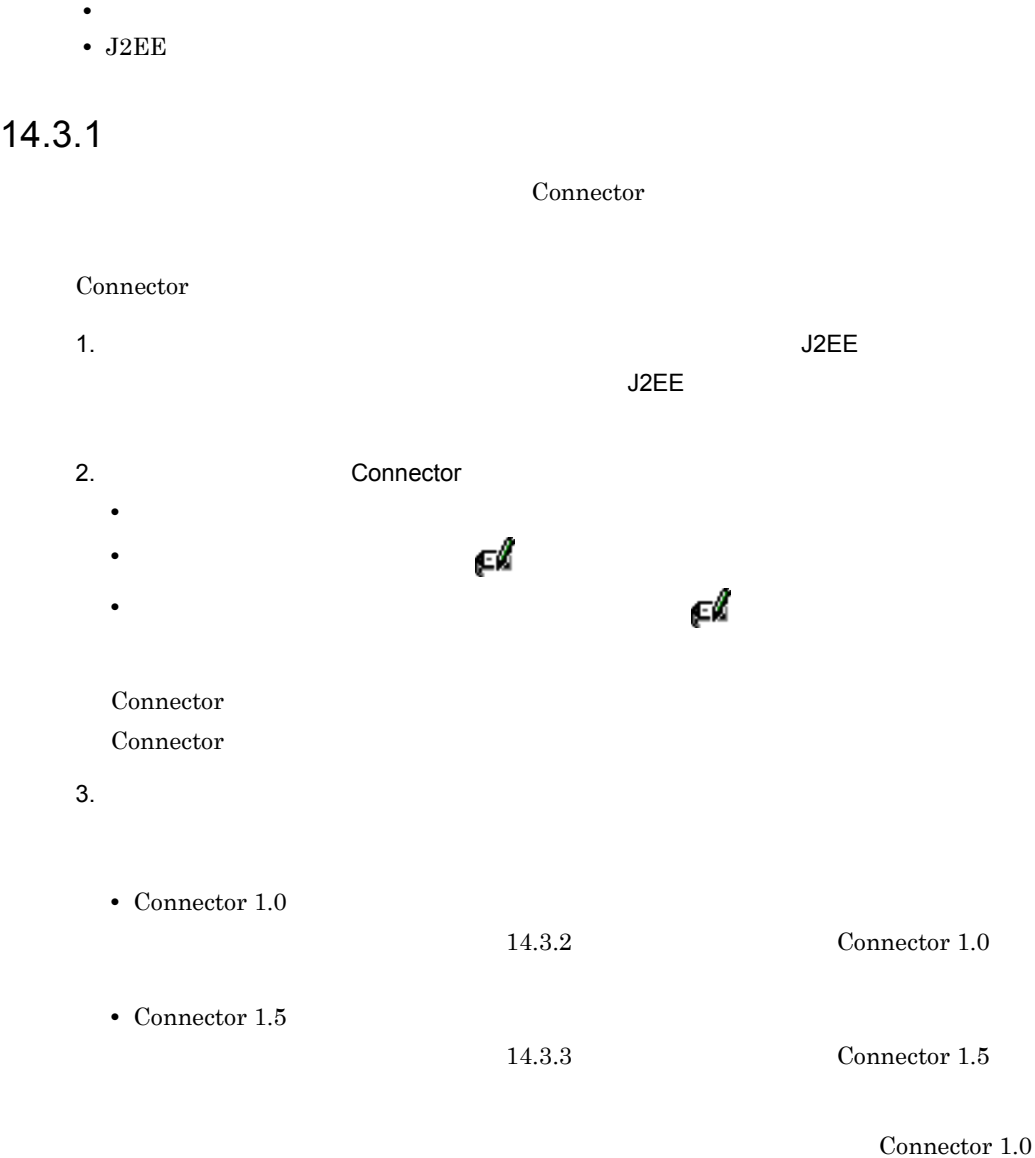

## <span id="page-361-1"></span><span id="page-361-0"></span>14.3.2 Connector 1.0

Connector

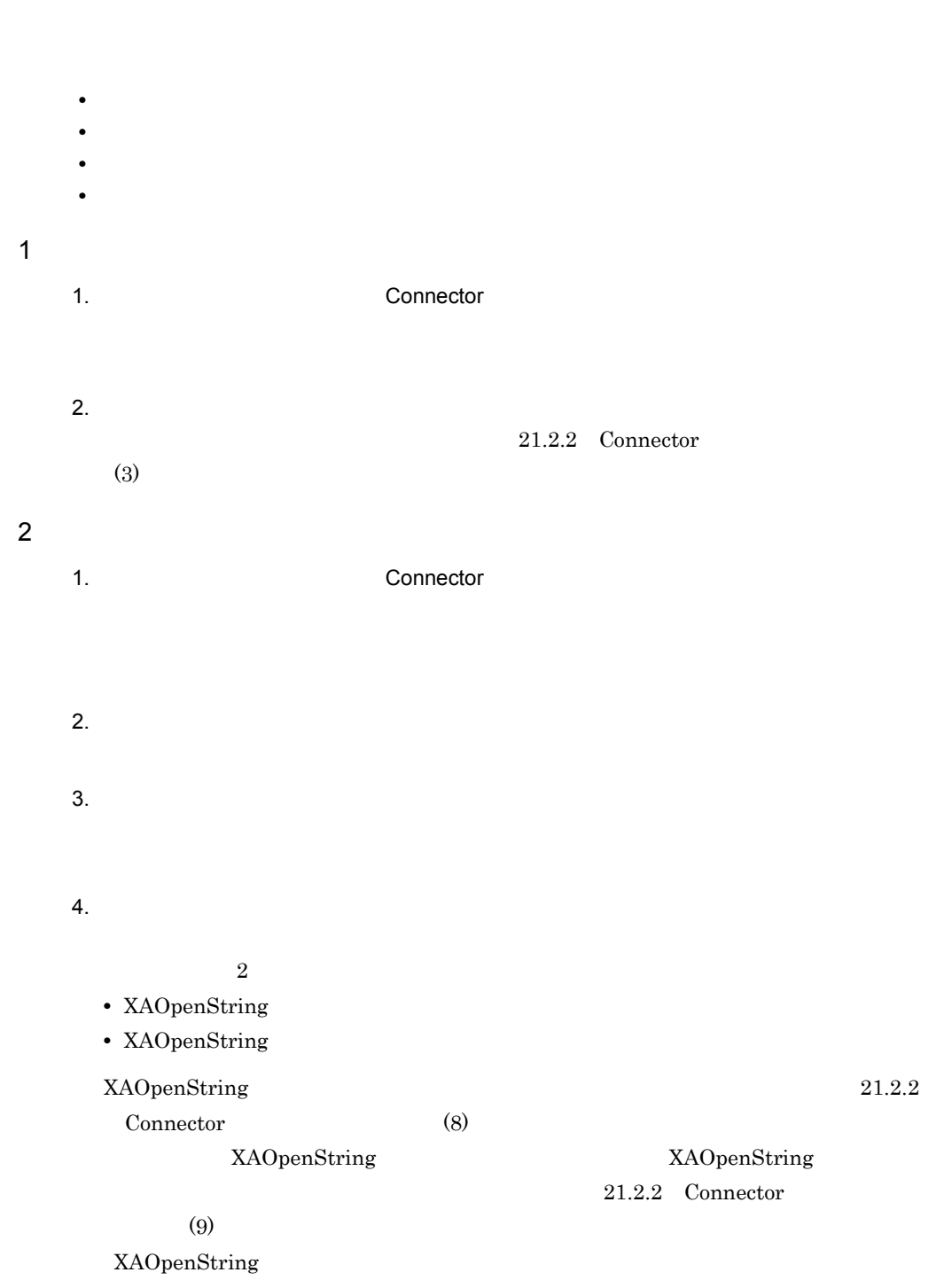

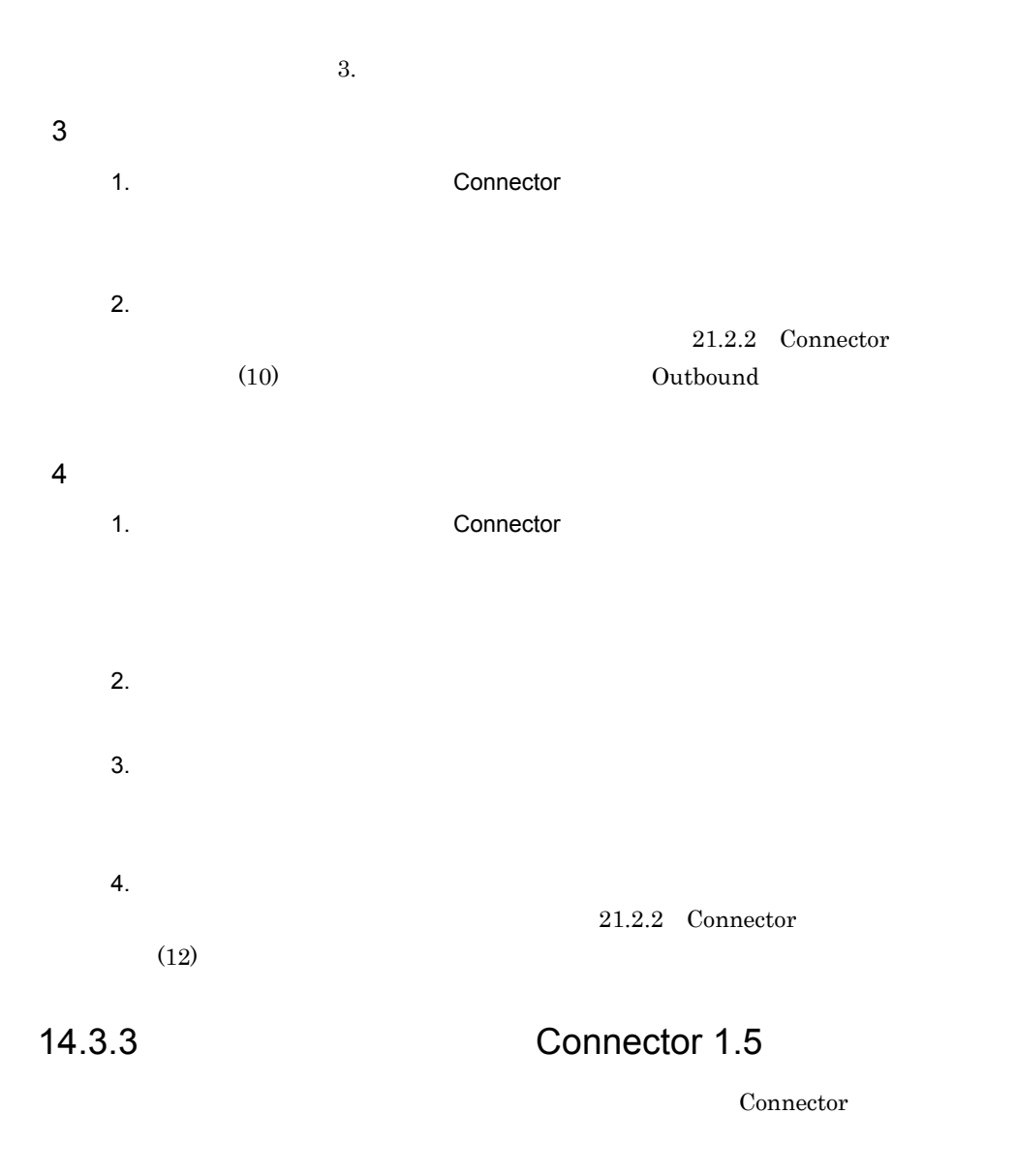

<span id="page-362-1"></span><span id="page-362-0"></span>• **•**  $\overline{\phantom{a}}$ • Outbound

- Inbound
- **•** Extending the state  $\mathbf{r}$
- **•** 実行時プロパティ

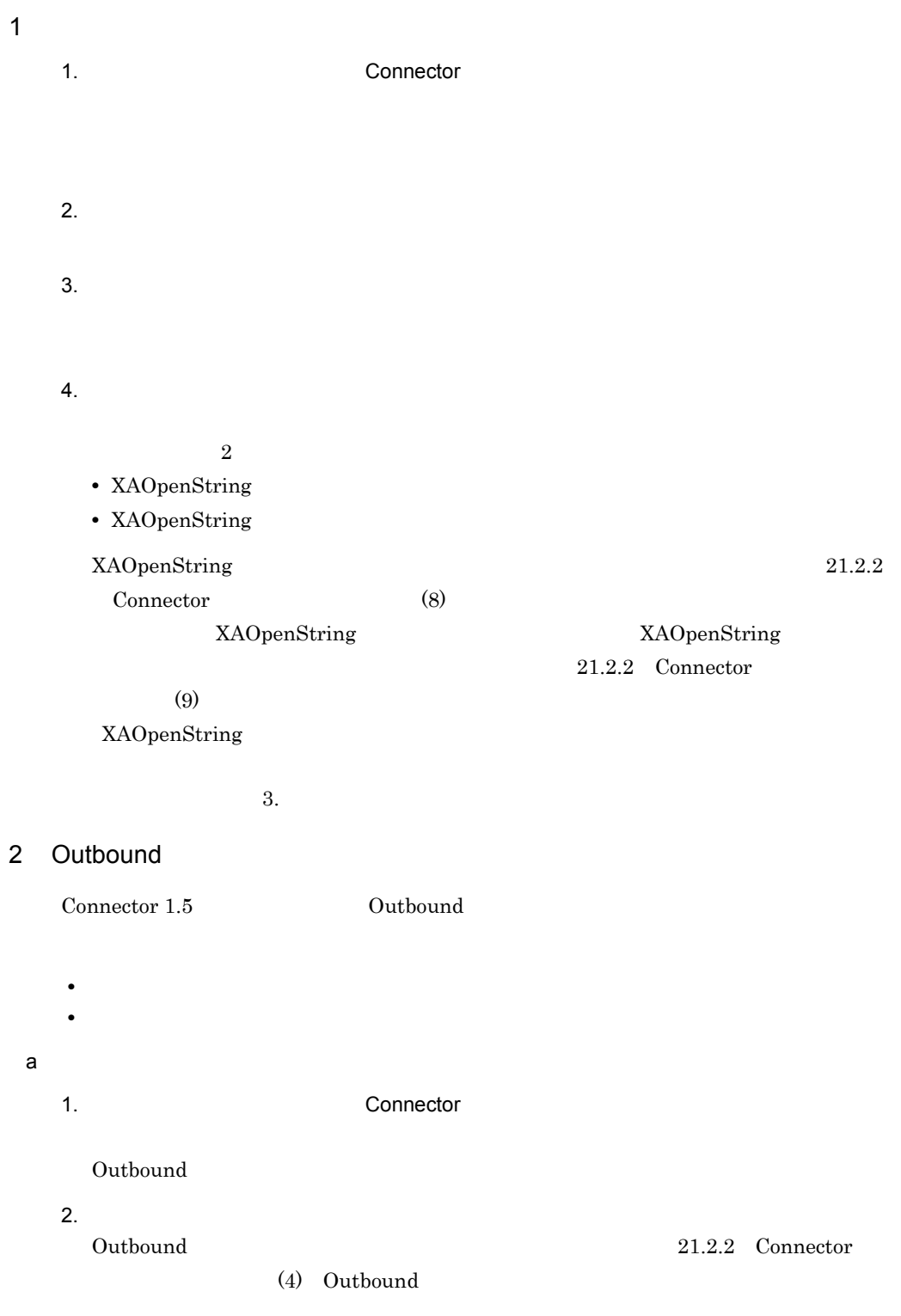

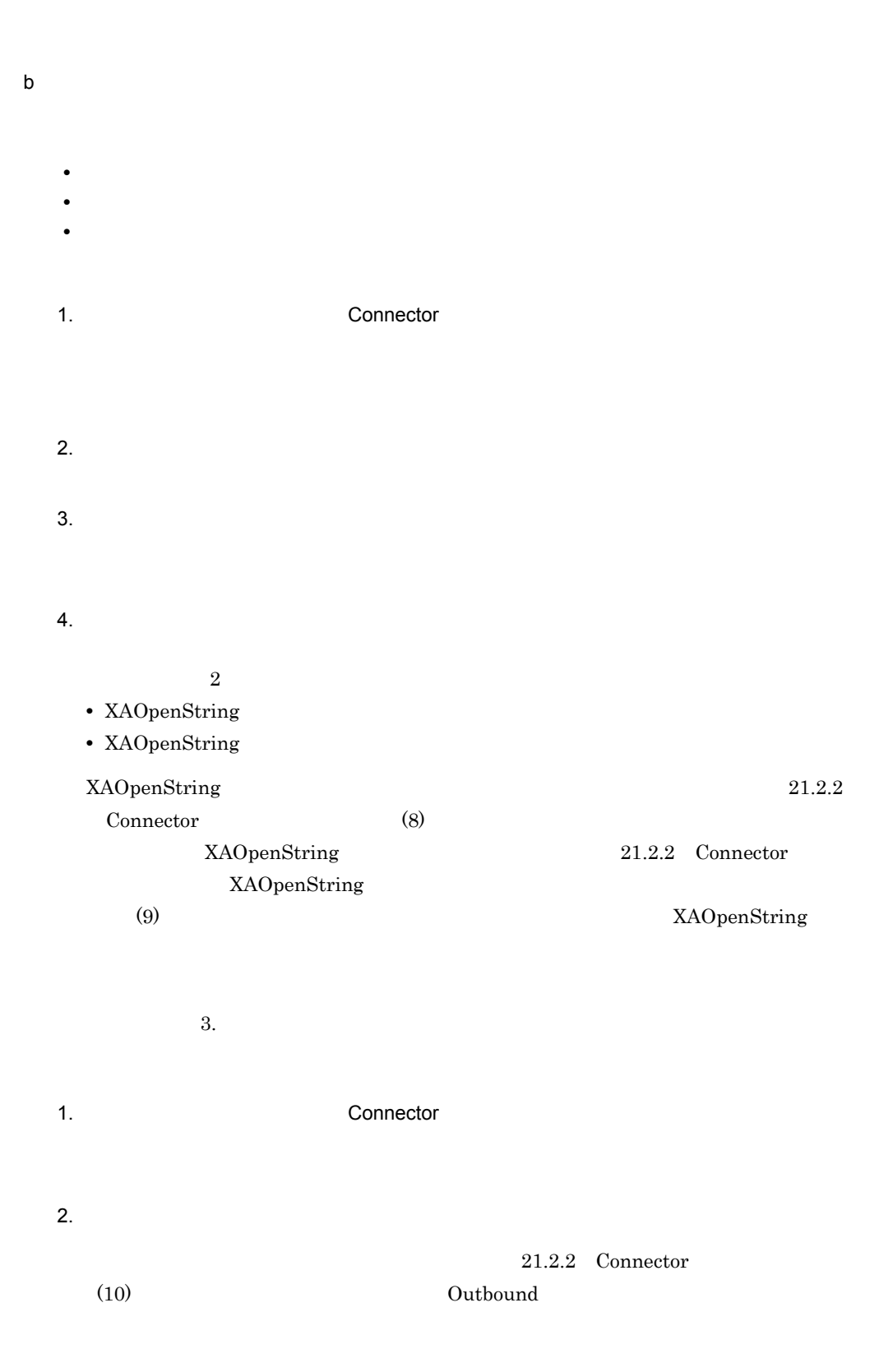

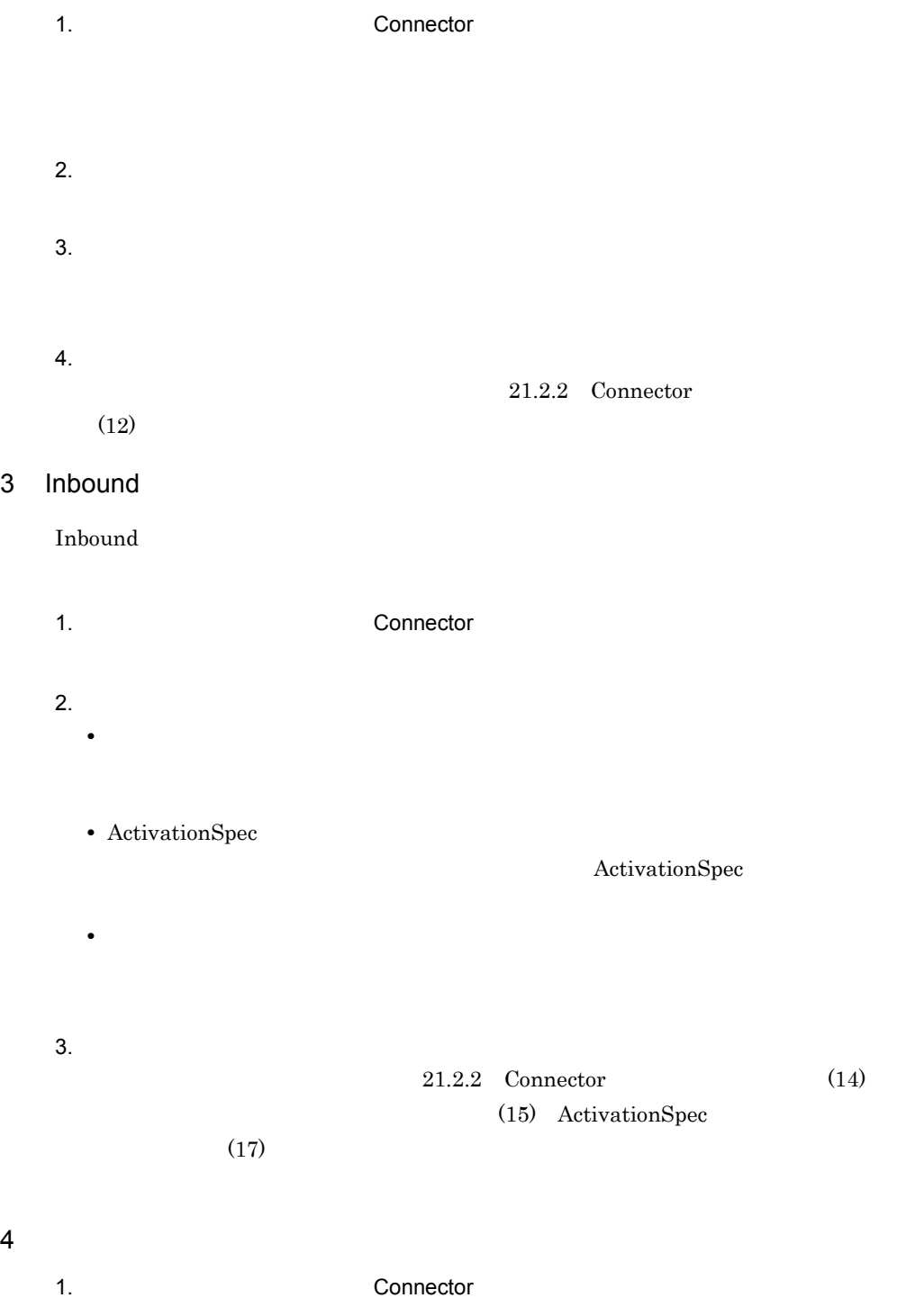

 $2.$  $3.$  $21.2.2$  [Connector](#page-518-0)  $(19)$ 5 実行時プロパティ 1. エディタエリアに関することがでしょう。<br>コミュエリアに基準を含むことによることに基準に基準を含むことで、<br>コミュエリアに基準を含むことによるようになって、  $2.$ 21.2.2 Connector  $(20)$ 

### $14.3.4$

- **•** cjgetresprop
- **•** cjsetresprop
- **•** cjgetrarprop
- **•** cjsetrarprop

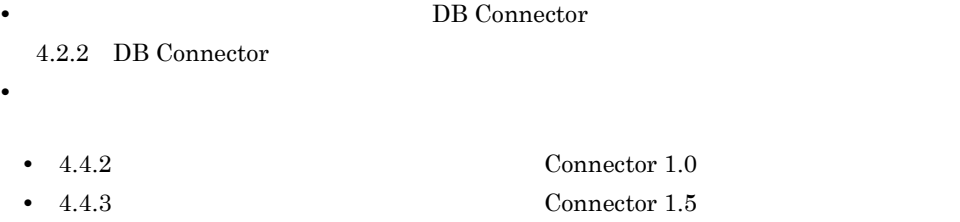

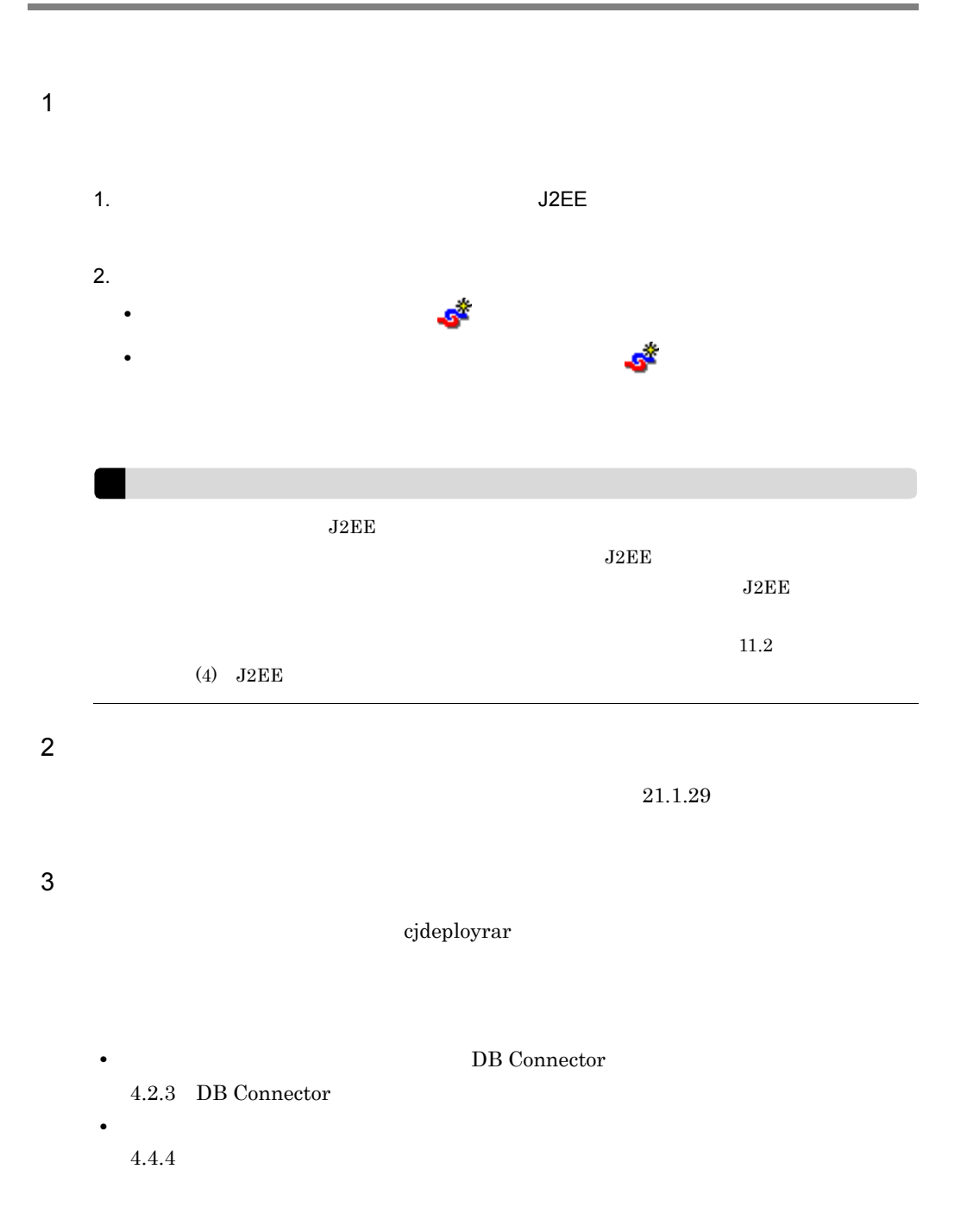

## 14.5 J2EE

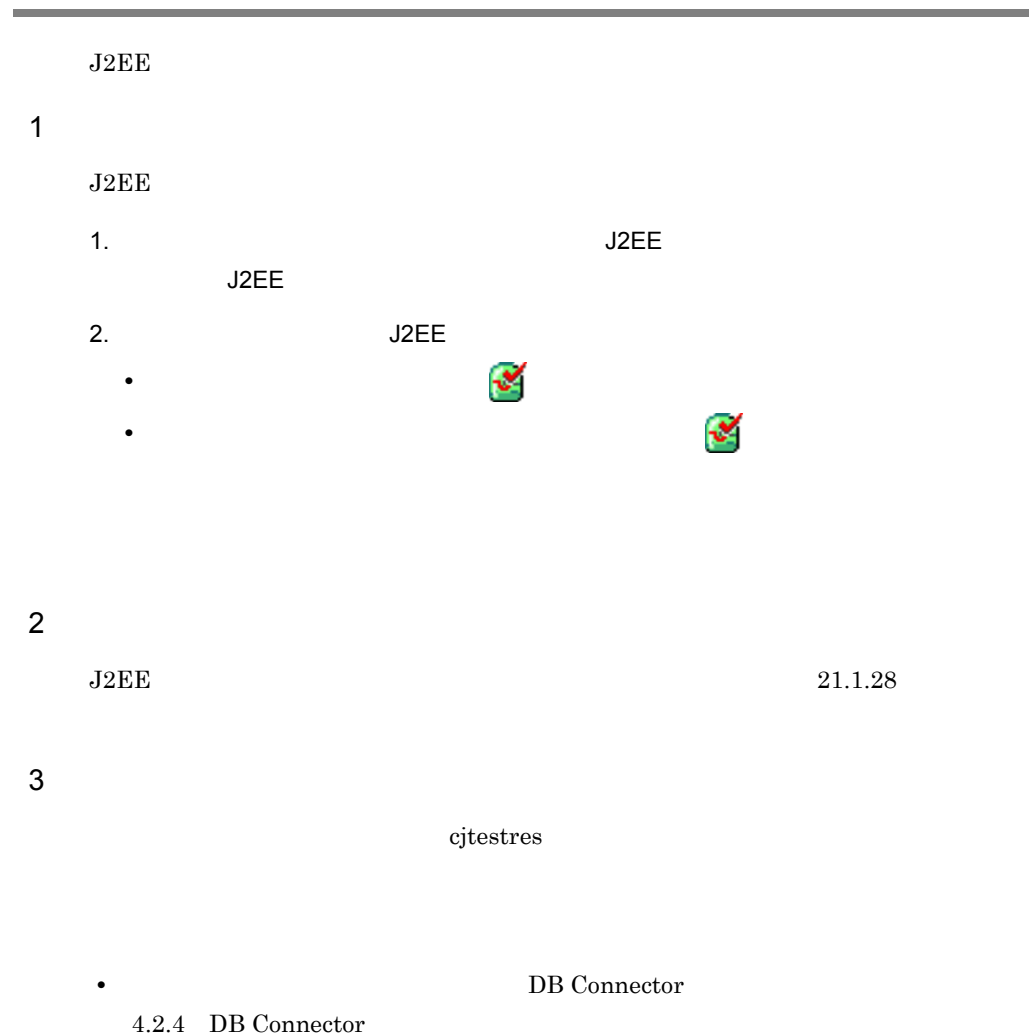

• そのほかのリソースとは使用するための設定(は<sub>り)</sub>

4.4.5 J2EE

343

## 14.6 J2EE

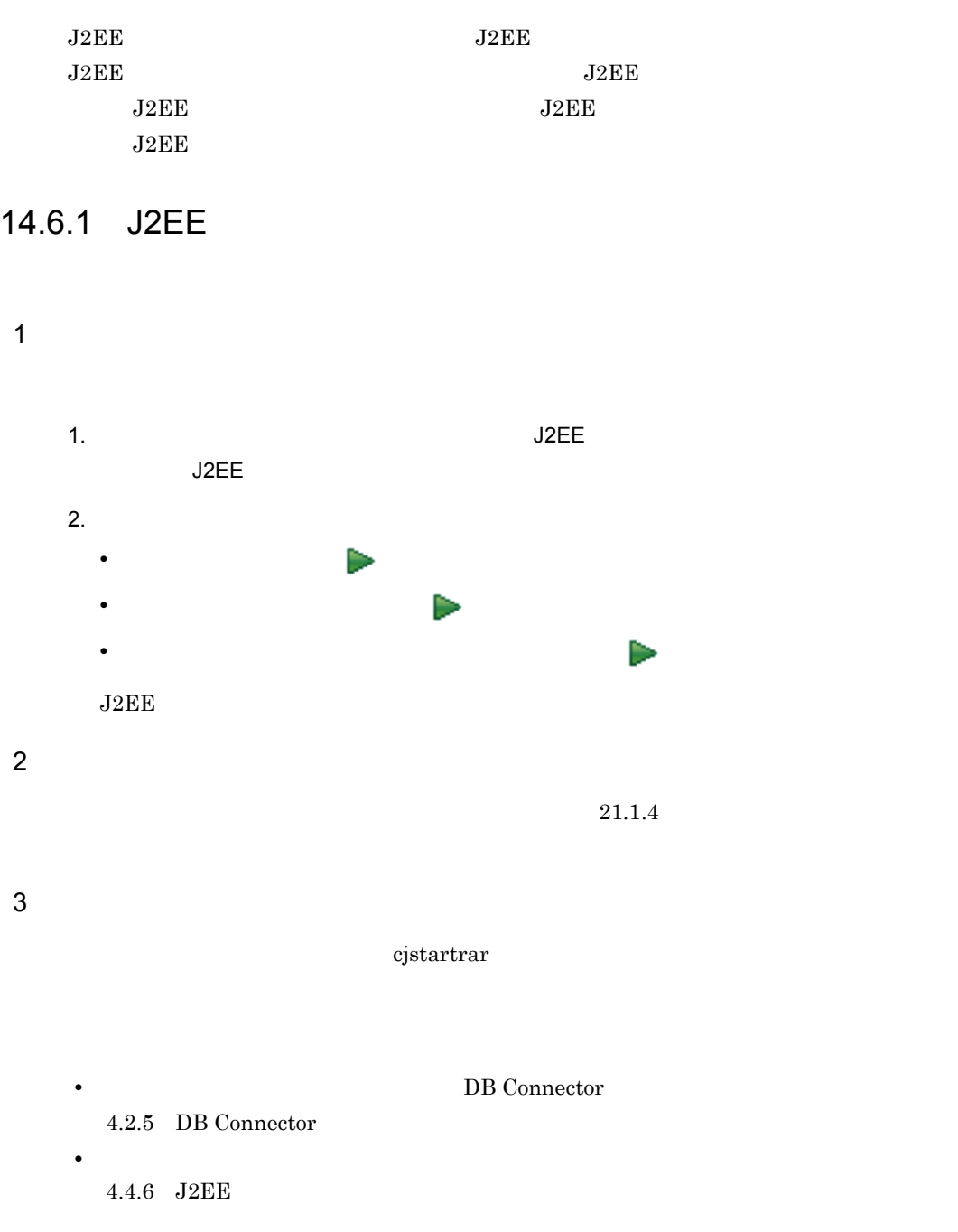

### 14.6.2 J2EE

 $J2EE$ 

 $\overline{1}$  $\overline{\text{J2EE}}$ 1.  $J2EE$ J2EE 2.  $\sim$ **•** ビューツールバーの[ ](停止)をクリックします。 **•** ビュープルダウンメニューの[ 停止]を選択します。 **•** 右クリックで表示されるコンテキストメニューの[ 停止]を選択します。  $J2EE$ 2 画面表示  $21.1.7$  $3 \t3$ cjstoprar

 $14.$ 

• **DB Connector**  $4.2.6$  [DB Connector](#page-88-0) • そのほかのリソースを使用するための設定(は<sub>り)</sub>  $4.4.7$  J2EE

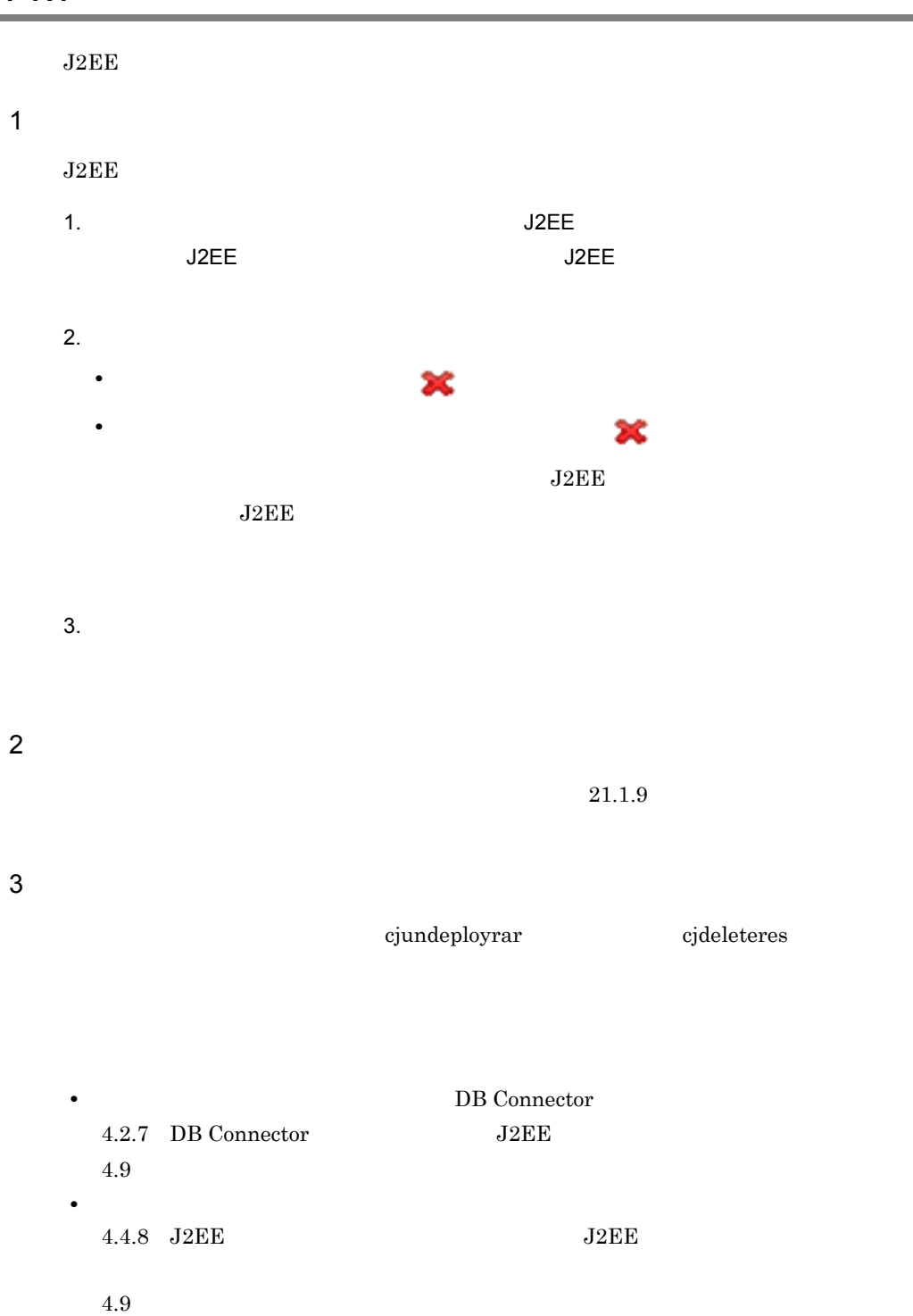

## 14.8 J2EE

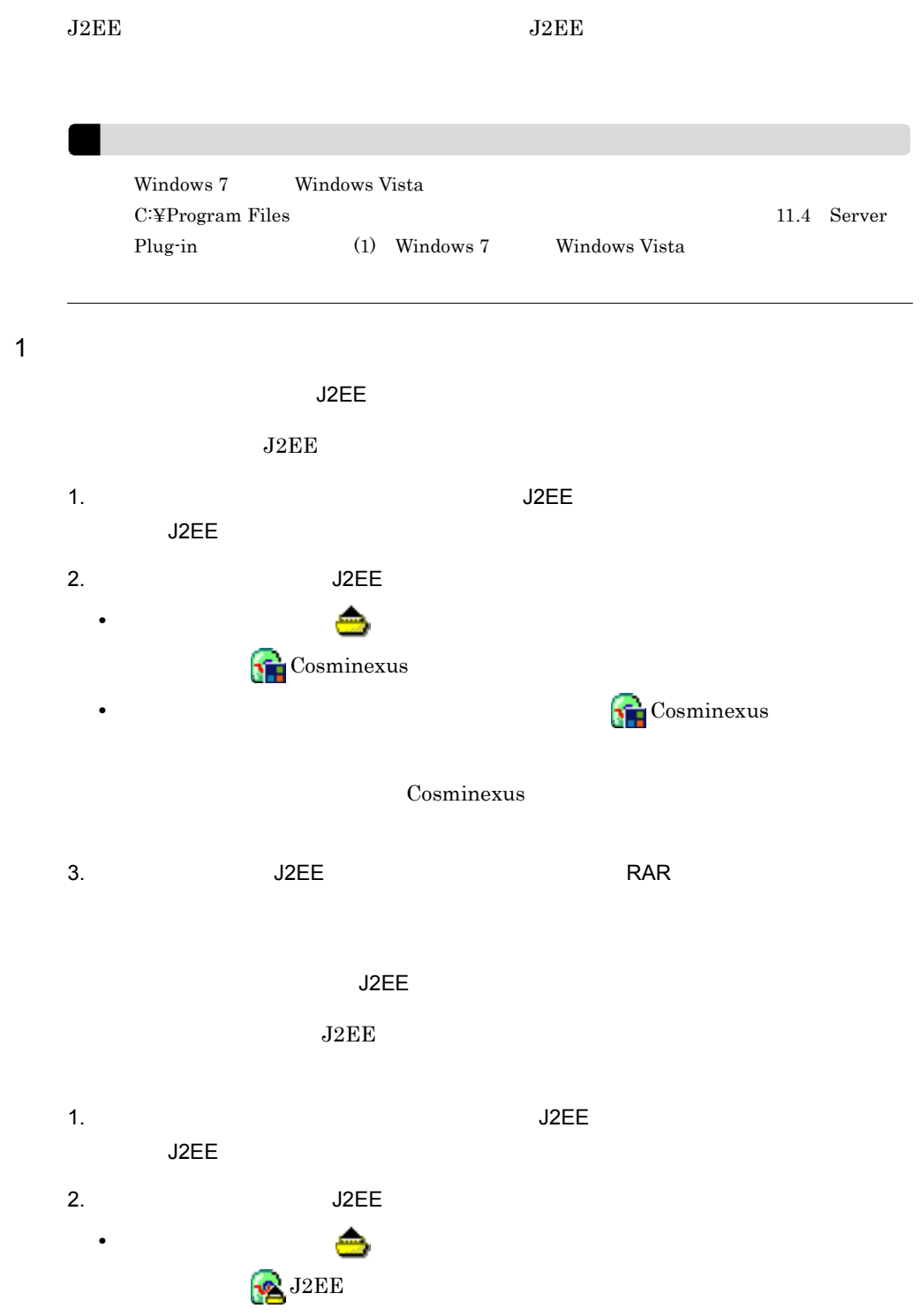

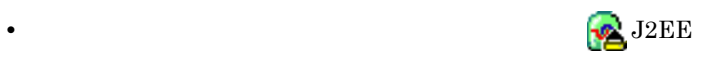

 $J2EE$ 

3. J2EE J2EE RAR 2011

2 画面表示

 $\overline{J2EE}$ 

 $J2EE$  $21.1.25$  Cosminexus

 $\mathsf{J2EE}$ 

 $J2EE$  $21.1.27$  J2EE

 $3 \t3$ 

cjexportrar

**•** そのほかのリソースをエクスポートするための設定(ほかのリソースアダプタを使用

• **DB Connector** 4.2.8 DB Connector

4.4.9 J2EE

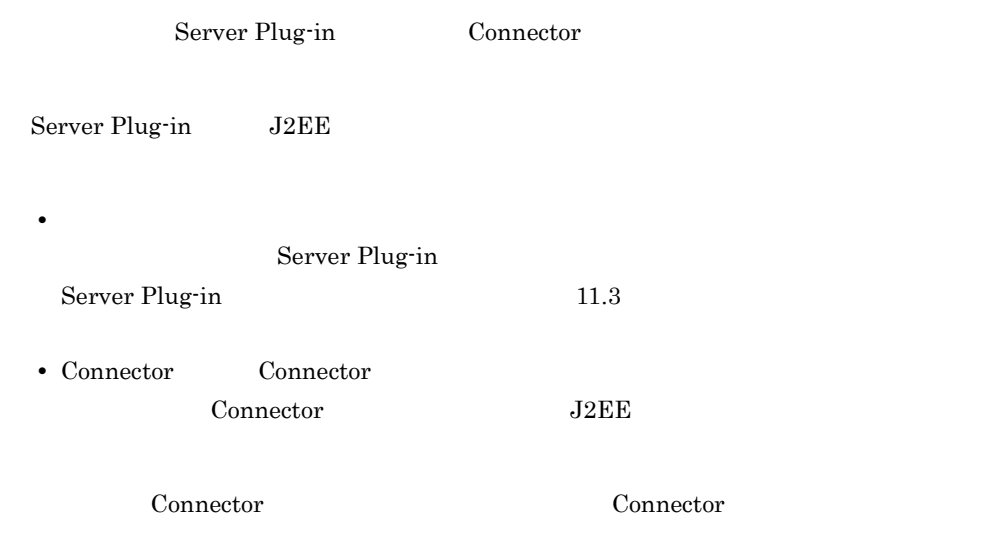

## 14.9.1 Connector

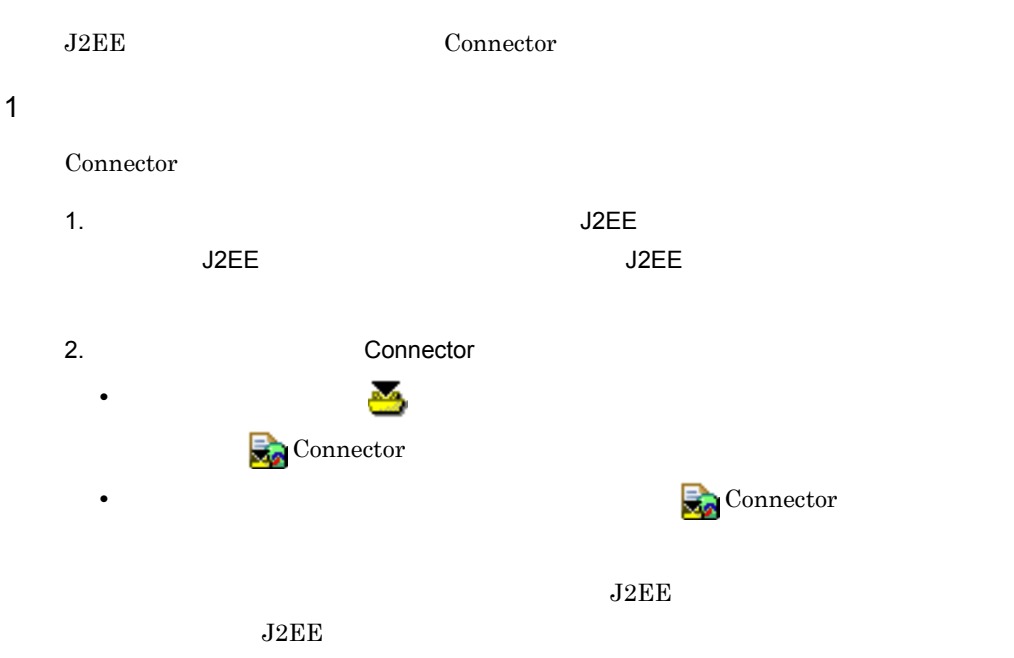

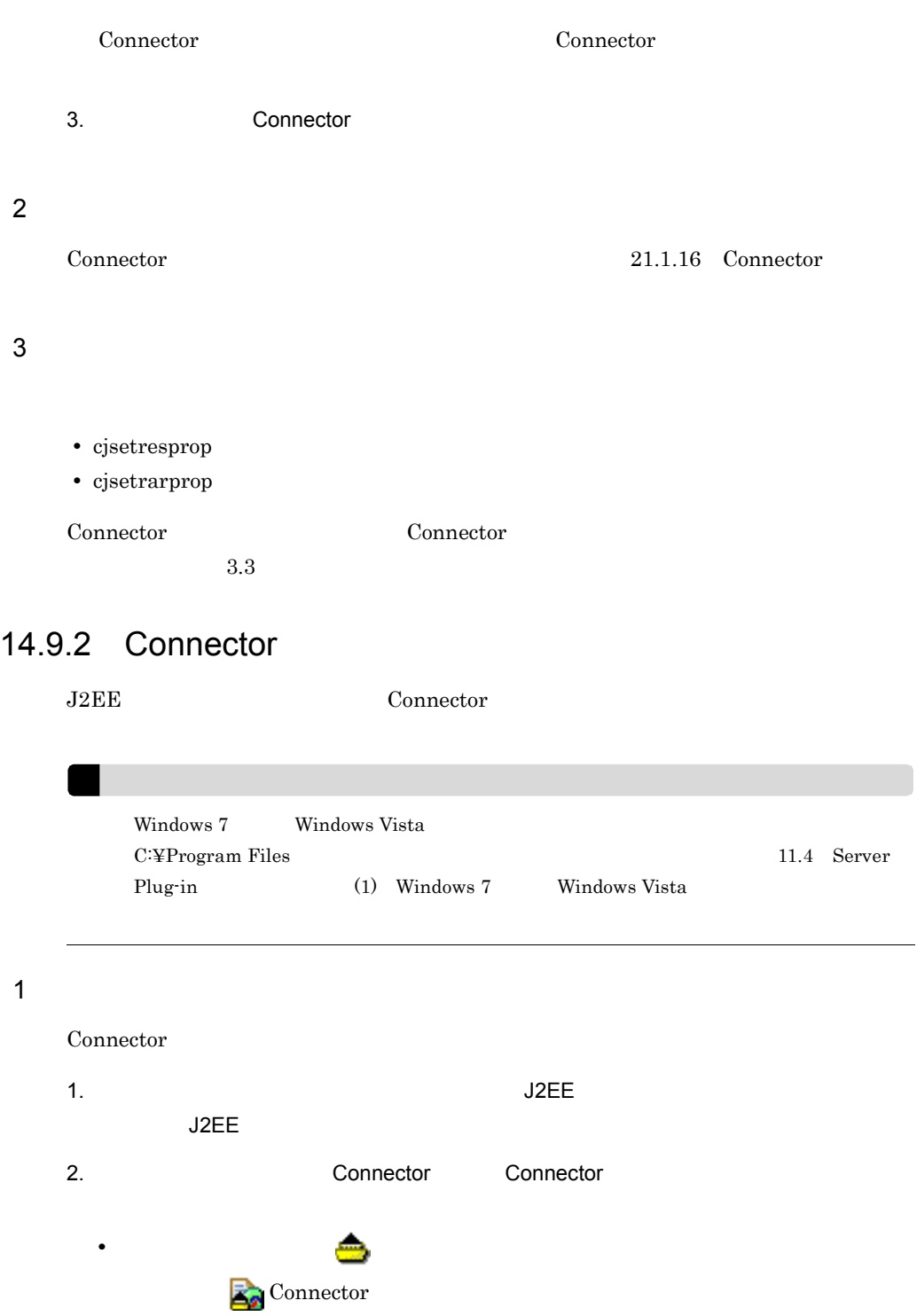

• **External and Table and Table and Table and Table and Table and Table and Table and Table and Table and Table and Table and Table and Table and Table and Table and Table and Table and Table and Table and Table and Table** 

#### Connector

- $3.$ 
	-

[Connector](#page-497-0) 21.1.22 Connector

 $3 \t3$ 

 $\overline{2}$ 

- cjgetresprop  $\overline{\phantom{a}}$
- cjgetrarprop

Connector Connector Connector  $\sim$ 

# *15*J2EE アプリケーションに含

Server Plug-in  $J2EE$ 

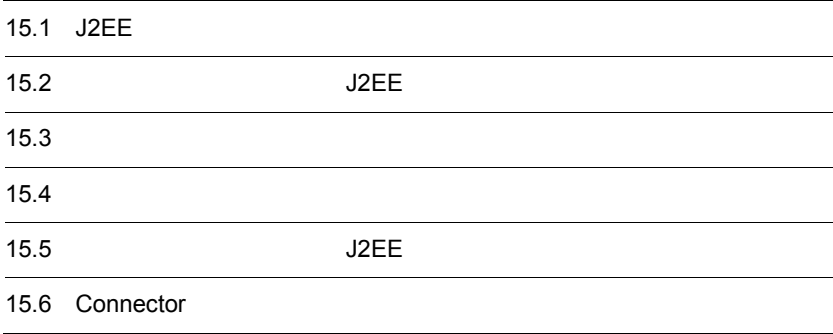

## 15.1 J2EE

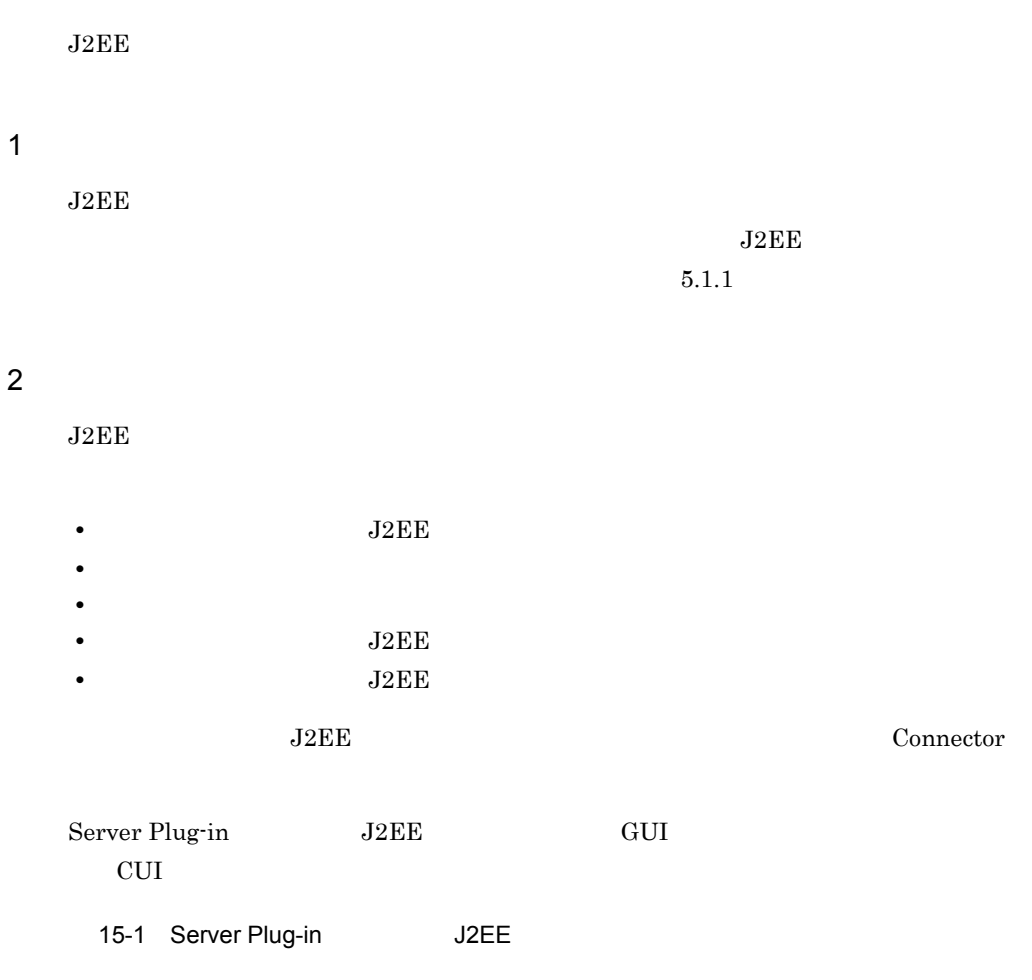

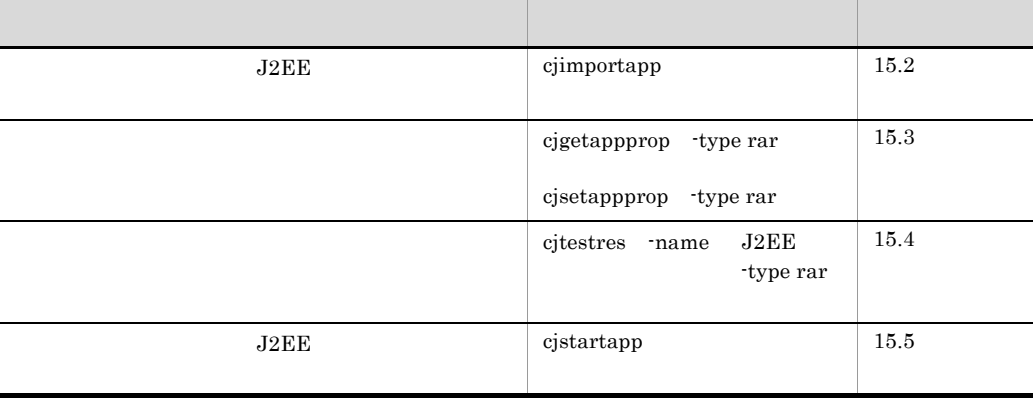

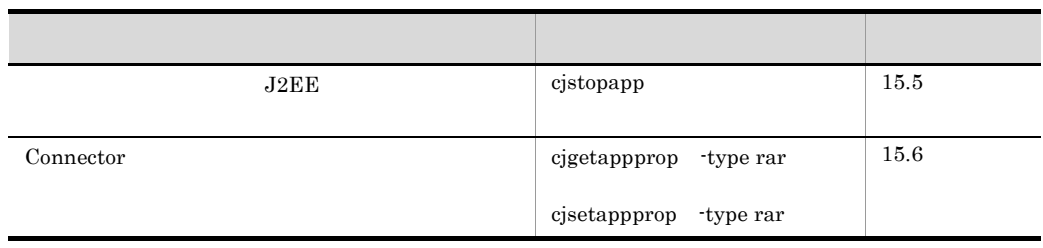

 $J2EE$ 

5. J2EE

## <span id="page-381-0"></span>15.2 J2EE

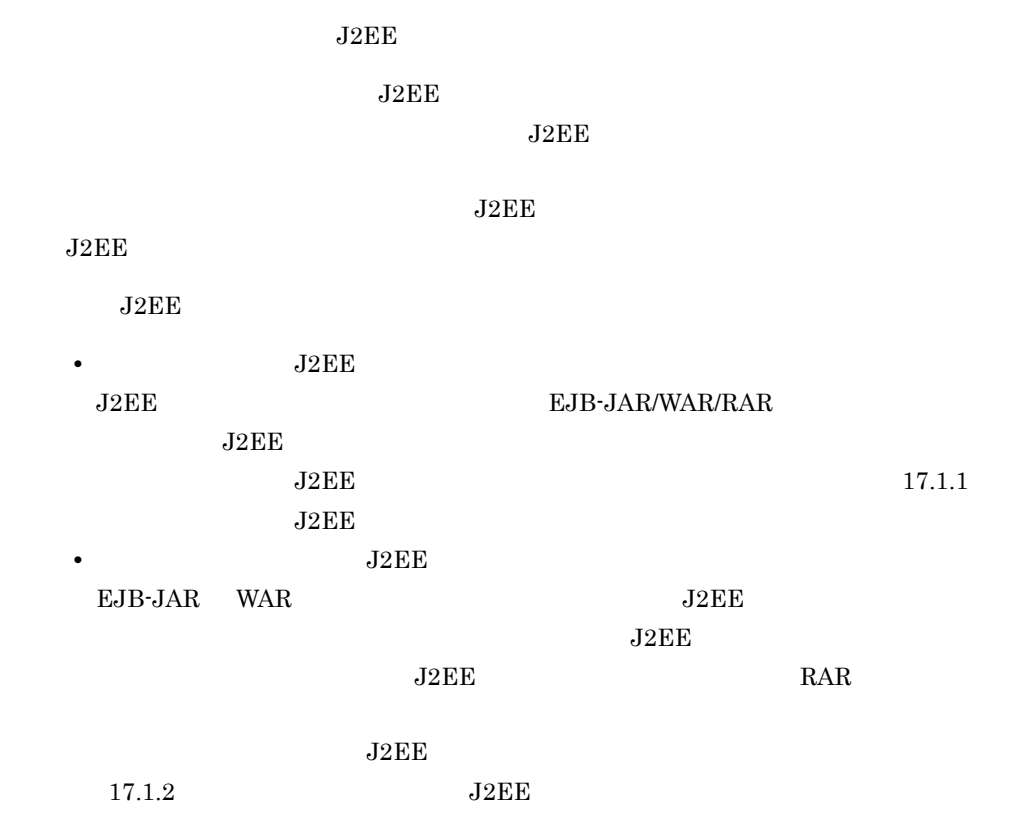

<span id="page-382-0"></span> $J2EE$ 

## $15.3.1$

• **•**  $\mathbb{R}^n$ • Connector  $J2EE$ 

 $1$ 1.  $\blacksquare$ 

 $J2EE$ 2.  $\sim$ 

- **•**[サーバー・エクスプローラー]ビューで選択したノードをダブルクリックします。
- **•** ビュープルダウンメニューの[ プロパティ]を選択します。
	- **•** 右クリックで表示されるコンテキストメニューの[ プロパティ]を選択しま

3. PAR  $_{\rm J2EE}$ Connector

### 2 Connector

Connector

#### 15. J2EE

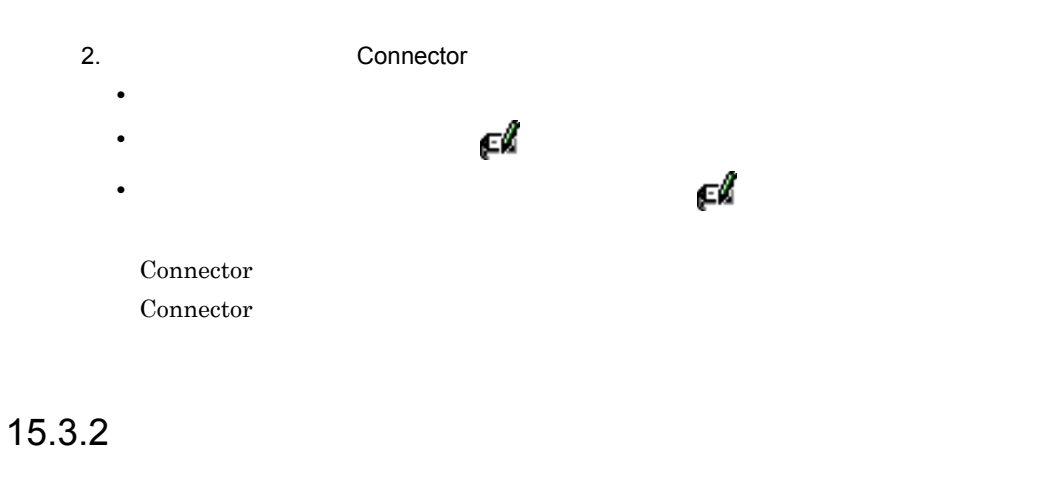

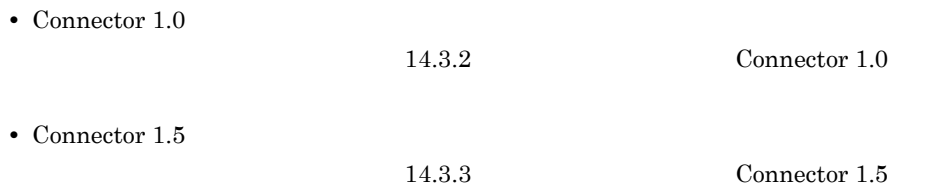

<span id="page-384-0"></span>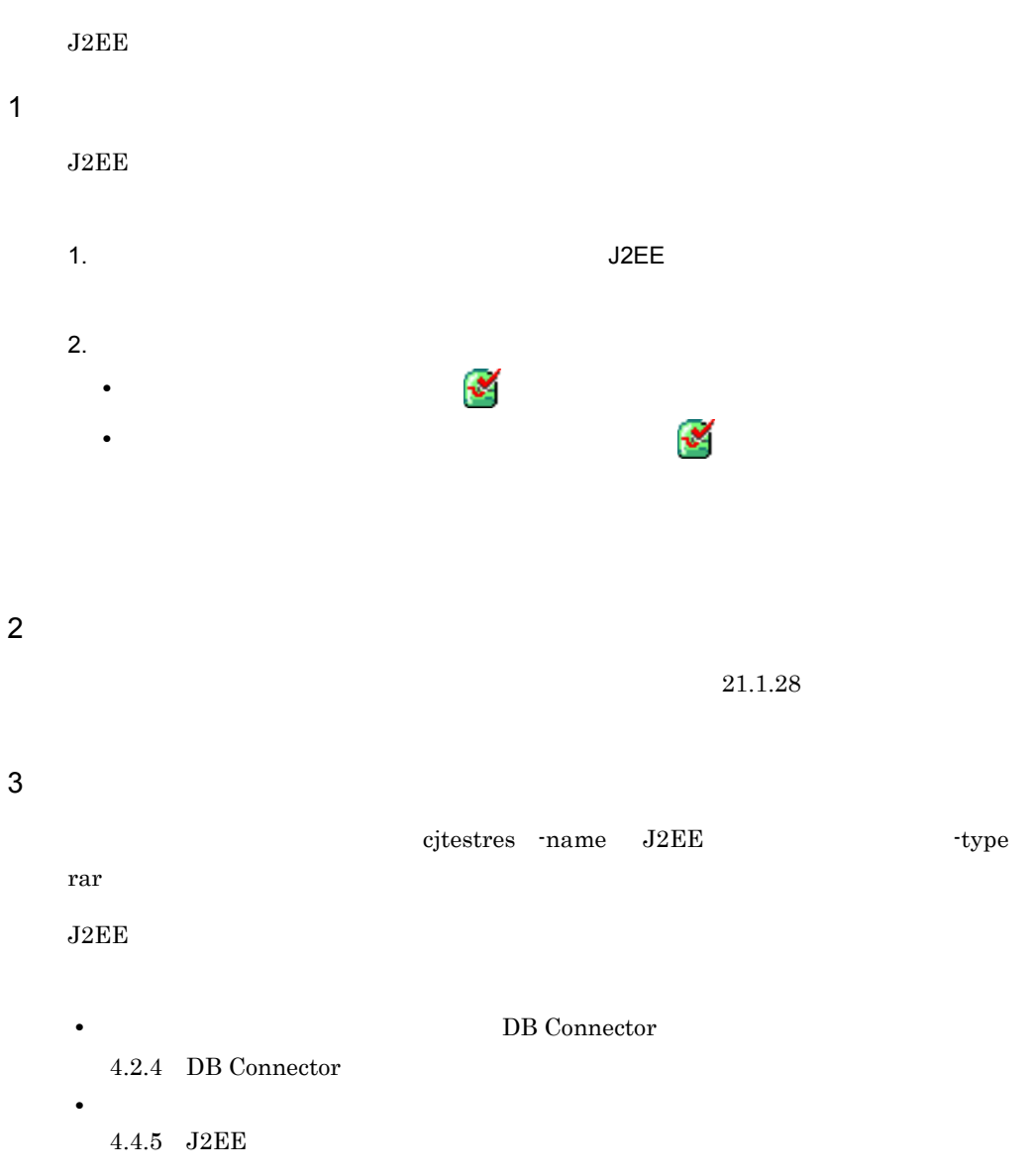

# <span id="page-385-0"></span>15.5 J2EE

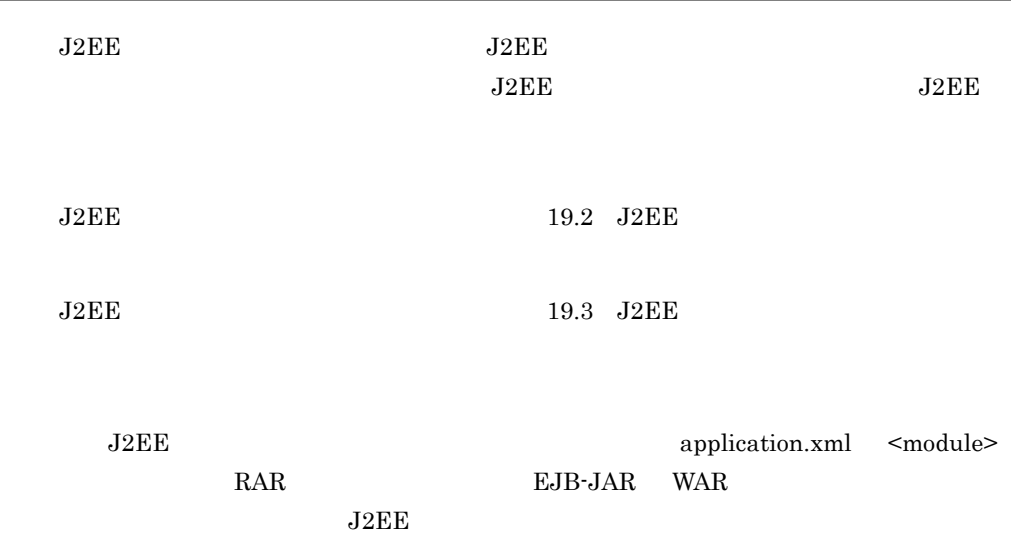

## <span id="page-386-0"></span>15.6 Connector

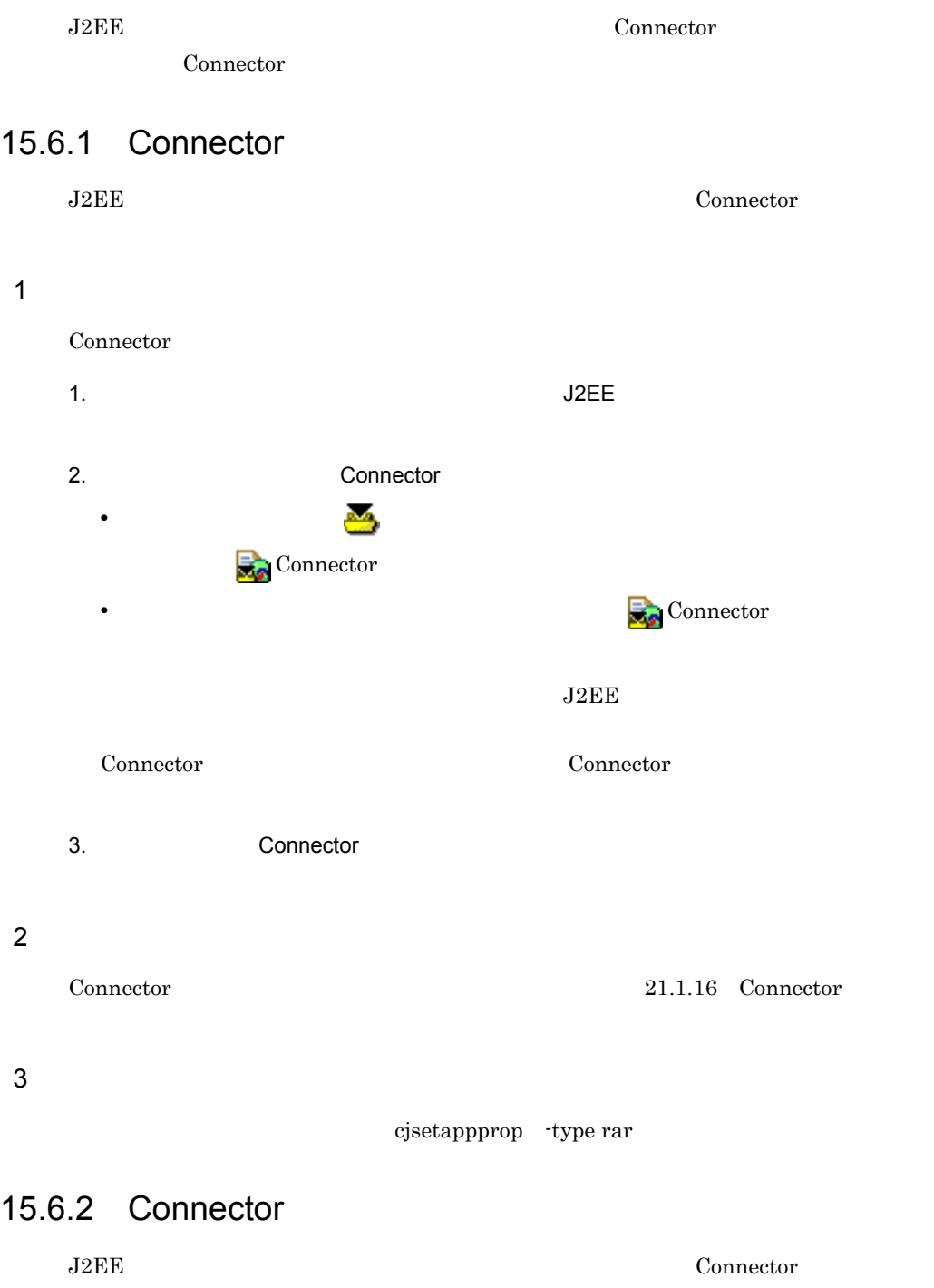

Windows 7 Windows Vista C:¥Program Files 11.4 Server Plug-in (1) Windows 7 Windows Vista  $\mathbf 1$ Connector  $1.$ 2. Connector Connector Connector • セコックして, 表示されるサブメート, 表示される  $\mathbf{Z}_2$  Connector • Connector Connector  $3.$  $2\overline{a}$ [Connector](#page-497-0) 21.1.22 Connector  $3 \t3$ cjsetappprop -type rar

# 16<br>Server Plug-in J2EE

Server Plug-in J2EE

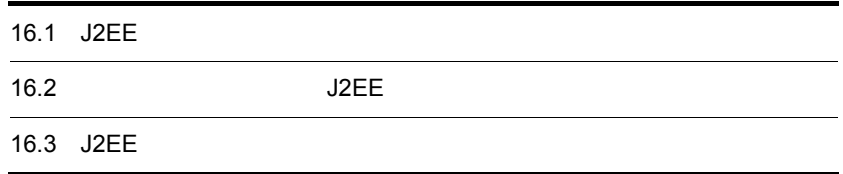

## 16.1 J2EE

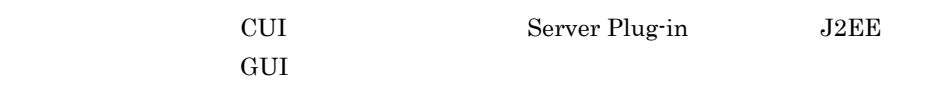

16-1 J2EE

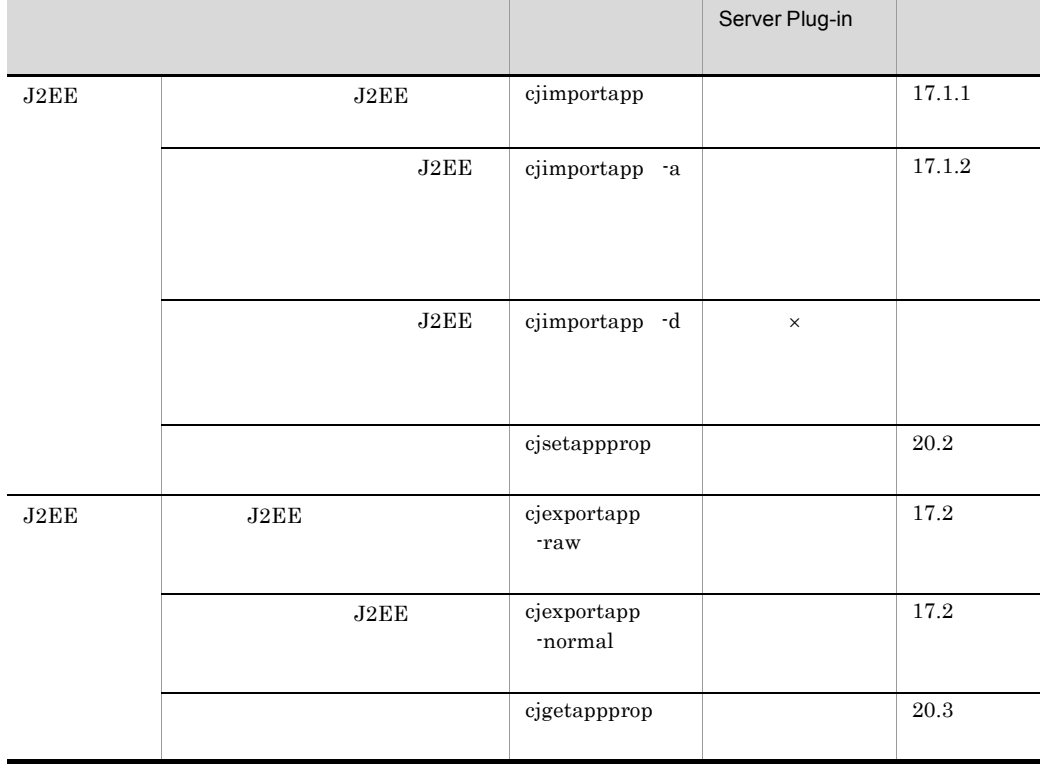

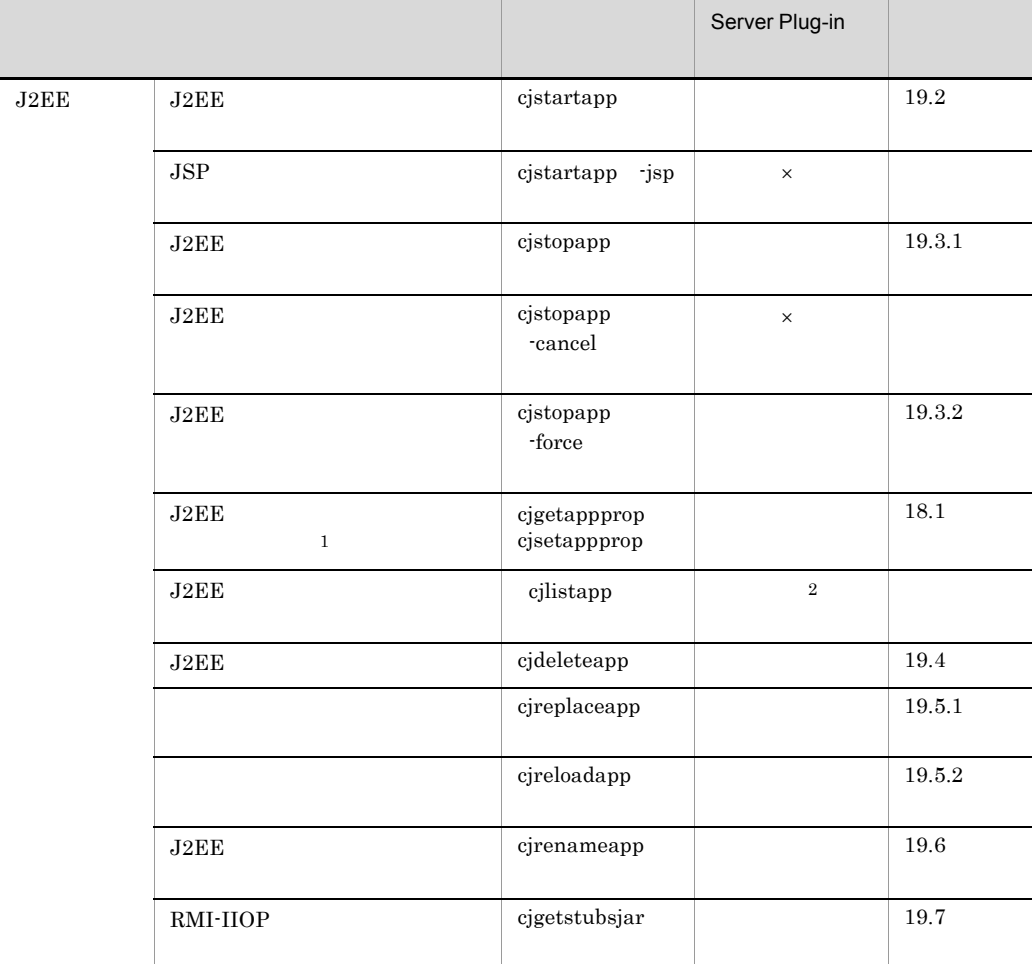

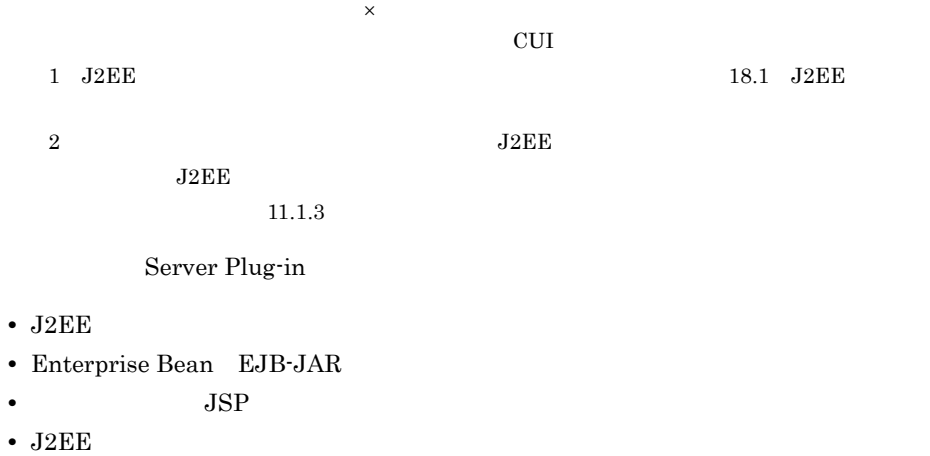

•  $J2EE$   $JAR$ 

- JAR
- $J2EE$  **JAR**
- J2EE

**•** トランザクション一覧の参照

## 16.2 J2EE

Server Plug-in J2EE

1.  $\blacksquare$ 

 $J2EE$ 

- J2EE
- **J2EE**

 $2.$ 

 $11.1.3$ 

 $21.1.1$ 

## 16.3 J2EE

 $J2EE$ 

 $J2EE$   $11.2$ 

 $(3)$  J2EE

# $17$ <sub>J2EE</sub>

Server Plug-in J2EE

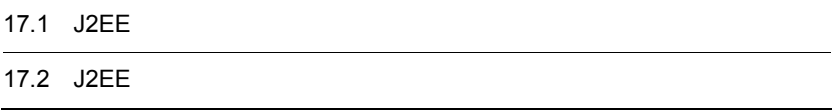

## 17.1 J2EE

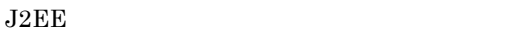

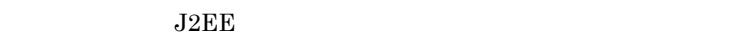

- **J2EE**
- **J2EE**
- <span id="page-395-0"></span> $J2EE$

 $8.1$  J2EE

## 17.1.1 J2EE

 $J2EE$ 

- $\overline{1}$
- $J2EE$
- 1.  $J2EE$
- 
- 
- 
- - $\left( \begin{array}{c} 0 \end{array} \right)$ 
		-

 $\frac{2}{3}$  J2EE

- $3.$
- 
- 2 画面表示
- $J2EE$  $21.1.18$  J2EE
- 
- 2.  $\overline{\phantom{a}}$ 
	- **•** ビューツールバーの[ ](インポート)をクリックします。表示されるサブメ
	- **2.**  $\frac{1}{2}$  J2EE (
	- $J2EE$ 
		-
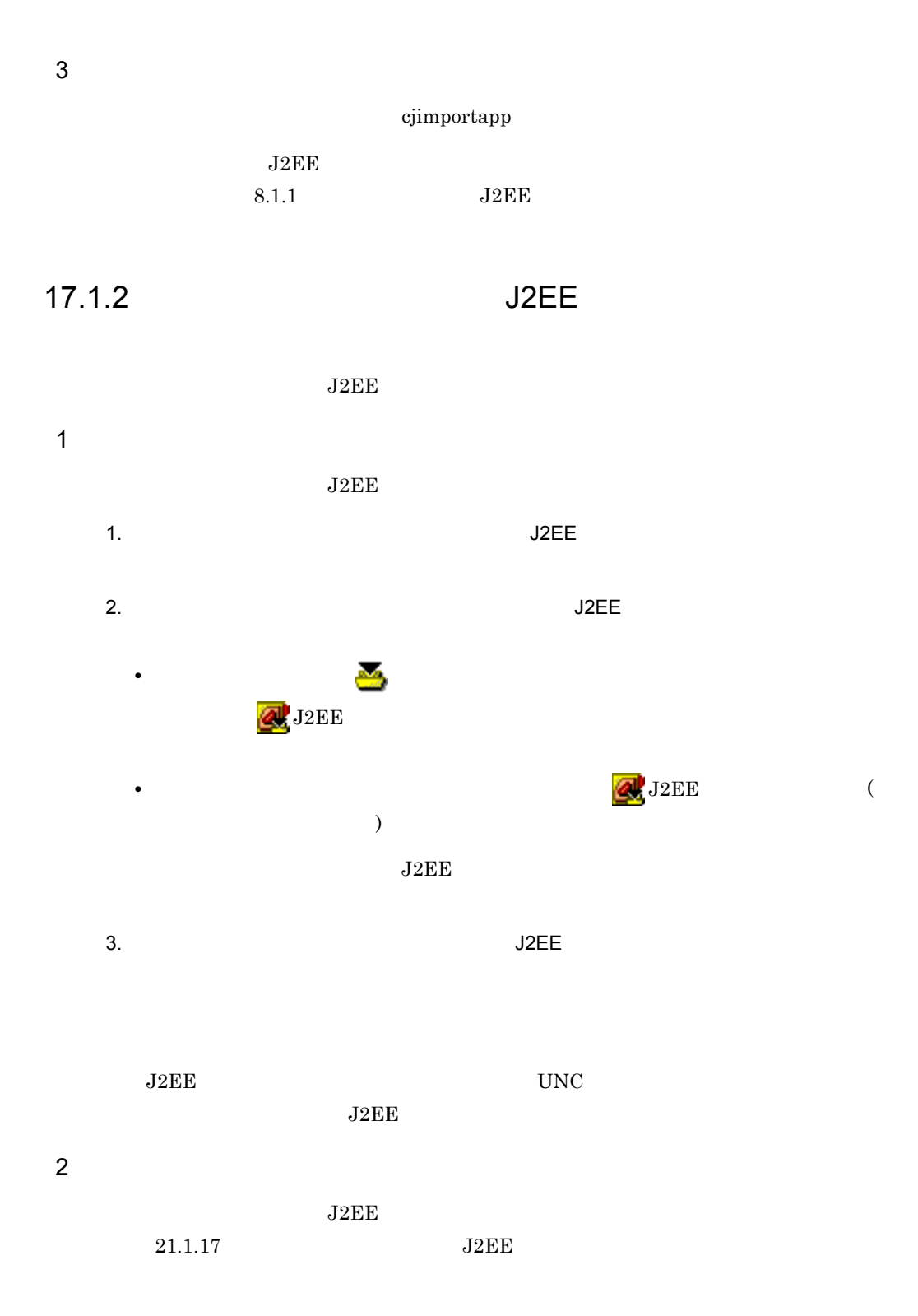

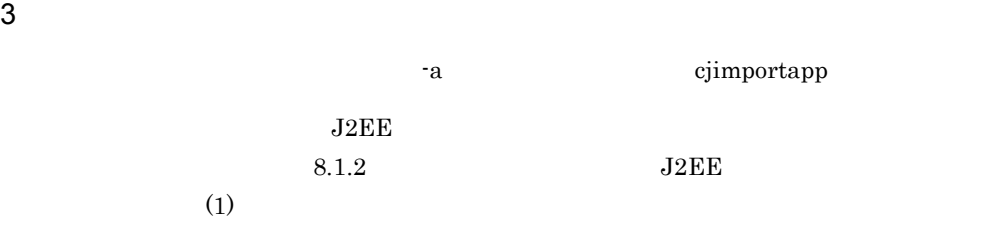

# 17.2 J2EE

 $J2EE$ 

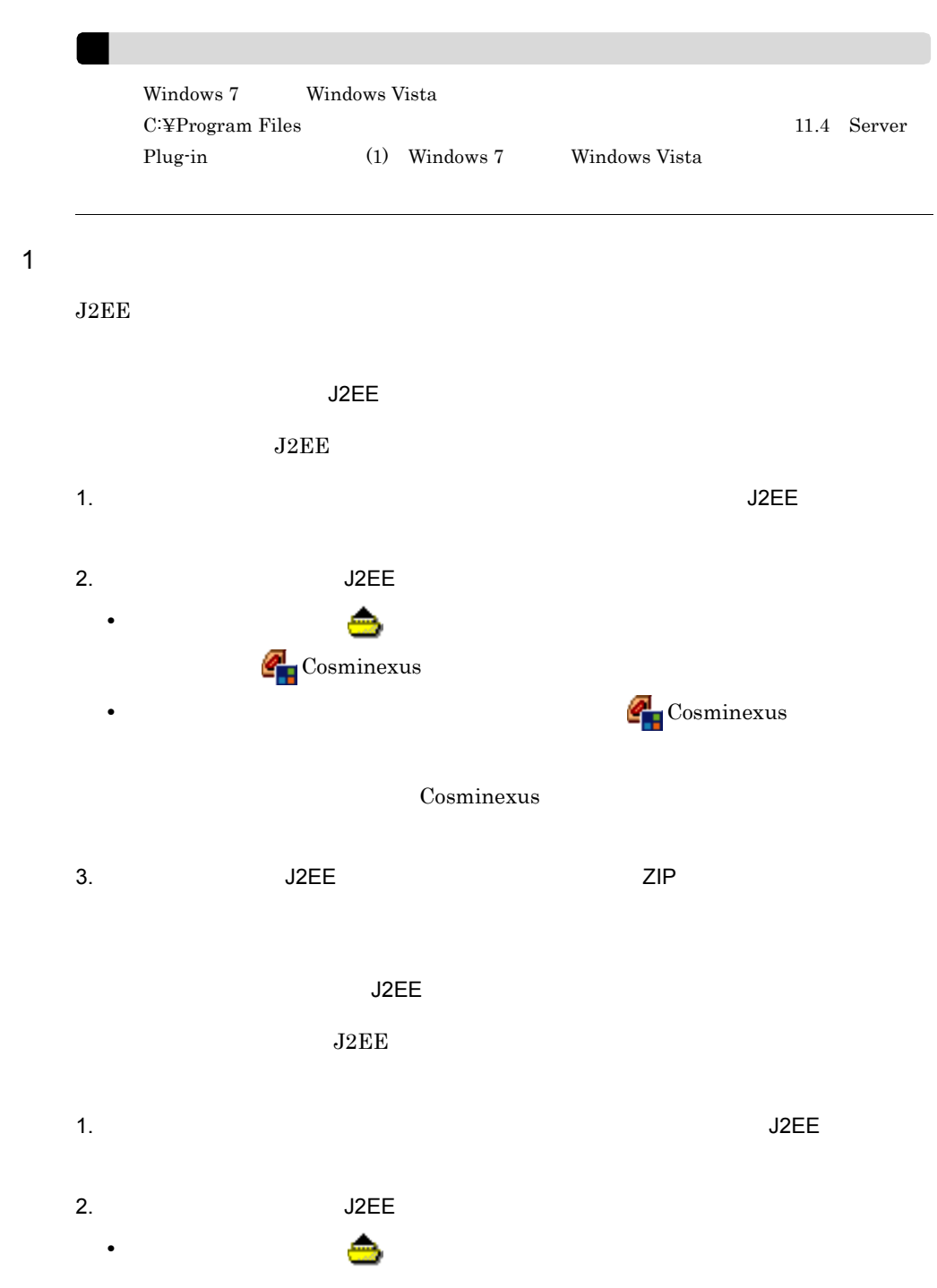

#### 17. J2EE

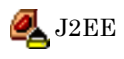

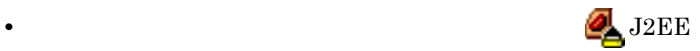

 $J2EE$ 

3. The J2EE State of the Search Search Search Search Search Search Search Search Search Search Search Search S

2 画面表示

 $\overline{J2EE}$ 

 $J2EE$ 21.1.23 Cosminexus

 $\mathsf{J2EE}$ 

 $J2EE$  $21.1.26$  J2EE

 $3 \t3$ 

cjexportapp

 $J2EE$ 

8.2 J2EE

# *18*J2EE アプリケーションのプ

Server Plug-in J2EE

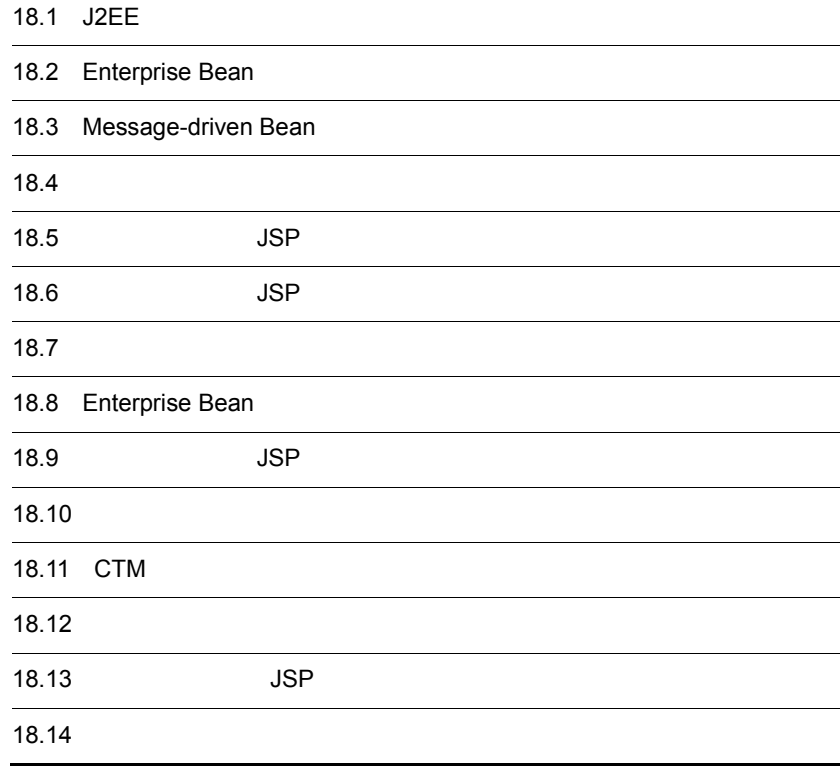

# 18.1 J2EE

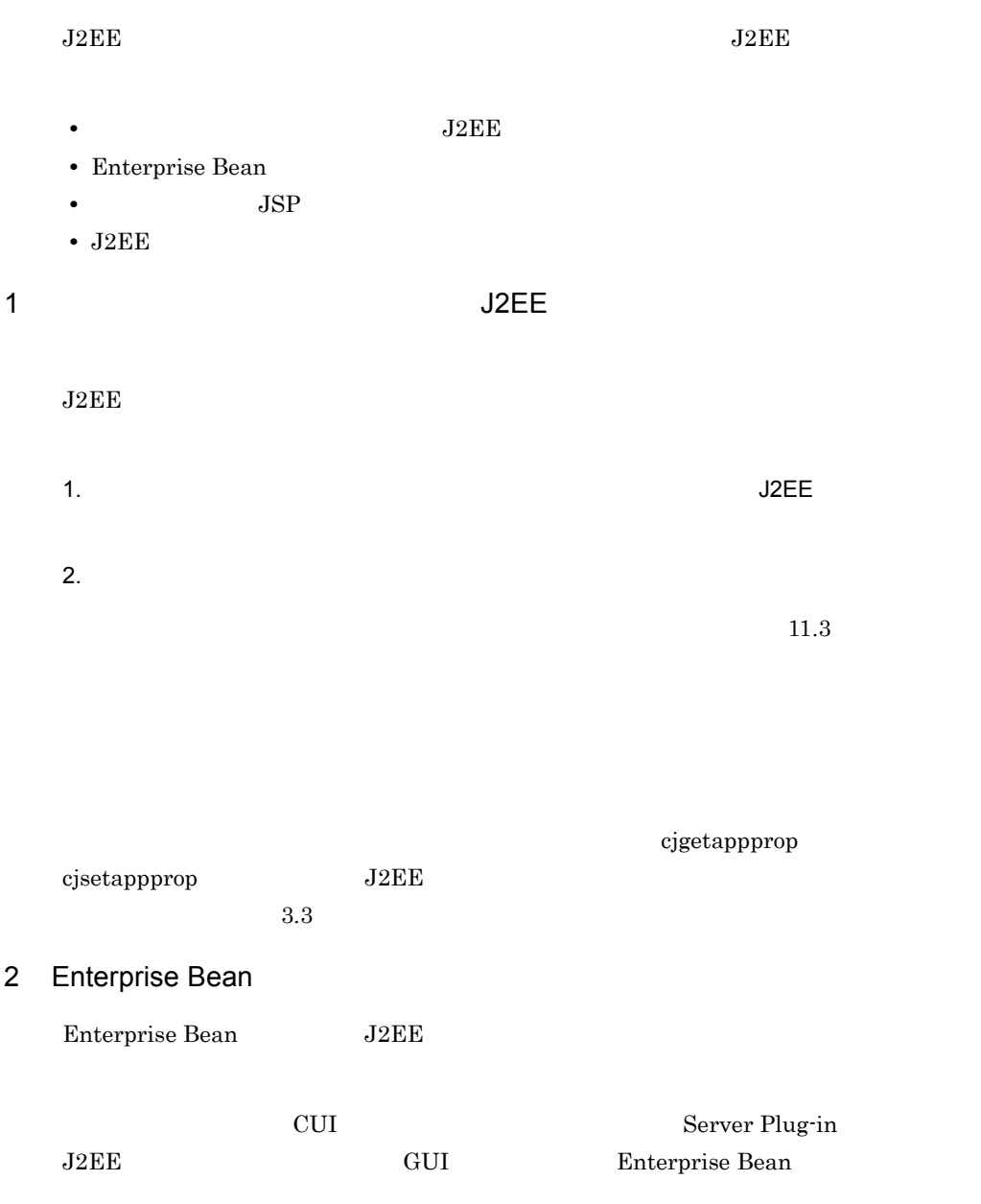

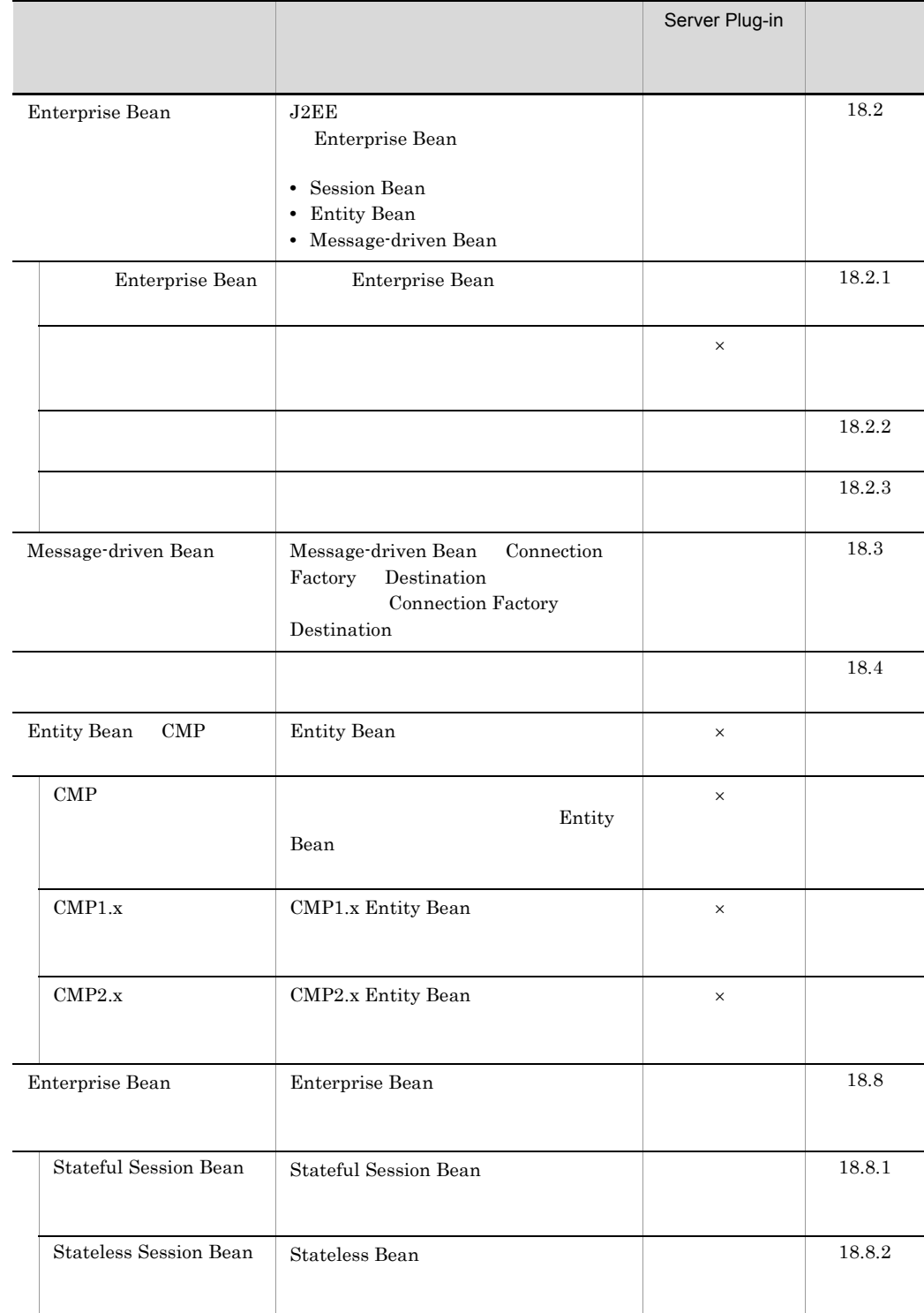

#### 18-1 Enterprise Bean

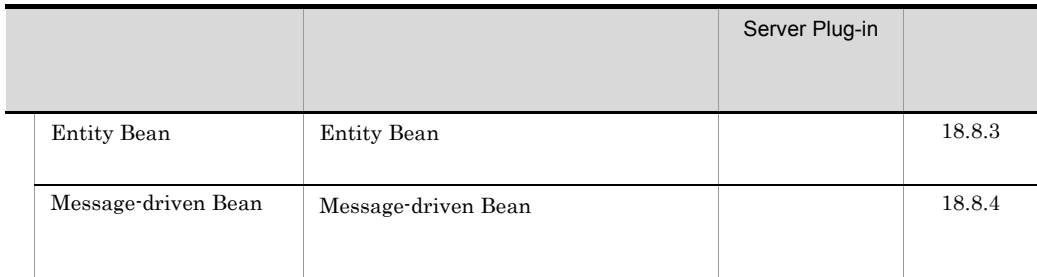

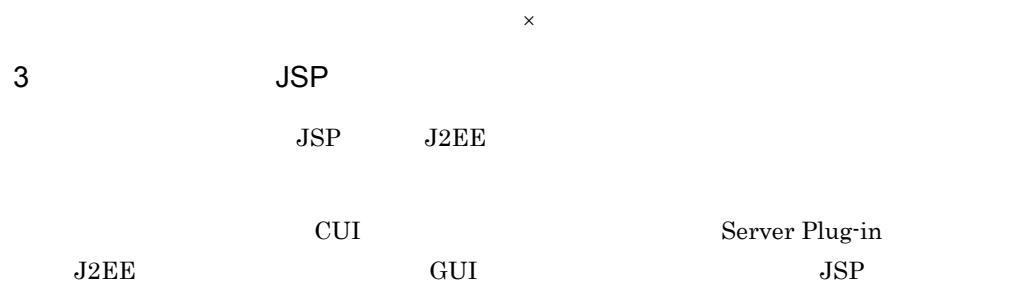

18-2 JSP JSP

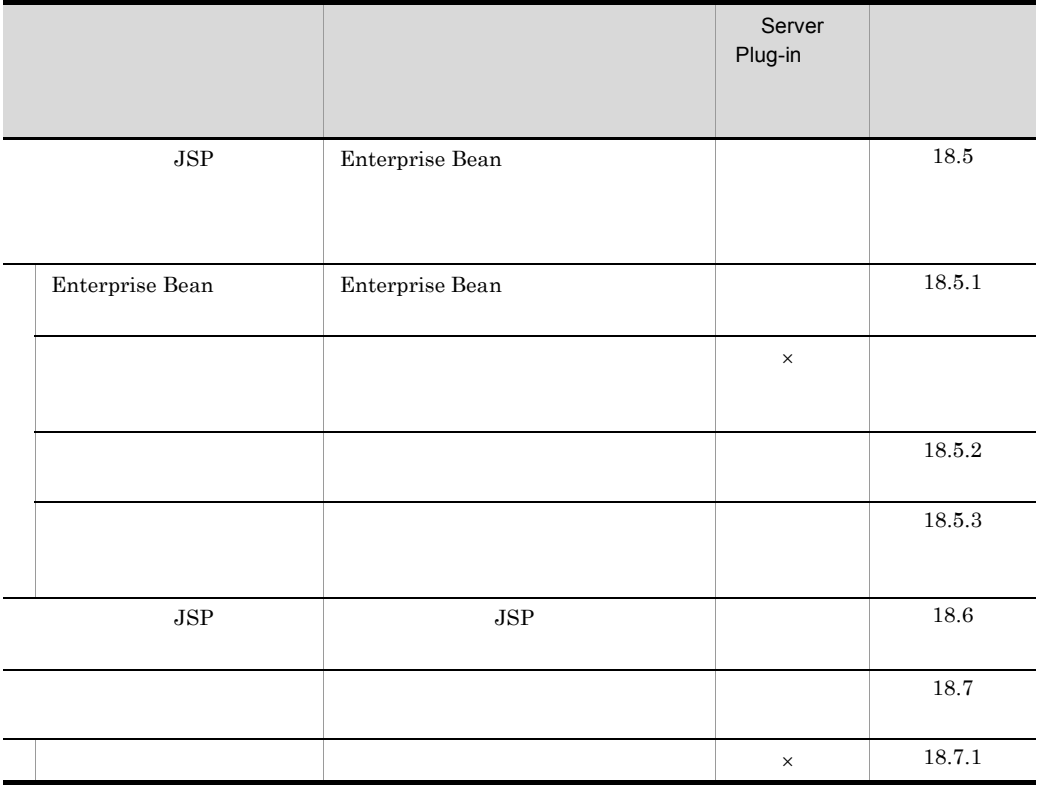

18. J2EE

|                                    |                                              | Server<br>Plug-in |            |
|------------------------------------|----------------------------------------------|-------------------|------------|
|                                    |                                              |                   |            |
|                                    |                                              |                   | $18.7.2\,$ |
|                                    |                                              | $\times$          | 18.7.1     |
| JSP                                | $_{\rm JSP}$                                 |                   | 18.9       |
| $\rm J2EE$                         | $\rm J2EE$                                   |                   | $18.9.1\,$ |
| $\operatorname{Web}$               | $\operatorname{Web}$<br>$\operatorname{Web}$ |                   | $18.9.2\,$ |
| $\ensuremath{\mathsf{URL}}\xspace$ | $\ensuremath{\mathsf{URL}}\xspace$           |                   | $18.9.3\,$ |
| $\ensuremath{\mathsf{URL}}\xspace$ | $\ensuremath{\mathsf{URL}}\xspace$           |                   | $18.9.4\,$ |
|                                    | $\bullet$<br>٠<br>- JSP                      |                   | 18.10      |
|                                    |                                              |                   |            |
| $_{\rm JSP}$                       | $_{\rm JSP}$<br>$\rm J2EE$                   |                   | $18.13\,$  |

 $\mathsf X$ 

4 J2EE

 $J2EE$ The UI Server Plug-in Server Plug-in  $J2EE$  GUI  $J2EE$ 

18-3 J2EE

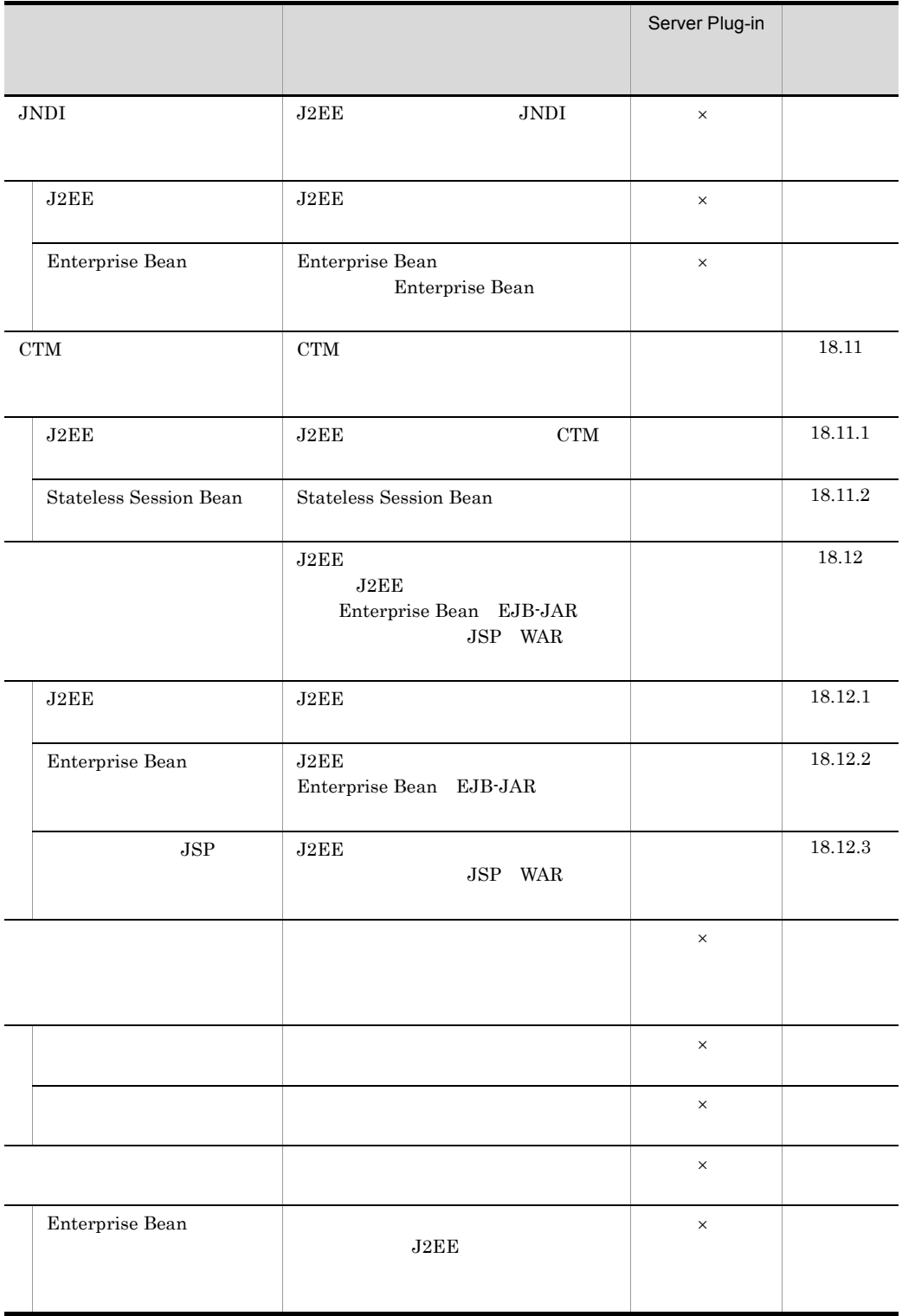

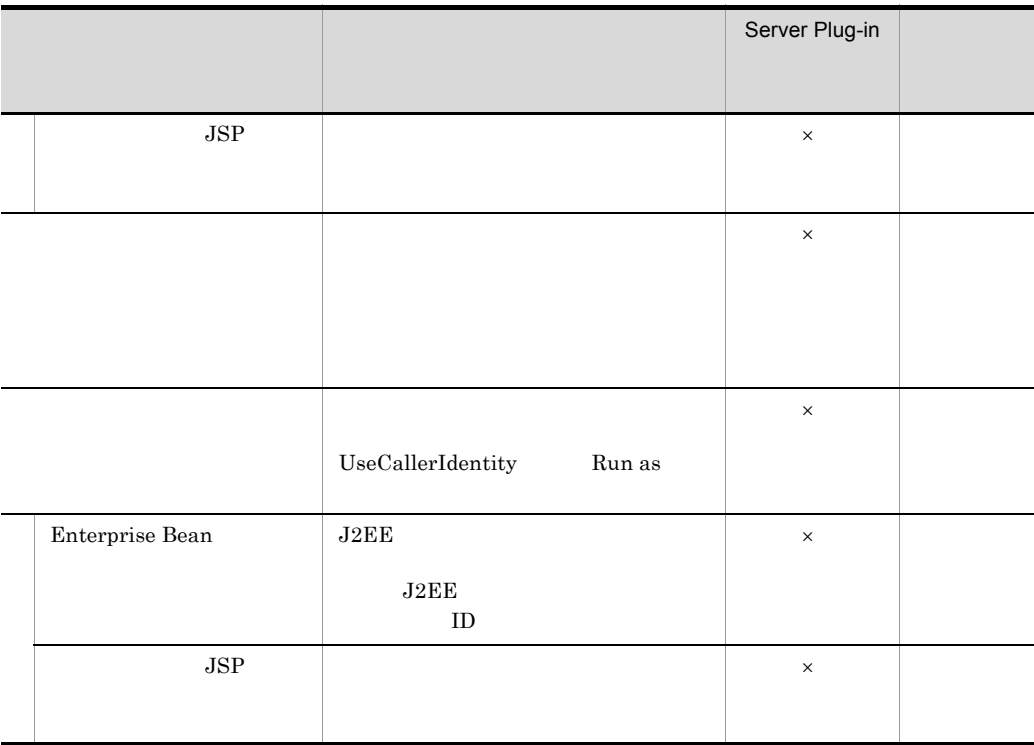

 $\mathsf X$ :  $\mathsf X$ :  $\mathsf X$ 

# <span id="page-407-0"></span>18.2 Enterprise Bean

J2EE Enterprise Bean

Enterprise Bean

- **•** Session Bean
- **•** Entity Bean
- **•** Message-driven Bean

Enterprise Bean

• Enterprise Bean

Enterprise Bean

• **•**  $\mathbf{v} = \mathbf{v} \cdot \mathbf{v}$ 

 $\mathbf 1$ 

## <span id="page-407-1"></span>18.2.1 Enterprise Bean

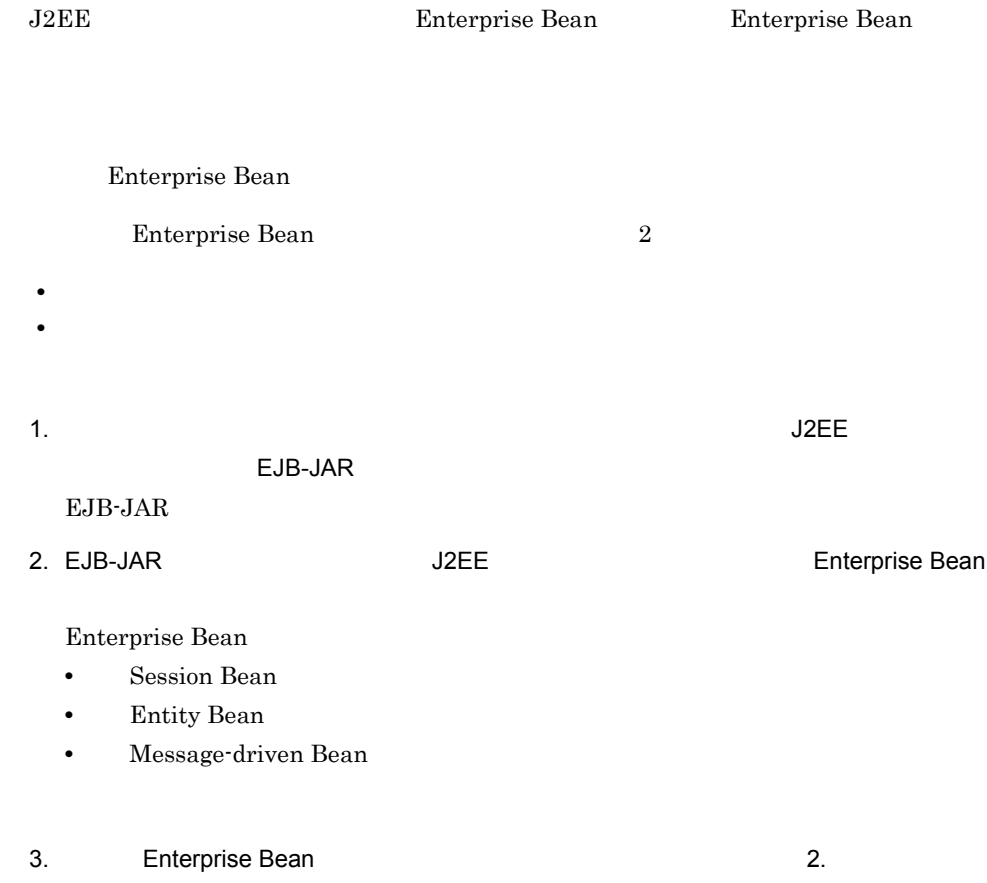

### 18. J2EE

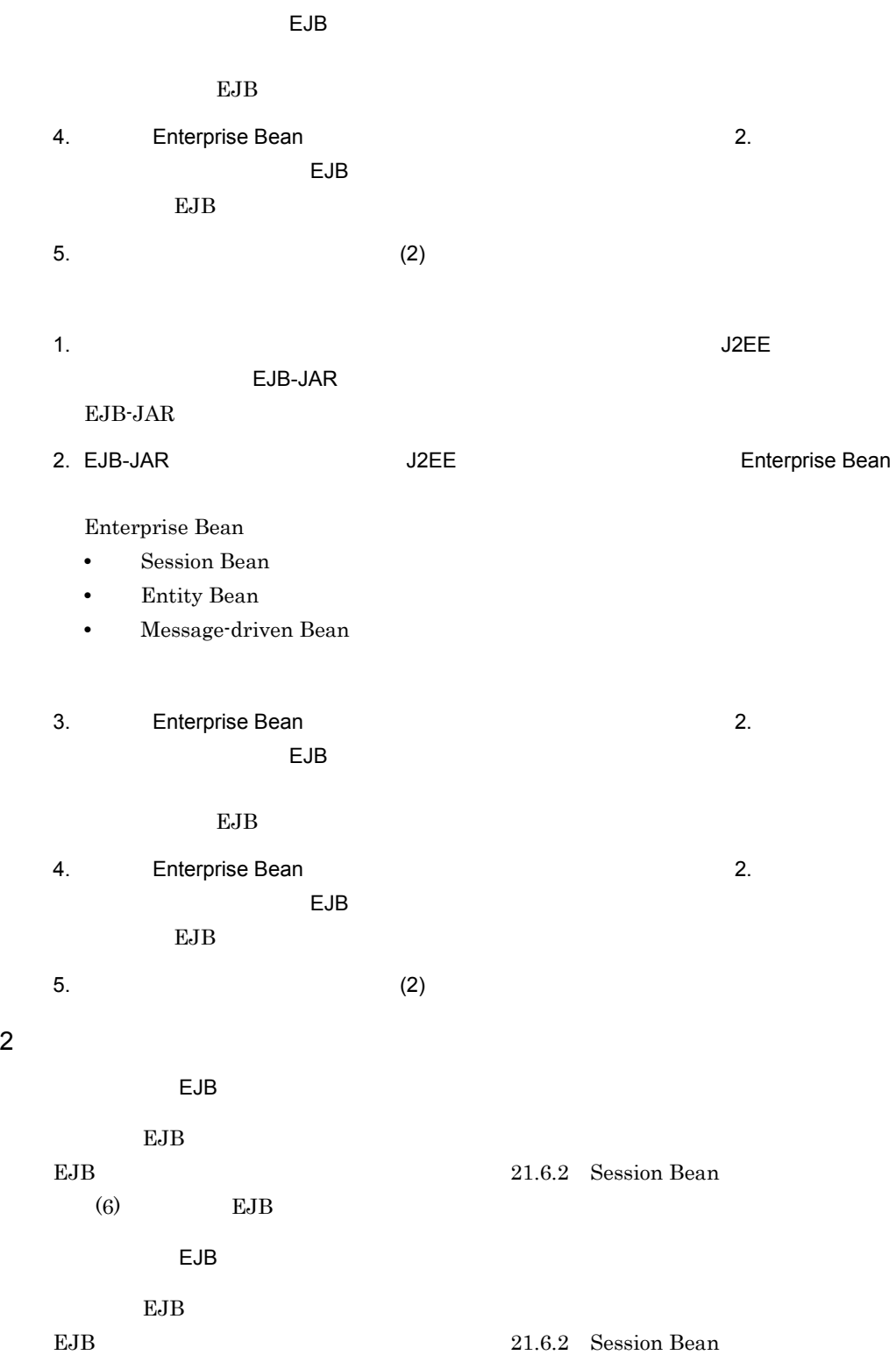

<span id="page-409-0"></span>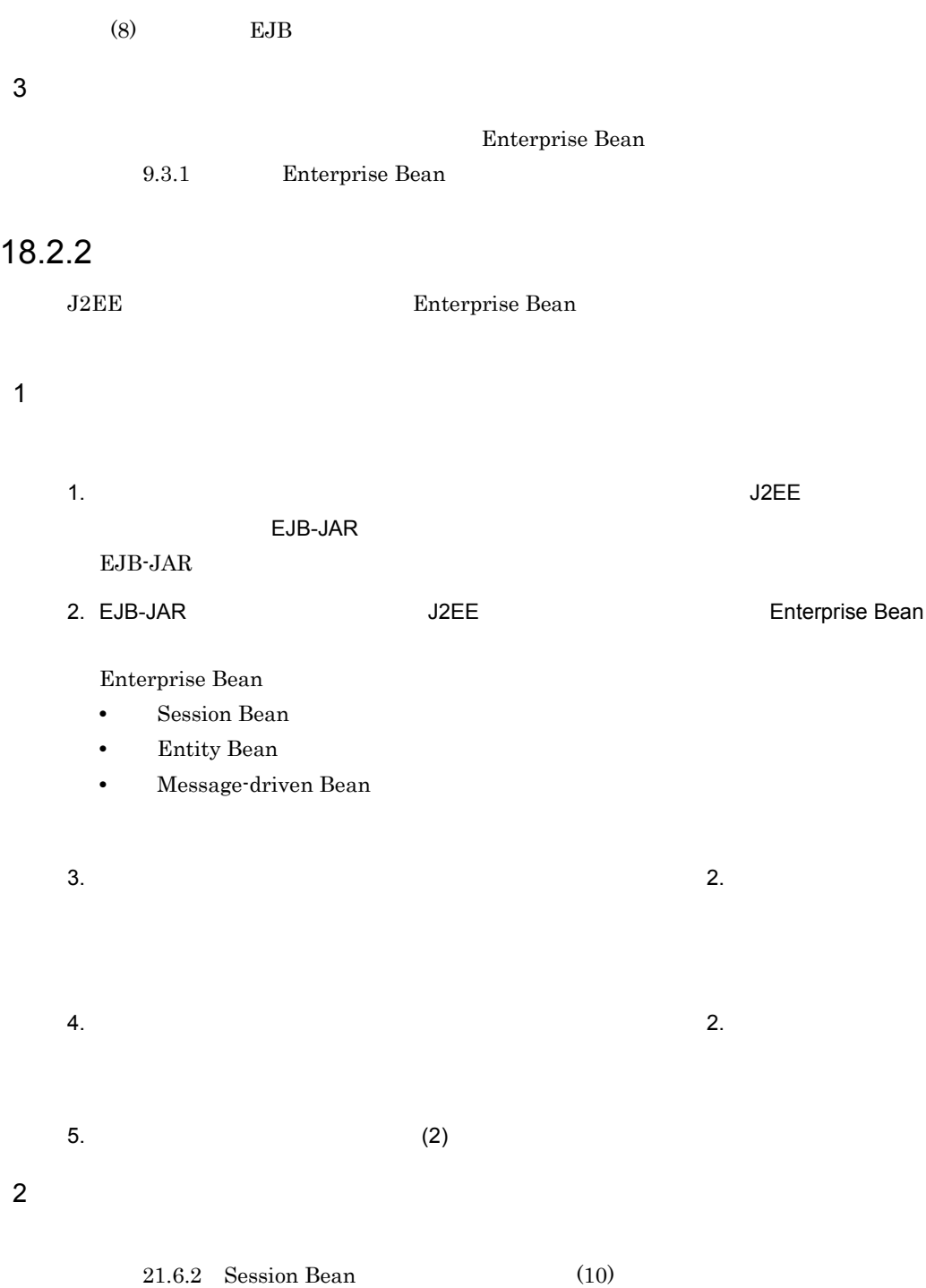

<span id="page-410-0"></span>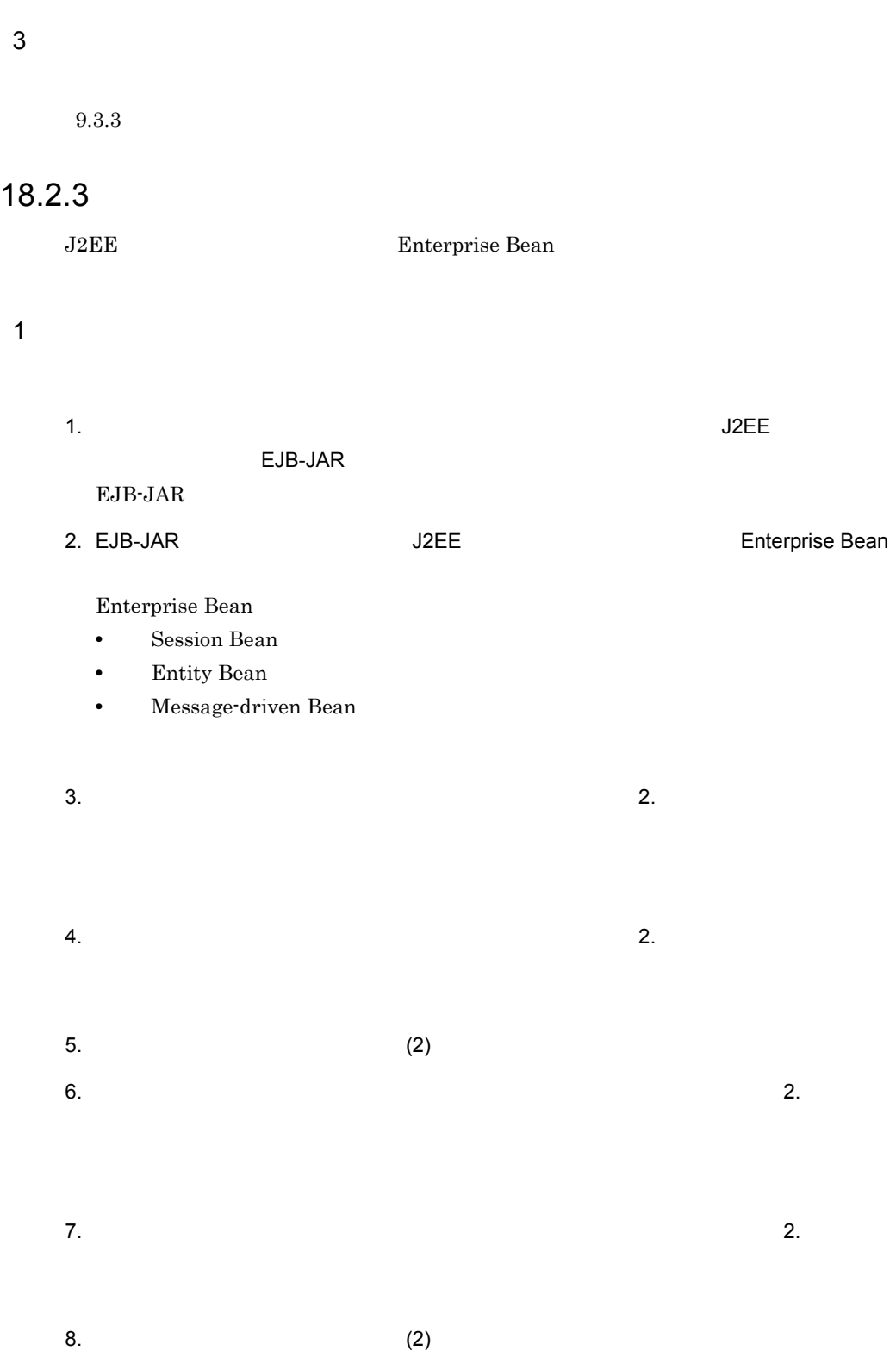

 $2 \overline{a}$ 

21.6.2 [Session Bean](#page-560-0)

21.6.2 [Session Bean](#page-560-0)  $(13)$ 

 $(12)$ 

 $3 \text{ }$ 

 $9.3.4$ 

# <span id="page-412-0"></span>18.3 Message-driven Bean

Message-driven Bean

 $\mathbf 1$ Message-driven Bean 1. エディタエリアには、アプリケーション統合属性(The United States of Jackson States of Jackson States of Jackson States of Jackson States of Jackson States of Jackson States of Jackson States of Jackson States of Jackson States of Jackson State EJB-JAR EJB-JAR 2. EJB-JAR Message-driven Bean Message-driven Bean 3. Message-driven Bean  $\sim$  2. Message-driven Bean コンテキストメニューが表示されます。コンテキストメニューで[追加] - [メッセー 4. Message-driven Bean  $\sim$  2.  $5.$  (2)  $2 \overline{a}$ 21.8.2 [Message-driven Bean](#page-596-0) (6)  $3 \text{ }$ Message-driven Bean 9.4 [Message-driven Bean](#page-204-0)

# <span id="page-413-0"></span>18.4

## $\mathbf 1$

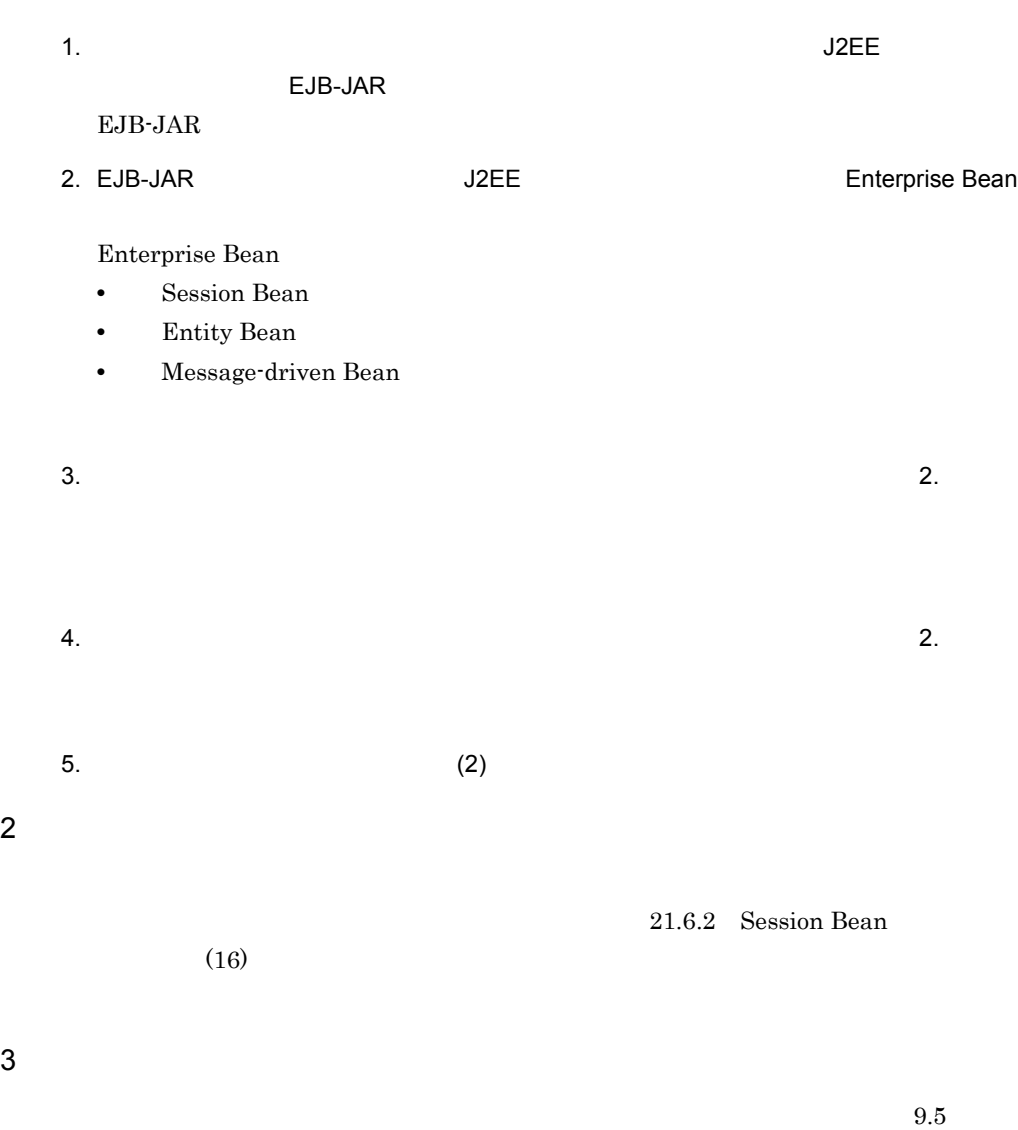

18. J2EE

<span id="page-414-1"></span><span id="page-414-0"></span>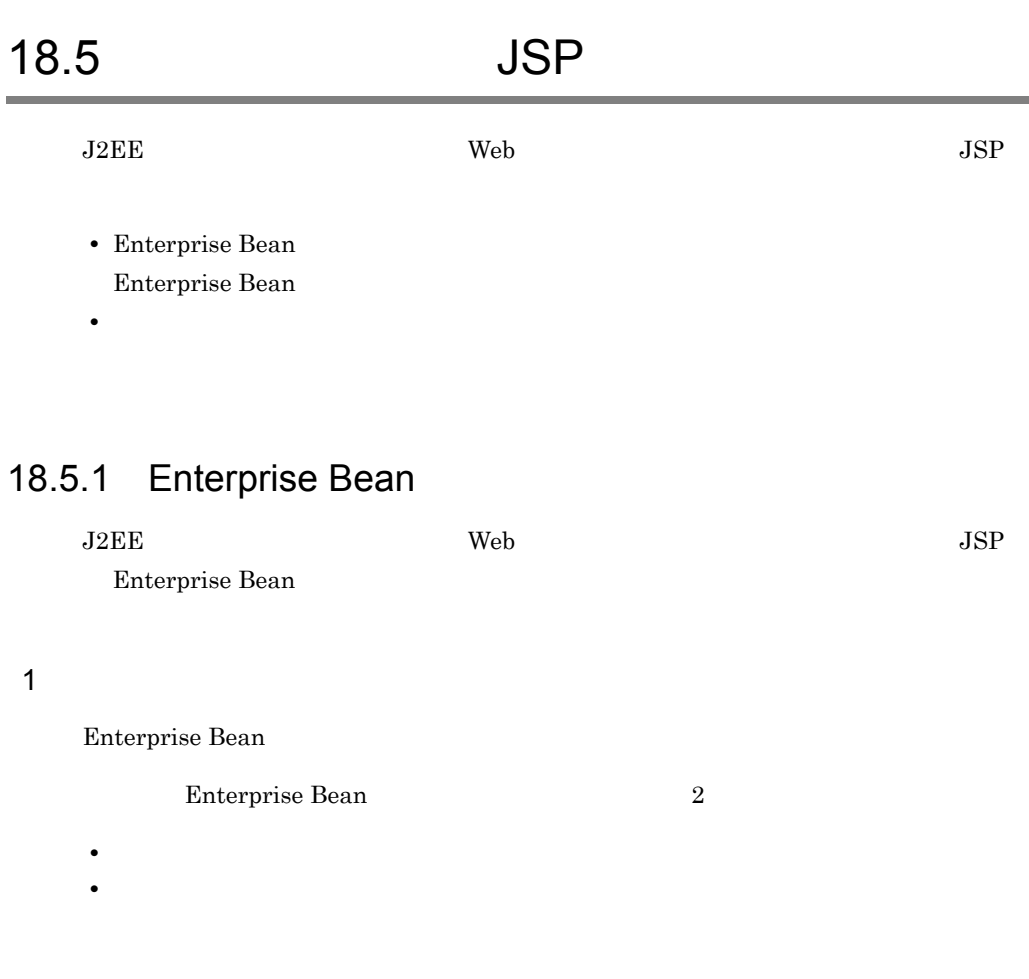

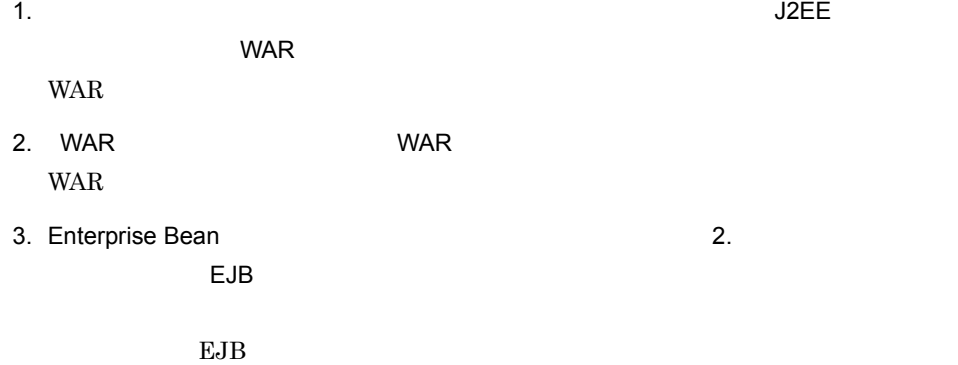

4. Enterprise Bean 2.  $\Box$ EJB  $\Box$  $EJB$ 

 $5.$  (2)

۰

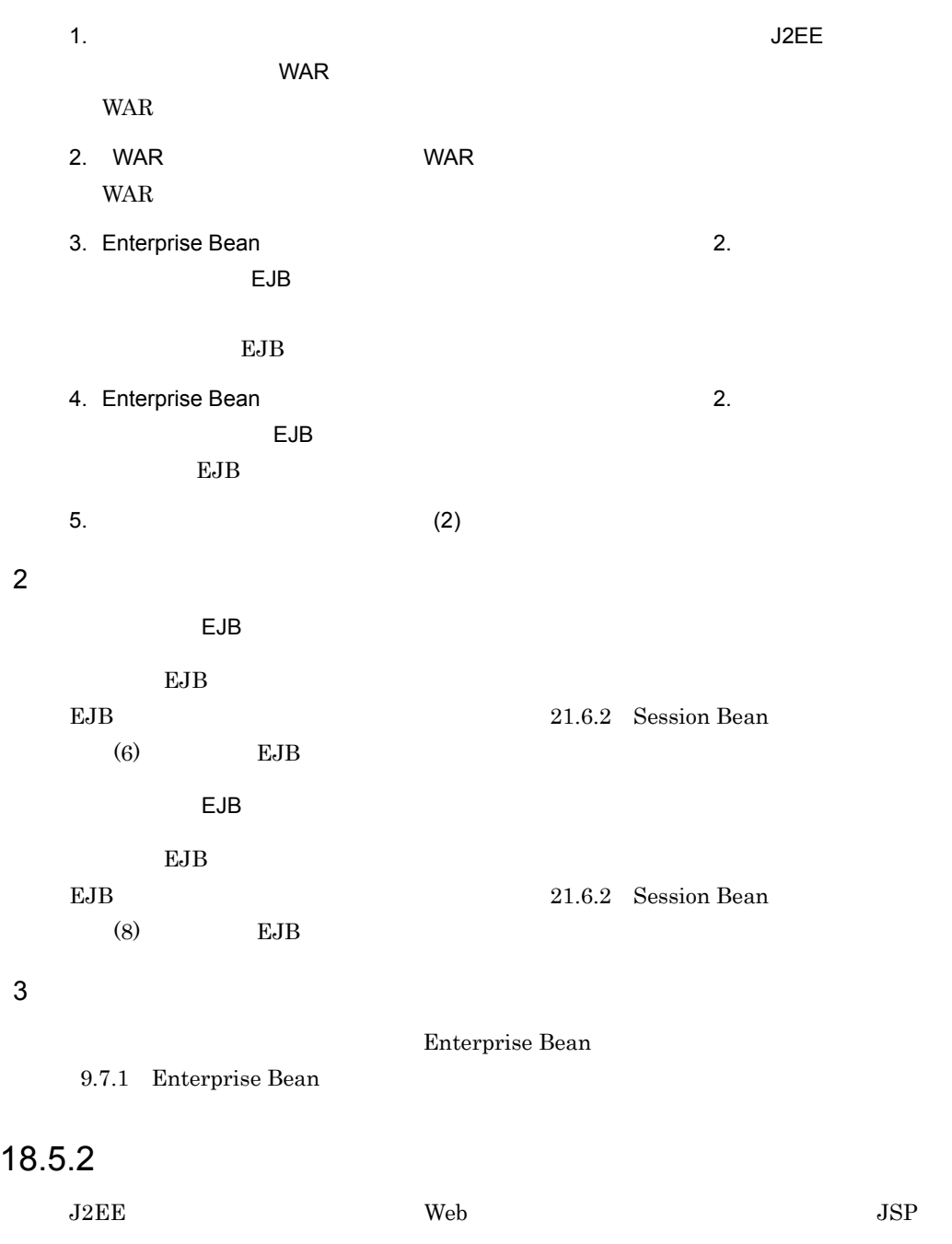

<span id="page-415-0"></span> $\overline{1}$ 

<span id="page-416-0"></span>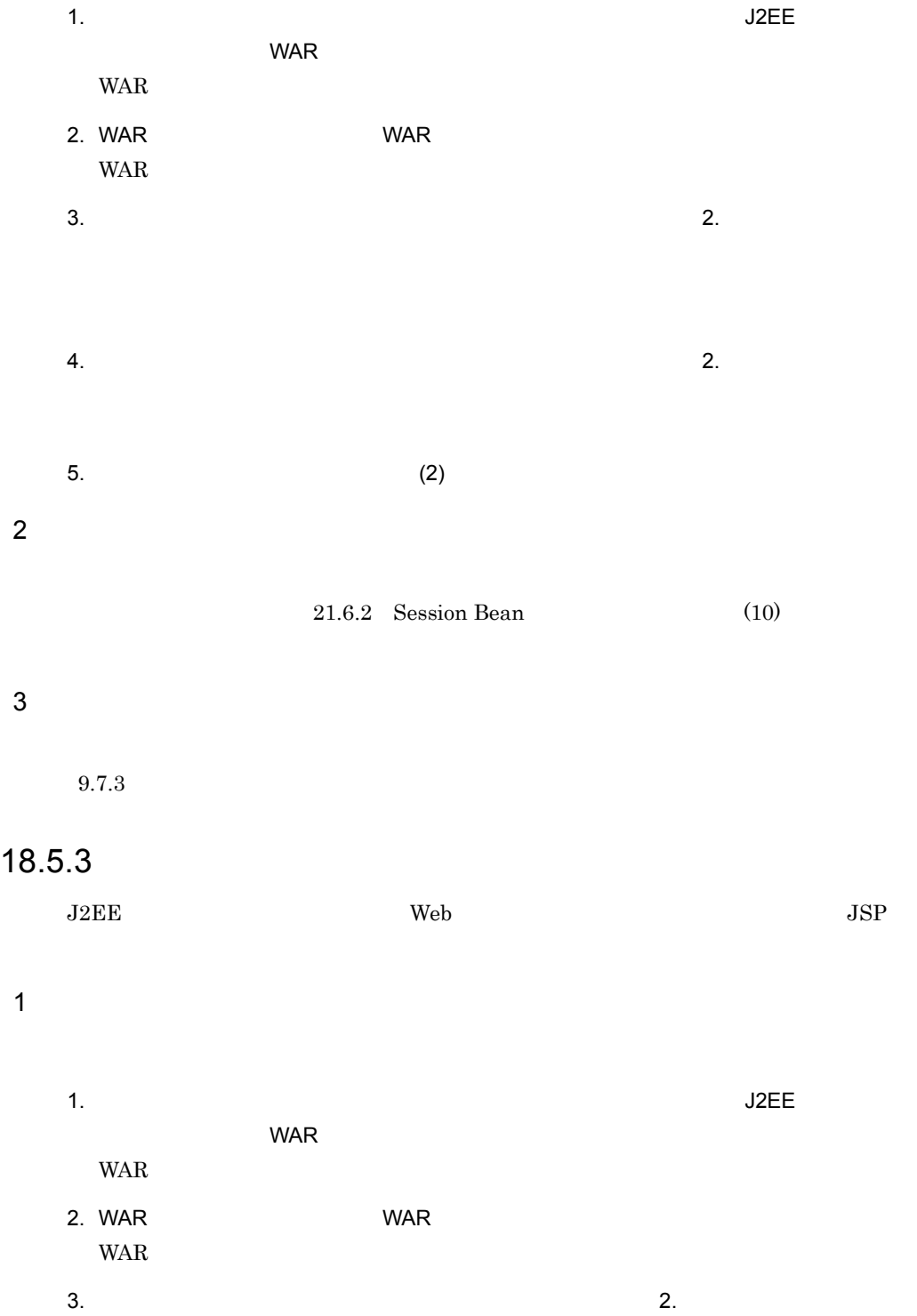

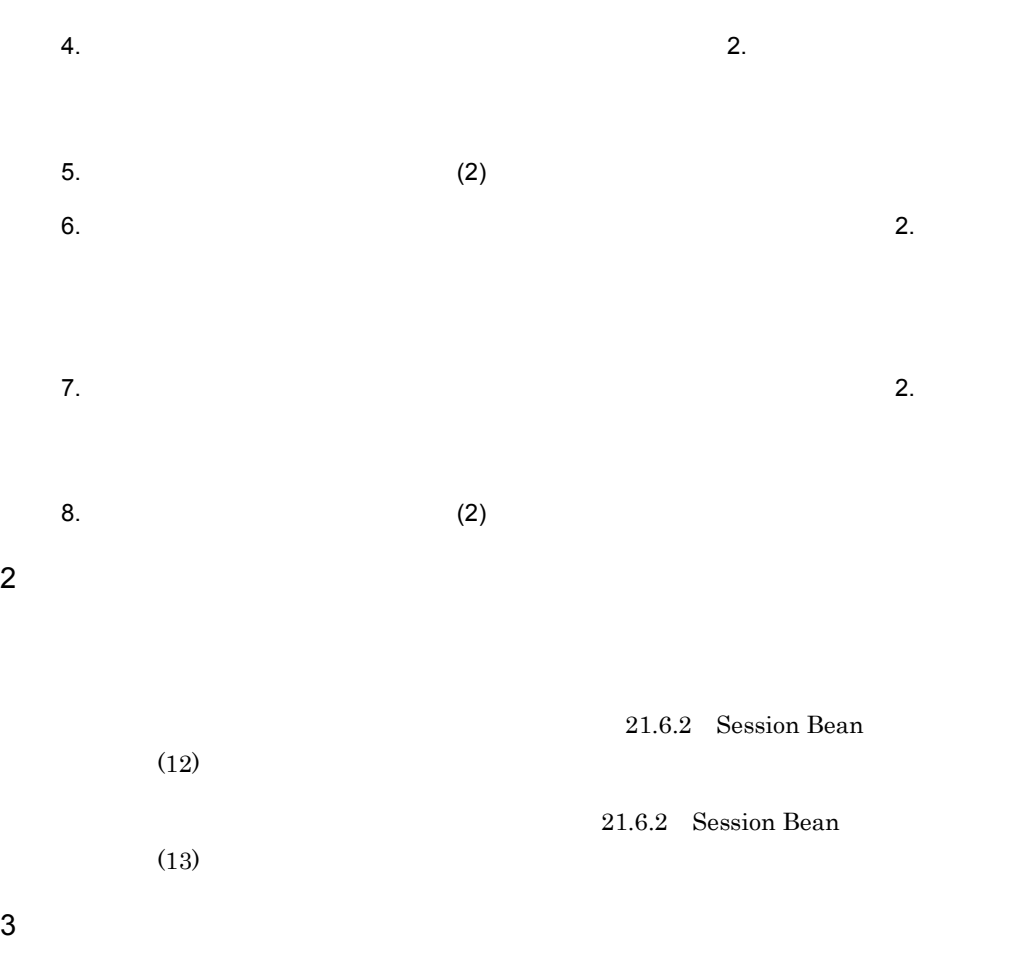

 $9.7.4$ 

18. J2EE

<span id="page-418-0"></span>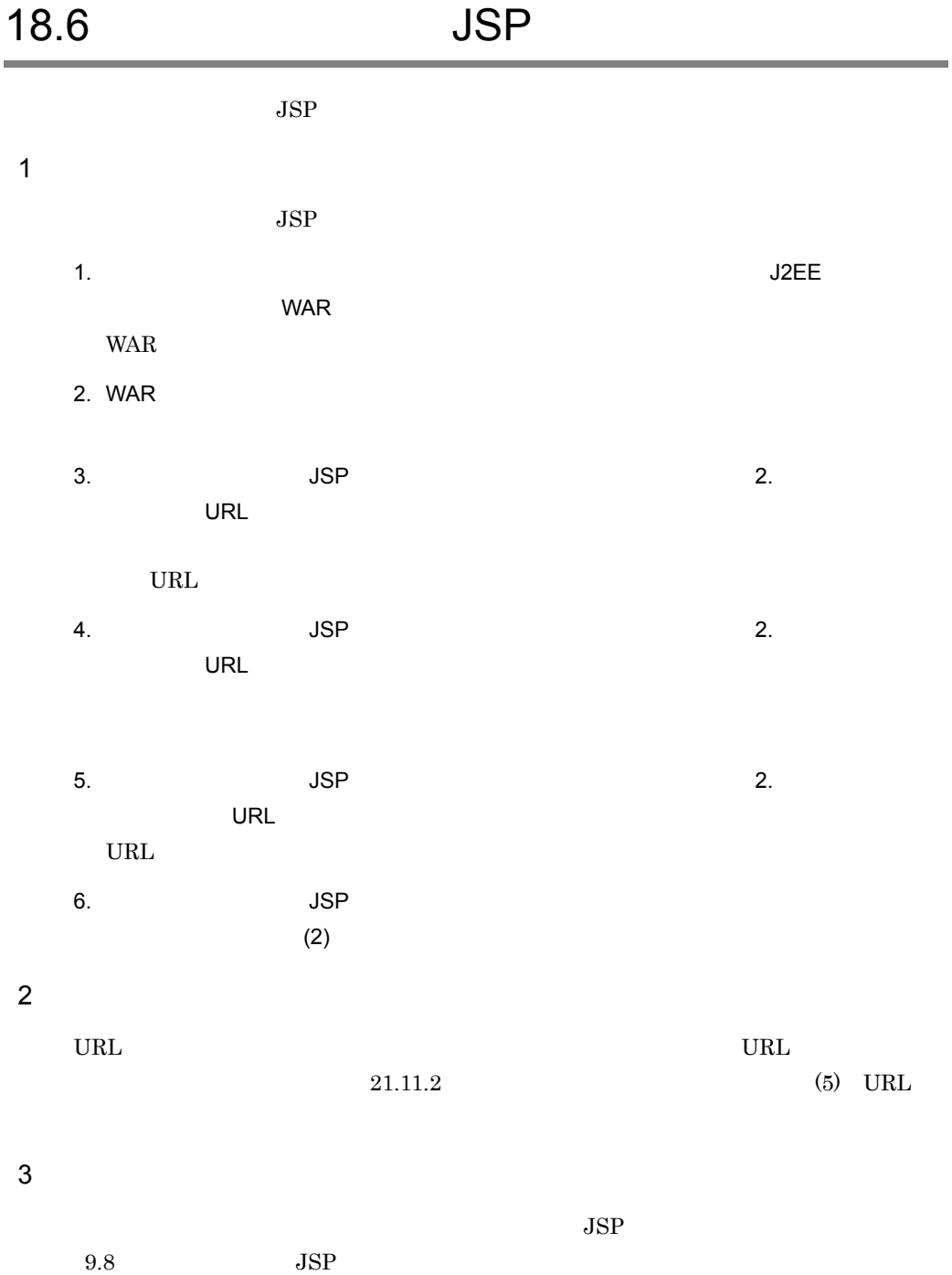

# <span id="page-419-2"></span><span id="page-419-1"></span><span id="page-419-0"></span>18.7 フィルタの設定方法について説明します。フィルタを設定するには,フィルタを WAR 18.7.1  $9.9.1$  $9.9.3$ 18.7.2  $\overline{1}$ 1. エディタエリアには、アプリケーション統合属性(The United States of Jackson States of Jackson States of Jackson States of Jackson States of Jackson States of Jackson States of Jackson States of Jackson States of Jackson States of Jackson State WAR WAR 2. WAR WAR WAR WAR 3.  $2$ コンテキストメニューで[編集] - [フィルコンテキストメニューで] - [フィルコンテキストメニューで]  $(URL \t)$  - [  $($  $\Gamma$  $4.$  2.  $5.$  (2) 2  $\blacksquare$  $21.9.2$  WAR  $(6)$  $\text{URL}$  (7)  $\text{URL}$

18. J2EE

 $3 \text{ }$ 

 $9.9.2$ 

# <span id="page-421-0"></span>18.8 Enterprise Bean

#### Enterprise Bean

- **•** Stateful Session Bean
- **•** Stateless Session Bean
- **•** Entity Bean
- **•** Message-driven Bean

Stateful Session Bean

## <span id="page-421-1"></span>18.8.1 Stateful Session Bean

**Stateful Session Bean** 

#### $\overline{1}$

1. エディタエリアには、アプリケーション統合属性(The United States of Jackson States of Jackson States of Jackson States of Jackson States of Jackson States of Jackson States of Jackson States of Jackson States of Jackson States of Jackson State EJB-JAR EJB-JAR 2. EJB-JAR Session Bean Session Bean  $3. 2.$ 4.  $(2)$  $5. 2.$ Stateful Session Bean 6.  $(2)$ 2  $\blacksquare$ Stateful Session Bean 21.6.2 Session Bean  $(21)$ Stateful [Session Bean](#page-560-0) 21.6.2 Session Bean 21.6.2 Session Bean (23) [Stateful Session Bean](#page-582-0)

Stateful Session Bean

9.10.1 Stateful Session Bean

 $3 \text{ }$ 

## <span id="page-422-0"></span>18.8.2 Stateless Session Bean

**Stateless Session Bean** 

 $\overline{1}$ Stateless Session Bean 1. エディタエリアには、アプリケーション統合属性(The United States of Jackson States of Jackson States of Jackson States of Jackson States of Jackson States of Jackson States of Jackson States of Jackson States of Jackson States of Jackson State EJB-JAR EJB-JAR 2. EJB-JAR Session Bean Session Bean  $3. 2.$ 4.  $(2)$  $5. 2.$ Stateless Session Bean 6.  $(2)$ 2  $\blacksquare$ **Stateless Session Bean** 21.6.2 Session Bean  $(21)$ Stateless [Session Bean](#page-560-0) 21.6.2 Session Bean 21.6.2 Session Bean (22) [Stateless Session Bean](#page-581-0)

 $3 \text{ }$ 

#### Stateless Session Bean

9.10.2 Stateless Session Bean

## <span id="page-423-0"></span>18.8.3 Entity Bean

Entity Bean

#### $\mathbf 1$

Entity Bean

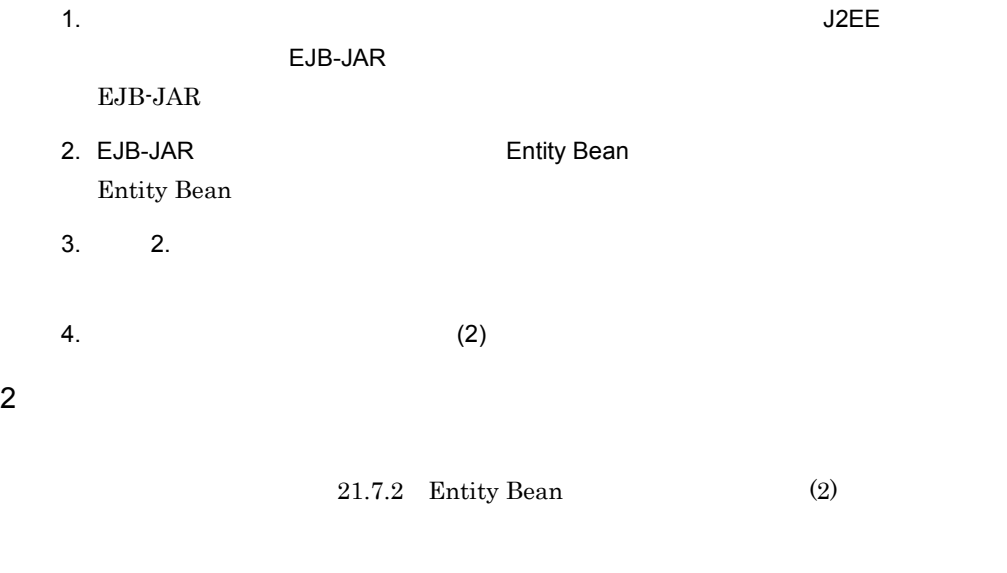

#### $3 \text{ }$

Entity Bean

9.10.3 Entity Bean

## <span id="page-423-1"></span>18.8.4 Message-driven Bean

Message-driven Bean

#### $\overline{1}$

Message-Driven Bean

1. エディタエリアには、アプリケーション統合属性(The United States of Jackson States of Jackson States of Jackson States of Jackson States of Jackson States of Jackson States of Jackson States of Jackson States of Jackson States of Jackson State

EJB-JAR

EJB-JAR

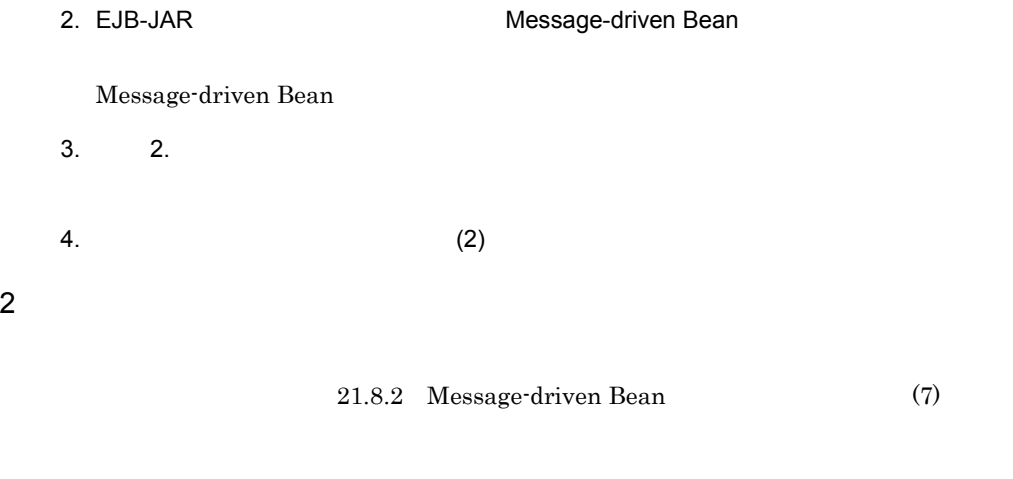

Message-driven Bean

9.10.4 Message-driven Bean

 $3 \text{ }$ 

# <span id="page-425-0"></span>18.9 JSP JSP

<span id="page-425-1"></span>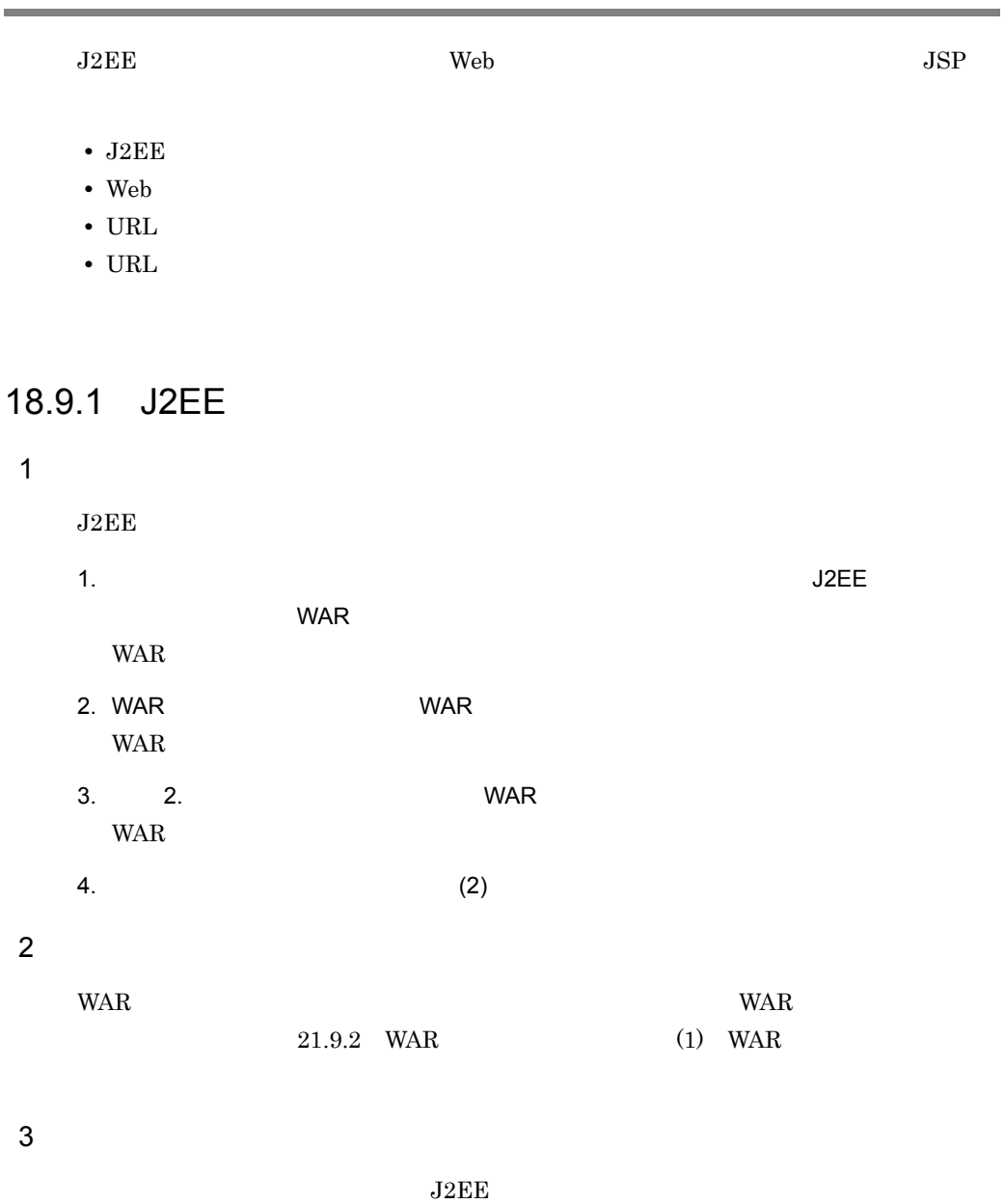

 $9.11.1$  J2EE

## <span id="page-426-0"></span>18.9.2 Web

 $Web$ 

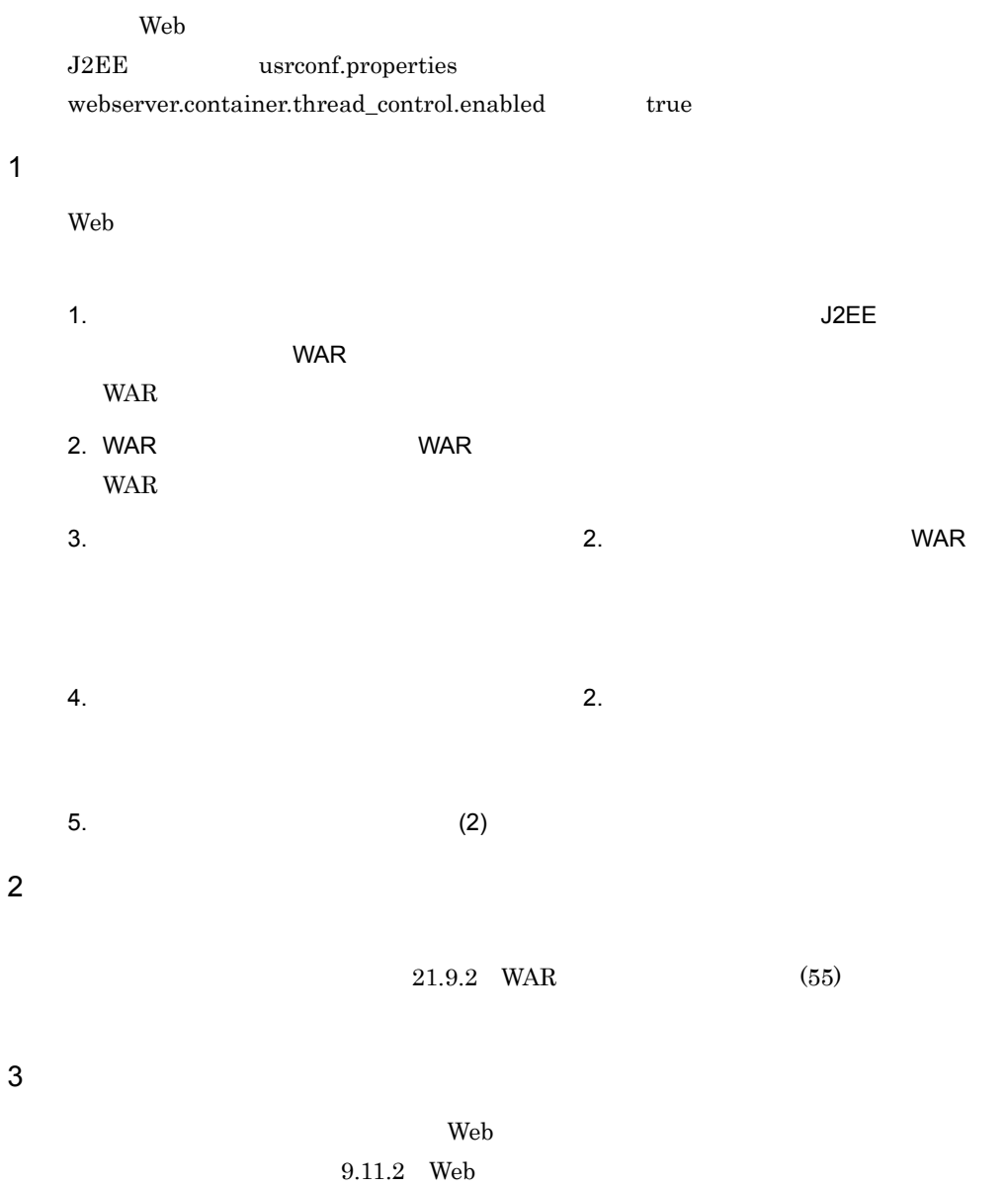

 $\overline{1}$ 

## <span id="page-427-0"></span>18.9.3 URL

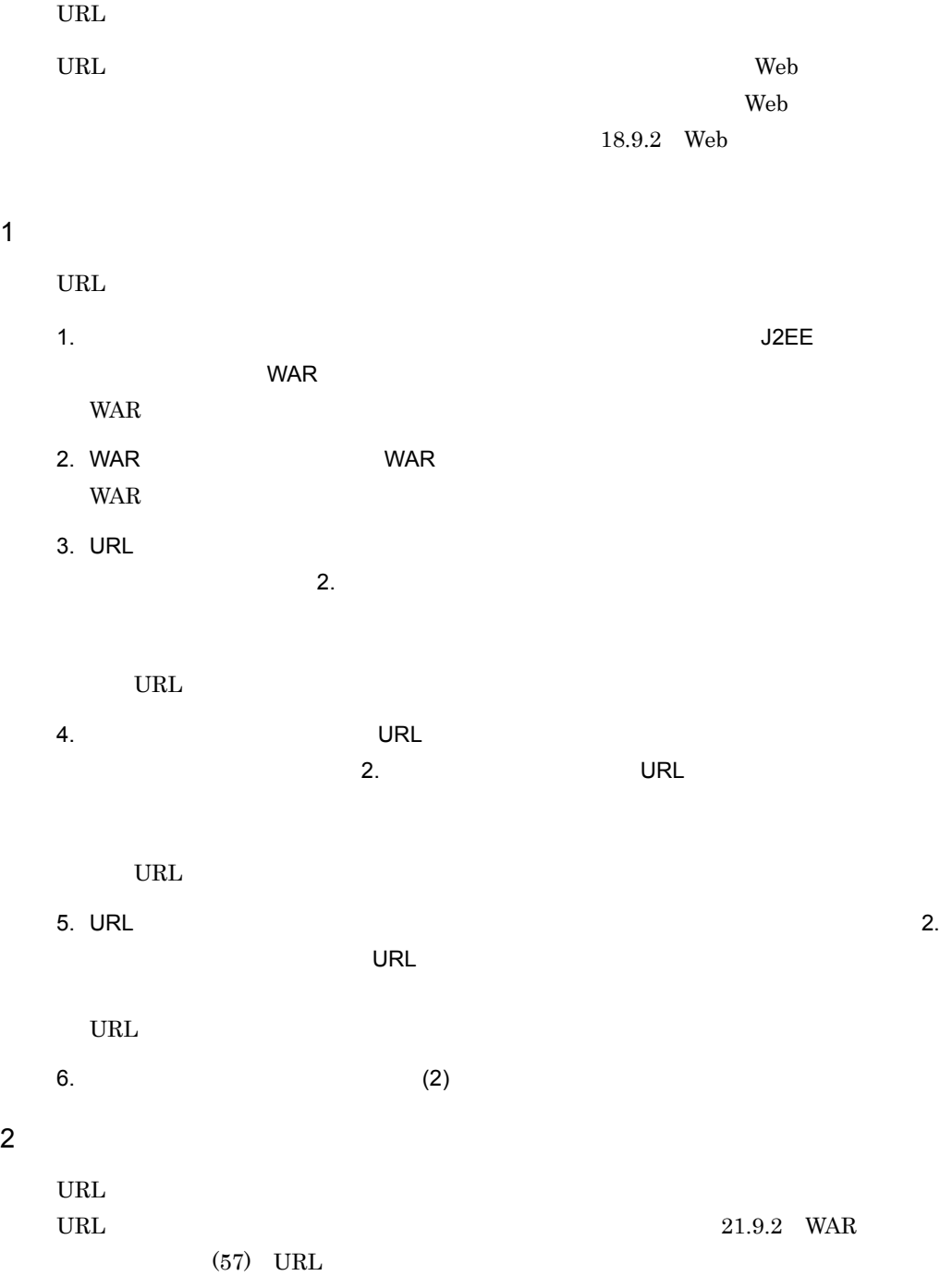

 $3 \text{ }$ 

term the URL 7 th state that the URL 7 th state  $\alpha$ 

 $9.11.3$  URL

## <span id="page-428-0"></span>18.9.4 URL

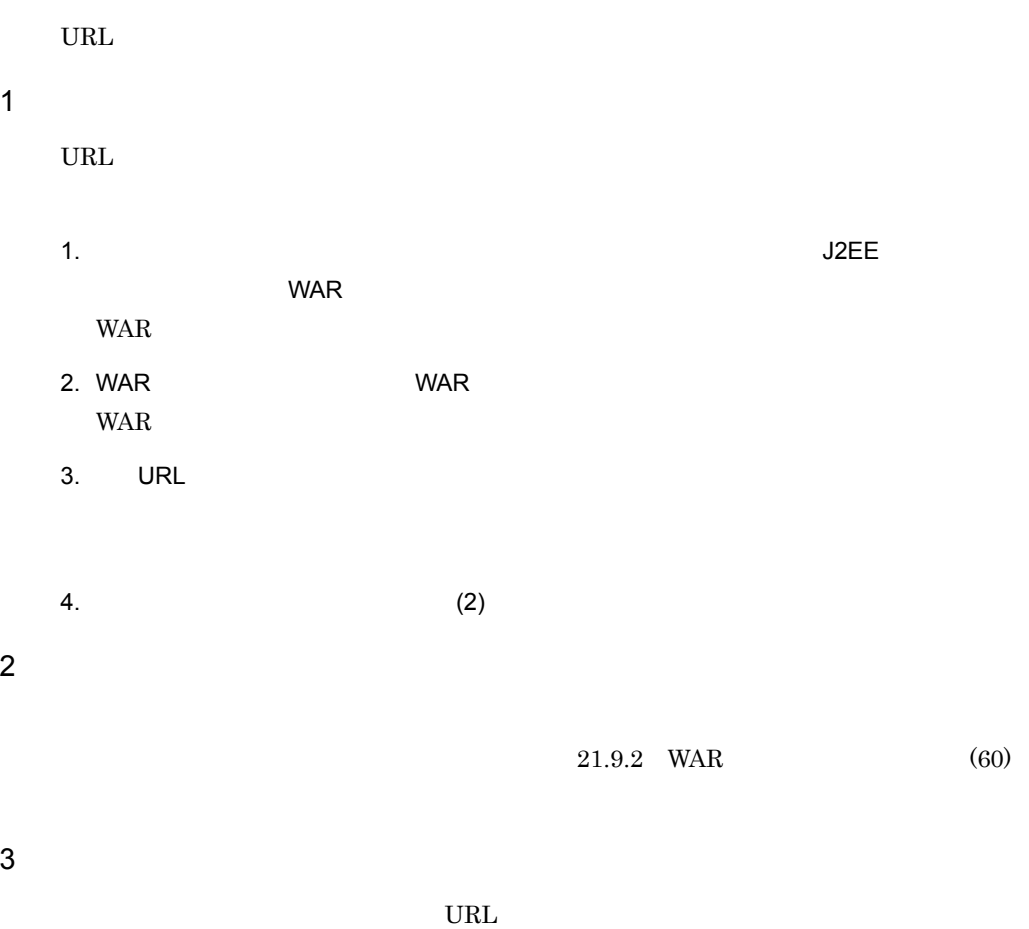

 $9.11.4$  URL

# <span id="page-429-0"></span>18.10

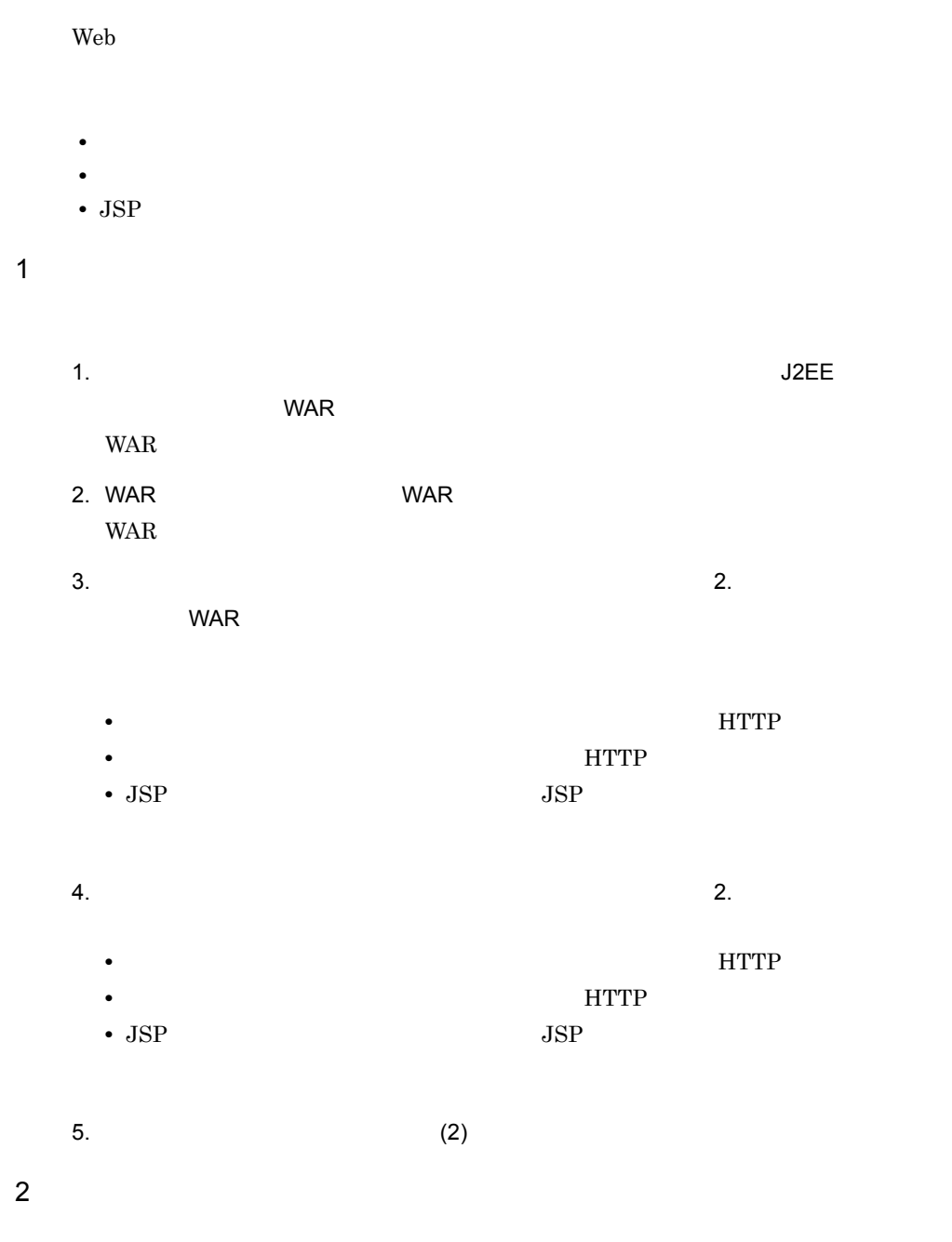

18. J2EE

• **•**  $\frac{1}{2}$   $\frac{1}{2}$   $\frac{1}{$  $(61)$  HTTP •<br>• <u>• *Lating Community*</u>  $(62)$  HTTP • JSP

 $(63)$  JSP

 $3 \text{ }$ 

 $9.12$ 

# <span id="page-431-0"></span>18.11 CTM

<span id="page-431-1"></span>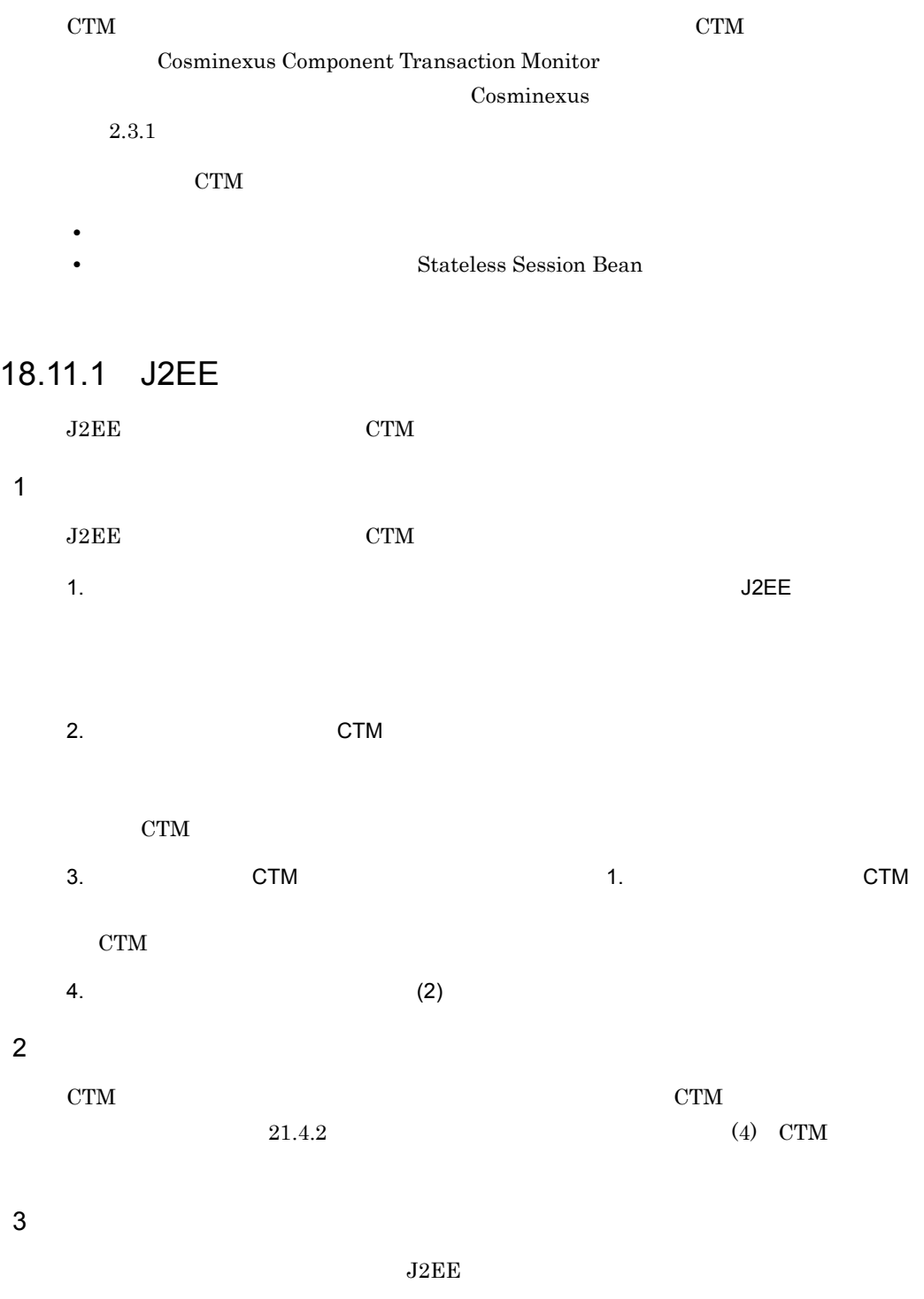
$9.14.1$  J2EE

#### 18.11.2 Stateless Session Bean

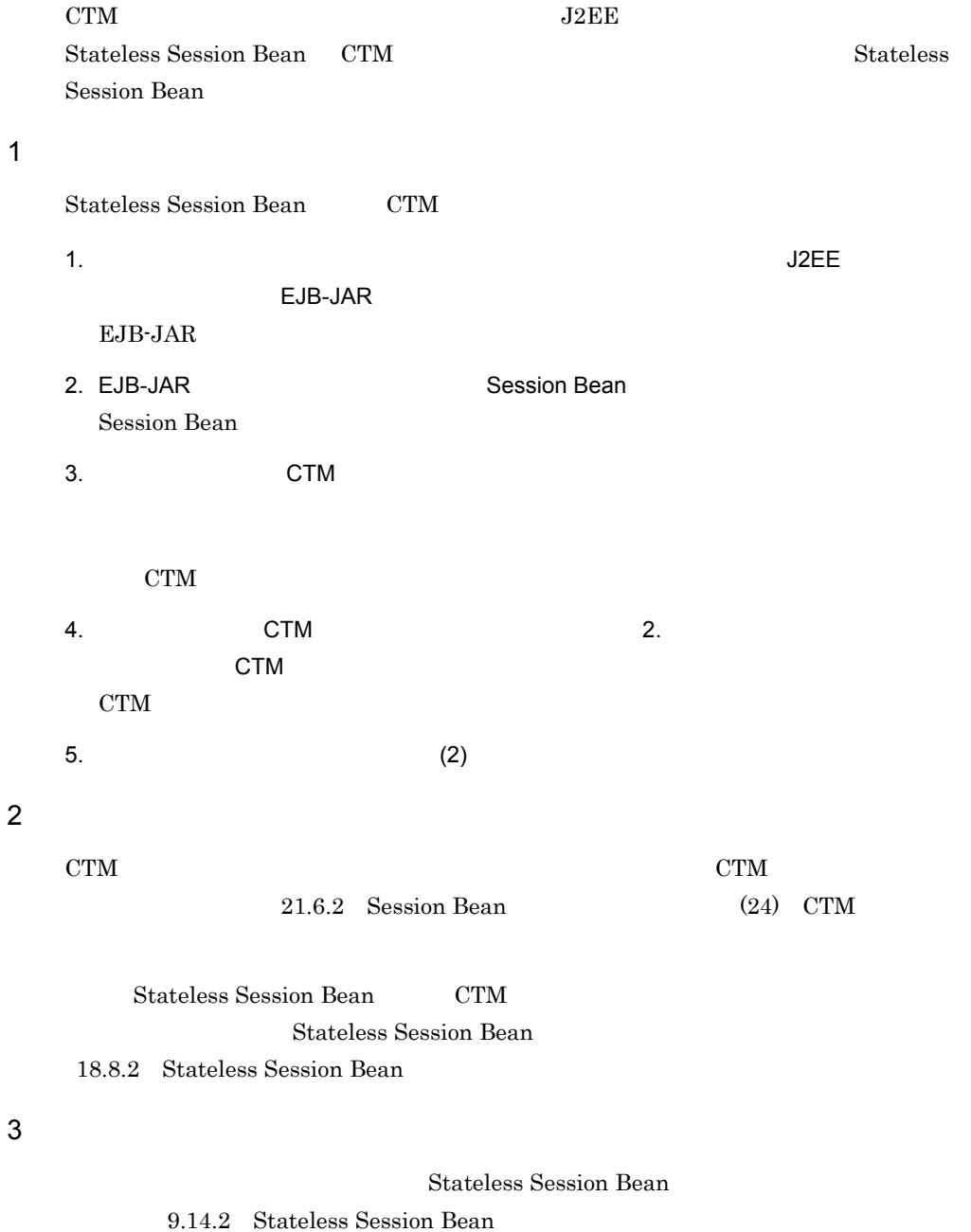

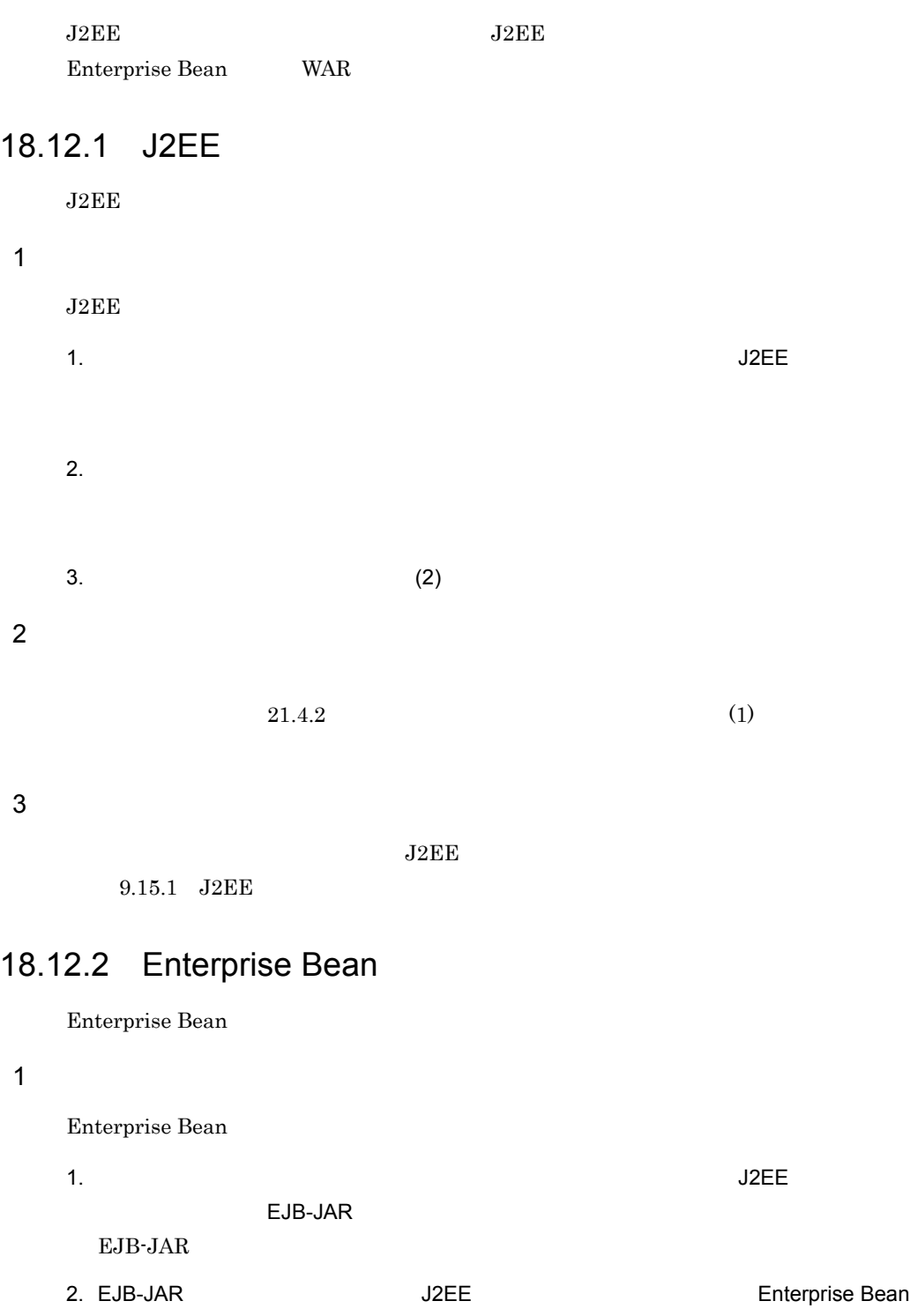

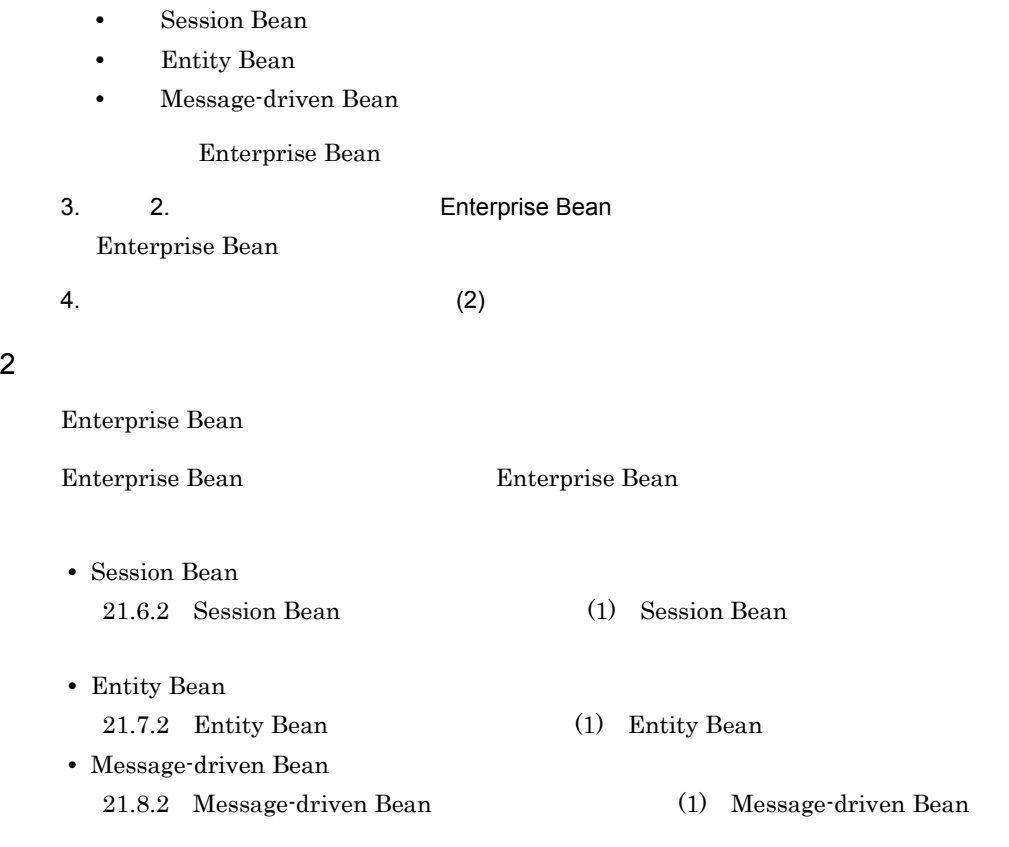

Enterprise Bean

#### $3 \text{ }$

9.15.2 Enterprise Bean

Enterprise Bean

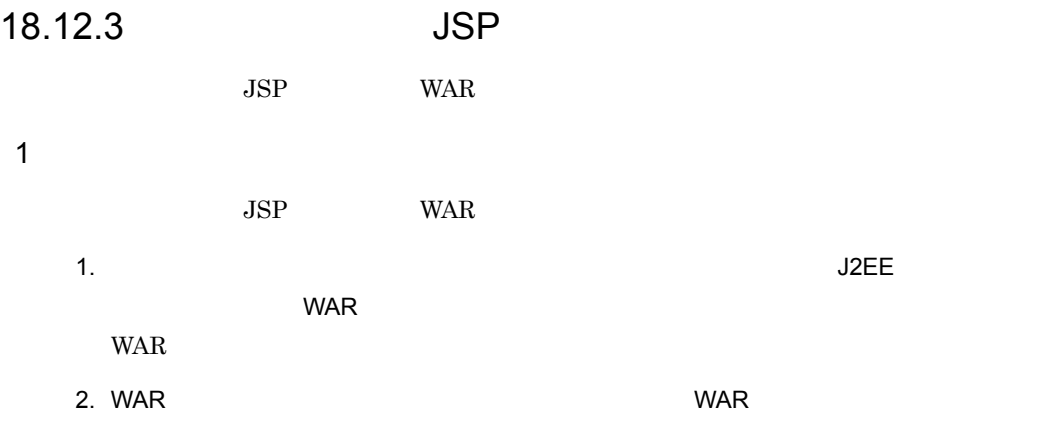

#### 18. J2EE

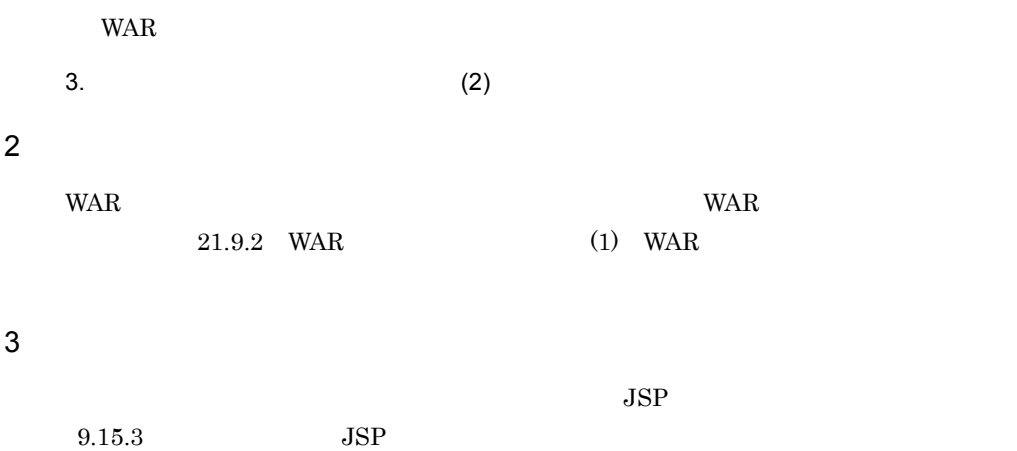

18.13 JSP

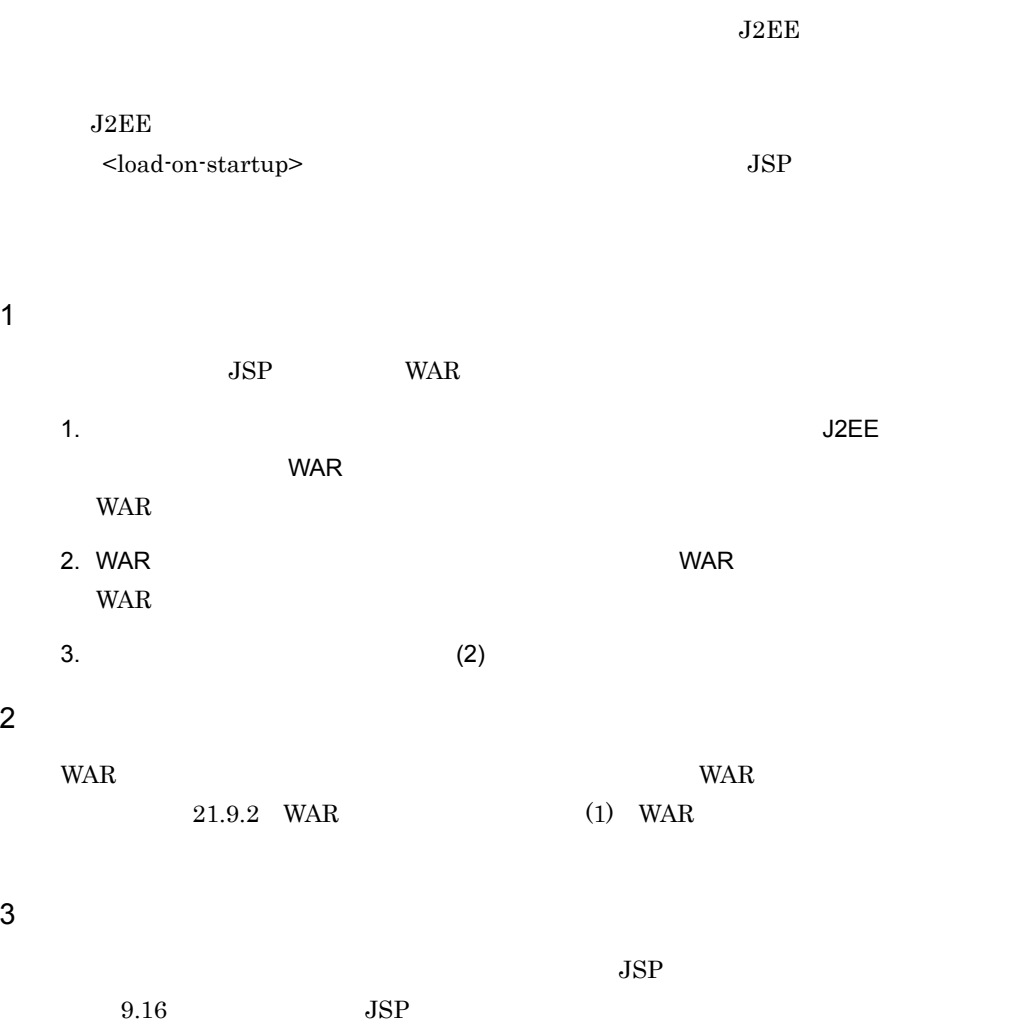

 $J2EE$ 

 $21.3$  J2EE

## *19*J2EE アプリケーションの実

Server Plug-in J2EE

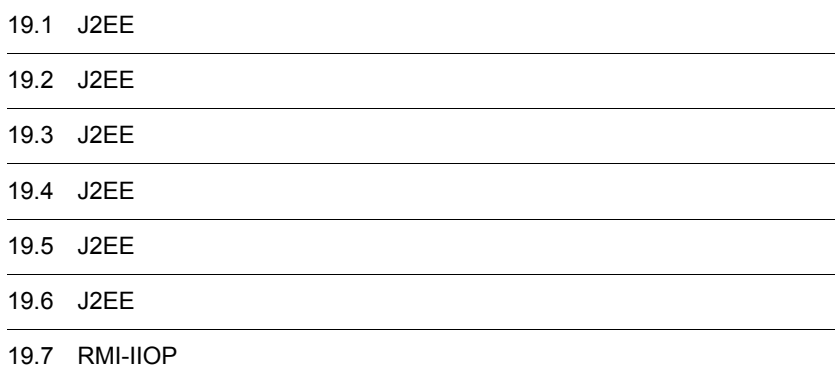

## 19.1 J2EE

 $J2EE$   $J2EE$ 

 $J2EE$   $J2EE$ 

#### 19-1 J2EE

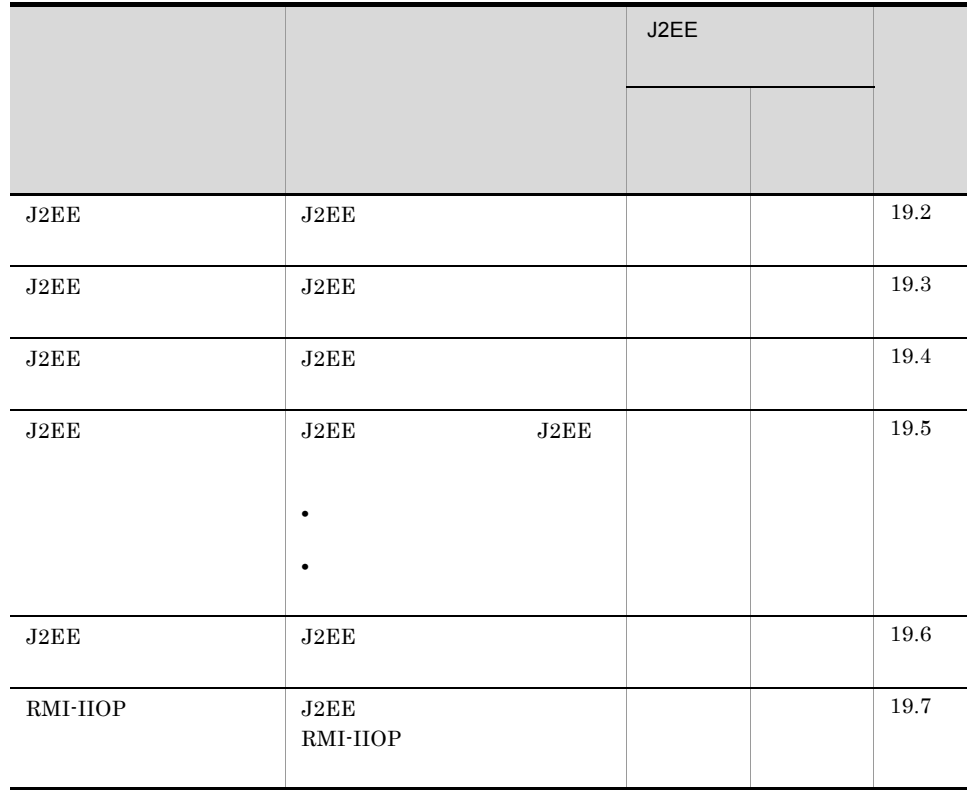

 $J2EE$   $J2EE$  ${\rm J2EE}$ 

## <span id="page-440-0"></span>19.2 J2EE

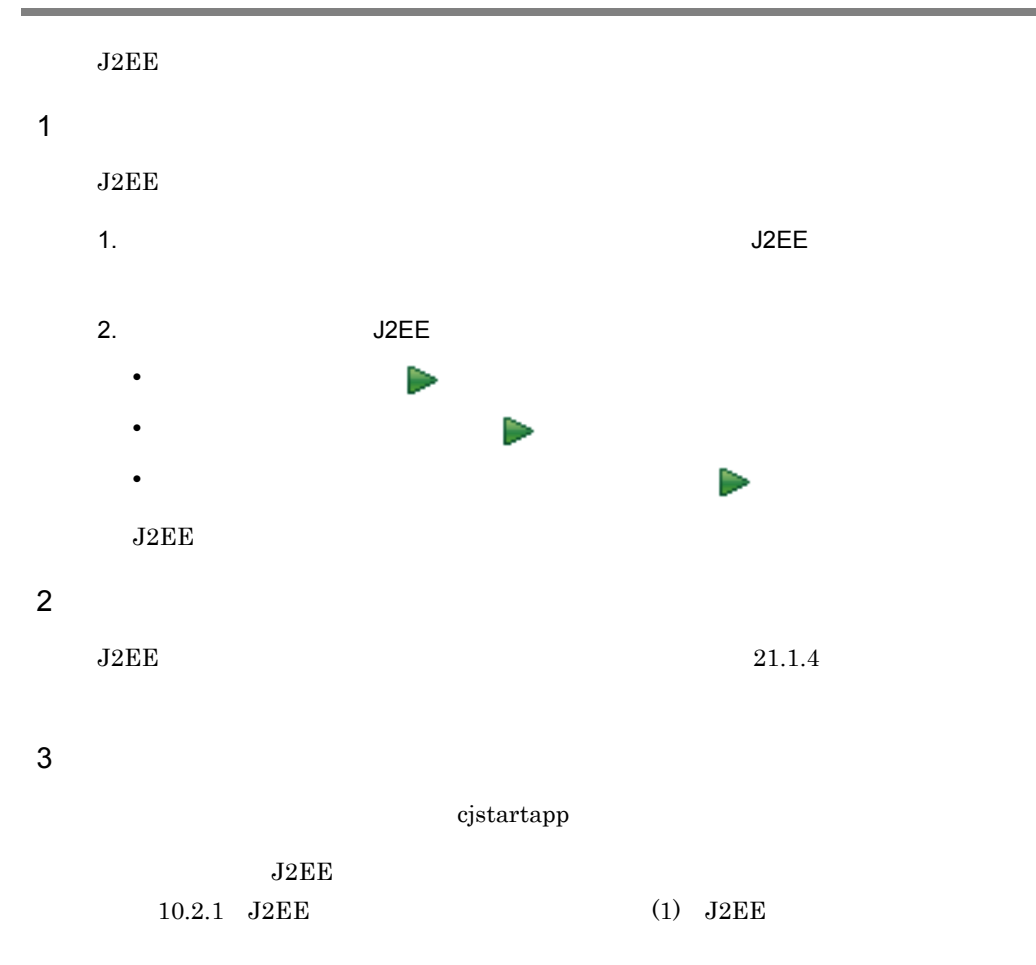

### <span id="page-441-0"></span>19.3 J2EE

 $J2EE$ 

 $J2EE$ 

- J2EE
- J2EE

#### 19.3.1 J2EE

 $J2EE$ 

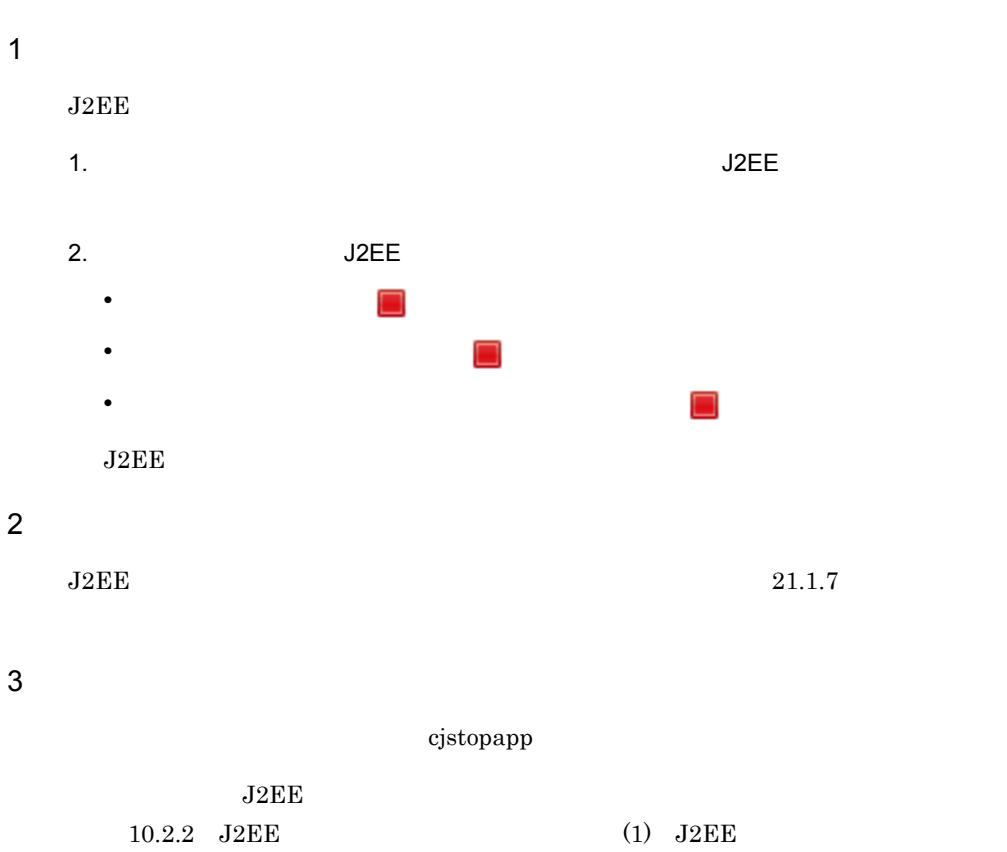

#### 19.3.2 J2EE

 $J2EE$ 

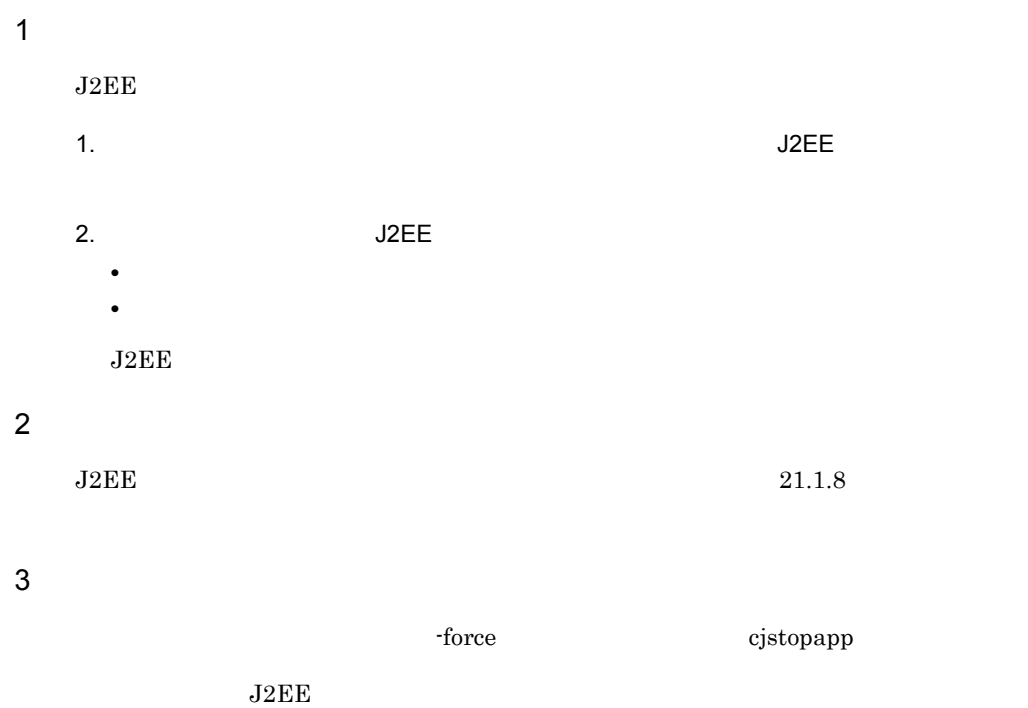

 $10.2.2$  J2EE (2) J2EE

### <span id="page-443-0"></span>19.4 J2EE

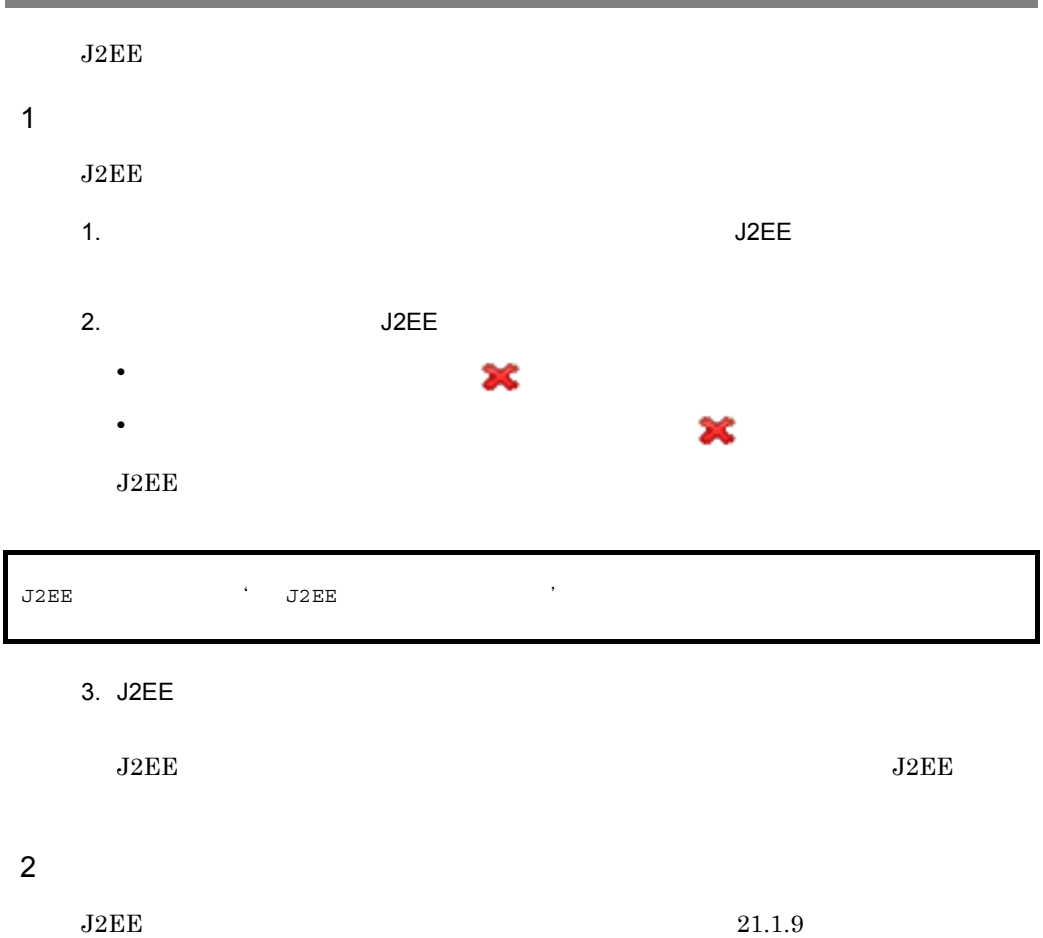

#### $3 \t3$

cjdeleteapp

 $J2EE$ 

10.4 J2EE

## <span id="page-444-0"></span>19.5 J2EE

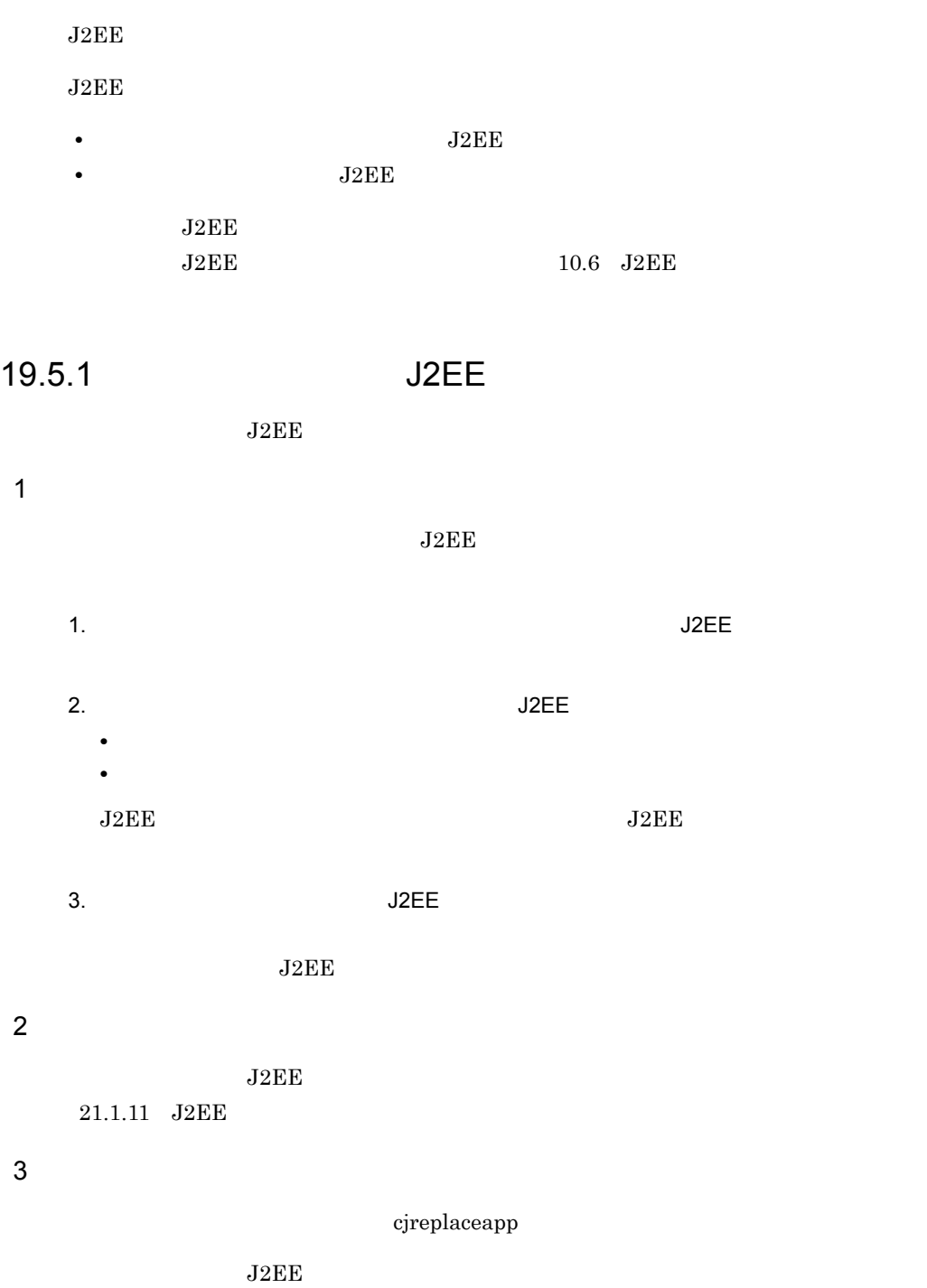

cosminexus.xml

 $10.6.1$ 

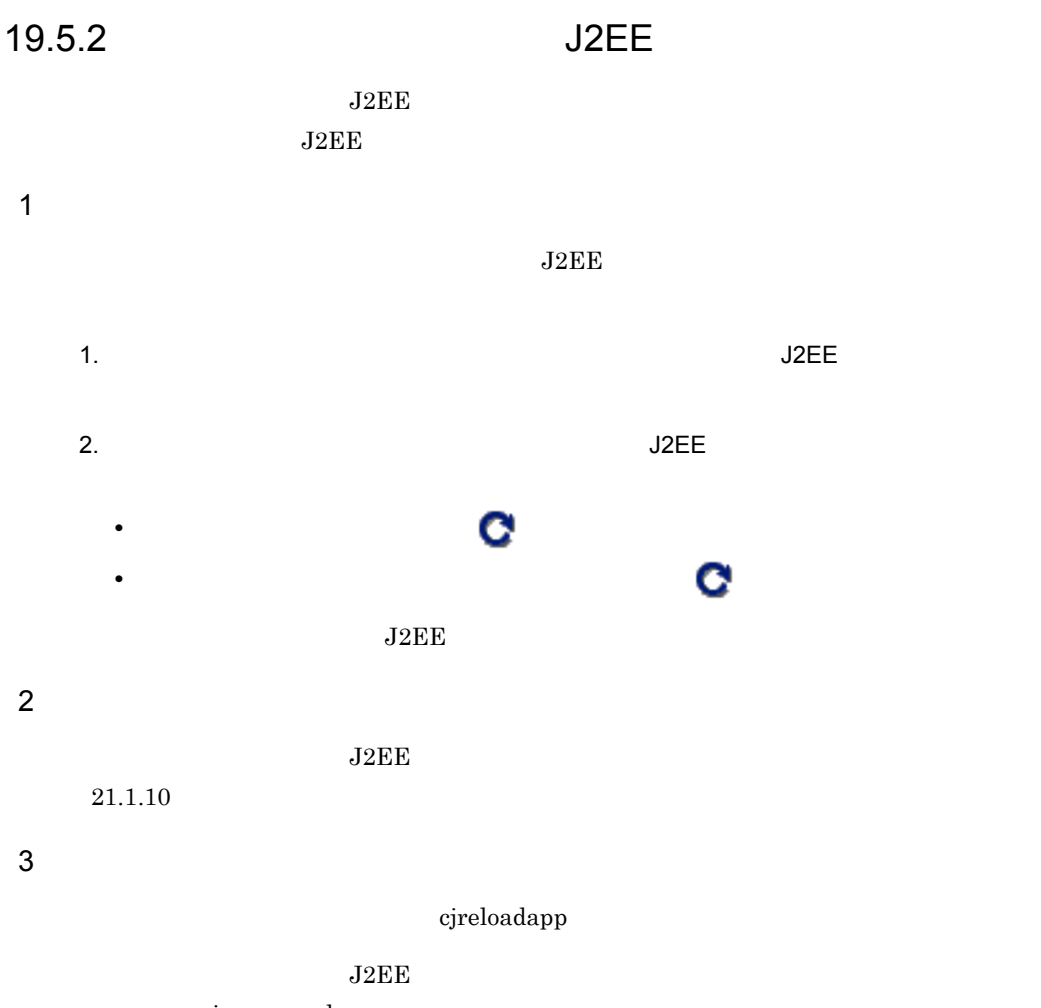

cosminexus.xml

 $10.6.2$ 

19. J2EE

## <span id="page-446-0"></span>19.6 J2EE

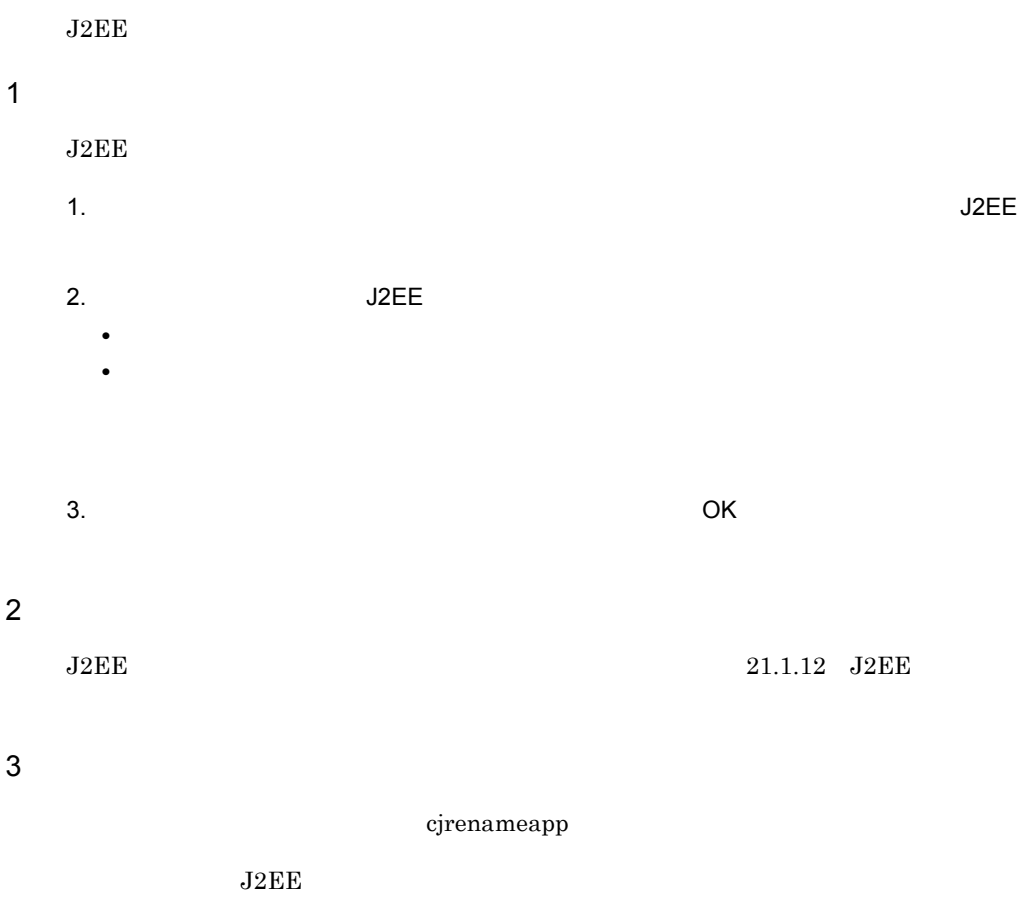

 $10.7$  J2EE

## <span id="page-447-0"></span>19.7 RMI-IIOP

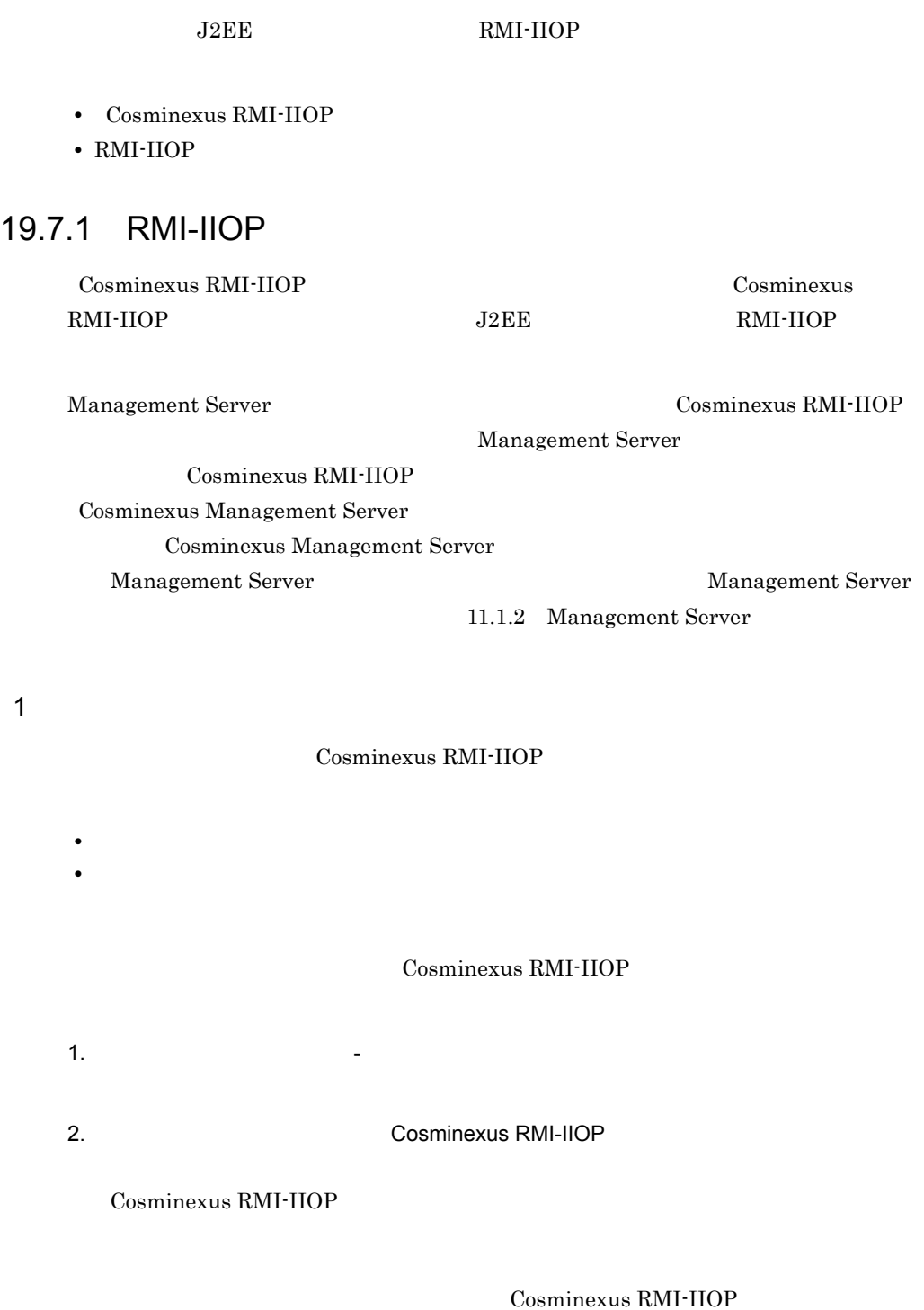

 $\overline{1}$ 

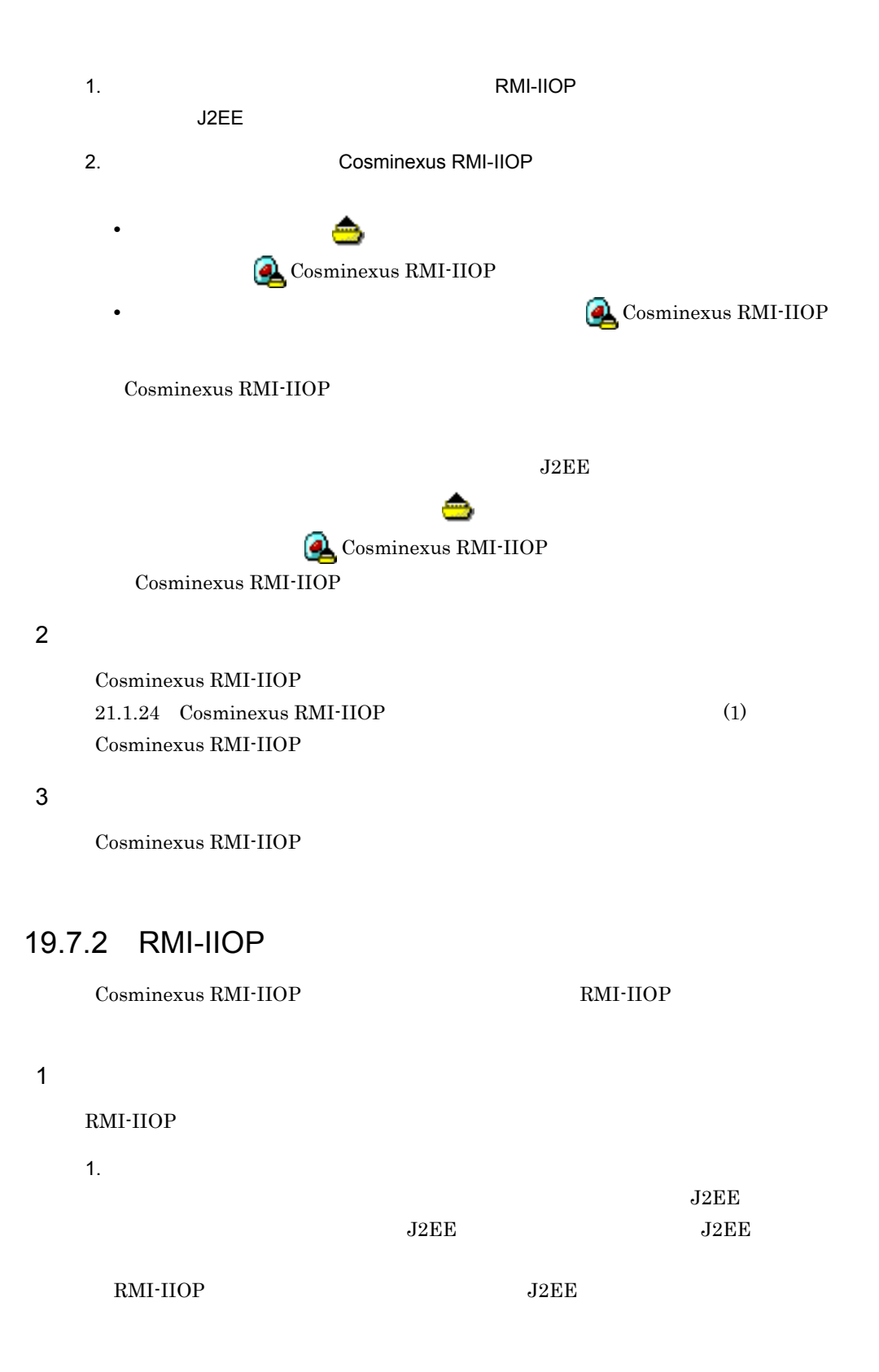

2.  $\qquad \qquad$   $-$ 

RMI-IIOP

#### RMI-IIOP

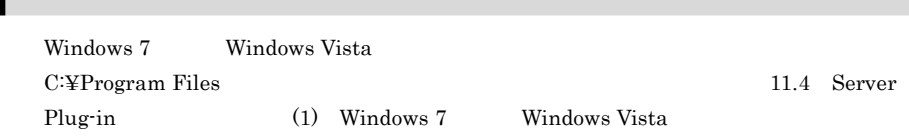

 $3.$ 

Cosminexus RMI-IIOP

#### RMI-IIOP

 $2\overline{a}$ 

 $RMI-IIOP$  [21.1.24](#page-500-0) [Cosminexus](#page-502-0) RMI-IIOP (2) Cosminexus RMI-IIOP

 $3 \t3$ 

 $\it{c}\rm{j}$ getstubsjar

RMI-IIOP  $10.8$  RMI-IIOP

# *20*アプリケーション統合属性

Server Plug-in

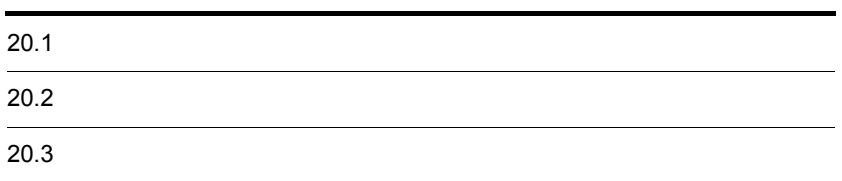

Server Plug-in J2EE • **•**  $\blacksquare$ Server Plug-in Server Plug-in 11.3 **•** アプリケーション統合属性をアプリケーション統合属性ファイルに取得(エクスポー  $J2EE$ 

18. J2EE

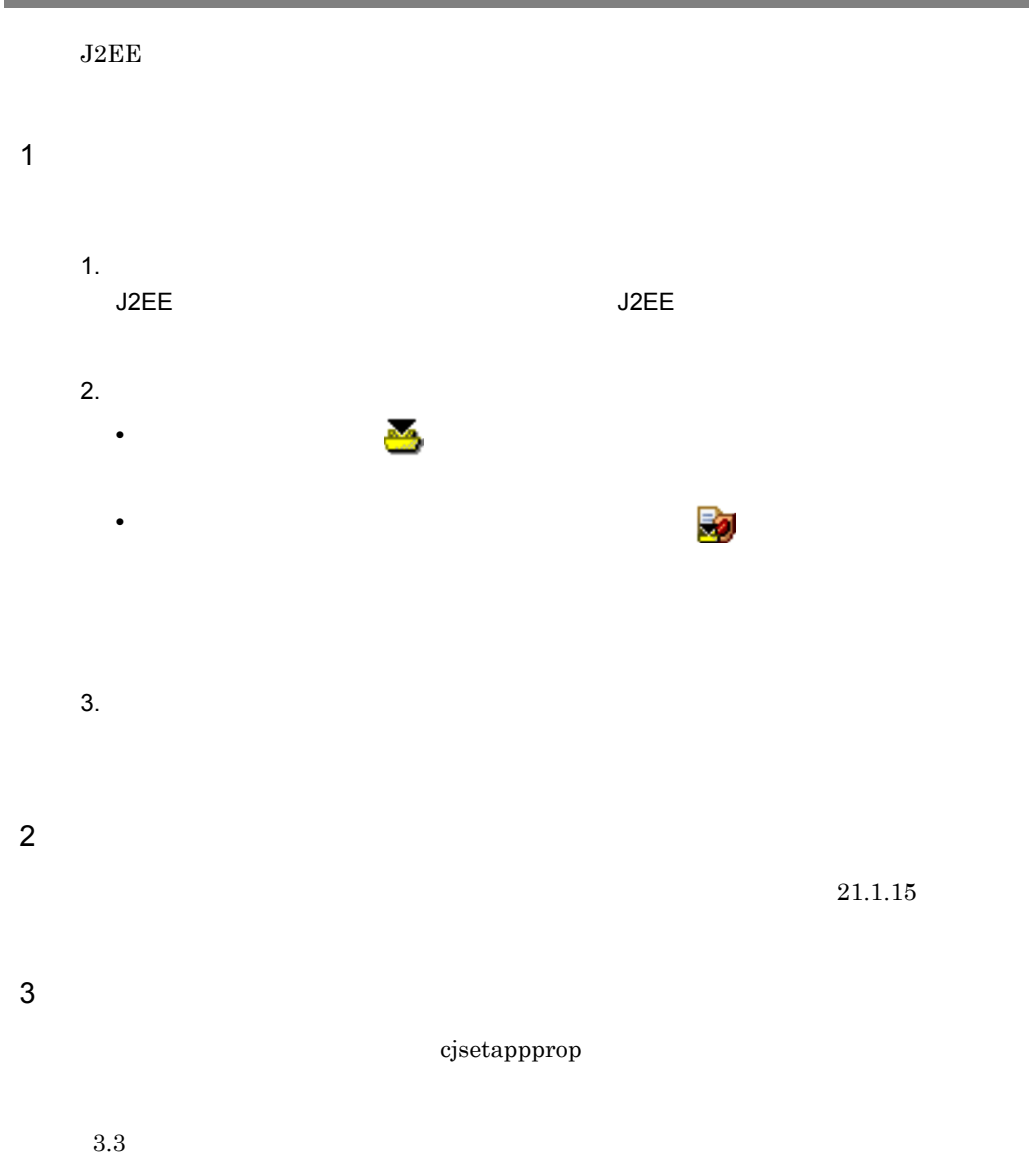

 $J2EE$ 

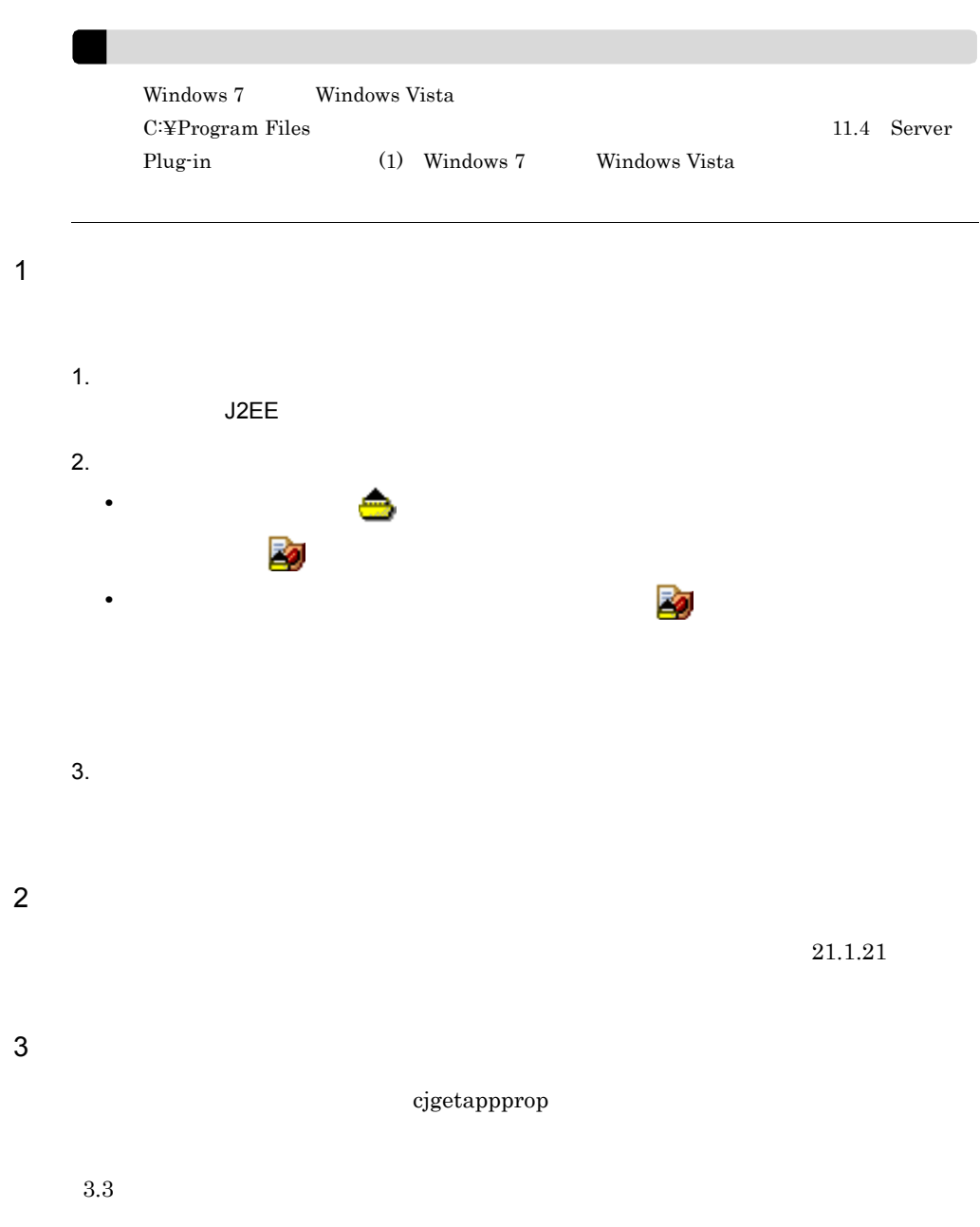

## 21 Server Plug-in

#### Server Plug-in Server

Plug-in

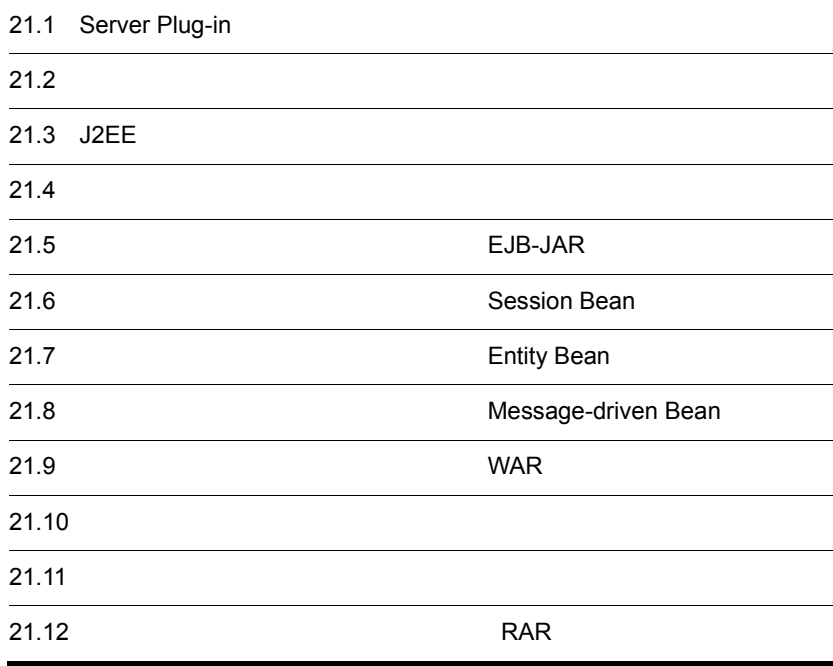

### 21.1 Server Plug-in

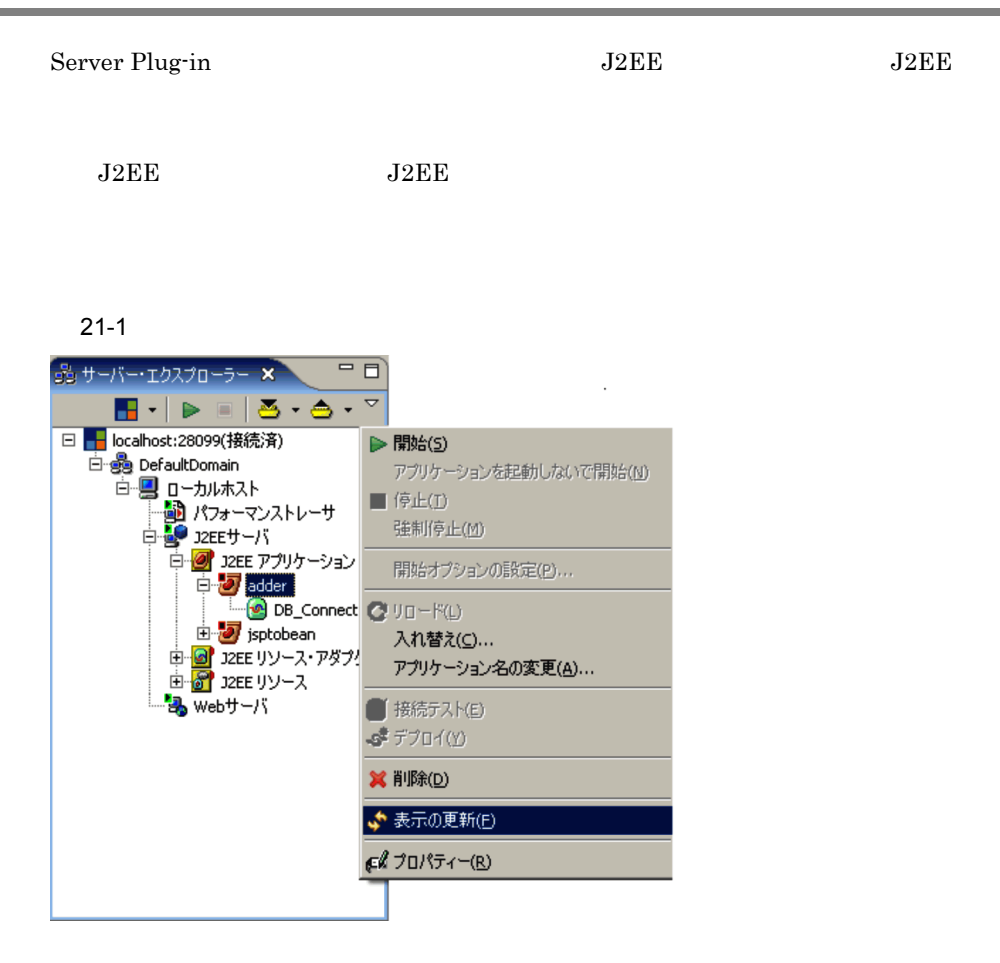

 $J2EE$   $J2EE$ 

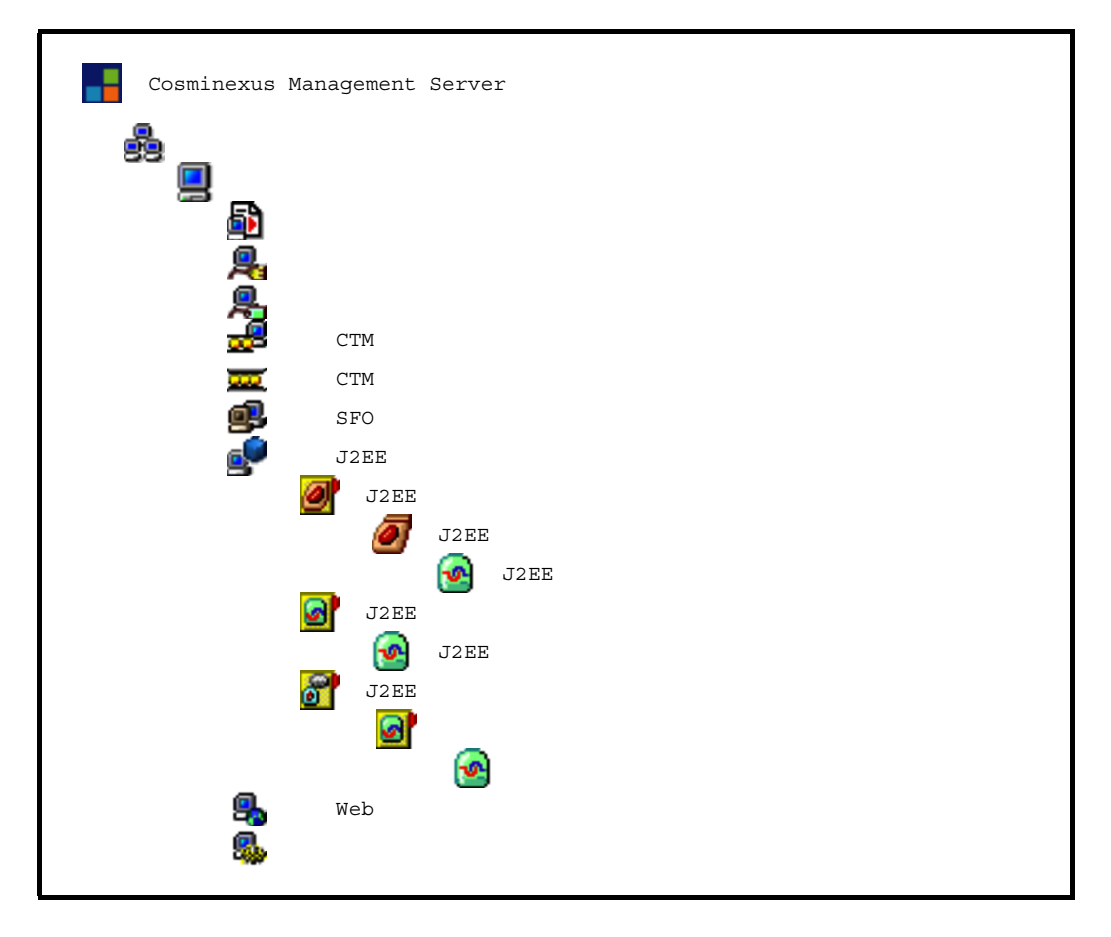

 $21 - 1$ 

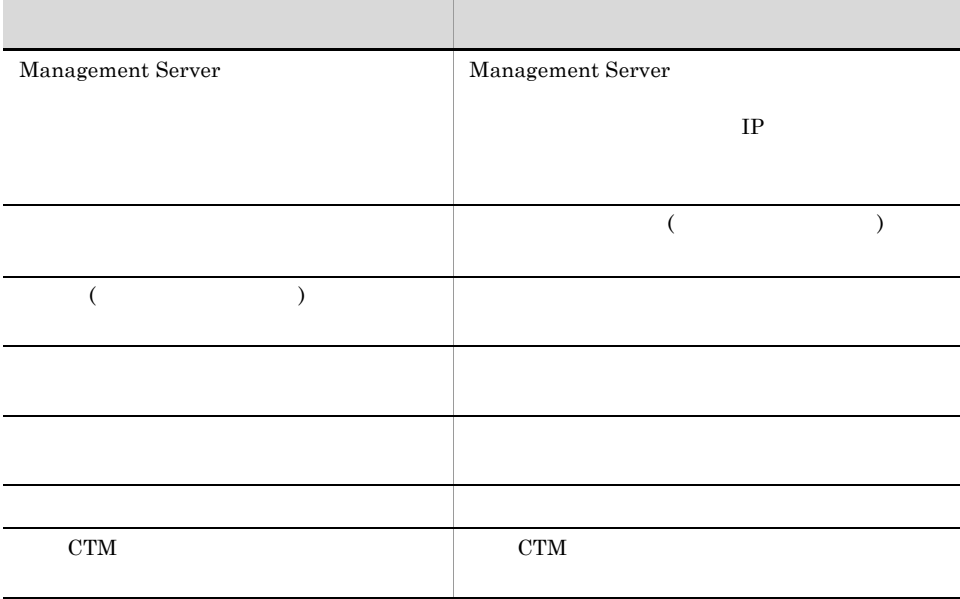

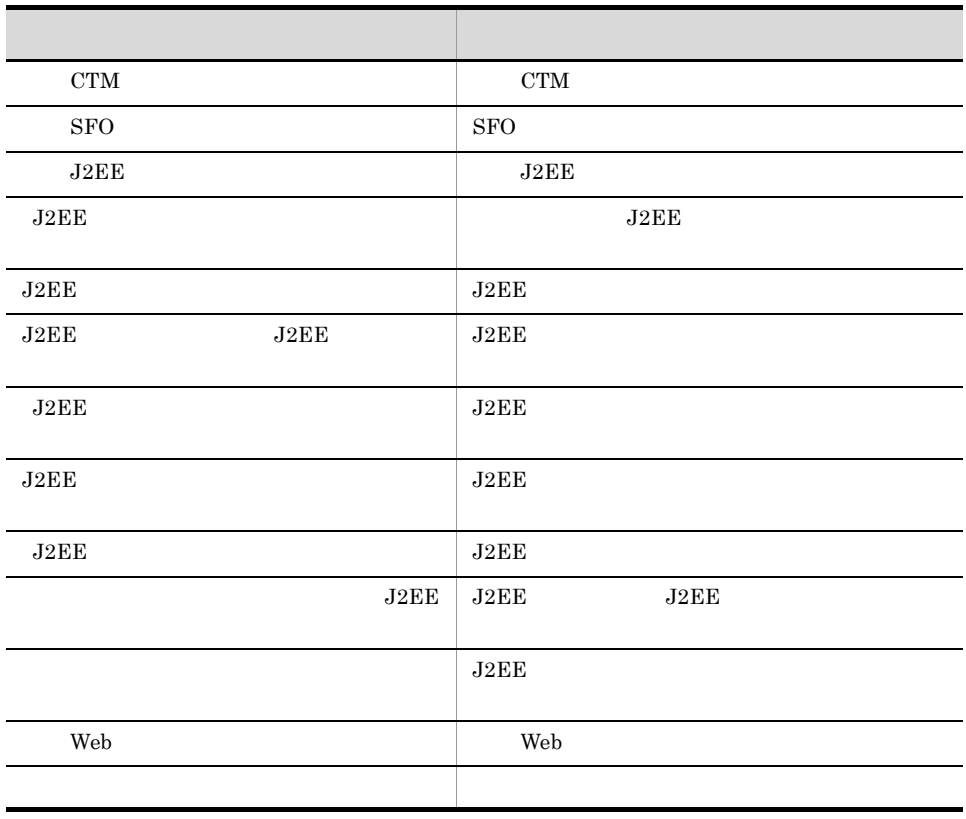

 $21.1.1$ 

1.  $\blacksquare$  $2.$ 

- **•** Formula  $\mathcal{L}$ • **•**  $\blacksquare$
- **•** ツリービューのノードを右クリックして,表示されるコンテキストメニューのメ

<span id="page-458-0"></span>1  $\sim$ 

 $21 - 2$ 

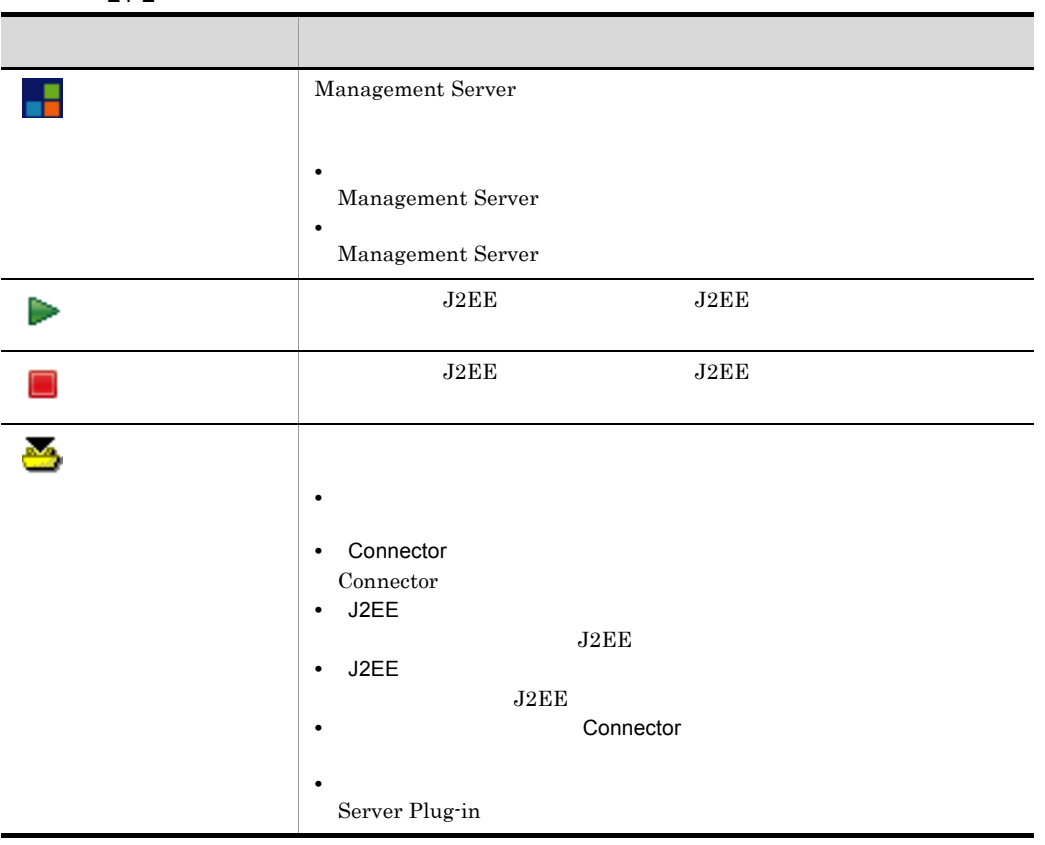

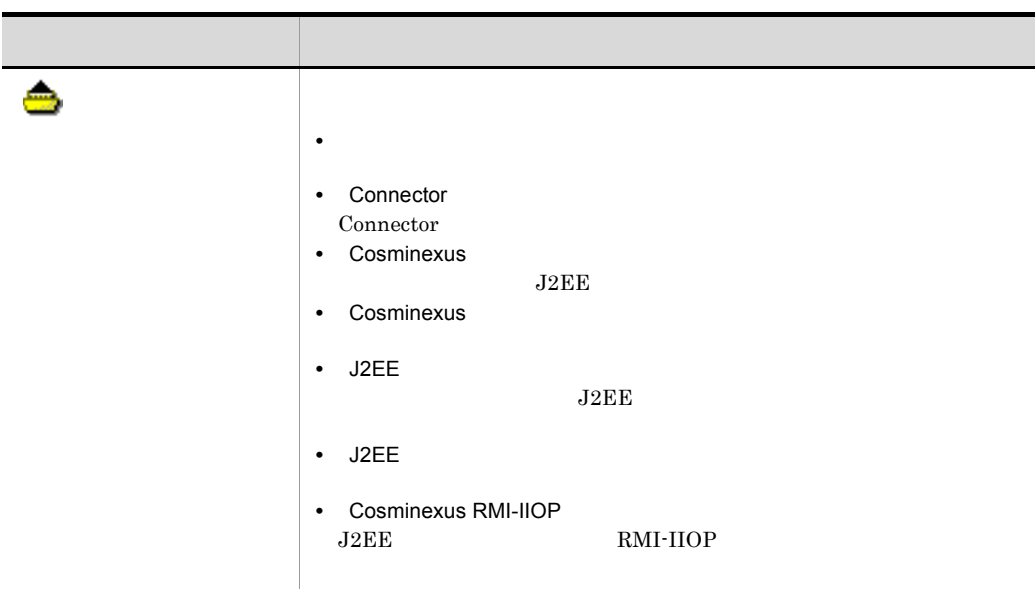

 $21-3$ 

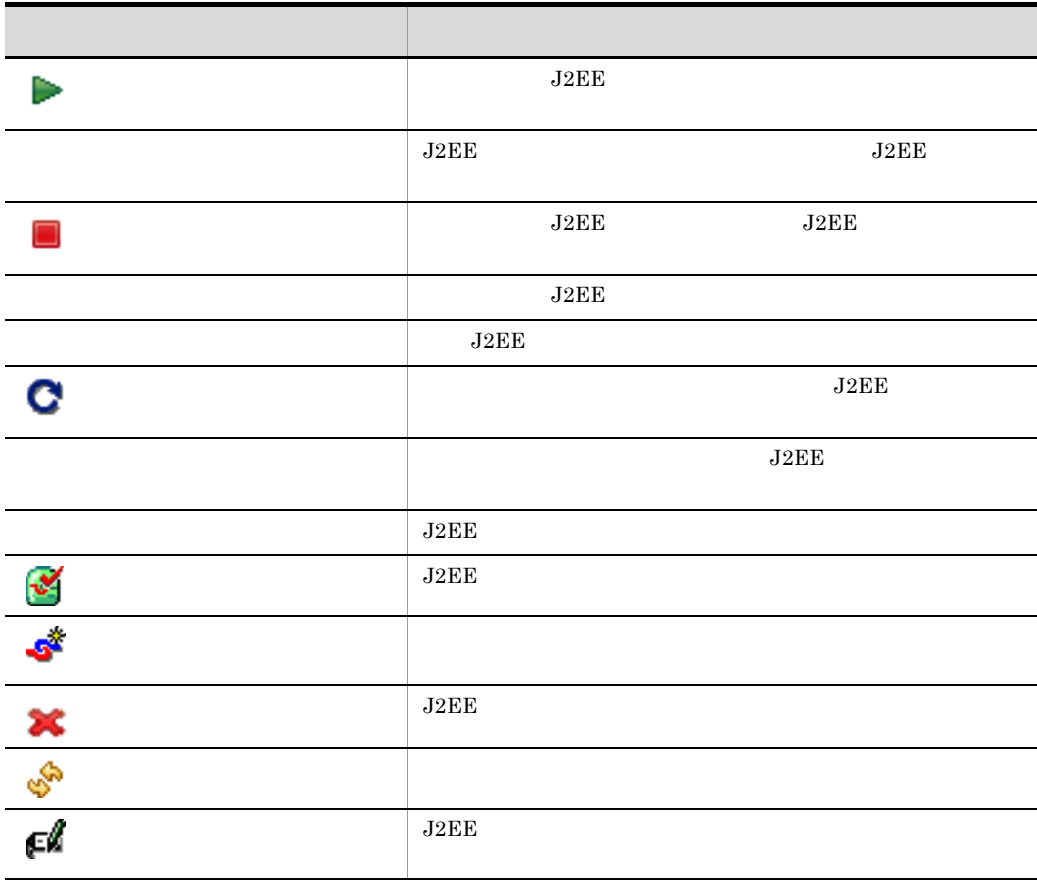

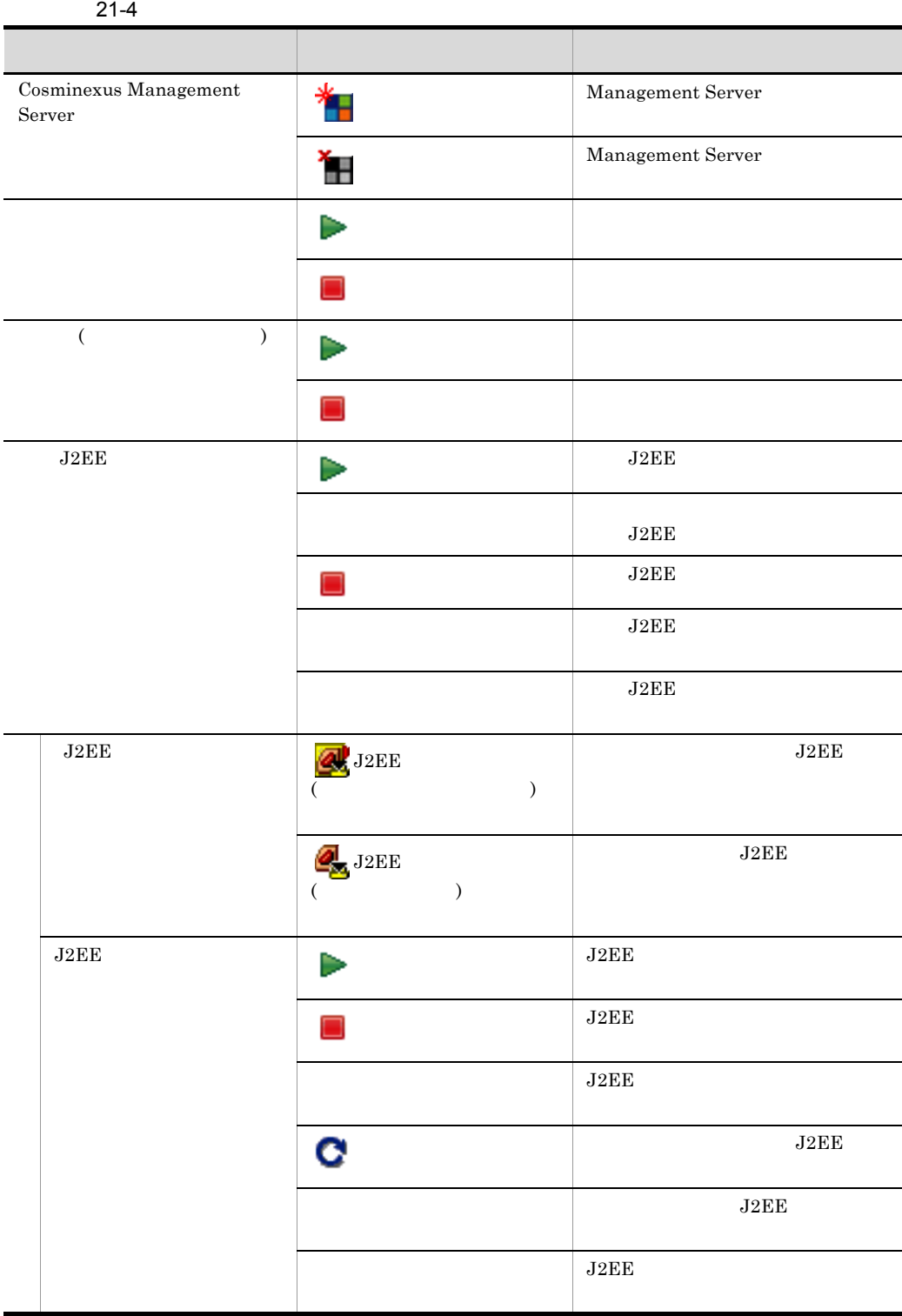

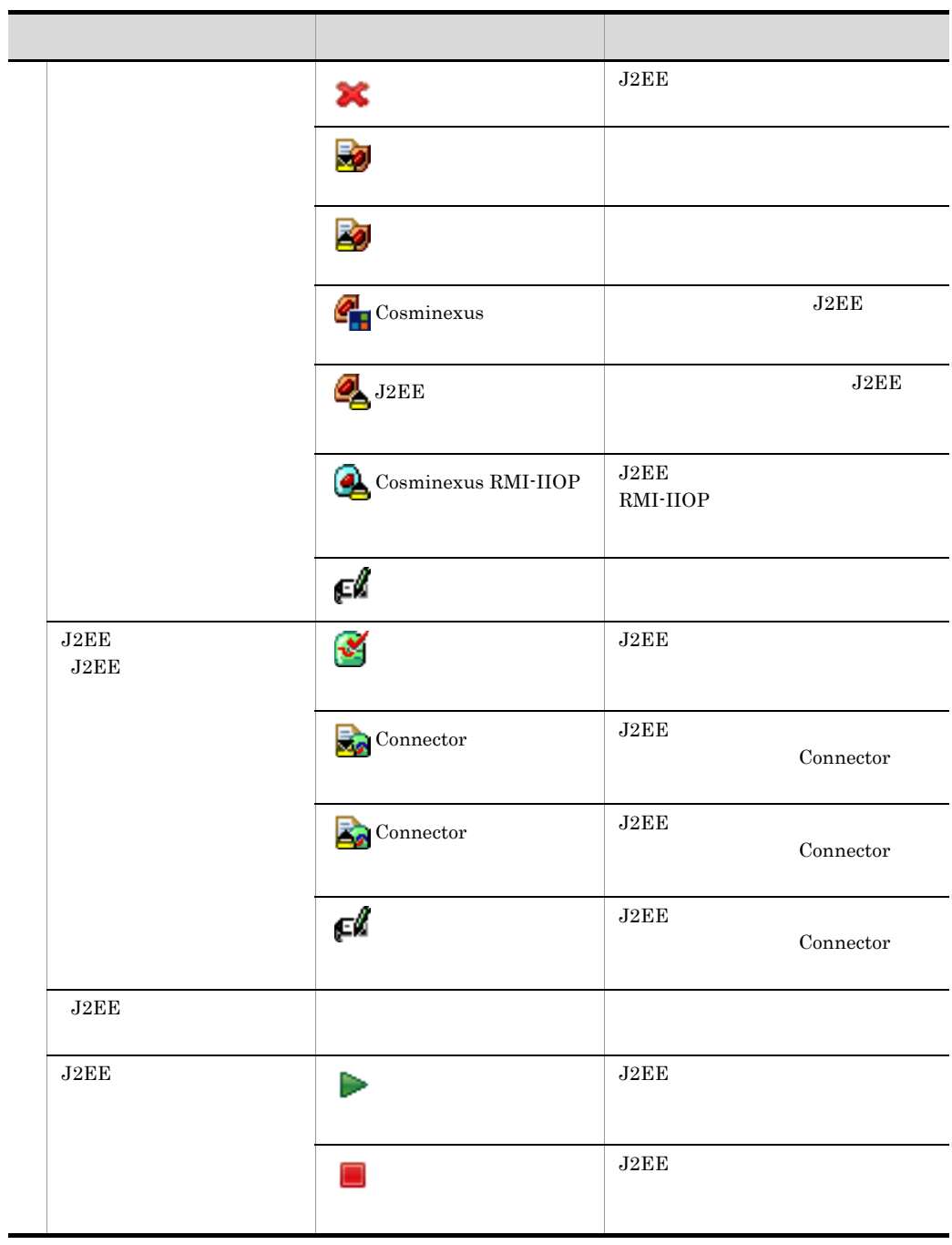

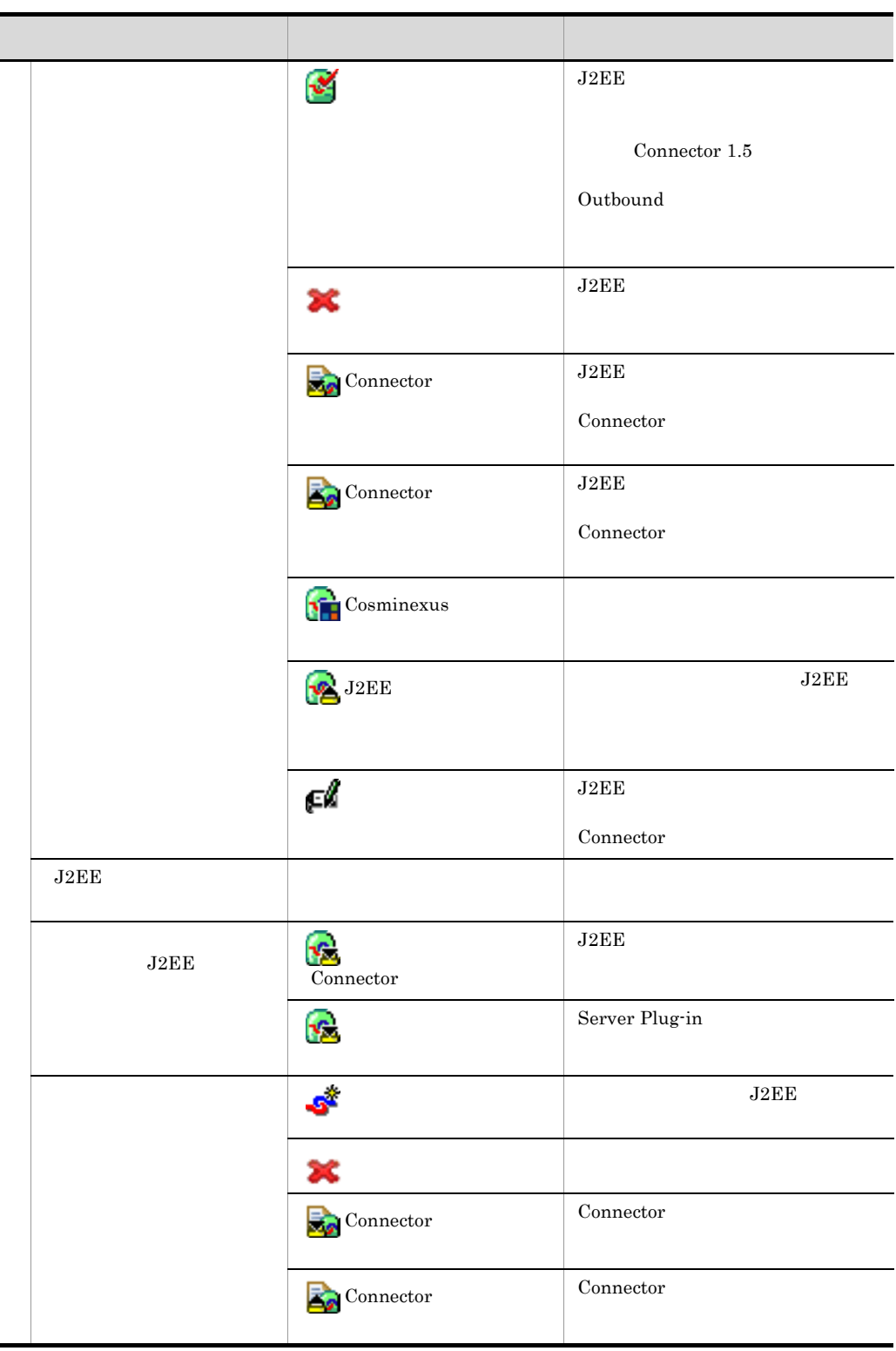

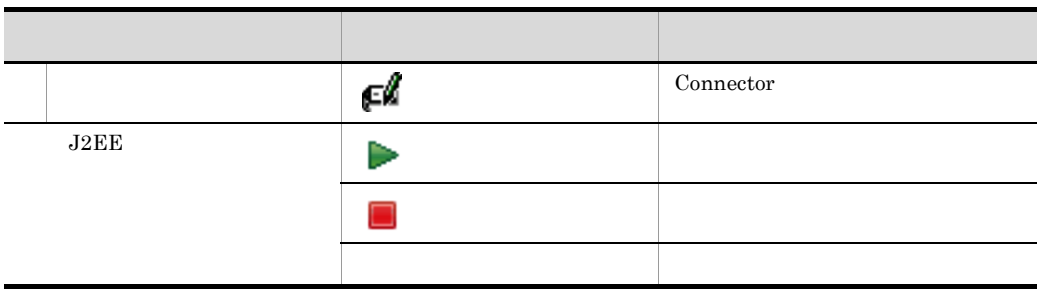

2  $\blacksquare$ 

Server Plug-in

**•** 論理サーバの運用管理 • J2EE

a)論理サーバの運用管理

 $21-5$ 

|               | Management Server | Management Server |  |
|---------------|-------------------|-------------------|--|
| $\mathcal{D}$ |                   |                   |  |
| 3             |                   |                   |  |
|               | J2EE              | J2EE              |  |
| 5             | J2EE              | J2EE              |  |

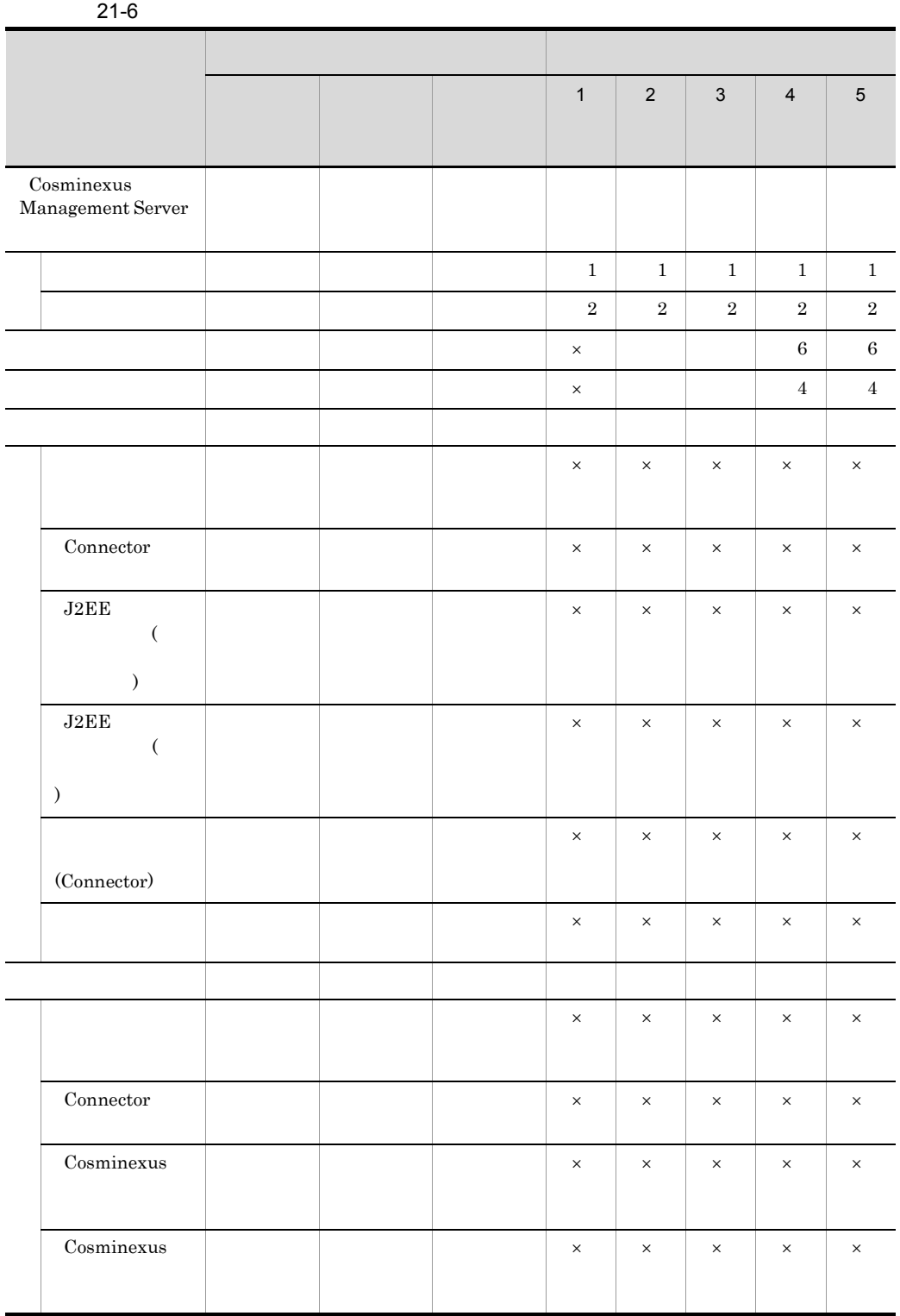

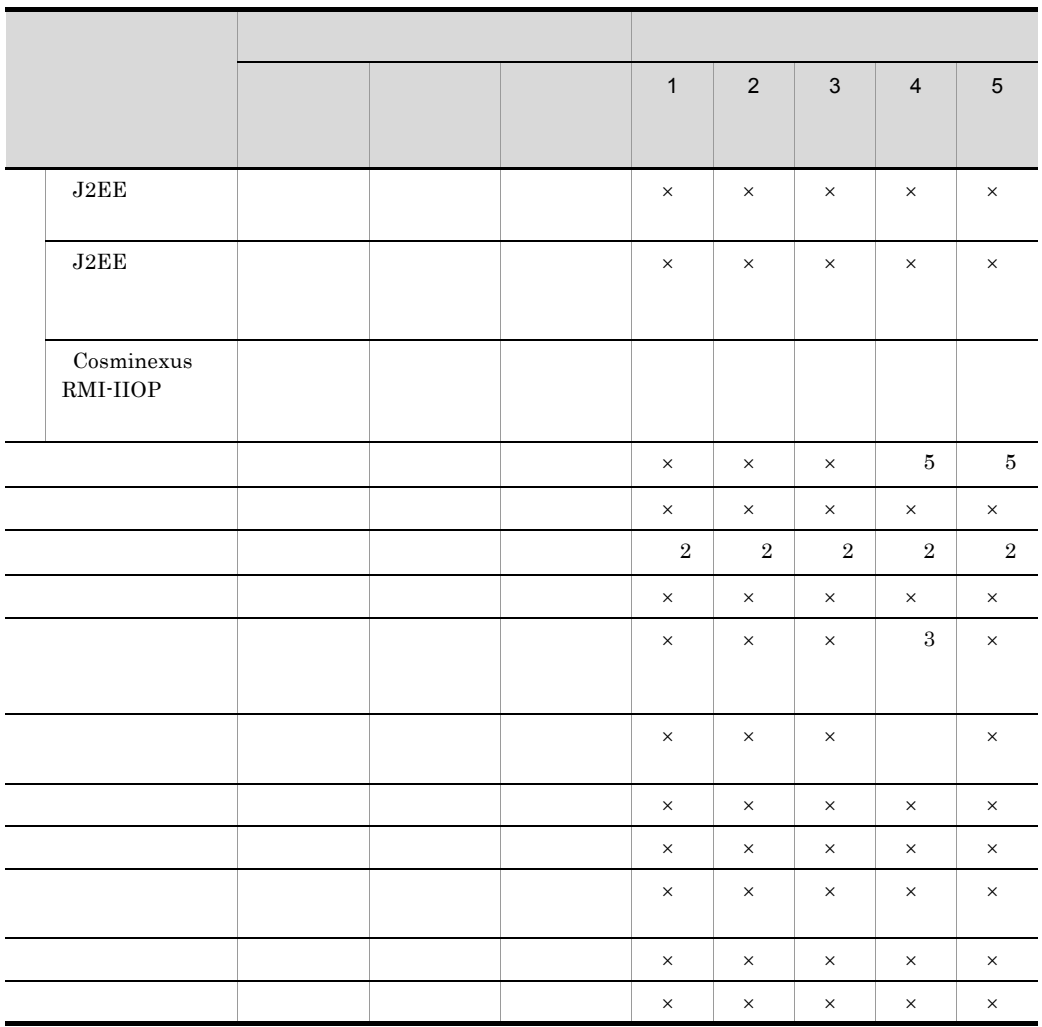

 $21-5$ 

- 1 Management Server
- 2 Management Server
- 3:停止状態のときだけ実行できる。
- $4$
- $5$
- $6\,$

 $\times$ 

#### b J2EE

 $J2EE$ 

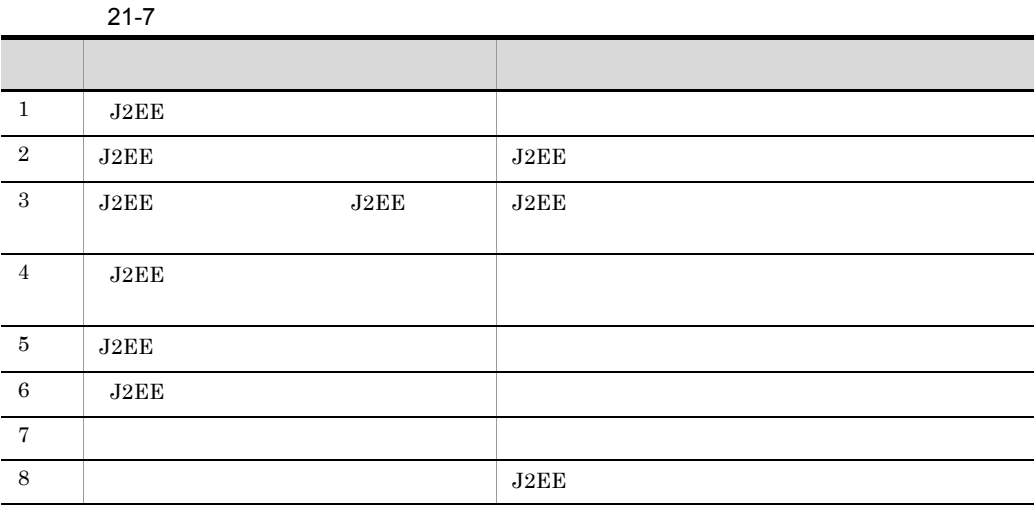

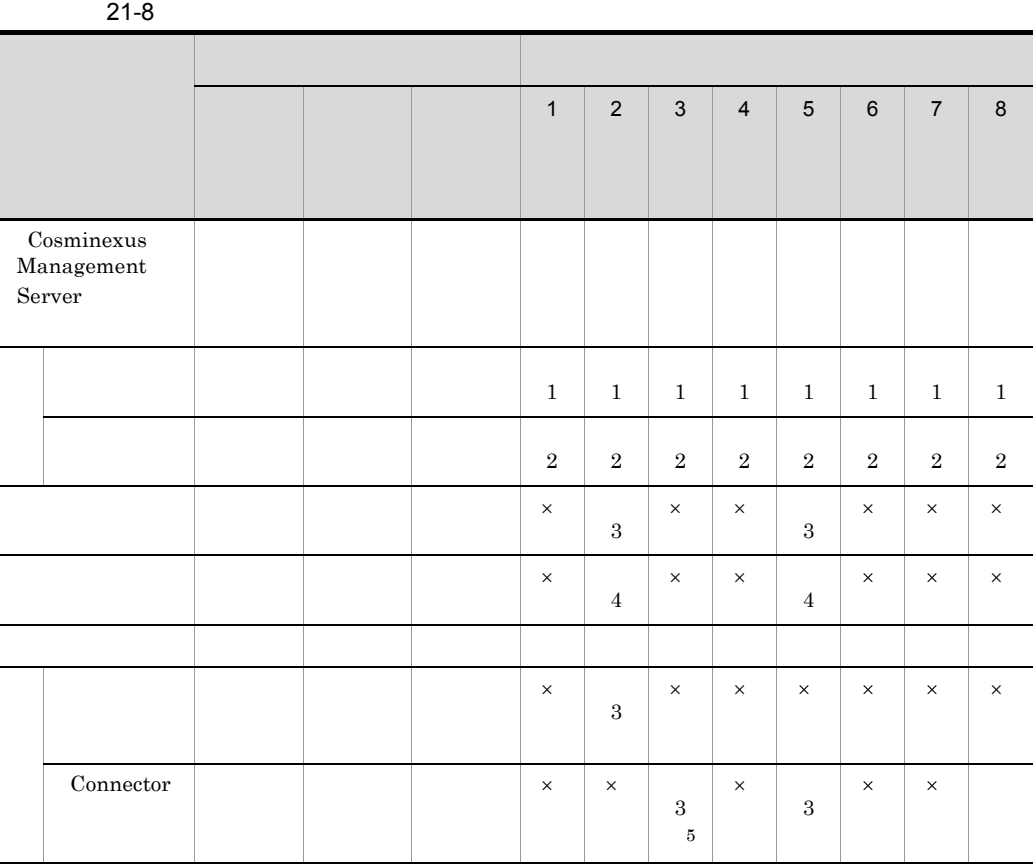

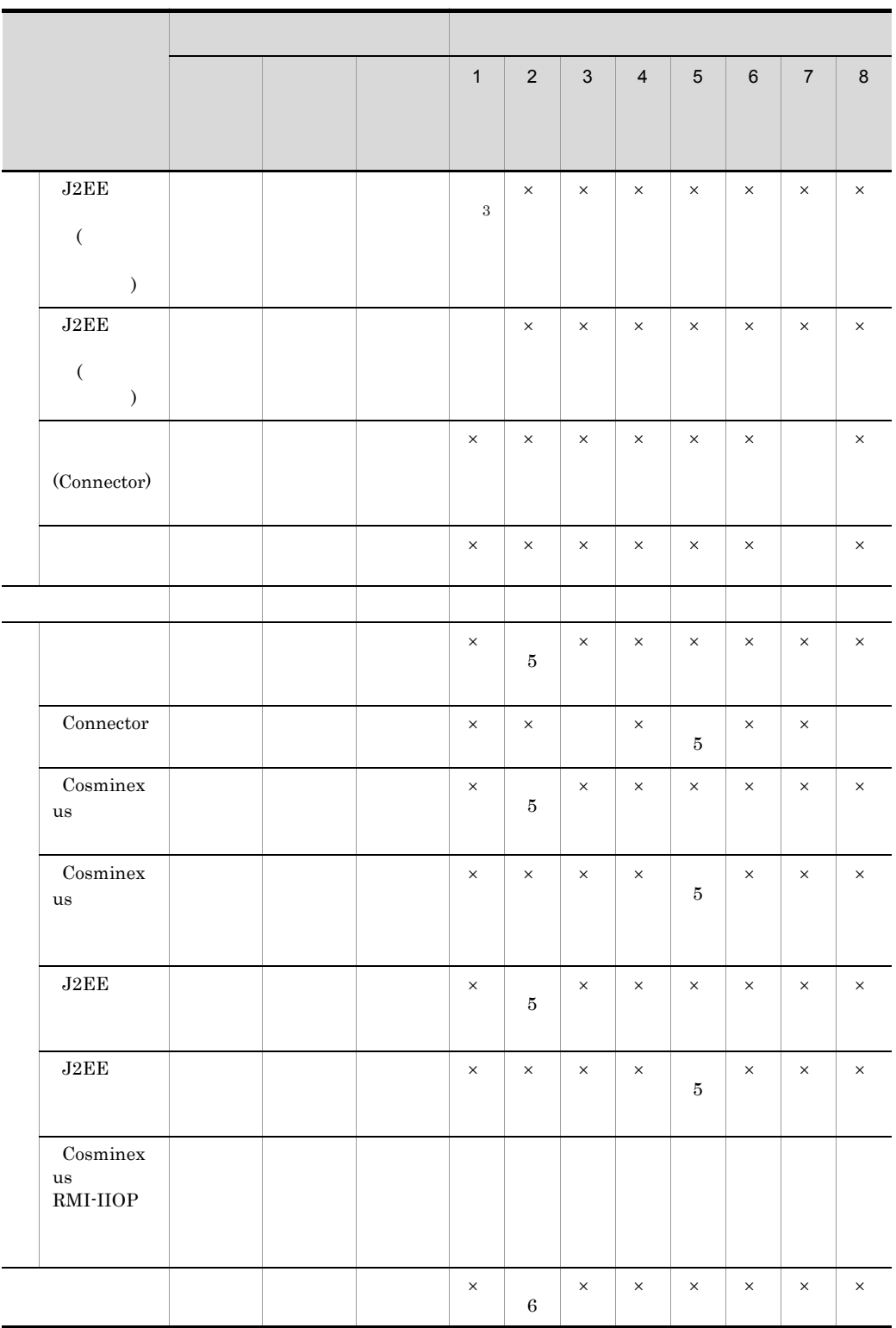
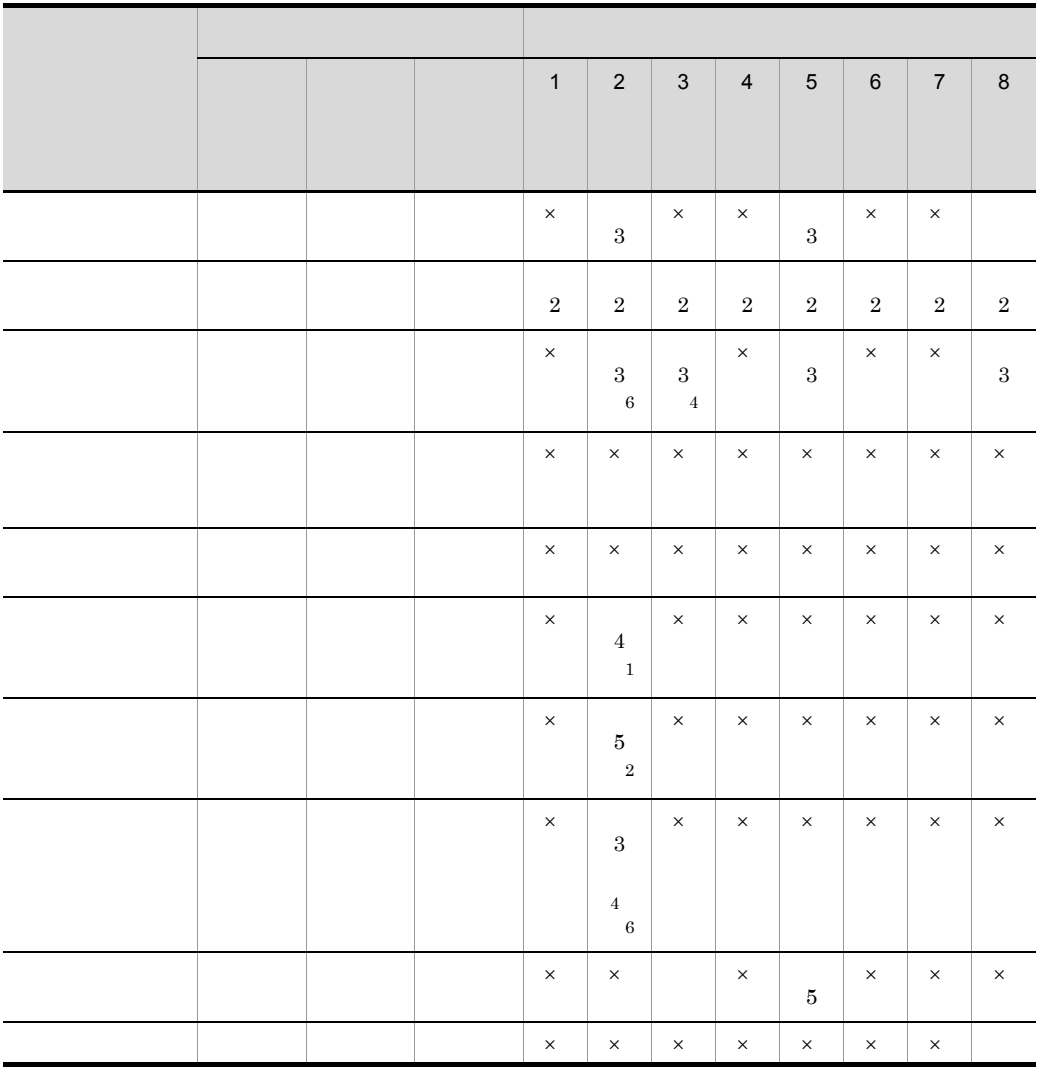

1 Management Server 2 Management Server  $3 \times$ 

- $4$
- $5$
- $6\,$
- $\times$

 $1$  J2EE

 $2 \hspace{1.5cm} \text{J2EE}$ 

#### 21. Server Plug-in

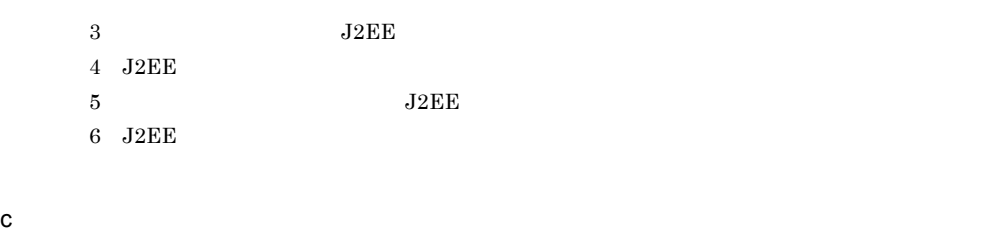

 $21-9$   $21-9$ 

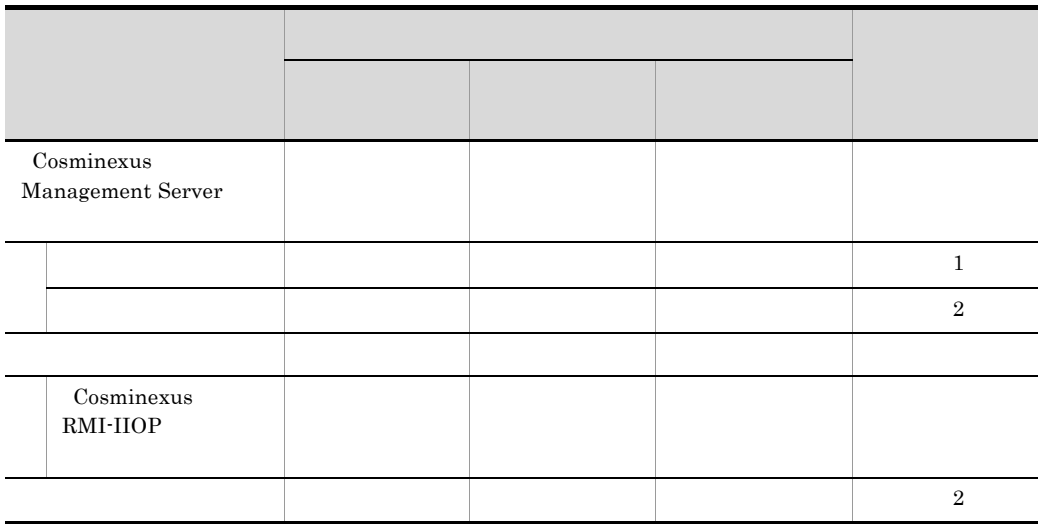

- 1 Management Server
- 2 Management Server

# 21.1.2 Management Server

Management Server

#### 21-2 Management Server

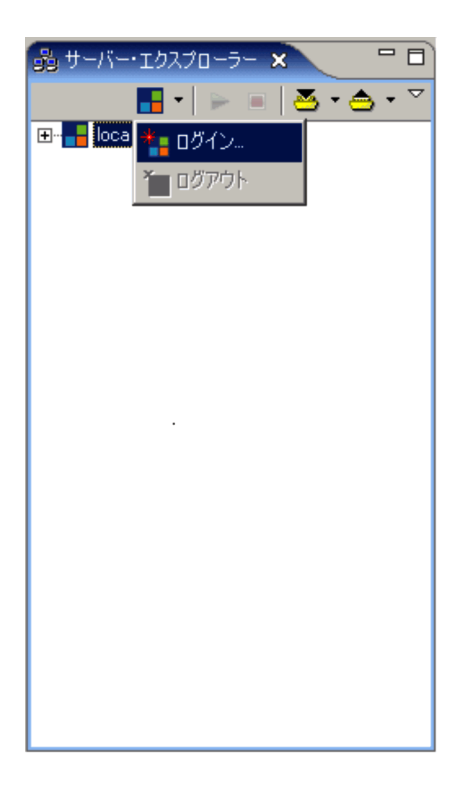

Management Server

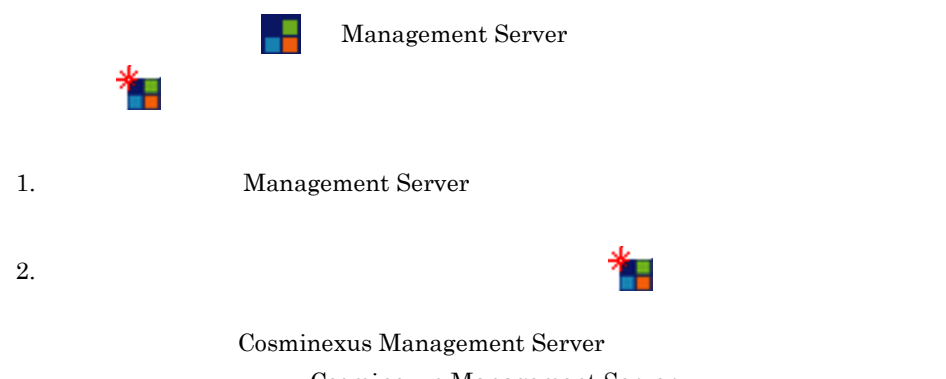

Cosminexus Management Server 11.1.2 Management Server

## 21.1.3 Management Server

Management Server

#### 21-3 Management Server

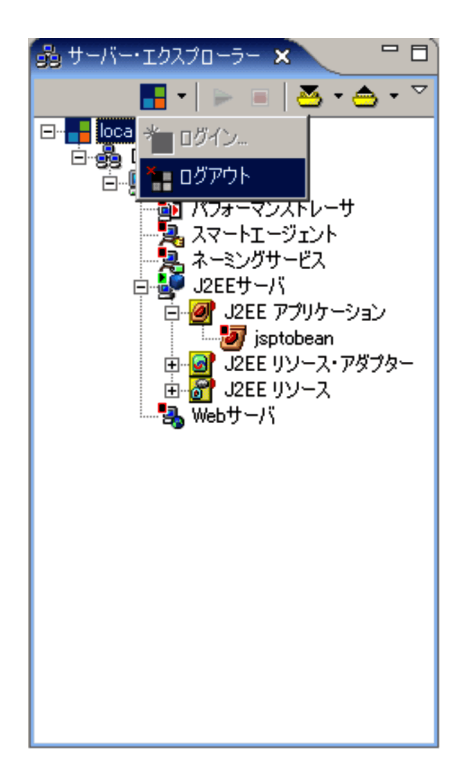

Management Server

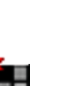

Management Server

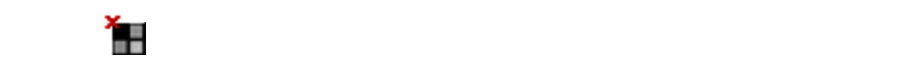

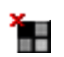

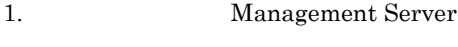

 $2.$ 

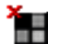

Management Server

## $21.1.4$

 $J2EE$ 

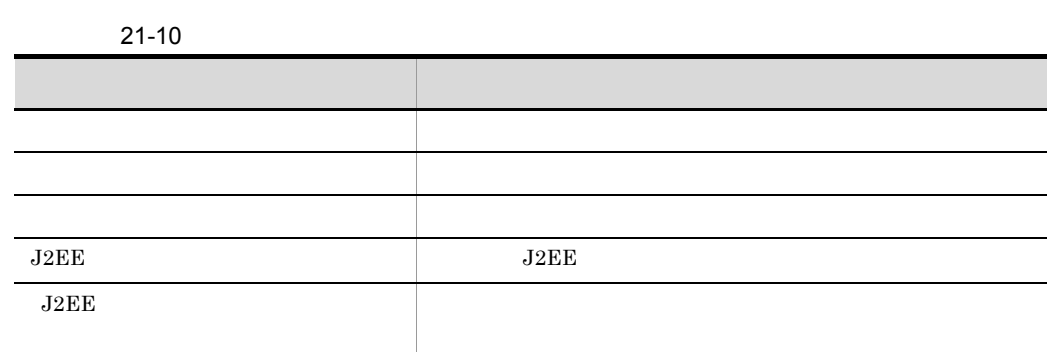

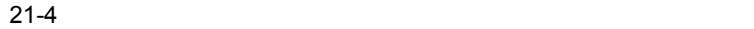

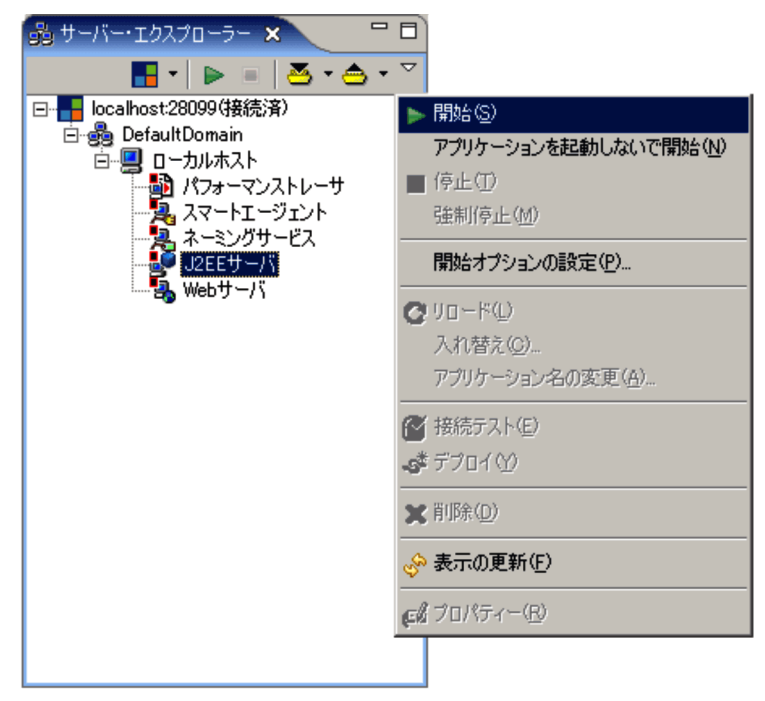

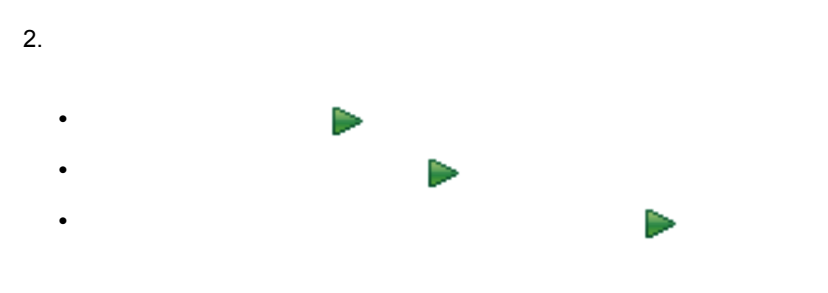

### $21.1.5$  J2EE

 $J2EE$   $J2EE$ 

 $21-5$  J2EE  $\overline{a}$ 

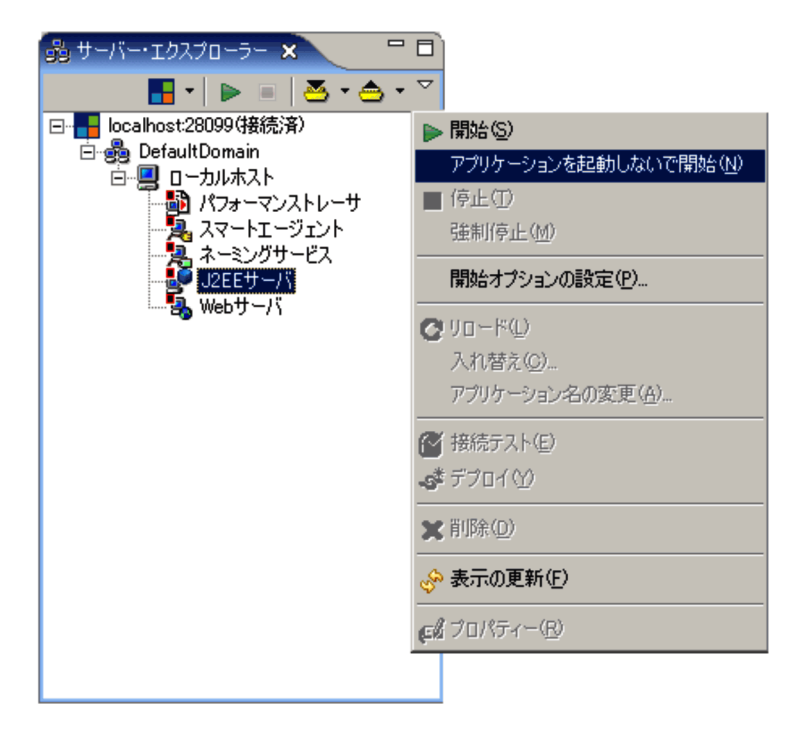

**•** ビュープルダウンメニューの[アプリケーションを起動しないで開始]を選択 • **•**  $\overline{a}$ 

1. Subset of the Second Second Second Second Second Second Second Second Second Second Second Second Second Se

2. J2EE

## 21.1.6 J2EE

 $J2EE$ 

21-6 and J2EE to the J2EE to the USA  $\sigma$ 

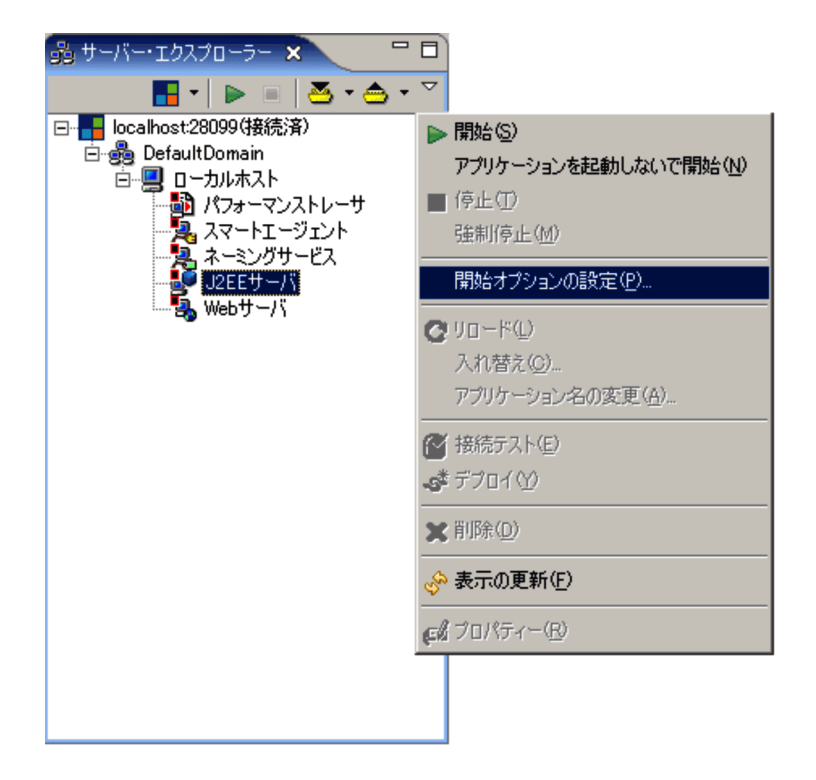

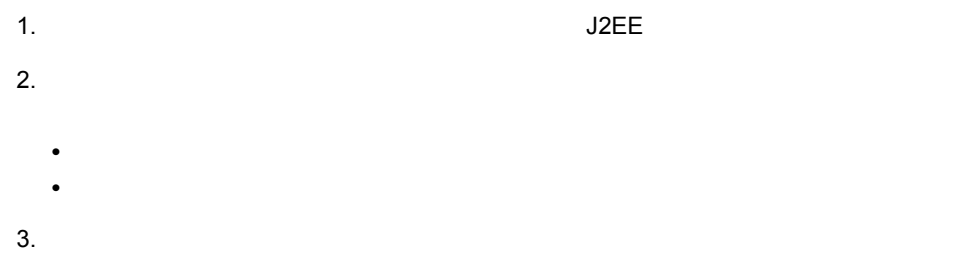

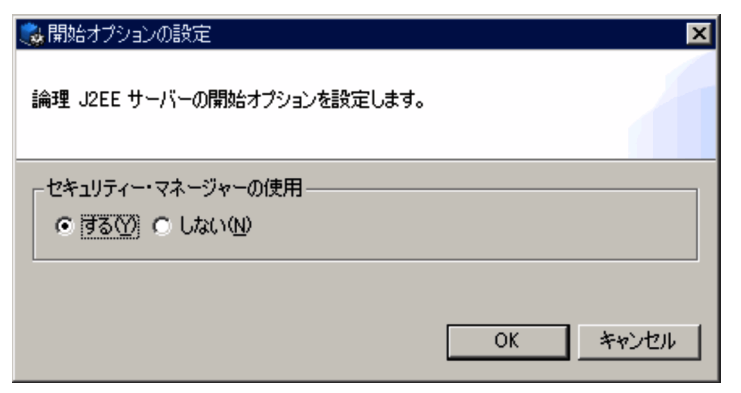

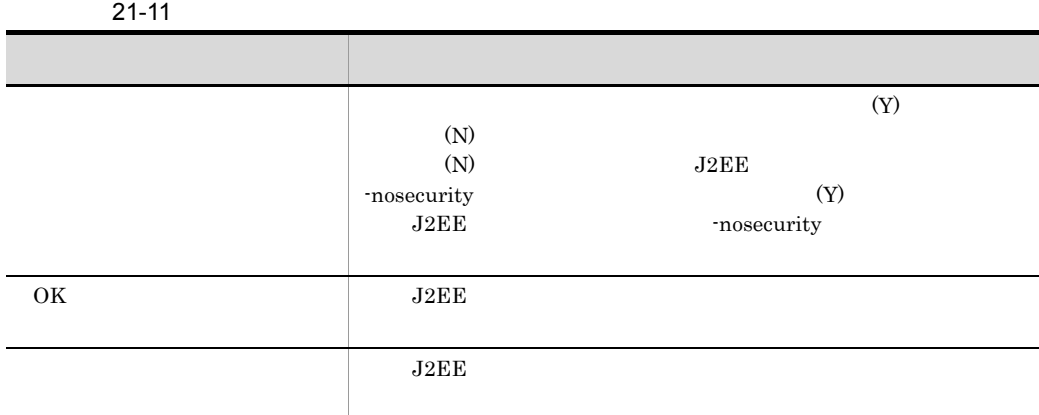

### $21.1.7$

 $J2EE$ 

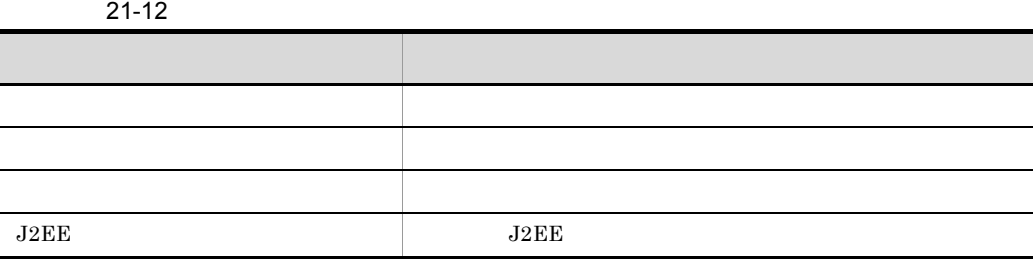

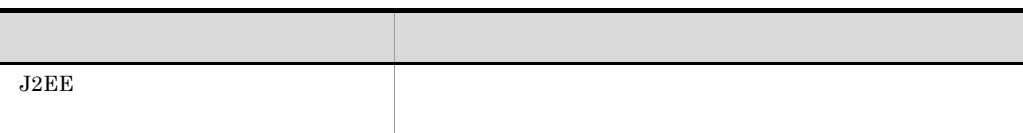

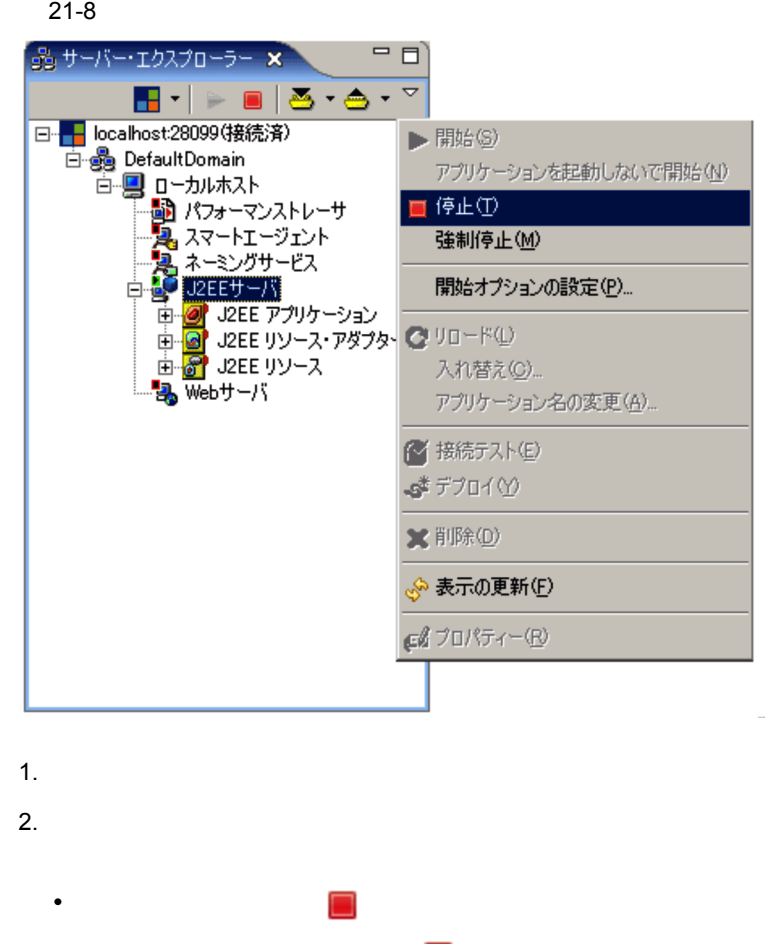

**•** ビュープルダウンメニューの[ 停止]を選択 **•** 右クリックで表示されるコンテキストメニューの[ 停止]を選択

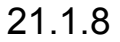

 $J2EE$ 

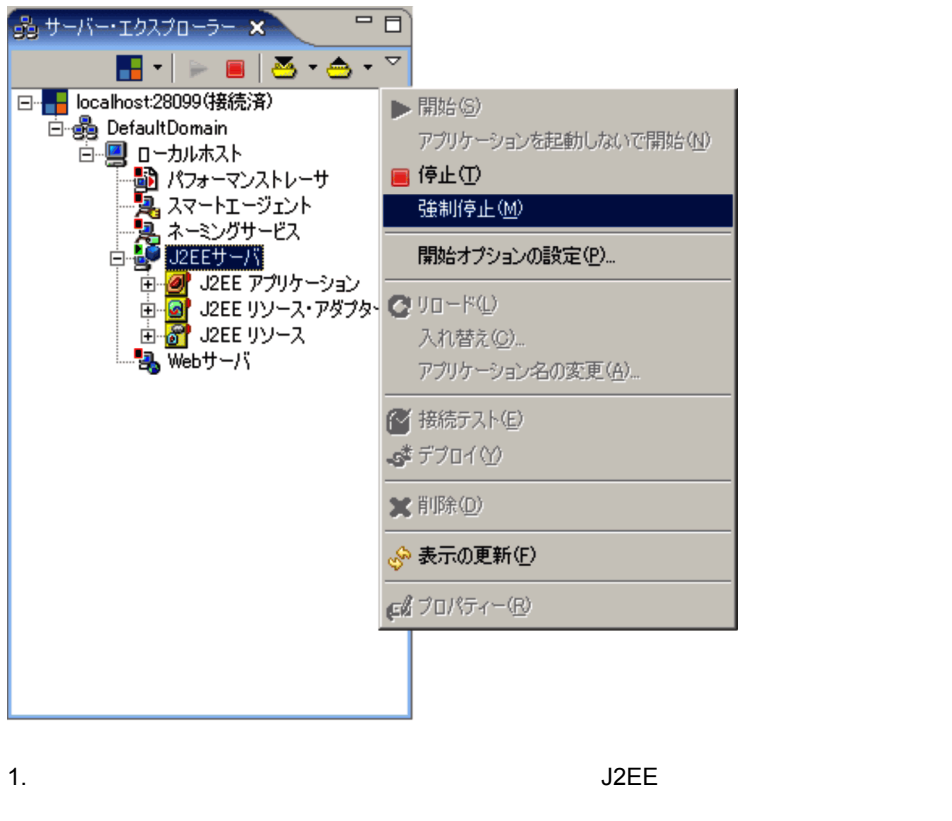

- 2.  $\blacksquare$
- 
- **•** ビュープルダウンメニューの[強制停止]を選択
- **•**  $\overline{a}$

 $21.1.9$ 

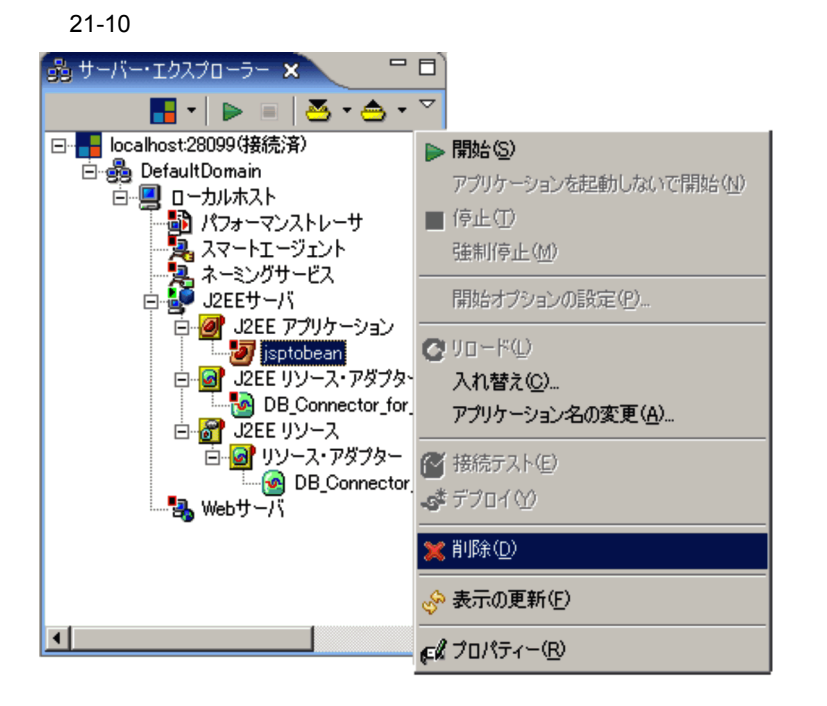

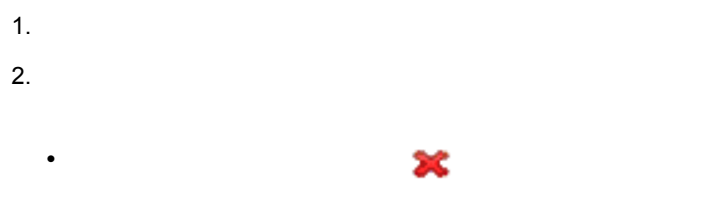

**•** 右クリックで表示されるコンテキストメニューの[ 削除]を選択

21.1.10

 $J2\text{EE}$ 

21-11 J2EE

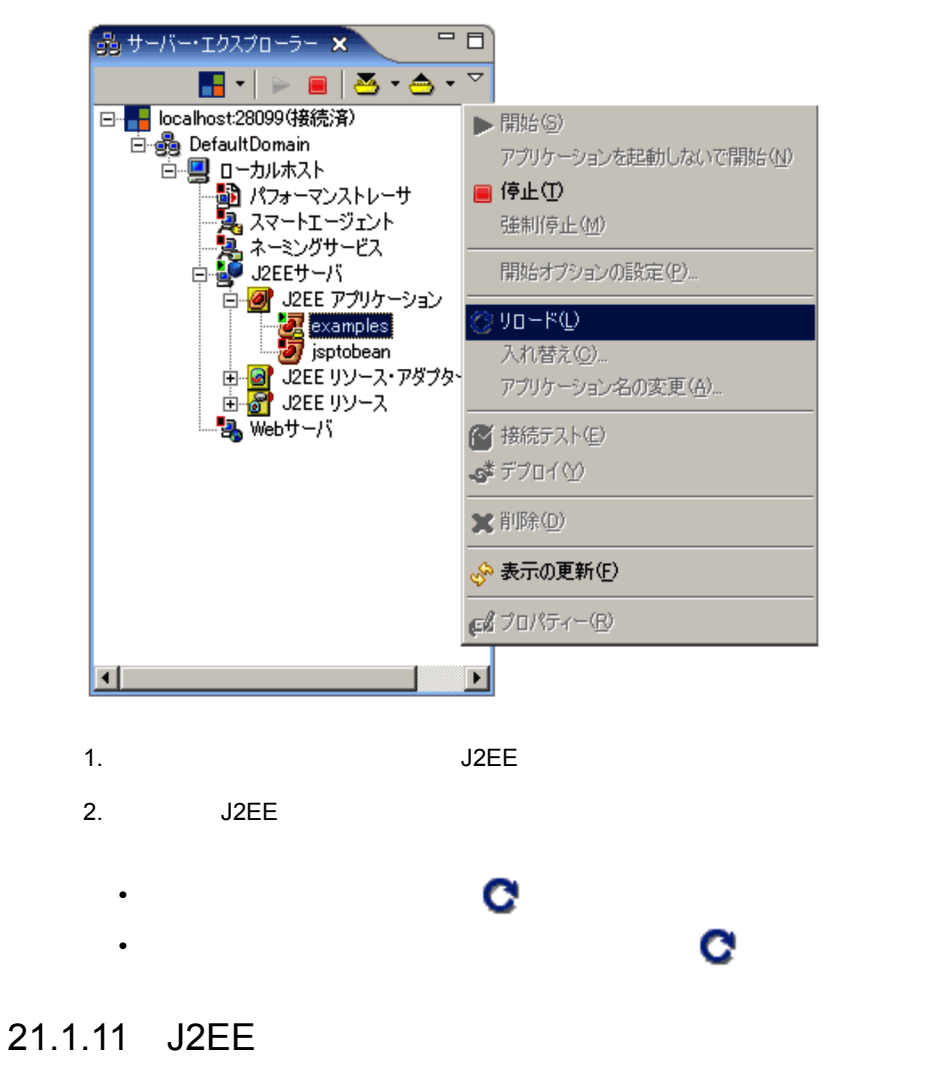

 $J2\text{EE}$ 

21-12 J2EE

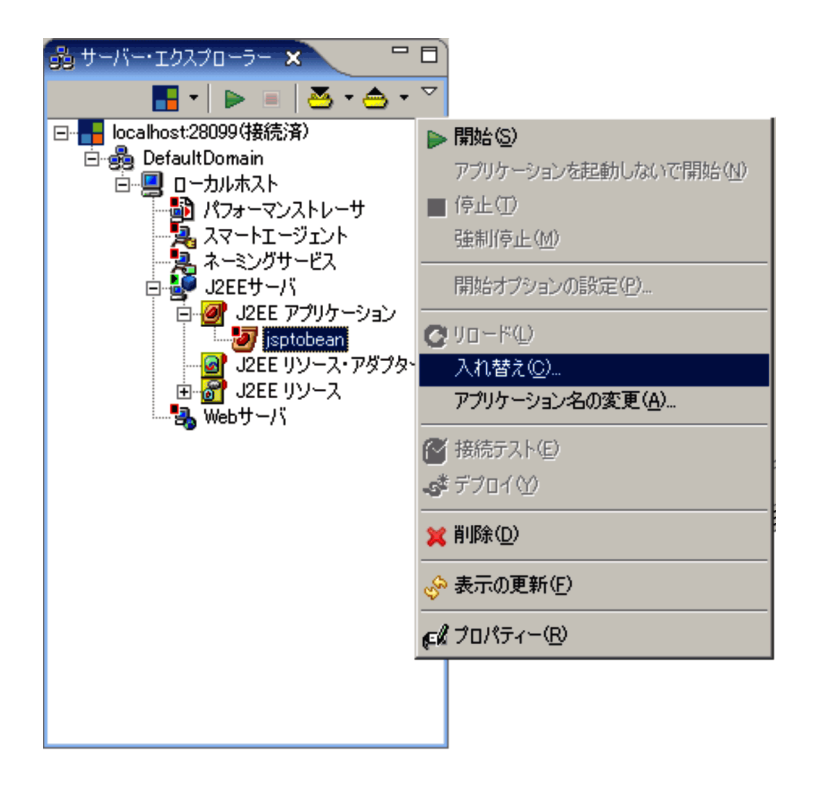

- 1. Subset of the Subset of the Subset of the Subset of the Subset of the Subset of the Subset of the Subset of the Subset of the Subset of the Subset of the Subset of the Subset of the Subset of the Subset of the Subset of
- 2. J2EE POSTAGAL SEE
	- **•** ビュープルダウンメニューの[入れ替え]を選択
	- **•**  $\overline{a}$

 $J2EE$ 

- 3. J2EE アプリケーションの入れ替え員をアプリケーションの入れ替えるアプリケーション。
- EAR
- 4. J2EE アプリケーションの入れ替え

### 21.1.12 J2EE

 $J2EE$ 

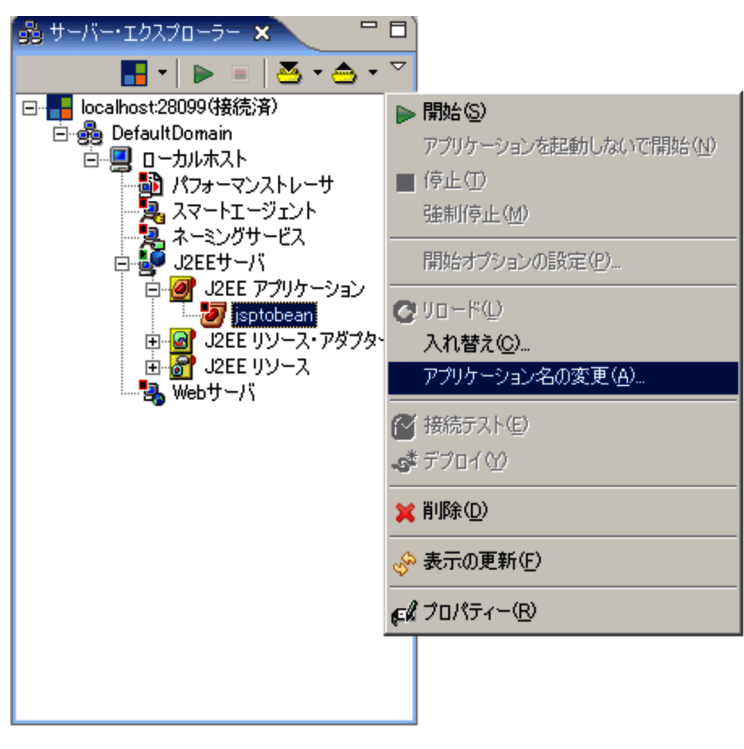

1.  $\overline{\phantom{a}}$ 

#### 2. Subtle J2EE Program and the J2EE

- **•**  $\blacksquare$
- **•** 右クリックで表示されるコンテキストメニューの[アプリケーション名の変更]を

#### $21 - 14$

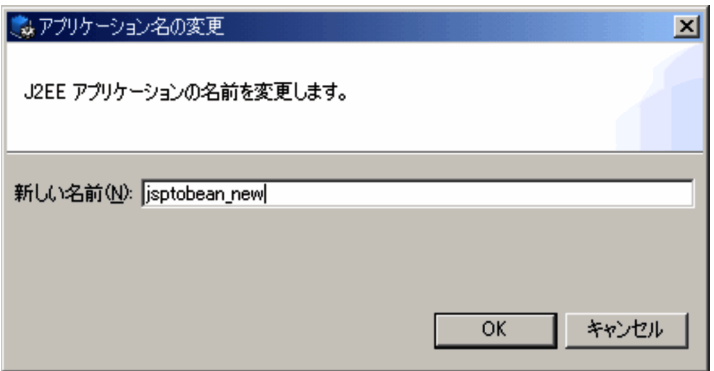

4. COK  $J2EE$ 

 $3.$ 

 $\overline{\text{OK}}$ 

## $21.1.13$

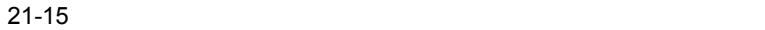

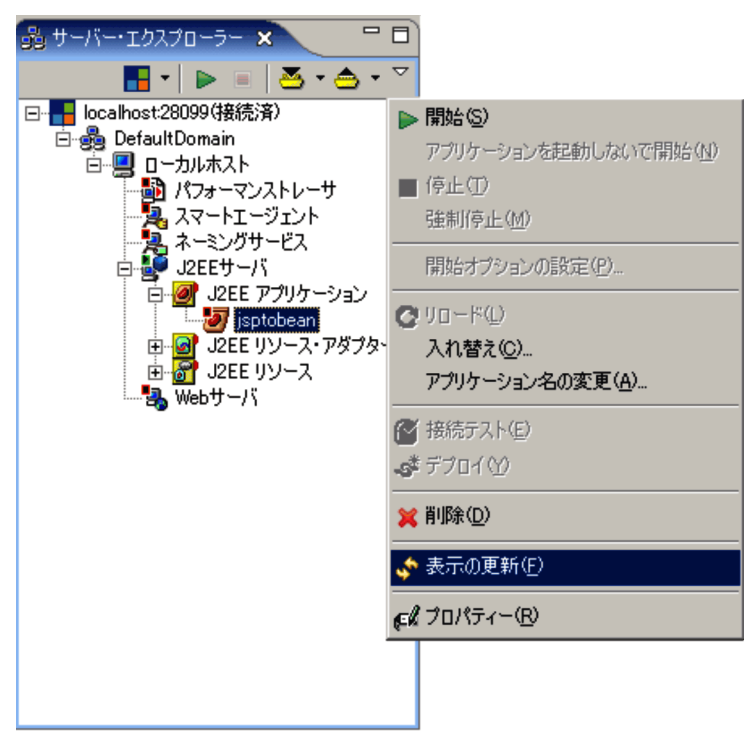

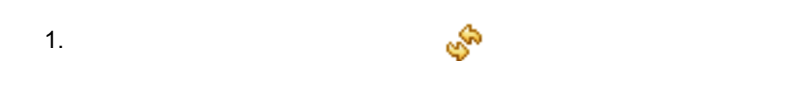

## $21.1.14$

 $J2EE$ 

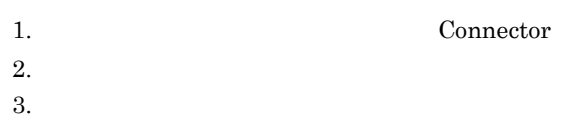

 $4.$ 

#### $21-16$

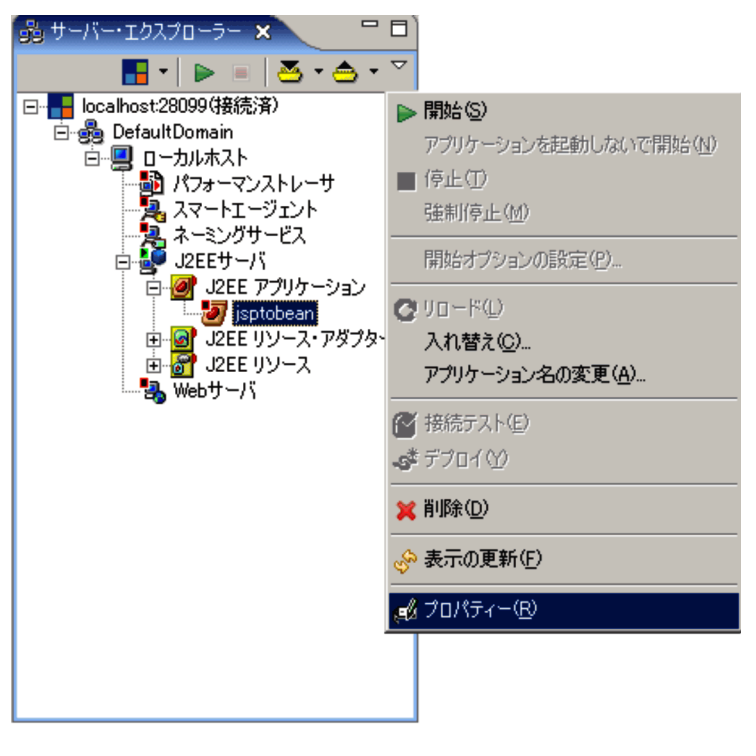

1. Substitute of the Secondary Secondary Secondary Secondary Secondary Secondary Secondary Secondary Secondary

 $2.$ 

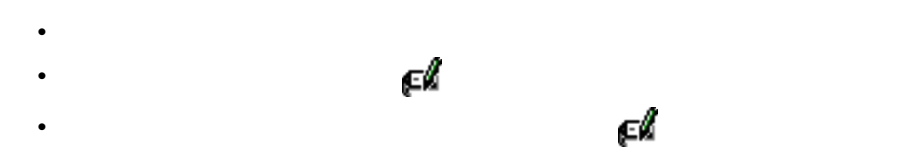

 $1.$ 

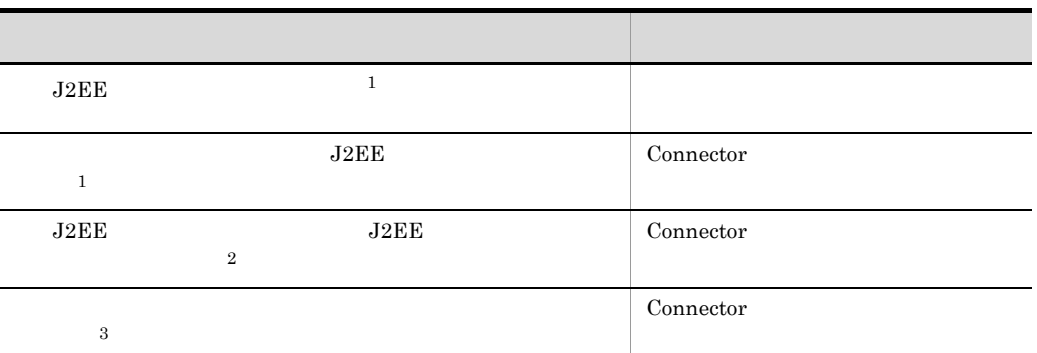

 $1$  J2EE

 $J2EE$ 

Connector

 $(1)$  J2EE

 $2$  J2EE

 $3$  J2EE

 $3.$ 

 $21.2$ 

 $\begin{array}{ccc} \text{J2EE} & \hspace{1.5cm} & 21.3 & \text{J2EE} \end{array}$  $\begin{array}{ccc} \text{J2EE} & \hspace{1.5cm} & 21.3 & \text{J2EE} \end{array}$  $\begin{array}{ccc} \text{J2EE} & \hspace{1.5cm} & 21.3 & \text{J2EE} \end{array}$ 

 $4.$ 

**•** 属性ファイルにエラーがある(XML 検証でエラー) **•** サーバ側のコマンドの失敗  $11.3.2$ xml:lang xml:lang="en" xml:lang xml:lang cosminexus cosminexus  $\sim$ ケーションサーバ リファレンス 定義編 ( アプリケーション/リソース定義 )」を参 1 J2EE

 $11.3.1$ 

<span id="page-485-0"></span> $J2EE$ 

Connector

Connector Connector Connector  $\sim$ 

Connector

21. Server Plug-in

21-17 J2EE

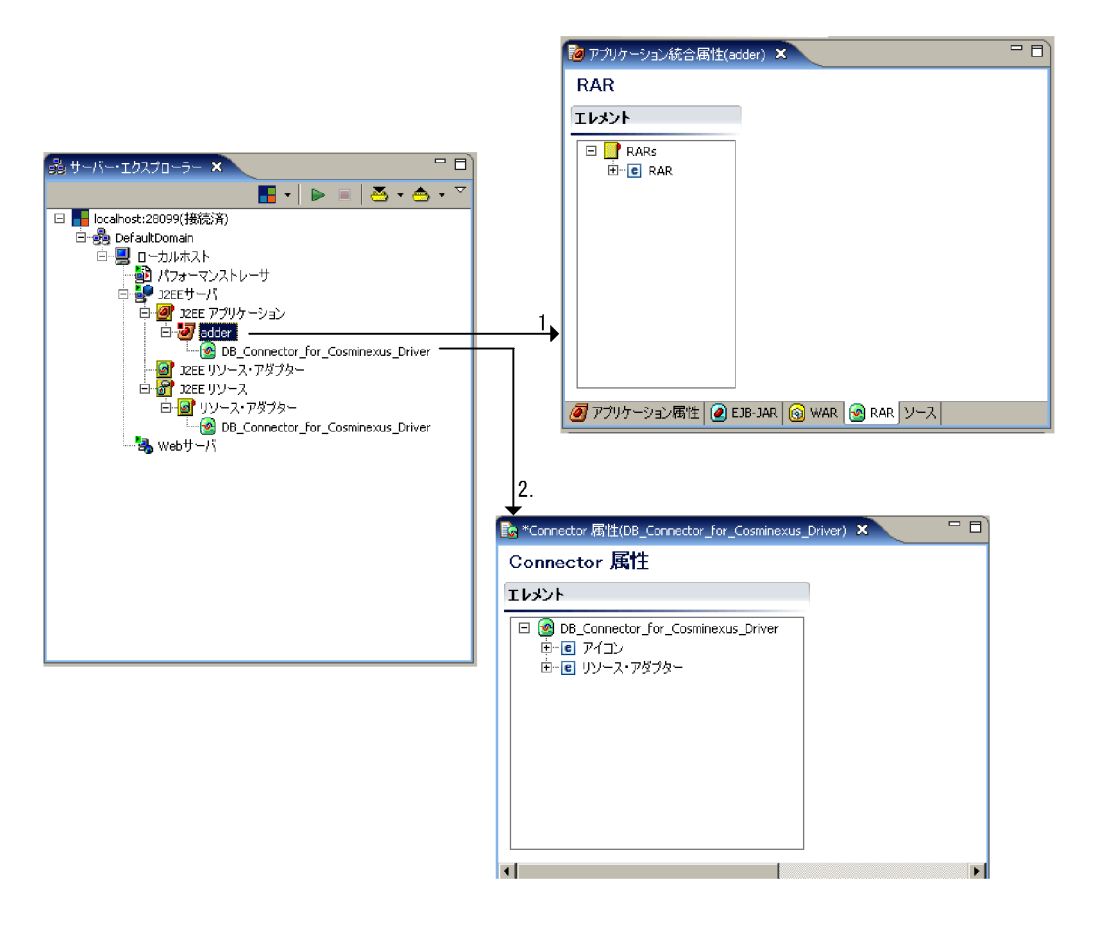

- 1. J2EEアプリケーションを選択して、プロパティ設定操作を実行すると、アプリケーション統合 属性ファイル編集エディタが起動されます。
- 2. J2EEアプリケーションに含まれるリソースアダプタを選択して、プロパティ設定操作を実行す ると、Connector属性ファイル編集エディタが起動されます。

### <span id="page-486-0"></span>21.1.15

 $J2EE$ 

21-18 J2EE

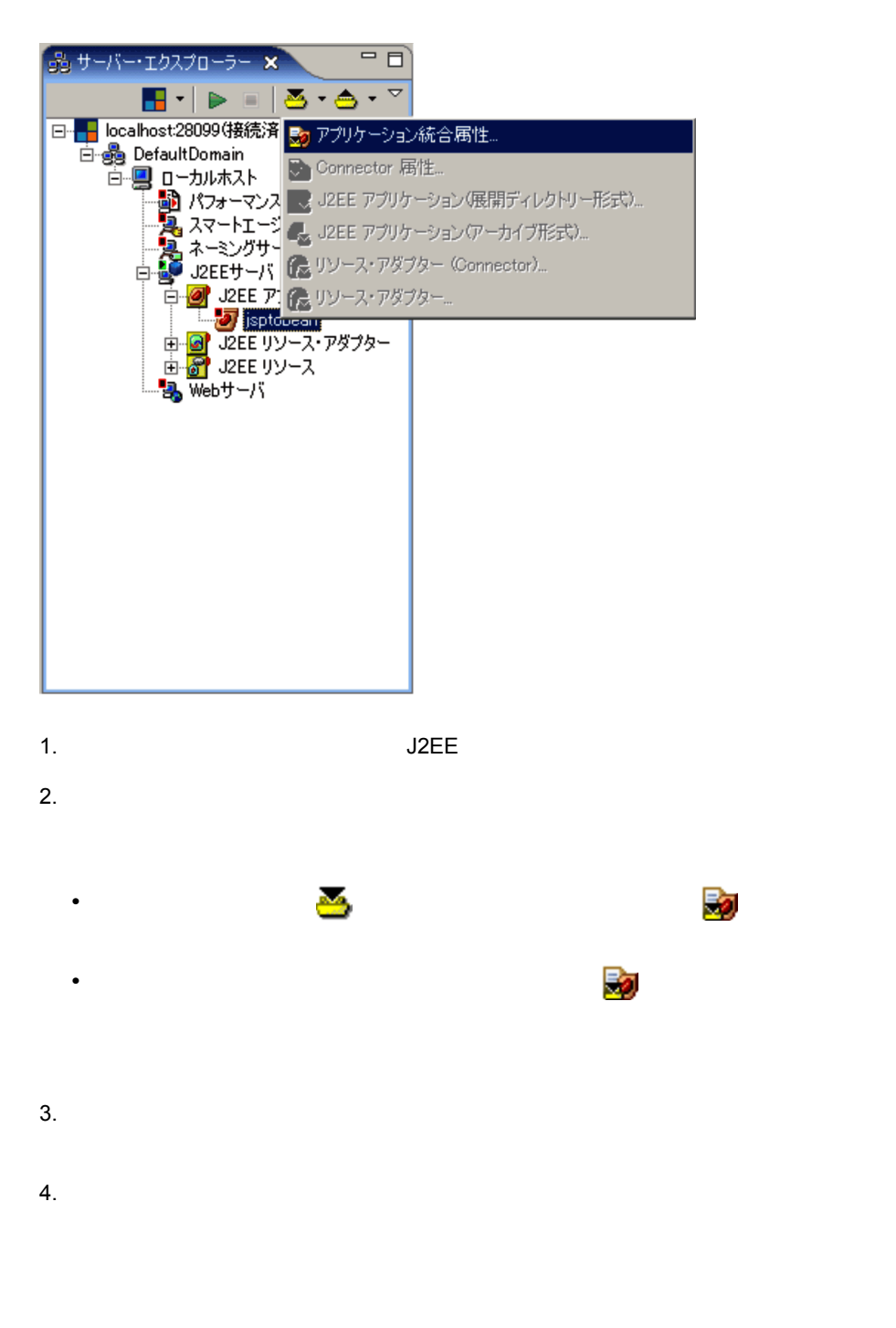

- **•**  $\mathbf{r} = \mathbf{r} \cdot \mathbf{r} + \mathbf{r} \cdot \mathbf{r} + \mathbf{r} \cdot \mathbf{r} + \mathbf{r} \cdot \mathbf{r} + \mathbf{r} \cdot \mathbf{r} + \mathbf{r} \cdot \mathbf{r} + \mathbf{r} \cdot \mathbf{r} + \mathbf{r} \cdot \mathbf{r} + \mathbf{r} \cdot \mathbf{r} + \mathbf{r} \cdot \mathbf{r} + \mathbf{r} \cdot \mathbf{r} + \mathbf{r} \cdot \mathbf{r} + \mathbf{r} \cdot \mathbf{r} + \mathbf{r} \cdot \mathbf{r$
- **•**  $\mathbf{r} = \mathbf{r} \cdot \mathbf{r} + \mathbf{r} \cdot \mathbf{r} + \mathbf{r} \cdot \mathbf{r} + \mathbf{r} \cdot \mathbf{r} + \mathbf{r} \cdot \mathbf{r} + \mathbf{r} \cdot \mathbf{r} + \mathbf{r} \cdot \mathbf{r} + \mathbf{r} \cdot \mathbf{r} + \mathbf{r} \cdot \mathbf{r} + \mathbf{r} \cdot \mathbf{r} + \mathbf{r} \cdot \mathbf{r} + \mathbf{r} \cdot \mathbf{r} + \mathbf{r} \cdot \mathbf{r} + \mathbf{r} \cdot \mathbf{r$

### $21.1.16$  Connector

**Connector** and  $\alpha$ 

21-19 Connector

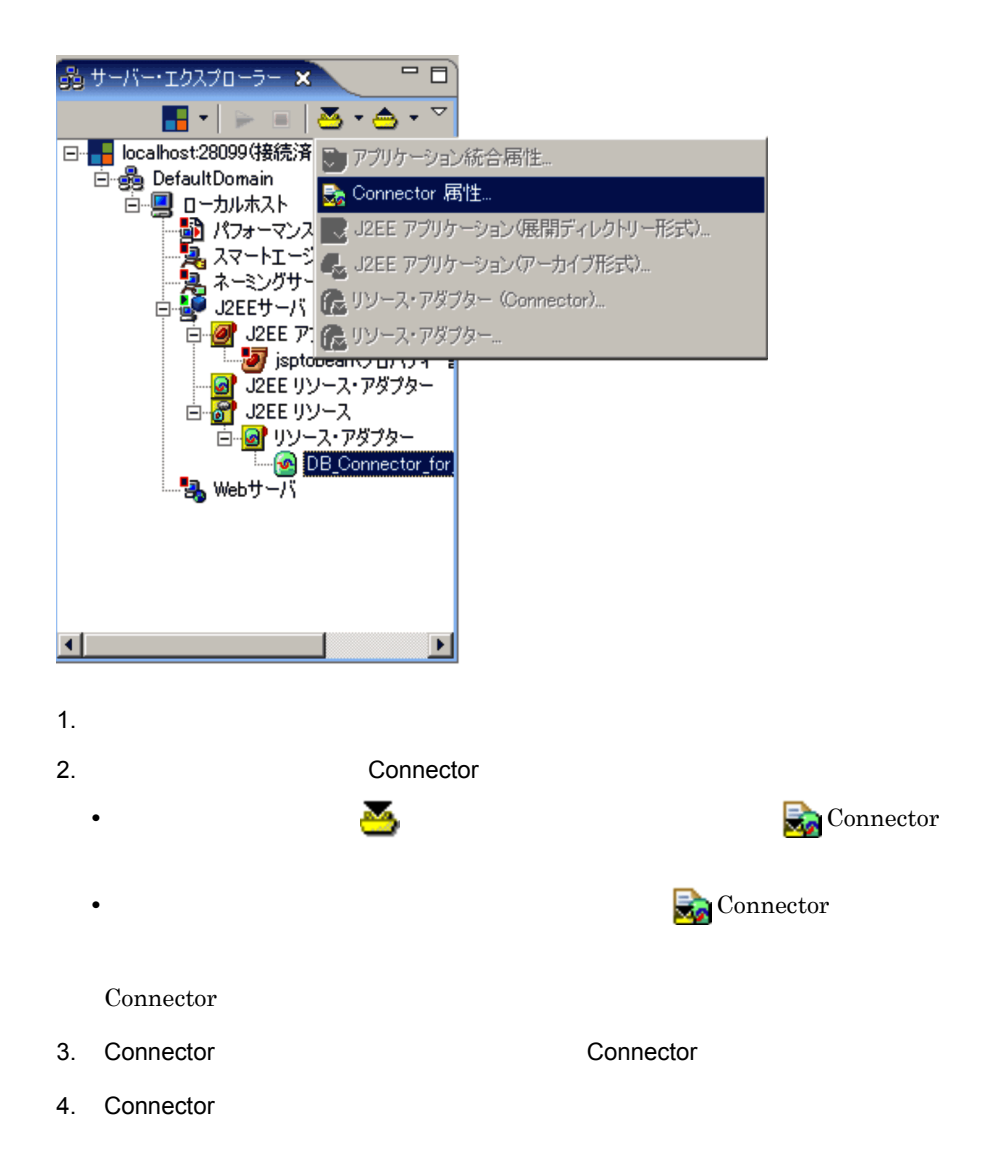

Connector

 $21.1.15$ 

21.1.17 J2EE

 $21-20$  J2EE J2EE

 $J2EE$ 

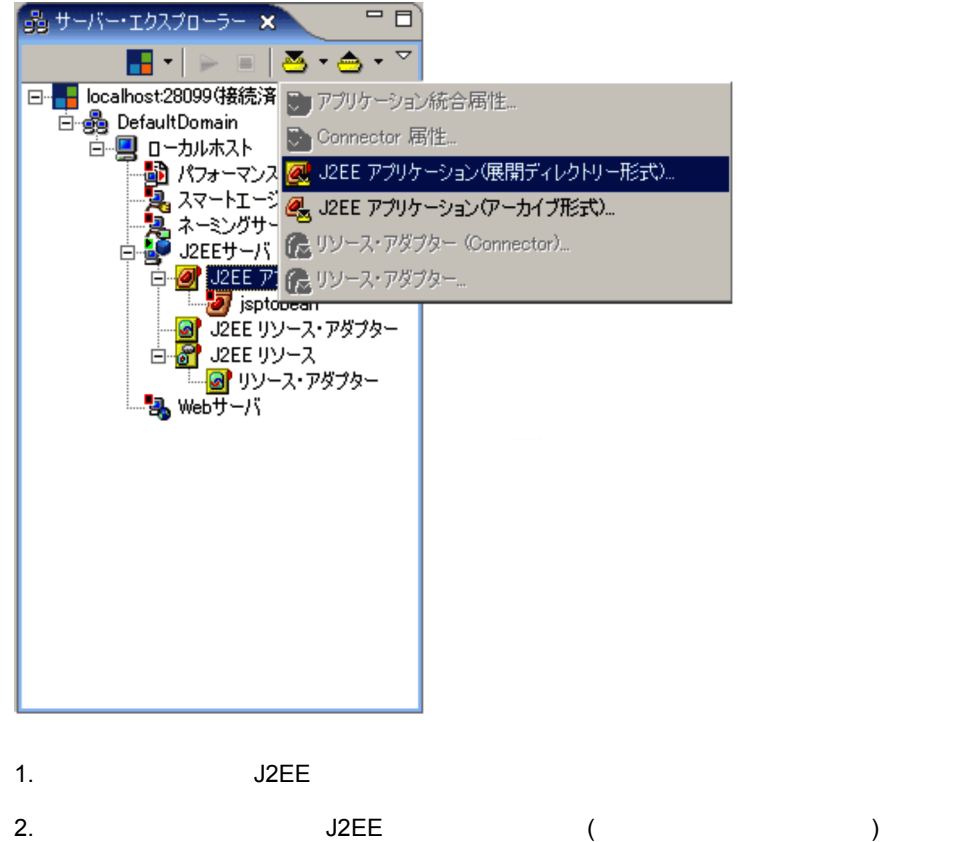

 $($  $\left( \begin{array}{c} 1 \end{array} \right)$ 

 $\mathbb{Z}$  J2EE • **4**  $\overline{A}$  J2EE  $\overline{A}$ 

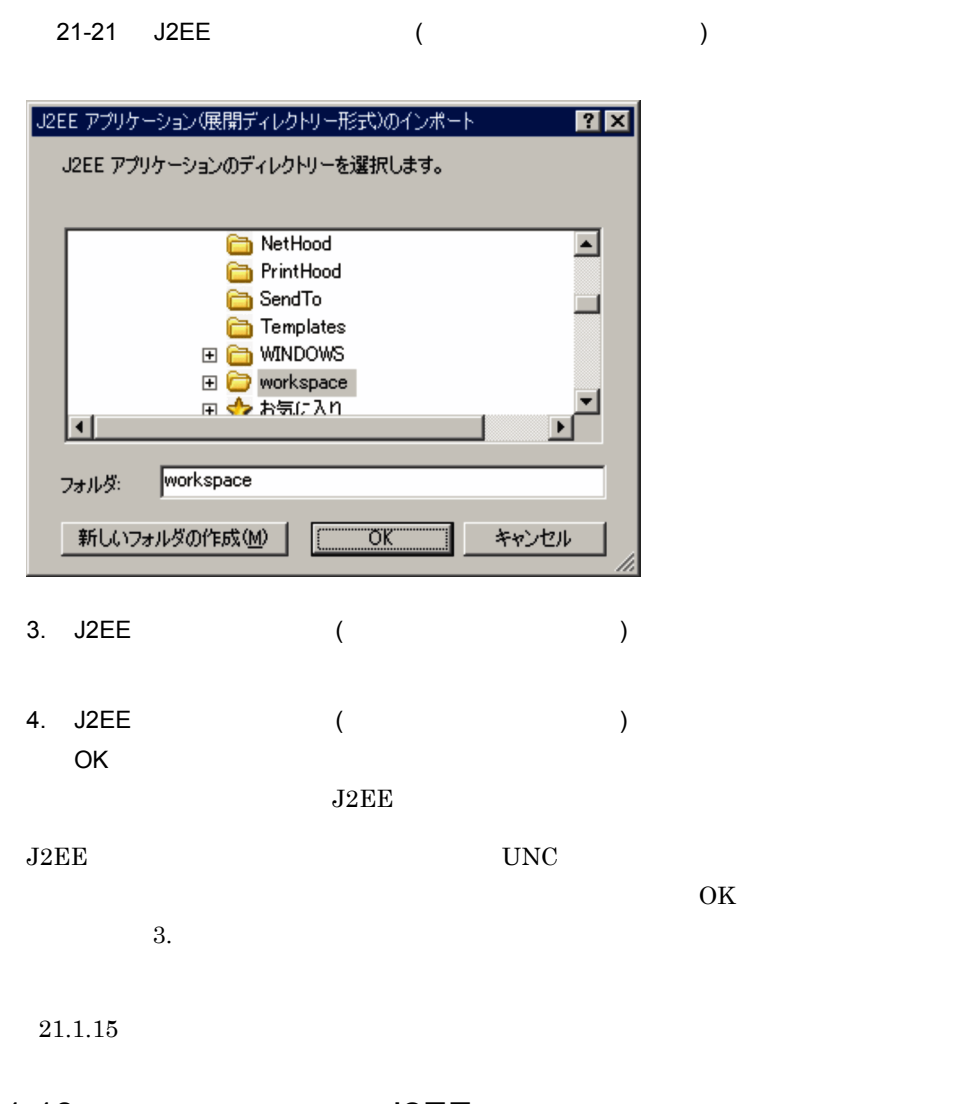

21.1.18 J2EE

 $J2EE$ 

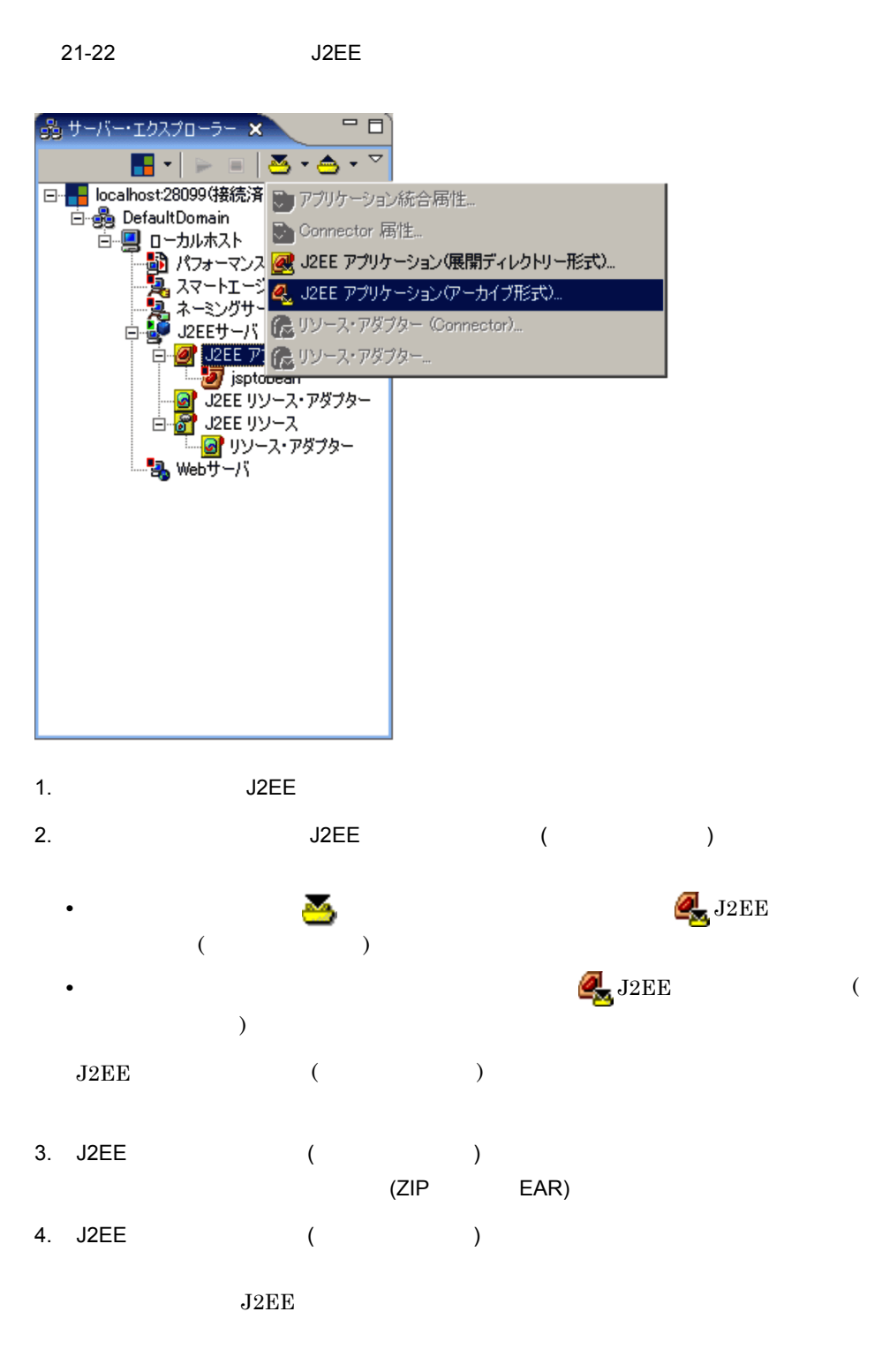

 $21.1.15$ 

# 21.1.19 Connector

 $J2EE$ 

 $21-23$ 

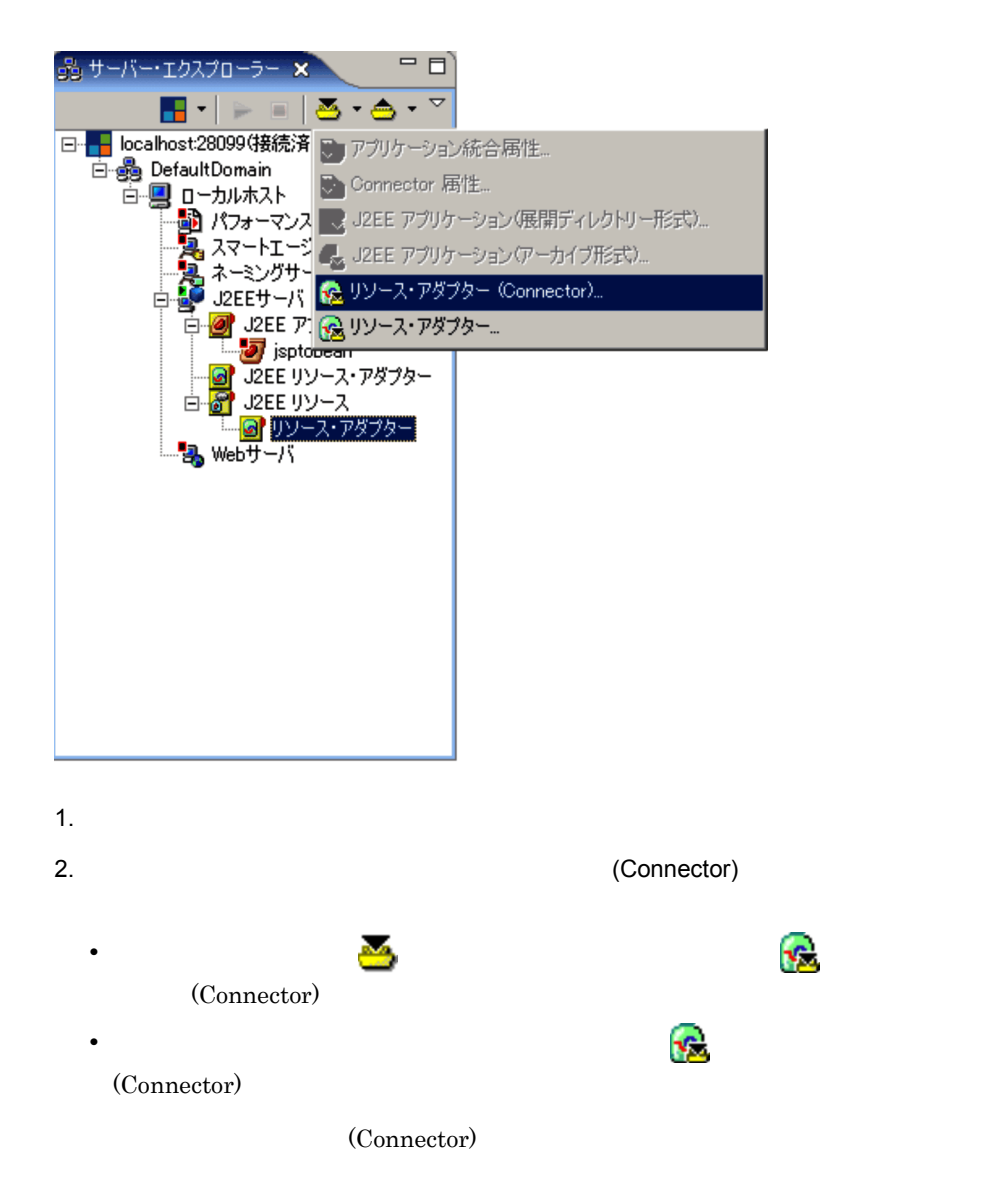

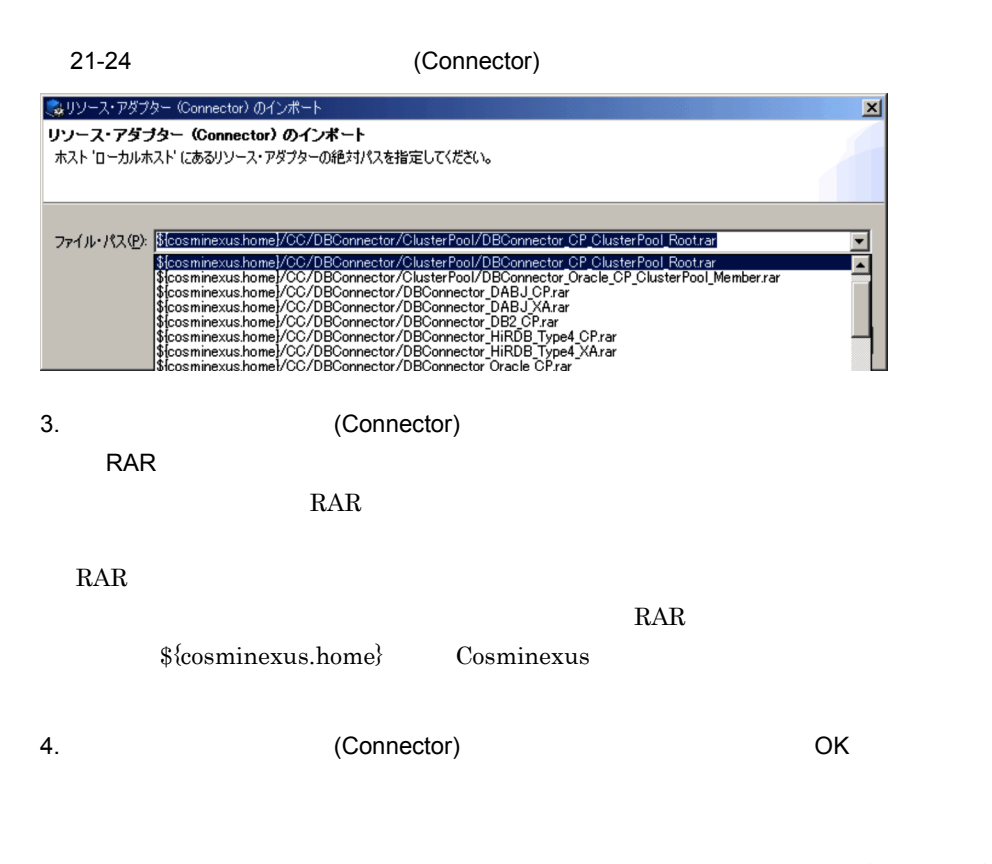

(Connector)

### 21.1.20

Server Plug-in

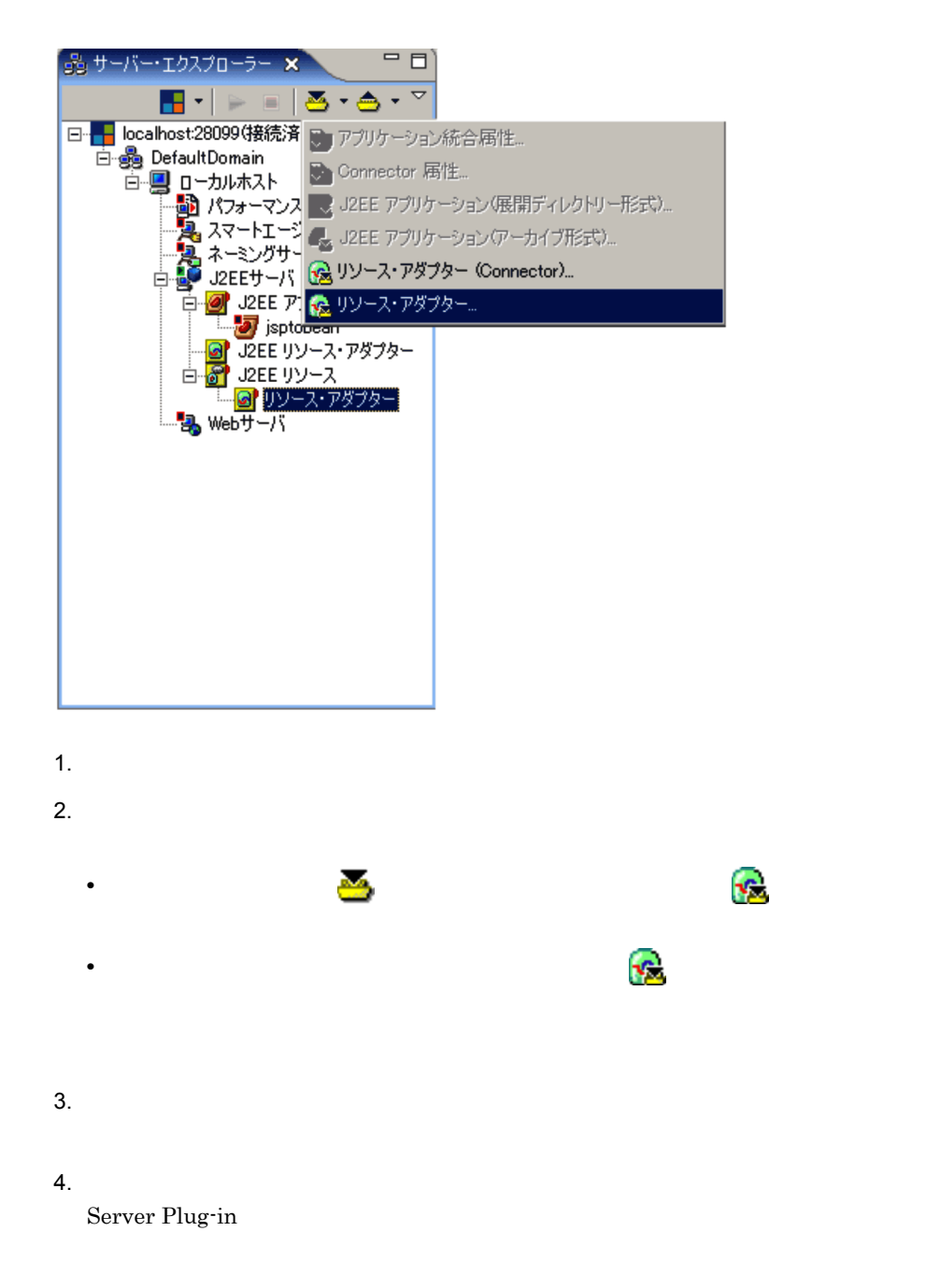

 $21.1.15$ 

## <span id="page-495-0"></span>21.1.21

 $J2EE$ 

21-26 J2EE

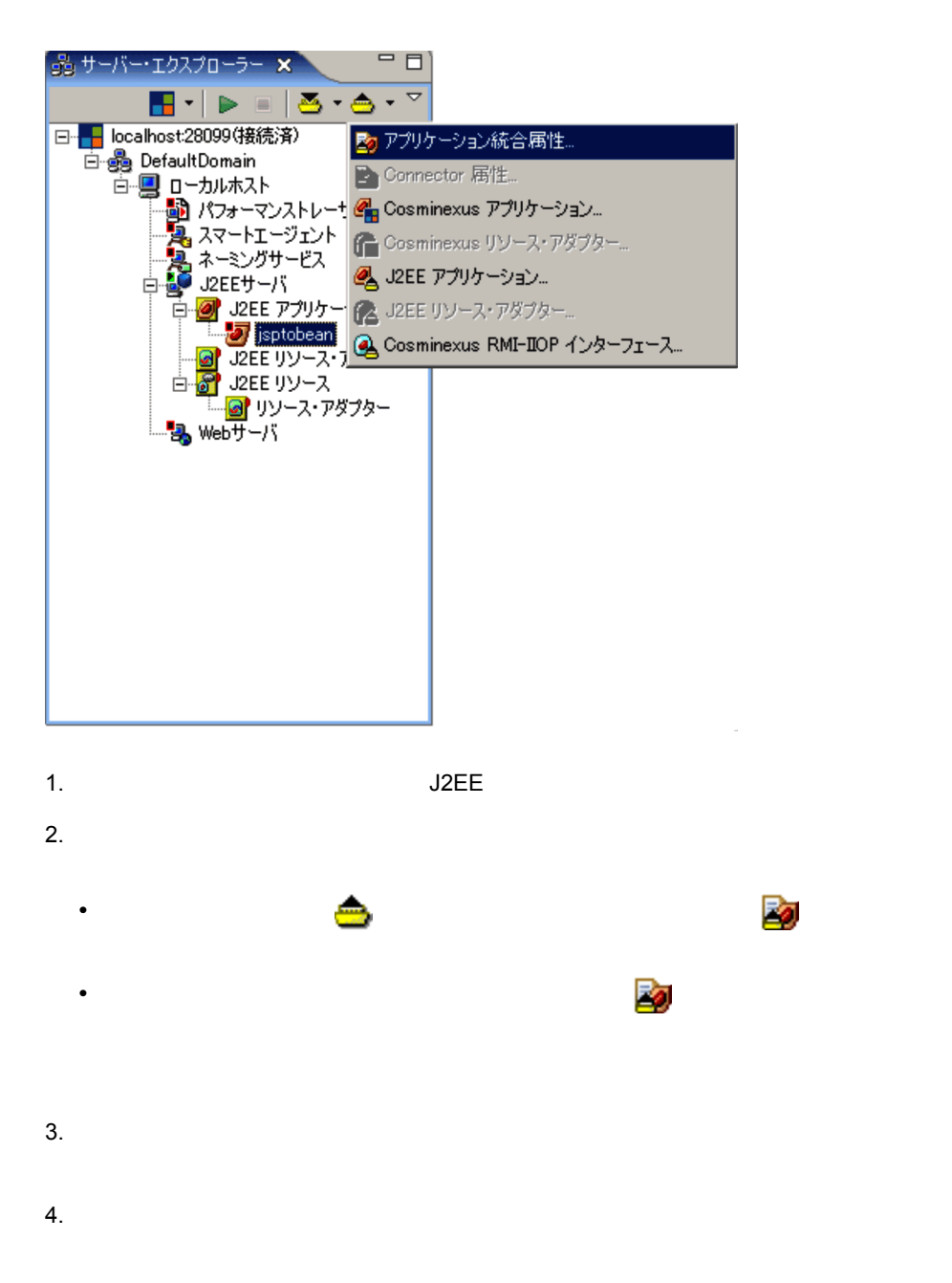

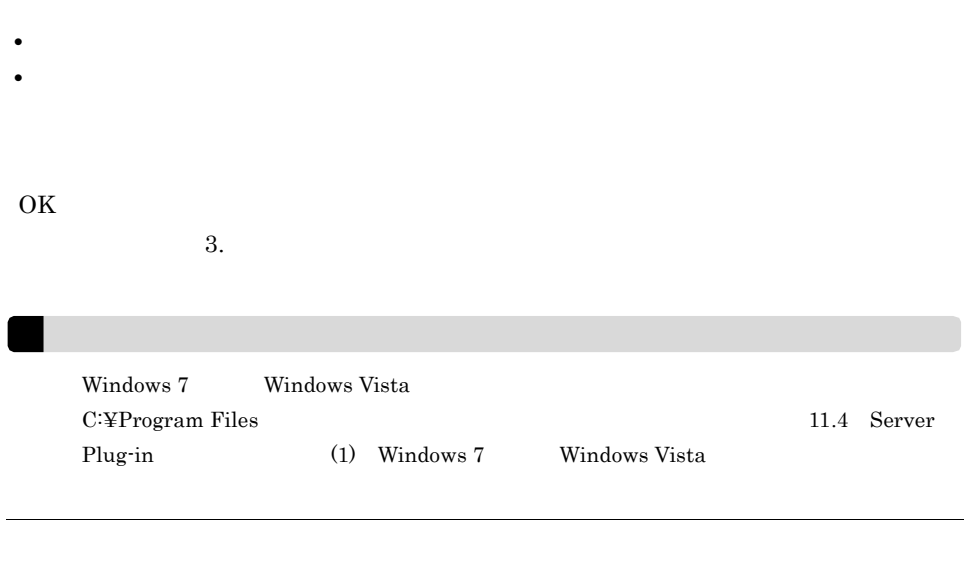

 $Eclipse$ 

21-27 Eclipse

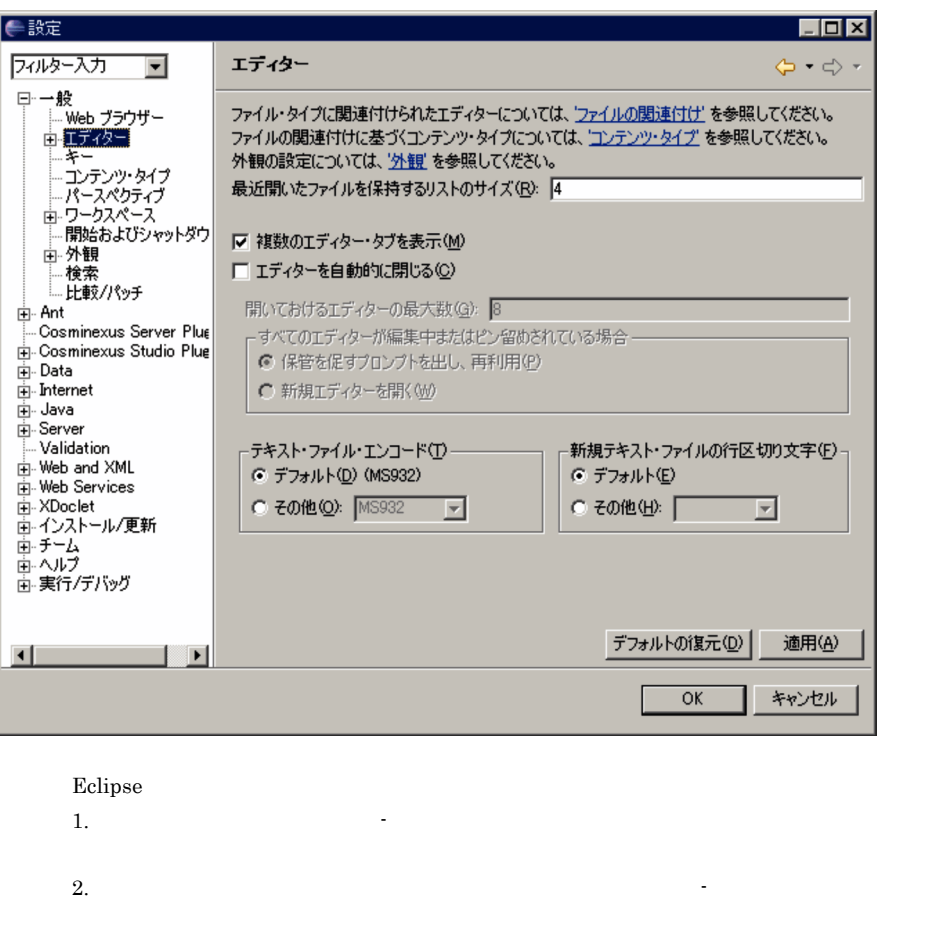

 $3.$ 

## 21.1.22 Connector

Connector

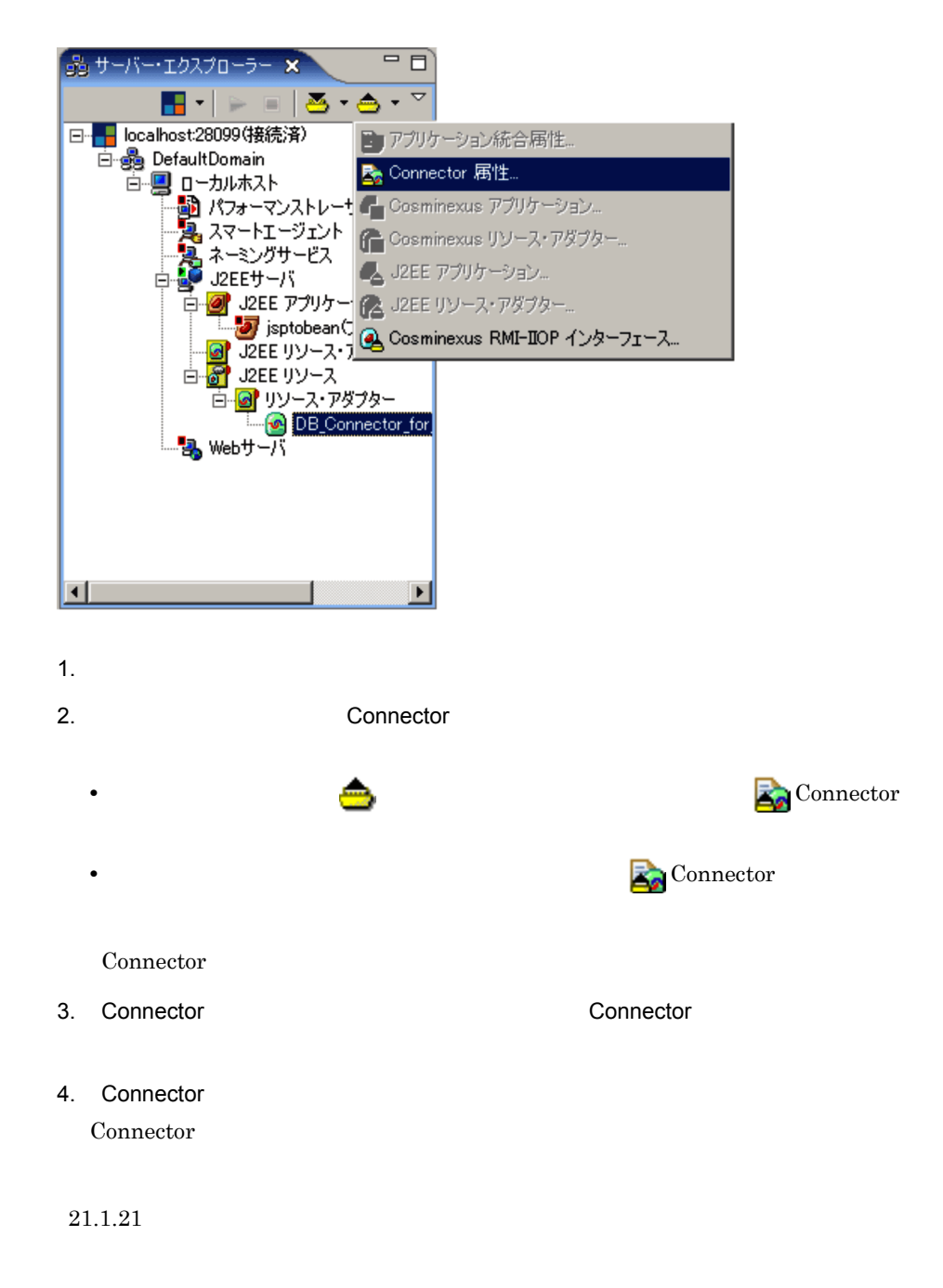

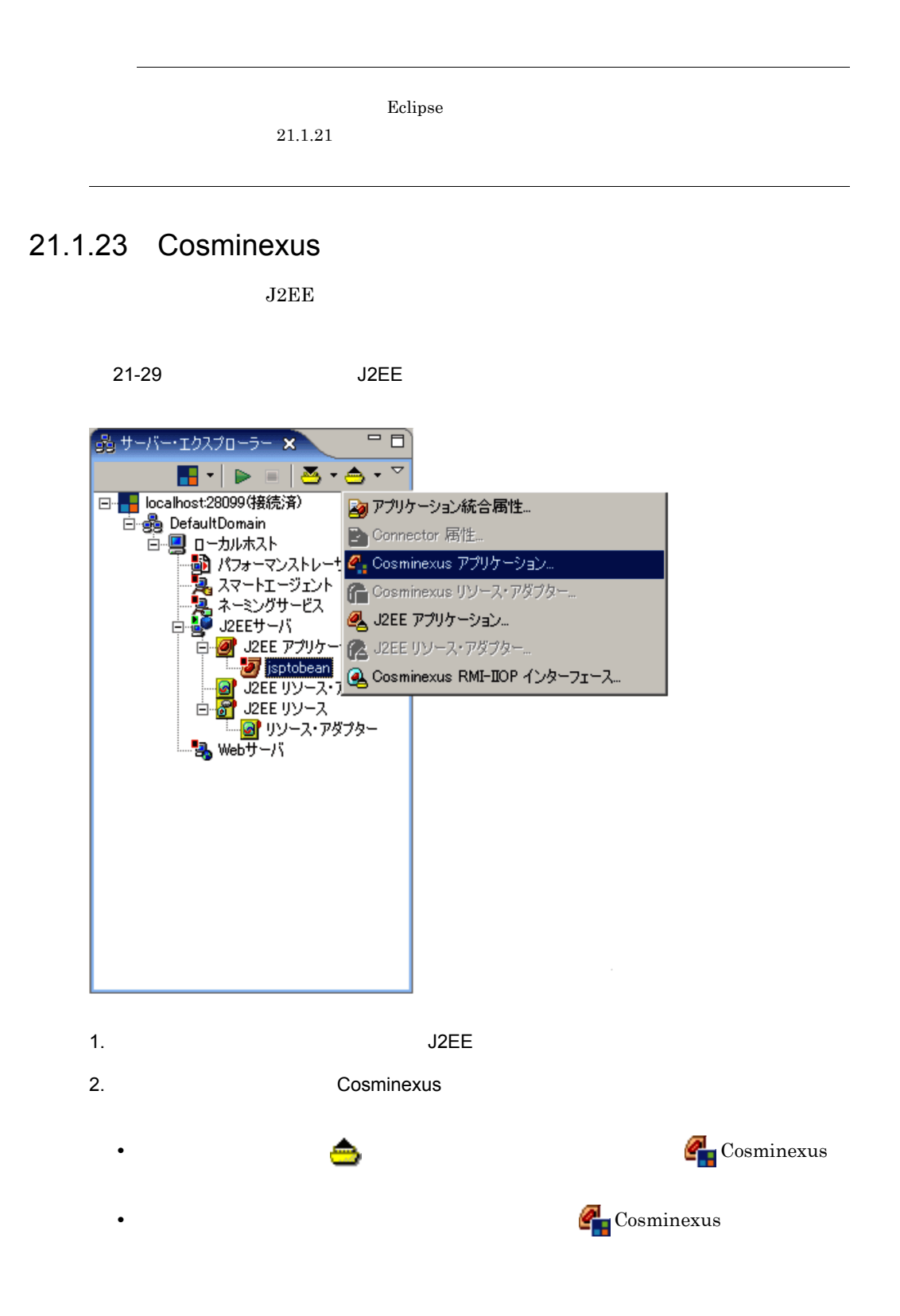

Cosminexus

- 3. Cosminexus J2EE アプリケーションのアーカイブファイルを選択します。
- 4. Cosminexus

 $\overline{\text{J2EE}}$ 

 $21.1.21$ 

# 21.1.24 Cosminexus RMI-IIOP

Cosminexus RMI-IIOP J2EE RMI-IIOP Cosminexus RMI-IIOP

### 1 Cosminexus RMI-IIOP

Cosminexus RMI-IIOP

- •<br>
- •<br>•<br>|サーバー・エクスプローラー|

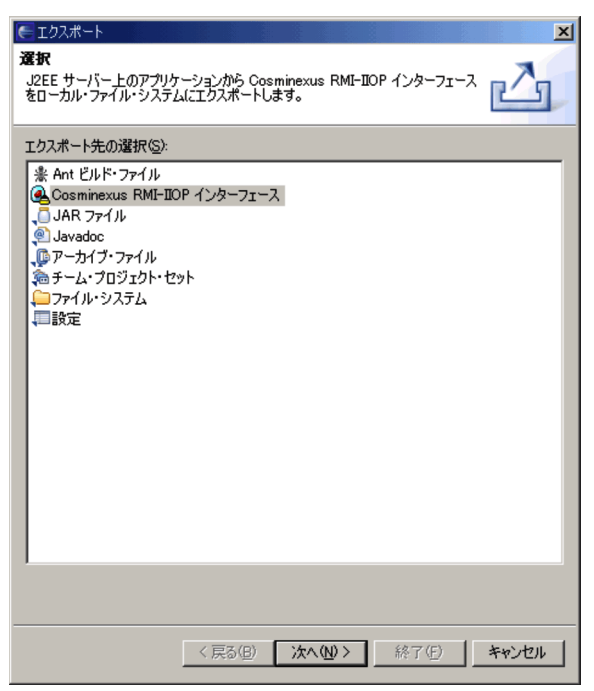

Cosminexus RMI-IIOP

1.  $\blacksquare$ 

2. Cosminexus RMI-IIOP

Cosminexus RMI-IIOP

#### 21-31 Cosminexus RMI-IIOP

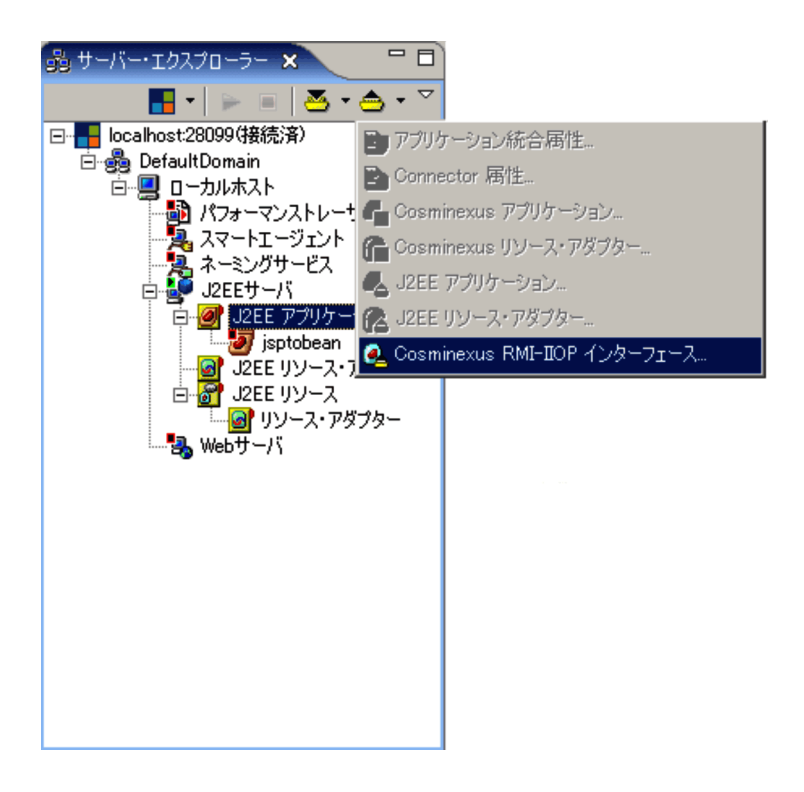

#### Cosminexus RMI-IIOP

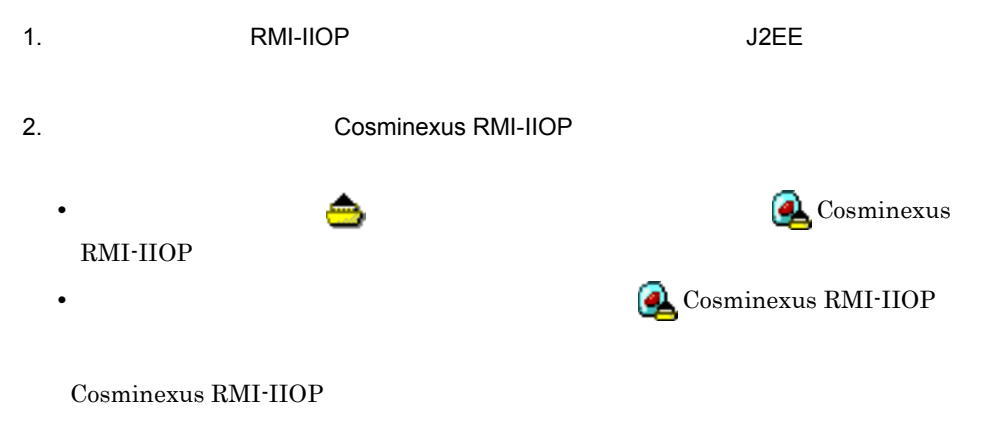

#### 2 Cosminexus RMI-IIOP

Cosminexus RMI-IIOP

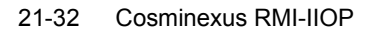

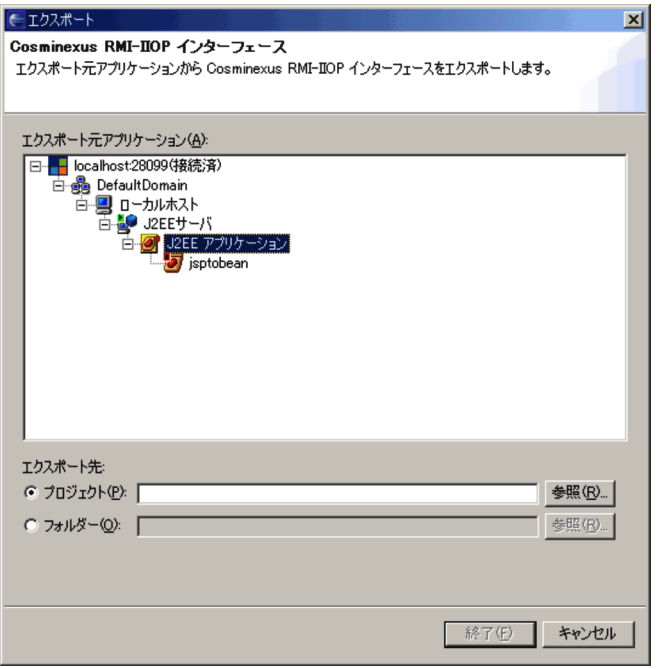

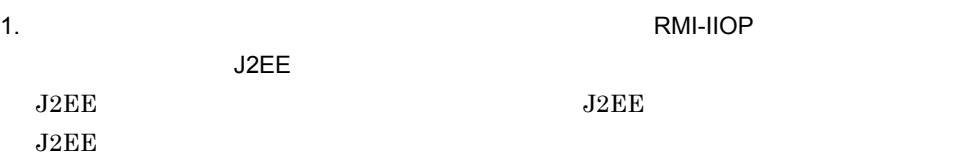

#### 2. RMI-IIOP

RMI-IIOP

**•** ワークスペースからの相対パスで指定する。

**•** ファイルシステムの絶対パスで指定する。

- **•** パスのセパレータは, ¥」または「/」で指定する。
- **•** 大文字・小文字の区別はしない。
- **•**  $\mathbf{r} = \mathbf{r} \cdot \mathbf{r} + \mathbf{r} \cdot \mathbf{r} + \mathbf{r} \cdot \mathbf{r} + \mathbf{r} \cdot \mathbf{r} + \mathbf{r} \cdot \mathbf{r} + \mathbf{r} \cdot \mathbf{r} + \mathbf{r} \cdot \mathbf{r} + \mathbf{r} \cdot \mathbf{r} + \mathbf{r} \cdot \mathbf{r} + \mathbf{r} \cdot \mathbf{r} + \mathbf{r} \cdot \mathbf{r} + \mathbf{r} \cdot \mathbf{r} + \mathbf{r} \cdot \mathbf{r} + \mathbf{r} \cdot \mathbf{r$

RMI-IIOP

 $\rm OK$ 

3. RMI-IIOP

RMI-IIOP
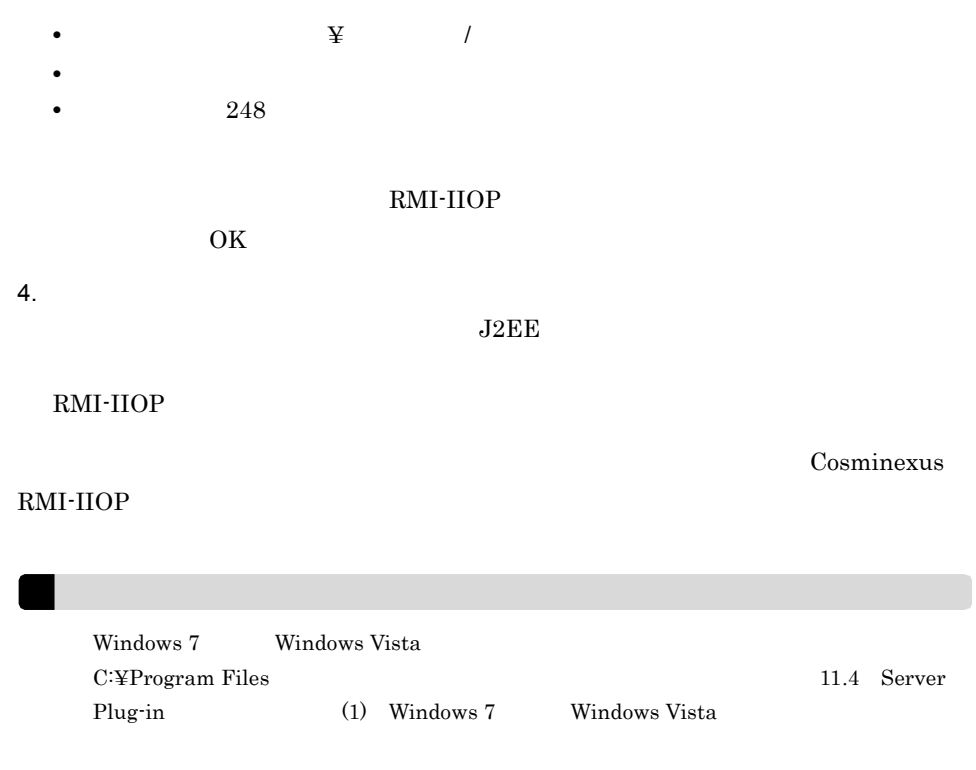

21.1.25 Cosminexus

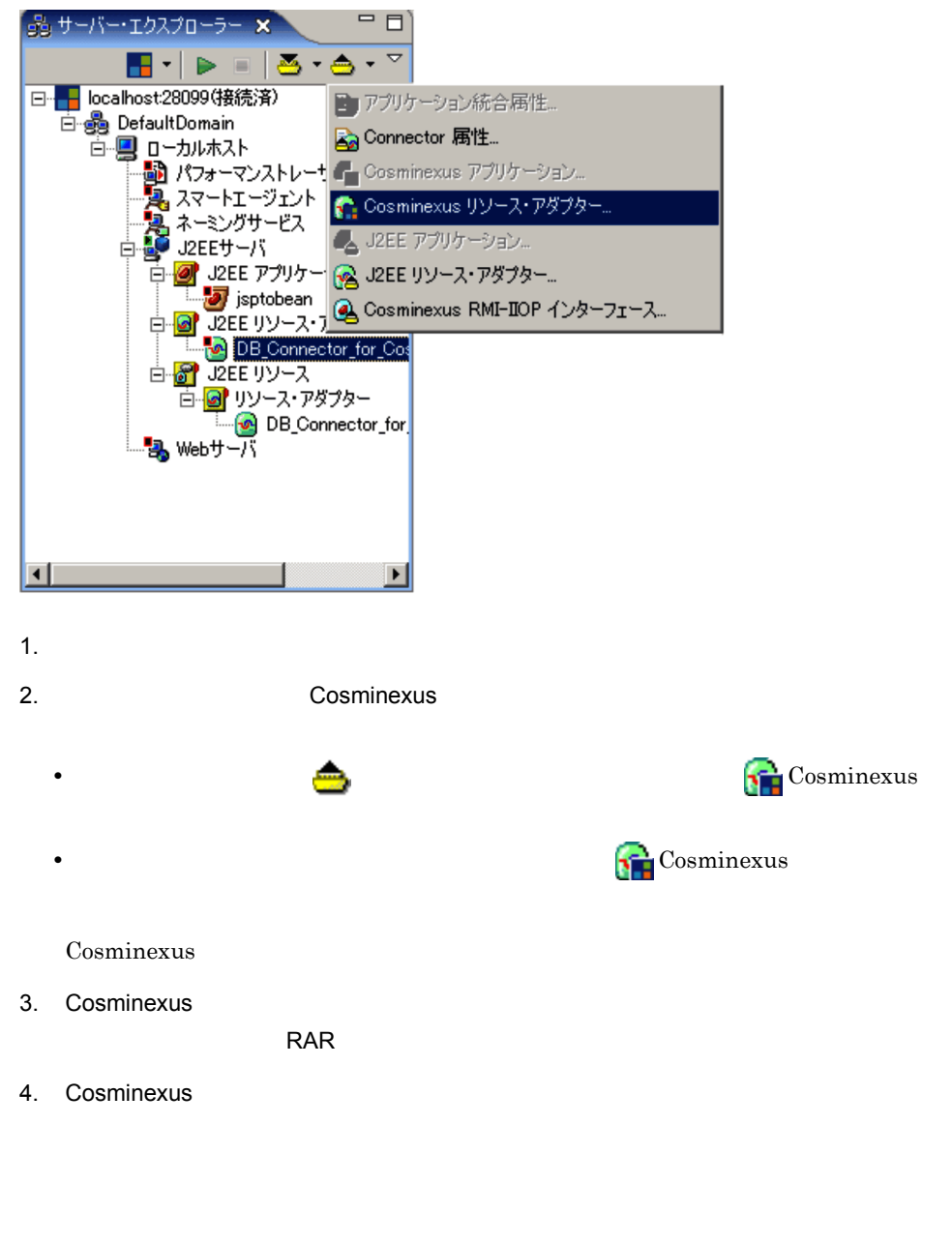

#### $21.1.21$

### 21.1.26 J2EE

 $J2EE$ 

21-34 J2EE

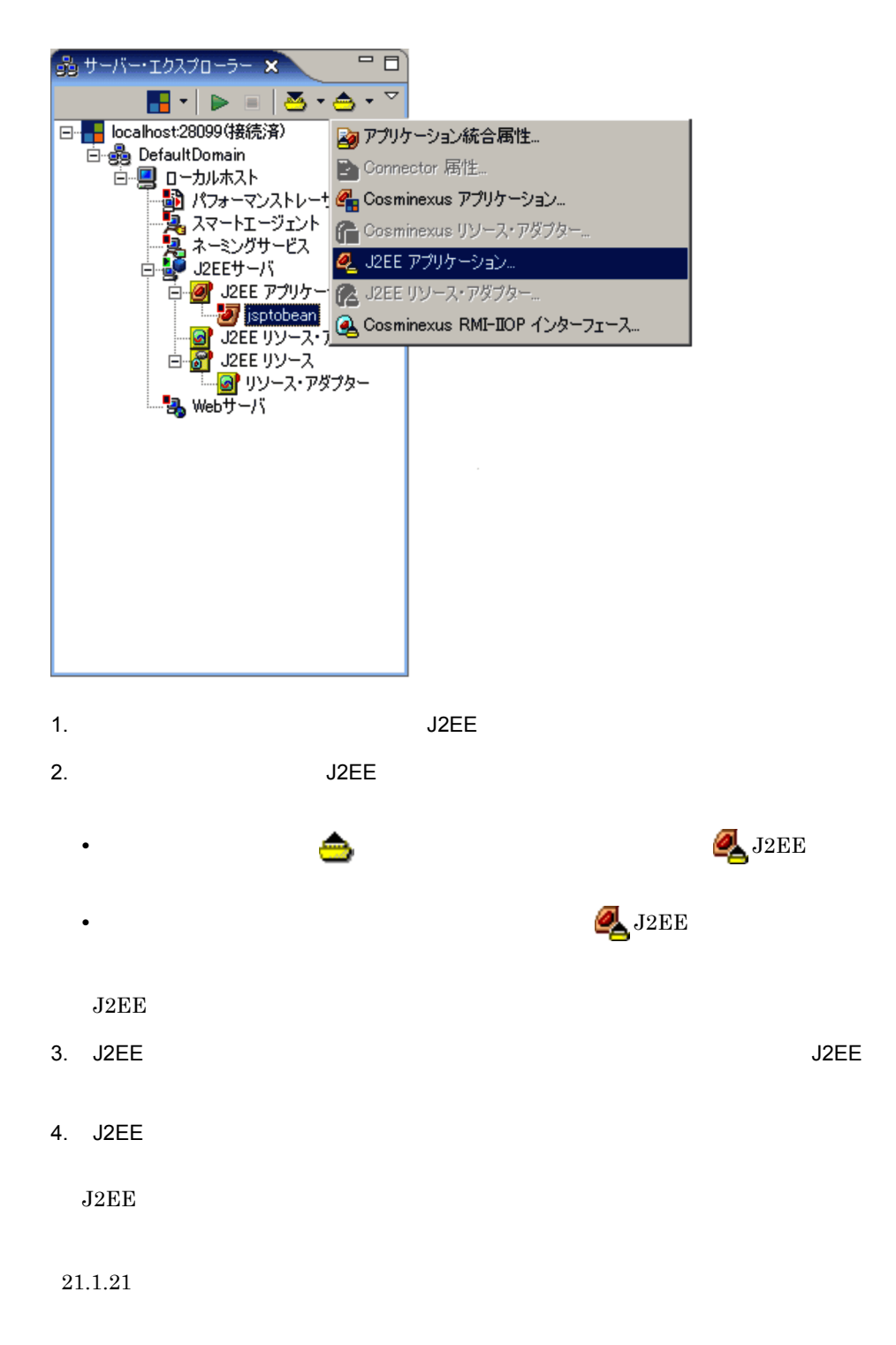

## 21.1.27 J2EE

 $\rm J2EE$ 

21-35 J2EE

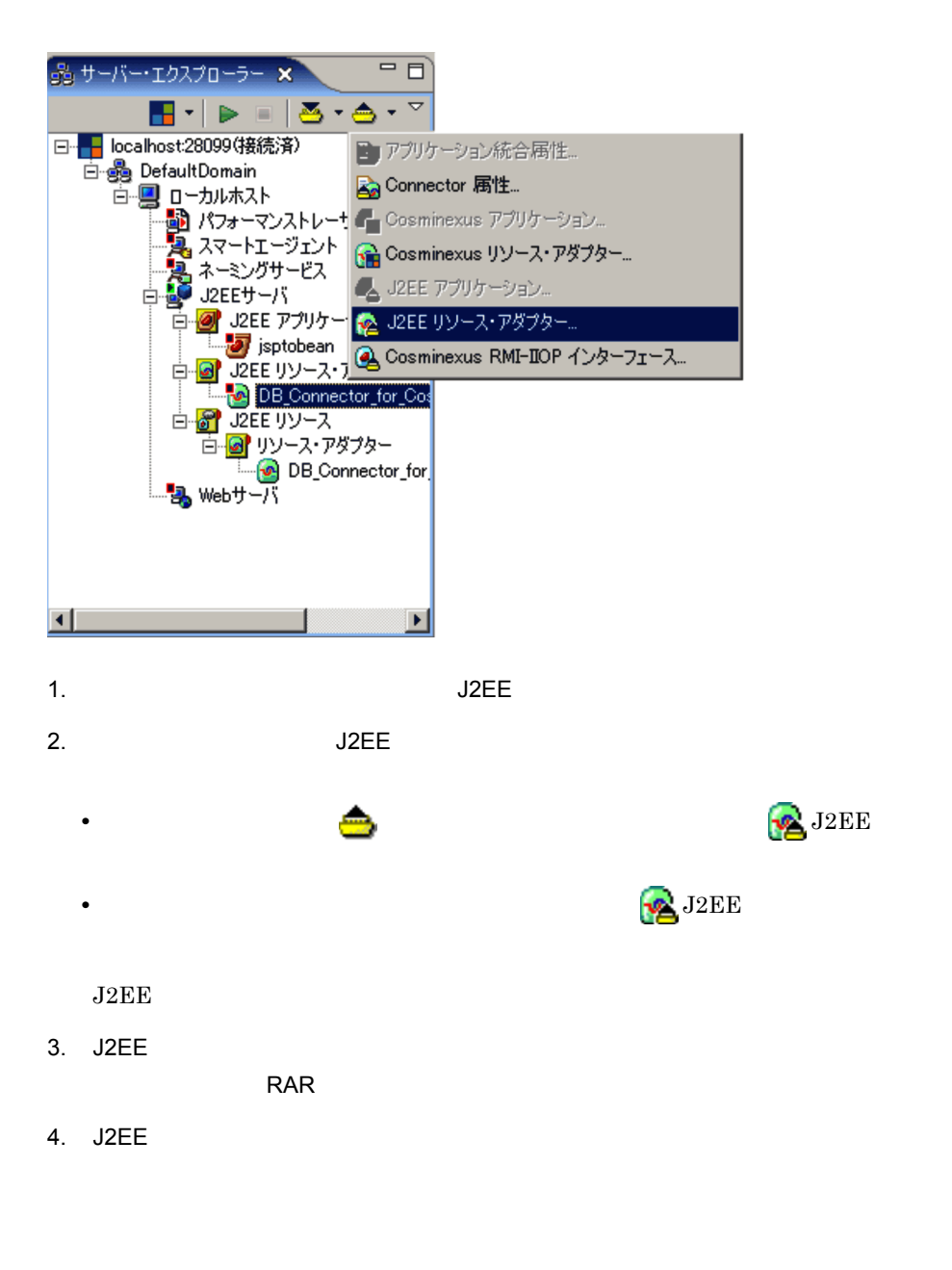

 $21.1.21$ 

### 21.1.28

 $J2EE$ 

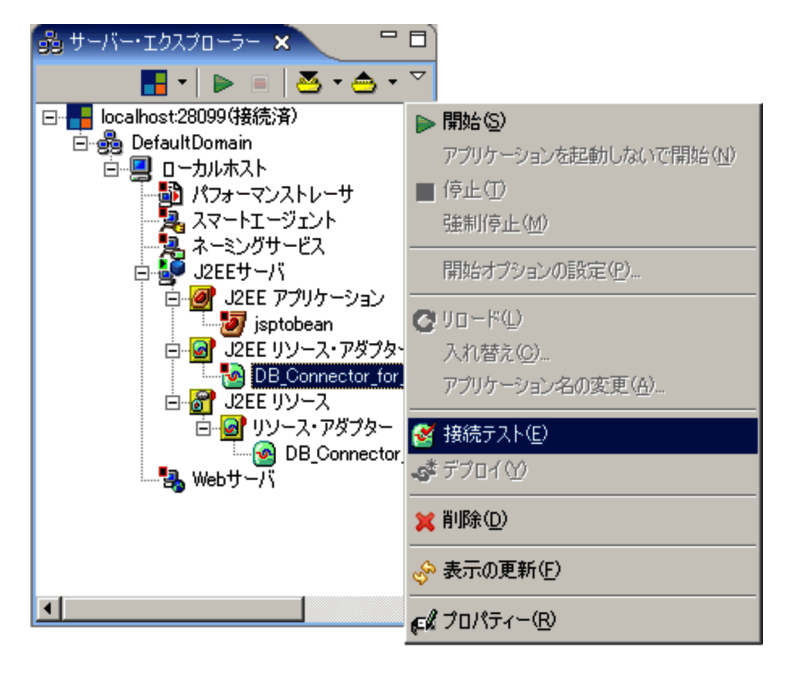

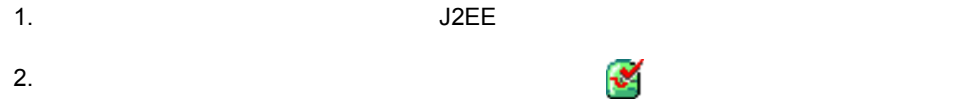

21.1.29

 $J2EE$ 

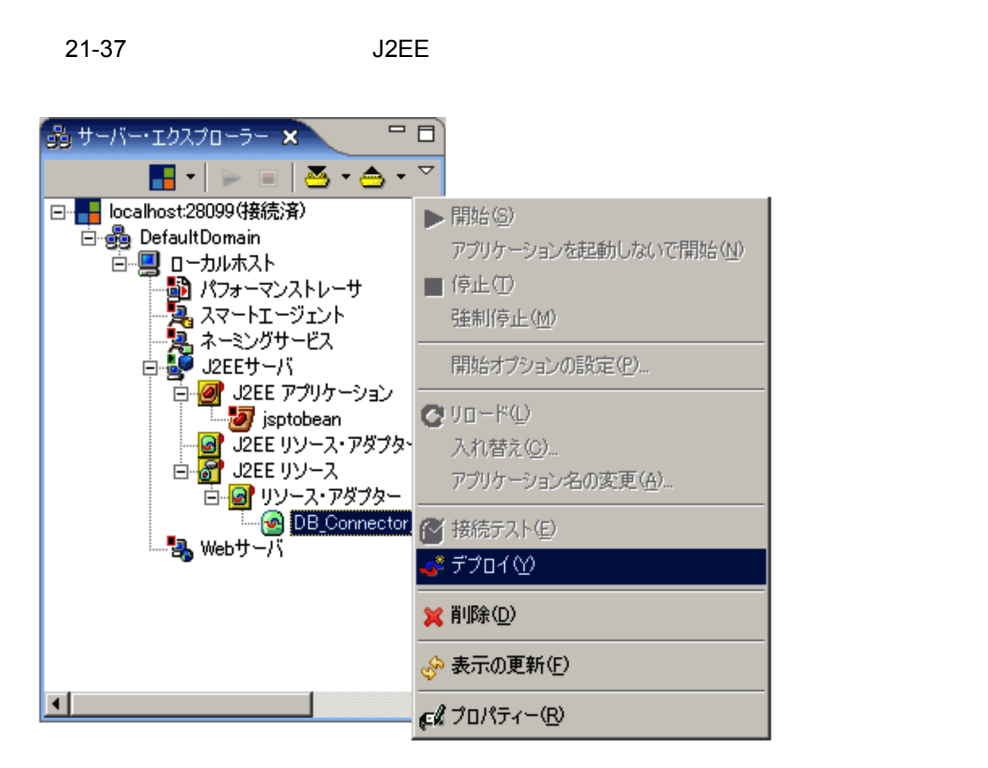

1.  $\blacksquare$ 

2. contract the contract of the contract of the contract of the contract of the contract of the contract of the contract of the contract of the contract of the contract of the contract of the contract of the contract of th

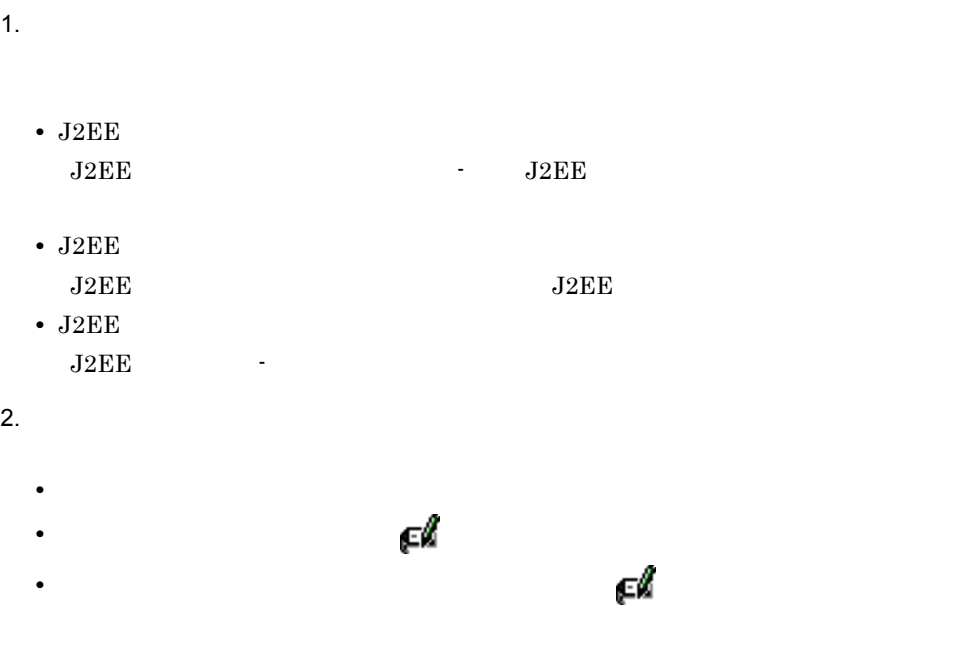

#### 21-38 Connector

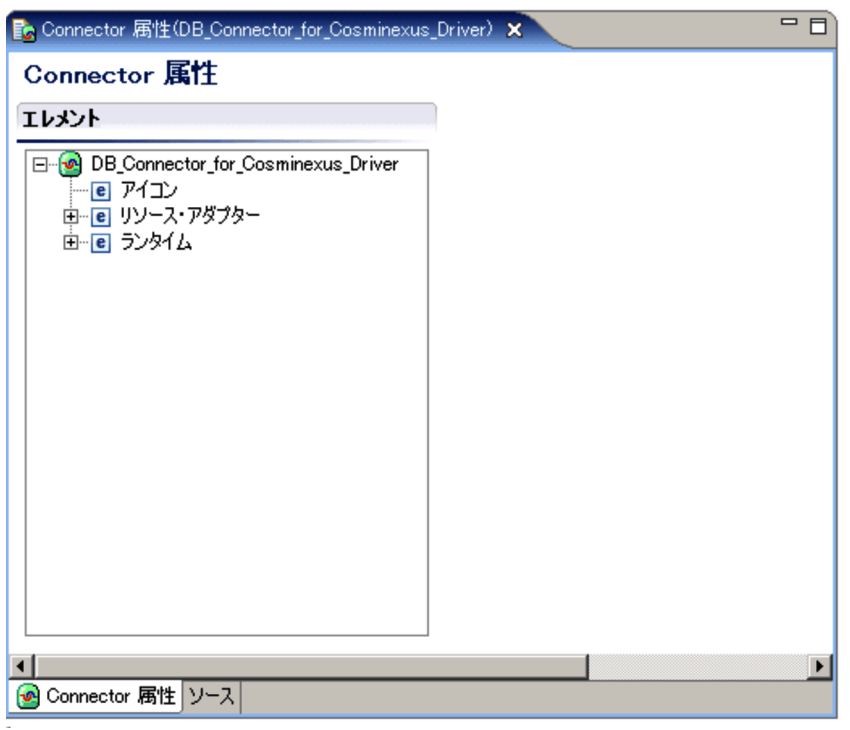

Connector

# 21.2.1 Connector

Connector

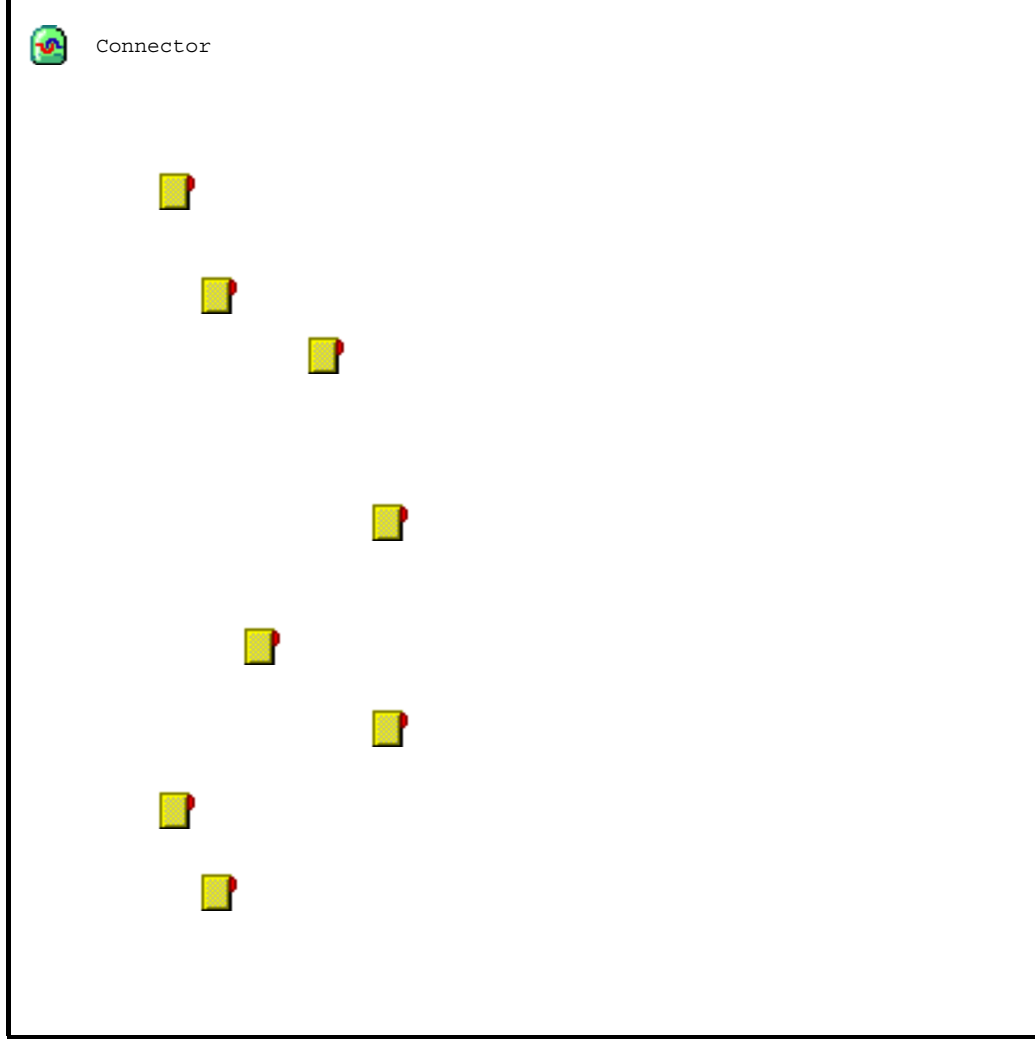

Connector 1.5

Connector

Connector

### 1 Connector

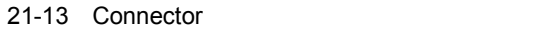

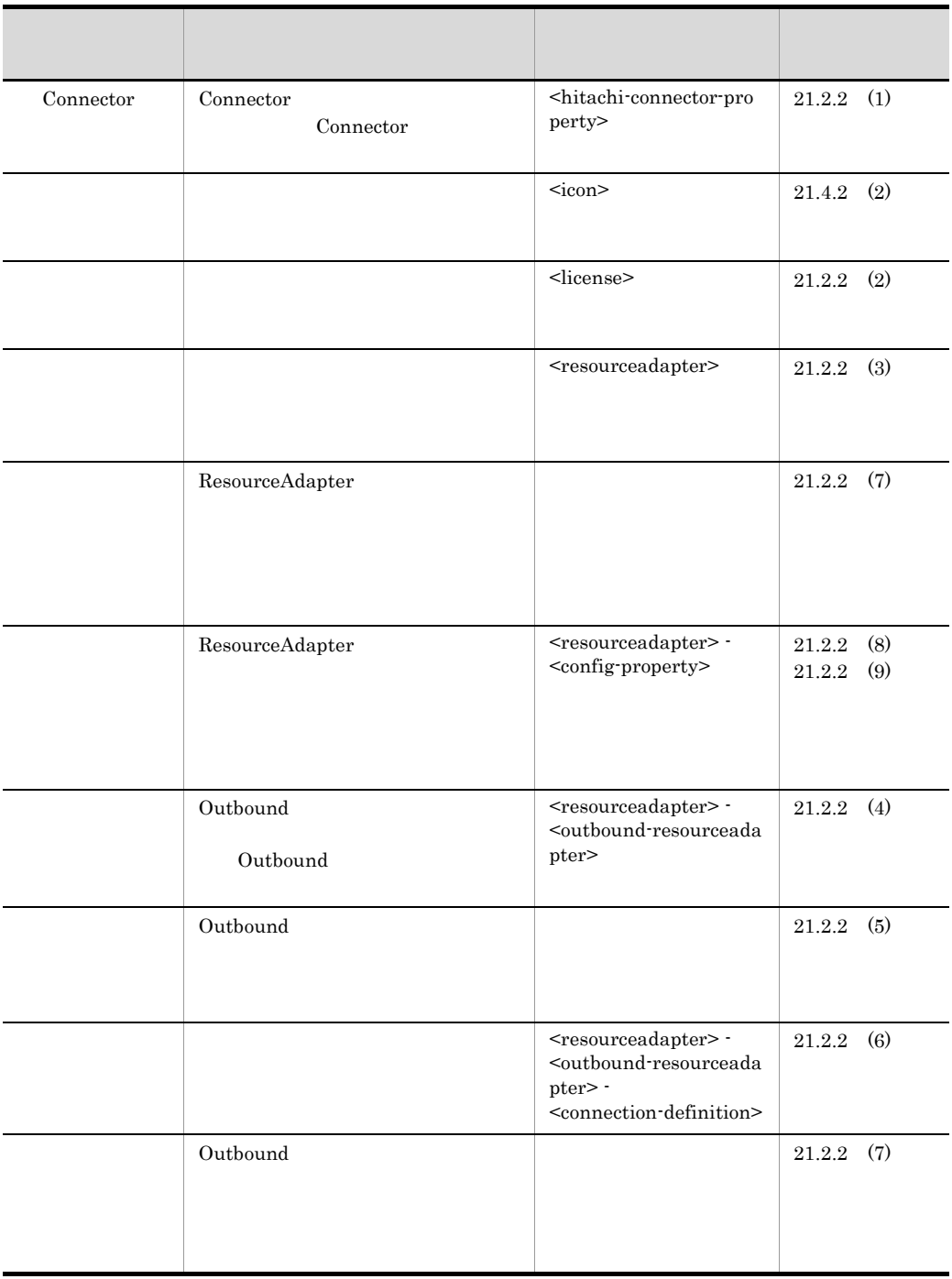

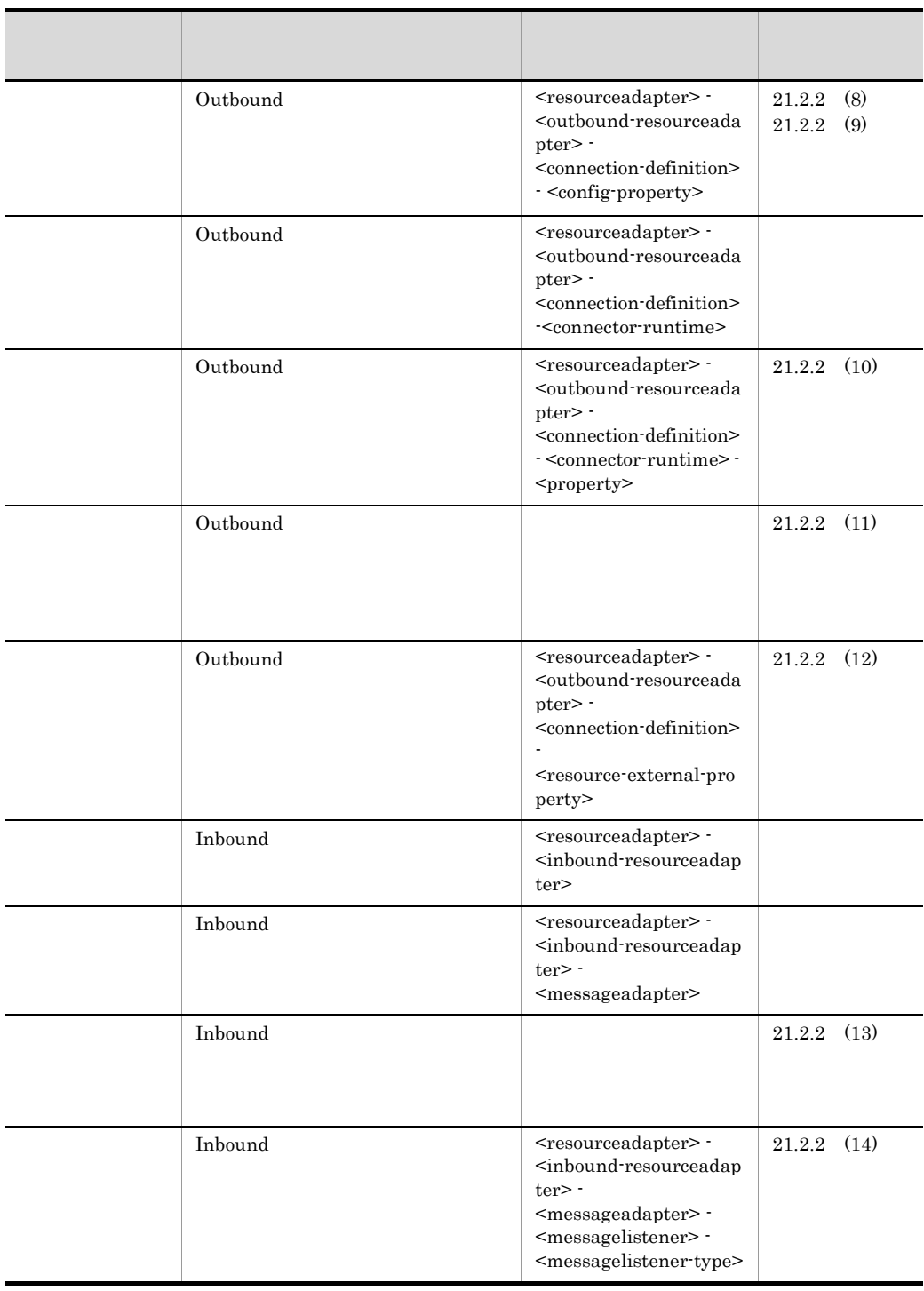

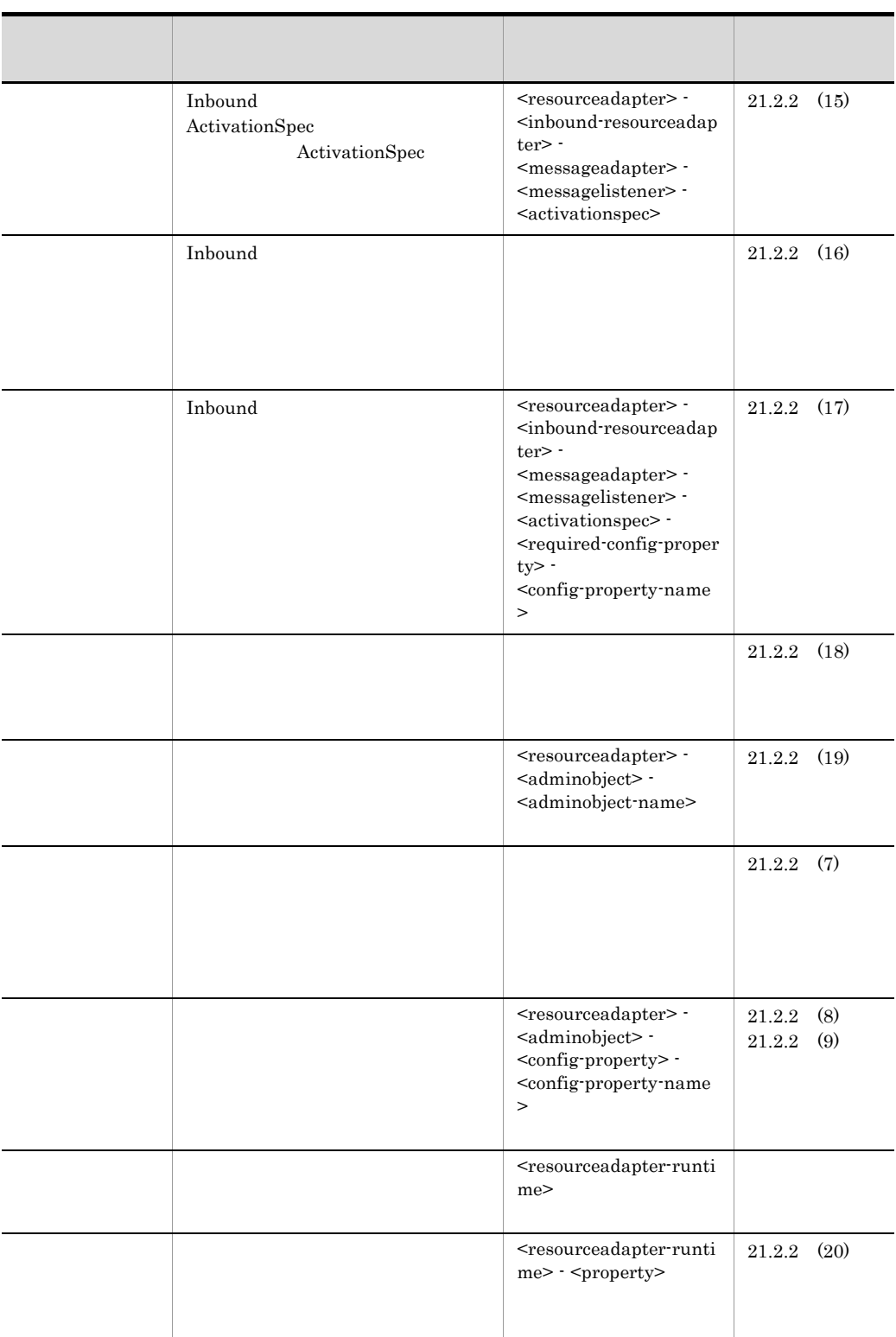

 $2 \overline{z}$ 

Connector

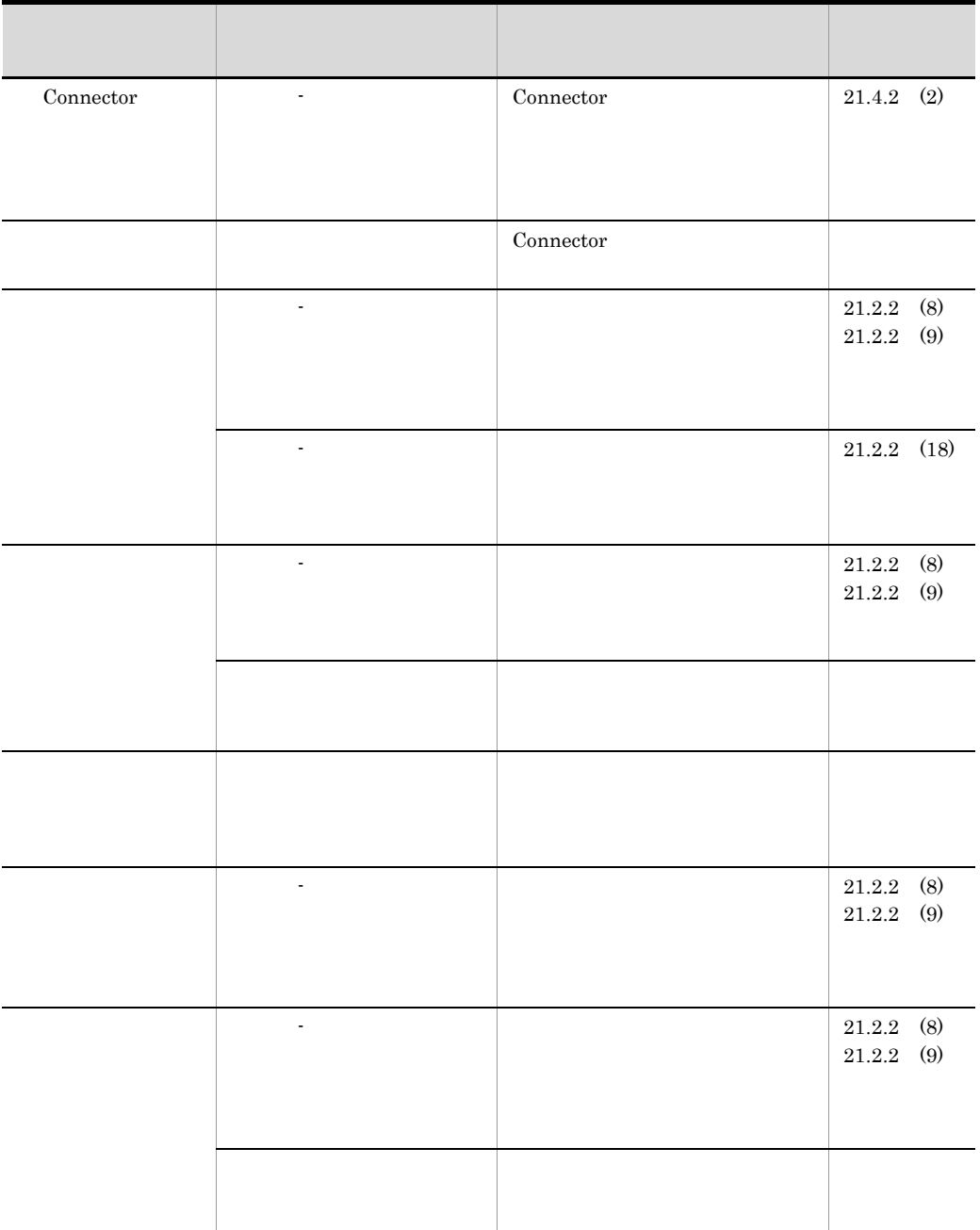

21-14 Connector

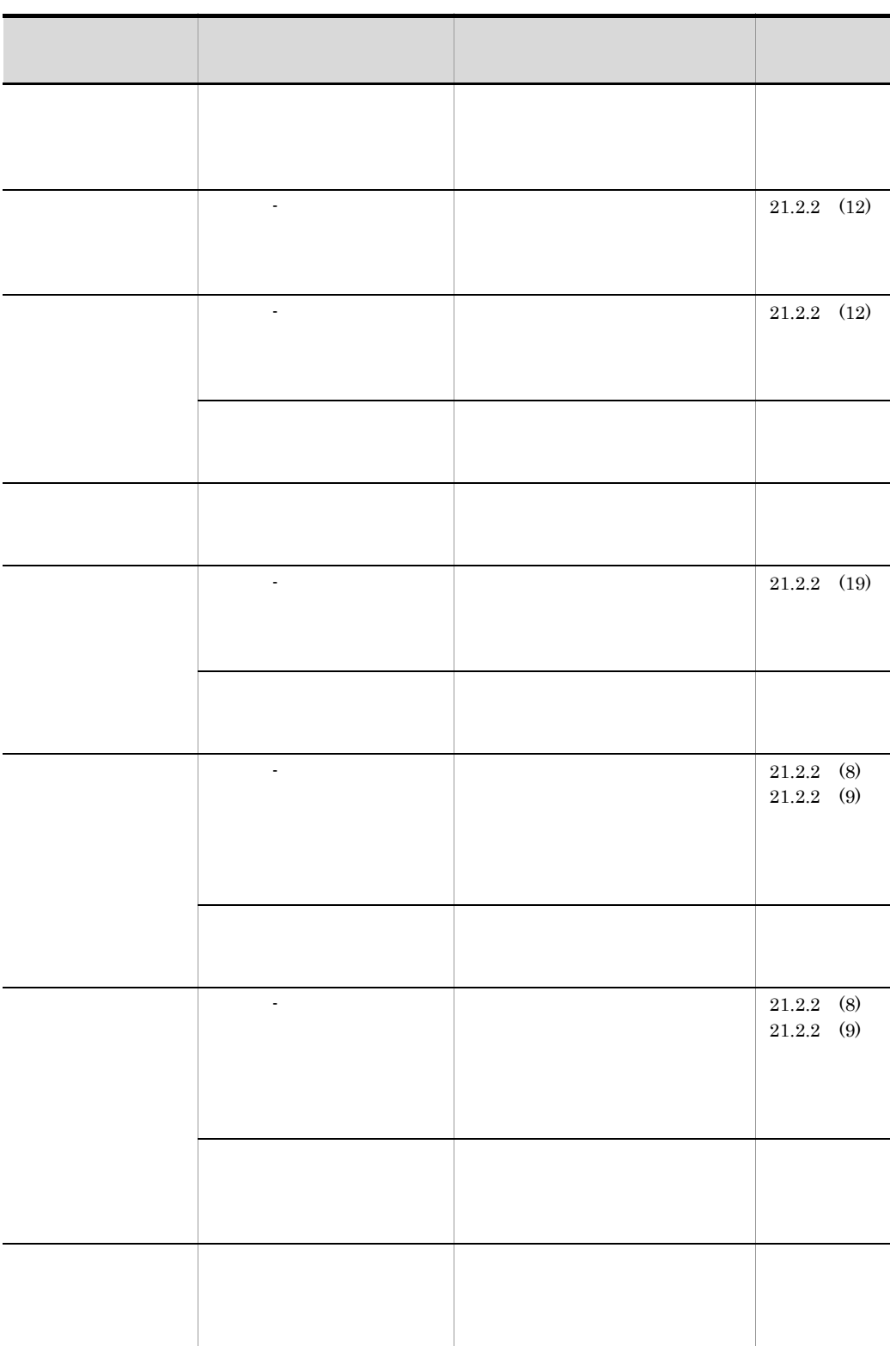

# 21.2.2 Connector

#### Connector

#### Connector

- Connector
- **•**  $\mathbf{P} = \mathbf{P} \times \mathbf{P}$
- **•**  $\mathbf{v} = \mathbf{v} \cdot \mathbf{v} + \mathbf{v} \cdot \mathbf{v} + \mathbf{v} \cdot \mathbf{v} + \mathbf{v} \cdot \mathbf{v} + \mathbf{v} \cdot \mathbf{v} + \mathbf{v} \cdot \mathbf{v} + \mathbf{v} \cdot \mathbf{v} + \mathbf{v} \cdot \mathbf{v} + \mathbf{v} \cdot \mathbf{v} + \mathbf{v} \cdot \mathbf{v} + \mathbf{v} \cdot \mathbf{v} + \mathbf{v} \cdot \mathbf{v} + \mathbf{v} \cdot \mathbf{v} + \mathbf{v} \cdot \mathbf{v$
- Outbound
- **•**  $\overline{\phantom{a}}$
- **•**  $\overline{\phantom{a}}$
- •<br>• コンフィグレーションプロパティの一覧ページ
- **• Example 2012 CONSTRANGE 2012 CONSTRANGE 2013 CONSTRANGE 2013 CONSTRANGE 30**

 $\mathcal{R}$ 

- **• Example 2012 Example 2013 CONSTRANGE 2013 CONSTRANGE 2013 CONSTRANGE 2013**
- **•** Outbound  $\overline{\phantom{a}}$
- **•**  $\frac{1}{2}$   $\frac{1}{2}$   $\frac{1}{$
- •<br>• <u>International American Properties</u>
- **•**  $\mathbf{v} = \mathbf{v} \cdot \mathbf{v}$
- **•**  $\mathcal{A} = \{ \mathcal{A} \mid \mathcal{A} \leq \mathcal{A} \}$
- ActivationSpec
- **•**  $\bullet$
- **•**  $\bullet$
- **•** Extending the state of the state of the state of the state of the state of the state of the state of the state of the state of the state of the state of the state of the state of the state of the state of the state o
- •<br>• Extending the state of the state of the state of the state of the state of the state of the state of the sta
- **•** The contract  $\mathcal{O}(\mathcal{O})$

#### <span id="page-518-0"></span>1 Connector

#### 21-39 Connector

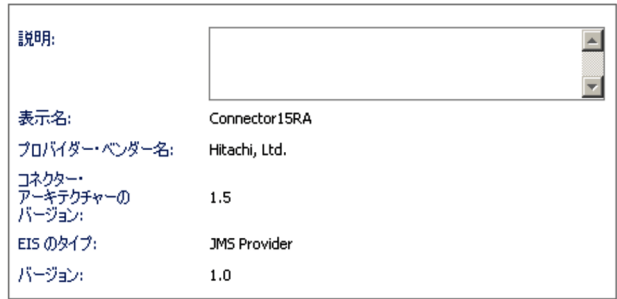

### 21-15 Connector

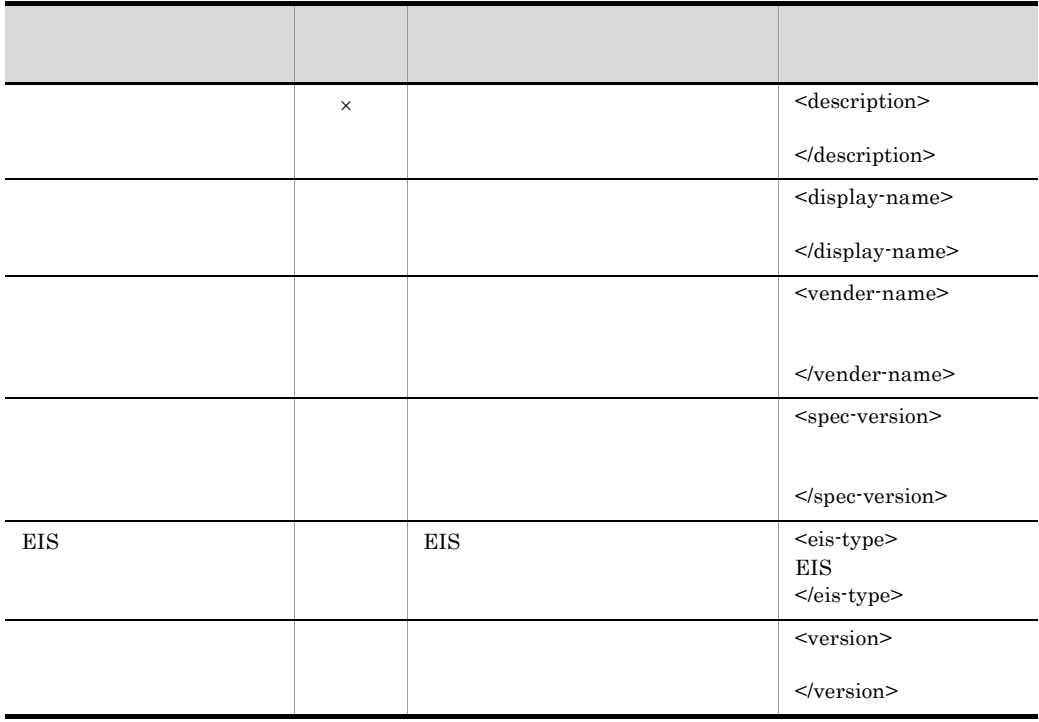

<span id="page-519-0"></span> $2$ 

 $21-40$ 

 $\overline{\phantom{a}}$   $\times$ 

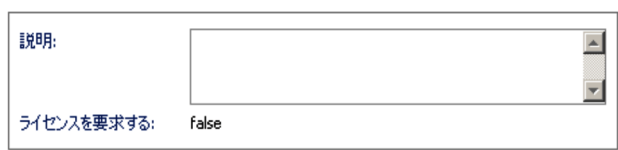

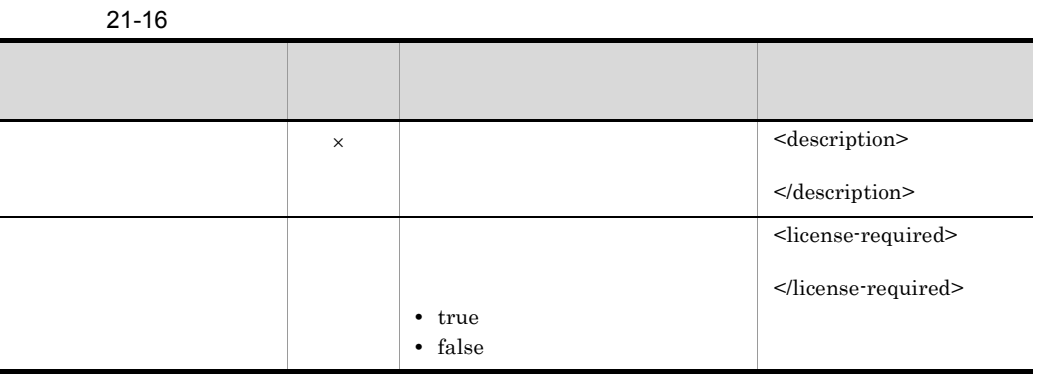

 $\overline{\phantom{a}}$   $\times$ 

<span id="page-520-0"></span> $3$ 

21-41

ResourceAdapter 実装クラス: example.ExampleResourceAdapterImp

 $21-17$   $\overline{21}$ 

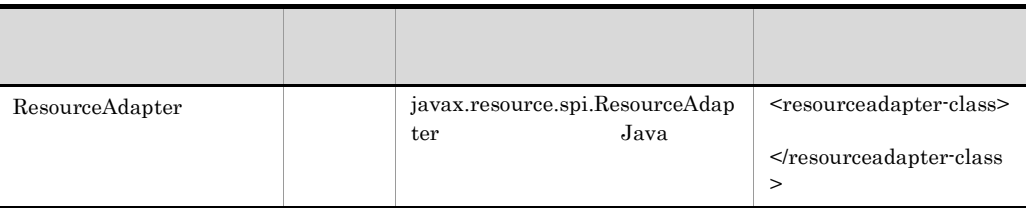

### <span id="page-520-1"></span>4 Outbound

Outbound

21-42 Outbound

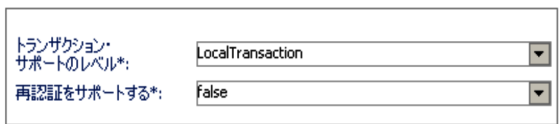

#### 21-18 Outbound

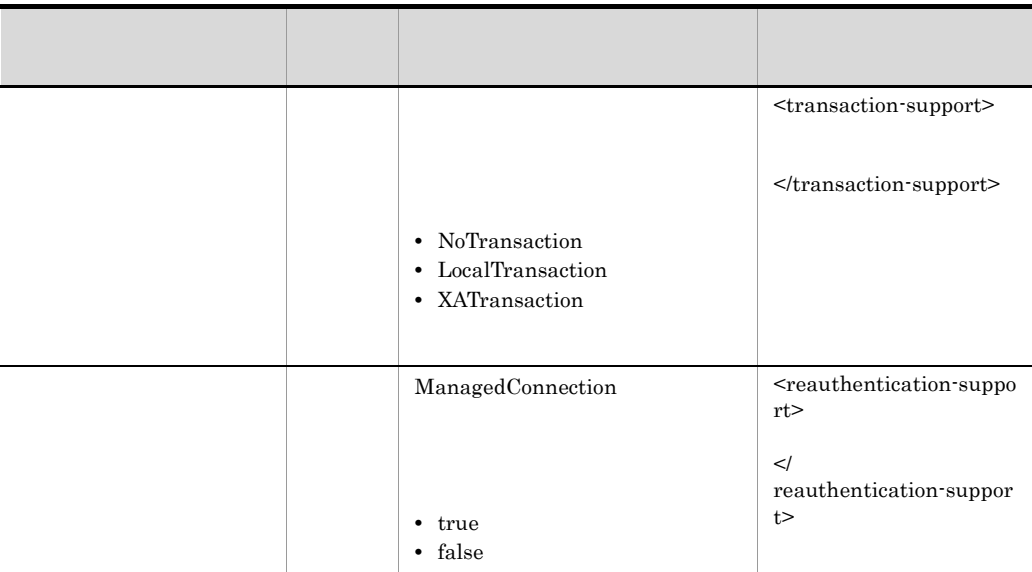

<span id="page-521-0"></span> $5$ 

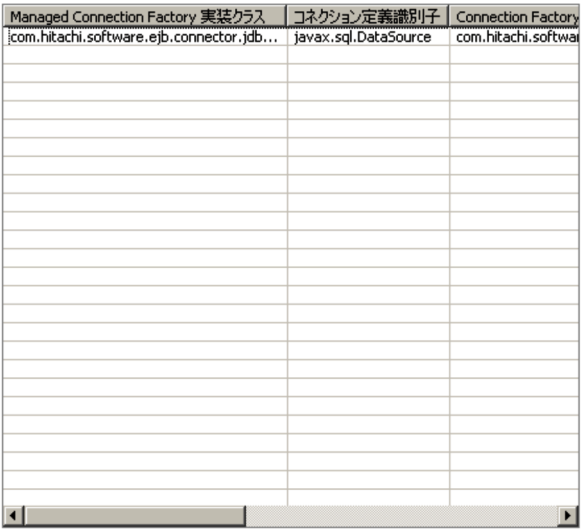

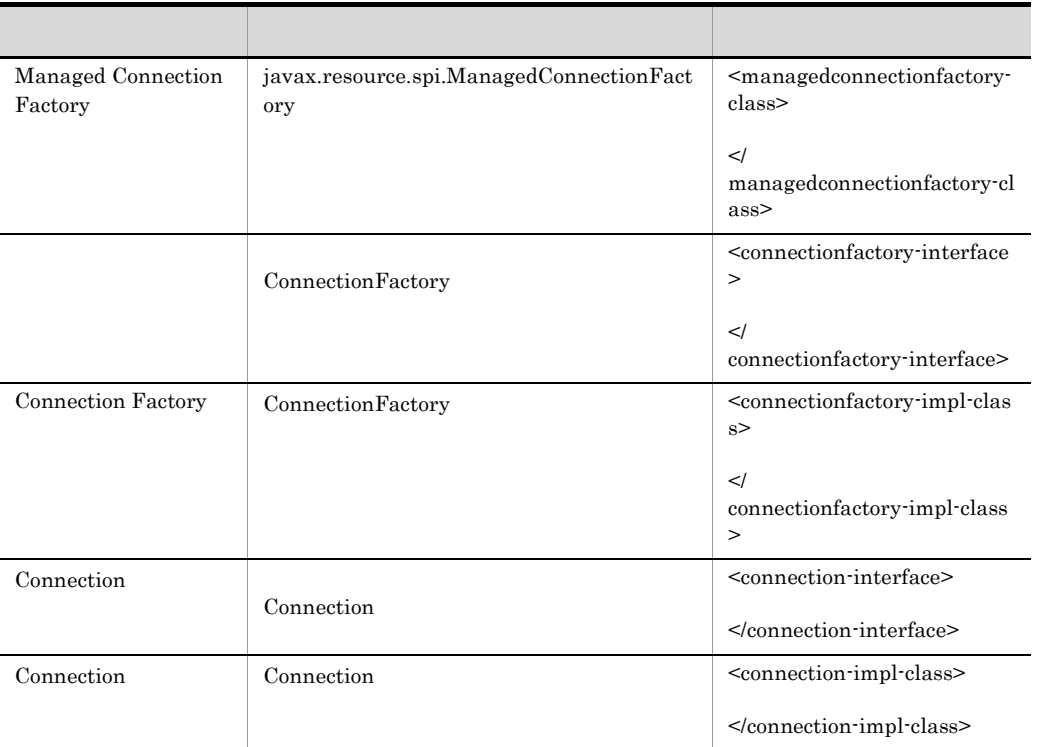

#### <span id="page-522-0"></span> $6$

#### $21 - 44$

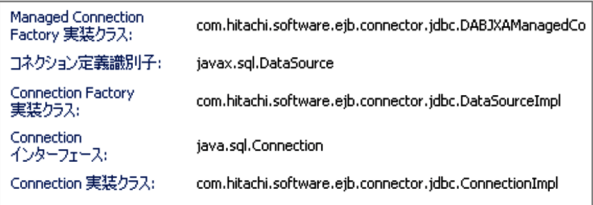

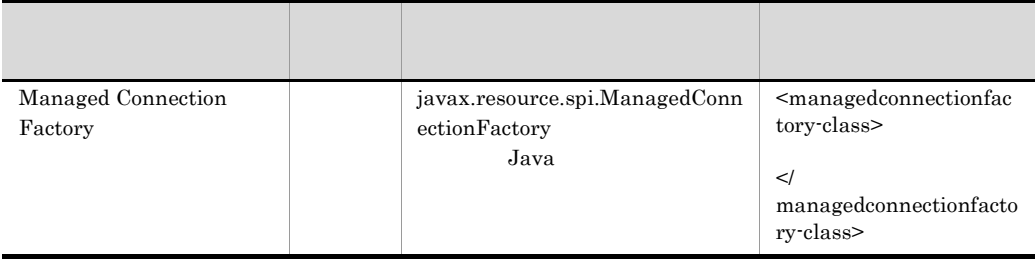

<span id="page-523-0"></span>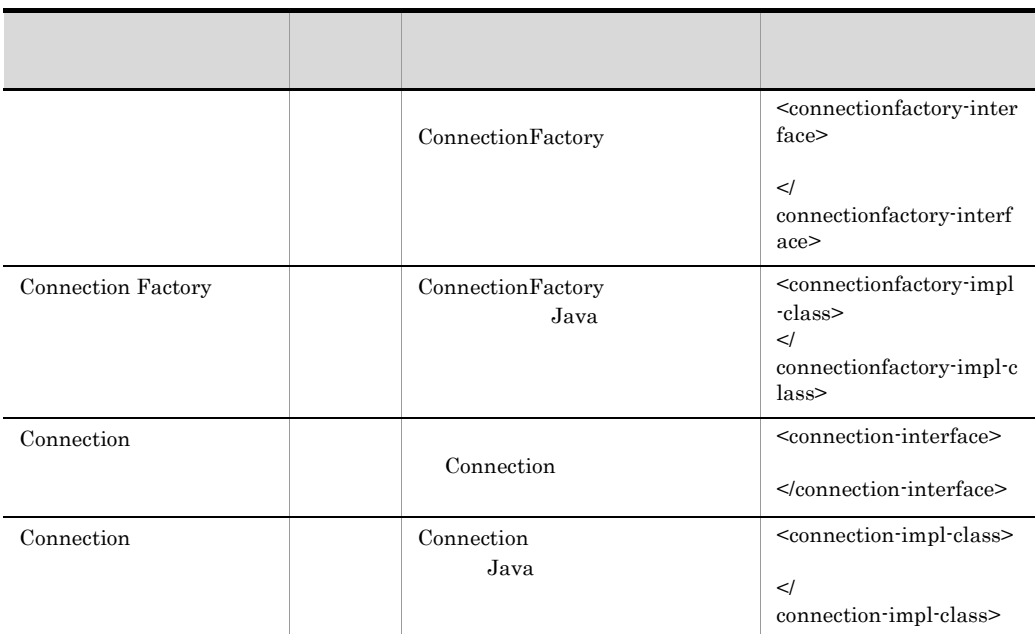

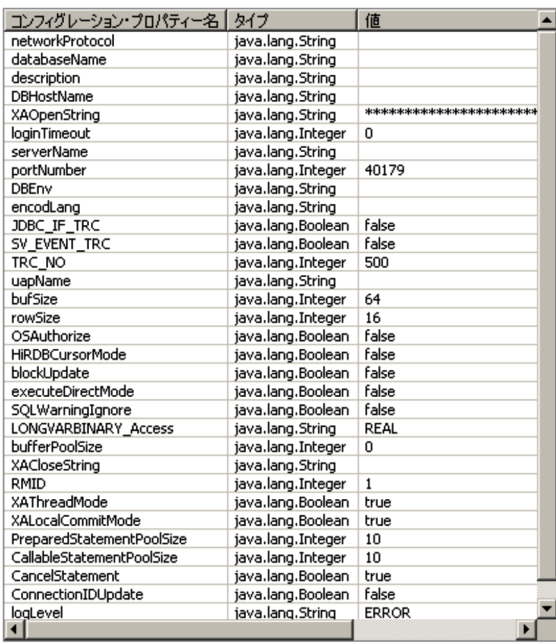

 $21-21$ 

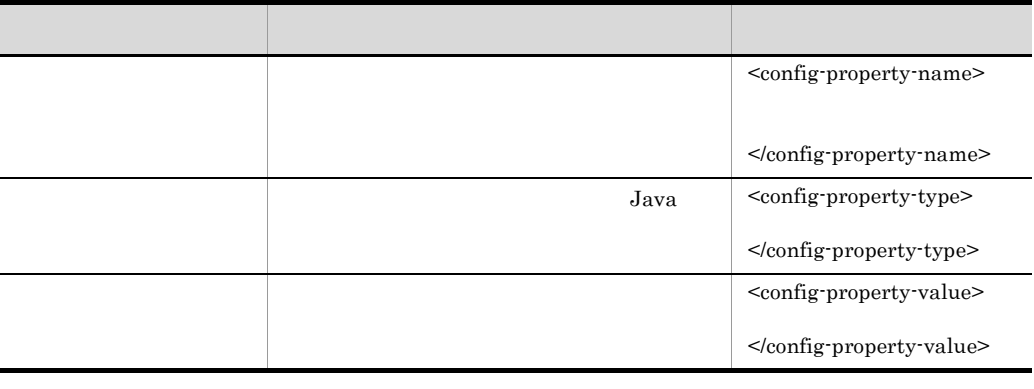

 $\mathcal{R}$ 

 $\begin{array}{lll} \text{J2EE} & \text{Connector} & \text{XAOpenString} \end{array}$ 

<span id="page-524-0"></span>8 3 January 2012 12:30 September 2013 12:30 September 2013 12:30 SAOpenString

XAOpenString

 $\emph{XAOpenString} \tag{9}$ 

XAOpenString

- ResourceAdapter
- Managed Connection Factory

XAOpenString

#### 21-46 XAOpenString

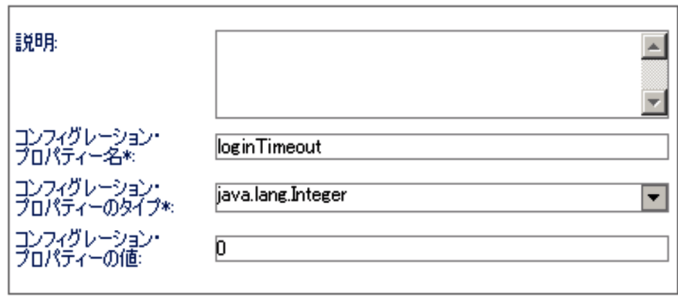

 $21-22$ 

XAOpenString

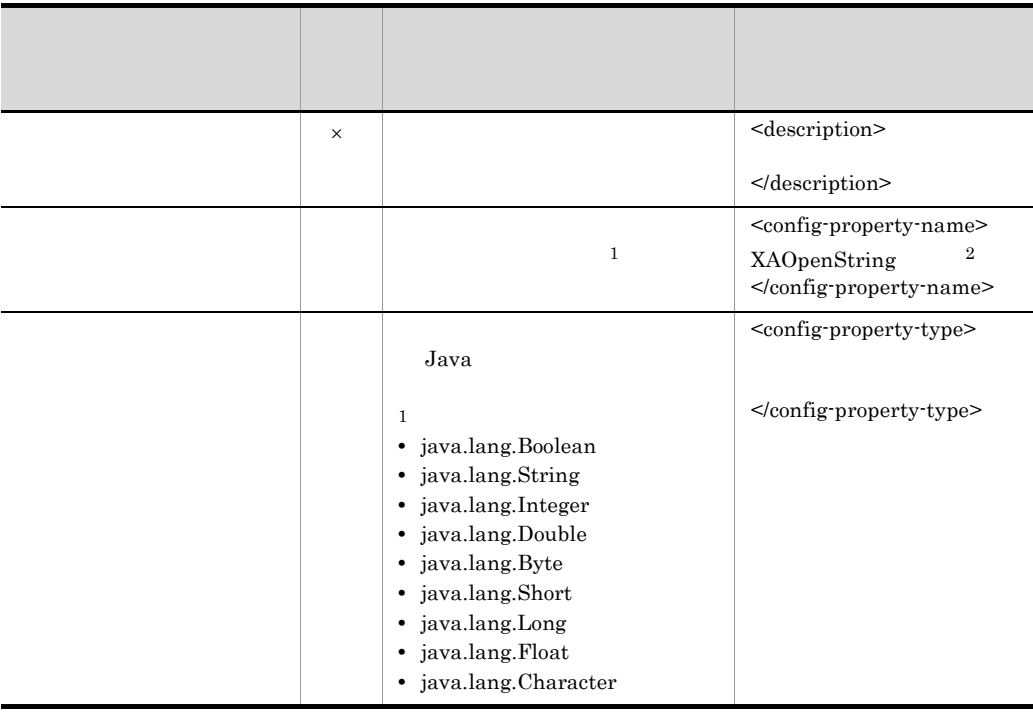

<span id="page-526-0"></span>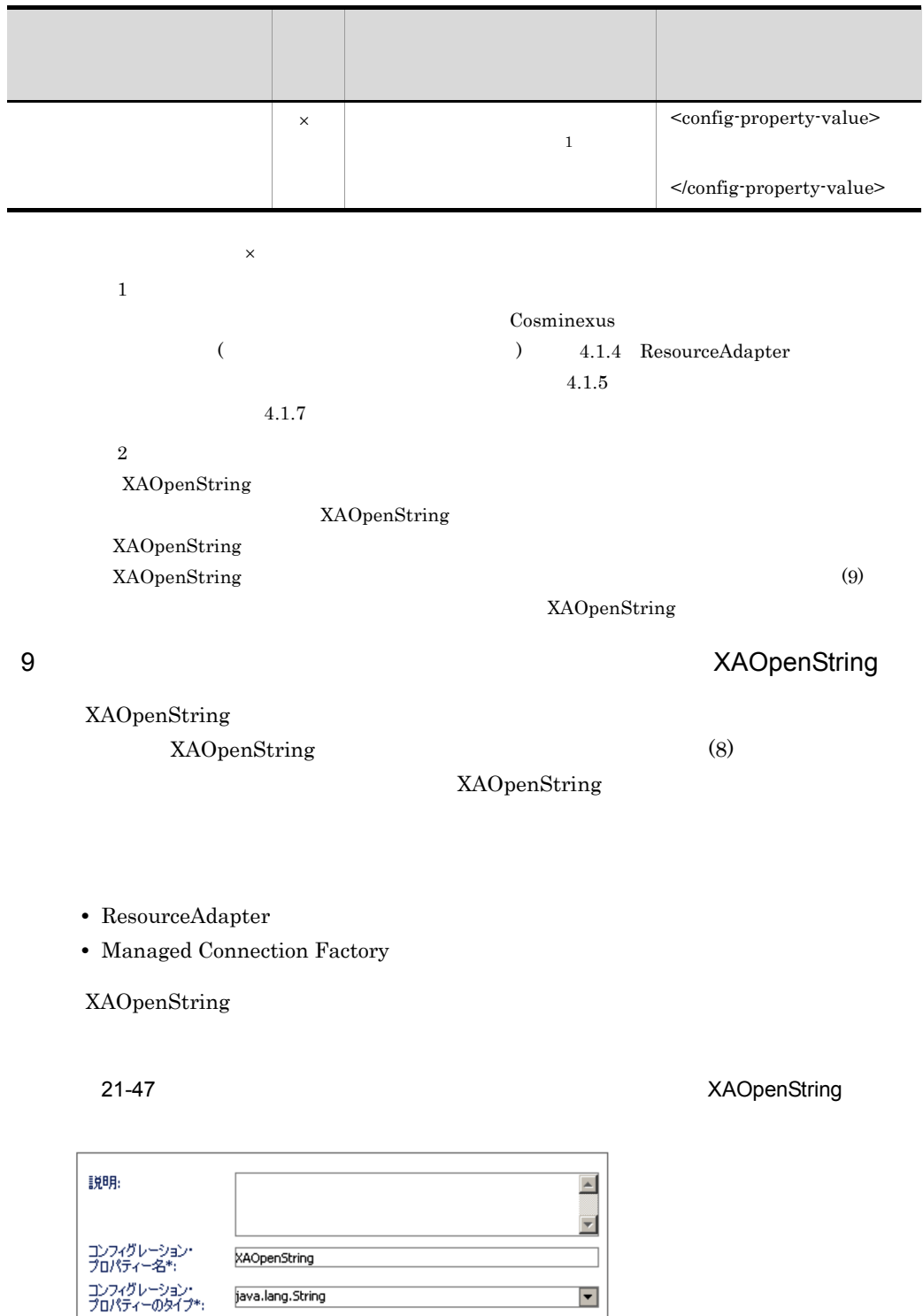

・ニ・・・・・・・・・・・<br>コンフィグレーション・<br>プロパティーの値:

⊡[

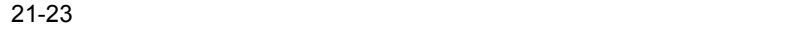

XAOpenString

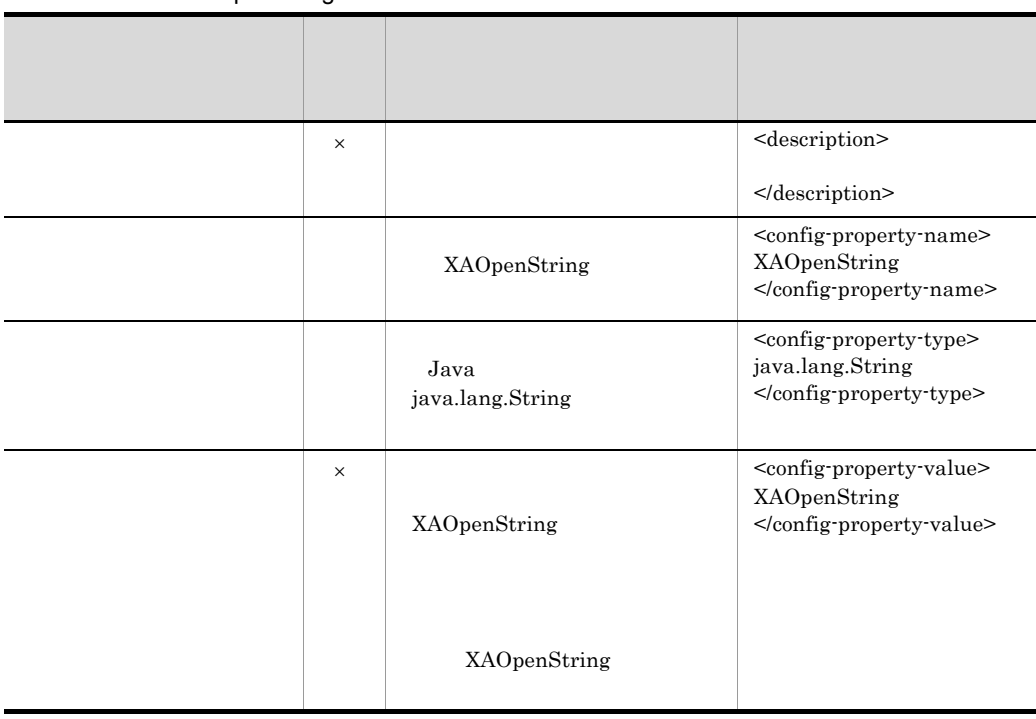

 $\mathsf{R}^{\mathsf{A}}$   $\mathsf{R}^{\mathsf{A}}$   $\mathsf{R}^{\mathsf{A}}$   $\mathsf{R}^{\mathsf{A}}$   $\mathsf{R}^{\mathsf{A}}$ 

XAOpenString XAOpenString

XAOpenString

XAOpenString

(8)  $XAOpenString$ 

J2EE Connector XAOpenString

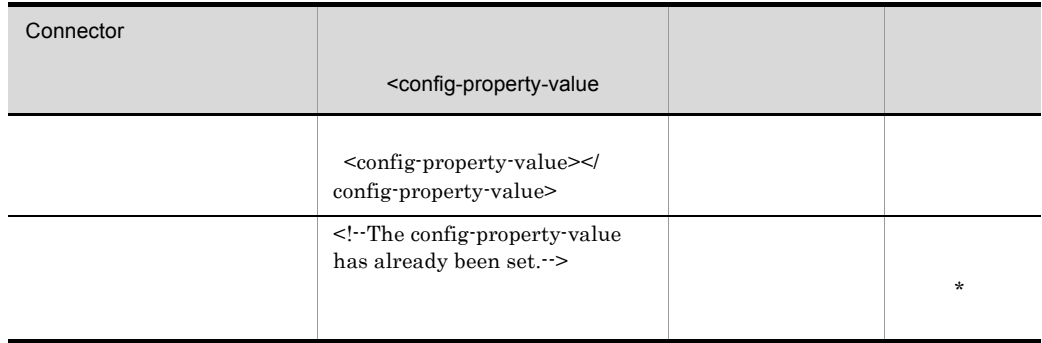

#### **Connector**

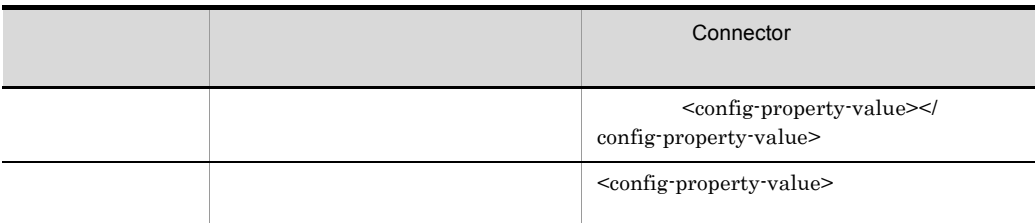

### <span id="page-528-0"></span>10 Outbound Number

Outbound

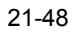

21-48 Outbound

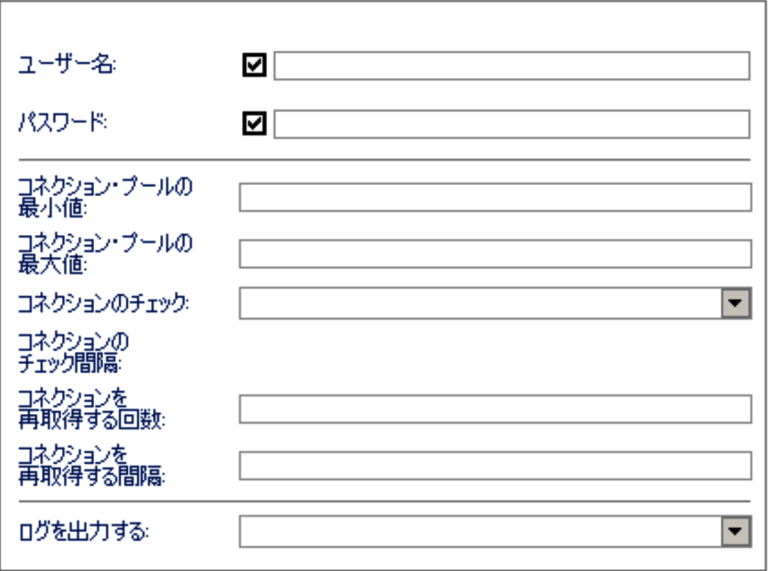

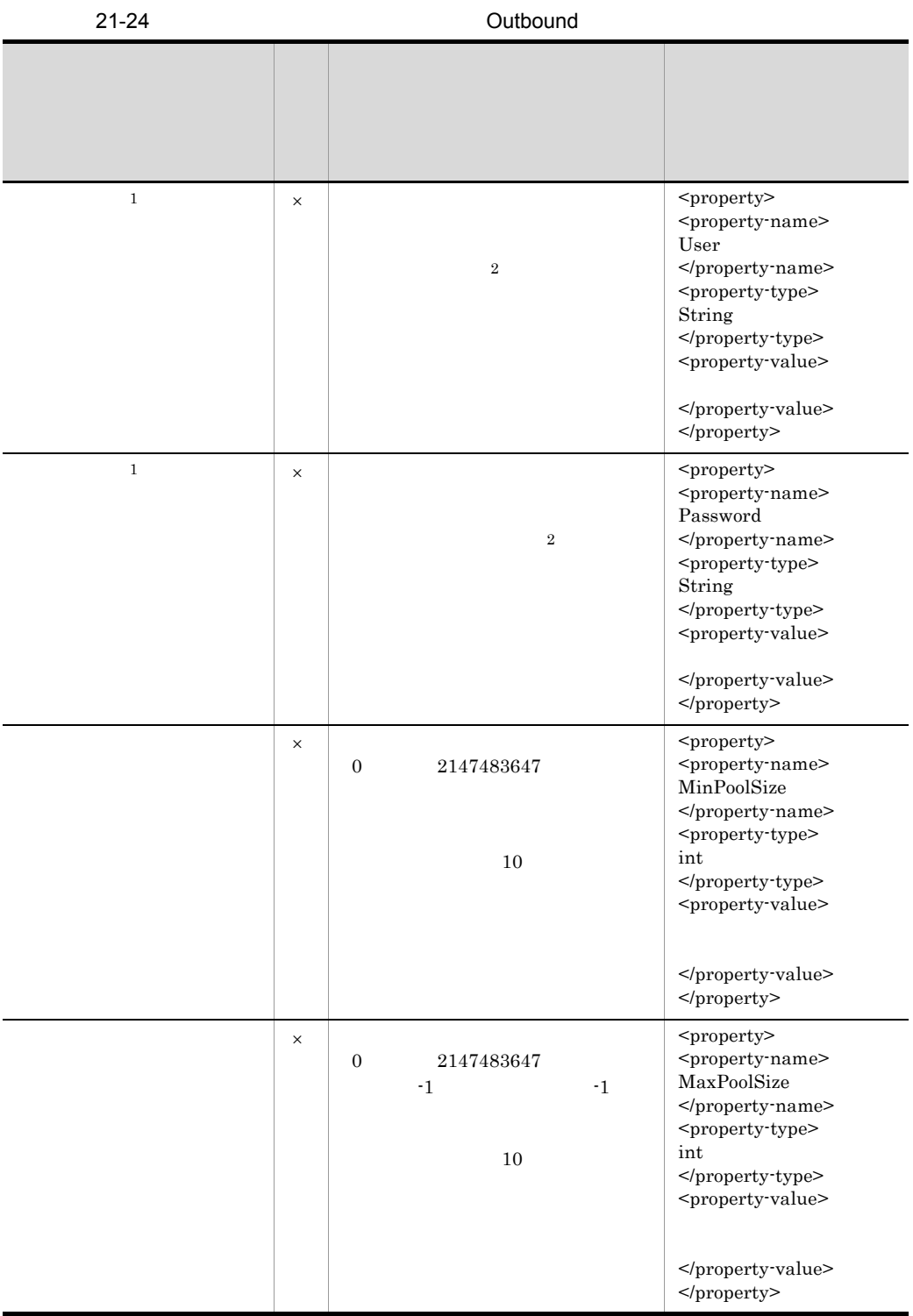

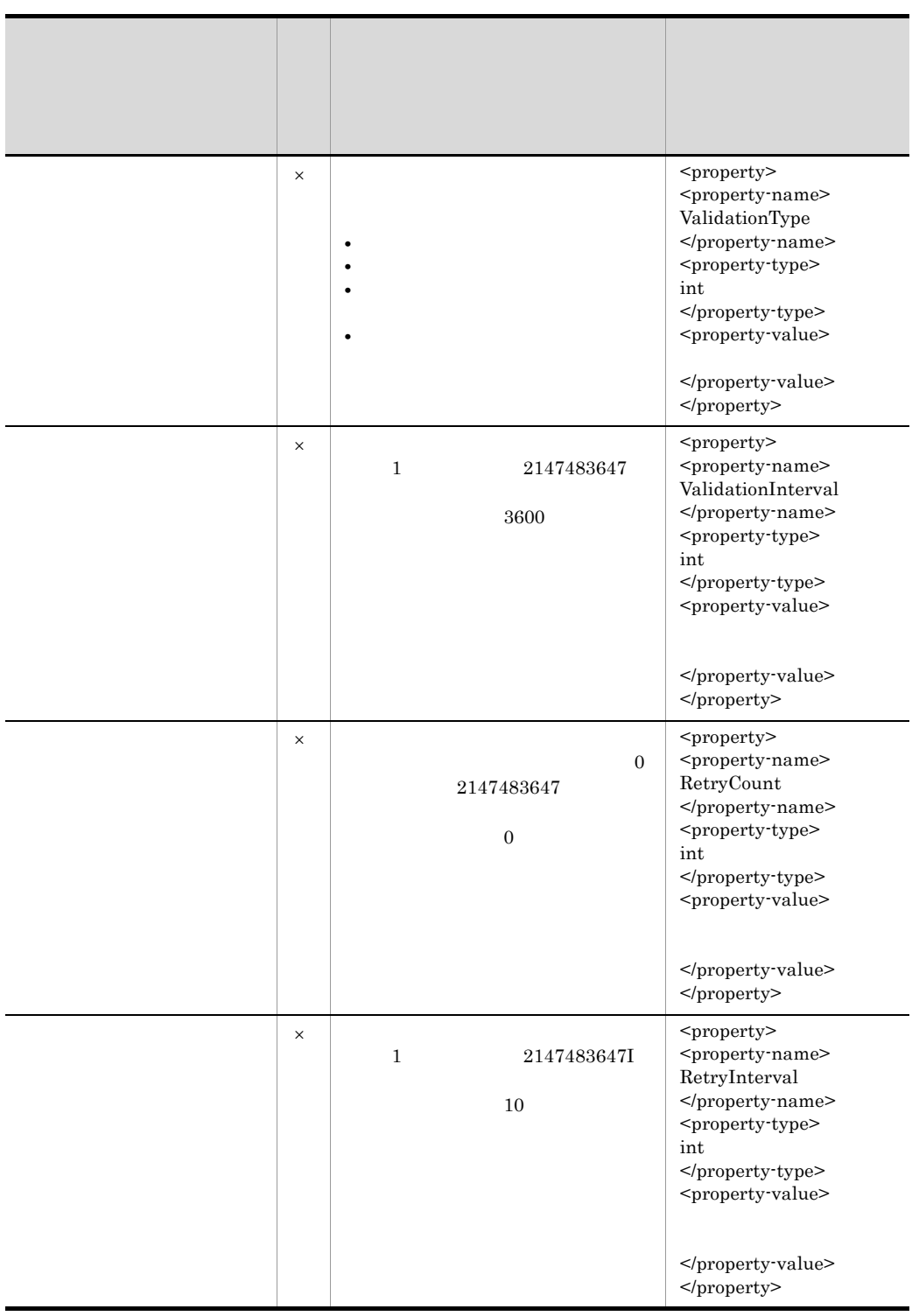

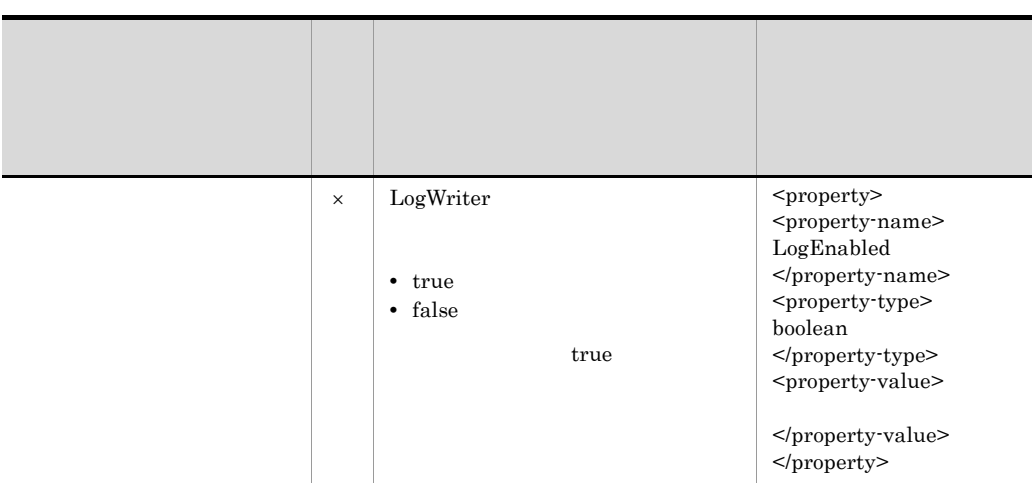

 $\times$ 

1 J2EE Connector

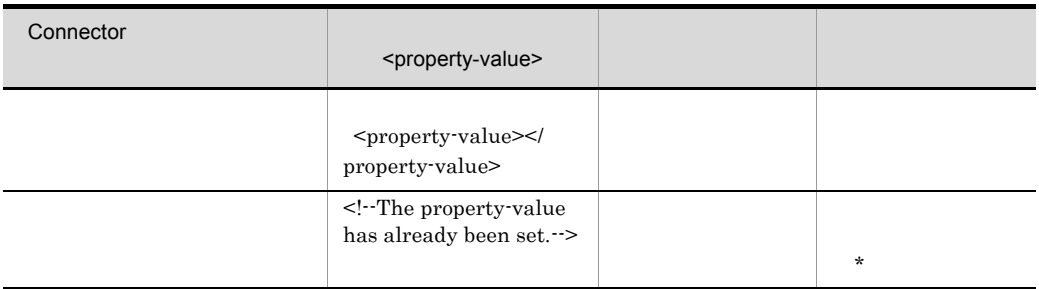

 $2\,$ 

Connector

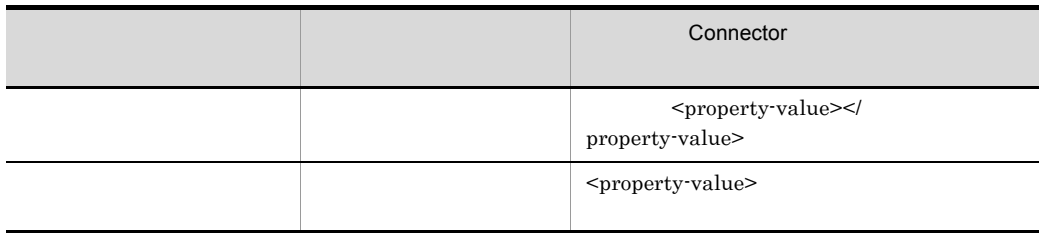

<span id="page-531-0"></span> $11$ 

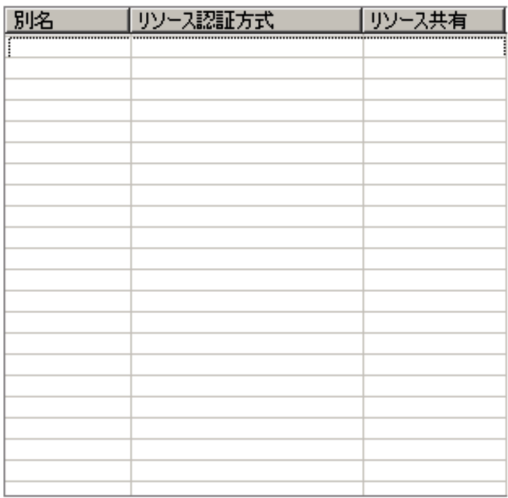

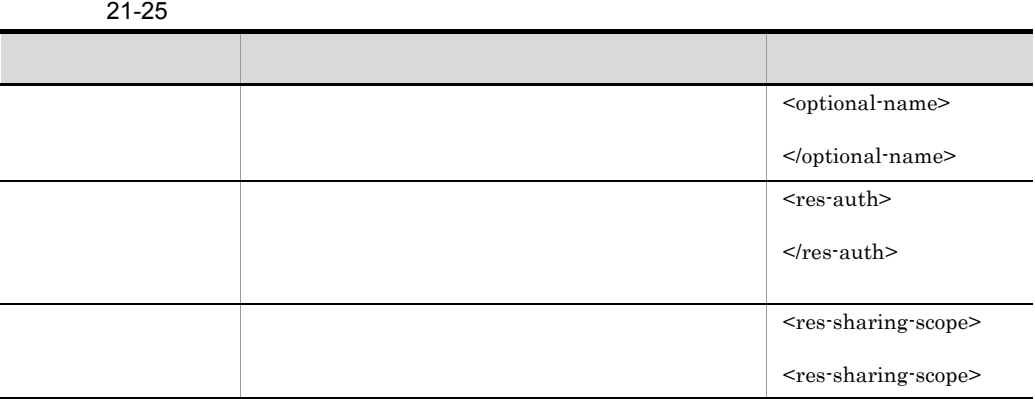

#### <span id="page-532-0"></span> $12$

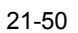

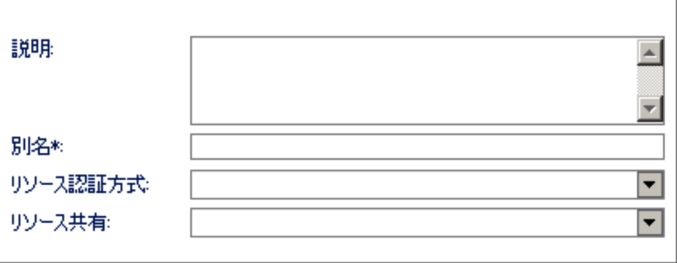

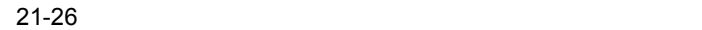

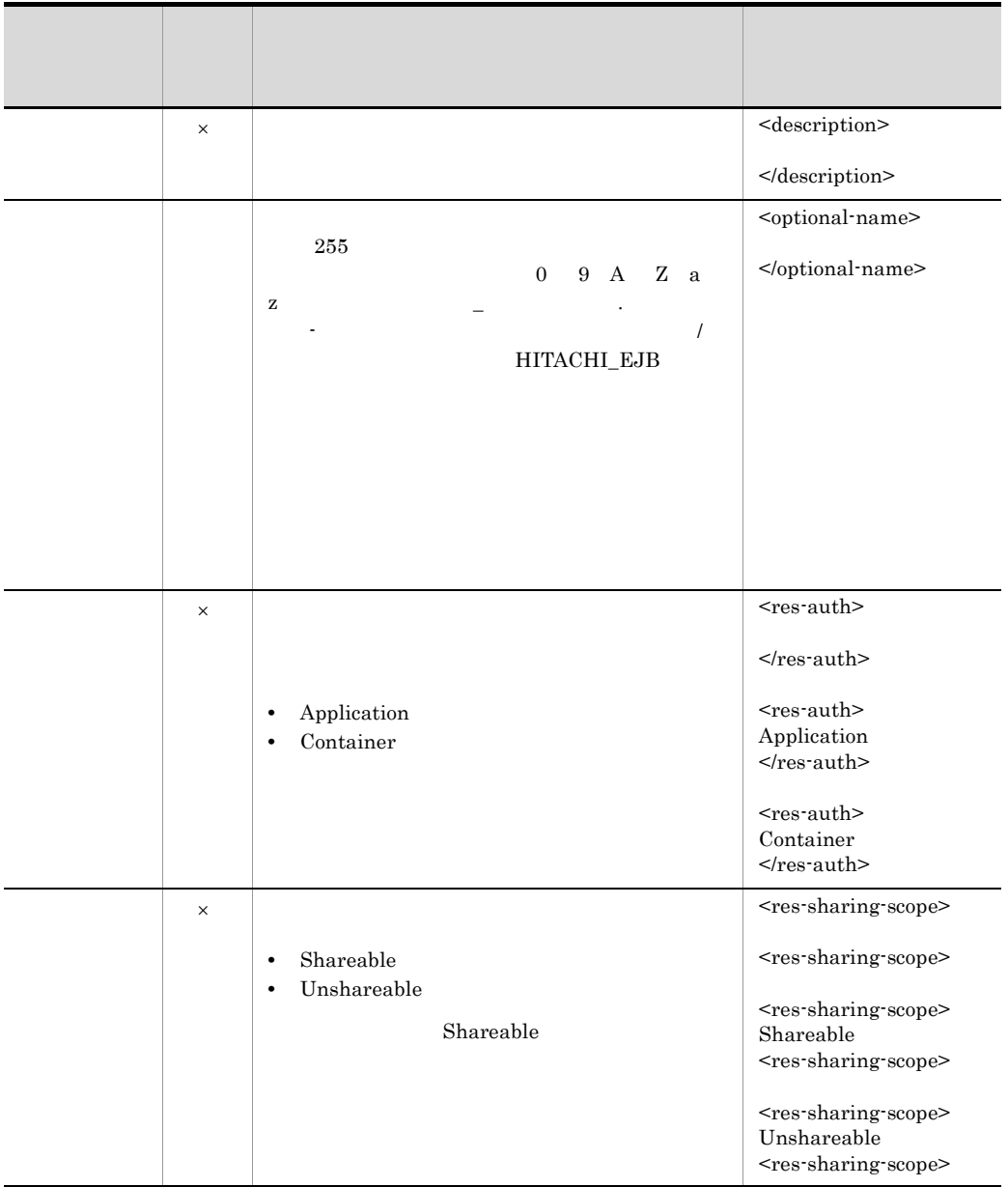

 $\vert\hspace{-.08cm}\times\hspace{-.08cm}\vert$ 

<span id="page-533-0"></span> $13 \times 10^{-10}$ 

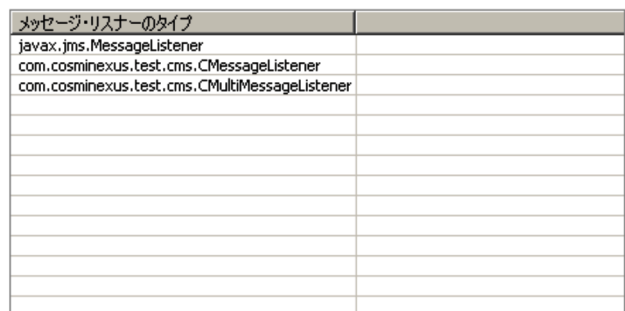

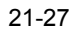

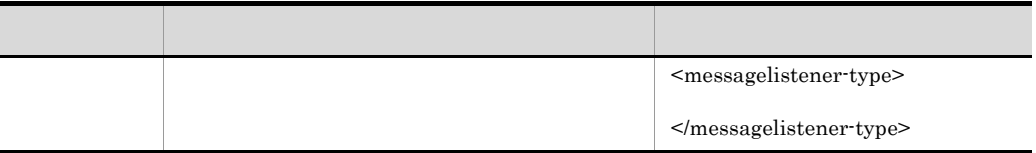

<span id="page-534-0"></span> $14$ 

#### 21-52

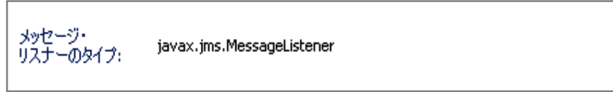

 $21-28$ 

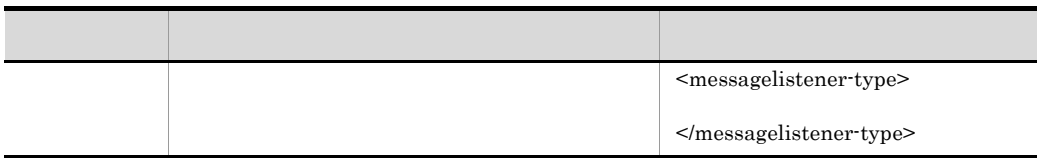

### <span id="page-534-1"></span>15 ActivationSpec

 $\rm ActivationSpec$ 

21-53 ActivationSpec

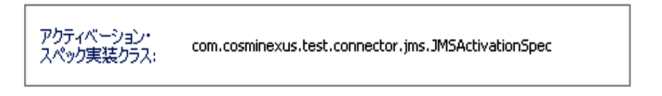

#### 21-29 ActivationSpec

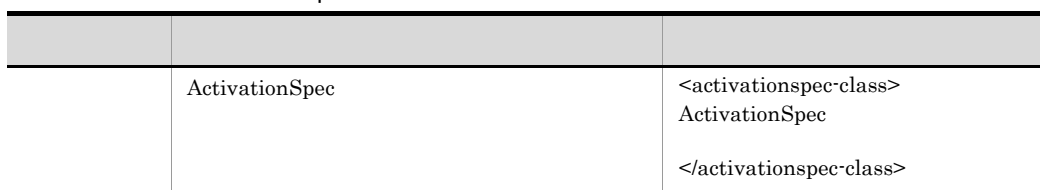

<span id="page-535-0"></span> $16$ 

 $21-54$ 

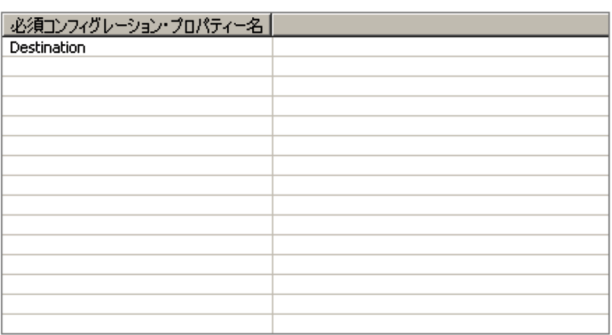

 $21-30$ 

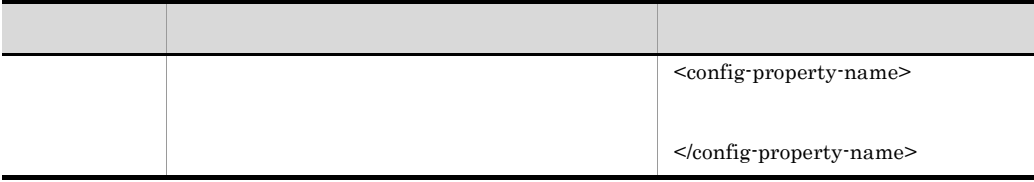

<span id="page-535-1"></span> $17 \,$ 

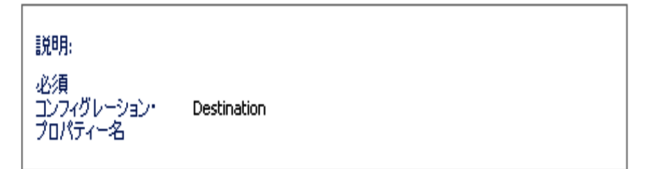

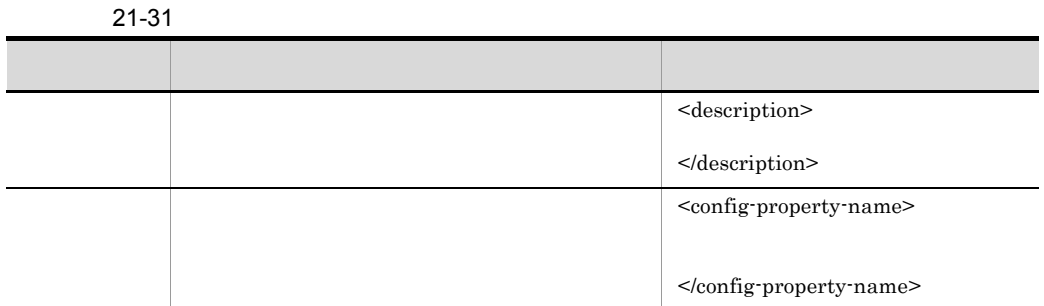

#### <span id="page-536-0"></span> $18$

#### 21-56

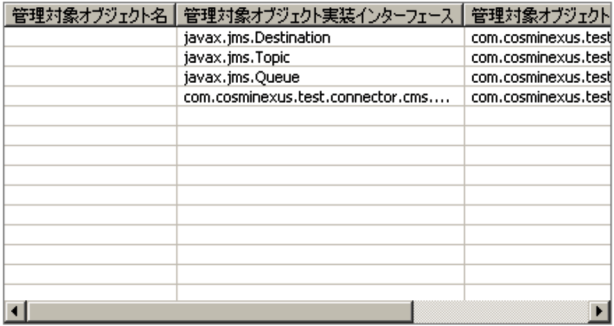

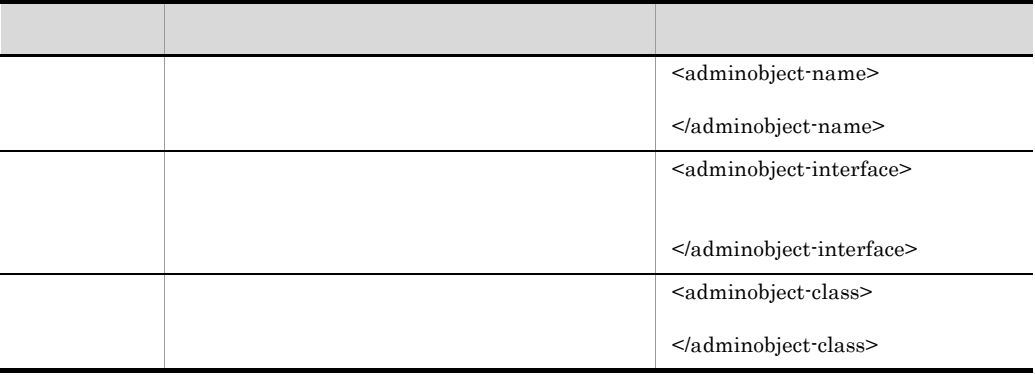

<span id="page-536-1"></span>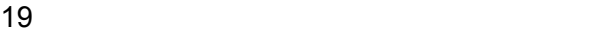

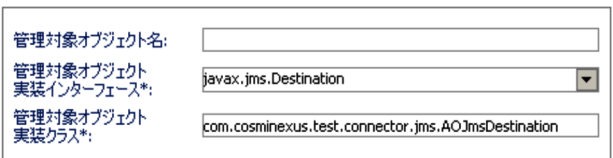

 $21-33$ 

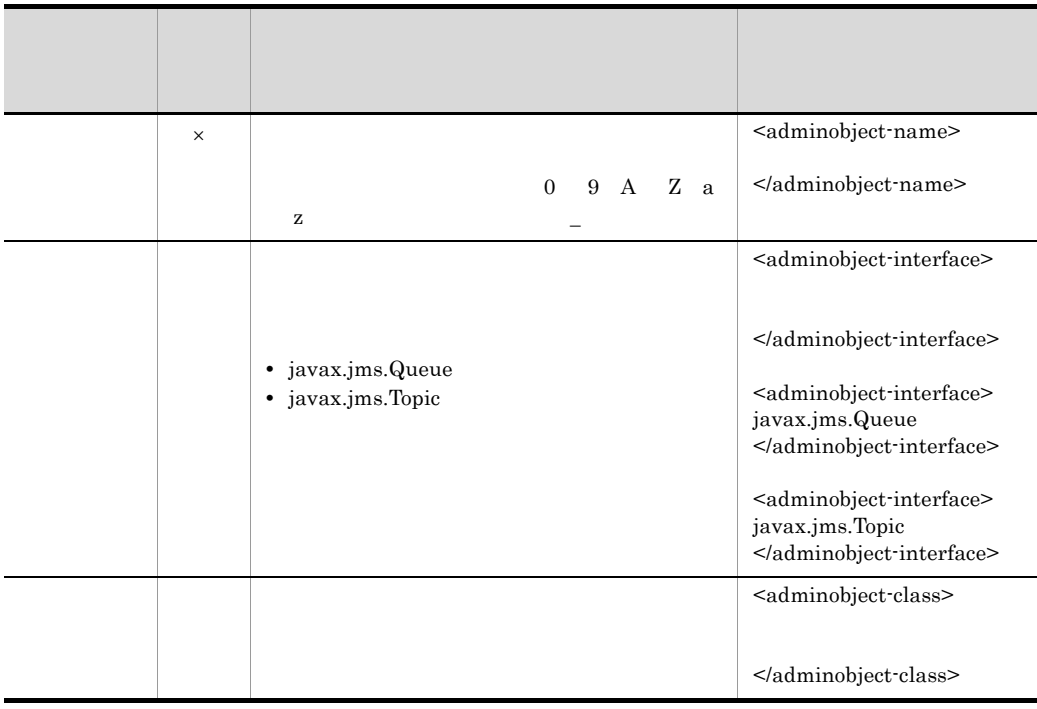

 $\vert\hspace{-.08cm}\times\hspace{-.08cm}\vert$ 

<span id="page-537-0"></span> $20$ 

 $21-58$   $\overline{\phantom{a}}$ 

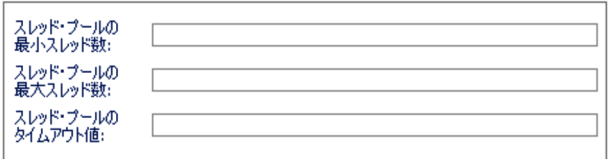

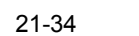

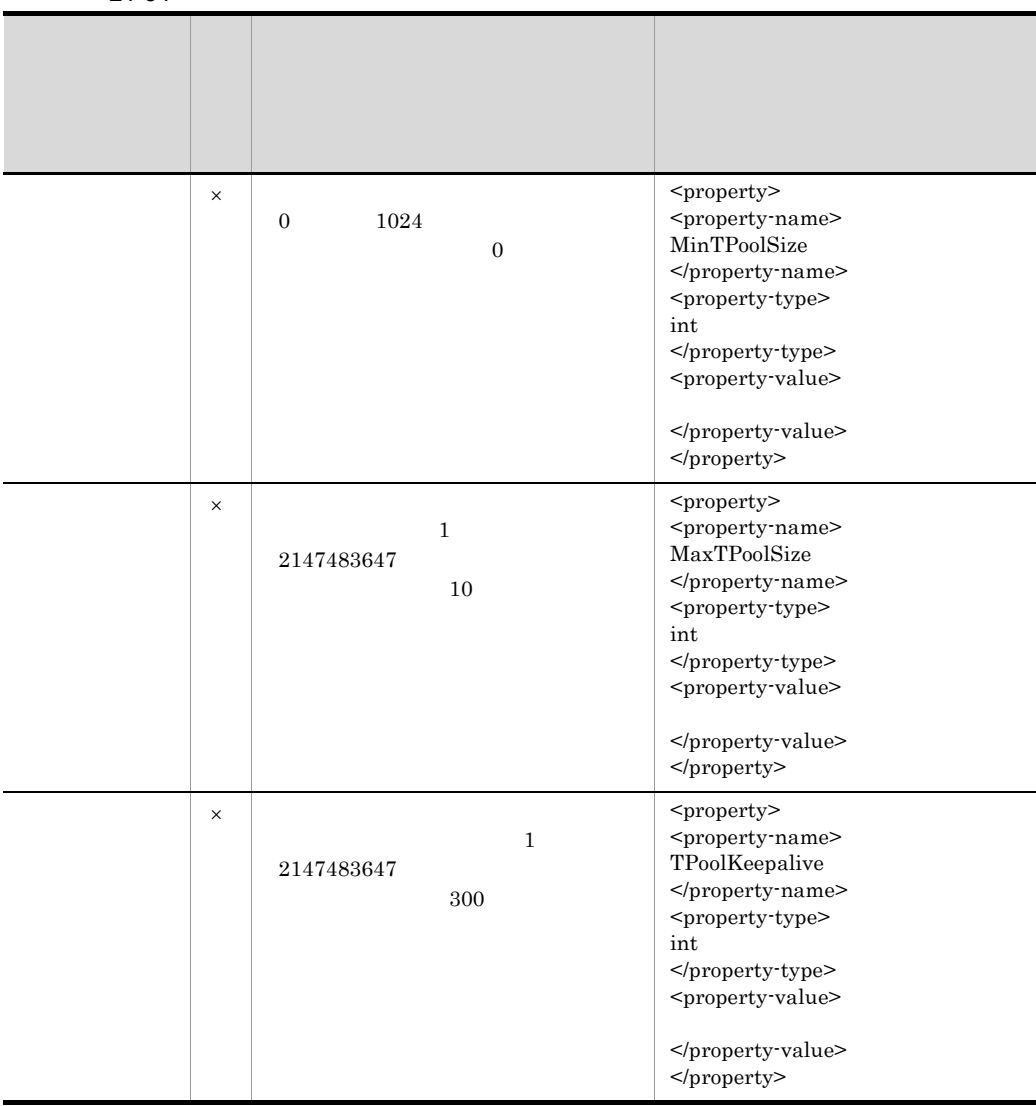

 $\overline{\phantom{a}}$ 

# 21.3 J2EE

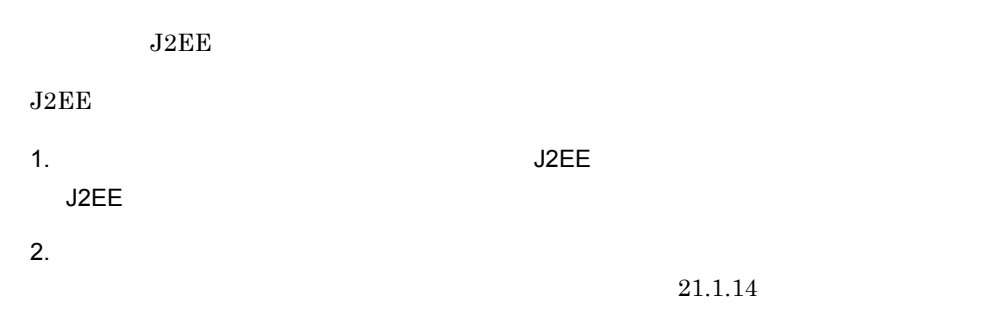

 $21-59$   $\overline{\phantom{a}}$ 

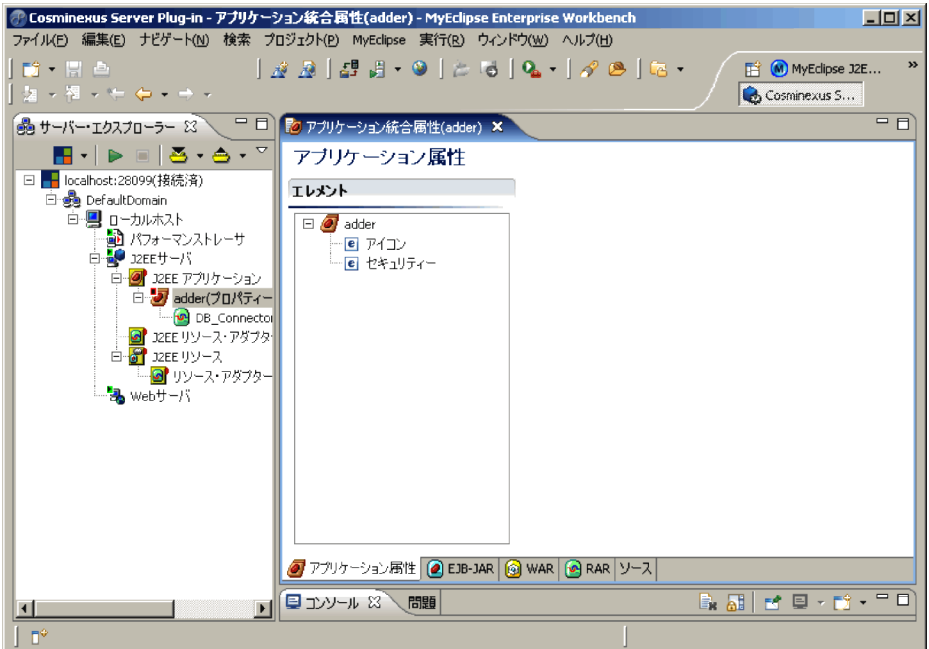

 $\leq$ hitachi-application-all-property>

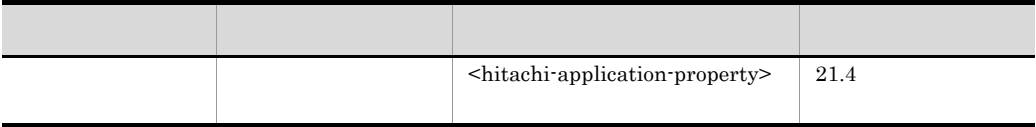
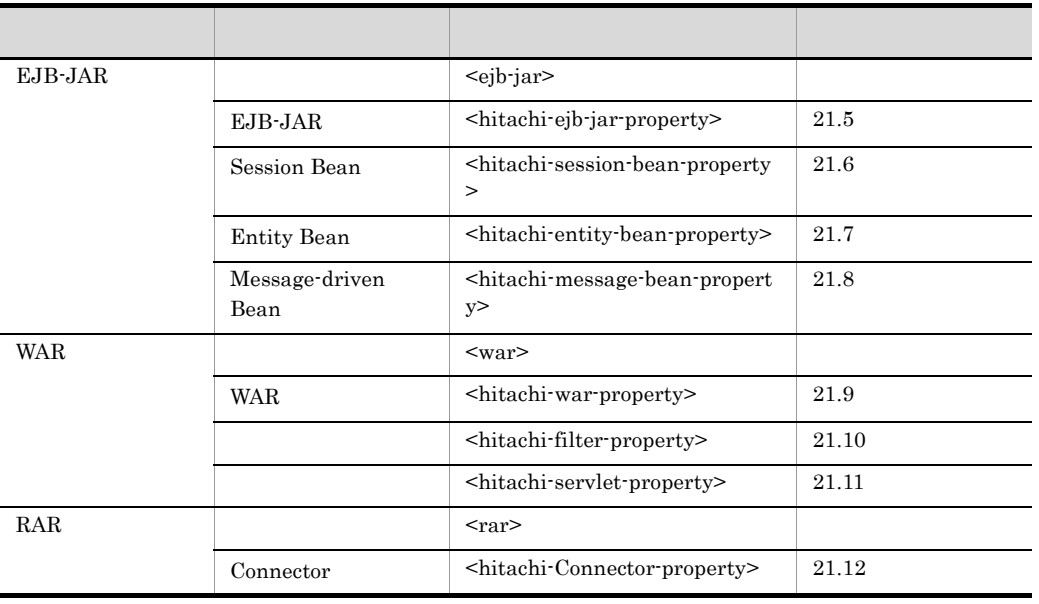

# $21.4$

21-60

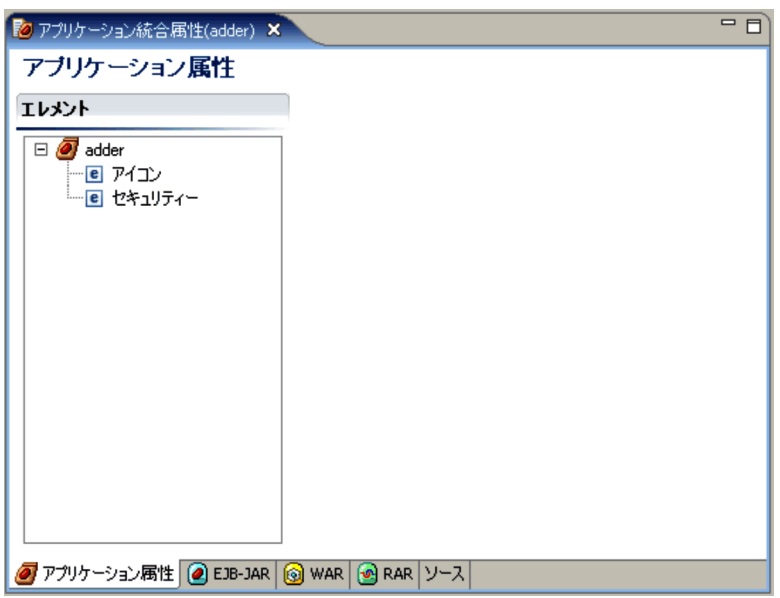

21.4.1

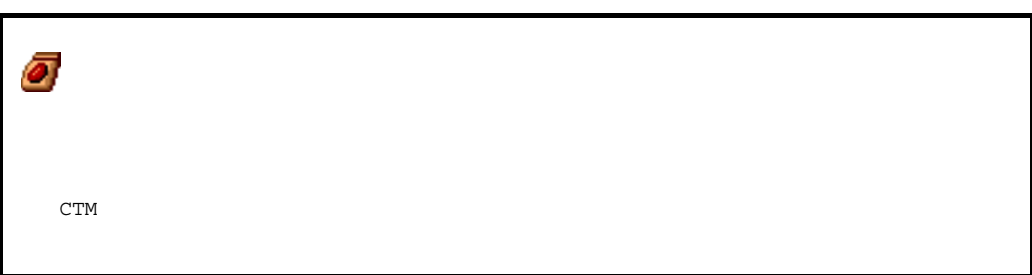

 $1$ 

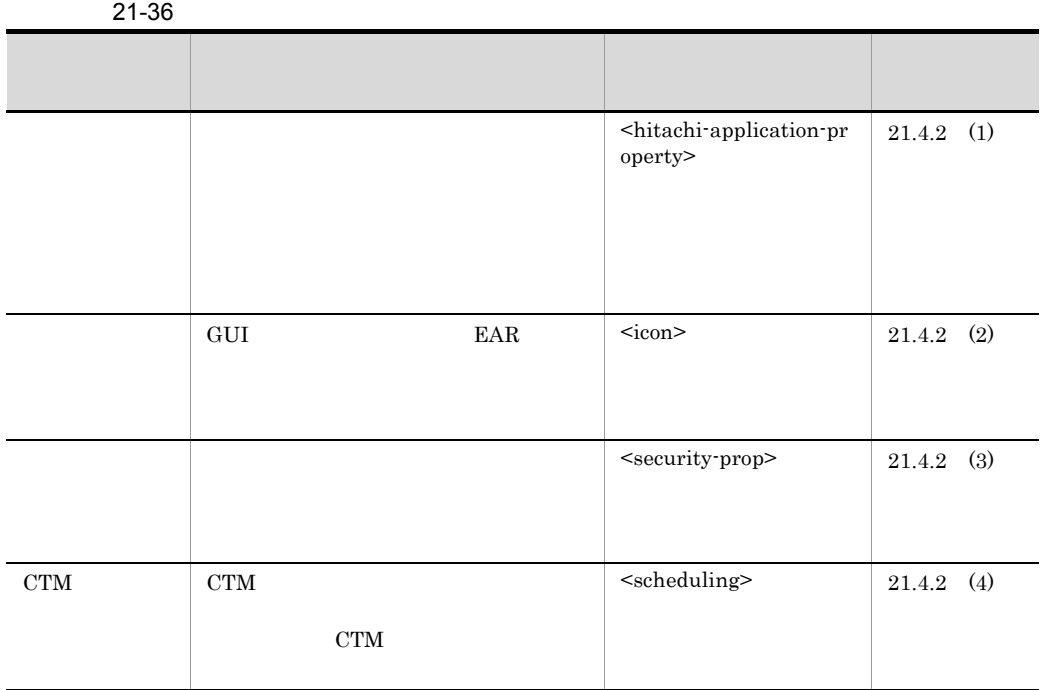

 $2 \overline{z}$ 

|   | $21.4.2$ (2) |
|---|--------------|
|   |              |
|   |              |
|   |              |
|   |              |
| ٠ |              |

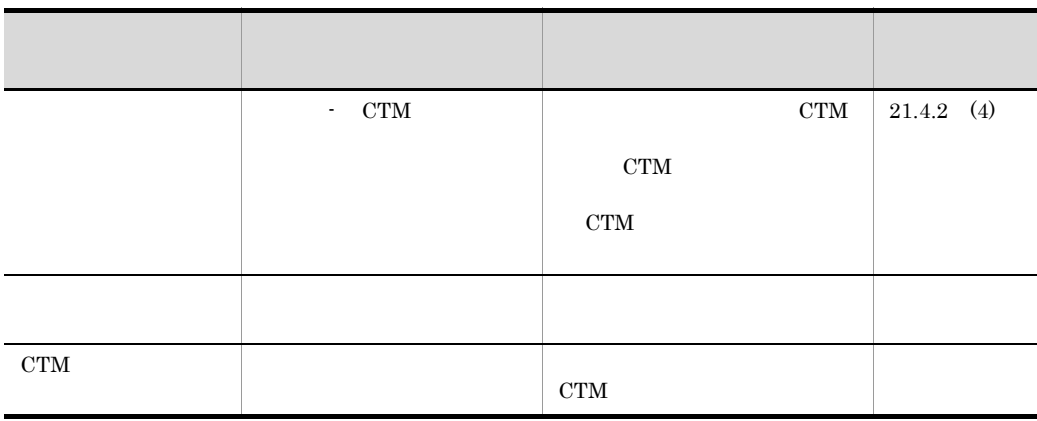

<span id="page-543-1"></span> $21.4.2$ 

- *• \mathbb{P}^{\mathbb{P}^{\mathbb{*
- *•*  $\mathbf{r} = \mathbf{r} \cdot \mathbf{r}$
- **•**  $\mathbf{e} = \mathbf{e}^{-\mathbf{e} \cdot \mathbf{e}^{-\mathbf{e} \cdot \mathbf{e}^{-\mathbf{e} \cdot \mathbf{e}^{-\mathbf{e} \cdot \mathbf{e}^{-\mathbf{e} \cdot \mathbf{e}^{-\mathbf{e} \cdot \mathbf{e}^{-\mathbf{e} \cdot \mathbf{e}^{-\mathbf{e} \cdot \mathbf{e}^{-\mathbf{e} \cdot \mathbf{e}^{-\mathbf{e} \cdot \mathbf{e}^{-\mathbf{e} \cdot \mathbf{e}^{-\mathbf{e} \cdot \mathbf{e}^{-\mathbf{e} \cdot \mathbf{e}^{-\mathbf{e}$

• CTM

<span id="page-543-0"></span> $1$ 

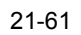

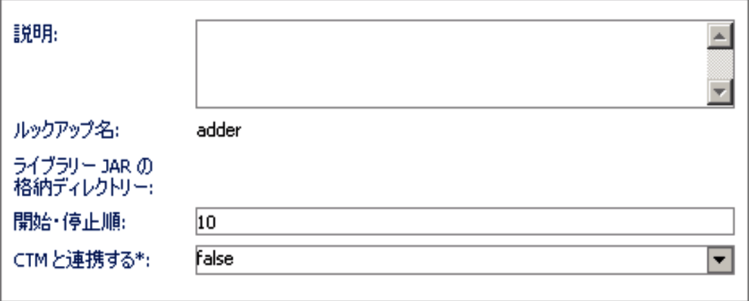

 $\mathcal{R}$ 

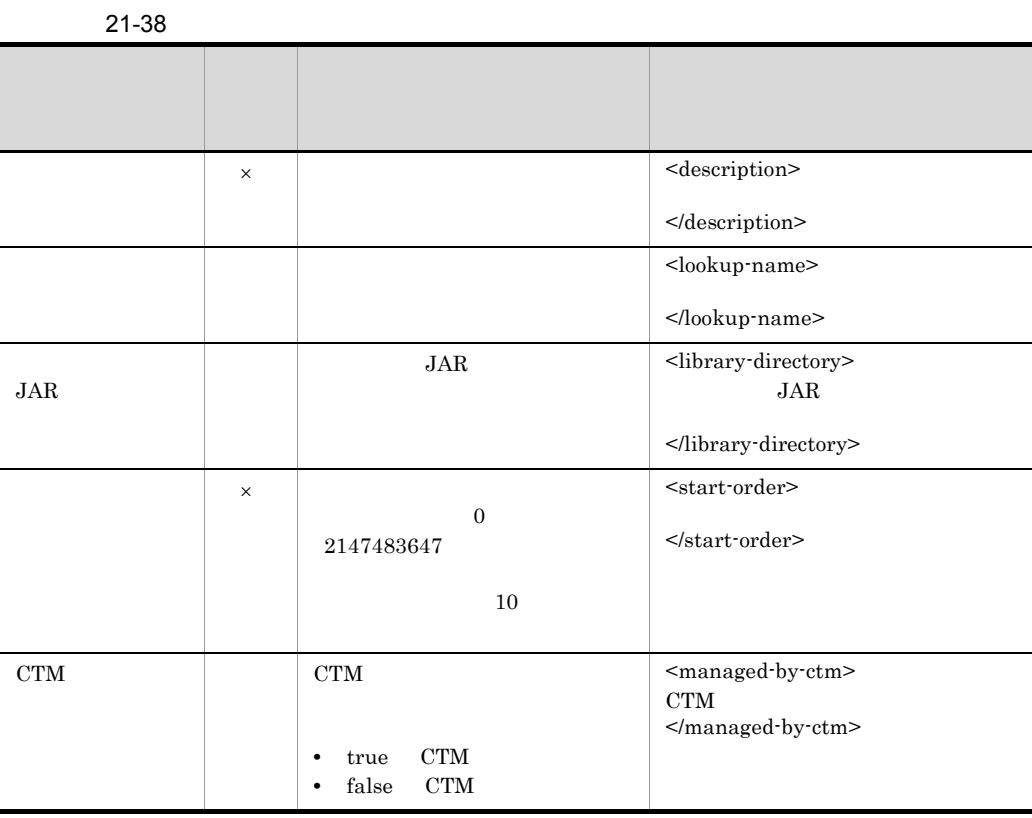

 $\mathsf X$  >:

<span id="page-544-0"></span> $2$ 

 $\leq$ icon $>$ 

### 21-62

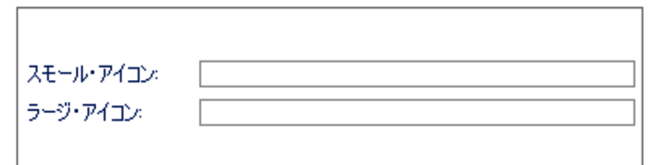

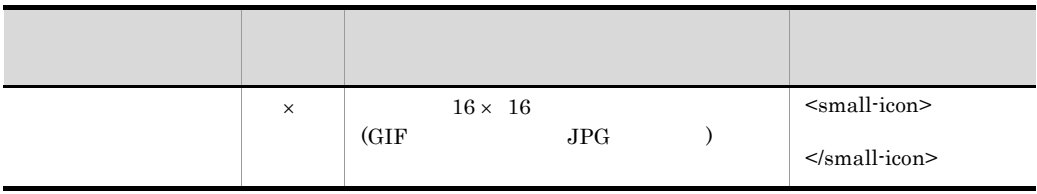

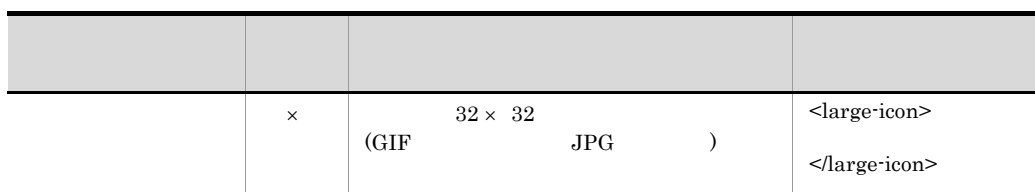

<span id="page-545-0"></span>3 セキュリティのプロパティページ

21-63

 $\overline{\phantom{a}}$ 

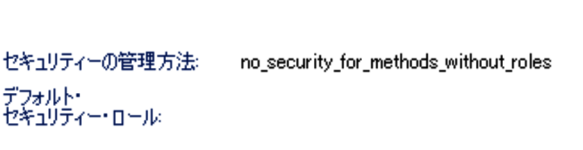

 $21-40$ 

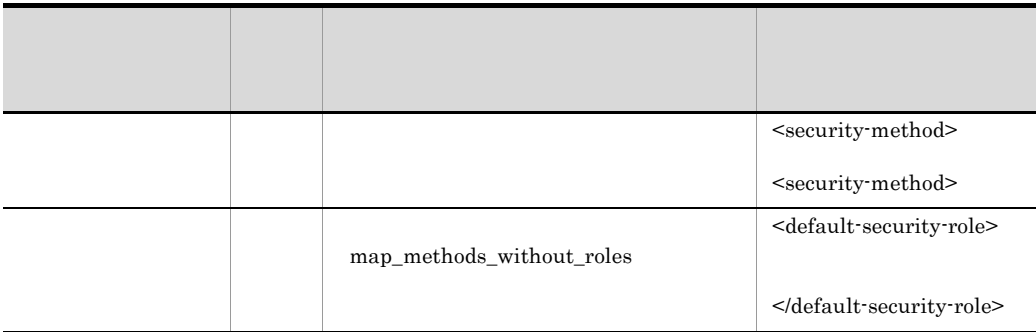

## <span id="page-545-1"></span>4 CTM

CTM

21-64 CTM

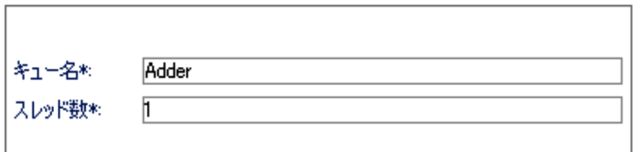

## 21. Server Plug-in

#### 21-41 CTM

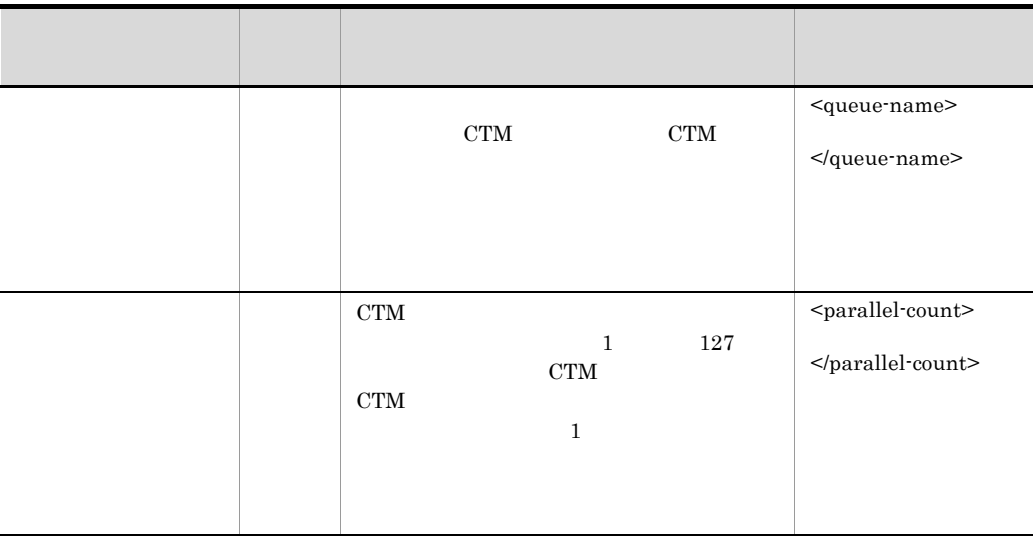

# <span id="page-547-0"></span> $21.5$  $EJB-JAR$

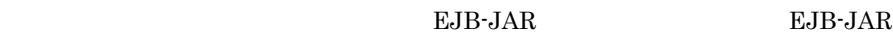

 $21-65$  EJB-JAR

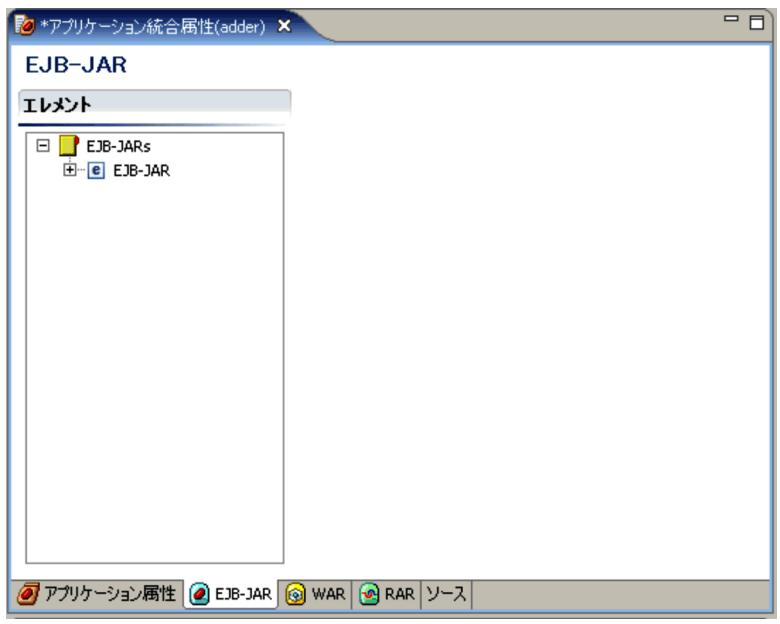

EJB-JAR

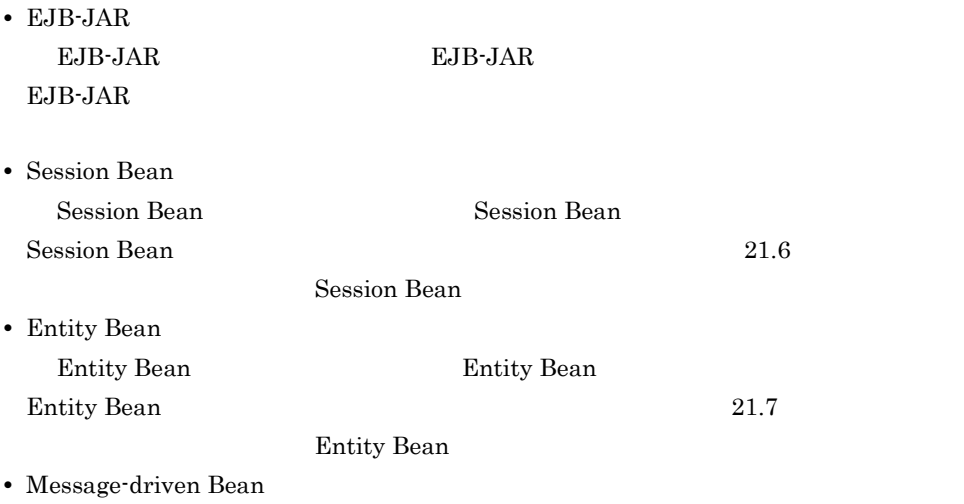

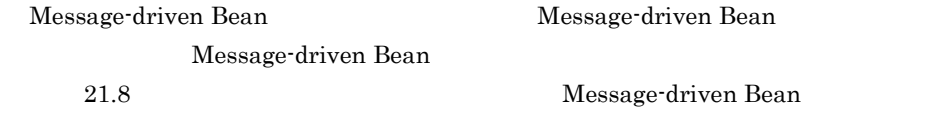

## 21.5.1 EJB-JAR

 $EJB-IAR$ 

EJB-JAR

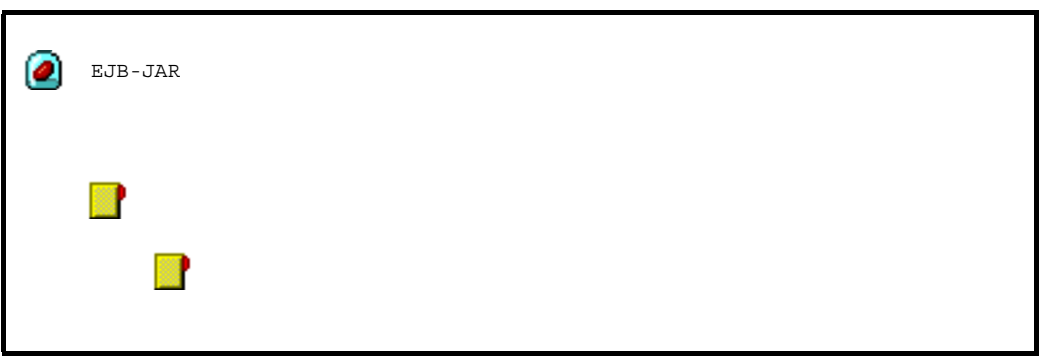

 ${\rm EJB}\mbox{-}{\rm JAR}$  $EJB-JAR$ 

1 EJB-JAR

 $EJB-JAR$ 

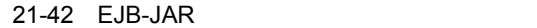

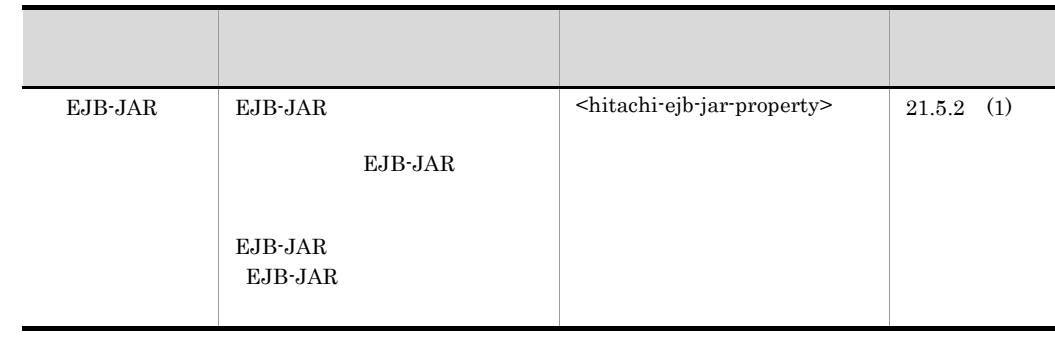

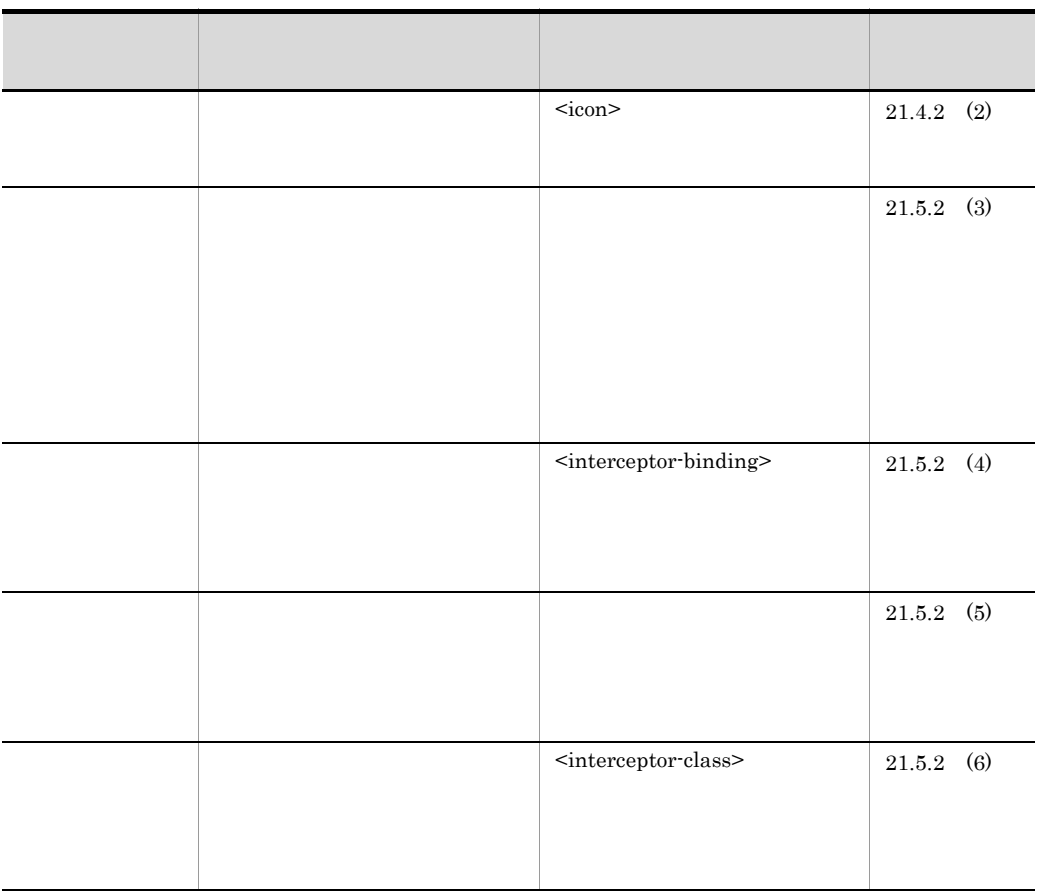

 $2 \overline{z}$ 

 ${\rm EJB}\mbox{-}{\rm JAR}$ 

21-43 EJB-JAR

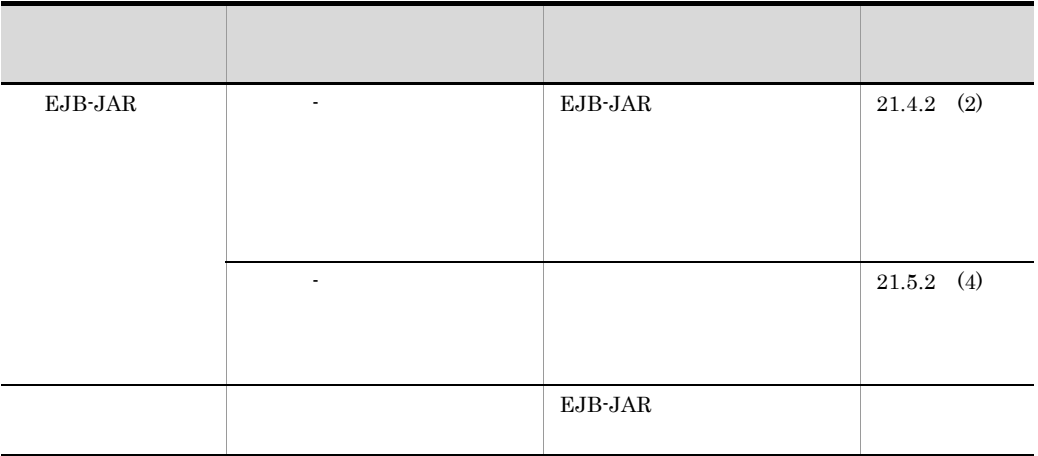

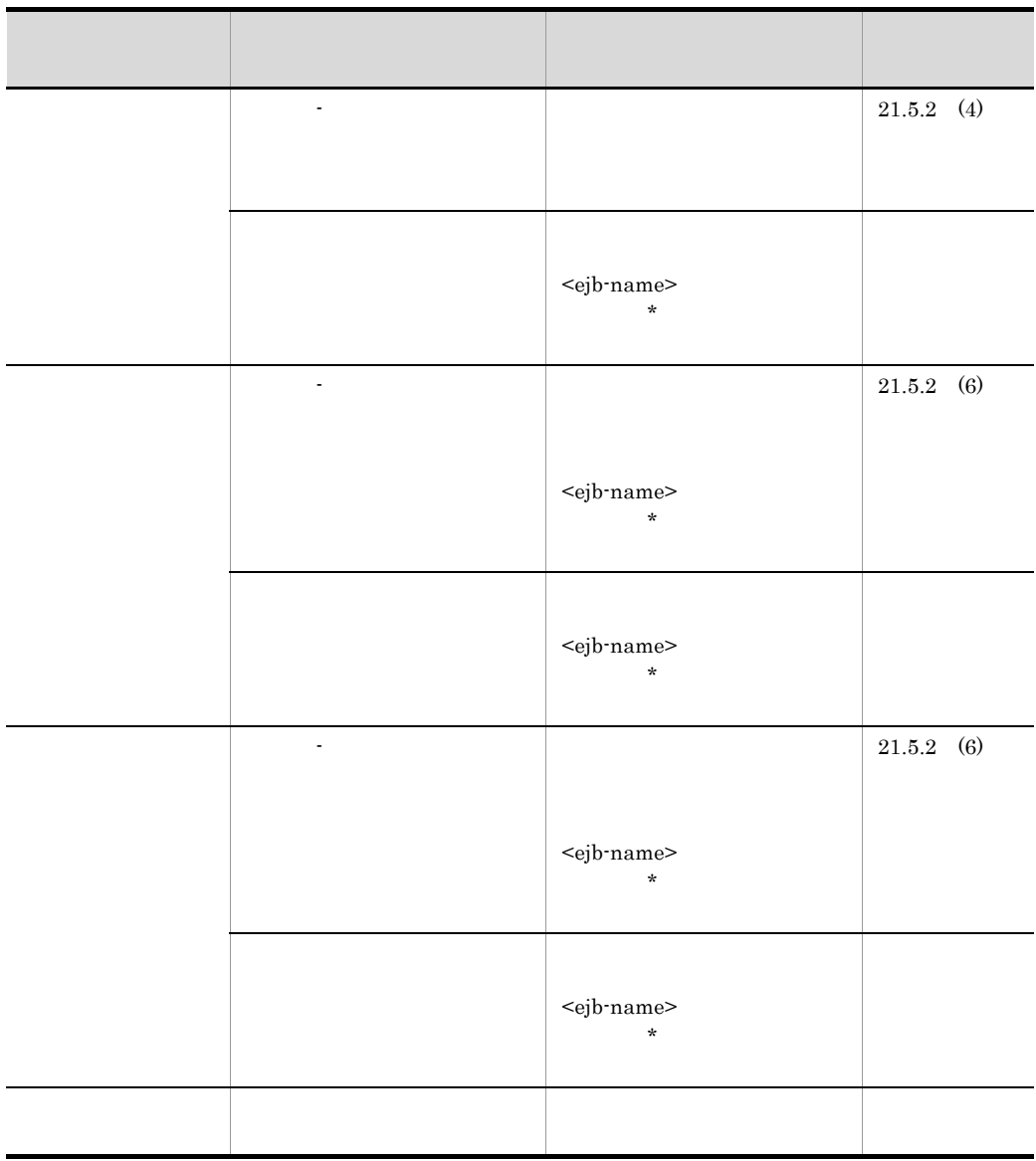

## 21.5.2 EJB-JAR

EJB-JAR

EJB-JAR

- EJB-JAR
- *•*  $\mathbf{r} = \mathbf{r} \cdot \mathbf{r}$
- **•**  $\mathbf{r} = \mathbf{r} \cdot \mathbf{r} + \mathbf{r} \cdot \mathbf{r} + \mathbf{r} \cdot \mathbf{r} + \mathbf{r} \cdot \mathbf{r} + \mathbf{r} \cdot \mathbf{r} + \mathbf{r} \cdot \mathbf{r} + \mathbf{r} \cdot \mathbf{r} + \mathbf{r} \cdot \mathbf{r} + \mathbf{r} \cdot \mathbf{r} + \mathbf{r} \cdot \mathbf{r} + \mathbf{r} \cdot \mathbf{r} + \mathbf{r} \cdot \mathbf{r} + \mathbf{r} \cdot \mathbf{r} + \mathbf{r} \cdot \mathbf{r$
- 
- **•**  $\mathbf{r} = \mathbf{r} \cdot \mathbf{r} + \mathbf{r} \cdot \mathbf{r} + \mathbf{r} \cdot \mathbf{r} + \mathbf{r} \cdot \mathbf{r} + \mathbf{r} \cdot \mathbf{r} + \mathbf{r} \cdot \mathbf{r} + \mathbf{r} \cdot \mathbf{r} + \mathbf{r} \cdot \mathbf{r} + \mathbf{r} \cdot \mathbf{r} + \mathbf{r} \cdot \mathbf{r} + \mathbf{r} \cdot \mathbf{r} + \mathbf{r} \cdot \mathbf{r} + \mathbf{r} \cdot \mathbf{r} + \mathbf{r} \cdot \mathbf{r$ • **•**  $\mathbf{r} = \mathbf{r} \cdot \mathbf{r} + \mathbf{r} \cdot \mathbf{r} + \mathbf{r} \cdot \mathbf{r} + \mathbf{r} \cdot \mathbf{r} + \mathbf{r} \cdot \mathbf{r} + \mathbf{r} \cdot \mathbf{r} + \mathbf{r} \cdot \mathbf{r} + \mathbf{r} \cdot \mathbf{r} + \mathbf{r} \cdot \mathbf{r} + \mathbf{r} \cdot \mathbf{r} + \mathbf{r} \cdot \mathbf{r} + \mathbf{r} \cdot \mathbf{r} + \mathbf{r} \cdot \mathbf{r} + \mathbf{r} \cdot \mathbf{r$
- 

## • **•**  $\mathcal{P} = \{P_1, \ldots, P_n\}$

## <span id="page-551-0"></span>1 EJB-JAR

 $EJB - JAR$ 

21-66 EJB-JAR

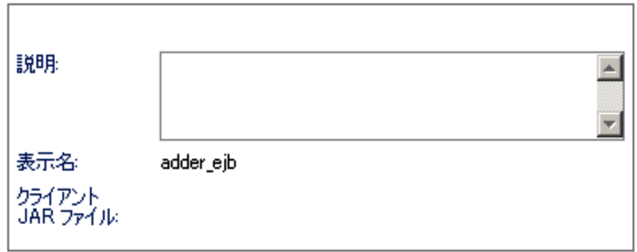

#### 21-44 EJB-JAR

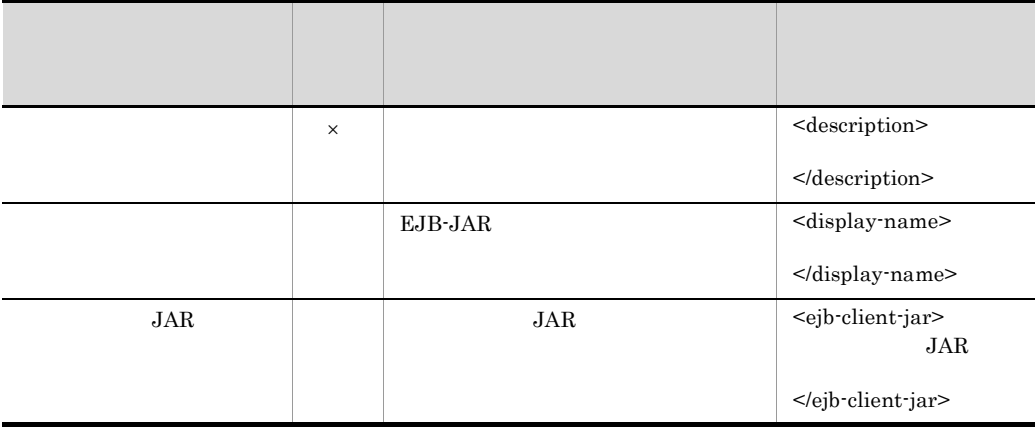

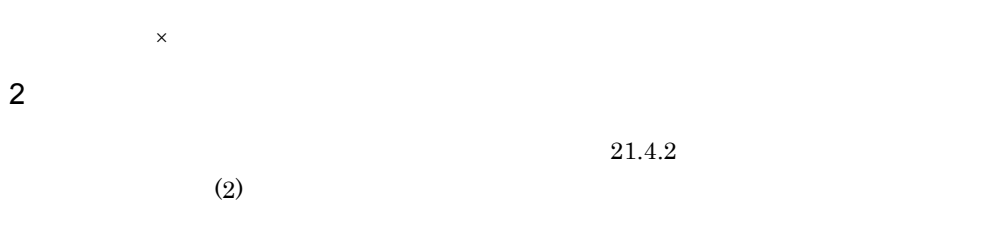

<span id="page-551-1"></span> $3$ 

## 21. Server Plug-in

21-67

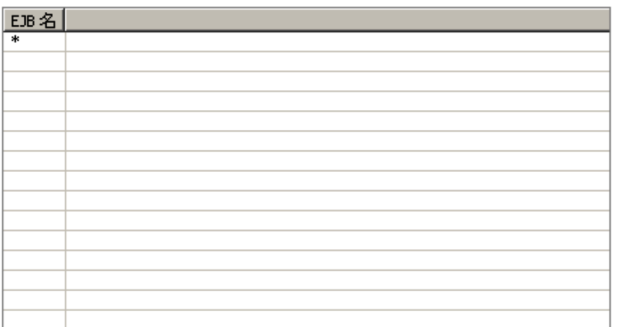

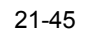

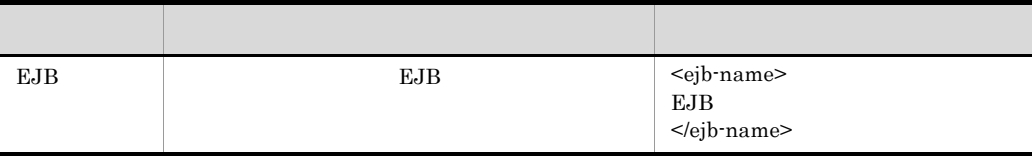

<span id="page-552-0"></span> $4$ 

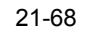

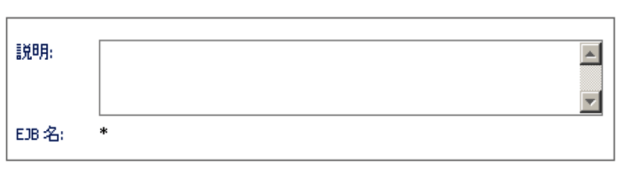

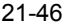

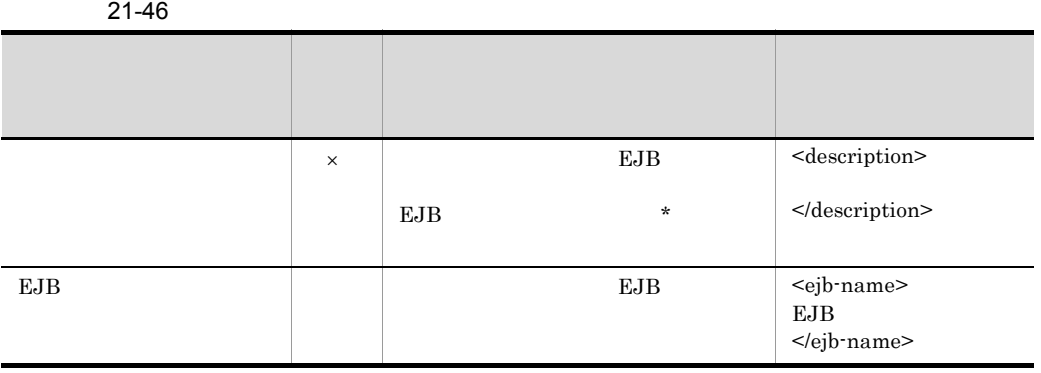

 $\overline{\phantom{a}}$   $\times$ 

<span id="page-552-1"></span>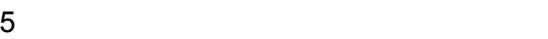

#### 21-69

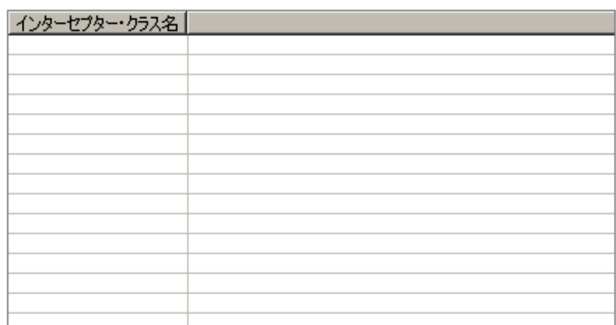

## $21-47$

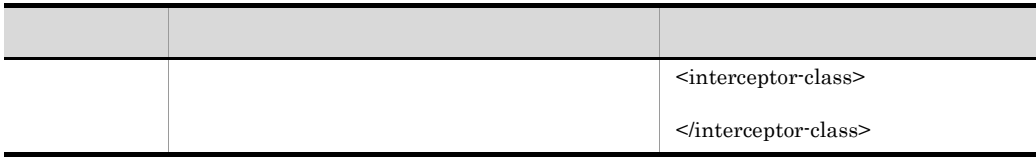

## <span id="page-553-0"></span> $6$

## 21-70

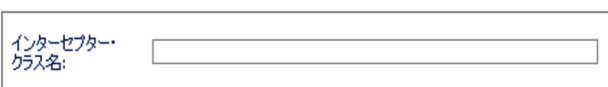

#### $21-48$

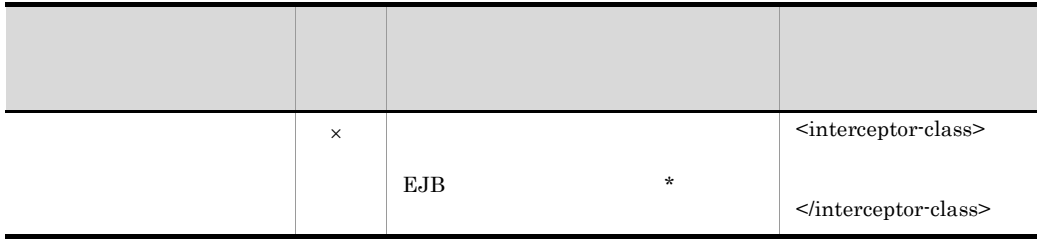

 $\bar{\mathsf{x}}$ 

# <span id="page-554-0"></span> $21.6$ **Session Bean**

EJB-JAR

EJB-JAR EJB-JAR

**Session Bean** Session Bean **Session Bean** 

## 21.6.1 Session Bean

Session Bean

#### Session Bean

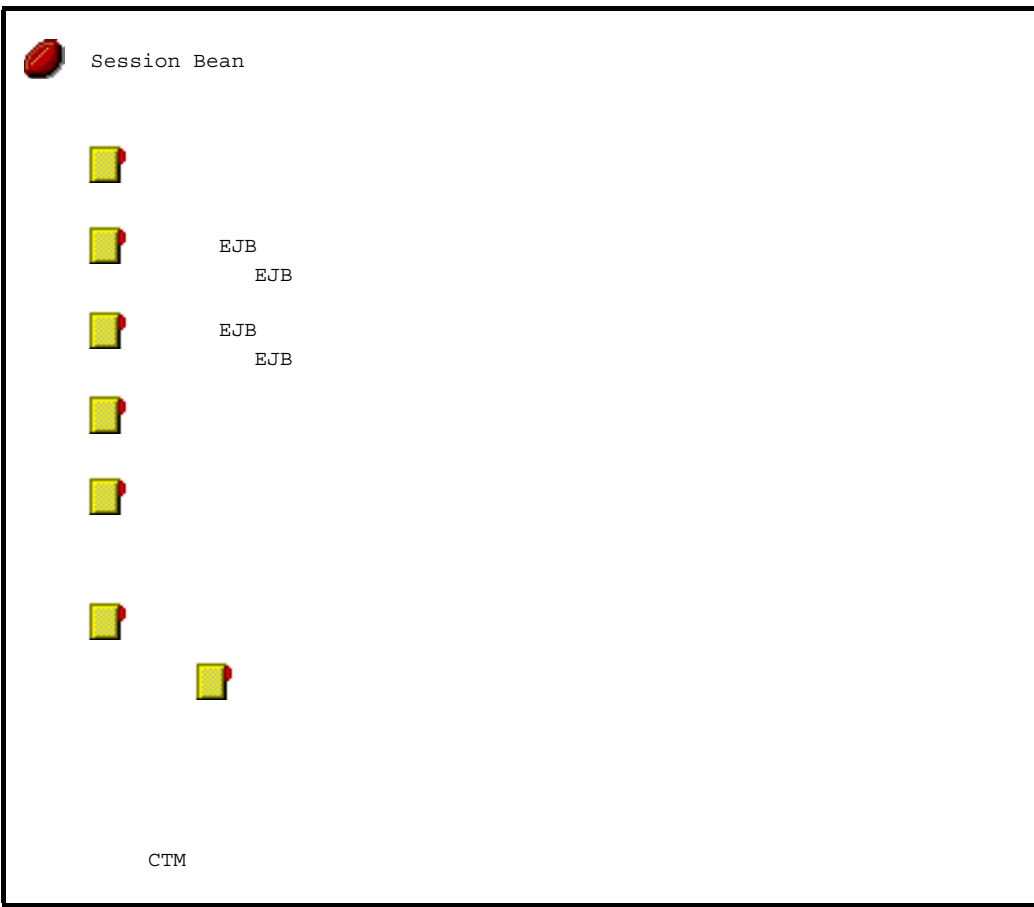

Session Bean

Session Bean

## 1 Session Bean

Session Bean

#### 21-49 Session Bean

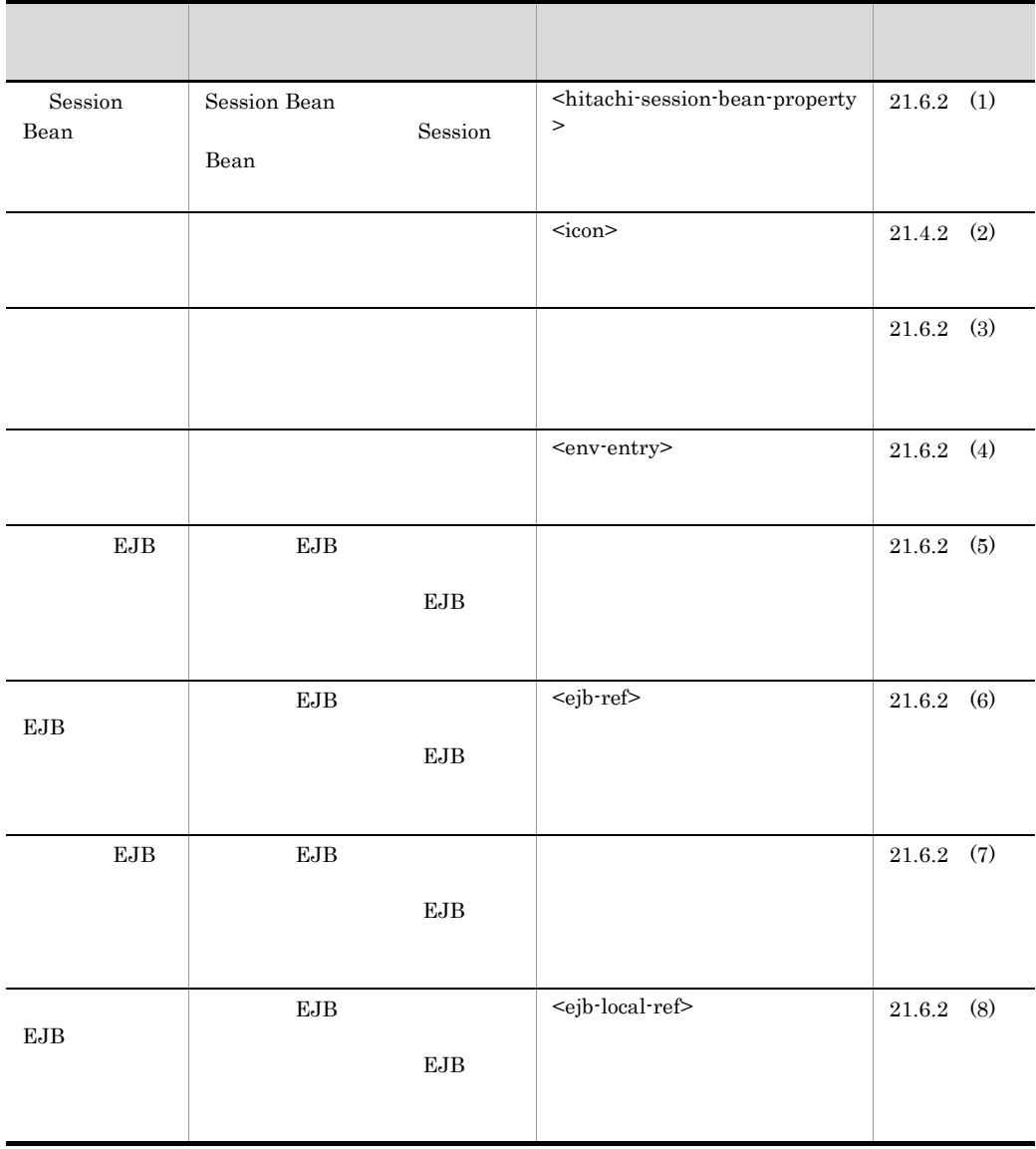

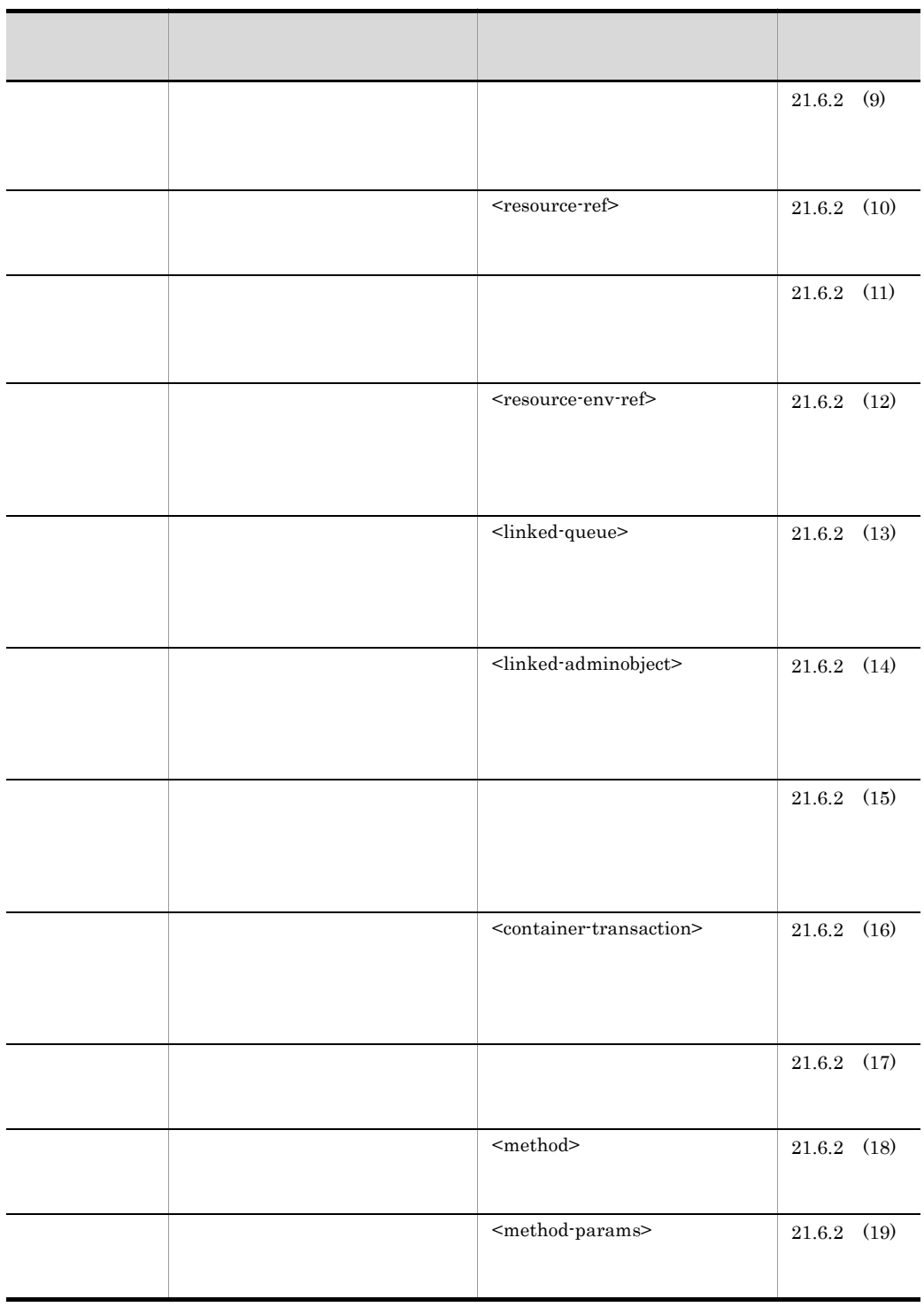

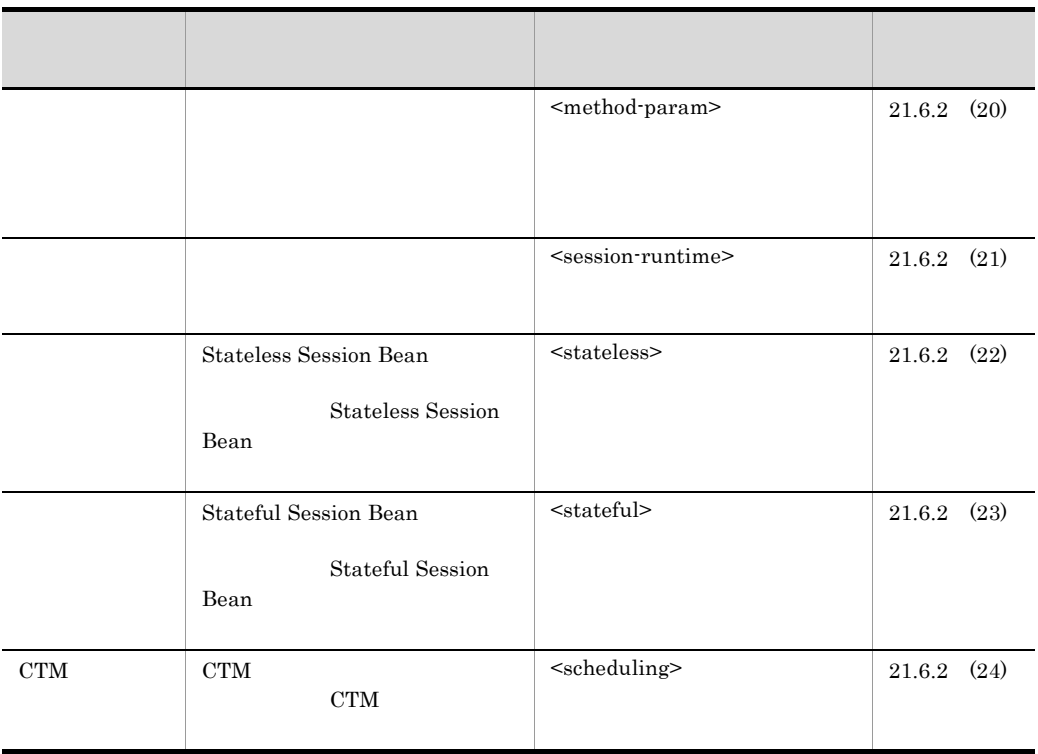

 $2 \overline{z}$ 

Session Bean

#### 21-50 Session Bean

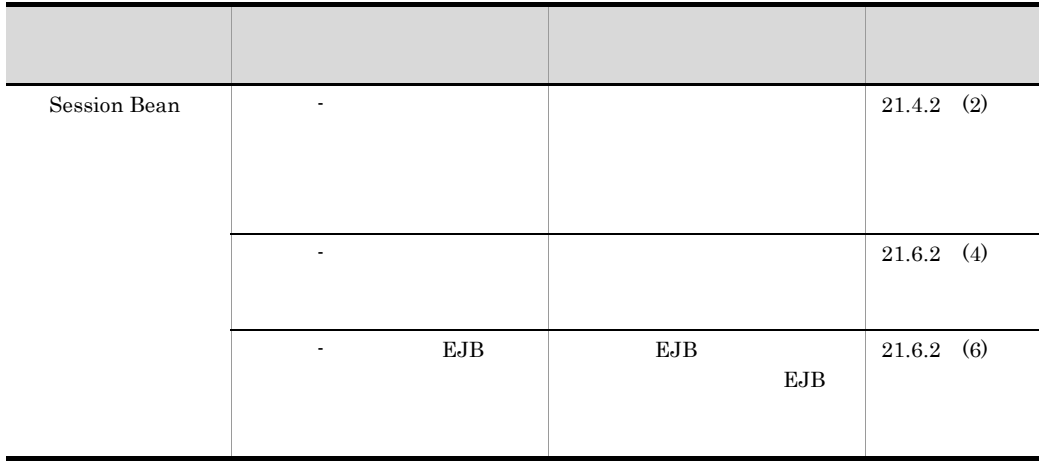

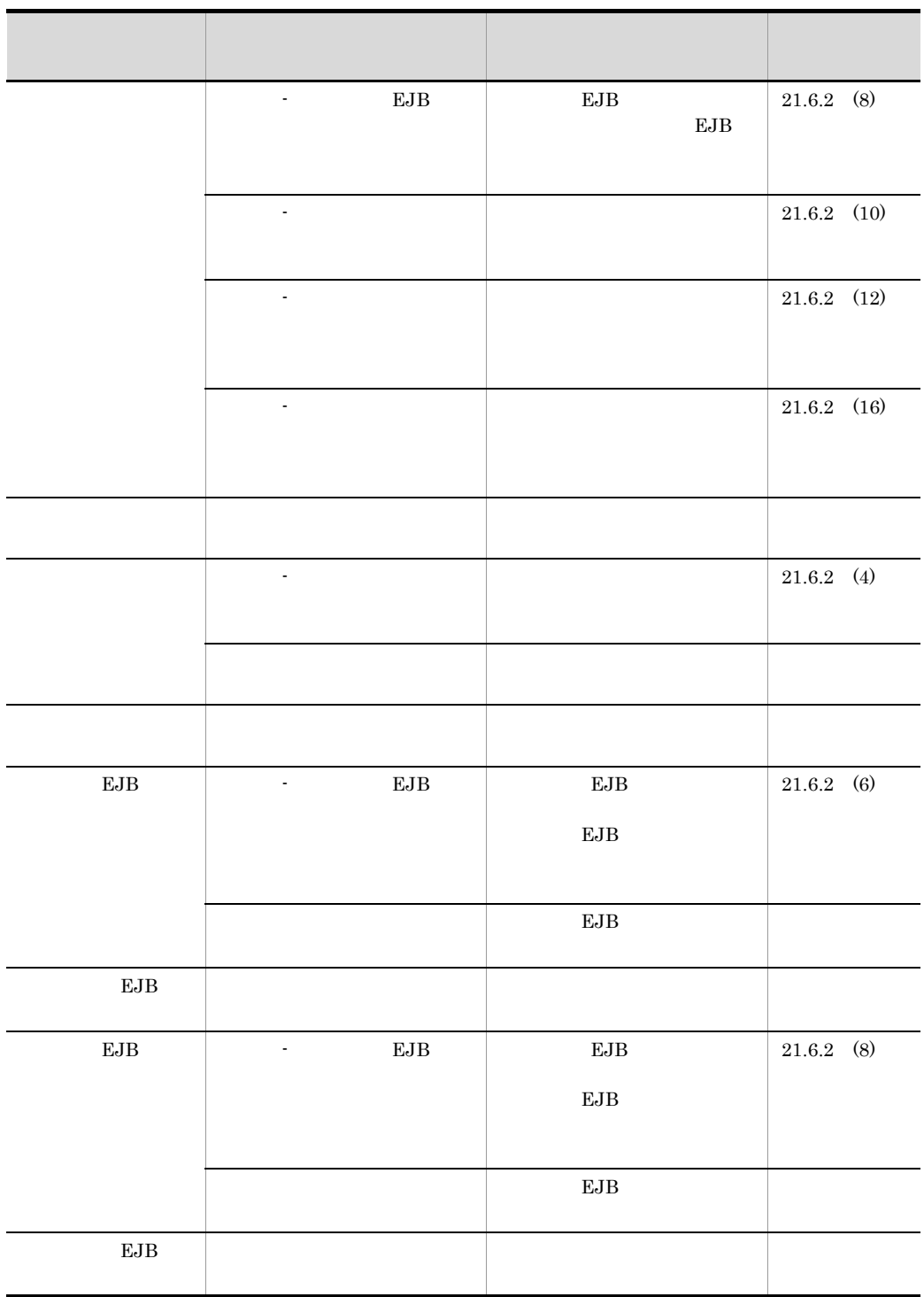

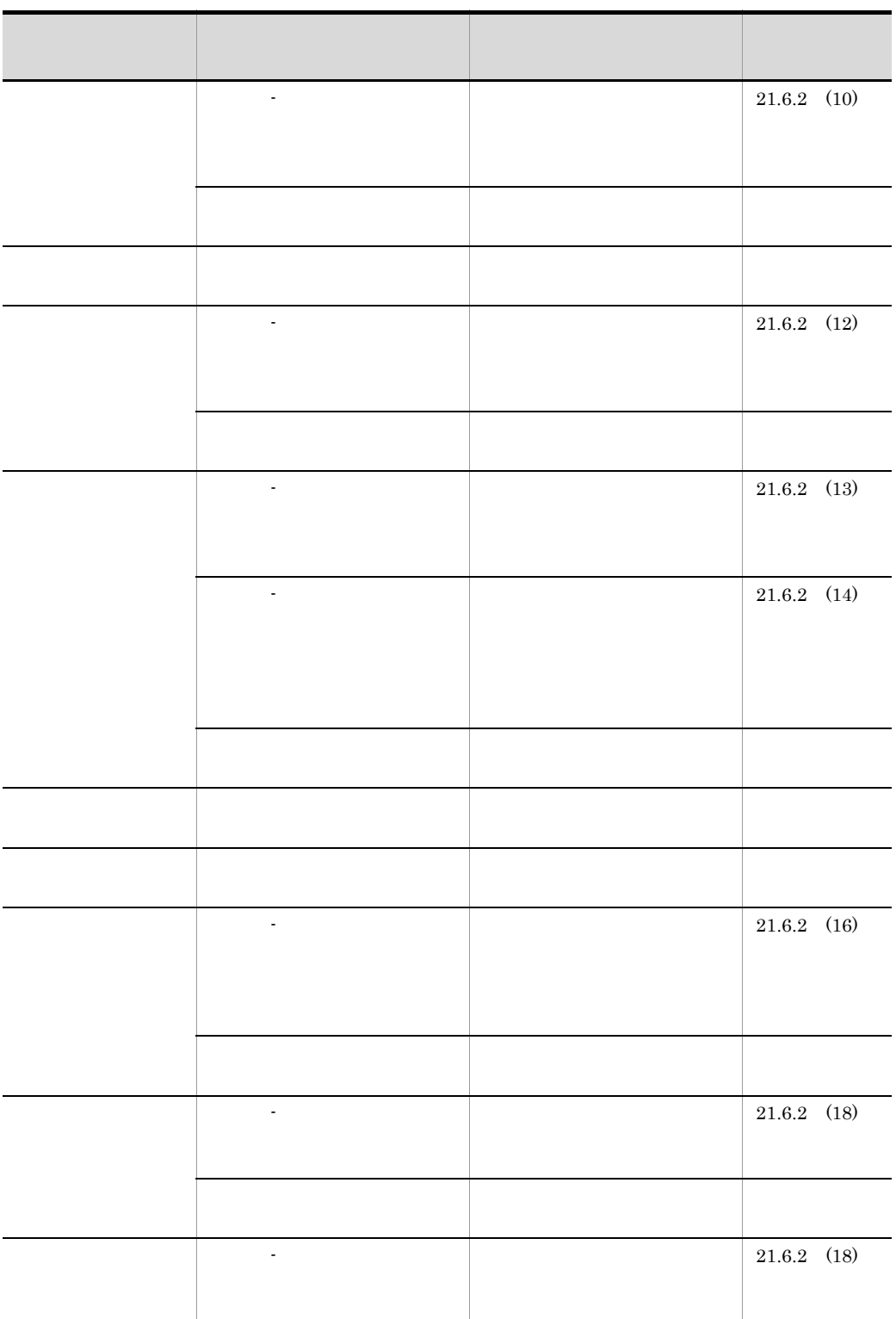

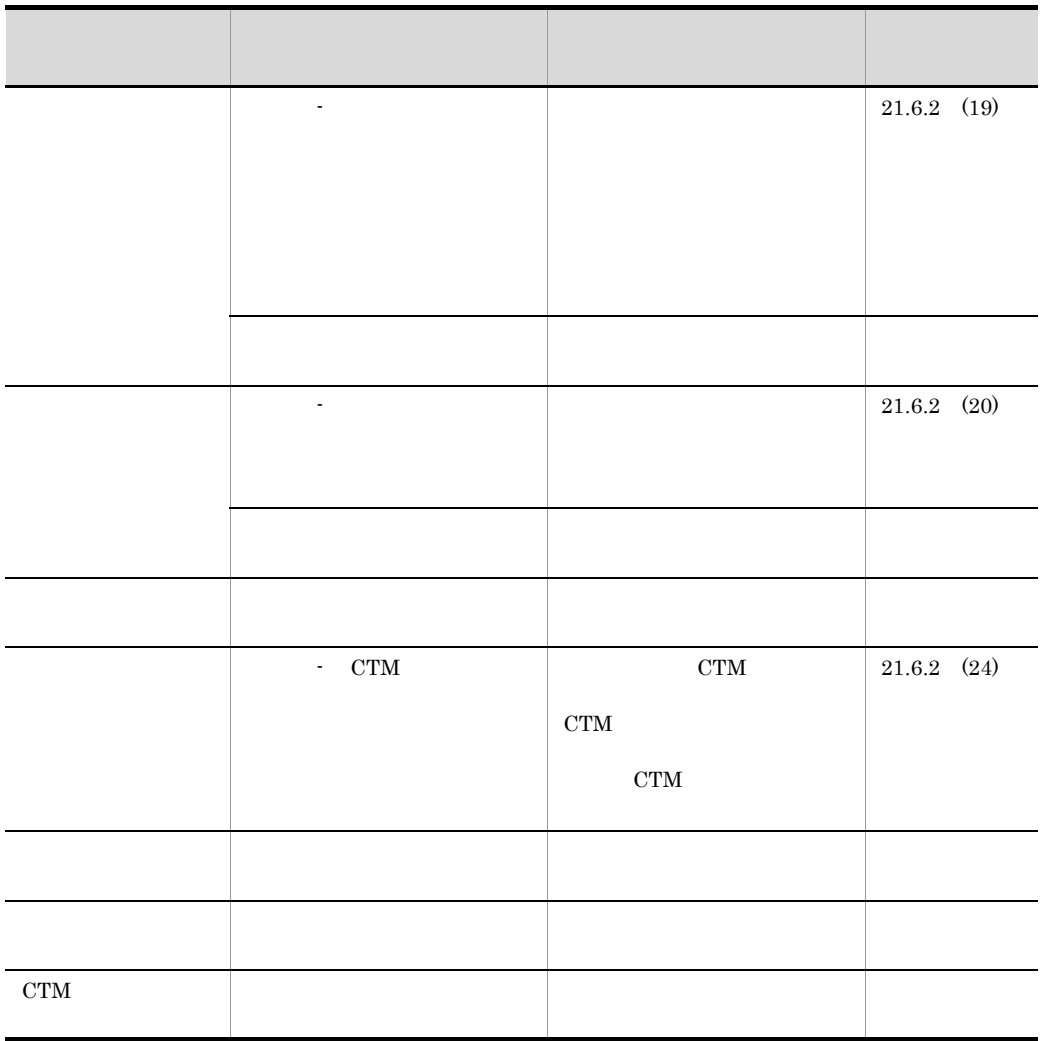

# 21.6.2 Session Bean

Session Bean

Session Bean

- Session Bean
- *•*  $\mathbf{r} = \mathbf{r} \cdot \mathbf{r}$
- **•**  $\mathbf{r} = \mathbf{r} \cdot \mathbf{r} + \mathbf{r} \cdot \mathbf{r} + \mathbf{r} \cdot \mathbf{r} + \mathbf{r} \cdot \mathbf{r} + \mathbf{r} \cdot \mathbf{r} + \mathbf{r} \cdot \mathbf{r} + \mathbf{r} \cdot \mathbf{r} + \mathbf{r} \cdot \mathbf{r} + \mathbf{r} \cdot \mathbf{r} + \mathbf{r} \cdot \mathbf{r} + \mathbf{r} \cdot \mathbf{r} + \mathbf{r} \cdot \mathbf{r} + \mathbf{r} \cdot \mathbf{r} + \mathbf{r} \cdot \mathbf{r$
- **•**  $\mathbf{r} = \mathbf{r} \cdot \mathbf{r} + \mathbf{r} \cdot \mathbf{r} + \mathbf{r} \cdot \mathbf{r} + \mathbf{r} \cdot \mathbf{r} + \mathbf{r} \cdot \mathbf{r} + \mathbf{r} \cdot \mathbf{r} + \mathbf{r} \cdot \mathbf{r} + \mathbf{r} \cdot \mathbf{r} + \mathbf{r} \cdot \mathbf{r} + \mathbf{r} \cdot \mathbf{r} + \mathbf{r} \cdot \mathbf{r} + \mathbf{r} \cdot \mathbf{r} + \mathbf{r} \cdot \mathbf{r} + \mathbf{r} \cdot \mathbf{r$
- **•** リモート EJB への参照の一覧ページ
- **•** リモート EJB への参照のプロパティページ
- **•** ローカル EJB への参照の一覧ページ
- **•** ローカル EJB への参照のプロパティページ
- **•**  $\mathbf{v} = \mathbf{v} \cdot \mathbf{v}$
- **•**  $\mathbf{v} = \mathbf{v} \cdot \mathbf{v} + \mathbf{v} \cdot \mathbf{v} + \mathbf{v} \cdot \mathbf{v} + \mathbf{v} \cdot \mathbf{v} + \mathbf{v} \cdot \mathbf{v} + \mathbf{v} \cdot \mathbf{v} + \mathbf{v} \cdot \mathbf{v} + \mathbf{v} \cdot \mathbf{v} + \mathbf{v} \cdot \mathbf{v} + \mathbf{v} \cdot \mathbf{v} + \mathbf{v} \cdot \mathbf{v} + \mathbf{v} \cdot \mathbf{v} + \mathbf{v} \cdot \mathbf{v} + \mathbf{v} \cdot \mathbf{v$
- **•**  $\mathbf{r} = \mathbf{r} \cdot \mathbf{r}$
- **•**  $\mathbf{v} = \mathbf{v} \cdot \mathbf{v} + \mathbf{v} \cdot \mathbf{v} + \mathbf{v} \cdot \mathbf{v} + \mathbf{v} \cdot \mathbf{v} + \mathbf{v} \cdot \mathbf{v} + \mathbf{v} \cdot \mathbf{v} + \mathbf{v} \cdot \mathbf{v} + \mathbf{v} \cdot \mathbf{v} + \mathbf{v} \cdot \mathbf{v} + \mathbf{v} \cdot \mathbf{v} + \mathbf{v} \cdot \mathbf{v} + \mathbf{v} \cdot \mathbf{v} + \mathbf{v} \cdot \mathbf{v} + \mathbf{v} \cdot \mathbf{v$
- **•**  $\mathbf{P} = \mathbf{P} \times \mathbf{P}$
- **•**  $\frac{1}{2}$
- 
- **•** コンテナトランザクションの一覧ページ
- **•**  $\overline{\phantom{a}}$
- **•**  $\mathcal{A} = \{ \mathcal{A} \mid \mathcal{A} \leq \mathcal{A} \}$
- **•**  $\mathcal{L} = \{ \mathcal{L} \mid \mathcal{L} \leq \mathcal{L} \}$
- **•**  $\mathcal{A} = \{ \mathcal{A} \mid \mathcal{A} \leq \mathcal{A} \}$
- **•**  $\mathcal{O}(\mathcal{O}_\mathcal{O})$
- **•**  $\mathbf{P} = \{ \mathbf{P}_1, \mathbf{P}_2, \ldots, \mathbf{P}_N \}$
- Stateless Session Bean
- Stateful Session Bean
- CTM

## <span id="page-561-0"></span>1 Session Bean

Session Bean

#### 21-71 Session Bean

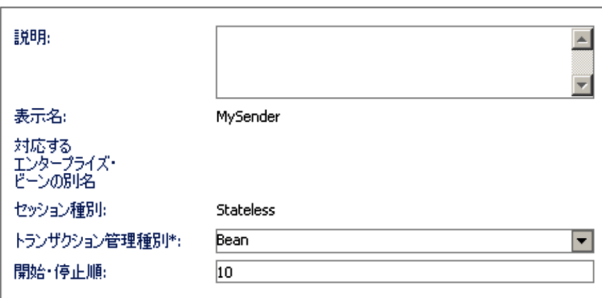

 $\mathcal{R}$ 

| $\times$ | Session Bean                                                                          | <description></description>                            |
|----------|---------------------------------------------------------------------------------------|--------------------------------------------------------|
|          |                                                                                       | $\lt/$<br>$\operatorname{description}$                 |
|          | Session Bean                                                                          | <display-nam<br>e</display-nam<br>                     |
|          |                                                                                       | $\lt/$<br>display-name<br>$\geq$                       |
|          | Enterprise Bean                                                                       | <mapped-na<br>me&gt;</mapped-na<br>                    |
|          |                                                                                       | Enterprise<br>Bean<br>$\lt/$<br>mapped-name<br>$\geq$  |
|          | Stateful<br>Session Bean<br>Stateful<br><b>Stateless</b><br>Session Bean<br>Stateless | $<$ session-type<br>$\, >$<br>$\lt$ /<br>session-type> |
|          |                                                                                       | $<$ transaction $\tt$<br>ype>                          |
|          | $\bullet$ Bean<br>• Container                                                         | $\lt/$<br>$\mbox{transaction-ty}$<br>pe>               |
| $\times$ | $\mathbf{0}$<br>2147483647                                                            | $<$ start-order>                                       |
|          | 10                                                                                    | $\prec$ /start-order>                                  |

21-51 Session Bean

 $\mathsf X$  >:

 $2$ 

Session Bean 21.4.2

 $(2)$ 

<span id="page-563-0"></span> $3 \overline{\phantom{a}}$ 

21-72

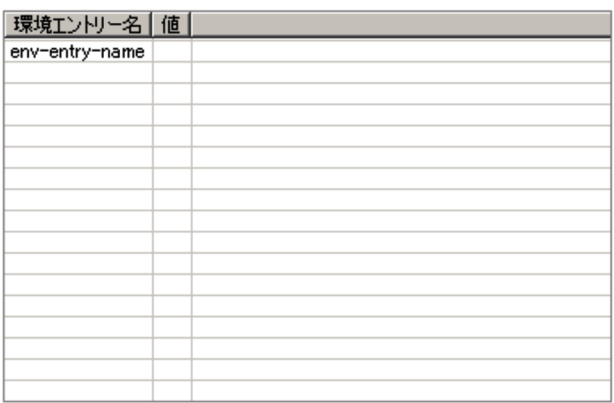

 $21 - 52$ 

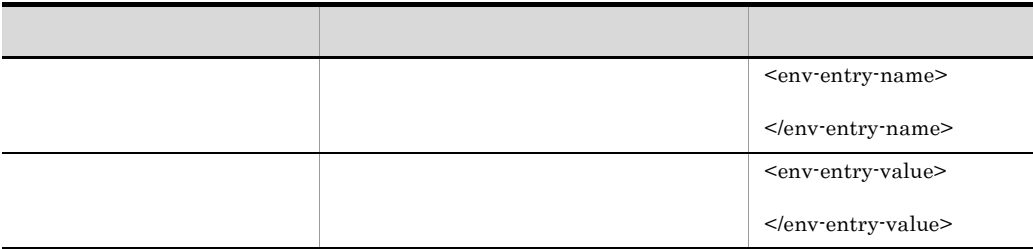

<span id="page-563-1"></span> $4 \left( \frac{1}{2} \right)$ 

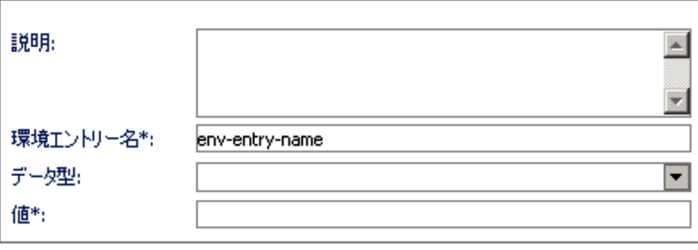

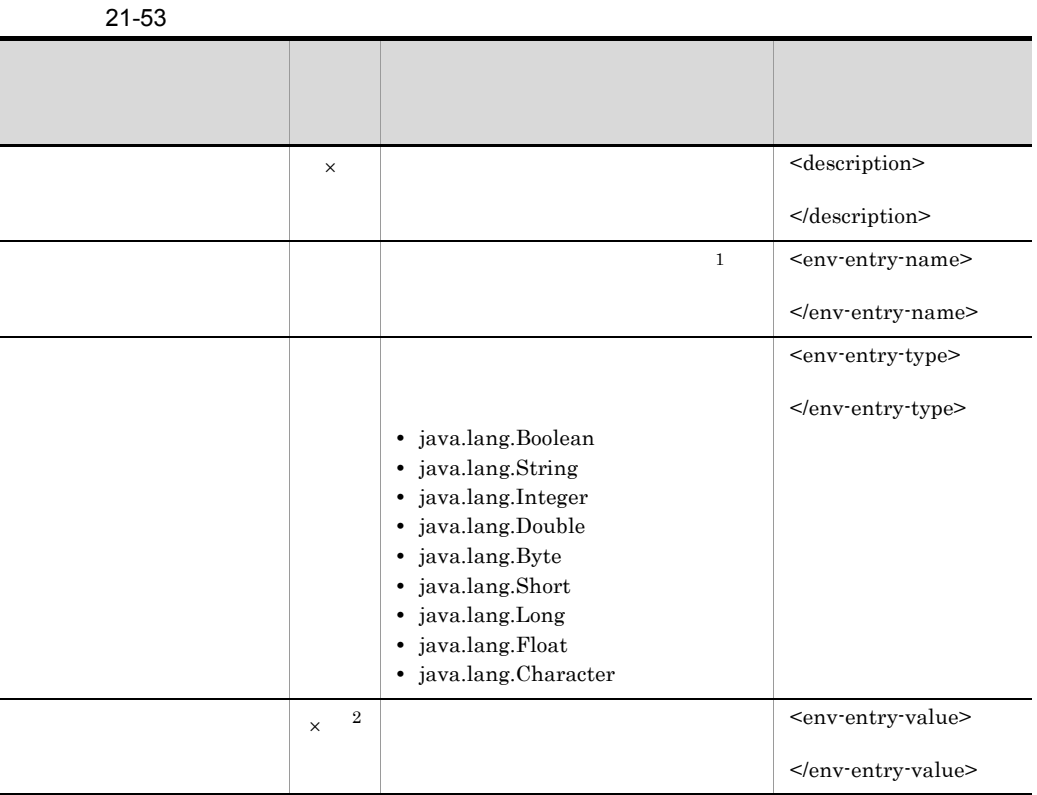

 $\times$  $1$ <env-entry-name> 2 java.lang.String

# <span id="page-564-0"></span>5 EJB  $EJB$

 $EJB$   $EJB$ 

## 21-74 EJB

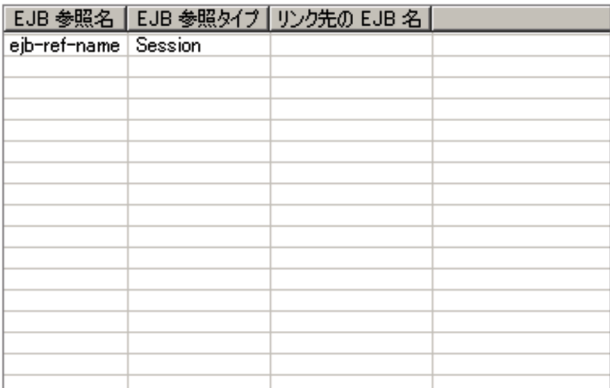

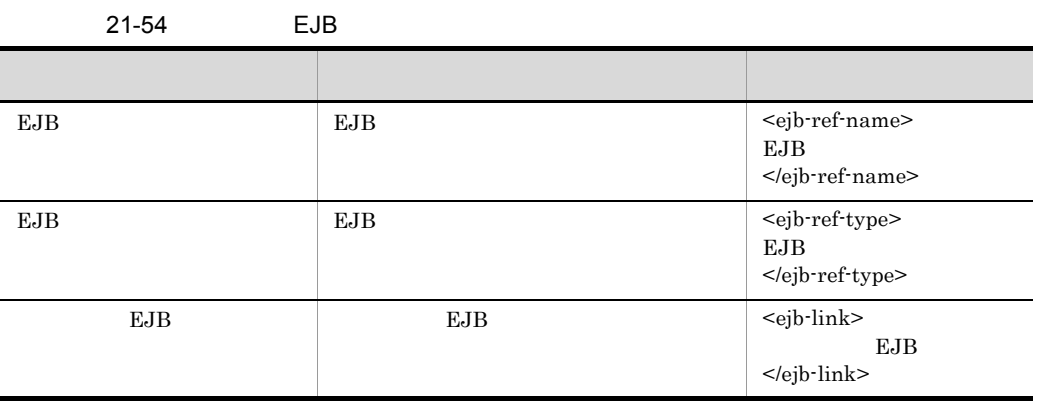

<span id="page-565-0"></span>6 EJB

 $EJB$ 

21-75 EJB

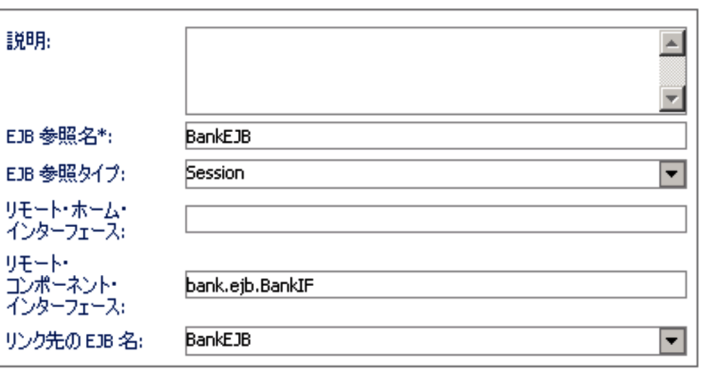

### 21. Server Plug-in

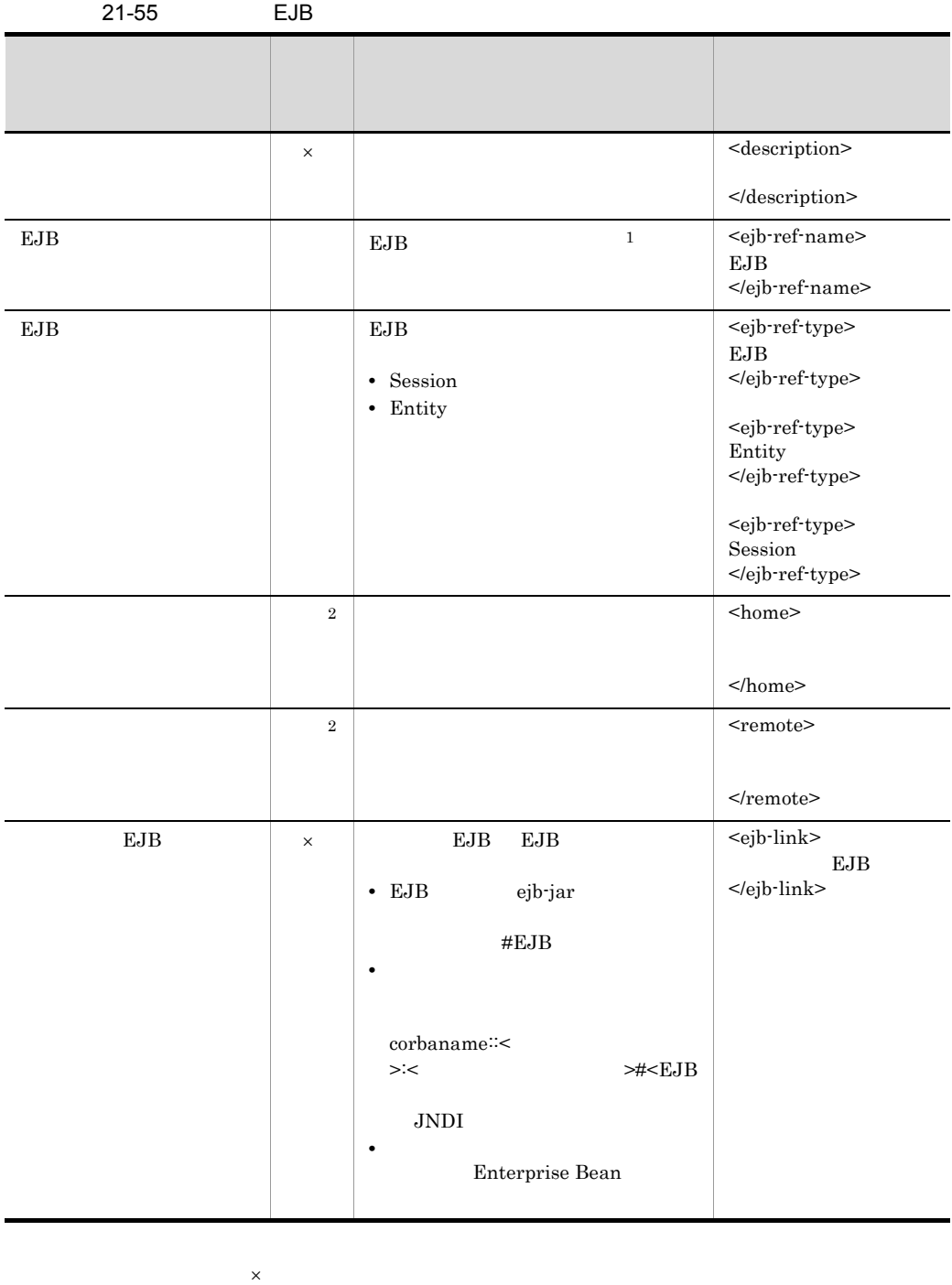

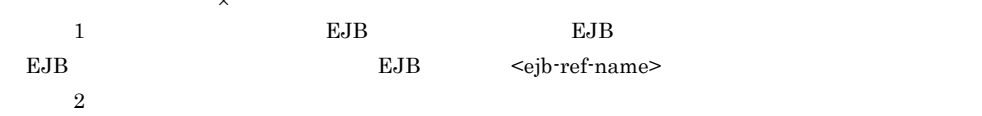

<span id="page-567-0"></span>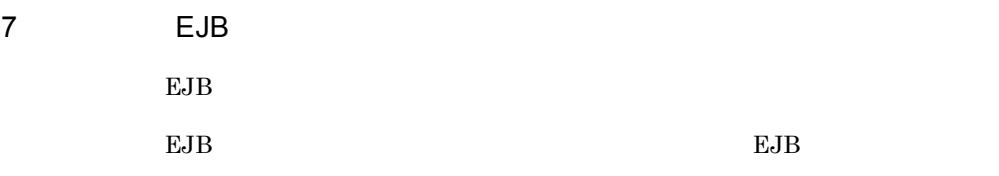

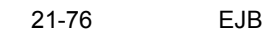

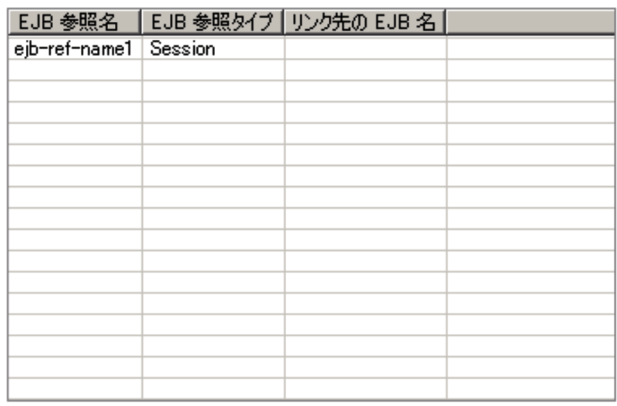

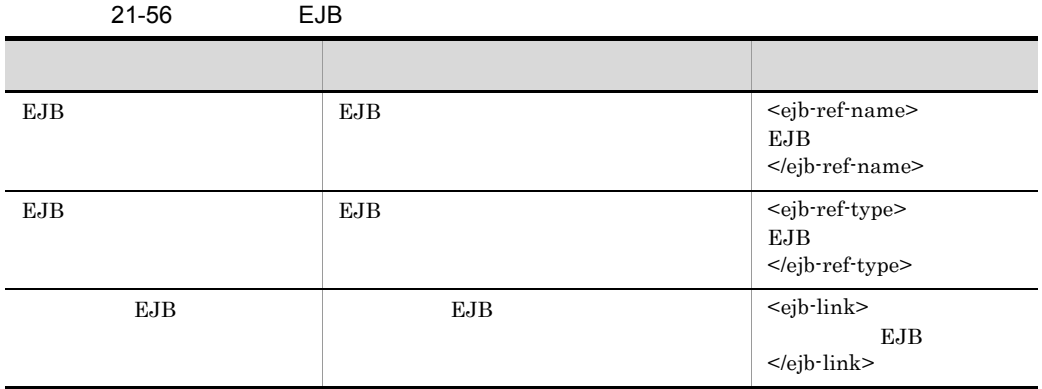

<span id="page-567-1"></span>8 EJB

EJB  $\Box$ 

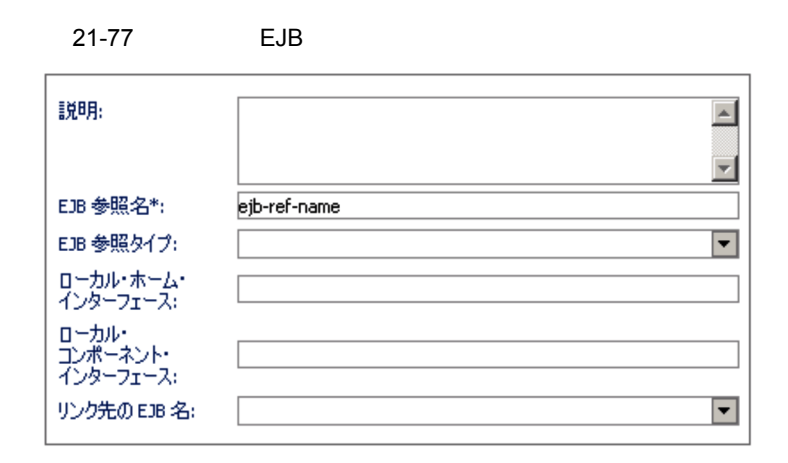

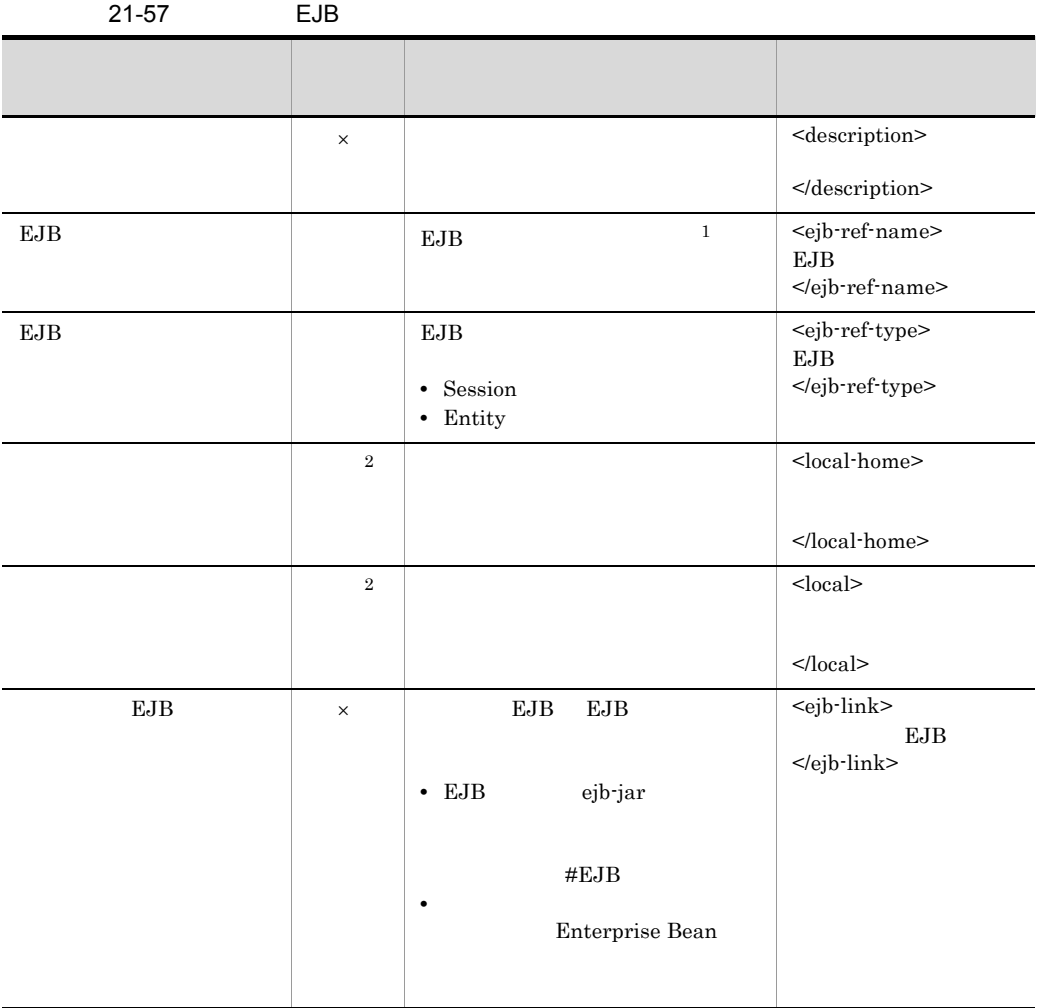

 $\times$ 

### 21. Server Plug-in

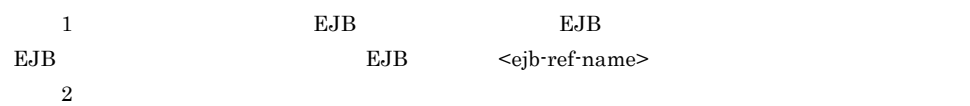

<span id="page-569-0"></span>9 リンパースタックスタックスタックス

#### 21-78

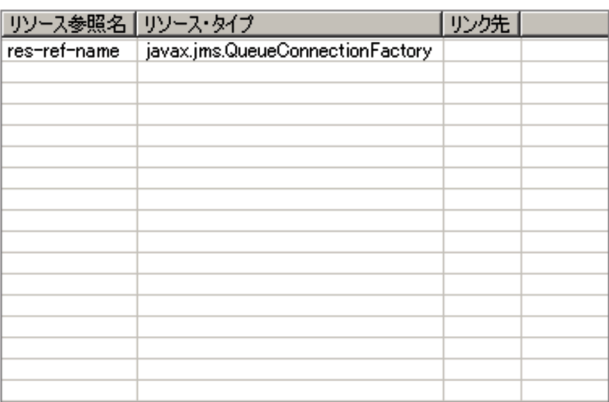

 $21 - 58$ 

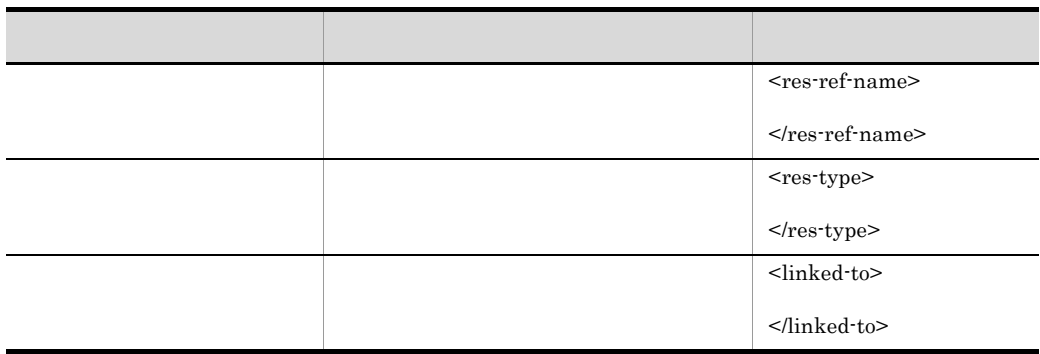

<span id="page-569-1"></span> $10$ 

 $\overline{a}$ 

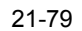

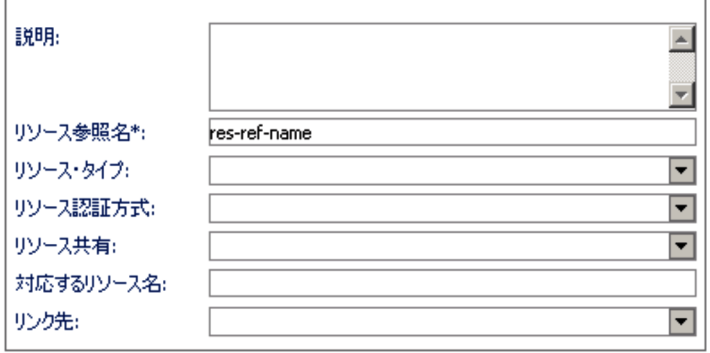

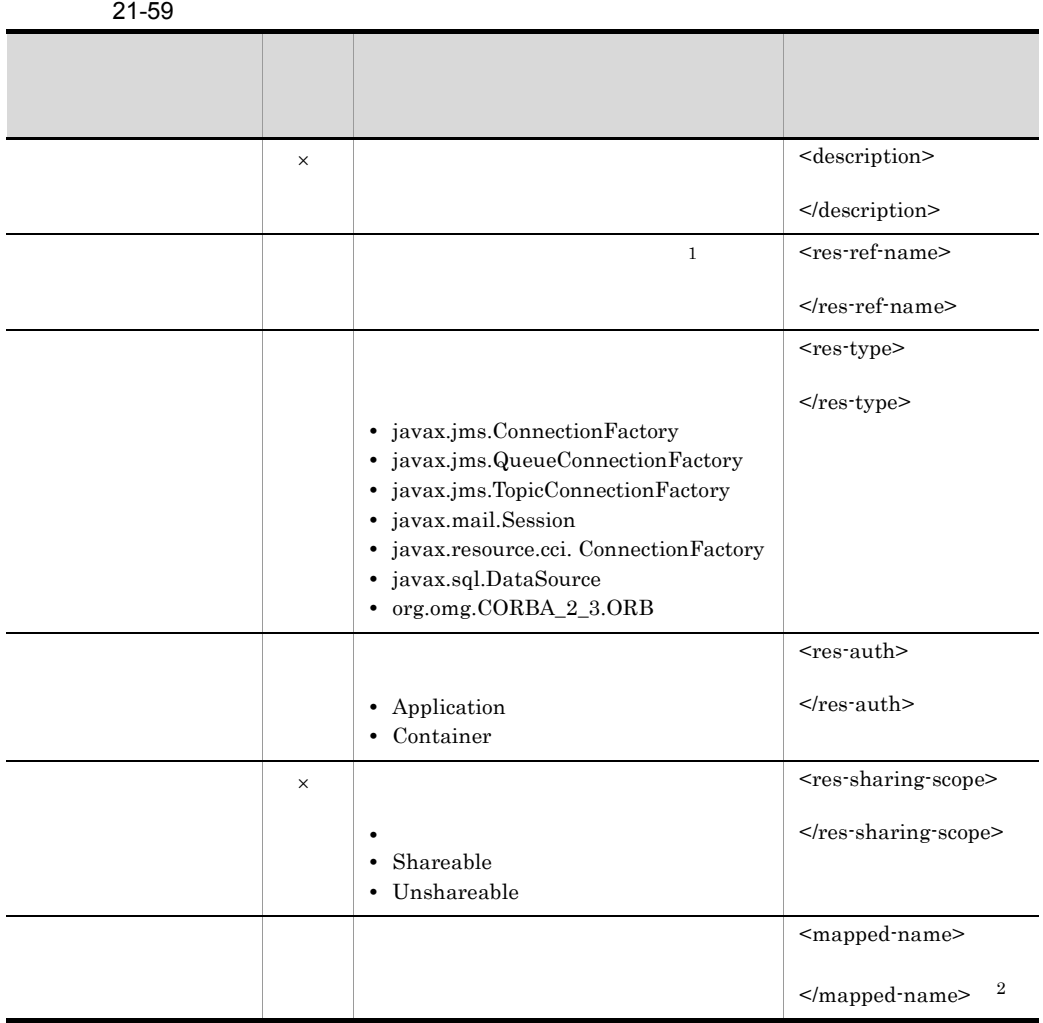

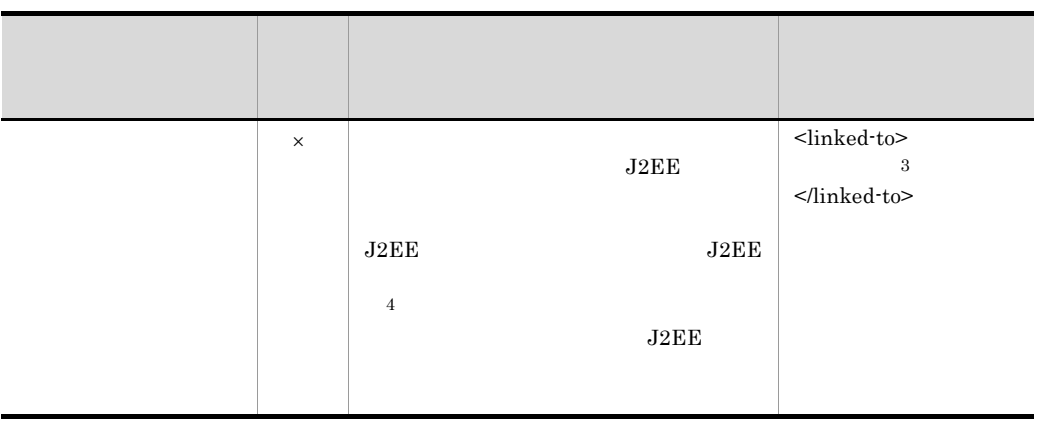

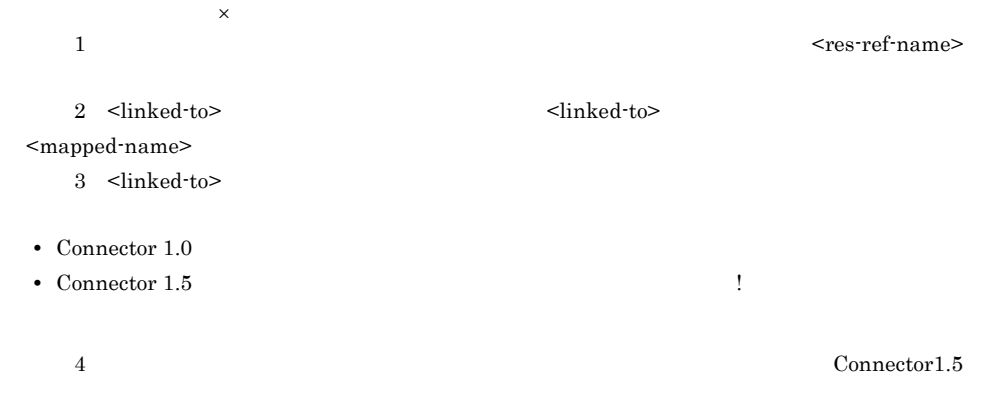

Outbound

<span id="page-571-0"></span> $11$ 

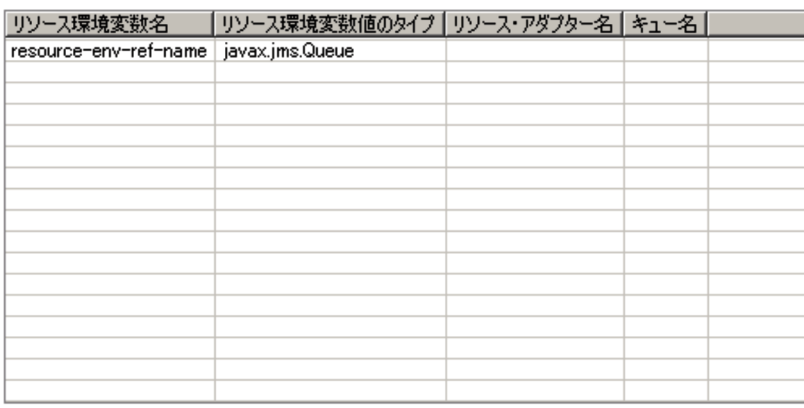

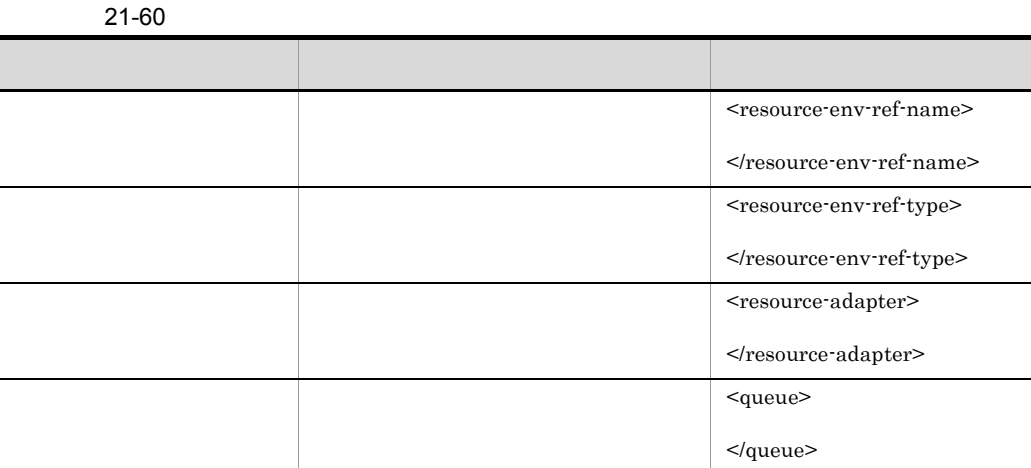

<span id="page-572-0"></span> $12$ 

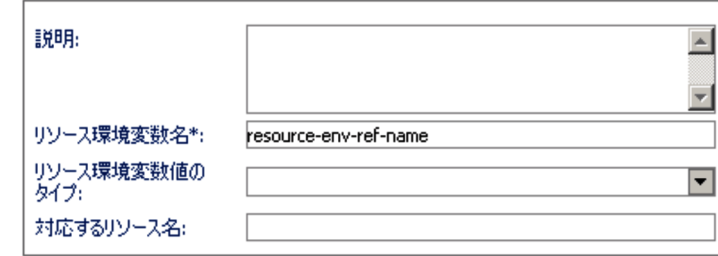

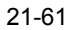

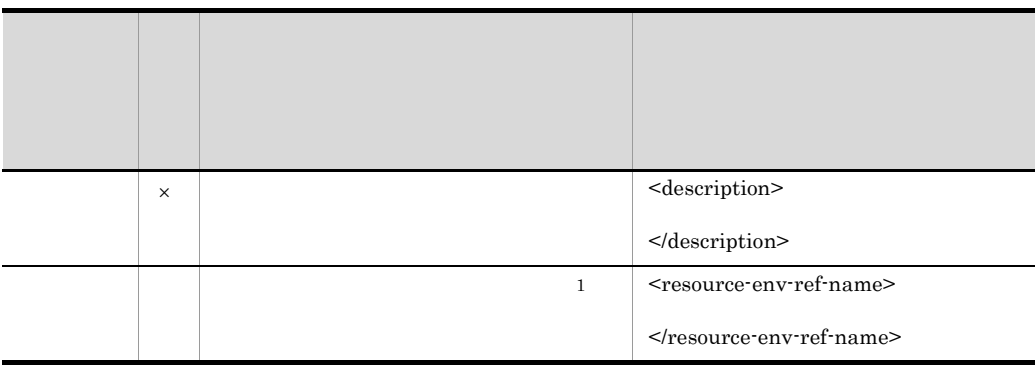

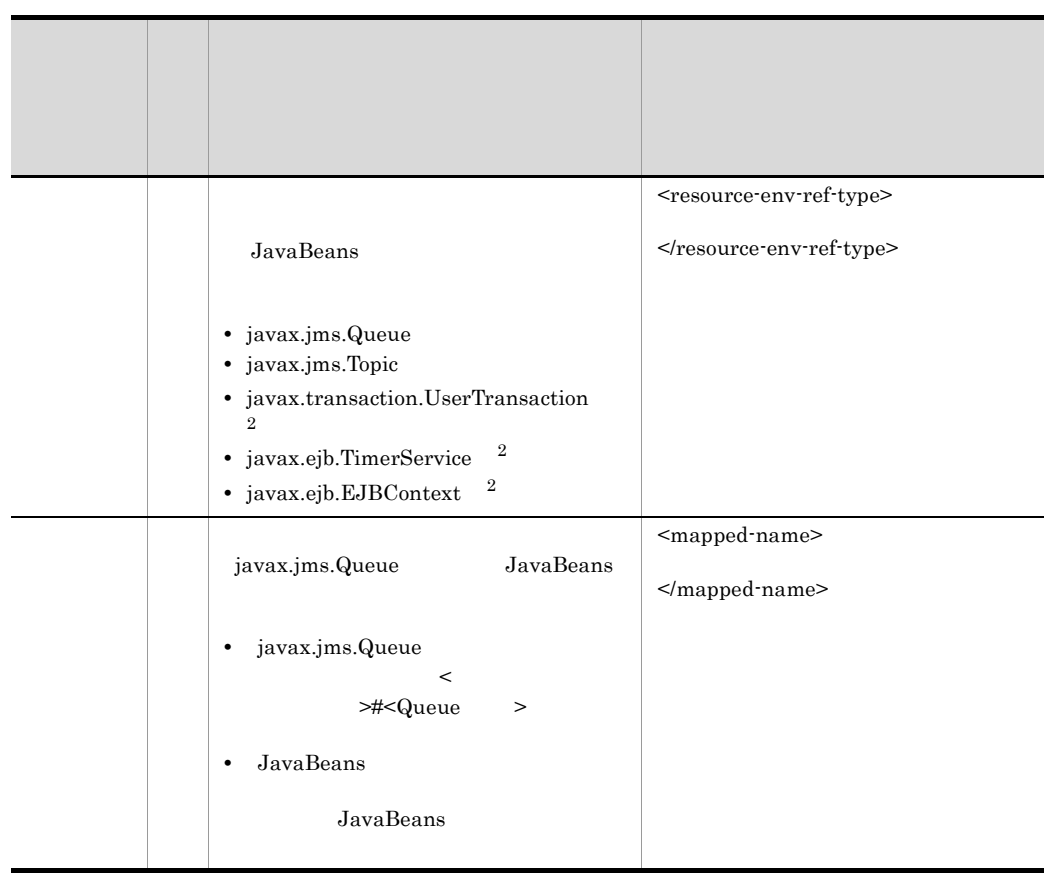

(<del>)</del>: ※<br>※:

 $1$ 

 $<$ resource-env-ref-name $>$ 

2 Session Bean

 $J2EE$ 

<span id="page-573-0"></span> $13$ 

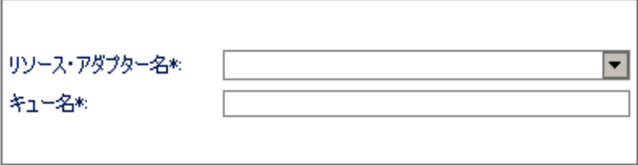

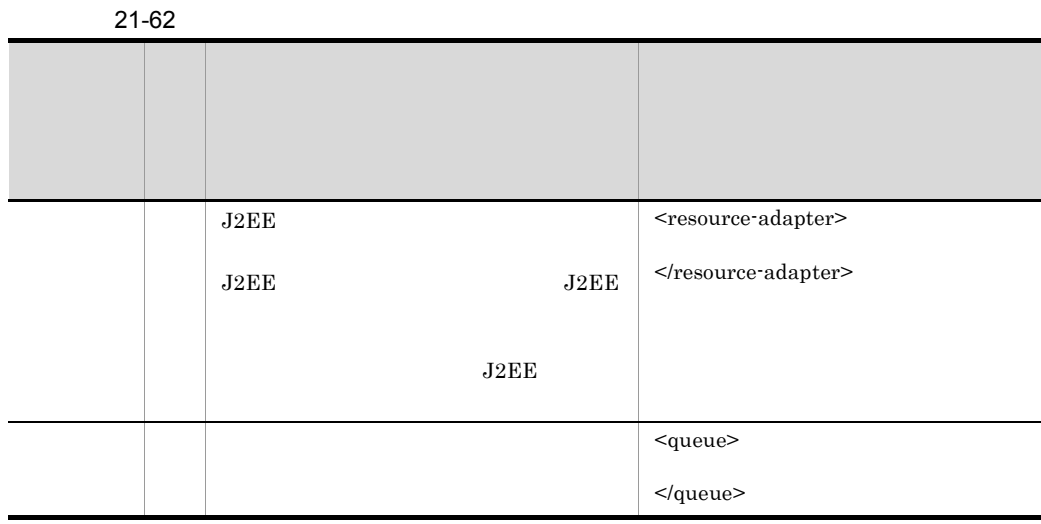

 $Connector 1.5$ 

<span id="page-574-0"></span> $14$ 

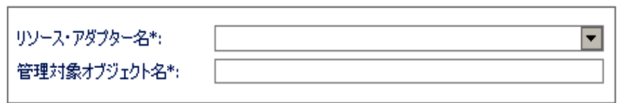

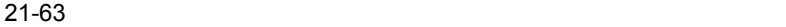

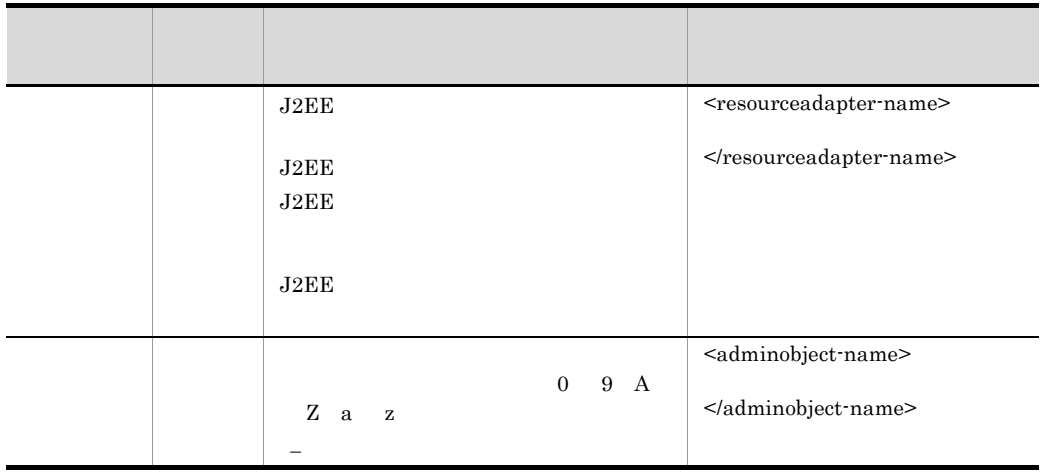

## 21. Server Plug-in

 $Connector 1.0$ 

<span id="page-575-0"></span> $15$ 

#### 21-84

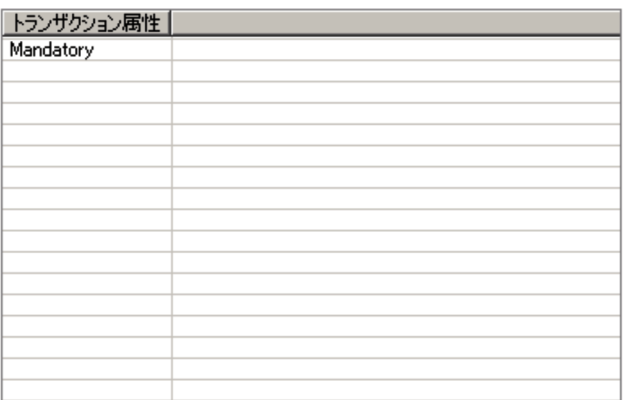

#### 21-64

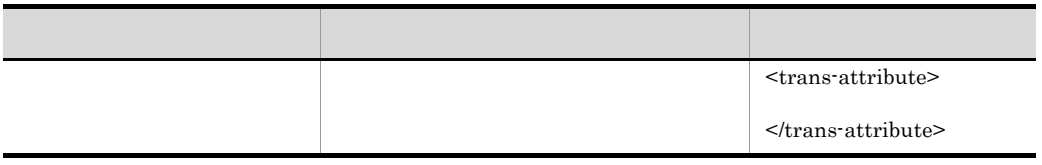

<span id="page-575-1"></span> $16$ 

#### $21-85$   $\overline{\phantom{a}21}$

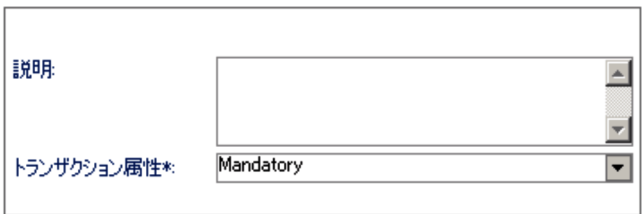
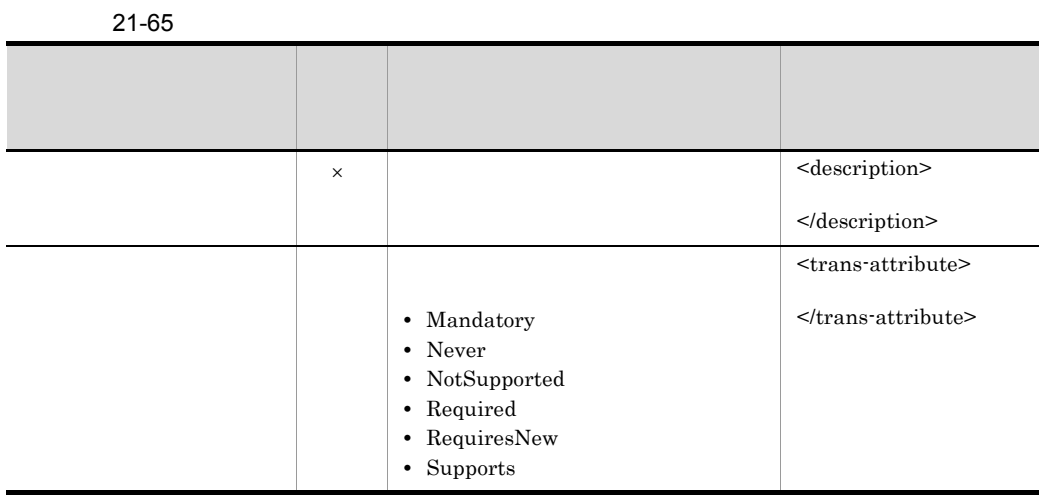

 $17$ 

 $21-86$ 

 $\times$ 

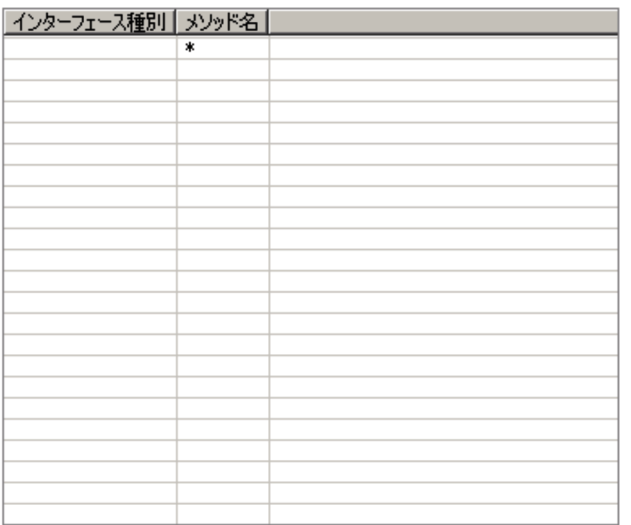

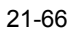

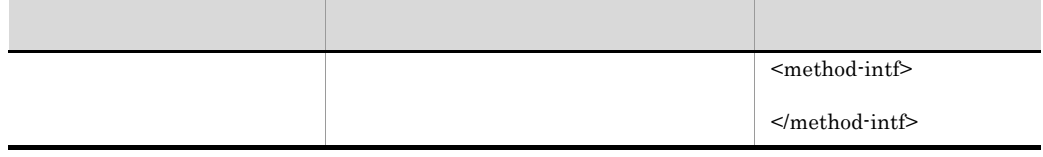

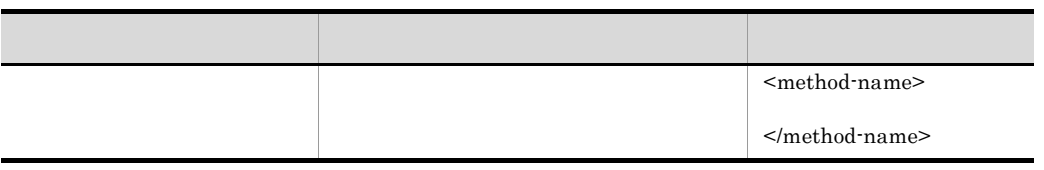

 $18$ 

21-87

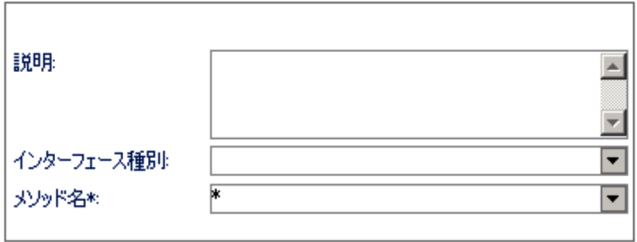

21-67

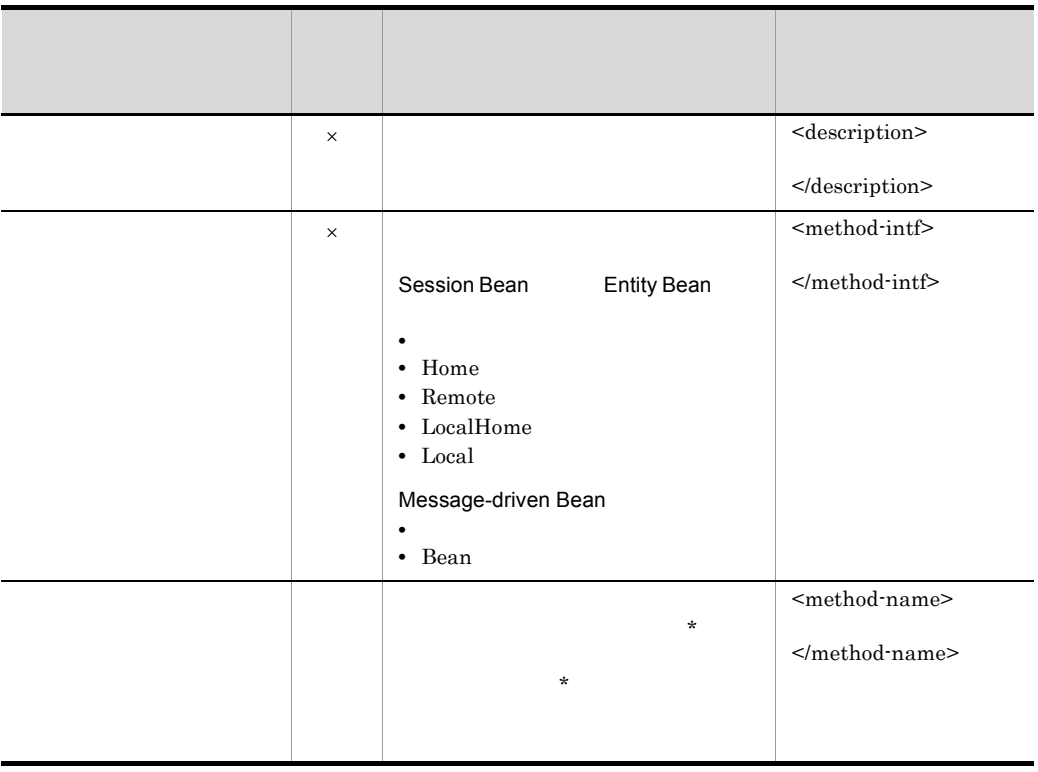

 $\vert\hspace{-.08cm}\times\hspace{-.08cm}\vert$ 

19 メソッドパラメタの一覧ページ

21-88

| メソッド・パラメーターのデータ型 |  |
|------------------|--|
|                  |  |
|                  |  |
|                  |  |
|                  |  |
|                  |  |
|                  |  |
|                  |  |
|                  |  |
|                  |  |
|                  |  |
|                  |  |
|                  |  |
|                  |  |
|                  |  |
|                  |  |
|                  |  |
|                  |  |
|                  |  |
|                  |  |
|                  |  |
|                  |  |

21-68

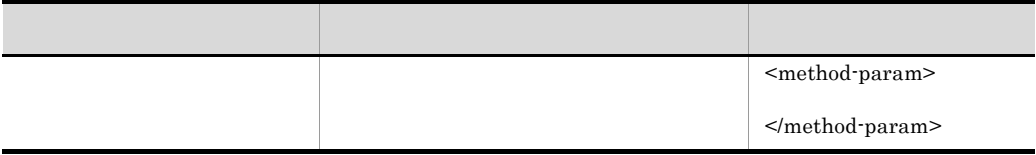

 $20$ 

21-89

r.

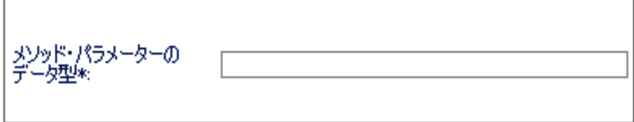

21-69

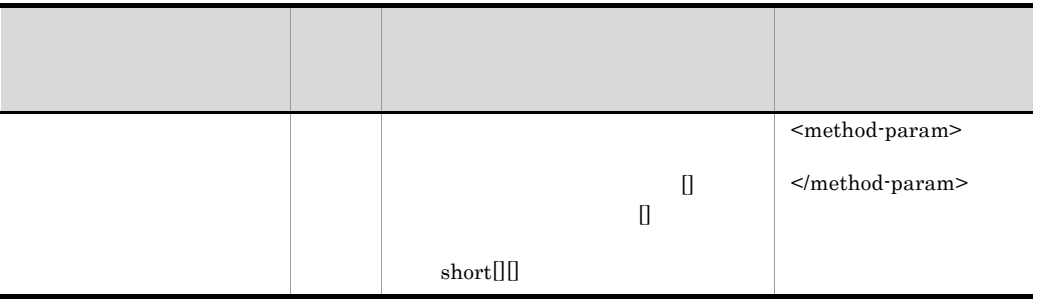

 $21$ 

21-90

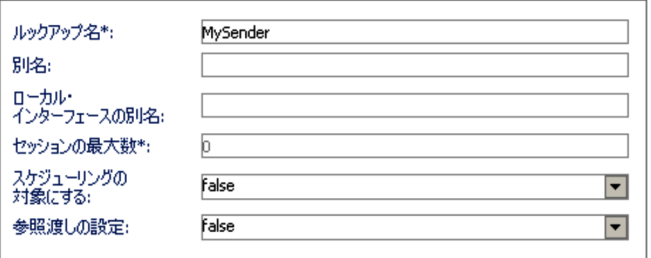

21-70

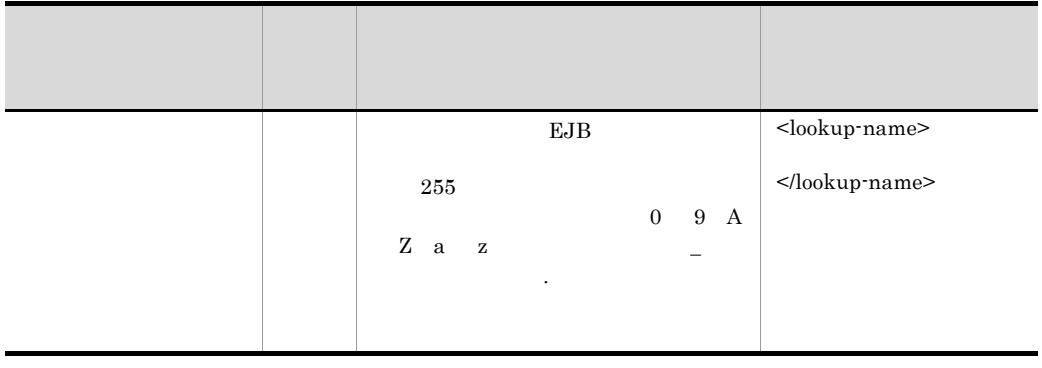

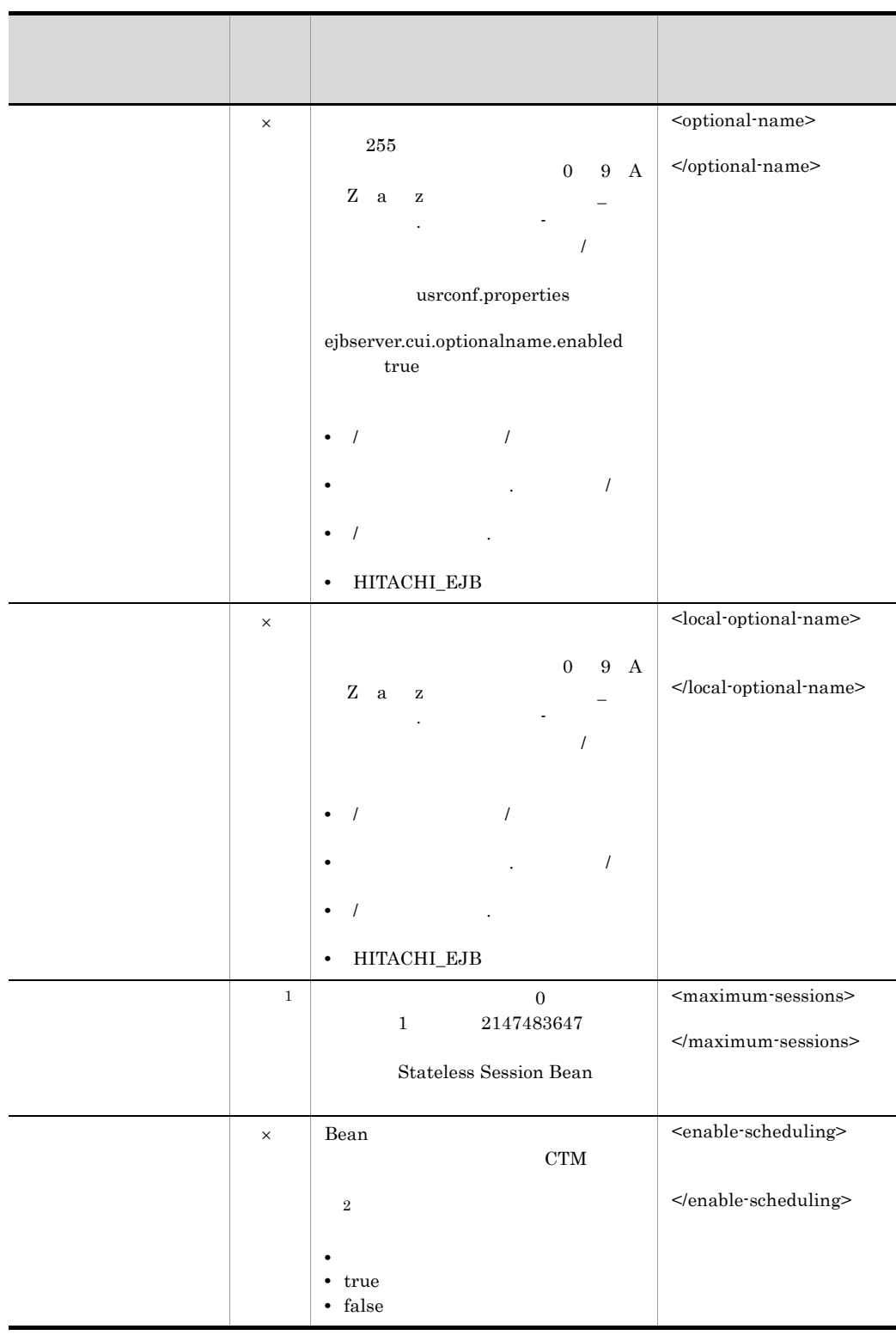

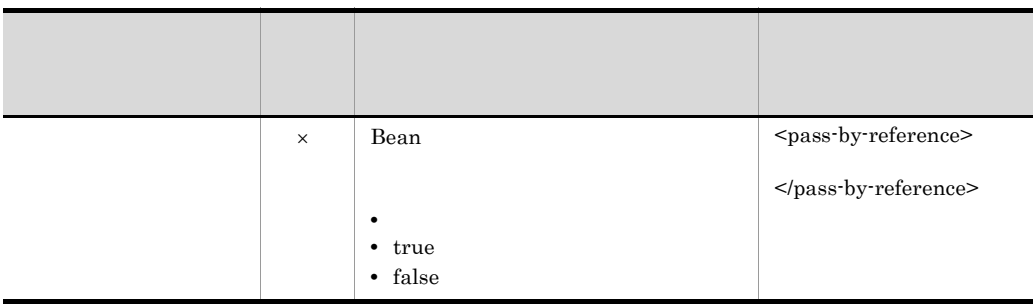

- $\vert\hspace{-.08cm}\times\hspace{-.08cm}\vert$ 
	- 1 Stateless Session Bean
- 2 CTM Cosminexus Component Transaction Monitor Cosminexus  $2.3.1$

#### 22 Stateless Session Bean

Stateless Session Bean

#### 21-91 Stateless Session Bean

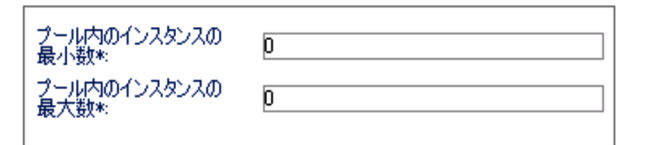

#### 21-71 Stateless Session Bean

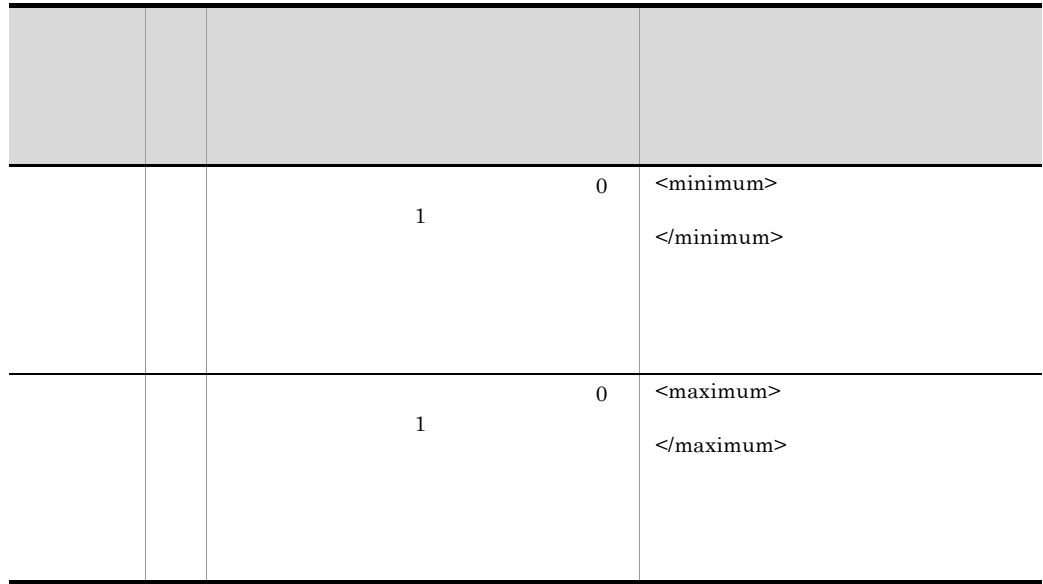

## 23 Stateful Session Bean

Stateful Session Bean

ł.

21-92 Stateful Session Bean

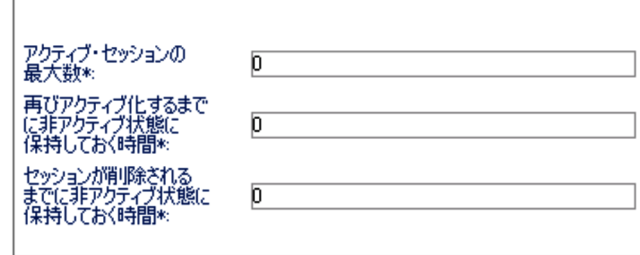

#### 21-72 Stateful Session Bean

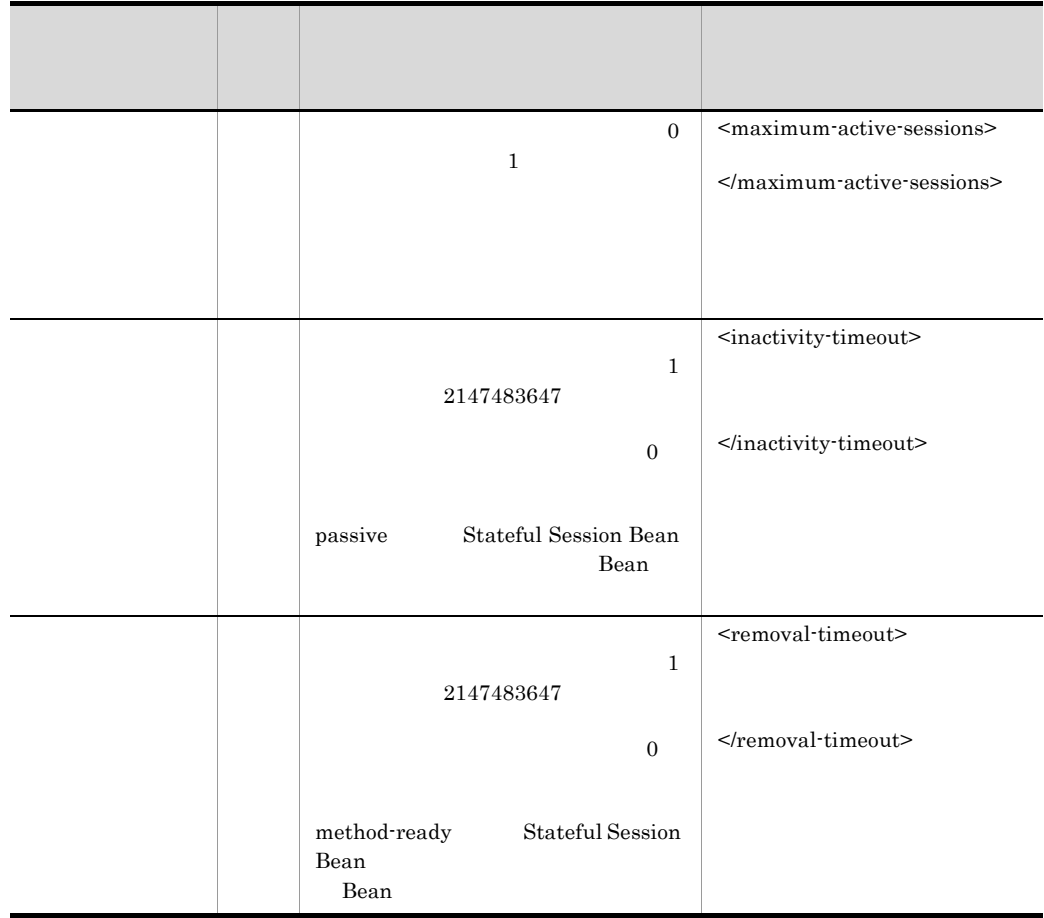

## 24 CTM

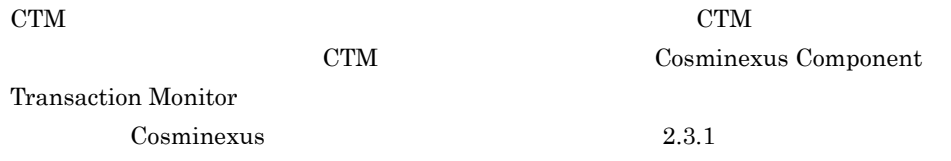

21-93 CTM

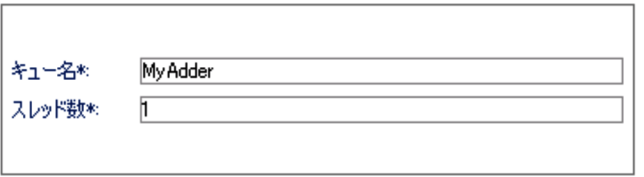

21-73 CTM

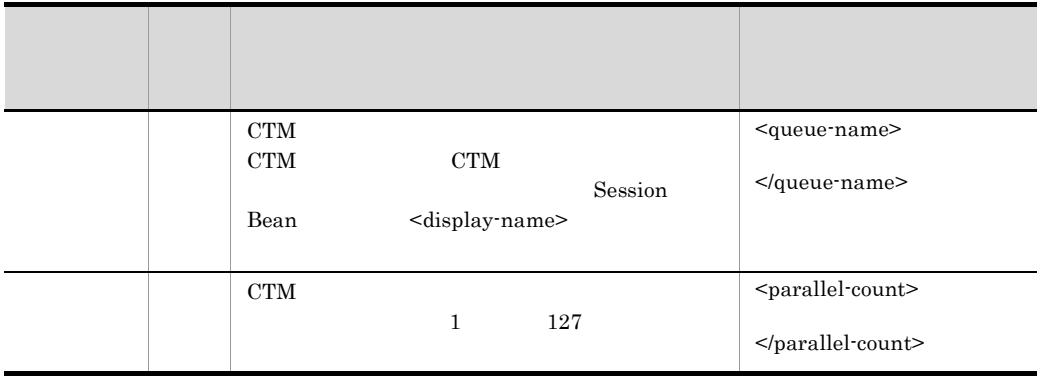

# $21.7$ **Entity Bean**

 $\begin{tabular}{ll} \bf EJB-JAR & \hspace{2.5cm} EJB-JAR \end{tabular}$ EJB-JAR

Entity Bean **Entity Bean** 

# 21.7.1 Entity Bean

Entity Bean

#### Entity Bean

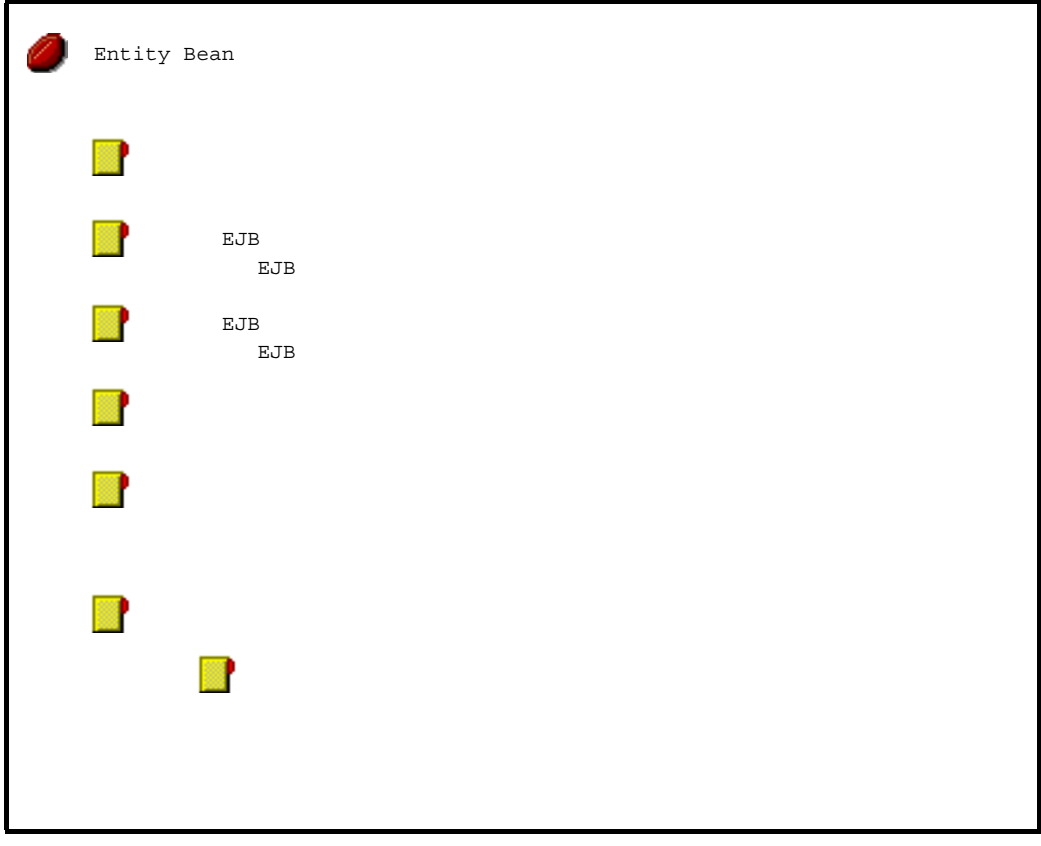

Entity Bean

Entity Bean

## 1 Entity Bean

Entity Bean

21.6 Session Bean

#### 21-74 Entity Bean

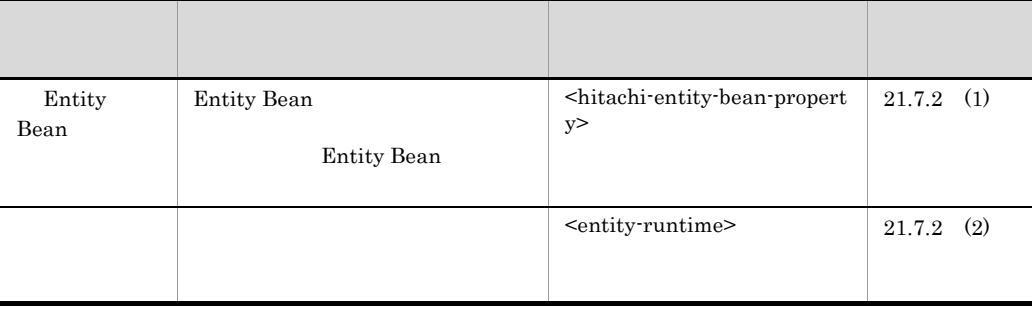

 $2 \overline{z}$ 

Entity Bean

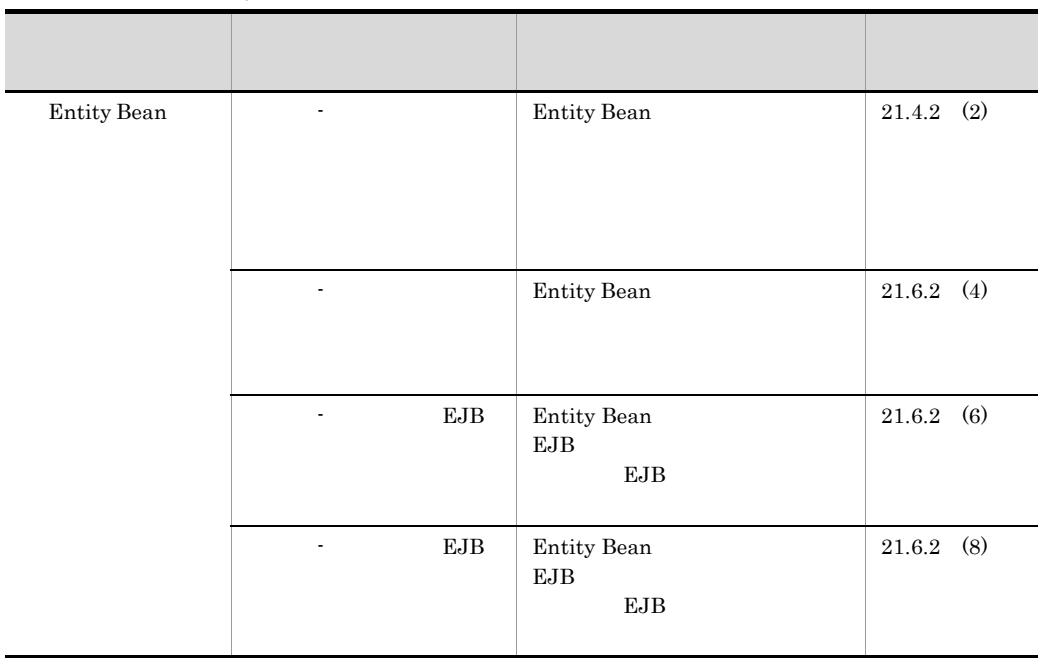

#### 21-75 Entity Bean

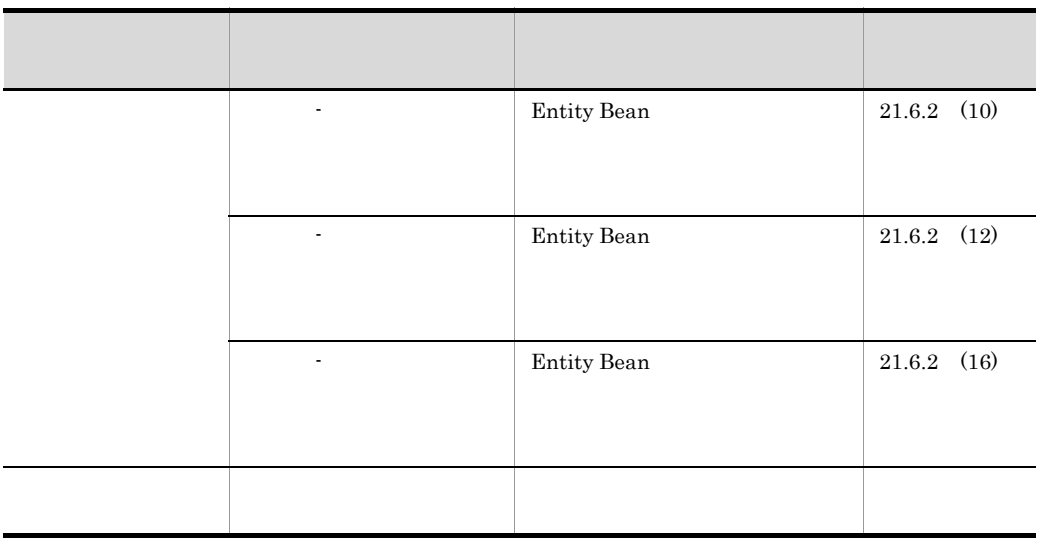

# 21.7.2 Entity Bean

Entity Bean

 $\mathcal{R}$ 

## Entity Bean

- Entity Bean
- **•**  $\overline{\phantom{a}}$
- **•**  $\mathbf{r} = \mathbf{r} \cdot \mathbf{r} \cdot \mathbf{r}$

## <span id="page-586-0"></span>1 Entity Bean

Entity Bean

#### 21-94 Entity Bean

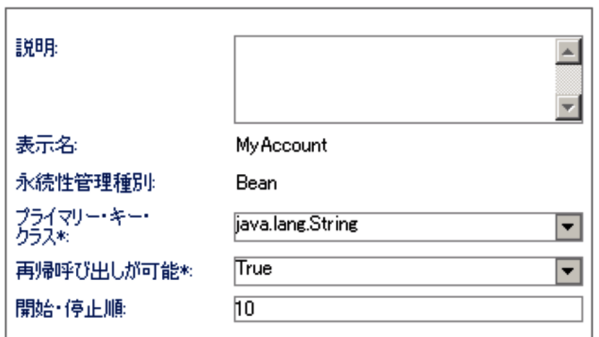

## 21-76 Entity Bean

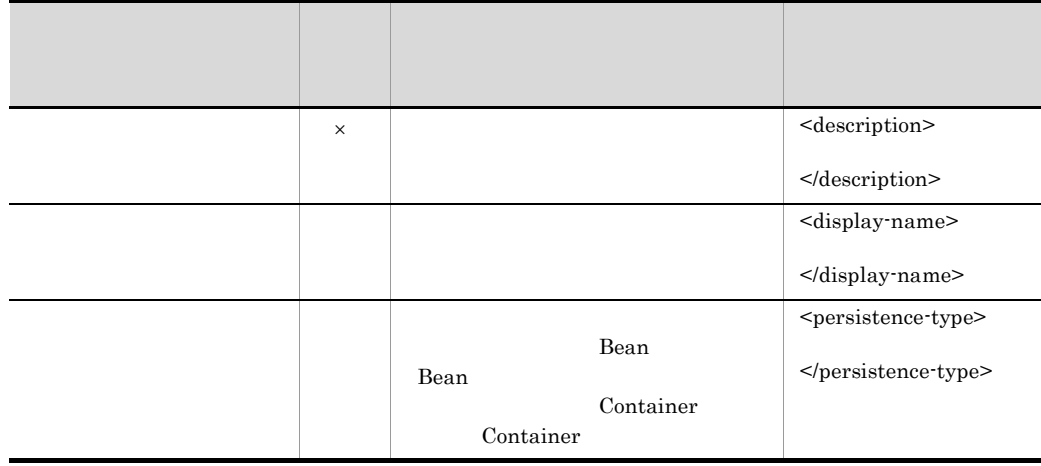

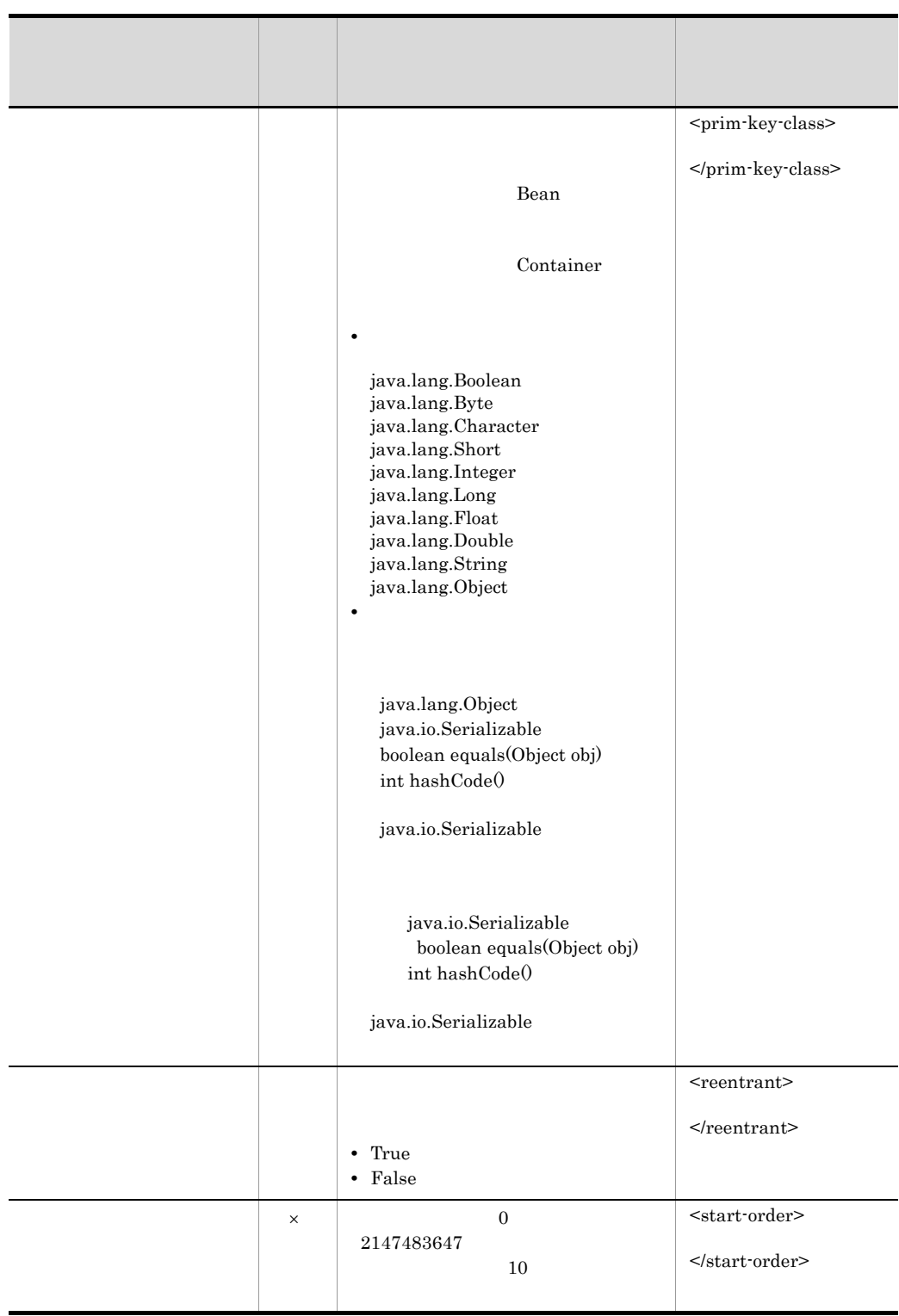

<span id="page-589-0"></span> $2 \overline{\phantom{a}}$ 

21-95

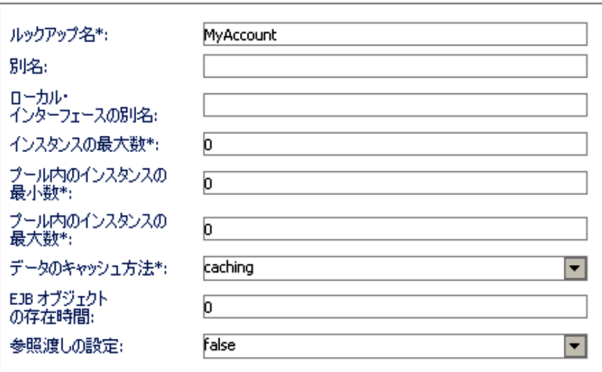

(<del>)</del>: ※<br>※:

#### 21-77

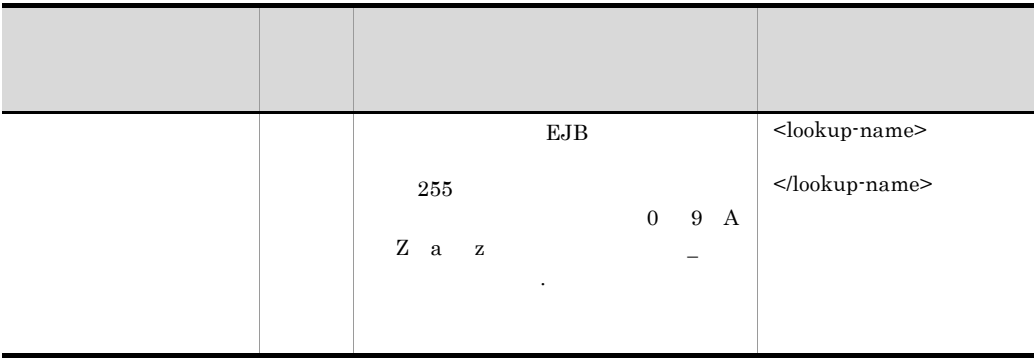

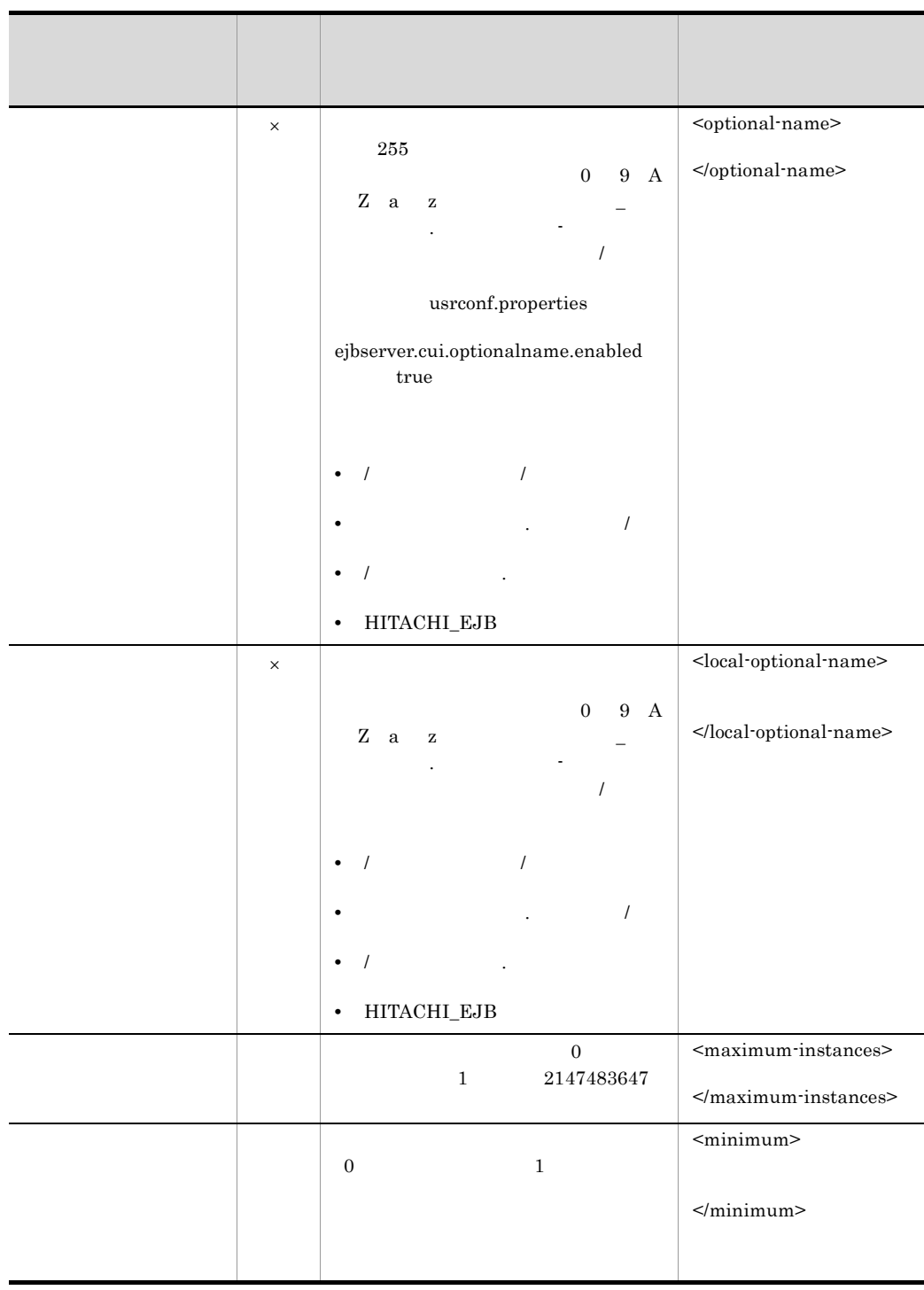

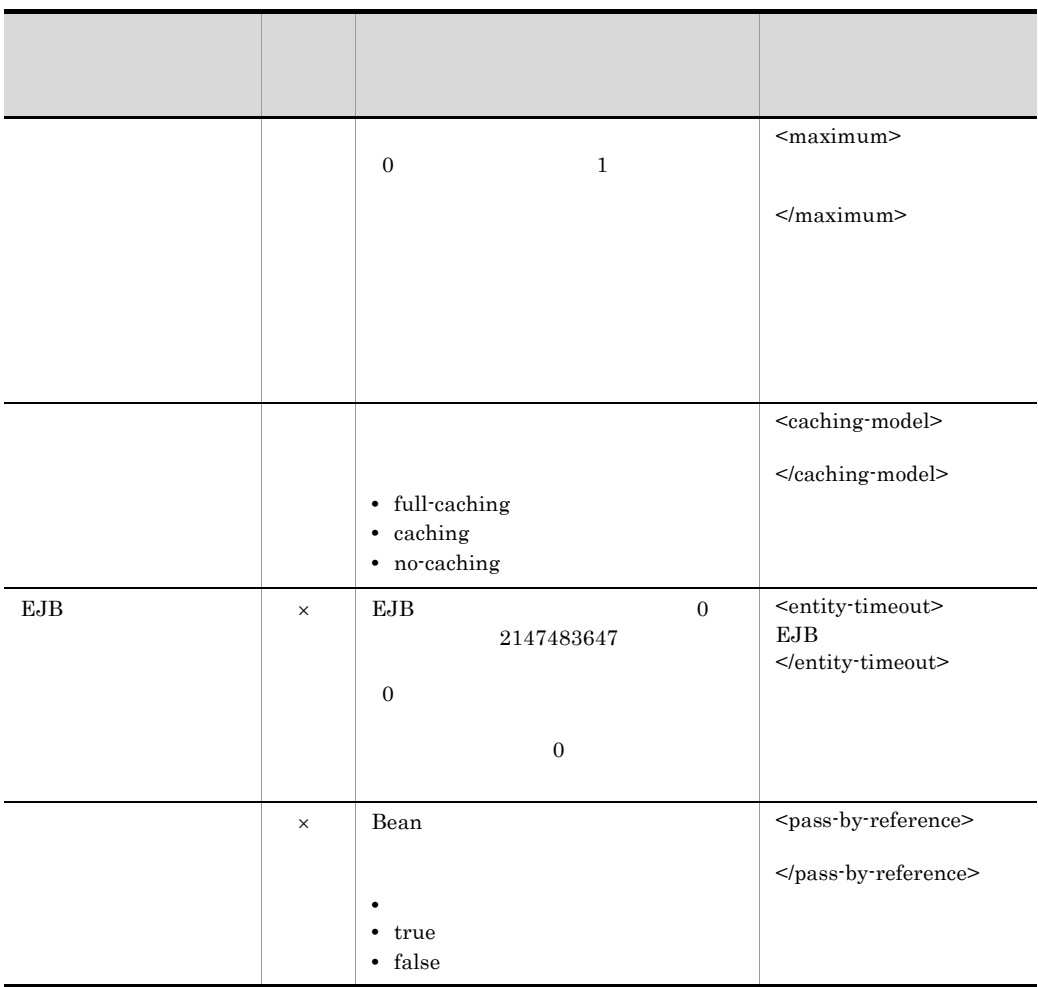

 $\vert\hspace{-.08cm}\times\hspace{-.08cm}\vert$ 

3 そのほかのプロパティページ

Entity Bean

Session Bean 21.6.2 Session Bean

# $21.8$   $21.8$ Message-driven Bean

 $\begin{tabular}{ll} \bf EJB-JAR & \hspace{2.5cm} EJB-JAR \end{tabular}$ 

EJB-JAR

Message-driven Bean **Message-driven Bean** 

## 21.8.1 Message-driven Bean

Message-driven Bean

Message-driven Bean

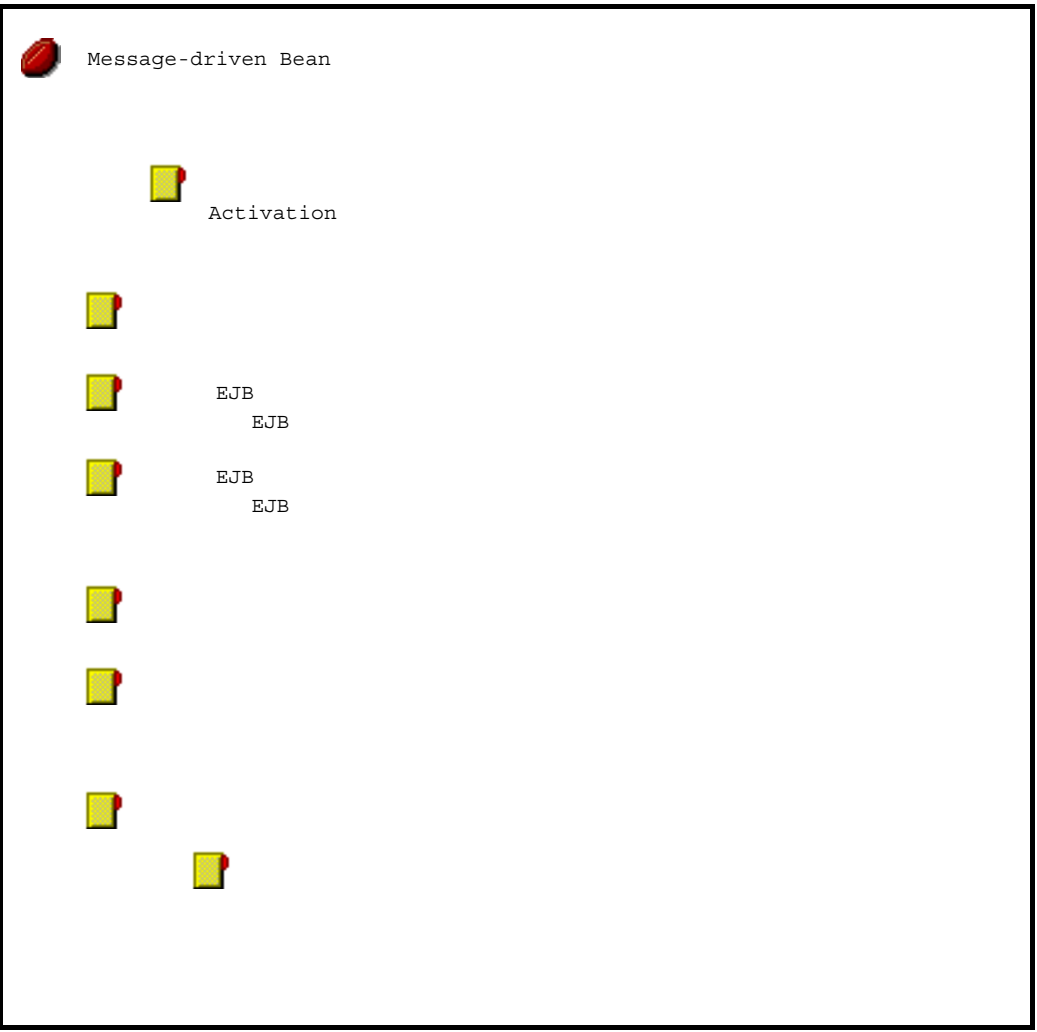

Message-driven Bean

Message-driven Bean

## 1 Message-driven Bean

Message-driven Bean

 $21.6$  Session

Bean

| Message-<br>driven<br>Bean | Message-driven Bean<br>Message-driven Bean | <hitachi-message-bean-propert<br>y</hitachi-message-bean-propert<br> | $21.8.2$ (1) |
|----------------------------|--------------------------------------------|----------------------------------------------------------------------|--------------|
|                            | Activation<br>Activation                   | <activation-config></activation-config>                              | $21.8.2$ (2) |
|                            | Activation<br>Activation                   |                                                                      | $21.8.2$ (3) |
| Activation                 | Activation<br>Activation                   | <activation-config-property></activation-config-property>            | $21.8.2$ (4) |
|                            | Message-driven Bean<br>Message-driven Bean | <message-driven-destination></message-driven-destination>            | $21.8.2$ (5) |
|                            |                                            | <message-ref></message-ref>                                          | $21.8.2$ (6) |
|                            |                                            | <message-runtime></message-runtime>                                  | $21.8.2$ (7) |

21-78 Message-driven Bean

 $2 \overline{z}$ 

Message-driven Bean

 $21.6$ 

[Session Bean](#page-554-0)

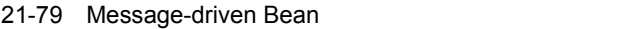

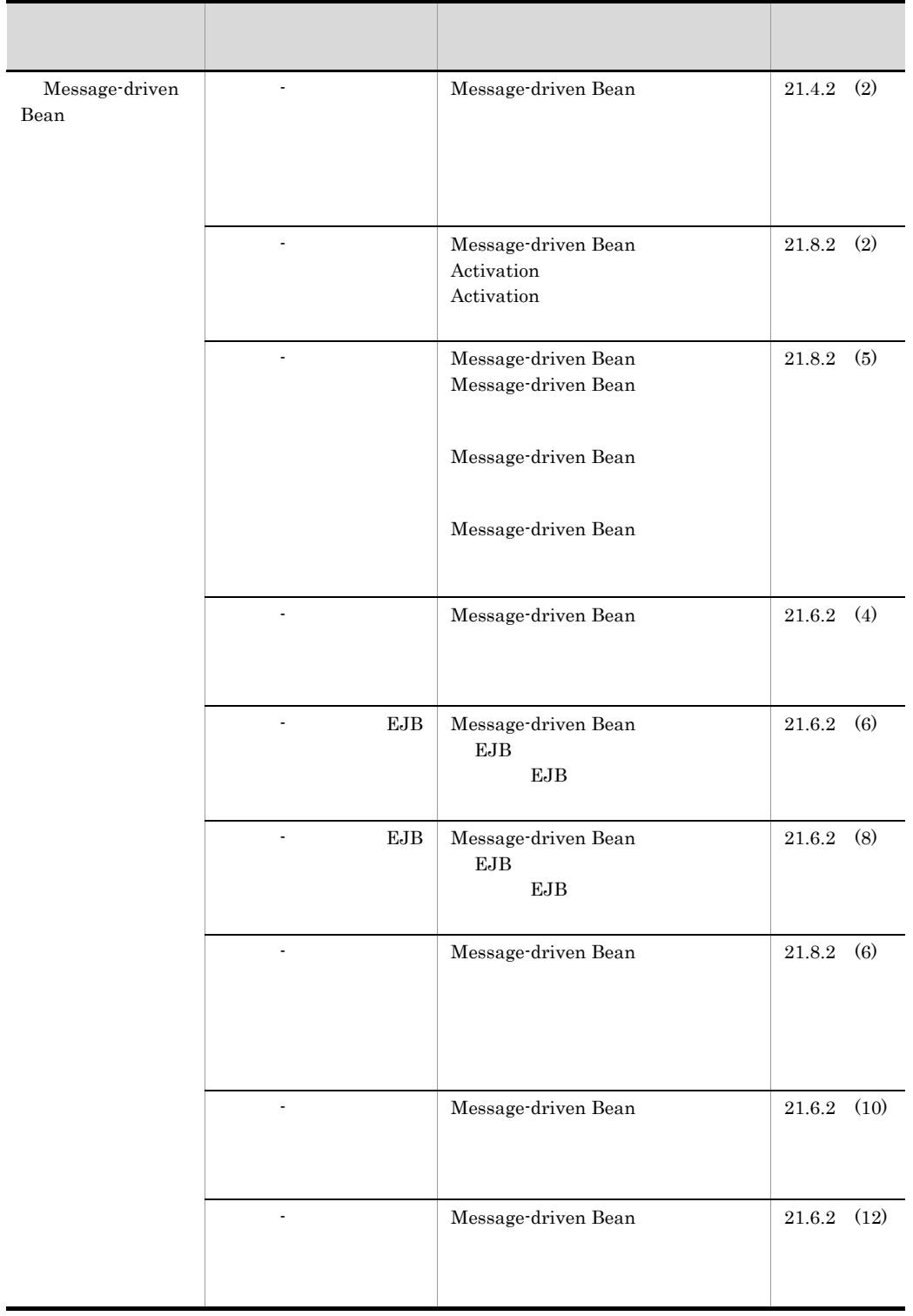

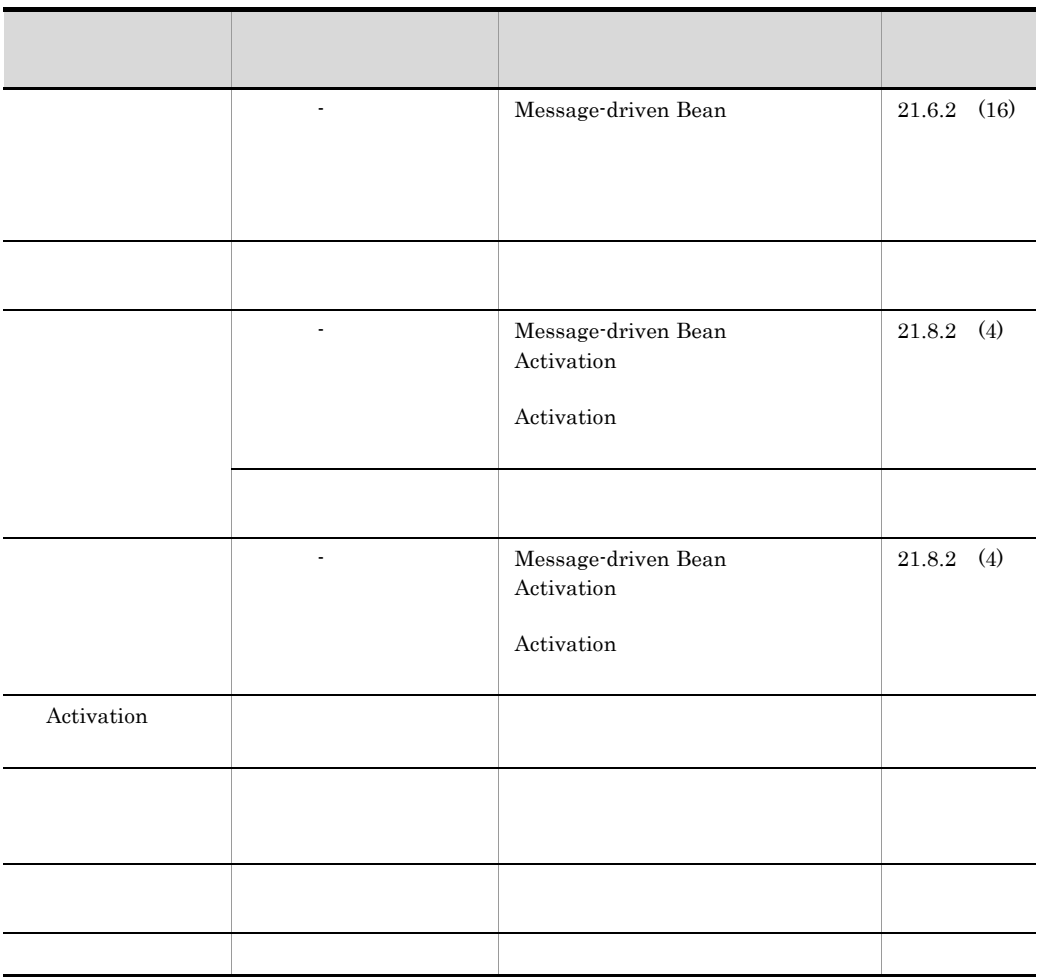

# 21.8.2 Message-driven Bean

Message-driven Bean

Message-driven Bean

- Message-driven Bean
- Activation
- Activation

- Activation
- Message-driven Bean
- **•** メッセージ参照のプロパティページ
- **•**  $\overline{\phantom{a}}$
- **•** そのほかのプロパティページ

## <span id="page-597-0"></span>1 Message-driven Bean

Message-driven Bean

#### 21-96 Message-driven Bean

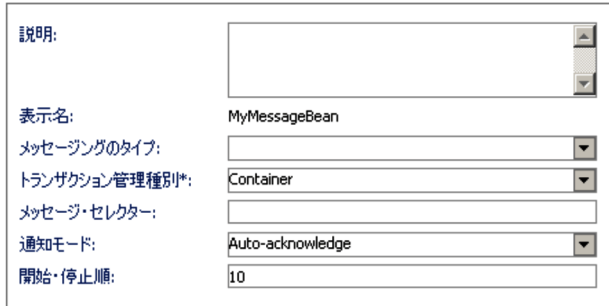

#### 21-80 Message-driven Bean

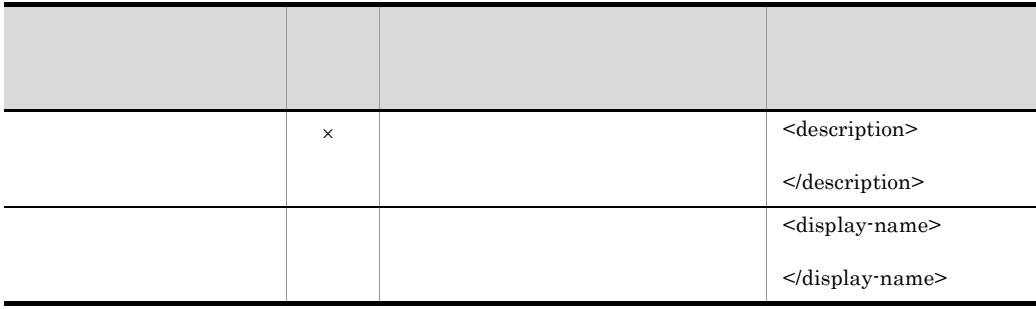

 $\mathcal X$ 

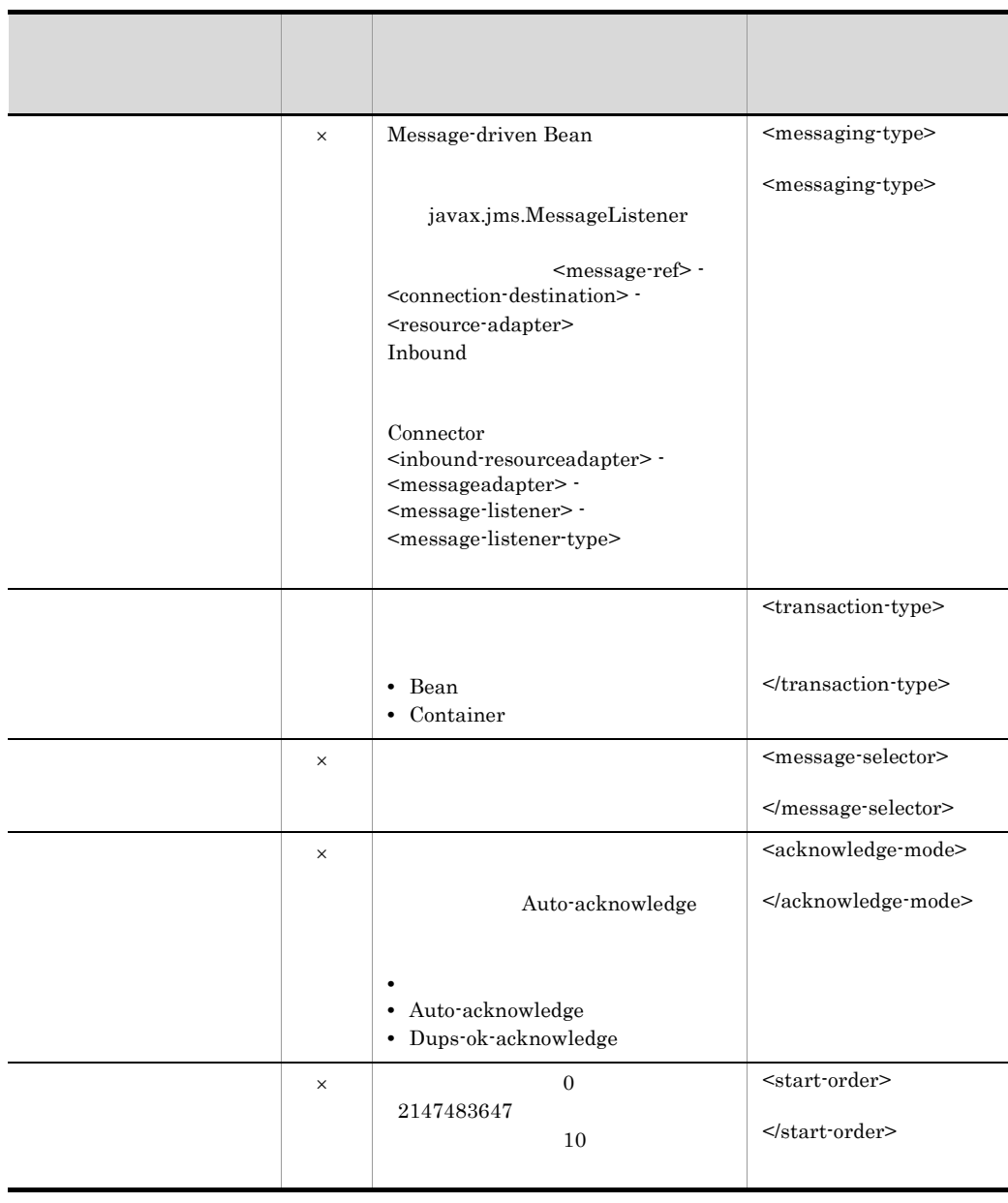

 $\mathsf X$  >:

## <span id="page-598-0"></span>2 Activation

Activation

#### 21-97 Activation

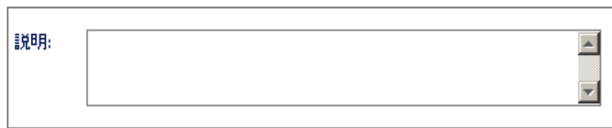

#### 21-81 Activation

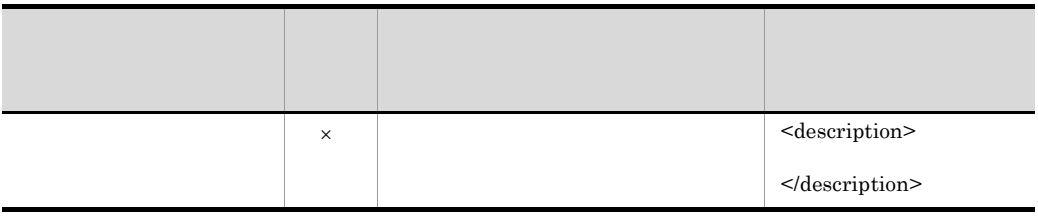

 $\times$ 

## <span id="page-599-0"></span>3 Activation

Activation

#### 21-98 Activation

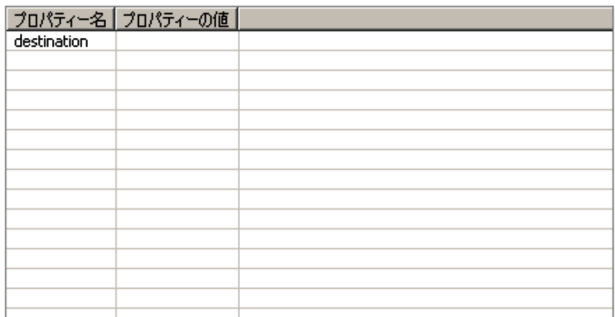

#### 21-82 Activation

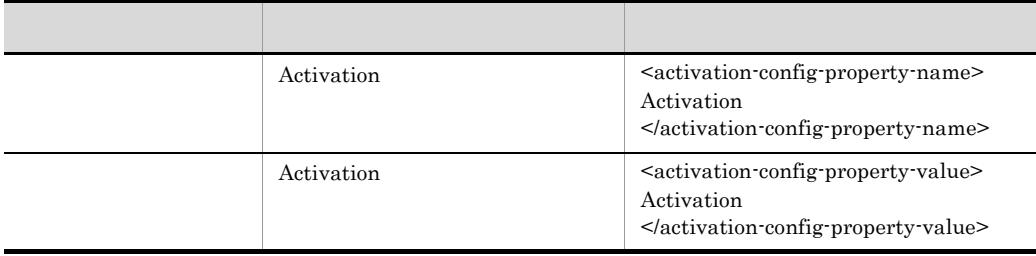

## <span id="page-599-1"></span>4 Activation

Activation

#### 21-99 Activation

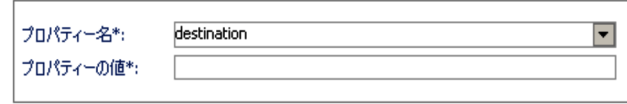

#### 21-83 Activation

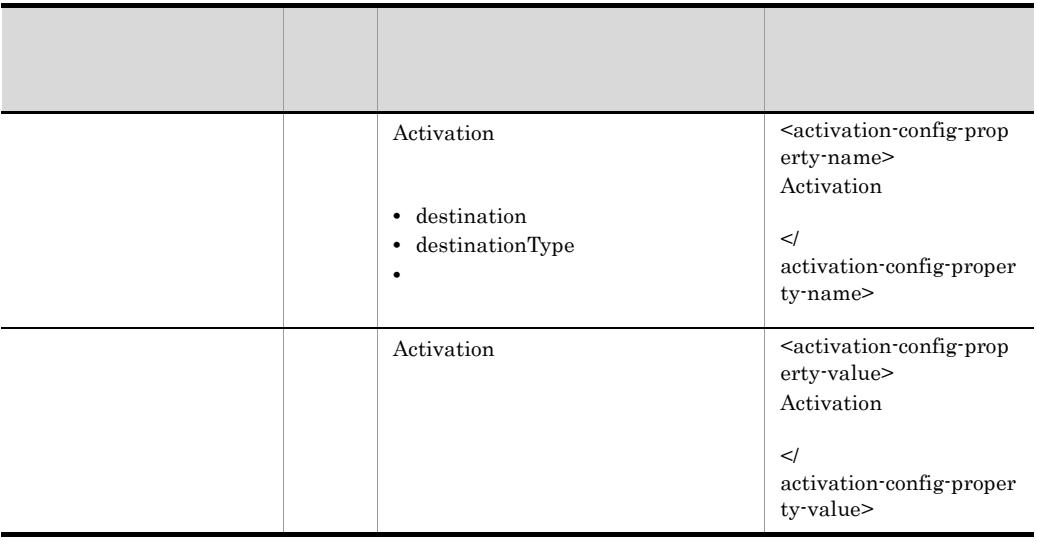

<messaging-type>

 $\begin{array}{ll} \mbox{destination} & \mbox{destinationType} \end{array}$ 

## <span id="page-600-0"></span>5 Message-driven Bean

Message-driven Bean

#### 21-100 Message-driven Bean

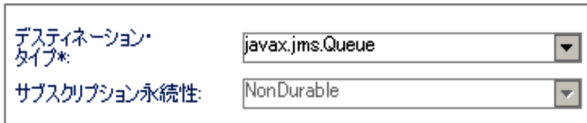

#### 21-84 Message-driven Bean

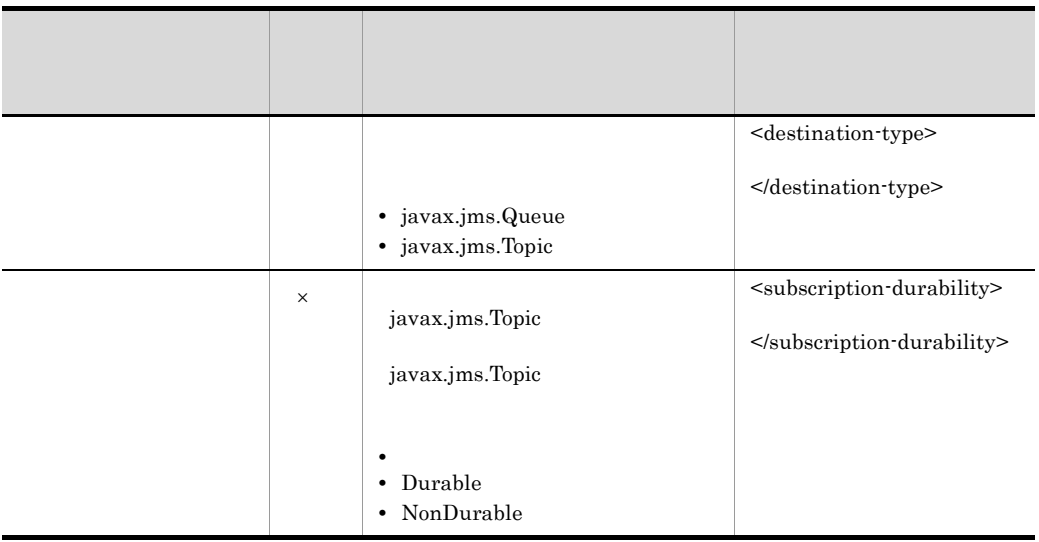

 $\vert\hspace{-.08cm}\times\hspace{-.08cm}\vert$ 

javax.jms.Topic

<span id="page-601-0"></span> $6$ 

## 21-101

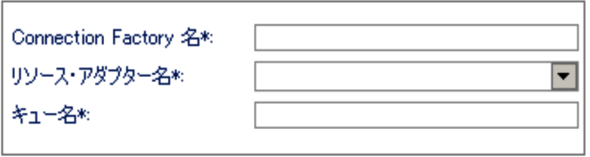

21-85

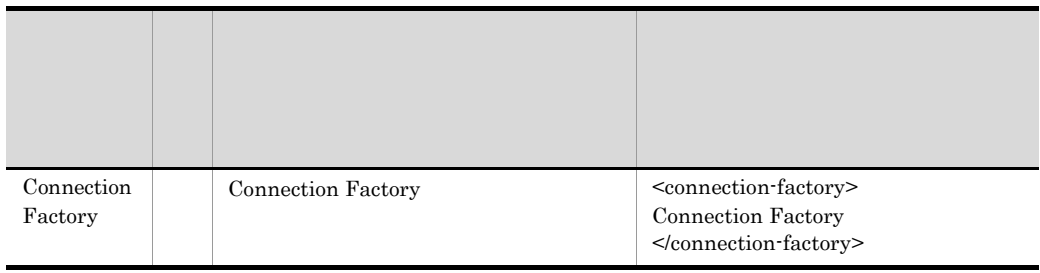

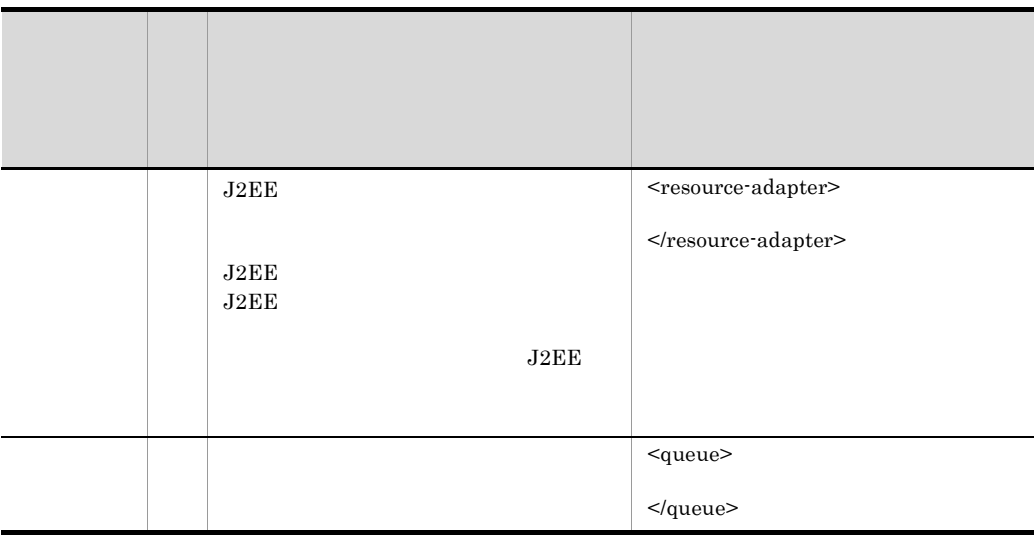

<span id="page-602-0"></span> $7$ 

21-102

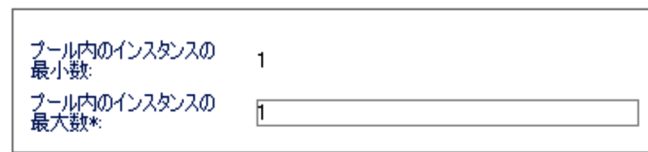

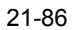

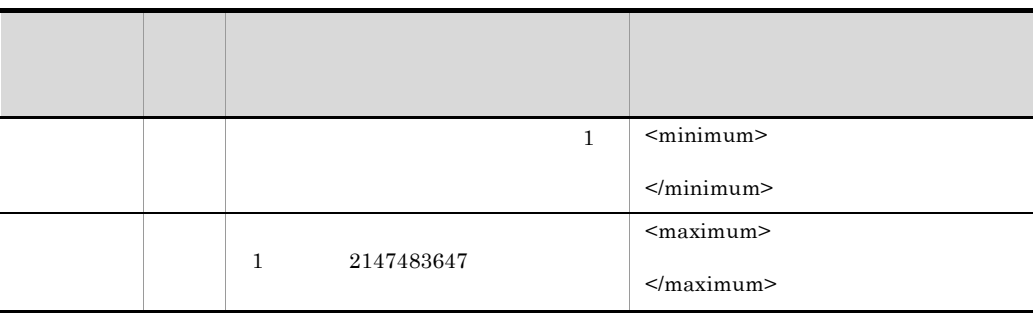

 $8<sub>5</sub>$ 

Message-driven Bean Message-driven Bean Message-driven Bean

Session Bean 21.6.2 Session Bean

 $21.9$   $21.9$ 

**WAR** 

 $\rm WAR$  and  $\rm WAR$ 21-103 WAR  $=$   $\overline{B}$ 2 アプリケーション統合属性(adder) × **WAR** エレメント エレメントの詳細 **E** WARS  $E = \frac{E}{E}$  WAR <mark>4</mark> アプリケーション属性 | ● EJB-JAR | 3 WAR | ※ RAR | ソース |

 $\rm WAR$ 

• WAR  $\rm WAR$  and  $\rm WAR$  and  $\rm WAR$  and  $\rm WAR$  and  $\rm WAR$ **•** フィルタ属性  $21.10$ **•** サーブレット属性  $21.11$ 

## 21.9.1 WAR

 $\text{WAR}$ 

 $W\!AR$ 

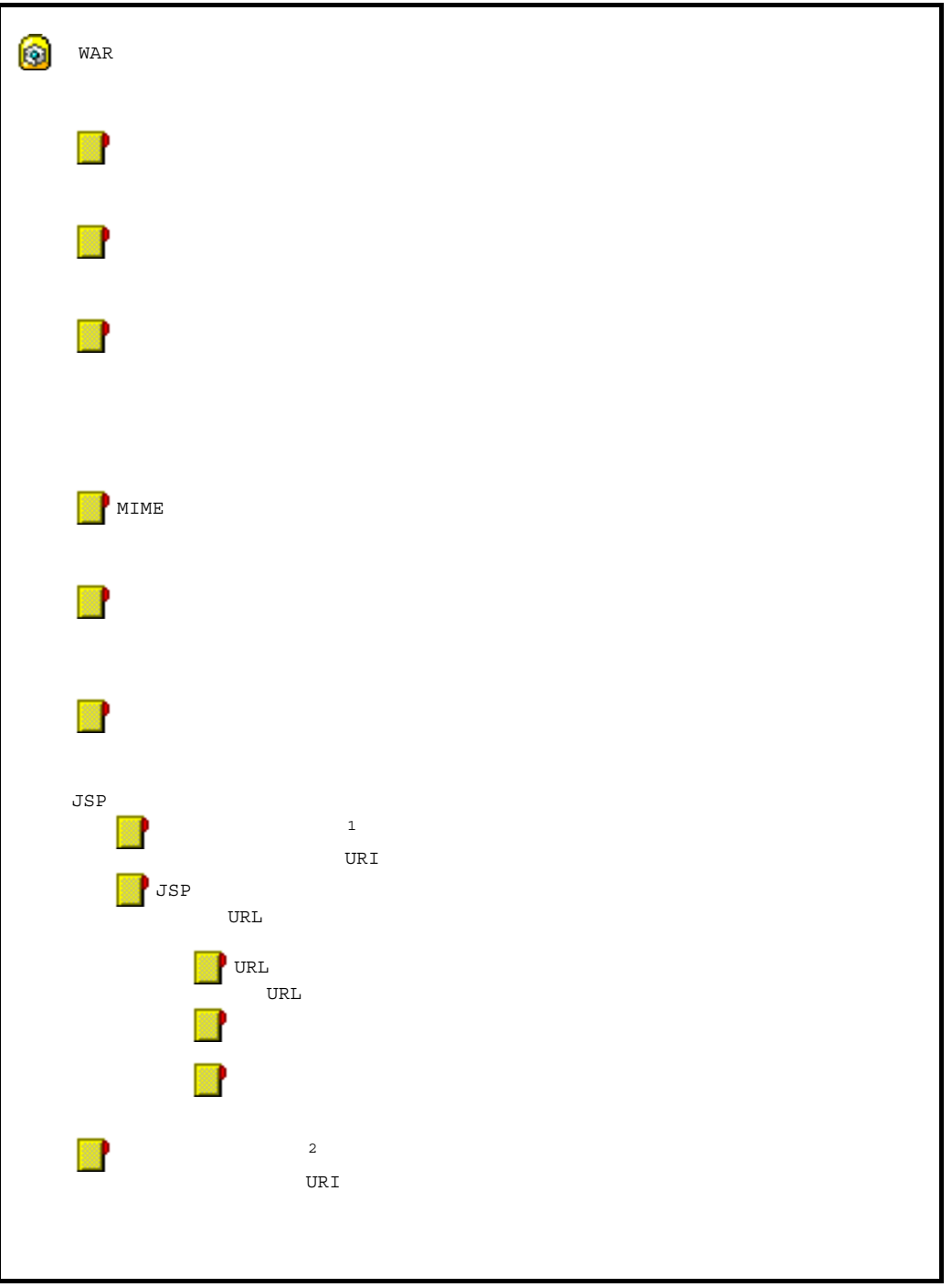

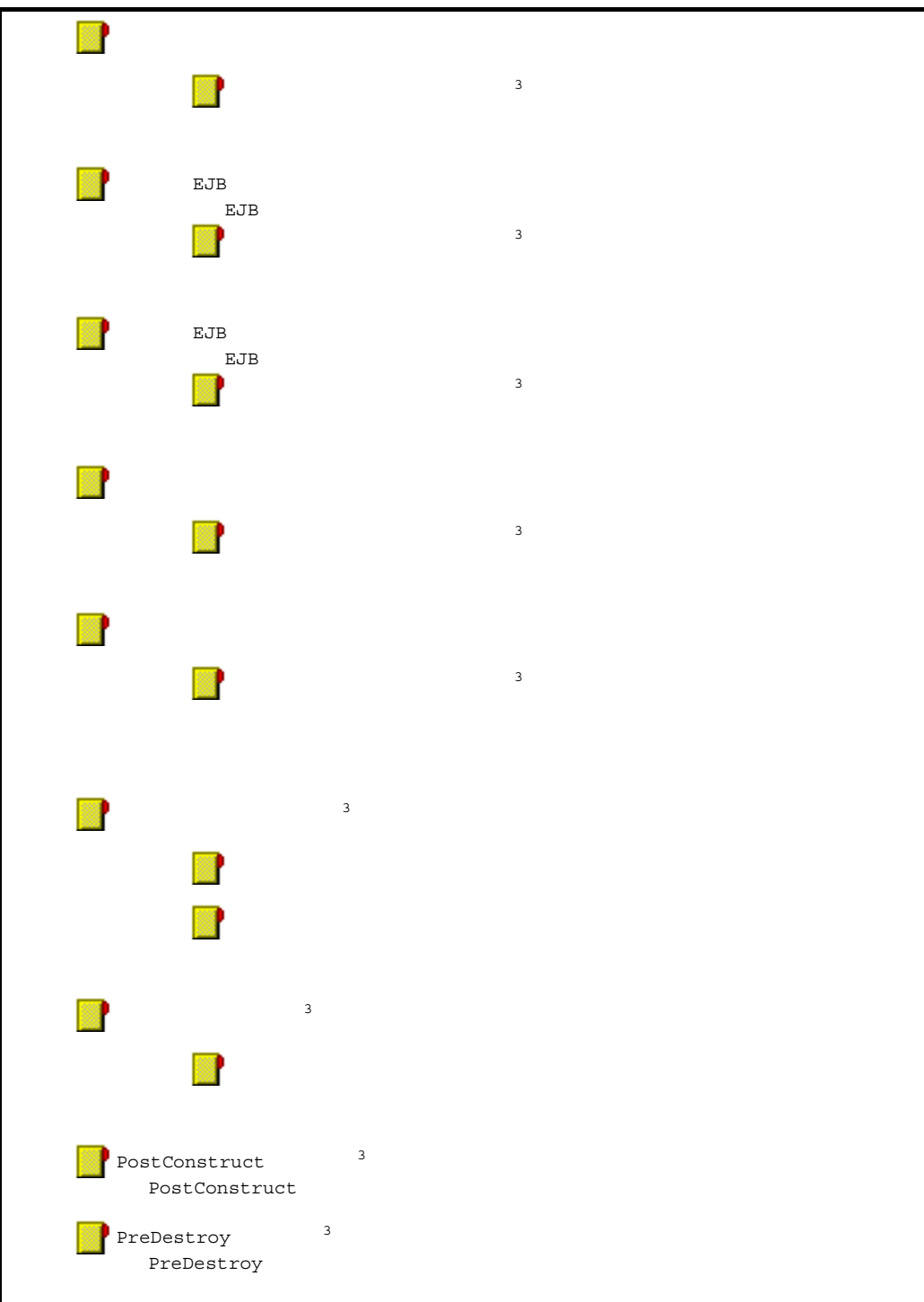

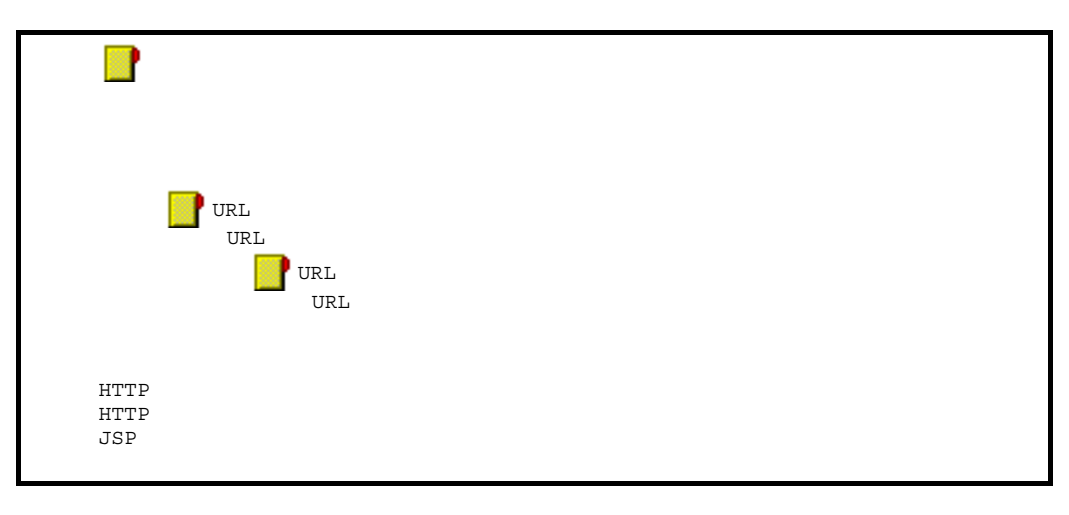

- 1 Servlet2.4
- 2 Servlet2.3
- $3$  Servlet $2.5$

#### $\mathrm{WAR}$

WAR  $\,$ 

## 1 WAR

 $\mathrm{WAR}$ 

21-87 WAR

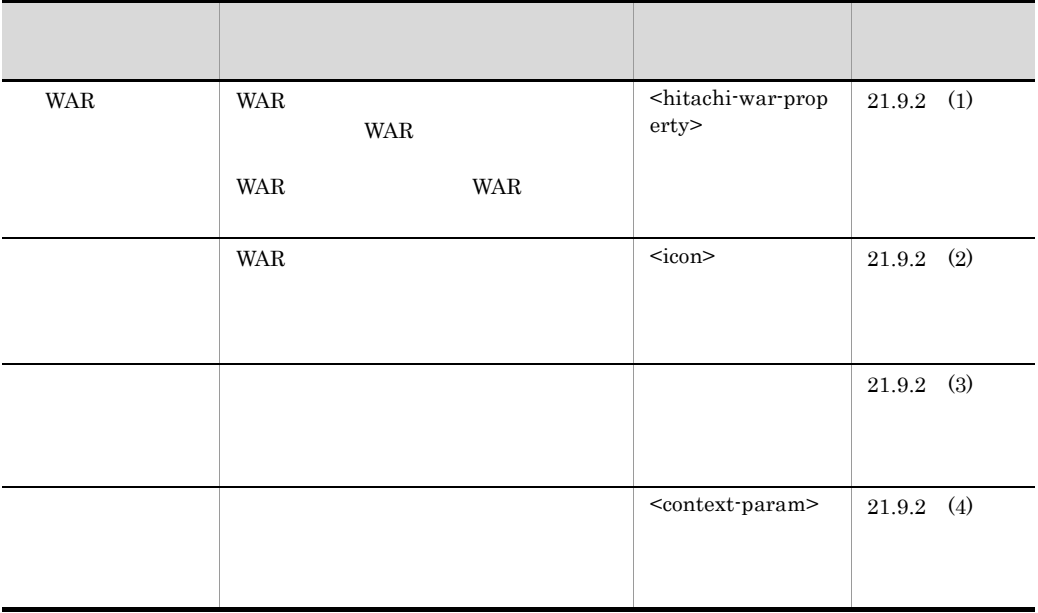

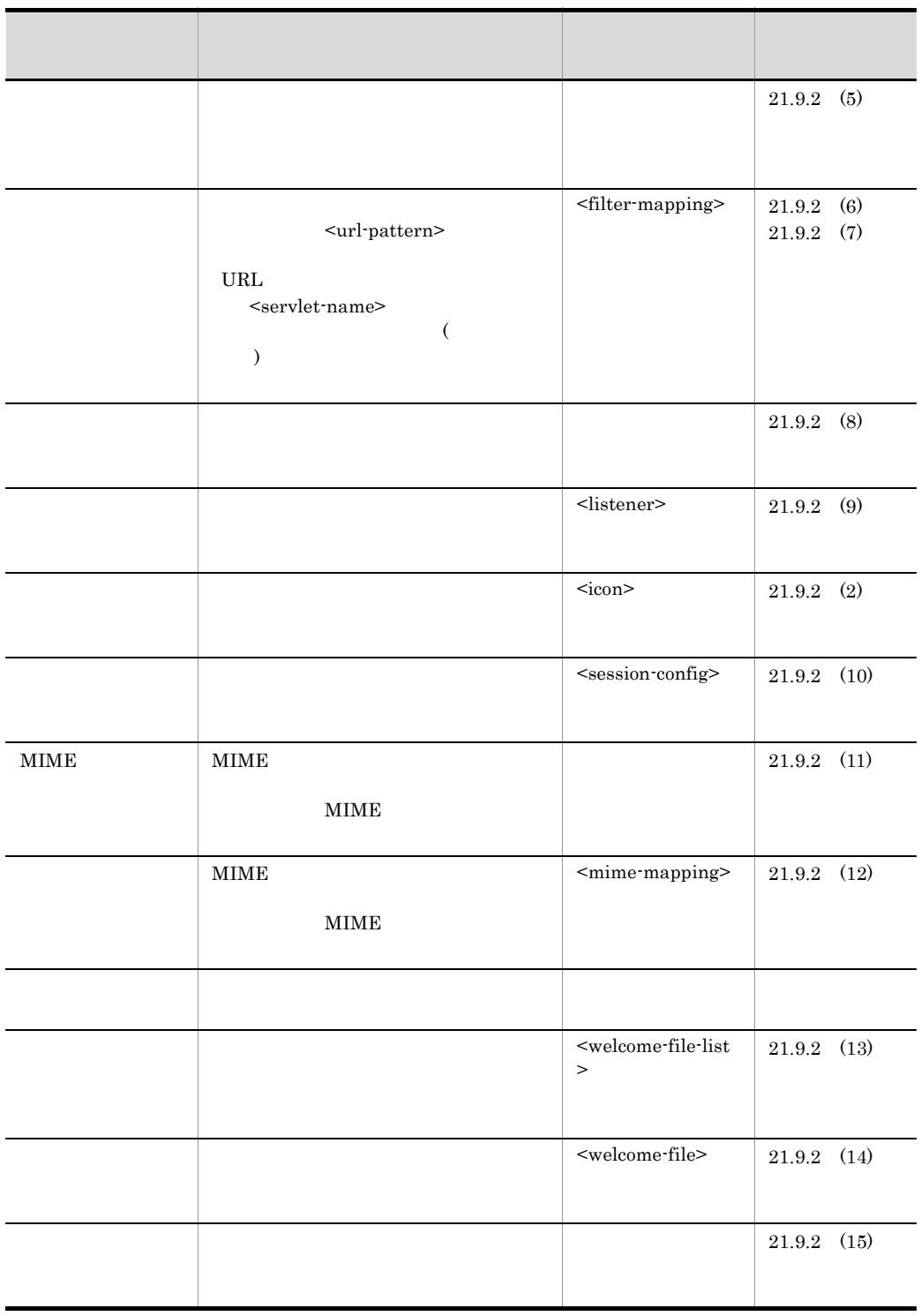

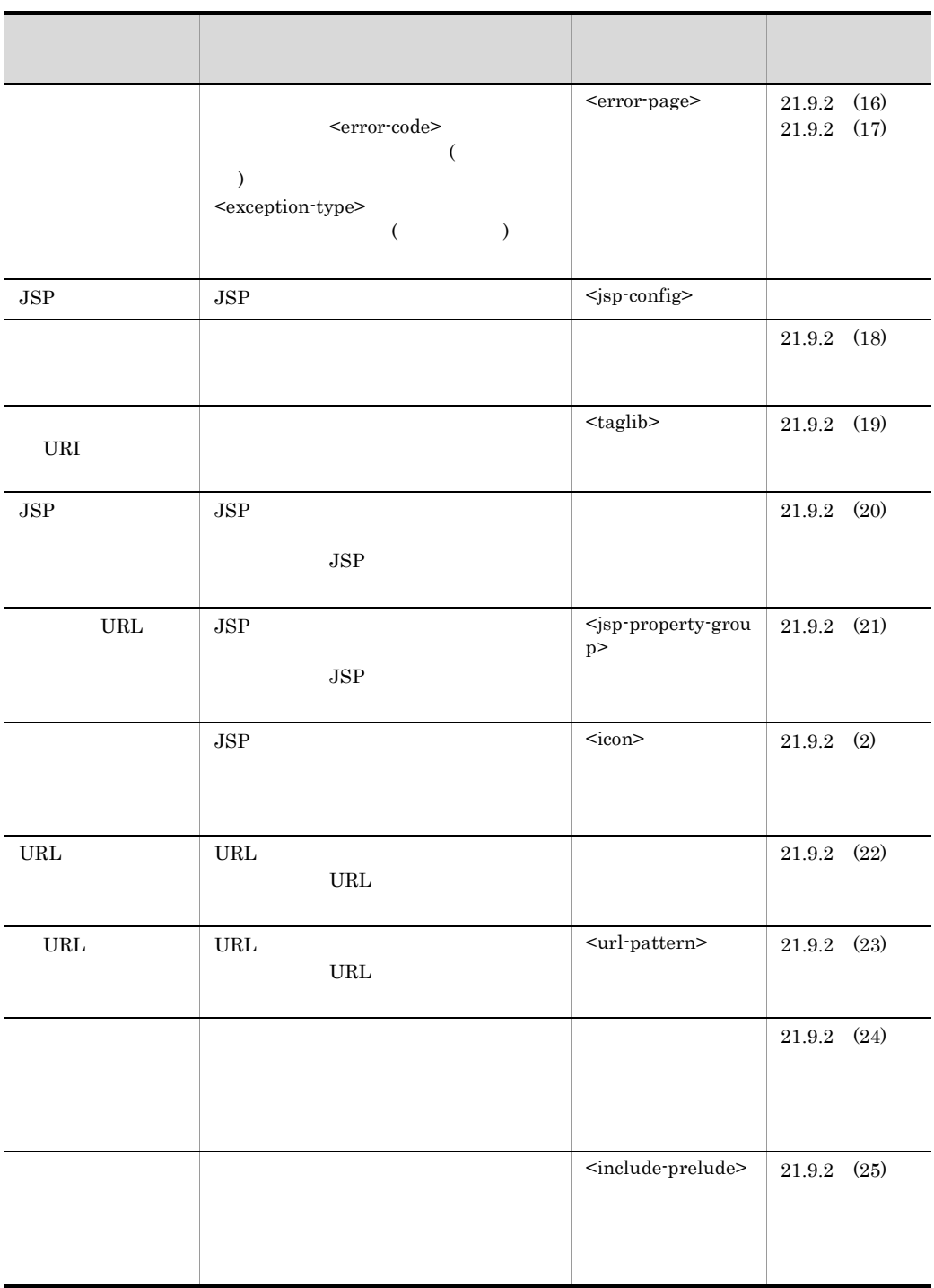

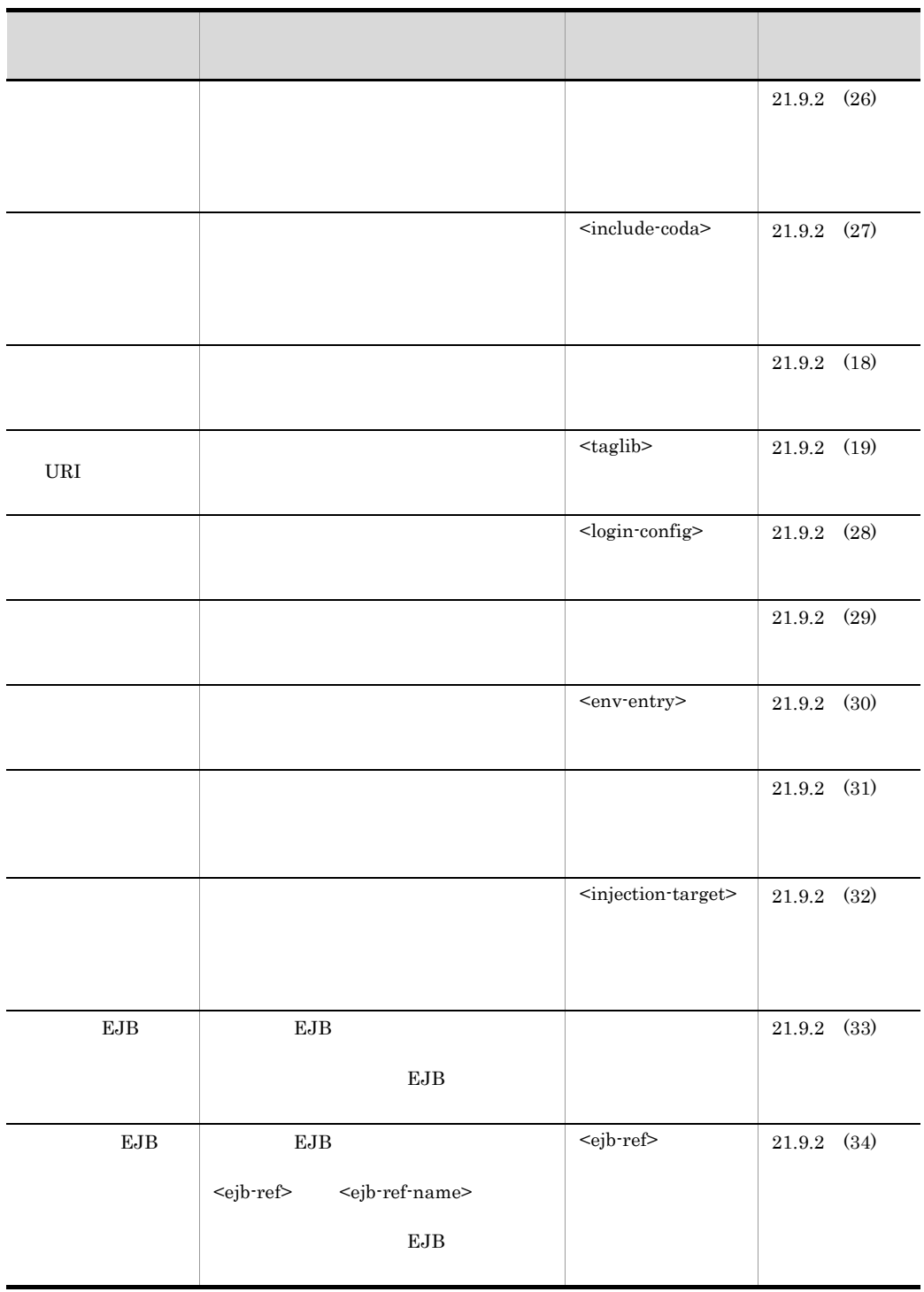

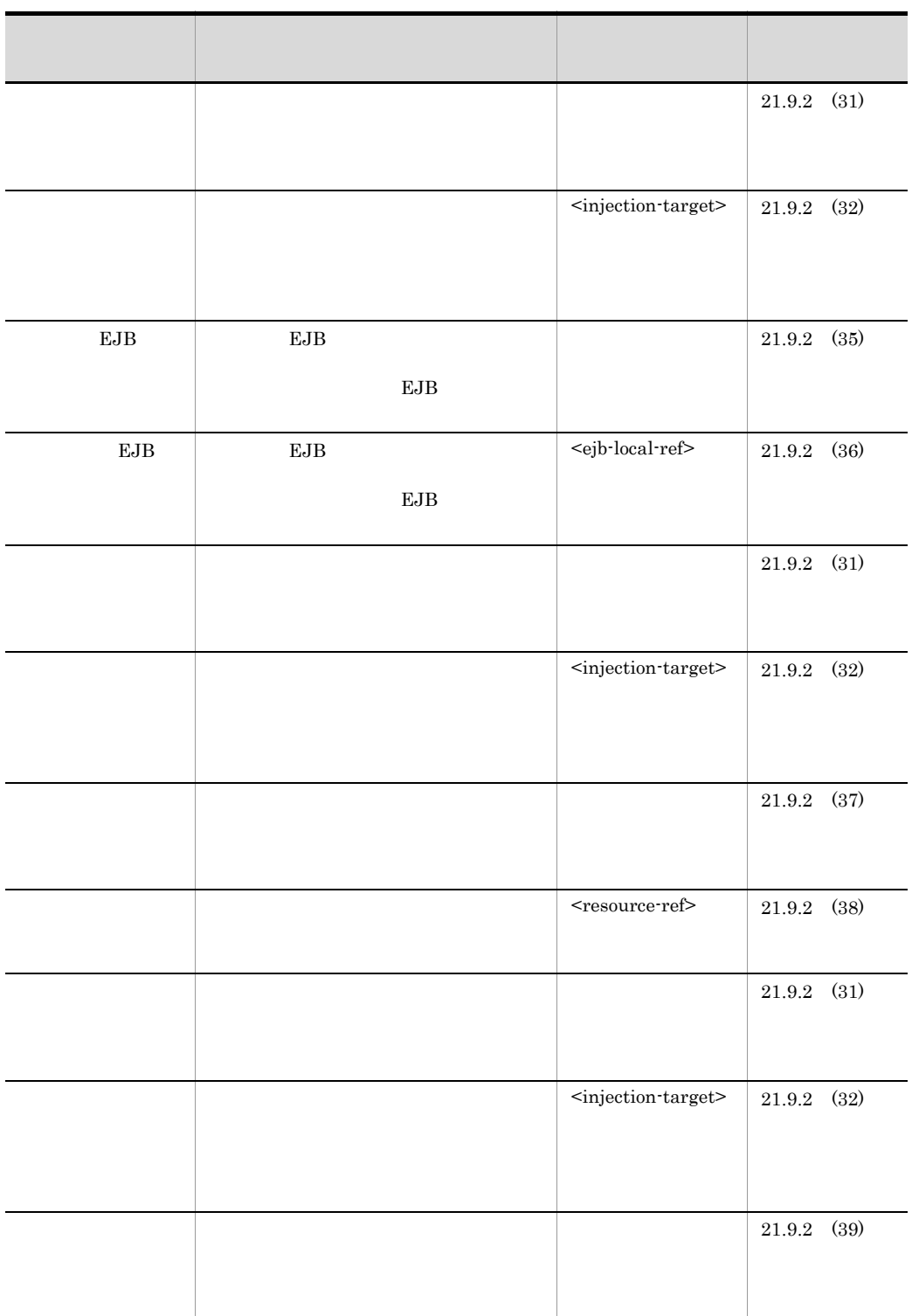
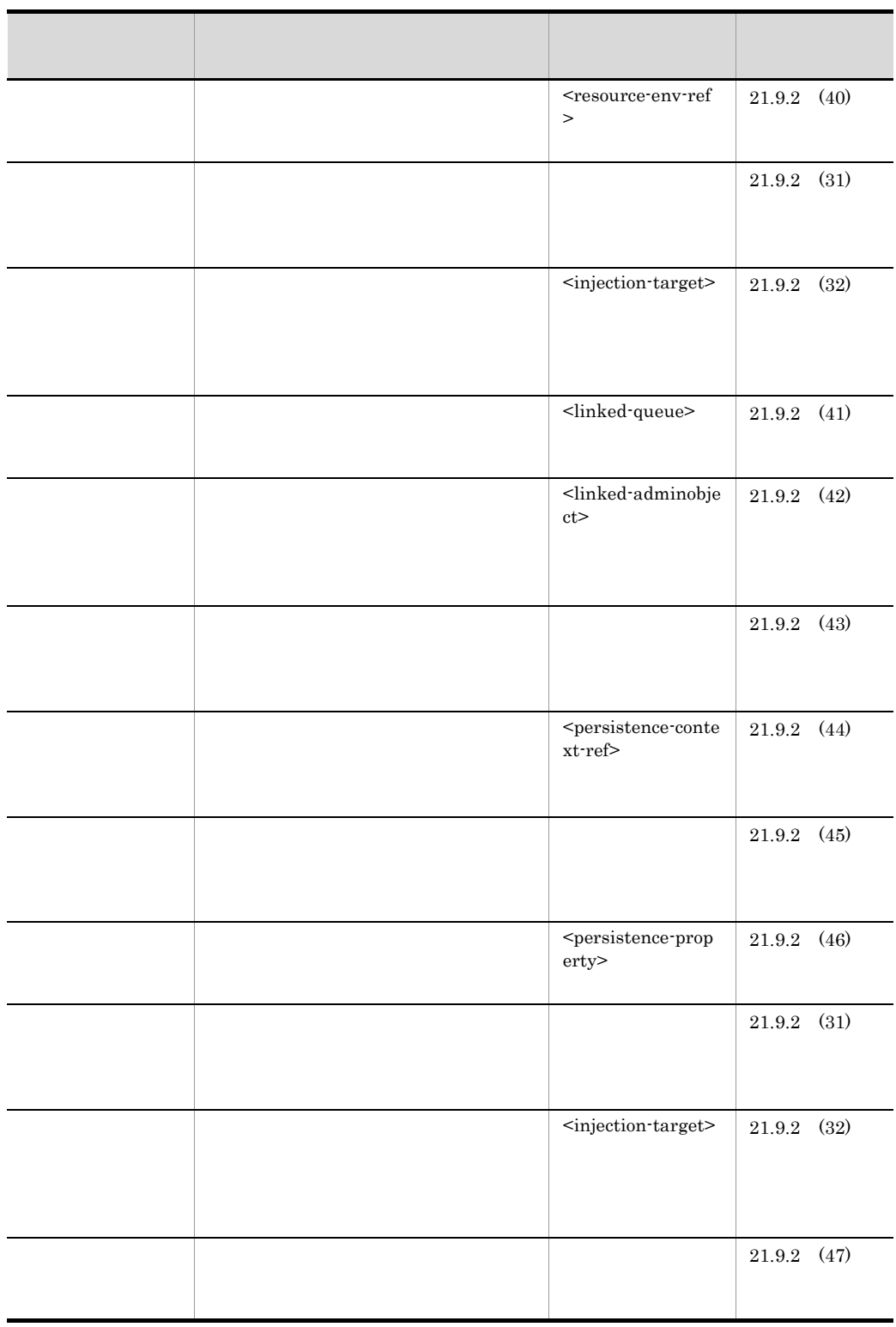

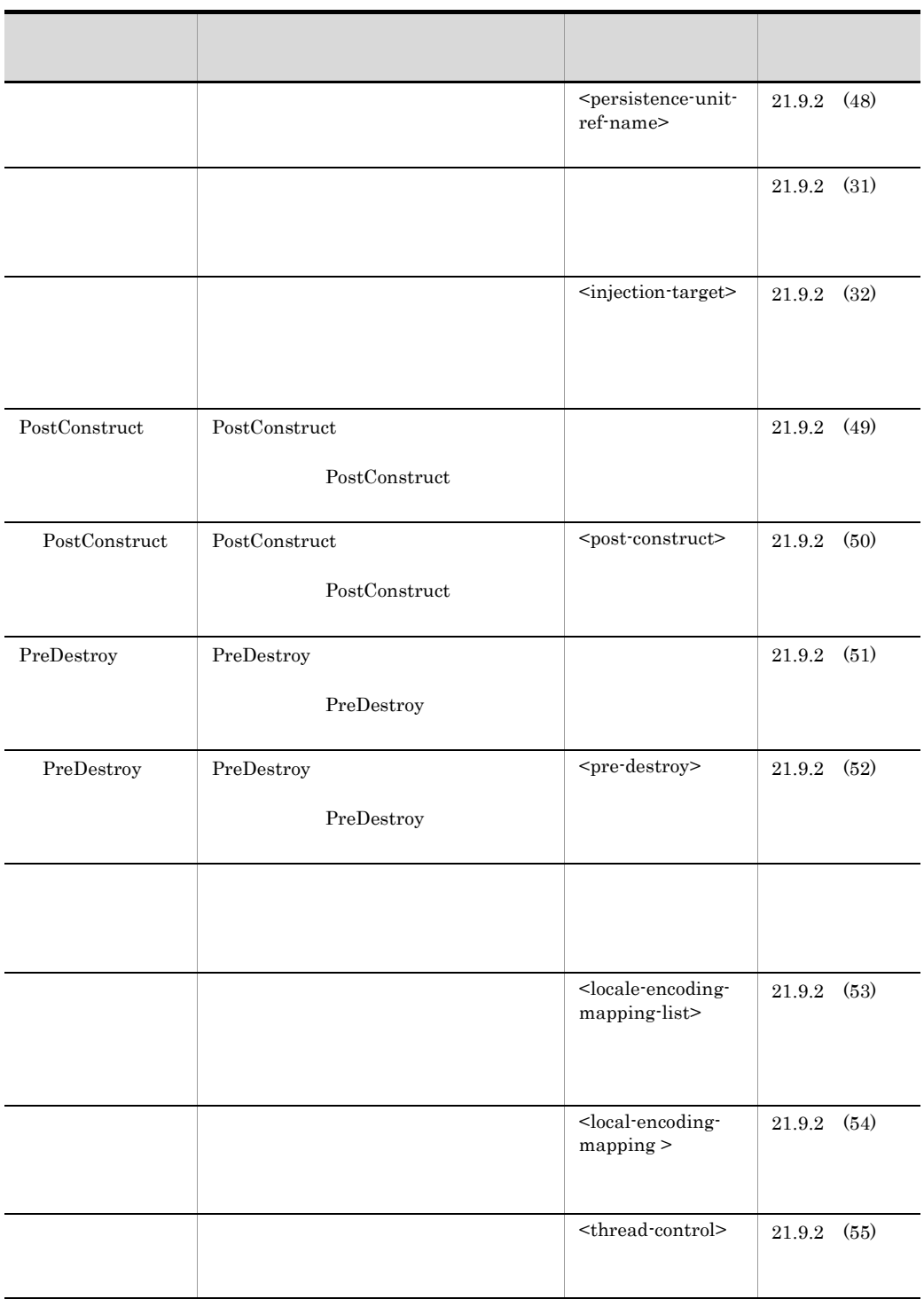

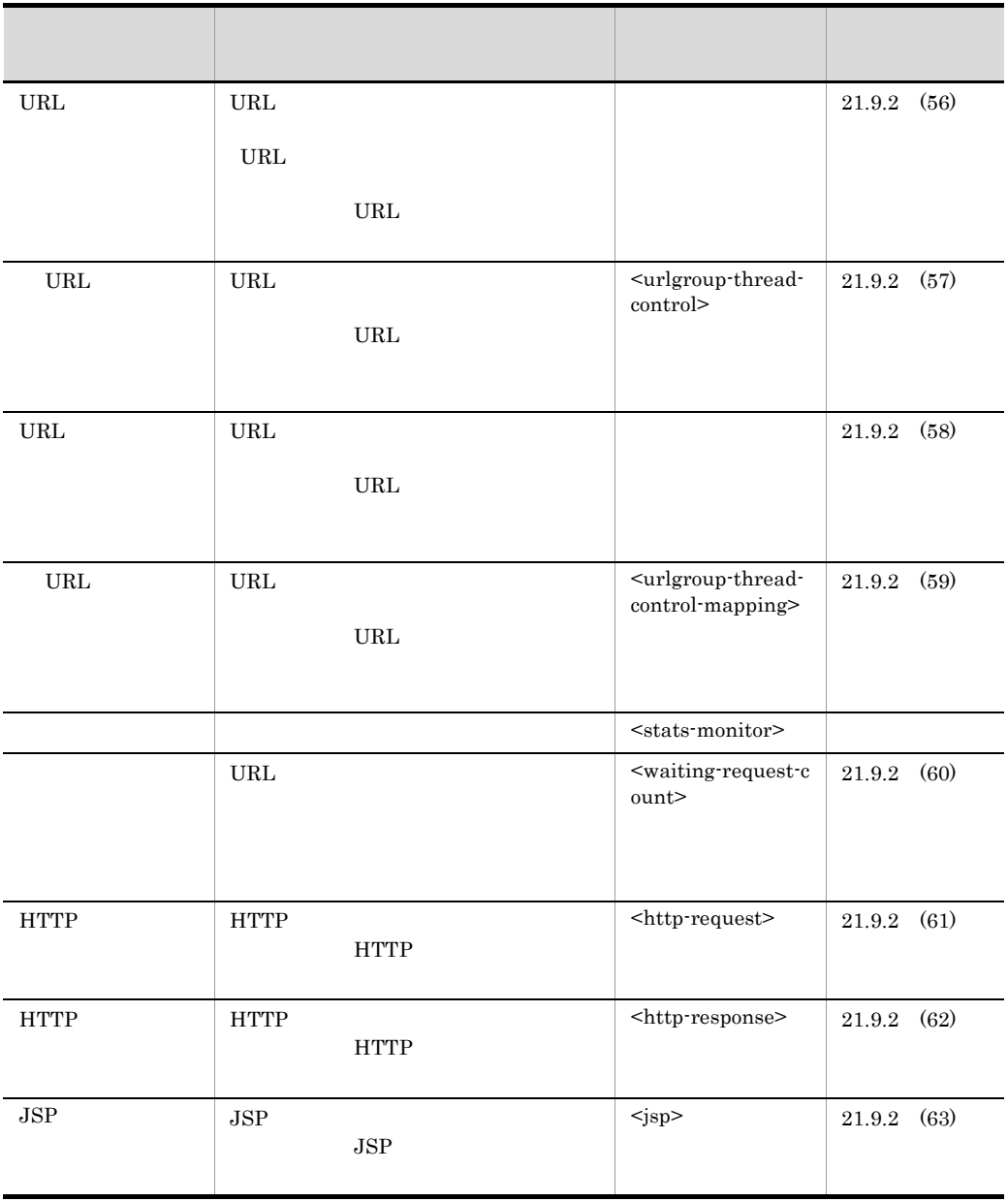

 $\begin{minipage}{0.9\linewidth} \textbf{Servlet2.3} & \textbf{WAR} \end{minipage}$  $Servlet2.4$  JSP

 $2 \overline{z}$ 

 $\mathrm{WAR}$ 

21-88 WAR

| $\operatorname{WAR}$ | ÷.                                                 |                                                          | $21.9.2$ (2)        |  |
|----------------------|----------------------------------------------------|----------------------------------------------------------|---------------------|--|
|                      |                                                    |                                                          |                     |  |
|                      | $\blacksquare$                                     |                                                          | $21.9.2\quad(4)$    |  |
|                      |                                                    |                                                          |                     |  |
|                      | $\Box$<br>$\ensuremath{\mathsf{URL}}\xspace$       | $\ensuremath{\mathsf{URL}}\xspace$                       | $21.9.2\quad(6)$    |  |
|                      |                                                    | $\ensuremath{\mathsf{URL}}\xspace$                       |                     |  |
|                      |                                                    |                                                          |                     |  |
|                      |                                                    |                                                          |                     |  |
|                      | ä,                                                 |                                                          | $21.9.2$ (7)        |  |
|                      |                                                    |                                                          |                     |  |
|                      |                                                    |                                                          |                     |  |
|                      |                                                    |                                                          |                     |  |
|                      | $\Box$                                             |                                                          | $21.9.2\quad(9)$    |  |
|                      | ä,                                                 |                                                          |                     |  |
|                      |                                                    |                                                          | $21.9.2\quad(10)$   |  |
|                      |                                                    |                                                          |                     |  |
|                      | $\operatorname{MIME}$<br>$\mathbb{Z}^{\mathbb{Z}}$ | $\ensuremath{\text{MIME}}$<br>$\ensuremath{\text{MIME}}$ | $21.9.2\quad(11)$   |  |
|                      |                                                    |                                                          |                     |  |
|                      | $\sim$ $\sim$                                      |                                                          | $21.9.2\quad(14)$   |  |
|                      |                                                    |                                                          |                     |  |
|                      |                                                    |                                                          |                     |  |
|                      | $\sim$                                             |                                                          | $21.9.2 \quad (16)$ |  |
|                      |                                                    |                                                          |                     |  |

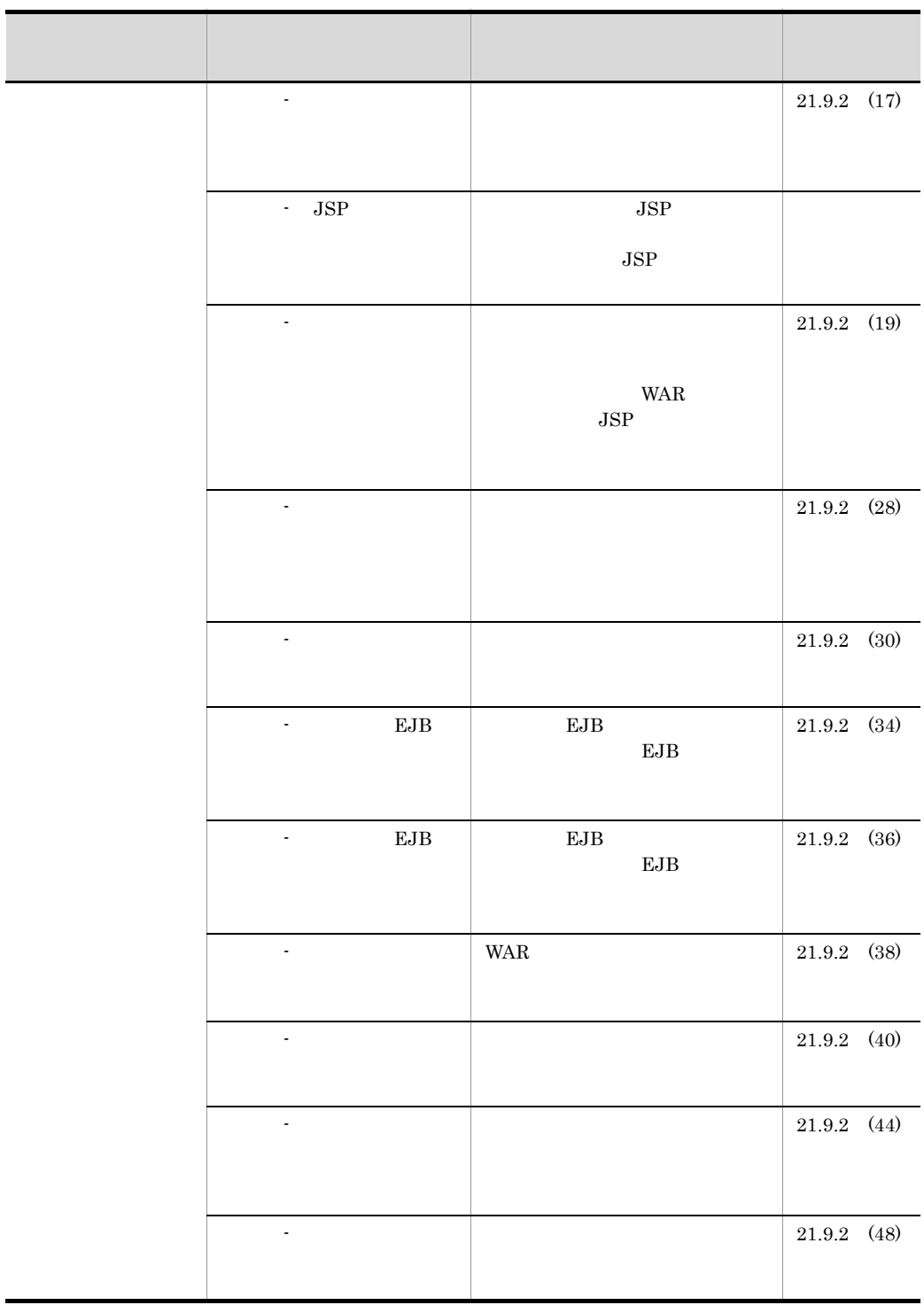

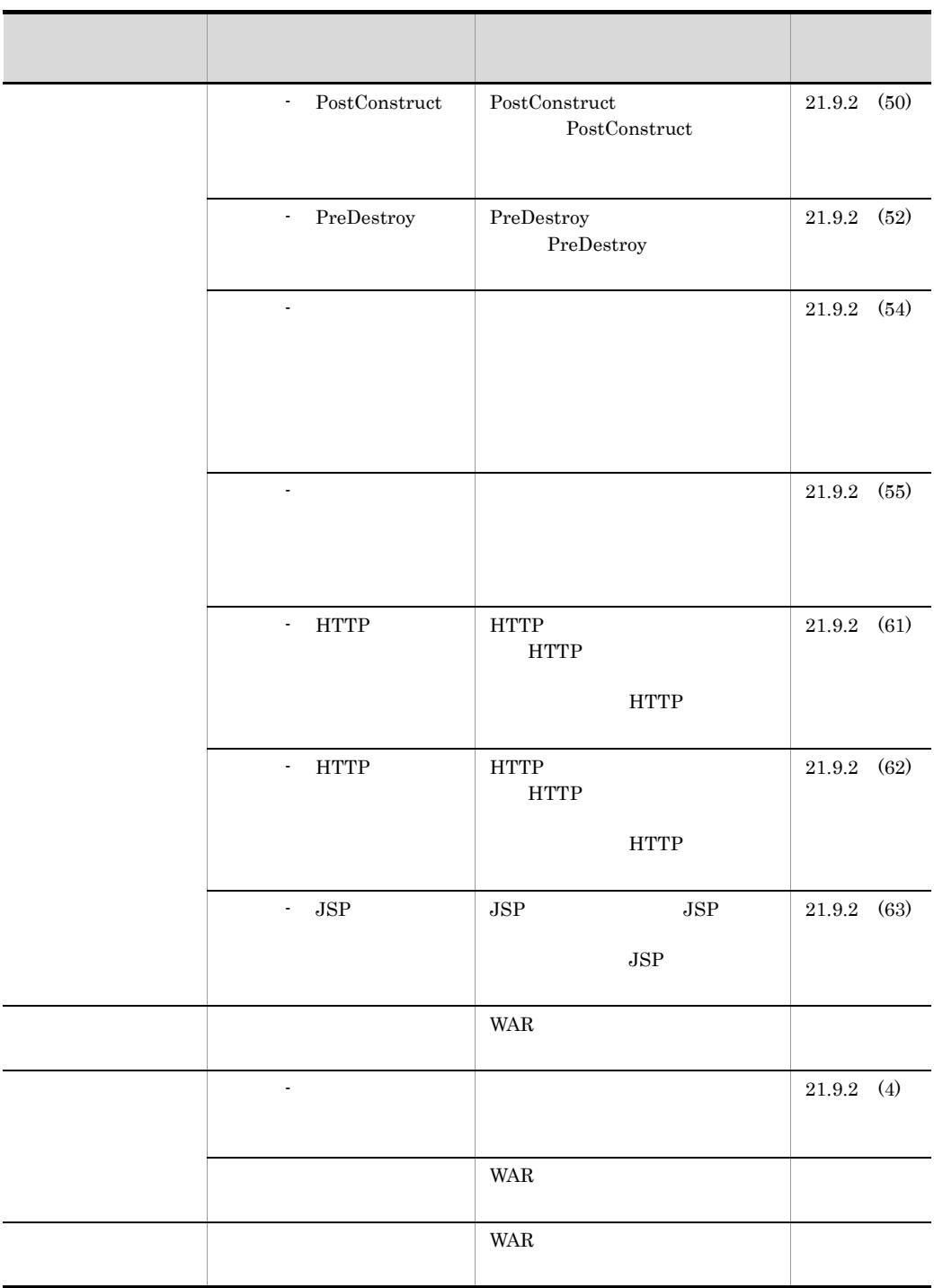

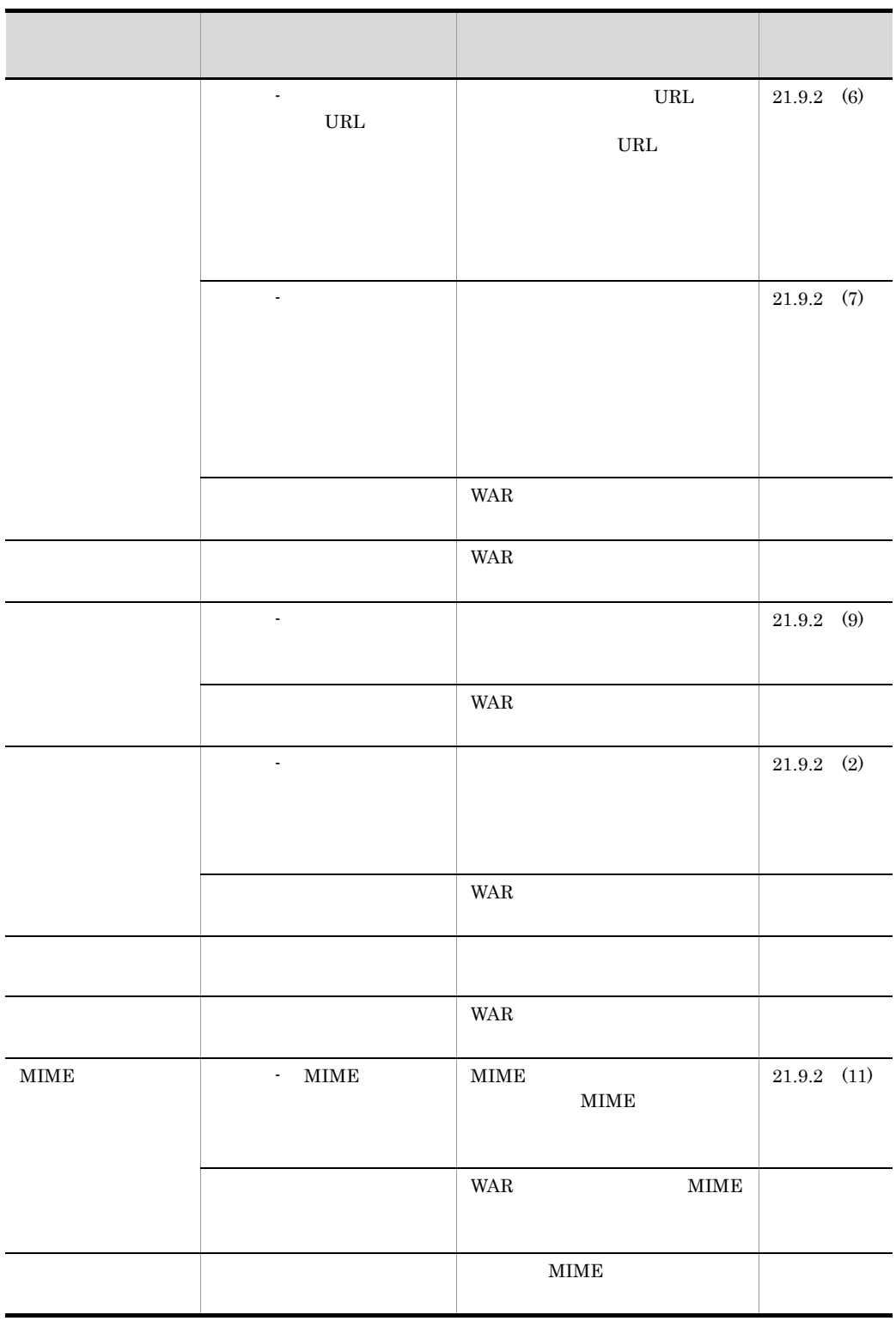

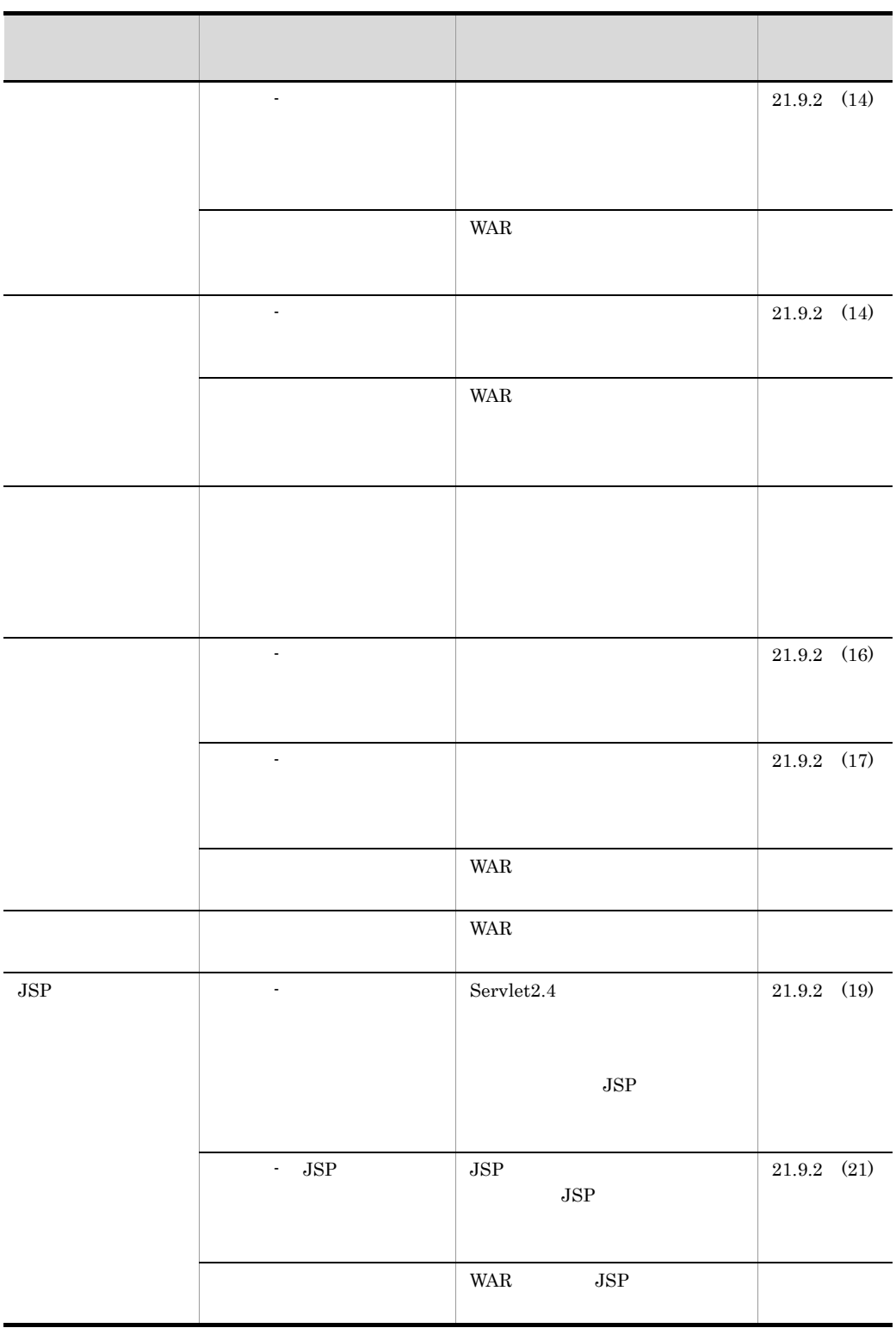

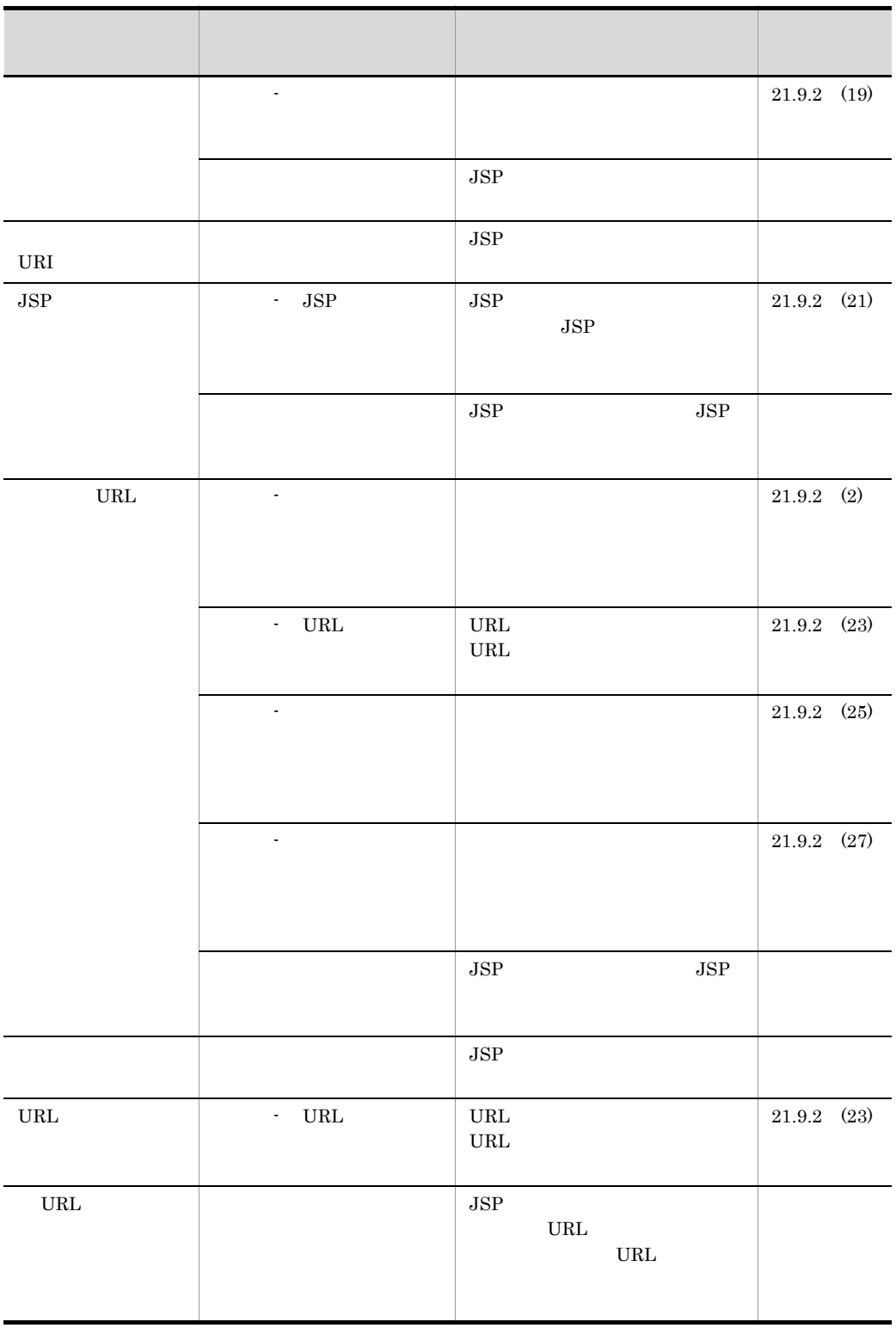

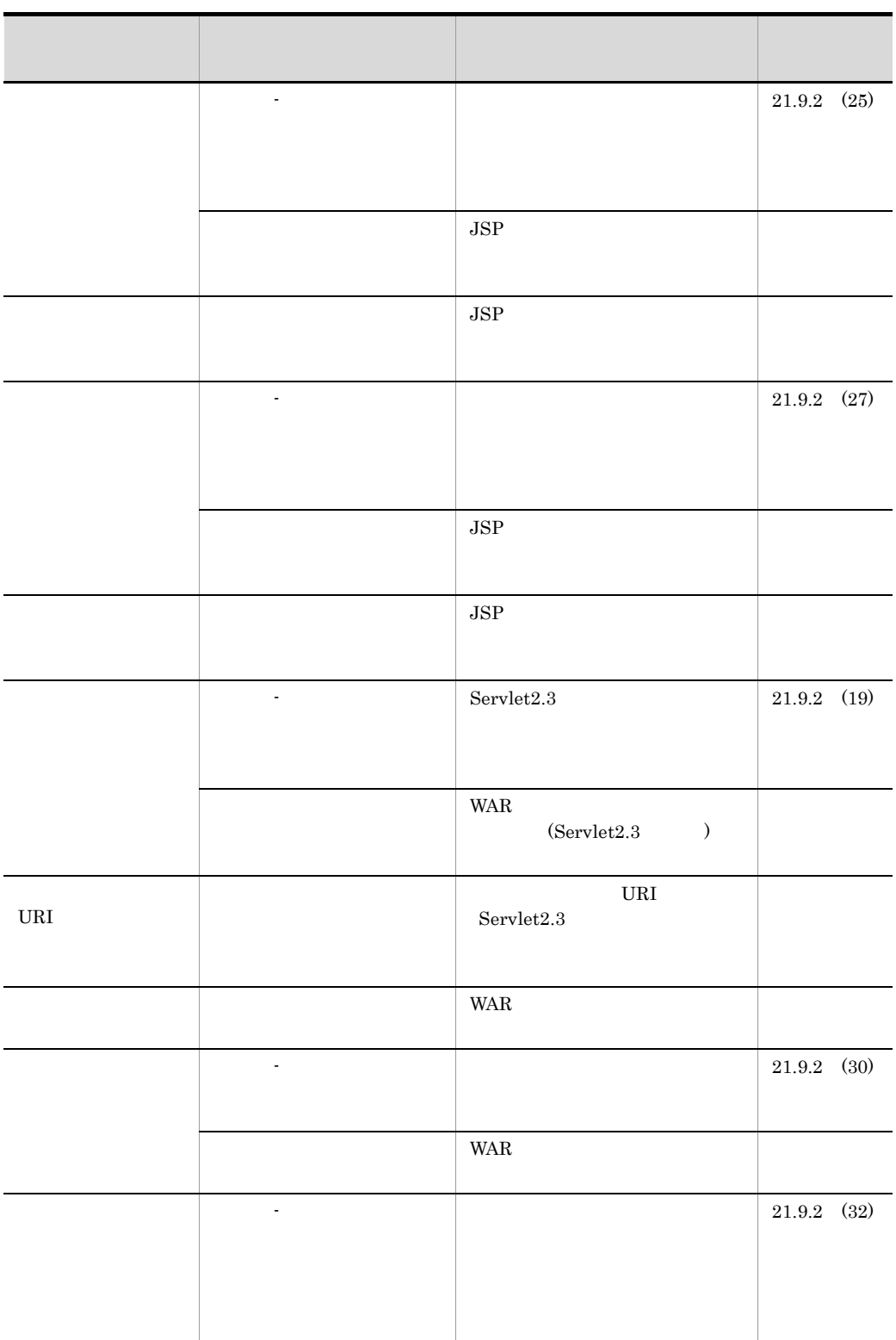

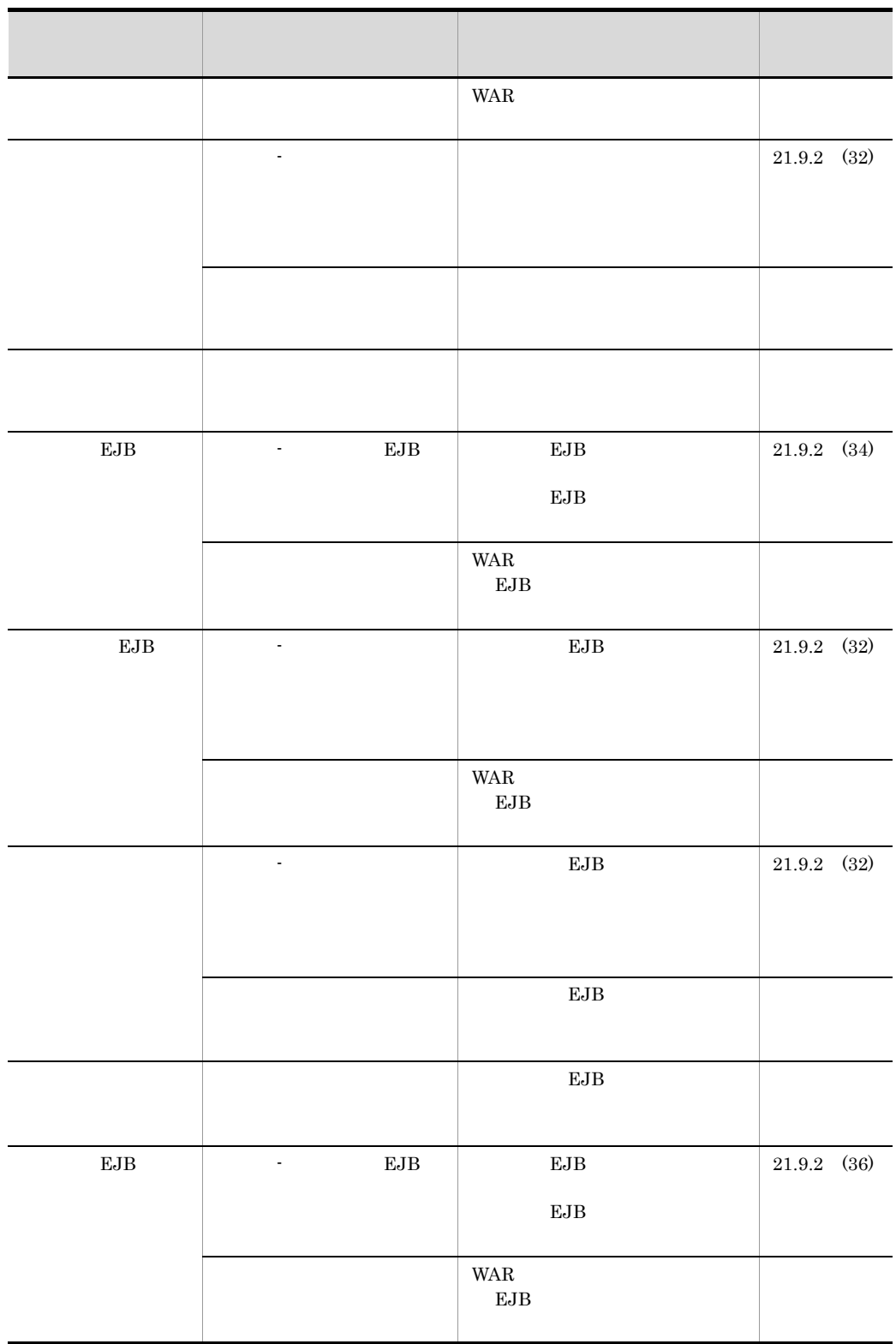

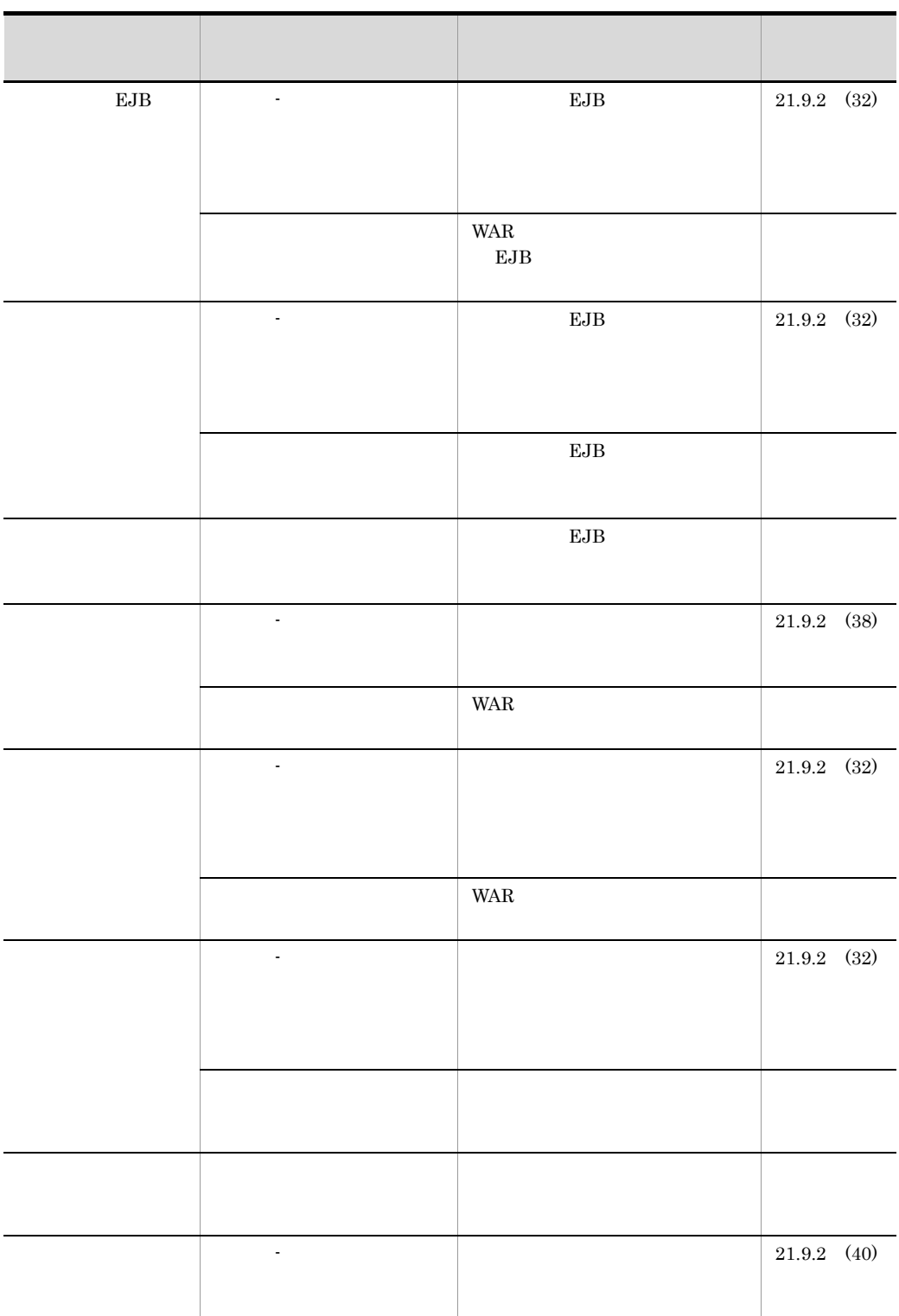

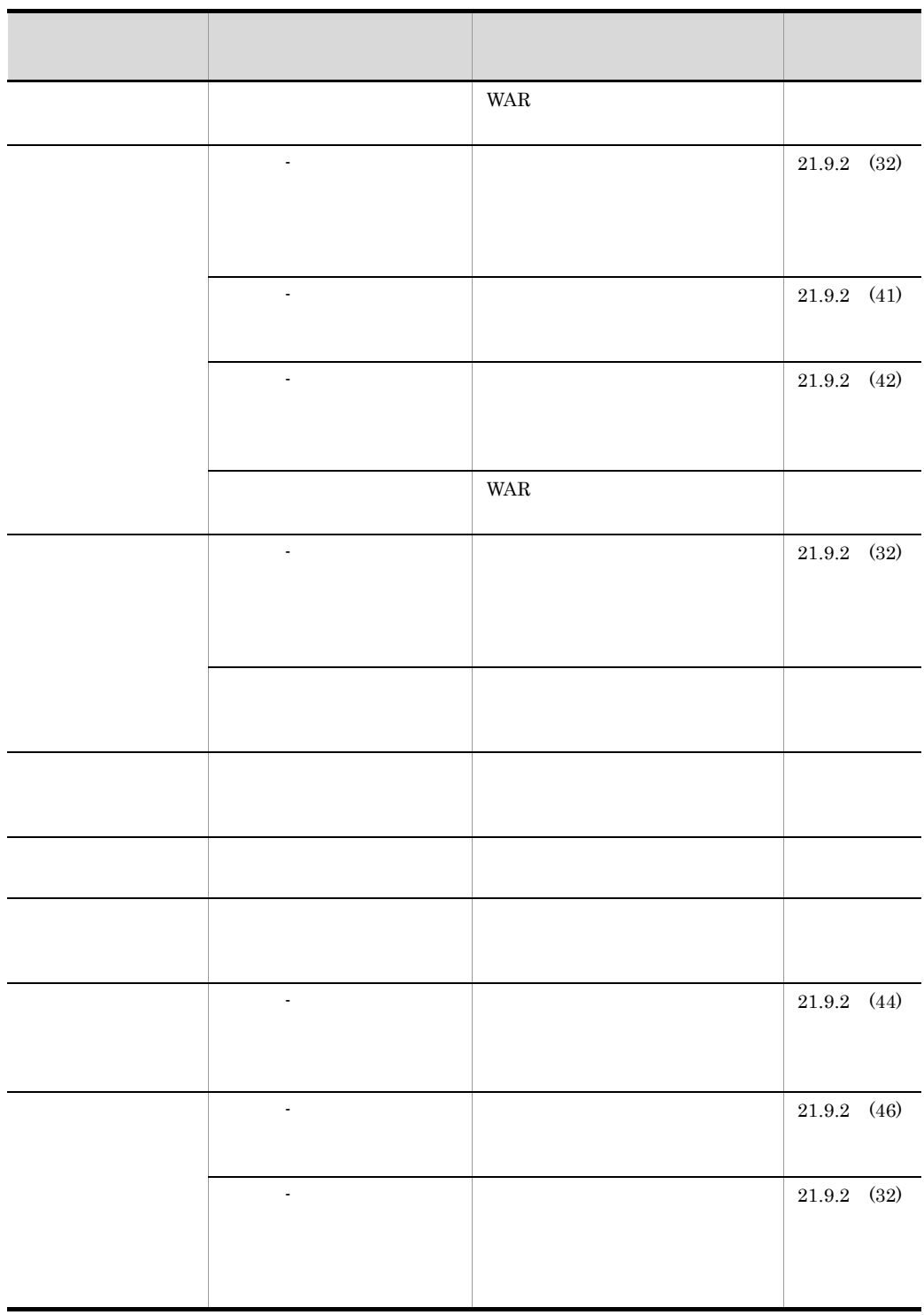

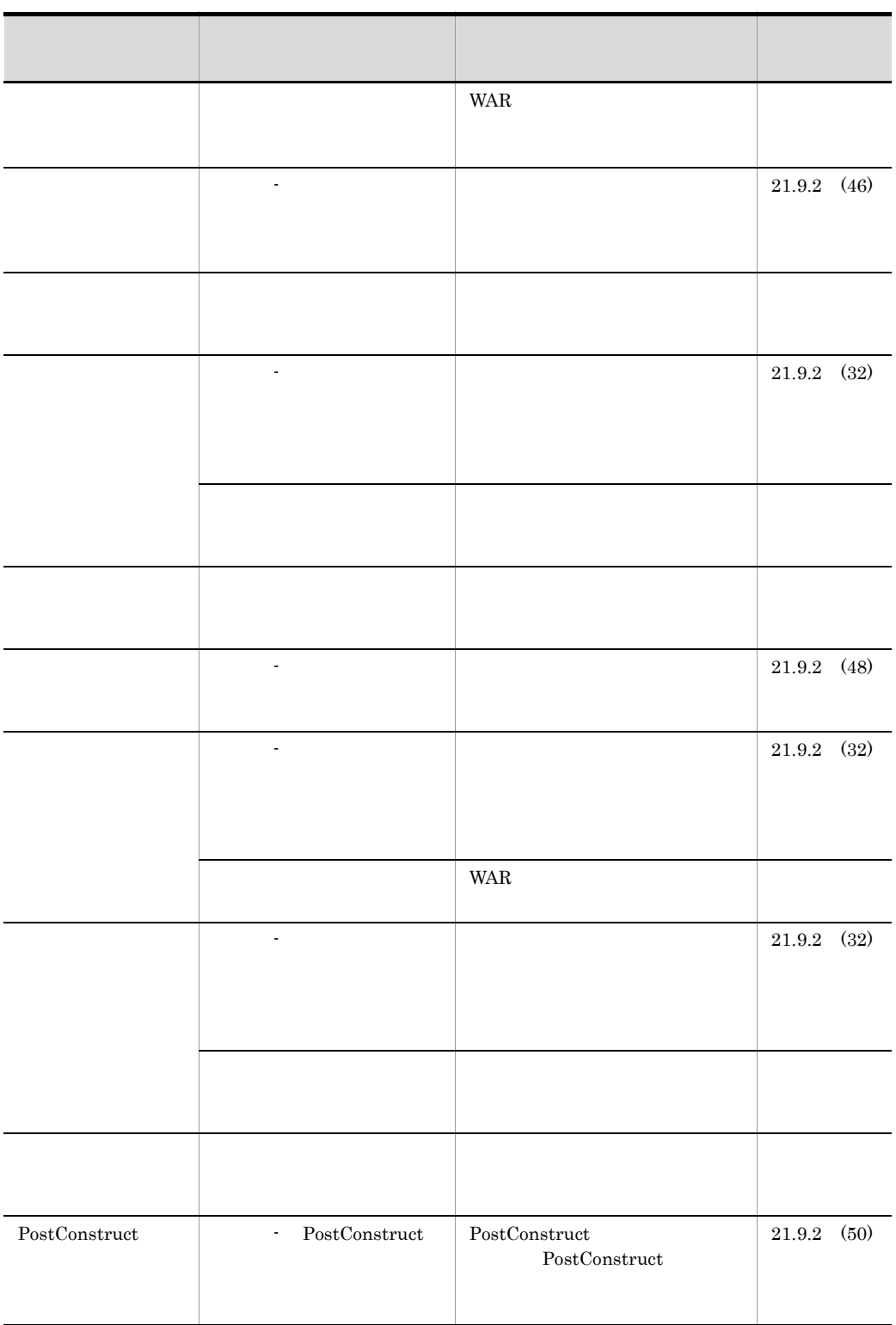

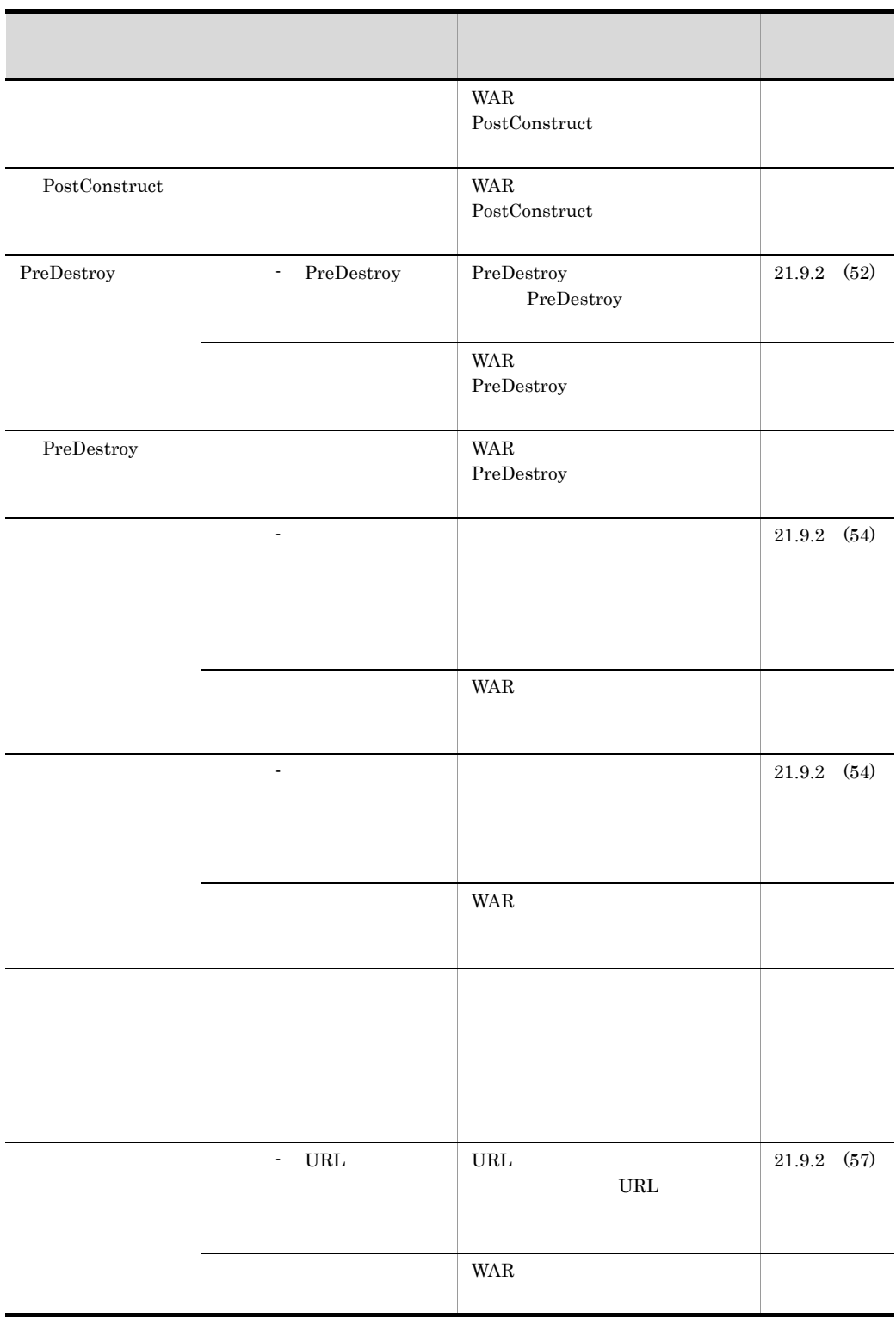

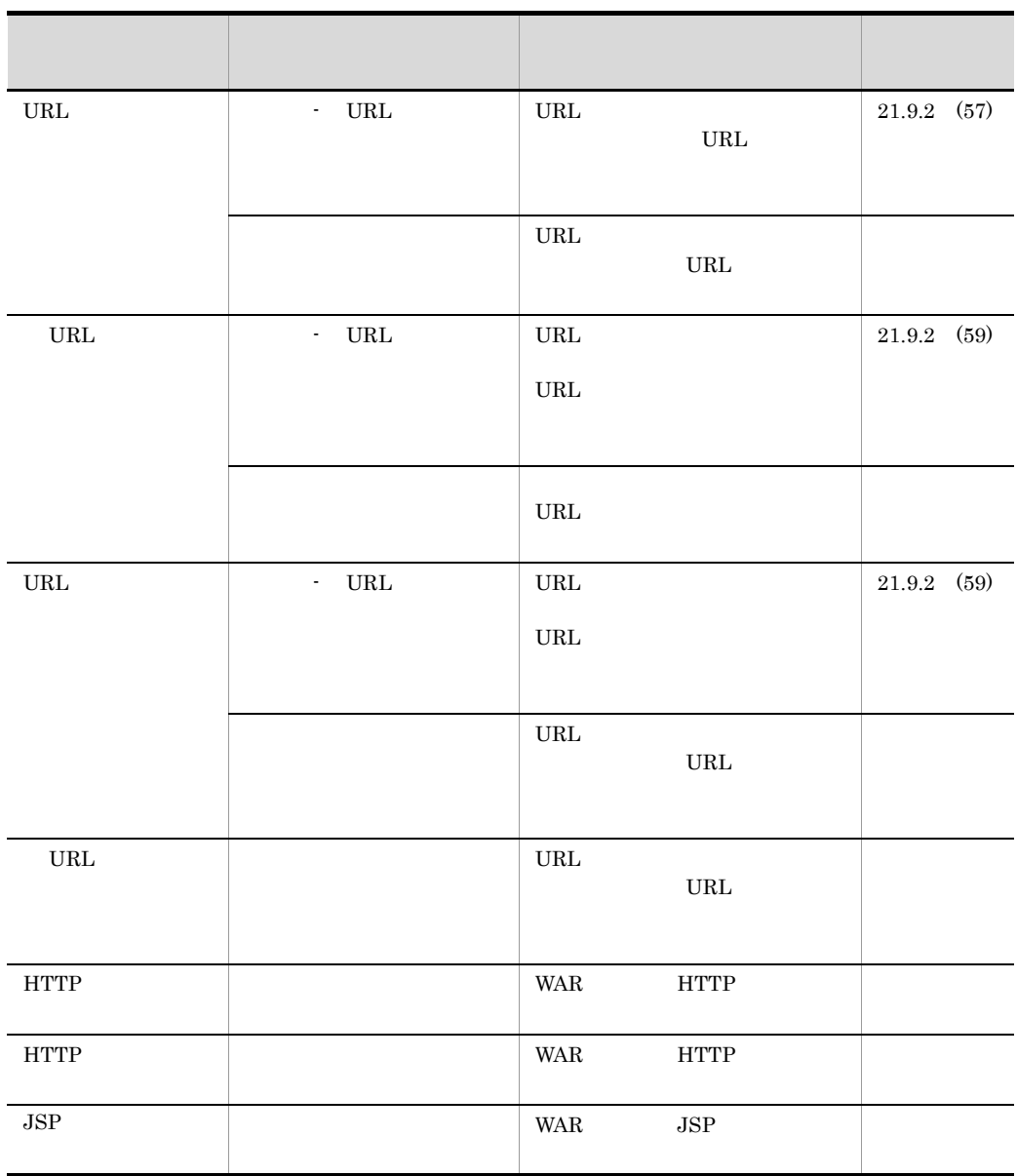

 $Servlet2.3$  WAR  $Servlet2.4$  JSP

# 21.9.2 WAR

WAR and WAR and The View Area and The View Area and The View Area and The View Area and The View Area and The View Area and The View Area and The View Area and The View Area and The View Area and The View Area and The View

#### WAR **EXECUTE SERVER**

- WAR
- *•*  $\mathbf{r} = \mathbf{r} \cdot \mathbf{r}$
- **•**  $\mathcal{O}(\mathcal{O}_\mathcal{A})$
- **•**  $\mathcal{O}(\mathcal{O}_\mathcal{O})$
- **•** <u>• *Properties*</u>
- **•** フィルタマッピング(URL パターン)のプロパティページ
- **•** <u>• Transference</u>  $\mathbf{r}$
- **•**  $\mathbf{v} = \mathbf{v} \cdot \mathbf{v}$
- **•**  $\mathbf{v} = \mathbf{v} \cdot \mathbf{v}$
- **•**  $\mathbf{P} = \mathbf{P} \times \mathbf{P}$
- MIME
- MIME
- 
- •<br>• <u>Production</u>
- •<br>• <u>• *Particular*istic value</u>
- **•** エラーページの一覧ページ
- **•**  $\frac{1}{2}$
- **•** The contract of the contract of the contract of the contract of the contract of the contract of the contract of the contract of the contract of the contract of the contract of the contract of the contract of the cont
- **•**  $\mathbf{P} = \{ \mathbf{P} \mid \mathbf{P} \in \mathbb{R}^d : \mathbf{P} \in \mathbb{R}^d \mid \mathbf{P} \in \mathbb{R}^d \mid \mathbf{P} \in \mathbb{R}^d \}$
- **•**  $\mathbf{P} = \mathbf{P} \mathbf{P} \mathbf{$
- JSP
- JSP
- URL
- URL
- **•** ヘッダにインクルードするファイルの一覧ページ
- **•** ヘッダにインクルードするファイルのプロパティページ
- **•** <u>• *Properties*  $\mathbf{r} = \mathbf{r} \cdot \mathbf{r}$   $\mathbf{r} = \mathbf{r} \cdot \mathbf{r}$   $\mathbf{r} = \mathbf{r} \cdot \mathbf{r}$ </u>
- **•** <u>• The Theory of The Theory of The Theory of The Theory of The Theory of The Theory of The Theory of The Theory of The Theory of The Theory of The Theory of The Theory of The Theory of The Theory of The Theory of The</u>
- **•** *Definition*
- **•**  $\mathbf{r} = \mathbf{r} \cdot \mathbf{r} + \mathbf{r} \cdot \mathbf{r} + \mathbf{r} \cdot \mathbf{r} + \mathbf{r} \cdot \mathbf{r} + \mathbf{r} \cdot \mathbf{r} + \mathbf{r} \cdot \mathbf{r} + \mathbf{r} \cdot \mathbf{r} + \mathbf{r} \cdot \mathbf{r} + \mathbf{r} \cdot \mathbf{r} + \mathbf{r} \cdot \mathbf{r} + \mathbf{r} \cdot \mathbf{r} + \mathbf{r} \cdot \mathbf{r} + \mathbf{r} \cdot \mathbf{r} + \mathbf{r} \cdot \mathbf{r$
- **•**  $\mathbf{r} = \mathbf{r} \cdot \mathbf{r} + \mathbf{r} \cdot \mathbf{r} + \mathbf{r} \cdot \mathbf{r} + \mathbf{r} \cdot \mathbf{r} + \mathbf{r} \cdot \mathbf{r} + \mathbf{r} \cdot \mathbf{r} + \mathbf{r} \cdot \mathbf{r} + \mathbf{r} \cdot \mathbf{r} + \mathbf{r} \cdot \mathbf{r} + \mathbf{r} \cdot \mathbf{r} + \mathbf{r} \cdot \mathbf{r} + \mathbf{r} \cdot \mathbf{r} + \mathbf{r} \cdot \mathbf{r} + \mathbf{r} \cdot \mathbf{r$
- **•** インジェクションターゲットの一覧のページ
- **•**  $\bullet$
- **•** リモート EJB への参照の一覧ページ
- **•** リモート EJB への参照のプロパティページ
- **•** ローカル EJB への参照の一覧ページ
- **•** ローカル EJB への参照のプロパティページ
- **•**  $\mathbf{v} = \mathbf{v} \cdot \mathbf{v}$
- **•**  $\mathbf{v} = \mathbf{v} \cdot \mathbf{v} + \mathbf{v} \cdot \mathbf{v} + \mathbf{v} \cdot \mathbf{v} + \mathbf{v} \cdot \mathbf{v} + \mathbf{v} \cdot \mathbf{v} + \mathbf{v} \cdot \mathbf{v} + \mathbf{v} \cdot \mathbf{v} + \mathbf{v} \cdot \mathbf{v} + \mathbf{v} \cdot \mathbf{v} + \mathbf{v} \cdot \mathbf{v} + \mathbf{v} \cdot \mathbf{v} + \mathbf{v} \cdot \mathbf{v} + \mathbf{v} \cdot \mathbf{v} + \mathbf{v} \cdot \mathbf{v$
- **•**  $\mathbf{v} = \mathbf{v} \cdot \mathbf{v}$
- **•**  $\mathbf{v} = \mathbf{v} \cdot \mathbf{v} + \mathbf{v} \cdot \mathbf{v} + \mathbf{v} \cdot \mathbf{v} + \mathbf{v} \cdot \mathbf{v} + \mathbf{v} \cdot \mathbf{v} + \mathbf{v} \cdot \mathbf{v} + \mathbf{v} \cdot \mathbf{v} + \mathbf{v} \cdot \mathbf{v} + \mathbf{v} \cdot \mathbf{v} + \mathbf{v} \cdot \mathbf{v} + \mathbf{v} \cdot \mathbf{v} + \mathbf{v} \cdot \mathbf{v} + \mathbf{v} \cdot \mathbf{v} + \mathbf{v} \cdot \mathbf{v$
- **•**  $\mathbf{P} = \mathbf{P} \times \mathbf{P}$
- **•**  $\frac{1}{2}$
- **•** 永続化コンテキスト参照の一覧ページ
- •<br>• <sub>\*</sub>
- 
- **•** 永続化プロパティの一覧のページ
- **•**  $\mathcal{O}(\mathcal{O}_\mathcal{A})$
- **•** 永続化ユニット参照の一覧のページ
- **•** 永続化ユニット参照のプロパティページ
- PostConstruct
- PostConstruct
- PreDestroy
- PreDestroy
- **•** ロケールエンコーディングマッピングの一覧ページ
- **•** <u>• The Contract Contract Contract Contract Contract Contract Contract Contract Contract Contract Contract Contract Contract Contract Contract Contract Contract Contract Contract Contract Contract Contract Contract Co</u>
- **•**  $\mathbf{r} = \mathbf{r} \cdot \mathbf{r} \cdot \mathbf{r}$
- URL
- URL
- URL
- URL  $\overline{\phantom{a}}$
- **•**  $\mathbb{R}$
- HTTP
- HTTP
- JSP

# 1 WAR

WAR

21-104 WAR

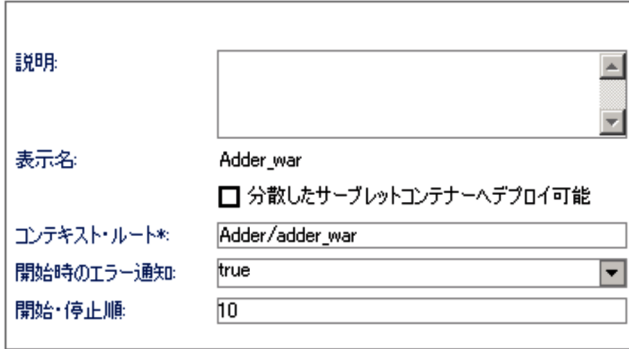

 $\mathcal X$ 

#### 21. Server Plug-in

21-89 WAR

| $<\!\!{\rm description}\!\!>$<br><b>WAR</b><br>$\times$<br>$<$ /description><br><display-name><br/><math display="inline">\operatorname{WAR}</math></display-name> |  |
|----------------------------------------------------------------------------------------------------|--|
|                                                                                                    |  |
|                                                                                                    |  |
|                                                                                                    |  |
|                                                                                                    |  |
| $<$ distributable/ $>$<br><b>WAR</b><br>$\times$                                                                                                    |  |
| <distributable></distributable>                                                                                                    |  |
|                                                                                                    |  |
|                                                                                                    |  |
| <war-runtime><br/><math display="inline">&lt;</math> context root<math display="inline">&gt;</math><br/><math display="inline">_{\rm URI}</math></war-runtime>     |  |
| $\overline{I}$<br>$<$ /context-root>                                                                                                    |  |
| $\le$ /war-runtime>                                                                                                    |  |
| $<$ start-notify-error<br>> $\,$<br>$\rm J2EE$<br>$\times$<br>$<\!/\!\operatorname{start\text{-}notify\text{-}error}\!>$                                           |  |
|                                                                                                    |  |
|                                                                                                    |  |
|                                                                                                    |  |
| $\bullet$                                                                                                    |  |
| • true                                                                                                    |  |
| $\bullet$ false                                                                                                    |  |
|                                                                                                    |  |
| $<$ start $\cdot$ order $>$<br>$\rm J2EE$<br>$\times$                                                                                                    |  |
| $\boldsymbol{0}$<br>2147483647<br>$<$ /start-order $>$                                                                                                    |  |
|                                                                                                    |  |
| $10\,$                                                                                                    |  |

 $\mathsf X$  >:

<span id="page-630-0"></span> $2$ 

• WAR

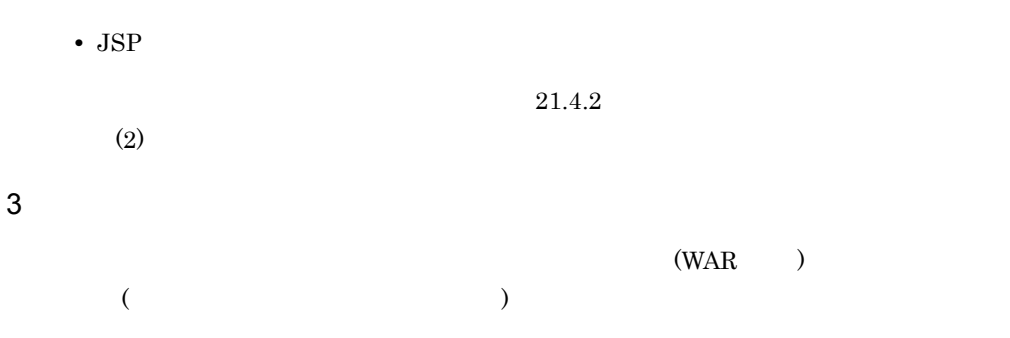

## 21-105

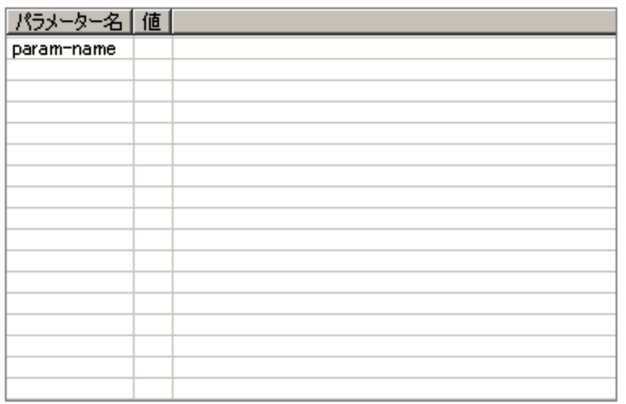

21-90

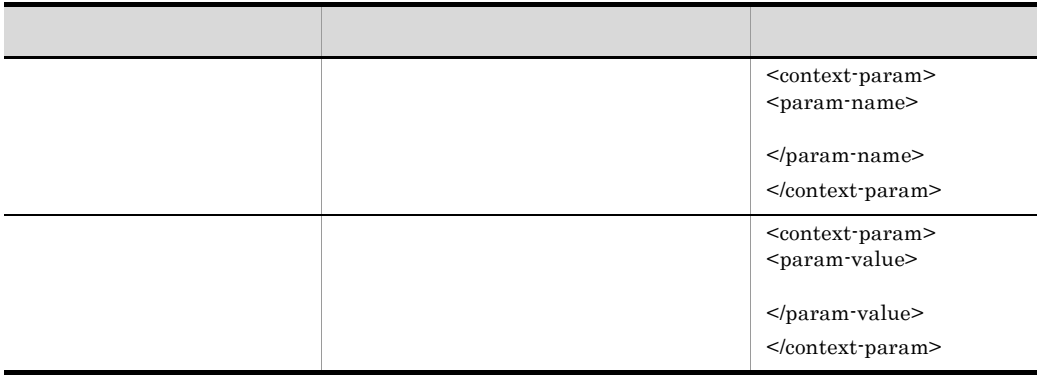

<context-param></context-param>

<init-param></init-param>

<span id="page-631-0"></span> $4 \overline{a}$ 

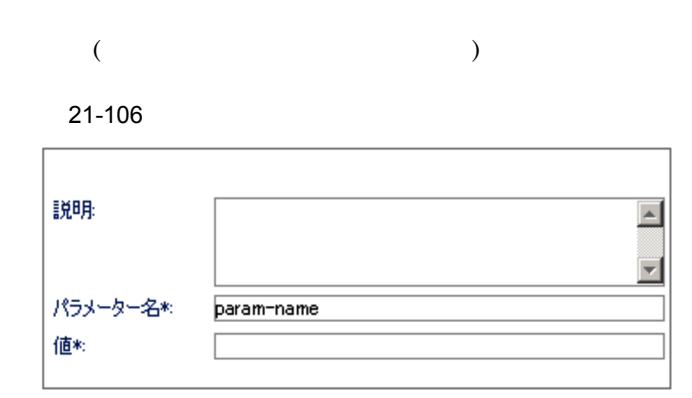

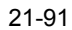

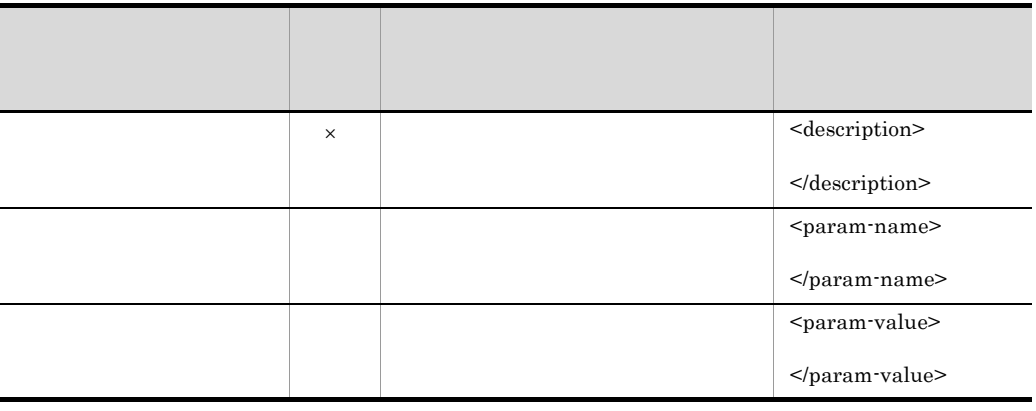

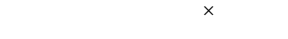

- WAR **EXARES**
- **•** フィルタ属性内に「初期化パラメタ」が複数ある場合の初期化パラメタ名
- **•** <u>• *the contract with the contract with the contract with the contract with the contract with the contract with the contract with the contract with the contract with the contract with the contract with the contract w</u>*

 $5$ 

## 21-107

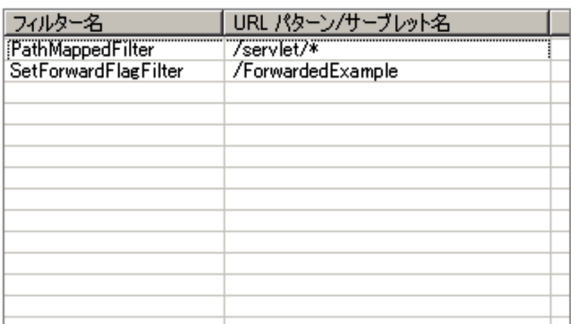

### 21-92

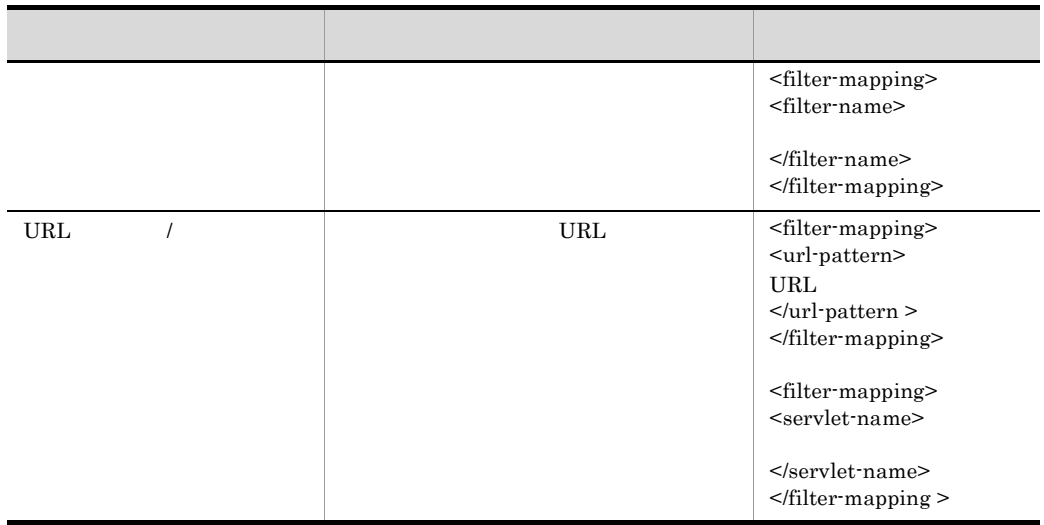

<span id="page-633-0"></span>

# 6 **JRL 8** DRL 7 20 NHZ

フィルタマッピング(URL パターン)のプロパティページを次に示します。

21-108 URL PathMappedFilter  $\overline{\phantom{0}}$ フィルター名\*: URL パターン\*: ディスパッチャー  $\Box$  FORWARD  $\Box$  INCLUDE  $\Box$  REQUEST  $\Box$  ERROR

#### 21. Server Plug-in

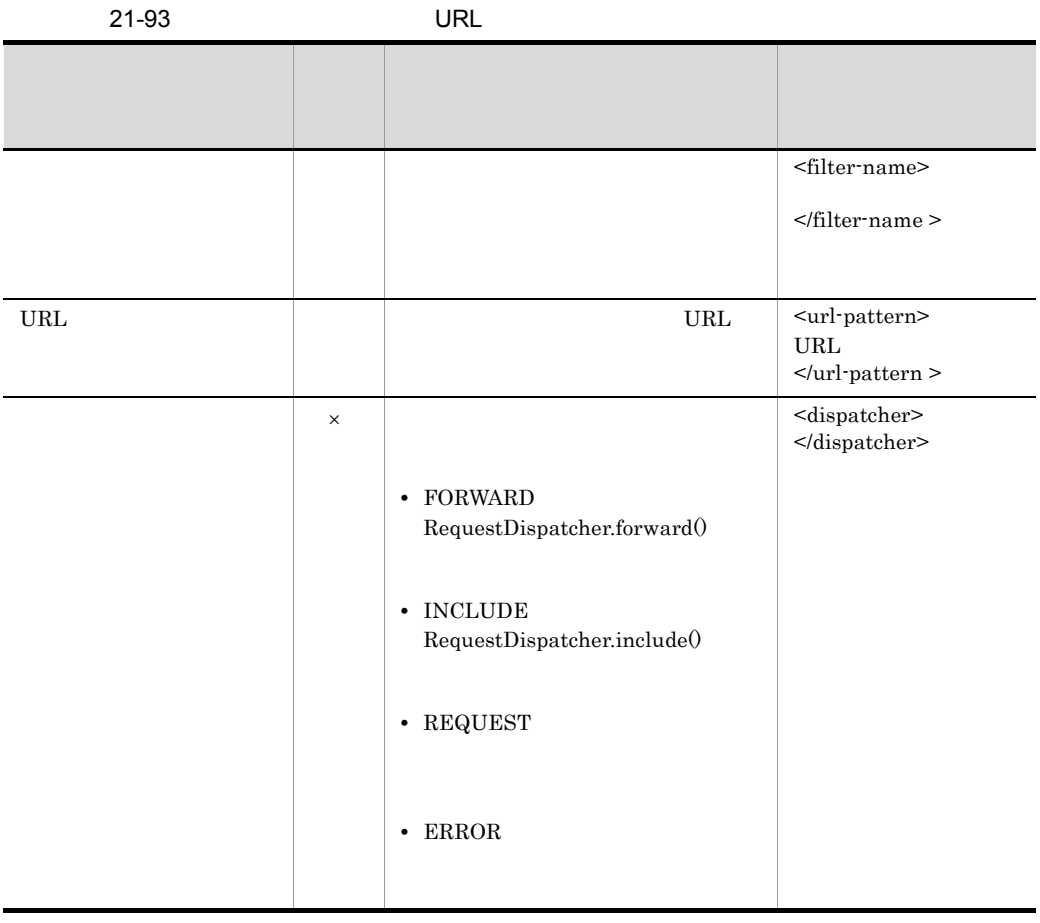

<span id="page-634-0"></span> $7$ 

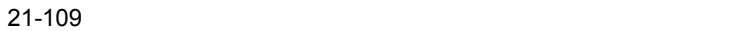

 $\times$ 

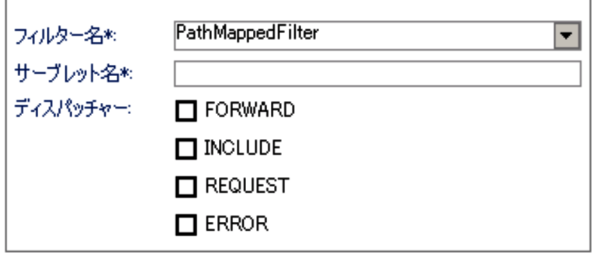

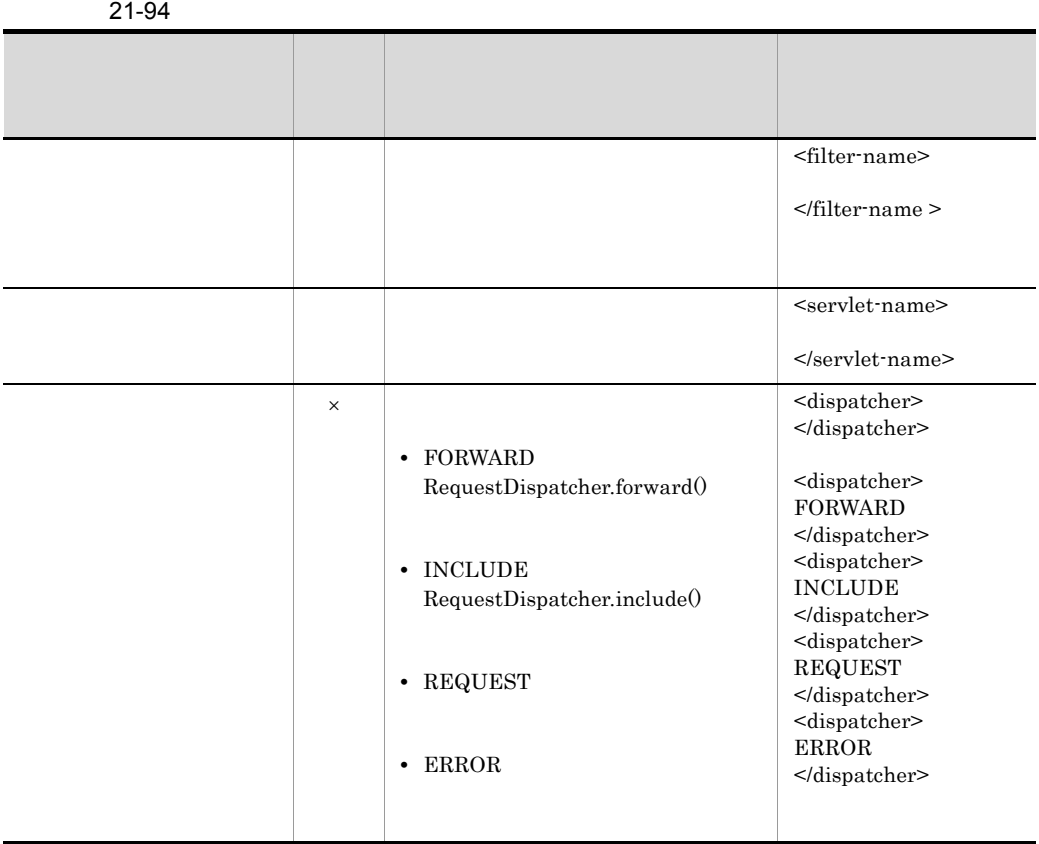

8  $\blacksquare$ 

 $\vert\hspace{-.08cm}\times\hspace{-.08cm}\vert$ 

# 21. Server Plug-in

# $21 - 110$

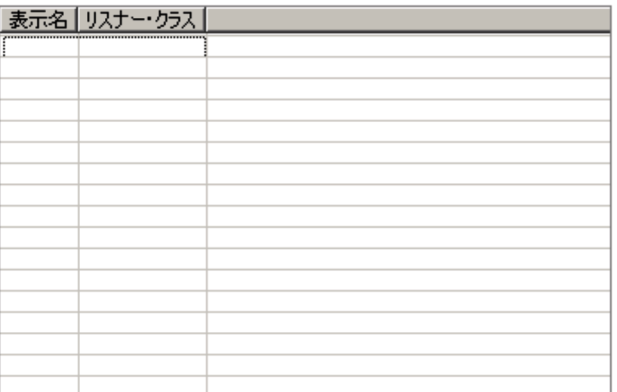

21-95

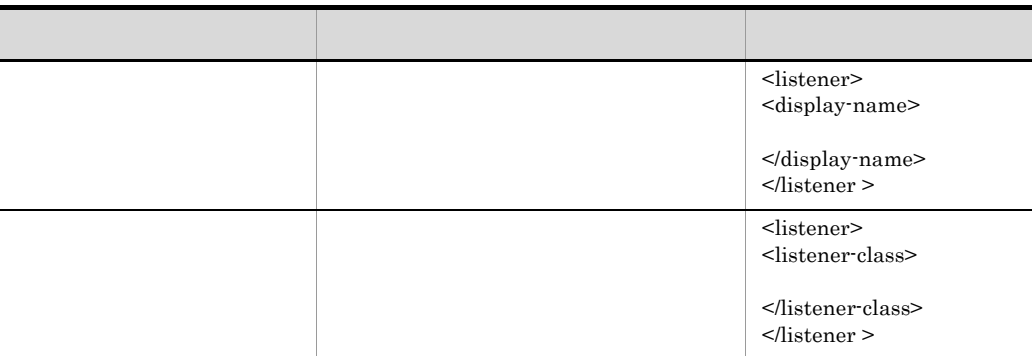

<span id="page-636-0"></span>9 リスナのプロパティページ

21-111

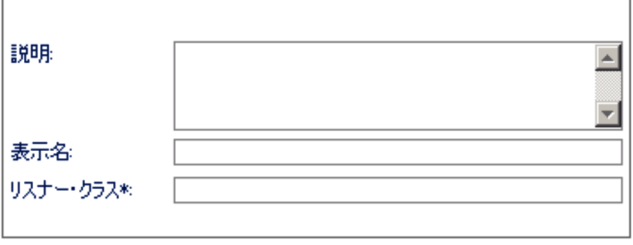

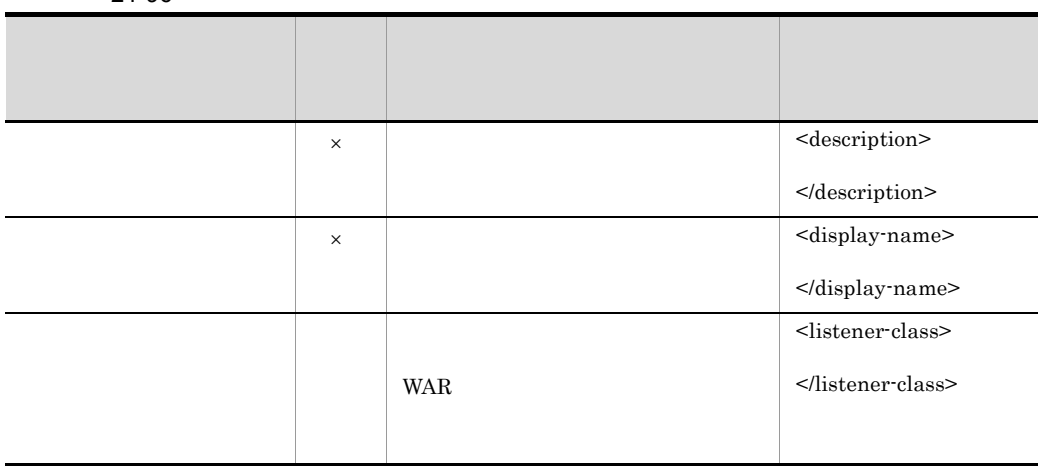

21-96

<span id="page-637-0"></span> $10$ 

# 21-112

 $\mathsf{R}^{\mathsf{A}}$   $\mathsf{R}^{\mathsf{A}}$   $\mathsf{R}^{\mathsf{A}}$   $\mathsf{R}^{\mathsf{A}}$   $\mathsf{R}^{\mathsf{A}}$ 

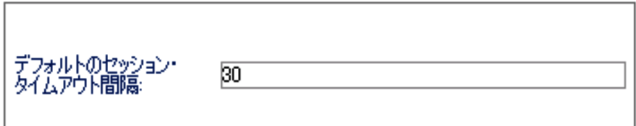

21-97

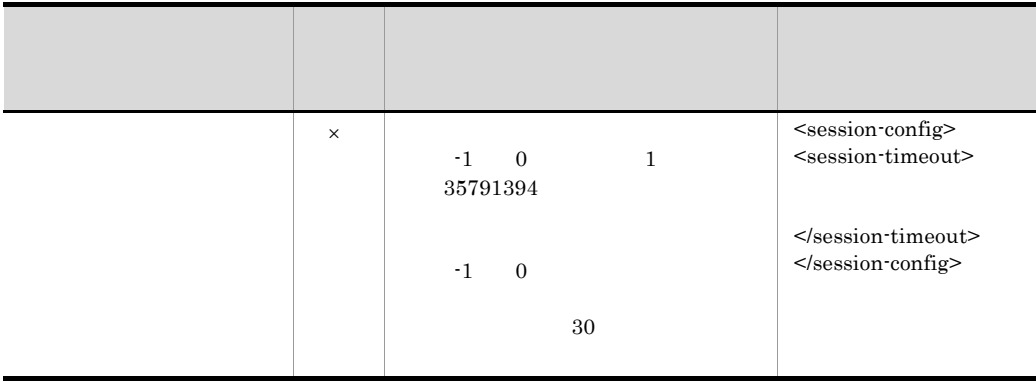

 $\times$ 

# <span id="page-637-1"></span>11 MIME

### MIME 99 AND RESERVE MIME 99 AND MIME

MIME

## 21-113 MIME

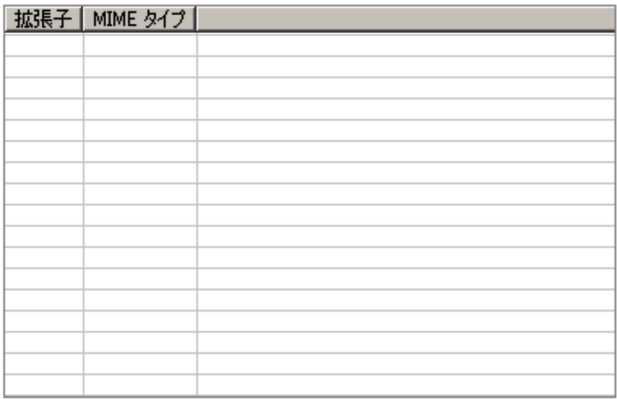

#### 21-98 MIME

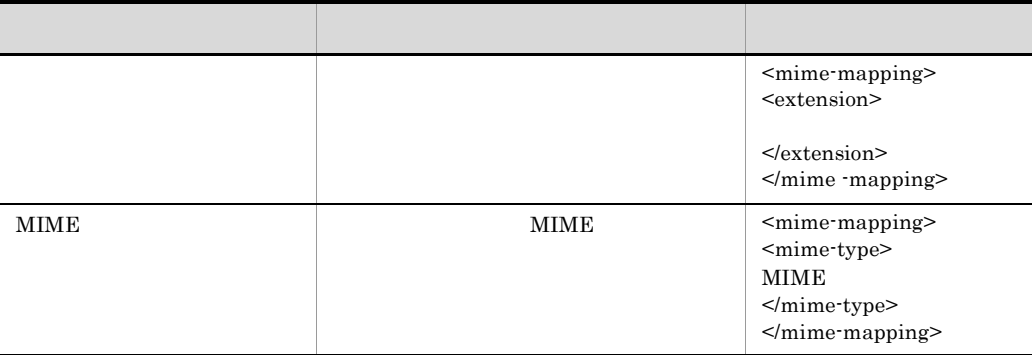

# 12 MIME

 $MIME$ 

21-114 MIME

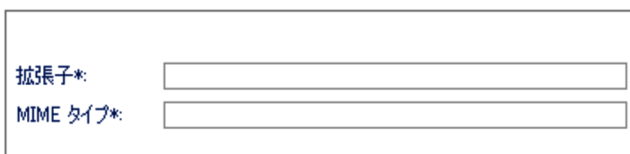

## 21-99 MIME

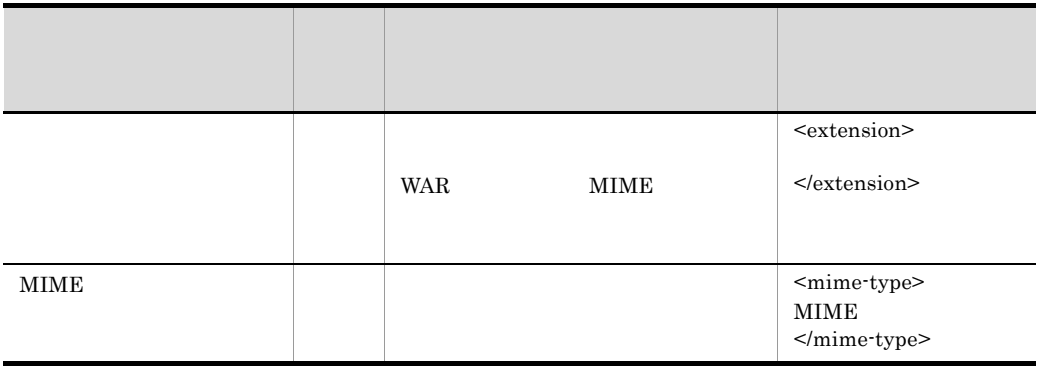

# <span id="page-639-0"></span> $13$

## 21-115

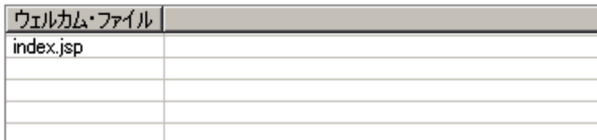

21-100

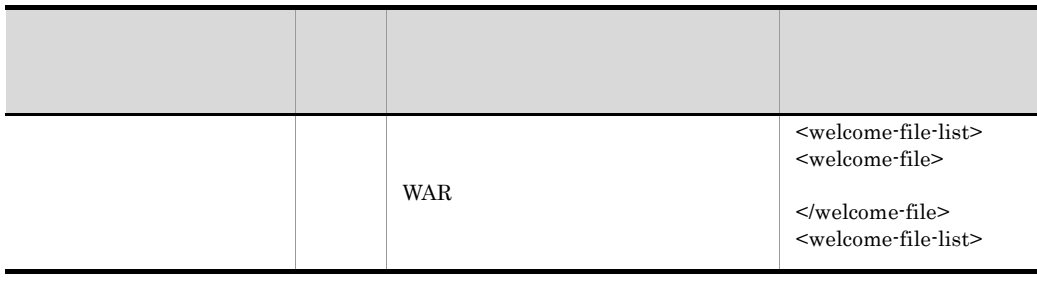

## 21-101

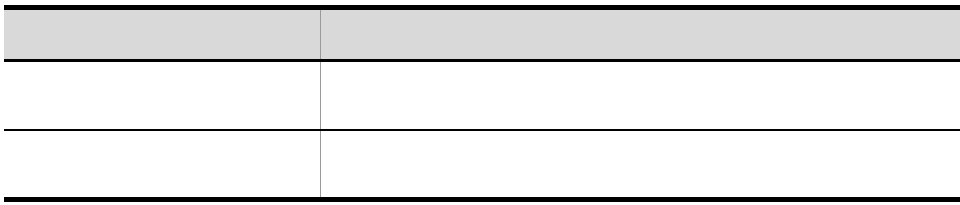

#### <span id="page-640-0"></span> $14$

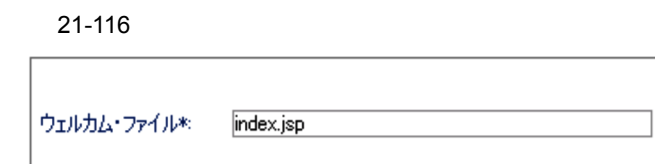

21-102

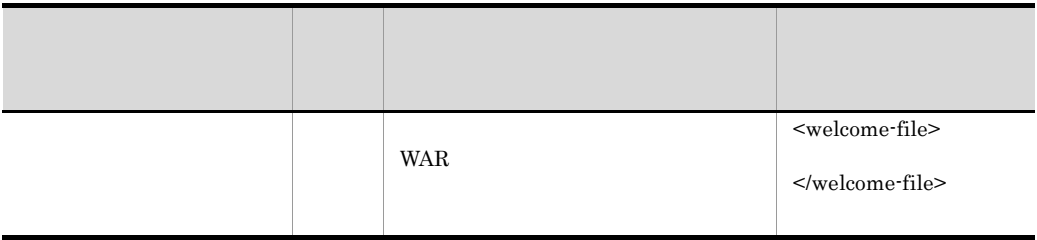

 $15$ 

21-117

| エラー・コード/例外クラス コラー・ページ |  |
|-----------------------|--|
|                       |  |
|                       |  |
|                       |  |
|                       |  |
|                       |  |
|                       |  |
|                       |  |
|                       |  |
|                       |  |
|                       |  |
|                       |  |
|                       |  |
|                       |  |
|                       |  |

# 21-103

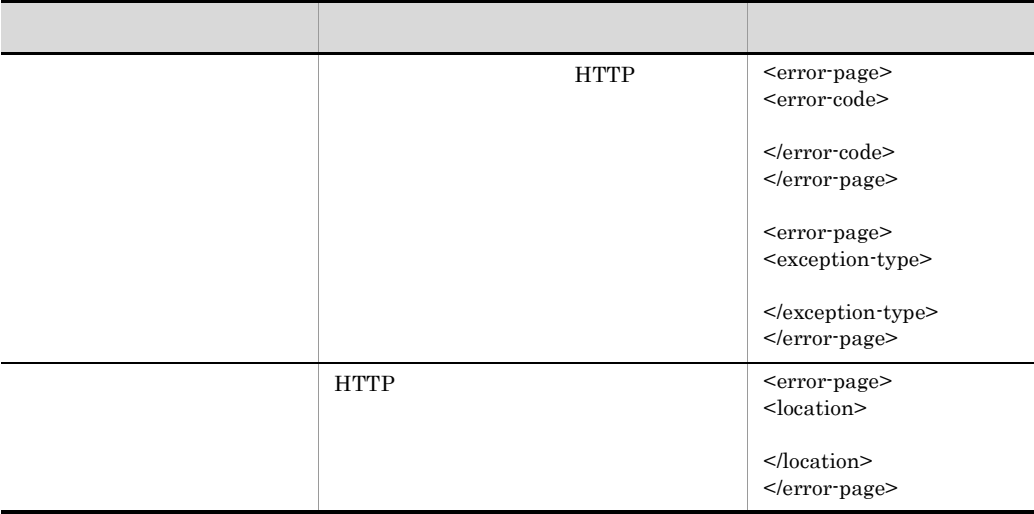

<span id="page-641-0"></span> $16$ 

## 21-118

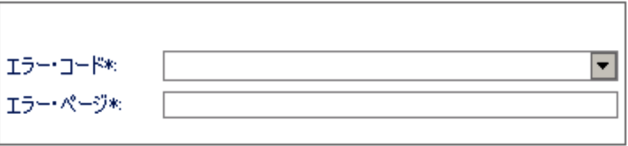

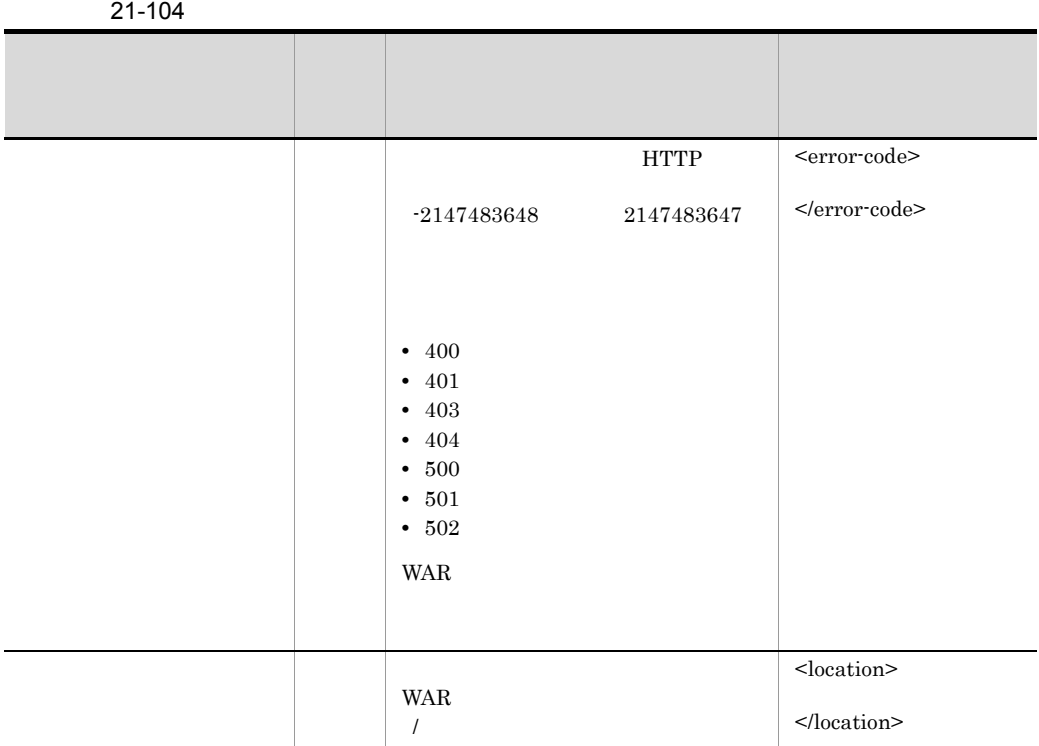

<span id="page-642-0"></span> $17$ 

# 21-119

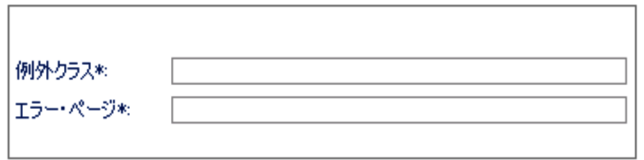

 $21-105$ 

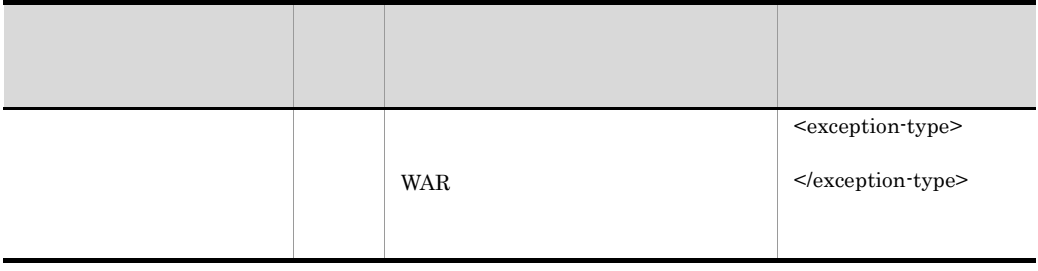

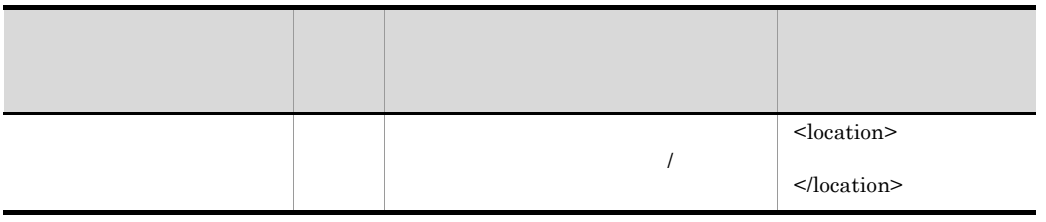

18  $\sim$ 

## 21-120

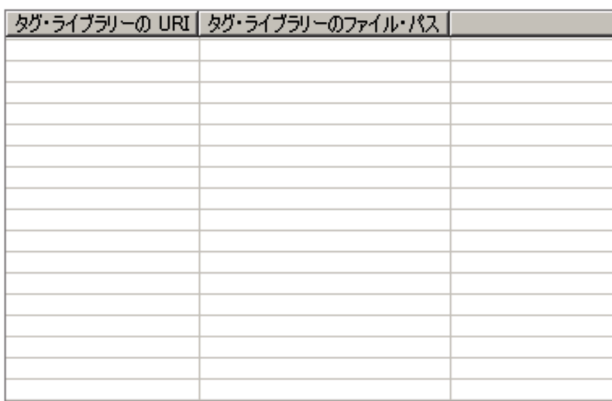

21-106

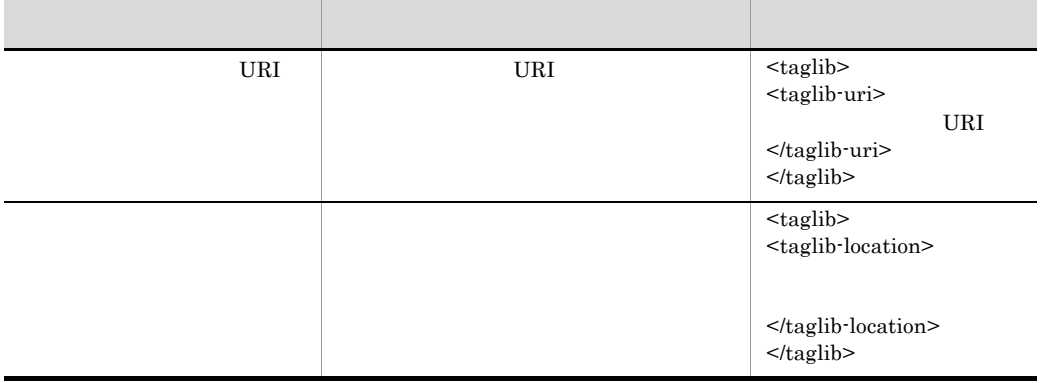

<span id="page-643-0"></span>19 タグライブラリのプロパティページ

## 21. Server Plug-in

21-121

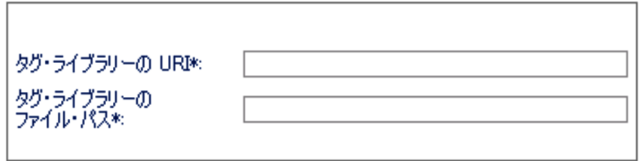

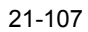

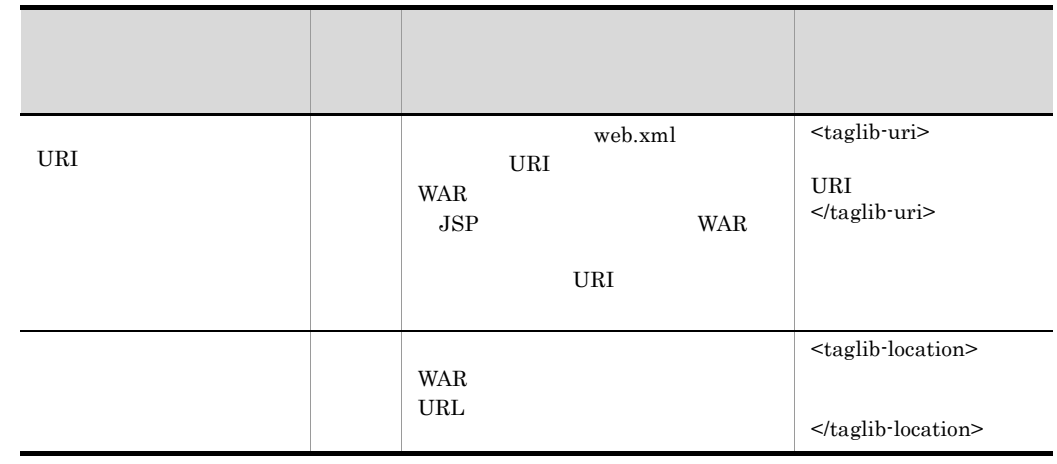

20 JSP

 $JSP$   $JSP$ 

 $JSP$ 

## 21-122 JSP

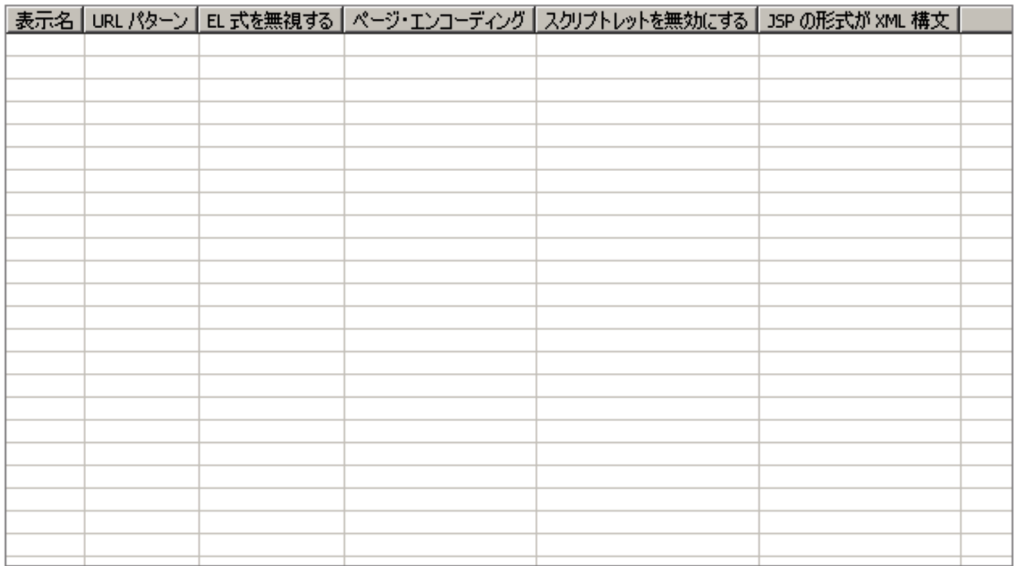

## 21-108 JSP

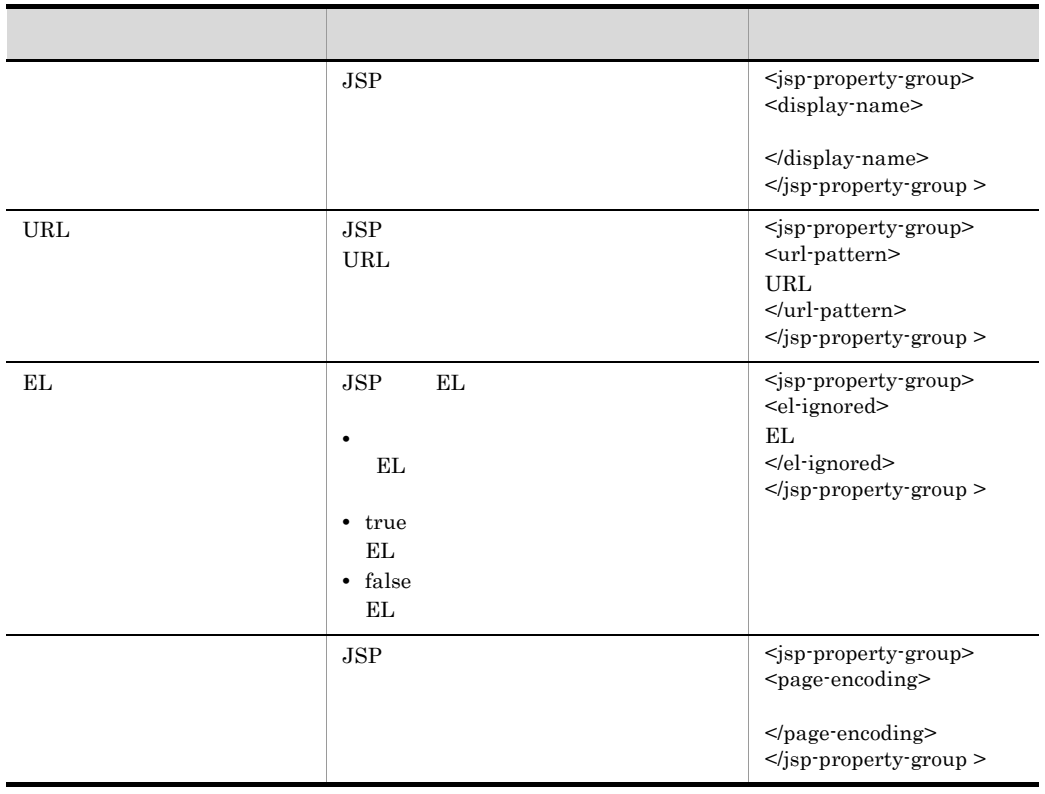

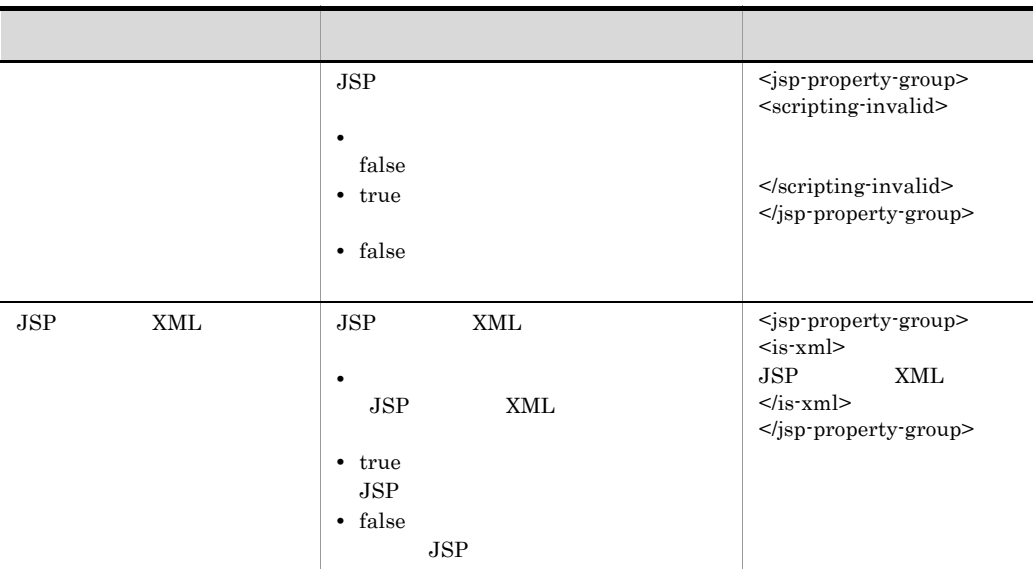

# <span id="page-646-0"></span>21 JSP

 $JSP$ 

#### 21-123 JSP

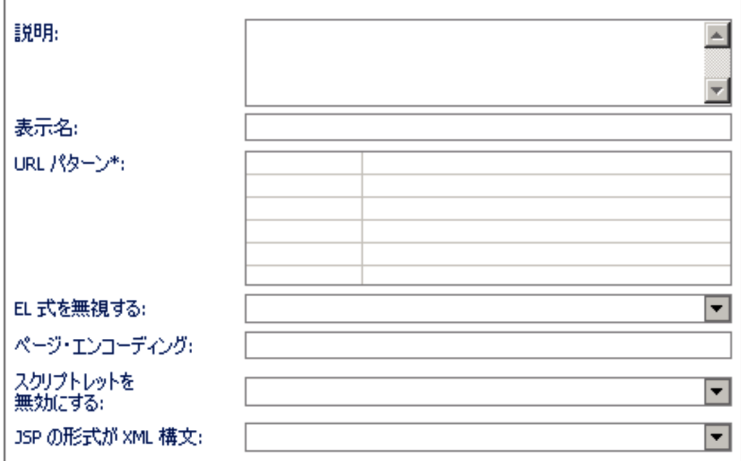

#### 21-109 JSP

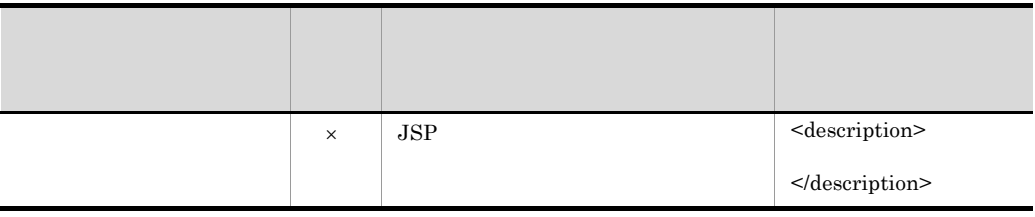

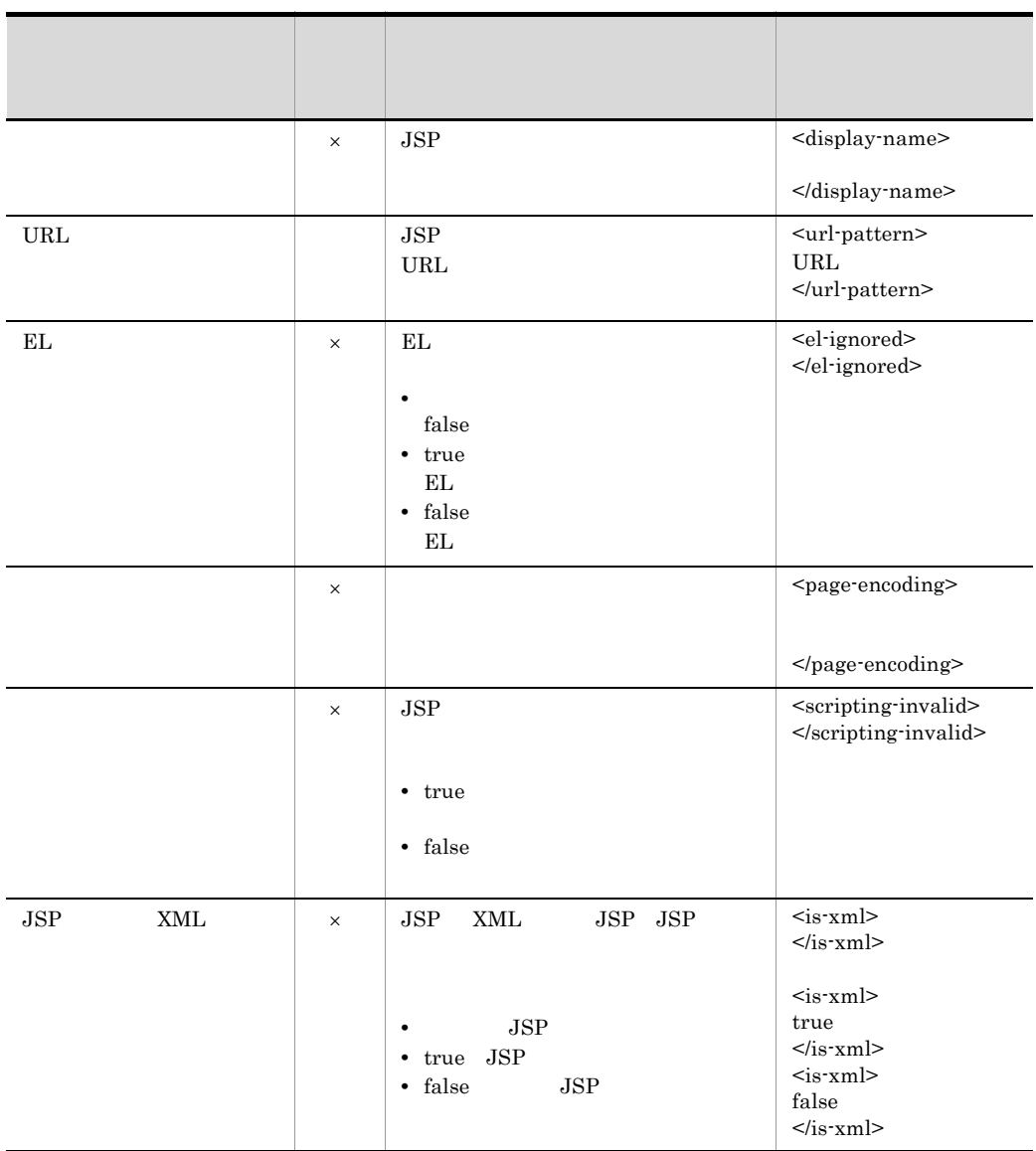

 $\vert\hspace{-.08cm}\times\hspace{-.08cm}\vert$ URL  $\overline{\phantom{a}}$ 

 $(13)$ 

22 URL

URL URL THE URL THE URL THE URL THE URL THE URL THE URL THE URL THE URL THE URL THE URL THE URL THE URL THE URL

URL  $\overline{\text{URL}}$
21-124 URL

| URL パターン |  |
|----------|--|
|          |  |
|          |  |
|          |  |
|          |  |
|          |  |
|          |  |
|          |  |
|          |  |
|          |  |
|          |  |
|          |  |
|          |  |
|          |  |
|          |  |
|          |  |
|          |  |
|          |  |
|          |  |
|          |  |
|          |  |

### 21-110 URL

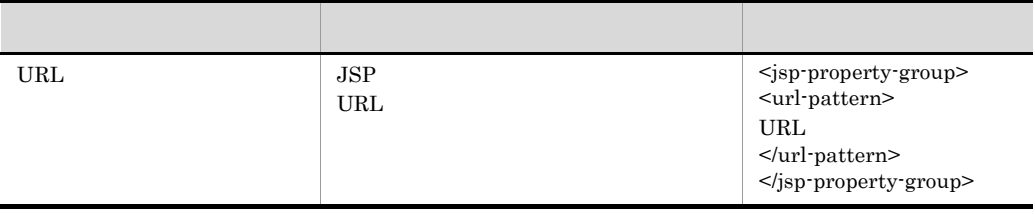

# 23 URL

URL パターンのプロパティページを次に示します。

21-125 URL

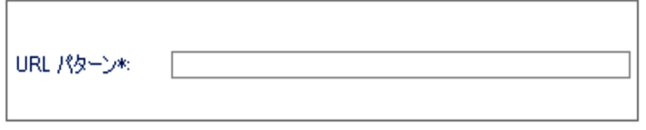

21-111 URL

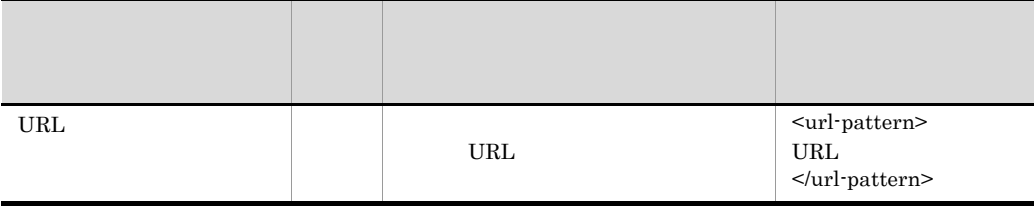

 $24$ 

21-126

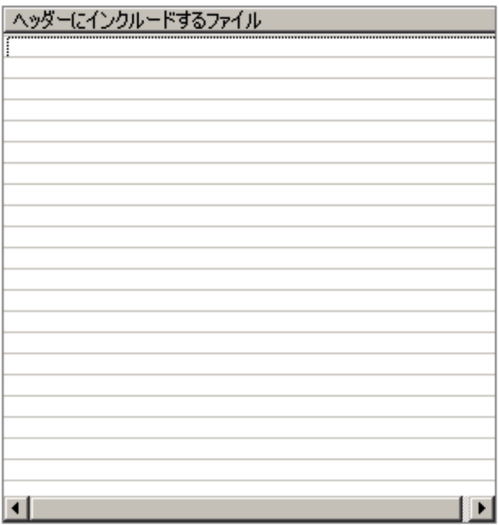

21-112

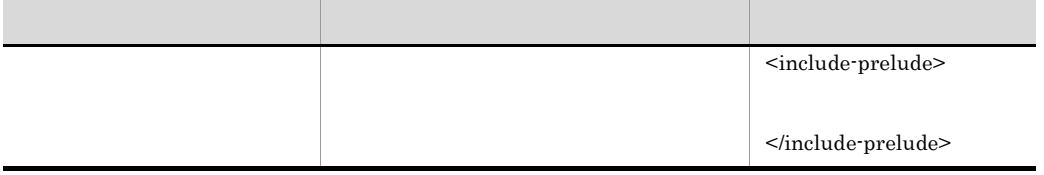

 $25$ 

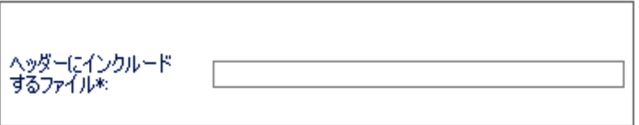

 $21-113$ 

|  | <include-prelude></include-prelude> |
|--|-------------------------------------|
|  | $\le$ /include-prelude>             |

 $26$ 

# 21-128

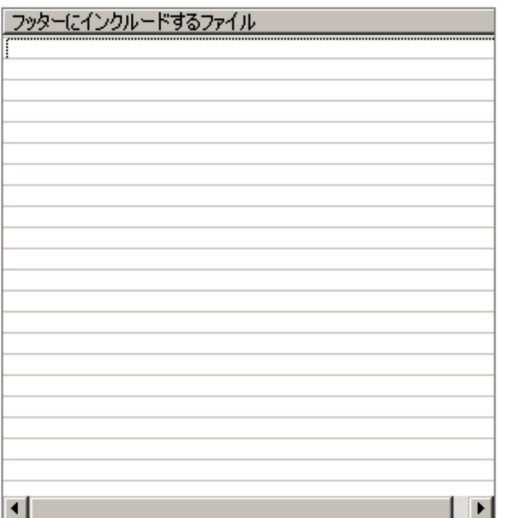

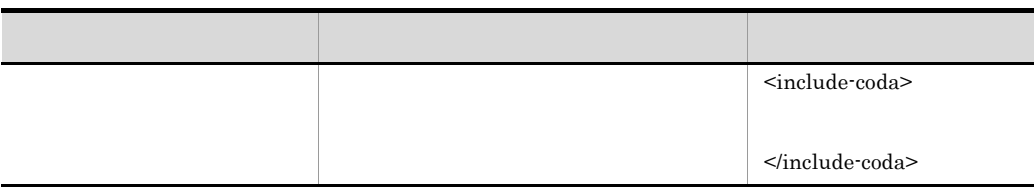

21-129

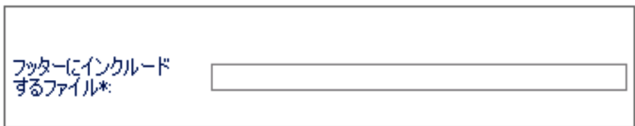

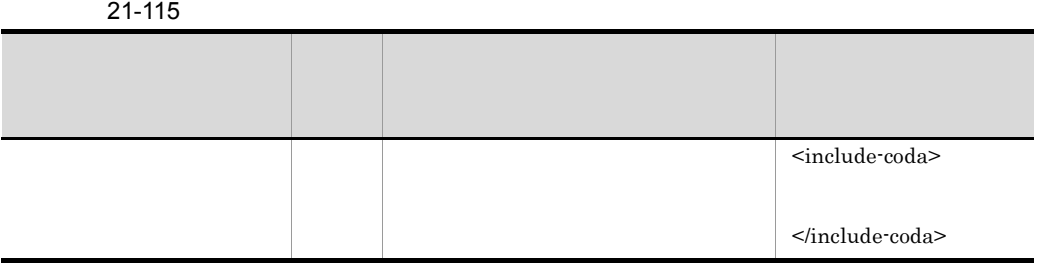

 $28$ 

### 21-130

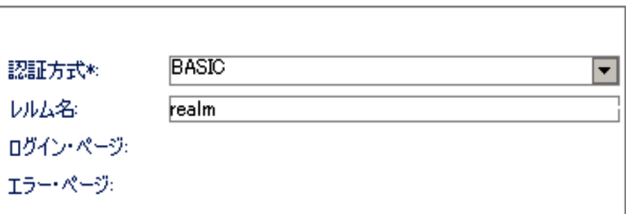

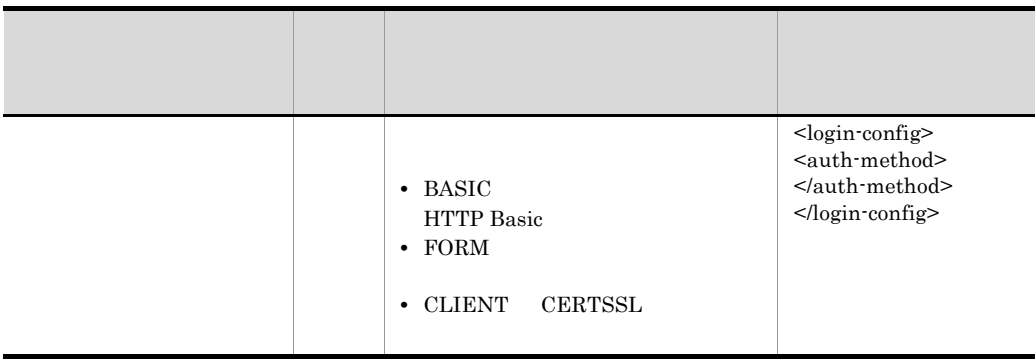

# 21. Server Plug-in

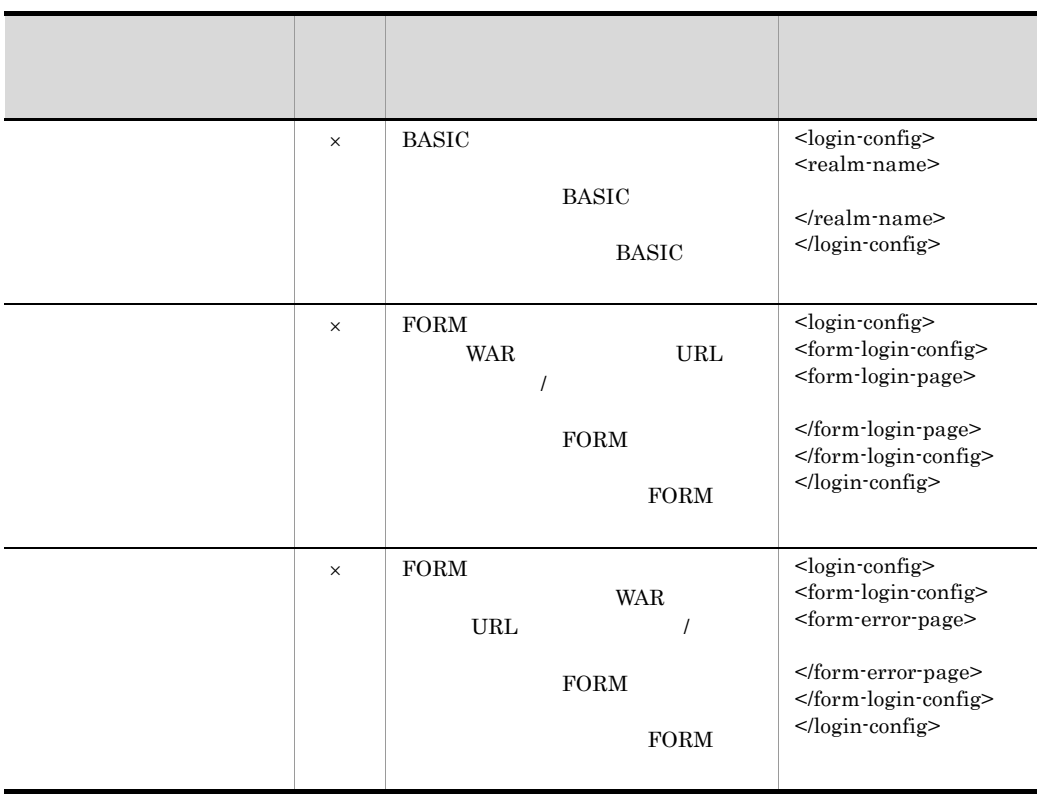

 $29$ 

Session Bean

21.6.2 Session Bean  $(3)$ 

 $30 \thinspace$ 

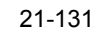

 $\mathsf{R}$ 

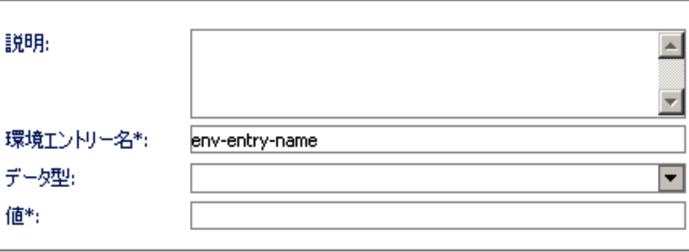

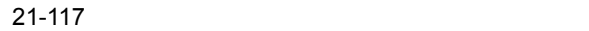

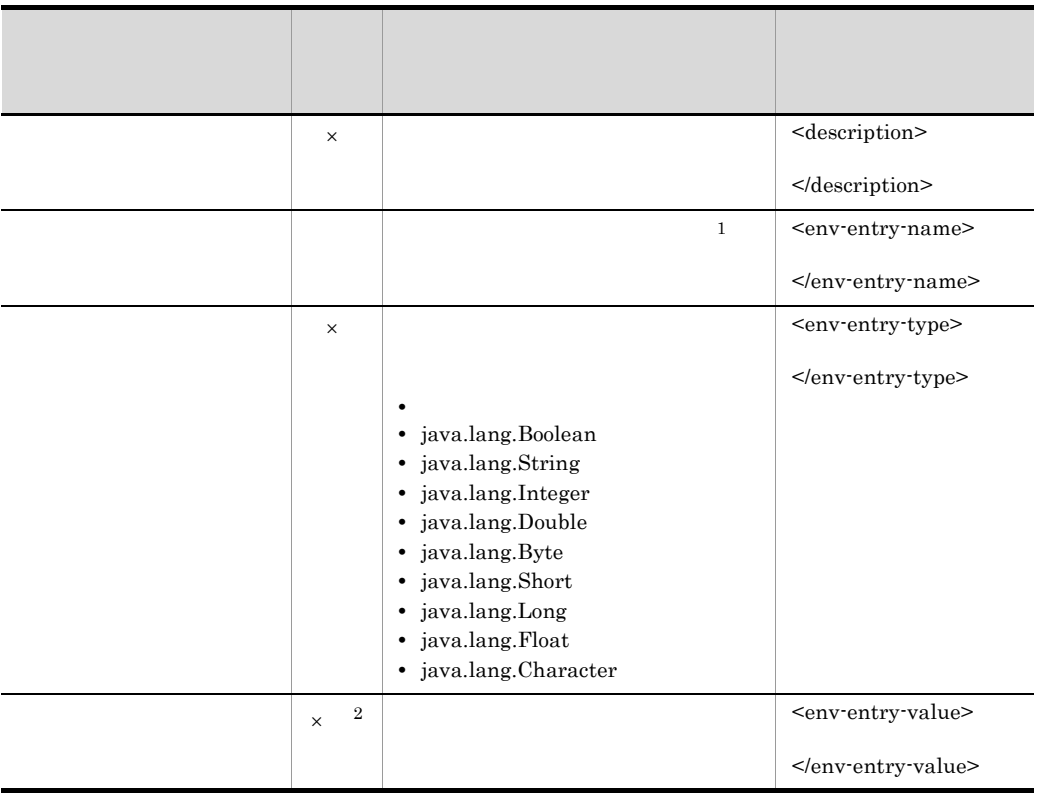

 $\mathsf{R}^{\mathsf{A}}$   $\mathsf{R}^{\mathsf{A}}$   $\mathsf{R}^{\mathsf{A}}$   $\mathsf{R}^{\mathsf{A}}$   $\mathsf{R}^{\mathsf{A}}$ 

 $1$ 

<env-entry-name>

2 java.lang.String

 $31$ 

### 21-132

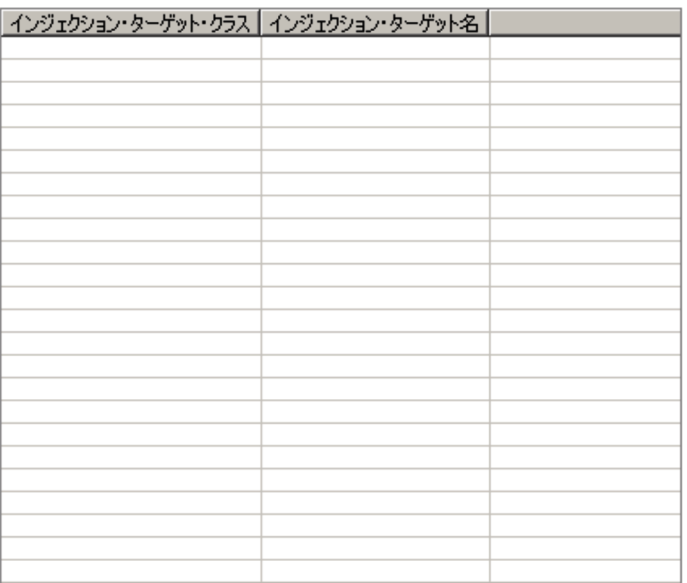

#### 21-118

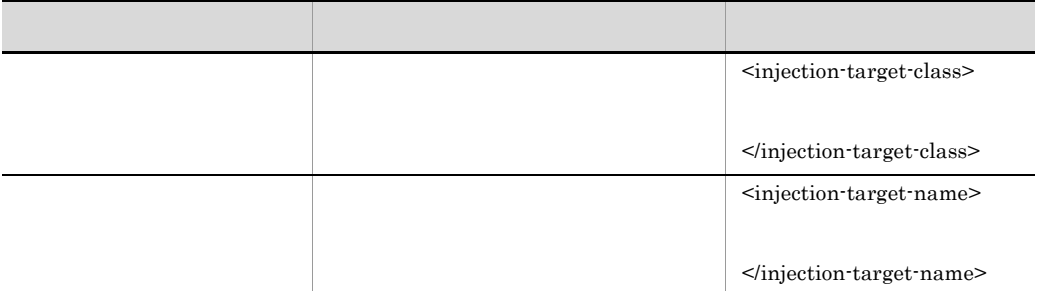

### $32$

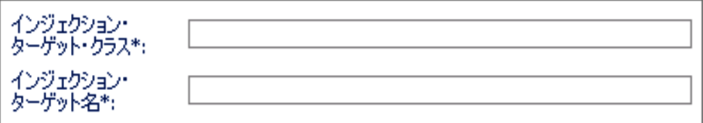

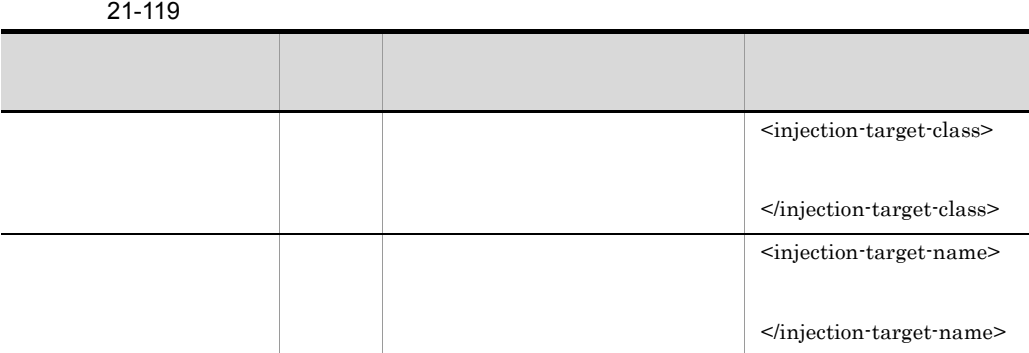

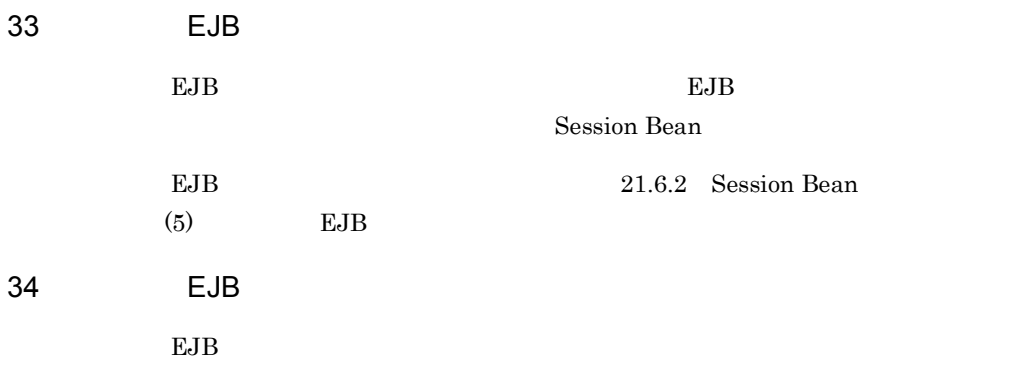

21-134 EJB  $\Box$ 説明: 니 EJB 参照名\*: BankEJB EJB 参照タイプ: Session  $\overline{\phantom{0}}$ リモート・ホーム・<br>インターフェース: リモート・<br>コンポーネント・<br>インターフェース: bank.ejb.BankIF **BankEJB**  $\overline{\phantom{0}}$ リンク先の EJB 名:

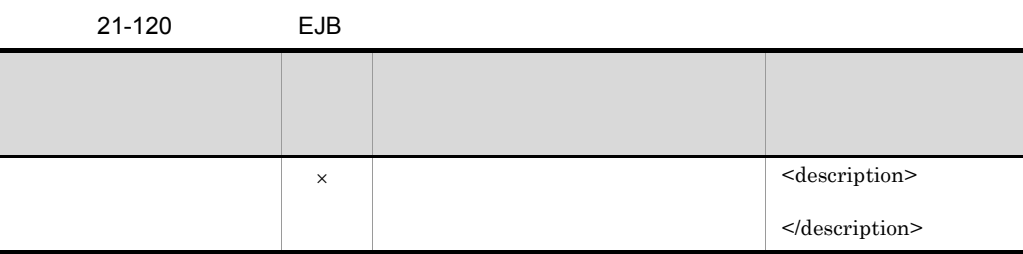

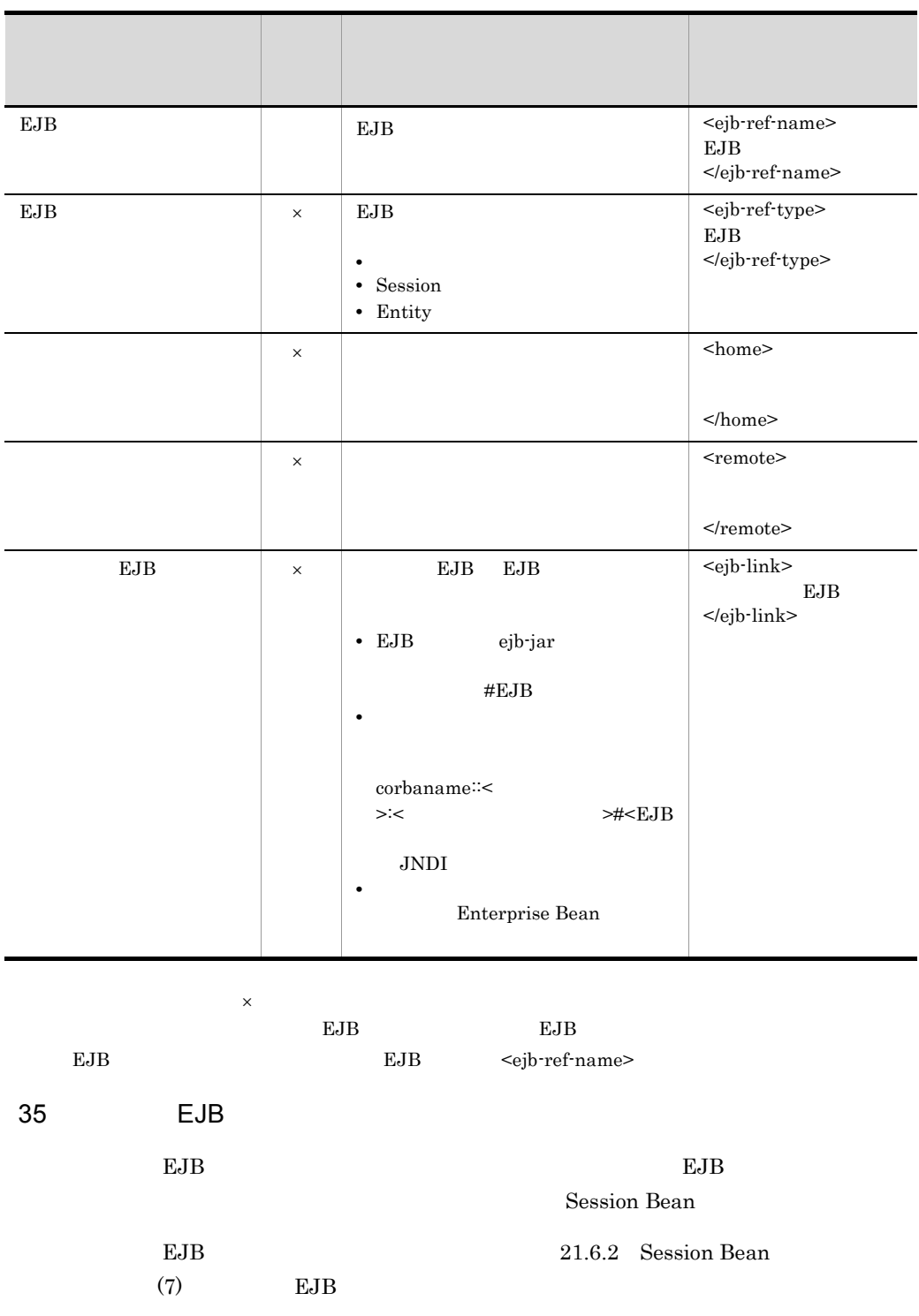

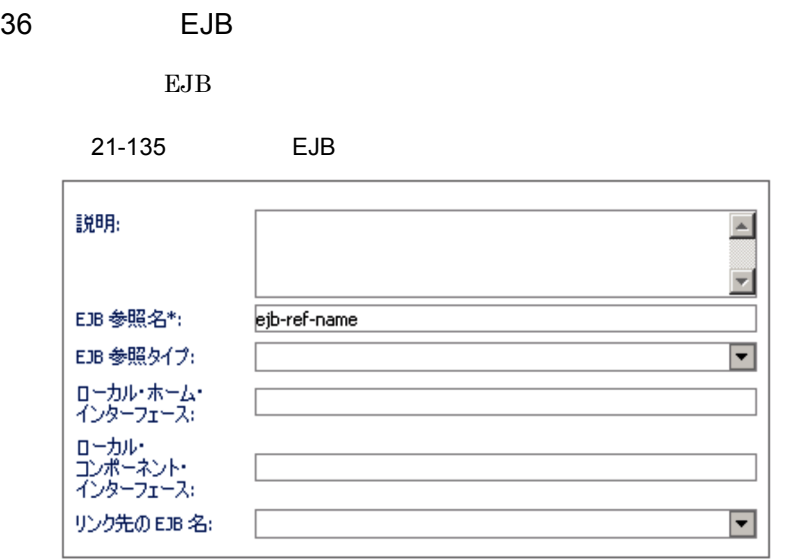

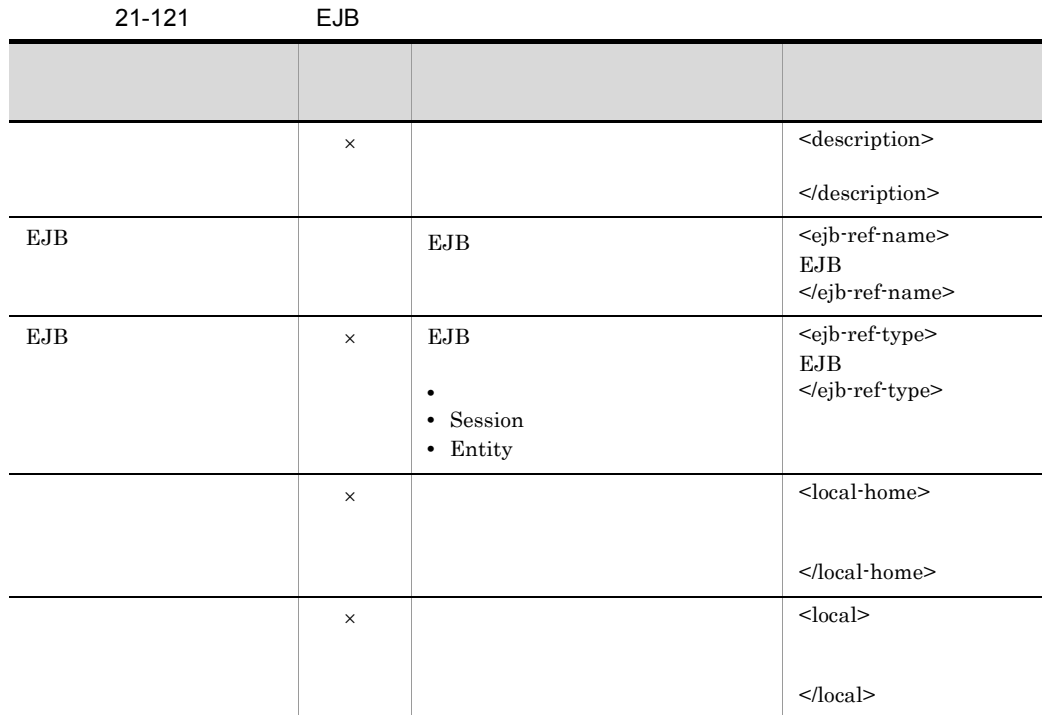

### 21. Server Plug-in

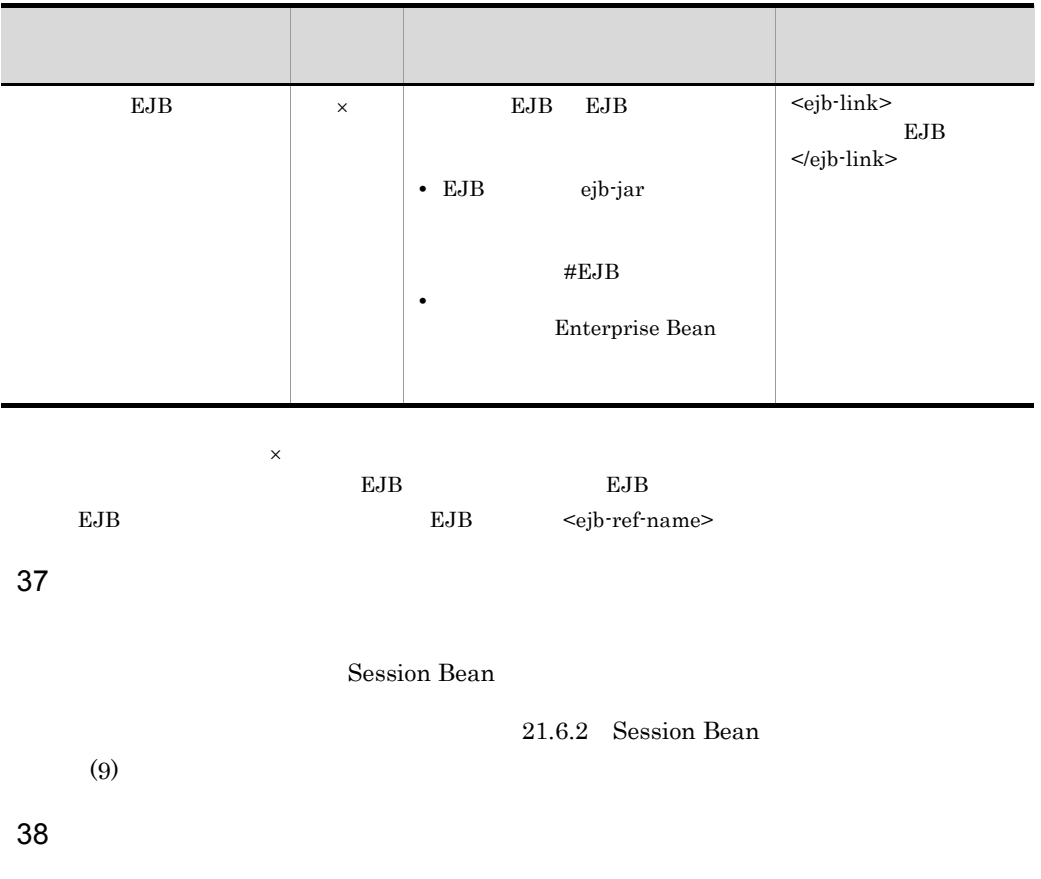

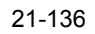

r

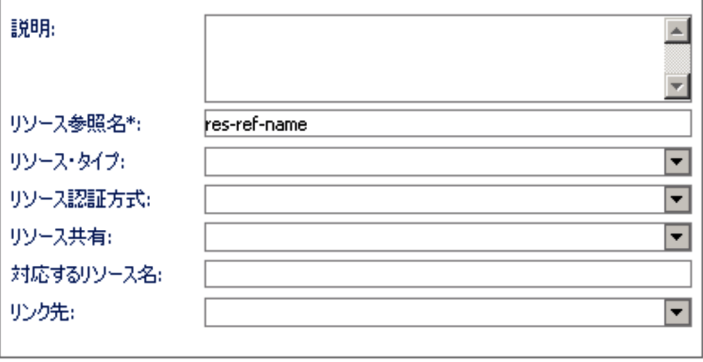

21-122

| $\times$ |                                                                                                    | <description></description>                              |
|----------|----------------------------------------------------------------------------------------------------|----------------------------------------------------------|
|          |                                                                                                    |                                                          |
|          | $\,1$                                                                                                    | <res-ref-name></res-ref-name>                            |
|          |                                                                                                    |                                                          |
| $\times$ |                                                                                                    | <res-type></res-type>                                    |
|          |                                                                                                    | $<$ /res-type>                                           |
|          | $\bullet$<br>• javax.jms.ConnectionFactory<br>• javax.jms.QueueConnectionFactory<br>• javax.jms.TopicConnectionFactory<br>· javax.mail.Session<br>· javax.resource.cci. ConnectionFactory<br>$\bullet$ javax.sql.DataSource<br>- $org. omg. CORBA_2_3. ORB$ |                                                          |
| $\times$ |                                                                                                    | <res-auth></res-auth>                                    |
|          | • Application<br>• Container                                                                                                    | $<$ /res-auth>                                           |
| $\times$ |                                                                                                    | <res-sharing-scope></res-sharing-scope>                  |
|          | Shareable<br>$\bullet$<br>• Unshareable                                                                                                    |                                                          |
| $\times$ |                                                                                                    | <mapped-name></mapped-name>                              |
|          |                                                                                                    | $\,2$<br>                                                |
| $\times$ | J2EE                                                                                                    | <linked-to><br/><math>\mathbf{a}</math><br/></linked-to> |
|          | J2EE<br>J2EE                                                                                                    |                                                          |
|          | $\sqrt{4}$<br>J2EE                                                                                                    |                                                          |

 $1$  <res-ref-name>

 $2 \quad \text{}\qquad \qquad \text{}$ 

 $\vert\hspace{-.08cm}\times\hspace{-.08cm}\vert$ 

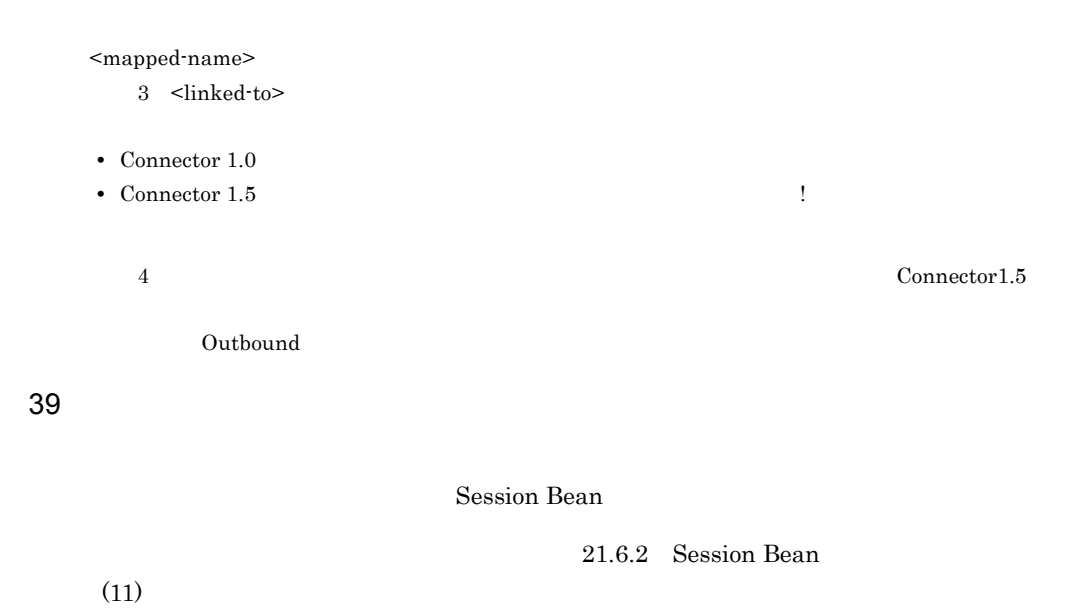

 $40$ 

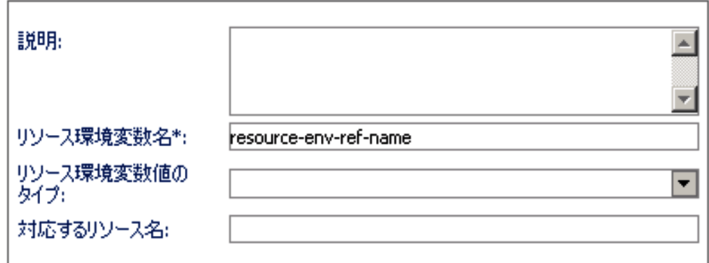

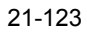

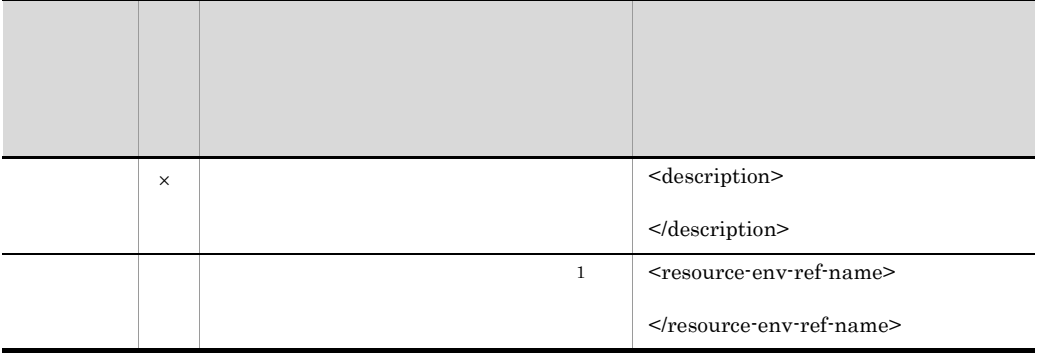

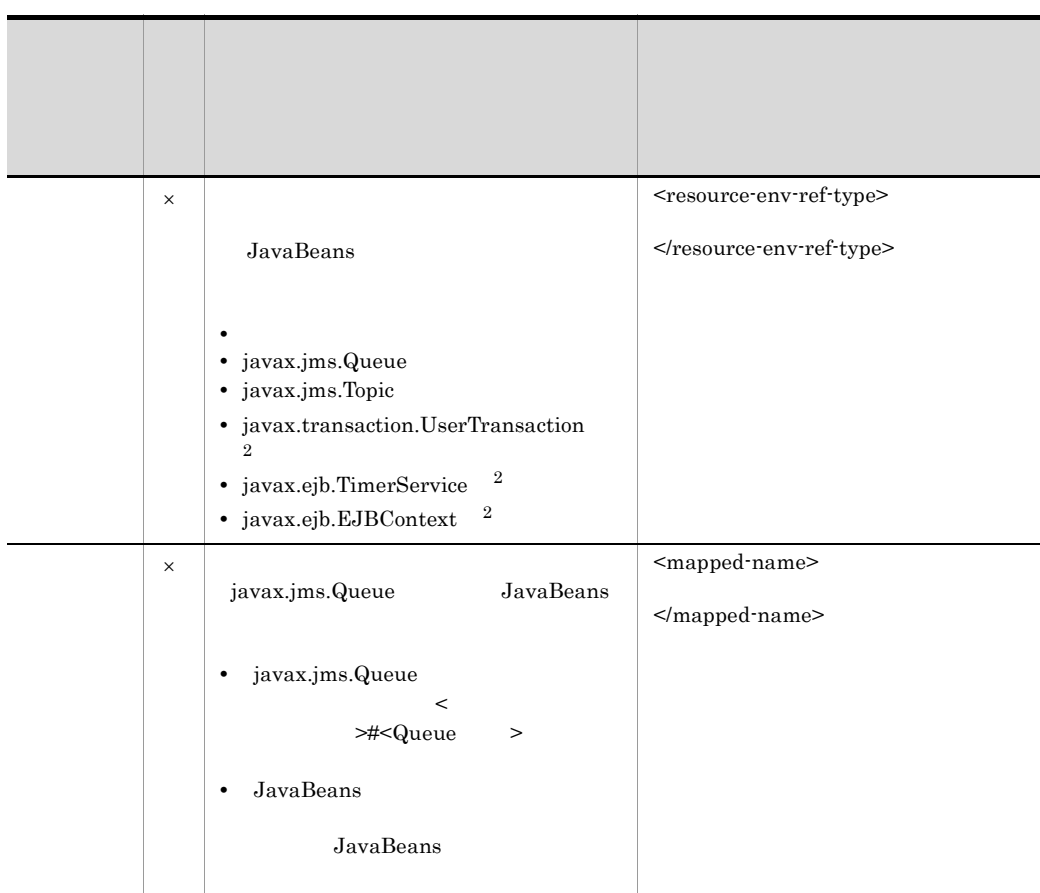

 $\vert\hspace{-.08cm}\times\hspace{-.08cm}\vert$  $1$ 

<resource-env-ref-name>

 $2$ 

 $J2EE$ 

### $41$

Session Bean

21.6.2 [Session Bean](#page-560-0)  $(13)$ 

### $42$

Session Bean

21.6.2 [Session Bean](#page-560-0)

 $43$ 

### 21-138

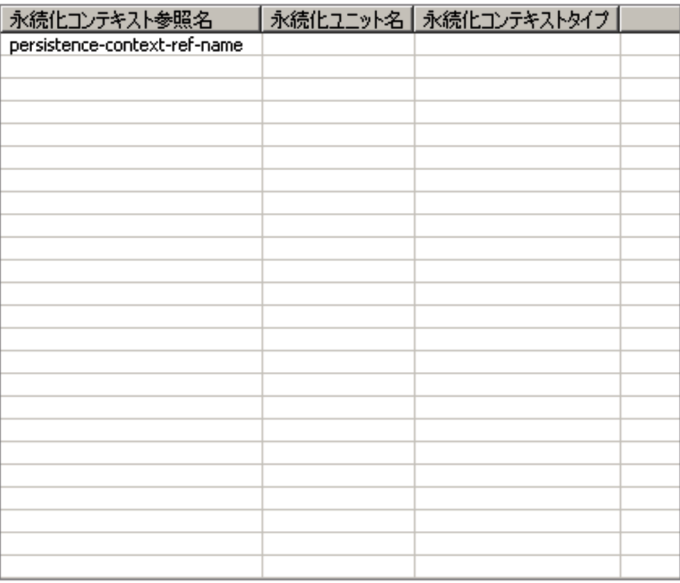

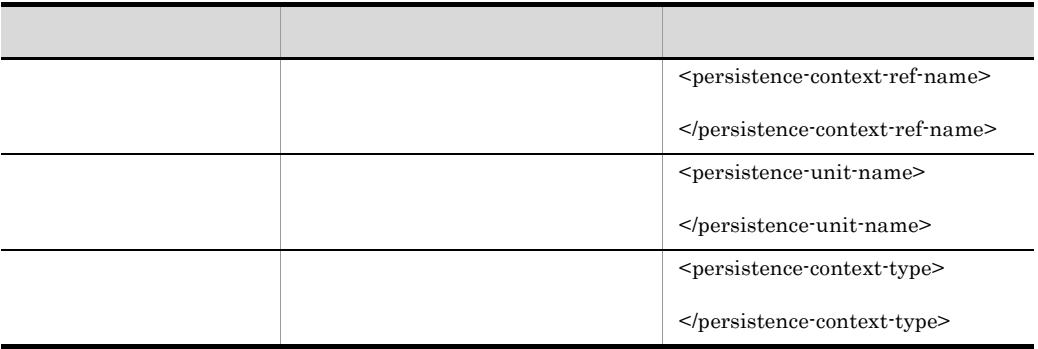

### 21-139

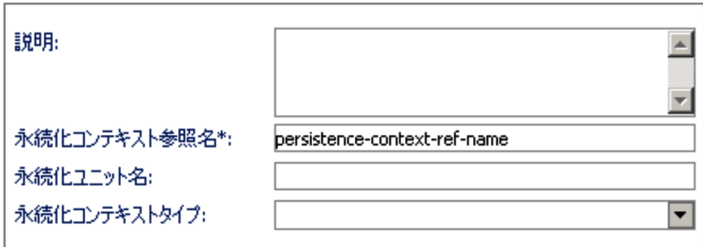

# 21-125

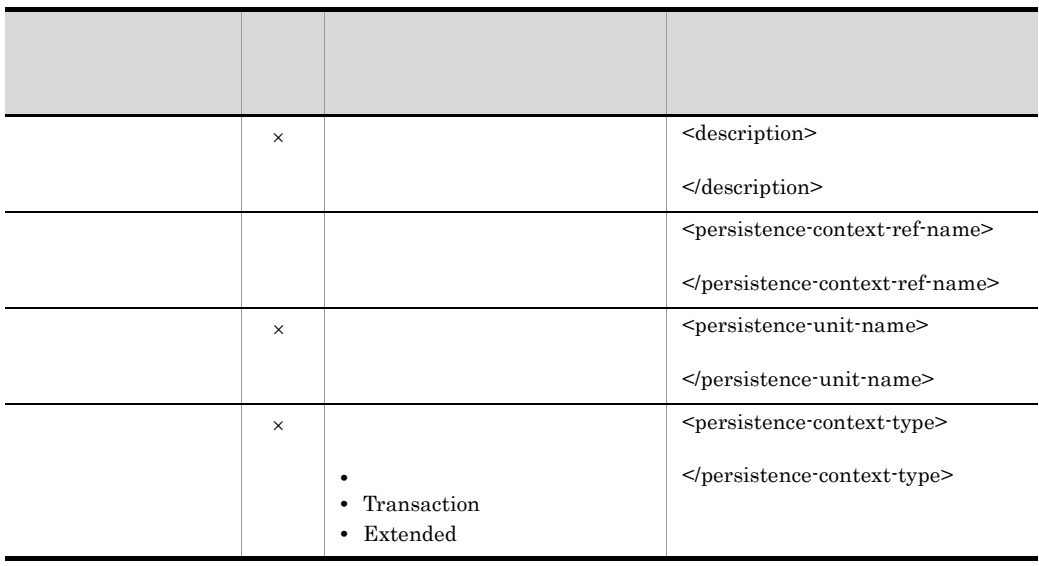

 $\vert\hspace{-.08cm}\times\hspace{-.08cm}\vert$ 

 $45$ 

# 21. Server Plug-in

### 21-140

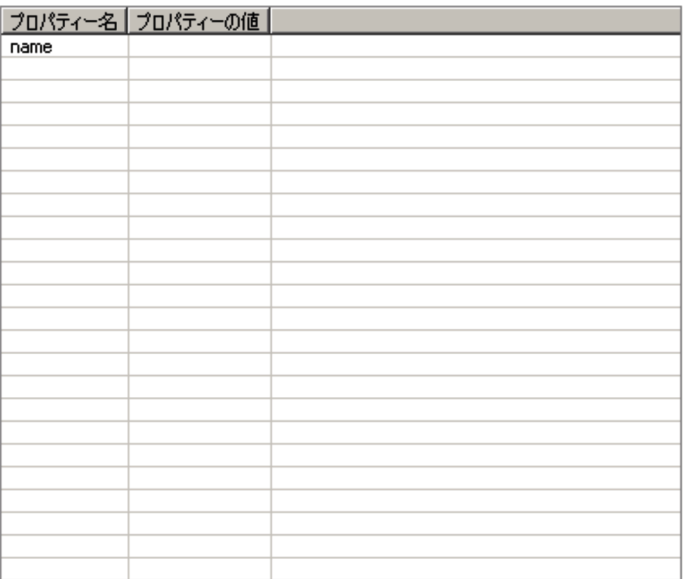

21-126

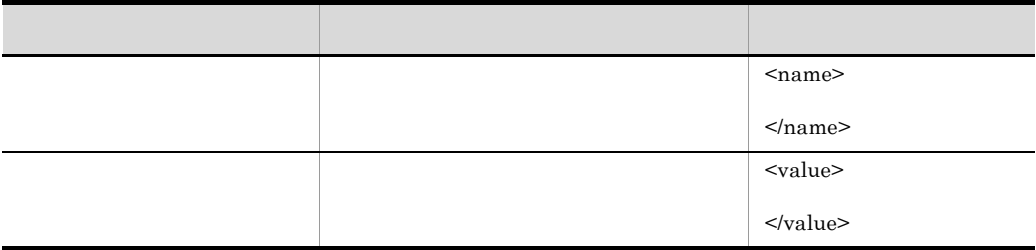

### $46$

# 21-141

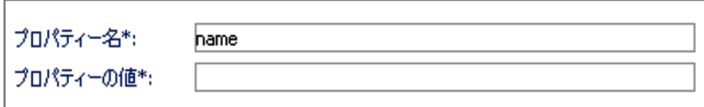

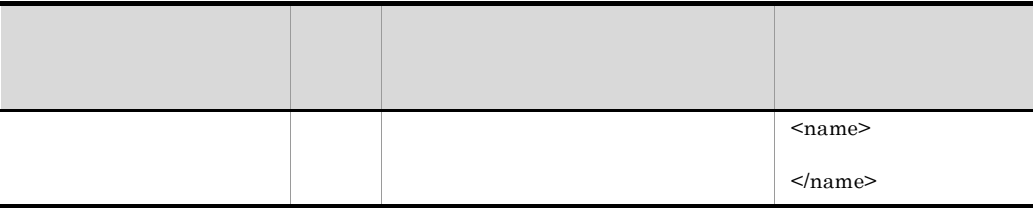

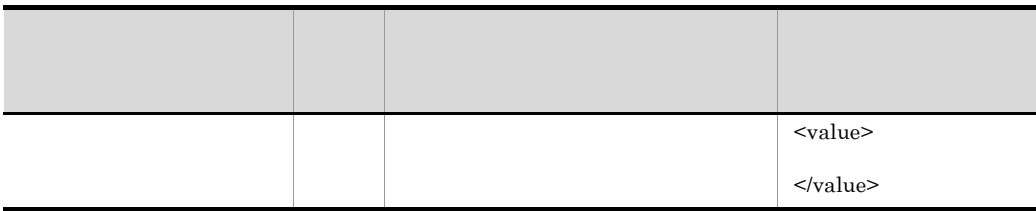

 $47$ 

# $21 - 142$

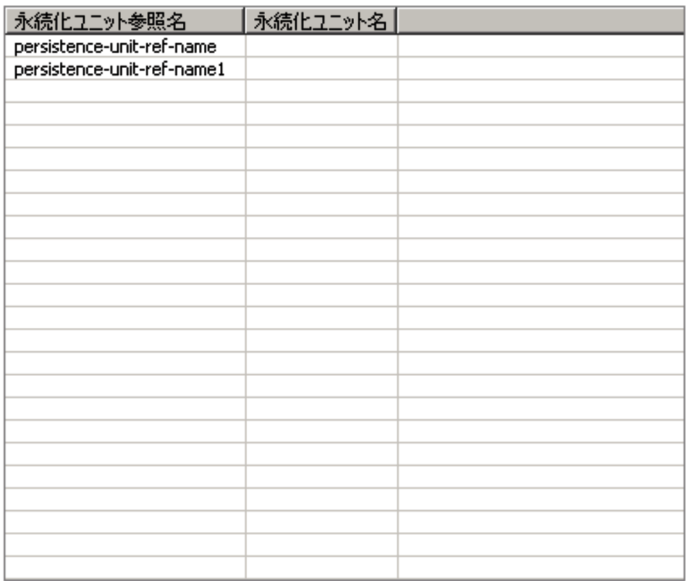

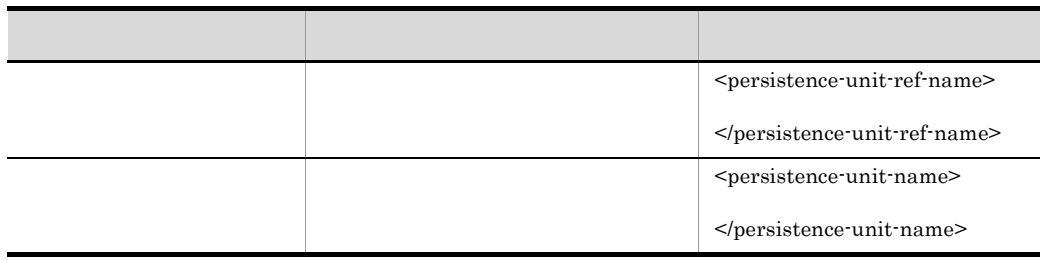

# $48$

### 21-143

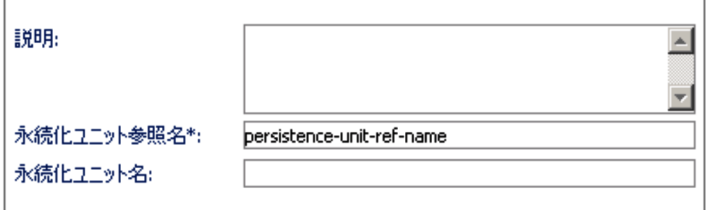

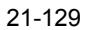

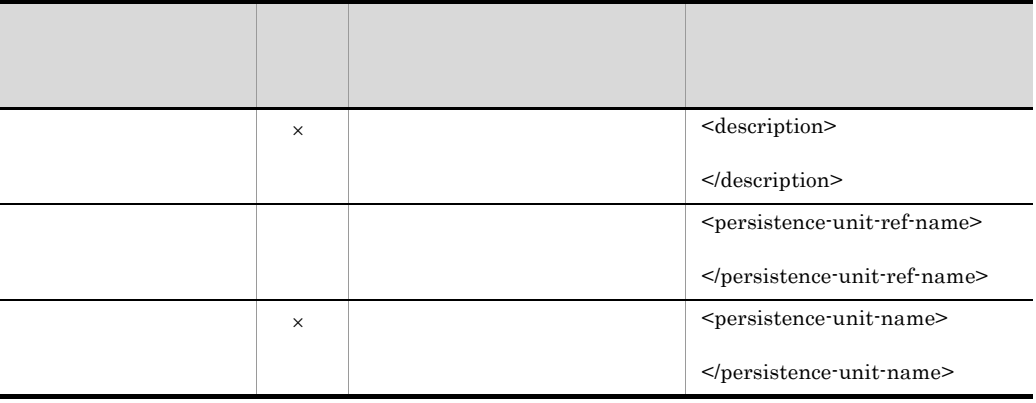

 $\times$ 

# 49 PostConstruct

PostConstruct PostConstruct PostConstruct

PostConstruct

# 21-144 PostConstruct

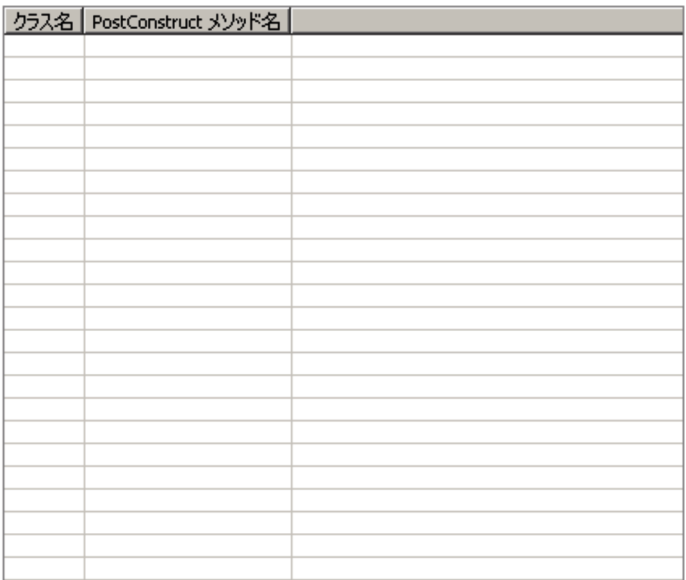

### 21-130 PostConstruct

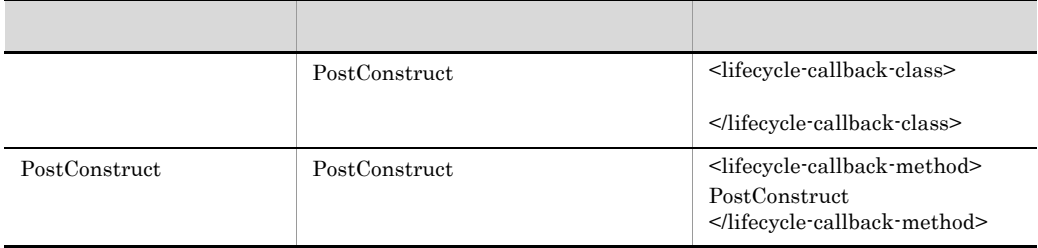

# 50 PostConstruct

PostConstruct

### 21-145 PostConstruct

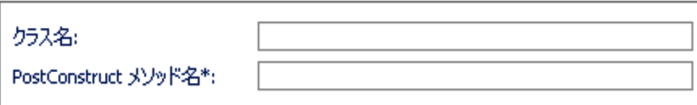

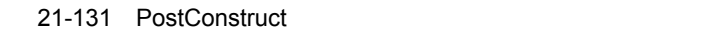

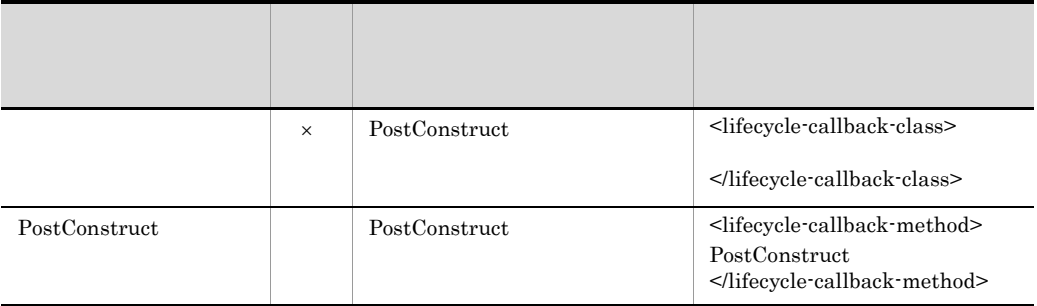

 $\times$ 

# 51 PreDestroy

PreDestroy PreDestroy PreDestroy

PreDestroy

# 21-146 PreDestroy

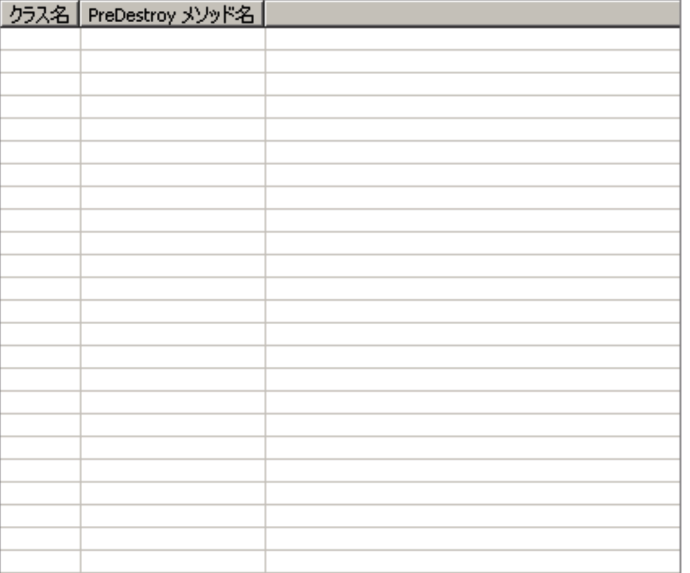

### 21-132 PreDestroy

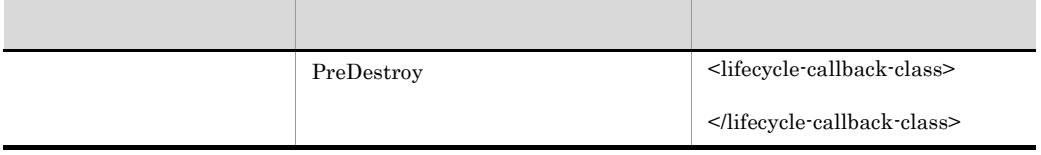

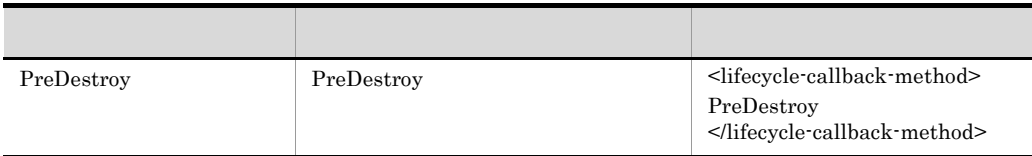

# 52 PreDestroy

PreDestroy

# 21-147 PreDestroy

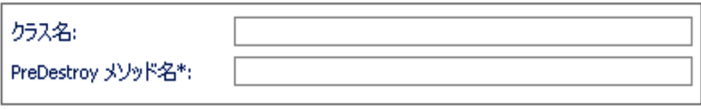

# 21-133 PreDestroy

 $\vert\hspace{-.08cm}\times\hspace{-.08cm}\vert$ 

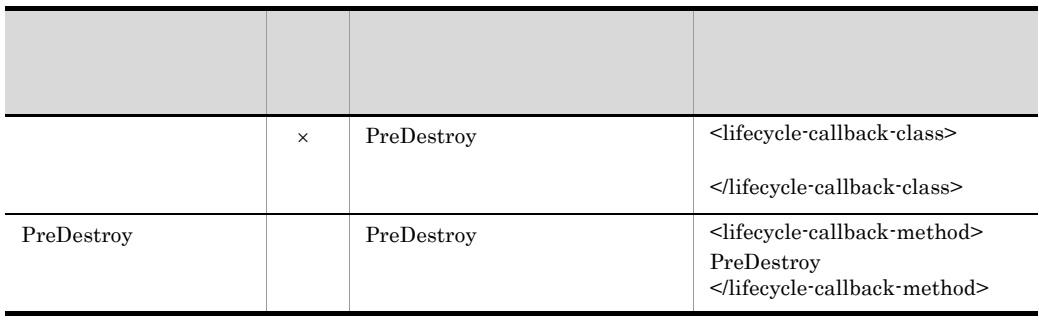

 $53$ 

### 21-148

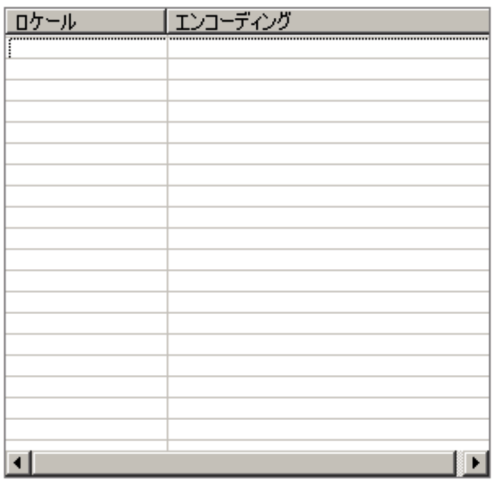

 $21-134$ 

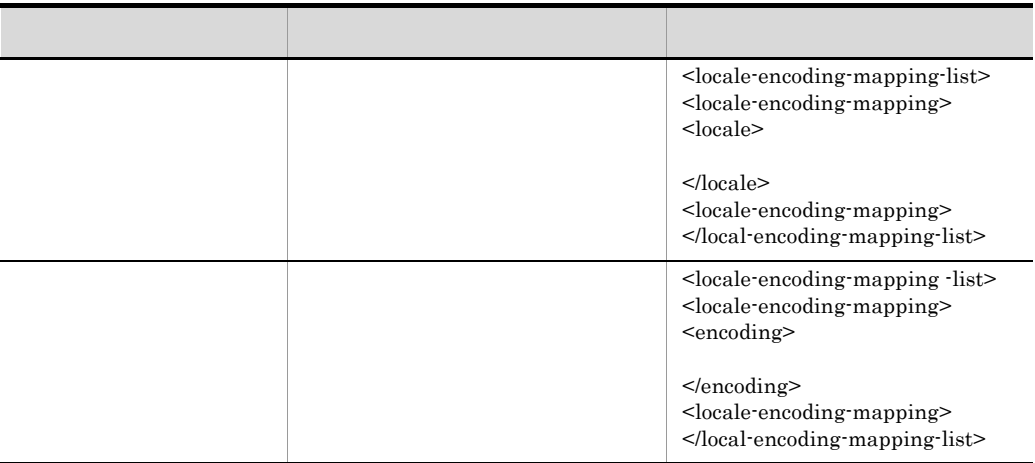

 $54$ 

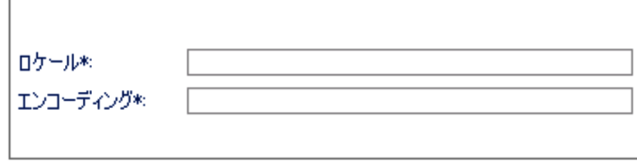

 $21-135$ 

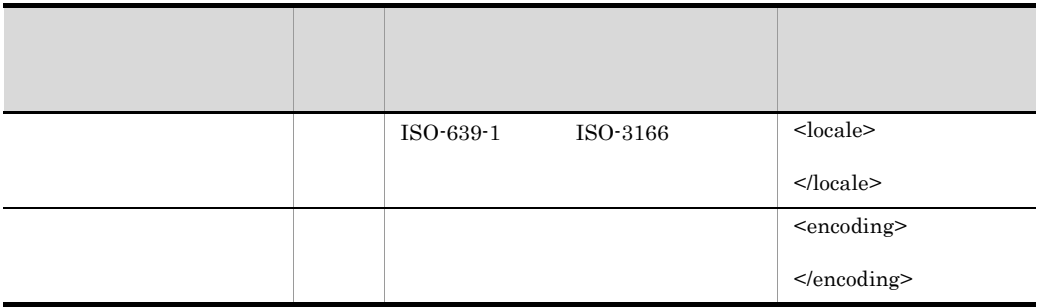

 $55$ 

21-150

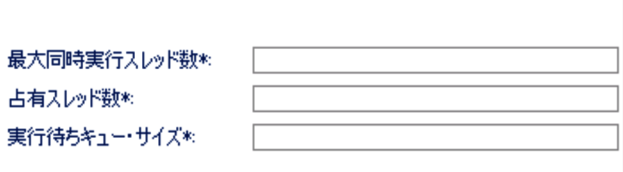

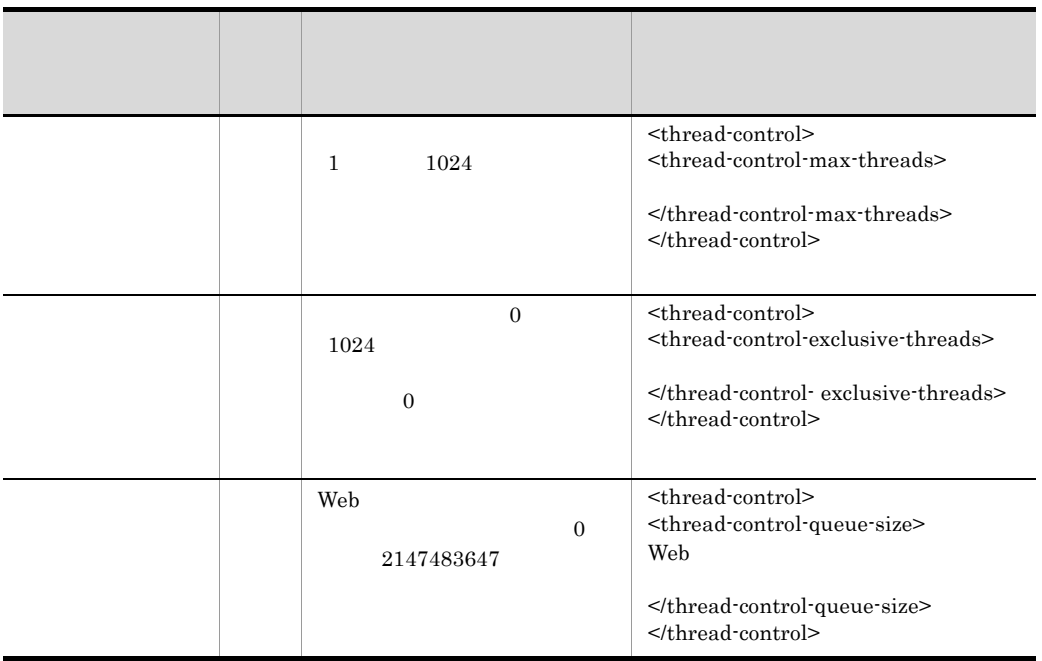

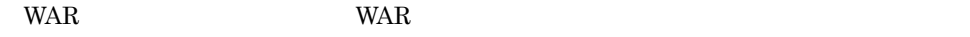

ニュー[追加] - [スレッド数制御]を選択したときに,Web アプリケーション単位の実

(<thread-control-queue-size> )

 $\mbox{\small \it{c}}$ 

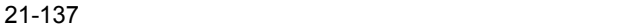

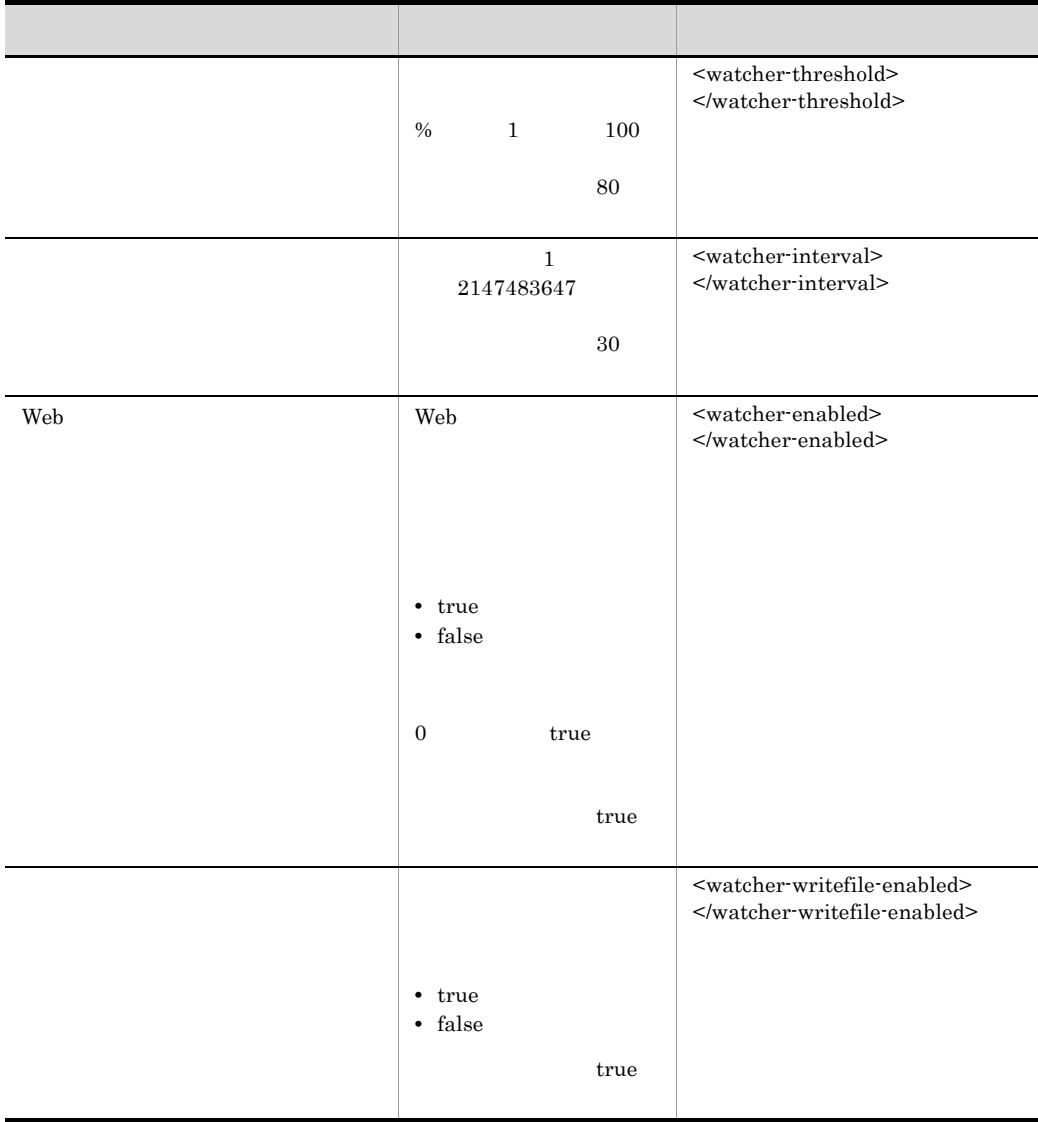

# 56 URL

URL THE SERVICE STATE SERVICE STATES AND THE SERVICE STATES AND THE SERVICE STATES AND THE SERVICE STATES AND THE SERVICE STATES AND THE SERVICE STATES AND THE SERVICE STATES AND THE SERVICE STATES AND THE SERVICE STATES A

URL THE URL TERM ON THE URL TERM ON THE URL TERM ON THE URL TERM ON THE URL TERM ON THE URL TERM ON THE URL TE

21-151 URL

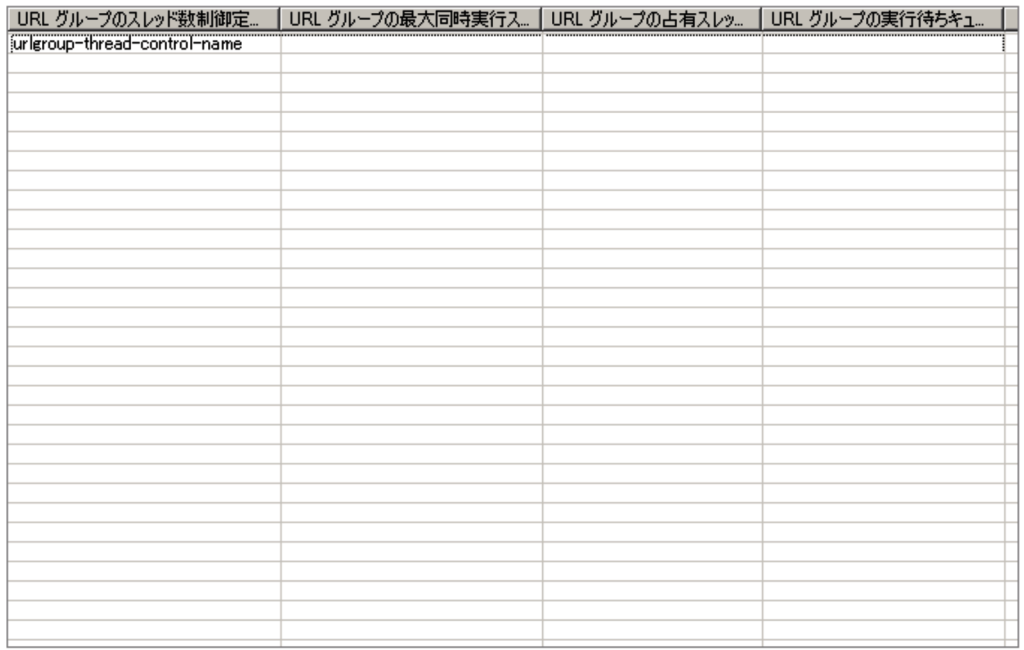

### 21-138 URL

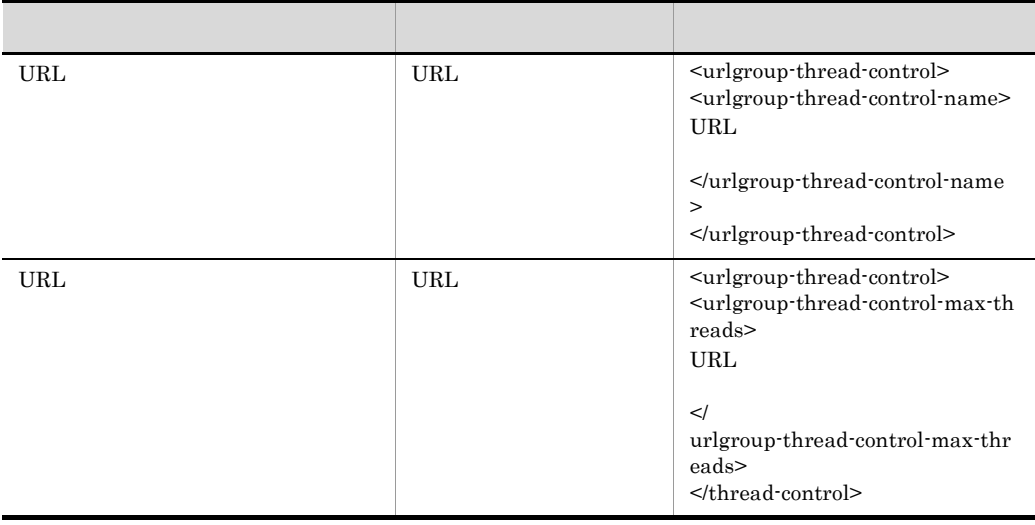

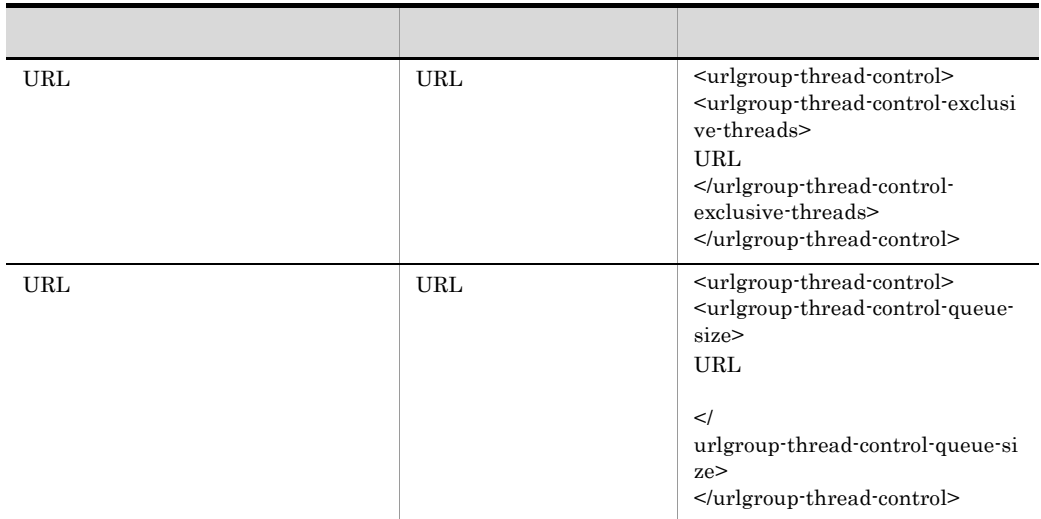

# 57 URL

URL THE VIEW ARREST WARD AND THE VIEW AND THE VIEW ARREST AND THE VIEW AND THE VIEW AND THE VIEW ARREST OF THE VIEW AND THE VIEW ARREST OF THE VIEW AND THE VIEW AND THE VIEW ARREST OF THE VIEW ARREST OF THE VIEW ARREST OF

21-152 URL

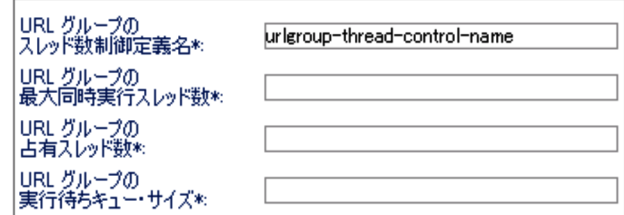

21-139 URL

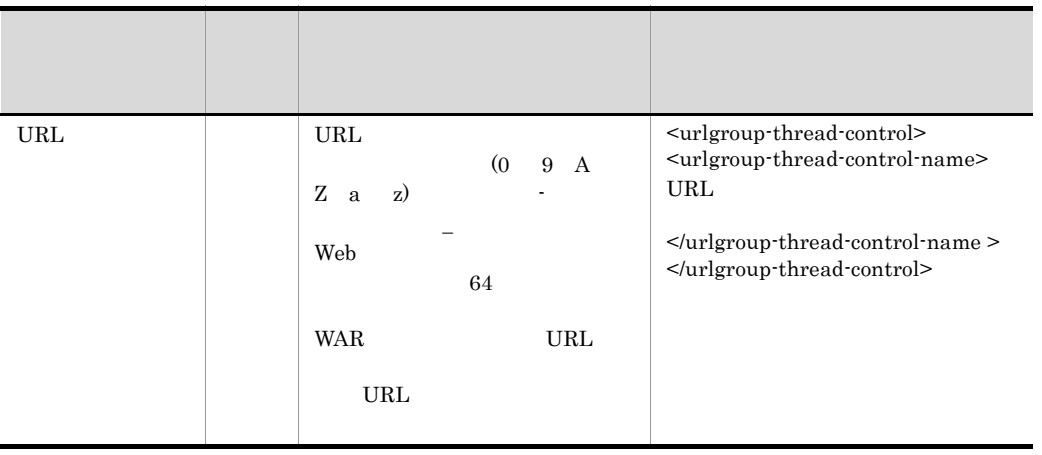

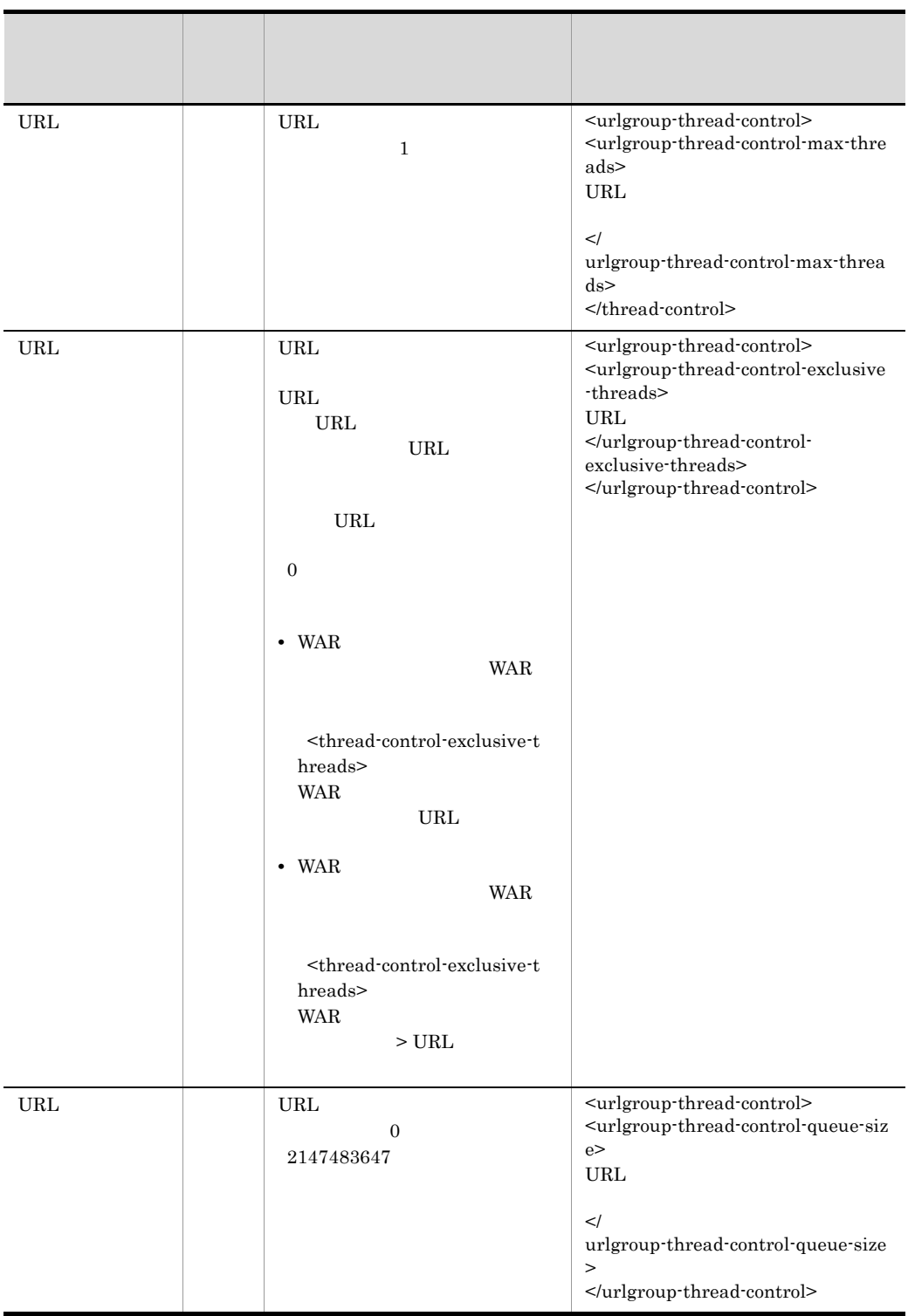

58 URL

URL <sup>T</sup>

URL THE URL TERM THE URL TERM THAT IS NOT THE URL TERM THAT IS NOT THE URL TERM THAT IS NOT THE URL TERM THAT IS NOT THE URL TERM THAT IS NOT THE URL TERM THAT IS NOT THE URL TERM THAT IS NOT THE URL TERM THAT IS NOT THE U

# 21-153 URL

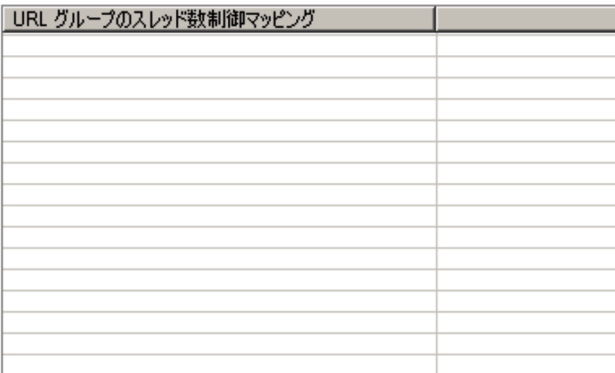

21-140 URL

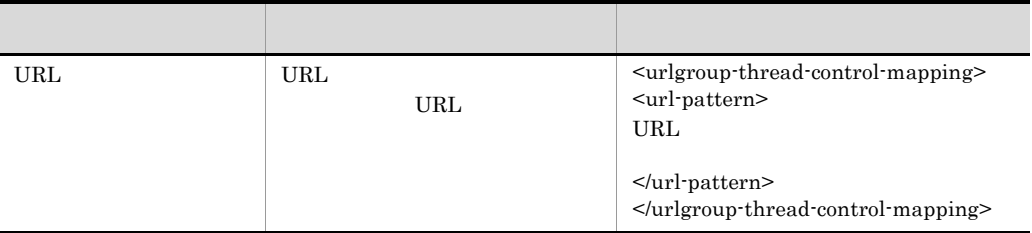

# 59 URL

URL <sup>T</sup>

21-154 URL

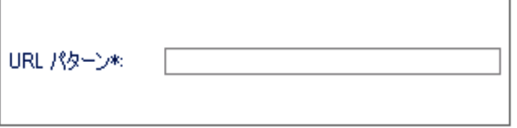

21-141 URL

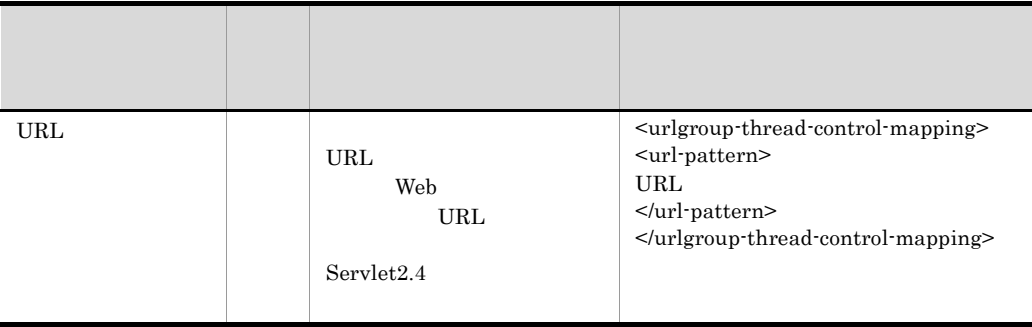

# $60$

21-155

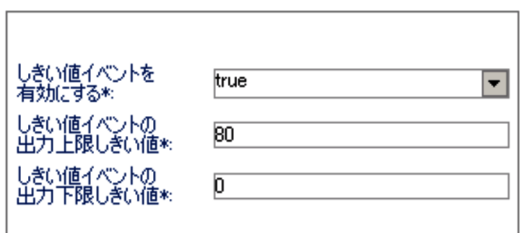

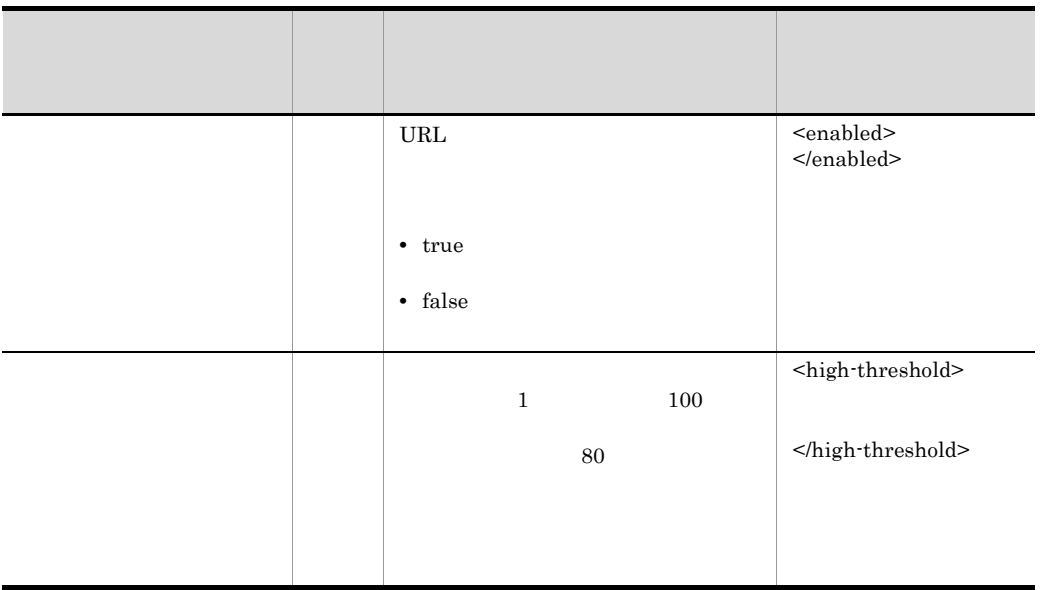

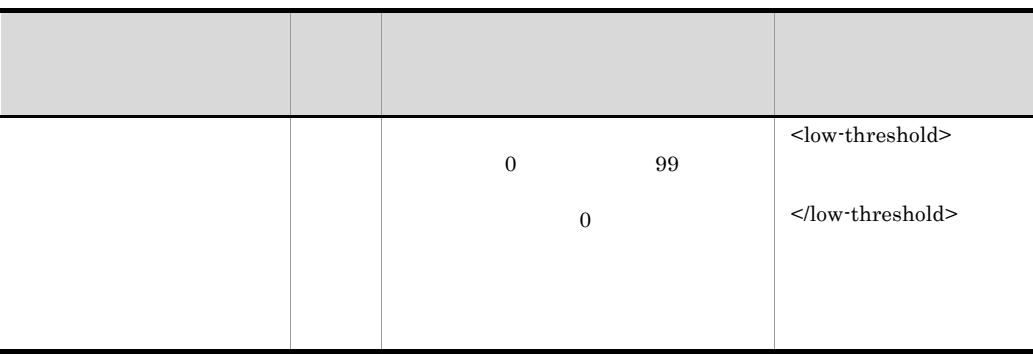

# 61 HTTP

HTTP

21-156 HTTP

エンコーディング: [

# 21-143 HTTP

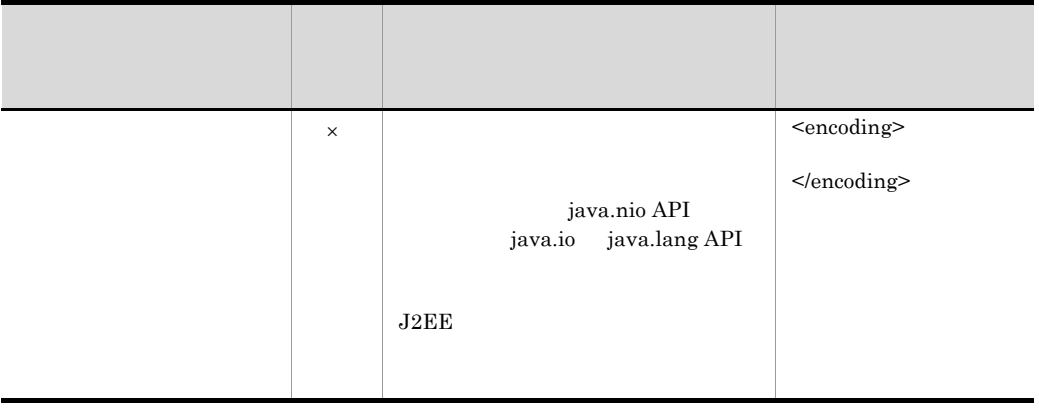

- $\overline{\phantom{a}}$
- 62 HTTP

HTTP

21-157 HTTP

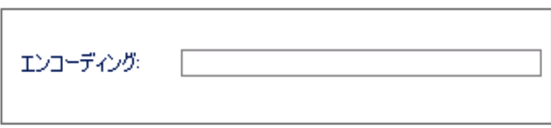

21-144 HTTP

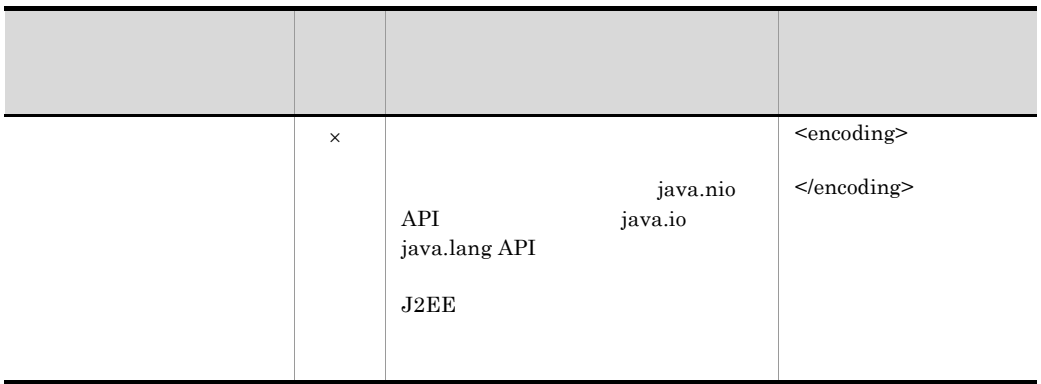

 $\overline{\phantom{a}}$ 

63 JSP

 $JSP$ 

21-158 JSP

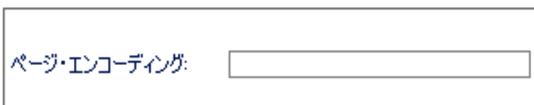

# 21-145 JSP

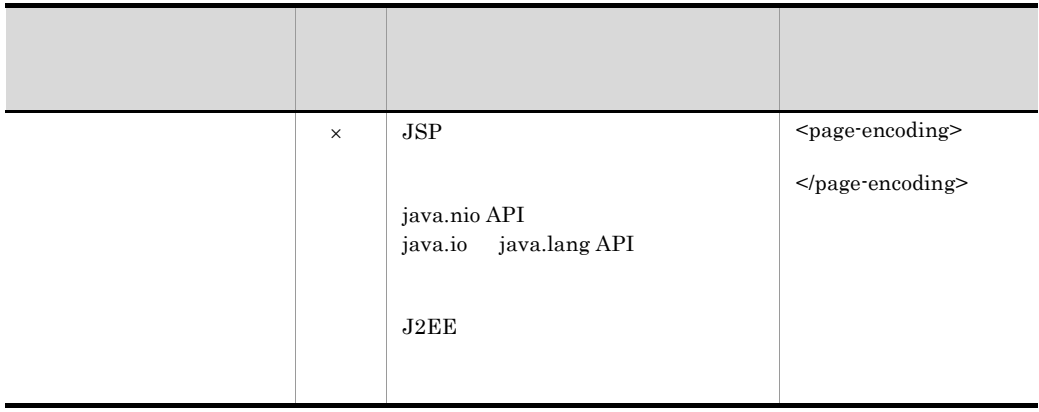

### 21. Server Plug-in

 $\boldsymbol{\times}$ 

# 21.10

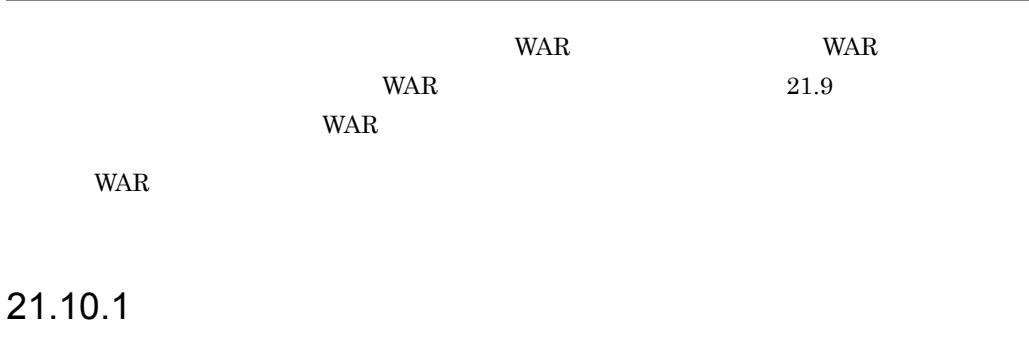

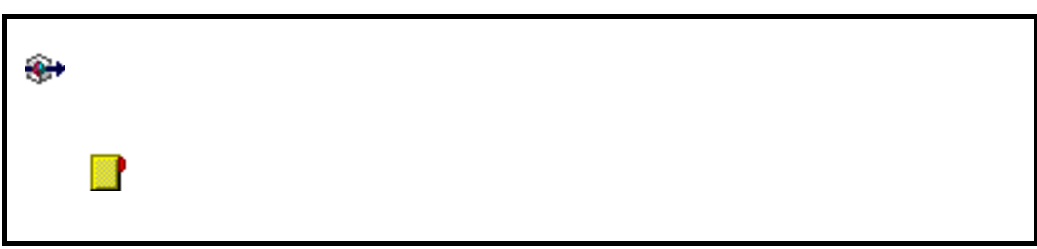

1  $\blacksquare$ 

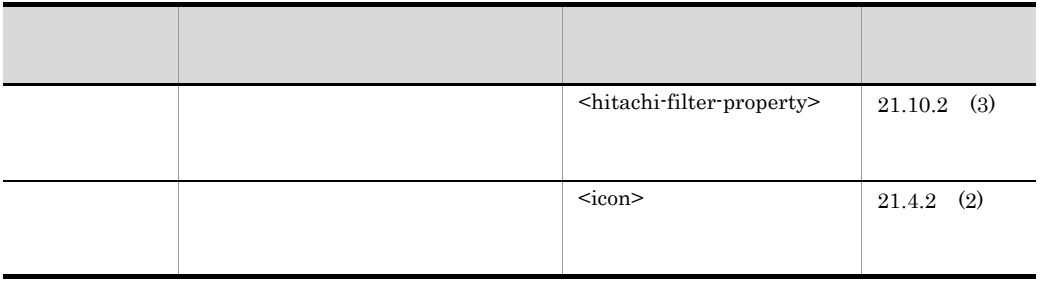

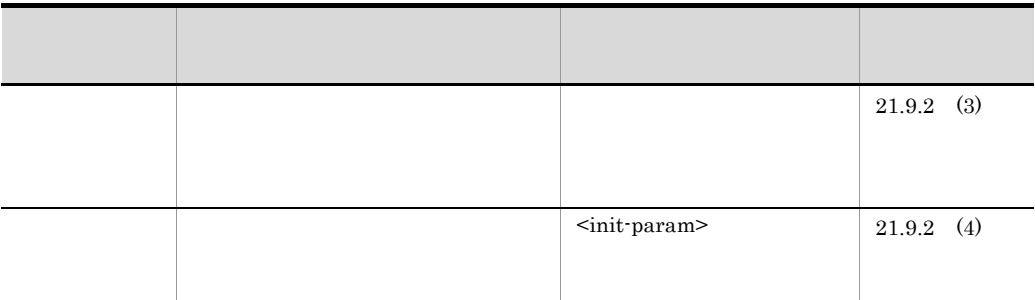

 $2 \overline{z}$ 

21-147

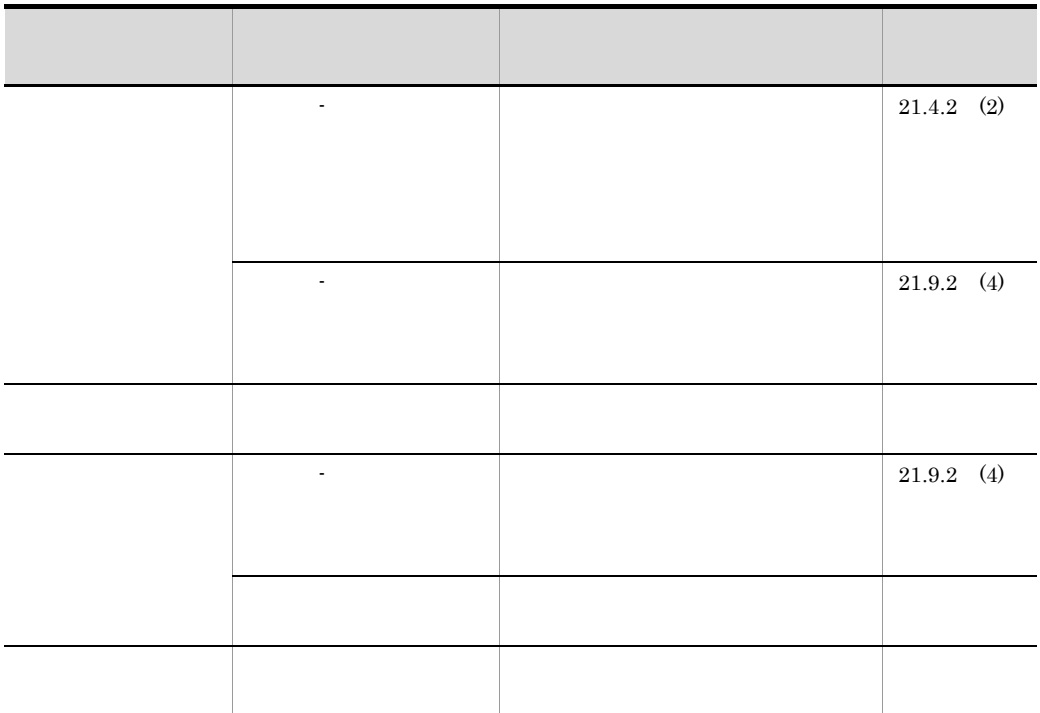

21.10.2

657

- *•*  $\mathbf{r} = \mathbf{r} \cdot \mathbf{r}$
- **•** フィルタの一覧ページ
- **•**  $\mathbf{r} = \mathbf{r} \cdot \mathbf{r}$
- $\mathcal X$ 1  $\blacksquare$  $21.4.2$

 $(2)$ 

2 **2**  $\mathbb{R}$ 

### 21-159

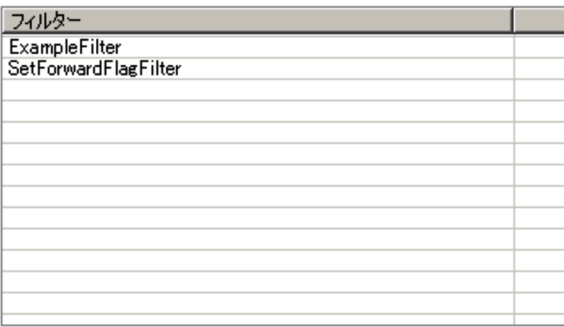

# 21-148

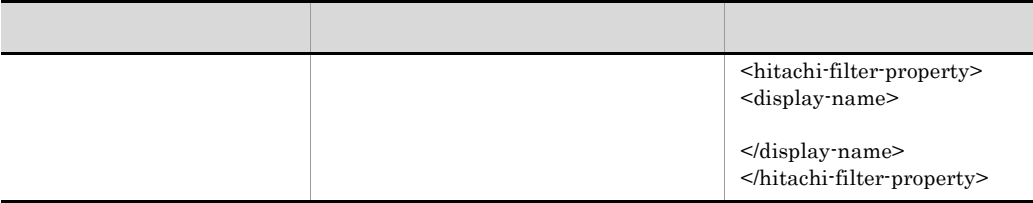

<span id="page-683-0"></span> $3$
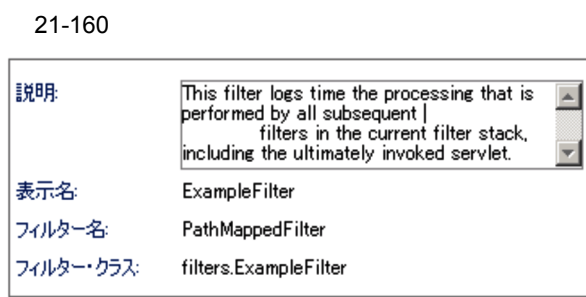

21-149

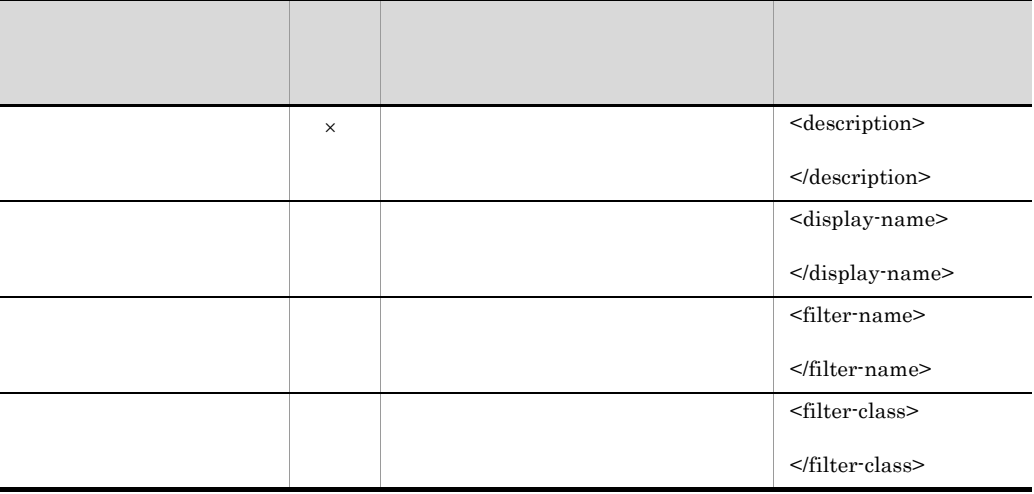

 $\times$ 

# 21.11

<span id="page-685-0"></span>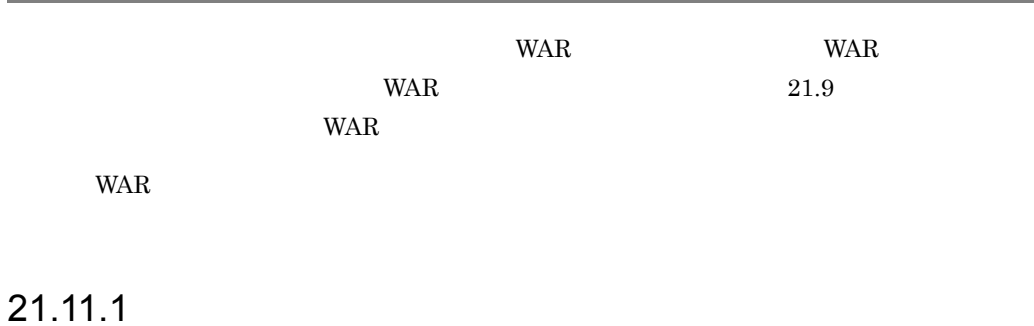

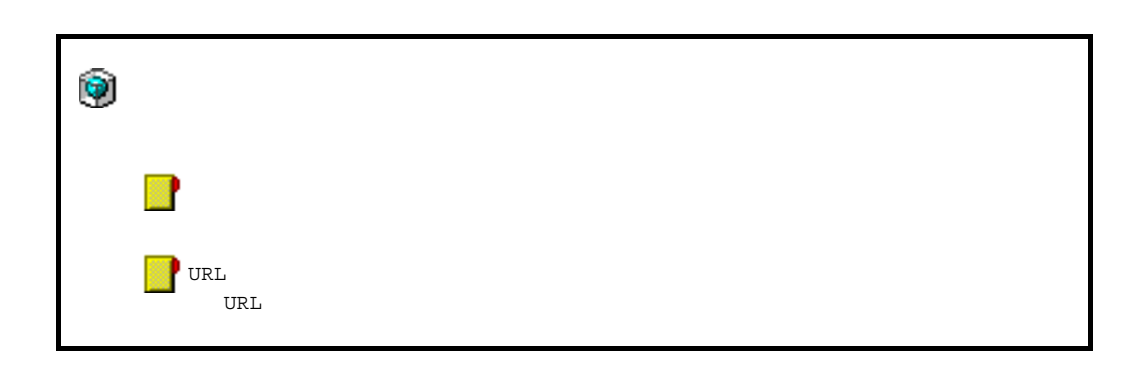

1  $\blacksquare$ 

 $21 - 150$ 

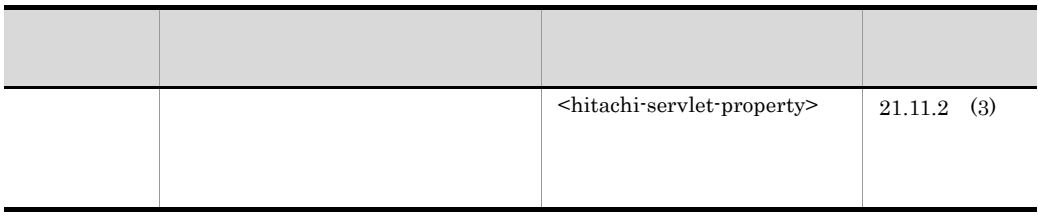

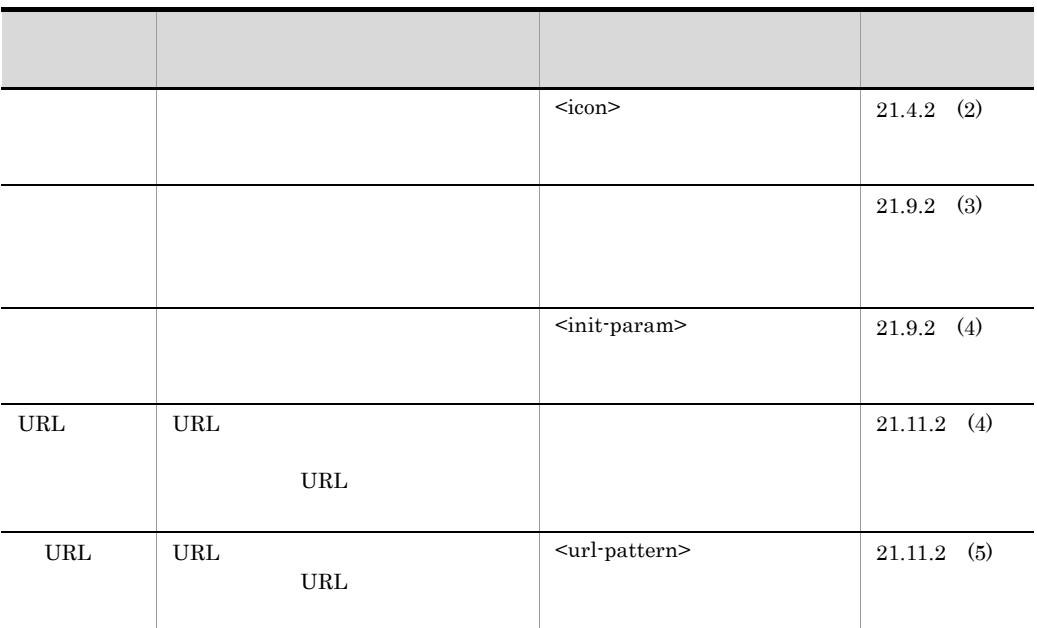

 $2 \overline{z}$ 

21-151

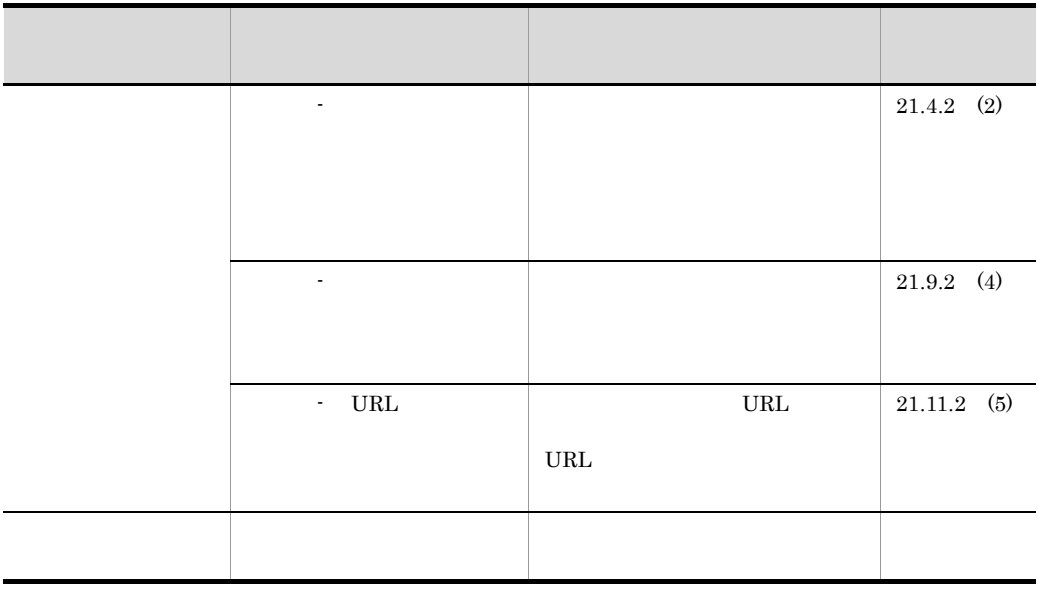

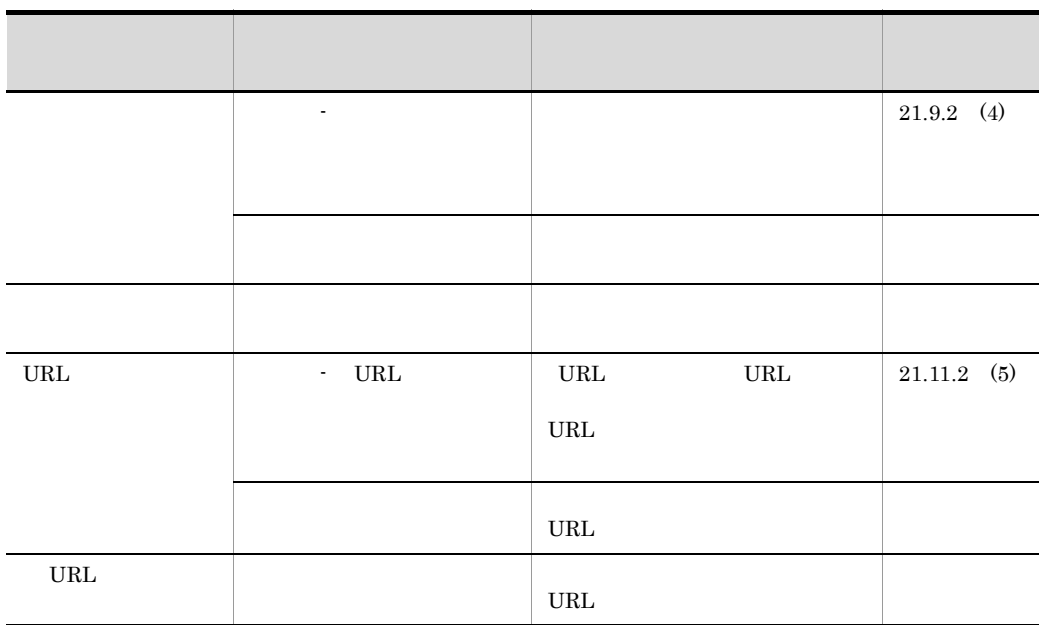

<span id="page-687-0"></span>21.11.2

• *•*  $\mathbf{r} = \mathbf{r} \cdot \mathbf{r}$ 

- **•**  $\bullet$  +  $\bullet$  +
- **•**  $\mathbf{r} = \mathbf{r} \cdot \mathbf{r} + \mathbf{r} \cdot \mathbf{r} + \mathbf{r} \cdot \mathbf{r} + \mathbf{r} \cdot \mathbf{r} + \mathbf{r} \cdot \mathbf{r} + \mathbf{r} \cdot \mathbf{r} + \mathbf{r} \cdot \mathbf{r} + \mathbf{r} \cdot \mathbf{r} + \mathbf{r} \cdot \mathbf{r} + \mathbf{r} \cdot \mathbf{r} + \mathbf{r} \cdot \mathbf{r} + \mathbf{r} \cdot \mathbf{r} + \mathbf{r} \cdot \mathbf{r} + \mathbf{r} \cdot \mathbf{r$
- URL
- URL

1  $\blacksquare$ 

 $(2)$ 

 $\mathcal{R}$ 

#### 2  $\sim$

## <span id="page-688-1"></span>21-161

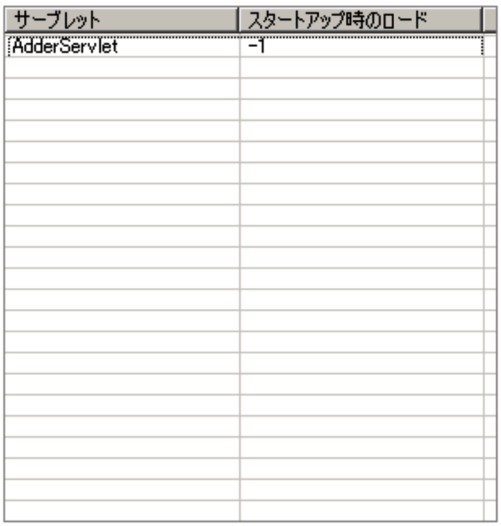

<span id="page-688-2"></span>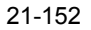

<span id="page-688-0"></span>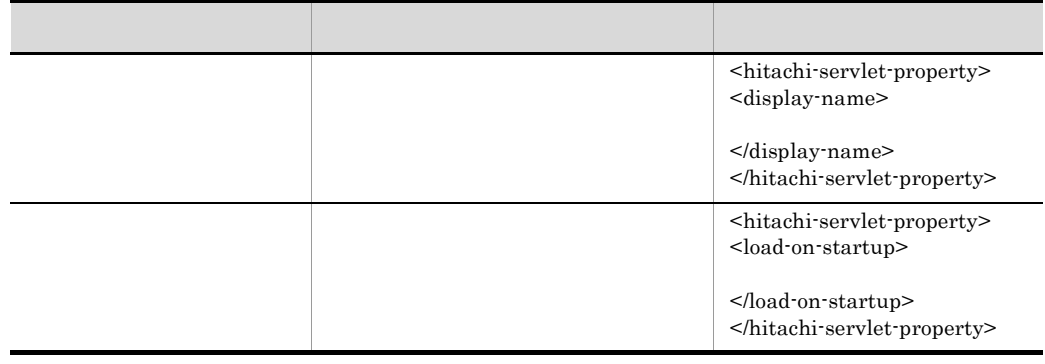

21-162

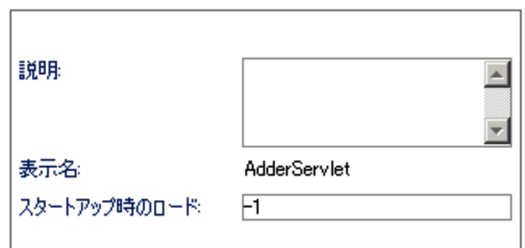

21-153

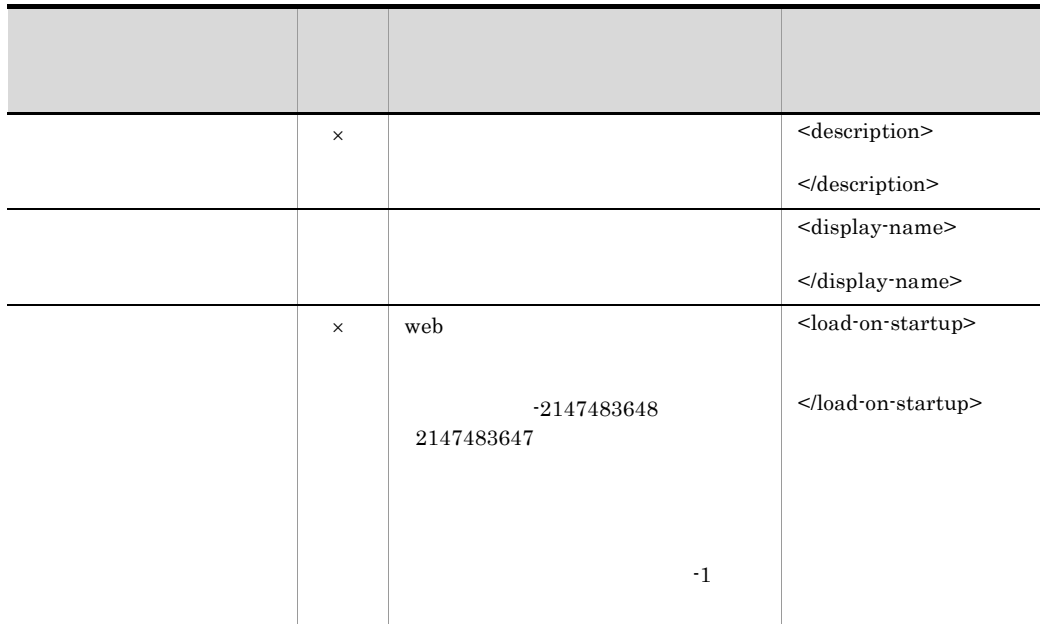

<span id="page-689-1"></span> $\mathsf X$ 

## <span id="page-689-0"></span>4 URL

 $URL$ 

URL URL THE URL THE URL THE URL THE URL THE URL THE URL THE URL THE URL THE URL THE URL THE URL THE URL THE URL

21-163 URL

| URL パターン<br> ZAdderAlias |                    |
|--------------------------|--------------------|
|                          | ,,,,,,,,,,,,,,,,,, |
|                          |                    |
|                          |                    |
|                          |                    |
|                          |                    |
|                          |                    |
|                          |                    |
|                          |                    |
|                          |                    |
|                          |                    |
|                          |                    |
|                          |                    |
|                          |                    |
|                          |                    |
|                          |                    |
|                          |                    |
|                          |                    |

## 21-154 URL

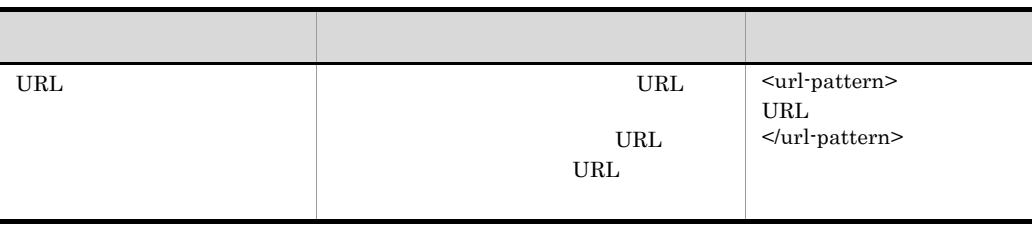

## <span id="page-690-0"></span>5 URL

URL  $\,$ 

<span id="page-690-1"></span>21-164 URL

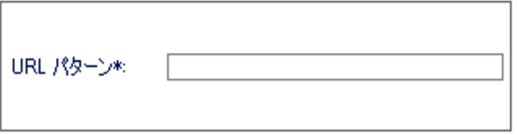

### 21-155 URL

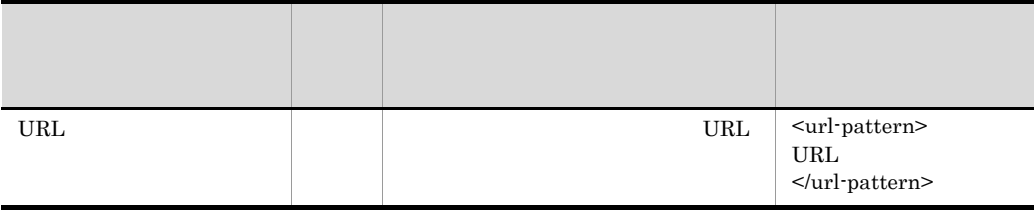

# 21.12 RAR

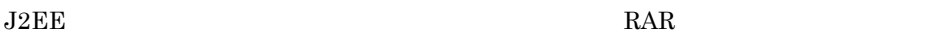

 $RAR$ 

### 21-165 RAR

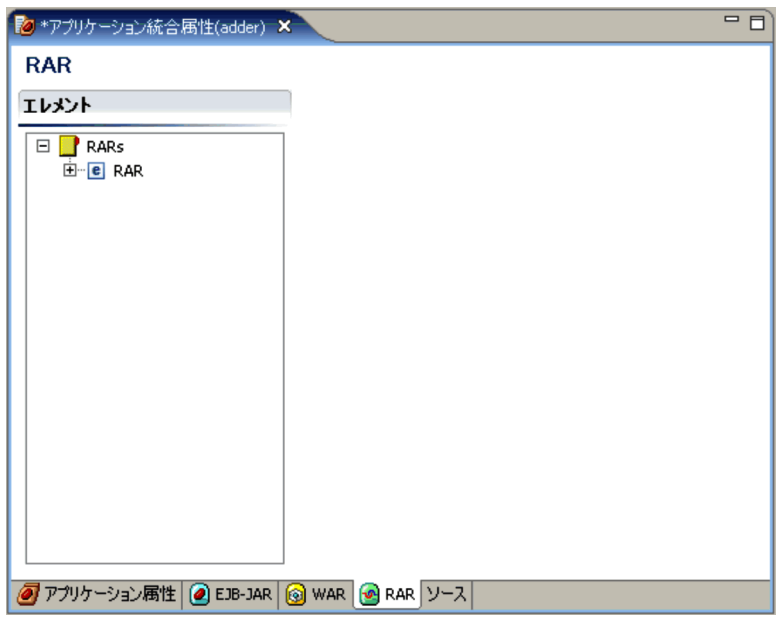

Connector

Connector

Connector

Connector Connector Connector  $\sim$ 

21.2.1 Connector Connector

 $21.2.2$  Connector

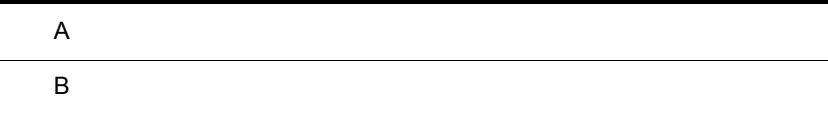

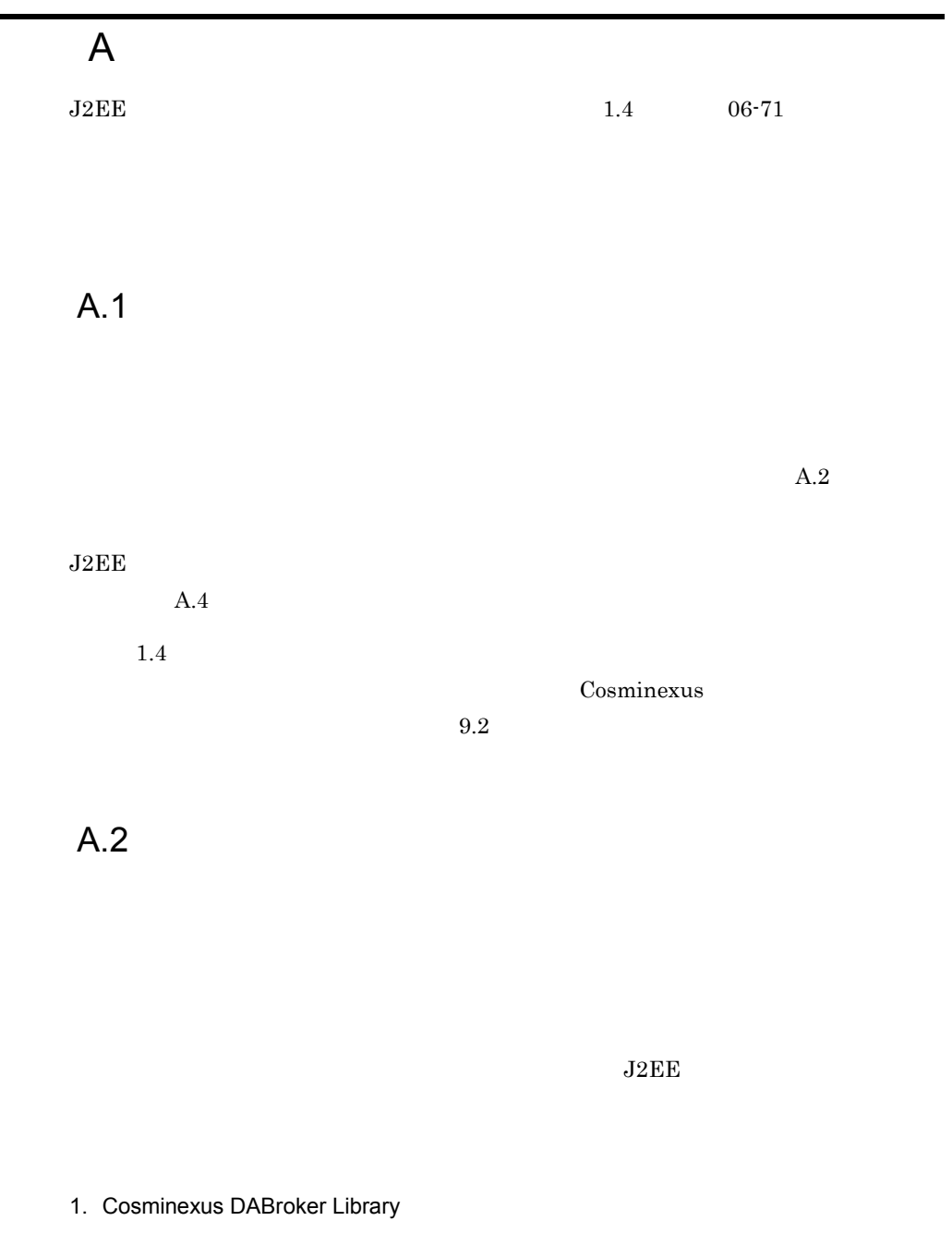

 $\blacksquare$ 

- <span id="page-693-0"></span> $2.$
- $3.$
- $4.$

Cosminexus

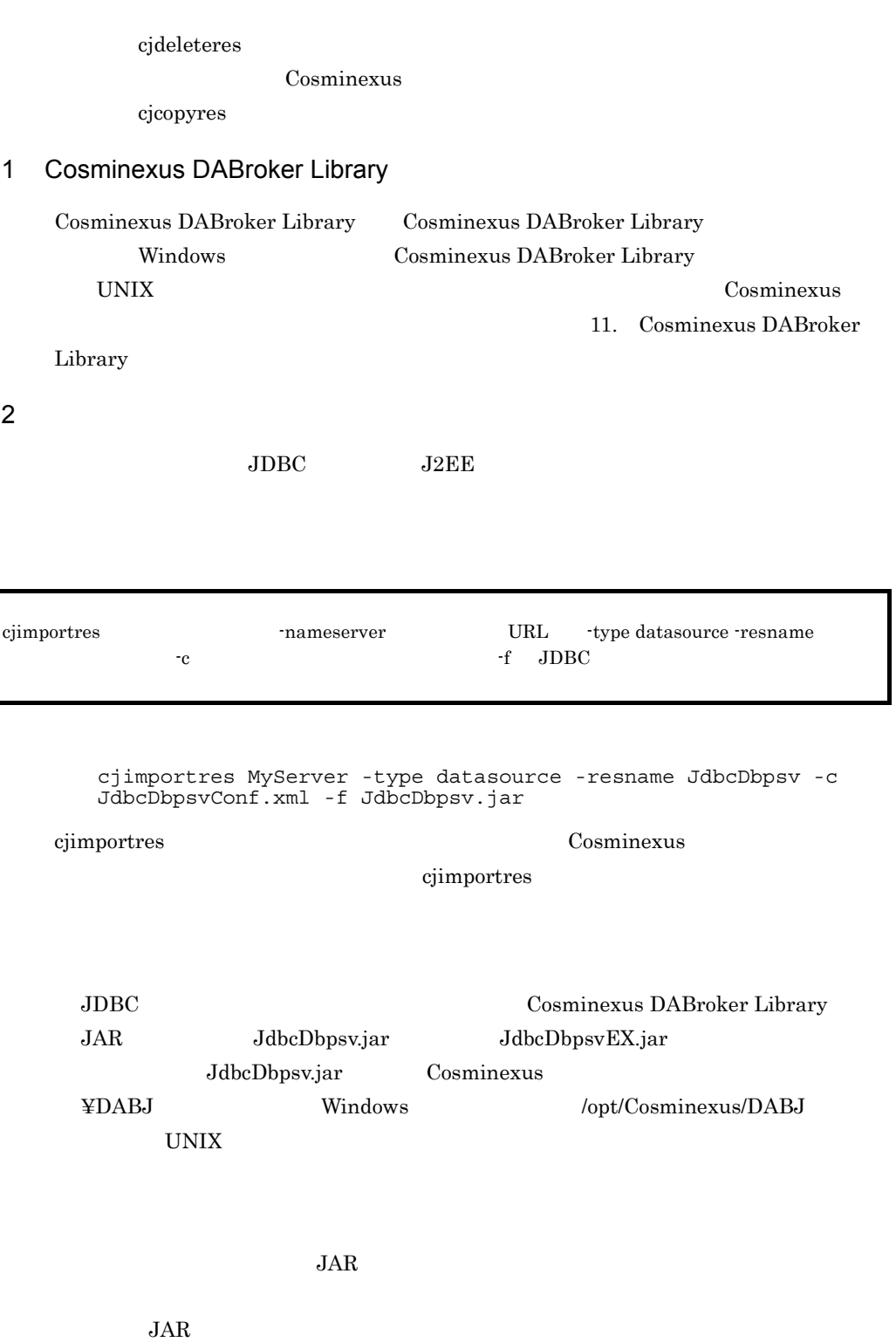

 $\overline{A}$ 

Cosminexus

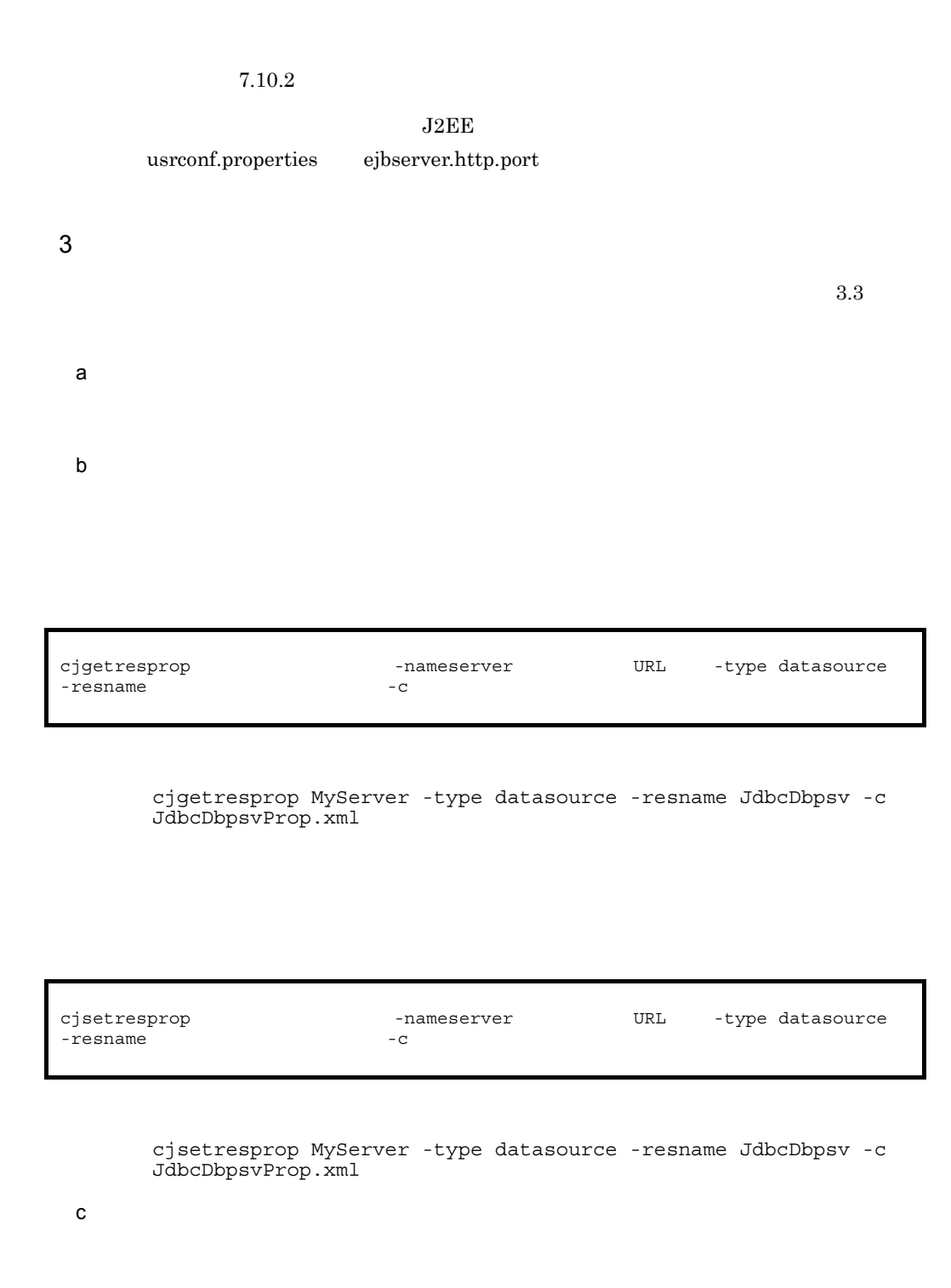

 $\overline{A}$ 

**•** データソースの一般情報 **•** 実行時プロパティ

• **•**  $\overline{\phantom{a}}$ 

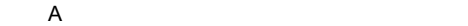

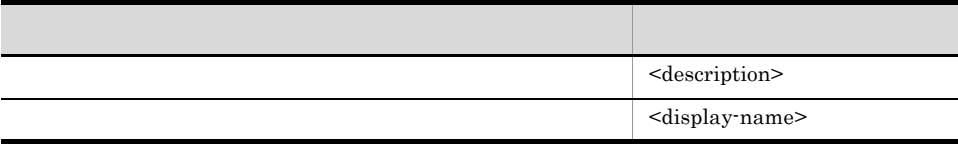

## <property>

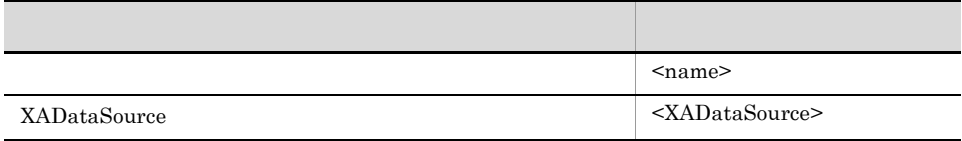

 $<$ property $>$ 

Cosminexus  $($   $)$   $4.4$ 

<PoolConfiguration>

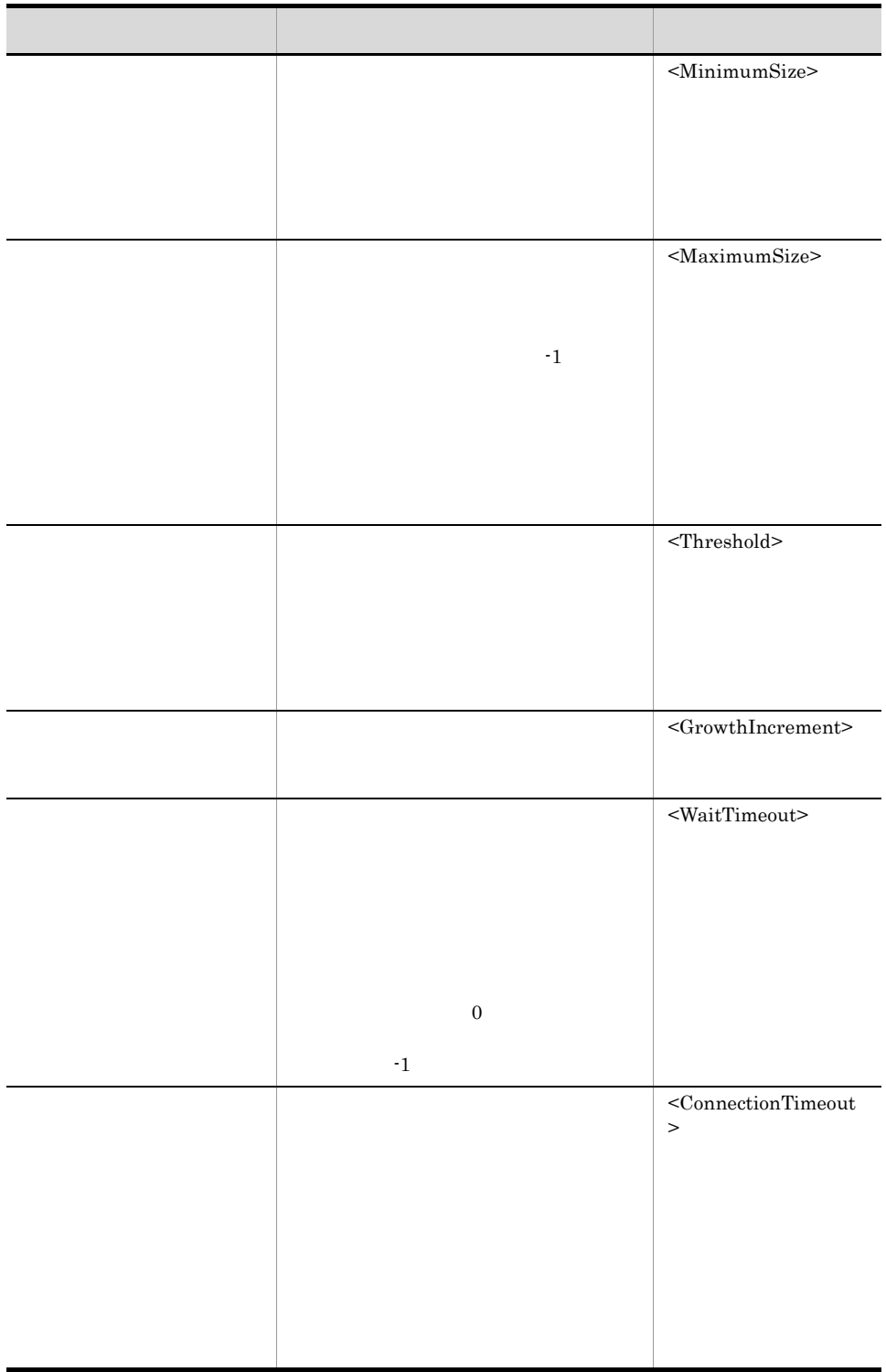

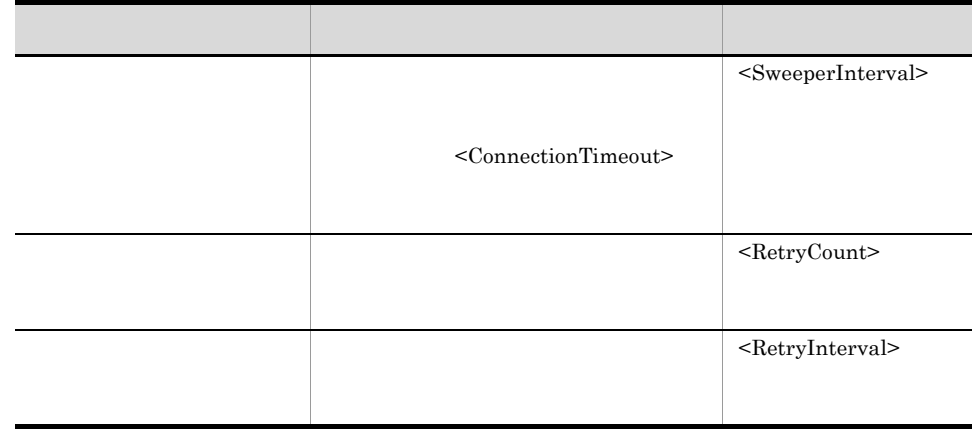

 $\overline{0}$ 

 $A.3$ 

 $4$ 

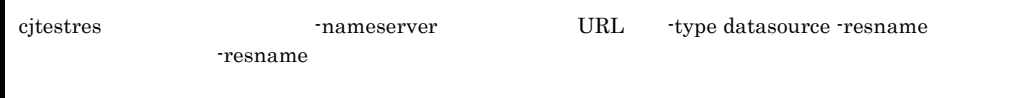

cjtestres -type datasource -resname Myds1

cjtestres Cosminexus Rosminexus Rosminexus Rosminexus Rosminexus Rosminexus Rosminexus Rosminexus Rosminexus Ro

cjtestres

<span id="page-698-1"></span><span id="page-698-0"></span>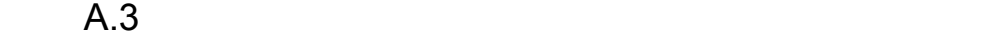

<span id="page-699-1"></span>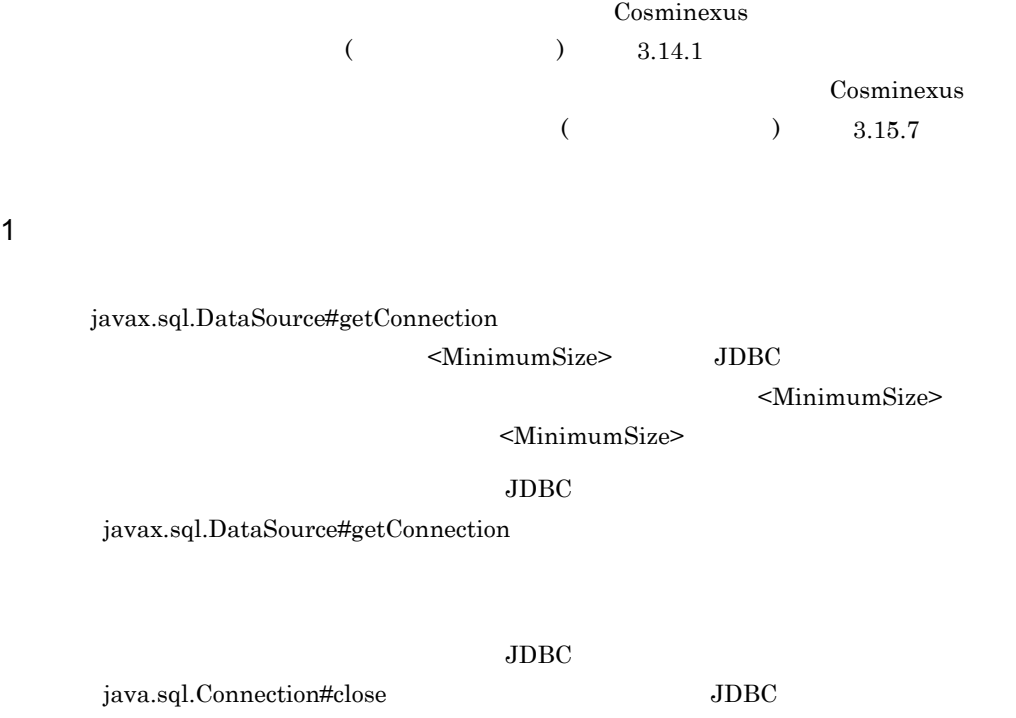

 $\rm JDBC$ 

 $\rm JDBC$ 

 $<$ Threshold>

<GrowthIncrement> DB <GrowthIncrement> <GrowthIncrement>

<u>JDBC</u>  $\overline{A}$ 

**•** 該当コネクションの生成時点からの経過時間が,コネクション接続タイムアウト値

<span id="page-699-0"></span><WaitTimeout>

 $2 \overline{a}$ 

 $<$ SweeperInterval>

<ConnectionTimeout>

• **•**  $\leq$  ConnectionTimeout>

**•** プールに残ったコネクション数が,<MinimumSize> の値以下の場合,コネクショ

<MinimumSize>

 $3$ 

#### $JavaVM$

<span id="page-700-2"></span>javax.transaction.UserTransaction

## EJB CMT javax.sql.DataSource
strate (getConnection  $getConnection$ )

#### $\rm SQL$

 ${\rm SQL}$ 

<MinimumSize> 1

javax.sql.DataSource getConnection getConnection java.lang.String username java.lang.String password

getConnection java.lang.String username java.lang.String password username

4 注意事項

<display-name>

 $\overline{\text{J2EE}}$ 

<span id="page-700-0"></span>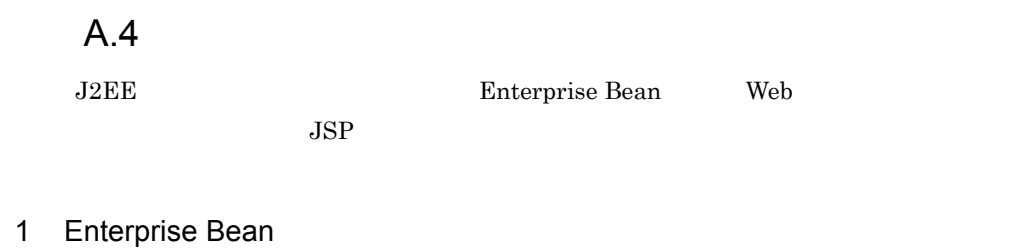

<span id="page-700-1"></span>J2EE Enterprise Bean

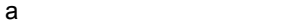

### J2EE Enterprise Bean

- Session Bean
- Entity Bean
- Message-driven Bean
- $\mathsf b$

#### Enterprise Bean

cjgetappprop -nameserver URL -name J2EE -type ejb -resname EJB-JAR / Enterprise Bean -c Enterprise Bean

> cjgetappprop MyServer -name adder -type ejb -resname addr/ cadder\_eb -c C:¥home¥adder\_ejb.xml

#### Enterprise Bean

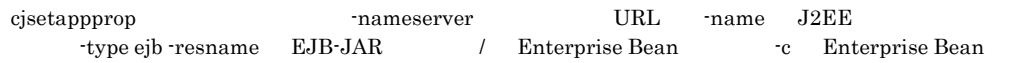

cjsetappprop MyServer -name adder -type ejb -resname addr/ adder\_eb -c C:¥home¥adder\_ejb.xml

<span id="page-701-0"></span>c) experiments and the set of  $\alpha$ 

#### <resource-ref>

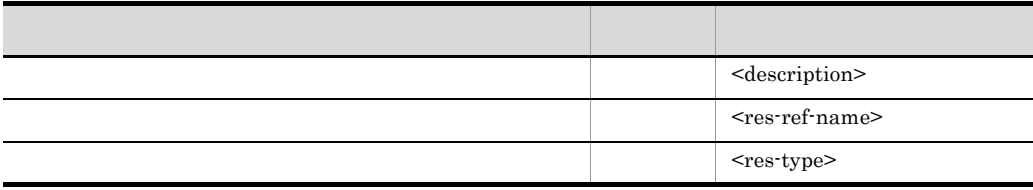

 $\overline{A}$ 

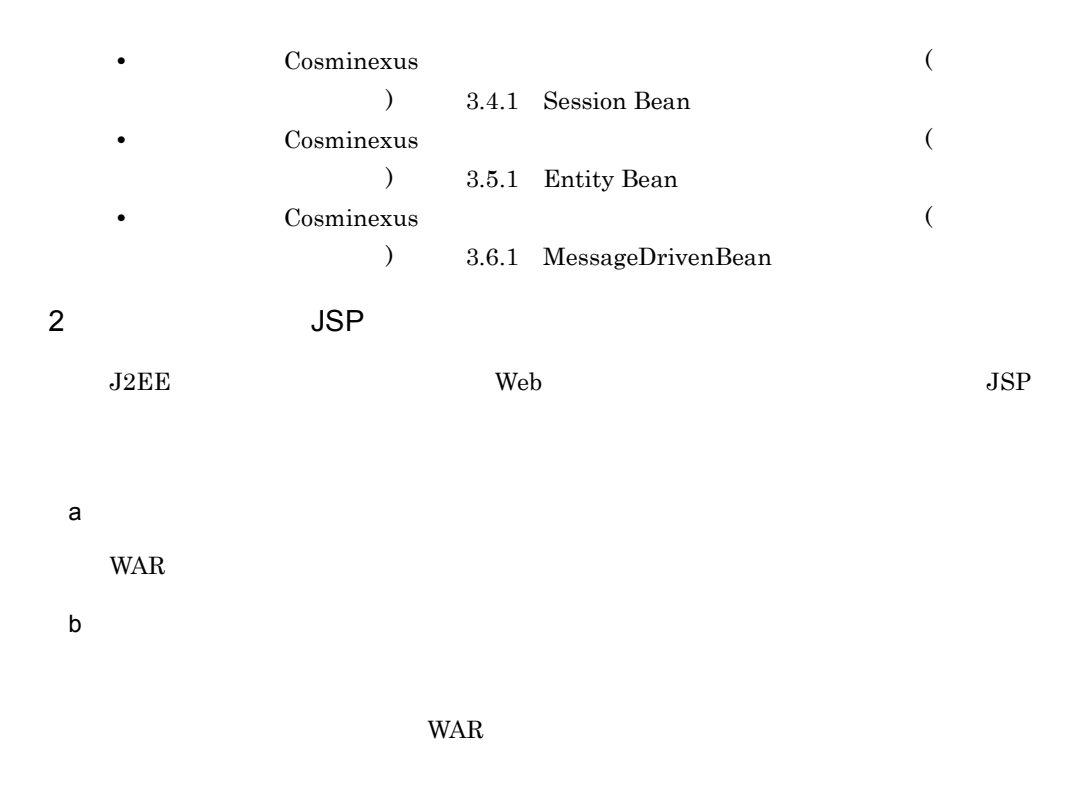

cjgetappprop -nameserver URL -name J2EE<br>-type war -resname WAR -c WAR -type war -resname

> cjgetappprop MyServer -name adder -type war -resname adder -c C:¥home¥adder\_war.xml

WAR WAR

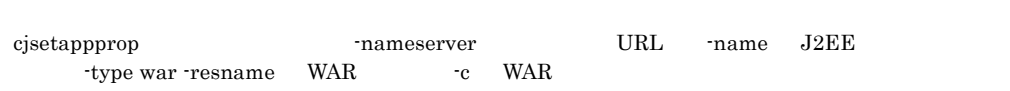

cjsetappprop MyServer -name adder -type war -resname adder -c C:¥home¥adder\_war.xml

c) experiments and the set of  $\alpha$ 

Enterprise Bean

 $(1)$  Enterprise Bean  $(c)$ 

## 付録 B このマニュアルの参考情報

## $B.1$

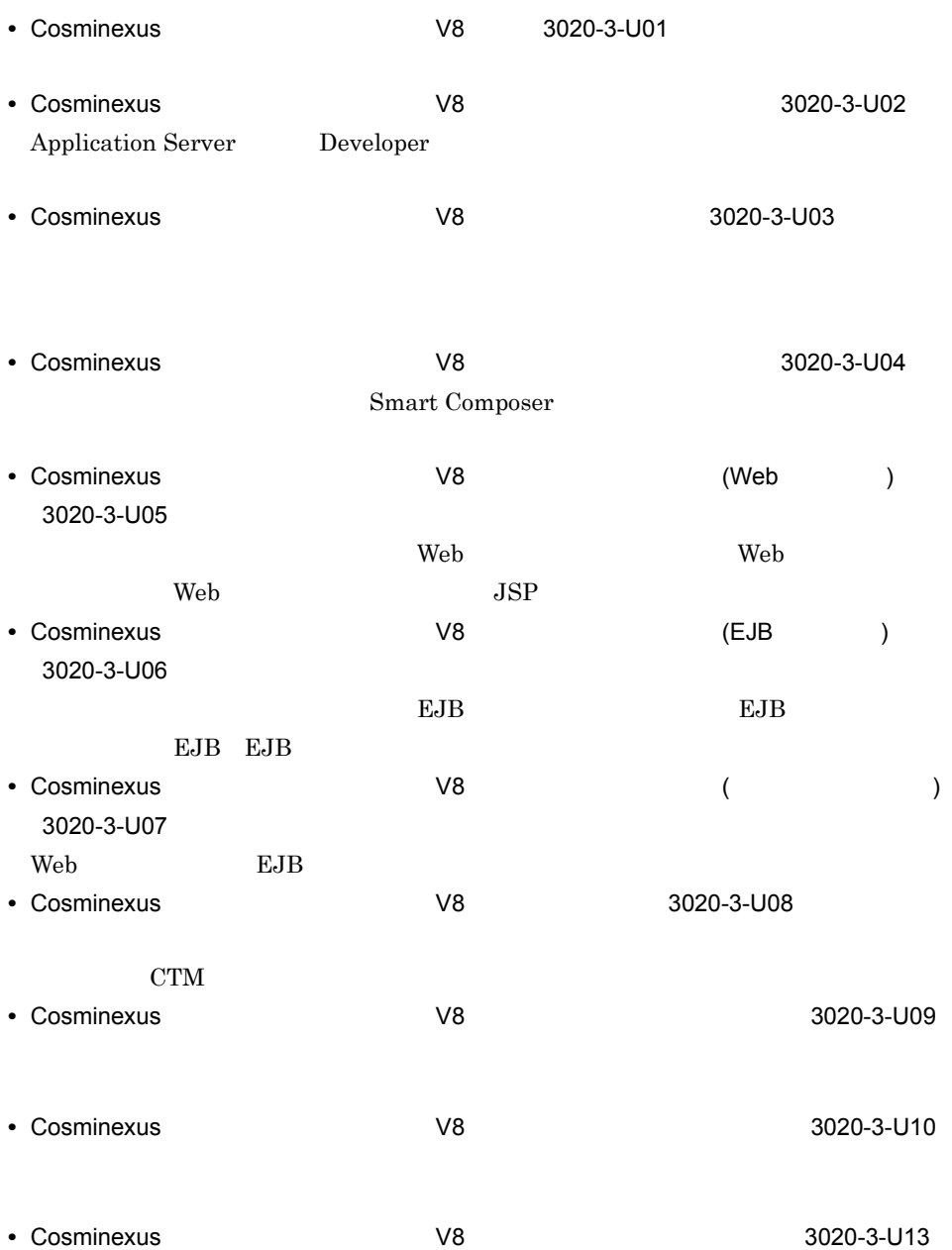

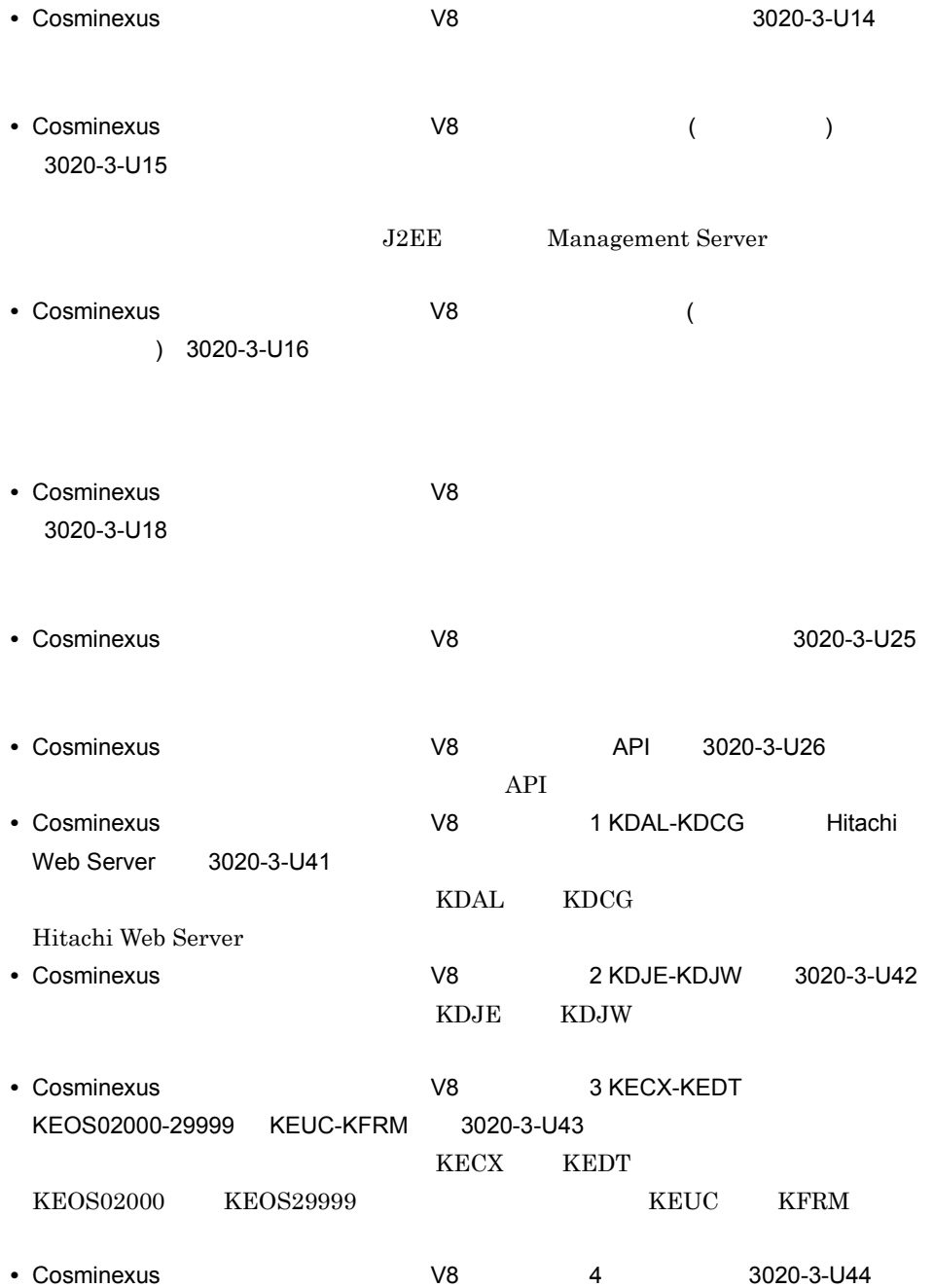

• Cosminexus **V8 Cosminexus Reliable Messaging** 

3020-3-U21

- VisiBroker Version 5 $\mathrm{Borland(R)}$  Enterprise Server VisiBroker(R) 3020-3-U28
- VisiBroker Version 5 $\mathrm{Borland(R)}$  Enterprise Server VisiBroker(R)  $3020 - 3 - U29$

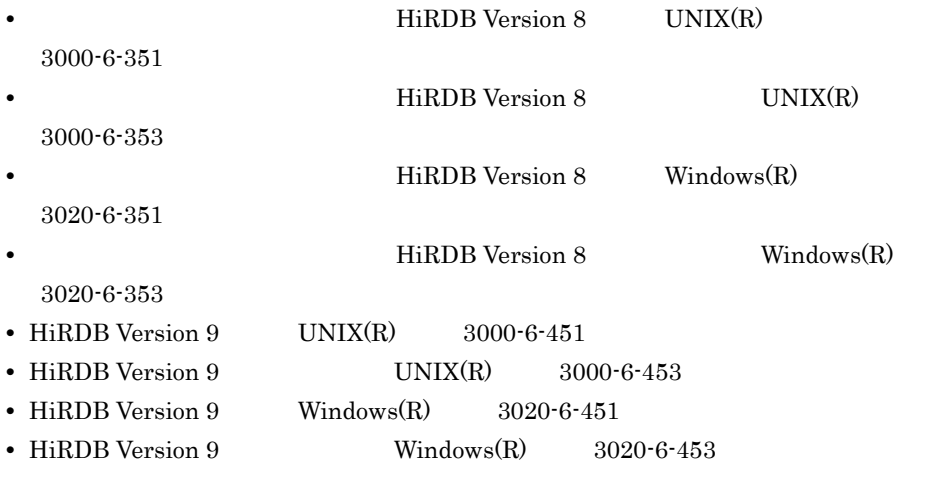

 $\overline{\text{OS}}$ 

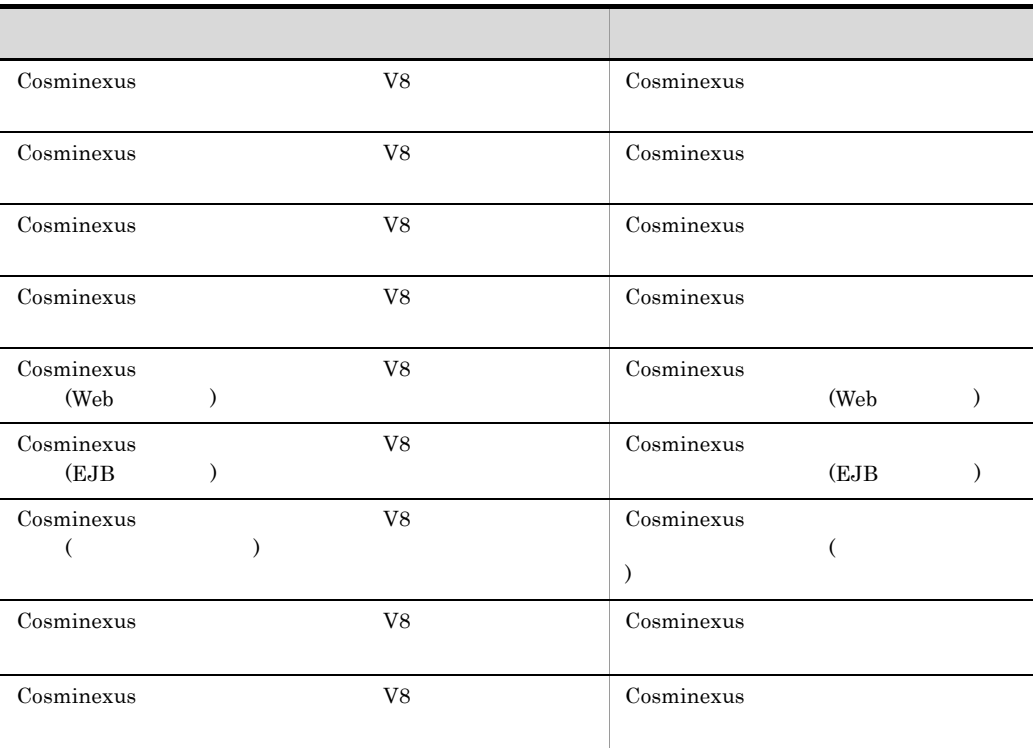

B  $\overline{B}$ 

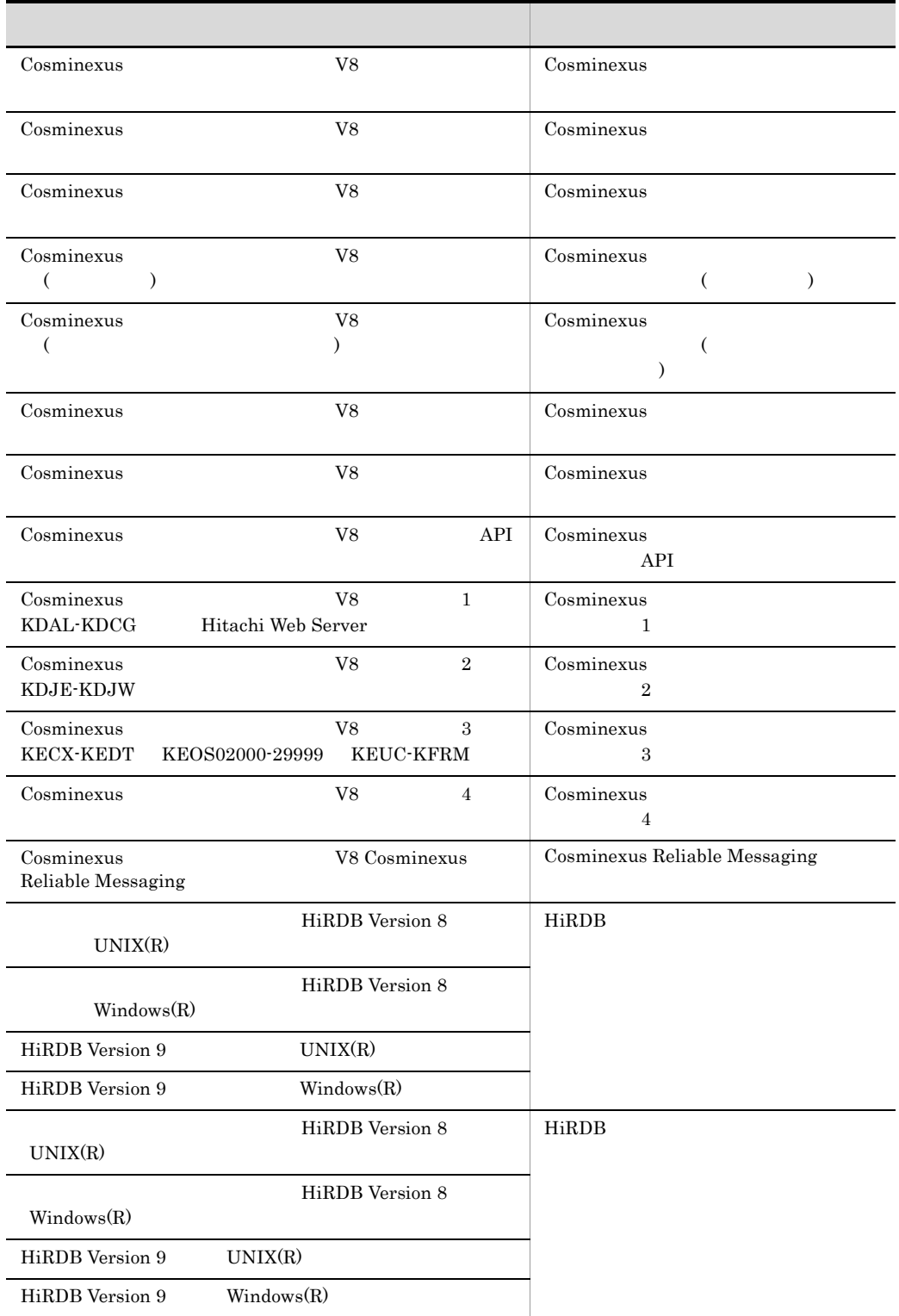

 $B.2$ 

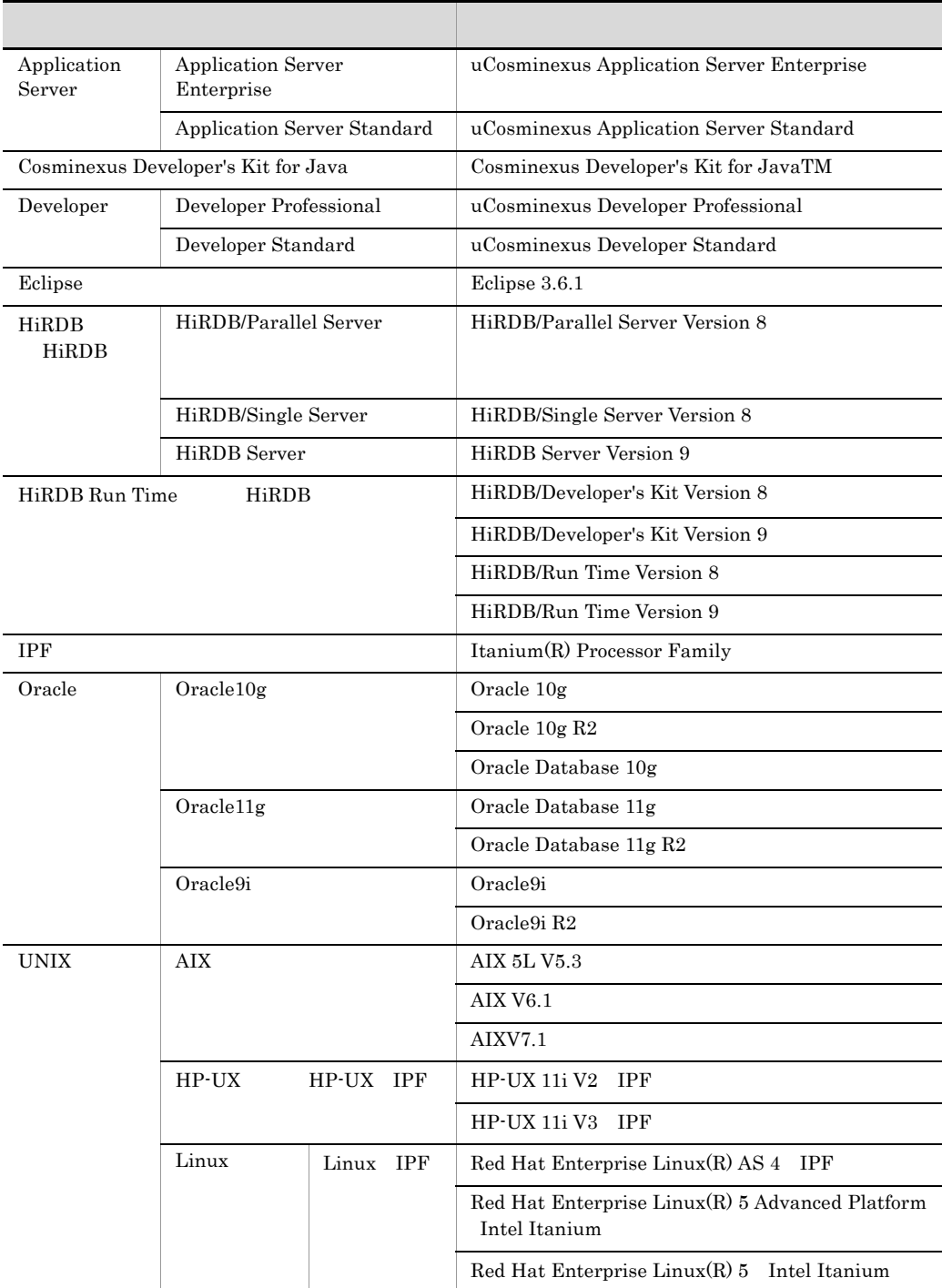

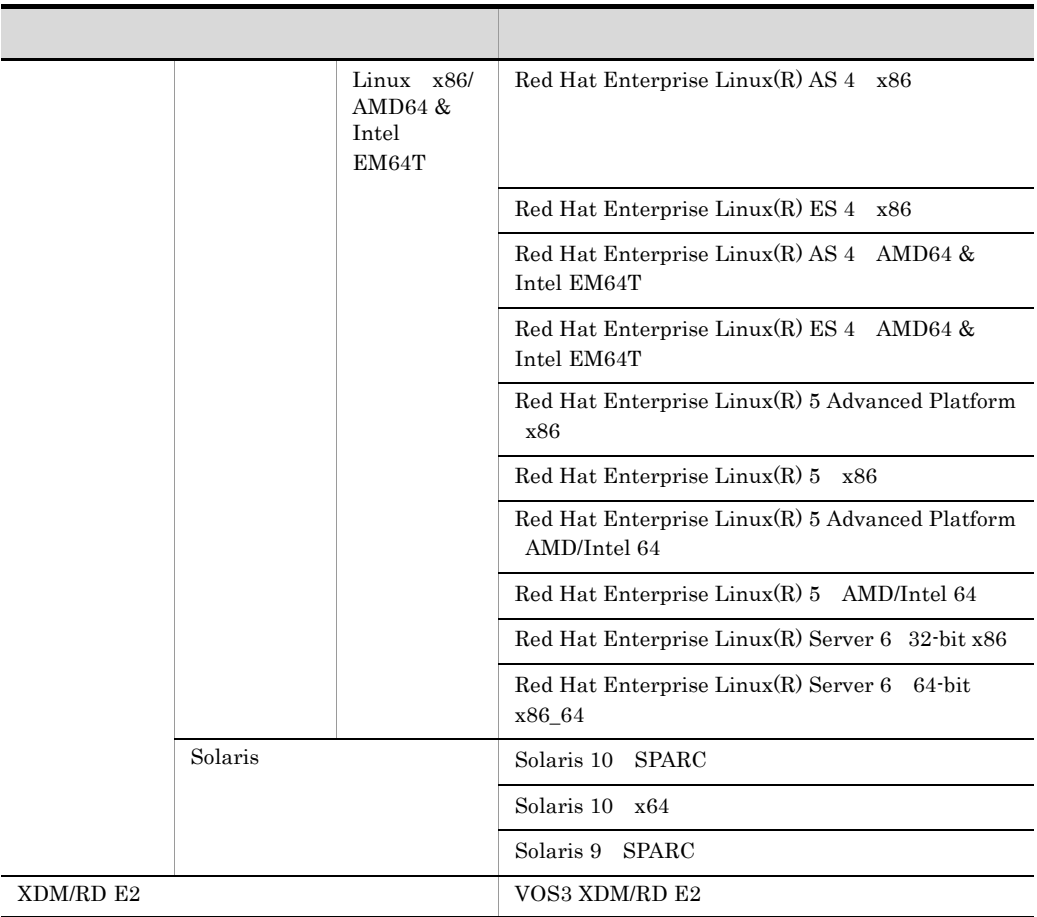

Application Server Developer

#### $\lim_{\alpha \to \infty}$

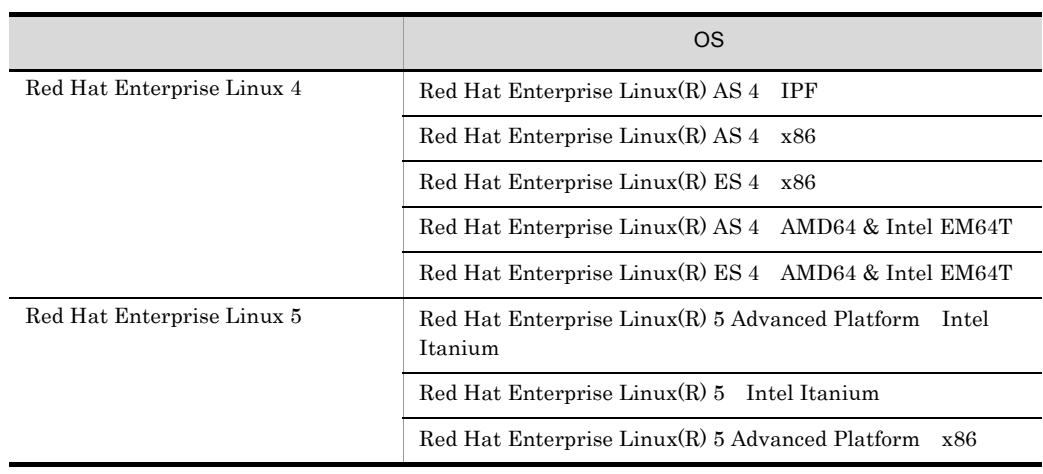

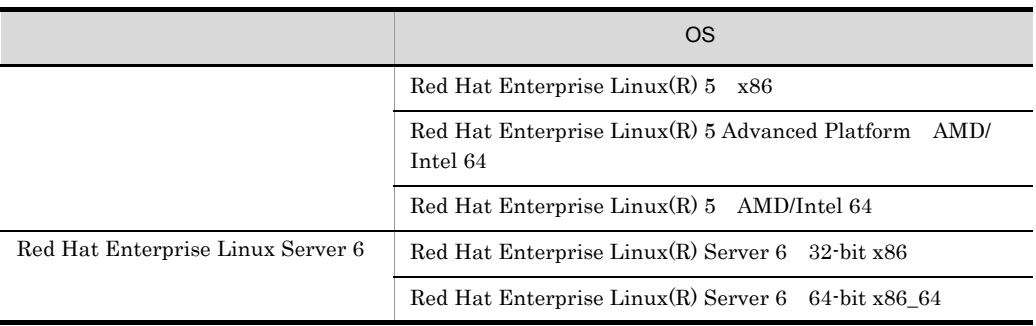

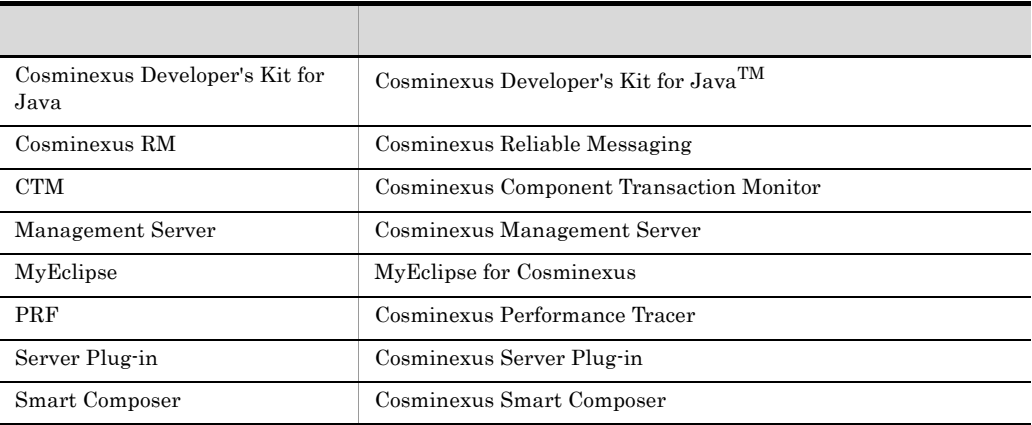

#### $Java$

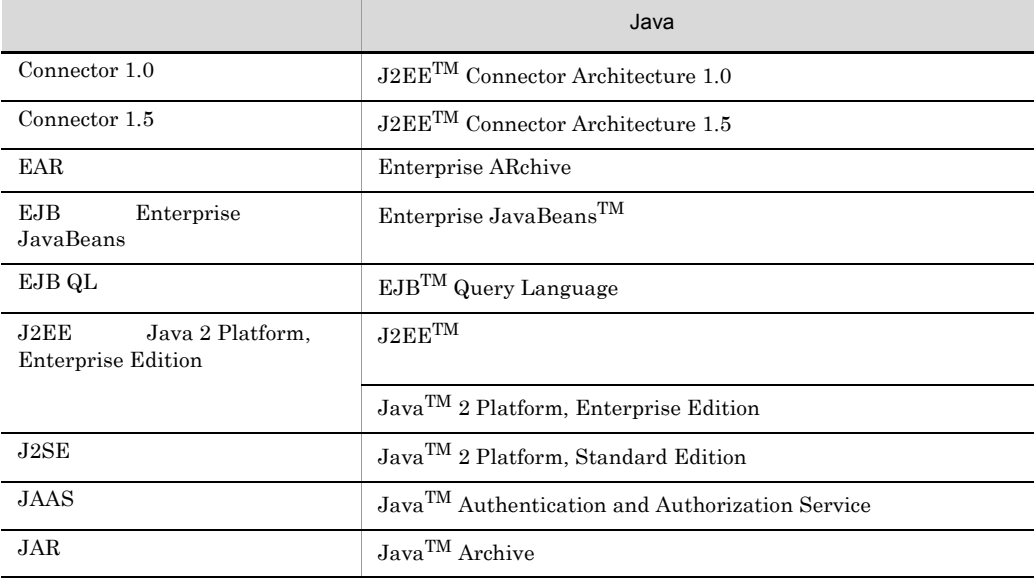

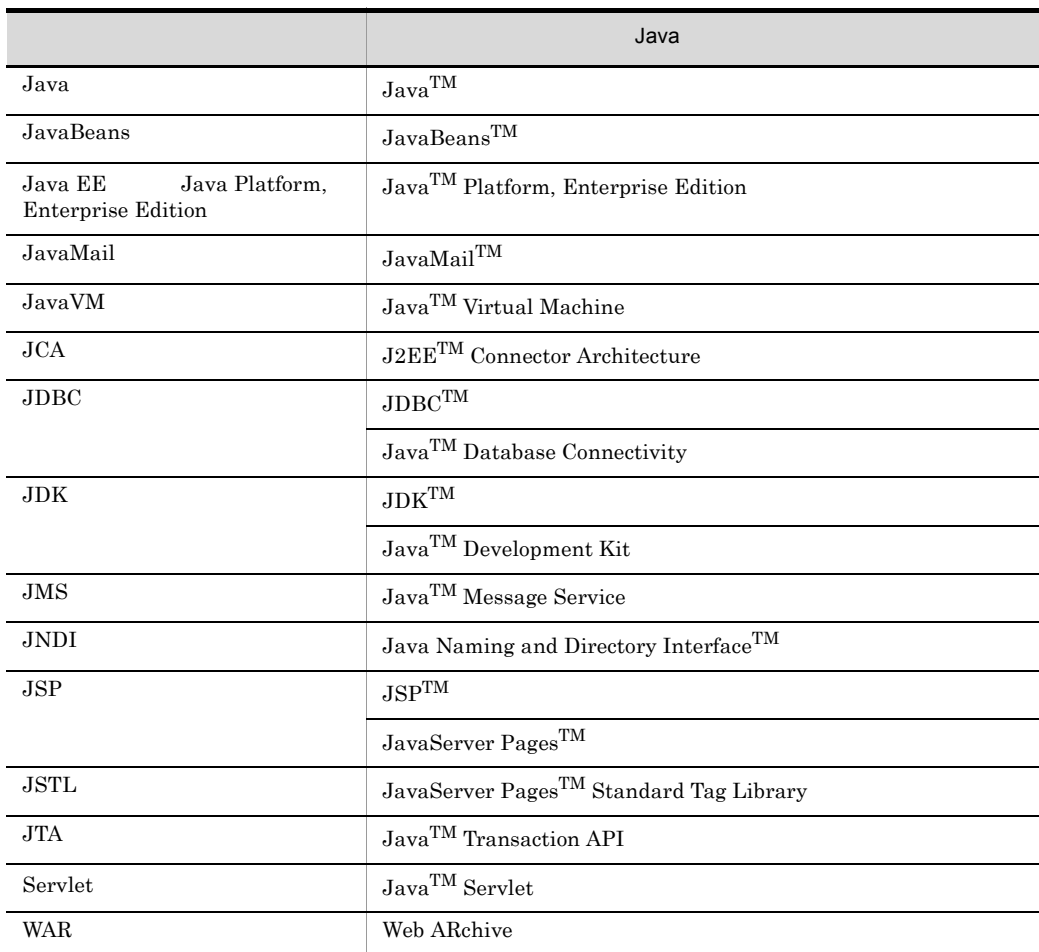

 $B.3$ 

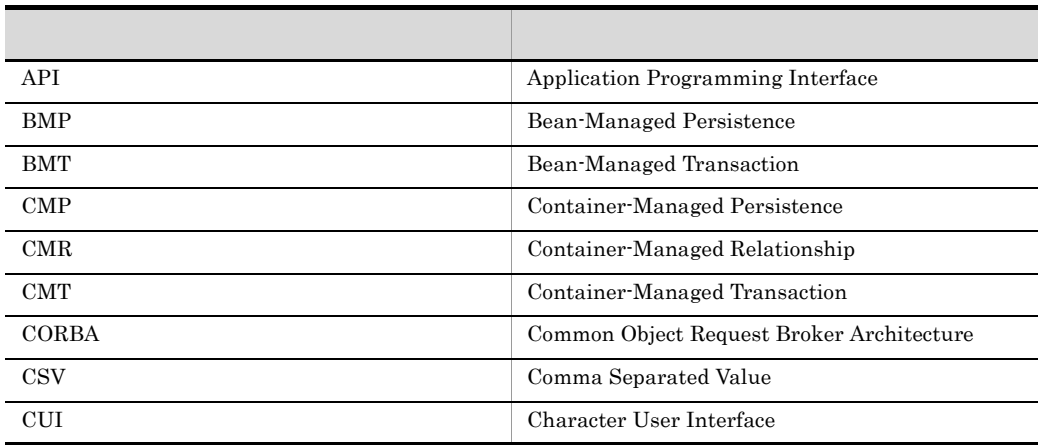

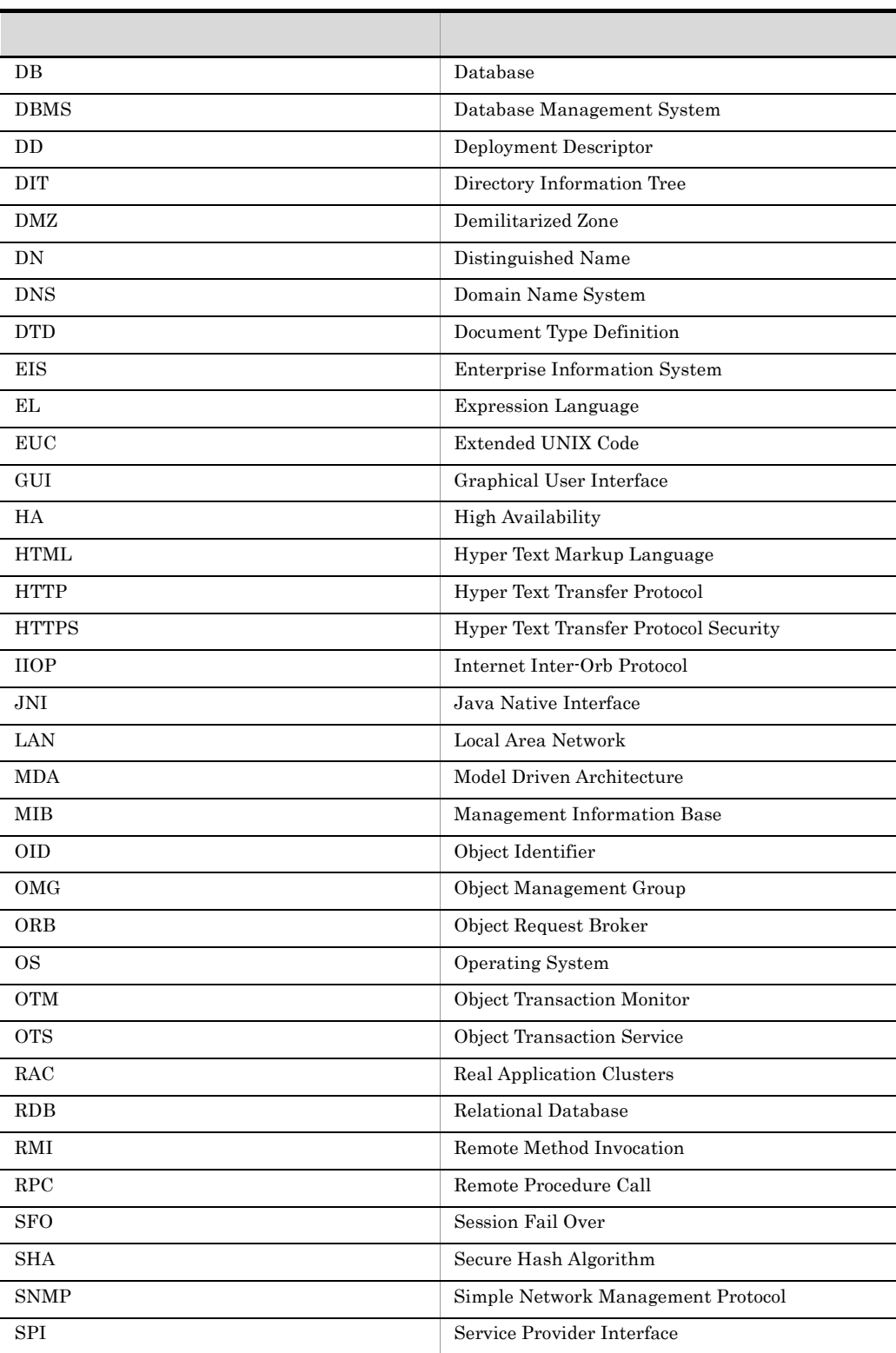

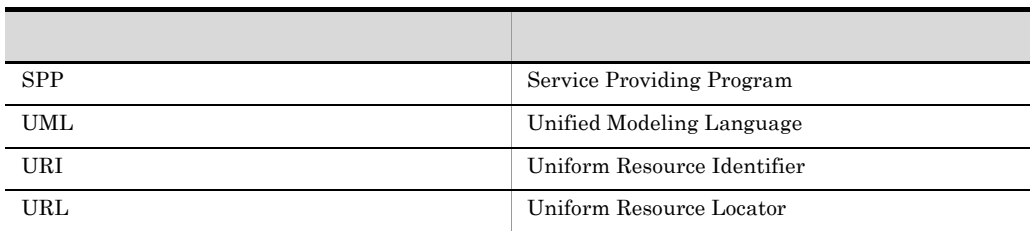

## B.4 KB

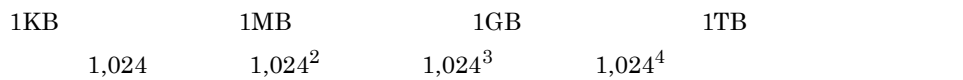

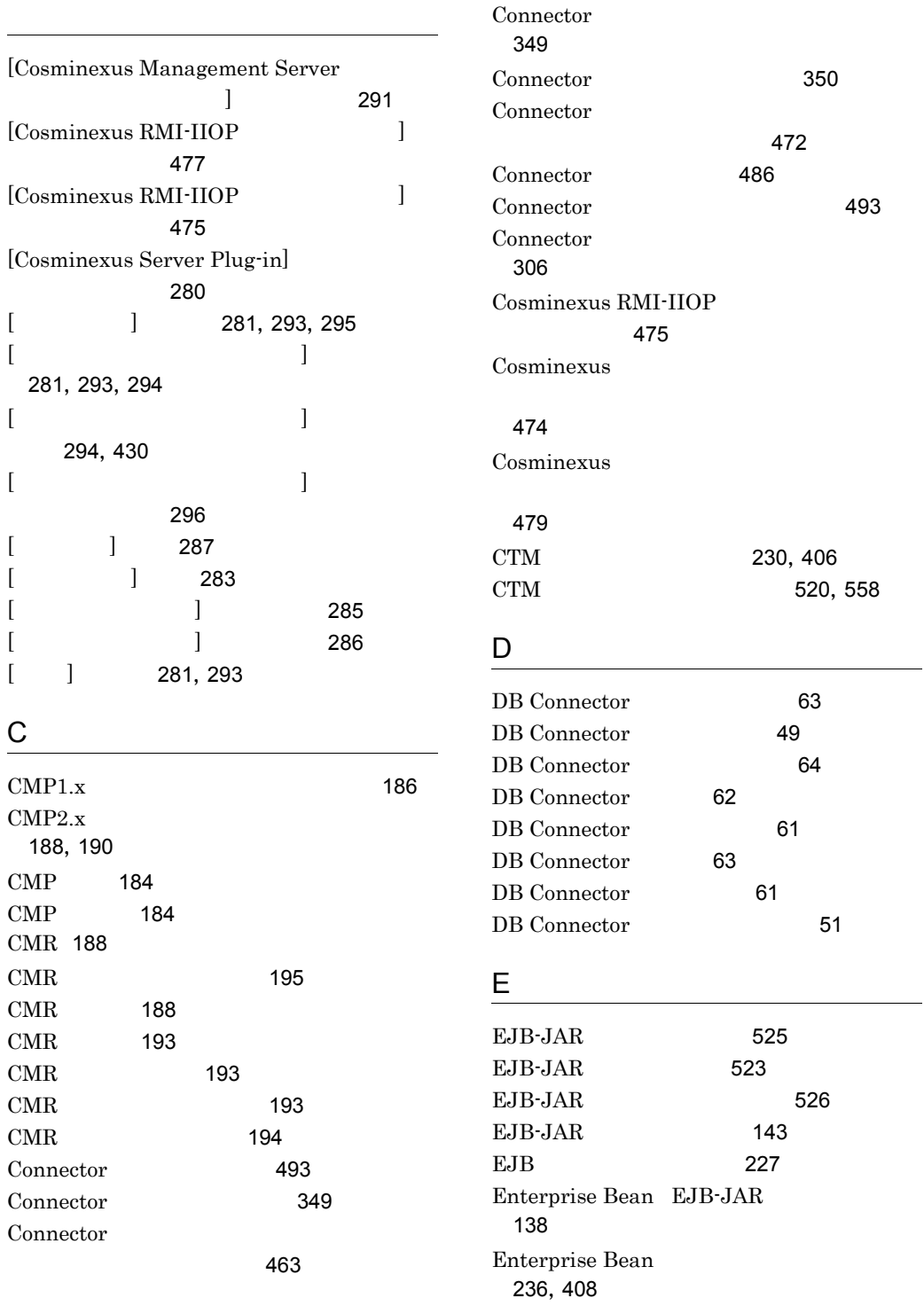

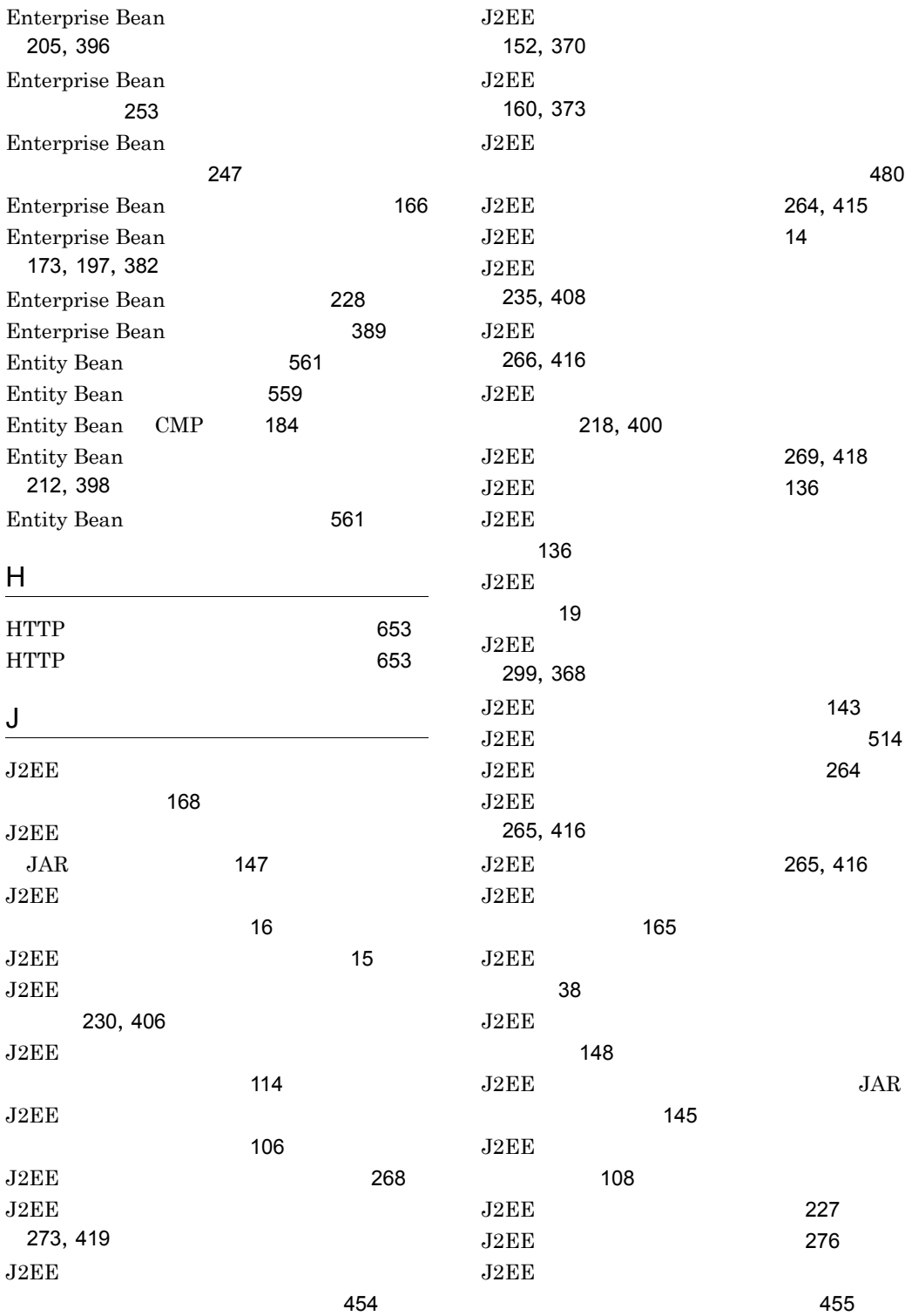

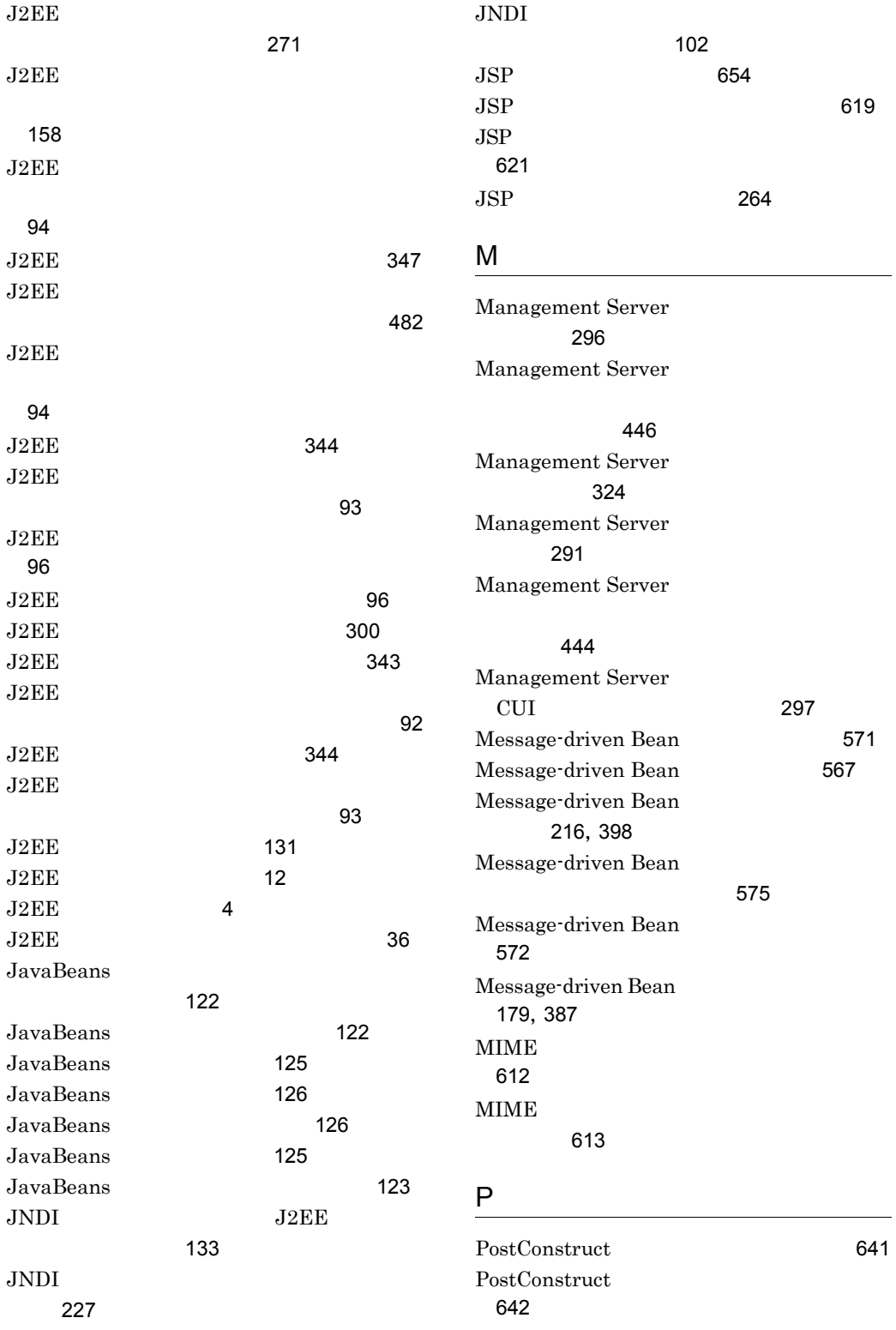

![](_page_717_Picture_408.jpeg)

![](_page_718_Picture_268.jpeg)

![](_page_719_Picture_352.jpeg)
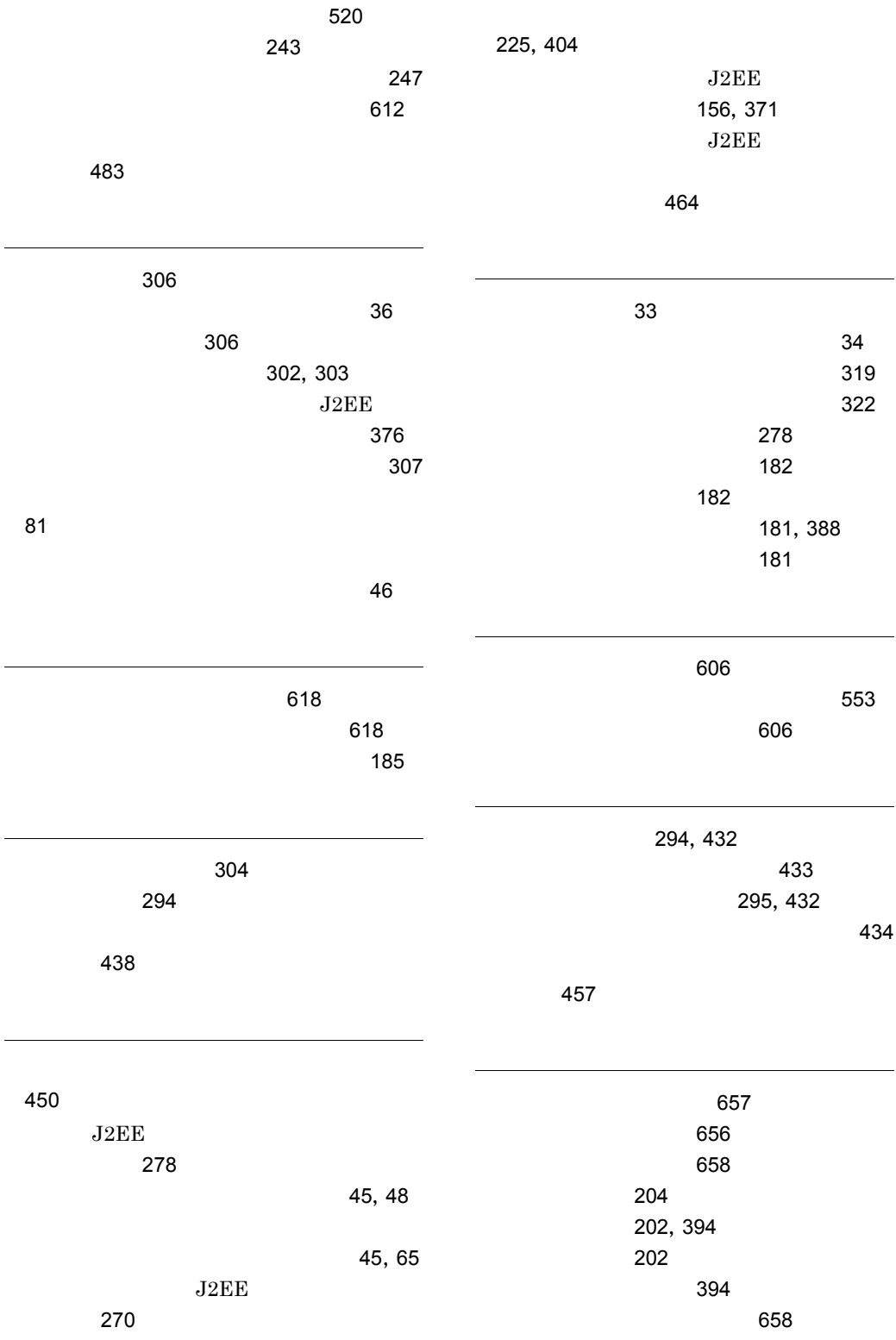

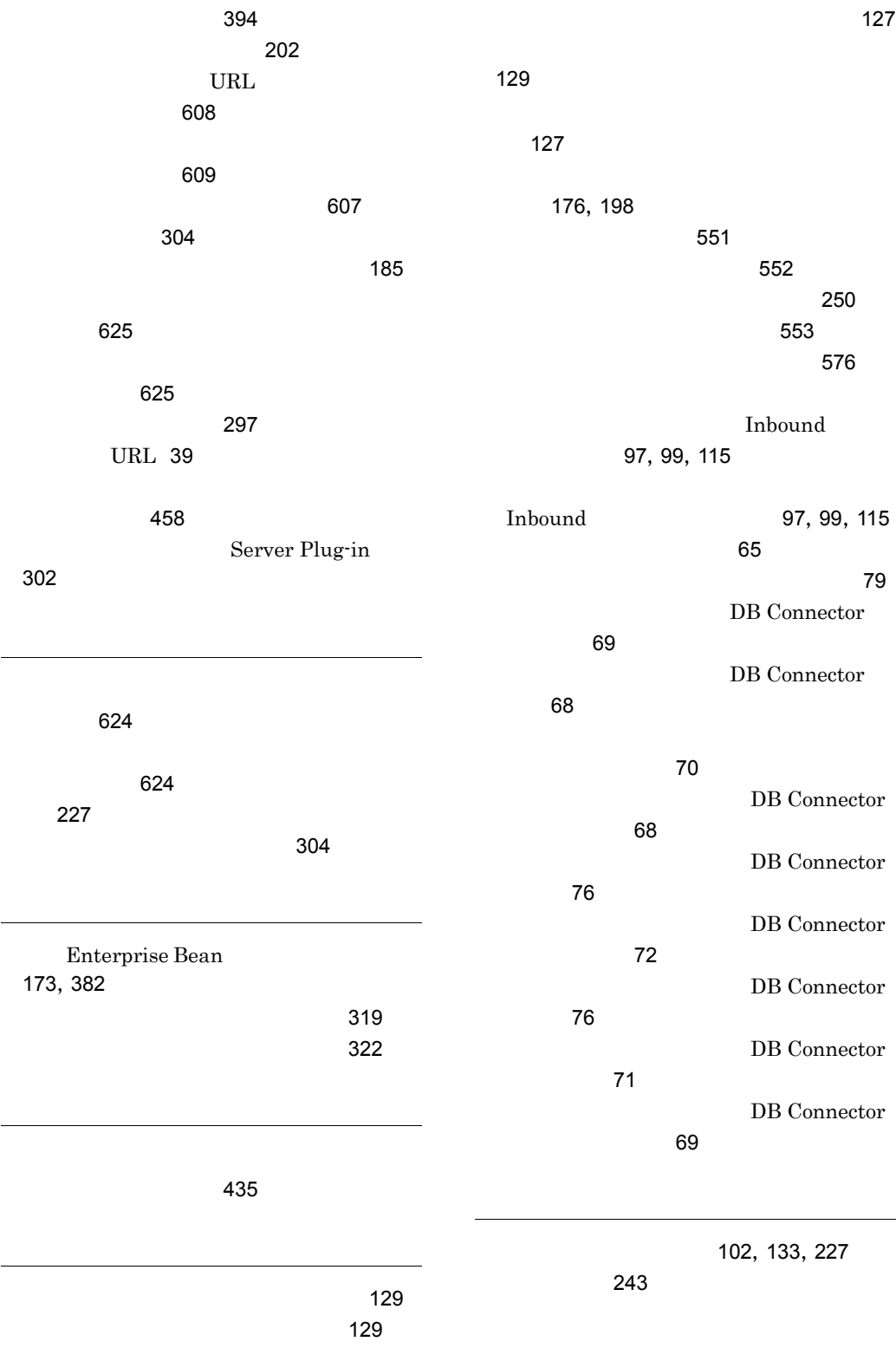

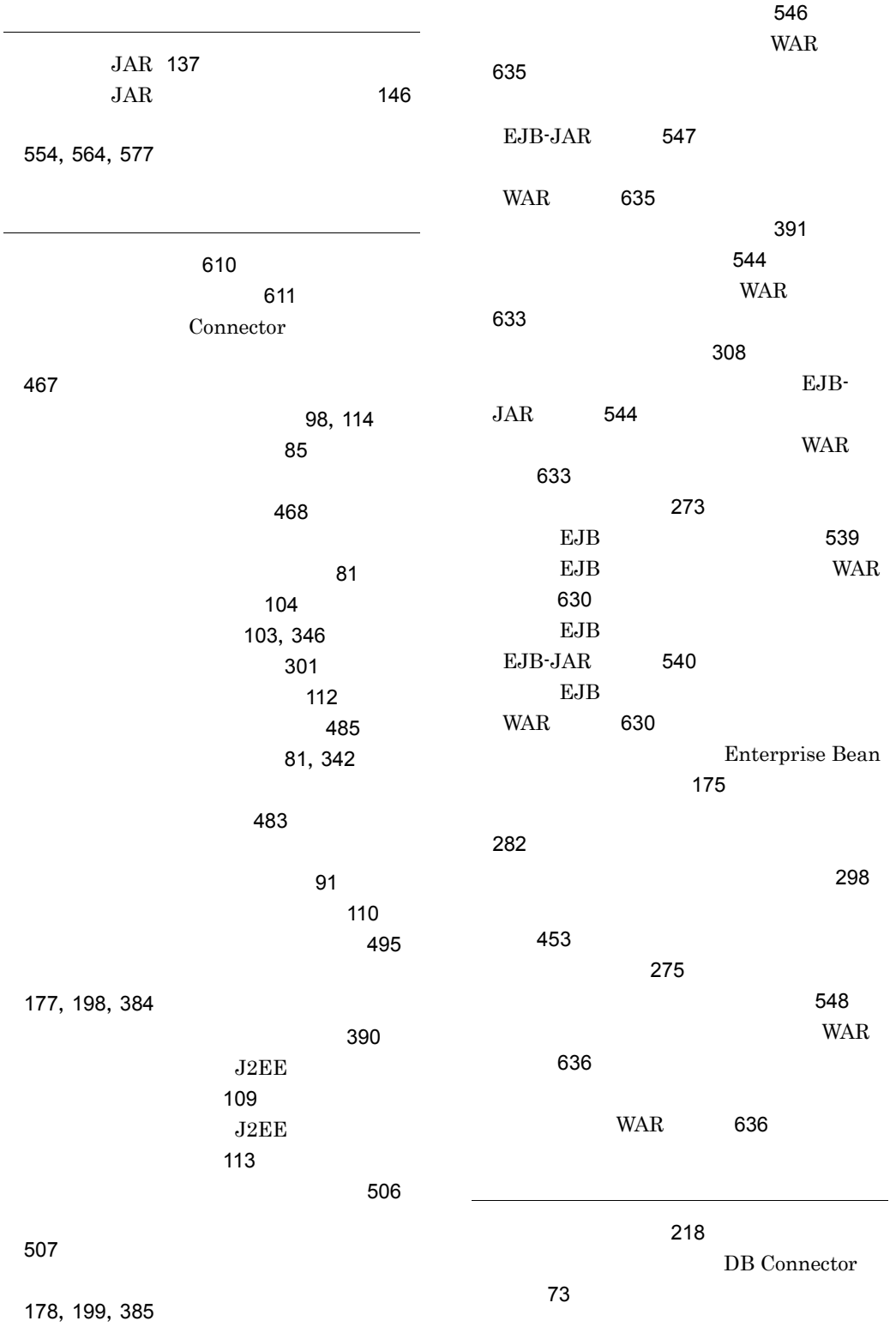

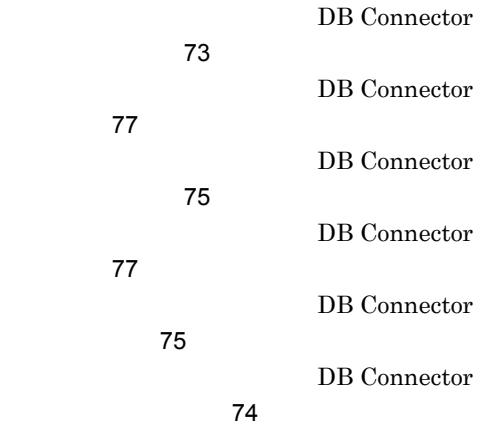

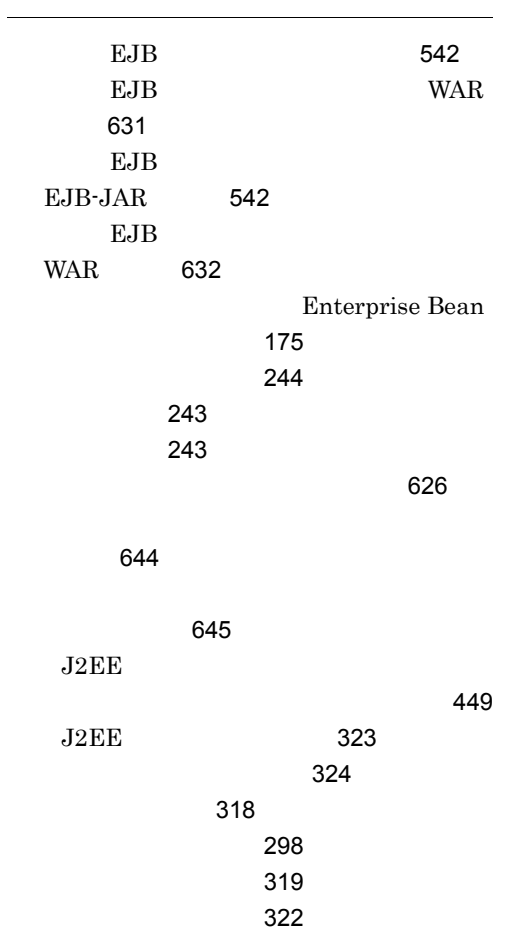